# ECE3 2011-2012 : Un an de maths

Guillaume LAFON

10 juillet 2012

# Table des matières

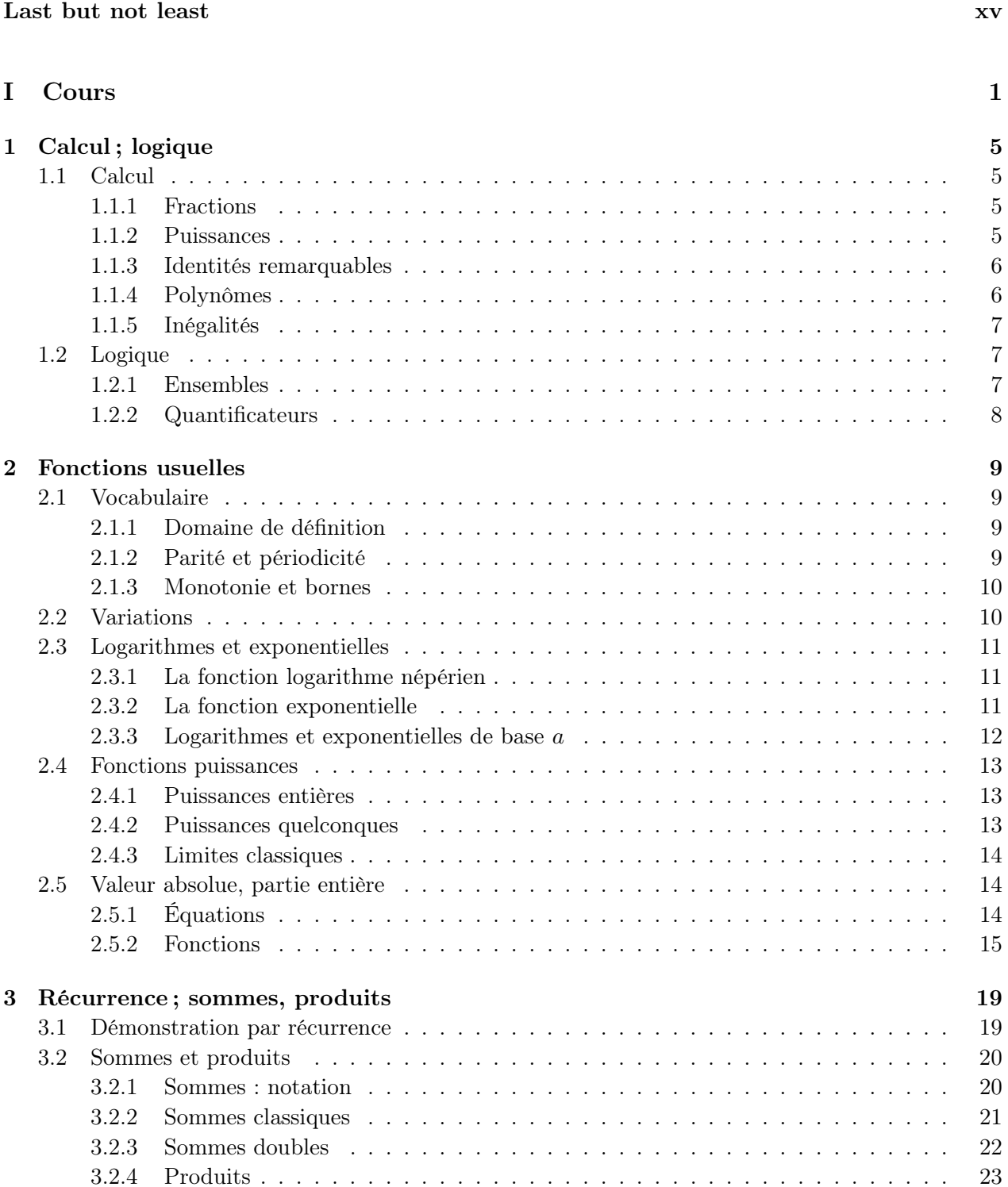

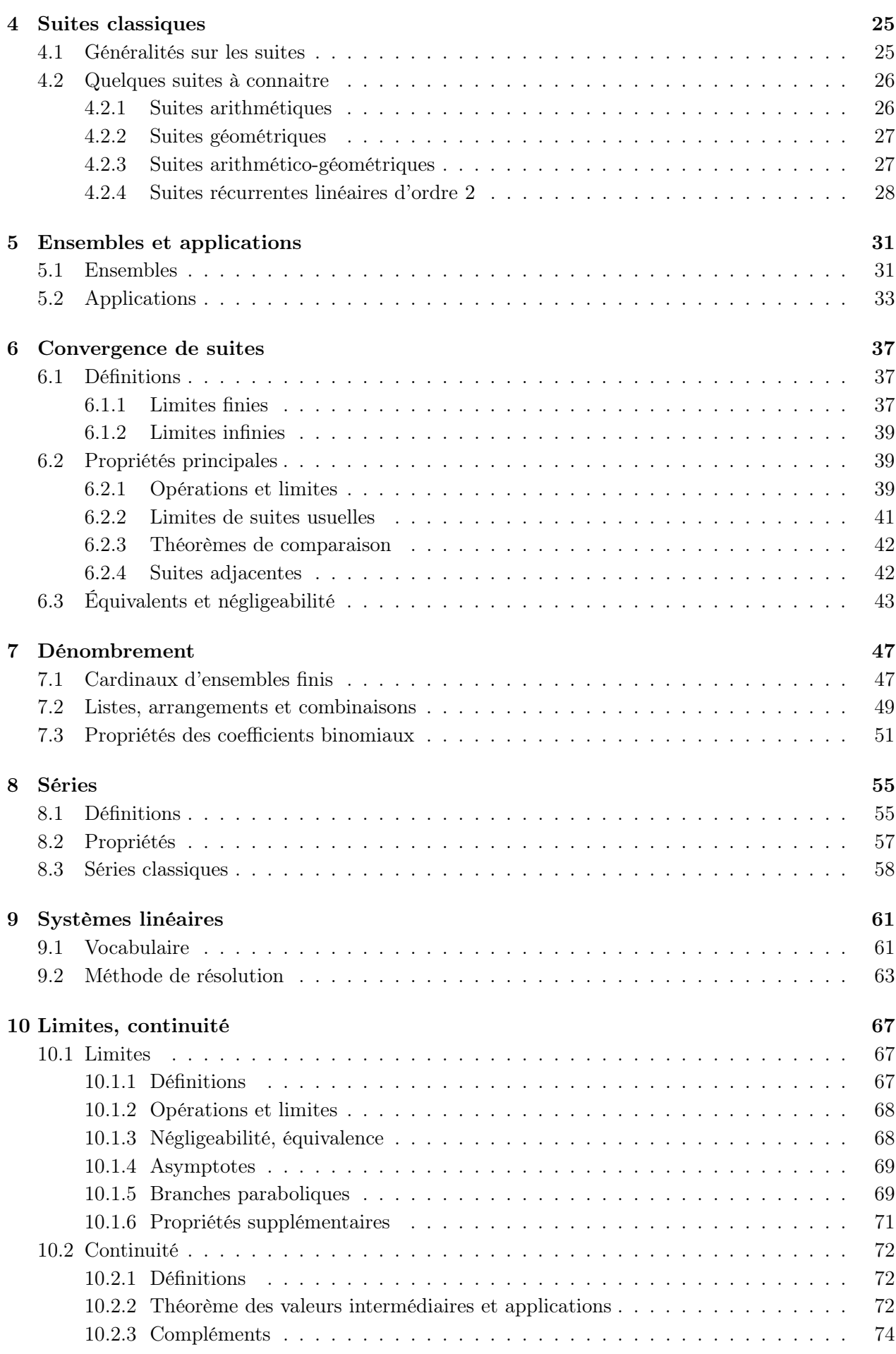

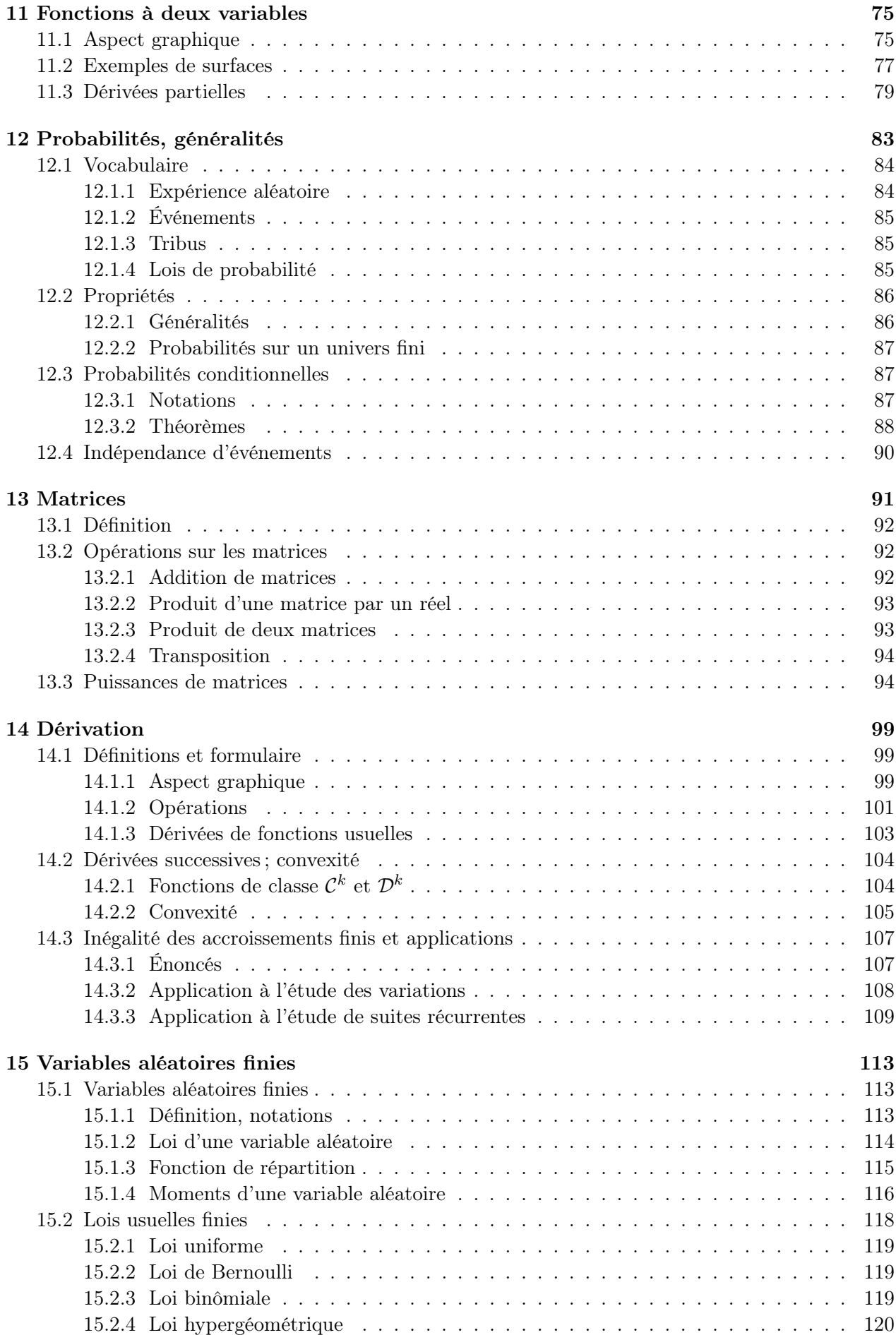

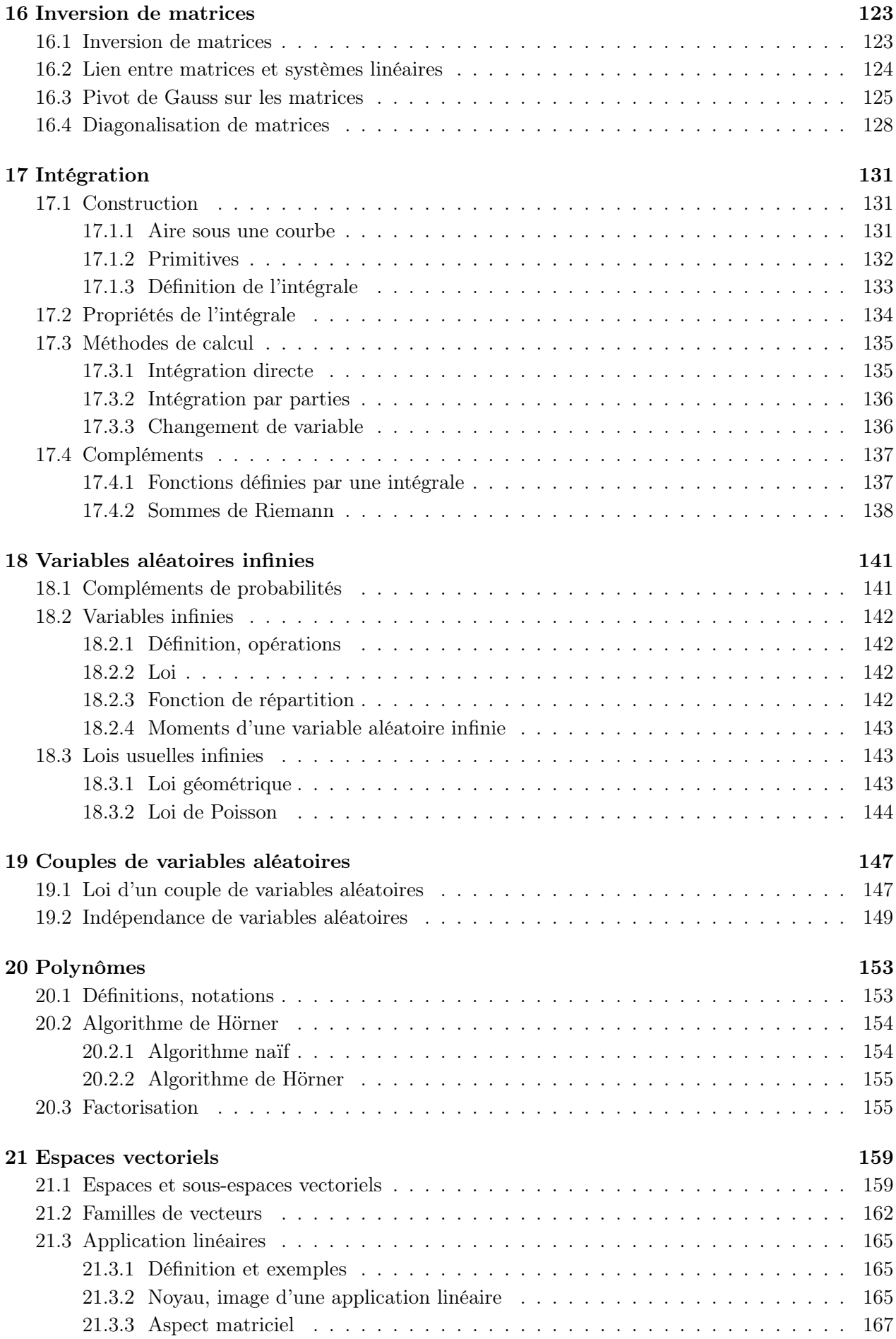

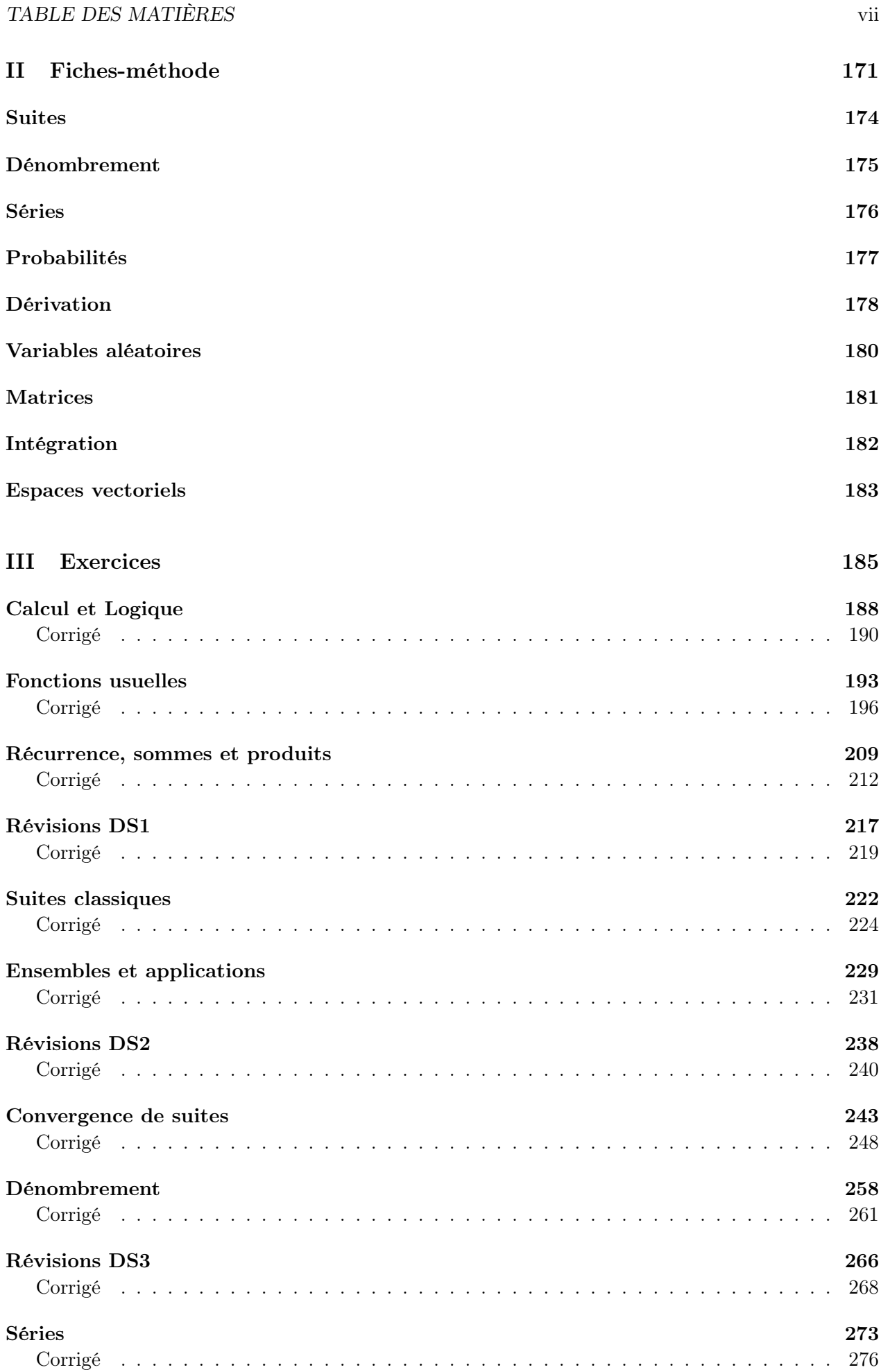

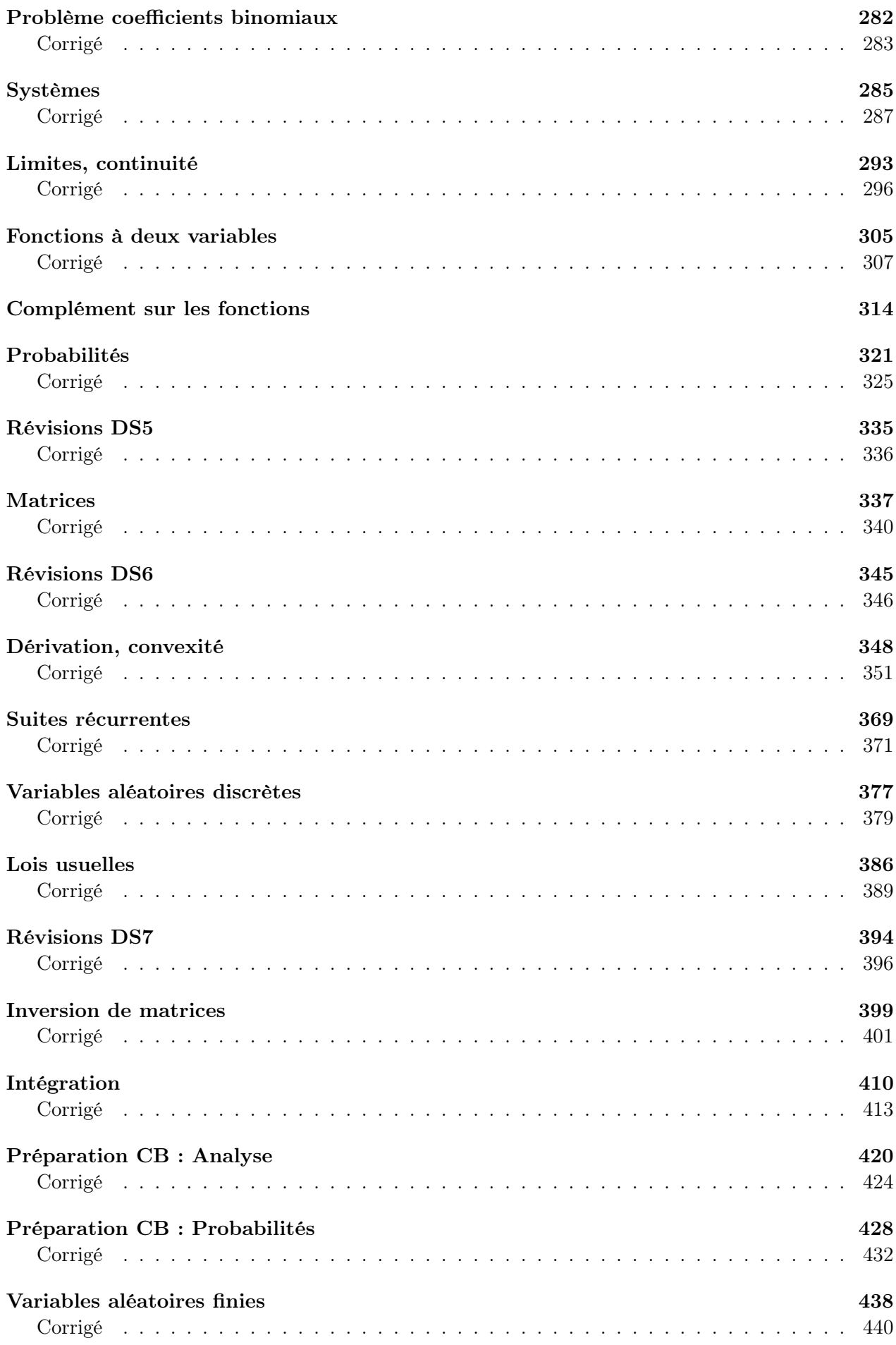

# TABLE DES MATIÈRES ix

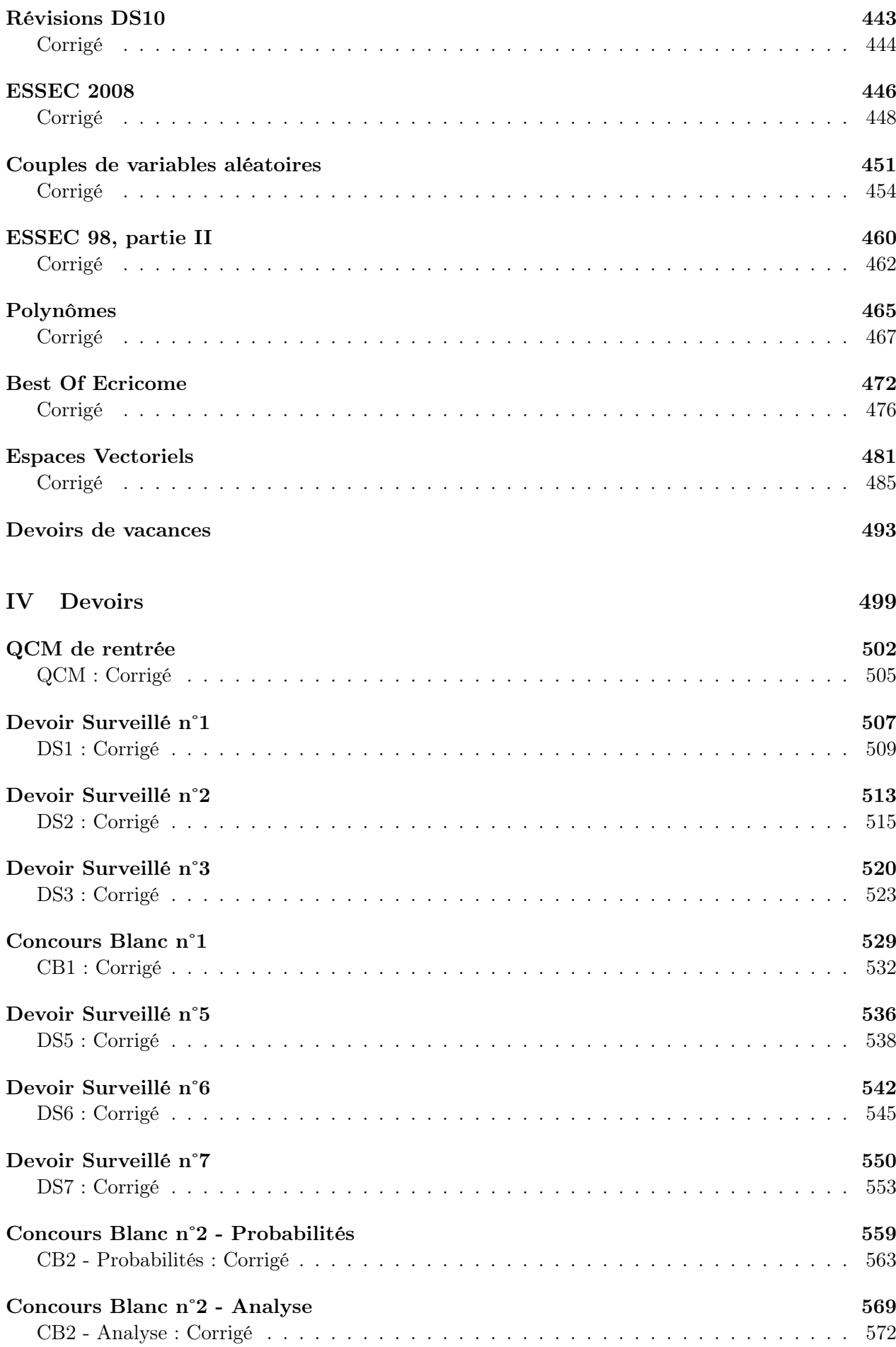

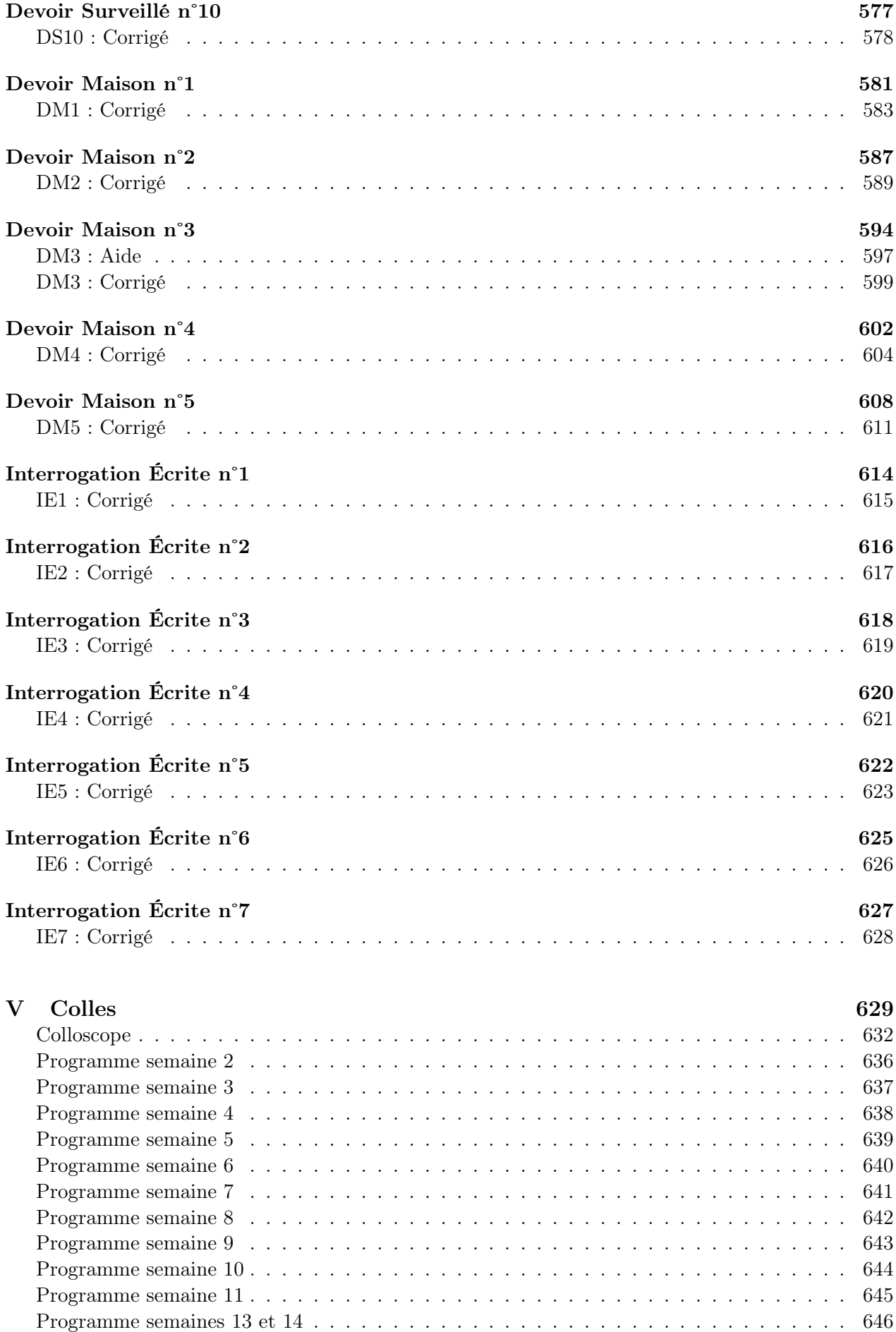

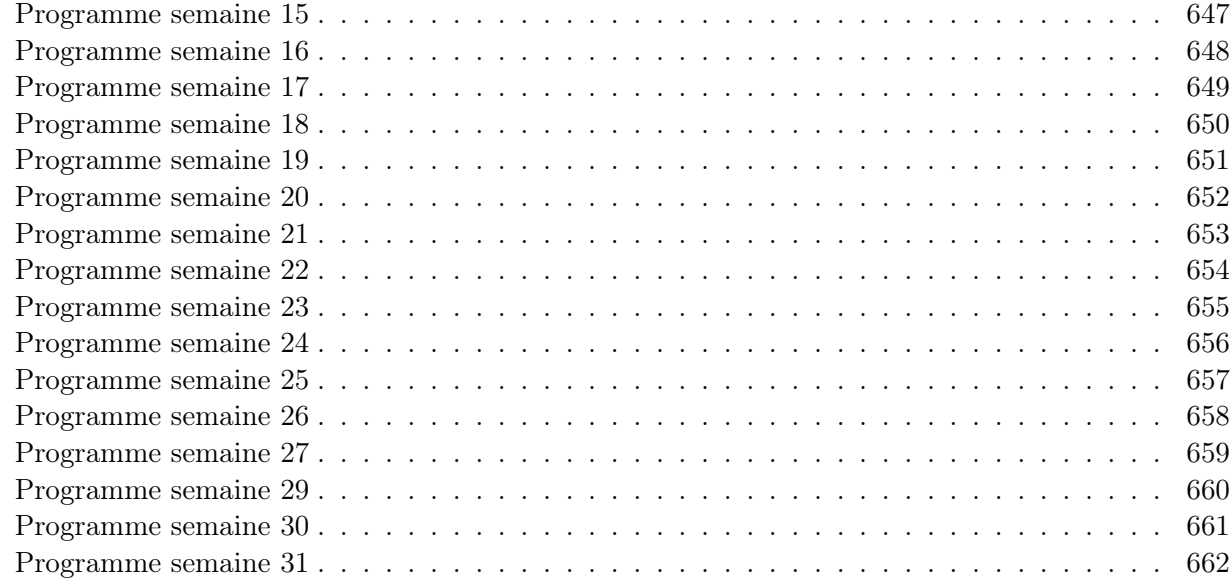

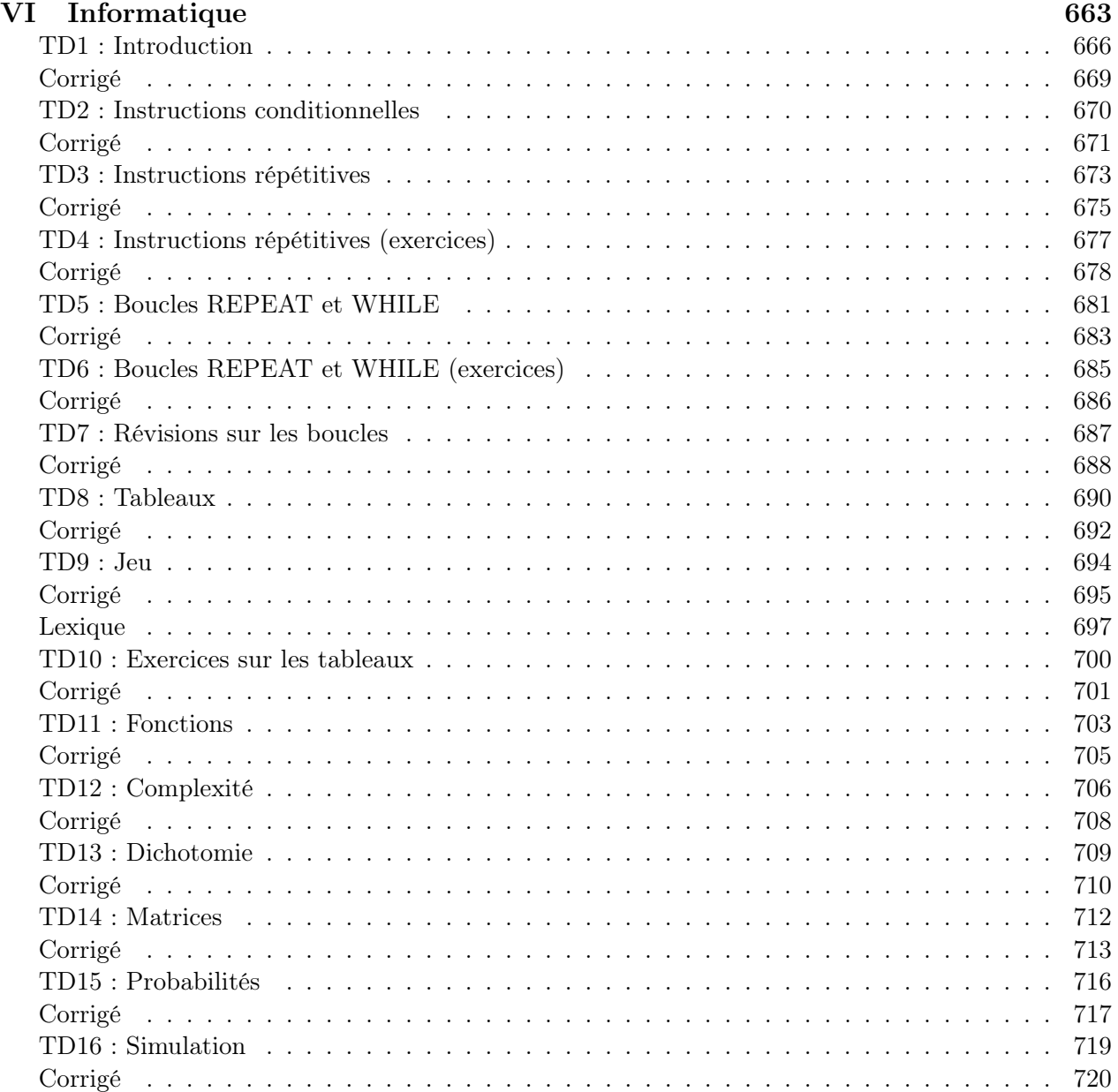

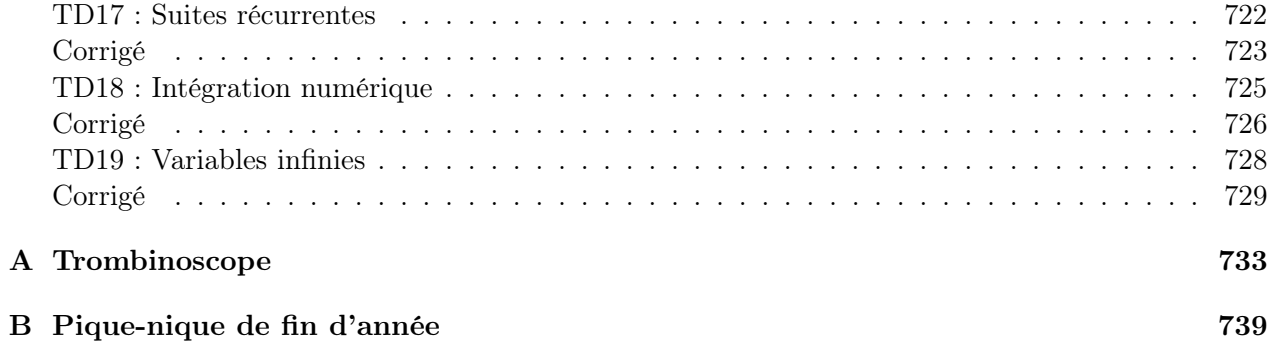

Last but not least

Vous en rêviez tous depuis des mois, ça y est, le bilan final de votre année de mathématiques en ECE3 est enfin prêt. Ah ouais, quand même, 12 juillet, il serait peut-être temps. Pour justifier ce retard absolument honteux, je vous laisse le choix entre les explications suivantes :

- le prof est encore plus flemmard que (insérer ici le nom du camarade de votre choix dans la classe, dont vous vous êtes dit à chaque fois que je rendais un devoir « Mais c'est pas possible qu'il/elle ait encore douze points de plus que moi en en ayant glandé dix fois moins, la vie est injuste ! »), il a mis deux semaines à se remettre au boulot après le pique-nique.
- le prof est moins organisé que toute la classe d'ECE3 réunie, et avait paumé la moitié des documents distribués tout au long de l'année, il a du tout retaper.
- c'est totalement calculé, pour que vous ayez votre bilan au soir des résultats d'admission d'HEC (ça y est, j'ai une ancienne élève qui a intégré, je peux partir tranquille, je n'aurai pas à prier un an de plus pour que vous sauviez mon honneur).
- j'ai cumulé le total de jours de retard dans vos remises de DM et je me les suis autorisés pour ce bilan. Bon, euh, je vous le donne en 2050 ?

Bon, peu importe la raison, il est tout beau, tout complet (fautes de frappe comprises), et vous le récupérerez un jour ou l'autre, une fois revenu de votre stage d'analyste financier chez Lazard (où vous vous rendrez compte que les traders les plus expérimentés ne savent pas non plus simplifier une fraction) ou de votre voyage d'un mois en Chine (ou vous constaterez que vous connaissez beaucoup mieux que le pékin moyen la politique économique chinoise pendant les années 70). Ce document recense, comme il se doit, tout ce qu'on a fait ensemble cette année, avec de tout petits bonus éparpillés par-ci par-là.

Ce bilan est tout de même pour moi un peu particulier, puisqu'il clôt définitivement ma petite aventure carnotine, trois années seulement passées au sein de cette chère ECE3, mais trois années que je n'oublierai sûrement jamais puisqu'il s'agissait de mon premier poste fixe d'enseignant en classes préparatoires. Cette dernière année fut, par bien des aspects, différente des deux précédentes, et relativement éprouvante. Je vous rassure tout de suite, ça n'a rien à voir avec vous, vous avez été une classe tout à fait agréable et motivée tout au long de l'année (enfin, presque ; comme tous les élèves qui sont passés par la case prépa, vous avez eu des périodes plus délicates, mais si c'est encore nécessaire, je peux vous assurer que je suis très satisfait du chemin que nous avons parcouru ensemble au long de cette année scolaire).

Non, les difficultés ont été surtout extérieures. Je vous épargne mes petits soucis de santé (j'ai horreur d'être absent, mais à vouloir venir vous faire cours avec 40˚ de fièvre, j'ai juste réussi à rater l'un de mes deux seuls conseils de classe de l'année, c'est pas malin) et les difficultés que peut représenter la présence d'un bambin de deux ans à la maison (vous verrez, un jour, que les années de prépa ne sont pas si fatiguantes que ça), pour me concentrer sur deux soucis plus majeurs. Premier point, le déménagement vers le nouveau bâtiment qu'on nous faisait miroiter depuis fort longtemps n'a pas été aussi satisfaisant que prévu. De soucis matériels en réunions complètement inefficaces (notre cher chef d'établissement est un champion de l'organisation de réunions dont l'unique but semble être de fixer la date de la réunion suivante), tout est loin d'être réglé et vous avez été, évidemment, les premiers à souffrir de la situation et notamment de la chaleur accablante régnant dans les salles par beau temps. Je ne cesse de le dire à qui veut l'entendre, pour un élève de prépa, le confort est un paramètre extrêmement important, on ne peut pas dire que Carnot vous ait gâtés de ce point de vue. Heureusement, la merveilleuse ambiance de classe a compensé largement ces soucis. Tout de même, il y eût un autre gros détail sur lequel je ne peux pas ne pas m'attarder dans ce bilan, ce que je nommerai un peu ironiquement peut-être « l'affaire Soria ». Je n'avais évidemment jamais eu à traiter un tel cas lors de ma petite carrière en tant qu'enseignant, et je crois que la seule conclusion que nous pouvons tirer de cette histoire en fin d'année, c'est le triste constat que notre institution est totalement incapable de proposer des solutions (je ne parle même pas de solutions efficaces, mais de solutions tout court) à certains problèmes. Je crains qu'il n'y ait pas que dans ce domaine qu'il y ait beaucoup de boulot à faire au sein de l'Education Nationale, mais profitez-en, vous bénéficiez encore d'un système qui tourne vaguement correctement, et les classes préparatoires restent un îlot privilégié où l'investissement des élèves et (en général) des professeurs compensent bien des faiblesses. Pour combien de temps ? L'avenir nous le dira. . .

Mais cessons donc de jouer les oiseaux de mauvais augure, et essayons plutôt de garder en tête les bons moments qui ont parsemé cette année, entre une démonstration incompréhensible, un exercice où seul le prof a compris ce qui se passait après la première question, un DS « beaucoup trop long, Monsieur ! » et une colle inoubliable avec Monsieur Connétable. Euh, oui, donc, euh, les bons moments, euh, est-ce qu'on peut compter les blagues pourries du prof comme bons moments ? Non ? Bon, euh, je vais retourner chercher alors. . .Plus sérieusement, si l'on peut dire, je ne tenterai pas de faire une liste de nos meilleurs cours de maths de l'année, chacun ses souvenirs, j'espère que vous en avez tous quelques bons à caser dans un coin de votre mémoire, et je peux vous rassurer, on a tendance quelques années après à oublier les pires. En ce qui me concerne, en tout cas, j'en garderai beaucoup de vous, à commencer par les remarques d'Alexis, dont personne n'a réussi à nier au moment d'étudier son cas en fin d'année qu'il était quand même bien sympathique, malgré ses horribles défauts. Je n'oublie évidemment pas tous les autres élèves de la classe, qui chacun à leur manière ont contribué à faire de l'ECE3 ce qu'elle a été cette année : une classe qu'on avait plaisir à retrouver tous les matins (ou presque) à 8H (ou presque. . .).

Je vous souhaite bien évidemment de continuer à vous épanouir (mais si !) en deuxième année de prépa, de réussir tous les concours de vos rêves, et surtout ensuite de vous construire la vie qui vous plaira à l'issue de vos années d'école (celles-là, je ne sais pas si vous vous souviendrez de grand chose ensuite, mais je ne doute pas une seconde que, sur le coup, elle seront extrêmement agréables). N'oubliez pas que les mathématiques, même si elles joueront un rôle prépondérant dans la détermination de votre avenir proche, ne restent que des mathématiques, et que les années de prépa n'ont pas pour unique but de faire de vous des machines à concours à l'efficacité presque mécanique. Nous espérons contribuer à faire de vous, avant tout, des personnes avec qui vos collaborateurs futurs auront plaisir à travailler. Mais vu le plaisir que nous avons pris, cette année, à vous faire travailler, je ne doute pas un instant que vous soyez sur la bonne voie de ce point de vue.

Bon courage, bon vent, et peut-être nous recroiserons-nous un jour, dans ces circonstantes sûrement bien différentes de celles de la salle 32 !

> Guillaume 'Roupoil' Lafon 4 juillet 2012

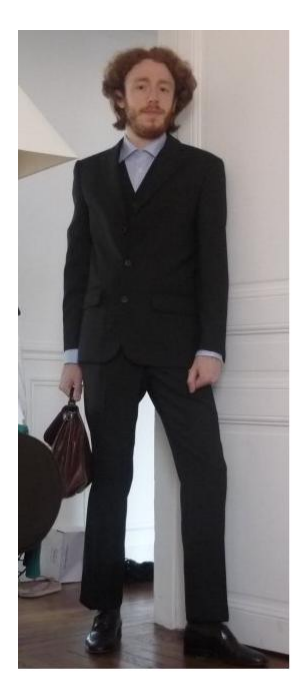

Votre professeur préféré se préparant à aller faire cours. Comment ça, pas crédible en costard ? Pour enseigner à des prépas HEC, ça pourrait le faire, non ?

# Première partie

# Cours

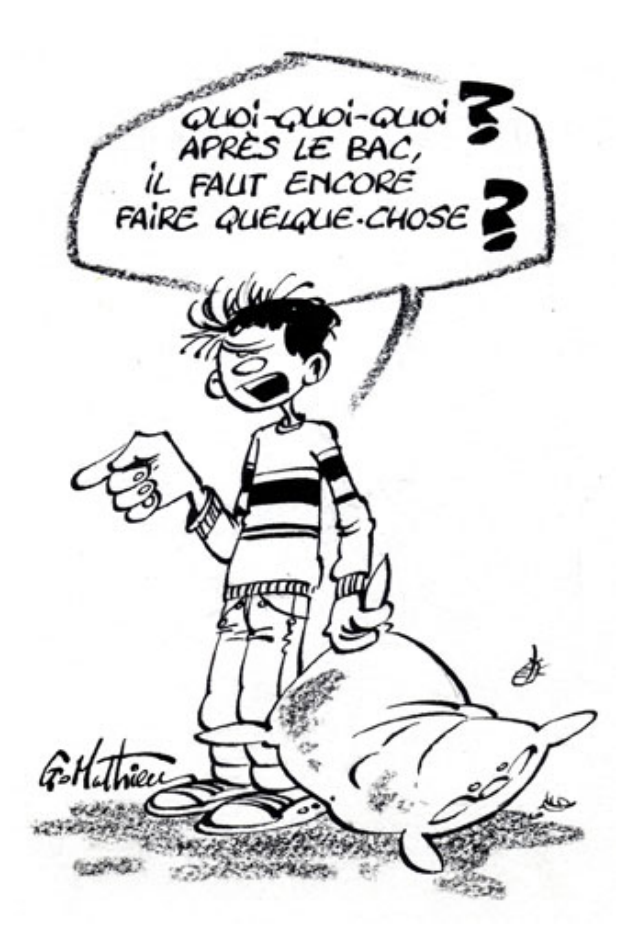

# Chapitre 1

# Calcul ; logique

Pour ce premier chapitre de l'année, quelques rappels sur des techniques de calculs élémentaires et qui doivent donc être totalement maitrisées pour le reste de l'année, mais aussi de nouvelles notations que nous utiliserons en permanence dans la suite du cours pour énoncer les propriétés et théorèmes de façon compacte.

# 1.1 Calcul

#### 1.1.1 Fractions

Plus qu'un cours construit sur le calcul fractionnaire, que vous êtes tout de même censés maîtriser depuis quelques années, une petite liste de conseils quand vous manipulez des fractions :

- Simplifiez toujours vos résultats, qui sont souvent réutilisés ensuite dans d'autres calculs. Ainsi, on ne laisse pas le résultats d'un calcul sous la forme  $\frac{2}{10}$ , on le simplifie en  $\frac{1}{5}$ .
- Lors de mises au même dénominateur (pour un calcul de somme ou de différence de fractions), essayez de prendre le dénominateur de plus petit possible, par exemple  $\frac{5}{12} - \frac{7}{18}$  $\frac{7}{18} = \frac{15}{36}$  $\frac{15}{36} - \frac{14}{36}$  $\frac{14}{36} = \frac{1}{36}$  $\frac{1}{36}$ .
- Un nombre en facteur devant une fraction peut être rentré dans la fraction :  $a \times \frac{b}{2}$  $\frac{b}{c} = \frac{ab}{c}$  $\frac{1}{c}$ .
- Évitez les quotients de quotients, et en cas de nécessité, faites des fractions de longueur bien distinctes pour savoir quelle est la fraction principale. Par exemple, 5 6 1  $=\frac{10}{c}$  $\frac{10}{6} = \frac{5}{3}$  $\frac{3}{3}$ .
- Une équation de la forme  $\frac{A}{B} = 0$  ne peut avoir pour solutions que les valeurs annulant son numérateur A (et certainement pas les valeurs annulant B, qui sont des valeurs interdites).

#### 1.1.2 Puissances

**Définition 1.** Soit x un nombre réel et n un entier naturel, la **puissance n-ème** de x est obtenue en multipliant *n* fois x par lui-même. Autrement dit,  $x^n = x \times x \times \cdots \times x$ .

$$
\begin{array}{c}\n\hline\nn & \text{if } \\
n & \text{if } \\
n\end{array}
$$

 $\overline{2}$ 

**Définition 2.** Si p est un entier négatif, on note par convention  $x^p = \frac{1}{x}$  $\frac{1}{x^{-p}}$ .

Remarque 1. La notation puissance peut également être utilisée avec des exposants fractionnaires,  $\alpha$  and  $\alpha$  is the notation pulsaance peut egalement ette utilisée avec des exposants nactionnaires, on peut notamment noter  $x^{\frac{1}{2}} = \sqrt{x}$ . Ce prolongement de la notation est en parfaite cohérence avec les règles de calcul rappelées ci-après, nous verrons un peu plus tard comment généraliser à des puissances quelconques.

Proposition 1. Règles de calcul sur les puissances.

•  $x^a \times x^b = x^{a+b}$ 

\n- $$
\frac{x^a}{x^b} = x^{a-b}
$$
\n- $x^a \times y^a = (xy)^a$
\n- $\frac{x^a}{y^a} = \left(\frac{x}{y}\right)^a$
\n- $(x^a)^b = x^{ab}$
\n

Remarque 2. Essayer de simplifier des sommes de puissances ou des expressions du style  $2 \times 3^5$  est une très mauvaise idée.

**Example** : 
$$
\frac{2}{\sqrt{2}} = \sqrt{2}
$$

Exemple :  $\sqrt{18} + 5\sqrt{2} = 3\sqrt{2} + 5\sqrt{2} = 8\sqrt{2}$ .

### 1.1.3 Identités remarquables

Définition 3. Une factorisation consiste à transformer une somme en produit. Au contraire, un développement transforme un produit en somme.

Proposition 2. Identités remarquables.

• 
$$
(a+b)^2 = a^2 + 2ab + b^2
$$

• 
$$
(a-b)^2 = a^2 - 2ab + b^2
$$

- $(a + b)(a b) = a^2 b^2$
- $(a+b)^3 = a^3 + 3a^2b + 3ab^2 + b^3$
- $(a b)^3 = a^3 3a^2b + 3ab^2 b^3$

Remarque 3. La troisième identité remarquable est utilisée dans tous les calculs faisant intervenir des quantités conjuguées. La quantité conjuguée d'une somme  $A+B$  est simplement la différence  $A - B$ . Le fait de multiplier numérateur et dénominateur d'une fraction par une quantité conjuguée permet par exemple de faire disparaitre les racines carrées se trouvant au dénominateur. Ainsi,  $2+\sqrt{2}$ 3 −  $\frac{v}{4}$ 2 par exemple de fair<br>=  $\frac{(2+\sqrt{2})(3+\sqrt{2})}{(2-\sqrt{2})(3-\sqrt{2})}$  $(3 \frac{\sqrt{2}(3+\sqrt{2})}{\sqrt{2}(3+\sqrt{2})}$  $=\frac{8+5\sqrt{2}}{7}$  $\frac{362}{7}$ .

### 1.1.4 Polynômes

**Définition 4.** Un **polynôme** est une expression de la forme  $a_0 + a_1x + \dots + a_nx^n$ , *n* étant un entier naturel appelé degré du polynôme et  $a_0, a_1, \ldots a_n$  des nombres réels appelés coefficients du polynôme.

**Proposition 3.** Résolution des équations du second degré  $ax^2 + bx + c = 0$ .

En notant  $\Delta = b^2 - 4ac$  le **discriminant** de l'équation, on a les cas suivants :

- si  $\Delta > 0$ , l'équation admet deux solutions  $x_1 = \frac{-b \sqrt{\Delta}}{2a}$  $\frac{-\sqrt{\Delta}}{2a}$  et  $x_2 = \frac{-b + \sqrt{\Delta}}{2a}$  $\frac{1-\mathbf{v}}{2a}$ .
- si  $\Delta = 0$ , l'équation admet une seule solution double  $x = \frac{-b}{2}$  $\frac{6}{2a}$ .
- si ∆ < 0, l'équation n'admet pas de solution réelle.

Proposition 4. Tableau de signe d'un polynôme du second degré.

Dans le cas où le polynôme admet deux racines, le tableau de signe ressemble à ceci :

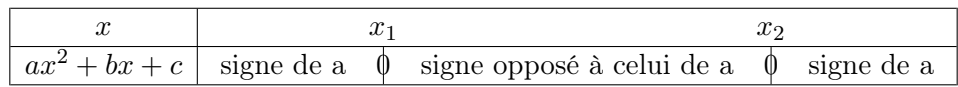

Remarque 4. Lorsqu'on effectue le tableau de signe d'un polynôme, quel que soit son degré, le signe se trouvant à droite de la dernière racine est toujours celui de a (coefficient du terme de plus haut degré).

**Proposition 5.** Si un polynôme s'annule en  $x = a$ , alors on peut le factoriser par  $(x - a)$  (et le deuxième facteur sera un polynôme de degré un de moins que le polynôme initial).

Exemple : On utilise ce principe pour résoudre notamment des équations du troisième quand on arrive à en trouver une racine dite « évidente » (il existe des méthodes générales pour résoudre les équations du troisième et du quatrième degré, mais nous ne les verrons pas car elles nécessitent des connaissances sur les nombres complexes).

Prenons l'équation  $x^3 - x^2 - x - 2$ , qui a pour racine évidente 2 (puisque  $2^3 - 2^2 - 2 - 2 = 0$ ). On peut donc effectuer une factorisation sous la forme  $x^3 - x^2 - x - 2 = (x - 2)(ax^2 + bx + c)$ . Pour déterminer les coefficients a, b et c et pouvoir finir la résolution, nous utiliserons le principe suivant :

#### Proposition 6. Principe d'identification des coefficients.

Deux polynômes sont égaux si et seulement si ils ont les mêmes coefficients.

Ici, en développant le membre de droite, on obtient  $x^3 - x^2 - x - 2 = ax^3 + (b - 2a)x^2 + (c - 2b)x - 2c$ , dont on déduit, en regardant coefficient par coefficient, les égalités  $a = 1, b - 2a = -1, c - 2b = -1$ et −2c = −2, dont on déduit  $a = b = c = 1$  (le système a une solution unique). On a donc  $x^3 - x^2 - x - 2 = (x - 2)(x^2 + x + 1)$ . Le deuxième facteur ayant un discriminant négatif, il n'a pas de racine, et  $x = 2$  est donc l'unique solution de l'équation initiale.

### 1.1.5 Inégalités

À nouveau, pas vraiment de cours construit pour ce paragraphe, mais une liste de ce qu'on a le droit de faire, et surtout de ce qu'on n'a pas le droit de faire lorsqu'on manipule des inégalités.

- On peut ajouter ou soustraire une même constante à tous les membres d'une inégalité ou d'un encadrement. Ainsi, si  $1 \leq x \leq 3$ , on aura  $-2 \leq x-3 \leq 0$ .
- On peut multiplier ou diviser une inégalité par une constante, en changeant le sens des inégalités si cette constante est négative. Ainsi, si  $1 \leq x \leq 3$ , alors  $-6 \leq -2x \leq -2$ .
- On peut additionner des inégalités. Si  $1 \leq x \leq 3$  et  $2 \leq y \leq 5$ , alors  $3 \leq x + y \leq 8$ .
- On ne peut pas soustraire deux inégalités. En reprenant l'exemple précédent, si on souhaite encadrer  $x-y$ , on commence par encadrer  $-y$  sous la forme  $-5 \leq y \leq -2$ , puis on additionne les encadrements de x et de −y pour obtenir −4  $\leq x - y \leq 1$ .
- On peut multiplier deux inégalités à condition que leurs membres soient tous positifs. Dans le cas contraire, il convient de prendre soin de réfléchir aux bornes obtenues. Ainsi, toujours avec les mêmes encadrements pour x et y, on obtient  $2 \leq x \leq 15$ .
- On peut inverser une inégalité à condition que tous ses membres soient de même signe (positifs ou négatifs, peu importe), en changeant le sens des inégalités. Cela découle de la décroissance de la fonction inverse sur les intervalles  $]-\infty;0[$  et  $]0;+\infty[$ . Ainsi, on aura  $\frac{1}{2} \leqslant \frac{1}{2} \leqslant 1$ .
- $3 \rvert x$ • Pour diviser deux inégalités, tout comme pour la soustraction, on commence par encadrer un inverse avant de tenter une multiplication. Ainsi, on aura ici  $\frac{2}{3}$  $\leqslant \frac{y}{x}$  $\frac{y}{x} \leqslant 5.$
- On peut appliquer à une inégalité toute fonction croissante sans en changer le sens, et toute fonction décroissante en en changeant le sens. Par exemple, quand cela a un sens, on peut mettre des racines carrées sur tous les membres d'une inégalité sans problème.

# 1.2 Logique

#### 1.2.1 Ensembles

Nous reverrons plus en détail dans un chapitre ultérieur les opérations sur les ensembles, nous nous contenterons donc ici du strict minimum.

Définition 5. Un ensemble est une collection d'objets mathématiques. Il est souvent décrit par une propriété commune de ces objets, par exemple  $[2; 3] = \{x \in \mathbb{R} \mid 2 \leq x < 3\}$ . Le symbole  $\in$  signifie « appartient à » et le symbole | signifie « tels que ». La notation entre accolades désigne toujours un ensemble en mathématiques.

**Définition 6.** Deux ensembles  $E$  et  $F$  sont **égaux** s'ils contiennent exactement les même éléments. L'ensemble  $F$  est inclus dans l'ensemble  $E$  si tout élément de  $F$  appartient aussi à  $E$ . On le note  $F \subset E$ .

Remarque 5. Il ne faut pas confondre appartenance et inclusion. Ainsi,  $\sqrt{7} \in [2,3]$ , mais  $[\pi-1,\sqrt{7}] \subset$  $[2; 3]$ .

Définition 7. L'ensemble ne contenant aucun élément, appelé ensemble vide, est noté ∅.

#### 1.2.2 Quantificateurs

Définition 8. Nous utiliserons tout au long de l'année les deux symboles supplémentaires suivants, appelés un peu pompeusement quantificateur existentiel et quantificateur universel :

- le symbole ∃ signifie « il existe » ; ainsi, le fait qu'une fonction f s'annule sur l'intervalle [0; 1] peut s'écrire plus mathématiquement  $\exists x \in [0;1], f(x) = 0.$
- le symbole ∀ signifie « quel que soit » ; ainsi, le fait qu'une fonction f soit nulle sur l'intervalle  $[0; 1]$  s'écrit  $\forall x \in [0; 1], f(x) = 0$ . Notez bien la différence entre ces deux exemples, il est évidemment essentiel de ne pas confondre les deux symboles.

Remarque 6. Dans les cas où a besoin de plusieurs quantificateurs pour exprimer une propriété (ça arrive souvent), l'ordre dans lequel on les dispose est aussi très important. On les lit naturellement de gauche à droite, ce qui donne par exemple :

- $\exists x \in \mathbb{R}, \forall y \neq x \in \mathbb{R}, f(x) > f(y)$  signifie que f admet un maximum (global) en  $x(f(x))$  est plus grand que toutes les autres images par  $f$ ).
- $\forall y \in \mathbb{R}, \exists x \neq y \in \mathbb{R}, f(x) > f(y)$  signifie que f n'admet pas de maximum (quelle que soit la valeur de y, on peut trouver un x ayant une image plus grande par  $f$ ).

Définition 9. Le symbole ⇒ est un symbole d'implication :  $A \Rightarrow B$  signifie que la propriété B est vraie dès que A l'est (par contre, si A est fausse, B peut bien être vraie ou fausse, ça n'a pas d'importance). Le symbole ⇔ est un symbole d'équivalence :  $A \Leftrightarrow B$  signifie que A implique B et B implique A. Autrement dit, dès que l'une est vraie, l'autre aussi, et dès que l'une est fausse l'autre aussi. Autre façon de voir les choses :  $A \Rightarrow B$  et sa réciproque  $B \Rightarrow A$  sont toutes les deux vraies.

**Exemple** (théorème de Pythagore et réciproque) : Un triangle  $ABC$  est rectangle en  $A \Leftrightarrow AB^2 +$  $AC^2 = BC^2$ .

Remarque 7. Quand on calcule les longueurs des côtés d'un triangle, et qu'on invoque l'absence d'égalité de Pythagore pour prouver que le triangle n'est pas rectangle, on n'utilise pas la réciproque du théorème, mais bel et bien le théorème lui-même, ou plutôt sa **contraposée** : si  $A \Rightarrow B$ , la contraposée stipule que la négation de  $B$  implique la négation de  $A$ . Lorsqu'une implication est vraie, sa contraposée l'est également.

# Chapitre 2

# Fonctions usuelles

Ce deuxième chapitre de l'année constitue un retour sur quelques notions et résultats sur les fonctions usuelles que vous avez pour la plupart déjà vus en lycée. Pour cette raison, mais également parce que nous manquons encore de définitions précises, ce chapitre comportera exceptionnellement peu de démonstrations (elles seront, je vous rassure tout de suite, refaites au cours de l'année). Disons que vous avez là une compilation de choses que nous utiliserons suffisamment souvent pour je considère normal que vous les ayez en permanence en tête.

## 2.1 Vocabulaire

# 2.1.1 Domaine de définition

**Définition 10.** Le **domaine de définition** d'une fonction d'une variable réelle est  $\mathcal{D}_f = \{x \in \mathbb{R} \mid \mathcal{D}_f\}$  $f(x)$  existe}. Sauf mention du contraire, le domaine de définition est constitué de tous les réels pour lesquels  $f(x)$  peut être calculé.

Exemples : Les trois cas nécessitant un peu de réflexion à notre niveau sont les suivants :

- annulation d'un dénominateur : si  $f(x) = \frac{x+1}{x^2-4}$ , alors  $\mathcal{D}_f = \mathbb{R} \setminus \{-2, 2\}$ .
- positivité sous une racine : si  $f(x) = \sqrt{4 2x}$ , alors  $\mathcal{D}_f = ] \infty; 2]$ .
- stricte positivité sous un ln : si  $f(x) = \ln(x^2 9)$ , alors  $\mathcal{D}_f = ]-\infty; -3[\cup]3; +\infty[$

#### 2.1.2 Parité et périodicité

Définition 11. Une fonction réelle f est paire si son domaine de définition est symétrique par rapport à 0 et si  $\forall x \in \mathcal{D}_f$ ,  $f(-x) = f(x)$ . Une fonction réelle f est **impaire** si son domaine de définition est symétrique par rapport à 0 et si  $\forall x \in \mathcal{D}_f$ ,  $f(-x) = -f(x)$ .

**Exemples** : La fonction  $f: x \mapsto x^2 + 12$  est paire. La fonction  $f: x \mapsto \frac{x^3}{2}$  $\frac{x}{x^2+1}$  est impaire. Plus généralement, toutes les puissances paires sont des fonctions paires, et toutes les puissances impaires sont des fonctions impaires, d'où la terminologie. Il existe évidemment des fonctions qui ne sont ni paires ni impaires, c'est même le cas la plupart du temps.

Remarque 8. La représentation graphique d'une fonction paire dans un repère orthogonal est symétrique par rapport à l'axe des ordonnées. La représentation graphique d'une fonction impaire dans un repère orthogonal est symétrique par rapport à l'origine du repère.

**Définition 12.** Une fonction réelle f est **périodique de période** T si,  $\forall x \in \mathcal{D}_f$ ,  $x + T \in \mathcal{D}_f$  et  $f(x+T) = f(x)$ .

Remarque 9. La représentation graphique d'une fonction périodique de période  $T$  est stable par translation de vecteur  $T\vec{i}$ , où  $\vec{i}$  est le vecteur unitaire de l'axe des abscisses. Nous verrons un exemple de telle fonction plus loin dans ce chapitre.

#### 2.1.3 Monotonie et bornes

**Définition 13.** Une fonction réelle f est **croissante** (resp. **décroissante**) sur un intervalle I si,  $\forall (x, y) \in I^2$ ,  $x < y \Rightarrow f(x) \leq f(y)$  (resp.  $f(x) \geq f(y)$ ). Je vous épargne les définitions de croissance et décroissance stricte.

**Définition 14.** Une fonction réelle f admet un **maximum** (local) en x sur l'intervalle I si  $x \in I$ et ∀y ∈ I,  $f(y) \leq f(x)$ . On parle de **maximum global** si  $I = \mathcal{D}_f$ . On définit de même **minimum** local et global.

Exemple : La fonction représentée ci-dessous admet un minimum global en −2, un minimum local en 4, un maximum local en 2 et pas de maximum global.

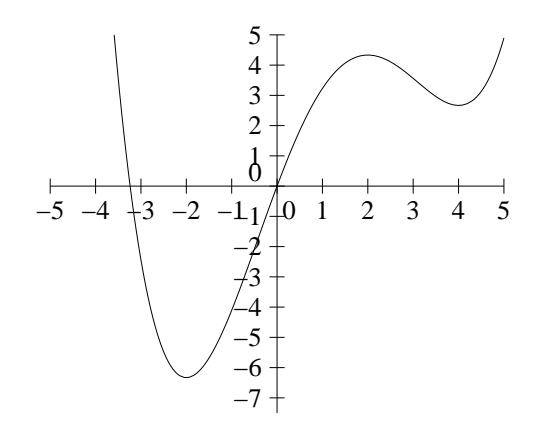

**Définition 15.** Le réel m est un **minorant** de la fonction f sur l'intervalle I si  $\forall x \in I$ ,  $f(x) \geq m$ . De même, M est un **majorant** de f sur I si  $\forall x \in I$ ,  $f(x) \leq M$ . On dit que f est bornée sur I si elle y admet à la fois un majorant et un minorant.

Remarque 10. Un minorant n'est pas la même chose qu'un minimum. Par exemple, la fonction carré a pour minimum 0 sur R, mais elle est aussi minorée par −2, −15 et tout plein d'autres valeurs. Une fonction peut même être minorée sans avoir de minimum, par exemple la fonction inverse sur  $\mathbb{R}^*_+$ .

# 2.2 Variations

Ca paragraphe sera assez court, puisque nous nous contenterons de rappeler quelques propriétés vues au lycée (nous aurons un chapitre entier consacré à la dérivation dans quelques mois). Pour commencer, un petit tableau des dérivées à connaitre sur le bout des doigts :

| fonction | dérivée    | fonction         | dérivée           |
|----------|------------|------------------|-------------------|
| $u + v$  | $u' + v'$  | uv               | $u'v + uv'$       |
| $x^n$    | $nx^{n-1}$ | $\boldsymbol{u}$ | $u'v - uv$        |
| $\ln x$  |            | ln(u)            |                   |
| $e^x$    | $e^x$      | $e^u$            | $u^{\prime}e^{u}$ |

**Proposition 7.** Si f est une fonction dérivable en a, le nombre dérivé  $f'(a)$  représente le coefficient directeur de la tangente en  $a$  à la courbe représentative de la fonction  $f$ . Plus précisément, cette tangente a pour équation  $y = f'(a)(x - a) + f(a)$ .

Et comme il n'y a pas que la dérivée dans la vie, rappelons les propriétés suivantes, valables pour des fonctions qui ne sont pas supposées dérivables.

Proposition 8. La somme de deux fonctions croissantes (resp. décroissantes) est croissante (resp. décroissante).

Si f et g sont de même monotonie sur I et  $f(I)$  respectivement, alors  $g \circ f$  est croissante sur I. Si f et g sont de monotonie opposée sur I et  $f(I)$  respectivement, alors  $g \circ f$  est décroissante sur I.

Exemple : Il faut faire très attention aux intervalles pour les composées. Prenons  $h(x) = (2x - 4)^2$ . On peut écrire  $h = q \circ f$ , où f est une fonction affine croissante sur R et q la fonction carré décroissante sur  $\mathbb{R}_-$  et croissante sur  $\mathbb{R}^+$ . Comme  $f(]-\infty;2]) = \mathbb{R}_-$ , et  $f([2;+\infty[) = \mathbb{R}_+$ , on peut conclure que h est décroissante sur  $]-\infty;2]$  et croissante sur  $[2;+\infty[$  (ce qui est important ici n'est pas le fait que x soit positif ou négatif, mais bien le signe de  $f(x)$ , puisque c'est à  $f(x)$  qu'on va ensuite appliquer la fonction carré).

# 2.3 Logarithmes et exponentielles

La cohérence des définitions et les résultats de ce paragraphe sont provisoirement admis.

## 2.3.1 La fonction logarithme népérien

Définition 16. La fonction logarithme népérien, notée ln est l'unique primitive de la fonction inverse définie sur l'intervalle ]0; +∞[ et vérifiant ln 1 = 0.

**Proposition 9.** Variations de la fonction  $\ln$ : La fonction  $\ln$  est strictement croissante sur  $\mathbb{R}^*_+$ . De plus,  $\lim_{x \to 0^+} \ln(x) = -\infty$  et  $\lim_{x \to +\infty} \ln(x) = +\infty$ .

Voici la courbe représentative du logarithme népérien, ainsi que celle de l'exponentielle :

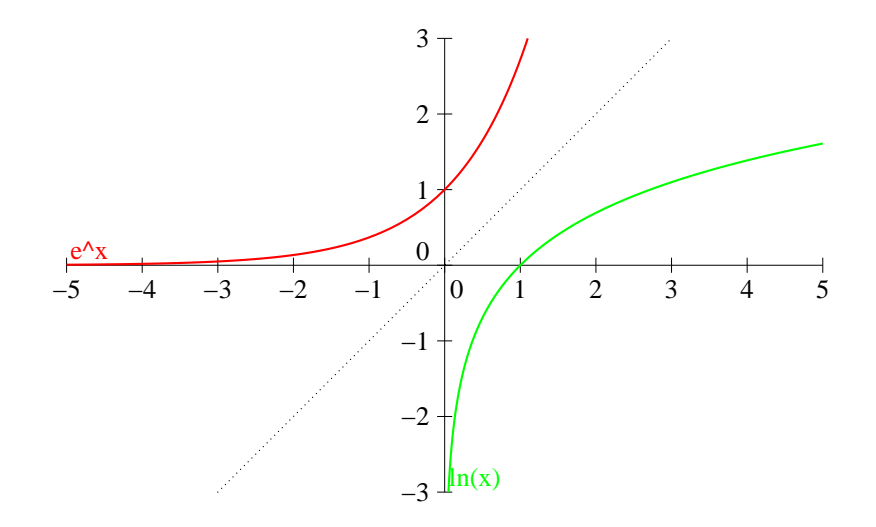

Proposition 10. Régles de calcul avec la fonction ln : le logarithme népérien transforme les produits en somme et les quotients en différences. On a donc  $\forall (x, y) > 0, \ln(xy) = \ln x + \ln y$ ;  $\ln \frac{x}{y} = \ln x - \ln y$ . Cas particulier :  $\ln \frac{1}{x} = -\ln x$ . Enfin, on a également, découlant de la première formule,  $\ln(x^n)$  $n \ln x$  pour tout entier naturel n.

#### 2.3.2 La fonction exponentielle

**Définition 17.** La fonction exponentielle, notée exp :  $x \mapsto e^x$  est la réciproque de la fonction ln. Elle est définie sur  $\mathbb R$  par  $x = \ln y \Leftrightarrow e^x = y$ .

Proposition 11. La fonction exponentielle est dérivable, et elle est sa propre dérivée. Elle est strictement croisssante et strictement positive sur R. De plus,  $\lim_{x \to -\infty} e^x = 0$  et  $\lim_{x \to +\infty} e^x = +\infty$ .

Remarque 11. Les courbes de l'exponentielle et du logarithme népérien sont symétriques par rapport à la droite d'équation  $y = x$ .

Proposition 12. Les régles de calcul avec la fonction exponentielle sont les mêmes que les règles de calcul sur les puissances. Rappelons au passage que  $e^1 = e \simeq 2, 71$ .

#### 2.3.3 Logarithmes et exponentielles de base  $a$

**Définition 18.** Pour tout  $a \in \mathbb{R}^*_+ \setminus \{1\}$ , on définit la fonction **logarithme de base**  $a$  sur  $]0; +\infty[$  par  $\log_a(x) = \frac{\ln x}{\ln a}$ , et la fonction **exponentielle de base** a sur R par  $\exp_a(x) = e^{x \ln a}$  (plus simplement noté  $\exp_a(x) = a^x$ .

**Proposition 13.** Les fonctions  $log_a$  et  $exp_a$  sont réciproques l'une de l'autre. Elles vérifient les mêmes règles de calcul que ln et exp respectivement. Elles sont toutes deux strictement croissantes sur leur ensemble de définition si  $a > 1$ , et strictement décroissantes sinon.

Remarque 12. Le logarithme népérien n'est donc rien d'autre que le logarithme de base e. On note habituellement log la fonction logarithme de base 10, aussi appelé logarithme décimal.

Voici quelques exemples de courbes de fonctions logarithmes, puis de fonctions exponentielles :

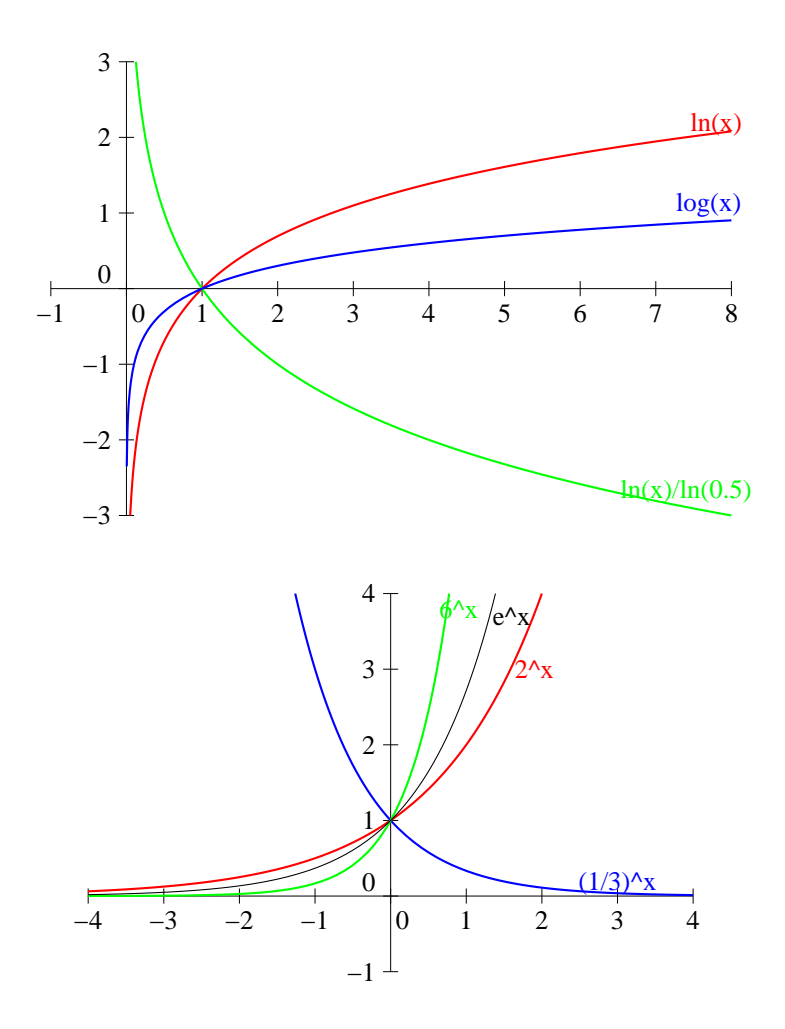

## 2.4 Fonctions puissances

#### 2.4.1 Puissances entières

Pour tout entier naturel n, la fonction  $f_n: x \mapsto x^n$  est définie sur R. Si n est pair, la fonction  $f_n$  est paire. Si n est impair,  $f_n$  est impaire. La fonction  $f_0$  est constante égale à 1. Pour n impair, la fonction  $f_n$  est strictement croissante sur  $\mathbb{R}$ ; pour n pair non nul,  $f_n$  est strictement décroissante sur R<sup>−</sup> et strictement croissante sur R+.

Si n est un entier négatif, on définit également une fonction puissance sur  $\mathbb{R}^*$  par  $f_n: x \mapsto x^n$ . La parité de ces fonctions est toujours la même que celle de n. Si n est impair,  $f_n$  est strictement décroissante sur ]−∞; 0[ et sur ]0; +∞[ (mais ne dites surtout pas qu'elle est décroissante sur R ∗ , on ne parle de monotonie que sur un intervalle). Si n est pair,  $f_n$  est strictement croissante sur  $]-\infty;0[$ et strictement décroissante sur  $]0; +\infty[$ .

Voici quelques exemples de courbes de puissances entières :

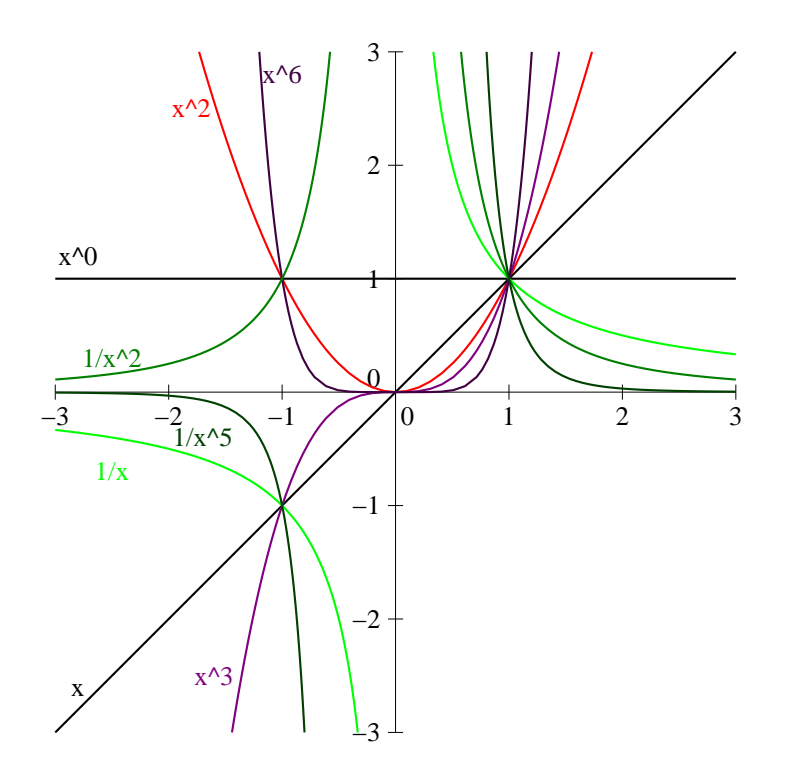

#### 2.4.2 Puissances quelconques

À l'aide des fonctions ln et exp, on peut définir des fonctions puissances pour des puissances non entières, mais seulement sur  $\mathbb{R}^*_+$  :

**Définition 19.** La fonction  $f_a$  est définie sur  $\mathbb{R}^*_+$  par  $f_a: x \mapsto e^{a \ln x}$ . On la note plus simplement  $f_a(x) = x^a$ .

**Proposition 14.** Les fonctions puissances sont dérivables sur  $\mathbb{R}^*_+$ , et  $f'_a(x) = ax^{a-1}$ . La fonction  $f_a$ est strictement croissante si  $a > 0$ , strictement décroissante si  $a < 0$ .

Ces nouvelles fonctions puissances ressemblent en fait beaucoup aux précédentes. Pour la peine, je me dispense de vous donner des exemples de courbes représentatives.

Remarque 13. Si  $a \neq 0$ , la fonction  $f_a$  est réciproque de la fonction  $f_{\frac{1}{a}}$ . Ainsi, pour  $n \in \mathbb{N}^*$ ,  $f_{\frac{1}{n}}$ correspond à la notion de racine *n*-ième. On a par exemple  $x^{\frac{1}{2}} = \sqrt{x}$  et  $x^{\frac{a}{3}} = \sqrt[3]{x}$ .

#### 2.4.3 Limites classiques

Quelques résultats qui peuvent servir, notamment ceux de croissance comparée, qui sont absolument fondamentaux.

**Proposition 15.** On a  $\lim_{x\to 1}$  $ln x$  $\frac{m w}{x-1} = 1$ et  $\lim_{x\to 0}$  $e^x-1$  $\frac{1}{x} = 1.$ 

**Proposition 16.** : Croissance comparée des fonctions usuelles en  $+\infty$ .  $\boldsymbol{x}$ 

• 
$$
\forall a > 1, \forall b > 0, \lim_{x \to +\infty} \frac{a^x}{x^b} = +\infty
$$
  
\n•  $\forall b > 0, \forall c > 0, \lim_{x \to +\infty} \frac{x^b}{(\ln x)^c} = +\infty$ 

• 
$$
\forall a > 1, \forall c > 0, \lim_{x \to +\infty} \frac{a}{(\ln x)^c} = +\infty
$$

Autrement dit, on peut répartir de la façon suivante les fonctions usuelles en +∞, les « plus fortes » étant à droite :

 $(\ln x)^{\frac{1}{2}}$  $rac{1}{2}$  ln x  $(\ln x)^2$  $(\ln x)^{47}$   $\sqrt{x}$   $x$   $x^2$   $x^{2436525}$  1, 2  $1.2^x$  $2^x$  $e^x$  $12^x$ 

Remarque 14. On peut déduire de ces résultats les autres propriétés suivantes :

- $\forall a > 1, \forall n \in \mathbb{N}, \lim_{x \to -\infty} a^x \times x^n = 0$
- $\forall b > 0, \, \forall c > 0, \, \lim_{x \to 0^+} x^b (\ln x)^c = 0.$

# 2.5 Valeur absolue, partie entière

## 2.5.1 Équations

Définition 20. La valeur absolue d'un réel  $x$  est sa distance à 0. Ainsi, une valeur absolue est toujours positive. On peut généraliser ce résultat en remarquant que, pour tous réels x et y,  $|x-y|$ représente la distance entre x et y. Cette notion de distance est notamment très utile pour résoudre des équations et inéquations faisant intervenir des valeurs absolues.

**Exemple :** Pour résoudre l'équation  $|x-2|=5$ , on peut la traduire sous la forme « La distance entre x et 2 est égale à 5 ». Il existe alors deux possibilités pour  $x$  : soit  $x$  est à distance 5 à droite de 2, autrement dit  $x = 2 + 5 = 7$ , soit x est à distance 5 à gauche de 2, autrement dit  $x = 2 - 5 = -3$ . Autre méthode de résolution par le calcul pur : les deux nombres ayant pour valeur absolue 5 sont 5 et −5, donc on a  $x - 2 = 5$  ou  $x - 2 = -5$ , ce qui donne évidemment les deux mêmes solutions que ce-dessus. Plus généralement :

**Proposition 17.** L'équation  $|x - a| = b$  a toujours deux solutions lorsque  $b > 0$  qui sont  $a + b$  et  $a - b$ .

Exemple : Pour résoudre l'inéquation  $|x - 1| \geq 3$ , les deux mêmes méthodes sont disponibles. En revenant à la notion de distance, on veut que la distance de x à 1 soit au moins égale à 3, ce qui donne deux zones de solutions possibles, l'une à gauche de −2, l'autre à droite de 4. Autrement dit,  $\mathcal{S} = ]-\infty; -2] \cup [4; +\infty[$ .

Par le calcul, il faut faire attention à bien écrire les deux inégalités possibles :  $x-1 \geq 3$  ou  $x-1 \leq -3$ , ce qui donne là-aussi les mêmes solutions. Plus généralement :

**Proposition 18.** L'inéquation  $|x - a| \leq b$  a pour solution (lorsque  $b > 0$ ) l'intervalle  $[a - b; a + b]$ . L'inéquation  $|x - a| \geq b$  a pour solution l'union d'intervalles  $|-\infty; a - b| \cup [a + b; +\infty[$ .

Proposition 19. Deux nombres réels ont la même valeur absolue si et seulement si ils sont égaux ou opposés.

**Exemple :** Pour résoudre une équation du type  $|x^2 - 4x + 5| = |x - 1|$ , il suffit de considérer les deux équations  $x^2-4x+5=x-1$  et  $x^2-4x+5=1-x$  et de les résoudre séparément. La première équation  $x^2 - 5x + 6$  a pour discriminant  $\Delta = 25 - 24 = 1$ , et admet donc deux racines  $x_1 = \frac{5+1}{2}$  $\frac{1}{2} = 3$ , et  $x_2 = \frac{5-1}{2}$  $\frac{1}{2} = 2$ . La deuxième équation  $x^2 - 3x + 4$  a pour discriminant  $\Delta = 9 - 16 = -7$  et n'admet donc pas de solutions. Finalement, l'équation initiale a donc pour solutions 2 et 3.

Proposition 20. Quelques autres propriétés des valeurs absolues qui peuvent être utiles pour les calculs :

- $\forall x \in \mathbb{R}, \, | -x | = |x|$
- $\forall (x, y) \in \mathbb{R}^2$ ,  $|xy| = |x| \times |y|$
- $\forall x \in \mathbb{R}, \forall y \in \mathbb{R}^*,$  $\overline{x}$  $\left. \frac{x}{y} \right| = \frac{|x|}{|y|}$  $|y|$
- Inégalité triangulaire  $\forall (x, y) \in \mathbb{R}^2$ ,  $|x + y| \leq |x| + |y|$

Exemple : Certaines équations faisant intervenir « trop » de valeurs absolues et ne pouvant être résolues par les méthodes déjà décrites nécessiteront l'emploi d'une technique proche du tableau de signes, qui consiste, comme pour un vrai tableau de signes, à distinguer plusieurs cas suivant les valeurs de x, et à essayer d'exprimer l'équation sans valeur absolue dans chacun de ces cas. Considérons par exemple l'équation  $|x + 2| + |2x - 1| + |x - 3| = 8$ . Nous pouvons faire le tableau suivant :

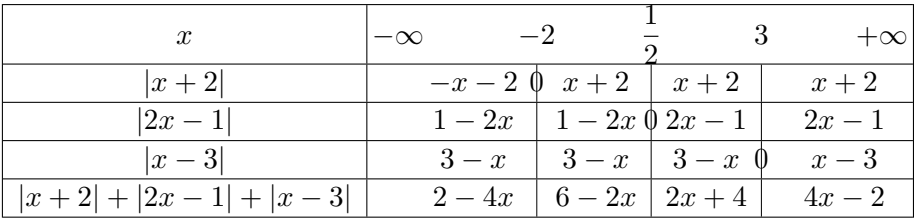

Il reste ensuite à résoudre l'équation sur chaque intervalle (donc à résoudre quatre équations), et surtout à vérifier si chacune des solutions obtenues appartiens au bon intervalle. Ici,

- sur  $]-\infty;-2], 2-4x=8$  donne  $x=-\frac{3}{8}$  $\frac{3}{2}$ , solution non valable car strictement supérieure à −2.
- sur  $\left[-2;\frac{1}{2}\right]$ 2  $\Big\}, 6 - 2x = 8$  donne  $x = -1$ , solution valable.
- $\bullet$  sur  $\left[\frac{1}{2}\right]$  $\left(\frac{1}{2},3\right)$ ,  $2x + 4 = 8$  donne  $x = 2$ , solution valable.
- sur  $[3; +\infty[, 4x 2 = 8$  donne  $x = \frac{5}{8}$  $\frac{3}{2}$ , solution non valable.

Conclusion :  $S = \{-1, 2\}.$ 

### 2.5.2 Fonctions

**Définition 21.** La fonction **valeur absolue** est notée  $x \mapsto |x|$ . Elle est définie sur R par  $|x| = x$  si  $x \geq 0$  et  $|x| = -x$  si  $x \leq 0$ . La fonction valeur absolue est paire.

Voici la courbe représentative de la fonction valeur absolue, qui est en fait constituée de par sa définition de deux demi-droites :

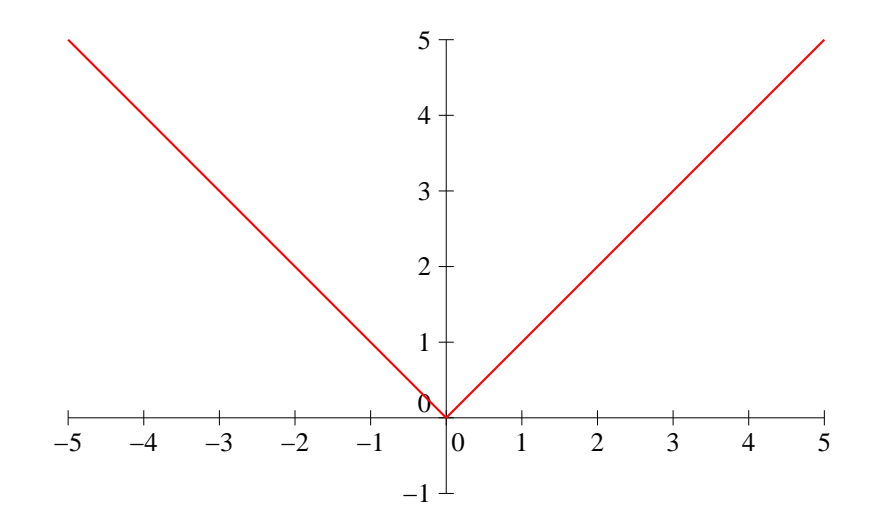

Exemple 1 : Dans les cas où les valeurs absolues continuent à poser des problèmes de calcul, il est encore plus prudent, comme pour les équations, de faire des tableaux pour séparer plusieurs cas selon les valeurs de x. Imaginons que nous cherchions à tracer la courbe représentative de la fonction définie sur  $\mathbb R$  par  $f(x) = |x + 2| - |x - 3|$ . Trois cas se présentent :

- si  $x \le -2$ ,  $x + 2$  et  $x 3$  sont tous deux négatifs, donc  $f(x) = -(x + 2) + (x 3) = -5$
- si  $-2 \leq x \leq 3$ ,  $x + 2$  est positif et  $x 3$  négatif, donc  $f(x) = x + 2 + x 3 = 2x 1$
- enfin, si  $x \ge 3$ ,  $f(x) = x + 2 (x 3) = 5$

La courbe recherchée ressemble donc à ceci (la fonction est affine par morceaux, sa courbe est une succession de morceaux de droite) :

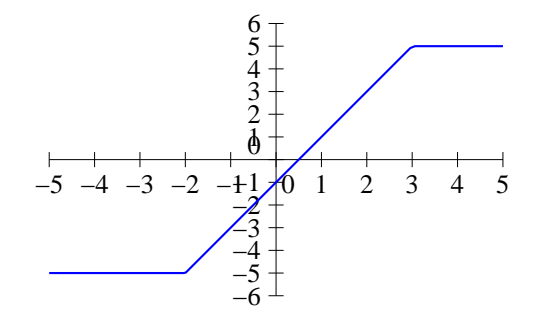

**Exemple 2** : On veut étudier la fonction g définie par l'équation  $g(x) = |x^2 - 4x + 3|$ . Le plus simple est de commencer par ne pas se préocupper des valeurs absolues et étudier la fonction  $h: x \mapsto$  $x^2-4x+3$ . On étudiera les variations et le signe de h pour déduire les variations de g. En effet, l'ajout de la valeur absolue est assez simple à gérer : sur les intervalles où h sera positive, elle ne change rien ; et sur ceux où  $h$  est négative, son signe et ses variations seront opposées (graphiquement, on effectue une symétrie par rapport à l'axe des abscisses des morceaux de la courbe de h situés en-dessous de cet axe). On peut faire le gros tableau suivant (je vous épargne le calcul de  $h'$  et celui des solutions de l'équation  $h(x) = 0$ ) :

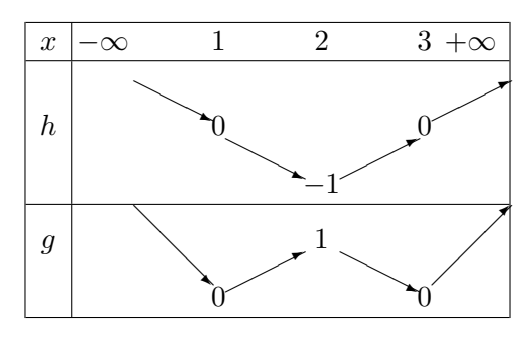

Et voici les deux courbes, en noir celle de  $h$  et en rouge celle de  $g$  :

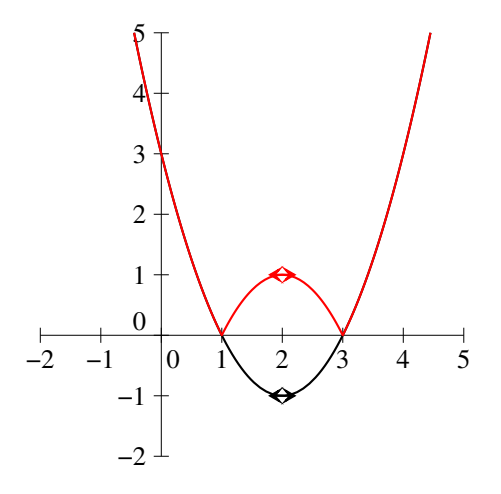

**Définition 22.** La fonction **partie entière** est définie sur  $\mathbb R$  de la façon suivante :  $Ent(x)$  est le plus grand entier inférieur ou égal à x.

Exemples :  $Ent(2, 65743565678) = 2$ ;  $Ent(5) = 5$ ;  $Ent(-3, 4) = -4$ . Autrement dit, la partie entière de x est le seul entier vérifiant  $Ent(x) \leq x \leq Ent(x) + 1$ .

Proposition 21. La fonction partie entière est constante par morceaux. Elle est continue sur tous les intervalles de la forme  $[n; n+1]$ , où  $n \in \mathbb{Z}$ .

Voici la courbe de la fonction partie entière :

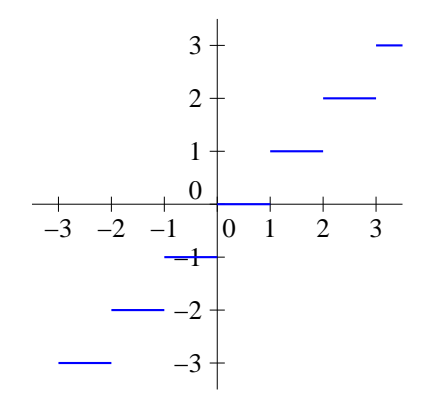

**Définition 23.** La fonction partie fractionnaire est définie sur R par  $x \mapsto x - Ent(x)$ .

**Proposition 22.** La fonction partie fractionnaire coïncide avec la fonction  $x \mapsto x$  sur l'intervalle [0; 1], et est périodique de période 1. Elle est continue sur tout intervalle de la forme  $[n; n+1]$  et toujours positive.

Voici la courbe de la fonction partie fractionnaire :

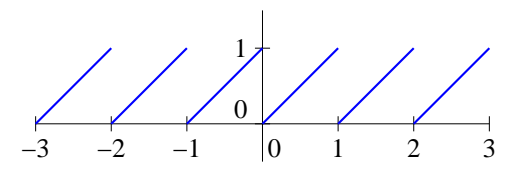
## Chapitre 3

# Récurrence ; sommes, produits

Pour ce troisième chapitre, un peu de théorie, puisque celui-ci va nous permettre de définir quelques notations et méthodes supplémentaires qui nous seront bien utiles par la suite (ou peutêtre devrais-je dire plutôt pour les suites, puisqu'il s'agit du premier thème faisant intervenir de façon assez intensive le symbole somme et les récurrences).

### 3.1 Démonstration par récurrence

La démonstration par récurrence est un schéma de démonstration que nous utiliserons extrêmement souvent cette année, et qu'il est donc essentiel de maîtriser parfaitement. Réaliser une bonne récurrence n'est pas très compliqué si on se force à bien en respecter la structure, la rigueur est donc de mise pour ne pas dire de bêtise !

Proposition 23. Principe de récurrence : On cherche à prouver simultanément un ensemble de propriétés  $P_n$  dépendant d'un entier naturel n. On procède de la manière suivante, en respectant ces étapes qui devront être apparentes dans la rédaction de notre récurrence :

- Énoncé clair et précis des propriétés  $P_n$  et du fait qu'on va réaliser une récurrence.
- Initialisation : on vérifie que  $P_0$  est vraie (habituellement un calcul très simple).
- Hérédité : on suppose  $P_n$  vraie pour un entier n quelconque (c'est l'hypothèse de récurrence) et on prouve  $P_{n+1}$  à l'aide de cette hypothèse (si on n'utilise pas l'hypothèse de récurrence, c'est qu'on n'avait pas besoin de faire une récurrence !).
- Conclusion : En invoquant le principe de récurrence, on peut affirmer avoir démontré  $P_n$  pour tout entier n.

Exemple : On considère la suite numérique définie de la façon suivante :  $u_0 = 4$  et  $\forall n \in \mathbb{N}$ ,  $u_{n+1} = \frac{1}{\cdots}$  $u_n-2$ + 2. On souhaite prouver que cette suite est minorée par 2, c'est-à-dire que ∀n ∈ N,  $u_n > 2$ . Nous allons pour cela, bien évidemment, procéder par récurrence :

- Énoncé : Nous allons prouver par récurrence la propriété  $P_n: u_n > 2$ .
- 
- Initialisation :  $u_0 = 4 > 2$ , donc la propriété  $P_0$  est vérifiée.
- Hérédité : Supposons désormais  $P_n$  vraie, c-est-à-dire que  $u_n > 2$ , et essayons de prouver que  $u_{n+1} > 2$ . C'est en fait assez simple en partant de l'hypothèse de récurrence :  $u_n > 2 \Rightarrow$  $u_n - 2 > 0 \Rightarrow \frac{1}{n}$  $\frac{1}{u_n-2} > 0 \Rightarrow \frac{1}{u_n}$  $\frac{1}{u_n-2}+2>2 \Rightarrow u_{n+1}>2.$
- Conclusion : D'après le principe de récurrence, la propriété  $P_n$  est vrai pour tout entier n.

Remarque 15. Variations du principe de récurrence :

Le monde mathématique n'étant pas parfait, une récurrence classique n'est hélas pas toujours suffisante pour montrer certaines propriétés. Il faut donc être capable de modifier légèrement la structure dans certains cas :

• si on ne cherche à montrer  $P_n$  que lorsque  $n \geq n_0$  ( $n_0$  étant un entier fixe dépendant du contexte), on peut toujours procéder par récurrence, mais en initialisant à  $n_0$ .

- $\bullet$  il est parfois nécessaire que l'hypothèse de récurrence porte non pas sur une valeur de  $n$ , mais sur deux valeurs consécutives. On peut alors effectuer une récurrence double : on vérifie  $P_0$  et  $P_1$  lors de l'étape d'initialisation, et on prouve  $P_{n+2}$  à l'aide de  $P_n$  et  $P_{n+1}$  lors de l'hérédité (on peut de même effectuer des récurrences triples, quadruples, etc. en faisant une initialisation triple ou plus, et en prenant une hypothèse de récurrence triple ou plus ; dans tous les cas on ne démontre qu'une seule propriété lors de l'hérédité).
- on peut même avoir besoin pour prouver l'hérédité que la propriété soit vérifiée pour tous les entiers inférieurs. Dans ce cas, on parle de récurrence forte : le plus simple est de modifier la définition de la propriété  $P_n$  pour lui donner un énoncé commençant par ∀k ≤ n. Ainsi, lorsqu'on suppose  $P_n$  vérifiée, on a une relation vraie pour toutes les valeurs de k inférieures ou égales à n (les plus malins d'entre vous noteront d'ailleurs qu'on peut toujours rédiger une récurrence sous forme de récurrence forte, ça ne demande pas plus de travail et ça ne peut pas être moins efficace ; c'est toutefois un peu plus lourd et déconseillé sauf nécessité).

## 3.2 Sommes et produits

### 3.2.1 Sommes : notation

La somme est l'opération la plus élémentaire qui soit en mathématiques, vous l'utilisez d'ailleurs fréquemment depuis une bonne dizaine d'années maintenant. Mais autant sommer deux ou trois nombres est chose aisée, autant l'affaire se complique quand on a besoin de faire la somme d'un grand nombre de termes (voire même d'une infinité, comme on le verra un peu plus tard). Plutôt que de recourir à des petits points à la fois peu rigoureux et inefficaces, on utilise une notation un peu plus complexe au premier abord, mais qui simplifie grandement les calculs une fois maîtrisée.

Problème introductif : L'architecte alexandrin Numérobis souhaite contruire, pour la gloire de sa reine Cléopâtre, une magnifique pyramide de 50 étages sur le modèle suivante : l'étage supérieur est constitué d'un seul bloc de pierre, le deuxième de quatre bloc (un carré de deux blocs de côté), le troisième de neuf blocs (carré de trois blocs de côté), et ainsi de suite jusqu'à l'étage le plus bas, qui est donc constitué d'un carré de 50 blocs de côté. Numérobis n'étant pas très doué en calcul, il a peur de se tromper dans ses additions ; existe-t-il une jolie formule pour lui venir en aide ?

**Définition 24.** Le symbole  $\sum$  signifie « somme ». Plus précisément, la notation  $\sum$  $i=7$  $i=2$  $i^2$  se lit par exemple « somme pour *i* variant de 2 à 7 de  $i^2$  » et peut se détailler de la façon suivante :

$$
\sum_{i=2}^{i=7} i^2 = 2^2 + 3^2 + 4^2 + 5^2 + 6^2 + 7^2 = 139.
$$

Remarque 16.

• Les bornes choisies, 2 et 7, ne sont que des exemples, on peut prendre n'importe quoi, y compris des bornes variables, par exemple  $\sum^{i=n^2}$  $i^2 = n^2 + (n+1)^2 + (n+2)^2 + \cdots + (n^2-1)^2 + (n^2)^2$ .

 $i = n$ Par contre, la borne de départ doit toujours être plus petite que la borne d'arrivée (sinon la somme est nulle).

- La lettre i est une variable muette, autrement dit on peut la changer par n'importe quelle autre lettre sans changer la valeur de la somme. On choisit traditionnellement les lettres  $i, j, k$ , etc. pour les indices de sommes.
- Dans une somme, la variable muette prend toujours toutes les valeurs entières comprises entre la valeur initiale et la valeur finale.

**Exemple** : Si *a* est une constante,  $\sum$  $i = n$  $i=2$  $a = (n-1)a$  (faites bien attention au nombre de termes que contient la somme...).

Proposition 24. Règles de calcul sur les sommes. On a le droit d'effectuer les opérations suivantes :

- factoriser par une constante :  $\sum$  $i = n$  $i=0$  $3i^2 = 3 \sum$  $i = n$  $i=0$  $i^2$
- séparer ou regrouper des sommes de mêmes indices :  $\sum$  $i = n$  $i=0$  $i^2 + 2^i = \sum$  $i = n$  $i=0$  $i^2 + \sum$  $i = n$  $i=0$  $2^i$
- séparer les indices en deux (relation de Chasles) : i  $\sum$  $=30$  $i=0$  $i^2 =$ i  $\sum$  $=12$  $i=0$  $i^2 +$ i  $\sum$  $=30$  $i=13$  $i^2$
- faire un changement d'indice : i  $\sum$  $=$ 30  $\frac{i=1}{i}$  $i^2 =$ j  $\sum$  $=29$  $j=0$  $(j + 1)^2$  (on a posé  $j = i - 1$ )

Remarque 17. Tenter de simplifier d'une façon ou d'une autre une somme de la forme  $\sum$  $i = n$  $i=0$  $a_i b_i$  est par contre une très bonne manière de s'attacher la rancoeur tenace de votre professeur ; les sommes et produits ne font pas bon ménage.

Exemple : La technique de la somme télescopique consiste à constater que la différence de deux sommes ayant beaucoup de termes communs comporte en fait nettement moins de termes que ce qu'elle n'en a l'air au départ. Considérons  $S = \sum$  $\sum_{i=1}^{i=n} \frac{1}{i(i+1)}$ . A priori pas évident à calculer, du moins tant qu'on a pas constaté que  $\frac{1}{i} - \frac{1}{i+1} = \frac{i+1-i}{i(i+1)}$  $\frac{1}{i+1} = \frac{i+1-i}{i(i+1)} = \frac{1}{i(i+1)}$ . On peut alors faire le calcul suivant :  $\sum$  $i = n$  $i=1$  $\frac{1}{i(i+1)} = \sum_{i=1}^{i=n}$  $i = n$  $i=1$ 1  $\frac{1}{i}$  –  $\sum$  $i = n$  $i=1$ 1  $\frac{1}{i+1} = \sum_{i=1}^{n}$  $i = n$  $i=1$ 1  $\frac{1}{i}$  –  $\sum^{j=n+1}$  $j=2$ 1  $\frac{1}{j} = 1 + \sum_{i=0}^{n}$  $i = n$  $i=2$ 1  $\frac{1}{i}$  –  $\sum_{i=0}$  $j=n$  $j=2$ 1  $\frac{1}{j} - \frac{1}{n+1}$  $\frac{1}{n+1} = 1 - \frac{1}{n+1}$  $n + 1$ Si la fin du calcul ne vous semble pas claire, on peut aussi voir les choses ainsi :  $\sum$  $i = n$  $i=1$ 1  $\frac{1}{i} - \frac{1}{i+1}$  $\frac{1}{i+1} = 1 - \frac{1}{2}$  $\frac{1}{2} + \frac{1}{2}$  $\frac{1}{2} - \frac{1}{3}$  $\frac{1}{3} + \cdots + \frac{1}{n}$  $\frac{1}{n} - \frac{1}{n+1}$  $\frac{1}{n+1} = 1 - \frac{1}{n+1}$  $\frac{1}{n+1}$ .

### 3.2.2 Sommes classiques

Proposition 25. •  $\forall n \in \mathbb{N}, \sum$  $i = n$  $i=0$  $i = \frac{n(n+1)}{2}$ 2 •  $\forall n \in \mathbb{N}, \sum$  $i = n$  $i=0$  $i^2 = \frac{n(n+1)(2n+1)}{c}$ 6 •  $\forall n \in \mathbb{N}, \sum$  $i = n$  $i=0$  $i^3 = \frac{n^2(n+1)^2}{4}$  $(\sum_{i=1}^{i=1} a_i)^2 = (\sum_{i=1}^{i=n} a_i)^2$  $i=1$ i  $\setminus^2$ •  $\forall q \neq 1, \forall n \in \mathbb{N},$  $\sum^{k=n}$  $_{k=0}$  $q^k = \frac{1 - q^{n+1}}{1}$  $1 - q$ 

Démonstration. • Nous allons démontrer par récurrence que la propriété  $P_n : \sum$  $i = n$  $i=0$  $i = \frac{n(n+1)}{2}$ 2 est vraie pour tout entier n. Pour  $n = 0$ , nous avons  $\sum$  $i = n$  $i = 0$  et  $\frac{0(0+1)}{2}$ 

 $i=0$  $\frac{1}{2}$  = 0, donc  $P_0$  est vraie. Supposons  $P_n$  vraie pour un entier n quelconque, c'est-à-dire que  $\sum$  $i = n$  $i = \frac{n(n+1)}{2}$  $\frac{1}{2}$ . On peut

 $i=0$ 

alors effectuer le calcul suivant : n $\sum$  $^{+1}$  $i=0$  $i=\sum$  $i = n$  $i=0$  $i+n+1 = \frac{n(n+1)}{2}$  $\frac{n(n+1)}{2} + n + 1 = \frac{n(n+1) + 2(n+1)}{2}$  $\frac{1}{2}$  =  $(n+1)(n+2)$  $\frac{2(n+2)}{2}$ , ce qui prouve  $P_{n+1}$ . D'après le principe de récurrence, nous pouvons donc affirmer que,  $\forall n \in \mathbb{N}, \sum$  $i = n$  $i=0$  $i = \frac{n(n+1)}{2}$  $\frac{1}{2}$ .

• Nous allons prouver par récurrence la propriété  $P_n : \sum$  $i = n$  $i=0$  $i^2 = \frac{n(n+1)(2n+1)}{c}$  $\frac{f(2n+1)}{6}$ . Pour  $n = 0$ ,  $i = n$ 

nous avons  $\sum$  $i=0$  $i^2 = 0^2 = 0$ , et  $\frac{0(0+1)(2 \times 0 + 1)}{c}$  $\frac{2(10-1)}{6}$  = 0, donc  $P_0$  est vérifiée. Supposons désor-

mais  $P_n$  vraie pour un entier  $n$  quelconque, on peut alors écrire  $\sum_{i=n+1}^{i=n+1} i^2 = \sum_{i=n}^{i=n}$  $i=0$   $i=0$  $i = n$  $i^2 + (n+1)^2 =$  $n(n+1)(2n+1)$  $\frac{((2n+1)}{6} + (n+1)^2 = \frac{n(n+1)(2n+1) + 6(n+1)^2}{6}$  $\frac{(n-1)+6(n+1)^2}{6} = \frac{(n+1)(n(2n+1)+6n+6)}{6}$  $\frac{(1+i)(1-0)(i+0)}{6}$  =  $(n+1)(2n^2+7n+6)$  $\frac{(n+1)(n+2)(2n+3)}{6} = \frac{(n+1)(n+2)(2n+3)}{6}$  $\frac{(n+1)((n+1)+1)(2(n+1)+1)}{6}$  $\frac{6}{6}$ , concern in the same of  $\frac{6}{6}$ 

 $P_{n+1}$  est vérifiée. D'après le principe de récurrence, on peut conclure que  $P_n$  est vraie pour tout entier naturel n.

• Nous allons prouver par récurrence la propriété  $P_n : \sum$  $i = n$  $i=0$  $i^3 = \frac{n^2(n+1)^2}{4}$  $\frac{1}{4}$ . Pour  $n = 0$ , nous

avons  $\sum$  $i = n$  $i=0$  $i^3 = 0^3 = 0$ , et  $\frac{0^2(0+1)^2}{4}$  $\frac{1}{4}$  = 0, donc  $P_0$  est vérifiée. Supposons désormais  $P_n$  vraie

pour un entier n quelconque, on peut alors écrire  $\sum_{i=n+1}^{i=n+1} i^3 = \sum_{i=n}^{i=n}$  $i=0$   $i=0$  $i = n$  $i^3 + (n+1)^3 = \frac{n^2(n+1)^2}{4}$  $\frac{1}{4}$  +  $(n+1)^3 = \frac{n^2(n+1)^2 + 4(n+1)^3}{4}$  $\frac{+4(n+1)^3}{4} = \frac{(n+1)^2(n^2+4n+4)}{4}$  $\frac{(n+1)^2(n+2)^2}{4} = \frac{(n+1)^2(n+2)^2}{4}$  $\frac{(n+2)}{4}$ , donc  $P_{n+1}$  est vérifiée. D'après le principe de récurrence, on peut conclure que  $P_n$  est vraie pour tout entier naturel n.

• Nous allons prouver par récurrence la propriété  $P_n$ :  $\sum_{n=1}^{k=n}$  $k=0$  $q^k = \frac{1-q^{n+1}}{1}$  $\frac{q}{1-q}$ . Pour  $n = 0$ , nous

avons  $\sum_{ }^{k=n}$  $_{k=0}$  $q^k = q^0 = 1$ , et  $\frac{1-q^1}{1}$  $\frac{1}{1-q} = 1$ , donc  $P_0$  est vérifiée. Supposons désormais  $P_n$  vraie pour

une entier n quelconque, on peut alors écrire  $\sum_{n=1}^{k=n+1}$  $k=0$  $q^k =$  $\sum_{n=1}^{k=n}$  $k=0$  $q^k + q^{n+1} = \frac{1 - q^{n+1}}{1}$  $\frac{-q}{1-q} + q^{n+1} =$  $1 - q^{n+1} + q^{n+1} - q^{n+2}$  $\frac{+q^{n+1}-q^{n+2}}{1-q} = \frac{1-q^{n+2}}{1-q}$  $\frac{q}{1-q}$ , donc  $P_{n+1}$  est vérifiée. D'après le principe de récurrence, on peut conclure que  $P_n$  est vraie pour tout entier naturel n.

 $\Box$ 

### 3.2.3 Sommes doubles

Rien ne nous interdit de mettre une somme à l'intérieur d'une autre somme. Dans ce cas, il est toutefois très important d'utiliser deux indices différents pour les deux sommes, sous peine de confu $i = n$  $\sum$  $j=n$ 

sion totale. Plusieurs notations sont possibles pour exprimer des sommes doubles :  $\sum$  $i=1$  $j=1$  $i\sqrt{j} =$ 

 $\sum$  $j=n$  $j=1$  $\sum$  $i = n$  $i=1$  $i\sqrt{j} = \sum$  $1\leqslant i,j\leqslant n$  $i\sqrt{j}$ . Cette somme est constituée de  $n^2$  termes qu'on peut par exemple représenter dans un tableau contenant n lignes et n colonnes. L'ordre dans lequel on place les deux sommes est indifférent (d'où également la possibilité de n'utiliser qu'une seule somme), on a donc intérêt à les placer dans l'ordre le plus pratique pour le calcul, ici par exemple :  $i = n$  $j = i$  $i\rightarrow$ n  $i(i+1)$ 3  $i = n$ 3  $\sqrt{ }$  $n(n+1)(2n+1)$  $n(n+1)$  $\setminus$ 

$$
\sum_{1 \leq j \leq i \leq n} 3j = 3 \sum_{i=1}^{i=n} \sum_{j=1}^{j-i} = 3 \sum_{i=1}^{i=n} \frac{i(i+1)}{2} = \frac{3}{2} \sum_{i=1}^{i=n} i^2 + i = \frac{3}{2} \left( \frac{n(n+1)(2n+1)}{6} + \frac{n(n+1)}{2} \right) = \frac{n(n+1)(2n+1) + 3n(n+1)}{4} = \frac{(n+1)(2n^2 + n + 3n)}{4} = \frac{n(n+1)(n+2)}{2}.
$$

### 3.2.4 Produits

Le fonctionnement est très similaire à celui des sommes :

Définition 25. Le symbole  $\prod$  signifie « produit ». Par exemple,  $\prod$  $i=5$  $i=1$  $i = 1 \times 2 \times 3 \times 4 \times 5 = 120.$ 

**Définition 26.** On appelle **factorielle** de l'entier naturel  $n$ , et on note  $n!$ , le nombre  $n! =$  $i=n \prod i$ .  $i=1$ 

**Exemples** : 
$$
\prod_{i=1}^{i=n} a = a^n
$$
;  $\frac{(n+1)!}{n!} = \frac{\prod_{i=1}^{i=n+1} i}{\prod_{i=1}^{i=n} i} = n+1$ 

Proposition 26. Les règles de calcul suivantes peuvent être utiles quand on manipule des produits :

 $i=1$ 

 $i=1$ 

- séparer ou regrouper des produits ayant les mêmes indices :  $i=n$  $a_i$   $\times$  $i=n$ <br> $\prod$  $b_i =$  $i=n$ <br> $\prod$  $a_i b_i$
- $i=1$ • séparer les indices (relation de Chasles) :  $i=n \overline{\mathsf{T}}$  $i=1$  $a_i = \prod$  $i=p$  $i=1$  $a_i$   $\times$  $i=n$ <br> $\prod$  $i=p+1$  $a_i$
- faire un changement d'indice :  $\prod^{i=n+1}$  $i=2$  $a_i =$ j=n<br>TT  $j=1$  $a_{j+1}$

Remarque 18. Bien entendu, tenter de simplifier  $\prod_{i=1}^{i=n} (a_i + b_i)$  serait une grave erreur que, j'en suis i i=1 certain, vous ne commettrez pas deux fois (ni même une seule, si possible).

**Exemple** : Un petit calcul de produit pour finir ce paragraphe.  $P =$  $i=n$ <br> $\prod$  $i=1$  $3i =$  $i=n$ <br> $\prod$  $i=1$  $3 \times$  $i=n$ <br> $\prod$  $i=1$  $i=3^n n!$ 

## Chapitre 4

# Suites classiques

Le premier grand thème à notre programme cette année, ce sont les suites. Pour ce premier chapitre qui leur sera consacré (il y en aura seulement deux), nous allons revenir sur des notions que vous avez déjà vues, en élargissant un peu le champ des suites classiques à connaitre. Vous avez vu au lycée les suites arithmétiques et géométriques (nous rappellerons les principaux résultats les concernant), nous en rajouterons deux autres types.

## 4.1 Généralités sur les suites

**Définition 27.** Une suite réelle  $(u_n)_{n\in\mathbb{N}}$  est une liste infinie de nombres réels, habituellement numérotés à partir de 0. Ainsi, on note  $u_0$  le premier terme de la suite,  $u_1$  le deuxième etc. Le nombre  $u_n$  (pour n fixé) est appelé **terme d'indice** n de la suite, et  $u_n$  (n n'étant pas fixé) est appelé **terme général** de la suite (attention à ne pas confondre notamment  $u_n$  et  $(u_n)$ ).

Remarque 19. Une autre façon de voir les choses est de dire qu'une suite  $(u_n)$  est une fonction de N dans  $\mathbb{R}$ , où on choisit de noter l'image de l'entier n  $u_n$  plutôt que  $u(n)$ .

On peut définir une suite réelle de bien des façons, les plus fréquentes étant les suivantes :

- par la liste de ses éléments, par exemple  $u_0 = 2$ ;  $u_1 = 4$ ;  $u_2 = 6$ ;  $u_3 = 8$ ;  $u_4 = 10$  etc. C'est la méthode la plus naturelle, mais elle trouve très vite ses limites puisqu'il faut que la suite soit suffisamment simple pour qu'on devine tous les termes à partir des premiers.
- par une formule explicite pour le terme général, par exemple  $u_n = n^2 4n + 1$ . C'est une définition qui ressemble beaucoup à la définition usuelle d'une fonction, et qui est extrêmement pratique pour les calculs. C'est celle qu'on cherchera à obtenir le plus souvent.
- un cas très fréquent est le cas de la définition par récurrence. Elle consiste à donner une relation de récurrence entre les termes de la suite, c'est-à-dire à exprimer  $u_{n+1}$  en fonction de  $u_n$ , et à préciser la valeur de  $u_0$  (sinon, c'est comme pour une récurrence non initialisée, ça ne sert à rien). Par exemple,  $u_0 = 3$  et  $\forall n \in \mathbb{N}$ ,  $u_{n+1} = u_n^2 - 5$ . C'est beaucoup moins pratique pour les calculs qu'une définition explicite, mais c'est souvent la définition la plus naturelle que nous aurons d'une suite. Il peut arriver qu'une suite soit définie par récurrence double  $(u_{n+2}$  en fonction de  $u_{n+1}$  et  $u_n$ ), auquel cas il faut préciser les valeurs de  $u_0$  et  $u_1$ , voire par récurrence triple ou pire (mais c'est plus rare !).
- de façon implicite, par exemple  $u_n$  est l'unique réel positif vérifiant  $e^{u_n} u_n 2 = n$  (croyezmoi sur parole, il y en a un et un seul pour chaque valeur de n). Pas vraiment extrêmement pratique pour les calculs, mais on n'arrive pas toujours à obtenir une formule explicite. Dans ce cas, on arrive quand même à s'en sortir à l'aide d'études de fonctions, nous reverrons donc ce genre de suites plus tard dans l'année.

**Définition 28.** Une suite réelle  $(u_n)$  est **croissante** (resp. **décroissante**) si  $\forall n \in \mathbb{N}, u_n \leq u_{n+1}$ (resp.  $u_n \geq u_{n+1}$ ; je vous fais grâce des définitions de croissance et décroissance stricte). Une suite réelle est stationnaire si elle est constante à partir d'un certain rang :  $\exists n_0 \in \mathbb{N}, \forall n \geq n_0, u_n = u_{n_0}$ .

Exemple : Une technique classique pour étudier le sens de variation d'une suite est de calculer  $u_{n+1}-u_n$  et de déterminer son signe. Prenons la suite définie par  $u_0=2$  et ∀ $n\in\mathbb{N}$ ,  $u_{n+1}=u_n^2+u_n+2$ , alors  $u_{n+1} - u_n = u_n^2 + 2 > 0$ , donc la suite est strictement croissante.

Dans le cas d'une suite à termes strictement positifs, on peut également calculer  $\frac{u_{n+1}}{u_{n+1}}$  $\frac{n+1}{u_n}$  et déterminer si ce quotient est supérieur ou inférieur à 1.

**Définition 29.** Une suite  $(u_n)$  est **majorée** (resp. **minorée**) par un réel m si  $\forall n \in \mathbb{N}$ ,  $u_n \leq m$ (resp.  $u_n \geq m$ ). Elle est **bornée** si elle est à la fois majorée et minorée.

Exemple : On est souvent amenés à effectuer des récurrences pour prouver des propriétés de croissance, majoration, etc. sur les suites. On a d'ailleurs vu un tel exemple lors de notre chapitre précédent, comme première illustration du principe de récurrence.

**Définition 30.** On appelle somme partielle d'indice n de la suite  $(u_n)$  la somme  $S_n$  =  $\sum_{k=n}^{k=n} u_k$ .  $k=0$ 

Cette notion trouvera toute son importance dans le chapitre ultérieur consacré aux séries, mais nous allons commencer à calculer de telles sommes dans la deuxième partie de ce chapitre.

## 4.2 Quelques suites à connaitre

### 4.2.1 Suites arithmétiques

**Définition 31.** Une suite réelle  $(u_n)$  est appelée **suite arithmétique** de raison  $r \in \mathbb{R}$  si elle vérifie la relation de récurrence suivante :  $\forall n \in \mathbb{N}, u_{n+1} = u_n + r$ .

**Proposition 27.** Une suite arithmétique de raison  $r$  et de premier terme  $u_0$  vérifie les résultats suivants :

- formule explicite :  $\forall n \in \mathbb{R}, u_n = u_0 + nr$ .
- variations : si  $r > 0$ , la suite  $(u_n)$  est strictement croissante; si  $r < 0$ , elle est strictement décroissante.

• sommes particles : 
$$
\forall n \in \mathbb{N}
$$
,  $S_n = \sum_{k=0}^{k=n} u_k = \frac{(u_0 + u_n)(n+1)}{2}$ .

Démonstration.

- Une petite récurrence permet de prouver  $P_n : u_n = u_0 + nr$ . C'est vrai au rang  $0 : u_0 = u_0 + 0 \times r$ , et en le supposant vrai au rang n, on a par définition  $u_{n+1} = u_n + r = u_0 + nr + r = u_0 + (n+1)r$ , donc  $P_{n+1}$  est vérifiée. D'après le principe de récurrence,  $\forall n \in \mathbb{N}, u_n = u_0 + nr$ .
- Cela découle de façon immédiate de la constatation que  $u_{n+1} u_n = r$ .

• 
$$
S_n = \sum_{k=0}^{k=n} u_k = \sum_{k=0}^{k=n} u_0 + kr = \sum_{k=0}^{k=n} u_0 + r \sum_{k=0}^{k=n} k = (n+1)u_0 + r \frac{n(n+1)}{2} = \frac{(2u_0 + nr)(n+1)}{2} =
$$
  

$$
(u_0 + u_0 + nr)(n+1) = (u_0 + u_n)(n+1)
$$

 $\frac{(2n+1)(n+1)}{2} = \frac{(u_0 + u_n)(n+1)}{2}$ 2  $\frac{1}{1-\epsilon}$ . On a réutilisé pour ce calcul une des sommes classiques calculées au chapitre précédent.

 $\Box$ 

Exemple : Dans la bonne ville de Glourz, l'abonnement annuel aux transports en commun coutait 200 zlourks en l'an 2 000, mais augmente de 6,5 zlourks chaque année. Si on note  $u_n$  la valeur de l'abonnement annuel à l'année 2 000+n, la suite  $(u_n)$  est une suite arithmétique de raison  $r = 6, 5$  et

de premier terme  $u_0 = 200$ . Ainsi, le tarif de l'abonnement pour 2 010 sera de  $u_{10} = 200 + 10 \times 6, 5 =$ 265 zlourks. Un habitant ayant vécu à Glourz entre 2 000 et 2 010 inclus (soit 11 années au total) et ayant pris son abonnement tous les ans aura payé au total k  $\sum$  $=10$  $k=0$  $u_k = \frac{11(u_0 + u_{10})}{2}$  $\frac{+u_{10}}{2} = \frac{11(200 + 265)}{2}$  $\frac{2^{n+200j}}{2}$  = 2 557, 5 zlourks.

### 4.2.2 Suites géométriques

**Définition 32.** Une suite réelle  $(u_n)$  est appelée **suite géométrique** de raison  $q \in \mathbb{R}$  si elle vérifie la relation de récurrence suivante :  $\forall n \in \mathbb{N}, u_{n+1} = q \times u_n$ .

**Proposition 28.** Une suite géométrique de raison q et de premier terme  $u_0$  vérifie les résultats suivants :

- formule explicite :  $\forall n \in \mathbb{R}, u_n = u_0 \times q^n$ .
- variations : si  $q > 1$  et  $u_0 > 0$ , la suite  $(u_n)$  est strictement croissante; si  $0 < q < 1$  et  $u_0 > 0$ , elle est strictement décroissante (si  $u_0 < 0$ , c'est le contraire). Si  $q < 0$ , les termes de la suite sont de signe alterné.

• sommes particles : 
$$
\forall n \in \mathbb{N}
$$
, si  $q \neq 1$ ,  $S_n = \sum_{k=0}^{k=n} u_k = u_0 \frac{1 - q^{n+1}}{1 - q}$ .

Démonstration.

- Une petite récurrence permet de prouver  $P_n: u_n = u_0 \times q^n$ . C'est vrai au rang  $0: u_0 = u_0 \times q^0$ , et en le supposant vrai au rang n, on a par définition  $u_{n+1} = u_n \times q = u_0 \times q^n \times q = u_0 \times q^{n+1}$ , donc  $P_{n+1}$  est vérifiée. D'après le principe de récurrence,  $\forall n \in \mathbb{N}, u_n = u_0 \times q^n$ .
- On a  $\forall n \in \mathbb{N}, u_{n+1} u_n = u_0 \times q^{n+1} u_0 \times q^n = u_0 q^n (q-1)$ . Toues les résultats concernant le sens de variation en découlent.
- $\bullet$   $S_n =$  $\sum^{k=n}$  $_{k=0}$  $u_k =$  $\sum^{k=n}$  $_{k=0}$  $u_0 \times q^k = u_0$  $\sum^{k=n}$  $k=0$  $q^k = u_0 \frac{1 - q^{n+1}}{1 - z}$  $\frac{q}{1-q}$ . On a réutilisé pour ce calcul une des

sommes classiques calculées au chapitre précédent.

 $\Box$ 

Exemple : Dans la bonne ville de Schmurz, l'abonnement annuel aux transports en commun coutait 200 zlourks en l'an 2 000, mais augmente de 3% chaque année. Si on note  $u_n$  la valeur de l'abonnement annuel à l'année 2 000 + n, la suite  $(u_n)$  est une suite géométrique de raison  $q = 1,03$  et de premier terme  $u_0 = 200$  (en effet,  $u_{n+1} = u_n + \frac{3u_n}{100}$  $\frac{\partial u_n}{\partial n} = u_n \times (1 + 0, 03)$ . Ainsi, le tarif de l'abonnement pour 2 010 sera de  $u_{10} = 200 \times 1,03^{10} \simeq 268,8$  zlourks. Un habitant ayant vécu à Glourz entre 2 000 et 2 010 inclus (soit 11 années au total) et ayant pris son abonnement tous les ans aura payé au total k  $\sum$  $=10$  $_{k=0}$  $u_k = 200$  $1 - 1,03^{11}$  $\frac{1}{1-1,03} \simeq 2\,561,6$  zlourks.

### 4.2.3 Suites arithmético-géométriques

**Définition 33.** Une suite réelle  $(u_n)$  est **arithmético-géométrique** s'il existe deux réels  $a \notin \{0:1\}$ et  $b \neq 0$  tels qu'elle vérifie la relation de récurrence suivante :  $\forall n \in \mathbb{N}, u_{n+1} = au_n + b$ .

Théorème 1. Soit  $(u_n)$  une suite arithmético-géométrique, alors, en notant  $\alpha$  l'unique solution de l'équation  $x = ax + b$  (aussi appelée **équation de point fixe** de la suite), la suite  $(v_n)$  définie par  $v_n = u_n - \alpha$  est une suite géométrique de raison a.

Démonstration. L'existence et l'unicité du réel  $\alpha$  découlent du fait qu'on a imposé  $a \neq 1$  dans la définition d'une suite arithmético-géométrique. Remarquons ensuite que ∀n ∈ N

$$
v_{n+1} = u_{n+1} - \alpha = au_n + b - \alpha = au_n - a\alpha = a(u_n - \alpha) = av_n
$$

La suite  $(v_n)$  est donc géométrique de raison a.

Remarque 20. On déduit du théorème précédent que  $\forall n \in \mathbb{N}, u_n = v_n + \alpha = v_0 \times a^n + \alpha =$  $(u_0 - \alpha)a^n + \alpha$ , ce qui donne une expression explicite du terme de  $u_n$ . En pratique, en présence d'une suite arithmético-géométrique, on présentera les calculs de la façon suivante :

- calcul du point fixe  $\alpha$ .
- définition de la suite  $(v_n)$ .
- vérification que  $(v_n)$  est suite géométrique.
- conclusion : expression du terme général  $u_n$ .

Exemple Soit  $(u_n)$  la suite définie par  $u_0 = 5$  et  $\forall n \in \mathbb{N}$ ,  $u_{n+1} = 3u_n - 4$ . L'équation de point fixe de la suite est  $x = 3x - 4$ , qui a pour unique solution  $x = 2$ , on pose donc  $\forall n \in \mathbb{N}$ ,  $v_n = u_n - 2$ . On remarque que  $v_{n+1} = u_{n+1} - 2 = 3u_n - 4 - 2 = 3u_n - 6 = 3(u_n - 2) = 3v_n$ , donc la suite  $(v_n)$  est géométrique de raison 3 et de premier terme  $v_0 = u_0 - 2 = 3$ . On en déduit que  $\forall n \in \mathbb{N}, v_n = 3^{n+1}$ , donc  $u_n = v_n + 2 = 3^{n+1} + 2$ .

Si on le souhaite, on peut aisément calculer les sommes partielles de la suite  $(u_n)$ :

$$
S_n = \sum_{k=0}^{k=n} u_k = \sum_{k=0}^{k=n} 2^k + \sum_{k=0}^{k=n} 1 = \frac{1 - 2^{n+1}}{1 - 2} + n + 1 = 2^{n+1} + n.
$$

### 4.2.4 Suites récurrentes linéaires d'ordre 2

Définition 34. Une suite réelle est dite récurrente linéaire d'ordre 2 si elle vérifie une relation de récurrence double linéaire à coefficients constants, c'est-à-dire que,  $\forall n \in \mathbb{N}$ ,  $u_{n+2} = au_{n+1} + bu_n$ , où a et b sont deux réels non nuls.

Définition 35. Soit  $(u_n)$  une suite récurrente linéaire d'ordre 2. On appelle équation caractéristique de la suite l'équation du second degré  $r^2 - ar - b = 0$ .

**Théorème 2.** Si l'équation caractéristique d'une suite récurrente linéaire d'ordre 2  $(u_n)$  admet deux racines réelles distinctes  $r$  et  $s$ , le terme général de la suite peut s'écrire sous la forme  $u_n = \alpha r^n + \beta s^n$ , α et β étant deux réels pouvant être déterminés à l'aide des deux premiers termes de la suite.

Si l'équation caractéristique admet une racine réelle double r, alors  $u_n = (\alpha + \beta n)r^n$  (avec  $(\alpha, \beta) \in$  $\mathbb{R}^2$ ).

Si l'équation caractéristique n'a pas de racine réelle, on ne peut malheureusement rien dire d'intéressant à notre niveau.

Démonstration. Constatons que, si r et s sont racines de l'équation caractéristique, toutes les suites de la forme  $u_n = \alpha r^n + \beta s^n$  vérifient la récurrence linéaire : en effet,  $r^2 = ar + b \Rightarrow r^{n+2} = ar^{n+1} + br^n$ (et de même pour  $s^{n+2}$ ), donc  $u_{n+2} = \alpha r^{n+2} + \beta s^{n+2} = \alpha (ar^{n+1} + br^n) + \beta (as^{n+1} + bs^n) = au_{n+1} + bu_n$ . Comme de plus la suite  $u_n$  est complètement déterminée par ses deux premiers termes et la relation de récurrence double, une suite vérifiant cette même relation de récurrence et ayant les deux mêmes premiers termes que  $(u_n)$  est égale à celle-ci.

Le principe est le même dans le deuxième cas :  $u_{n+2} = (\alpha + \beta(n+2))r^{n+2} = (\alpha + \beta n + 2\beta)(ar^{n+1} +$  $\partial(r^{n}) = \alpha a r^{n+1} + \alpha b r^{n} + \beta n a r^{n+1} + \beta n b r^{n} + 2 \beta a r^{n+1} + 2 \beta b r^{n} = a(\alpha r^{n+1} + \beta n r^{n+1} + \beta r^{n+1}) + b(\alpha r^{n+1} + \beta r^{n+1})$  $n\beta r^{n}$ ) +  $a\beta r^{n+1}$  +  $2b\beta r^{n} = au_{n+1} + bu_n + \beta r^{n}(ar + 2b)$ . Or, l'équation caractéristique admettant une racine double, on a nécessairement  $r = \frac{a}{2}$  $\frac{a}{2}$  (attention, ici, *a* et *b* ne sont pas les notations utilisées

habituellement dans la résulution d'équations du second degré) et  $x^2 - ax - b = \left(x - \frac{a}{2}\right)^2$ 2  $\big)^2$ , donc en développant,  $b = -\frac{a^2}{4}$  $a^2$ . Revenons à notre calcul : on a  $ar + 2b = a \times \frac{a}{2}$  $\frac{a}{2} + 2 \times \frac{-a^2}{4}$  $\frac{a}{4} = 0$ . Il ne reste plus que la relation de récurrence souhaitée, ce qui achève la preuve dans ce cas.

Le point délicat de toute cette démonstration, que nous allons subtilement esquiver, est en fait d'arriver à prouver qu'il existe toujours une suite du type donné ayant les deux mêmes premiers

 $\Box$ 

#### 4.2. QUELQUES SUITES À CONNAITRE 29

termes que  $u_n$ . Nous nous contenterons pour l'instant d'admettre (et de constater sur des exemples) que c'est bien le cas, et qu'on ne peut pas en général se contenter d'une forme plus simple (par exemple avec une seule des deux racines dans le premier cas).

Exemple : Prenons la suite  $(u_n)$  définie par  $u_0 = 0$ ;  $u_1 = 1$  et  $\forall n \in \mathbb{N}$ ,  $u_{n+2} = 5u_{n+1} - 6u_n$ . Son équation caractéristique est  $r^2 - 5r + 6$ , qui a pour discriminant  $\Delta = 25 - 24 = 1$ , et donc deux racines réelles  $r = \frac{5+1}{2}$  $\frac{1}{2} + 1 = 3$  et  $s = \frac{5 - 1}{2}$  $\frac{1}{2}$  = 2. D'après le théorème précédent, on peut donc affirmer que  $u_n = 3^n \alpha + 2^n \beta$ . Les valeurs de  $u_0$  et  $u_1$  donnent respectivement  $3^0 \alpha + 2^0 \beta = \alpha + \beta = 0$ , et  $3\alpha + 2\beta = 1$ , dont on déduit  $\beta = -\alpha$ , puis  $\alpha = 1$ , donc  $\beta = -1$ . Conclusion :  $\forall n \in \mathbb{N}$ ,  $u_n = 3^n - 2^n$ .

Encore une fois, le calcul éventuel de sommes partielles ne pose guère de problème puisque la suite est une somme de deux suites géométriques.

Exemple 2 : suite de Fibonacci. Il s'agit de la suite définie par  $u_0 = u_1 = 1$  et  $\forall n \in \mathbb{N}, u_{n+2} =$  $u_{n+1}+u_n$ . L'équation caractéristique de la suite est  $x^2 = x+1$ , soit  $x^2-x-1=0$ , dont le discriminant  $u_{n+1} + u_n$ . L'equation caracteristique de la suite est  $x = x+1$ , soit  $x$ -<br>vaut  $\Delta = 1 + 4 = 5$ , et qui admet donc deux solutions  $r = \frac{1+\sqrt{5}}{2}$  $\frac{\sqrt{9}}{2}$  (plus connu sous le petit nom de nombre d'or), et  $s = \frac{1-\sqrt{5}}{2}$ . On en déduit comme précédemment que  $u_n = \alpha r^n + \beta s^n$ . Comme √ 2  $u_0 = u_1 = 1$ , on obtient les équations  $\alpha + \beta = 1$  et  $\alpha$  $(1 + \sqrt{5})$ 2  $\setminus$  $+ \beta$  $\sqrt{1}$  – √ 5 2  $\setminus$ = 1. Procédons par substitution pour résoudre le système : on a  $\beta = 1 - \alpha$ , donc en remplaçant dans la deuxième équation  $\alpha$  $\int 1 + \sqrt{5}$ 2  $\setminus$  $+\frac{1-\sqrt{5}}{2}$  $\frac{1}{2} - \alpha$  $\sqrt{1-\sqrt{5}}$ 2  $\setminus$ = 1, soit encore en regroupant et mettant tout au même dénominateur  $\alpha$ √  $\overline{5} = 1 - \frac{1 - \overline{1}}{4}$ √ 5  $\frac{\sqrt{5}}{2} = \frac{1+\sqrt{5}}{2}$  $\frac{1}{2}$ . Autrement dit,  $\alpha = \frac{1 + \sqrt{5}}{2\sqrt{5}}$ 2 √ 5 . On obtient ensuite  $\beta = 1 - \frac{1 + \sqrt{5}}{2\sqrt{5}}$ 2 √ 5  $=-\frac{1-}{2}$ √ 5 2 √  $\frac{\sqrt{5}}{5}$ . Conclusion :  $u_n = \frac{1}{\sqrt{5}}$ 5  $\sqrt{ }$  $\overline{1}$  $(1 + \sqrt{5})$ 2  $\setminus^{n+1}$ −  $\sqrt{1}$  – √ 5 2  $\langle n+1 \rangle$ . Il n'est pas le moins du monde évident que ces formules vont donner des valeurs entières pour tous les termes de la suite, et pourtant c'est bien le cas !

## Chapitre 5

# Ensembles et applications

Les ensembles sont les objets les plus basiques que l'on puisse manipuler en mathématiques. En effet, tout objet mathématique est un ensemble, auquel on ajoute éventuellement d'autres propriétés qui en font une fonction, une matrice ou plus simplement un entier (oui, un entier est un ensemble comme un autre, même si je ne m'étendrai pas là-dessus ici). Et pourtant, on ne définit jamais ce qu'est un ensemble mathématique. En effet, la notion d'ensemble est tellement élémentaire qu'on ne peut pas s'appuyer sur une autre notion pour la décrire.

## 5.1 Ensembles

Définition 36. Un ensemble E est une collection d'objets. On peut définir un ensemble mathématique en nommant tous les objets le constituant, par exemple  $E = \{4, 5, 6, 7, 8\}$  ou en les caractérisant par une propriété commune, par exemple  $E = \{n \in \mathbb{N} \mid 4 \leq n \leq 8\}$ . Ce deuxième type de définition fait souvent intervenir un autre ensemble.

Définition 37. Deux ensembles sont égaux s'ils sont constitués des mêmes éléments. Un ensemble F est inclus dans un ensemble E si tous les éléments de F appartiennent à E, ce qu'on note  $F \subset E$ . On dit aussi que  $F$  est un sous-ensemble de  $E$ , et on parle de sous-ensemble propre lorsqu'en plus  $F \neq E$  (on peut également noter  $F \subseteq E$  pour un sous-ensemble propre).

Remarque 21. Pour prouver que  $F \subset E$ , on considère généralement un élément quelconque de F, et on essaie de prouver qu'il appartient à E. Pour montrer l'égalité de deux ensembles, on procèdera souvent par double inclusion : on prouve séparément  $F \subset E$  et  $E \subset F$ .

Définition 38. Soient A et B deux ensembles inclus dans un même ensemble E. On définit la réunion de A et de B par  $A \cup B = \{x \in E \mid x \in A$  ou  $x \in B\}$ ; et l'intersection de A et de B par  $A \cap B = \{x \in E \mid x \in A \text{ et } x \in B\}.$ 

Remarque 22. On peut très bien définir des unions ou intersections de plus de deux ensembles, qu'on notera souvent en utilisant une variable muette comme pour les sommes et les produits. On peut même avoir des unions ou intersections infinies, par exemple, T i∈N<sup>∗</sup>  $\begin{bmatrix} 1 \\ -1 \end{bmatrix}$  $\frac{1}{n};\frac{1}{n}$ n  $= \{0\}$ . En général,  $x \in \bigcap$ i∈N  $A_i \Leftrightarrow \forall i \in \mathbb{N}, x \in A_i$  et  $x \in \bigcup$ i∈N  $A_i \Leftrightarrow \exists i \in \mathbb{N}, x \in A_i.$ 

Proposition 29. Les propriétés élémentaires sur les opérations de réunion et d'intersection sont les suivantes :

- $A \cup (B \cup C) = (A \cup B) \cup C$  (on peut donc noter  $A \cup B \cup C$ ).
- $A \cap (B \cap C) = (A \cap B) \cap C$  (on peut donc noter  $A \cap B \cap C$ ).
- $A \cup (B \cap C) = (A \cup B) \cap (A \cup C).$
- $A \cap (B \cup C) = (A \cap B) \cup (A \cap C).$

Démonstration. L'associativité des deux opérations (les deux premières propriétés) est évidente. L'ensemble A ∪ B ∪ C est simplement constitué des éléments appartenant à un (au moins) des trois ensembles A, B et C, ceci ne dépend absolument pas de l'ordre dans lequel on fait les réunions. De même pour l'intersection.

Montrons que  $A \cap (B \cup C) = (A \cap B) \cup (A \cap C)$ . Soit  $x \in A \cap (B \cup C)$ , cela signifie que  $x \in A$ et soit  $x \in B$ , soit  $x \in C$ . Dans le premier cas,  $x \in A \cap B$ , dans le deuxième  $x \in A \cap C$ , donc dans les deux cas  $x \in (A \cap B) \cup (A \cap C)$ , et la première inclusion est vraie. Dans l'autre sens, si  $x \in (A \cap B) \cup (A \cap C)$ , on a soit  $x \in A \cap B$ , soit  $x \in A \cap C$ . Dans les deux cas,  $x \in A$ , et x appartient à l'un des deux ensembles B et C, donc  $x \in A \cap (B \cup C)$ , ce qui montre la deuxième inclusion. La deuxième propriété de distributivité se montre de façon similaire.  $\Box$ 

Définition 39. Soit A un sous-ensemble d'un ensemble  $E$ . On définit le **complémentaire** de A dans  $E$  par  $\overline{A} = \{x \in E \mid x \notin A\}$ . Plus généralement, si B est un autre sous-ensemble de E, on peut définir le complémentaire de A dans B (aussi appelé différence de B et de A) par  $B \setminus A = \{x \in B \mid x \notin A\}.$ 

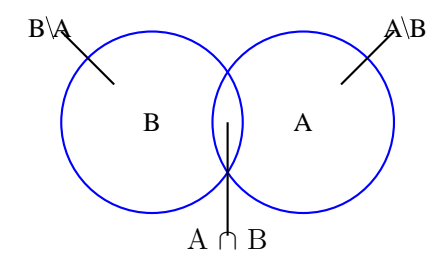

**Exemple :** Soit  $E = \mathbb{R}$  et  $A = [-3, 5]$ , alors  $\overline{A} = ]-\infty; 3[\cup]5; +\infty[$ .

Proposition 30. Lois de Morgan. Deux propriétés symétriques à retenir :

- $\overline{A \cup B} = \overline{A} \cap \overline{B}$
- $\overline{A \cap B} = \overline{A} \cup \overline{B}$

Démonstration. Ne pas appartenir à A ou à B est équivalent à n'appartenir ni à A, ni à B. C'est juste ceci que retranscrit la première loi de Morgan. La deuxième est similaire.  $\Box$ 

**Définition 40.** Une **partition** d'un ensemble E est un ensemble de sous-ensembles  $A_1, \ldots, A_n$  de E vérifiant  $\bigcup^{n}$  $i=1$  $A_i = E$  et  $\forall i \in \{1; \ldots; n\}, \forall j \neq i, A_i \cap A_j = \emptyset$ . Autrement dit, tout élément de E appartient à un et un seul des ensembles  $A_i$ .

**Exemple :** Si on note  $A = \{n \in \mathbb{N} \mid n \text{ est pair }\}$  et  $B = \{n \in \mathbb{N} \mid n \text{ est impair }\}$ , les ensembles A et B forment une partition de N.

Remarque 23. On peut en fait définir de même la notion de partition infinie.

**Définition 41.** Le **produit cartésien** de deux ensembles  $E$  et  $F$  est l'ensemble constitué de tous les couples d'éléments  $(x, y)$ , avec  $x \in E$  et  $y \in F$ . On le note  $E \times F$ .

Remarque 24. Les notations sont très importantes : l'ensemble {2; 3} est constitué de deux éléments (les entiers 2 et 3), alors que l'ensemble {(2, 3)} est constitué d'un seul élément, la paire d'entiers  $(2, 3).$ 

Remarque 25. Encore une fois, on généralise facilement à plus de deux ensembles.

Remarque 26. Lorsque  $E = F$ , on note  $E^2$  plutôt que  $E \times E$ , et plus généralement  $E\times E\times \cdots \times E$  $\overline{n}$  fois  $= E^n$ .

n fois

Définition 42. L'ensemble des parties d'un ensemble E, noté  $\mathcal{P}(E)$ , est l'ensemble dont les éléments sont les sous-ensembles de E.

Exemple : Si  $E = \{1; 2; 3\}, \mathcal{P}(E) = \{\emptyset; \{1\}; \{2\}; \{3\}; \{1; 2\}; \{1; 3\}; \{2; 3\}; \{1; 2; 3\}\}.$ 

## 5.2 Applications

Une application est un cas particulier de ce que vous avez l'habitude d'appeler une fonction. La différence est qu'une application doit être définie sur tout son ensemble de départ, alors qu'on parle par exemple de fonction de R dans R pour la fonction inverse (mais on peut très bien parler de l'application inverse de  $\mathbb{R}^*$  dans  $\mathbb{R}$ ).

**Définition 43.** Une application  $f$  est la donnée d'un ensemble  $E$ , appelé ensemble de départ de l'application, d'un ensemble  $F$  appelé ensemble d'arrivée, et pour chaque élément  $x$  de  $E$ , d'un unique élément de F noté f(x). On appelle f(x) l'image de l'élément x par f, et si y ∈ E, les éléments x de E vérifiant  $f(x) = y$  sont appelés **antécédents** de y par f (un élément y peut très bien ne pas avoir d'antécédent, ou au contraire en avoir plusieurs).

Exemple : L'application  $x \to x$ , définie sur un ensemble quelconque E, est appelée application identité, souvent notée id (ou id<sub>E</sub> si on veut bien préciser l'ensemble de départ). La fonction  $x \mapsto$ 3  $\frac{3}{x-2}$  est une application de  $\mathbb{R}\backslash\{2\}$  dans  $\mathbb{R}$ .

Remarque 27. Deux applications sont identiques si elles ont même ensemble de départ, même ensemble d'arrivée et envoient un même élément sur une même image. Par exemple, les fonctions d'une variable réelle  $f: x \mapsto x - 4$  et  $g: x \mapsto \frac{x^2 - 5x + 4}{1}$  $\frac{3x+1}{x-1}$  sont différentes, même si elles coïncident sur  $\mathbb{R}\setminus\{1\}$ : elles n'ont pas le même ensemble de définition.

**Définition 44.** Soit  $f : E \to F$  une application et E' un sous-ensemble de E. L'application  $g : E' \to F$ F définie par ∀x ∈ E',  $g(x) = f(x)$  est appelée restriction de f au sous-ensemble E' et notée  $f_{|E}$ . On dit egalement que  $f$  est un **prolongement** de  $g$  à  $E$ .

**Exemple :** La fonction  $x \to x \ln x$ , définie sur  $R^*_+$ , peut se prolonger en une fonction  $\tilde{f}$  définie et continue sur  $R_+$  en posant  $\tilde{f}(0) = 0$ . En pratique, on utilise souvent la même notation pour désigner le prolongement que pour la fonction d'origine, même si c'est un abus de notation.

**Définition 45.** Soit  $f: E \to F$  une application, f est dite **injective** si  $\forall (x, x') \in E^2, f(x) =$  $f(x') \Rightarrow x = y$ ; f est dite surjective si  $\forall y \in F, \exists x \in E, f(x) = y$ ; enfin, f est dite bijective si elle est à la fois injective et surjective.

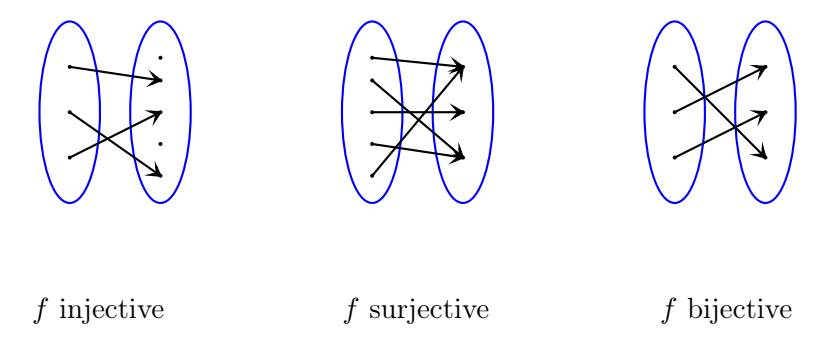

Et pour ceux qui préfèrent avec des fonctions, un exemple de fonction de R dans R injective mais pas surjective (à gauche, on voit que les valeurs supérieures à 1 par exemple n'ont pas d'anctécédent), et un de fonction surjective mais pas injective à droite (par exemple 0 a trois antécédents par cette fonction) :

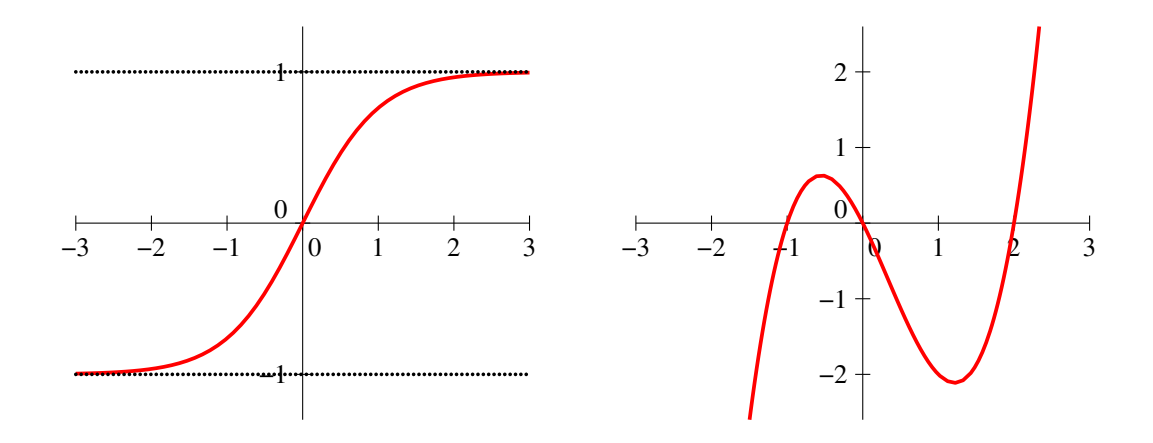

Remarque 28. Autrement dit, f est injective si tout élément de F a au plus un antécédent par f, surjective si tout élément de  $F$  a au moins un antécédent de  $F$ , et bijective si tout élément de  $F$  a exactement un antécédent par f. On peut aussi définir une application injective de la façon suivante :  $x \neq x' \Rightarrow f(x) \neq f(x')$ .

**Exemples :** L'application  $x \mapsto x^2$ , qui va de R dans R<sub>+</sub>, est surjective (tout réel positif admet une racine carrée) mais pas injective car par exemple 2 et −2 ont la même image par f. L'application racine carrée est par contre bijective de  $\mathbb{R}_+$  dans lui-même.

**Définition 46.** Soient  $f : E \to F$  et  $g : F \to G$  deux applications, alors la **composée** de g et de f est l'application  $q \circ f : E \to G$  définie par  $q \circ f(x) = q(f(x)).$ 

Remarque 29. La composition n'est bien sûr pas commutative; en général,  $f \circ q$  n'est même pas définie quand  $q \circ f$  l'est.

**Exemple :** On considère les fonctions  $f : \mathbb{R} \to \mathbb{R}_+$  et  $g : \mathbb{R}_+ \to \mathbb{R}$  définies par  $f(x) = x^2$  et **EXEMPLE :** On consider les fonctions  $f: \mathbb{R} \to \mathbb{R}_+$  et  $g: \mathbb{R}_+ \to \mathbb{R}$  définies par  $f(x) = x$  et  $g(x) = \sqrt{x}$ ; alors  $g \circ f(x) = |x|$  et  $f \circ g(x) = x$  (la première composée étant définie sur  $\mathbb{R}$  et la deuxième sur  $\mathbb{R}_+$ ).

**Proposition 31.** Soient  $f : E \to F$  et  $g : F \to G$  deux applications. Si f et g sont injectives alors  $g \circ f$  est injective. Si f et g sont surjectives, alors  $g \circ f$  est surjective.

Démonstration. Supposons g et f injectives, et soient  $x, x' \in E^2$  tels que  $g(f(x)) = g(f(x'))$ . Par injectivité de g, on a alors nécessairement  $f(x) = f(x')$ , puis par injectivité de f,  $x = x'$ , ce qui prouve l'injectivité de  $g \circ f$ . Supposons désormais g et f surjectives et soit  $z \in G$ . Par surjectivité de  $g, \exists y \in F, z = g(y)$ , puis par surjectivité de f,  $\exists x \in E, y = f(x)$ . Mais alors  $z = g \circ f(x)$ , donc z a un antécédent par  $q \circ f$ , ce qui prouve sa surjectivité.  $\Box$ 

Remarque 30. La réciproque de ces propriétés est totalement fausse, voir la feuille d'exercices pour quelques exemples.

**Proposition 32.** Une application  $f : E \to F$  est bijective si et seulement si il existe  $g : F \to E$ telle que  $g \circ f = id_E$  et  $f \circ g = id_F$ . L'application g est alors appelée **bijection réciproque** de f (ou réciproque tout court) et notée  $f^{-1}$ .

Remarque 31. Cette réciproque, bien que notée  $f^{-1}$ , n'a rien à voir avec la fonction inverse de f, que pour cette raison nous noterons toujours  $\frac{1}{6}$  $\frac{1}{f}$ . Notons au passage que  $f^{-1}$  est effectivement bijective, de réciproque f (c'est évident une fois le théorème démontré).

Démonstration. Supposons f bijective et soit  $y \in F$ . Il existe un unique antécédent x de y par f, on pose  $g(y) = x$ . On a alors par construction  $f \circ g(x) = x$ , donc  $f \circ g = id_F$ . De plus, si  $x \in E$ ,  $g(f(x))$  est un antécédent de  $f(x)$ , mais comme il n'y en qu'un ça ne peut être que x, donc on a aussi  $g \circ f = id_E$ .

Réciproquement, si  $g \circ f = id_E$  et  $f \circ g = id_F$ , considérons  $x$  et  $x'$  tels que  $f(x) = f(x')$ , on a alors  $g \circ f(x) = g \circ f(x')$ , donc  $x = x'$ , ce qui prouve l'injectivité de f. Soit maintenant  $y \in F$ , alors  $g(y)$ est un antécédent de y par f puisque  $f \circ g(y) = y$ , donc f est sujective. L'application f est donc bijective.  $\Box$ 

Remarque 32. Vous connaissez déjà quelques exemples classiques de bijections réciproques, notamment ln (bijective de  $\mathbb{R}_+^*$  dans  $\mathbb{R}$ ) et exp (bijective réciproque de ln de  $\mathbb{R}$  dans  $\mathbb{R}_+^*$ ). Vous savez également que les représentations graphiques de ces deux fonctions sont symétriques par rapport à la droite d'équation  $y = x$ . C'est une propriété générale des fonctions réciproques.

Exemple : L'application  $f: x \mapsto 3x + 6$  est bijective de R dans R et son application réciproque est l'application  $g: x \mapsto \frac{1}{2}$  $\frac{1}{3}x-2$ . En effet,  $g \circ f(x) = \frac{1}{3}(3x+6)-2=x$  et  $f \circ g(x) = 3\left(\frac{1}{3}\right)$  $\frac{1}{3}x - 2$  + 6 = x.

**Proposition 33.** Soient  $f : E \to F$  et  $g : F \to G$  deux applications bijectives, alors  $g \circ f : E \to G$ est une application bijective et  $(g \circ f)^{-1} = f^{-1} \circ g^{-1}$ .

Démonstration. f et g étant à la fois injectives et surjectives, g∘f est à la fois injective et surjective (cf plus haut) donc bijective. De plus,  $\forall x \in E$ ,  $f^{-1} \circ g^{-1} \circ g \circ f(x) = f^{-1}((g^{-1} \circ g)(f(x))) = f^{-1}(f(x)) = x$ et de même  $\forall x \in G$ ,  $g \circ f \circ f^{-1} \circ g^{-1}(x) = x$ .  $\Box$ 

Définition 47. Soit  $f : E \to F$  une application et  $A \subset E$ . On appelle image (directe) de A l'ensemble des images des éléments de  $A : f(A) = \{y \in F \mid \exists x \in A, f(x) = y\}.$  Soit maintenant  $B \subset F$ , on appelle **image réciproque** de B par F l'ensemble des antécédents d'élements de B :  $f^{-1}(B) = \{x \in E \mid f(x) \in B\}.$ 

Remarque 33. La deuxième notation n'a pas été choisie de façon contradictoire avec la définition d'application réciproque (encore heureux). Si f est bijective, l'image réciproque d'une partie B de F est confondue avec son image directe par  $f^{-1}$ .

**Exemple :** Considérons l'application  $f: x \mapsto x^2$  de R dans R, alors  $f([2,5]) = [4,25]$ ;  $f([-1,3]) =$  $[0;9]; f^{-1}([4;9]) = [-3;-2] \cup [2;3].$ 

## Chapitre 6

# Convergence de suites

Après un premier chapitre sur les suites assez général où rien d'extrêmement complexe n'avait été abordé, nous entrons dans le vif du sujet avec le principal thème d'étude à notre programme cette année : la convergence. Ce chapitre est doublement important puisque toutes les très importantes notions vues ici seront reprises (et adaptées, bien entendu) dans le cadre des fonctions d'ici quelques mois. La notion de limite n'est sûrement pas une totale découverte pour vous, mais nous allons l'aborder cette année dans un cadre très rigoureux qui peut déstabiliser au premier abord. Certes, les définitions sont un peu complexes, mais une fois assimilées, elles sont en fait beaucoup plus maniables que la notion très floue que vous aviez pu voir jusqu'à présent.

### 6.1 Définitions

La notion de limite est intuitivement assez simple : on se rapproche « autant qu'on le souhaite » d'une certaine valeur quand n devient « suffisamment grand ». Pour rendre cette idée mathématiquement rigoureuse, il suffit en fait d'expliciter les deux expressions entre guillemets via l'utilisation de quantificateurs.

### 6.1.1 Limites finies

**Définition 48.** Une suite réelle  $(u_n)$  converge vers une limite  $l \in \mathbb{R}$  si  $\forall \varepsilon > 0$ ,  $\exists n_0 \in \mathbb{N}, \forall n \geq n_0$ .  $|u_n - l| < \varepsilon$ . On note alors  $\lim_{n \to +\infty} u_n = l$ . Toute suite convergeant vers une limite l est appelée suite convergente. Sinon, la suite est dite divergente (même si elle peut avoir une limite infinie).

Rappelons que  $|u_n-l| < \varepsilon$  signifie que  $u_n \in ]l-\varepsilon; l+\varepsilon[$ . Autrement dit, aussi petit que soit l'intervalle que l'on prend autour du réel l (c'est-à-dire aussi proche de 0 que soit  $\varepsilon$  dans notre définition), les valeurs de la suite vont finir par être toutes dans cet intervalle, à condition qu'on attende suffisamment longtemps (jusqu'à  $n_0$ ).

Méthode : Pour prouver qu'une suite donnée converge vers un certain réel à l'aide de cette définition (ce qu'on fera heureusement assez rarement, mais il est important de bien comprendre les mécanismes cachés derrière le formalisme), on procède ainsi :

- On fixe  $\varepsilon$  à une valeur strictement positive quelconque.
- On calcule  $|u_n l|$ .
- On cherche une valeur de  $n_0$  (qui va naturellement dépendre de  $\varepsilon$ ) pour laquelle cette expression est inférieure à  $ε$ .

**Exemple** : Considérons la suite définie par  $u_n = \frac{n+3}{n+3}$  $\frac{n+3}{n+2}$ , et prouvons que sa limite vaut 1. Soit  $\varepsilon > 0$ , alors  $|u_n - 1| =$  $n + 3$  $\left|\frac{n+3}{n+2}-1\right|=\Big|$  $n+3-(n+2)$  $n + 2$  $\Big| = \Big|$ 1  $n + 2$  $= \frac{1}{n+1}$  $\frac{1}{n+2}$ . L'expression étant positive, il

suffit de déterminer pour quelles valeurs de *n* on a  $\frac{1}{\sqrt{1-\frac{1}{n}}}$  $\frac{1}{n+2} < \varepsilon$ , ce qui nous donne  $n > \frac{1}{\varepsilon}$  $\frac{1}{\varepsilon}$  - 2. On peut donc choisir  $n_0 = Ent\left(\frac{1}{2}\right)$  $\left(\frac{1}{\varepsilon} - 2\right) + 1$  (remarquez que, plus  $\varepsilon$  est proche de 0, plus  $n_0$  devient grand, ce qui est logique).

Remarque 34. Le fait qu'une suite soit ou non convergente ne dépend absolument pas de ce qui se passe « au début » de la suite. Autrement dit, on peut très bien modifier par exemple le milliard de premiers termes d'une suite, ca ne change rien à sa limite éventuelle (on devra juste chercher nos  $n_0$ ) un peu plus loin). Dans le même ordre d'idée, décaler les indices de la suite ou même en sauter une partie ne va pas changer grand chose : ainsi, si  $\lim_{n \to +\infty} u_n = l$ , on aura  $\lim_{n \to +\infty} u_{n+1} = l$  et  $\lim_{n \to +\infty} u_{2n} = l$ (attention tout de même, pour cette dernière propriété, la réciproque n'est pas vraie).

**Proposition 34.** Soit  $(u_n)$  une suite convergente, alors sa limite l est unique.

Démonstration. Nous allons pour la première fois cette année recourir à un raisonnement par l'absurde pour démontrer cette proposition. Supposons donc que le résultat énoncé est faux, c'est-à-dire qu'une même suite  $(u_n)$  admet deux limites distinctes  $l$  et  $l'$  (notons par exemple  $l'$  la plus grande des deux), et tentons de montrer que ceci entraine une absurdité. Appliquons donc la définition de la limite avec  $\varepsilon = \frac{l'-l}{2}$  $\frac{-i}{3}$ : on peut donc trouver d'une part un entier  $n_0$  tel que  $\forall n \geq n_0$ ,  $u_n \in ]l-\varepsilon; l+\varepsilon[$ ; d'autre part un entier  $n_1$  tel que  $\forall n \geq n_1$ ,  $u_n \in ]l'-\varepsilon; l'+\varepsilon[$ . mais alors, dès que  $n \geq \max(n_0, n_1)$ , on  $a u_n \in ]l - \varepsilon; l + \varepsilon[\cap]l' - \varepsilon; l' + \varepsilon[,$  ce qui est très gênant puisque cette intersection est vide d'après la définition de ε. Conclusion, l'hypothèse effectuée était absurde, et une suite ne peut pas avoir deux limites différentes. П

Proposition 35. Toute suite convergente est bornée.

Démonstration. Appliquons la définition de la limite avec par exemple  $\varepsilon = 1$ . On obtient un entier  $n_0$  tel que,  $\forall n \geq n_0$ ,  $u_n \in ]l-1; l+1[$ . Par ailleurs, les termes de la suite d'indice inférieur à  $n_0$  sont en nombre fini, il en existe donc un qui est le plus grand (notons sa valeur  $M$ ) et un qui est le plus petit (on va le noter m). Il est alors facile de constater que la suite est minorée par min $(m, l - 1)$  et majorée par  $\max(M, l + 1)$ .  $\Box$ 

#### Théorème 3. Théorème de convergence monotone :

Toute suite décroissante et minorée converge. Toute suite croissante et majorée converge.

Démonstration. Ce résultat, bien que relativement intuitif, est plus difficile à démontrer qu'il n'en a l'air, au point d'ailleurs que nous allons l'admettre (une des difficultés étant de caractériser la limite comme étant le plus petit majorant de la suite, et de montrer qu'une telle chose existe).  $\Box$ 

*Remarque* 35. Attention ! Une suite croissante et majorée par un réel  $M$  ne converge pas nécessairement vers M. La suite a tout un paquet de majorants, dont un seul est sa limite.

**Exemple :** La suite définie par  $u_n = \int_1^1$  $\mathbf{0}$ 1  $\frac{1}{1+x^n}dx$  est croissante (car,  $\forall x \in [0,1], \forall n \in \mathbb{N}, x^{n+1} \leq x^n$ , donc  $\frac{1}{1+x^n} \leqslant \frac{1}{1+x}$  $\frac{1}{1+x^{n+1}}$ ), et majorée par 1 (car ∀x ∈ [0; 1],  $\frac{1}{1+x}$  $\frac{1}{1+x^n} \leqslant 1$ , donc  $\int_0^1$  $\mathbf{0}$ 1  $\frac{1}{1+x^n}dx \leqslant$  $\int_0^1$ 0  $1dx = 1$ , donc convergente. Mais ces arguments ne prouvent en aucun cas que sa limite est 1. Le calcul de la limite est d'ailleurs loin d'être simple (nous reverrons des exemples de ce genre dans le chapitre sur l'intégration).

#### 6.1.2 Limites infinies

Bien qu'étant divergentes, certaines suites ont un comportement plus intéressant que d'autres quand n tend vers +∞. Ce sont celles qui deviennent « très grandes » ou « très négatives ». Encore une fois, un peu de formalisation sera nécessaire pour obtenir une définition maniable, mais c'est plutôt plus facile que dans le cas des limites finies.

**Définition 49.** Une suite réelle  $(u_n)$  diverge vers  $+\infty$  si  $\forall A \in \mathbb{R}, \exists n_0 \in \mathbb{R}, \forall n \geq n_0, u_n > A$ . On le note  $\lim_{n\to+\infty}u_n=+\infty$ . De même, une suite réelle  $(u_n)$  diverge vers  $-\infty$  si  $\forall A\in\mathbb{R}, \exists n_0\in\mathbb{R},$  $\forall n \geq n_0, u_n < A$ . On le note  $\lim_{n \to +\infty} u_n = -\infty$ .

**Exemple :** Considérons la suite définie par  $u_n = n^2$  et montrons à l'aide de cette définition que  $\lim_{n\to+\infty}u_n=+\infty$ . Comme pour le cas d'une limite finie, on commence pour cela par fixer la valeur de n→+∞<br>A. Constatons ensuite que  $u_n > A \Leftrightarrow n > \sqrt{A}$  (si  $A \ge 0$ ; mais si  $A < 0$ , il n'y a pas vraiment de souci puisque dans ce cas  $u_n$  est toujours supérieur à A). On peut donc choisir  $n_0 = Ent(\sqrt{A}) + 1$ , et on a bien  $\lim_{n \to +\infty} u_n = +\infty$ .

Proposition 36. Une suite croissante non majorée diverge vers +∞. Une suite décroissante non minorée diverge vers −∞.

Démonstration. Soit  $(u_n)$  une suite croissante et non majorée. Cette dernière hypothèse signifie que  $\forall A \in \mathbb{R}, \exists n_0 \in \mathbb{R}, u_{n_0} > A$ . Mais la suite étant croissante, on a en fait  $\forall n \geq n_0, u_n \geq u_{n_0} > A$ , ce qui prouve exactement la divergence vers +∞. Inutile de refaire quoi que ce soit pour le deuxième cas : si  $(v_n)$  est décroissante non minorée, alors  $(-v_n)$  est croissante non majorée, et on se ramène au cas précédent.  $\Box$ 

## 6.2 Propriétés principales

### 6.2.1 Opérations et limites

Deux éléments sont nécessaires pour pouvoir calculer la limite de la plupart des suites que nous croiserons cette année : connaitre les limites de quelques types de suites très simples (ce que nous ferons au paragraphe suivant) et pouvoir recoller les morceaux dans le cas de l'étude de suites plus compliquées, c'est-à-dire savoir calculer des limites de sommes ou de produits de suites. C'est assez intuitif, mais il faut surtout se souvenir des cas où on ne peut pas conclure, les fameuses formes indéterminées.

**Proposition 37.** Soient  $(u_n)$  et  $(v_n)$  deux suites ayant une limite (finie ou infinie), alors la limite de leur somme  $(u_n + v_n)$  est donnée par le tableau suivant (f.i. signifiant forme indéterminée) :

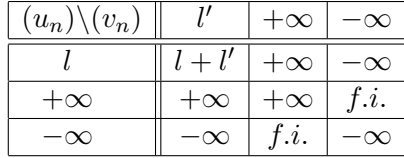

Démonstration. Prouvons par exemple le cas où les deux suites ont une limite finie, notées respectivement l et l'. Soit  $\varepsilon > 0$ , alors il existe un entier  $n_0$  tel que  $\forall n \geq n_0$ ,  $u_n \in \left] l - \frac{\varepsilon}{2} \right]$  $\frac{\varepsilon}{2}$ ;  $l + \frac{\varepsilon}{2}$  $\int$  (oui, la division 2 par 2 est volontaire, après tout  $\frac{\varepsilon}{2}$  est un réel strictement positif auquel on peut appliquer la définition de la limite); et un entier  $n_1$  tel que  $\forall n \geqslant n_1, v_n \in \left[ l' - \frac{\varepsilon}{2} \right]$  $\frac{\varepsilon}{2}$ ;  $l' + \frac{\varepsilon}{2}$ . En notant  $N = \max(n_0, n_1)$ , 2 on obtient alors en ajoutant les deux encadrements  $\forall n \geq N$ ,  $u_n + v_n \in ]l + l' - \varepsilon, l + l' + \varepsilon[$ , ce qui prouve que  $\lim_{n\to+\infty}u_n+v_n=l+l'$ . Les autres cas se démontrent de façon similaire et ne présentent pas de grosse difficulté. $\Box$  Exemples :  $\lim_{n \to +\infty} n^2 - 47 = +\infty$ ;  $\lim_{n \to +\infty} \frac{1}{n}$  $\frac{1}{n} - \frac{1}{n^2}$  $\frac{1}{n^2}+2=2.$ 

**Proposition 38.** Soit  $(u_n)$  une suite réelle et  $\lambda \in \mathbb{R}^*$ . Alors, si  $\lim_{n \to +\infty} u_n = l$ ,  $\lim_{n \to +\infty} \lambda u_n = \lambda l$ . Si  $\lim_{n\to+\infty}u_n=\pm\infty$ , alors  $\lim_{n\to+\infty}\lambda u_n=\pm\infty$  (le signe dépendant du signe de la limite de  $(u_n)$  et de celui de  $\lambda$  suivant la règle des signes).

Démonstration. Prouvons le cas où la limite est finie. Soit  $\varepsilon > 0$ , alors  $\exists n_0 \in \mathbb{N}, \forall n \geq n_0, |u_n-l| < \frac{\varepsilon}{\sqrt{n}}$ |λ| (c'est la même astuce que pour la démonstration de la limite d'une somme), donc pour  $n \geq n_0$ ,

 $|\lambda u_n - \lambda l| < \varepsilon$ , ce qui prouve bien que  $\lim_{n \to +\infty} \lambda u_n = \lambda l$ . Le cas des limites infinies est très similaire.

Exemples :  $\lim_{n \to +\infty} -3n = -\infty$ ;  $\lim_{n \to +\infty} \frac{3}{n}$  $\frac{6}{n} + 2n - 1 = +\infty.$ 

**Proposition 39.** Soient  $(u_n)$  et  $(v_n)$  deux suites ayant une limite (finie ou infinie), alors la limite de leur produit  $(u_n v_n)$  est donnée par le tableau suivant :

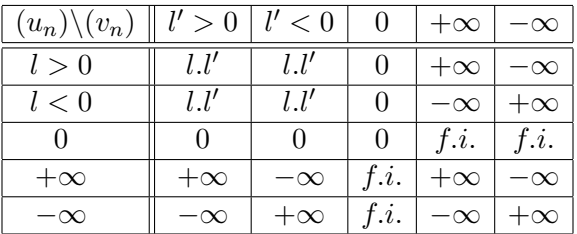

Démonstration. Commençons par prouver le cas où les deux suites ont pour limite 0, et considérons  $\varepsilon > 0$ . Il existe deux réels  $n_0$  et  $n_1$  tels que, respectivement,  $\forall n \geq n_0$ ,  $|u_n| < \sqrt{\varepsilon}$ ; et  $\forall n \geq n_1$ ,  $|v_n| < \sqrt{\varepsilon}$ . On en déduit que  $\forall n \ge \max(n_0, n_1), |u_n v_n| < \varepsilon$ , ce qui prouve que  $(u_n v_n)$  tend vers 0. Supposons désormais que  $\lim_{n\to+\infty}u_n = l \in \mathbb{R}$  et  $\lim_{n\to+\infty}u_n = l' \in \mathbb{R}$ , alors  $\lim_{n\to+\infty}(u_n - l) = 0$  et  $\lim_{n\to+\infty}(v_n-l')=0$ , donc en utlisant ce qu'on vient juste de démontrer  $\lim_{n\to+\infty}(u_n-l)(v_n-l')=0$ . Or,  $(u_n - l)(v_n - l') = u_nv_n - iv_n - l'u_n + ll'$ , ou encore  $u_nv_n = (u_n - l)(v_n - l') + iv_n + l'u_n - ll'$ . D'après les propositions démontrées auparavant (limite d'une somme et d'un produit par un réel), on en déduit que  $\lim_{n \to +\infty} u_n v_n = 0 + l l' + l' l - l l' = l l'.$  $\Box$ 

Remarque 36. Dans les cas où on tombe sur une forme indéterminée avec une somme de suites, il est souvent efficace de transformer la somme en produit en factorisant par un terme « le plus gros possible ». Notamment, dans le cas d'un polynôme, on factorise par le terme de plus haut degré :  $\lim_{n\to+\infty} n^2 - 3n + 2 = \lim_{n\to+\infty} n^2 \left(1 - \frac{3}{n}\right)$  $\frac{3}{n}+\frac{2}{n^2}$  $n<sup>2</sup>$  $= +\infty$ .

**Définition 50.** On note  $\lim_{n\to+\infty}u_n=0^+$  lorsque la suite  $(u_n)$  tend vers 0 en étant positive à partir d'un certain rang. De même, on notera  $\lim_{n\to+\infty}u_n=0^-$  si  $(u_n)$  est négative à partir d'un certain rang.

**Proposition 40.** Soit  $(u_n)$  une suite réelle qui ne s'annule plus à partir d'un certain rang, et ayant une limite, alors la limite de  $\left(\frac{1}{1}\right)$  $u_n$ est donnée par le tableau suivant :

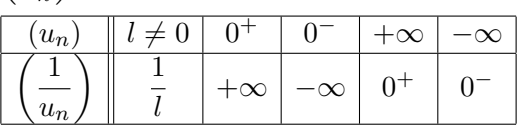

Démonstration. Prouvons par exemple le cas où  $\lim_{n\to+\infty} u_n = 0^+$ . Soit  $A > 0$ , alors  $\exists n_0 \in \mathbb{N}, \forall n \geq n_0$ ,  $|u_n| < \frac{1}{\lambda}$  $\frac{1}{A}$ . Quitte à changer la valeur de  $n_0$  pour atteindre le rang à partir duquel  $(u_n)$  est positive et ne s'annule plus, on a même  $0 < u_n < \frac{1}{4}$  $\frac{1}{A}$ , d'où  $\frac{1}{u_n}$  $\frac{1}{u_n} > A$ , ce qui prouve que  $\lim_{n \to +\infty} \frac{1}{u_n}$  $\frac{1}{u_n} = +\infty.$  $\Box$ 

### 6.2. PROPRIÉTÉS PRINCIPALES 41

Remarque 37. Pas besoin de donner des règles pour le quotient de deux suites, puisqu'un quotient n'est rien d'autre que le produit par un inverse. Dans les cas où on tombe sur un quotient coriace, la méthode la plus efficace reste la plupart du temps de factoriser numérateur et dénominateur par leur terme « le plus fort ». Nous verrons un peu plus loin dans le cours une façon plus élégante de rédiger ce genre de calcul à l'aide de la notion d'équivalent.

Exemple :  $u_n = \frac{\ln n + n^2 + 2}{n}$  $\frac{n+n^2+2}{e^n + \sqrt{n}} = \frac{n^2}{e^n}$  $\frac{n}{e^n}$  ×  $\frac{1+\frac{2}{n^2}+\frac{\ln n}{n^2}}{n^2}$ 1 +  $\sqrt{n}$  $e^n$ . En utilisant nos connaissances sur les crois-

sances comparées, il est facile de constater que le premier quotient tend vers 0 et le deuxième vers 1, donc  $\lim_{n \to +\infty} u_n = 0$ .

### 6.2.2 Limites de suites usuelles

**Proposition 41.** Soit  $(u_n)$  une suite arithmétique de raison r. Si  $r > 0$ ,  $\lim_{n \to +\infty} u_n = +\infty$ . Si  $r < 0$ ,  $\lim_{n\to+\infty}u_n=-\infty$ . Si  $r=0$ , la suite  $(u_n)$  est constante égale à  $u_0$  et converge donc vers  $u_0$ .

Démonstration. Supposons  $r > 0$  et considérons  $A \in \mathbb{R}$ , alors  $u_n > A \Leftrightarrow u_0 + nr > A \Leftrightarrow n > \frac{A - u_0}{n}$  $\frac{w_0}{r}$ . On peut donc prendre  $n_0 = Ent \left(\frac{A - u_0}{a}\right)$ r  $+ 1$  et  $\lim_{n \to +\infty} u_n = +\infty$ . Si  $r < 0$ , le calcul est le même, si ce n'est que le signe de l'inégalité change quand on divise par r, d'où le fait que  $u_n < A \Leftrightarrow n > \frac{u_0-A}{v_n}$ r et  $\lim_{n \to +\infty} u_n = -\infty$ .

Proposition 42. Limites des suites géométriques.

Soit  $(u_n)$  une suite géométrique de raison q et de premier terme  $u_0 \neq 0$ .

- si  $q > 1$ , la suite diverge vers  $+\infty$  si  $u_0 > 0$ , vers  $-\infty$  si  $u_0 < 0$ .
- si  $q = 1$ , la suite  $(u_n)$  est constante et converge vers  $u_0$ .
- si  $-1 < q < 1$ , la suite  $(u_n)$  converge vers 0.
- si  $q \leq -1$ , la suite  $(u_n)$  est divergente.

Démonstration.

- Si  $q > 1$ , on sait que  $u_n = u_0 \times q^n$ . En supposant  $u_0 > 0$  (sinon on passe à l'opposé), on a donc  $\ln u_n = \ln u_0 + n \ln q$ , qui est une suite arithmétique de raison strictement positive, donc tendant vers +∞. Ne reste plus qu'à remettre une exponentielle pour en déduire la limite de  $(u_n)$ .
- Sautons allègrement le cas  $q = 1$  qui ne pose aucun problème, et considérons maintenant le cas où  $|q|$  < 1. Dans ce cas (et si  $q \neq 0$ , autre cas particulier ne posant aucun problème), on constate que  $\frac{1}{1}$  $\frac{1}{|q|} > 1$ . Constatons par ailleurs que  $\frac{1}{|u|}$  $\frac{1}{|u_n|} = \frac{1}{u_0|q}$  $\frac{1}{u_0|q|^n}$  est une suite géométrique de raison  $\frac{1}{1}$  $\frac{1}{|q|}$  (et de premier terme  $\frac{1}{u_0}$  $\frac{1}{u_0}$ ). D'après ce qui précède, elle converge donc vers ±∞. Son inverse tend alors vers 0 (oui, je sais, ça découle d'un résultat qui est un peu plus loin dans le cours), donc  $\lim_{n \to +\infty} |u_n| = 0$ , et  $\lim_{n \to +\infty} u_n = 0$ .
- Si  $q = -1$ , la suite oscille entre deux valeurs distinctes et n'a pas de limite. Si  $q < -1$ ,  $|u_n|$ diverge vers +∞ (puisque c'est une suite géométrique de premier terme positif et de raison plus grande que 1), donc  $(u_n)$  n'est pas bornée et ne peut converger. Il est également facile de prouver qu'elle ne peut avoir une limite infinie puisque ses termes sont de signe alterné.

 $\Box$ 

#### 6.2.3 Théorèmes de comparaison

**Proposition 43.** Soient  $(u_n)$  et  $(v_n)$  deux suites convergeant repectivement vers l et l' et telles que  $u_n \leq v_n$  à partir d'un certain rang. Alors  $l \leq l'$ .

*Démonstration.* Petit raisonnement par l'absurde : supposons  $l > l'$  et posons  $\varepsilon = \frac{l - l'}{2}$  $\frac{1}{3}$ , alors à partir d'un certain rang on aura  $u_n \in \left] l - \frac{\varepsilon}{2} \right]$  $\frac{\varepsilon}{3}, l + \frac{\varepsilon}{3}$ 3  $\left[\begin{array}{l} \text{et } v_n \in \end{array}\right] l' - \frac{\varepsilon}{2}$  $\frac{\varepsilon}{3}$ ,  $l' + \frac{\varepsilon}{3}$ 3 . Mais comme  $l' + \frac{\varepsilon}{2}$  $\frac{\varepsilon}{3} < l - \frac{\varepsilon}{3}$ (par construction de  $\varepsilon$ ), ceci est incompatible avec le fait que  $u_n \leq v_n$  à partir d'un certain rang. L'hypothèse est donc absurde et  $l \leq l'$ .

Remarque 38. Cette proposition est souvent utilisée sous la forme plus simple où l'une des deux suites est constante. Ainsi, si  $(u_n)$  converge et que  $u_n \leq A$  à partir d'un certain rang, alors  $\lim_{n\to+\infty} u_n \leq A$ . Notamment, la limite d'une suite de signe constant est de même signe que la suite.

Remarque 39. L'inégalité sur la limite est toujours large, même si on a une inégalité stricte entre  $u_n$ et  $v_n$ . Par exemple,  $\forall n \geq 1, 1 + \frac{1}{n}$  $\frac{1}{n} > 1 + \frac{1}{n^2}$  $\frac{1}{n^2}$ , mais ces deux suites ont la même limite.

Théorème 4. Théorème des gendarmes (ou théorème d'encadrement si vous voulez faire plus sérieux).

Soient  $(u_n)$ ,  $(v_n)$  et  $(w_n)$  trois suites vérifiant  $u_n \leqslant w_n \leqslant v_n$  à partir d'un certain rang, et  $\lim_{n \to +\infty} u_n =$  $\lim_{n\to+\infty}v_n$ , alors  $\lim_{n\to+\infty}w_n = \lim_{n\to+\infty}u_n$  (ces limites ont le droit d'être infinies).

Démonstration. Occupons-nous du cas où la limite commune de  $(u_n)$  et  $(w_n)$  est un réel l, et choisissons  $\varepsilon > 0$ . Alors à partir d'un certain rang, on aura  $|u_n - l| < \varepsilon$  et  $|v_n - l| < \varepsilon$ . Autrement dit,  $u_n$ et  $v_n$  appartiennent tous deux à l'intervalle  $|l - \varepsilon, l + \varepsilon|$ . Mais alors  $w_n$ , qui se situe entre les deux, appartient lui aussi à cet intervalle, et  $\lim_{n\to+\infty} w_n = l$ . Le cas des limites infinies est tout aussi simple (une seule des deux suites encadrantes suffit même).  $\Box$ 

**Exemple** : Considérons la suite définie par  $u_n$  = k  $\sum$  $=$  $2n$  $k=n+1$ 1  $\frac{1}{k^2}$ . Très pénible à étudier avec sa somme à nombre de termes variable, mais si on ne veut que la limite, c'est beaucoup plus facile. Chacun des termes de la somme est compris entre le plus petit, en l'occurence  $\frac{1}{(2n)^2}$ , et le plus grand, à savoir  $\frac{1}{\sqrt{1-\frac{1}{\sqrt{1-\frac{1}{\$  $\frac{1}{(n+1)^2}$ , donc  $\frac{n}{(2n)^2} \leqslant u_n \leqslant \frac{n}{(n+1)^2}$  $\frac{n}{(n+1)^2}$  (il y a *n* dans la somme définissant  $u_n$ ). Chacune des deux suites encadrant  $u_n$  ayant pour limite 0, le théorème des gendarmes permet de conclure que  $\lim_{n\to+\infty}u_n=0.$ 

### 6.2.4 Suites adjacentes

**Définition 51.** Deux suites  $(u_n)$  et  $(v_n)$  sont **adjacentes** si elles vérifient les deux propriétés suivantes :

- l'une est croissante et l'autre décroissante.
- $\lim_{n \to +\infty} u_n v_n = 0.$

Théorème 5. Deux suites adjacentes convergent et ont la même limite.

Démonstration. Supposons par exemple  $(u_n)$  croissante et  $(v_n)$  décroissance, et commençons par constater que la suite  $(u_n - v_n)$  est croissante et a pour limite 0. Cela implique que cette suite est à termes négatifs : en effet, si on avait, pour un rang  $n_0$ ,  $u_{n_0} - v_{n_0} = \alpha > 0$ ,  $(u_n - v_n)$  serait supérieure  $\alpha > 0$  à partir d'un certain rang, donc ne pourrait pas converger vers 0. Conclusion,  $\forall n \in \mathbb{N}$ ,  $u_n \leqslant v_n$ .

Mais alors, on a  $\forall n \in \mathbb{N}, u_n \leq v_n \leq v_0$ . Autrement dit,  $(u_n)$  est croissante et majorée donc convergente. De même,  $(v_n)$  est décroissante et minorée par  $u_0$ , donc converge également. Si on note l et l' leurs limites respectives, on a  $\lim_{n\to+\infty}u_n-v_n=l-l'=0$ , donc  $l=l'$ , ce qui achève la démonstration.  $\Box$ 

**Exemple** : Considérons les suites définies par  $u_n =$  $\sum^{k=n}$  $k=0$ 1  $\frac{1}{k^2}$  et  $v_n = u_n + \frac{1}{n}$  $\frac{1}{n}$  (rappelons au passage que 0! = 1). Comme  $u_{n+1} - u_n = \frac{1}{(n+1)^n}$  $\frac{1}{(n+1)^2} > 0$ , la suite  $(u_n)$  est croissante. Par ailleurs,  $v_{n+1} - v_n =$  $u_{n+1} + \frac{1}{(n+1)} - u_n - \frac{1}{n}$  $\frac{1}{n} = \frac{1}{(n+1)}$  $\frac{1}{(n+1)^2} + \frac{1}{(n+1)} - \frac{1}{n}$  $\frac{1}{n} = \frac{n + n(n+1) - (n+1)^2}{n(n+1)^2}$  $\frac{n+1-(n+1)^2}{n(n+1)^2} = \frac{-1}{(n+1)^2}$  $\frac{1}{(n+1)^2}$ , qui est négatif. La suite  $(v_n)$  est donc décroissante. Reste à vérifier que  $\lim_{n\to+\infty}u_n-v_n=0$ , ce qui n'a rien de difficile puisque  $u_n - v_n = -\frac{1}{n}$  $\frac{1}{n}$ . Les deux suites sont donc adjacentes (pour les curieux, leur limite commune vaut  $\frac{\pi^2}{6}$  $\frac{1}{6}$ ).

## 6.3 Équivalents et négligeabilité

Dans cette dernière section, nous allons introduire de nouveaux concepts qui nous permettront de retranscrire de façon plus élégante certains résultats déjà vus, et surtout de se simplifier énormément les calculs de limite. Il s'agit de donner une définition précise à la notion d'odre de grandeur. Les résultats de croissance comparée stipulent par exemple que la fonction ln n'est pas du même ordre de grandeur que la fonction carré quand x tend vers  $+\infty$ , même si ces deux fonctions ont pour limite +∞. Par contre, il paraitrait raisonnable, par exemple, de dire que  $x^2$  et  $x^2 + 2$  sont du même ordre de grandeur en  $+\infty$  (l'écart entre les deux devenant négligeable).

**Définition 52.** Deux suites  $(u_n)$  et  $(v_n)$  sont **équivalentes** si on peut écrire  $u_n = a_n v_n$ , où  $(a_n)$  est une suite vérifiant  $\lim_{n\to+\infty}a_n=1$ . Plus simplement, si les deux suites ne s'annulent plus à partir d'un certain rang, cela revient à dire que  $\lim_{n\to+\infty}\frac{u_n}{v_n}$  $\frac{u_n}{v_n} = 1$ . On le note  $u_n \sim v_n$ .

Remarque 40. Le fait que la limite du quotient soit égale à 1 transcrit bien la notion de même ordre de grandeur. Une suite équivalente à une constante  $l \neq 0$  est tout simplement une suite convergeant vers l.

 $\textbf{Example}: n^2+2n+3 \sim n^2 \, ; \, n+\ln n \sim n \, \, \text{puisque} \, \, \frac{n+\ln n}{n}$  $\frac{\ln n}{n} = 1 + \frac{\ln n}{n}$  $\frac{a}{n}$  a pour limite 1.

Remarque 41. Une suite polynômiale est toujours équivalente à son terme de plus haut degré.

Proposition 44. Deux suites équivalentes ont la même limite (quand elles ont une limite).

*Démonstration*. Dans le cas où  $(v_n)$  a une limite finie l, il suffit de constater que  $u_n = v_n \times \frac{u_n}{v_n}$  $\frac{u_n}{v_n}$  et utiliser les règles de calcul de la limite d'un produit (le cas où l'une des suites est nulle à partir d'un certain rang n'est pas vraiment gênant puisqu'alors l'autre l'est aussi, et les deux suites convergent manifestement vers 0). Si  $(v_n)$  a pour limite + $\infty$ , on peut en utilisant la définition de l'équivalence avec  $\varepsilon = \frac{1}{2}$  $\frac{1}{2}$  trouver un entier  $n_0$  à partir duquel  $\frac{1}{2}$  $\leqslant \frac{u_n}{u}$  $\leqslant$   $\frac{3}{4}$  $\frac{3}{2}$ , autrement dit  $\frac{v_n}{2} \leq u_n \leq \frac{3v_n}{2}$  $\frac{c_n}{2}$ . Le  $v_n$ théorème des gendarmes permet alors de conclure.  $\Box$ 

Proposition 45. Principales propriétés de l'équivalence.

- (symétrie) Si  $u_n \sim v_n$ , alors  $v_n \sim u_n$ .
- (transitivité) Si  $u_n \sim v_n$  et  $v_n \sim w_n$ , alors  $u_n \sim w_n$ .
- (stabilité par produit) Si  $u_n \sim v_n$  et  $w_n \sim t_n$ , alors  $u_n w_n \sim v_n t_n$ .
- (stabilité par inverse) Si  $u_n \sim v_n$  et  $v_n$  ne s'annule plus à partir d'un certain rang, alors 1  $rac{1}{u_n} \sim \frac{1}{v_n}$  $\frac{1}{v_n}$ .
- (stabilité par passage à la valeur absolue) Si  $u_n \sim v_n$ , alors  $|u_n| \sim |v_n|$ .

Démonstration. Si les suites ne s'annulent plus à partir d'un certain rang, les propriétés découlent très facilement de la définition de l'équivalence. Par exemple, pour la deuxième, on a  $\lim_{n\to+\infty}\frac{u_n}{v_n}$  $\frac{u_n}{v_n}=1$ et  $\lim_{n\to+\infty}\frac{v_n}{w_n}$  $\frac{v_n}{w_n} = 1$  donc par produit  $\lim_{n \to +\infty} \frac{u_n}{v_n}$  $\frac{u_n}{v_n} \times \frac{v_n}{w_n}$  $\frac{v_n}{w_n} = \lim_{n \to +\infty} \frac{u_n}{w_n}$  $\frac{w_n}{w_n} = 1$ . Dans le cas où une suite est nulle à partir d'un certain rang, c'est aussi le cas de toutes les suites qui lui sont équivalentes, donc on ne travaille qu'avec des suites nulles à partir d'un certain rang, et les résultats sont évidents.

Exemple : Ces résultats, notamment la stabilité par produit et inverse, sont essentiels, car ils vont nous permettre de calculer notamment des limites de quotient en passant par les équivalents, nous évitant les fastideuses factorisations. Un exemple :  $\frac{3n^3 - 5n^2 + 3n - 1}{3n^2 - 5n}$  $\frac{-5n^2+3n-1}{n^3+5\ln n} \sim \frac{3n^3}{n^3}$  $\frac{m}{n^3}$  = 3, donc

 $\lim_{n \to +\infty} \frac{3n^3 - 5n^2 + 3n - 1}{n^3 + 5 \ln n}$  $\frac{5n+5n+1}{n^3+5\ln n}$  = 3. Une grande majorité des formes indéterminées que nous rencontrerons pourront se résoudre de cette façon.

Remarque 42. ATTENTION, on ne peut pas additionner des équivalents, c'est même une source d'horreurs mathématiques hélas très utilisée. Par exemple  $n^2 + n \sim n^2$ , et  $-n^2 - 3 \sim -n^2$ , mais la somme nous donnerait n − 3 équivalent à 0, ce qui est risible. Plus subtil, les équivalents ne se composent pas non plus en général. Ainsi, on peut avoir  $u_n \sim v_n$  mais  $e^{u_n} \nsim e^{v_n}$ .

**Proposition 46.** Si  $u_n \sim v_n$  alors  $\forall \alpha > 0$ ,  $u_n^{\alpha} \sim v_n^{\alpha}$  (c'est un des rares cas de composition qui marchent toujours, et c'est une conséquence, du moins pour les puissances entières, de la stabilité des équivalents par produit).

Exemple :  $\sqrt{n^2-3n+1}\sim$ √  $n^2 \sim n$ .

**Définition 53.** Une suite  $(u_n)$  est négligeable devant une suite  $(v_n)$  si on peut écrire  $u_n = \varepsilon_n v_n$ , où  $(\varepsilon_n)$  est une suite vérifiant  $\lim_{n\to+\infty}\varepsilon_n=0$ . Plus simplement, si les deux suites ne s'annulent plus à partir d'un certain rang, cela revient à dire que  $\lim_{n \to +\infty} \frac{u_n}{v_n}$  $\frac{u_n}{v_n} = 0$ . On le note  $u_n = o(v_n)$  (et on le lit «  $(u_n)$  est un petit o de  $(v_n)$  »).

Remarque 43. Dire que deux suites  $(u_n)$  et  $(v_n)$  sont équivalentes revient à dire que  $u_n - v_n = o(u_n)$ (réfléchissez-y, c'est logique). De même,  $u_n = o(v_n)$  est équivalent à dire que  $u_n + v_n \sim v_n$ .

Proposition 47. Croissance comparée des fonctions usuelles.

- Si  $\alpha < \beta$ ,  $n^{\alpha} = o(n^{\beta})$
- $\forall a > 1, \forall b > 0, n^b = o(a^n)$
- $\forall b > 0, \, \forall c > 0, \, (\ln n)^c = o(n^b)$

Remarque 44. Ces résultats, combinés à la remarque précédente, permettent d'obtenir très rapidement des équivalents (et donc la limite) de sommes de suites usuelles, par exemple  $2^n - 12n^2 - 3\ln n \sim$ 2<sup>n</sup>, donc  $\lim_{n\to+\infty} (2^n - 12n^2 - 3\ln n) = +\infty$ . En gros, déterminer un équivalent consiste à ne garder que le terme prépondérant et à supprimer tous les termes négligeables devant lui.

**Proposition 48.** Soient deux suites  $(u_n)$  et  $(v_n)$  telles que  $(u_n) = o(v_n)$ . Si  $(v_n)$  est convergente alors  $\lim_{n \to +\infty} u_n = 0$ . Si  $|u_n|$  diverge vers  $+\infty$ , alors  $|v_n|$  aussi.

Démonstration. La première propriété est une nouvelle fois une simple conséquence des formules de limite d'un produit. Quant à la deuxième, la démonstration ressemble à celle déjà vue dans le cas de l'équivalence. Comme  $\lim_{n\to+\infty}\frac{u_n}{v_n}$  $\frac{u_n}{v_n} = 0$ , on aura certainement  $|v_n| > |u_n|$  à partir d'un certain rang (il suffit de prendre  $\varepsilon = 1$  dans la définition), donc si  $|u_n|$  diverge vers  $+\infty$ ,  $|v_n|$  aussi. Sans les valeurs absolues, on a des problèmes de signe, on ne peut donc pas conclure grand chose d'intéressant. $\Box$ 

Proposition 49. Principales propriétés de la relation de négligeabilité.

- (transitivité) Si  $u_n = o(v_n)$  et  $v_n = o(w_n)$ , alors  $u_n = o(w_n)$ .
- (stabilité par produit) Si  $u_n = o(v_n)$ , alors  $u_n w_n = o(v_n w_n)$ .
- (stabilité par produit, bis) Si  $u_n = o(v_n)$  et  $w_n = o(t_n)$  alors  $u_n w_n = o(v_n t_n)$ .
- (passage au quotient) Si  $u_n = o(v_n)$  et que les suites ne s'annulent plus à partir d'un certain rang, alors  $\frac{1}{1}$  $\frac{1}{v_n} = o\left(\frac{1}{u_i}\right)$  $u_n$ .

Démonstration. Comme pour les propriétés de l'équivalence, tout cela est extrêmement facile à démontrer à l'aide des propriétés sur les limites. Laissé en exercice au lecteur ! $\Box$ 

# Chapitre 7

# Dénombrement

## Introduction

La combinatoire, science du dénombrement, sert comme son nom l'indique à compter. Il ne s'agit bien entendu pas de revenir au stade du CP et d'apprendre à compter sur ses doigts, mais bien de définir des objets et notations mathématiques permettant de compter le nombre d'éléments d'ensemble bien trop gros et compliqués pour être dénombrés à la main. Le dénombrement n'a pas en soi énormément d'intérêt, mais trouvera toute son utilité ensuite en probabilités : dans le cadre des probabilités finies, la probabilité d'un évènement se calcule en divisant le nombre de cas favorables par le nombre total de cas possibles, ce qui suppose qu'on sache calculer les nombres de cas en question.

Quelques exemples de problèmes faisant intervenir les objets que nous allons étudier dans ce cours :

- La classe est constituée de 42 élèves qu'on veut répartir pour les colles en 14 groupes de 3 élèves. En oubliant les contraintes liées aux langues, combien de répartitions différentes peuton créer (une répartition ne tient pas compte de la numérotation des groupes : deux répartitions contenant les mêmes groupes mais dans un ordre différent seront ainsi comptées comme une seule et même réparition) ?
- Il y a 42 élèves dans la classe. Quelle est la probabilité qu'il y en ait (au moins) deux parmi eux qui soient nés le même jour de l'année ?
- Le Loto est un jeu où on coche dans une grille sept numéros (on oublie les complications à base de numéros complémentaires) choisis entre 1 et 49. Combien de grilles différentes peut-on remplir ?

## 7.1 Cardinaux d'ensembles finis

**Définition 54.** Un ensemble E est fini s'il est en bijection avec l'ensemble  $\{1, 2, \ldots, n\}$ , pour un entier naturel n. Cet entier n est alors unique. Il est appelé **cardinal** de l'ensemble  $E$ , et on le note  $card(E)$ , ou  $|E|$ , ou encore  $\sharp E$ .

Remarque 45. Cela correspond bien à la notion intuitive d'ensemble dont on peut compter les éléments. En effet, une bijection de E vers  $\{1; \ldots; n\}$  est simplement une façon d'étiquetter les éléments de  $E$  avec les numéros 1, 2, ..., n.

**Proposition 50.** Soit E un ensemble fini et F un sous-ensmble de E, alors F est un ensemble fini, et  $|F| \leq |E|$ , avec égalité si et seulement si  $E = F$ .

Démonstration. Cette propriété, comme souvent en ce qui concerne les ensembles finis, est assez évidente d'un point de vue intuitif, mais pas si simple à démontrer correctement. Nous nous en tiendrons au point de vue intuitif.  $\Box$  **Proposition 51.** Soient  $E$  et  $F$  deux ensembles finis. Si  $E$  et  $F$  sont en bijection l'un avec l'autre, ils ont même cardinal.

Démonstration. Il existe par hypothèse une bijection  $f$  de  $E$  vers  $F$ . De plus,  $F$  étant fini, notons  $n$ son cardinal, il existe alors une bijection g de F dans  $\{1; \ldots; n\}$ . L'application  $g \circ f : E \to \{1; \ldots; n\}$ est une composée d'applications bijectives, donc est bijective, ce qui prouve que E est de cardinal  $\Box$  $\overline{n}$ .

**Proposition 52.** Soient A et B deux sous-ensembles d'un même ensemble fini E. Alors  $|A \cup B|$  =  $|A| + |B| - |A \cap B|$ .

Démonstration. Commençons par constater que dans le cas où les deux ensembles A et B sont disjoints, on a  $|A \cup B| = |A| + |B|$ . Vous voulez une démonstration ? Soit f une bijection de A dans  $\{1; \ldots; n\}$  et q une bijection de B dans  $\{1; \ldots; p\}$ , n et p étant les cardinaux respectifs de A et de B. On peut alors construire une bijection h de  $A\cup B$  vers  $\{1;\ldots;n+p\}$  en posant  $\forall x\in A, h(x) = f(x)$  et  $\forall x \in B, h(x) = g(x) + p$  (intuitivement, cela revient à garder pour les éléments de A la numérotation donnée par l'application f, et à décaler pour les éléments de B la numérotation donnée par g, de façon à ne pas utiliser deux fois les mêmes numéros). Une fois ce fait admis, constatons que  $A \cup B$ est l'union disjointe des trois ensembles  $A\setminus B$ ,  $B\setminus A$  et  $A\cap B$ . On a donc, en utilisant le résultat que nous venons de démontrer,  $|A \cup B| = |A \setminus B| + |B \setminus A| + |A \cap B|$ . Or, A étant union disjointe de  $A \setminus B$ et de  $A \cap B$ , on a également  $|A| = |A \setminus B| + |A \cap B|$ , ou encore  $|A \setminus B| = |A| - |A \cap B|$ . De même,  $|B\setminus A|=|B|-|A\cap B|$ , donc on obtient  $|A\cup B|=|A|-|A\cap B|+|B|-|A\cap B|+|A\cap B|$ , ce qui donne bien la formule annoncée.  $\Box$ 

Théorème 6. Formule du crible de Poincaré.

Soient  $A_1, A_2, \ldots, A_n$  des sous-ensembles finis d'un même ensemble E, alors

$$
|\bigcup_{i=1}^{n} A_i| = \sum_{k=1}^{n} \sum_{1 \leq i_1 < \dots < i_k \leq n} (-1)^{k+1} |A_{i_1} \cap \dots \cap A_{i_k}|
$$

**Proposition 53.** La formule de Poincaré étant assez peu lisible, voici ce que ça donne pour  $n = 3$ et  $n=4$ :

 $|A \cup B \cup C| = |A| + |B| + |C| - |A \cap B| - |A \cap C| - |B \cap C| + |A \cap B \cap C|$ 

 $|A \cup B \cup C \cup D|$  =  $|A|$  +  $|B|$  +  $|C|$  +  $|D|$  –  $|A \cap B|$  –  $|A \cap C|$  –  $|A \cap D|$  –  $|B \cap C|$  –  $|B \cap D|$  –  $|C \cap C|$  $D|+|A\cap B\cap C|+|A\cap B\cap D|+|A\cap C\cap D|+|B\cap C\cap D|-|A\cap B\cap C\cap D|$ 

Démonstration. La preuve de la formule générale, assez technique, se fait par récurrence. On se contentera de prouver la formule pour  $n = 3$  en partant de la proposition précédente :  $|A \cup B \cup C|$  $|(A \cup B) \cup C| = |A \cup B| + |C| - |(A \cup B) \cap C| = |A| + |B| - |A \cap B| + |C| - |(A \cap C) \cup (B \cap C)| =$  $|A| + |B| - |A \cap B| + |C| - |A \cap C| - |A \cap B| + |A \cap C \cap B \cap C|$ , ce qui donne bien la formule annoncée.  $\Box$ 

Exemple : Dans un lycée de 300 élèves, 152 savent jouer au poker, 83 au tarot et 51 au bridge. De plus, 24 savent jouer à la fois au poker et au tarot, 14 au poker et au bridge, et 8 au tarot et au bridge. Enfin, 3 élèves maitrisent les trois jeux de cartes. Le nombre d'élèves jouant aux cartes est alors de  $152 + 83 + 51 - 24 - 14 - 8 + 3 = 237$ . Ce genre de calcul peut être plus simple à effectuer en représentant les ensembles (sous forme de « patates ») et en reportant les cardinaux donnés par l'énoncé dans les différentes zones du schéma.

**Proposition 54.** Soit A un sous-ensemble fini d'un ensemble fini E, alors  $|\bar{A}| = |E| - |A|$ .

Démonstration. C'est une conséquence de la formule pour une union :  $E$  est union disjointe de  $A$  et de  $\bar{A}$ , donc  $|E| = |A| + |\bar{A}|$ .  $\Box$ 

**Proposition 55.** Soient E et F deux ensembles finis, alors  $E \times F$  est fini, et  $|E \times F| = |E| \times |F|$ .

Démonstration. Pas de preuve rigoureuse pour celui-ci, simplement une idée de la façon dont ça marche. Soit *n* le cardinal de E, et  $e_1, e_2, \ldots, e_n$  ses éléments, *p* le cardinal de F et  $f_1, \ldots, f_p$  ses éléments. on peut placer les éléments de E × F dans un tableau de la façon suivante :

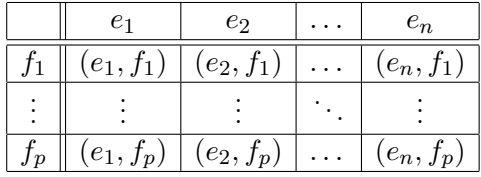

Il y bien  $n \times p$  éléments dans le tableau, donc dans  $E \times F$ .

### 7.2 Listes, arrangements et combinaisons

**Définition 55.** Soit E un ensemble fini de cardinal n, et  $p \in \mathbb{N}$ . Une p-liste d'éléments de E, ou p-uplet d'éléments de  $E$ , est simplement un élément de  $E^p$ .

Remarque 46. On peut très bien avoir plusieurs fois le même élément dans une p-liste. Par ailleurs, l'ordre des éléments de la p-liste est important.

**Proposition 56.** Le nombre de *p*-listes dans un ensemble de cardinal *n* vaut  $n^p$ .

Démonstration. C'est une conséquence de la formule de cardinal du produit vue un peu plus haut : comme  $|E \times F| = |E| \times |F|$ , on a  $|E^p| = |E|^p$ , ce qui prouve bien la propriété.  $\Box$ 

Exemple : Une urne contient 10 boules numérotées de 1 à 10. On tire successivement avec remise trois boules dans cette urne. Le nombre total de tirages possibles est  $10^3 = 1000$  (l'ordre est important, et on peut très bien tirer plusieurs fois le même chiffre puisqu'il y a remise ; il s'agit donc de listes).

Remarque 47. Le nombre de p-listes d'un ensemble à  $n$  éléments est aussi le nombre d'applications de l'ensemble  $\{1; \ldots; p\}$  vers cet ensemble. En effet, se donner une telle application f revient à se donner les valeurs des images  $f(1), f(2), \ldots, f(p), c$ 'est-à-dire à se donner une liste de p éléments de E.

**Définition 56.** Soit E un ensemble à n éléments et  $p \in \mathbb{N}$ , on appelle **arrangement** de p éléments de E une p-liste d'éléments distincts de E.

Remarque 48. L'ordre des éléments est toujours important, par contre on ne peut plus avoir de répétition d'élément dans un arrangement.

**Définition 57.** Soient *n* et *p* deux entiers tels que  $p \leq n$ , on note  $A_{n,p} = \frac{n!}{(n-p)!} = n(n-1)(n-p)$  $2) \ldots (n-p+1).$ 

**Proposition 57.** Le nombre d'arrangements de  $p$  éléments dans un ensemble à  $n$  éléments vaut  $A_{n,p}$ .

Démonstration. Contentons-nous de l'idée intuitive : lorsqu'on construit un arrangement, on a n choix pour le premier élément,  $n-1$  pour le deuxième, ...,  $n-p+1$  pour le pème, soit au total  $n(n-1) \times (n-p+1) = \frac{n(n-1)...(n-p+1)(n-p)...2 \times 1}{n(n-1)...2 \times 1} = \frac{n!}{(n-p)!}.$  $\Box$ 

Exemple : Dans la même urne que pour l'exemple concernant les listes, on tire toujours trois boules successivement, mais cette fois-ci sans remise. Le nombre de tirages possibles vaut maintenant  $A_{10}^3 = \frac{10!}{7!} = 10 \times 9 \times 8 = 720.$ 

 $\Box$ 

Remarque 49. Le nombre d'arrangements de  $p$  éléments dans un ensemble à  $n$  éléments est également le nombre d'applications injectives de  $\{1, \ldots, p\}$  dans E.

**Définition 58.** Un arrangement de *n* éléments dans un ensemble à *n* éléments est aussi appelé **permutation**. Il y a donc n! permutations dans un ensemble à  $n$  éléments.

Exemple : Le nombre de façons d'asseoir 10 personnes autour d'une table à dix places est 10! = 3 628 800.

Exemple : Le nombre d'anagrammes d'un mot peut se calculer à l'aide de permutations. Il faut simplement diviser le nombre total du permutations du mot par k! chaque fois qu'une même lettre apparait k fois dans le mot (ainsi, s'il y a trois E dans le mot, on divise par 3! car les permutations qui se contentent d'échanger les E entre eux ne modifient pas l'anagramme). Par exemple, le nombre d'anagrammes du mot DENOMBREMENT est $\frac{12!}{3! \times 2! \times 2!}.$ 

Remarque 50. Le nombre de permutations d'un ensemble à n éléments est le nombre d'applications bijectives de cet ensemble dans lui-même.

**Définition 59.** Une combinaison de p éléments dans un ensemble fini E à  $n$  éléments est un sous-ensemble à p éléments de E.

**Définition 60.** Soient *n* et *p* deux entiers tels que  $p \le n$ , on appelle **coefficient binomial** d'indices  $n$  et  $p$  le nombre  $\binom{n}{n}$ p  $=\frac{n!}{p!(n-p)!}$ . Ce nombre est également noté  $C_n^p$ , et on le lit « p parmi n » (comme un raccourci signifiant que le nombre de façon de choisir  $p$  objets parmi  $n$  objets au total).

Remarque 51. On pose souvent  $\binom{n}{k}$ p  $= 0 \text{ si } p > n.$ 

**Proposition 58.** Le nombre de sous-ensembles à  $p$  éléments d'un ensemble à  $n$  éléments est  $\binom{n}{k}$ p  $\cdot$ .

Démonstration. En effet, une combinaison n'est rien d'autre qu'un arrangement dans lequel on a enlevé l'importance de l'ordre. Autrement dit, chaque combinaison apparait p! fois quand on dénombre les arrangements (puisqu'il y a p! façons d'ordonner un ensemble à p éléments), donc le nombre de combinaisons à  $p$  éléments vaut  $\frac{A_{n,p}}{p!} = \binom{n}{p}$  $\bigg).$  $\Box$ p

Exemple : Dans notre urne à 10 boules, on tire maintenant simultanément trois boules. L'ordre n'ayant plus d'importance, le nombre de tirages possibles est désormais  $\begin{pmatrix} 10 & 1 \ 0 & 0 \end{pmatrix}$ 3  $=\frac{10!}{3! \times 7!} = \frac{10 \times 9 \times 8}{3 \times 2 \times 1}$  $\frac{16 \times 6 \times 6}{3 \times 2 \times 1}$ 120.

Remarque 52. On peut encore une fois interpréter ceci à l'aide d'applications : le nombre de combinaisons à  $p$  éléments dans un ensemble à  $n$  éléments est le nombre d'applications strictement croissantes de  $\{1; \ldots; p\}$  dans E. En effet, se donner une application strictement croissante f est équivalent à se donner le sous-ensemble  $\{f(1); f(2), \ldots; f(p)\}\$  (l'ordre étant imposé par la croissance de l'application).

Un petit tableau pour résumer les cas d'utilisations de ces trois outils de dénombrement :

|             | L'ordre n'est pas important          | L'ordre est important                  |
|-------------|--------------------------------------|----------------------------------------|
| Répétitions |                                      | Listes                                 |
| possibles   |                                      | $\rightarrow$ puissances               |
| Répétition  | Combinaisons                         | Arrangements                           |
| interdites  | $\rightarrow$ coefficients binômiaux | $\rightarrow$ quotient de factorielles |

### 7.3 Propriétés des coefficients binomiaux

Proposition 59. Quelques propriétés des factorielles, plus ou moins utiles :

- Par convention,  $0! = 1$
- $\forall n \in \mathbb{N}, (n+1)! = n! \times (n+1)$
- $\forall a > 1, a^n = o(n!)$ , mais  $n! = o(n^n)$ . (Pour les plus curieux, je signale le joli résultat suivant, connu sous le nom de formule de Stirling :  $n! \sim \sqrt{2\pi n} \left(\frac{n}{e}\right)$  $\binom{n}{k}$

Proposition 60. Quelques propriétés des coefficients binomiaux, utiles pour les calculs :

- $\forall n \geqslant 2, \binom{n}{0}$ 0  $\binom{n}{1} = 1$ ;  $\binom{n}{1}$ 1  $\binom{n}{0} = n$ ;  $\binom{n}{0}$ 2  $\bigg) = \frac{n(n-1)}{2}$  $\frac{1}{2}$ . •  $\forall k \leqslant n, \binom{n}{k}$  $\Big) = \Big( \begin{array}{c} n \end{array}$ (propriété de symétrie).
- k  $n - k$ •  $\forall 1 \leqslant k \leqslant n, k \binom{n}{k}$ k  $\bigg) = n \binom{n-1}{1}$  $k-1$  . •  $\forall 1 \leq k \leq n, \binom{n-1}{k} + \binom{n-1}{k-1} = \binom{n}{k}$  (relation de Pascal).

$$
k \leq k
$$
,  $k \neq 1$  (relation de 1 asca).  
*Comonstration.* Pour le premier point, il suffit de reprendre la définition des co

Démonstration.  $\sqrt{n}$ efficients binomiaux : 0  $= \frac{n!}{\Omega}$  $\frac{n!}{0!n!} = 1$  ;  $\binom{n}{1}$ 1  $\binom{n!}{(n-1)!} = n \text{ et } \binom{n}{2}$ 2  $=\frac{n!}{2!(n-2)!}=\frac{n(n-1)}{2}$  $\frac{1}{2}$ .

La propriété de symétrie est facile aussi :  $\begin{pmatrix} n \end{pmatrix}$  $n - k$  $=\frac{n!}{(n-k)!(n-(n-k))!}=\frac{n!}{(n-k)!}$  $\frac{n!}{(n-k)!k!} = \binom{n}{k}$ k  $\big)$ . Il y a également une interprétation combinatoire de ce résultat : choisir un sous-ensemble de k éléments dans un ensemble à n éléments est équivalent à choisir son complémentaire, qui est constitué de n−k éléments, donc il y a autant de sous-ensembles à k éléments et à n − k éléments dans un ensemble à n éléments.

Pour la troisième, 
$$
k\binom{n}{k} = \frac{k \times n!}{k!(n-k)!} = \frac{n!}{(k-1)!(n-k)!}
$$
, et  $n\binom{n-1}{k-1} = \frac{n \times (n-1)!}{(k-1)!(n-1-k+1)!} = \frac{n!}{(k-1)!(n-k)!}$ , les deux quantités sont bien égales.

Enfin, la formule de Pascal :  $\binom{n-1}{k}$  $\binom{n-1}{1}$  $\bigg) = \frac{(n-1)!}{k!(n-1-k)!} + \frac{(n-1)!}{(k-1)!(n-1)!}$ k  $k-1$  $(k-1)!(n-k)!$  $=\frac{(n-k)\times(n-1)!+k\times(n-1)!}{k!(n-k)!} = \frac{n\times(n-1)!}{k!(n-k)!} = {n \choose k}$  . La encore, il y a une interprétation k combinatoire. Soit E un ensemble à n éléments et x un élément fixé de E. Les sous-ensembles de E à k éléments, au nombre de  $\binom{n}{k}$ ), se répartissent en deux catégories : ceux qui contiennent  $x$ , qui k sont au nombre de  $\binom{n-1}{1}$ puisqu'il reste  $k-1$  éléments à choisir parmi les  $n-1$  restants dans E  $k-1$ une fois x choisi; et ceux qui ne contiennent pas x, qui sont au nombre de  $\binom{n-1}{k}$  puisqu'il reste k cette fois-ci k éléments à choisir parmi les n − 1 restants (on n'en a encore choisi aucun). D'où la  $\Box$ formule.

Triangle de Pascal : La relation de Pascal permet de calculer les valeurs des coefficients binomiaux par récurrence, en les répartissant sous forme d'un tableau triangulaire :

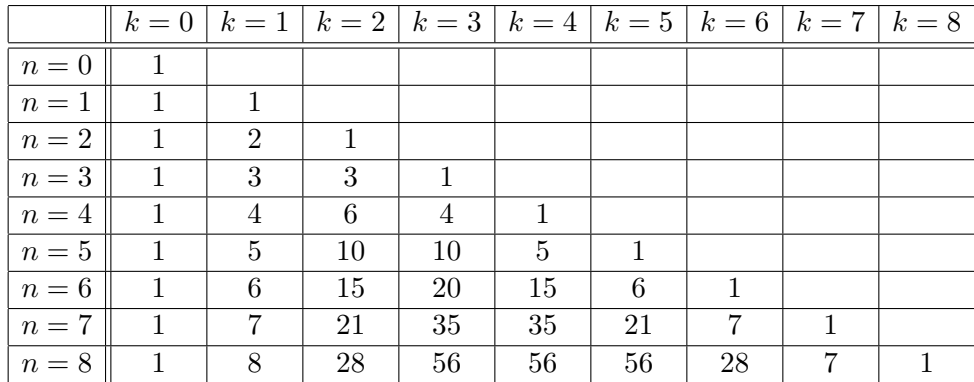

Pour obtenir un coefficient du tableau, on fait la somme de celui qui est au-dessus de lui, et de celui qui est à gauche de celui-ci.

Théorème 7. Formule du binôme de Newton.

Soient a et b deux réels, et  $n \in \mathbb{N}$ , alors  $(a + b)^n = \sum_{n=1}^{\infty}$  $k=0$  $\sqrt{n}$ k  $\bigg\}a^kb^{n-k}.$ 

Remarque 53. On peut obtenir à partir de cette formule le développement d'une différence :  $(b-a)^n =$  $\sum_{n=1}^n \binom{n}{n}$  $_{k=0}$ k  $(-1)^{k} a^{k} b^{n-k}$ . En pratique, il suffit d'alterner les signes.

**Exemple**:  $(a + b)^6 = a^6 + 6a^5b + 15a^4b^2 + 20a^3b^3 + 15a^2b^4 + 6ab^5 + b^6$ . L'ordre est inversé par rapport à celui de la formule, mais c'est la façon habituelle d'écrire le développement. Autre exemple :  $(1-2x)^5 = 1-5\times 2x+10\times (2x)^2-10\times (2x)^3+5\times (2x)^4-(2x)^5 = 1-10x+40x^2-80x^3+80x^5-32x^5.$ 

Démonstration. On va procéder par récurrence sur l'entier n. Pour  $n = 0$ , la formule du binome dit simplement que  $(a+b)^0 = \binom{0}{0}$  $\overline{0}$  $a^{0}b^{0}$ , ce qui est vrai (on a 1 de chaque côté). Supposons la formule vraie au rang *n*, on a alors  $(a + b)^{n+1} = (a + b)(a + b)^n = (a + b)\sum_{n=0}^{\infty}$  $k=0$  $\sqrt{n}$ k  $\int a^k b^{n-k}$  par hypothèse de récurrence, donc en développant le  $a+b$  et en le faisant rentrer dans la somme, on obtient  $(a+b)^{n+1} =$  $\sum_{n=1}^{\infty}$  $_{k=0}$  $\sqrt{n}$ k  $\Bigg) a^{k+1} b^{n-k} + \sum_{n=0}^{\infty}$  $k=0$  $\sqrt{n}$ k  $a^k b^{n+1-k}$ . Effectuons un changement d'indice en remplaçant k par  $k+1$ 

dans la première somme (on ne touche à rien dans la deuxième) :  $(a+b)^{n+1} =$ n $\sum$  $\frac{+1}{2}$  / n  $\sum_{k=1}^n\binom{n}{a^kb^{n+1-k}}=\binom{n}{a^n+b^0}+\sum_{k=1}^n\left(\binom{n}{k}+\binom{n}{k}\right) a^kb^{n+1-k}+\binom{n}{a^0b^{n+1-k}}$  $k-1$  $\Big) a^k b^{n+1-k} +$ 

 $a^{n+1}b^0 + \sum_{n=1}^{\infty}$  $\sqrt{n}$  $\bigg)a^kb^{n+1-k} = \binom{n}{k}$  $\int \int n$  $\Big\} + \Big\{ \frac{n}{n}$  $\binom{n}{k}$ )  $a^k b^{n+1-k} + \binom{n}{0}$  $\int a^0 b^{n+1}$  (on a isolé un terme k n  $k-1$ 0  $_{k=0}$  $k=1$ dans chaque somme pour pouvoir regrouper les sommes). Maintenant, on reconnait la formule de Pascal dans la somme, donc  $(a+b)^{n+1} = a^{n+1} + \sum_{n=1}^{\infty}$  $(n+1)$  $a^k b^{n+1-k} + b^{n+1}$ . Il ne reste plus qu'à k  $k=1$ remettre les deux termes isolés dans la somme pour obtenir la formule au rang  $n + 1$ , ce qu'on peut faire puisqu'ils sont justement égaux aux termes manquants pour  $k = 0$  et  $k = n + 1$ .  $\Box$ 

**Proposition 61.** Soit E un ensemble fini de cardinal n. Alors  $\mathcal{P}(E)$  est fini, de cardinal  $2^n$ .

Démonstration. Le cardinal de  $\mathcal{P}(E)$  est le nombre de sous-ensembles de E. Or, on sait que, pour tout entier k, il y a  $\binom{n}{k}$ k sous-ensembles de E à k éléments, ce qui fait au total  $\sum_{n=1}^n$  $k=0$  $\sqrt{n}$ k sous-ensembles. Cette somme n'est rien d'autre qu'un cas particulier de formule du binôme, pour  $a = b = 1$ , donc elle vaut  $(1 + 1)^n = 2^n$ .

Une façon plus combinatoire de voir les choses : choisir un sous-ensemble A de l'ensemble E revient à choisir, pour chaque élément de E, si celui-ci appartient à A ou non. On a ainsi deux possibilités pour chaque élément de  $E$ , ce qui fait au total  $2<sup>n</sup>$  possibilités pour construire le sous-ensemble A. Autre façon de décrire les choses pour les plus formalistes d'entre vous : pour chaque sous-ensemble A de E, on définit une application  $\chi_A : E \to \{0,1\}$ , telle que  $\chi_A(x) = 1$  si  $x \in A$ , et  $\chi_A(x) = 0$  si  $x \notin A$  (cette application  $\chi_A$  est appelée application caractéristique de l'ensemble A, car elle décrit les éléments appartenant à l'ensemble A). On peut prouver que toutes applications de E vers  $\{0, 1\}$ sont des applications caractéristiques d'un sous-ensemble de E, et que deux sous-ensembles distincts de E ont des applications caractéristiques différentes. Autrement dit, il y a une bijection entre  $\mathcal{P}(E)$ et l'ensemble des applications de E dans {0; 1}. Or, comme on l'a vu plus haut (après la définition des *p*-listes), il y a  $2^n$  applications de E dans  $\{0;1\}$ .  $\Box$ 

Proposition 62. Formule de Vandermonde.

Soient *a*, *b* et *n* trois entiers naturels tels que 
$$
n \leq a + b
$$
, alors  $\binom{a+b}{n} = \sum_{k=0}^{n} \binom{a}{k} \binom{b}{n-k}$ .

Démonstration. On va passer par une interprétation combinatoire. Considérons un groupe constitué de *a* hommes et *b* femmes, parmi lesquels on veut choisir *n* personnes. On sait déjà qu'il y a  $\binom{a+b}{b}$ n Y, possibilités de faire ce choix (ce qui correspond au membre de gauche de notre inégalité). Mais on peut également classer les groupes de  $n$  personnes en catégories selon le nombre d'hommes qu'ils contiennent : soit 0 homme et *n* femmes (il y a  $\begin{pmatrix} a & b \\ c & d \end{pmatrix}$ 0  $\setminus$  / b n tels groupes), soit 1 homme et  $n-1$  femmes (il y a  $\binom{a}{1}$  $\bigwedge$  b tels groupes), etc, jusqu'à la possibilité d'avoir n hommes et 0 femme (il y a

1  $n-1$  $\sqrt{a}$ n  $\setminus$  / b 0 tels groupes). Le nombre total de groupes possibles vaut donc aussi  $\sum_{n=1}^n$  $k=0$  $\int a$ k  $\bigwedge$  b  $n - k$ .

Pour revenir aux trois exemples donnés dans l'introduction, les calculs à effectuer seraient les suivants :

- Pour constituer le premier trinôme, il faut choisir 3 élèves parmi les 42 élèves de la classe. Pour le deuxième, on choisit 3 élèves parmi les 39 restants, et ainsi de suite jusqu'à avoir à prendre 3 élèves parmi les 3 derniers pour le dernier trinôme (autant dire qu'on n'a plus le choix. Reste à diviser tous ces choix par 14!, le nombre d'ordres différents possibles qu'on peut avoir sur les 14 trinômes, soit  $\binom{42}{8}$ 3  $\chi$   $\binom{39}{9}$ 3  $\chi$   $\binom{36}{9}$ 3  $\chi$   $\binom{33}{8}$ 3  $\chi$   $\binom{30}{8}$ 3  $\chi$   $\binom{27}{8}$ 3  $\chi$   $\binom{24}{3}$ 3  $\left\langle \right\rangle \times \left\langle \right\rangle^{21}$ 3  $\chi$   $\binom{18}{9}$ 3  $\chi$   $\binom{15}{8}$ 3  $\bigg)$   $\times$  $(12)$ 3  $\Big) \times \Big( \frac{9}{8}$ 3  $\Big) \times \Big( \frac{6}{9}$ 3  $\Big) \times \Big( \frac{3}{2}$ 3  $\left( \alpha \right) \times \frac{1}{14!}$  répartitions possibles. Si on écrit tout sous forme de quotient de factorielles, ça se simplifie beaucoup pour laisser  $\frac{42!}{(3!)^{14} \times 14!}$  (qui est accessoirement un nombre gigantesque). On peut retrouver ce résultat directement : on choisit un ordre sur les 42 élèves (d'où le numérateur), puis on découpe la liste ordonnée de 42 élèves en 14 paquets de
	- 3. L'ordre dans chacun des 14 paquets n'a aucune importance (on divise donc 14 fois de suite par 3!) et l'ordre des 14 paquets n'a pas non plus d'importance, donc on divise encore par 14!.
- Le nombre de choix possibles pour les 42 dates de naissance des élèves de la classe est  $365<sup>42</sup>$ puisqu'on a 365 dates possibles pour chaque élève. Si on ne veut pas de répétition (donc des élèves tous nés à des dates distinctes), il n'y a plus que  $A_{365}^{42}$  possibilités. Autrement

dit, la probabilité que tous les élèves soient nés à des dates différentes vaut  $\frac{A_{365}^{42}}{365^{42}} \approx 0.085$ . La probabilité qu'au moins deux élèves soient nés le même jour vaut donc environ 1−0.085 = 0.915. On a plus de neuf chances sur dix d'avoir deux anniversaires simultanés.

• C'est une application directe du cours, il y a  $\binom{49}{5}$ 7  $= 85\,900\,584$  grilles différentes au Loto.
# Chapitre 8

# Séries

# Introduction

Revenons pour introduire ce chapitre quelques siècles en arrière, au temps de Zénon d'Élée, philosophe grec du cinquième siècle avant J-C. Celui-ci est resté célèbre par sa position très sceptique vis-à-vis de certaines théories scientifiques développées à l'époque (notamment par Platon) concernant la divisibilité du temps et des mouvements, et les quelques paradoxes qu'il nous a laissés à méditer à ce sujet. Le plus connu d'entre eux est peut-être celui de la course entre Achille et la tortue. Pour fixer les idées, supposons qu'Achille courre à 10 mètres par seconde (à peu de choses près la vitesse d'un record du monde de 100 mètres), et la tortue (un peu génétiquement modifiée) à 1 mètre par seconde. Achille s'élance avec cent mètres de retard. Quand va-t-il rejoindre la tortue ? La réponse un peu surprenante de Zénon est : « jamais ». Voici son raisonnement : le temps qu'Achille parcoure ses cent mètres, la tortue en a franchi dix. Mais le temps qu'Achille parcourre ces dix nouveaux mètres, la tortue en a fait un de plus etc. On aura beau multiplier les étapes, Achille sera toujours derrière. Comment résoudre le paradoxe ? Regardons les choses d'un point de vue temporel : Achille met 10 secondes pour franchir les cent premiers mètres, puis une seconde supplémentaire pour les dix mètres suivants,  $\frac{1}{10}$  seconde pour le mètre suivant etc. Au total, Achille met donc  $10 + 1 + \frac{1}{10}$  $\frac{1}{10} + \ldots$  secondes avant de rejoindre la tortue. L'astuce est toute simple : cette somme, bien que composée d'un nombre infini de réels, est finie. Ainsi, même s'il faut un nombre infini d'étapes à Achille pour rejoindre la tortue, celles-ci vont toutes se dérouler dans un laps de temps fini. C'est là l'idée d'une série (convergente) en mathématiques : une somme d'un nombre infini de termes qui donne pourtant un résultat fini.

# 8.1 Définitions

Définition 61. Soit  $(u_n)$  une suite réelle. La série de terme général  $u_n$  est la suite  $S_n$  des sommes partielles de la suite  $(u_n)$ . Autrement dit,  $S_n = \sum_{n=1}^n$  $k=0$  $u_k$ . On note cette série  $\sum u_n$ .

Remarque 54. On peut construire des séries à partir de suites qui ne sont pas définies à partir de  $n = 0$ . Dans ce cas, on changera naturellement la valeur de départ dans la somme : si  $(u_n)$  est définie pour  $n \ge n_0$ , on pose  $\forall n \ge n_0$ ,  $S_n = \sum_{n=0}^{\infty}$  $k=n_0$  $u_k$ .

**Exemple** La série de terme général  $\frac{1}{n^2}$  (pour  $n \ge 1$ ) est définie par  $S_n$  =  $\sum_{n=1}^{k=n}$  $k=1$ 1  $\frac{1}{k^2}$ . Attention à ne pas confondre  $u_n$  et  $S_n$ : les premiers termes de la suite  $(u_n)$  sont  $u_1 = 1$ ;  $u_2 = \frac{1}{4}$  $\frac{1}{4}$ ;  $u_3 = \frac{1}{9}$  $\frac{1}{9}$ . Ceux de la série  $(S_n)$  sont  $S_1 = 1$ ;  $S_2 = 1 + \frac{1}{4}$  $\frac{1}{4} = \frac{5}{4}$  $\frac{5}{4}$ ; S<sub>3</sub> = 1 +  $\frac{1}{4}$  $\frac{1}{4} + \frac{1}{9}$  $\frac{1}{9} = \frac{49}{36}$  $rac{16}{36}$ .

**Définition 62.** La série  $\sum u_n$  est convergente si la suite  $(S_n)$  a une limite finie. Dans ce cas, la limite de la suite  $(S_n)$  est appelée **somme de la série**, et notée  $\sum$  $+\infty$ k=0 est dite divergente. Déterminer la nature d'une série revient à déterminer si elle est convergente.  $u_k$ . Dans le cas contraire, la série

Remarque 55. Attention, la convergence de la suite  $(u_n)$  et celle de la série  $\sum u_n$  ne sont pas du tout la même chose! La convergence d'une série revient à celle des sommes partielles de la suite  $(u_n)$ . Il faut par ailleurs faire très attention à la manipulation des sommes infinies. On ne peut utiliser cette notation qu'à partir du moment où on sait que la série converge, et on ne peut pas manipuler ces sommes aussi aisément que des sommes finies. Dans tous les cas, il est indispensable de s'assurer de la convergence d'une série avant d'utiliser ces sommes, c'est pourquoi on commence toujours, lors de l'étude d'une série inconnue, par étudier les sommes partielles, puis passer à la limite.

**Exemple :** Reprenons l'exemple de l'introduction. Si on pose  $u_n = \frac{1}{10^n}$  $\frac{1}{10^{n-1}}$ , on se rend compte que le temps mis par Achille pour rejoindre la tortue peut s'exprimer comme la somme de la série  $\sum u_n$ . Vérifions sa convergence : on a  $S_n = \sum_{n=1}^n$  $k=0$ 1  $\frac{1}{10^{n-1}}$ . C'est une somme géométrique, que l'on sait calculer :  $S_n =$  $10 - \frac{1}{10^n}$  $1 - \frac{1}{10}$ 10 . Lorsque *n* tend vers  $+\infty$ , on a bien convergence de  $S_n$  vers  $\frac{10}{10}$  $1 - \frac{1}{10}$ 10  $=\frac{100}{0}$  $\frac{58}{9}$ . On en

déduit la convergence de la série, dont la somme vaut  $\frac{100}{9}$  (ce qui représente le temps mis par Achille pour rejoindre la tortue).

Exemple : Il peut arriver qu'on puisse démontrer la convergence d'une série sans pour autant savoir calculer sa somme. Ainsi la série de terme général  $\frac{1}{n^2}$  (définie pour  $n \ge 1$ ), qui a fait l'objet d'un exercice faisant intervenir des suites adjacentes il y a quelques semaines, est convergente, mais on ne dispose pas de moyen simple de déterminer sa somme, qui vaut en l'occurence  $\frac{\pi^2}{6}$  $\frac{1}{6}$ .

**Exemple :** Un petit dernier avec alternance de signes dans le terme général :  $\sum_{n=0}^{\infty} \frac{(-1)^{n+1}}{n}$  (pour  $n \geq 1$ ). Plutôt que d'étudier directement  $S_n$ , on va séparer l'étude des termes d'indices pairs et impairs. La suite  $(S_{2n})$  des termes d'indices pairs est croissante puisque  $S_{2n+2} - S_{2n} =$  $(-1)^{2n+3}$  $\frac{1}{2n+2}$  +  $(-1)^{2n+2}$  $\frac{-1)^{2n+2}}{2n+1}=-\frac{1}{2n-1}$  $\frac{1}{2n+2} + \frac{1}{2n-1}$  $\frac{1}{2n+1} > 0$ . De même on montre facilement que la suite  $(S_{2n+1})$  des termes impairs est décroissante. Comme de plus, leur différence  $S_{2n+1} - S_{2n} =$  $(-1)^{2n+2}$  $\frac{1}{2n+1}$  tend vers 0, les deux suites sont adjacentes, et convergent donc vers une limite commute, qui est également limite de la suite  $(S_n)$ . On peut montrer par d'autres méthodes que  $\lim_{n \to +\infty} S_n = \frac{\ln 2}{2}$  $\frac{1}{2}$ .

**Définition 63.** Si la série  $\sum u_n$  converge, le reste d'indice  $n$  de la série est le réel  $\sum$  $+\infty$  $k=0$  $u_k - S_n$ .

**Proposition 63.** Sous les hypothèses précédentes, la suite  $(R_n)$  converge vers 0.

Démonstration. En effet, comme les sommes partielles convergent vers la somme de la série, l'écart entre les deux tend vers 0.  $\Box$ 

**Définition 64.** La série  $\sum u_n$  est dite absolument convergente si la série  $\sum |u_n|$  converge.

Proposition 64. Une série absolument convergente est convergente.

Démonstration. Pas pour l'instant ! Vous reverrez en deuxième année des critères de convergence permettant de démontrer cette propriété.  $\Box$ 

Remarque 56. Attention, la réciproque n'est pas vraie. Par exemple la série de terme général  $\frac{(-1)^{n+1}}{n}$ , dont on a vu qu'elle était convergente, n'est pas absolument convergente (cf dernière partie du cours, divergence de la série harmonique). On dit que c'est une série semi-convergente.

# 8.2 Propriétés

**Proposition 65.** Si la série  $\sum u_n$  est convergente, alors le terme général  $u_n$  converge vers 0.

Démonstration. En effet, si la série converge,  $S_n$  converge vers la somme S de la série. Mais alors,  $S_{n+1}$  tend aussi vers S. Or, on a  $u_n = S_{n+1} - S_n$ , qui converge donc vers 0.  $\Box$ 

Remarque 57. Attention, cette condition est nécessaire mais pas suffisante. Encore une fois, la série de terme général  $\frac{1}{n}$  diverge, et pourtant, la limite de  $\frac{1}{n}$  vaut bien 0.

Exemple : Ce critère s'utilise surtout via sa contraposée : si le terme général ne tend pas vers 0, alors la série est divergente. Par exemple, la série de terme général  $(-1)^n$  ne converge pas.

**Proposition 66.** Si deux séries  $\sum u_n$  et  $\sum v_n$  sont convergentes, alors leur somme  $\sum (u_n + v_n)$ est convergente, et  $\sum$  $+\infty$  $_{k=0}$  $u_k + \sum$  $+\infty$  $k=0$  $v_k = \sum$  $+\infty$  $k=0$  $(u_k + v_k)$ . De même, si  $\lambda$  est un réel quelconque,  $\sum \lambda u_n$ converge et  $\sum$  $+\infty$  $_{k=0}$  $\lambda u_k = \lambda \sum$  $+\infty$  $k=0$  $u_k$ .

Démonstration. C'est une application directe des propriétés de la limite. Montrons par exemple la première partie. Notons  $S_n$ ,  $T_n$  et  $U_n$  les sommes partielles respectives des séries de terme général  $u_n$ ,  $v_n$  et  $u_n + v_n$ . On a manifestement  $U_n = S_n + T_n$ . Si les deux suites  $S_n$  et  $T_n$  convergent, ce sera donc aussi le cas de  $U_n$  et sa limite est bien la somme des limites de  $S_n$  et de  $T_n$ .  $\Box$ 

Remarque 58. Attention encore une fois à la rédaction : ce n'est pas parce qu'une série est convergente et qu'on peut découper la somme en deux morceaux que les deux morceaux en question forment également des séries convergentes. Il est donc préférable encore une fois de ne travailler dans un premier temps qu'avec des sommes partielles.

**Proposition 67.** Si le terme général  $u_n$  de la série est positif, la série converge si et seulement si la suite des sommes partielles est majorée.

Démonstration. En effet, la suite  $(S_n)$  est alors croissante. Elle est donc soit majorée et convergente, soit non majorée, auquel cas elle tend vers  $+\infty$ .  $\Box$ 

Corollaire 1. Soient deux séries de termes généraux  $u_n$  et  $v_n$  vérifiant  $0 \leq u_n \leq v_n$  à partir d'un certain rang. Si la série  $\sum v_n$  converge, alors la série  $\sum u_n$  converge également. Si  $\sum u_n$  diverge, alors  $\sum v_n$  diverge aussi.

Démonstration. En effet, dans le premier cas on aura, en notant  $n_0$  le rang à partir duquel les  $\sum_{ }^{k=n}$  $\sum_{ }^{k=n}$  $+\infty$ inégalités sont vérifiées,  $\forall n \geq n_0$ ,  $S_n =$  $u_k \leq$  $v_k \leqslant \ \sum$  $v_k$ , donc les sommes partielles  $k=n_0$  $k=n_0$  $_{k=n_0}$ de terme général  $u_n$  sont majorées et la série correspondante converge. La deuxième propriété est similaire, en utilisant cette fois-ci que la série de terme général  $v_n$  est supérieure à une suite divergant vers  $+\infty$ , donc diverge elle aussi vers  $+\infty$ .  $\Box$  Théorème 8. Soient  $\sum u_n$  et  $\sum v_n$  deux séries à termes positifs. Si  $u_n \sim v_n$ , alors les deux séries ont la même nature.

Démonstration. Ce théorème, ainsi que d'autres critères de convergence sur les séries, sera revu et démontré en deuxième année. Il n'est d'ailleurs pas au programme de première année, mais je vous le cite tout de même car il est extrêmement utile.  $\Box$ 

# 8.3 Séries classiques

**Définition 65.** Soit  $q \in \mathbb{R}$ , la série  $\sum q^n$  est appelée **série géométrique** de raison q. Les séries de terme général  $nq^{n-1}$  et  $n(n-1)q^{n-2}$  sont appelées respectivement séries géométriques dérivée et dérivée seconde de raison q.

Remarque 59. On peut naturellement définir des séries géométriques dérivées k-ièmes pour des valeurs de k supérieures à 2.

**Proposition 68.** Les séries géométriques de raison q sont convergentes si et seulement si  $|q| < 1$ . Dans ce cas, on a  $\sum$  $+\infty$  $k=0$  $q^k = \frac{1}{1}$  $\frac{1}{1-q}$ ;  $\sum$  $+\infty$  $k=1$  $kq^{k-1} = \frac{1}{(1 - \frac{1}{2})^k}$  $\frac{1}{(1-q)^2}$  et  $\sum_{k=2}$  $+\infty$  $k=2$  $k(k-1)q^{k-2}=\frac{2}{(1-\epsilon)^2}$  $\frac{2}{(1-q)^3}$ .

Démonstration. Pour les séries géométriques classiques, on sait calculer les sommes partielles depuis un certain temps :  $S_n = \frac{1 - q^{n+1}}{1 - q^n}$  $\frac{q}{1-q}$ . En faisant tendre *n* vers  $+\infty$  et en utilisant les résultats sur les limites de suites géométriques, on constate la convergence de la série lorsque  $|q| < 1$ , vers la somme indiquée dans l'énoncé.

Pour les séries dérivées, commençons par constater qu'elles ne peuvent pas converger si  $|q| \geq 1$ puisque le terme général ne tend pas vers 0. Dans le cas contraire, posons  $f(x) = \sum_{n=1}^n x^k$ . La somme partielle de la série géométrique classique n'est autre que  $f(q)$ , mais les séries géométriques dérivées peuvent également s'exprimer simplement en fonction de f, ou plutôt de ses dérivées (d'où le nom!) :  $f'(x) =$  $\sum^{k=n}$  $k=1$  $kx^{k-1}$ , donc  $f'(q)$  représente la somme partielle de la série géométrique dérivée de raison q. De même,  $f''(q)$  n'est autre que la somme partielle de la série géométrique dérivée seconde de raison q. Or on sait par ailleurs que  $f(q) = \frac{1 - q^{n+1}}{1 - q^n}$  $\frac{q}{1-q}$ , donc (via un sympathique calcul de dérivée de quotient)  $f'(q) = \frac{-(n+1)q^n + (1-q^{n+1})}{(1-q)^2} = \frac{nq^{n+1} - (n+1)q^n + 1}{(1-q)^2}$  et  $n^{n} + (1 - q^{n+1})$   $nq^{n+1} - (n+1)q^{n} + 1$  $f''(q) = \frac{n(n+1)q^n(1-q)^2 - n(n+1)q^{n-1}(1-q)^2 + 2(1-q)(nq^{n+1} - (n+1)q^n + 1)}{(1-q)^4}$  $(1 - q)^4$  $=\frac{-n(n-1)q^{n+1}+2(n^2-1)q^n-n(n+1)q^{n-1}+2(n^2-1)q^{n-1}}{(1-n^2+1)q^n}$  $\frac{(1-q)^3}{(1-q)^3}$ .

Il ne reste plus qu'à faire tendre n vers  $+\infty$ , en utilisant le fait que  $\lim_{n\to+\infty} nq^n = 0$  et  $\lim_{n\to+\infty} n^2q^n = 0$ (par croissance comparée) pour obtenir la convergence des sommes partielles vers les valeurs indiquées. П

Remarque 60. On peut déduire du résultat précédent les valeurs d'autres sommes de séries. Par exemple, si  $|q| < 1$ , la série de terme général  $nq^n$  converge et  $\sum$  $+\infty$  $k=0$  $kq^k = \frac{q}{\sqrt{1-q^k}}$  $\frac{q}{(1-q)^2}$ . En effet, on a

$$
S_n = \sum_{k=0}^{n} k q^k = q \times \sum_{k=1}^{n} k q^{k-1}
$$
, et on est ramené au cas de la série géométrique dérivée.

**Example**: 
$$
\sum_{k=0}^{+\infty} \frac{k}{2^k} = 2.
$$

**Proposition 69.** La série de terme général  $\frac{x^n}{4}$  $\frac{x}{n!}$  converge pour tout réel x, et  $\sum_{k=0}$  $+\infty$  $k=0$  $x^k$  $\frac{x}{k!} = e^x$ . Pour cette raison, cette série est souvent appelée série exponentielle.

Démonstration. On manque d'une définition suffisamment claire de l'exponentielle pour prouver ceci.  $\Box$ 

**Exemple :** Quand on choisit  $x = 1$ , on obtient  $\sum$  $+\infty$  $k=0$ 1  $\frac{1}{k!} = e.$ 

**Définition 66.** La série de terme général  $\frac{1}{n}$  est appelée **série harmonique**.

Proposition 70. La série harmonique est divergente. Plus précisément, la somme partielle de cette série est équivalente à ln n.

Démonstration. Nous allons effectuer une démonstration de ce résultat utilisant des intégrales (mais si, tout va bien se passer). Commençons par constater la chose suivante : si  $k \in \mathbb{N}^*$ , alors  $\forall x \in [k; k+1]$ ,  $\frac{1}{k}$ . En intégrant ces inégalités entre  $k$  et  $k+1$ , on obtient  $\int_{k}^{k+1}$  $\frac{1}{k+1} dx \leqslant \int_{k}^{k+1} dx$ 1  $\leqslant$   $\frac{1}{1}$  $\leqslant$   $\frac{1}{1}$ 1 1  $\frac{1}{x} dx \leqslant$  $k+1$  $\boldsymbol{x}$ k k  $\int_0^{k+1}$  $\leqslant \int^{k+1}$  $\frac{1}{k}$  dx, soit  $\frac{1}{k+1}$ 1  $\frac{1}{x}$  dx  $\leqslant \frac{1}{k}$ 1  $\frac{1}{k}$ . Gardons l'inégalité de droite et décalons l'indice dans  $k+1$ k k celle de gauche pour obtenir l'encadrement  $\int^k$  $\leqslant \int^{k+1}$  $\frac{1}{x}$  dx  $\leqslant \frac{1}{k}$ 1 1  $\frac{1}{x}$  dx. En additionnant ces k  $k-1$ k encadrements pout tous les entiers de 2 à n (on ne peut pas le faire pour  $k = 1$  à cause du  $k - 1$  $\sum_{ }^{k=n}$ apparaissant dans le membre de gauche), on obtient alors  $\int^n$  $\leqslant \int^{n+1}$ 1 1 1  $\frac{1}{x}$  dx  $\leqslant$  $\frac{1}{x}$  dx, soit k 1 2  $k=2$  $\sum_{-1}^{k=n}$  $\sum_{-1}^{k=n}$  $\ln n - \ln 1 \leqslant$  $\frac{1}{k} \leqslant \ln(n+1) - \ln 2$ . En notant  $S_n =$  $\frac{1}{k}$ , on a donc  $\ln n + 1 \leq S_n \leq \ln(n + 1)$  –  $k=2$   $k=1$  $\ln 2+1$ . En divisant tout par  $\ln n$ , on en déduit  $1+\frac{1}{1}$  $\leqslant \frac{S_n}{\cdot}$  $\leqslant \frac{\ln(n+1)}{n}$  $\frac{(n+1)}{\ln n} + \frac{1-\ln 2}{\ln n}$  $\frac{m}{\ln n}$ . Le membre de  $\ln n$  $\ln n$ gauche a manifestement pour limite 1, quand n quand n tend vers  $+\infty$ , et celui de droite également,  $\ln(1+\frac{1}{n})$ car  $\ln(n + 1) = \ln \left( n \left( 1 + \frac{1}{n+1} \right) \right)$  $\left(\frac{1}{n}\right)$ , donc  $\frac{\ln(n+1)}{\ln n} = 1 +$  $\frac{1}{\ln n}$ , qui tend vers 1. Via le théorème des gendarmes, on en déduit que  $\lim_{n\to+\infty}\frac{S_n}{\ln n}$  $\frac{\Sigma_n}{\ln n} = 1$ , ce qui signifie exactement que  $S_n \sim \ln n$ .  $\Box$ 

*Remarque* 61. Plus généralement, les séries de terme général  $\frac{1}{n^{\alpha}}$  sont appelées séries de Riemann. Elles convergent pour toutes les valeurs de  $\alpha > 1$ .

# Chapitre 9

# Systèmes linéaires

## 9.1 Vocabulaire

**Définition 67.** Une **équation linéaire** à n inconnues  $x_1, x_2, \ldots, x_n$  est une équation du type  $a_1x_1 + ... a_nx_n = b$ , avec  $(a_1,..., a_n, b) \in \mathbb{R}^{n+1}$ .

Définition 68. Un système de  $p$  équations linéaires à n inconnues est constitué de  $p$  équations du type précédent. On le note habituellement de la façon suivante :

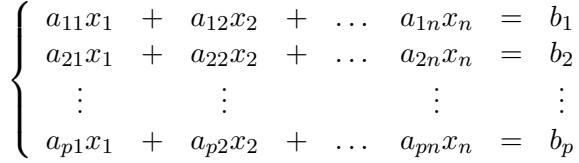

Autrement dit, on note  $a_{ij}$  le coefficient de l'inconnue  $x_j$  dans la *i*-ème équation.

**Définition 69.** Une solution d'un système de  $p$  équations à  $n$  inconnues est un  $n$ -uplet de réels  $(x_1; x_2; \ldots; x_n)$  (autrement dit un élément de  $\mathbb{R}^n$ ) vérifiant simultanément les p équations du système.

Remarque 62. Quand on donne les solutions d'un système, il est très important de donner le n-uplet dans le « bon ordre ». Par exemple, pour le système  $\begin{cases} 2x - 3y = 1 \\ x + 2y = 4 \end{cases}$ , le couple  $(2,1)$  est solution, mais pas le couple (1; 2). On a en fait  $S = \{(2, 1)\}\$  (les parenthèses sont indispensables, il y a une seule solution qui est un couple de réels).

Définition 70. Un système est incompatible s'il n'admet aucune solution. Un système est appelé système de Cramer s'il admet exactement une solution.

Exemples : Le système suivant est un système incompatible :

$$
\begin{cases}\n x + 2y - 3z = 7 \\
 2x - 5y + z = -4 \\
 3x - 3y - 2z = 1\n\end{cases}
$$

En effet, si l'on effectue la somme des deux premières lignes et que l'on soustrait la troisième, on obtient  $0 = 2$ , ce qui est impossible.

Le système vu lors de la remarque précédente est un système de Cramer. Il existe également des systèmes admettant une infinité de solutions, par exemple :

$$
\begin{cases}\n2x - y = 2 \\
-4x + 2y = -4\n\end{cases}
$$

En effet, les deux équations sont proportionnelles, donc équivalentes. On peut simplement exprimer y en fonction de x (ou le contraire) :  $y = 2x - 1$ , donc  $S = \{(x; 2x - 1) | x \in \mathbb{R}\}.$ 

Définition 71. Un système linéaire est homogène si tous les coefficients apparaissant dans son second membre (ceux que nous avons noté  $b_i$  un peu plus haut) sont nuls. Le système homogène associé à un système d'équation linéaires est le système obtenu en remplaçant chaque second membre par 0.

Théorème 9. Un système linéaire est de Cramer si et seulement si son système homogène associé est de Cramer.

Remarque 63. Autrement dit, le fait qu'un système ait une solution unique ou non ne dépend que des coefficients de chaque équation, mais pas de son second membre. Ainsi, si l'on reprend le dernier exemple étudié, un système de la forme

$$
\begin{cases}\n2x - y = a \\
-4x + 2y = b\n\end{cases}
$$

aura une infinité de solutions si  $b = -2a$ , et aucune si  $b \neq -2a$ , mais ne sera jamais de Cramer.

Démonstration. On attendra de revoir les systèmes linéaires sous l'angle matriciel pour prouver ce résultat.  $\Box$ 

Définition 72. Un système linéaire est carré s'il possède autant d'équations que d'inconnues, c'est- $\lambda$ -dire si  $p = n$ .

**Définition 73.** Un système linéaire est **triangulaire** si  $\forall i \leq j$ ,  $a_{ij} = 0$  (en reprenant toujours les mêmes notations).

Remarque 64. Autrement dit, le premier coefficient de la deuxième ligne, les deux premiers de la troisième ligne, et ainsi de suite, sont nuls. Le système ressemble donc à ceci :

$$
\begin{cases}\n a_{11}x_1 + a_{12}x_2 + a_{13}x_3 + \ldots + a_{1n}x_n = b_1 \\
 a_{22}x_2 + a_{23}x_3 + \ldots + a_{2n}x_n = b_2 \\
 \vdots \\
 a_{pp}x_p + a_{2n}x_n = b_p\n\end{cases}
$$

Remarque 65. La forme du système triangulaire dépend en fait des valeurs de  $p$  et  $n$ , mais dans tous les cas, un système triangulaire est un système facile à résoudre. Examinons un exemple dans le cas où  $p = n$ :

$$
\begin{cases}\n2x - y + 3z = -5 \\
5y + z = 8 \\
-2z = 4\n\end{cases}
$$

Il suffit de remonter le système pour obtenir les valeurs des inconnues l'une après l'autre :  $z = -2$ , donc  $5y = 8 - z = 10$ , d'où  $y = 2$ , puis  $2x = -5 + y - 3z = -6$ , donc  $x = -3$ . On obtient une solution unique  $S = \{(-3, 5, -2)\}\.$  Notons que dans le cas d'un système triangulaire carré, on aura la plupart du temps (mais pas toujours) un système de Cramer.

Si  $p > n$ , c'est encore plus simple puisque les dernières équations ont un membre de gauche nul. Soit le membre de droite y est également nul et on peut les oublier, soit ce n'est pas le cas et le système est incompatible, par exemple :

$$
\begin{cases}\n2x - y + 3z = -5 \\
5y + z = 8 \\
-2z = 4 \\
0 = 1\n\end{cases}
$$

Enfin, dans le cas où  $p < n$ , le système triangulaire aura nécessairement une infinité de solutions, qu'on va pouvoir exprimer en fonction des dernières inconnues en remontant le système comme dans les autres cas :

$$
\left\{\begin{array}{ccccccccc}\nx & - & 2y & + & z & = & -2\\
y & + & 2z & = & 4\n\end{array}\right.
$$

À l'aide de la deuxième équation, on obtient  $y = 4 - 2z$ , puis  $x = -2 + 2y - z = 6 - 5z$ , soit  $\mathcal{S} = \{(6 - 5z; 4 - 2z; z) \mid z \in \mathbb{R}\}.$ 

## 9.2 Méthode de résolution

Définition 74. Deux systèmes linéaires sont équivalents s'ils ont les mêmes solutions.

Définition 75. Les opérations élémentaires sur les lignes d'un système linéaire sont les suivantes :

- échange des lignes i et j, noté  $L_i \leftrightarrow L_j$
- multiplication d'une ligne par un réel non nul, noté  $L_i \leftarrow aL_i$   $(a \neq 0)$
- somme de deux lignes  $L_i \leftarrow L_i + L_j$
- combinaison des lignes i et j, noté  $L_i \leftarrow L_i + bL_j$  ( $b \in \mathbb{R}$ ), qui n'est rien d'autre qu'une combinaison (d'où le nom) des deux opérations précédentes.

Proposition 71. Les opérations élémentaires sur les lignes transforment un système linéaire en un système équivalent.

#### Théorème 10. Algorithme du pivot de Gauss

On peut transformer un système linéaire linéaire quelconque en système triangulaire en procédant de la façon suivante :

- Si besoin est, on échange la ligne  $L_1$  avec une ligne  $L_i$  sur laquelle le coefficient  $a_{i1}$  est non nul.
- À l'aide de combinaisons du type  $L_i \leftarrow a_{11}L_i + a_{i1}L_1$ , on annule tous les coefficients  $a_{i1}$ , pour  $i \geqslant 2$  (on peut le faire car  $a_{11}$  est désormais non nul).
- On reprend l'algorithme sur le sous-système formé des  $p-1$  dernières lignes (et ne contenant donc plus que  $n - 1$  inconnues).

Exemple : nous allons résoudre un système à 4 équations et 4 inconnues en suivant scrupuleusement l'algorithme décrit :

$$
\begin{cases}\n3x + y - 3z + 2t = 7 \\
x - 2y + z - t = -9 \\
2x - 3y - 2z + t = -4 \\
-x + 5z - 3t = -11\n\end{cases}\nL_3 \leftarrow 2L_1 - 3L_3
$$
\n
$$
\begin{cases}\n3x + y - 3z + 2t = 7 \\
7y - 6z + 5t = 34 \\
11y + t = 26 \\
y + 12z - 7t = -26\n\end{cases}\nL_3 \leftarrow 11L_2 - 7L_3
$$
\n
$$
\begin{cases}\n3x + y - 3z + 2t = 7 \\
7y - 6z + 5t = 34 \\
-66z + 48t = 192 \\
-90z + 54t = 216\n\end{cases}\nL_4 \leftarrow 90L_3 - 66L_4
$$
\n
$$
\begin{cases}\n3x + y - 3z + 2t = 7 \\
9x - 6z + 5t = 34 \\
-66z + 48t = 192 \\
-66z + 48t = 192 \\
-66z + 48t = 192 \\
-66z + 48t = 192\n\end{cases}
$$
\nL\_4 \leftarrow 90L\_3 - 66L\_4

En remontant le système, on obtient  $t = 4$ , puis  $-66z = 192-48t = 0$ , donc  $z = 0$ ;  $7y = 34+6z-5t =$ 14, donc  $y = 2$ , et enfin  $3x = 7 - y + 3z - 2t = -3$ , donc  $x = -1$ . Le système a donc une unique solution :  $S = \{(-1, 2, 0, 4)\}.$ 

On ne peut qu'être un peu frustré d'avoir fait des calculs si compliqués pour une solution aussi simple. On peut en fait les réduire grandement en utilisant le pivot de façon plus subtile, c'est-à-dire en choisissant un bon pivot à chaque étape. Par exemple :

$$
\begin{cases}\n3x + y - 3z + 2t = 7 & L_1 \leftrightarrow L_2 \\
x - 2y + z - t = -9 \\
2x - 3y - 2z + t = -4 \\
-x + 5z - 3t = -11\n\end{cases}
$$
\n
$$
\begin{cases}\nx - 2y + z - t = -9 \\
3x + y - 3z + 2t = 7 & L_2 \leftrightarrow 3L_1 - L_2 \\
2x - 3y - 2z + t = -4 & L_3 \leftrightarrow 2L_1 - L_3 \\
-x + 5z - 3t = -11 & L_4 \leftrightarrow L_1 + L_4\n\end{cases}
$$
\n
$$
\begin{cases}\nx - 2y + z - t = -9 \\
-7y + 6z - 5t = -34 & L_2 \leftrightarrow L_3 \\
-2y + 6z - 4t = -20\n\end{cases}
$$
\n
$$
\begin{cases}\nx - 2y + z - t = -9 \\
-y + 4z - 3t = -14 \\
-7y + 6z - 5t = -34 & L_3 \leftrightarrow 7L_2 - L_3 \\
-2y + 6z - 4t = -20 & L_4 \leftrightarrow 2L_2 - L_4\n\end{cases}
$$
\n
$$
\begin{cases}\nx - 2y + z - t = -9 \\
-y + 4z - 3t = -14 \\
22z - 16t = -64 \\
2z - 2t = -8 & L_4 \leftrightarrow L_3 - 11L_4\n\end{cases}
$$
\n
$$
\begin{cases}\nx - 2y + z - t = -9 \\
-y + 4z - 3t = -14 \\
22z - 16t = -64 \\
6t = 24\n\end{cases}
$$

On retrouve bien évidemment la même solution que tout à l'heure.

Exemple : pour conclure ce court chapitre, un exemple de résolution de système faisant intervenir un paramètre  $m \in \mathbb{R}$ :

$$
\begin{cases}\n(4-m)x & + & 3y = 0 \\
2x & + (1+m)y = 0\n\end{cases}
$$

Pour le résoudre, on effectue la combinaison  $L_1 \leftarrow -2L_1 + (4-m)L_2$  et on obtient :

$$
\begin{cases}\n(1+m)(4-m) - 6)y = 0 = 0 \\
2x + (1+m)y = 0\n\end{cases}
$$

Dans le cas général, c'est-à-dire si  $(1 + m)(4 - m) - 6 \neq 0$ , le système a une solution unique qui est le couple (0; 0). Les valeurs de m posant problème sont celle pour lesquelles  $4 + 4m - m - m^2 - 6 =$  $0 \Leftrightarrow m^2 - 3m + 2 = 0$ , soit  $(m-1)(m-2) = 0$ . En effet, si  $m = 1$ , le système se réduit à :

$$
\left\{\n\begin{array}{rcl}\n3x & + & 3y & = & 0 \\
2x & + & 2y & = & 0\n\end{array}\n\right.
$$

et on a  $\mathcal{S} = \{(x; -x) \mid x \in \mathbb{R}\}\;$ ; et si  $m = 2$ , on a :

$$
\begin{cases}\n2x + 3y = 0 \\
2x + 3y = 0\n\end{cases}
$$

donc  $S = \{(x; -\frac{2}{3}x) \mid x \in \mathbb{R}\}.$ 

# Chapitre 10

# Limites, continuité

Ce premier gros chapitre sur l'étude de fonctions depuis septembre regroupe en fait des résultats de nature diverse, qui recouvrent à peu près tout ce que vous devez savoir faire avec des fonctions hors dérivation (un autre chapitre sera ultérieurement consacré à ce sujet). Au programme donc, des calculs de limites « façon prépa » (cette partie sera très similaire à ce que nous avons déjà pu voir à ce sujet sur les suites) ; une généralisation de la notion d'asymptote, qui nous permettra de faire des tracés de courbe plus précis du côté des infinis ; et quelques résultats concernant la continuité, avec notamment le théorème des valeurs intermédiaires que vous devez déjà connaitre. On en profitera également pour refaire un petit point sur les suites implicites.

## 10.1 Limites

### 10.1.1 Définitions

**Définition 76.** Soit f une fonction définie sur un intervalle du type  $[a; +\infty]$ . La fonction f admet pour limite +∞ quand x tend vers +∞ si  $\forall M \in \mathbb{R}, \exists A \in \mathbb{R}, \forall x \geq A, f(x) \geq M$ . On note alors  $\lim_{x \to +\infty} f(x) = +\infty.$ 

Remarque 66. Cette définition est exactement identique à celle donnée pour les suites, en remplaçant bien entendu  $u_n$  par  $f(x)$ . On définit de même une limite égale à  $-\infty$ , ou des limites infinies quand x tend vers  $-\infty$ . Par exemple,  $\lim_{x\to -\infty} f(x) = +\infty \Leftrightarrow \forall M \in \mathbb{R}, \exists A \in \mathbb{R}, \forall x \leq A, f(x) \geq M$ .

**Définition 77.** Soit f une fonction définie sur un intervalle du type [a; +∞[, et  $l \in \mathbb{R}$ . La fonction f admet pour limite l quand x tend vers  $+\infty$  si  $\forall \varepsilon > 0$ ,  $\exists M \in \mathbb{R}, \forall x \geq M, |f(x) - \iota| \leq \varepsilon$ . On note alors  $\lim_{x \to +\infty} f(x) = l$ .

Remarque 67. Cette définition est à nouveau similaire à celle de la limite d'une suite. De même, f admet pour limite l quand x tend vers  $-\infty$  si  $\forall \varepsilon > 0$ ,  $\exists M \in \mathbb{R}, \forall x \leq M, |f(x) - l| \leq \varepsilon$ .

**Définition 78.** Soit f une fonction définie sur un intervalle I,  $a \in I$  et  $l \in \mathbb{R}$ , alors la fonction f admet pour limite l quand x tend vers a si  $\forall \varepsilon > 0$ ,  $\exists \eta > 0$ ,  $|x - a| \leq \eta \Rightarrow |f(x) - l| \leq \varepsilon$ . On le note  $\lim_{x\to a} f(x) = l.$ 

Remarque 68. Si on y regarde de plus près, cette définition ne fait que retranscrire formellement la notion intuitive de limite : on peut se rapprocher autant que possible de l quitte à se rapprocher suffisamment de a.

**Exemple :** Prouvons à l'aide de cette définition que  $\lim_{x\to 1} x^2 = 1$ . Soit  $\varepsilon > 0$ , on cherche une valeur de  $\eta$  telle que  $|x-1| \leq \eta \Rightarrow |x^2-1| < \varepsilon$ . Or,  $|x^2-1| = |x-1| \times |x+1|$  et, si  $x \in [1-\eta;1+\eta]$ , on  $|a|x+1| \leq 2 + \eta$ , donc  $|x^2-1| \leq \eta(2+\eta) \leq 3\eta$  en prenant  $\eta \leq 1$ , ce qu'on peut toujours supposer puisqu'on ne cherche qu'une valeur qui fonctionne. Il suffit alors de poser  $\eta = \frac{\varepsilon}{2}$  $\frac{3}{3}$  pour satisfaire à la définition d'une limite finie.

**Définition 79.** On dit que f admet l pour limite à gauche en a si  $\forall \varepsilon > 0$ ,  $\exists \eta > 0$ ,  $x \in [a - \eta; a] \Rightarrow$  $|f(x) - l| \leq \varepsilon$ . On le note  $\lim_{x \to a^{-}} f(x) = l$ . De même, on peut définir une limite à droite en *a* égale à *l*.

Exemple : La fonction partie entière admet en chaque entier une limite à gauche et une limite à droite différentes. Par exemple,  $\lim_{x \to 2^-} Ent(x) = 1$  et  $\lim_{x \to 2^+} Ent(x) = 2$ .

**Définition 80.** Soit f une fonction définie sur un intervalle  $I\setminus\{a\}$ . La fonction f admet pour limite  $+\infty$  quand x tend vers a si  $\forall M \in \mathbb{R}, \exists \eta > 0, 0 < |x - a| < \eta \Rightarrow f(x) \geq M$ .

Remarque 69. La présence de l'inégalité  $0 < |x - a|$  est nécessaire puisque la fonction, dans le cas où elle serait définie en a, ne pourrait y admettre un limite infinie. On définit de même une limite égale à −∞ en a en changeant le sens de la dernière inégalité. On peut prolonger la notion de limite à gauche et à droite au cas de limites infinies.

### 10.1.2 Opérations et limites

Les résultats sont exactement les mêmes que ceux déjà vus dans le cas des suites. Le fait que la limite soit prise en  $+\infty$ , en  $-\infty$  ou en a ne change absolument rien aux contenus des tableaux, que nous ne reproduirons donc pas ici.

**Exemple :** On cherche la limite de  $f(x) = \frac{x^2 + 3}{1}$  $\frac{x+3}{x-1}$  quand x tend vers 1<sup>+</sup>. Comme  $\lim_{x\to 1} x^2 + 3 = 4$  et  $\lim_{x \to 1^+} x - 1 = 0^+, \lim_{x \to 1^+} f(x) = +\infty.$  La limite serait opposée en 1<sup>-</sup>.

Remarque 70. Le signe étant particulièrement important lors du calcul de ce genre de limites, on aura souvent besoin de recourir à des tableaux de signe pour déterminer par exemple si un dénominateur a pour limite  $0^+$  ou  $0^-$ .

### 10.1.3 Négligeabilité, équivalence

Les notions de négligeabilité et d'équivalence pour les fonctions sont très proches de ce qu'on a pu voir sur les suites. La différence est que, pour une fonction, il est indispensable de préciser à quel endroit l'équivalence ou la négligeabilité est valable. Un équivalent valable quand x tend vers  $+\infty$ ne l'est en général pas quand x tend vers 0.

Définition 81. Soient  $f$  et  $g$  deux fonctions définies et ne s'annulant pas au voisinage de  $a$  (qui peut être égal à +∞ ou à -∞), alors f et g sont équivalentes en a si  $\lim_{x\to a} \frac{f(x)}{q(x)}$  $\frac{f(x)}{g(x)} = 1$ , ce que l'on note  $f(x) \sim_{x \to a} g(x)$ . La fonction f est négligeable devant la fonction g si  $\lim_{x \to a} \frac{f(x)}{g(x)}$  $\frac{f(x)}{g(x)} = 0$ , ce qu'on note  $f(x) = o(g(x)).$ 

Exemples : On peut réinterpréter les limites classiques en termes d'équivalents et de négligeabilité, notamment  $\ln(1+x) \underset{x\to 0}{\sim} x$  et  $e^x - 1 \underset{x\to 0}{\sim} x$ .

Les propriétés et utilisations habituelles des équivalents sont les mêmes que pour les suites :

- Deux fonction équivalentes en a y ont le même comportement (et notamment y admettent la même limite quand elle en ont une) d'où l'intérêt des équivalents pour les calculs de limites et de branches infinies.
- On peut multiplier, diviser, inverser, élever à une puissance quelconque (mais constante) un équivalent.
- On ne peut toujours pas additionner ni composer des équivalents en général.

### 10.1.4 Asymptotes

Par définition, une asymptote est une droite dont la courbe représentative d'une fonction se rapproche « à l'infini » (éventuellement en la coupant, contrairement à une croyance très répandue). Il en existe de trois types, auxquelles nous allons ajouter la notion de branche infinie.

Définition 82. La courbe représentative d'une fonction f admet pour asymptote verticale la droite d'équation  $x = a$  si  $\lim_{x \to a^{-}} f(x) = \pm \infty$  ou  $\lim_{x \to a^{+}} f(x) = \pm \infty$ .

Remarque 71. Cela suppose que la fonction f n'est pas définie en a (cas le plus fréquent), ou y admet une discontinuité violente. Il n'est pas interdit (même si c'est rare) d'avoir par exemple une limite infinie à gauche de a, mais finie à droite de a.

**Exemple :** La courbe de la fonction  $f(x) = \frac{2x-1}{x^2-4}$  admet les deux droites d'équation  $x = 2$  et  $x = -2$  comme asymptotes verticales.

Définition 83. La courbe représentative d'une fonction f admet pour asymptote horizontale la droite d'équation  $y = a$  si  $\lim_{x \to +\infty} f(x) = a$  ou si  $\lim_{x \to -\infty} f(x) = a$ .

**Exemple :** La courbe de la fonction  $f(x) = \frac{x^2 + 1}{2x}$  $\frac{x+2}{x^2-5}$  admet la droite d'équation  $y = 1$  comme asymptote horizontale en  $+\infty$  et en  $-\infty$ .

Définition 84. La courbe représentative d'une fonction f admet comme asymptote oblique la droite d'équation  $y = ax + b$  (avec  $a \neq 0$ ) si  $\lim_{x \to +\infty} (f(x) - (ax+b)) = 0$  ou  $\lim_{x \to -\infty} (f(x) - (ax+b)) = 0$ . Une autre façon de voir les choses est de dire que  $f(x) = ax + b + \varepsilon(x)$ , avec  $\lim_{x \to \pm \infty} \varepsilon(x) = 0$ .

**Exemple :** La courbe de la fonction  $f(x) = \frac{x^2 - 1}{x}$  $\frac{x}{x+2}$  a pour asymptote oblique la droite d'équation  $y = x - 2$  en  $+\infty$  et en  $-\infty$  (voir plus loin pour le détail d'un calcul du même genre).

### 10.1.5 Branches paraboliques

Définition 85. La courbe représentative d'une fonction f admet en  $+\infty$  une branche parabolique de direction  $(Ox)$  si  $\lim_{x \to +\infty} f(x) = \pm \infty$ , mais  $\lim_{x \to +\infty} \frac{f(x)}{x}$  $\frac{\partial}{\partial x}(x) = 0$  (on a une définition similaire en  $-\infty$ ). **Exemples :** Les fonction  $x \mapsto \sqrt{x}$  ou  $x \mapsto \ln x$  admettent une branche parabolique de direction  $(Ox).$ 

Définition 86. La courbe représentative d'une fonction f admet en  $+\infty$  une **branche parabolique** de direction  $(Oy)$  si  $\lim_{x \to +\infty} f(x) = \pm \infty$ , et  $\lim_{x \to +\infty} \frac{f(x)}{x}$  $\frac{\partial u}{\partial x} = \pm \infty$  (on a une définition similaire en  $-\infty$ ).

**Exemple :** La fonction  $x \mapsto x^2$  admet une branche parabolique de direction  $(Oy)$  (d'où le nom de branche parabolique, d'ailleurs), ainsi que la fonction  $x \mapsto e^x$  en  $+\infty$ .

Définition 87. La courbe représentative d'une fonction f admet en  $+\infty$  une **branche parabolique** de direction la droite d'équation  $y = ax$   $(a \neq 0)$  si  $\lim_{x \to +\infty} f(x) = \pm \infty$  et  $\lim_{x \to +\infty} \frac{f(x)}{x}$  $\frac{d^{(x)}}{x} = a$ , mais  $\lim_{x \to +\infty} (f(x) - ax) = \pm\infty$  (on a une définition similaire en  $-\infty$ ).

Remarque 72. Comme dans le cas des autres branches paraboliques, cela signifie que la courbe a une direction qui se rapproche de celle de la droite considérée, mais sans avoir d'asymptote oblique (autrement dit, la courbe s'éloigne de plus en plus de la droite d'équation  $y = ax$ , tout en ayant une direction qui se rapproche de celle de la droite).

**Exemple :** La fonction  $f(x) = x + \ln x$  a une branche parabolique de direction la droite d'équation  $y = x$  en  $+\infty$ .

### Plan d'étude des branches infinies :

Quand on cherche à étudier les branches infinies d'une fonction, on procède dans l'ordre suivant :

- On calcule la limite de f. Si elle est finie, on a une asymptote horizontale, si elle est infinie on continue.
- On calcule la limite de  $\frac{f(x)}{x}$ . Si elle est nulle ou infinie, on a une branche parabolique de direction  $(Ox)$  ou  $(Oy)$ . S'il y a une limite finie non nulle a, on continue.
- On calcule la limite de  $f(x) ax$ . Soit elle est finie égale à b et on a une asymptote oblique d'équation  $y = ax + b$ , soit elle est infinie, et il y a une branche parabolique de direction  $y = ax$ .

# Étude des branches infinies de  $f(x) = \frac{2x^4 - 5x^3 + 4x + 7}{x^3 - 2x^2 + 3x + 1}$  $\frac{x^3-2x^2+2x-1}{x^3-2x^2+2x-1}$

Commençons par déterminer le domaine de définition :  $x^3 - 2x^2 + 2x - 1$  a pour racine évidente  $x = 1$ , et se factorise en  $(x - 1)(x^2 - x + 1)$  (je vous passe les détails de la factorisation). Le trinome  $x^2 - x + 1$  a pour discriminant  $\Delta = -3$ , il ne s'annule donc jamais (il est toujours positif). On a donc  $\mathcal{D}_f = \mathbb{R}\backslash\{1\}.$ 

Pour déterminer l'existence d'une éventuelle asymptote verticale, inutile de se fatiguer et de préciser les signes :  $\lim_{x \to 1} x^3 - 2x^2 + 2x - 1 = 0$  et  $\lim_{x \to 1} 2x^4 - 5x^3 + 4x + 7 = 8$ , donc  $\lim_{x \to 1} f(x) = \pm \infty$ , ce qui nous suffit à connaitre l'existence d'une asymptote verticale d'équation  $x = 1$ .

De plus,  $f(x) \underset{\pm \infty}{\sim}$  $2x^4$  $\frac{2x^4}{x^3} = 2x$ , donc  $\lim_{x \to \pm \infty} f(x) = \pm \infty$ . De même,  $\frac{f(x)}{x} \approx 2$ , donc  $\lim_{x \to \pm \infty} \frac{f(x)}{x}$  $\frac{f^{(x)}}{x} = 2.$ Reste à calculer  $f(x) - 2x = \frac{2x^4 - 5x^3 + 4x + 7 - 2x^4 + 4x^3 - 4x^2 + 2x^3}{2x^3 + 2x^2 + 4x + 4}$  $\frac{4x+7-2x^4+4x^3-4x^2+2x}{x^3-2x^2+2x-1} = \frac{-x^3-4x^2+6x+7}{x^3-2x^2+2x-1}$  $\frac{x}{x^3 - 2x^2 + 2x - 1}$ , qui a pour limite −1 en ±∞ (même méthode qu'au-dessus). Conclusion : la droite d'équation est asymptote oblique à la courbe représentative de f en  $+\infty$  et en  $-\infty$ .

Voici l'allure de la courbe :

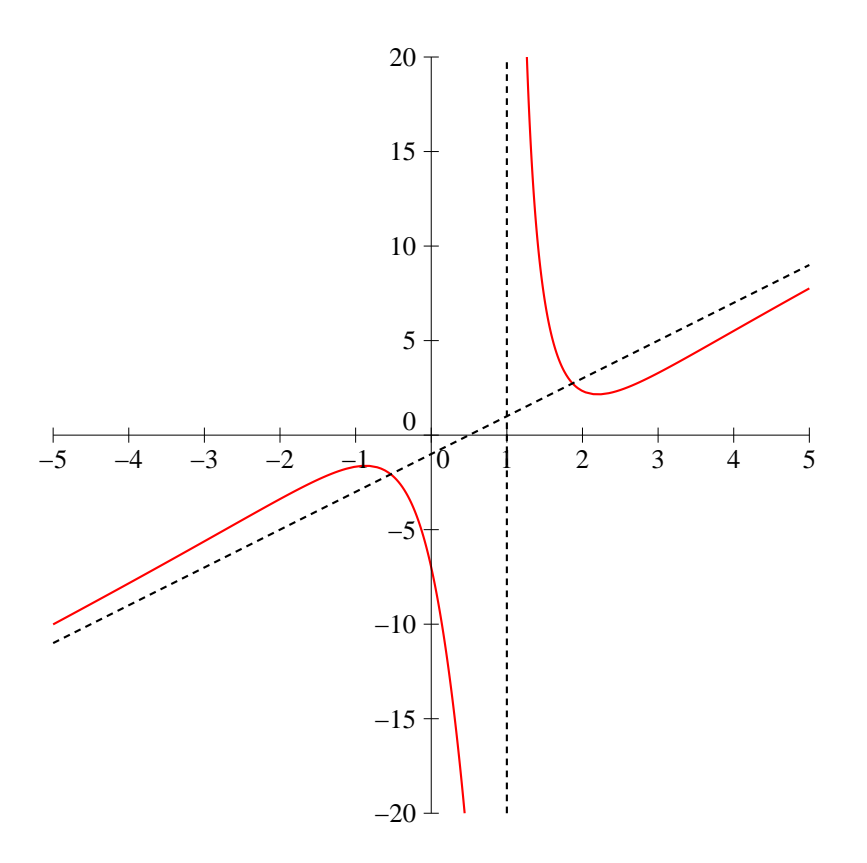

# Étude des branches infinies de  $g(x) = \frac{e^x - x \ln|x|}{2}$  $x^2 + 1$

Le dénominateur ne s'annulant jamais,  $g$  est définie sur  $\mathbb{R}^*$  (il faut tout de même avoir  $|x| > 0$ ). Quand x tend vers 0, numérateur et dénominateur convergent vers 1, puisque  $\lim_{x\to 0} x \ln |x| = 0$ , donc il n'y a pas d'asymptote verticale.

Comme on a par ailleurs, en utilisant croissances comparées et équivalents,  $f(x)$ ∼ +∞  $e^x$  $\frac{c}{x^2}$ , on a

 $x \rightarrow +\infty$  $\lim_{x \to +\infty} f(x) = +\infty$ , et  $\lim_{x \to +\infty} \frac{f(x)}{x}$  $\frac{(x)}{x} = \lim_{x \to +\infty} \frac{e^x}{x^3}$  $\frac{6}{x^3}$  = +∞. Il y a donc en +∞ une branche parabolique de direction (Oy). En −∞, c'est bien sûr différent, l'exponentielle tendant vers 0. On a cette fois  $f(x) \sim$ <sub>−∞</sub>  $x\ln(-x)$  $\frac{\ln(-x)}{x^2} = \frac{\ln(-x)}{x}$  $\frac{1}{x}$ , qui tend vers 0 par croissance comparée. Il y a donc une asymptote horizontale d'équation  $y = 0$  en  $-\infty$ .

L'allure de la courbe :

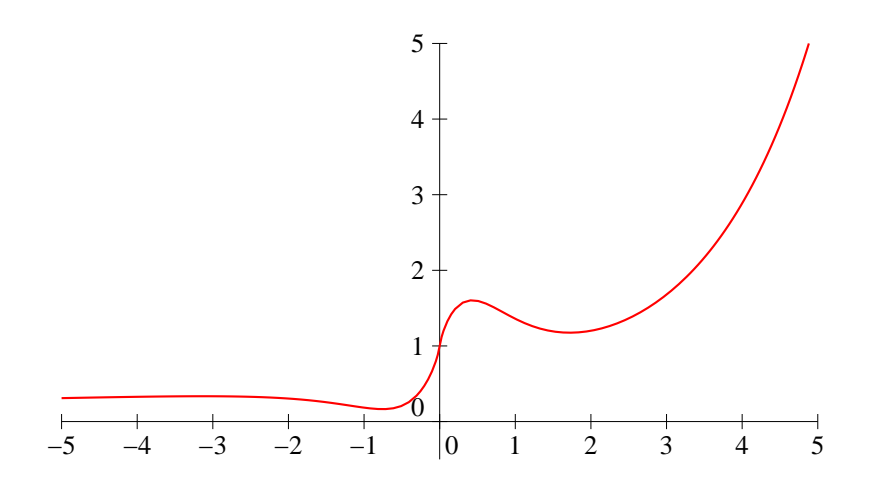

#### 10.1.6 Propriétés supplémentaires

Comme dans le cas des suites, on a des propriétés intéressantes à partir de comparaisons entre fonctions :

**Proposition 72.** Soit I un intervalle f, q et h trois fonctions définies sur I, f et q admettant pour limites  $l$  et  $l'$  en  $x_0$   $(x_0$  étant un élément de  $I$ , une borne de  $I$ , ou un infini) :

- si  $\forall x \in I, f(x) \leq g(x)$ , alors  $l \leq l'$ .
- si  $\forall x \in I, f(x) \leq h(x) \leq g(x)$  et  $l = l'$ , alors h admet pour limite l en  $x_0$  (théorème des gendarmes).

Ces résultats restent valables avec des limites infinies.

**Exemple :** On cherche la limite en  $+\infty$  de  $f(x) = \frac{2 Ent(x) + 5}{Ent(x) - 2}$ . Partons du fait que  $\forall x \in \mathbb{R}$ ,  $x \leqslant Ent(x) \leqslant x + 1$ . On a donc  $2x + 5 \leqslant 2 Ent(x) + 5 \leqslant 2x + 7$ , et  $x - 2 \leqslant Ent(x) - 2 \leqslant x - 1$ , donc  $\forall x > 2$  (dans ce cas, tout est positif),  $\frac{1}{x-1}$  $\leqslant$   $\frac{1}{\sqrt{1-\frac{1}{2}}}$  $Ent(x) - 2$  $\leqslant$   $\frac{1}{\leqslant}$  $\frac{1}{x-2}$ , et en faisant le produit des inagalités (tout est positif si  $x > 2$ ), on a  $\frac{2x+5}{x-1}$  $\leqslant \frac{2 \, Ent(x) + 5}{}$  $Ent(x) - 2$  $\leqslant \frac{2x+7}{x}$  $\frac{2x+1}{x-2}$ . Chacun des deux termes encadrant la fonction ayant pour limite 2, on a  $\lim_{x \to +\infty} f(x) = 2$ .

**Proposition 73.** Soient f et g deux fonctions telles que  $\lim_{x\to a} f(x) = b$  et  $\lim_{x\to b} g(x) = l$ , alors  $\lim_{x \to a} g \circ f(x) = l$  (résultat également valable avec des limites infinies).

# 10.2 Continuité

### 10.2.1 Définitions

**Définition 88.** Une fonction f définie sur I est **continue en**  $a \in I$  si  $\lim_{x \in a} f(x) = f(a)$ .

**Définition 89.** La fonction f est continue à gauche en a si  $\lim f(x) = f(a)$ , et continue à  $x \rightarrow a^$ droite en a si  $\lim_{x\to a^+} f(x) = f(a)$ . Elle est continue en a si et seulement si elle est continue à gauche et à droite en a.

Exemple : On a  $\lim_{x\to 2^-} Ent(x) = 1$  et  $\lim_{x\to 2^+} Ent(x) = 2$ . La fonction partie entière n'est donc pas continue en 2, elle n'y est continue qu'à droite.

**Définition 90.** Une fonction f est **continue sur un intervalle** I si elle est continue en tout point de I.

Théorème 11. Les fonctions usuelles suivantes : polynomes, logarithmes, exponentielles, puissances, valeur absolue sont continues sur leur ensemble de définition.

**Proposition 74.** Soient f et g deux fonctions continues en a, alors les fonctions  $f + g$  et fg sont aussi continues en a. Si de plus  $g(a) \neq 0, \frac{1}{a}$  $\frac{1}{g}$  et  $\frac{f}{g}$  $\frac{J}{g}$  sont continues en a.

Démonstration. C'est une conséquence immédiate des propriétés d'opérations sur les limites. De même pour la propriété qui suit, qui découle des compositions de limites.  $\Box$ 

**Proposition 75.** Soit f une fonction continue en a et q une fonction continue en  $f(a)$  alors  $q \circ f$ est continue en a.

Remarque 73. Ces résultats restent bien entendu vrais sur un intervalle. On dira souvent sans plus de détail qu'une fonction obtenue par ces opérations à partir de fonctions usuelles est continue sur son ensemble de définition « par théorèmes généraux ».

**Proposition 76.** Soit f une fonction définie sur  $I\setminus\{a\}$  admettant une limite finie l quand x tend vers a, alors on peut prolonger f de manière unique en une fonction continue sur I en posant  $f(a) = l$ (on garde habituellement la même notation pour la fonction prolongée). On parle de prolongement par continuité de f en a.

**Exemple :** La fonction  $f: x \mapsto x \ln x$  est définie sur  $\mathbb{R}_+^*$  mais prolongeable par continuité à  $\mathbb{R}_+$  en posant  $f(0) = 0$ .

### 10.2.2 Théorème des valeurs intermédiaires et applications

**Théorème 12.** Soit f une fonction continue sur un segment [a; b] et c compris entre  $f(a)$  et  $f(b)$ , alors il existe  $x \in [a, b]$  tel quel  $f(x) = c$ .

**Corollaire 2.** Soit f une fonction continue sur un segment [a; b], alors  $f([a, b])$  est un segment. En notant  $m = \min_{[a,b]} f(x)$  la plus petite valeur prise par f sur  $[a,b]$  et  $M = \max_{[a,b]} f(x)$  la plus grande valeur  $[a,b]$ prise par f sur  $[a; b]$ , on a donc  $f([a; b]) = [m; M]$ .

Remarque 74. Attention, l'hypothèse de continuité est indispensable (par exemple,  $Ent([0,5]) =$  $\{0; 1; 2; 3; 4; 5\}$ , seules les valeurs entières sont prises par la fonction), et le fait qu'on soit sur un segment également. La fonction inverse a beau être continue sur  $\mathbb{R}^*_+$ , elle n'y a ni maximum, ni minimum. De plus, il faut se méfier du fait qu'en général  $f([a; b]) \neq [f(a), f(b)]$ . Par exemple, si f est la fonction carré,  $f([-2, 3]) = [0, 9].$ 

Démonstration. On ne fera pas cette démonstration un peu technique, qui utilise d'ailleurs un peu plus que le simple théorème des valeurs intermédiaires.  $\Box$ 

**Corollaire 3.** Soit f une fonction continue sur un intervalle I, alors  $f(I)$  est un intervalle.

Remarque 75. La nature de l'intervalle image n'est pas toujours la même que celle de l'intervalle de départ. Ainsi, si f est la fonction carré,  $f($ | − 2; 3 $|$ ) = [0; 9[.

#### Méthode de dichotomie

**Proposition 77.** Soit f une fonction continue sur un segment [a; b], telle que  $f(a)f(b) < 0$  (autrement dit,  $f(a)$  et  $f(b)$  sont de signe opposé). On construit deux suites récurrentes  $(a_n)$  et  $(b_n)$ en posant  $a_0 = a$  et  $b_0 = b$  puis en procédant ainsi :  $\forall n \in \mathbb{N}$ , si  $f(a_n)f\left(\frac{a_n + b_n}{2}\right)$ 2  $\Big\} < 0$ , on pose  $a_{n+1} = a_n$  et  $b_{n+1} = \frac{a_n + b_n}{2}$  $\frac{1+b_n}{2}$ ; dans le cas contraire on pose  $a_{n+1} = \frac{a_n + b_n}{2}$  $\frac{1}{2}$  et  $b_{n+1} = b_n$ . Les deux suites  $(a_n)$  et  $(b_n)$  sont alors adjacentes, et elles convergent vers une limite commune  $\alpha$  vérifiant  $f(\alpha) = 0$ . De plus, on a  $\forall n \in \mathbb{N}$ ,  $b_n - a_n = \frac{b - a_n}{2^n}$  $\frac{\alpha}{2^n}$ , ce qui majore l'erreur commise en approchant  $\alpha$ par  $a_n$  ou  $b_n$ .

Démonstration. Commençons par prouver par récurrence la propriété  $P_n: a_n \leq b_n$  et  $b_n - a_n =$  $b - a$  $\frac{-a}{2^n}$ . Pour  $n = 0$ , on a  $a_0 = a \leq b_0 = b$  et  $b_0 - a_0 = b - a$ , donc  $P_0$  est vraie. Supposons  $P_n$  vraie, on a alors deux cas possibles pour la définition de  $a_{n+1}$  et  $b_{n+1}$ . Dans le premier, on a  $b_{n+1} - a_{n+1} = \frac{a_n + b_n}{2}$  $\frac{1+b_n}{2}-a_n=\frac{b_n-a_n}{2}$  $\frac{-a_n}{2} = \frac{1}{2}$ 2  $b - a$  $\frac{a}{2^n}$  par hypothèse de récurrence donc  $b_{n+1} - a_{n+1} =$  $b - a$  $\frac{b-a}{2^{n+1}}$ . Comme  $a \leq b$ , on a prouvé par la même occasion que  $a_{n+1} \leq b_{n+1}$ . Dans le deuxième cas,  $b_{n+1} - a_{n+1} = b_n - \frac{a_n + b_n}{2}$  $\frac{1+b_n}{2} = \frac{b_n - a_n}{2}$  $\frac{\alpha_n}{2}$  et on conclut de la même façon. La propriété est donc vraie pour tout entier par principe de récurrence.

La suite  $b_n - a_n$  étant géométrique de raison  $\frac{1}{2}$ , elle converge vers 0. De plus,  $(a_n)$  est une suite croissante (en effet, soit  $a_{n+1} = a_n$ , soit  $a_{n+1} - a_n = \frac{a_n + b_n}{2} - a_n = \frac{b_n - a_n}{2} \ge 0$ ), et  $(b_n)$  est 2  $\frac{a_n}{a_n}$  2 décroissante (soit  $b_{n+1} = b_n$ , soit  $b_{n+1} - b_n = \frac{a_n + b_n}{2}$  $\frac{1+b_n}{2} - b_n = \frac{a_n - b_n}{2}$  $\frac{-b_n}{2} \geq 0$ . Finalement, les deux suites sont adjacentes et convergent vers une même limite

Reste à prouver que  $f(\alpha) = 0$ , ce que nous ne ferons pas complètement : on prouve que  $\forall n \in \mathbb{N}$ ,  $f(a_n)$  est du signe de  $f(a)$  (la construction est faite pour cela) et  $f(b_n)$  du signe de  $f(b)$  (une petite récurrence supplémentaire pour ces propriétés), donc  $f(a_n)$  et  $f(b_n)$  sont toujours de signe contraire. Or, ces deux suites convergent vers  $f(\alpha)$  car f est continue. Le réel  $f(\alpha)$  doit donc être à la fois positif et négatif, il est nécessairement nul.  $\Box$ 

**Exemple d'utilisation :** On cherche à étudier les variations de la fonction  $f(x) = x^4 + 4x^2 + 4x - 5$ . Cette fonction est continue et dérivable sur R, de dérivée  $f'(x) = 4x^3 + 8x + 4x = 4g(x)$ , avec  $g(x) = x^3 + 2x + 1$ . Cette fonction g est elle-même dérivable et  $g'(x) = 3x^2 + 2 > 0$ . La fonction g est strictement croissante, elle s'annule en un unique réel  $\alpha$ , et f est donc décroissante sur  $]-\infty;\alpha]$ et croissante sur [ $\alpha$ ; + $\infty$ [.

On aimerait déterminer une valeur approchée de α. Ayons pour cela recours à la dichotomie, mais il faut commencer par trouver un premier encadrement de  $\alpha$ . On constate que  $q(0) = 1$  et  $q(-1) = -2$ , donc la racine de g se trouve dans l'intervalle [−1; 0]. On calcule ensuite g(−0.5), qui se trouve être négatif, donc  $\alpha \in [-0.5; 0]$ . Puis on calcule  $g(0.25)$ , qui est positif, donc  $g(\alpha) \in [-0.5; -0.25]$ . On sait donc déjà que  $\alpha \simeq -0.375$ , à 0.125 près. On aura naturellement recours à la calculatrice ou à l'ordinateur pour effectuer ce genre d'algorithmes de façon plus poussée. Remarquons que pour obtenir une valeur approchée à  $\varepsilon > 0$  près, il suffit de choisir n tel que  $\frac{b - a}{2^n} < \varepsilon$ .

### 10.2.3 Compléments

**Proposition 78.** Soit f une fonction continue et strictement monotone sur un intervalle I. Alors f est bijective de I vers  $J = f(I)$  et sa réciproque g est continue et strictement monotone (de même monotonie que  $f$ ) sur  $J$ .

Démonstration. Supposons f croissante (l'autre cas est très similaire). On sait déjà que  $f(I)$  est un intervalle, et de plus f est injective car strictement monotone, donc bijective sur son image. La fonction g est donc bien définie sur J. De plus, si y et y' sont deux éléments de J tels que  $y < y'$ , on a  $y = f(x)$  et  $y' = f(x')$ , avec  $x < x'$ , donc  $g(y) = x < x' = g(y')$  et g est strictement croissante. Enfin, soit  $y \in J$ ,  $x = g(y)$  et  $\varepsilon > 0$  (et tel que  $[x - \varepsilon; x + \varepsilon] \subset I$ , sinon il n'y a pas de problème). Notons  $y_1 = g(x-\varepsilon)$ ,  $y_2 = f(x+\varepsilon)$ . Posons  $\eta = \min(y-y_1; y_2-y)$ . On a alors  $[y-\eta; y+\eta] \subset [y_1; y_2]$ , donc par croissance de  $g, g([y - \eta; y + \eta]) \subset [x - \varepsilon; x + \varepsilon]$ . Ceci prouve la continuité de g en y.  $\Box$ 

**Exemple :** Considérons la fonction définie sur  $\mathbb{R}^*$  par  $f(x) = \ln x + 3x + e^x$ . Cette fonction est continue et strictement croissante (c'est une somme de fonctions croissantes), donc bijective vers  $f(\mathbb{R}_{+}^{*}) = \mathbb{R}$ . Sa fonction réciproque g est continue et strictement croissante sur  $\mathbb{R}$ , et vérifie  $\lim_{x \to -\infty} g(x) = 0^+$  et  $\lim_{x \to +\infty} g(x) = +\infty$ .

**Application :** On définit la suite  $(u_n)$  de la façon suivante :  $\forall n \geq 3$ ,  $u_n$  est la plus petite solution de l'équation  $e^x = nx$ . Cette définition est correcte car la fonction  $f_n : x \mapsto e^x - nx$  est continue dérivable sur  $\mathbb{R}_+$ , de dérivée  $f'_n(x) = e^x - n$ , donc admet un minimum global en ln n, de valeur  $e^{\ln n} - n \ln n = n(1 - \ln n) < 0$  pour  $n \ge 3$ . L'équation admet donc une solution  $x_n \le \ln n$  (et accessoirement une deuxième solution supérieure à  $\ln n$ ).

Pour prouver par exemple que  $\forall n \geq 3$ ,  $u_n > 0$ , on constate que  $f_n(0) = e^0 - n \times 0 = 1 > 0$ . Or, par définition,  $f_n(u_n) = 0 < f_n(0)$ . En utilisant le théorème de la bijection (et en fait la partie de la conclusion qui stipule que  $f_n^{-1}$ , qui est définie sur  $[n(1 - \ln n); +\infty[$ , à valeurs dans  $]-\infty; \ln n]$ , est de même monotonie que  $f_n$ , on peut en déduire que  $u_n > 0$ .

On peut prouver de même que la suite  $(u_n)$  est décroissante :  $f_{n+1}(u_n) = e^{u_n} - (n+1)u_n$  $e^{u_n} - nu_n - u_n = -u_n < 0$  (on a utilisé le fait que  $f_n(u_n) = 0$ , et que  $u_n > 0$ ). On a donc  $f_{n+1}(u_n) < f_{n+1}(u_{n+1}),$  d'où  $u_n > u_{n+1}$  (c'est encore la décroissance de la réciproque qui est utilisée).

La suite étant décroissante minorée, elle converge vers un certain réel l. Pour déterminer la valeur de *l*, il faut revenir à l'équation permettant de définir la suite : puisque  $\lim_{n\to+\infty}u_n = l$ , on aura  $\lim_{n\to+\infty}e^{u_n}=e^l$ . Or, par définition,  $e^{u_n}=nu_n$ , donc  $\lim_{n\to+\infty}nu_n=e^l$ . Ceci n'est possible que si  $l=0$ (sinon,  $nu_n$  tendrait vers  $+\infty$ ), et on en déduit au passage que  $\lim_{n\to+\infty}nu_n = 1$ , c'est-à-dire que 1

$$
u_n \sim \frac{1}{n}.
$$

# Chapitre 11

# Fonctions à deux variables

# 11.1 Aspect graphique

**Définition 91.** Une **fonction à deux variables** est une application  $f : \mathcal{D} \to \mathbb{R}$ , où  $\mathcal{D}$  est une sous-ensemble du plan  $\mathbb{R}^2$  appelé domaine de définition de la fonction f.

**Exemples** : La fonction  $f:(x, y) \mapsto x^3 + 2x^2y + xy^3 - 4y^2$  est une fonction à deux variables définie sur  $\mathbb{R}^2$  tout entier. La fonction  $g: (x, y) \mapsto \ln(x + y - 1)$  est une fonction définie sur l'ensemble des couples  $(x, y)$  vérifiant  $x + y - 1 > 0$ , qui se trouve être le demi-plan supérieur ouvert délimité par la droite d'équation  $y = 1 - x$ .

**Proposition 79.** Tout sous-ensemble de la forme  $\{(x, y) | ax + by + c = 0\}$ , où a, b et c sont trois réels tels que  $(a, b) \neq (0, 0)$  est une droite.

Démonstration. Si  $b \neq 0$ , on peut mettre l'équation sous la forme  $y = \frac{-c - ax}{l}$  $\frac{du}{b}$ , qui est bien une équation de droite. Et si  $b = 0$ , on a par hypothèse  $a \neq 0$ , donc on obtient  $x = \frac{c}{c}$  $\frac{c}{a}$ , qui est également une droite, en l'occurence parallèle à l'axe des ordonnées.  $\Box$ 

**Exemple :** La fonction  $h:(x,y) \mapsto \sqrt{4-x^2-y^2}$  est définie à l'intérieur du cercle de centre O et de rayon 2.

**Proposition 80.** Le sous-ensemble de  $\mathbb{R}^2$  défini par l'équation  $x^2 + y^2 = R$ , avec  $R \geqslant 0$ , est le cercle **Proposition 80.** Le sous-ensemble de  $\kappa$ <sup>2</sup> denni par i equat de centre 0 et de rayon  $\sqrt{R}$  (si  $R < 0$ , l'ensemble est vide).

Démonstration. Dans le plan  $\mathbb{R}^2$  (muni d'un repère orthonormal, mais ce sera toujours le cas pour nous), le point M de coordonnées  $(x, y)$  est situé à une distance  $\sqrt{x^2 + y^2}$  de l'origine O du repère (c'est une application du théorème de Pythagore), donc  $x^2 + y^2 = R \Leftrightarrow OM^2 = r^2 \Leftrightarrow OM = r$ . l'ensemble des points à distance r de O est bien le cercle de centre O et de rayon r.  $\Box$ 

Définition 92. La représentation graphique d'une fonction à deux variables dans un repère  $(0,\vec{i},\vec{j},\vec{k})$  de l'espace est l'ensemble des points  $M(x,y,z)$  vérifiant  $z = f(x,y)$ .

Remarque 76. Une fonction à deux variables est donc représentée non pas par une courbe, mais par une surface dans l'espace. Il est très difficile en général de visualiser ce genre de représentations graphiques, c'est pourquoi on en est souvent réduit à étudier les coupes par des plans que représentent les lignes de niveau et les applications partielles.

Définition 93. Soit  $k$  un réel et  $f$  une fonction de deux variables, la ligne de niveau  $k$  de la fonction f est l'ensemble des couples  $(x, y)$  vérifiant  $f(x, y) = k$ .

Remarque 77. Il s'agit donc de la coupe de la surface représentative de f par le plan « horizontal » d'équation  $z = k$ . La plupart du temps, une ligne de niveau n'est pas la courbe représentative d'une fonction à une variable.

**Exemple**: Considérons la fonction  $f(x, y) = x^2 + y^2$ , sa ligne de niveau k est définie par l'équation **Exemple**: Considerons la fonction  $f(x, y) = x^2 + y^2$ , sa ligne de niveau k est dennie par l'equation  $x^2 + y^2 = k$ . Il s'agit donc du cercle de centre O et de rayon  $\sqrt{k}$  quand k est positif, la ligne de niveau est vide sinon. Voici une représentation des lignes de niveau pour k entier compris entre −1 et 4. Il ne reste plus qu'à les relier mentalement pour imaginer l'allure de la surface représentative de f.

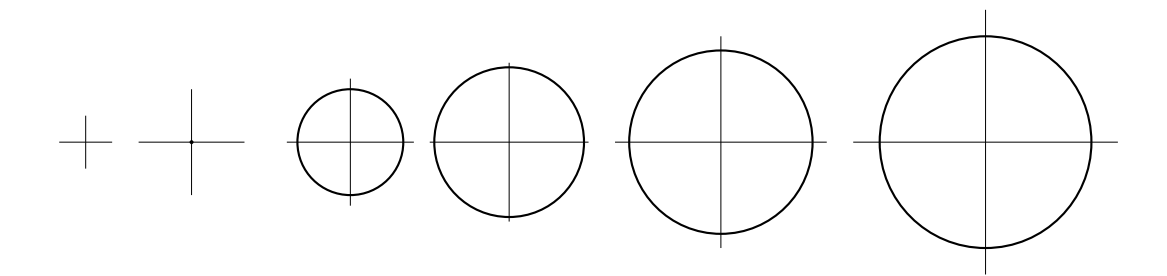

# 11.2 Exemples de surfaces

Juste quelques surfaces tracées à l'ordinateur pour avoir une idée de ce à quoi ça peut ressembler.

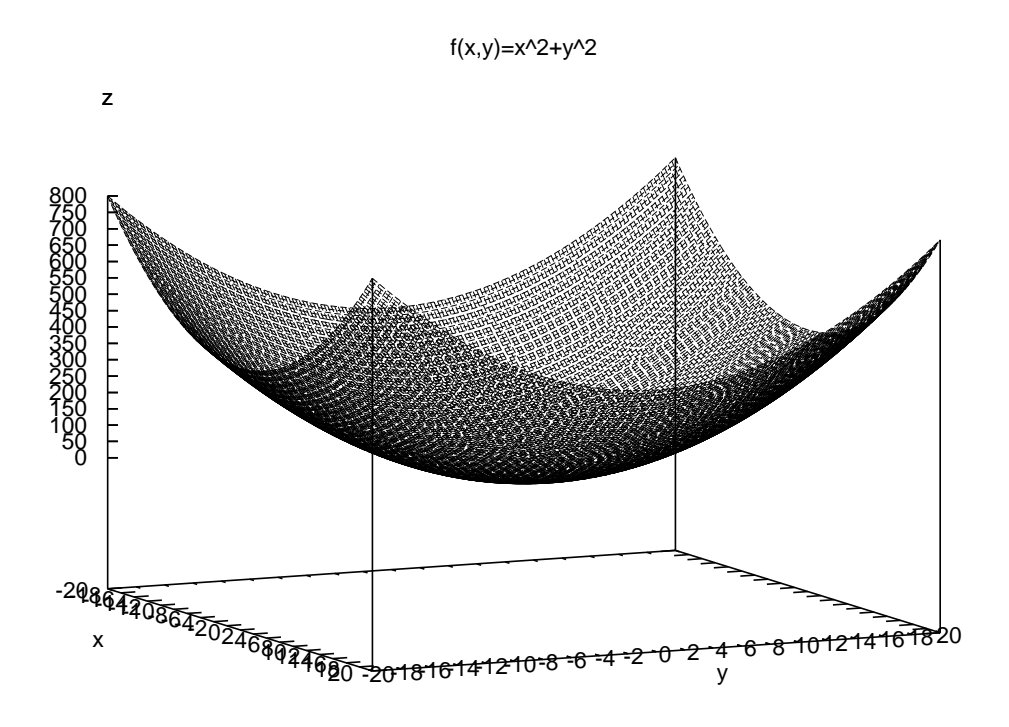

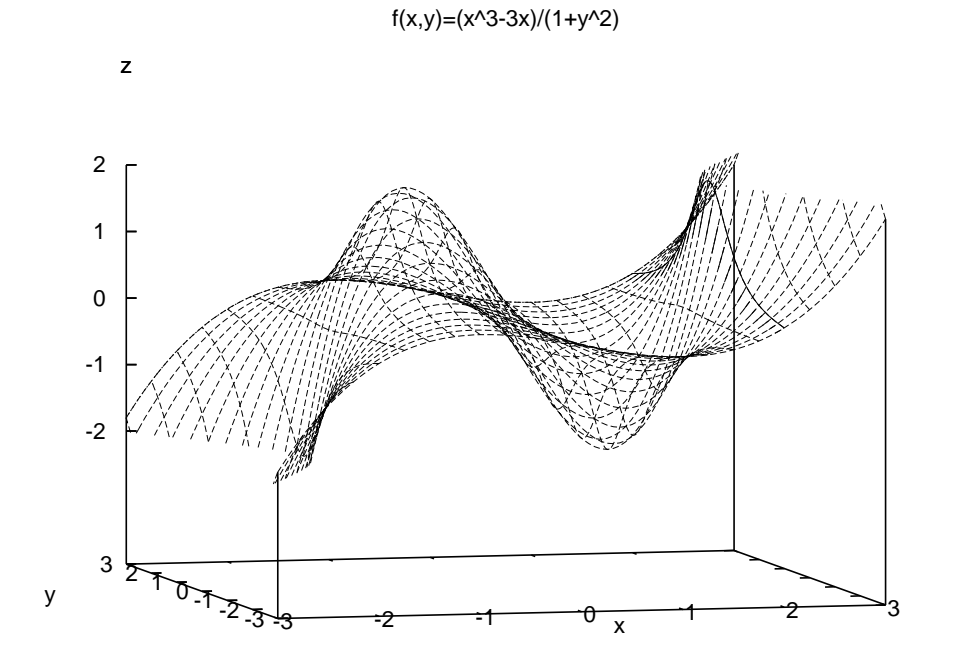

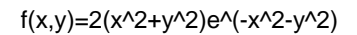

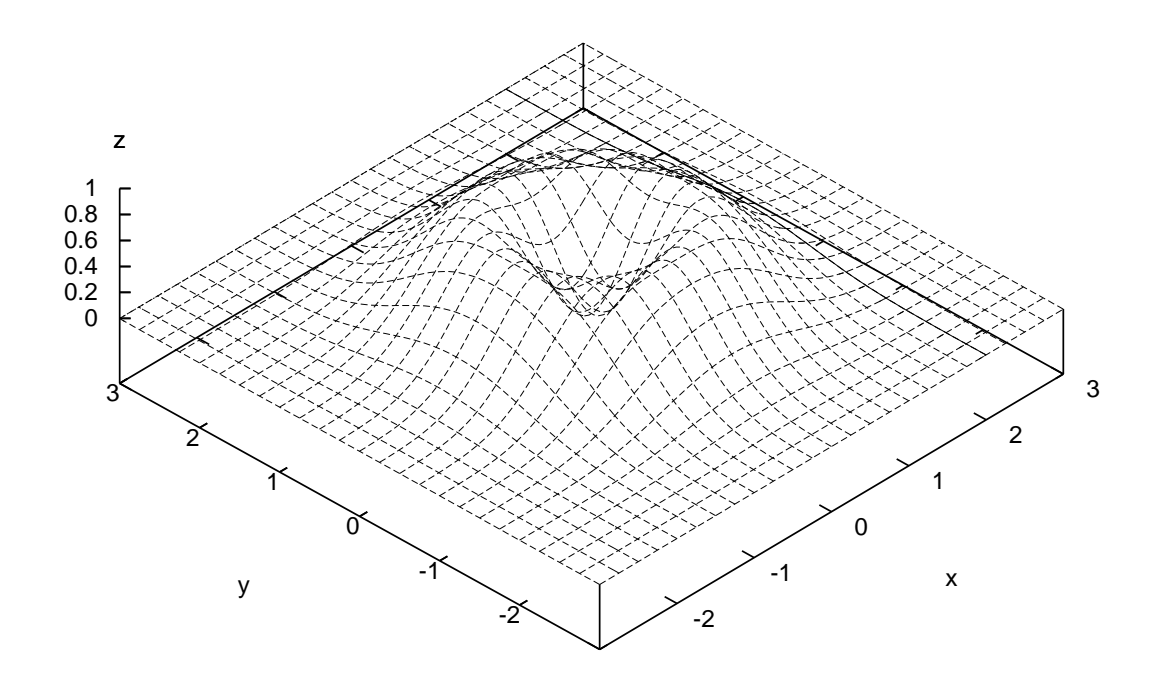

f(x,y)=x^3-4x^2y+5y-2

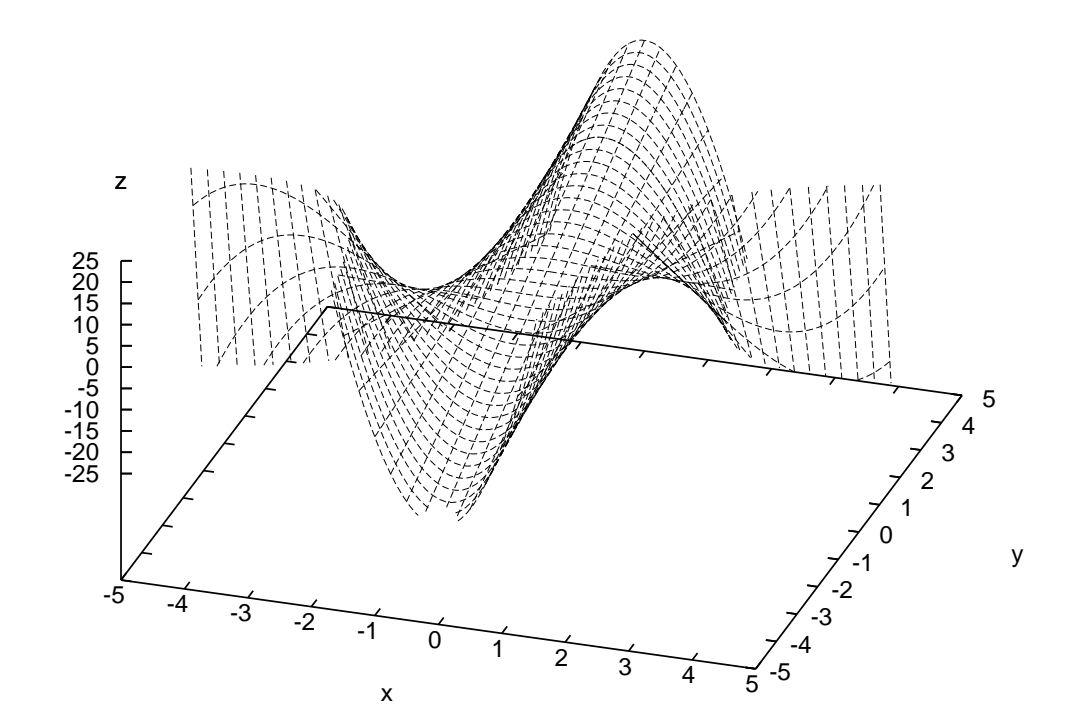

### 11.3 Dérivées partielles

On ne peut pas étudier les variations d'une fonction à deux variables comme on le fait pour une fonction à une variable, puisque la simple notion de fonction croissante ou décroissante n'a pas d'équivalent quand on passe à deux variables. Il est cependant intéressant de calculer un analogue de la dérivée dans ce cadre, qui permet notamment de trouver les minima ou maxima de la fonction, comme c'est le cas pour une fonction à une variable.

**Définition 94.** Soit  $f : (x, y) \mapsto f(x, y)$  à deux variables, les applications partielles associées sont les deux fonctions à une variable  $f_x : x \mapsto f(x, y)$  et  $f_y : y \mapsto f(x, y)$ .

Remarque 78. Les applications partielles sont donc données par la même équation que la fonction f elle-même, seul le statut de  $x$  et de  $y$  change : au lieu d'avoir deux variables, l'une d'elles est désormais fixée, même si on ne connait pas sa valeur. Pour rendre les choses plus concrètes, on peut assigner une valeur à la varible fixée. Par exemple, si  $f(x,y) = x^2-3xy+y^3$ , on dira que l'application partielle obtenue en fixant  $y = 1$  est la fonction d'une variable  $x \mapsto x^2 - 3x + 1$  (on a posé  $y = 1$  dans l'équation de f), ou que l'application partielle obtenue en fixant  $x = 2$  est la fonction  $y \mapsto 4-6y+y^3$ . Tracer les représentations graphiques de ces applications partielles revient à tracer la coupe de la surface représentative de f par les plans d'équation respective  $y = 1$  et  $x = 2$  (plans « verticaux » si on oriente le repère de façon habituelle).

Définition 95. Les dérivées partielles d'une fonction à deux variables sont les dérivées de ses application partielles. On note  $\frac{\partial f}{\partial x}$  la dérivée de  $f_x$  et  $\frac{\partial f}{\partial y}$  celle de  $f_y$ .

Remarque 79. Pour calculer ces dérivées partielles, on dérive en considérant l'une des deux variables comme une constante (on dit qu'on dérive la fonction f par rapport à  $x$  ou  $y$  respectivement), mais chacune des deux dérivées partielles reste une fonction à deux variables.

Remarque 80. On se contentera de calculer ces dérivées partielles sans se préocupper de justifier leur existence, ce qui est un problème plus complexe que dans le cas d'une fonction à une variable.

**Définition 96.** Les quatres dérivées partielles des fonctions  $\frac{\partial f}{\partial x}$  et  $\frac{\partial f}{\partial y}$  (deux pour chaque fonction) sont appelées **dérivées partielles secondes** de la fonction f. On note  $\frac{\partial^2 f}{\partial \sigma^2}$  $\frac{\partial^2 f}{\partial x^2}$  et  $\frac{\partial^2 f}{\partial y \partial x^2}$  $\frac{\partial^2 J}{\partial y \partial x}$  les dérivées partielles par rapport à  $x$  et  $y$  de  $\frac{\partial f}{\partial x}$ , et  $\frac{\partial^2 f}{\partial x \partial x}$  $\frac{\partial^2 f}{\partial x \partial y}$  et  $\frac{\partial^2 f}{\partial y^2}$  $\frac{\partial^2 f}{\partial y^2}$  les dérivées partielles de  $\frac{\partial f}{\partial y}$ .

**Exemples :** Reprenons l'exemple de la fonction  $f:(x,y) \mapsto x^3 + 2x^2y + xy^3 - 4y^2$ . On a donc  $\frac{\partial f}{\partial x}(x,y) = 3x^2 + 4xy + y^3$ ;  $\frac{\partial f}{\partial y}(x,y) = 2x^2 + 3xy^2 - 8y$ ;  $\frac{\partial^2 f}{\partial x^2}$  $\frac{\partial^2 f}{\partial x^2}(x, y) = 6x + 4y; \frac{\partial^2 f}{\partial y \partial y}$  $\frac{\partial^2 J}{\partial y \partial x}(x, y) = 4x + 3y^2;$  $\partial^2 f$  $\frac{\partial^2 f}{\partial x \partial y}(x, y) = 4x + 3y^2$  et enfin  $\frac{\partial^2 f}{\partial y^2}$  $\frac{\partial^2 y}{\partial y^2} = 6xy - 8.$ 

De même, la fonction  $g: (x, y) \mapsto \ln(x + y - 1)$  a pour dérivées partielles  $\frac{\partial g}{\partial x}(x, y) = \frac{1}{x + y - 1}$ ;  $\frac{\partial g}{\partial y}(x,y) = \frac{1}{x+y-1}; \frac{\partial^2 g}{\partial x^2}$  $\frac{\partial^2 g}{\partial x^2}(x, y) = \frac{1}{(x + y - 1)^2}$ , et les trois autres dérivées secondes sont les mêmes que la première.

Enfin, la fonction  $h: (x, y) \mapsto \sqrt{4 - x^2 - y^2}$  vérifie  $\frac{\partial h}{\partial x}(x, y) = \frac{-2x}{2\sqrt{4 - x^2 - y^2}} = -\frac{x}{\sqrt{4 - x^2 - y^2}}$  $\frac{x}{\sqrt{4-x^2-y^2}}$ ;  $\frac{\partial h}{\partial y}(x,y) = -\frac{y}{\sqrt{4-x}}$  $\frac{y}{\sqrt{4-x^2-y^2}}$ ;  $\frac{\partial^2 h}{\partial x^2}$  $\frac{\partial u}{\partial x^2}(x,y) =$  $-\sqrt{4-x^2-y^2}-x \times \frac{x}{\sqrt{4-x^2-y^2}}$  $\frac{-y^2 - x \times \sqrt{4 - x^2 - y^2}}{4 - x^2 + y^2} = \frac{y^2 - 4}{(4 - x^2 - y^2)}$  $\frac{9}{(4-x^2-y^2)^{\frac{3}{2}}};$ 

$$
\frac{\partial^2 h}{\partial y \partial x}(x, y) = \frac{-y \times \frac{-2x}{-2}}{(4 - x^2 - y^2)^{\frac{3}{2}}} = \frac{-xy}{(4 - x^2 - y^2)^{\frac{3}{2}}}; \frac{\partial^2 h}{\partial x \partial y}(x, y) = \frac{-xy}{(4 - x^2 - y^2)^{\frac{3}{2}}} \text{ et } \operatorname{enfin} \frac{\partial^2 h}{\partial y^2} = \frac{x^2 - 4}{(4 - x^2 - y^2)^{\frac{3}{2}}}.
$$

**Définition 97.** Un point critique pour une fonction f à deux variables est un couple  $(x, y)$  vérifiant  $\frac{\partial f}{\partial x}(x, y) = \frac{\partial f}{\partial y}(x, y) = 0.$ 

Exemple : Les points critiques de la fonction  $f$  définie plus haut sont les solutions du système suivant (qu'on est bien incapable de résoudre) :

$$
\begin{cases}\n3x^2 + 4xy + y^3 = 0 \\
2x^2 + 3xy^2 - 8y = 0\n\end{cases}
$$

**Théorème 13.** Si une fonction f admet un minimum ou un maximum local en un point  $(x, y)$ , alors ce point est un point critique.

Remarque 81. Attention, comme dans le cas des fonctions à une variable, la réciproque n'est pas toujours vraie.

**Théorème 14.** Soit  $(x_0, y_0)$  un point critique d'une fonction à deux variables f, on note D =  $\partial^2 f$  $\frac{\partial^2 f}{\partial x^2}(x_0, y_0) \frac{\partial^2 f}{\partial y^2}$  $\frac{\partial^2 f}{\partial y^2}(x_0, y_0) - \left(\frac{\partial^2 f}{\partial y \partial x}\right)$  $\frac{\partial}{\partial y \partial x}(x_0, y_0)$  $\setminus^2$ , alors  $(x_0, y_0)$  n'est pas un extremum si  $D < 0$ , mais c'en est un si  $D > 0$ , maximum si  $\frac{\partial^2 f}{\partial x^2}$  $\frac{\partial^2 J}{\partial x^2}(x_0, y_0) < 0$ , minimum sinon. Si  $D = 0$ , on ne peut pas conclure.

Définition 98. La différentielle au point  $(x, y)$  d'une application à deux variables f est l'expression  $df_{x,y} = \frac{\partial f}{\partial x}(x, y)dx + \frac{\partial f}{\partial y}(x, y)dy.$ 

Les dx, dy et df de l'expression ci-dessous représentent de « petits accroissements » de la fonction et de chacune des variables respectivement. En fait, une bonne définition mathématique de ces objets est de les voir comme des applications de  $\mathbb{R}^2$  dans l'ensemble des applications linéaires de  $\mathbb{R}^2$  dans R. Mais comme vous ne savez pas encore ce qu'est une application linéaire, vous vous contenterez du blabla ci-dessous pour tenter de comprendre ce que ça recouvre.

Interprétation géométrique : Comme dans le cas d'une fonction à une variable, on peut tenter d'interpréter géométriquement les notions définies plus haut. Vous savez que, pour une fonction f à une variable, le nombre dérivé  $f'(x)$  représente le coefficient directeur de la tangente à la courbe représentative de la fonction f en son point d'abscisse x. Autrement dit, la tangente étant la droite la plus proche de la courbe, on peut écrire au voisinage de x l'approximation affine suivante :  $f(t) \simeq$  $f'(x)(t-x) + f(x)$  (équation de la tangente), ou encore en changeant les notations  $f(x+h) \simeq$  $hf'(x) + f(x)$ , approximation valable pour des « petites » valeurs de h. En utilisant la notation différentielle, on écrirait ceci ainsi :  $df_x(h) = h dx$ , c'est-à-dire que l'accroissement de la fonction f (qui correspond à  $f(x+h)-f(x)$ ) est proportionnel à l'accroissement de la variable (qui correspond à h, avec pour coefficient de proportionnalité  $f'(x)$ .

Dans le cas d'une fonction à deux variables, les dérivées partielles en un point  $(x, y)$  représentent également des coefficients directeurs de tangentes, en l'occurence des deux tangentes à la surface représentative de f incluses dans les plans verticaux contenant les axes  $(Ox)$  et  $(Oy)$ . La surface admet bien d'autres tangentes (une infinité), mais la connaissance de deux d'entre elles suffit à déterminer le plan tangent à la surface représentative de f, et donc à donner une approximation de  $f(x + h; y + k)$  pour des petites valeurs de h et k. C'est ce que fait la différentielle à l'aide de la formule suivante :  $f(x+h; y+k) \simeq \frac{\partial f}{\partial x}(x, y)h + \frac{\partial f}{\partial y}(x, y)k$ . Autrement dit (et pour parler en termes

### 11.3. DÉRIVÉES PARTIELLES 81

plus « économiques »), la différentielle exprime l'accroissement marginal de la fonction f au point  $(x, y)$  en fonction des accroissements marginaux de chacune des variables.

Exemple : Un type de fonction à deux variables souvent utilisé en économie est la fonction de Cobb-Douglas, qui modélise la production  $P$  en fonction du capital  $K$  et du travail  $L$  via la formule  $P(K,L) = cK^{\alpha}L^{\beta}$ . Pour plus de simpliciter, on prend souvent  $c = 1$ , et  $\beta = 1 - \alpha$  (avec  $\alpha \in$  $[0;1]$ , donc  $P(K,L) = K^{\alpha}L^{1-\alpha}$ . Ceci a également pour avantage de rendre la fonction homogène, c'est-à-dire que  $P(aK, aL) = aP(K, L)$  (autrement dit, si vous multipliez le capital et le travail simultanément par un même facteur, la production subira la même augmentation).

Les dérivées partielles de cette fonction sont appelés en économie rendements marginaux. En utilisant la notation différentielle, ces rendements marginaux donnent les coefficients d'augmentation marginale de la production quand on augmente marginalement le travail ou le capital. Ainsi, si  $\frac{\partial P}{\partial K}(K_0, L_0) = 3$ , cela signifie qu'en augmentant de 1% le capital en partant d'une situation où le capital était de  $K_0$  et le travail de  $L_0$ , la production augmentera d'environ 3%. Avec l'équation donnée plus haut, on constate que  $\frac{\partial P}{\partial K}(K,L) = \alpha K^{\alpha-1} L^{1-\alpha} = \alpha \left(\frac{L}{K}\right)$ K  $\int^{1-\alpha}$ , et  $\frac{\partial P}{\partial L}(K,L)$  =

 $(1-\alpha)K^{\alpha}L^{-\alpha} = (1-\alpha)\left(\frac{K}{I}\right)$ L <sup>α</sup>. Si on calcule désormais les dérivées secondes, on obtient notamment  $\frac{\partial^2 F}{\partial K'}$ 

 $\frac{\partial^2 P}{\partial K^2}(K,L) = \alpha(\alpha-1)K^{\alpha-2}L^{1-\alpha}; \frac{\partial^2 P}{\partial L^2}$  $\frac{\partial^2 I}{\partial L^2}(K,L) = -\alpha(1-\alpha)K^{\alpha}L^{-\alpha-1}$ . Ces deux expressions sont négatives, c'est un résultat qu'on connait en économie sous le nom de principe des rendements décroissants : plus la production augmente, plus les rendements marginaux sont faibles.

Dernière notion utile en économie et abordée un peu plus haut d'un point de vue mathématique : les lignes de niveau de la fonction P sont appelés isoquants de la fonction de production. Ils représentent des lignes sur lesquelles la production ne varie pas, et on peut donc affirmer que, sur un isoquant, la différentielle dP s'annule. Autrement dit, on a alors  $\frac{\partial P}{\partial K}(K, L) + \frac{\partial P}{\partial L}(K, L) = 0$ . Les rapports entre les deux dérivées partielles en un point d'un isoquant sont appelés coefficients d'elasticité : ils représentent la facilité à échanger du capital contre du travail (ou vice-versa) pour garder une production constante. Ainsi, si on a  $\frac{\partial P}{\partial L}(K_0, L_0) = -3\frac{\partial P}{\partial K}(K_0, L_0)$ , cela signifie que, si on diminue le capital de 1% en partant de la situation  $(K_0, L_0)$ , il faudra augmenter le travail de 3% pour garder le même niveau de production.

# Chapitre 12

# Probabilités, généralités

# Introduction via quelques exemples

Le concept de probabilité est a priori relativement intuitif : rien de suprenant à ce qu'un dé à six faces normalement constitué tombe en moyenne une fois sur six sur chacune de ses faces (il s'agit toutefois d'un résultat statistique, qui ne garantit par exemple en aucun cas qu'au bout de six lancers on aura obtenu chacun des six résultats possibles). Les probabilités étudiées au lycée restent la plupart du temps dans ce cadre : nombre fini de possibilités, probabilité égale pour chacun des cas possibles, mais en fait, l'étude des probabilités en mathématiques peut se faire dans un cadre beaucoup plus large.

### Premier exemple

On lance un dé équilibré à six faces et on observe le numéro obtenu. Chaque face a une probabilité 1  $\frac{1}{6}$  d'être tirée. Cela ne signifie évidemment pas qu'on obtiendra systématiquement une fois chaque face en effectuant six tirages, mais simplement que la fréquence d'apparition de la face 6 (par exemple) est de  $\frac{1}{6}$ , autrement dit que l'on aura un 6 environ une fois sur 6 si on effectue beaucoup de tirages.

### Deuxième exemple

Reprenons un exemple qui s'inscrit bien dans le cadre vu au lycée : on lance simultanément deux dés à six faces et on note la somme des deux résultats obtenus. Il est assez facile de se convaincre que tous les résultats possibles (en l'occurence les entiers compris entre 2 et 12) n'apparaitront pas avec la même fréquence, car il existe par exemple 4 façons d'obtenir une somme égale à 5 ( $1 + 4$ ;  $2 + 3$ ;  $3 + 2$  et  $4 + 1$ ), mais une seule d'obtenir 2 (les deux dés doivent tomber sur 1). Pour préciser cela, on peut considérer les choses de la façon suivante : il y a 6 résultats possibles pour le premier dé, autant pour le second, soit un total de 36 possibilités. On obtiendra donc une somme égale à 2 en moyenne une fois sur 36, mais une somme égale à 5 quatre fois sur 36, soit une fois sur 9. Cet exemple illustre bien la nécessité de bien définir quel est l'ensemble de résultats sur lequel on veut travailler, et surtout de vérifier si ces résultats sont équiprobables ou non.

### Troisième exemple

On lance cette fois-ci un seul dé plusieurs fois de suite, jusqu'à ce que le dé tombe sur la face numéro 6. La situation est beaucoup plus compliquée puisqu'il y a ici une infinité de résultats possibles : un résultat où on ne tire qu'un fois le dé et on tombe sur 6, cinq résultats à deux lancers (1 puis 6, 2 puis 6 etc), 36 résultats à trois lancers etc... Déterminer la probabilité d'avoir besoin d'attendre exactement 10 lancers pour obtenir notre premier 6 reste toutefois relativement élémentaire : il faut que chacun des neuf premiers lancers donne un autre résultat que 6, et que le

dixième tombe sur 6, soit une probabilité de  $\left(\frac{5}{6}\right)$ 6  $\bigg\}^{9} \times \frac{1}{6}$  $\frac{1}{6}$ . Mais on peut se poser des questions plus complexes à propos de cette expérience : est-il possible de ne jamais obtenir de 6, même après une infinité de lancers ? La réponse mathématique est un peu surprenante : oui, c'est possible, mais la probabilité que ça arrive est nulle ! Autre question intéressante : combien de lancers faudra-t-il en moyenne pour obtenir notre premier 6 ? Dans le cas d'un nombre fini de résultats possibles, une moyenne se calcule en faisant la moyenne des résultats possibles pondérés par leurs probabilités respectives. Ici, bien que l'ensemble des résultats soit infini, le même calcul reste possible, il va simplement s'agir désormais d'un calcul de somme de série. Pour les curieux, on constate que la probabilité d'obtenir notre premier 6 au tirage numéro k vaut  $\left(\frac{5}{6}\right)$  $\bigg\}^{k-1} \times \frac{1}{a}$ 

6  $\frac{1}{6}$ , et la moyenne se calcule  $+\infty$  $k\times\left(\frac{5}{5}\right)$  $\bigg\}^{k-1} \times \frac{1}{c}$ 

via  $\sum$  $k=1$ 6  $\frac{1}{6} = \frac{1}{6}$  $\frac{1}{6} \times \frac{1}{(1 - 1)}$  $(1-\frac{5}{6})$  $\frac{5}{6}$ )<sup>2</sup> = 6 (simple calcul de somme de série géométrique dérivée).

Il faut donc en moyenne six lancers avant d'obtenir un 6.

### Quatrième exemple

On cherche à étudier une file d'attente (à la Poste, par exemple). À tout moment, il existe une certaine probabilité qu'une personne vienne s'ajouter à la file existente, et chaque personne passe au guichet un temps aléatoire. Ce temps est en pratique borné, mais peut prendre à peu près n'importe quelle valeur positive dans les limites du raisonnable. On pourrait naturellement décider de découper le temps en une multitude de petits intervalles (d'une seconde chacun, par exemple) et se ramener à des probabilités sur un ensemble fini, mais les calculs seraient affreusement lourds. Il est en fait plus logique d'accepter de faire des probabilités sur l'ensemble R<sup>+</sup> (même si, comme dans le cas précédent, on ne pourra calculer la probabilité de n'importe quoi), et de développer une théorie qui englobera également le cas des probabilités finies. Nous allons nous y atteler de ce pas. Dans ce dernier cas, on rentre dans un domaine des probabilités (les probabilités continues), que vous étudierez plus intensivement l'an prochain, et qui fait intervenir beaucoup de calcul intégral (eh oui...).

### 12.1 Vocabulaire

### 12.1.1 Expérience aléatoire

Définition 99. Une expérience aléatoire est un phénomène ayant des résultats numériques dépendant du hasard.

Exemple : Nous reprendrons tout au long de ce chapitre un exemple particulier pour illustrer les diverses définitions, celui consistant à tirer simultanément cinq cartes au hasard dans un jeu de 32 cartes.

Remarque 82. Insistons une fois de plus sur le fait qu'une expérience aléatoire est par définition non déterministe. L'étude des probabilités permet de faire des prévisions statistiques, mais en aucun cas de prévoir le résultat d'une expérience précise. Autrement dit, vous aurez beau être très fort en probas, ça ne vous aidera pas à décrocher la cagnotte au Loto.

Définition 100. On appelle univers, et on note  $\Omega$ , l'ensemble des résultats possibles d'une expérience aléatoire.

Exemple : Dans notre exemple,  $\Omega$  est beaucoup trop gros pour qu'on puisse faire la liste de ses éléments, mais on sait par contre que  $|\Omega| = \binom{32}{5}$ 5 ). Attention toutefois à ne pas confonfre  $\Omega$ , qui est un ensemble, et son cardinal, qui est un nombre.

# 12.1.2 Événements

Définition 101. Un événement (souvent noté  $A, B, \ldots$ ) est un sous-ensemble de l'univers  $\Omega$ . On dit qu'un événement A est réalisé si le résultat de l'expérience appartient à ce sous-ensemble.

Exemple : En pratique, un évènement est la plupart du temps décrit par une propriété plutôt que comme un sous-ensemble. Par abus de langage on dira ainsi qu'on considère l'évènement A : « on tire les quatre As et le Roi de pique ». Ce qui nous intéressera le plus en pratique sera le cardinal de l'ensemble correspond (ici 1).

Définition 102. Il existe un vocabulaire précis pour certains évènements particuliers :

- L'évènement  $\Omega$  est appelé évènement certain. C'est de fait un évènement qui se produira toujours.
- L'évènement vide est appelé évènement impossible et n'est jamais réalisé.
- Un évènement est élémentaire s'il est constitué d'un seul élément de Ω.
- Deux événements sont incompatibles si leur intersection est vide (autrement dit, ils ne peuvent pas être réalisés simultanéments).
- Un système complet d'événements est un ensemble d'événements deux à deux incompatibles, et dont la réunion vaut  $\Omega$  (autrement dit, une partition de  $\Omega$ ).

## Exemples :

- L'évènement A cité ci-dessus est un évènement élémentaire.
- L'évènement  $B : \mathcal{A}$  On tire deux piques, deux cœurs et deux trèfles » est un évènements impossible.
- Les évènements  $C : \mathbb{R}$  on tire au moins un pique et au moins un carreau » et  $D : \mathbb{R}$  on tire cinq cartes de la même couleur » sont incompatibles.
- Les évènements  $E_0$ : « On ne tire pas d'As »;  $E_1$ : « On tire exactement un As »; ...;  $E_4$ : « On tire quatre As » forment un système complet d'évènements.

# 12.1.3 Tribus

Définition 103. Soit  $\Omega$  un univers et  $\mathcal{T} \subset \mathcal{P}(\Omega)$  un ensemble de sous-ensembles de  $\Omega$ . On dit que  $\mathcal T$  est une tribu sur  $\Omega$  si

- $\bullet \Omega \in \mathcal{T}$
- T est stable par passage au complémentaire (si  $A \in \mathcal{T}$  alors  $\overline{A} \in \mathcal{T}$ ) et par union dénombrable (si  $\forall i \in \mathbb{N}, A_i \in \mathcal{T}$ , alors ∪ i∈N  $A_i \in \mathcal{T}$ ).

Remarque 83. Une tribu est également stable par intersection dénombrable en utilisant la stabilité par passage au complémentaire et les lois de De Morgan.

Remarque 84. La tribu représentera en fait l'ensemble des évènements pour lesquels on saura calculer une probabilité. Comme il est facile de calculer la probabilité d'un complémentaire et d'une union (voire plus loin dans ce cours les formules correspondantes), les conditions imposées sont en fait assez naturelles. Quand  $\Omega$  est fini, on prendra toujours  $\mathcal{T} = \mathcal{P}(\Omega)$  car on sait calculer des probabilités pour tous les sous-ensembles. C'est quand  $\Omega$  est infini que le concept de tribu devient essentiel.

**Exemple :** Dans le cas où  $\Omega = \mathbb{R}$  (ou  $\mathbb{R}^+$ ), une tribu très fréquemment utilisée est celle des *boréliens*, qui est constituée de toutes les unions dénombrables d'intervalles. En particulier, elle contient tous les intervalles.

# 12.1.4 Lois de probabilité

Définition 104. On appelle espace probabilisable un couple  $(\Omega, \mathcal{T})$ , où  $\Omega$  est un univers et  $\mathcal T$ une tribu sur Ω.

Définition 105. Une probabilité sur un espace probabilisable  $(\Omega, \mathcal{T})$  est une application P :  $\mathcal{T} \rightarrow [0;1]$  vérifiant :

- $P(\Omega) = 1$
- si  $(A_i)_{i\in\mathbb{N}}$  est une suite d'événements deux à deux incompatibles de  $\mathcal{T}, P(\bigcup$ i∈N  $A_i$ ) =  $\sum$ i∈N  $P(A_i)$

Remarque 85. La deuxième propriété, appelée  $\sigma$ -additivité, est souvent utilisée pour une union finie plutôt que dénombrable.

Définition 106. Un espace probabilisé est un triplet  $(\Omega, \mathcal{T}, P)$ , où P est une probabilité sur l'espace probabilisable  $(\Omega, \mathcal{T})$ .

Remarque 86. On peut très bien avoir envie de mettre plusieurs probabilités sur un même espace probabilisable. Prenons l'exemple simple d'un lancer de dé. La probabilité « naturelle » consiste à décréter que  $P(1) = P(2) = \cdots = P(6) = \frac{1}{6}$  (il suffit de définir les probabilités des évènements 6 élémentaires puisqu'on obtient les probabilités des autres évènements par σ-additivité). Mais ce n'est pas la seule ! Par exemple,  $P(1) = \frac{1}{21}$ ;  $P(2) = \frac{2}{21}$ ; ...;  $P(6) = \frac{6}{21}$  définit également une probabilité (la seule chose à vérifier est que  $P(\Omega)$  vaut 1, ce qu'on obtient en faisant la somme des probabilités des évènements élémentaires).

# 12.2 Propriétés

### 12.2.1 Généralités

i∈N

**Proposition 81.** Si P est une loi de probabilité, on a toujours  $P(\emptyset) = 0$ .

Démonstration. L'événement vide étant incompatible avec lui-même (c'est bien le seul à vérifier cette curieuse propriété!), il doit vérifier  $P(\emptyset) + P(\emptyset) = P(\emptyset \cup \emptyset) = P(\emptyset)$ , donc  $P(\emptyset) = 0$ .  $\Box$ 

**Proposition 82.** Pour tout événement  $A \in \mathcal{T}$ , on a  $P(\overline{A}) = 1 - P(A)$ .

Démonstration. Les événements A et  $\overline{A}$  sont incompatibles, donc on a  $P(A) + P(\overline{A}) = P(A \cup \overline{A}) =$  $P(\Omega) = 1$ , ce qui donne bien le résultat voulu.  $\Box$ 

**Proposition 83.** Si  $A \subset B \in \mathcal{T}^2$ , on a  $P(A) \leq P(B)$ .

Démonstration. On peut écrire, de façon similaire à la démonstration précédente,  $P(A) + P(B \backslash A) =$  $P(B)$ . Or  $P(B\setminus A) \geq 0$  (une probabilité est toujours comprise entre 0 et 1), donc on a bien  $P(B) \geq 0$  $P(A)$ .  $\Box$ 

**Proposition 84.** Soient  $(A, B) \in \mathcal{T}^2$ , alors  $P(A \cup B) = P(A) + P(B) - P(A \cap B)$ . Plus généralement, la formule de Poincaré est valable :  $P(\bigcup_{i=1}^{n} A_i) = \sum_{i=1}^{n}$  $k=1$  $((-1)^{k-1}$   $\sum$  $1{\leqslant}i_1{<}i_2{<}{\cdots}{<}i_k{\leqslant}n$  $P(A_{i_1} \cap A_{i_2} \cdots \cap A_{i_k})).$ 

Démonstration. On a par  $\sigma$ -additivité  $P(A) = P(A \cap B) + P(A \setminus B)$ ;  $P(B) = P(A \cap B) + P(B \setminus A)$ et  $P(A \cup B) = P(A \setminus B) + P(B \setminus A) + P(A \cap B)$ . L'égalité souhaitée en découle. Comme dans le cas des ensembles, on se gardera de faire une démonstration complète de la formule de Poincaré (qui se démontre d'ailleurs de la même façon que dans le cas des ensembles).  $\Box$ 

**Proposition 85.** Soient  $(A_i)_{i\in\mathbb{N}}$  un système complet d'évènements, alors  $\sum$ i∈N  $P(A_i) = 1$  et  $\forall B \in \mathcal{T}$ ,  $P(B) = \sum$  $P(B \cap A_i)$ .

Démonstration. Cela découle en fait immédiatement de la définition. Comme les  $A_i$  sont par définition incompatibles,  $P(\bigcup_{i \in \mathbb{N}} A_i) = \sum_{i \in \mathbb{N}}$ i∈N  $P(A_i)$ . Or, la réunion des  $A_i$  vaut  $\Omega$  (par définition également),

donc sa probabilité vaut 1. La formule pour  $P(B)$  est similaire, il suffit de remarquer que les ensembles  $B \cap A_i$  sont disjoints et que leur réunion est égale à B (en fait, ils forment un système complet d'événements pour B).  $\Box$ 

Remarque 87. Une formule similaire est valable dans le cas d'un système complet d'évènements fini.

### 12.2.2 Probabilités sur un univers fini

Remarque 88. Répétons une remarque importante déjà faite dans un précédent paragraphe : dans le cas où Ω est fini, pour déterminer une probabilité, il suffit de connaitre la probabilité de chaque événement élémentaire, avec la seule condition que la somme de ces probabilités soit égale à 1. En effet, tout événement est une union finie disjointe de tels événements élémentaires.

Définition 107. Il y a équiprobabilité sur l'espace  $\Omega$  si tous les événements élémentaires ont la même probabilité.

**Proposition 86.** Dans le cas de l'équiprobabilité, on a simplement,  $\forall A \in \mathcal{P}(\Omega)$ ,  $P(A) = \frac{\text{card}(A)}{\text{card}(\Omega)}$ .

Démonstration. Posons  $n = |\Omega|$ . Les événements élémentaires formant un système complet d'événements, la somme de leur probabilités vaut 1. Or, cette somme est constituée de  $n$  nombres égaux (par définition de l'équiprobabilité), donc chacune de ces probabilités vaut  $\frac{1}{n}$ . Ensuite, un événement quelconque est union disjointe des évènements élémentaires qui le composent, sa probabilité vaut donc  $k$  fois  $\frac{1}{n}$ , où  $k$  est le nombre d'éléments dans cet événement.  $\Box$ 

Exemple Si nous reprenons notre exemple favori, la probabilité d'avoir une quinte flush (cinq cartes qui se suivent dans la même couleur) est très faible : 4 quintes possibles dans chaque couleur, soit 16 cas favorables, à diviser par  $\binom{32}{5}$  $^{32}_{5}$ ). Cela donne une proba d'environ 0.000 08.

## 12.3 Probabilités conditionnelles

Le principe des probabilités conditionnelles est, si on y réfléchit bien, assez simple, et surtout utilisé sans forcément qu'on s'en rende compte dans nombre d'exercices. Comme son nom l'indique, la notion désigne une probabilité soumise à une condition. Prenons un exemple simple : on lance deux dés et on regarde leur somme (vous devez commencer à avoir l'habitude). On a vu dans le chapitre précédent que la probabilité d'obtenir 5 valait  $\frac{1}{9}$ . Supposons qu'on ait maintenant l'information supplémentaire : on sait que le premier dé est est tombé sur la face 2. Ca change tout ! Pour obtenir un total de 10, il faut maintenant (et il suffit) que le deuxième dé tombe sur 3, soit une chance sur 6. On dit que la probabilité d'obtenir 5 sachant que le premier dé a donné 2 vaut  $\frac{1}{6}$  $\frac{1}{6}$  (naturellement, il sera plus commode de noter ceci à l'aide d'événements).

### 12.3.1 Notations

Définition 108. Soit  $(\Omega, \mathcal{T}, P)$  un espace probabilisé et A, B deux événements tels que  $P(A) \neq 0$ . La probabilité conditionnelle de B sachant  $A$  est  $P_A(B) = \frac{P(A \cap B)}{P(B)}$ .

Remarque 89. Si on veut être savant, on peut dire que l'application de  $\mathcal T$  dans [0, 1] définie par  $B \mapsto \frac{P(A \cap B)}{P(A)}$  $\frac{P(A)}{P(A)}$  définit une nouvelle probabilité sur  $\mathcal{T}$ , appelée probabilité sachant A et notée  $P_A$ .

Remarque 90. On rencontre souvent la notation alternative  $P(B \setminus A)$  pour la probabilité conditionnelle, mais nous ne l'utiliserons pas dans ce cours.

Exemple : Cela correspond bien à l'idée intuitive. Sachant que A est réalisé, on se place dans un nouvel univers constitué des événements vérifiant A, et dans ce nouvel univers, B est réalisé pour tous les événements de  $A \cap B$ , ce qui conduit à la formule de la définition. Si on reprend l'exemple introductif, en notant A : « Le premier dé donne 2 » et B : « Le total vaut 5 », on a  $P(A) = \frac{1}{6}$ 

et  $P(A \cap B) = \frac{1}{36}$  (il n'y a qu'un cas qui marche, celui où on obtient 2 et 5), donc la probabilité conditionnelle vaut bien  $\frac{1}{6}$ .

Remarque 91. La probabilité conditionnelle étant une loi de probabilité, elle a les mêmes propriétés que n'importe quelle probabilité, en particulier  $P_A(\bar{B}) = 1 - P_A(B)$ , ou  $P_A(B \cup C) = P_A(B) +$  $P_A(C) - P_A(B \cup C).$ 

### 12.3.2 Théorèmes

**Théorème 15.** Formule des probabilités composées. Soient  $(A_1, A_2, \ldots, A_n)$  des événements tels que  $P(\bigcap_{i=1}^{n-1} A_i) \neq 0$ , alors  $P(\bigcap_{i=1}^{n} A_i) = P(A_1) \times P_{A_1}(A_2) \times P_{A_1 \cap A_2}(A_3) \times \cdots \times P_{A_1 \cap A_2 \cap \cdots \cap A_{n-1}}(A_n)$ .

Remarque 92. La condition demandée sert simplement à assurer que toutes les probabilités conditionnelles sont bien définies : en effet, si  $P(\bigcap_{i=1}^{n-1} A_i) \neq 0$ , on a a fortiori  $P(A_1) \neq 0$ ;  $P(A_1 \cap A_2) \neq 0$ , etc.

Remarque 93. Si on écrit la formule dans le cas où il n'y a que deux événements, on obtient simplement  $P(A_1 \cap A_2) = P(A_1) \times P_{A_1}(A_2)$ , ce qui est simplement la définition d'une probabilité conditionnelle.

Démonstration. On va procéder par récurrence. D'après la première remarque, toutes les probabilités conditionnelles sont bien définies, et d'après la seconde la formule est vérifiée pour  $n = 2$ . Supposonsla vraie au rang n, on a alors  $P(\bigcap_{i=1}^{n+1} A_i) = P(\bigcap_{i=1}^{n} A_i) \times P_{A_1 \cap A_2 \cap \dots \cap A_n}(A_{n+1})$  (on a simplement utilisé la formule dans le cas d'une intersection de deux événements), et via l'hypothèse de récurrence, on obtient immédiatement le résultat. П

Cette formule est utilisée presque systématiquement dans les cas où on a des tirages chronologiques, et correspond simplement à la formalisation de la représentation intuitive sous forme d'arbre. Deux exemples parmi tant d'autres :

Exemple : l'exemple bateau, genre de calcul qu'on fait en permanence sans invoquer les probabilités composées. Dans une urne se trouvent 4 boules blanches et 3 noires. On tire successivement trois

boules. La probabilité d'obtenir une noire, puis deux blanches vaut  $\frac{3}{7} \times \frac{4}{6}$  $\frac{4}{6} \times \frac{3}{5}$  $\frac{3}{5} = \frac{6}{35}$  $\frac{8}{35}$ .

Exemple : On dispose de trois enveloppes contenant respectivement 3 pièces d'un euro ; 5 pièces d'un euro et 3 de deux euros ; 4 d'un euro. On choisit une enveloppe au hasard, puis une pièce au hasard dans l'enveloppe. La probabilité d'obtenir une pièce de 2 euros vaut  $\frac{1}{2}$  $\frac{1}{3} \times \frac{3}{8}$  $\frac{3}{8} = \frac{1}{8}$  $\frac{1}{8}$ .

**Théorème 16.** Formule des probabilités totales. Si les événements  $A_i$  forment un système complet d'événements et si  $\forall i, P(A_i) \neq 0$ , alors pour tout évènement  $B, P(B) = \sum P(A_i) \times P_{A_i}(B)$  (j'ai volontairement omis de préciser dans quel ensemble se baladait l'indice i pour éviter d'avoir plusieurs cas à traiter).

Remarque 94. Dans le cas d'un système complet de deux évènements, on obtient la forme plus simple suivante :  $P(B) = P(A) \times P_A(B) + P(\overline{A}) \times P_{\overline{A}}(B)$ .

Démonstration. Dans le cas particulier, on a vu plus haut que  $P(B) = P(A \cap B) + P(\overline{A} \cap B)$ . Or, on sait que  $P(A \cap B) = P(A) \times P_A(B)$ , et de même pour la deuxième moitié. Le cas général se fait exactement de la même manière. $\Box$  Cette formule est très utile dans les cas où l'expérience aléatoire se déroule en deux (ou plus) étapes avec à la fin de la première étape une partition des possibilités en plusieurs cas disjoints (c'est-à-dire encore une fois quand on fait une représentation sous forme d'arbre).

Exemple : Dans une urne se trouvent 4 boules noires et 6 blanches. On tire successivement trois boules dans l'urne, sachant qu'après chaque tirage on remet la boule tirée, mais qu'on en ajoute une autre de la même couleur. La probabilité d'obtenir une boule noire au premier tirage vaut  $\frac{2}{5}$ , et celle d'obtenir une boule noire au deuxième tirage vaut  $\frac{4}{10} \times \frac{5}{11} + \frac{6}{10} \times \frac{4}{11} = \frac{2}{5}$ 5 . Au troisième tirage, elle vaut aussi  $\frac{2}{5}$ . Pas si évident que ça à justifier sans calcul.

Exemple : Un type de problème très classique en probabilités et faisant intervenir les probabilités totales est la chaine de Markov. Il s'agit d'une situation qui évolue au cours du temps, et pour laquelle la situation à un instant donné ne dépend que de la situation à l'instant précédent (mais de manière aléatoire, tout de même). Par exemple, Homer Simpson mange tous les matins au petit déjeuner soit un beignet, soit un croissant. Au jour numéroté 0, il a mangé un beignet. S'il mange un beignet au jour n, il mangera un croissant au jour  $n + 1$  avec probabilité  $\frac{1}{2}$ , et à nouveau un beignet avec probabilité  $\frac{1}{2}$ . Par contre, s'il mange un croissant, il passera au beignet le lendemain avec probabilité  $\frac{2}{3}$  et reprend un croissant avec probabilité  $\frac{1}{3}$ . On cherche à déterminer en fonction de n la probabilité qu'Homer mange un beignet au jour n. Notons donc  $a_n$  la probabilité qu'il mange un beignet au jour *n* et  $b_n$  celle qu'il mange un croissant. On a par hypothèse  $a_0 = 1$  et  $b_0 = 0$ , et ensuite, en utilisant la formule des probabilités totales, les relations de récurrence  $a_{n+1} = \frac{1}{2}$  $\frac{1}{2}a_n + \frac{2}{3}$  $\frac{1}{3}b_n$ et  $b_{n+1} = \frac{1}{2} a_n + \frac{1}{2} b_n$  (cette deuxième relation ne sert d'ailleurs à rien pour répondre à notre question).  $2^{n}$  3 Comme on sait par ailleurs que  $a_n + b_n = 1$  (Homer ne saute jamais son petit-déjeuner), on obtient  $a_{n+1} = \frac{1}{2}$  $rac{1}{2}a_n + \frac{2}{3}$  $\frac{2}{3}(1-a_n) = \frac{2}{3} - \frac{1}{6}$  $\frac{1}{6}a_n$ . La suite  $(a_n)$  est donc une suite arithmético-géométrique, d'équation de point fixe  $x = \frac{2}{3}$  $\frac{2}{3} - \frac{1}{6}$  $\frac{1}{6}x$ , ce qui donne  $x = \frac{2}{3}$  $rac{2}{3} \times \frac{6}{7}$  $\frac{6}{7} = \frac{4}{7}$  $\frac{4}{7}$ . Posons donc  $v_n = a_n - \frac{4}{7}$  $\frac{1}{7}$ on a alors  $v_{n+1} = a_{n+1} - \frac{4}{7}$  $\frac{4}{7} = -\frac{1}{6}$  $\frac{1}{6}a_n + \frac{2}{3}$  $\frac{2}{3} - \frac{4}{7}$  $\frac{4}{7} = -\frac{1}{6}$  $\frac{1}{6}a_n + \frac{2}{21}$  $\frac{2}{21} = -\frac{1}{6}$ 6  $\int a_n - \frac{4}{7}$ 7  $= -\frac{1}{a}$  $\frac{1}{6}v_n$ . La suite  $(v_n)$  est donc géométrique de raison  $-\frac{1}{c}$  $\frac{1}{6}$  et de premier terme  $v_0 = a_0 - \frac{4}{7}$  $\frac{4}{7} = \frac{3}{7}$  $\frac{6}{7}$ . On en déduit que  $a_n = v_n + \frac{4}{7}$  $\frac{4}{7} = \frac{4}{7}$  $\frac{4}{7} + \frac{3}{7}$ 7  $\left(-\frac{1}{c}\right)$ 6 n  $\int_{0}^{n}$ . Notons au passage que, quand *n* tend vers  $+\infty$ , la limite de la suite  $a_n$  vaut  $\frac{4}{7}$ 7 . Autrement dit, à long terme, Homer mange des beignets en moyenne quatre jours par semaine.

**Théorème 17.** Formule de Bayes. Soient  $A$  et  $B$  deux événements de probabilités non nulles, alors  $P_B(A) = \frac{P(A) \times P_A(B)}{P(B)}$ .

Démonstration. Il n'y presque rien à faire, on sait que  $P(A \cap B) = P(A) \times P_A(B) = P(B) \times P_B(A)$ , la formule en découle immédiatement.  $\Box$ 

Remarque 95. On peut également donner une version de cette formule avec plus de deux événements, mais cela ne présente guère d'intérêt pratique.

Cette formule, qui n'apporte en apparence pas grand chose par rapport aux précédentes, est en fait très utile dans la mesure où elle permet de « remonter le temps » lorsqu'on a une expérience faisant apparaitre des choix chronologiques.

Exemple : On peut reprendre n'importe quel exemple classique, mais en essyant de faire les choses dans le sens inhabituel. On tire deux dés successivement, le total obtenu est 9. Quelle est la probabilité que le premier dé soit tombé sur 4? Notons  $A : *$  Le premier dé tombe sur  $5 *$  et  $B : *$  Le total obtenu est 9 ». On a  $P(A) = \frac{1}{6}$ ,  $P(B) = \frac{1}{9}$  et  $P_A(B) = \frac{1}{6}$ , donc  $P_B(A) = \frac{1}{4}$ .

## 12.4 Indépendance d'événements

Encore une notion relativement intuitive a priori, mais qui nécessite une définition mathématique précise. On a envie de dire que deux événements sont indépendants si la réalisation de l'un n'influence pas celle de l'autre. Par exemple, en reprenant comme souvent notre lancer de deux dés, l'événement « Le premier dé tombe sur un chiffre pair » devrait logiquement être indépendant de l'événement « Le deuxième dé tombe sur 1 ou 2 ».

**Définition 109.** Deux événements A et B sont indépendants si  $P(A \cap B) = P(A) \times P(B)$ .

Proposition 87. Deux événements de probabilité non nulle sont indépendants si et seulement si  $P(B) = P_A(B).$ 

Démonstration. Rappelons que sous ces hypothèses  $P(A \cap B) = P(A) \times P_A(B)$ . En identifiant les deux formules, on obtient tout de suite le résultat.  $\Box$ 

Remarque 96. Dans le cas où l'un des deux événements a une probabilité nulle, les événements sont de toute façon nécessairement indépendants (même si c'est absurde !).

Exemple On tire une carte dans un jeu de 32 cartes. Les événements « obtenir un Roi » et « obtenir un pique » sont indépendants.

Remarquez que, dans le but de prouver l'indépendance de deux événements, cette formulation n'est pas vraiment plus simple à utiliser que l'autre. Passons au cas de plusieurs événements.

Définition 110. Des événements  $(A_1, A_2, \ldots, A_n)$  sont dits mutuellement indépendants si ∀I ⊂  $\{1, 2, \ldots, n\}, \text{ on a } P(\bigcap_{i \in I} A_i) = \prod_{i \in I}$ i∈I  $P(A_i)$ .

Remarque 97. Attention, des événements mutuellement indépendants sont indépendants deux à deux mais la réciproque n'est pas vraie ! La condition est beaucoup plus forte que ça. Par exemple, pour trois événements, on doit avoir  $P(A_1 \cap A_2) = P(A_1) \times P(A_2)$ ;  $P(A_1 \cap A_3) = P(A_1) \times P(A_3)$ ;  $P(A_2 \cap A_3) = P(A_2) \times P(A_3)$  mais aussi  $P(A_1 \cap A_2 \cap A_3) = P(A_1) \times P(A_2) \times P(A_3)$ . Les conditions à vérifier deviennent rapidement affreuses quand on augmente le nombre d'évènements.

**Proposition 88.** Si A et B sont indépendants, A et  $\bar{B}$  le sont aussi.

Démonstration. C'est un petit calcul :  $P(\overline{A} \cap B) = P(B \setminus A) = P(B) - P(A \cap B) = P(B) - P(A) \times$  $P(B) = P(B) \times (1 - P(A)) = P(B) \times P(A).$ 

Remarque 98. Ce résultat se généralise à plus de deux évènements : si  $(A_1, A_2, \ldots, A_n)$  sont mutuellement indépendants, on peut remplacer une partie des  $A_i$  par leur complémentaire et conserver l'indépendance mutuelle.

Exemple : On fait une série de n lancers de pièces. Les événements  $A_k$  : « On obtient Pile au kème lancer » sont mutuellement indépendants.

Exemple : On lance deux dés (si, si, je vous jure, encore une fois), et on considère les événements A : « Le premier dé donne un résultat pair », B : « Le deuxième dé donne un résultat pair » et C : « Les deux dés donnent des résultats de même parité ». Je vous laisse vérifier que  $P(A) = P(B) = P(C)$ 1  $\frac{1}{4}$  et  $P(A \cap B) = P(A \cap C) = P(B \cap C) = \frac{1}{4}$ , donc les événements sont deux à deux indépendants. Pourtant,  $P(A \cap B \cap C) = \frac{1}{4}$ , donc les trois événements ne sont pas mutuellement indépendants.
## Chapitre 13

# Matrices

## Introduction

Pour introduire le concept de matrice, intéressons-nous au problème très concret suivant : dans le village de Trouperdu, le boulanger doit faire face à trois commandes presque simultanées : une pour un mariage, une de la part de l'école pour un goûter de fin d'année, et une du maire pour une réception. Chaque commande est composée d'un certain nombre d'éclairs, de choux et de tartes, ce qui est récapitulé dans le tableau suivant :

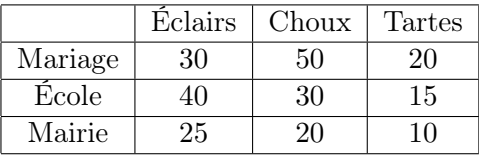

Au niveau de la cuisine, le boulanger et ses deux collègues se répartissent la tâche : une commande chacun. Ils connaissent bien sûr leurs recettes sur le bout des doigts et savent donc les ingrédients dont ils ont besoin pour chaque patisserie (deuxième tableau ci-dessous, chiffres pas forcément réalistes...) :

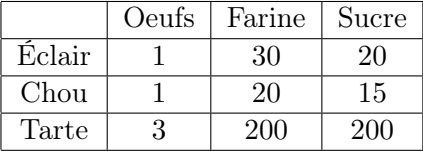

S'ils veulent faire chacun le bilan de ce dont ils ont besoin avant de se mettre au travail, on peut à nouveau le présenter sous forme de tableau :

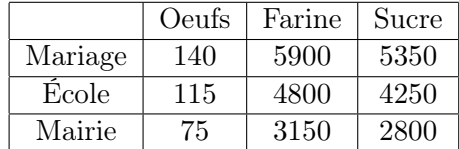

Pour remplir la première case du dernier tableau, par exemple, on fait l'opération  $30 \times 1 + 50 \times$  $1 + 20 \times 3$ , c'est-à-dire qu'on multiplie les éléments de la première ligne du premier tableau par ceux de la première colonne du second, puis on additionne. Eh bien, nos patissiers viennent de réaliser sans le savoir une multiplication de matrices !

## 13.1 Définition

**Définition 111.** Une **matrice** réelle à *n* lignes et *p* colonnes (*n* et *p* appartenant à  $\mathbb{N}^*$ ) est un tableau rectangulaire (à *n* lignes et *p* colonnes) de nombres réels. On note un tel objet  $M = (m_{ij})_{1 \leqslant i \leqslant n}$  ou  $1\leqslant j\leqslant p$ de façon plus complète

> $M =$  $\sqrt{ }$   $m_{11}$   $m_{12}$  ...  $m_{1n}$  $m_{21}$  .  $m_{2n}$ . . . . . . . . .  $m_{n1} \quad \ldots \quad \ldots \quad m_{nn}$  $\setminus$  $\begin{array}{c} \hline \end{array}$

Autrement dit,  $m_{ij}$  est le terme de la matrice M se trouvant à l'intersection de la ième ligne et de la jème colonne.

**Définition 112.** L'ensemble des matrices réelles à n lignes et p colonnes est noté  $\mathcal{M}_{n,p}(\mathbb{R})$ . Dans le cas où  $n = p$ , on dit que la matrice est **carrée** et on note plus simplement l'ensemble des matrices carrées à n lignes et n colonnes  $\mathcal{M}_n(\mathbb{R})$ .

Remarque 99. Dans le cas où  $n = 1$ , la matrice se réduit à une ligne, et on parle effectivement de matrice-ligne. De même, lorsque  $p = 1$ , on parlera de matrice-colonne.

**Définition 113.** La matrice nulle  $0_{n,p}$  (ou plus simplement 0 si les dimensions de la matrice sont claires dans le contexte) est la matrice à n lignes et p colonnes dont tous les coefficients sont nuls.

La matrice identité dans  $\mathcal{M}_n(\mathbb{R})$  est la matrice  $I_n =$  $\begin{pmatrix} 1 & 0 & \dots & \dots & 0 \end{pmatrix}$  $\begin{array}{|c|c|} \hline \quad \quad & \quad \quad & \quad \quad & \quad \quad \\ \hline \quad \quad & \quad \quad & \quad \quad \\ \hline \quad \quad & \quad \quad & \quad \quad \\ \hline \end{array}$  $0 \quad 1 \quad 0 \quad \dots \quad 0$ . . . . . . . . . . . . . . .  $\vdots$  . . . . . . . . . 0  $0 \quad \dots \quad \dots \quad 0 \quad 1$  $\setminus$  $\overline{\phantom{a}}$ .

Remarque 100. Deux matrices sont égales si elles ont la même taille (même nombre de lignes et de colonnes) et les mêmes coefficients.

## 13.2 Opérations sur les matrices

Ces matrices sont naturellement destinées à être manipulées donc, comme pour tout objet mathématique qui se respecte, on aimerait pouvoir faire un peu de calcul avec. Les propositions qui ne sont pas démontrées découlent de manière évidente des propriétés des opérations usuelles sur les réels.

#### 13.2.1 Addition de matrices

**Définition 114.** Soient A et B deux matrices dans  $\mathcal{M}_{n,p}(\mathbb{R})$ , la somme de A et de B est la matrice  $A + B = C$ , où  $c_{i,j} = a_{i,j} + b_{i,j}$ . Autrement dit, on fait la somme coefficient par coefficient.

Proposition 89. Propriétés élémentaires de la somme de matrices

- L'addition de matrices est associative :  $(A + B) + C = A + (B + C)$ .
- L'addition de matrices est commutative :  $A + B = B + A$ .
- La matrice nulle est un élément neutre pour l'addition des matrices :  $0 + A = A + 0 = A$ .
- Pour toute matrice A, il existe une matrice B telle que  $A + B = B + A = 0$ , on note cette matrice −A, elle est simplement obtenue en prenant les opposés des coefficients de A.

**Example**: 
$$
A = \begin{pmatrix} 2 & 3 & -1 \\ 0 & 6 & 3 \\ -4 & 1 & -2 \end{pmatrix}
$$
;  $B = \begin{pmatrix} -3 & 0 & 0 \\ 5 & -2 & 7 \\ 4 & -1 & -1 \end{pmatrix}$ ;  $A + B = \begin{pmatrix} -1 & 3 & -1 \\ 5 & 4 & 10 \\ 0 & 0 & -3 \end{pmatrix}$ .

#### 13.2.2 Produit d'une matrice par un réel

Définition 115. Le produit d'une matrice A par un réel  $\lambda$  est la matrice, notée  $\lambda A$ , obtenue à partir de A en multipliant chacun de ses coefficients par λ.

**Proposition 90.** Le produit par un réel est distributif par rapport à l'addition de matrices :  $(\lambda(A +$ B) =  $\lambda A + \lambda B$ ). On a également les propriétés suivantes :  $\forall A \in \mathcal{M}_n(\mathbb{R})$ ,  $1.A = A$  et  $\forall (\lambda, \mu) \in$  $\mathbb{R}^2$ ,  $\lambda(\mu A) = (\lambda \mu)A$ .

 $\textbf{Example : } A = \left( \begin{array}{cc} 3 & -1 \ 2 & 8 \end{array} \right); \ -2A = \left( \begin{array}{cc} -6 & 2 \ -4 & -16 \end{array} \right).$ 

#### 13.2.3 Produit de deux matrices

**Définition 116.** Soit  $A \in \mathcal{M}_{n,m}(\mathbb{R})$  et  $B \in \mathcal{M}_{m,p}(\mathbb{R})$ , alors le **produit** des deux matrices A et B est la matrice  $A \times B = C \in \mathcal{M}_{n,p}(\mathbb{R})$  où  $\forall i \in \{1, \ldots, n\}, \forall j \in \{1, \ldots, p\}, c_{ij} = \sum^{m}$  $k=1$  $a_{ik}b_{kj}$ . Pour

s'en souvenir, penser à l'exemple introductif : on multiplie terme à terme la i-ème ligne de A par la j-ème colonne de B. Il faut faire très attention à ce que les tailles des matrices soient compatibles pour que le produit existe !

Proposition 91. Propriétés élémentaires du produit de matrices :

- Le produit de matrices est associatif :  $(AB)C = A(BC)$ .
- Le produit de matrices est distributif par rapport à l'addition :  $A(B+C) = AB + AC$ ;  $(A + B)C = AC + BC$ .
- La matrice identité est un élément neutre pour le produit :  $\forall A \in \mathcal{M}_{n,p}(\mathbb{R}), I_nA = AI_p = A$ .
- Le produit d'une matrice par une matrice nulle (de taille compatible), à gauche comme à droite, est toujours nul.

Démonstration. L'associativité est une conséquence de l'associativité des sommes (il suffit d'écrire une jolie formule avec des sommes triples). Les diverses distributivités sont une fois de plus une conséquence des règles de calcul sur les réels, il suffit de les écrire pour s'en convaincre.

Penchons nous plutôt sur la propriété  $I_nA = A$  (on notera juste I et pas  $I_n$  par souci de lisibilité). Soit  $m_{ij}$  le terme d'indice  $i, j$  de la matrice produit IA. On a par définition  $m_{ij} = \sum_{i=1}^{n}$  $I_{ik}A_{kj}$ . Mais  $k=1$ le seul terme non nul parmi les  $I_{ik}$  est  $I_{ii}$ , qui vaut 1. On a donc bien  $m_{ij} = A_{ij}$ . Pour le produit à droite par Ip, la démonstration est essentiellement la même. Quand au produit par une matrice nulle, vous pouvez y arriver tous seuls.  $\Box$ 

Remarque 101.

- Le produit de matrices n'est pas commutatif. En fait, l'existence du produit  $AB$  n'implique même pas celle de BA, mais même dans le cas des matrices carrées, par exemple, on a en général  $AB \neq BA$ . Dans le cas contraire, on dit que A et B commutent.
- Parler de division de matrice n'a en général pas de sens.
- On ne peut en général pas simplifier un produit de matrices : on peut avoir  $AB = AC$  mais  $B \neq C$  ou encore  $AB = 0$  mais  $A \neq 0$  et  $B \neq 0$ .
- On peut écrire les systèmes d'équations linéaires à l'aide de produits de matrices, mais on reviendra là-dessus un peu plus tard.

**Example 1**: 
$$
A = \begin{pmatrix} 3 & 4 & -1 \\ 2 & 0 & 5 \end{pmatrix}
$$
;  $B = \begin{pmatrix} -2 & 6 \\ 1 & -1 \\ 2 & 3 \end{pmatrix}$ ;  $A \times B = \begin{pmatrix} -4 & 11 \\ 6 & 27 \end{pmatrix}$   
\n**Example 2**:  $A = \begin{pmatrix} 4 & -2 \\ -2 & 1 \end{pmatrix}$ ;  $B = \begin{pmatrix} 1 & -3 \\ 2 & -6 \end{pmatrix}$ ;  $A \times B = 0$ 

#### 13.2.4 Transposition

**Définition 117.** La transposée d'une matrice  $A \in \mathcal{M}_{n,p}(\mathbb{R})$  est la matrice  $M \in \mathcal{M}_{p,n}(\mathbb{R})$ , où  $m_{ij} = a_{ji}$ . On la note <sup>t</sup>A. Autrement dit, les lignes de A sont les colonnes de <sup>t</sup>A et vice-versa.

**Proposition 92.** La transposition vérifie les propriétés suivantes :  $\forall A, B \in \mathcal{M}_{n,p}(\mathbb{R}),$ 

- $\bullet$   ${}^t({}^tA) = A$ •  ${}^t(A+B) = {}^tA + {}^tB$  $\bullet$   ${}^t(\lambda A) = \lambda^t A$
- $\forall C \in M_{p,m}(\mathbb{R}), \, {}^t(AC) = {}^tC \, {}^tA.$

Démonstration. Les trois premières propriétés ne posent aucun problème, mais la dernière est nettement plus complexe. Écrivons ce que vaut le terme d'indice  $ij$  à gauche et à droite de l'égalité. Pour  ${}^t(A C)$ , il est égal au terme d'indice ji de AC, c'est-à-dire à  $\sum$ p

 $k=1$  $A_{jk}C_{ki}$ . À droite, on a p p

$$
\sum_{k=1}^{\infty} {\binom{t}{k}}_{ik} {\binom{t}{k}}_{kj} = \sum_{k=1}^{\infty} C_{ki} A_{jk}.
$$
 Les deux quantités sont bien égales.

**Example**: 
$$
A = \begin{pmatrix} 4 & 3 & -2 \\ 0 & 5 & 1 \\ -1 & 1 & 8 \end{pmatrix}
$$
;  ${}^{t}A = \begin{pmatrix} 4 & 0 & -1 \\ 3 & 5 & 1 \\ -2 & 1 & 8 \end{pmatrix}$ .

Définition 118. Une matrice  $A \in \mathcal{M}_n(\mathbb{R})$  est symétrique si  $A = {}^t A$ , c'est-à-dire si  $\forall i, j \in$  $\{1,\ldots,n\}^2$ ,  $a_{ij} = a_{ji}$ . Une matrice symétrique est nécessairement carrée.

## 13.3 Puissances de matrices

**Définition 119.** Soit  $A \in \mathcal{M}_n(\mathbb{R})$ , on définit les **puissances** de A de la façon suivante :  $A^0 = I_n$ , et  $\forall k \geq 1$ ,  $A^k = A \times A \times \cdots \times A$  $\overbrace{k \text{ fois}}$ .

**Proposition 93.** On a  $A^{k+m} = A^k A^m$  et  $(A^k)^m = A^{km}$  pour tous entiers n et m. Pour tout réel  $\lambda$ , on a également  $(\lambda A)^k = \lambda^k A^k$ .

Démonstration. Tout cela se montre sans difficulté par récurrence.

Remarque 102. En général,  $(AB)^k \neq A^k B^k$ , sauf dans le cas où les deux matrices A et B commutent. En conséquence, les identités remarquables sont fausses sur les matrices, donc attention quand on développe !

Définition 120. Une matrice carrée est diagonale si seuls ses coefficients  $a_{ii}$  sont (éventuellement)

 $\sqrt{ }$ 

 $a_{11} \quad 0 \quad \dots \quad 0$  $0 \quad a_{22} \quad \therefore \quad \vdots$  $\vdots$  . . . . . . . . . 0  $0 \quad \dots \quad 0 \quad a_{nn}$   $\setminus$ 

 $\Box$ 

 $\Bigg\}$ 

 $\overline{\phantom{a}}$ 

non nuls (on les appelle d'ailleurs coefficients diagonaux de  $A$ ), ou encore  $A=$ 

Définition 121. Une matrice carrée est triangulaire supérieure si seuls les termes « au-dessus » de sa diagonale sont non nuls, c'est-à-dire  $\forall i, j \in \{1, ..., n\}, i > j \Rightarrow a_{ij} = 0$ , ou encore si

$$
A = \begin{pmatrix} a_{11} & a_{12} & \dots & a_{1n} \\ 0 & a_{22} & \ddots & \vdots \\ \vdots & \ddots & \ddots & \vdots \\ 0 & \dots & 0 & a_{nn} \end{pmatrix}
$$
. On définit de même des matrices triangulaires inférieures.

Proposition 94. Le produit de deux matrices carrées est une matrice carrée. Le produit de deux matrices diagonales est une matrice diagonale. Le produit de deux matrices triangulaires supérieures est une matrice triangulaire supérieure.

Démonstration. Pour les matrices carrées, cela découle directement de la définition.

Pour les matrices diagonales, prenons deux matrices diagonales (de taille  $n$ )  $A$  et  $B$ . Le terme d'indice ij de AB vaut  $\sum_{i=1}^{n} a_{ik}b_{kj}$ . Parmi tous les termes intervenant dans cette somme, seul un des termes de gauche est non nul, quand  $k = i$ , et seul un des termes de droite est non nul, quand  $k = j$ . Si  $i \neq j$ , on n'a donc que des produits nuls, ce qui prouve bien que les seuls termes qui peuvent être non nuls pour AB sont les termes diagonaux.

C'est un peu le même principe pour les matrices triangulaires supérieures. Prenons deux telles matrices A et B et supposons  $i > j$ . Le terme d'indice  $ij$  de AB vaut  $\sum_{i=1}^n$ i−1  $0\times b_{kj} + \sum_{i=1}^{n}$  $a_{ik}b_{kj}=\sum$  $a_{ik} \times 0 =$  $k=1$  $k=1$  $k = i$ 0. La matrice AB est donc triangulaire supérieure.  $\Box$ 

Remarque 103. La transposée d'une matrice triangulaire supérieure est triangulaire inférieure.

 $\bf{Example}: \ \ }A =$  $\sqrt{ }$  $\mathcal{L}$ 2 3 −1 0 6 3  $0 \t 0 \t -2$  $\setminus$  $\Big\}$ ;  $B=$  $\sqrt{ }$  $\overline{1}$  $1 -5 2$ 0 3 −3 0 0 1  $\setminus$  $\bigg\}$ ;  $A \times B =$  $\sqrt{ }$  $\overline{1}$ 2  $-1$   $-6$ 0 18 −15  $0 \t 0 \t -2$  $\setminus$ . Remarquez au passage que les termes diagonaux de  $A \times B$  sont obtenus comme le produit de ceux de A par ceux de B.

**Définition 122.** Une matrice carrée A est dite nilpotente s'il existe un entier n tel que  $A^n = 0$ .

Théorème 18. (formule du binôme de Newton) Si A et B sont deux matrices qui commutent dans

$$
\mathcal{M}_n(\mathbb{R}), (A+B)^k = \sum_{i=0}^k {k \choose i} A^i B^{k-i}.
$$

Démonstration. Exactement la même preuve que dans le cas des réels, mais notons qu'il est absolument nécessaire que les matrices commutent pour que la preuve fonctionne.  $\Box$ 

**Example 1 :** (matrice diagonale) Si 
$$
A = \begin{pmatrix} \lambda_1 & 0 & \dots & 0 \\ 0 & \lambda_2 & \ddots & \vdots \\ \vdots & \ddots & \ddots & 0 \\ 0 & \dots & 0 & \lambda_n \end{pmatrix}
$$
, alors  $A^k = \begin{pmatrix} \lambda_1^k & 0 & \dots & 0 \\ 0 & \lambda_2^k & \ddots & \vdots \\ \vdots & \ddots & \ddots & 0 \\ 0 & \dots & 0 & \lambda_n^k \end{pmatrix}$ .  
**Example 2 :** (matrice nilpotente)  $B = \begin{pmatrix} 0 & 2 & 3 \\ 0 & 0 & -1 \\ 0 & 0 & 0 \end{pmatrix}$ ;  $B^2 = \begin{pmatrix} 0 & 0 & -2 \\ 0 & 0 & 0 \\ 0 & 0 & 0 \end{pmatrix}$  et  $\forall k \ge 3$ ,  $B^k = 0$ .

 $\textbf{Example 3}: A =$  $\overline{1}$  $0 \quad 2 \quad -1$ 0 0 2 . On remarque que  $A = 2I_3 + B$ , et que  $I_3$  et B sont deux

matrices qui commutent (tout le monde commute avec l'identité). On peut donc appliquer la formule du binôme :  $A^k = (2I_3 + B)^k = (2I_3)^k + k \times (2I_3)^{k-1}B + \frac{k(k-1)}{2}$  $\frac{(2I_k)^{k-2}B^2}{2} = 2^kI_3 + k2^{k-1}B +$  $k(k-1)$  $\frac{(2-1)}{2}2^{k-2}B^2$ . Par exemple,  $A^4 = 16I_3 + 32B + 24B^2 =$  $\sqrt{ }$  $\overline{1}$ 16 64 48 0 16 −32 0 0 16  $\setminus$  $\cdot$ 

Exemple 4 : Il est également fréquent de calculer les puissances successives d'une matrice par récurrence.  $A =$  $\sqrt{ }$  $\mathcal{L}$  $2 -2 1$  $2 -3 2$  $-1$  2 0  $\setminus$ . On calcule  $A^2 =$  $\sqrt{ }$  $\overline{1}$  $-1$  4  $-2$ −4 9 −4 2  $-4$  3  $\setminus$ , et on constate que  $A^2 =$  $-2A + 3I$ .

Prouvons alors par récurrence que  $\forall k \in \mathbb{N}$ ,  $\exists (u_k, v_k) \in \mathbb{R}^2$ ,  $A^k = u_k A + v_k I$ . C'est vrai pour  $k = 2$ comme on vient de le voir, mais aussi pour  $k = 1$  puisque  $A = 1A+0I$  (on pose donc  $u_1 = 1$  et  $v_1 = 0$ ) et pour  $k = 0$  puisque  $A^0 = 0A+1I$  (donc  $u_0 = 0$  et  $v_0 = 1$ ). Supposons le résultat vrai au rang k, on a alors  $A^{k+1} = A \times A^k = A(u_kA + v_kI) = u_kA^2 + v_kA = u_k(-2A + 3I) + v_kA = (v_k - 2u_k)A + 3u_kI$ . En posant  $u_{k+1} = -2u_k + v_k$  et  $v_{k+1} = 3u_k$ , on a bien la forme demandée au rang  $n + 1$ , d'où l'existence des coefficients  $u_k$  et  $v_k$ .

Nous avons de plus obtenu des relations de récurrence qui permettent de faire le calcul suivant :  $u_{k+2} = -2u_{k+1} + v_{k+1} = -2u_{k+1} + 3u_k$ . La suite  $(u_k)$  est donc récurrente linéaire d'ordre 2. Son équation caractéristique est  $x^2 + 2x - 3 = 0$ , elle a pour discriminant  $\Delta = 4 + 12 = 16$ , et admet donc deux racines  $r = \frac{-2 - 4}{2}$  $\frac{1-4}{2} = -3$ , et  $s = \frac{-2+4}{2}$  $\frac{1}{2} + \frac{4}{5} = 1$ . On en déduit que  $u_k = \alpha(-3)^k + \beta$ , avec  $\alpha + \beta = 0$  et  $-3\alpha + \beta = 1$ , dont on tire  $\alpha = -\frac{1}{4}$  $\frac{1}{4}$  en faisant la différence des deux équations, puis  $\beta = \frac{1}{4}$  $\frac{1}{4}$ . On a donc  $u_k = \frac{1}{4}$  $\frac{1}{4}(1 - (-3)^k)$  et  $v_k = \frac{3}{4}$  $\frac{3}{4}(1-(-3)^{k-1}).$ On peut alors écrire explicitement les coefficients de la matrice  $A^k$  (ce qui n'a pas grand intérêt en soi...).

#### Exemple 5 : Le retour des chaines de Markov, mais à l'aide de matrices.

Un jeune étudiant en classe préparatoire travaille ou non ses mathématiques chaque soir en procédant de la façon suivante : il peut soit travailler son cours, soit faire des exercices, soit ne rien faire du tout. S'il effectue une certaine activité (ou non-activité) un soir, il y a une chance sur cinq qu'il refasse la même chose le lendemain, et deux chances sur cinq qu'il passe à chacune des deux autres activités. On suppose qu'on démarre notre étude au jour numéro 0, où notre étudiant n'a rien fait. Notons donc  $R_n: \mathbb{R}$  L'étudiant ne fait rien le jour  $n \times; C_n: \mathbb{R}$  L'étudiant travaille son cours au jour  $n \times e$ t  $E_n$ : « L'étudiant fait des exercices au jour  $n \times$ . Notons également  $r_n$ ,  $c_n$  et  $e_n$  les proabilités respectives de ces évènements. L'énoncé nous donne  $r_0 = 1$ , et toutes les probabilités conditionnelles suivantes :  $P_{R_n}(R_{n+1}) = \frac{1}{5}$ ;  $P_{R_n}(C_{n+1}) = \frac{2}{5}$ ;  $P_{R_n}(E_{n+1}) = \frac{2}{5}$ , etc. Comme toujours dans ce genre de problème, les évènements  $R_n$ ,  $C_n$  et  $E_n$  forment un système complet et la formule des probabilités totales nous donne des relations de récurrence du type  $r_{n+1} = \frac{1}{5}$  $\frac{1}{5}r_n + \frac{2}{5}$  $\frac{2}{5}c_n + \frac{2}{5}$  $\frac{1}{5}e_n$  (et symétriquement pour les deux autres probabilités). Comme nous aurons du mal à expliciter les suites à partir de ces relations, nous allons avoir recours à un point de vue matriciel.

Notons donc A la matrice des probabilités conditionnelles :  $A =$  $\sqrt{ }$  $\begin{array}{|c|c|} \hline \quad \quad & \quad \quad & \quad \quad \\ \hline \quad \quad & \quad \quad & \quad \quad \\ \hline \quad \quad & \quad \quad & \quad \quad \\ \hline \end{array}$ 1  $\overline{5}$ 2  $\overline{5}$ 2 5 2  $\overline{5}$  $\tilde{2}$  $\overline{5}$ 1 5 2 2 1 5 5 5  $\setminus$ , et posons  $X_n =$ 

 $\sqrt{ }$  $\mathcal{L}$ rn  $\overline{c}_n$  $e_n$  $\setminus$ , suite de matrice-colonnes représentant nos trois suites inconnues. Constatons alors qu'on

 $\sqrt{ }$ peut interpréter nos trois relations de récurrence sous la forme d'une seule égalité matricielle :  $MX_n =$ 1  $\frac{1}{5}r_n + \frac{2}{5}$  $\frac{2}{5}c_n+\frac{2}{5}$  $\frac{z}{5}e_n$  $\setminus$  $\left\langle r_{n+1}\right\rangle$ 

$$
\begin{pmatrix}\n\frac{3}{2}r_n + \frac{9}{2}c_n + \frac{9}{5}e_n \\
\frac{5}{2}r_n + \frac{9}{2}c_n + \frac{9}{5}e_n\n\end{pmatrix} = \begin{pmatrix}\n\frac{7n+1}{n+1} \\
c_{n+1}\n\end{pmatrix} = X_{n+1}.
$$
 La relation  $X_{n+1} = AX_n$  doit vous faire penser à une

suite géométrique, et de fait ça se comporte pareil puisqu'on peut prouver par récurrence (il faudra refaire la démonstration à chaque fois dans ce genre d'exercices) que  $X_n = A^n X_0$ . En effet, c'est vrai pour  $n = 1$  puisque  $X_1 = AX_0$  d'après le calcul précédent, et en supposant que  $X_n = A^n X_0$ , on obtient  $X_{n+1} = AX_n$  (calcul précédent) =  $A(A^nX_0) = A^{n+1}X_0$ . Comme nous connaissons la matrice  $X_0$ , il ne reste plus qu'à déterminer les puissances de A pour résoudre le problème.

Il existe plusieurs façon d'effectuer ce calcul, par exemple en constatant que  $A = \frac{2}{5}$  $\frac{2}{5}J-\frac{1}{5}$  $\frac{1}{5}I$ , où on a posé  $J =$  $\sqrt{ }$  $\mathcal{L}$ 1 1 1 1 1 1 1 1 1  $\setminus$ . Un petit calcul permet de constater que  $J^2 = 3J$ , relation à partir de laquelle on prouve facilement par récurrence que  $J^n = 3^{n-1}J$ . Comme les matrices  $I$  et  $J$  commutent, on peut appliquer la formule du binome de Newton :  $\left(\frac{2}{5}\right)$  $\frac{2}{5}J-\frac{1}{5}$  $\left(\frac{1}{5}I\right)^n =$  $\sum^{k=n}$  $k=0$  $\sqrt{n}$ k  $\setminus$   $\bigwedge$  $\left(\frac{2}{5}J\right)^k\left(-\frac{1}{5}\right)$  $\frac{1}{5}I\bigg)^{n-k}=$  $\sum_{n=1}^{k=n}$  $_{k=0}$ k  $\setminus 2^k$  $\frac{2^k}{5^k} J^k \times \frac{(-1)^{n-k}}{5^{n-k}}$  $\frac{-1)^{n-k}}{5^{n-k}} = \frac{1}{5^n}$  $5^n$  $\sqrt{ }$  $(-1)^n I +$  $\sum_{n=1}^{k=n}$  $k=1$ k  $\bigg(2^k \times 3^{k-1}(-1)^{n-k}J\bigg)$  $\setminus$  $=\frac{(-1)^n}{\zeta^n}$  $\frac{-1)^n}{5^n}I+\frac{1}{3\times}$  $3 \times 5^n$  $\sum^{k=n}$  $k=1$  $\sqrt{n}$ k  $\int_0^k (-1)^{n-k} J = \frac{(-1)^n}{5^n}$  $\frac{-1)^n}{5^n}I+\frac{1}{3\times}$  $\frac{1}{3 \times 5^n} (5^n - (-1)^n) J = \frac{1}{3}$  $rac{1}{3}J+\left(-\frac{1}{5}\right)$ 5  $\int^{n} \left( I - \frac{1}{2} \right)$  $\frac{1}{3}J$ .

Ouf! Ce n'est pas très beau, mais on peut expliciter la matrice  $A^n$  puis la valeur de  $r_n$ ,  $c_n$  et  $e_n$ . Comme  $X_n = A^n \times$  $\sqrt{ }$  $\mathcal{L}$ 1 0 0  $\setminus$ , il suffit en fait de connaitre les éléments de la première colonne de  $A^{n}$ . On obtient  $r_{n} = (A^{n})_{11} = \frac{1}{2}$  $\frac{1}{3} + \frac{2}{3}$ 3  $\left(-\frac{1}{7}\right)$ 5  $\setminus^n$ , et  $c_n = e_n = \frac{1}{2}$  $\frac{1}{3} - \frac{1}{3}$ 3  $\left(-\frac{1}{7}\right)$ 5  $\Big)^n$ . Notons que ces trois probabilités tendent vers  $\frac{1}{3}$  quand *n* tend vers +∞.

## Chapitre 14

# Dérivation

## 14.1 Définitions et formulaire

#### 14.1.1 Aspect graphique

L'idée cachée derrière le calcul de dérivées, que vous utilisez déjà depuis plusieurs années pour étudier les variations de fonctions, est en gros le suivant : les seules fonctions dont le sens de variation est réellement facile à déterminer sont les fonctions affines, pour lesquelles il est simplement donné par le signe du coefficient directeur de la droite représentant la fonction affine. Pour des fonctions plus complexes, on va donc chercher à se ramener au cas d'une droite en cherchant, pour chaque point de la courbe, la droite « la plus proche » de la courbe autour de ce point. C'est ainsi qu'est née la notion de tangente, à laquelle celle de dérivée est intimement liée. Plus précisément :

**Définition 123.** Soit f une fonction définie sur un intervalle I et  $x \in I$ , le **taux d'accroissement** de f en x est la fonction définie par  $\tau_x(h) = \frac{f(x+h) - f(x)}{h}$ .

Remarque 104. Le taux d'accroissement n'est pas défini en 0. Pour  $h \neq 0, \tau_x(h)$  représente le coefficient directeur de la droite passant par les points d'abscisse  $x$  et  $x+h$  de la courbe représentative de f (droite noire dans le graphique ci-dessous, où  $x = 1$  et  $h = 1.5$ ).

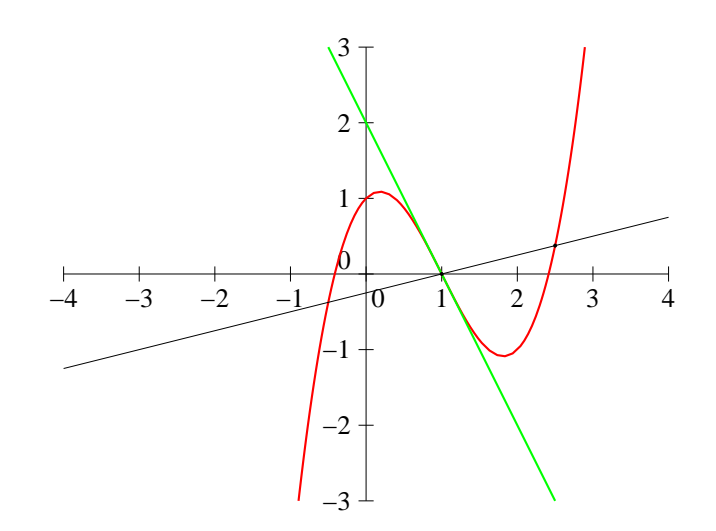

**Définition 124.** Une fonction f est **dérivable** en x si son taux d'accroissement en x admet une limite quand h tend vers 0. On appelle alors nombre dérivé de f en x cette limite et on la note  $f'(x) = \lim_{h \to 0}$  $f(x+h) - f(x)$  $\frac{b}{h}$ .

Remarque 105. En reprenant l'interprétation géométrique précédente, la droite tracée se rapproche quand h tend vers 0 de la tangente à la courbe représentative de f au point de la courbe d'abscisse a. Le nombre dérivé de f en x est donc le coefficient directeur de cette tangente, tracée en vert sur le graphique.

Remarque 106. Pour des raisons pratiques, on aura parfois besoin pour certains calculs d'une définition légèrement différente du nombre dérivé :  $f'(x) = \lim_{y \to x}$  $f(y) - f(x)$  $\sqrt{\frac{y - x}{y - x}}$ , qui est équivalente à la précédénte (en posant  $h = y - x$ , on se ramène en effet à notre première définition).

#### Exemples :

- Considérons  $f(x) = x^2$  et calculons à l'aide de cette définition la dérivée (ou plutôt pour l'instant le nombre dérivé au point d'abscisse x) de f. Le taux d'accroissement de la fonction carré en x vaut  $\tau_x(h) = \frac{(x+h)^2 - x^2}{h}$  $\frac{(h)^2 - x^2}{h} = \frac{x^2 + 2hx + h^2 - 1}{h}$  $\frac{h}{h} = 2x+h$ . Ce taux d'accroissement a une limite égale à 2x quand h tend vers 0, donc f est dérivable en x et  $f'(x) = 2x$  (ce qui correspond bien à la formule que vous connaissez). √
- Considérons à présent  $g(x) = \sqrt{x}$ , le taux d'accroissement de g en x vaut  $\tau_x(h) =$  $\sqrt{x+h} - \sqrt{x}$  $\frac{h}{h}$  =  $(\sqrt{x+h} - \sqrt{x})(\sqrt{x+h} + \sqrt{x})$ √ √  $\frac{\sqrt{x}}{x+h+\sqrt{x}}$  $=\frac{x+h-x}{\sqrt{1-x}}$ √  $\frac{x}{x+h+\sqrt{x}}$  $=\frac{1}{\sqrt{1-\frac{1}{x}}}$  $\frac{1}{x+h+\sqrt{x}}$ . Si  $x \neq 0$ , ce taux d'ac-

 $h($  $h($ croissement a pour limite  $\frac{1}{2\sqrt{x}}$ , ce qui correspond une nouvelle fois à une formule bien connue. Par contre,  $\lim_{h\to 0} \tau_0(h) = +\infty$ , ce qui prouve que la fonction racine carrée n'est pas dérivable en 0. On a tout de même une interprétation graphique intéressante dans ce cas : la courbe représentative de la fonction racine carrée admet en son point d'abscisse 0 une tangente verticale.

Définition 125. La fonction f est dérivable à gauche en x si son taux d'accroissement admet une limite quand h tend vers  $0^-$ . On note alors  $f'_g(x) = \lim_{h \to 0^-}$  $f(x+h) - f(x)$  $\frac{h}{h}$ . De même,  $f$  est **dérivable** à droite en  $x$  si  $\tau_x(h)$  admet une limite en  $0^+$  et on note  $f'_d(x) = \lim_{h \to 0^+}$  $f(x+h) - f(x)$  $\frac{b}{h}$ .

Remarque 107. La fonction  $f$  est dérivable en  $x$  si et seulement si elle y est dérivable à gauche et à droite et que  $f'_d(x) = f'_g(x)$ .

**Définition 126.** Dans le cas où  $f'_g(x) \neq f'_d(x)$  (ou si une seule des deux limites existe) on dit que la courbe de f admet une (ou deux) demi-tangente à droite ou à gauche. Si  $\tau_x(h)$  admet une limite infinie en  $0^+$  ou en  $0^-$ , on dit que la courbe de f admet une demi-tangente verticale au point d'abscisse x.

**Exemple :** Considérons  $f(x) = |x|$  et  $x = 0$ . On a donc  $\tau_0(h) = \frac{|h|}{h}$ . Si  $h > 0$ ,  $\tau_0(h) = \frac{h}{h} = 1$ , donc  $f'd(0) = 1$ ; mais si  $h < 0$ ,  $\tau_0(h) = \frac{-h}{h} = -1$ , donc  $f'g(h) = -1$ . La fonction valeur absolue n'est donc pas dérivable en 0, mais y admet à gauche une demi-tangente d'équation  $y = -x$ , et à droite une demi-tangente d'équation  $y = x$  (qui sont d'ailleurs confondues avec la courbe).

**Définition 127.** Une fonction  $f$  est **dérivable sur un intervalle** I si elle est dérivable en tout point de *I*. On appelle alors **fonction dérivée** de *f* la fonction  $f: x \mapsto f'(x)$ .

**Proposition 95.** Soit  $f$  une fonction dérivable en  $a$ , alors l'équation de la tangente à la courbe représentative de f en a est  $y = f'(a)(x - a) + f(a)$ .

Démonstration. La tangente est une droite de coefficient directeur  $f'(a)$  donc son équation peut se mettre sous la forme  $y = f'(a)x + b$ , avec  $b \in \mathbb{R}$ . Pour déterminer b, il suffit de constater que le point  $(a; f(a))$  appartient à la tangente (qui coupe  $\mathcal{C}_f$  en ce point), donc on doit avoir  $f(a) = af'(a) + b$ , soit  $b = f(a) - af'(a)$ . L'équation est donc  $y = f'(a)x + f(a) - f'(a)a = f'(a)(x - a) + f(a)$ .  $\Box$  **Proposition 96.** Si une fonction  $f$  est dérivable en  $x$ , alors  $f$  est continue en  $x$ .

Remarque 108. La réciproque est fausse! Par exemple la fonction valeur absolue est continue sur R mais pas dérivable en 0.

Démonstration. Si f est dérivable en x, on sait que  $\lim_{h\to 0}$  $f(x+h) - f(x)$  $\frac{dy - f(x)}{h} = f'(x)$ . Autrement dit,  $f(x+h) - f(x)$  $\frac{f(t)-f(x)}{h} = f'(x)+o(1)$ . En multipliant tout par h, on obtient  $f(x+h)-f(x) = hf'(x)+o(h)$ . Comme  $\lim_{h\to 0} f(x) + hf'(x) + o(h) = f(x)$ , on a donc  $\lim_{h\to 0} f(x+h) = f(x)$ , ce qui prouve que f est continue en x.

**Définition 128.** On appelle développement limité à l'ordre 1 de  $f$  en *a* l'égalité  $f(x+h) = \frac{1}{0}$  $f(x) + hf'(x) + o(h).$ 

Remarque 109. Cette égalité signifie simplement que, lorsque h est proche de 0,  $f(x+h)$  peut être approché par  $f(x) + hf'(x)$ , qui n'est autre que la valeur prise par la tangente au point d'abscisse  $x + h$ . On parle d'ordre 1 car on approche f par une fonction qui est un polynome de degré 1. On peut généraliser cette notion en approchant la fonction f par un polynome de degré 2, 3 ou plus (mais il faut alors que f soit deux, trois fois dérivable, etc). On parle alors de développement limité à l'ordre 2, 3, etc., notion que vous étudierez plus intensivement l'an prochain.

#### 14.1.2 Opérations

**Proposition 97.** Soient f et g deux fonctions dérivables en x. Alors  $f + g$  est dérivable en x et  $(f+g)'(x) = f'(x) + g'(x).$ 

Démonstration. En effet, le taux d'accroissement de  $f + g$  en x vaut  $\tau_x(h) = \frac{f(x+h) + g(x+h) - f(x) - g(x)}{h} = \frac{f(x+h) - f(x)}{h}$  $\frac{h}{h} + \frac{g(x+h) - g(x)}{h}$  $\frac{b}{h}$ . Autrement dit, c'est la somme des taux d'accroissements de  $f$  et de  $g$  en  $x$ . Sa limite existe donc et est égale à la somme des limites de ces taux d'accroissement, c'est-à-dire que  $\lim_{h\to 0} \tau_x(h) = f'(x) + g'(x)$ , d'où la formule.  $\Box$ 

**Proposition 98.** Soient f et g deux fonction dérivables en x, alors fg est dérivable en x et  $(fg)'(x) =$  $f'(x)g(x) + f(x)g'(x).$ 

 $D{\'e}monstration.$  Calculons le taux d'accroissement de la fonction  $fg$  en  $x$  $\tau_x(h) = \frac{f(x+h)g(x+h) - f(x)g(x)}{h} = \frac{f(x+h)g(x+h) - f(x)g(x+h) + f(x)g(x+h) - f(x)g(x)}{h}$  $\frac{h^{(n)}+J(x)g(x+iv)-J(x)g(x)}{h}=$  $g(x+h) \frac{f(x+h) - f(x)}{h}$  $\frac{h}{h} \frac{f(x)}{h} + f(x) \frac{g(x+h) - g(x)}{h}$  $\frac{h}{h}$ . Le premier terme a pour limite  $g(x)f'(x)$  quand h tend vers 0 (la fonction q étant dérivable donc continue,  $q(x+h)$  tend vers  $q(x)$  et le reste est le taux d'accroissement de f en x), et le second a pour limite  $f(x)g'(x)$  puisqu'on reconnait le taux d'accroissement de g. On obtient donc bien la formule attendue.  $\Box$ 

**Exemple :** La fonction  $x \mapsto x \ln x$  est définie et dérivable sur  $\mathbb{R}^*_+$  et a pour dérivée  $\ln x + x \times \frac{1}{x}$  $\frac{1}{x}$  =  $\ln x + 1$ . Ce résultat nous sera surtout utile dans l'autre sens : on en déduit qu'une primitive de la fonction ln est la fonction  $x \mapsto x \ln x - x$ .

**Proposition 99.** Soit g une fonction dérivable en x, et ne s'annulant pas en x, alors  $\frac{1}{g}$  est dérivable en x et  $\begin{pmatrix} 1 \end{pmatrix}$ g  $\int' (x) = -\frac{g'(x)}{x^2}$  $\frac{g'(x)}{g(x)^2}$ . Si f est une autre fonction dérivable en x, alors  $\frac{f}{g}$  est dérivable en x et  $\int f$ g  $\int' (x) = \frac{f'(x)g(x) - f(x)g'(x)}{x^2}$  $\frac{f(x)}{g(x)^2}$ .

Démonstration. Le taux d'accroissement de  $\frac{1}{g}$  en x vaut  $\tau_a(x) =$  $\frac{1}{g(x+h)} - \frac{1}{g(x+h)}$  $g(x)$  $\frac{g(x)}{h}$ . Il n'est défini que si  $g(x+h) \neq 0$ , mais on admettra que, si  $g(x) \neq 0$  (c'est une des hypothèses de la proposition) et g est continue, alors g ne s'annule pas au voisinage de x. On peut alors réduire au même dénominateur :  $\tau_x(h) = \frac{1}{g(x+h)g(x)}$  $g(x) - g(x+h)$  $\frac{g(x+h)}{h}$ . On reconnait à droite l'opposé du taux d'accroissement de g, qui tend donc vers  $-g'(a)$ , et le dénominateur à gauche tend vers  $g(x)^2$  car g est dérivable donc continue en a.

La deuxième formule s'obtient en appliquant simplement la formule de dérivation d'un produit à f  $\int' (x) = f'(x) \times \frac{1}{\sqrt{2}}$  $\frac{1}{g(x)} - f(x) \times \frac{g'(x)}{g(x)^2}$  $\frac{g'(x)}{g(x)^2} = \frac{f'(x)g(x) - f(x)g'(x)}{g(x)^2}$  $_{\rm et}$   $^{\frac{1}{-}}$  $\frac{1}{g}$  :  $\left(\frac{f}{g}\right)$  $\frac{g(x)^2}{g(x)^2}.$  $\Box$ g

Exemple : La formule de dérivation du quotient est notamment très utile pour dériver les fonctions rationnelles, par exemple  $f(x) = \frac{2x+3}{x^2+1}$  est définie et dérivable sur R, et

.

$$
f'(x) = \frac{2(x^2+1) - 2x(2x+3)}{(x^2+1)^2} = \frac{-2x^2 - 6x + 2}{(x^2+1)^2}
$$

Proposition 100. Soit f une fonction dérivable et bijective sur un intervalle I, à valeurs dans J. Alors  $f^{-1}$  est dérivable en tout point  $y \in J$  tel que  $f'(f^{-1}(y)) \neq 0$ , et dans ce cas  $(f^{-1})'(y) =$ 1  $\frac{1}{f'(f^{-1}(y))}$ .

Remarque 110. Les images des valeurs où la dérivée de f s'annule, qui sont donc les points où la fonction réciproque n'est pas dérivable, correspondant en fait à des endroits où la courbe de  $f^{-1}$ admet des tangentes verticales (ce qui se comprend graphiquement puisqu'une tangente horizontale pour f devient après symétrie par rapport à la droite d'équation  $y = x$  une tangente verticale pour  $f^{-1}$ ).

Démonstration. Soit  $y \in J$  et  $x = f^{-1}(y)$ . La taux d'accroissement de  $f^{-1}$  en y est  $\tau_y(h) =$  $f^{-1}(y+h) - f^{-1}(y)$  $\frac{h}{h} = \frac{f^{-1}(y+h) - x}{h}$  $\frac{h}{h}$ . La fonction f étant bijective de I sur J,  $y + h$  admet un unique antécédent b sur I. On a donc  $f(b) = y + h$  et par ailleurs  $f(x) = y$ , donc  $h = (y + h) - y =$  $f(b) - f(x)$  et  $\tau_y(h) = \frac{b-x}{f(b) - f(x)}$ . En posant  $h' = b - x$ , on a  $\tau_y(h) = \frac{h'}{f(x + h')}$  $\frac{h}{f(x+h')-f(x)},$  avec h' qui tend vers 0 quand h tend vers 0 car la fonction  $f^{-1}$  est continue, donc  $b = f^{-1}(y+h)$  tend vers  $f^{-1}(y) = x$ . On reconnait donc la limite quand h tend vers 0 de l'inverse du taux d'accroissement de f en x. Si  $f'(x) \neq 0$ , on a donc  $\lim_{h \to 0} \tau_y(h) = \frac{1}{f'(x)} = \frac{1}{f'(f^{-1})}$  $\frac{1}{f'(f^{-1}(y))}$ . Si  $f'(x) = 0$ , la limite de  $\tau_y(h)$ est infinie, on a donc une tangente verticale.  $\Box$ 

**Proposition 101.** Soient f et g deux fonction dérivables respectivement en x et en  $f(x)$ , alors la composée  $g \circ f$  est dérivable en  $x$  et  $(g \circ f)'(x) = f'(x) \cdot (g'(f(x)))$ .

Démonstration. L'idée est de séparer le taux d'accroissement de g ∘ f pour faire apparaitre ceux de g et de f de la façon suivante :  $\frac{g \circ f(y) - g \circ f(x)}{y - x} = \frac{g \circ f(y) - g \circ f(x)}{f(y) - f(x)}$  $\frac{f(y) - g \circ f(x)}{f(y) - f(x)} \times \frac{f(y) - f(x)}{y - x}$  $\frac{y - y(x)}{y - x}$ . Le premier quotient est le taux d'accroissement de g en  $f(x)$ , il converge donc vers  $g'(f(x))$ . Le second est le taux d'accroissement de  $f$  en  $x$ , qui converge vers  $x$ . On en déduit la formule.

Il y a en fait un (gros) problème, c'est que le premier dénominateur à droite peut très bien s'annuler (quand  $f(y) = f(x)$ ) et (contrairement à ce qui se passait pour l'inverse) cela peut se produire aussi près de x que voulu. Une autre façon (correcte, celle-ci) de prouver cette propriété est de passer par les développements limités à l'ordre 1. On sait que  $f(x+h) = f(x) + hf'(x) + o(h)$ , et que  $g(y + k) = g(y) + k g'(y) + o(k)$ . On en déduit que  $g \circ f(x + h) = g(f(x) + hf'(x) + o(h))$ . En prenant  $y = f(x)$  et  $k = hf'(x) + o(h)$  (ce qui tend bien vers 0 quand h tend vers 0), on a donc

 $g \circ f(x+h) = g(f(x)) + (hf'(x) + o(h))g'(f(x)) + o(hf'(x) + o(h)) = g \circ f(x) + hf'(x)g' \circ f(x) + o(h)$ (tout les termes restants sont effectivement négligeables devant h). Comme on sait par ailleurs que  $g \circ f(x+h) = g \circ f(x) + h(g \circ f)'(x) + o(h)$ , une simple identification donne  $(g \circ f)'(x) =$  $f'(x)g' \circ f(x)$ .  $\Box$ 

**Exemples :** La fonction  $x \mapsto (2x + 3)^3$  est dérivable sur R et a pour dérivée  $2 \times 3(2x + 3)^2$  =  $6 \times (2x+3)^2$ .

La fonction  $x \mapsto e^{x^2+2x-4}$  est dérivable sur R et a pour dérivée  $2(x+1)e^{x^2+2x-4}$ .

Remarque 111. Les dérivées de composées que nous utiliserons le plus souvent sont les suivantes ( $u$ étant une fonction dérivable quelconque) :

- $(e^u)' = u'e^u$ .
- $(\ln u)' = \frac{u'}{u}$
- u •  $(u^n)' = nu'u^{n-1}$
- $\bullet$   $(\sqrt{u})' = \frac{u'}{2}$
- $rac{u}{2\sqrt{u}}$

#### 14.1.3 Dérivées de fonctions usuelles

Les quelques dérivées classiques sur lesquelles il ne faut vraiment pas hésiter :

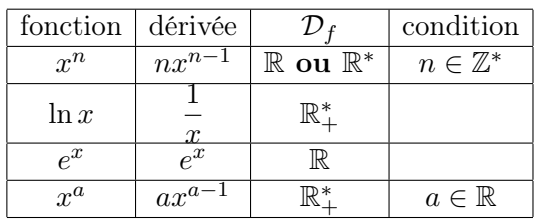

Pour la première ligne, le domaine de définition et de dérivabilité est  $\mathbb R$  si  $n < 0$ , et  $\mathbb R^*$  si  $n < 0$ .

Démonstration. Commençons par traiter par récurrence le cas des puissances entières positives. Notons  $f_n(x) = x^n$ , et prouvons par récurrence la propriété  $P_n : f_n$  est dérivable et  $f'_n(x) = nx^{n-1}$ . Pour  $n = 1$ ,  $f_1(x) = x$ , le taux d'accroissement de f en x est  $\tau_x(h) = \frac{x + h - x}{h} = 1$ , donc f est dérivable en tout point et  $f'(x) = 1$ , ce qui correspond bien à la formule et prouve  $P_1$ . Supposons désormais  $P_n$  vraie, on remarque alors que  $f_{n+1} = f_1 \times f_n$ , donc  $f_{n+1}$  est dérivable comme produit de fonctions dérivables, et en utilisant la formule de dérivation du produit et l'hypothèse de récurrence,  $f'_{n+1}(x) = f_n(x) + f_1(x)f'_n(x) = x^n + x \times nx^{n-1} = x^n + nx^n = (n+1)x^n$ , ce qui prouve  $P_{n+1}$  et achève la récurrence.

On en déduit ensuite les dérivées des puissances entières négatives en utilisant la formule de dérivation d'un inverse. Soit  $p < 0$  et  $f_p(x) = x^p = \frac{1}{x-1}$  $\frac{1}{x^{-p}}$ , avec  $-p > 0$ . On a donc  $f_p'(x) = \frac{-(-p)x^{-p-1}}{(x^{-p})^2}$  $\frac{-p(x+1)}{(x-p)^2} = px^{p-1},$ ce qui est bien la formule annoncée. Un petit exemple pour la route : la dérivée de  $\frac{1}{x^4}$  est  $\frac{-4}{x^5}$  $\frac{1}{x^5}$ .

Pour les dérivées de l'exponentielle et du logarithme, nous manquons d'une définition réellement rigoureuse de ces deux fonctions. On pourrait calculer la dérivée de l'une en fonction de celle de l'autre en utilisant la formule de dérivation d'une réciproque, mais nous nous contenterons de les admettre.

Enfin, pour les puissances quelconques, constatons que  $x^a = e^{a \ln x}$ , dont la dérivée vaut  $\frac{a}{x}e^{a \ln x} =$ a  $\frac{a}{x}x^a = ax^{a-1}.$  $\Box$ 

### 14.2 Dérivées successives ; convexité

## 14.2.1 Fonctions de classe  $\mathcal{C}^k$  et  $\mathcal{D}^k$

**Définition 129.** Une fonction est de classe  $\mathcal{D}^n$  sur un intervalle I si elle est n fois dérivable sur I. On note alors  $f^{(n)}$  sa dérivée *n*-ème (et on continue bien sûr à noter  $f', f''$  et  $f'''$  pour les premières dérivées). Elle est **de classe**  $\mathcal{C}^n$  sur *I* si de plus  $f^{(n)}$  est continue sur *I*. On dit plus simplement que f est  $\mathcal{D}^n$  ou  $\mathcal{C}^n$  sur I.

Remarque 112. Une fonction  $\mathcal{D}^n$  sur I est forcément  $\mathcal{C}^{n-1}$  sur I puisqu'une fonction dérivable est nécessairement continue. Une fonction  $\mathcal{C}^n$  est bien entendu  $\mathcal{D}^n$ . On a donc les implications suivantes :  $\mathcal{C}^n \Rightarrow \mathcal{D}^n \Rightarrow \mathcal{C}^{n-1} \Rightarrow \mathcal{D}^{n-1} \Rightarrow \cdots \Rightarrow \mathcal{C}^1 \Rightarrow \mathcal{D}^1 \Rightarrow \mathcal{C}^0.$ 

**Définition 130.** Une fonction est de classe  $\mathcal{C}^{\infty}$  sur un intervalle I si elle y est dérivable n fois pour tout entier n.

Remarque 113. Toutes ses dérivées sont alors continues (puisqu'on peut toujours dériver une fois de plus), ce qui justifie qu'on ne distingue pas  $\mathcal{D}^{\infty}$  et  $\mathcal{C}^{\infty}$ .

**Proposition 102.** La somme, le produit ou la composée de deux fonctions de classe  $\mathcal{C}^k$ ,  $\mathcal{D}^k$  ou  $\mathcal{C}^\infty$ (sur les bons intervalles dans le cas de la composée) sont respectivement  $\mathcal{C}^k$ ,  $\mathcal{D}^k$  et  $\mathcal{C}^{\infty}$ .

Démonstration. Pour la somme, c'est une conséquence du fait que  $\forall n \leq k$ ,  $(f+g)^{(n)} = f^{(n)} + g^{(n)}$ , ce qui se prouve par une récurrence facile (c'est vrai pour la première dérivée, et si c'est vrai au rang n il suffit de dériver une fois de plus pour obtenir le rang  $n + 1$ ). Pour le produit, cf le résultat suivant.

Pour la composée, on procède par récurrence : on sait que le résultat est vrai pour  $k = 1$ . Supposons le résultat vrai pour un entier n, et prenons deux fonctions g et f de classe  $\mathcal{D}^{n+1}$ . On a  $(g \circ f)' = f'.g' \circ f$ , or les fonctions  $f'$  et  $g'$  (et également f) sont de classe  $\mathcal{D}^n$ , donc en appliquant l'hypothèse de récurrence pour la composée et le résultat précédent pour le produit,  $(g \circ f)'$  est de classe  $\mathcal{D}^n$ , donc  $q \circ f$  de classe  $\mathcal{D}^{n+1}$ , ce qui achève la récurrence.  $\Box$ 

Théorème 19. Formule de Leibniz.

Soient f et g deux fonctions  $\mathcal{D}^n$  sur un intervalle I, alors  $(fg)^{(n)} =$  $\sum_{ }^{k=n}$  $k=0$  $\sqrt{n}$ k  $\int f^{(k)}g^{(n-k)}.$ 

Démonstration. Vous aurez bien sûr reconnu dans cette formule une grande similitude avec la formule du binôme de Newton. La formule de Leibniz se démontre de la même façon, c'est-à-dire par récurrence en utilisant la formule de Pascal. Comme nous n'avons pas démontré Newton en cours, nous passerons également sur Leibniz. П

**Exemple :** Pour  $n = 4$ , nous obtenons par exemple  $(fg)^{(4)} = f^{(4)} + 4f'''g' + 6f''g'' + 4fg''' + g^{(4)}$ .

Théorème 20. Toutes les fonctions usuelles sont de classe  $\mathcal{C}^{\infty}$  sur leur ensemble de dérivabilité (c'est-à-dire sur leur ensemble de définition, sauf pour la racine carrée qui ne sera  $\mathcal{C}^{\infty}$  que sur  $\mathbb{R}^*_{+}$ ).

**Théorème 21.** Théorème du prolongement  $C^1$ .

Soit f une fonction continue sur un segment [a; b], dérivable et  $\mathcal{C}^1$  sur [a; b]. Si f' admet une limite finie l quand x tend vers a, alors f est dérivable en a et  $f'(a) = l$ .

Remarque 114. Ce théorème reste applicable si la limite de  $f'$  en a est infinie, on aura alors une tangente verticale en a. On utilisera ce théorème systématiquement quand on cherchera à étudier la dérivabilité d'une fonction aux bornes de son intervalle de définition, mais il est indispensable de commencer par faire un prolongement par continuité si la fonction n'est pas définie en ces bornes.

**Exemple** :  $f(x) = x \ln x$ . La fonction f est définie et  $C^{\infty}$  sur  $[0; +\infty]$ , de dérivée  $f'(x) = \ln x +$ 1. On sait par ailleurs qu'on peut la prolonger par continuité en 0 en posant  $f(0) = 0$ . Comme lim  $f'(x) = -\infty$ , le prolongement n'est pas dérivable en 0, et la courbe y admet une tangente verticale (information très utile pour tracer la courbe).

#### 14.2.2 Convexité

La convexité est une notion permettant d'affiner nos représentations géométriques de courbes en ayant une information supplémentaire sur leur forme générale. Elle s'étudie de façon similaire aux variations, mais nécessite en général un calcul de dérivée seconde.

Définition 131. Une fonction f définie sur un intervalle I est convexe sur I si sa courbe est située au-dessus de toutes ses tangentes sur cet intervalle. Elle est concave sur I si sa courbe est située en-dessous de toutes ses tangentes.

Exemple : La fonction carré est une fonction convexe sur R.

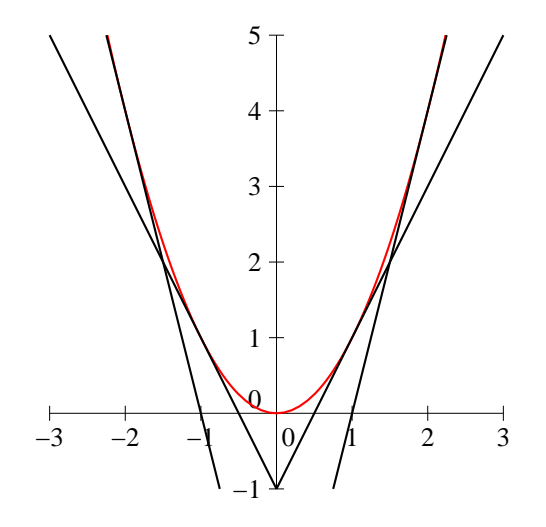

Remarque 115. Cette définition géométrique n'est en fait pas la « bonne » définition de la convexité, mais cette dernière est un peu technique. Je vous la donne en guise de complément : f est convexe sur I si  $\forall (x, y) \in I^2, \forall t \in [0, 1], f(tx+(1-t)y) \leqslant tf(x)+(1-t)f(y)$ . De même, f est concave sur I si  $\forall (x, y) \in I^2, \forall t \in [0, 1], f(tx + (1-t)y) \geq tf(x) + (1-t)f(y)$ . Que signifie tout ceci? En fait, lorsque  $t \in [0,1], tx + (1-t)y$  prend toutes les valeurs comprises entre x et y. De même  $tf(x) + (1-t)f(y)$ prend toutes les valeurs comprises entre  $f(x)$  et  $f(y)$ . L'inégalité de la définition signifie que tout point de la courbe situé entre les abscisses  $x$  et  $y$  est en-dessous (ou au-dessus dans le cas de la concavité) du point situé à la même abscisse sur la droite rejoignant les points  $(x, f(x))$  et  $(y, f(y))$ . Autrement dit, la courbe d'une fonction convexe est située en-dessous de toutes ses cordes. Celle d'une fonction concave est située au-dessus de ses cordes. Voici une illustration dans le cas convexe (la courbe rouge est en-dessous de la corde noire en pointillés) :

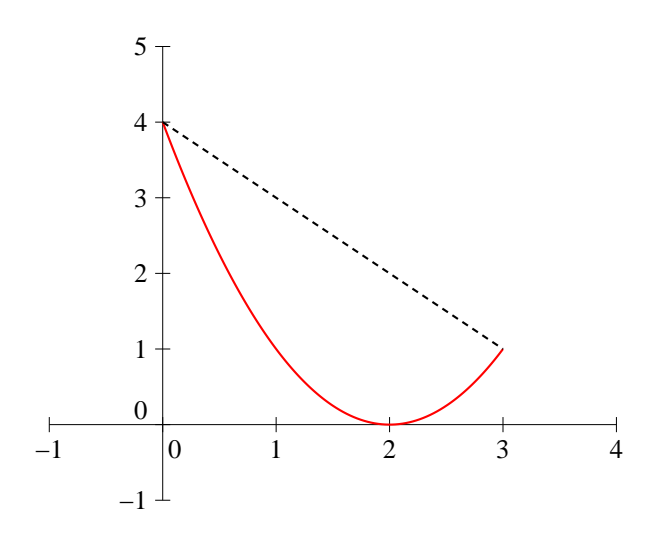

 $\Box$ 

**Proposition 103.** Soit f une fonction dérivable sur un intervalle I, alors f est convexe sur I si et seulement si son taux d'accroissement en tout point de I est une fonction croissante de h.

Démonstration. Supposons la fonction convexe sur I, et  $a \in I$ . Soient  $0 < h < h'$  (les autres cas sont similaires), on a alors  $a + h = ta + (1 - t)(a + h')$  pour un certain  $t \in [0, 1]$ , donc  $f(a + h) \le$  $tf(a) + (1-t)f(a+h'),$  d'où  $f(a+h) - f(a) \leqslant tf(a) + (1-t)f(a+h') - f(a)$ , soit  $f(a+h) - f(a) \leqslant$  $(1-t)(f(a+h')-f(a))$ . Or, par définition,  $(1-t)a+h = (1-t)(a+h')$ , donc  $1-t = \frac{h}{a+h}$  $\frac{h}{a + h' - a} = \frac{h}{h'}$  $\frac{\pi}{h'}$ . On obtient alors l'inégalité  $f(a+h) - f(a) \leqslant \frac{h(f(a+h') - f(a))}{h}$  $\frac{h(j)-f(d(j))}{h'}$ , soit en divisant par  $h, \tau_a(h) \leq \tau_a(h'),$ donc le taux d'accroissement en a est bien une fonction croissante. La réciproque se montre en utilisant le même type de calcul.  $\Box$ 

Corollaire 4. Une fonction dérivable sur un intervalle I est convexe si et seulement si sa dérivée sur I est une fonction croissante. Elle y est convexe si et seulement si sa dérivée est décroissante sur I.

Démonstration. En effet, soient x et y deux réels appartenant à I. Posons  $h = y - x$ , on a  $\tau_x(h) =$  $f(y) - f(x)$  $\frac{f(x)-f(y)}{h}$  ≥  $f'(x)$  d'après la proposition précédente; par ailleurs,  $\tau_y(-h) = \frac{f(x)-f(y)}{-h} \leqslant f'(y)$ . En combinant les deux inégalités, on obtient  $f'(x) \leq f'(y)$ .

**Corollaire 5.** Soit f une fonction  $\mathcal{D}^2$  sur un intervalle I, alors f est convexe si et seulement si  $f''$ est positive sur I. De même, f est concave sur f si et seulement si  $f''$  est négative sur I.

Démonstration. En effet,  $f'$  est croissante si  $f''$  est positive (cf plus loin).

**Définition 132.** Soit f une fonction de classe  $\mathcal{C}^2$  sur un intervalle I, un **point d'inflexion** pour f est un réel pour lequel  $f''$  change de signe.

Remarque 116. On a en particulier  $f''(x) = 0$  en tout point d'inflexion, et c'est naturellement ainsi que l'on détermine les points d'inflexion. Il arrive toutefois qu'un réel vérifiant  $f''(x) = 0$  ne soit pas point d'inflexion, tout comme un réel vérifiant  $f'(x) = 0$  ne correspond pas toujours à un extremum.

Remarque 117. La fonction  $f$  change donc de concavité en chaque point d'inflexion. Une autre façon de voir les choses est que la tangente au point d'inflexion traverse la courbe représentative de  $f$ , particularité rare qui explique que le calcul des points d'inflexion améliore la précision du tracé de courbe. On tracera systématiquement les tangentes aux points d'inflexion à chaque fois que l'on étudiera la convexité d'une fonction.

Exemple : On cherche à tracer une courbe représentative la plus précise possible de la fonction  $f: x \mapsto e^{-x^2}$ . La fonction f est définie et  $\mathcal{C}^\infty$  sur ℝ. Elle a des limites nulles en  $\pm \infty$ . Sa dérivée est  $f'(x) = -2xe^{-x^2}$ , donc f est croissante sur  $[-\infty, 0]$  et décroissante sur  $[0, +\infty]$ . De plus, sa dérivée seconde est  $f''(x) = (-2 + 4x^2)e^{-x^2}$ . La fonction f a donc deux points d'inflexion en  $\frac{1}{\sqrt{2}}$ 2 et en  $-\frac{1}{4}$ 2 . La fonction  $f$  est convexe entre ces deux points et concave le reste du temps, et √

les pentes des tangentes en ces deux points sont données par  $f'(\frac{1}{\sqrt{2}})$  $\overline{2}$  $= \sqrt{2}e^{-\frac{1}{2}} \simeq -0.86$  et √

 $f'(-\frac{1}{\sqrt{2}})$ 2  $=$  $\overline{2}e^{-\frac{1}{2}} \simeq 0.86$ . La courbe représentative de f ressemble à ceci (les tangentes aux points d'inflexion sont aussi tracées) :

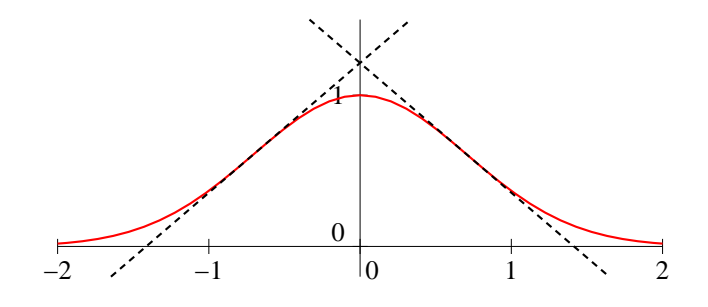

## 14.3 Inégalité des accroissements finis et applications

Le théorème des accroissements finis et l'inégalité du même nom (que je me permettrai d'abréger la plupart du temps par IAF) sont des outils fondamentaux en analyse, dont on verra deux des principales applications dans ce paragraphe.

#### 14.3.1 Énoncés

**Proposition 104.** Soit f une fonction dérivable sur un segment [a; b] et  $x \in [a, b]$ . Si x est un point en lequel f atteint un extremum local, alors  $f'(x) = 0$ .

Démonstration. Supposons par exemple qu'il s'agisse d'un maximum (l'autre cas est très similaire). Le taux d'accroissement de f en x vaut  $\tau_x(h) = \frac{f(x+h) - f(x)}{h}$ . On a au voisinage de x,  $f(x+h) \le$  $f(x)$  puisque  $f(x)$  est un maximum local. On en déduit que ∀h < 0 (et tel que  $x + h$  appartienne au voisinage en question),  $\tau_x(h) \geq 0$ , donc  $f'(x) = \lim_{h \to 0^-} \tau_x(h) \geq 0$ . Mais de même  $\forall h > 0$ ,  $\tau_x(h) \leq 0$ , donc  $f'(x) = \lim_{h \to 0^-} \tau_x(h) \leq 0$ . Finalement, on a nécessairement  $f'(x) = 0$ .  $\Box$ 

Théorème 22. Théorème de Rolle.

Soit f une fonction dérivable sur un intervalle [a; b], et telle que  $f(a) = f(b)$ , alors  $\exists c \in ]a; b[$ ,  $f'(c) = 0$ .

Démonstration. Commençons par éliminer le cas où la fonction f est constante sur  $[a; b]$  puisque dans ce cas la dérivée de f est nulle, donc le théorème est manifestement vérifié.

La fonction f étant dérivable, elle est continue sur [a; b], donc y atteint un maximum M et un minimum m. Si on suppose f non constante, l'un des deux, par exemple  $M$  (dans l'autre cas, la démonstration est similaire), est distinct de  $f(a) = f(b)$ , donc atteint en un réel  $c \in ]a; b[$ . D'après la propriété précédente,  $f'(c) = 0$ .  $\Box$ 

Théorème 23. Théorème des accroissements finis.

Soit f une fonction dérivable sur un intervalle [a; b], alors  $\exists c \in ]a; b[$ ,  $f'(c) = \frac{f(b) - f(a)}{b - a}$ .

Remarque 118. Autrement dit, il existe un point où la tangente est parallèle à la droite passant par les points  $(a; f(a))$  et  $(b; f(b))$ .

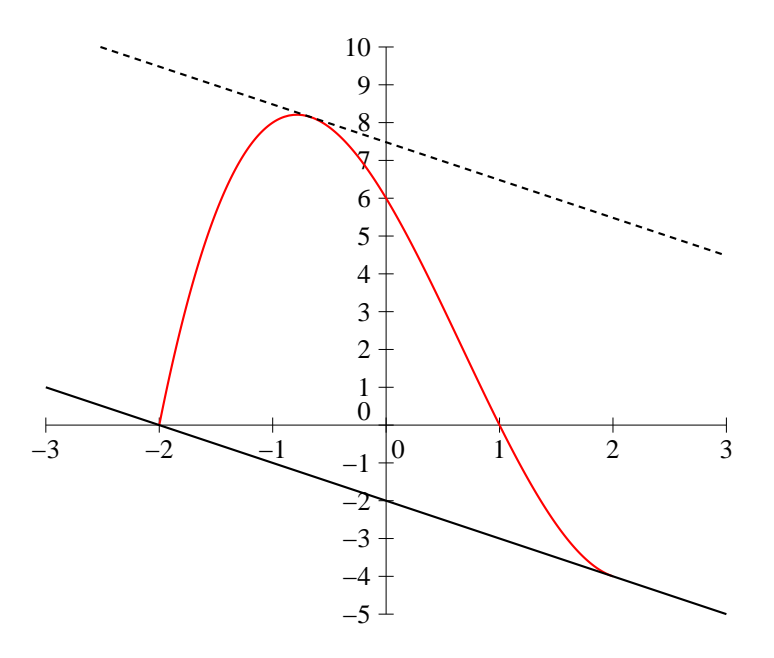

Démonstration. Le principe est de se ramener au théorème précédent. Définissons une deuxième fonction g par  $g(x) = \frac{f(b) - f(a)}{b - a}x - f(x)$ . Cette fonction est dérivable sur [a; b] puisque f l'est et vérifie  $g(b) - g(a) = \frac{f(b) - f(a)}{b - a}b - f(b) - \frac{f(b) - f(a)}{b - a}$  $\frac{b-b-a}{b-a}a+f(a) = \frac{f(b)-f(a)}{b-a}(b-a)-f(b)+f(a) = 0,$ c'est-à-dire que  $g(b) = g(a)$ . on peut donc appliquer le théorème de Rolle à la fonction  $g : \exists c \in ]a;b[$ ,  $g'(c) = 0$ . Or,  $g'(c) = \frac{f(b) - f(a)}{b - a} - f'(c)$ , donc on a  $f'(c) = \frac{f(b) - f(a)}{b - a}$ , ce qu'on cherchait à prouver.  $\Box$ 

Ce théorème peut paraitre assez curieux et peu utile au premier abord, et de fait sert peu en tant que tel. Mais il permet de démontrer les très importantes inégalités suivantes :

Corollaire 6. Inégalité des accroissements finis, première version.

Soit f une fonction dérivable sur un intervalle [a; b], et telle que  $\forall x \in [a;b]$ ,  $m \leq f'(x) \leq M$  (où  $(m, M) \in \mathbb{R}^2$ , alors  $\forall (y, z) \in [a, b]^2$  tels que  $y < z$ ,  $m(z - y) \leq f(z) - f(y) \leq M(z - y)$ .

Démonstration. La fonction  $f$  étant dérivable sur [y; z], on peut lui appliquer le théorème précédent :  $\exists x \in ]y; z[, f'(x) = \frac{f(z) - f(y)}{z - y}$ . Or,  $m \leqslant f'(x) \leqslant M$  par hypothèse, donc  $m \leqslant \frac{f(z) - f(y)}{z - y}$  $\frac{z_j - f(y)}{z - y} \leq M$ . Il ne reste plus qu'à multiplier les inégalités par z  $\Box$ 

Corollaire 7. Inégalité des accroissements finis, deuxième version. Soit f une fonction dérivable sur un intervalle [a; b], et telle que  $\forall x \in [a;b]$ ,  $|f'(x)| \leq k$  (où  $k \in \mathbb{R}$ ), alors  $\forall (y, z) \in [a; b]^2, |f(z) - f(y)| \leq k|z - y|$ .

Démonstration. La preuve est essentiellement la même que pour le corollaire précédent.  $\Box$ 

#### 14.3.2 Application à l'étude des variations

**Théorème 24.** Soit f une fonction dérivable sur un intervalle I, alors f est croissante sur I si et seulement si  $f'$  est positive sur I, et f est décroissante sur I si et seulement si  $f'$  est négative sur I.

Démonstration. Supposons f croissante sur I, et soit  $a \in I$ , considérons le taux d'accroissement de f en  $a : \tau_a(h) = \frac{f(a+h) - f(a)}{h}$ . Ce taux d'accroissement est toujours positif, puisque numérateur et dénominateur sont négatifs quand h est négatif, et positifs sinon ; donc par passage à la limite  $f'(a) \geq 0$ . Réciproquement, si  $f'(x) \geq 0$  sur *I*, on a d'après l'IAF  $y < z \Rightarrow 0 \times (z - y) \leq f(z) - f(y)$ , ce qui prouve que f est croissante sur I. La preuve dans le cas de la décroissance est très similaire.  $\square$ 

**Théorème 25.** Soit  $f$  une fonction dérivable sur un intervalle  $I$ , alors si  $f'$  est strictement positive sur I, sauf éventuellement en un nombre fini de points où elle s'annule, la fonction f est strictement croissante sur I. De même, si  $f'$  est strictement négative sur I, sauf éventuellement en un nombre fini de points où elle s'annule, f est strictement décroissante sur I.

Ce deuxième résultat, plus subtil que le précédent, ne sera pas prouvé. Remarquons qu'il n'y a ici qu'une seule implication, une fonction peut être strictement monotone mais avoir une dérivée qui s'annule une infinité de fois (la condition exacte pour l'équivalente est très technique).

Remarque 119. Ces théorèmes seront bien entendus utilisés sans être cités lors de l'étude des variations de fonctions, comme vous en avez déjà l'habitude. Mais vous avez désormais une preuve complète de ces résultats très classiques.

#### 14.3.3 Application à l'étude de suites récurrentes

Une application extrêmement importante de l'IAF est l'étude de suites récurrentes. Très peu de résultats sont vraiment à connaitre par coeur, mais comme les méthodes utilisées sont toujours les mêmes, il est fortement souhaitable d'avoir une bonne connaissance des techniques les plus fréquentes. Nous allons donc énoncer les principaux résultats, puis étudier en détail un exemple.

Définition 133. Une suite récurrente est une suite vérifiant une relation de récurrence du type  $u_{n+1} = f(u_n).$ 

Proposition 105. Les principaux résultats utilisés lors d'exercices sur les suites récurrentes sont les suivants. La plupart d'entre eux devront être redémontrés à chaque fois :

- Si  $(u_n)$  est une suite récurrente convergeant vers une limite finie l, alors  $f(l) = l$ .
- Si  $u_0 \in I$  et I est un intervalle stable par f (c'est-à-dire que  $f(I) \subset I$ ), alors  $\forall n \in \mathbb{N}$ ,  $u_n \in I$ . Ce résultat est à redémontrer par récurrence dans les exercices. Cela marche aussi bien si c'est  $u_1$  (ou n'importe quelle autre valeur de la suite) qui appartient à  $I$ .
- La monotonie de la suite  $(u_n)$  s'obtient en étudiant le signe de  $f(x) x$ .
- Si les valeurs de la suite appartiennent à un intervalle I tel que  $\forall x \in I, |f'(x)| \leq M$ , et si l est un point fixe de f appartenant à I alors on aura  $\forall n \in \mathbb{N}$ ,  $|u_{n+1} - l| \leq M |u_n - l|$  (ce résultat est une conséquence de l'IAF), puis  $|u_n - l| \leq M^n |u_0 - l|$  (résultat se prouvant par récurrence à partir du précédent), méthode très souvent utilisée pour prouver la convergence de la suite  $(u_n)$  vers l (ça marche très bien dès que  $M < 1$ ).

On peut également représenter graphiquement une suite récurrente de la façon suivante, ce qui permet de conjecturer assez facilement le comportement de la suite : on trace dans un même repère la courbe représentative  $\mathcal{C}_f$  de la fonction f et la droite  $(D)$  d'équation  $y = x$ , on place  $u_0$  sur l'axe des abscisses, puis on trace la verticale passant par  $u_0$  jusqu'à couper  $\mathcal{C}_f$ , on continue horizontalement jusqu'à croiser la droite  $(D)$ , et l'abscisse du point obtenu est alors  $u_1$ , auquel on peut appliquer le même procédé. Ainsi :

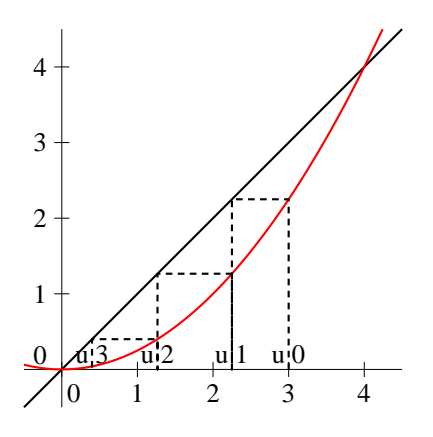

#### Exemple :

**Exemple :**<br>Soit  $(u_n)$  la suite définie par  $u_0 \geq 2$  et  $\forall n \in \mathbb{N}$ ,  $u_{n+1} = \sqrt{2}$  $3u_n-2$ . Commençons par étudier la fonction f définie sur  $\left[\frac{2}{2}\right]$  $\frac{2}{3}$ ; +∞  $\left[\right]$  par  $f(x) = \sqrt{3x - 2}$ . Cette fonction est continue sur son ensemble de définition, dérivable sur  $\frac{2}{2}$  $\frac{2}{3}$ ; + $\infty$ , de dérivée  $f'(x) = \frac{3}{2\sqrt{3x}}$ 2 √  $3x - 2$ . La fonction  $f$  est donc strictement croissante. Tant que nous y sommes, cherchons les points fixes et le signe de  $f(x) - x$  (les deux vont ensemble, habituellement...). On a  $f(x)-x=$ √  $\overline{3x-2}-x=\frac{3x-2-x^2}{\sqrt{2-x^2}}$  $\frac{v}{\sqrt{2}}$  $3x - 2 + x$ . Le trinome au numérateur a pour discriminant  $\Delta = 9 - 8 = 1$ , et admet deux racines  $x_1 = \frac{-3 - 1}{2}$  $\frac{3-1}{-2}$  = 2 et  $x_2 = \frac{-3+1}{-2}$  $\frac{6+1}{-2} = 1.$ La courbe représentative de  $f$  est située au-dessus de la droite d'équation  $y = x$  entre 1 et 2, et en-dessous le reste du temps (donc entre  $\frac{2}{3}$  et 1, et entre 2 et +∞). À ce stade, un joli dessin devrait suffire à se convaincre qu'en prenant  $u_0 \geq 2$ , la suite  $(u_n)$  prendra toutes ses valeurs dans l'intervalle [2; +∞[, sera décroissante et convergera vers 2. Prouvons tout cela correctement :

Premier point : l'intervalle  $[2; +\infty]$  étant stable par f, on va réussir à prouver par récurrence la propriété suivante :  $\forall n \in \mathbb{N}, u_n \geq 2$ . C'est vrai par hypothèse pour  $u_0$ , et si on suppose  $u_n \geq 2$ , on a alors  $f(u_n) \geq f(2) = 2$ , donc  $u_{n+1} \geq 2$ , ce qui prouve l'hérédité. Le principe de récurrence permet de conclure.

Deuxième point (facultatif) : la monotonie. Comme on a  $\forall x \geqslant 2$ ,  $f(x) - x \leqslant 0$ , et que  $u_n \geqslant 2$ , on en déduit que  $f(u_n) - u_n \leq 0$ , c'est-à-dire  $u_{n+1} - u_n \leq 0$ . La suite  $(u_n)$  est donc décroissante. À ce stade de l'exercice, on peut en fait déjà déterminer la nature de  $(u_n)$ : la suite est décroissante, minorée par 2, donc converge vers une limite  $l \geq 2$ . Comme les seuls points fixes de f sont 1 et 2, on en déduit qu'on a nécessairement  $\lim_{n\to+\infty} u_n = 2$ . On peut toutefois obtenir beaucoup mieux avec l'IAF.

Troisième point : majoration de l'erreur via l'IAF : on commence par majorer la dérivée (ou plutôt sa valeur absolue) sur l'intervalle où se trouvent les valeurs de la suite. Ici, on a  $\forall x \geqslant 2$ ,  $\sqrt{3x-2} \geqslant 2$ , donc  $|f'(x)| \leqslant \frac{3}{4}$  $\frac{3}{4}$  (valeur absolue ici superflue,  $f'$  étant toujours positive). On peut alors en déduire, par l'IAF, que ∀ $(y, z) \in [2; +\infty]^2$ ,  $|f(z) - f(y)| \leqslant \frac{3}{4}$  $\frac{3}{4}|z-y|$ . Appliquons ce résultat à  $y=2$  et  $z=u_n$ (qui appartient toujours à l'intervalle), on obtient  $|f(u_n) - f(2)| \leq u_n - 2$ . Or,  $f(u_n) = u_{n+1}$ , et  $f(2) = 2$  (d'où l'intérêt d'avoir un point fixe!), donc  $|u_{n+1} - 2| \leq |u_n - 2|$ .

Il reste à effectuer la petite récurrence (toujours la même) pour prouver que  $|u_n-2| \leqslant \left(\frac{3}{4}\right)$ 4  $\setminus^n$  $|u_0-2|$ . Pour  $n = 0$ , c'est évident, et si on suppose le résultat vérifié pour  $u_n$ , on a alors  $|u_{n+1}-2| \leqslant \frac{3}{4}$  $\frac{9}{4}|u_n-2|$ (d'après l'application de l'IAF)  $\leqslant \frac{3}{4}$  $rac{3}{4} \times \left(\frac{3}{4}\right)$ 4  $\int_0^{\infty} |u_0-2|$  (par hypothèse de récurrence) ≤  $\left(\frac{3}{4}\right)$ 4  $\setminus^{n+1}$  $|u_0-2|,$ ce qui prouve l'hérédité. Comme  $\lim_{n\to+\infty}\left(\frac{3}{4}\right)$ 4  $n = 0$  (il est ici essentiel que le réel majorant la dérivée de f soit strictement inférieur à 1 pour que cette suite géométrique converge effectivement vers 0), on en déduit par le théorème des gendarmes que  $\lim_{n\to+\infty} |u_n - 2| = 0$ , c'est-à-dire que  $\lim_{n\to+\infty} u_n = 2$ .

Ce genre de calcul permet de déterminer assez facilement, par exemple, un entier  $n$  à partir duquel  $|u_n - 2|$  ≤  $\varepsilon$ ,  $\varepsilon$  étant un réel positif quelconque. Autrement dit, on obtient facilement une majoration de la distance entre  $u_n$  et la limite de la suite. C'est assez peu intéressant ici puisqu'on connait la valeur de la limite, mais ça le sera beaucoup plus dans certains cas où on peut prouver que la suite converge vers un point fixe de la fonction  $f$  sans être capable de résoudre l'équation de point fixe. Un petit programme Pascal (par exemple !) permettra alors d'obtenir des valeurs approchées de la limite en en maitrisant l'erreur.

Et pour conclure ce chapitre, un petit tableau récapitulatif des méthodes utilisées pour étudier les suites implicites (étudiées dans le chapitre consacré à la continuité) et les suites récurrentes, du type de celle que nous venons d'étudier. Il va de soi qu'il est préférable de ne pas confondre les deux types de suites.

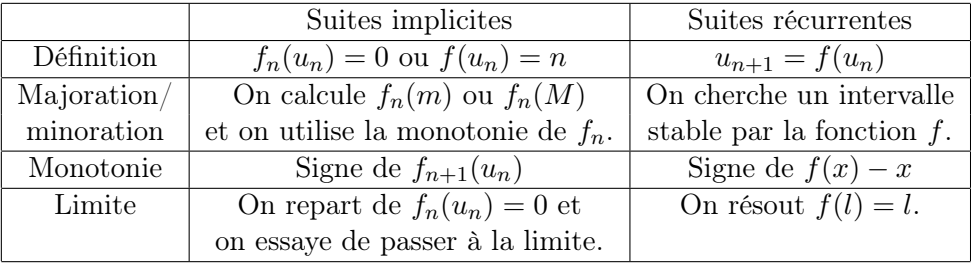

## Chapitre 15

# Variables aléatoires finies

## Introduction

Pour introduire cette nouvelle notion, absolument fondamentale en probabilités (tellement d'ailleurs que vous n'entendrez plus parler que de ça jusqu'à la fin de l'année, à peu de choses près), prenons un exemple très classique : on lance simultanément (ou successivement, ça ne change pas grand chose) quatre pièces équilibrées. L'univers  $\Omega$  des résultats de l'expérience est un ensemble à  $2^4=16$ éléments constitué des suites de quatre Pile ou Face. On peut naturellement déjà se poser plein de questions concernant cet univers, mais il arrive qu'on ait envie de considérer des résultats qui ne sont pas directement ceux de l'expérience. Par exemple, on veut étudier plus particulièrement le nombre de Piles obtenus lors de ces quatre lancers de pièces. Ce nombre de Piles est un entier directement associé au résultat de l'expérience (si vous connaissez le résultat, vous connaissez le nombre de Piles). Eh bien, une variable aléatoire, c'est exactement ça : une application qui, à chaque élément de  $\Omega$ , associe un nombre réel.

## 15.1 Variables aléatoires finies

## 15.1.1 Définition, notations

Définition 134. Soit  $(\Omega, \mathcal{T})$  un espace probabilisable. Une variable aléatoire (réelle) X sur  $\Omega$  est une application  $X : \Omega \to \mathbb{R}$  telle que  $\forall x \in \mathbb{R}, \{\omega \in \Omega | X(\omega) \leq x\} \in \mathcal{T}$ .

Remarque 120. On note  $X(\Omega)$  l'ensemble des valeurs prises par la variable aléatoire X (qui est bien l'image de l'ensemble  $\Omega$  par l'application X).

Exemple : Dans l'exemple explicité en introduction (lancers de quatre pièces équilibrées), en notant X le nombre de Piles obtenus, X est une variable aléatoire, et  $X(\Omega) = \{0, 1, 2, 3, 4\}.$ 

Exemple : L'application qui à chaque français associe sa taille est une variable aléatoire sur l'ensemble de la population française. On a ici  $X(\Omega) \subset [0,3]$  (j'ai pris large).

La définition que je viens de donner étant très générale, nous allons très rapidement nous restreindre à un cas particulier : pour la suite du chapitre, on supposera que l'univers Ω est fini. Dans ce cas, une variable aléatoire sera simplement une application de  $\Omega$  dans  $\mathbb R$  (et même le plus souvent dans N), qui prendra donc nécessairement un nombre fini de valeurs (et on peut oublier la condition technique de la définition générale).

Définition 135. Soit X une variable aléatoire sur un univers  $\Omega$ . On note habituellement  $X = x$ , l'événement  $\{\omega \in \Omega | X(\omega) = x\}$ . On utilisera de même la notation  $X \leq x$  pour l'événement  $\{\omega \in$  $\Omega | X(\omega) \leq x \}$  (et  $X \geq x$ ;  $X < x$  et  $X > x$  pour des évèvements similaires).

Exemple : Ainsi, si on reprend l'exemple du lancer de quatre pièces (et toujours avec X le nombre de Piles), on pourra écrire  $P(X = 1) = \frac{4}{16} = \frac{1}{4}$  $\frac{1}{4}$  (il y a quatre cas sur les 16 possibles pour lesquels

on obtient un seul Pile), ou encore  $P(X \ge 3) = \frac{5}{16}$  (cinq cas valables sur 16).

**Proposition 106.** Soient X et Y deux variables aléatoires sur un même univers  $\Omega$ , alors  $X + Y$ ,  $XY$ ,  $\lambda X$  (où  $\lambda$  est un réel quelconque), max $(X, Y)$  et min $(X, Y)$  sont également des variables aléatoires.

Pas de démonstration, c'est évident, ce sont aussi des applications de  $\Omega$  dans  $\mathbb{R}$ .

**Proposition 107.** Soit X une variable aléatoire sur  $\Omega$  et  $g : \mathbb{R} \to \mathbb{R}$  une fonction, alors  $g(X) : \omega \mapsto$  $g(X(\omega))$  est aussi une variable aléatoire (notée  $g(X)$ ).

**Exemple :** Si X est une variable aléatoire,  $X^2$  en est également une.

#### 15.1.2 Loi d'une variable aléatoire

L'intérêt des variables aléatoires est bien entendu d'étudier la probabilité d'apparition de chacun des résultats possibles :

Définition 136. Soit X une variable aléatoire, la loi de probabilité de X est la donnée des probabilités  $P(X = k)$ , pour toutes les valeurs k prises par X (c'est-à-dire pour  $k \in X(\Omega)$ ).

Remarque 121. Pour calculer la loi d'une variable aléatoire, il suffit donc de déterminer toutes les valeurs qu'elle peut prendre, puis calculer la probabilité de chaque résultat.

Exemple 1 : Reprenons notre exemple du nombre de Piles sur quatre lancers de pièces. On peut présenter la loi de X sous la forme d'un tableau :

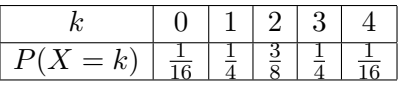

**Proposition 108.** Les événements  $(X = k)_{k \in X(\Omega)}$  forment un système complet d'événements. On a donc  $\sum$  $k\in X(\Omega)$  $P(X = k) = 1.$ 

Démonstration. Ces événements sont incompatibles (on ne peut pas avoir à la fois  $X(\omega) = k$  et  $X(\omega) = k'$  pour des valeurs différentes de k et k'). Leur réunion est bien  $\Omega$  tout entier puisque chaque élément  $\omega$  de  $\Omega$  a une image par X.  $\Box$ 

Exemple 2 : On lance simultanément deux dés équilibrés à six faces, et on note X la somme des deux chiffres obtenus. On obtient  $X(\Omega) = \{2, 3, \ldots, 12\}$ , puis laborieusement (en comptant tous les cas) :

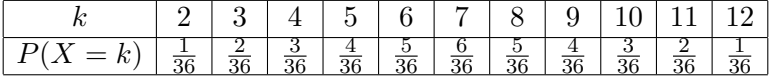

Exemple 3 : Dans une urne se trouvent cinq jetons numérotés de 1 à 5. On en tire 3 simultanément et on note X le plus petit des trois numéros tirés. On a ici  $X(\Omega) = \{1, 2, 3\}$  (si on tire trois jetons, le plus petit ne peut pas être plus grand que 3). Pour déterminer la loi, le plus simple est de dénombrer tous les cas possibles (il n'y en a que 10), même si on peut exprimer les probabilités à l'aide de coefficients binomiaux (par exemple, pour avoir  $X = 1$ , il faut tirer le jeton 1 puis deux autres parmi les 4 restants, soit  $\begin{pmatrix} 4 \\ 2 \end{pmatrix}$ 2  $\int$  tirages favorables sur les  $\binom{5}{3}$ 3 ). on obtient en tout cas :

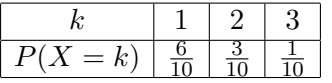

#### 15.1.3 Fonction de répartition

La fonction de répartition est simplement une autre façon de représenter la loi d'une variable aléatoire. Dans le cas des lois finies, elle n'apporte absolument aucune information supplémentaire, et son utilité est donc limitée. Mais vous verrez (surtout l'an prochain) que c'est une notion essentielle dans le cadre des variables aléatoires continues, où la représentation de la loi sous forme de tableau n'a plus de sens.

**Définition 137.** La fonction de répartition d'une variable aléatoire X est la fonction  $F_X : \mathbb{R} \to \mathbb{R}$ définie par  $F_X(x) = P(X \leq x)$ .

Exemple : Reprenons notre exemple standard de lancer de quatre pièces, dont la loi a été donnée plus haut. La courbe de  $F_X$  ressemble à ceci (à chaque fois qu'on atteint une des valeurs appartenant à X(Ω), on fait un bond dont la hauteur est la probabilité correspondante) :

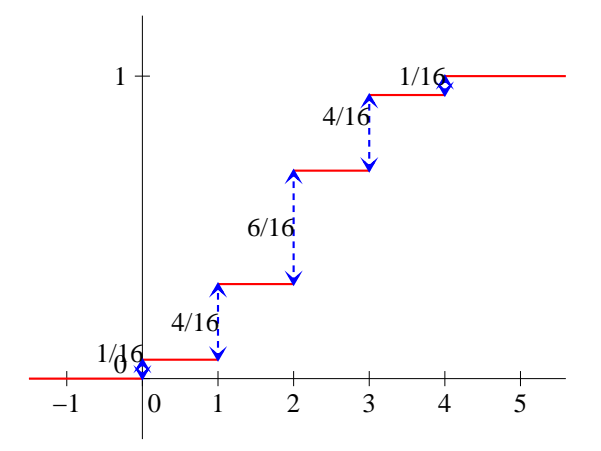

**Proposition 109.** Si X est une variable aléatoire finie, la fonction  $F_X$  est une fonction en escalier (c'est-à-dire qu'on peut découper R en un nombre fini d'intervalles sur lesquels la fonction est constante), dont les sauts se produisent pour les valeurs k appartenant à  $X(\Omega)$  et ont pour hauteur  $P(X = k)$ . Dans le cas général, une fonction de répartition vérifie toujours les propriétés suivantes :

- La fonction  $F_x$  est croissante.
- $\lim_{x \to -\infty} F_X(x) = 0$  et  $\lim_{x \to +\infty} F_X(x) = 1$ .
- La fonction  $F_x$  est continue à droite en tout réel.

Proposition 110. Lien entre loi et fonction de répartition.

Soit  $X$  une variable aléatoire de fonction de répartition  $F_X$ . Alors

- $\forall x \in \mathbb{R}, F_X(x) = \sum$  $k\in X(\overline{\Omega})|k\leqslant x$  $P(X = k)$
- dans l'autre sens,  $\forall k \in X(\Omega)$ ,  $P(X = k) = F_X(k) \lim_{x \to k^-} F_X(x)$

On a plus généralement, pour tous réels  $x$  et  $y$ ,  $P(x < X \leq y) = F_X(y) - F_X(x)$ .

Exemple : Pour mieux comprendre l'intérêt de cette notion, prenons un exemple continu (sans l'étudier en détail). On note X la variable aléatoire donnant le temps d'attente (en heures) d'un client aléatoire à un guichet de la Poste. On supposer pour fixer les idées que  $X(\Omega) = [0, 4]$  (au bout de 4 heures, le client en aura vraiment assez d'attendre). Pour ce genre de variable aléatoire, la fonction F<sup>X</sup> ne sera plus une fonction en escalier mais simplement une fonction croissante « ordinaire » (elle a par exemple toutes les chances de ne pas comporter de sauts comme dans le cas d'une variable finie, mais plutôt d'être continue). Déterminer la probabilité d'attendre entre 1 et 2 heures au guichet revient d'après la dernière formule donnée dans la propriété précédente à calculer  $F_X(2) - F_X(1)$ .

#### 15.1.4 Moments d'une variable aléatoire

Lorsqu'on s'intéresse à une variable aléatoire pouvant prendre un grand nombre de valeurs (et même dans les autres cas !), il peut être intéressant de donner, en plus de la loi de la variable qui ne sera pas toujours une donnée très lisible, des caractéristiques d'ensemble de cette loi, comme la moyenne des valeurs prises (pondérées par leur probabilité d'apparition). Ces paramètres sont les mêmes que ceux qu'on étudie en statistiques, nous allons plus particulièrement nous intéresser à l'espérance (qui n'est autre que la moyenne évoquée plus haut, c'est un paramètre de position) et à l'écart-type (paramètre de dispersion, qui mesure la répartition des valeurs autour de l'espérance).

#### Espérance

Définition 138. L'espérance d'une variable aléatoire  $X$  est définie par la formule

$$
E(X) = \sum_{k \in X(\Omega)} kP(X = k)
$$

Remarque 122. Il s'agit bel et bien d'un calcul de moyenne avec coefficients égaux à  $P(X = k)$ , la somme des coefficients valant ici 1.

Exemple : Reprenons l'exemple de quatre lancers de pièce, où X était le nombre de Pile obtenu. On aura  $E(X) = 0 \times \frac{1}{10}$  $\frac{1}{16} + 1 \times \frac{4}{16}$  $\frac{4}{16} + 2 \times \frac{6}{16}$  $\frac{6}{16} + 3 \times \frac{4}{16}$  $\frac{4}{16} + 4 \times \frac{1}{16}$  $\frac{1}{16}$  = 2. Le résultat est bien conforme à l'intuition qu'on a de la moyenne de la variable alé

Exemple : Lors d'une tombola, 1000 personnes ont misé 2 euros. Il y a 100 personnes qui gagnent un lot d'une valeur de 5 euro, 10 gagnent un lot d'une valeur de 10 euros, 3 personnes gagnent un lot d'une valeur de 100 euros et enfin une personne gagne le gros lot, d'une valeur de 600 euros. Naturellement, les 886 personnes restantes ne gagnent rien. On note  $X$  la variable aléatoire correspondant au gain (sans prendre en compte la mise de deux euros ; si on veut l'espérance du gain réel, on soustraira 2 à la valeur obtenue). On a  $E(X) = 0 \times \frac{886}{1000}$  $\frac{886}{1000} + 5 \times \frac{100}{1000}$  $\frac{100}{1000} + 10 \times \frac{10}{100}$  $\frac{10}{1000} + 100 \times \frac{3}{100}$  $\frac{3}{1000} + 600 \frac{1}{100}$  $\frac{1}{1000} = 1.5.$ Autrement dit, chaque participant gagnera en moyenne 1.5 euro, ou plutôt en perdra 0.5 sur les deux qu'il avait misés. On comprend mieux sur cet exemple l'origine du terme espérance, et accessoirement la façon dont la Française des Jeux se remplit les poches.

Définition 139. Soit A un évènement inclus dans notre univers  $\Omega$ . On appelle variable indicatrice de l'évènement A, et on note  $\mathbf{1}_A$ , la variable aléatoire définie par  $\mathbf{1}_A(\omega) = 1$  si  $\omega \in A$ , et  $\mathbf{1}_A(\omega) = 0$ sinon.

**Proposition 111.** La variable aléatoire constante  $X : \omega \mapsto a, a \in \mathbb{R}$ , a une espérance  $E(X) = a$ . L'espérance d'une variable aléatoire indicatrice  $\mathbf{1}_A$  vaut  $P(A)$ .

Démonstration. C'est bien parce que je suis consciencieux que je fais une preuve. Dans le premier cas, la loi de X est simple : a avec probabilité 1. On a donc  $E(X) = 1 \times a = a$  en appliquant la définition de l'espérance. Dans le second, la loi de  $\mathbf{1}_A$  est à peine plus compliquée, 1 si  $\omega \in A$ c'est-à-dire avec probabilité  $P(A)$  et 0 sinon, donc avec probabilité  $1 - P(A)$ . L'espérance vaut bien  $P(A).$  $\Box$ 

Proposition 112. Linéarité de l'espérance.

Si X et Y sont deux variables aléatoires définies sur le même univers  $\Omega$ , et a, b deux réls, on a  $E(aX + bY) = aE(X) + bE(Y)$ . En particulier, on aura toujours  $E(X + Y) = E(X) + E(Y)$ ;  $E(aX) = aE(X)$ , ou encore en utilisant l'espérance d'une variable constante calculée plus haut,  $E(X + b) = E(X) + b.$ 

Démonstration. La preuve est un peu formelle et sera esquivée cette année.

Exemple : Cette propriété très simple est mine de rien bien utile (c'est même la propriété fondamentale à maitriser sur l'espérance). On lance par exemple successivement 100 dés. On note X la somme des résultats obtenus. Calculer l'espérance directement demande un certain courage (la loi de X est une horreur absolue), mais on peut ruser ! Notons  $X_i$  la variable aléatoire donnant le résultat du lancer du dé numéro *i*. On peut constater que  $X = X_1 + X_2 + \cdots + X_{100}$ . Or, toutes les variables  $X_i$ ont la même espérance, celle de la variable donnant le résultat d'un lancer de dé à six faces, qui vaut 7  $\frac{7}{2}$ . On a donc  $E(X) = E(X_1 + X_2 + \cdots + X_{100}) = E(X_1) + E(X_2) + \cdots + E(X_{100}) = \frac{7}{2} + \cdots + \frac{7}{2}$  $\frac{1}{2} = 350$ (résultat intuitivement évident, soit dit en passant).

**Définition 140.** Une variable aléatoire X est dite centrée si  $E(X) = 0$ .

**Proposition 113.** Si X est une variable aléatoire d'espérance m, la variable aléatoire  $X - m$  est centrée. On l'appelle variable aléatoire centrée associée à X.

Démonstration. Par linéarité,  $E(X - m) = E(X) - E(m) = m - m = 0$ .  $\Box$ 

**Proposition 114.** Si X est une variable aléatoire positive (c'est-à-dire que  $X(\Omega) \subset \mathbb{R}^+$ ), on a  $E(X) \geq 0$ . Si X, Y sont deux variables aléatoires telles que  $X \leq Y$  (c'est-à-dire que  $\forall \omega \in \Omega$ ,  $X(\omega) \leq Y(\omega)$ , alors  $E(X) \leq E(Y)$ .

Démonstration. C'est une fois de plus évident. Tous les termes intervenant dans le calcul de l'espérance de X étant positifs, la somme sera nécessairement positive. Pour la deuxième propriété, on peut utiliser une ruse classique : si  $X \leq Y$ , la variable aléatoire  $Y - X$  est positive, donc  $E(Y - X) \geq 0$ . Or,  $E(Y - X) = E(Y) - E(X)$ , ce qui nous donne l'inégalité voulue.  $\Box$ 

**Théorème 26.** (théorème du transfert) Soit X une variable aléatoire et  $g : \mathbb{R} \to \mathbb{R}$  une fonction, alors on a  $E(g(X)) = \sum$  $k\in X(\Omega)$  $g(k)P(X = k).$ 

Démonstration. On admettra ce résultat qui est un peu technique à prouver. C'est évident dans le cas où les images par g des valeurs k sont distinctes, mais un peu plus pénible à rédiger dans le cas général.  $\Box$ 

**Exemple :** Si on cherche à calculer  $E(X^2),$  il suffit de faire le calcul de somme suivant :  $\sum$  $k\in X(\Omega)$  $k^2 P(X =$ 

k) (autrement dit, on élève les valeurs au carré et on ne touche pas aux probabilités).

#### Moments d'ordre supérieur

Définition 141. Soit X une variable aléatoire et r un entier strictement positif, le moment d'ordre r de X, noté  $m_r(X)$ , est l'espérance de la variable aléatoire  $X^r$ . Autrement dit (en utilisant le théorème du transfert)  $m_r(X) = \sum$  $k\in X(\Omega)$  $k^r P(X = k).$ 

Remarque 123. Le moment d'ordre 1 de X n'est autre que l'espérance de X.

Définition 142. La variance  $V(X)$  d'une variable aléatoire X est le moment d'ordre 2 de la variable aléatoire centrée associée à X. Autrement dit,  $V(X) = E((X - E(X))^2)$ . L'écart-type  $\sigma$  de la variable aléatoire X est défini par  $\sigma(X) = \sqrt{V(X)}$ .

Que représente cette variance ? Il s'agit, techniquement, d'une moyenne de carrés d'écarts à la moyenne. Pourquoi prendre le carré ? Tout simplement car la moyenne des écarts à la moyenne est nulle. Pour réellement mesurer ces écarts, il faut « les rendre positifs », ce qui se fait bien en les élevant au carré. On pourrait également penser à prendre leur valeur absolue, mais cela aurait moins de propriétés intéressantes pour le calcul. Par contre, pour « effacer »la mise au carré, on reprend ensuite la racine carrée du résultat obtenu pour définir l'écart-type. L'écart-type représente donc (comme son nom l'indique) un écart moyen entre les valeurs prises par  $X$  et la moyenne de  $X$  (plus il est grand, plus les valeurs prises par X sont étalées).

Proposition 115. La variance d'une variable aléatoire est toujours positive. On a la formule  $V(aX + b) = a^2 V(X)$ .

Démonstration. La première propriété découle immédiatement de la définition du moment d'ordre 2, qui est une somme de termes positifs. Pour la deuxième, c'est du calcul un peu formel. Il faut calculer l'espérance de  $(aX + b - E(aX + b))^2$ . Or, par linéarité de l'espérance,  $E(aX + b) = aE(X) + b$ dont l'expression précédente vaut  $(aX + b - aE(X) - b)^2 = a^2(X - E(X))^2$ , dont l'espérance vaut  $a^2E((X - E(X))^2) = a^2V(X).$ 

Remarque 124. Une variable aléatoire a une variance (et un écart-type) nulle si et seulement si elle est constante.

**Théorème 27.** Théorème de König-Huygens :  $V(X) = E(X^2) - (E(X))^2$ .

Démonstration. C'est à nouveau un calcul très formel :  $(X - E(X))^2 = X^2 - 2E(X)X + (E(X))^2$ , donc, par linéarité de l'espérance,  $V(X) = E((X - E(X))^2) = E(X^2) - 2E(X)E(X) + E(E(X))^2 =$  $E(X^2) - 2E(X)^2 + (E(X))^2 = E(X^2) - (E(X))^2$ .

Remarque 125. En pratique, c'est à peu près systématiquement via la formule de König-Huygens que nous effectuerons nos calculs de variance.

Définition 143. Une variable aléatoire est dite réduite si son écart-type (et donc sa variance) vaut 1.

Proposition 116. Si  $X$  est une variable aléatoire, la variable aléatoire centrée réduite associée à X est  $X^* = \frac{X - E(X)}{(X)}$  $\frac{\mathcal{L}(X)}{\sigma(X)}$  (qui est, vous vous en seriez doutés, centrée et réduite).

Démonstration. On a déjà vu plus haut que  $X - E(X)$  était centrée, la diviser par l'écart-type ne  $\bigg)^2 V(X) = 1$ va pas changer cela. De plus,  $V\left(\frac{X - E(X)}{Y}\right)$  $= \left( \frac{1}{\sqrt{2}} \right)$  $\Box$  $\sigma(X)$  $\sigma(X)$ 

Exemple : Pour vous montrer qu'un calcul d'écart-type à la main est en général très fastidieux, prenons l'exemple classique du lancer de deux dés, où l'on note X la somme des deux chiffres obtenus. La loi de X est donnée par le tableau suivante :

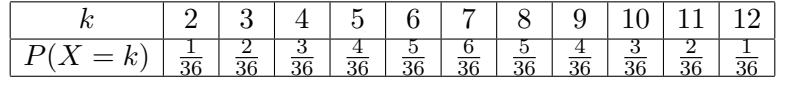

Grâce à des calculs élémentaires mais pénibles, on obtient  $E(X) = 7$  (logique), puis  $E(X^2) =$  $2^2 \times 1 + 3^2 \times 2 + \cdots + 12^2 \times 1$  $\frac{2 + \dots + 12^2 \times 1}{36} = \frac{1974}{36}$  $\frac{974}{36}$  donc  $V(X) = E(X^2) - E(X)^2 = \frac{35}{6}$  $\frac{6}{6}$ . L'écart-type vaut donc  $\sigma(X) \simeq$ r 35  $\frac{6}{6} \simeq 2.415.$ 

## 15.2 Lois usuelles finies

Certaines lois de probabilité interviennent suffisamment régulièrement lorsqu'on étudie des variables aléatoires dans des cas classiques (lancers de dés ou de pièces, tirages de boules dans des urnes, bref toutes les bêtises qu'on aime bien vous infliger dans les exercices de probas) pour qu'il soit intéressant de les étudier une bonne fois pour toutes (et accessoirement de leur donner un nom) et d'en retenir les caractéristiques (espérance et variance notamment). Nous en étudierons quatre dans ce chapitre, et deux autres quand nous aurons étudié de façon plus approfondie les variables aléatoires infinies.

#### 15.2.1 Loi uniforme

Exemple fondamental : Dans une urne se trouvent n boules numérotées de 1 à  $n$ . On en tire une au hasard et on note X le numéro obtenu.

**Définition 144.** On dit que la variable aléatoire X suit une loi uniforme sur  $\{1, \ldots, n\}$ , et on note  $X \sim \mathcal{U}(\{1; \ldots; n\}),$  si  $X(\Omega) = \{1; \ldots; n\}$  et ∀ $k \in \{1; \ldots; n\}, P(X = k) = \frac{1}{n}$ . **Proposition 117.** Si  $X \sim \mathcal{U}(\{1; \ldots; n\})$ , on a  $E(X) = \frac{n+1}{2}$  et  $V(X) = \frac{n^2 - 1}{12}$  $\frac{1}{12}$ . Démonstration. Pour l'espérance, on a  $E(X) =$  $\sum^{k=n}$  $_{k=1}$  $k \times \frac{1}{n}$  $\frac{1}{n} = \frac{1}{n}$ n  $\sum^{k=n}$  $_{k=1}$  $k = \frac{1}{1}$ n  $n(n+1)$  $\frac{n+1}{2} = \frac{n+1}{2}$  $\frac{1}{2}$ . Pour la variance, on va utiliser la formule de König-Huygens. On a  $E(X^2)$  $\sum_{n=1}^{k=n}$  $k=1$  $k^2 \times \frac{1}{1}$  $\frac{1}{n} = \frac{1}{n}$  $\frac{1}{n}$   $\times$  $n(n+1)(2n+1)$  $\frac{((2n+1))}{6} = \frac{(n+1)(2n+1)}{6}$  $\frac{(2n+1)}{6}$  donc  $V(X) = E(X^2) - (E(X))^2 = \frac{(n+1)(2n+1)}{6}$  $\frac{(2n+1)}{6} - \frac{(n+1)^2}{4}$  $\frac{1}{4}$  =

$$
\frac{2(n+1)(2n+1)-3(n+1)^2}{12} = \frac{4n^2+6n+2-3n^2-6n-3}{12} = \frac{n^2-1}{12}.
$$

Remarque 126. À partir d'une loi uniforme prenant ses valeurs entre 1 et  $n$ , on construit facilement une loi dont la probabilité est uniforme entre deux entiers  $m$  et  $p$  (il suffit d'ajouter une constante).

La loi ainsi construite a une espérance égale à 
$$
\frac{m+p}{2}
$$
 et une variance égale à  $\frac{(m-p+1)^2-1}{12}$ .

#### 15.2.2 Loi de Bernoulli

Exemple fondamental : On lance une pièce mal équilibrée pour laquelle la probabilité d'obtenir Pile vaut p et on note X la variable aléatoire valant 1 si on tombe sur Pile et 0 si on tombe sur face.

Définition 145. On dit que la variable aléatoire X suit une loi de Bernoulli de paramètre p (avec  $p \in [0,1]$ ) si  $X(\Omega) = \{0,1\}$ ;  $P(X=1) = p$  et  $P(X=0) = 1 - p$ . On le note  $X \sim \mathcal{B}(1, p)$ .

Remarque 127. Cette loi est aussi appelée loi indicatrice de paramètre p, puisqu'elle apparait essentiellement dans le cas où X est la variable aléatoire indicatrice d'un événement.

**Proposition 118.** Si  $X \sim \mathcal{B}(1, p)$ , alors  $E(X) = p$  et  $V(X) = p(1 - p)$ .

Démonstration. Pour l'espérance, on a déjà fait le calcul un peu plus haut. On a par ailleurs de la même façon  $E(X^2) = p$ , donc  $V(X) = p - p^2 = p(1 - p)$ .  $\Box$ 

Remarque 128. On utilise surtout en pratique des sommes de variables aléatoires suivant des lois de Bernoulli, comme on a déjà pu le faire dans le cas du lancer successif de 90 dés.

#### 15.2.3 Loi binômiale

Exemple fondamental : Une urne contient des boules blanches et noires, avec une proportion p de boules blanches (et donc une proportion  $1 - p$  de boules noires). On tire *n* boules **avec remise** dans l'urne et on note  $X$  le nombre de boules blanches obtenues.

Définition 146. On dit qu'une variable aléatoire X suit une loi binomiale de paramètre  $(n, p)$ (avec  $n \in \mathbb{N}^*$  et  $p \in [0,1]$ ) si  $X(\Omega) = \{0; \ldots; n\}$  et  $\forall k \in \{0; \ldots; n\}$ ,  $P(X = k) = \binom{n}{k}$ k  $\bigg\{ p^{k} (1-p)^{n-k}.$ On le note  $X \sim \mathcal{B}(n, p)$ .

Remarque 129. Si  $n = 1$ , la loi binomiale de paramètre  $(1, p)$  n'est autre que la loi de Bernoulli de paramètre p, ce qui justifie l'emploi de la même notation.

Remarque 130. Une autre façon de voir une loi binômiale est de considérer que la variable aléatoire correspondante compte le nombre de réussites quand on tente n fois de suite (de façon indépendante) un tirage ayant une probabilité p de réussir.

**Proposition 119.** Si  $X \sim \mathcal{B}(n, p)$ , alors  $E(X) = np$  et  $V(X) = np(1-p)$  (on note parfois  $q = 1-p$ , auquel cas on a  $V(X) = npq$ .

Démonstration. On a  $E(X) =$  $\sum_{ }^{k=n}$  $k=1$  $k\binom{n}{k}$ k  $\binom{p^k(1-p)^{n-k}}{p^k(1-p)^{n-k}}$ . On aimerait bien appliquer le binome de Newton, mais il faut pour cela faire disparaitre le k, ce qui est par exemple possible grace à la formule

$$
k\binom{n}{k} = n\binom{n-1}{k-1}
$$
 On a donc  $E(X) = \sum_{k=1}^{k=n} n\binom{n-1}{k-1} p^k (1-p)^{n-k} = n \sum_{j=0}^{j=n-1} p^{j+1} (1-p)^{n-1-j} =$   

$$
n(n+1-p)^{n-1} = nn
$$

 $np(p + 1 - p)^{n-1} = np.$ 

Pour la variance, on ne va pas calculer  $E(X^2)$  directement, mais passer par  $E(X(X-1))$ , ce qui va permettre d'utiliser la formule  $k(k-1)$  $\binom{n}{k}$  $\binom{n-2}{1} = n(n-1) \binom{n-2}{1}$  (obtenue en appliquant deux fois k  $k-2$ de suite la formule utilisée dans le calcul précédent). Un calcul extrêmement similaire au précédent donne alors  $E(X(X-1)) = n(n-1)p^2$ , donc  $V(X) = E(X^2) - E(X)^2 = E(X(X-1) + X) - E(X)^2 =$  $n(n-1)p^{2} + np - n^{2}p^{2} = np - np^{2} = np(1-p)$  $\Box$ 

#### 15.2.4 Loi hypergéométrique

Exemple fondamental : Dans une urne se trouvent N boules blanches et noires, avec une proportion p de boules blanches. On tire n boules dans l'urne sans remise (ou simultanément) et on note X le nombre de boules blanches obtenues.

Définition 147. On dit qu'une variable aléatoire  $X$  suit une loi hypergéométrique de paramètre  $(N, n, p)$  (avec  $N \in \mathbb{N}^*, 1 \leq n \leq N$  et  $p \in [0, 1]$ ) si  $X(\Omega) = \{max(0, n - Nq); \ldots; min(n, Np)\}$  (où

on a noté  $q = 1 - p$ ) et  $\forall k \in \{max(0, n - Nq); \dots; min(n, Np)\}, P(X = k) =$  $\bigwedge$ k  $\bigwedge$  /  $Nq$  $n - k$  $\setminus$  $\bigwedge$ n  $\frac{\sqrt{6-16}}{\sqrt{}}$ . On

le note  $X \sim \mathcal{H}(N,n,p)$ .

**Proposition 120.** Si 
$$
X \sim \mathcal{H}(N, n, p)
$$
, alors  $E(X) = np$  et  $V(X) = npq \frac{N-n}{N-1}$ .

Démonstration. Pour simplifier les notations, tous les coefficients binomiaux faisant intervenir des entiers négatifs seront considérés comme nuls. On utilise le même type d'astuce que pour la loi binomiale :

$$
E(X) = \sum_{k=0}^{n} k \frac{\binom{Np}{k} \binom{Nq}{n-k}}{\binom{N}{n}} = \frac{Np}{\binom{N}{n}} \sum_{k=1}^{n} \binom{Np-1}{k-1} \binom{Nq}{n-k} = \frac{Np}{\binom{N}{n}} \sum_{j=0}^{n-1} \binom{Np-1}{j} \binom{Nq}{n-1-j}
$$

On peut maintenant appliquer la formule de Vandermonde à notre somme et on obtient

$$
E(X) = Np \frac{\binom{Np + Nq - 1}{n - 1}}{\binom{N}{n}} = Np \frac{\binom{N - 1}{n - 1}}{\binom{N}{n}} = NP \times \frac{(N - 1)!}{(n - 1)!(N - n)!} \times \frac{(N - n)!}{N!n!} = Np \frac{n}{N} = np
$$

### 15.2. LOIS USUELLES FINIES 121

Pour la variance, on utilise à nouveau les mêmes astuces. On commence par calculer

$$
E(X(X-1)) = Np(Np-1)\frac{\binom{N-2}{n-2}}{\binom{N}{n}} = Np(Np-1)\times\frac{(N-2)!}{(n-2)!(N-n)!}\times\frac{n!(N-n)!}{N!} = \frac{p(Np-1)n(n-1)}{N-1}
$$

comme ci-dessus, puis

$$
V(X) = E(X(X-1)) + E(X) - E(X)^{2} = \frac{p(Np-1)n(n-1)}{N-1} + np - n^{2}p^{2}
$$

$$
= np \frac{(Np-1)(n-1) + N - 1 - np(N-1)}{N-1} = np \frac{nNp - Np - n + 1 + N - 1 - nNp + np}{N-1}
$$

$$
= np \frac{N - n - Np + np}{N-1} = np \frac{(1-p)(N-n)}{N-1} = npq \frac{N-n}{N-1}
$$

 $\Box$ 

## Chapitre 16

# Inversion de matrices

Dans notre premier chapitre consacré aux matrices, nous avons notamment étudié assez longuement une opération à priori assez élémentaire : le produit. Nous avons ainsi constaté que celui-ci ne possédait pas vraiment toutes les propriétés auxquelles on serait en droit de s'attendre, en particulier il n'est pas commutatif. Un autre point qu'on soulève souvent quand on étudie une opération sur un ensemble (on reviendra sur ce sujet dans les derniers chapitres de l'année, consacrés aux espaces vectoriels), est de savoir si on peut effectuer l'opération inverse de l'opération en question. Pour la somme de matrices, par exemple, pas de problème, on peut faire des soustractions, car toute matrice admet une matrice opposée. pour le produit, ça marche encore une fois nettement moins bien : il n'existe pas de division sur les matrices, et cela est du en partie à l'absence de commutativité, mais aussi au fait que la notion d'inverse fonctionne moins bien sur les matrices que sur les réels. Pour ces derniers, seul le nombre 0 n'est pas inversible, et c'est la cause de l'impossibilité de la division par 0. Pour les matrices, la matrice nulle est loin d'être la seule à poser problème.

### 16.1 Inversion de matrices

**Définition 148.** Une matrice carrée  $M \in \mathcal{M}_n(\mathbb{R})$  est **inversible** s'il existe une matrice  $N \in \mathcal{M}_n(\mathbb{R})$ telle que  $MN = NM = I_n$ . La matrice N est alors notée  $M^{-1}$  et on l'appelle **matrice inverse** de la matrice M.

Remarque 131. La notion n'a pas de sens dans le cas des matrices qui ne sont pas carrées.

Remarque 132. L'inverse d'une matrice, quand il existe, est unique. En effet, supposons qu'il existe deux matrices N et N' vérifiant  $MN = NM = I$  et  $MN' = N'M = I$ . On a alors  $NMN' =$  $(NM)N' = N'$  d'une part et  $NMN' = N(MN') = N$  d'autre part, donc  $N = N'$ .

Exemple : L'inverse de la matrice  $I_n$  est bien sûr  $I_n$  elle-même. La matrice nulle n'est pas inversible. **Exemple**: La matrice  $A = \begin{pmatrix} 2 & 1 \\ 3 & 2 \end{pmatrix}$  est inversible et a pour inverse  $B = \begin{pmatrix} 2 & -1 \\ -3 & 2 \end{pmatrix}$ . **Exemple** : La matrice  $M =$  $\sqrt{ }$  $\overline{1}$ 0 0 0 2 1 3  $\setminus$ n'est pas nulle, mais elle n'est pas inversible pour

1 −1 2 autant : on peut la multiplier à droite par ce qu'on veut, la première ligne du résultat sera toujours constituée de 3 zéros, et la matrice produit ne peut donc pas être égale à I3.

**Proposition 121.** Une matrice diagonale est inversible si et seulement si tous ses coefficients diago-

$$
\text{naux sont non nuls. On a alors, si } A = \begin{pmatrix} a_{11} & 0 & \cdots & 0 \\ 0 & a_{22} & \ddots & \vdots \\ \vdots & \ddots & \ddots & 0 \\ 0 & \cdots & 0 & a_{nn} \end{pmatrix}, A^{-1} = \begin{pmatrix} a_{11}^{-1} & 0 & \cdots & 0 \\ 0 & a_{22}^{-1} & \ddots & \vdots \\ \vdots & \ddots & \ddots & 0 \\ 0 & \cdots & 0 & a_{nn}^{-1} \end{pmatrix}.
$$

Remarque 133. Nous verrons un peu plus loin que cette caractérisation s'étend en fait aux matrices triangulaires.

Proposition 122. Principales propriétés calculatoires de l'inversion de matrices.

- Si M est inversible, alors  $M^{-1}$  aussi et  $(M^{-1})^{-1} = M$ .
- Si  $M, N \in \mathcal{M}_n(\mathbb{R})^2$  sont deux matrices inversibles, le produit MN est inversible et  $(MN)^{-1}$  $N^{-1}M^{-1}$ .
- Si M est une matrice inversible,  $M^k$  est inversible pour tout entier  $k \in \mathbb{N}$ , et  $(M^k)^{-1} = (M^{-1})^k$ .
- Si  $M, N \in \mathcal{M}_n(\mathbb{R})$  vérifient  $MN = I$ , alors M et N sont inversibles et inverses l'une de l'autre.

Démonstration. La première proposition est évidente : par définition,  $MM^{-1} = M^{-1}M = I$ , donc M est l'inverse de M−<sup>1</sup> . La deuxième ne pose pas vraiment de problème non plus : on a  $(N^{-1}M^{-1})(MN) = N^{-1}(M^{-1}M)N = N^{-1}IN = N^{-1}N = I$ , et de même  $(MN)(N^{-1}M^{-1}) = I$ , donc  $N^{-1}M^{-1}$  est bien l'inverse de  $MN$ . La troisième propriété ne pose guère de problème non plus, il suffit de vérifer que  $M^k(M^{-1})^k = (M^{-1})^k M^k = I$ , ce qui est essentiellement immédiat (on peut utiliser que M et  $M^{-1}$  commutent pour éviter de recourir à une récurrence). La dernière proposition dit qu'on n'a en fait pas besoin de vérifier que le produit à gauche et à droite est égal à I pour trouver l'inverse d'une matrice, l'un des deux est suffisant. On ne démontrera pas ce résultat beaucoup moins facile qu'il n'en a l'air.  $\Box$ 

Remarque 134. Un des principaux intérêts de travailler avec des matrices inversibles est qu'on peut simplifier un peu plus naturellement certains calculs, notammant : si  $M$  est une matrice inversible et  $MA = MB$ , alors  $A = B$  (il suffit de multiplier l'égalité à gauche par  $M^{-1}$  pour obtenir le résultat). Autre remarque utile : si A et B sont deux matrices non nulles telles que  $AB = 0$ , alors aucune des deux matrices n'est inversible (sinon, par l'absurde, en multipliant à gauche par l'inverse de A ou à droite par l'inverse de B, on constaterait que l'autre matrice est nulle).

Exemple : Le calcul d'inverse de matrices peut faire intevrenir de petites astuces comme celle-ci : soit  $M =$  $\sqrt{ }$  $\mathcal{L}$  $-3$  4 2 −2 3 1 2  $-2$  0  $\setminus$ . Un petit calcul permet d'obtenir  $M^2 =$  $\sqrt{ }$  $\overline{1}$  $5 -4 -2$  $2 -1 -1$  $-2$  2 2  $\setminus$  et de constater que  $M^2 = 2I - M$ , ce qu'on peut écrire  $M + M^2 = 2I$ , ou encore  $\frac{1}{2}$  $\frac{1}{2}M(M+I) = I$ . Ceci suffit à montrer que M est inversible et que son inverse est  $\frac{1}{2}(M + I)$ . Autrement dit,  $M^{-1} =$  $\sqrt{ }$  $\overline{1}$ −1 2 1  $\begin{array}{ccc} -1 & 2 & \frac{1}{2} \\ 1 & -1 & \frac{1}{2} \end{array}$  $\overline{2}$  $\setminus$  $\cdot$ 

### 16.2 Lien entre matrices et systèmes linéaires

Venons-en à un résultat annoncé depuis un certain temps, l'équivalence entre systèmes linéaires et équations matricielles. C'est en fait tout simple :

Théorème 28. Soit  $(S)$  le système linéaire

$$
\begin{cases}\n a_{11}x_1 + a_{12}x_2 + \dots + a_{1p}x_p = b_1 \\
 a_{21}x_1 + a_{22}x_2 + \dots + a_{2p}x_p = b_2 \\
 \vdots \\
 a_{n1}x_1 + a_{n2}x_2 + \dots + a_{np}x_p = b_n\n\end{cases}
$$

En posant  $A = (a_{ij})_{\substack{1 \leq i \leq n \ i \leq j \leq p}}$ ;  $X = (x_i)_{1 \leq i \leq n}$  et  $B = (b_i)_{1 \leq i \leq n}$ , le système  $(S)$  est équivalent à l'équation matricielle  $AX = B$ .

Démonstration. Le produit des matrices  $A$  et  $X$  est une matrice-colonne à n termes, le *i*-ème terme p valant  $\sum$  $a_{ij}x_j$ . En identifiant coefficient par coefficient, on a donc  $AX = B \Leftrightarrow \forall 1 \leq i \leq n$ ,  $j=1$ p  $\sum$  $a_{ij}x_j = b_j$ , ce qui est exactement le système  $(S)$ .  $\Box$  $j=1$ 

**Exemple** : Soit  $(S)$  le système  $\sqrt{ }$  $\left\vert \right\vert$  $\mathcal{L}$  $2x - 3y + z = 5$  $-5x + 4y - z = -1$  $x + y - 3z = -6$ Il est équivalent à l'équation matricielle  $\sqrt{ }$  $\overline{1}$  $2 -3 1$  $-5$  4  $-1$ 1 1 −3  $\setminus$  $\overline{1}$  $\sqrt{ }$  $\overline{1}$  $\boldsymbol{x}$  $\hat{y}$ z  $\setminus$  $\Big\} =$  $\sqrt{ }$  $\overline{1}$ 5 −1 −6  $\setminus$  $\cdot$ 

**Théorème 29.** Le système  $(S)$  est un système de Cramer si et seulement si la matrice associée est une matrice inversible.

Démonstration. Il y a un sens très facile : si A est inversible, l'équation  $AX = B$  est équivalente à  $X = A^{-1}B$ , ce qui montre que le système (S) a une unique solution. Dans l'autre sens, c'est malheureusement plus difficile, nous nous contenterons de donner un algorithme permettant de calculer l'inverse de A dans ce cas au paragraphe suivant.  $\Box$ 

Ce théorème nous donne une grande motivation à l'introduction de la notion d'inverse de matrice, et nous donne une première méthode pour inverser une matrice. Il suffit de résoudre le système  $AX = B$ , sans expliciter les nombres du deuxième membre, qu'on notera  $b_1, b_2, \ldots, b_n$ . Autrement dit, on part du système (dont les coefficients devant les inconnues sont ceux de la matrice) et on essaie d'exprimer les inconnues  $x_1, x_2, \ldots, x_n$  en fonction de  $b_1, b_2, \ldots, b_n$ . Si on y parvient, les coefficients obtenus sont alors ceux de la matrice  $A^{-1}$  (et si on n'y parvient pas, c'est que le système n'est pas un système de Cramer, donc que la matrice n'est pas inversible).

**Exemple :** Pour inverser la matrice  $A = \begin{pmatrix} 2 & 1 \ 3 & 2 \end{pmatrix}$ , on peut résoudre le système  $\begin{cases} 2x & + & y = & b_1 \ 3x & + & 2y = & b_2 \end{cases}$  $\begin{array}{ccc} 2x & + & y & - & 0 \\ 3x & + & 2y & = & b_2 \end{array}$ Via la combinaison  $2L_1 - L_2$ , on obtient  $x = 2b_1 - b_2$ , et via  $2L_2 - 3L_1$ , on a  $y = -3b_1 + 2b_2$ , ce qui permet d'affirmer que A est inversible et  $A^{-1} = \begin{pmatrix} 2 & -1 \\ -3 & 2 \end{pmatrix}$ .

Proposition 123. Un système triangulaire a pour matrice associée une matrice triangulaire supérieure. Le système est de Cramer (et donc la matrice triangulaire inversible) si et seulement si tous ses coefficients diagonaux sont non nuls.

## 16.3 Pivot de Gauss sur les matrices

Nous allons enfin donner une méthode systématique d'inversion des matrices, qui est en fait l'équivalent matriciel de la résolution des systèmes linéaires par le pivot de Gauss. Commençons par préciser qu'on ne parlera plus dans ce paragraphe que de matrices carrées, les autres n'étant de toute façon pas inversibles. Comme dans le cas des systèmes, le but est tout d'abord de se ramener à un système triangulaire, donc ici à une matrice triangulaire supérieure. Dans le cas où on a un système de Cramer (c'est-à-dire une matrice triangulaire n'ayant pas de 0 sur la diagonale), la matrice sera inversible, et il ne restera qu'à compléter la résolution du système en « remontant » le triangle, ce qui reviendra ici à transformer la matrice triangulaire supérieure en matrice diagonale, et même en matrice identité. Dans le cas contraire, la matrice n'est pas inversible.

Toute l'idée est en fait de faire une correspondance entre les opérations élémentaires sur les lignes et colonnes que l'on effectue pour résoudre les systèmes linéaires et les produits par certaines matrices particulières. Lorsqu'on résout un système linéaire, si on note  $(L_i)_{1\leq i\leq n}$  les lignes du système (on suppose dans tout ce paragraphe que le système, et donc la matrice associée, est carré), on effectue les

opérations suivantes : échange de lignes  $L_i \leftrightarrow L_j$ ; produit d'une ligne par un réel non nul  $L_i \leftarrow \alpha L_i$ ; combinaison linéaire de deux lignes  $L_i \leftarrow L_i + \alpha L_j$ . La correspondante est sur la page suivante car elle ne tenait pas sur le reste de celle-ci. Le principe est ensuite simple :

- $\bullet$  On effectue sur la matrice A les opérations du pivot de Gauss (comme si on résolvait le système linéaire associé) jusqu'à obtenir une matrice triangulaire supérieure. Ces opérations correspondent à des produits  $B_k \times \cdots \times B_1$  par des matrices inversibles (k étant le nombre d'étapes nécessaires pour atteindre une matrice triangulaire), produits que l'on effectue en parallèle en partant de la matrice I.
- Si la matrice triangulaire obtenue a un coefficient diagonal nul, elle n'est pas inversible, et la matrice A non plus.
- Si tous les coefficients diagonaux sont non nuls, le système associé est résoluble en « remontant » le triangle. On fait de même avec notre matrice : on la rend diagonale en commençant par annuler les termes non diagonaux sur la dernière colonne. Ces nouvelles opérations correspondent à de nouveaux produits, et on finit par transformer A en I via un produit de matrices inversibles  $B_{k'} \times \cdots \times B_1$ . Ce produit n'est autre que l'inverse de la matrice A (pusique par construction on a  $B_{k'} \times \cdots \times B_1 \times A = I$ , qu'on a donc sous les yeux si on a pris soin de l'effectuer en parallèle à partir de la matrice I.

Deux exemples sont donnés après le gros tableau.
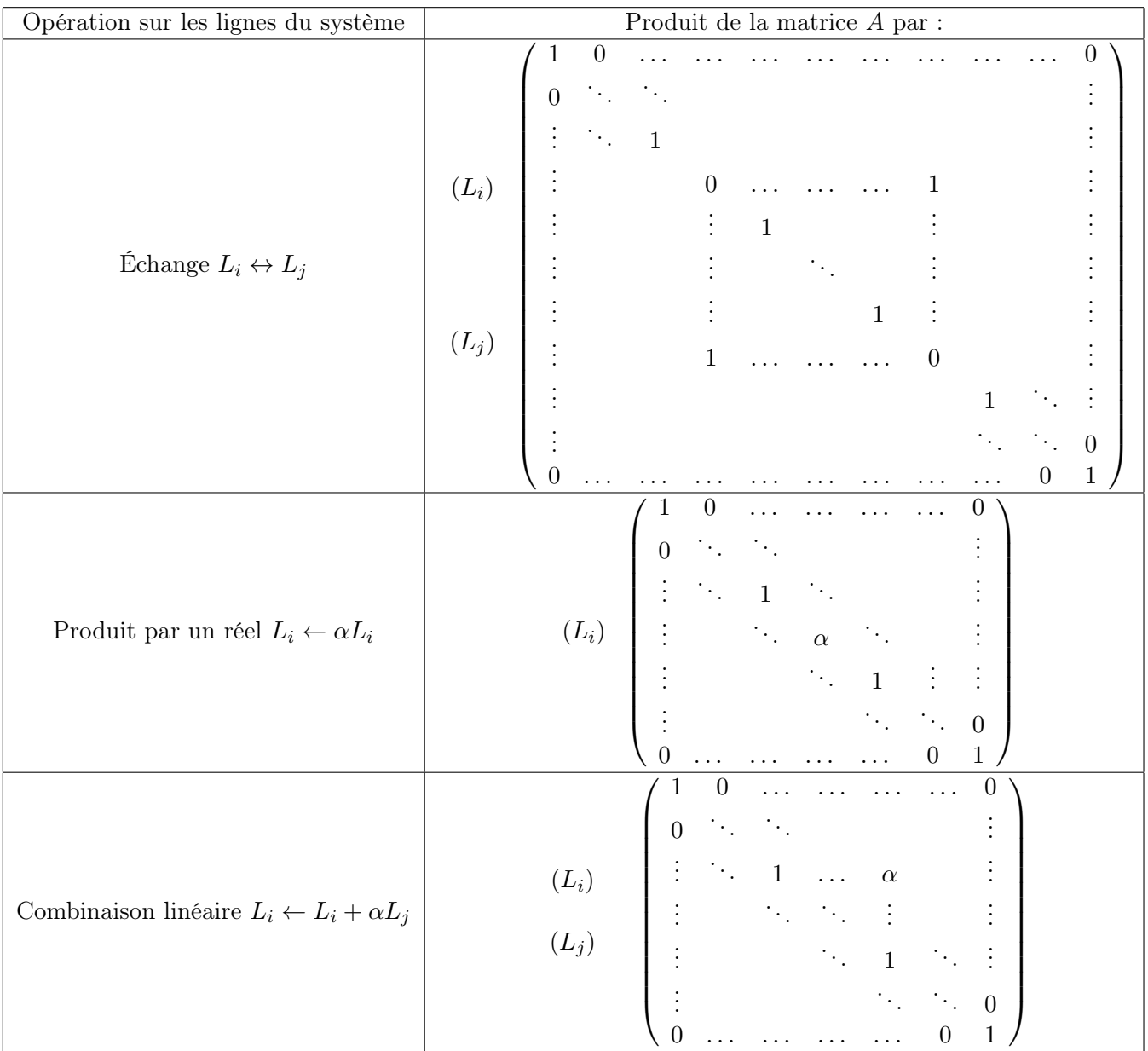

Nous allons calculer l'inverse de la matrice suivante en utilisant le pivot de Gauss : à gauche, les opérations sur la matrice A, à droite les mêmes opérations à partir de I pour obtenir l'inverse.

$$
A = \begin{pmatrix} 1 & 2 & -1 \\ 2 & 4 & -1 \\ -2 & -5 & 3 \end{pmatrix} \qquad I = \begin{pmatrix} 1 & 0 & 0 \\ 0 & 1 & 0 \\ 0 & 0 & 1 \end{pmatrix}
$$

$$
\begin{pmatrix} 1 & 2 & -1 \\ 0 & 0 & 1 \\ 0 & -1 & 1 \end{pmatrix} \qquad \begin{pmatrix} 1 & 0 & 0 \\ -2 & 1 & 0 \\ 2 & 0 & 1 \end{pmatrix} \qquad L_2 \leftarrow L_2 - 2L_1
$$

$$
\begin{pmatrix} 1 & 2 & -1 \\ 0 & -1 & 1 \\ 0 & 0 & 1 \end{pmatrix} \qquad \begin{pmatrix} 1 & 0 & 0 \\ 2 & 0 & 1 \\ -2 & 1 & 0 \end{pmatrix} \qquad L_2 \leftrightarrow L_3
$$

$$
\begin{pmatrix} 1 & 2 & 0 \\ 0 & -1 & 0 \\ 0 & 0 & 1 \end{pmatrix} \qquad \begin{pmatrix} -1 & 1 & 0 \\ 4 & -1 & 1 \\ -2 & 1 & 0 \end{pmatrix} \qquad L_1 \leftarrow L_1 + L_3
$$

$$
\begin{pmatrix} 1 & 0 & 0 \\ 0 & -1 & 0 \\ 0 & 0 & 1 \end{pmatrix} \qquad \begin{pmatrix} 7 & -1 & 2 \\ 4 & -1 & 1 \\ -2 & 1 & 0 \end{pmatrix} \qquad L_1 \leftarrow L_1 + 2L_2
$$

$$
\begin{pmatrix} 1 & 0 & 0 \\ 0 & 1 & 0 \\ 0 & 0 & 1 \end{pmatrix} \qquad \begin{pmatrix} 7 & -1 & 2 \\ -4 & 1 & -1 \\ -2 & 1 & 0 \end{pmatrix} \qquad L_2 \leftarrow -L_2
$$
  
Conclusion de ce long calcul :  $A^{-1} = \begin{pmatrix} 7 & -1 & 2 \\ -4 & 1 & -1 \\ -2 & 1 & 0 \end{pmatrix}$ .

## 16.4 Diagonalisation de matrices

Une constatation pas si bête qu'elle n'en a l'air quand on travaille avec des matrices, c'est qu'on s'en sort toujours plus facilement avec des matrices diagonales (pour les calculs de puissances notamment). Le principe de la diagonalisation est très simple, il s'agit de « transformer » une matrice A en matrice diagonale.

**Définition 149.** Une matrice A est dite diagonalisable s'il existe une matrice inversible P telle que le produit  $P^{-1}AP$  soit une matrice diagonale.

Cette propriété permet effectivement de calculer très facilement les puissances de la matrice A, car si on a  $D = P^{-1}AP$ , alors pour tout entier n,  $D^n = P^{-1}A^nP$  (ce qui se prouve à l'aide d'une petite récurrence). Malheureusement, l'étude des conditions assurant la diagonalisabilité d'une matrice est loi d'être simple, et c'est un sujet que nous n'aborderons pas cette année. Nous nous conterons d'un exemple montrant l'utilité de la notion.

**Example**: Considerons les matrices 
$$
A = \begin{pmatrix} 10 & -6 & -3 \ -4 & 12 & 2 \ -4 & -4 & 6 \end{pmatrix}
$$
 et  $P = \begin{pmatrix} \frac{3}{4} & 0 & -\frac{3}{2} \\ 0 & -\frac{1}{2} & \frac{3}{2} \\ \frac{3}{2} & 1 & 0 \end{pmatrix}$ . On montre

en utilisant le pivot de Gauss que P est inversible et que  $P^{-1} = \begin{bmatrix} 1 & 0 \\ 0 & 1 \end{bmatrix}$  $\frac{3}{-1}$   $\frac{3}{-1}$   $\frac{3}{2}$  $\begin{array}{ccc} -1 & -1 & 2 \\ -\frac{1}{3} & \frac{1}{3} & \frac{1}{6} \end{array}$ 3 1 3 1 6 , puis par le calcul

que 
$$
P^{-1}AP = \begin{pmatrix} 4 & 0 & 0 \\ 0 & 8 & 0 \\ 0 & 0 & 16 \end{pmatrix}
$$
, dont on déduit  $A^n = P^{-1} \begin{pmatrix} 4^n & 0 & 0 \\ 0 & 8^n & 0 \\ 0 & 0 & 16^n \end{pmatrix} P$  (qu'on peut chercher à expliciter ou non selon son courage).

#### Exemple 2 : Le retour des chaines de Markov.

Doudou le hamster partage sa passionnante existence entre trois activités : manger, dormir, et faire de l'exercice sur sa roue. En l'observant toutes les minutes pendant un moment, on constate les choses suivantes :

- si Doudou fait de l'exercice à une certaine minute, il y aura une chance sur deux qu'il dorme et une chance sur deux qu'il mange à la minute suivante.
- si Doudou mange à une certaine minute, il y a une chance sur deux qu'il retourne dormir et une chance sur deux qu'il tente de faire de l'exercice à la minute suivante.
- enfin, s'il dort, une chance sur quatre (seulement) qu'il parte faire de l'exercice, une chance sur quatre qu'il mange, et une chance sur deux qu'il continue sa sieste.

Au moment du début de l'observation, Doudou est en train de manger et, vous l'aurez sûrement deviné, le but est d'étudier son comportement après n minutes et notamment rechercher des limites éventuelles aux probabilités de chaque activité. Notons donc A<sup>n</sup> : « Doudou dort après n minutes »,  $B_n$ : « Doudou mange après n minutes » et  $C_n$ : « Doudou fait de l'exercice après n minutes », ainsi que  $a_n$ ,  $b_n$  et  $c_n$  les probabilités correspondantes. Une application (ou plutôt trois) de la formule des probabilités totales au système complet d'évènements formé par  $A_n$ ,  $B_n$  et  $C_n$  permet d'obtenir le système de relations suivant :

$$
\begin{cases}\n a_{n+1} = \frac{1}{2}a_n + \frac{1}{2}b_n + \frac{1}{2}c_n \\
 b_{n+1} = \frac{1}{4}d_n + \frac{1}{2}c_n \\
 c_{n+1} = \frac{1}{4}a_n + \frac{1}{2}b_n\n\end{cases}
$$

Nous allons plutôt exploiter la forme matricielle : en notant  $X_n =$  $\sqrt{ }$  $\overline{1}$  $a_n$  $b_n$  $\overline{c}_n$  $\setminus$  $\int e^{t} A =$  $\sqrt{ }$  $\overline{1}$ 1 2 1 2 1  $\frac{2}{1}$   $\frac{2}{0}$   $\frac{2}{1}$  $\frac{1}{4}$   $\frac{1}{0}$   $\frac{1}{2}$  $\frac{4}{1}$   $\frac{0}{1}$   $\frac{2}{0}$ 4 1  $rac{1}{2}$  0  $\setminus$  $\Big\}$ , le

système précédent s'écrit  $X_{n+1} = AX_n$ . Par une petite récurrence désormais classique, on en déduit que  $X_n = A^n X_0$ , ne reste plus que le délicat problème du calcul de  $A^n$ . On peut en fait constater qu'en posant  $P =$  $\sqrt{ }$  $\mathcal{L}$ 1 0 −1  $\frac{1}{2}$   $-\frac{1}{2}$  $\overline{2}$ 1  $\begin{bmatrix} 2 & -2 \\ 1 & 1 \end{bmatrix}$   $\begin{bmatrix} 2 \\ 1 \end{bmatrix}$ 2 1 2 1 2  $\setminus$  $\Big\}, P^{-1}AP$  est une matrice diagonale D (de coefficients diagonaux

1, −  $\frac{1}{2}$  et 0). Naturellement, à notre niveau, nous n'avons pas vraiment de moyen de deviner à quoi va 1 ressembler la matrice P sans connaitre D (ou vice-versa), l'une des deux sera donc toujours donnée dans l'énoncé. Une fois cette matrice diagonale obtenue, une petite récurrence permet de prouver que  $A^n = P D^n P^{-1}$  (en effet, c'est vrai au rang 1 d'après les calculs précédents, et si on le suppose vrai pour  $A^n$ , alors  $A^{n+1} = A \times A^n = (PDP^{-1})(PD^nP^{-1}) = PD^{n+1}P^{-1}$ ). On en déduit que  $A^n =$  $\sqrt{ }$  $\left\{ \right.$ 1 2 1 2 1 2 1 4  $\frac{1}{4} + \frac{(-1)^n}{2^{n+1}}$  $\frac{(-1)^n}{2^{n+1}}$   $\frac{1}{4} + \frac{(-1)^{n+1}}{2^{n+1}}$  $\frac{1}{4}$   $\frac{1}{4}$  +  $\frac{1}{2^{n+1}}$   $\frac{1}{4}$  +  $\frac{1}{2^{n+1}}$ <br>1 1 (-1)<sup>n+1</sup> 1 (-1)<sup>n</sup> 4  $\frac{1}{4} + \frac{(-1)^{n+1}}{2^{n+1}}$  $\frac{(-1)^{n+1}}{2^{n+1}}$   $\frac{1}{4} + \frac{(-1)^n}{2^{n+1}}$  $2^{n+1}$  $\setminus$ , donc  $X_n = A^n X_0 = A^n$  $\sqrt{ }$  $\overline{1}$  $\theta$ 1  $\theta$  $\setminus$  $\Big\} =$  $\sqrt{ }$  $\overline{\mathcal{L}}$ 1  $\frac{1}{4} + \frac{\frac{2}{(-1)^n}}{2^{n+1}}$  $\frac{1}{4} + \frac{\frac{1}{2^{n+1}}}{2^{n+1}}$  $2^{n+1}$  $\setminus$  $\cdot$  En particulier, les suites  $(a_n)$ ,  $(b_n)$  et  $(c_n)$  ont pour limites respectives  $\frac{1}{2}$ ,  $\frac{1}{4}$  $\frac{1}{4}$  et  $\frac{1}{4}$  $\frac{1}{4}$ .

## Chapitre 17

# Intégration

## Introduction

Nous aurons cet année un objectif assez simple en ce qui concerne l'intégration : apprendre à faire du calcul ! Ceci dit, l'intégration est loin de se résumer à un simple outil brutal (mais relativement efficace), il s'agit en fait d'une théorie complète dont le but est tout simplement de calculer des aires. Tout cela est donc très géométrique et visuel, même si en pratique on se contente souvent de passer par le biais des primitives que vous avez déjà du croiser l'an dernier. Nous allons essayer dans ce cours d'aborder les choses par le biais de ces calculs d'aire, et nous reviendrons sur cette notion en fin de chapitre pour expliquer la notation utilisée quand on fait du calcul intégral.

## 17.1 Construction

Dans tout le chapitre, nous nous placerons dans le cadre suivant : la fonction  $f$  que l'on cherche à intégrer est toujours continue (éventuellement continue par morceaux, mais le cas ne sera pas spécifiquement traité dans le cours, et simplement déduit du cas précédent en cas de besoin pour les exercices). De plus, on ne s'intéressera qu'à l'intégration sur un segment  $[a; b]$  (l'an prochain, vous compliquerez un peu tout ça). Le principe de base est le suivant : les seules aires que l'on sait calculer facilement, ce sont des aires de rectangle (longueur fois largeur, ça va). Toute autre forme géométrique, même élémentaire, a une aire complexe (pensez à la forme pour un disque, qui fait sortir d'on ne sait trop où la fameuse constante  $\pi$ ).

#### 17.1.1 Aire sous une courbe

Soit donc f une fonction définie et continue sur un segment  $[a; b]$  et  $\mathcal{C}_f$  sa courbe représentative. On s'intéresse à la fonction  $A$  définie sur [a; b] de la façon suivante :  $A(x_0)$  est l'aire de la portion de plan délimitée par les droites d'équation  $x = a$ ;  $x = x_0$ ;  $y = 0$  et par la courbe  $\mathcal{C}_f$ . L'aire sera comptée positivement lorsque  $C_f$  se trouve au-dessus de l'axe des abscisses, négativement dans le cas contraire.

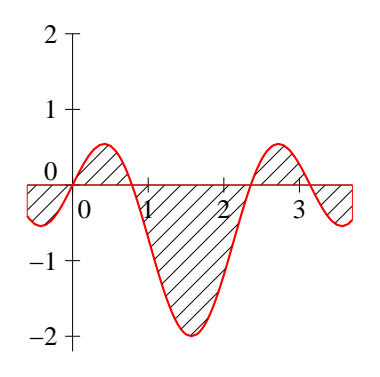

**Proposition 124.** La fonction  $\mathcal A$  est dérivable sur [a; b] et a pour dérivée la fonction f.

Démonstration. Calculons le taux d'accroissement de  $\mathcal A$  entre  $x_0$  et  $x_0 + h$  (où h est un réel positif). Par définition, la quantité  $\mathcal{A}(x_0 + h) - \mathcal{A}(x)$  est l'aire comprise entre la courbe, l'axe des abscisses et les droites d'équations  $x = x_0$  et  $x = x_0 + h$ . Supposons pour la clarté du raisonnement la fonction croissante aux alentours de  $x_0$  (le cas général n'est pas vraiment plus compliqué), on a donc une figure qui ressemble à ceci :

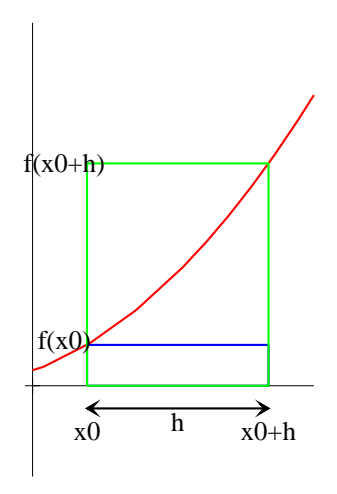

On peut encadrer l'aire qui nous intéresse par celle des deux rectangles de largeur h dessinés sur la figure, l'un ayant pour hauteur  $f(x_0)$  et l'autre  $f(x_0 + h)$ . On a donc  $hf(x_0) \leq \mathcal{A}(x_0 + h) - \mathcal{A}(x_0) \leq$  $hf(x_0 + h)$ , ou encore  $f(x_0) \leq \frac{\mathcal{A}(x_0 + h) - \mathcal{A}(x_0)}{h}$  $\frac{h}{h} = \mathcal{A}(x_0) \leq f(x_0 + h)$ . Mais on obtient alors, en faisant  $\mathcal{A}(x_0+h)-\mathcal{A}(x_0)$ tendre h vers 0 et en utilisant le théorème des gendarmes,  $\lim_{h\to 0^+}$  $\frac{f(x_0)}{h} = f(x_0)$  (notez qu'on a besoin pour cela de la continuité de la fonction  $f$ ). En procédant de la même manière pour  $h < 0$ , on montre la dérivabilité de la fonction A, et on a bien  $\mathcal{A}'(x_0) = f(x_0)$ .  $\Box$ 

#### 17.1.2 Primitives

Le calcul du paragraphe précédent conduit naturellement à l'étude de la notion suivante :

**Définition 150.** Soit  $f$  une fonction définie sur un intervalle  $I$ . On dit que  $F$  est une **primitive** de f sur I si la fonction F est dérivable sur I et vérifie  $F' = f$ .

**Exemple :** Sur n'importe quel intervalle, la fonction  $x \mapsto 1$  a pour primitive  $x \mapsto x$ , mais aussi  $x \mapsto x + 2$ ;  $x \mapsto x \sqrt{127}$  etc. Sur l'intervalle  $\mathbb{R}^{+*}$ , la fonction  $x \mapsto \frac{1}{x}$  $\frac{1}{x}$  a pour primitive  $x \mapsto \ln(x)$ .

Théorème 30. Toute fonction continue sur un segment y admet une primitive.

En effet, la fonction « aire sous la courbe » définie au paragraphe précédent est une primitive de f. Mais attention, cette primitive n'est pas la seule, loin de là !

**Proposition 125.** Si F est une primitive de f sur l'intervalle I, la fonction  $x \mapsto F(x) + k$  ( $k \in \mathbb{R}$ ) est également une primitive de f. Réciproquement, si G est une primitive de f, la fonction  $G - F$ est constante (autrement dit, il existe une constante k pour laquelle  $G = F + k$ ).

Démonstration. C'est essentiellement évident : si  $F' = f$ , alors  $(F + k)' = f$  donc  $F + k$  est une primitive de f. Et si F et G sont deux primitives de f, on a  $(G - F)' = f - f = 0$ , donc  $G - F$  est une fonction constante.  $\Box$ 

**Proposition 126.** Soit f continue sur  $I, x_0 \in I$  et  $y_0 \in \mathbb{R}$  alors il existe une unique primitive  $F_0$  de f sur I telle que  $F(x_0) = y_0$ .

Démonstration. Puisque nous savons qu'il en existe une, notons  $F$  une primitive de f sur I et posons  $k = y_0 - F(x_0)$ , on a alors  $(F + k)(x_0) = y_0$ , donc  $F_0 = F + k$  est une primitive qui convient. De plus, elle est unique, car une autre solution différerait de  $F_0$  par une constante nécessairement nulle puisque les deux fonctions prendraient la même valeur en  $x_0$ .

Exemple : La fonction ln a été historiquement définie comme étant la primitive de la fonction inverse sur  $\mathbb{R}^*_+$  s'annulant pour  $x = 1$ .

La primitive de  $x \mapsto 2x$  valant  $-3$  en  $x = 2$  est la fonction  $x \mapsto x^2 - 7$ .

Remarque 135. Si l'on reprend l'interprétation géométrique du premier paragraphe, on peut obtenir d'autres primitives de f en décalant l'origine du calcul d'aire, mais on n'obtiendra pas nécessairement toutes les primitives ainsi.

Pour finir ce paragraphe, voici l'indispensable tableau récapitulatif des primitives usuelles à connaitre par coeur (et qui va fortement vous rappeler un autre tableau, celui des dérivées usuelles). Attention, toutes les primitives sont données à une constante près, en cohérence avec les remarques faites plus haut. Pas plus de commentaires ou de preuve pour ce tableau, il suffit de retourner le tableau des dérivées usuelles :

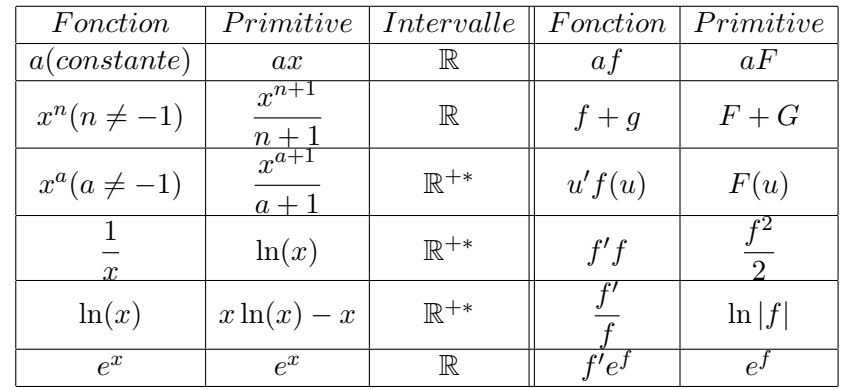

**Exemple :** Une primitive de  $x \mapsto \frac{x^2 + 1}{x}$  $\frac{+1}{x}$  sur  $\mathbb{R}^{+*}$  est  $x \mapsto \frac{x^2}{2}$  $\frac{x^2}{2} + \ln(x)$ . Une primitive de  $x \mapsto \frac{x}{x^2 - 1}$  $x^2 + 1$ sur  $\mathbb R$  est  $\frac{1}{2}$  $rac{1}{2}\ln(x^2+1)$ .

#### 17.1.3 Définition de l'intégrale

**Définition 151.** Soit f une fonction continue sur un segment [a; b], alors le nombre  $F(b) - F(a)$  ne dépend pas du choix de la primitive  $F$  de  $f$ . On le note  $\int^b$ a  $f(t)dt$ , et il s'appelle **intégrale de** a **à**  $b$  de la fonction  $f$ .

 $\Box$ 

Démonstration. On a vu que deux primitives  $F$  et  $G$  de  $f$  différaient d'une constante k. Mais si  $G = F + k$ , on a  $G(b) - G(a) = F(b) + k - F(a) - k = F(b) - F(a)$ , donc la définition ne dépend effectivement pas de la primitive choisie.

Remarque 136. On verra dans les compléments une façon géométrique d'obtenir la définition de l'intégrale qui justifie la notation.

Remarque 137. La variable t apparaissant à l'intérieur de l'intégrale est une variable muette (comme le k pour une somme par exemple). On peut très bien la remplacer par toute autre variable, à condition de remplacer également le  $dt$ , que nous voyons pour l'instant comme une façon d'indiquer la variable dans l'intégrale :  $\int^b$ a  $f(t)dt=\int^b$ a  $f(\mu)d\mu$ .

Définition 152. On utilisera la notation suivante : pour toute fonction  $F$  définie sur un intervalle [a; b], on note  $[F]_a^b = F(b) - F(a)$ .

**Exemple :** Ainsi, on notera par exemple  $\int_0^3$ −2  $tdt = \left[\frac{t^2}{2}\right]$ 2  $\big]^{3}$ −2  $=\frac{9}{2}$  $\frac{9}{2} - \frac{4}{2}$  $\frac{4}{2} = \frac{5}{2}$  $\frac{3}{2}$ .

## 17.2 Propriétés de l'intégrale

**Proposition 127.** (relation de Chasles) Soient  $a < b < c$  trois réels et f une fonction continue sur [a; c], alors  $\int^c$ a  $f(t)dt=\int^b$ a  $f(t)dt + \int_0^c$ b  $f(t)dt$ .

*Démonstration.* Soit F une primitive quelconque de f, on a  $\int^{b}$  $f(t)dt + \int_0^c$  $f(t)dt = F(b) - F(a) +$ a b  $F(c) - F(b) = F(c) - F(a) = \int_{c}^{c}$  $f(t)dt$ .  $\Box$ a

Exemple : Pour calculer certaines intégrales faisant intervenir une valeur absolue, un découpage peut être utile (selon le signe de ce qui se trouve dans la valeur absolue) :  $\int_0^4$ 0  $|x-2|$  dx =  $\int_0^2$ 0 2 −

$$
x dx + \int_{2}^{4} x - 2 dx = \left[ 2x - \frac{x^{2}}{2} \right]_{0}^{2} + \left[ \frac{x^{2}}{2} - 2x \right]_{2}^{4} = 2 - 0 + 0 - (-2) = 4.
$$

**Proposition 128.** (linéarité de l'intégrale) Soient  $f$  et  $g$  deux fonctions continues sur un segment [a; b], et  $\alpha$ ,  $\beta$  deux réels, alors  $\int^b$ a  $\alpha f(t) + \beta g(t) dt = \alpha \int_0^b$ a  $f(t)dt + \beta \int_0^b$ a  $g(t)$  dt.

Démonstration. C'est une conséquence évidente de la linéarité de la « primitivisation ».

**Proposition 129.** Soit  $f$  une fonction continue et positive sur un segment [a; b], alors  $\int^b$ a  $f(t)dt \geqslant 0.$ 

Démonstration. La fonction f étant positive,  $F: x \mapsto \int^x$ a  $f(t)dt$ , qui en est une primitive, est une fonction croissante. Comme  $F(a) = 0$ , on a donc  $F(b) \geqslant 0$ , et  $\int^b$ a  $f(t) = F(b) - F(a) = F(b) \geq 0.$ 

Remarque 138. On est toutefois parfaitement autorisé à écrire une intégrale dont les bornes sont dans le « mauvais sens ». Auquel cas le signe en est changé :  $\int^a$ b  $f(t)dt = -\int_0^b$ a  $f(t)dt$ . La proposition précédente ne s'applique donc que si  $a \leq b$  (ce qui est le cas quand on parle du segment [a; b], mais on a vite fait d'oublier cette condition).

Remarque 139. On peut affiner le résultat en remarquant, que si f est continue et positive sur  $[a; b]$ , on a  $\int^b$ a  $f(t)dt = 0 \Leftrightarrow f = 0.$ 

**Proposition 130.** Si f et g sont deux fonctions continues sur un même segment [a; b] et  $f \le g$  sur [a; b], alors  $\int^b$ a  $f(t)dt \leqslant \int_0^b$ a  $g(t)dt$ .

Démonstration. Si  $f \leq g$ , la fonction  $g - f$  est positive, donc  $\int^b$ a  $d(t) - f(t) dt \geqslant 0$ , ce qui donne le résultat en utilisant la linéarité de l'intégrale.

Exemple : un cas particulier extrêmement fréquent est l'utilisation d'une fonction constante pour majorer (ou minorer) une intégrale. Si on a  $m \leqslant f \leqslant M$  sur un segment  $[a; b]$ , alors  $\int^b$ a  $mdt \leq$ 

$$
\int_{a}^{b} f(t)dt \leqslant \int_{a}^{b} Mdt
$$
, soit  $m(b-a) \leqslant \int_{a}^{b} f(t)dt \leqslant M(b-a)$ .

Exemple : Un exemple classique d'utilisation d'encadrement est la détermination de limites de suites d'intégrales. Posons ainsi  $I_n = \int^1$ 0  $t^n$  $\frac{1}{1+t^4}dt$  et cherchons calculer la limite de la suite  $(I_n)$ . On ne cherche surtout pas à calculer la valeur de  $I_n$  (on aurait bien du mal à y parvenir, de toute façon), mais on commence par remarquer que, pour toute valeur de  $n$ , la fonction qu'on intègre est positive, donc la suite  $(I_n)$  est positive. De plus, en remarquant que  $\forall t \in [0,1]$ , on a  $\frac{1}{1+t}$  $\frac{1}{1+t^4} \leqslant 1$ , on en déduit que  $I_n \leqslant \int_1^1$  $\boldsymbol{0}$  $t^n dt = \left[\frac{t^{n+1}}{n+1}\right]_0^1$  $=\frac{1}{\sqrt{2}}$  $\frac{1}{n+1}$ , donc par le théorème des gendarmes,  $\lim_{n\to+\infty}I_n=0$ . **Définition 153.** Soit f une fonction continue sur un segment  $[a; b]$ . On appelle **valeur moyenne** 

 $\int^b$  $f(t)dt$ 

 $\mathbf{de} \; f$  la quantité a  $\frac{b-a}{b-a}$ .

a

**Proposition 131.** Soit f une fonction continue sur un segment  $[a; b]$ , alors on a  $\int^b$ a  $f(t)dt\bigg|$  $\leq$  $\int^b$  $|f(t)| dt$ .

Démonstration. On a  $f \leqslant |f|$  donc en utilisant la proposition précédente  $\int^b$  $f(t)dt \leqslant \int_0^b$  $|f(t)| dt$ . a a Mais de même  $-f \leqslant |f|$  donc –  $\int^b$  $f(t)dt \leqslant \int_0^b$  $|f(t)| dt$ , donc on a bien l'égalité voulue (si  $x \leq y$ a a et  $-x \leq y$ , alors  $|x| \leq y$ ).  $\Box$ 

### 17.3 Méthodes de calcul

#### 17.3.1 Intégration directe

La méthode la plus basique mais la plus efficace quand la fonction a le bon goût de ne pas être trop compliquée est d'en trouver une primitive, il ne reste plus ensuite qu'à calculer.

Exemple : Si f est un polynome, on s'en sort toujours sans difficulté :  $\int_3^3$ −1  $x^2 - 2x + 3 dx =$  $\lceil x^3 \rceil$  $\left[\frac{x^3}{3} - x^2 + 3x\right]^3$  $= 9 - 9 + 9 - \left(-\frac{1}{2}\right)$  $\frac{1}{3} - 1 - 3 = \frac{14}{3}.$ 

−1 Exemple : Notre tableau de primitives usuelles est évidemment d'une grande utilité. Par exemple  $\int_0^1$  $\boldsymbol{0}$ 1  $\frac{1}{x+3}$  =  $[\ln(x+3)]_0^1$  =  $\ln 4 - \ln 3 = \ln \frac{4}{3}$ .

a

#### 17.3.2 Intégration par parties

Le principe est très simple : utiliser la formule de dérivation d'un produit de façon légèrement détournée. On sait bien entendu que, si  $u$  et  $v$  sont deux fonctions  $\mathcal{C}^1$  sur  $[a;b]$ , la dérivée du produit uv est  $u'v + uv'$ . On a donc, en utilisant les résultats vus à la partie précédente,  $\int_0^b$ a  $u'(t)v(t) +$  $u(t)v'(t) dt = [uv(t)]_a^b$ . On utilise ce résultat sous une forme légèrement différente :

**Proposition 132.** Soient  $u$  et  $v$  deux fonctions de classe  $\mathcal{C}^1$  sur un segment  $[a;b],$  alors  $\int^b$  $u(t)v'(t) =$ 

$$
[u(t)v(t)]_a^b - \int_a^b u'(t)v(t).
$$

Démonstration. La démonstration a été, une fois n'est pas coutume, faite avant d'énoncer le théorème.  $\Box$ 

Remarque 140. Cette méthode de calcul est très utile pour calculer des intégrales faisant intervenir des produits de fonctions usuelles, dont on a souvent du mal à déterminer directement une primitive. Une difficulté peut provenir du choix, parmi les deux fonctions présentes, de celle qui jouera le rôle de  $u$  et de celle qui jouera le rôle de  $v'$ . Pensez que le but est de faire apparaitre dans le membre de droite une intégrale plus facile à calculer que celle d'origine (sinon on n'a pas vraiment avancé), et que dans ce membre de droite, on dérive  $u$  et on « primitive »  $v'$ . On choisira quand c'est possible une fonction  $v'$  facile à intégrer (le cas idéal étant l'exponentielle ou le logarithme) et pour  $u$  une fonction qui se simplifie quand on la dérive, souvent une puissance de t. Première exemple super classique :  $\int_0^5$ 

0  $te^{t}$  dt. Le t gêne et le  $e^{t}$  s'intègre bien, on va donc faire une intégration par parties en posant  $\overline{6}$ 

$$
u(t) = t
$$
 et  $v'(t) = e^t$ . On a donc  $\int_0^5 te^t dt = [te^t]_0^5 - \int_0^5 e^t dt = 5e^5 - [e^t]_0^5 = 5e^5 - e^5 + 1 = 4e^5 + 1$ .  
Dans un premier temps, je vous conseille de bien poser tous vos calculs, en précisant ce que valent

les fonctions  $u, v', u'$  et  $v$ , puis avec un peu d'habitude vous pourrez rédiger plus rapidement.

Remarque 141. Il peut être astucieux de recourir à une intégration par parties dans le cas où il n'y a pas de produit visible en prenant 1 comme deuxième facteur du produit. C'est ainsi que l'on trouve le plus naturellement la formule de la primitive de ln qui s'annule en 1. On sait que cette primitive peut s'exprimer comme  $\int_0^x$ 1  $ln(t) dt$ . Pour calculer cette intégrale, on va faire une intégration par parties en posant  $v'(t) = 1$  et  $u(t) = \ln t$ . On a donc  $v(t) = t$  et  $u'(t) = \frac{1}{t}$ , donc  $\int_0^x$ 1  $\ln(t) dt = [t \ln(t)]_1^x$  –  $\int_0^x$ 1  $1 \, dt = x \ln x - x + 1.$ 

Remarque 142. Il est souvent utile de procéder à plusieurs intégrations par parties successives, notamment quand on cherche à faire baisser le degré d'une puissance de t dans l'intégrale, et on est même parfois amené à raisonner par récurrence.

**Exemple**: On cherche à calculer  $I_n = \int_0^e t^n \ln t \ dt$ . On peut calculer directement  $I_0 = \int_0^e \ln t \ dt =$  $[t \ln t - t]_1^e = e - e - 0 + 1 = 1$ . Pour le cas général, on s'en sort en fait par une simple intégration par parties :  $I_n = \int_0^e$ 1  $t^n \ln t \, dt = \left[\frac{t^{n+1}}{t}\right]$  $\frac{1}{n+1} \ln t$ <sub>1</sub><sup>e</sup> –  $\int e^{\epsilon}$ 1  $t^n$  $\frac{t^n}{n+1}$  dt =  $\frac{e^{n+1}}{n+1}$  $\frac{e^{n+1}}{n+1} - \left[\frac{1}{(n+1)}\right]$  $\frac{1}{(n+1)^2}t^{n+1}]_1^e = \frac{e^{n+1}}{n+1}$  $\frac{c}{n+1}$  –  $e^{n+1}$  $\frac{e^{n+1}}{(n+1)^2} + \frac{1}{(n+1)^2}$  $\frac{1}{(n+1)^2} = \frac{ne^{n+1}+1}{(n+1)^2}$  $\frac{(n+1)^2}{(n+1)^2}$ .

#### 17.3.3 Changement de variable

L'idée est cette fois-ci d'utiliser la formule de dérivation d'une fonction composée :  $(F \circ u)' =$  $u' \times f$  ∘ u (où F désigne une primitive de la fonction f). Le théorème suivant découle facilement de cette formule :

**Théorème 31.** (changement de variable) Soit u une fonction de classe  $\mathcal{C}^1$  sur un segment [a; b] et f une fonction continue sur le segment  $[u(a); u(b)]$ , alors on a  $\int^b$ a  $u'(t) f(u(t)) dt = \int^{u(b)}$  $u(a)$  $f(v)$  dv.

Démonstration. En effet, une primitive de  $u' f(u)$  est  $F(u)$ , où F est une primitive de f. Le membre de gauche vaut donc  $F(u(b)) - F(u(a))$ , ce qui est bien égal au membre de droite.  $\Box$ 

Cette formule est naturellement utilisée quand on a sous l'intégrale une fonction qui peut s'écrire sous la forme de la dérivée d'une composée. Mais même dans d'autres cas, on peut tenter de l'utiliser pour simplifier l'intégrale, comme dans le cas d'une intégration par parties. En pratique, pas vraiment besoin de retenir la formule, il faut savoir l'appliquer, et surtout comprendre tout ce qu'il y a à modifier quand on fait un changement de variable. Il faut bien sûr changer la variable, mais aussi les bornes de l'intégrale, et surtout le fameux dt, en suivant la règle suivante :  $d(u(t)) = u'(t) dt$ . Nous n'avons pas les moyens de bien comprendre cette manipulation, mais cela correspond bien à la formule donnée ci-dessus  $(f(u(t))$  est changé en  $f(v)$  et  $u'(t)$  dt en dv).

Prenons un exemple avec  $I = \int_{0}^{e}$ 1  $\frac{1}{t(\ln t + 1)}$  dt. On va faire le changement de variable  $u = \ln t$ . On a alors  $du = \frac{1}{t}$  $\frac{1}{t}$  dt, ce qui permet de se débarasser du t au dénominateur en le faisant passer dans le du. Il reste encore à changer les bornes, qui deviennent 0 et 1, et on obtient  $I = \int_1^1$ 0 1  $\frac{1}{u+1}$  du =  $[\ln(u+1)]_0^1 = \ln 2.$ 

**Exemple :** On cherche à calculer  $\int^2 t$ on va faire le changement de variable  $v = 2t - 1$ , autrement dit  $v = u(t)$ , où u est la fonction  $\sqrt{2t-1}$  dt. Le terme  $\sqrt{2t-1}$  n'étant pas pratique à manipuler,  $t \mapsto 2t - 1$ . Il faut alors changer également le *dt* en calculant  $dv = u'(t)dt = 2dt$ , donc  $dt = \frac{dv}{dt}$  $rac{1}{2}$ . Il faudra aussi faire quelque chose du t qui traine à côté de la racine : comme  $u = 2t - 1$ , on a  $t = \frac{u+1}{2}$  $\frac{1}{2}$ . Enfin, il faut changer les bornes de l'intégrale par  $u(1) = 1$  et  $u(2) = 3$ . On obtient donc  $\int_0^2$ 1 t √  $\overline{2t-1} dt = \int_0^3$ 1  $u+1$ 4 √  $\overline{u} du = \frac{1}{4}$ 4  $\int_0^3$ 1  $u^{\frac{3}{2}}+u^{\frac{1}{2}} du=\frac{1}{4}$ 4  $\lceil 2 \rceil$  $rac{2}{5}u^{\frac{5}{2}}+\frac{2}{3}$  $\left[\frac{2}{3}u^{\frac{3}{2}}\right]_1^3$ 1  $=\frac{1}{16}$  $\frac{1}{10}(3^{\frac{5}{2}}-1)+\frac{1}{6}(3^{\frac{3}{2}}-1).$ 

## 17.4 Compléments

#### 17.4.1 Fonctions définies par une intégrale

**Proposition 133.** Soit f une fonction continue sur un segment  $[a;b]$ , la fonction  $x \mapsto \int^x$ a  $f(t)dt$  est la primitive de f s'annulant en a.

Démonstration. En effet, soit F une primitive quelconque de f, on a  $\int^x f(t)dt = F(x) - F(a)$ . La a fonction qu'on vient de définir diffère de F par une constante, c'est donc également une primitive de f. De plus sa valeur en  $a \text{ est } F(a) - F(a) = 0$ . Notons au passage qu'on a donc  $\int_a^a$ a  $f(t)dt = 0.$ 

On en a déjà vu un exemple sans le dire quand on a calculé la primitive du logarithme un peu plus haut : la primitive de f s'annulant en a est bien une fonction définie par une intégrale  $x \mapsto \int_0^x f(t) dt$ . a Dans le cas du logarithme, on peut en fait expliciter la fonction sous une forme traditionnelle, mais il peut très bien arriver en général qu'on n'ait pas de formule plus simple. Il faut alors étudier la fonction en utilisant les propriétés de l'intégrale. Mais un bon exemple vaudra mieux que de longs discours :

**Exemple 1 :** On veut étudier la fonction définie sur  $\mathbb{R}$  par  $f(x) = \int^{2x} \frac{\ln t}{t}$ calculer une expression explicite, mais nous ferons semblant de l'oublier pour l'intérêt de l'exercice).  $\frac{d}{dt}$  dt (dont on sait en fait La fonction f est définie sur  $[0; +\infty)$  (il faut que tous les réels compris entre x et 2x soient strictement positifs). On peut très bien calculer la dérivée de f. Introduisons pour celà la fonction  $g: t \mapsto \frac{\ln t}{t}$  $\frac{dt}{t}$ , et notons G une primitive de g sur  $[0; +\infty]$ . On a alors par définition  $f(x) = G(2x) - G(x)$ , donc  $f'(x) = 2g(2x) - g(x)$  (attention à la dérivée de la composée pour le premier morceau), c'est-à-dire que  $f'(x) = 2 \frac{\ln(2t)}{2t} - \frac{\ln t}{t}$  $\frac{dt}{t} = \frac{\ln(2t) - \ln t}{t}$  $\frac{1-\ln t}{t} = \frac{\ln 2}{t}$  $\frac{1}{t}$ . Cette dérivée étant positive, la fonction f est strictement croissante sur  $]0; +\infty[$ .

On peut aussi calculer les limites de  $f$  en utilisant des encadrements (technique qui ne marchera pas à tous les coups). Pour celà, étudions les variations de la fonction  $g : g'(t) = \frac{1 - \ln t}{t^2}$ . La fonction g est donc croissante sur ]0; e], puis décroissante ensuite. Si  $x \geqslant e$ , on a donc  $\forall t$  $ln(2x)$  $2x$  $\leqslant \frac{\ln t}{t}$ t  $\leqslant \frac{\ln x}{x}$  $\frac{d^{2}x}{dx}$ , d'où par intégration des inégalités  $\int_{x}^{2x}$ x  $ln(2x)$  $\frac{(2x)}{2x}dt \leqslant \int_{x}^{2x}$ x  $\ln t$  $\int_{t}^{\text{d}} dt \leqslant \int_{x}^{2x}$ x  $ln x$  $\frac{d}{dx}dt$ , soit  $\frac{\ln(2x)}{2}$  $\frac{2x}{2} \leq f(x) \leq \ln x$ . Les deux bornes ayant pour limite  $+\infty$  en  $+\infty$ , on en déduit que  $\lim_{x\to +\infty} f(x) = +\infty$ . De même, quand x se rapproche de 0, le théorème des gendarmes permet de conclure (l'encadrement est dans l'autre sens, mais encore une fois les deux termes ont la même limite) que  $\lim_{x\to 0} f(x) = -\infty$ .

**Exemple 2 :** On cherche à étudier les variations de la fonction f définie par  $f(x) = \int^{x^2}$ x  $e^{t^2}$  dt. Cette fonction est définie sur  $\mathbb{R}$ , et en posant  $g(t) = e^{t^2}$  et G une primitive de g, on peut dire que  $f(x) = G(x^2) - G(x)$ , donc  $f'(x) = 2xg(x^2) - g(x) = 2xe^{x^4} - e^{x^2}$ . Lorsque  $x \le 0$ , cette dérivée est manifestement négative, donc f est décroissante sur R−. Si x > 0, c'est plus compliqué mais on peut passer au ln pôur résoudre l'inéquation  $f'(x) \geq 0$ , qui devient alors  $\ln(2) + \ln(x) + x^4 \geq x^2$ . Posons donc  $h(x) = \ln(2) + \ln(x) + x^4 - x^2$ , on a  $h'(x) = \frac{1}{x} + 4x^3 - 2x = \frac{4x^4 - 2x^2 + 1}{x}$  $\frac{2x^2+1}{x}$ . En posant  $X = \sqrt{x}$ ,  $h'(X) = \frac{4X^2 - 2X + 1}{\sqrt{2}}$ X . Le discriminant du numérateur étant strictement négatif, la dérivée  $h'$  est toujours positive. La fonction h est donc croissante sur  $[0; +\infty]$ . Comme elle a pour limite  $-\infty$  en 0 et +∞ en +∞ (elle y est équivalente à  $x^4$ ), h change donc de signe une fois sur  $]0; +\infty[$ , en une valeur qu'on notera  $\alpha$ . En remontant, on obtient donc pour f un tableau de variations ressemblant à ceci :

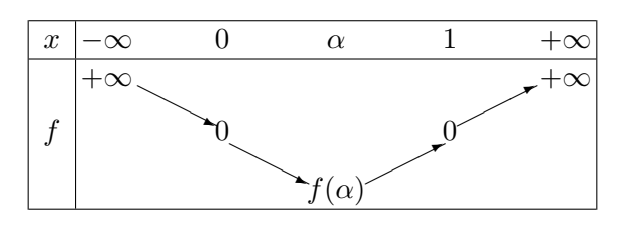

Pour compléter le tableau, il faut calculer les limites (on ne le fera pas ici, c'est le même genre de technique que pour l'exemple précédent), et constater que  $f(0) = f(1) = 0$  (cela découle immédiatement de la définition de f) et que  $f(x) \leq 0$  quand  $x \in [0, 1]$  (puisque les bornes de l'intégrale sont alors « dans le mauvais sens »).

#### 17.4.2 Sommes de Riemann

Le concept de somme de Riemann fait partie d'une construction de l'intégrale légèrement différente de celle que nous avons adoptée (mais qui permet accessoirement de définir l'intégrale de fonctions qui ne sont pas forcément continues). Nous avons défini le concept de primitive pour construire nos intégrales, la primitive pouvant être vue comme une façon de calculer l'aire sous la courbe représentative de f (cf introduction). On peut également pousser plus loin les calculs d'aire en essayant d'approcher le plus possible l'aire de la courbe à l'aide de rectangles. Pour cela, le plus simple est de découper le segment [a; b] en n segments de même largeur, en posant  $h = \frac{b-a}{a}$  $\frac{a}{n}$ , obtenant ainsi n segments de largeur h. Sur chacun de ces segments, on va approcher l'aire sous la courbe  $\mathcal{C}_f$  par celle d'un rectangle. Pour la hauteur du rectangle, on fait le choix arbitraire de prendre la valeur de f au point le plus à gauche du segment, autrement dit  $f(a)$  pour le premier segment,  $f(a+h)$  pour le deuxième, jusqu'à  $f(a + (n-1)h)$  pour le dernier (sachant que  $b = a + nh$ ) (on peut aussi choisir les points à droite des intervalles). Cela correspond à la figure suivante :

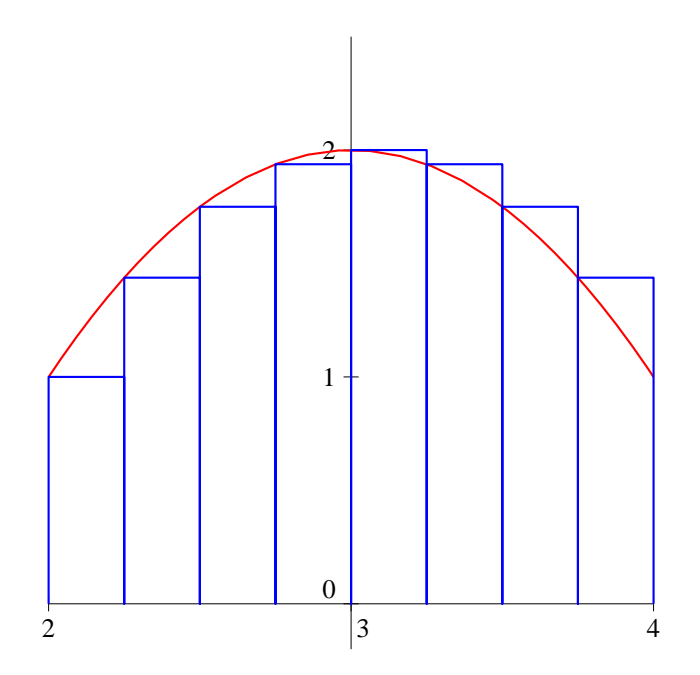

La somme de Riemann n'est autre que la somme des aires de ces rectangles (qui dépend bien sûr de n).

Définition 154. On appelle nème somme de Riemann associée à une fonction f continue sur un segment [a; b] le réel

$$
S_n(f) = \frac{b-a}{n} \sum_{k=0}^{n-1} f\left(a + \frac{k(b-a)}{n}\right)
$$

Le résultat fondamental sur les sommes de Riemann est le suivant :

**Théorème 32.** Si f est continue sur  $[a;b]$ , on a  $\lim_{n\to+\infty}S_n(f) = \int_a^b f(t) dt$ .

Autrement dit, les sommes de Riemann sont une bonne façon d'approcher l'aire sous la courbe. On peut même majorer l'écart entre la n-ème somme de Riemann et l'intégrale de f. C'est d'ailleurs la méthode utilisée pour faire du calcul numérique (et donc approché) d'intégrales, dans votre calculatrice par exemple. Il suffit de prendre n assez grand pour avoir une très bonne valeur approchée de l'intégrale (en l'occurence il existe des méthodes plus efficaces que celle-ci, cf TD de Pascal).

Remarque 143. Cette façon de voir l'intégrale explique plus ou moins la notation utilisée : l'intégrale est la limite des sommes de Riemann, autrement dit (avec un peu d'imagination), une somme infinie d'aires de rectangles de hauteur  $f(t)$  (pour t parcourant  $[a, b]$ ) et de largeur infiniment petite notée dt. Le symbole  $\int$  n'étant autre qu'un S comme somme, on voit bien l'origine de la notation.

Démonstration. Nous ne prouverons pas le théorème dans le cas général, mais donnerons simplement une idée de preuve quand la fonction f est  $C^1$  sur [0; 1] (intervalle plus pratique à manier qu'un [a; b] quelconque, mais ça ne change pas grand chose), et telle que  $\forall x \in [0,1]$ ,  $|f'(x)| \leq M$ , où M est une constante réelle. On peut donc appliquer l'inégalité des accroissement finis à  $\frac{k}{n}$  et x pour obtenir  $que$  $f(x) - f\left(\frac{k}{x}\right)$ n  $\bigg) \bigg|$  $\leqslant M$  $x-\frac{k}{x}$ n  $\begin{array}{c} \begin{array}{c} \begin{array}{c} \end{array} \\ \begin{array}{c} \end{array} \end{array} \end{array}$ . On peut alors majorer l'écart entre l'intégrale et la somme de Riemann de la façon suivant

$$
\left| \int_{0}^{1} f(x) dx - S_{n}(f) \right| = \left| \sum_{k=0}^{n-1} \int_{\frac{k}{n}}^{\frac{k+1}{n}} f(x) dx - \frac{1}{n} f\left(\frac{k}{n}\right) \right| \leq \sum_{k=0}^{k=n-1} \left| \int_{\frac{k}{n}}^{\frac{k+1}{n}} f(x) - f\left(\frac{k}{n}\right) dx \right|
$$
  

$$
\leq \sum_{k=0}^{k=n-1} M \int_{\frac{k}{n}}^{\frac{k+1}{n}} \left| x - \frac{k}{n} \right| dx \leq \sum_{k=0}^{k=n-1} M \left[ \frac{(x - \frac{k}{n})^{2}}{2} \right]_{\frac{k}{n}}^{\frac{k+1}{n}} = \sum_{k=0}^{k=n-1} M \frac{1}{2n^{2}} = \frac{M}{2n}
$$

Comme la limite de cette erreur tend vers 0 quand n tend vers  $+\infty$ , la suite des sommes de Riemann converge bien vers l'intégrale de f.  $\Box$ 

Exemple : Appliquons la définition et le théorème à la fonction carré sur l'intervalle [0; 1]. L'expression de la somme de Riemann se simplifie notablement puisque dans ce cas  $\frac{b-a}{c} = -1$  et  $a = 0$ . On n n

a donc  $S_n(f) = \frac{1}{n}$  $\sum^{k=n-1}$  $_{k=0}$  $k^2$  $\frac{k^2}{n^2} = \frac{1}{n^3}$  $n<sup>3</sup>$  $\sum^{k=n-1}$  $k=0$  $k^2$ . Le théorème nous permet d'affirmer que  $S_n(f)$  converge vers  $\int_1^1$  $\boldsymbol{0}$  $t^2 dt = \frac{1}{2}$  $\frac{1}{3}$ . Autrement dit, on a  $\sum^{k=n-1}$  $k=0$  $k^2 \sim \frac{n^3}{2}$  $\frac{1}{3}$ . Ce n'est pas une grande découverte puisqu'on sait calculer exactement cette somme. Par contre, si on fait exactement la même manipulation avec

la fonction  $x \mapsto x^7$  (par exemple), toujours sur le segment [0; 1], on obtient le résultat plus intéressant  $\sum_{n=1}^{k=n-1}$  $n^8$ 

$$
\sum_{k=0} k^7 \sim \frac{n^8}{8}.
$$

Remarque 144. On peut également utiliser les sommes de Riemann « dans l'autre sens », c'est-à-dire reconnaitre lors de l'étude d'une suite une somme de Riemann pour en déduire sa limite. dans ce cas, la somme de Riemann sera toujours sur l'intervalle [0; 1], c'est-à-dire qu'il faut reconnaitre quelque

chose du type  $\frac{1}{n}$  $\sum^{n-1}$  $_{k=0}$  $f\left(\frac{k}{2}\right)$ n ), pour une certaine fonction continue  $f$ .

## Chapitre 18

# Variables aléatoires infinies

## Introduction

Ce chapitre est destiné à généraliser les résultats obtenus sur les variables aléatoires au cas où celles-ci prennent une infinité de valeurs. Un exemple extrêmement classique : on lance une pièce jusqu'à obtenir Pile et on note X le nombre d'essais nécessaires. La variable X peut prendre comme valeur n'importe quel entier, et il se peut même que X ne prenne pas de valeur du tout (si on ne tombe jamais sur Pile, événement possible bien que de probabilité nulle) ! En fait, les définitions vues pour les variables finies ne vont être que très légèrement modifiées. La principale différence proviendra lors du calcul des paramètres comme l'espérance, qui feront intervenir non plus une somme finie, mais une série.

### 18.1 Compléments de probabilités

Définition 155. Soit  $(A_n)$  une suite d'événements dans un espace probabilisé  $(\Omega, \mathcal{T}, P)$ , la suite est dite croissante si  $\forall n \in \mathbb{N}$ ,  $A_n \subset A_{n+1}$ , et décroissante si  $\forall n \in \mathbb{N}$ ,  $A_{n+1} \subset A_n$ .

Proposition 134. Théorème de la limite monotone.

Pour toute suite croissante d'événements  $(A_n)$ , on a P  $\int_{1}^{+\infty}$  $n=0$  $A_n$  $\setminus$  $=\lim_{n\to+\infty}P(A_n).$ Pour toute suite décroissante d'événements  $(A_n)$ , on a P  $\int_{0}^{+\infty}$  $n=0$  $A_n$  $\setminus$  $=\lim_{n\to+\infty}P(A_n).$ 

Exemple : Un singe immortel tape tous les jours 100 000 caractères de façon complètement aléatoire sur un clavier de 50 touches. On cherche la probabilité que ce singe tape un jour donné l'intégralité des Misérables sans une seule faute de frappe, sachant que ce livre fait exactement 100 000 caractères (ce n'est sûrement pas vrai mais peu importe). Notons  $A_n$  l'évènement « Le singe n'a pas réussi à taper entièrement le livre avant le jour  $n \times$ . La suite d'évènements  $(A_n)$  est décroissante (si le singe n'a pas réussi avant le jour  $n + 1$ , c'est qu'il n'avait pas réussi avant le jour n), et, en notant  $p = \frac{1}{50!}$ 501 000 (probabilité que notre singe tape son livre un jour donné),  $P(A_n) = (1-p)^n$ . Par théorème de la limite monotone, P  $\bigcap^{+\infty}$  $n=0$  $A_n$  $\setminus$  $=\lim_{n\to+\infty}P(A_n)=0$  puisque  $p>0$ , donc  $1-p<1$ . Il y a donc une probabilité nulle que le singe n'arrive jamais à taper Les Misérables. Autrement dit, le singe arrivera

à taper le livre avec probabilité 1 (il faudra juste attendre très très longtemps).

Définition 156. Un événement est négligeable si sa probabilité est nulle. Un évènement est presque sûr si sa probabilité vaut 1.

Remarque 145. Un événement peut très bien être presque sûr sans être l'événement certain. Prenons l'exemple d'une infinité de Pile ou Face ; l'événement A : « on tire au moins un Pile » n'est pas l'événement certain (il existe exactement un élément de Ω, celui composé d'une infinité de Face, qui n'appartient pas à A), mais est presque sûr. Pire, l'exemple de la section précédente nous donnait un événement presque sûr, alors qu'il existe une infinité de possibilités qui ne sont pas dans A !

### 18.2 Variables infinies

### 18.2.1 Définition, opérations

Définition 157. Une variable aléatoire infinie (discrète) X sur un espace probabilisé  $\Omega$  est une application  $X : \Omega \to \mathbb{N}$ .

Remarque 146. On peut en fait définir sans difficulté supplémentaire des variables aléatoires prenant une infinité de valeurs qui ne sont pas nécessairement entières, tant que celles-ci peuvent être mises sous forme d'une suite de réels.

Exemple  $1:$  On effectue une suite de lancers de dé, et on note X le nombre de lancers nécessaires avant d'obtenir le premier 6.

Exemple 2 : Une urne contient une boule blanche et trois boules noires. On tire dans l'urne avec remise jusqu'à tirer pour la deuxième fois la boule blanche. On note  $X$  le nombre de tirages nécessaires. On a ici  $X(\Omega) = \{2; 3; ... \}.$ 

Remarque 147. On continuera naturellement à utiliser les notations  $X = i$  ou  $X \geq i$  pour les mêmes événements que dans le cas fini.

#### 18.2.2 Loi

Définition 158. Soit X une variable aléatoire infinie, la loi de probabilité de X est la donnée des probabilités  $P(X = k)$ , pour toutes les valeurs de k appartenant à  $X(\Omega)$ .

Remarque 148. Il n'est évidemment plus possible de présenter la loi d'une variable infinie sous la forme d'un tableau. On devra se contenter d'une formule.

**Exemple 1** : On calcule sans difficulté  $P(X = k) = \left(\frac{5}{6}\right)$ 6  $\bigg\}^{k-1} \times \frac{1}{a}$  $\frac{1}{6}$ .

**Exemple 2** : Pour les quatre boules dans l'urne, on aura  $X = k$  si on tire une boule blanche au tirage k (probabilité  $\frac{1}{4}$ ) et exactement une boule blanche sur les k − 1 premiers tirages, ce qui a pour probabilité (en tenant compte du choix de la position de la première boule blanche)  $(k-1)\left(\frac{3}{4}\right)$ 4  $\bigg\}^{k-2} \times \frac{1}{4}$  $\frac{1}{4}$ , donc  $P(X = k) = (k - 1) \left( \frac{1}{4} \right)$ 4  $\chi^2/3$ 4  $\bigg)^{k-2}$ .

**Proposition 135.** On a toujours  $\sum$  $k\in X(\Omega)$  $P(X = k) = 1$  (mais il s'agit désormais d'une série et plus d'une somme finie).

**Exemple 1** : Un peu de révision sur les séries :  $\sum$  $+\infty$  $k=1$  $\sqrt{5}$ 6  $\bigg\}^{k-1} \times \frac{1}{a}$  $\frac{1}{6} = \frac{1}{6}$ 6  $\sum$  $+\infty$  $k=0$  $\sqrt{5}$ 6  $\bigg\}^k = \frac{1}{e}$  $\frac{1}{6} \times \frac{1}{1}$  $1-\frac{5}{6}$ 6  $= 1.$  $+\infty$ 

Exemple 2 : C'est une série géométrique dérivée qui va être utile cette fois-ci. En effet,  $\sum$  $k=2$  $(k -$ 

1) 
$$
\left(\frac{1}{3}\right)^2 \left(\frac{2}{3}\right)^{k-2} = \frac{1}{9} \sum_{k=1}^{+\infty} k \left(\frac{2}{3}\right)^{k-1} = \frac{1}{9} \times \frac{1}{\left(1 - \frac{2}{3}\right)^2} = 1.
$$

#### 18.2.3 Fonction de répartition

Définition 159. La fonction de répartition d'une variable aléatoire  $X$  est toujours la fonction  $F_X : \mathbb{R} \to \mathbb{R}$  définie par  $F_X(x) = P(X \leq x)$ .

Proposition 136. Les propriétés vues dans le cas d'une variable aléatoire finie restent toutes valables. La seule différence est que la courbe représentative de  $F_X$  n'est plus en escalier (car il y a une infinité de « marches »).

#### 18.2.4 Moments d'une variable aléatoire infinie

Définition 160. On dit que la variable infinie X admet une espérance si la série de terme général  $kP(X = k)$  est absolument convergente. L'espérance de X est alors la somme de la série :  $E(X) = \sum$  $k\in X(\Omega)$  $kP(X = k).$ 

Exemple 1 : On verra dans le paragraphe consacré aux lois géométriques que l'espérance du nombre de lancers effectués vaut 6.

Exemple 2 : Ici, pas de loi usuelle, il faut faire le calcul, qui fait intervenir une série géométrique  $+\infty$  $1\binom{2}{2}^{k-2}$  $\mathbf{1}$ 2 1

$$
\text{derivée seconde}: E(X) = \sum_{k=2}^{+\infty} k(k-1) \left(\frac{1}{3}\right)^2 \left(\frac{2}{3}\right)^{k-2} = \frac{1}{9} \times \frac{2}{\left(1 - \frac{2}{3}\right)^3} = \frac{1}{9} \times 54 = 6.
$$

Définition 161. La variable aléatoire infinie  $X$  admet une variance si elle admet une espérance m et si la variable  $(X - m)^2$  admet une espérance. On a alors  $V(X) = E((X - m)^2)$ .

Proposition 137. Tous les résultats vus dans le cas fini (linéarité de l'espérance, théorème du transfert, formule de König-Huygens) restent valables sous réserve de convergence de toutes les espérances.

### 18.3 Lois usuelles infinies

#### 18.3.1 Loi géométrique

Définition 162. On dit que la variable aléatoire X suit une loi géométrique de paramètre  $p \in [0,1]$  si  $X(\Omega) = \mathbb{N}$  et  $\forall k \in \mathbb{N}^*, P(X = k) = p(1-p)^{k-1}$ . On le note  $X \sim \mathcal{G}(p)$ .

Exemple : Vous aurez reconnu la loi apparaissant dans notre exemple des lancers de dé. Les cas de la position d'apparition du premier Pile dans une série de Pile ou Face serait également une variable géométrique. En général, le temps d'attente d'un évènement lors d'un processus sans mémoire (c'està-dire que l'apparition de l'évènement au n-ième tirage ne dépend pas des résultats des tirages précédents) suit toujours une loi géométrique.

**Proposition 138.** Si  $X \sim \mathcal{G}(p)$ , X admet une espérance et une variance et  $E(X) = \frac{1}{p}$  et  $V(X) =$  $1-p$  $\frac{P}{p^2}$ .

*Démonstration.* La série pour l'espérance est (à un facteur près) une série geométrique dérivée, elle  
est donc convergente, et 
$$
E(X) = \sum_{k=1}^{+\infty} pk(1-p)^{k-1} = p \times \frac{1}{(1-(1-p))^2} = \frac{p}{p^2} = \frac{1}{p}
$$
. On a donc  
 $E(X)^2 = \frac{1}{p^2}$ . De plus,  $X(X - 1)$  admet une espérance (on a une série de type géométrique dérivée  
seconde) qui vaut  $E(X(X - 1)) = \sum_{k=1}^{+\infty} pk(k-1)(1-p)^{k-1} = p(1-p)\frac{2}{(1-(1-p))^3} = \frac{2(1-p)}{p^2}$ , donc  
 $V(X) = E(X(X - 1)) + E(X) - E(X)^2 = \frac{2(1-p)}{p^2} + \frac{1}{p} - \frac{1}{p^2} = \frac{2(1-p) + p - 1}{p^2} = \frac{1-p}{p^2}$ .  
**Proposition 139.** La loi géométrique est une loi sans mémoire : si  $X \sim \mathcal{G}(p)$ ,  $\forall (n, m) \in \mathbb{N}^{*2}$ ,  
 $P_{X>n}(X > n + m) = P(X > m)$ .

Démonstration. Commençons par calculer  $P(X > m) = \sum$  $k>m$  $P(X = k) = \sum$  $+\infty$  $k=m+1$  $pq^{k-1} = p \sum$  $+\infty$  $j=0$  $q^{j+m} =$ 

$$
pq^m \sum_{j=0}^{+\infty} q^j = p \frac{q^m}{1-q} = q^m.
$$
 De même, on a donc  $P(X > n) = q^n$  et  $P(X > n + m) = q^{n+m}$ , donc  

$$
P_{X>n}(X > n + m) = \frac{P(X > n + m)}{P(X > n)} = q^m,
$$
 ce qui prouve bien l'égalité demandée.

#### 18.3.2 Loi de Poisson

**Définition 163.** On dit que la variable aléatoire X suit une loi de Poisson de paramètre  $\lambda \in \mathbb{R}_+$ si  $X(\Omega) = \mathbb{N}$  et  $\forall k \in \mathbb{N}, P(X = k) = e^{-\lambda} \frac{\lambda^k}{k!}$  $\frac{\gamma}{k!}$ . On le note  $X \sim \mathcal{P}(\lambda)$ .

Remarque 149. D'après les résultats vus au chapitre précédent sur la série exponentielle, la somme de ces probabilités vaut bien 1. Par ailleurs, la suite  $P(X = k)$  converge très vite vers 0 quand k tend vers  $+\infty$ .

Exemple : La loi de Poisson sert en fait de modélisation à beaucoup de situation concrètes. Elle est par exemple utilisée pour le nombre d'appels reçus (en un temps donné) par un standard téléphonique. On l'appelle parfois également loi des événements rares.

**Proposition 140.** Si  $X \sim \mathcal{P}(\lambda)$ , X admet une espérance et une variance, et  $E(X) = V(X) = \lambda$ .

$$
D\acute{e}monstration. \ E(X) = \sum_{k=0}^{+\infty} ke^{-\lambda} \frac{\lambda^k}{k!} = \lambda e^{-\lambda} \sum_{k=1}^{+\infty} \frac{\lambda^{k-1}}{(k-1)!} = \lambda e^{-\lambda} e^{\lambda} = \lambda, \text{ et } \text{de } \text{même } E(X(X-1)) =
$$
  
\n
$$
\sum_{k=0}^{+\infty} k(k-1)e^{-\lambda} \frac{\lambda^k}{k!} = \lambda^2 \sum_{k=2}^{+\infty} \frac{\lambda^{k-2}}{(k-2)!} = \lambda^2. \text{ On a done } V(X) = E(X(X-1)) + E(X) - E(X)^2 =
$$
  
\n
$$
\lambda^2 + \lambda - \lambda^2 = \lambda.
$$

Remarque 150. Mais d'où vient donc cette envie de modéliser certains phénomènes par une loi faisant intervenir des exponentielles et des factorielles qui semblent tout droit sorties du chapeau d'un mathématicien fou ? En fait, il existe une façon presque simple de voir les choses : la loi de Poisson représente une sorte de limite de lois binômiales d'espérance constante, mais pour lesquelles on augmente la valeur du paramètre n (et on diminue donc proportionnellement la valeur de  $p$ ), comme l'explique le résultat suivant :

**Proposition 141.** Soit  $\lambda \in \mathbb{R}_+$  et  $(X_n)$  une suite de variables aléatoires telles que  $X_n \sim \mathcal{B}\left(n, \frac{\lambda}{n}\right)$ n . Alors  $\forall k \in \mathbb{N}, \lim_{n \to +\infty} P(X_n = k) = e^{-\lambda} \frac{\lambda^k}{k!}$  $\frac{k!}{k!}$ .

Démonstration. C'est un calcul de limite un peu laborieux mais assez joli. Fixons donc un entier  $k \in$ N ; si  $X_n \sim \mathcal{B}\left(n, \frac{\lambda}{n}\right)$ n , on aura donc (pour  $n \geq k$ , puisqu'avant les probabilités seront nulles)  $P(X_n =$  $k) = \binom{n}{k}$ k  $\setminus$   $\wedge$ n  $\bigg)^k \bigg(1 - \frac{\lambda}{2}\bigg)$ n  $\int^{n-k}$ . Cherchons des équivalents de tout ce qui apparait dans ce produit. Pour le terme du milieu,  $\frac{\lambda^k}{\mu}$  $\overbrace{n^k_{\varepsilon}}^{\varepsilon}$ , on ne touche à rien. Pour celui de gauche, on « développe » le coefficient binômial, ce qui donne  $\binom{n}{k}$ 

k  $\binom{n!}{k!(n-k)!} = \frac{n(n-1)(n-2)...(n-k+1)}{k!}$  $\frac{k!}{k!}$ . Le numérateur de cette fraction est un polynôme (en la variable n, bien entendu, puisque k est fixé pour tout ce calcul) de degré n, et de coefficient dominant  $n^k$ . Il est donc équivalent à  $n^k$ , et  $\binom{n}{k}$ k  $\bigg\} \sim \frac{n^k}{n!}$  $\frac{k}{k!}$ . Enfin, pour le dernier terme, on passe par la forme exponentielle :  $\left(1 - \frac{\lambda}{\epsilon}\right)$ n  $\int^{n-k} = e^{(n-k)\ln(1-\frac{\lambda}{n})}$ . Comme  $\lim_{n\to+\infty}\frac{\lambda}{n}$  $\frac{n}{n} = 0,$ on a  $\ln\left(1-\frac{\lambda}{\lambda}\right)$ n  $\Big)$  ~  $-\frac{\lambda}{\ }$  $\frac{\lambda}{n}$ , donc  $(n-k)\ln\left(1-\frac{\lambda}{n}\right)$ n  $\Big)$  ~  $\frac{n-k}{n}$  $\frac{n}{n}(-\lambda) \rightarrow \lambda$ . On en déduit que  $\lim_{n\to+\infty}\left(1-\frac{\lambda}{n}\right)$ n  $= e^{-\lambda}$ , puis en recollant les morceaux  $P(X_n = k) \sim \frac{n^k}{k!}$  $\frac{n^k}{k!} \times \frac{\lambda^k}{n^k}$  $\frac{\lambda^k}{n^k} \times e^{-\lambda} \sim e^{-\lambda} \frac{\lambda^k}{k!}$  $\frac{\lambda}{k!}$ , ce qui achève la démonstration.

## Chapitre 19

## Couples de variables aléatoires

Dans ce dernier chapitre de probabilités de l'année, nous allons introduire l'étude de couples de variables aléatoires, c'est-à-dire l'étude simultanée de deux variables aléatoires. Rien de très nouveau au niveau des techniques utilisées, le but est de présenter un peu de vocabulaire et faire quelques calculs sur trois exemples détaillés.

### 19.1 Loi d'un couple de variables aléatoires

Définition 164. Un couple de variables aléatoires  $(X, Y)$  est la donnée de deux variables aléatoires définies sur le même espace probabilisé Ω. Une façon plus technique de voir les choses est de dire qu'un couple est une application  $(X, Y) : \Omega \to \mathbb{R}^2$ .

Exemple 1 : On lance simultanément deux dés (ça faisait longtemps), et on note X le plus grand des deux chiffres obtenus et Y le plus petit (au sens large).

Exemple 2 : Une urne contient 3 boules blanches, 4 boules vertes et 2 boules bleues. On tire 3 boules simultanément dans l'urne et on note X le nombre de boules blanches obtenues et Y le nombre de boules vertes.

Exemple 3 : On effectue une suite de lancers avec une pièce non équilibrée pour laquelle la probabilité d'obtenir Pile vaut  $\frac{3}{4}$  (et celle d'obtenir face vaut donc  $\frac{1}{4}$ ). On note X la longueur de la première chaîne obtenue, c'est-à-dire le nombre de tirages initiaux donnant le même résultat que le premier tirage. On note Y la longueur de la deuxième chaîne. Ainsi, si les premiers tirages donnent P P P P F F P (peu importe la suite), on aura  $X = 4$  et  $Y = 2$ .

Définition 165. La loi d'un couple de variables aléatoires  $(X, Y)$  est la donnée des probabilités  $P((X = i) \cap (Y = j))$ , pour  $i \in X(\Omega)$  et  $j \in Y(\Omega)$ . Cette loi est aussi appelée loi conjointe du couple  $(X, Y)$ .

Remarque 151. Certaines des probabilités  $P((X = i) \cap (Y = j))$  peuvent être nulles, même si  $P(X = i)$  et  $P(Y = i)$  sont toutes les deux non nulles.

Remarque 152. Cette loi est souvent présentée sous forme d'un tableau à double entrée, les valeurs prises par X apparaissant par exemple en ligne et celles prises par Y en colonne.

Exemple 1 : On a  $X(\Omega) = \{1; 2; 3; 4; 5; 6\}$ ;  $Y(\Omega) = \{1; 2; 3; 4; 5; 6\}$ , et la loi conjointe se calcule sans difficulté :  $P((X = i) \cap (Y = j)) = 0$  si  $i < j$  (le plus grand nombre ne peut pas être inférieur au plus petit),  $P((X = i) \cap (Y = y_j)) = \frac{1}{36}$  si  $i = j$  (le seul tirage favorable sur les 36 possibles est le tirage  $(i, i)$ , et  $P((X = i) \cap (Y = y_j)) = \frac{1}{18}$  si  $i > j$  (les deux tirages  $(i, j)$  et  $(j, i)$  sont possibles), ce qu'on peut résumer par le tableau suivant  $(X \text{ en ligne}, Y \text{ en colonne})$ :

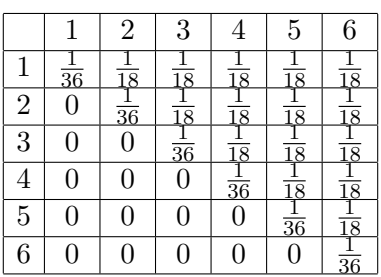

Exemple 2 : On a ici  $X(\Omega) = \{0, 1, 2, 3\}$  et  $Y(\Omega) = \{0, 1, 2, 3\}$ . On ne peut bien sûr avoir  $X + Y > 3$ puisqu'on ne tire que trois boules. Lorsque cela a un sens, on a  $P((X = i) \cap (Y = j)) =$  $\binom{3}{i}$  $\binom{3}{i}\binom{4}{j}\binom{2}{3-i-j}$  $\binom{9}{2}$  $rac{(3-i-j)}{9}$ , ce qui donne le tableau suivant :

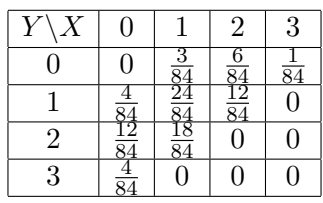

Remarque 153. On note parfois l'évenement  $(X = i) \cap (Y = j)$  sous la forme  $(X, Y) = (i, j)$ .

**Proposition 142.** Les événements  $(X = i) \cap (Y = j)$  pour i parcourant  $X(\Omega)$  et j parcourant  $Y(\Omega)$ forment un système complet d'événements. On a donc  $\sum$  $i\in X(\Omega); j\in Y(\Omega)$  $P((X = i) \cap (Y = j)) = 1.$ 

Démonstration. La preuve est la même que dans le cas où on n'a qu'une variable aléatoire. Les événements sont manifestement disjoints, et leur union vaut Ω.  $\Box$ 

**Définition 166.** Si  $(X, Y)$  est un couple de variables aléatoires, les lois de X et de Y sont appelées lois marginales du couple.

**Proposition 143.** Si  $(X, Y)$  est un couple de variables aléatoires discrètes, on peut obtenir les lois marginales à partir de la loi conjointe :  $\forall i \in X(\Omega)$ ,  $P(X = i) = \sum$  $j\in Y(\Omega)$  $P((X = i) \cap (Y = j))$  (et

symétriquement pour la loi de  $Y$ ).

Démonstration. Cela découle immédiatement du fait que les événements  $Y = j$  forment un système complet d'événements.  $\Box$ 

Exemple 1 : Pour connaitre les lois marginales à partir du tableau précédemment établi, c'est très simple, il suffit de faire les sommes des lignes du tableau (pour la loi  $Y$ ) ou des colonnes (pour celle  $X)$  :

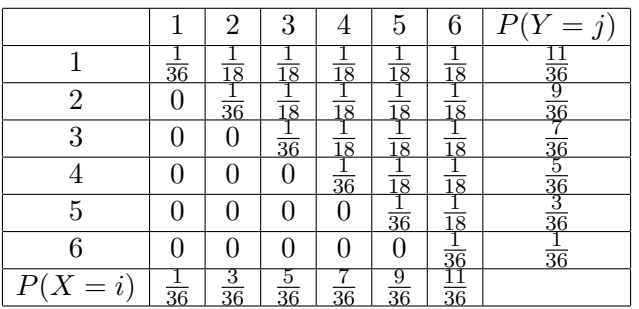

Exemple 2 : De façon tout à fait similaire, on va retrouver des lois hypergéométriques pour X et  $\boldsymbol{Y}$  :

|                                     |    |   | ว | $\sqrt{17}$<br>— |
|-------------------------------------|----|---|---|------------------|
|                                     | £, |   |   |                  |
|                                     |    | ി |   |                  |
|                                     | 7  |   |   |                  |
|                                     |    |   |   |                  |
| $\boldsymbol{\mathcal{D}}$<br>$= i$ |    | 8 |   |                  |

Remarque 154. On vient de voir qu'on pouvait déduire les lois marginales de la loi conjointe. Le contraire n'est pas possible en général.

Définition 167. La loi conditionnelle de X sachant  $Y = j$  est la loi de la variable Z définie par  $\forall i \in X(\Omega)$ ,  $P(Z = i) = P_{Y=i}(X = i)$ . On définit de même les lois conditionnelle de Y sachant  $X = i$ .

Exemple 3 : Dans le cas de variables infinies, on ne peut naturellement plus écrire la loi sous forme de tableau, et les calculs de lois marginales ou conditionnelles sont un peu plus formels. La loi de X se calcule assez aisément :  $X(\Omega) = \mathbb{N}^*$  et on aura  $X = k$  si la suite de lancers commence par k Pile suivi d'une face ou par k face suivis d'un Pile, cas incompatibles qui donnent  $P(X = k)$  $\sqrt{3}$ 4  $\bigg\}^k \times \frac{1}{4}$  $\frac{1}{4} + \left(\frac{1}{4}\right)$ 4  $\bigg\}^k \times \frac{3}{4}$  $\frac{3}{4} = \frac{3^k + 3}{4^{k+1}}$  $\frac{1}{4^{k+1}}$ .

Pour déterminer la loi de Y, le plus simple est de passer par la loi de couple : on aura  $(X, Y) = (i, j)$ si on débute par  $i$  Pile, puis  $j$  Face et à nouveau un Pile, ou bien  $i$  Face,  $j$  Pile et un Face, soit une probabilité de  $P((X = i) \cap (Y = j)) = \left(\frac{3}{4}\right)$ 4  $\setminus^i$  (1 4  $\bigg\}^j \times \frac{3}{4}$  $\frac{3}{4} + \left(\frac{1}{4}\right)$ 4  $\setminus^i$  (3) 4  $\bigg\}^j \times \frac{1}{4}$  $\frac{1}{4} = \frac{3^{i+1} + 3^j}{4^{i+j+1}}$  $\frac{1}{4^{i+j+1}}$ . On utilise ensuite la formule des probabilités totales pour obtenir la loi de Y , avec le système complet d'évènements  $(X = i)_{i \geqslant 1} : P(Y = j) = \sum$  $+\infty$  $i=1$  $P(X = i) \times P_{X=i}(Y = j) = \sum$  $+\infty$  $i=1$  $P((X = i) \cap (Y = j)) =$  $\sum$  $+\infty$  $i=1$  $3^{i+1}+3^j$  $rac{i+1+3^j}{4^{i+j+1}} = \frac{1}{4^j}$  $rac{1}{4^j}\sum$  $+\infty$  $i=1$  $\sqrt{3}$ 4  $\big)^{i+1} + \big(\frac{3}{4}\big)$ 4  $\int_0^j \frac{1}{\sqrt{2}}$  $+\infty$  $i=1$ 1  $\frac{1}{4^{i+1}} = \frac{1}{4^i}$  $4<sup>j</sup>$  $\sqrt{3}$ 4  $\lambda^2$  1  $1-\frac{3}{4}$ 4  $+\left(\frac{3}{4}\right)$ 4  $\lambda^j$  1 4 2 1  $1-\frac{1}{4}$ 4  $=\frac{3^2+3^{j-1}}{4^{j+1}}$  $\frac{1}{4^{j+1}}$ . On constate que la loi de Y n'est pas la même que celle de X (ce qui n'était pas vraiment évident a priori).

Si on souhaite voir à quoi ressemblent les lois conditionnelles, on a par exemple comme loi conditionnelle à  $Y = j$  fixé :  $P_{Y=i}(X = i) = \frac{P((X = i) \cap (Y = j)}{P(Y = j)} = \frac{3^{i+1} + 3^{j}}{4^{i+j+1}}$  $\frac{i+1+3^j}{4^{i+j+1}} \times \frac{4^{j+1}}{3^2+3^j}$  $\frac{\bar{4}^{j+1}}{3^2+3^{j-1}} = \frac{3^{i+1}+3^j}{4^i(3^2+3^{j-1})}$  $\frac{3}{4^{i}(3^{2}+3^{j-1})}$ .

### 19.2 Indépendance de variables aléatoires

Définition 168. Deux variables aléatoires sont dites indépendantes si tous les couples d'événements  $X = i$ ,  $Y = j$  sont indépendants. Autrement dit,  $\forall i \in X(\Omega)$ ,  $\forall j \in Y(\Omega)$ ,  $P((X = i) \cap (Y = i))$  $j) = P(X = i)P(Y = j).$ 

Exemple : Un exemple idiot pour illustrer. Si on tire deux dés simultanément et qu'on note X le résultat du premier dé et Y celui du deuxième dé, X et Y sont des variables aléatoires indépendantes. On a  $P((X = i) \cap (Y = j)) = \frac{1}{36}$  pour tout  $1 \leq i \leq 6$  et  $1 \leq j \leq 6$ .

Exemple : Par contre, toujours dans le cas de l'inépuisable lancer de deux dés, si on prend pour X la somme des deux dés et pour Y leur produit, les deux variables ne sont pas indépendantes. On a par exemple  $P(X = 8) = \frac{5}{36}$ ;  $P(Y = 15) = \frac{1}{18}$ , et  $P((X = 8) \cap (Y = 15)) = \frac{1}{18}$ .

Remarque 155. Deux variables aléatoires sont indépendantes si et seulement si toutes les lois conditionnelles de X sachant  $Y = j$  sont identiques à la loi de X.

Remarque 156. Dans le cas où  $X$  et  $Y$  sont des variables aléatoires indépendantes, on peut obtenir la loi conjointe du couple  $(X, Y)$  à partir des deux lois marginales.

Exemples : Dans nos deux premiers exemples, on constate sans difficulté et sans surprise que les variables X et Y ne sont pas indépendantes (le fait qu'on ait des 0 dans la tableau de la loi conjointe suffit à imposer qu'il n'y ait pas indépendance).

Le troisième exemple est moins intuitif. Le calcul des lois conditionnelles, qui sont distinctes de la loi marginale de X, prouve qu'il n'y a pas non plus indépendance. Une autre façon de voir les choses est de trouver un contre-exemple à l'indépendance des évènements  $X = i$  et  $Y = j$ . On peut ici calculer simplement  $P(X = 1) = \frac{3+3}{4^2} = \frac{3}{8}$  $\frac{3}{8}$ ;  $P(Y = 1) = \frac{3^2 + 1}{4^2}$  $\frac{1}{4^2} = \frac{5}{8}$  $\frac{8}{8}$ ; et  $P((X = 1) \cap (Y = 1)) =$  $3^2 + 3$  $\frac{+3}{4^3} = \frac{3}{16}$  $\frac{3}{16} \neq \frac{3}{8}$  $\frac{3}{8} \times \frac{5}{8}$  $\frac{8}{8}$ . Les courageux vérifieront qu'en effectuant la même expérience avec une piève équilibrée, on obtiendrait deux variables aléatoires indépendantes.

Un autre calcul intéressant sur cette expérience (quoique ne faisant pas vraiment intervenir le fait qu'on travaille sur un couple) est celui des espérances de  $X$  et de  $Y$  : on a (sous réserve d'existence)

$$
E(X) = \sum_{k=1}^{+\infty} k \times \frac{3^k + 3}{4^{k+1}} = \frac{3}{4^2} \sum_{k=1}^{+\infty} k \left(\frac{3}{4}\right)^{k-1} + \frac{3}{4^2} \sum_{k=1}^{+\infty} k \left(\frac{1}{4}\right)^{k-1} = \frac{3}{4^2} \left(\frac{1}{(1 - \frac{3}{4})^2} + \frac{1}{(1 - \frac{1}{4})^2}\right) = 3 + \frac{1}{3} = \frac{10}{3}.
$$

Pour Y, on a  $E(Y) = \sum$  $+\infty$  $_{k=1}$  $k \times \frac{3^2 + 3^{k-1}}{4^{k+1}}$  $\frac{+3^{k-1}}{4^{k+1}} = \frac{3^2}{4^2}$  $rac{3}{4^2}$  $\sum_{1}$  $+\infty$  $k=1$  $k\left(\frac{1}{4}\right)$ 4  $\bigg\}^{k-1} + \frac{1}{n^2}$  $rac{1}{4^2}$  $\sum_{1}$  $+\infty$  $k=1$  $k\left(\frac{3}{4}\right)$ 4  $\bigg)^{k-1} = \frac{3^2}{4^2}$  $rac{3^2}{4^2} \times \frac{1}{(1-1)}$  $(1 - \frac{1}{4})$  $\frac{1}{4}$ <sup>2</sup> + 1

 $\frac{1}{4^2} \times \frac{1}{(1-1)}$  $(1-\frac{3}{4})$  $\frac{3}{4}$ )<sup>2</sup> = 1 + 1 = 2. Encore une fois, les courageux pourront faire le calcul avec une pièce équilibrée et constater que dans ce cas les deux variables ont pour espérance 2.

**Proposition 144.** Si X et Y sont deux variables aléatoires indépendantes, on a  $V(X + Y) =$  $V(X) + V(Y)$ .

Remarque 157. On peut calculer facilement la variance d'une loi binomiale à partir de la proposition précédente. En effet une loi binomiale de paramètre  $(n, p)$  est la somme de *n* variables aléatoires indépendantes de paramètre p, qui ont chacune pour variance  $p(1-p)$ . La variance de la binomiale vaut donc np(1−p). Pour l'hypergéométrique, c'est plus compliqué, puisque la loi pour chaque tirage dépend des résultats des tirages précédents.

Proposition 145. Si X et Y sont deux variables aléatoires indépendantes, la loi de leur somme  $X + Y$  est donné par  $P(X + Y = k) = \sum P(X = i)P(Y = k - i)$  (la somme portant sur les valeurs de *i* pour lesquelles  $P(X = i)$  et  $P(Y = k - i)$  sont toutes deux non nulles).

Démonstration. On a via la formule des probabilités totales  $P(X+Y=k) = \sum P(X=i)_{i\in X(\Omega)}P_{X=i}(X+k)$  $Y = k$ ). Or,  $P_{X=i}(X + Y = k) = P_{X=i}(Y = k - i)$  donc  $P(X + Y = k) = \sum P_{i \in X(\Omega)}((X = i) \cap (Y = k))$  $(k - i)$ ).

**Exemple :** Deux variables aléatoires X et Y suivant des lois uniformes respectivement sur  $\{1, 2, \ldots, 6\}$ et sur {1; 2; 3; 4} (par exemple les résultats d'un lancer de dés à six faces et à quatre faces). La loi de  $X + Y$  se calcule aisément :

|                                                                     |  | -5 |                             | 6   7   8   9   2 |  |
|---------------------------------------------------------------------|--|----|-----------------------------|-------------------|--|
| $ P(X+Y=i)  \frac{1}{24}  \frac{1}{12}  \frac{1}{8}  \frac{1}{6}  $ |  |    | $\frac{1}{6}$ $\frac{1}{6}$ |                   |  |

**Proposition 146.** Soient  $X$  et  $Y$  deux variables aléatoires indépendantes suivant des lois binomiales  $\mathcal{B}_{m,p}$  et  $\mathcal{B}_{n,p}$  alors  $X + Y$  suit une loi binomiale de paramètre  $\mathcal{B}_{m+n,p}$ .

*Démonstration.* D'après la propriété précédente, on a 
$$
P(X + Y = k) = \sum_{i=0}^{i=k} P(X = i)P(Y = k - i) = \sum_{i=0}^{i=k} {n \choose i} p^i (1-p)^{n-i} {m \choose k-i} p^{k-i} (1-p)^{m-k+i} = p^k (1-p)^{n+m-k} \sum_{i=0}^{i=k} {n \choose i} {m \choose k-i} = {n+m \choose k} p^k (1-p)^{n+m-k}
$$
 en utilisant la formule de Vandermonde. On reconnait bien une loi binomiale de paramètre  $(n+m, p)$ .

Proposition 147. Soient X et Y deux variables indépendantes suivant des lois de Poisson de paramètres respectifs  $\lambda$  et  $\mu$ , alors  $X + Y$  suit une loi de Poisson de paramètre  $\lambda + \mu$ .

*Démonstration.* C'est encore un calcul de somme : 
$$
P(X + Y = k) = \sum_{i=0}^{i=k} P(X = i)P(Y = k - i) =
$$
  

$$
\sum_{i=0}^{i=k} \frac{e^{-\lambda} \lambda^i}{i!} \times \frac{e^{-\mu} \mu^{k-i}}{(k-i)!} = e^{-(\lambda+\mu)} \sum_{i=0}^{i=k} \frac{1}{i!(k-i)!} \lambda^i \mu^{k-i} = \frac{e^{-(\lambda+\mu)}}{k!} \sum_{i=0}^{i=k} {k \choose i} \lambda^i \mu^{k-i} = \frac{e^{-(\lambda+\mu)}(\lambda+\mu)^k}{k!}
$$
via la formule du binôme de Newton. On reconnait, bien une loi de Poisson de paramètre  $\lambda + \mu$ 

le du binôme de Newton. On reconnait bien une loi de Poisson de paramètre  $\lambda + \mu$ .  $\Box$ 

Autre exemple où on sait calculer la loi, le cas du minimum (ou du maximum) de deux variables aléatoires, où il est plus facile de passer par la fonction de répartition :

Proposition 148. Soient X, Y deux variables aléatoires indépendantes de fonctions de répartitions respectives  $F_X$  et  $F_Y$ , alors la fonction de répartition de la variablé aléatoire  $Z = \max(X, Y)$  est donnée par  $F_Z = F_X F_Y$ .

Démonstration. Par définition  $F_Z(x) = P(Z \geq x)$ . Mais dire que max $(X, Y) \leq x$  est équivalent à dire que  $X \leq x$  et que  $Y \leq x$ , donc  $F_Z(x) = P((X \leq x) \cap (Y \leq x)) = P(X \leq x) \times P(Y \leq x) =$  $F_X(x)F_Y(x)$ .  $\Box$ 

Exemple : Considérons deux variables  $X$  et Y indépendantes suivant toutes les deux une loi géométrique de paramètre p, et notons  $Z = \min(X, Y)$ . On a alors  $P(X \le k) = P(Y \le k) = 1 - q^k$  (en effet,  $X > k$  signifie qu'on a échoué k fois de suite à obtenir l'événement de probabilité p dont on mesure le premier rang d'apparition dans une loi géométrique). On a donc  $P(Z \le k) = (1 - q^k)^2$ , et  $P(Z = k) = P(Z \le k) - P(Z \le k - 1) = (1 - q^k)^2 - (1 - q^{k-1})^2 = (2 - q^k - q^{k-1})q^{k-1}(1 - q)$  (ce qui ne correspond à aucune loi usuelle).

Remarque 158. Une fois connu le maximum de deux variables aléatoires, on peut en déduire le minimum en utilisant le fait que  $X + Y = min(X + Y) + max(X + Y)$ . On peut aussi utiliser le fait que si on pose  $G_X(x) = 1 - F_X(x) = P(X > x)$  (une sorte d'anti-fonction de répartition), alors, si  $U = min(X, Y)$ , on a  $G_U(x) = G_X(x)G_Y(x)$  (ce qui se démontre de façon très similaire à ce qu'on vient de faire).

## Chapitre 20

# Polynômes

Le but de cet assez court chapitre est de mettre par écrit quelques notations et propriétés classiques des polynômes que nous avons en fait déjà pour la plupart utilisées plus tôt dans l'année (le principe d'identification notamment). On en profitera également pour insérer, de manière assez exceptionnelle, un peu d'algorithmique dans ce chapitre.

## 20.1 Définitions, notations

**Définition 169.** Un **polynôme**  $P$  est un objet formel de la forme  $P =$  $\sum_{n=1}^{k=n}$  $k=0$  $a_k X^k$ , où  $n \in \mathbb{N}$ , et

 $a_k \in \mathbb{R}$ , avec de plus  $a_n \neq 0$ .

Remarque 159. Le X utilisé dans cette définition est souvent appelé indéterminée du polynôme P. Il peut être remplacé par n'importe quel objet mathématique pour lequel calculer des puissances a un sens, par exemple une matrice, une fonction ou bien entendu un réel. On aura toutefois souvent

tendance à identifier le polynôme P et la **fonction polynômiale** réelle  $P: x \mapsto$  $\sum_{k=n}^{k=n} a_k x^k$ .  $k=0$ 

Définition 170. L'entier n est le degré du polynôme P. Les réels  $a_k$  sont appelés coefficients du polynôme  $P$ , le réel  $a_n$  est le **coefficient dominant** de  $P$ .

Définition 171. On note  $\mathbb{R}[X]$  l'ensemble des polynômes à coefficients réels. Pour tout entier naturel n, on note  $\mathbb{R}_n[X]$  les polynômes de degré inférieur ou égal à n. On notera également  $d^{\circ}(P)$  le degré d'un polynôme P.

Remarque 160. On peut définir sur  $\mathbb{R}[X]$  des opérations de somme et de produit qui vérifient toutes les propriétés usuelles (associativité, commutativité, distributivité). L'ensemble  $\mathbb{R}_n[X]$  est stable par somme (la somme de deux polynômes de degré inférieur ou égal à  $n$  est toujours de degré inférieur ou égal à n), ce qui ne serait pas vrai avec l'sensemble des polynômes de degré n. Nous reviendrons plus en détail sur ce type de propriétés dans le prochain chapitre lorsque nous étudierons la notion d'espace vectoriel.

**Proposition 149.** Soient P et Q deux polynômes, alors  $d^{\circ}(PQ) = d^{\circ}(P) + d^{\circ}(Q)$ ;  $d^{\circ}(P + Q) \le$  $max(d^{\circ}(P); d^{\circ}(Q))$ ; et  $d^{\circ}(P \circ Q) = d^{\circ}(P)d^{\circ}(Q)$ .

Exemple : Dans le cas de la somme, il n'y aura pas égalité dans le cas où P et Q sont de même degré et ont des coefficients dominants opposés. Par exemple, si  $P = X^2 - 3X + 2$  et  $Q = -X^2 - 5$ , on aura  $P + Q = -3X - 3$ , qui est de degré strictement inférieur au plus grand des degrés de P et  $Q$ .

Théorème 33. Un polynôme à coefficients réels correspond à une fonction polynômiale nulle si et seulement si tous ses coefficients sont nuls.

#### Corollaire 8. Principe d'identification des coefficients.

Deux polynômes P et Q sont égaux (en tant que fonctions polynômiales) si et seulement si tous leurs coefficients sont égaux.

Exemple : C'est un principe qu'on a déjà utilisé de nombreuses fois depuis le début de l'année. Un cas classique d'utilisation de ce résultat est la « décomposition en éléments simples » : on cherche trois réels a, b et c tels que  $\forall x \in \mathbb{R}, \frac{2x^2 + 3x - 3}{3}$  $\frac{2x^2+3x-3}{x^3+x^2-6x} = \frac{a}{x}$  $\frac{a}{x} + \frac{b}{x-}$  $\frac{b}{x-2} + \frac{c}{x+1}$  $\frac{c}{x+3}$ . Pour cela, on part du membre de droite et on réduit tout au même dénominateur :  $\frac{a}{x} + \frac{b}{x - a}$  $\frac{b}{x-2} + \frac{c}{x+1}$  $\frac{c}{x+3} =$  $\frac{a(x-2)(x+3)+bx(x+3)+cx(x-2)}{x(x-2)(x+3)} =$  $ax^{2} + ax - 6a + bx^{2} + 3bx + cx^{2} - 2cx$  $\frac{x^3 + x^2 - 6x}{x^3 + x^2 - 6x} =$  $(a+b+c)x^{2} + (a+3b-2c)x - 6a$  $x^3 + x^2 - 6x$ . Par identification des coefficients sur les deux numérateurs, on obtient les conditions  $a + b + c = 2$ ;  $a + 3b - 2c = 3$  et  $-6a = -3$ , d'où  $a = \frac{1}{2}$  $\frac{1}{2}$ , puis  $b + c = \frac{3}{2}$ 2 et  $3b - 2c = \frac{5}{2}$  $\frac{3}{2}$ . En multipliant par deux la première équation et en ajoutant à la deuxième, on a  $5b = \frac{11}{2}$  $\frac{11}{2}$ , donc  $b = \frac{11}{10}$  $\frac{11}{10}$ , puis  $c = 2 - a - b = \frac{4}{10}$  $\frac{4}{10} = \frac{2}{5}$  $\frac{2}{5}$ . Finalement, on conclut que  $\frac{2x^2 + 3x - 3}{x^3 + x^2 - 6x}$  $\frac{2x+3x}{x^3+x^2-6x} =$ 

## 20.2 Algorithme de Hörner

Ce paragraphe, de contenu assez original pour un cours de mathématiques, est à mettre en relation avec le TD de Pascal consacré à la complexité. Il vise à présenter un algorithme permettant de calculer l'image d'un réel par une fonction polynômiale de façon plus efficace que la méthode naïve qui est la première à venir à l'esprit.

#### 20.2.1 Algorithme naïf

 $\frac{1}{2x} + \frac{11}{10(x-2)} + \frac{2}{5(x+3)}$ 

Soient donc un polynôme  $P =$  $\sum_{ }^{k=n}$  $k=0$  $a_k X^k$ , et un réel x. On cherche à calculer le plus efficacement possible la valeur de  $P(x)$ . La méthode « bête » consiste à calculer toutes les puissances de x jusqu'à  $x^n$ , puis à multiplier chaque puissance par le coefficient de P correspondant, et enfin à faire la somme de tous les nombres ainsi obtenus. Cette méthode nécessite d'effectuer 2n multiplications (n−1 pour obtenir les puissances de x allant de  $x^2$  à  $x^n$ , puis  $n+1$  pour multiplier chacune des puissances par un coefficient), et n additions. Une implémentation possible en Pascal, à l'aide de tableaux, est donnée par le programme suivant :

```
PROGRAM naif ;
USES wincrt ;
VAR p,q : ARRAY[0..99] OF real; n,i : integer; a,x : real;
BEGIN
WriteLn('Quel est le degré de votre polynôme ?') ;
ReadLn(n);
FOR i := 0 TO n DO
BEGIN
WriteLn('Coefficient du terme de degré ',i,'?');
ReadLn(p[i]);
END ;
q[0] := 1;WriteLn('Quelle est la valeur de x?');
```
1

```
ReadLn(x);q[1] := x;FOR i := 2 TO n DO q[i] := x^*q[i-1];
FOR i := 0 TO n DO q[i] := p[i]*q[i];
a := q[0];FOR i := 1 TO n DO a := a + q[i];
WriteLn('P(',x,')=',a);
END.
```
### 20.2.2 Algorithme de Hörner

La deuxième que nous allons maintenant présenter consiste simplement à faire les calculs dans un ordre subtilement différent, qui permet d'économiser une partie des multiplications. Elle est fondée sur le résultat suivant :

**Proposition 150.** Soit  $P =$  $\sum_{ }^{k=n}$  $_{k=0}$  $a_kX^k$  un polynôme et x un réel, alors  $P(x) = a_0 + x(a_1 + x(a_2 +$  $x(\ldots(a_{n-1} + xa_n))).$ 

**Exemple** : Soit  $P(x) = 3x^4 - x^3 + 5x^2 - 4x + 6$ . On cherche à calculer  $P(2)$ . La méthode de Hörner consiste à partir de la valeur de  $a_n$ , ici 3 puis, à chaque étape, de multiplier la valeur précédente par x et d'ajouter le coefficient qui suit dans l'écriture de P par puissances descendantes. Ainsi, on calculera ici successivement  $3 \times 2 - 1 = 5$ ;  $5 \times 2 + 5 = 15$ ;  $15 \times 2 - 4 = 26$ ;  $26 \times 2 + 6 = 58$ . On en conclut que  $P(2) = 58$ .

Cet algorithme est effectivement plus efficace que l'algorithme naïf puisqu'on effectue seulement  $n$ multiplications et n additions (une multiplication et une addition à chaque étape). Il est par ailleurs plus facile à programmer en Pascal, et c'est l'algorithme utilisé par toutes les machines qui ont besoin de calculer des images par des fonctions polynômiales.

```
PROGRAM Horner ;
USES wincrt ;
VAR p : ARRAY[0..99] OF real; a.x : real; i.n : integer;BEGIN
WriteLn('Quel est le degré de votre polynôme ?') ;
ReadLn(n);FOR i := 0 TO n DO
BEGIN
WriteLn('Coefficient du terme de degré ',i,' ?');
ReadLn(p[i]);
END ;
WriteLn('Quelle est la valeur de x?');
ReadLn(x);a := p[n];
FOR i := n-1 DOWNTO 0 DO a := a^*x + p[i];
WriteLn('P(',x,')=',a);
END.
```
## 20.3 Factorisation

**Définition 172.** Soient  $P, Q \in \mathbb{R}[X]^2$ . On dit que P est **divisible** par Q (ou que Q **divise** P) s'il existe un polynôme  $R \in \mathbb{R}[X]$  tel que  $P = QR$ .

Théorème 34. Division euclidienne sur les polynômes.

Soient  $A, B \in \mathbb{R}[X]^2$ , alors il existe un unique couple de polynômes  $(Q, R) \in \mathbb{R}[X]^2$  tels que  $A =$  $BQ + R$ , et  $d^{\circ}(R) < d^{\circ}(B)$ .

Définition 173. Le polynôme Q est appelé quotient de la division euclidienne de A par B. Le polynôme R est le reste de cette même division euclidienne.

Exemple : Une division euclidienne de polynômes peut se présenter sous le même forme que la division euclidienne d'entiers que vous avez apprise à l'école primaire. On cherche le terme dominant du quotient, on le multiplie par le diviseur puis on soustrait le résultat obtenu du dividende, et on recommence jusqu'à obtenir le terme de degré 0 du quotient. Ainsi, pour effectuer la division euclidienne de  $X^4 - 3X^3 + 5X^2 + X - 3$  par  $X^2 - 2X + 1$ , on peut présenter le calcul sous la forme suivante :

X<sup>4</sup> − 3X<sup>3</sup> + 5X<sup>2</sup> + X − 3 X<sup>2</sup> − 2X + 1 − (X<sup>4</sup> − 2X<sup>3</sup> + X<sup>2</sup> ) X<sup>2</sup> − X + 2 − X<sup>3</sup> + 4X<sup>2</sup> + X − 3 − (−X<sup>3</sup> + 2X<sup>2</sup> − X) 2X<sup>2</sup> + 2X − 3 − (2X<sup>2</sup> − 4X + 2) 6X − 5

Conclusion :  $X^4 - 3X^3 + 5X^2 + X - 3 = (X^2 - X + 2)(X^2 - 2X + 1) + 6X - 5.$ 

**Définition 174.** Soit  $P \in \mathbb{R}[X]$  et  $x \in \mathbb{R}$ . On dit que x est une **racine** du polynôme P si  $P(x) = 0$ .

**Proposition 151.** Un réel a est racine du polynôme P si et seulement si  $X - a$  divise P.

Démonstration. C'est une conséquence de la division euclidienne. Si on effectue la division de P par  $X-a$ , on sait que le reste sera de degré strictement inférieur à celui de  $X-a$ , donc sera une constante. Autrement dit,  $\exists k \in \mathbb{R}, P = Q(X - a) + k$ . On a donc  $P(a) = 0 \Leftrightarrow Q(a)(a - a) + k = 0 \Leftrightarrow k = 0$ . Autrement dit, a est une racine de P lorsque le reste de la division de P par  $X - a$  est nul, donc quand P est divisible par  $X - a$ .  $\Box$ 

Exemple : on a déjà fréquemment utilisé cette propriété pour factoriser des polynômes de degré 3 possédant une récine « évidente ». Soit par exemple  $P = 2X^3 - 3X^2 + 5X - 4$ . On constate que 1 est racine évidente de  $P : P(1) = 2 - 3 + 5 - 4 = 0$ , donc P est factorisable par  $X - 1$ :  $P = (X-1)(aX^2 + bX + c) = aX^3 + (b-a)X^2 + (c-b)X - c$ . Par identification, on obtient  $a = 2$ ;  $b - a = -3$ ;  $c - b = 5$  et  $-c = -4$ , donc  $a = 2$ ;  $b = -1$  et  $c = 4$ , soit  $P = (X - 1)(2X^2 - X + 4)$ . Ce dernier facteur ayant un discriminant négatif, P n'admet pas d'autre racine que 1.

Définition 175. Soit P un polynôme et a une racine de P. On dit que a est une racine d'ordre de multiplicité  $k \in \mathbb{N}^*$  si  $(X - a)^k$  divise P.

**Proposition 152.** Une racine a est d'ordre de multiplicité k pour P si et seulement si  $P(a)$  =  $P'(a) = \cdots = P^{(k-1)}(a) = 0.$ 

Remarque 161. La notation de dérivée pour un polynôme réel correspond à la dérivée de la fonction polynômiale associée. On peut en fait définir formellement le polynôme dérivé d'un polynôme sans passer par une interprétation en terme de fonctions. On notera également qu'on emploie souvent plus simplement le terme d'ordre ou celui de multiplicité à la place d'ordre de multiplicité.

Exemple : Considérons le polynôme  $P = X^4 - 2X^3 - 19X^2 + 68X - 60$  et constatons ensemble que 2 est une racine double de P. En effet, on a  $P(2) = 16-2 \times 8-19 \times 4+68 \times 2-60 = 16-16-76+136-60 =$ 0; de plus,  $P' = 4X^3 - 6X^2 - 38X + 68$ , donc  $P'(2) = 4 \times 8 - 6 \times 4 - 38 \times 2 + 68 = 32 - 24 - 76 + 68 = 0$ . on peut en déduire, via la proposition précédente, que P est factorisable par  $(X - 2)^2$ . Effectuons une petite division euclidienne pour obtenir cette factorisation :

X<sup>4</sup> − 2X<sup>3</sup> − 19X<sup>2</sup> + 68X − 60 X<sup>2</sup> − 4X + 4 − (X<sup>4</sup> − 4X<sup>3</sup> + 4X<sup>2</sup> ) X<sup>2</sup> + 2X − 15 2X<sup>3</sup> − 23X<sup>2</sup> + 68X − 60 − (2X<sup>3</sup> − 8X<sup>2</sup> + 8X) − 15X<sup>2</sup> + 60X − 60 − (−15X<sup>2</sup> + 60X − 60) 0

On a donc  $P(X) = (X-2)^2(X^2+2X-15)$ . Le deuxième facteur a pour discriminant  $\Delta = 4+60 = 64$ , et admet deux racines réelles  $x_1 = \frac{-2 - 8}{2}$  $\frac{1-8}{2}$  = -5 et  $x_2 = \frac{-2+8}{2}$  $\frac{1}{2}$  = 3. On peut donc factoriser *F* sous la forme  $P(X) = (X-2)^2(X-3)(X+5)$ . On ne risque pas de factoriser plus puisqu'il ne reste que des facteurs de degré 1. En général, on a le résultat suivant :

**Théorème 35.** Un polynôme de degré  $n$  admet au plus  $n$  racines réelles. Plus précisément, la somme des multiplictés de ses racines est au plus égale à n.

## Chapitre 21

## Espaces vectoriels

## Introduction

Ce dernier chapitre va nous servir à introduire et commencer à étudier des notions que vous reverrez beaucoup plus en détail l'an prochain. En gros, l'idée pour nous est surtout de voir les matrices sous un autre angle, comme une façon de caractériser certaines applications de  $\mathbb{R}^n$  dans  $\mathbb{R}^n$ . Pour cela, nous allons introduire l'outil extrêmement utile mais assez formel que représentent les espaces vectoriels. Pas grand chose à voir avec les vecteurs tels que vous pouvez en avoir vu dans votre jeunesse, il s'agit en gros de généraliser le calcul sur les coordonnées (que vous avez déjà abordé dans le cadre des vecteurs du plan ou, pour ceux qui ont fait la spécialité maths, de l'espace) à des ensembles très généraux, les fameux espaces vectoriels.

### 21.1 Espaces et sous-espaces vectoriels

Définition 176. Un ensemble E est un espace vectoriel réel s'il est muni d'une addition

 $E \times E \rightarrow E$  $E \times E \rightarrow E$ <br>  $(x, y) \mapsto x + y$  et d'un produit par les réels  $\begin{array}{ccc} \mathbb{R} \times E & \rightarrow & E \\ (\lambda, x) & \mapsto & \lambda x \end{array}$  vérifiant les conditions suivantes :

- L'addition est associative  $(\forall x, y, z \in E^3, (x+y)+z=x+(y+z))$  et commutative  $(\forall x, y \in E^2,$  $x + y = y + x$ .
- Il existe un élément neutre pour l'addition, c'est-à-dire un élément de E noté 0 tel que  $\forall x \in E$ .  $0 + x = x + 0 = 0.$
- Tout élément x de E possède un opposé dans E, c'est-à-dire un élément y tel que  $x + y =$  $y + x = 0$  (on note alors  $y = -x$ ).
- Le produit est compatible avec le produit des réels :  $\forall \lambda, \mu \in \mathbb{R}^2$ ,  $\forall x \in E$ ,  $\lambda.(\mu.x) = (\lambda \mu).x$ .
- Le réel 1 est un élément neutre pour le produit :  $\forall x \in E$ ,  $1.x = x$ .
- Le produit est doublement distributif par rapport à l'addition :  $\forall \lambda, \mu \in \mathbb{R}^2$ ,  $\forall x \in E$ ,  $(\lambda + \mu).x =$  $\lambda \cdot x + \mu \cdot x$  et  $\forall \lambda \in \mathbb{R}, \forall x, y \in E^2, \lambda \cdot (x + y) = \lambda \cdot x + \lambda \cdot y$ .

Les éléments de E sont alors appelés vecteurs, et les éléments de  $\mathbb R$  par lesquels on peut les multiplier sont appelés scalaires.

Remarque 162. Ces conditions peuvent paraitre complexes, mais on ne les vérifie jamais en pratique, et on peut en fait les résumer simplement par le fait qu'il y a deux opérations sur notre ensemble  $E$  : une addition (qui prend deux éléments de E et sort un troisième élément de E), et un produit par des réels (et non pas cette fois un produit d'éléments de E) qui vérifient des conditions assez naturelles.

#### Exemples :

• L'ensemble des suites réelles est un espace vectoriel réel, la somme de deux suites  $(u_n)$  et  $(v_n)$ étant la suite  $(u_n + v_n)$ , et le produit d'une suite  $(u_n)$  par un réel  $\lambda$  étant la suite  $(\lambda u_n)$ . De même, l'ensemble des fonctions de R dans R est un espace vectoriel.

- L'ensemble  $\mathcal{M}_{n,p}(\mathbb{R})$  des matrices à n lignes et p colonnes est un espace vectoriel (on a prouvé toutes les propriétés de la définition précédente dans le cas des matrices lors de notre premier chapitre consacré au calcul matriciel). Attention toutefois, l'ensemble de toutes les matrices (sans spécification de taille) n'est pas un espace vectoriel (on ne peut pas additionner deux matrices de taille différente).
- L'ensemble  $\mathbb{R}_n[X]$  des polynômes de degré inférieur ou égal à n est un espace vectoriel. L'ensemble  $\mathbb{R}[X]$  de tous les polynômes à coefficients réels est aussi un espace vectoriel.
- $\bullet$  L'espace vectoriel des matrices lignes (ou colonnes) à n lignes sera souvent identifié à l'espace vectoriel  $\mathbb{R}^n$  constitué de l'ensemble des n-uplets de réels (muni de l'addition et du produit extérieur coordonnée par coordonnée).
- L'ensemble des vecteurs dans le plan (ou dans l'espace) est un espace vectoriel. On sait faire la somme de deux vecteurs (via la relation de Chasles ou la règle du parallélogramme), et faire le produit d'un vecteur par un réel. Comme vous avez appris à le faire au lycée, on peut identifier ces vecteurs à des couples de réels (dans le cas du plan) ou des triplets de réels (dans l'espace) grâce à l'introduction de coordonnées une fois un repère choisi.

**Définition 177.** Soit E un espace vectoriel réel. Un sous-ensemble  $F$  de  $E$  est un sous-espace vectoriel s'il est lui-même un espace vectoriel (muni de l'addition et de la multiplication définies sur  $E$ ).

**Proposition 153.**  $F$  est un sous-espace vectoriel de  $E$  si et seulement si

- $\bullet\ 0\in F$
- $\forall x, y \in F, x + y \in F$
- $\forall \lambda \in \mathbb{R}, \forall x \in F, \lambda x \in F.$

Remarque 163. On dit que F est un sous-espace vectoriel de E s'il est non vide et stable par addition et par multiplication par un réel. La proposition est évidente. On peut d'ailleur remplacer les deux dernières conditions par la suivante :  $\forall \lambda \in \mathbb{R}, \forall (x, y) \in F^2, \lambda x + y \in F$ .

**Exemples**: L'ensemble des matrices diagonales dans  $\mathcal{M}_3(\mathbb{R})$  est un sous-espace vectoriel. En effet, la somme de deux matrices diagonales est diagonale, et le produit d'une matrice diagonale par un réel est diagonale.

Dans  $\mathbb{R}^3$ , l'ensemble  $F = \{(x \ y \ z) \ | \ x + y + z = 0\}$  est un sous-espace vectoriel mais  $G = \{(x \ y \ z) \ | \ x + y + z = 0\}$  $y + z = 1$  n'en est pas un (il ne contient pas 0, et n'est stable ni par somme ni par produit par un réel !).

L'ensemble des polynomes de degré inférieur ou égal à n est un sous-espace vectoriel de l'espace vectoriel des polynomes, mais l'ensemble des polynomes de degré n n'est pas un sous-espace vectoriel (la somme de deux polynomes de degré n peut avoir un degré strictement inférieur à n).

Exercice : Soit E l'espace vectoriel des suites réelles. Parmi tous les sous-ensembles suivants, déterminer lesquels sont des sous-espaces vectoriels de E.

- 1. les suites croissantes.
- 2. les suites monotones.
- 3. les suites constantes.
- 4. les suites ayant une limite finie.
- 5. les suites géométriques.
- 6. les suites récurrentes linéaires d'ordre 2.
- 7. Les suites périodiques.

#### Corrigé de l'exercice

1. Ce n'est pas un sous-ev, le produit d'une suite croissante (et non constante) par −1 étant rarement une suite croissante.

- 2. Ce n'est pas un sous-ev non plus, car la somme d'une suite croissante et d'une suite décroissante n'est pas toujours monotone.
- 3. C'est un sous-ev.
- 4. C'est un sous-ev (règles de calcul usuelles sur les limites).
- 5. Ce n'est pas un sous-ev, la somme de deux suites géométriques n'ayant pas la même raison n'est pas une suite géométrique (mais une suite récurrente linéaire d'ordre 2.
- 6. Ce n'est pas un sous-ev, pour à peu près la même raison que les suites géométriques : une suite récurrente linéaire d'ordre 2 peut se mettre sous la forme  $\alpha r^n + \beta s^n$  (somme de deux suites géométriques); si on en additionne deux ayant des racines  $r$  et  $s$  différentes, on n'a aucune raison d'obtenir une suite récurrente linéaire d'ordre 2.
- 7. C'est un sous-ev, si  $(u_n)$  est périodique de période p et  $(v_n)$  périodique de période q, leur somme sera périodique de période pq (car pq est une période commune à  $(u_n)$  et  $(v_n)$ ). Les autres propriétés sont facilement vérifiées.

Exemple très important : L'ensemble des solutions d'un système linéaire homogène de k équations à *n* inconnues est un sous-espace vectoriel de l'espace  $\mathbb{R}^n$ . On peut d'ailleurs toujours décrire un sousespace vectoriel de  $\mathbb{R}^n$  à l'aide d'un tel système d'équations.

**Exemple :** L'ensemble des solutions du système  $\begin{cases} 2x + y - z = 0 \\ x - 3y + 5z = 0 \end{cases}$  est un sous-espace vectoriel de R 3 . On sait qu'on peut écrire les solutions d'un tel système (qui ne peut pas être de Cramer puisqu'il a plus d'inconnues que d'équations) en fonctions d'une ou plusieurs de ses inconnues. C'est la motivation de l'introduction de l'autre façon de décrire un sous-espace vectoriel, que nous allons étudier pour cette fin de paragraphe.

**Définition 178.** Une famille de vecteurs dans un espace vectoriel E est un k-uplet  $(e_1, \ldots, e_k)$ d'éléments de E.

Remarque 164. Attention bien sûr à ne pas confondre une famille de vecteurs de  $E$ , et un vecteur qui est souvent lui-même un n-uplet de réels.

**Définition 179.** Une combinaison linéaire d'une famille  $(e_1, \ldots, e_k)$  de vecteurs de E est un vecteur  $x \in E$  qui peut s'écrire sous la forme  $x = \sum$  $i=$ k  $\frac{i=1}{i}$  $\lambda_i e_i$ , pour un k-uplet  $(\lambda_1, \ldots, \lambda_k)$  de réels.

Exemples : Dans l'espace vectoriel  $\mathbb{R}^3$ , le vecteur  $(2, 5, -3)$  est combinaison linéaire des vecteurs  $(1, -2, 6)$  et  $(-1, 11, -21)$ , puisque  $3(1, -2, 6) + (-1, 11, -21) = (2, 5, -3)$ . Par contre, le vecteur (0, 9, 2) n'est pas combinaison linéaire de ces deux même vecteurs.

Dans l'espace vectoriel des matrices à 3 lignes et 3 colonnes  $\mathcal{M}_3(\mathbb{R})$ , la matrice  $A =$  $\sqrt{ }$  $\overline{1}$ 1 12 −1  $-3$  2 0 −6 2 1  $\setminus$  $\overline{1}$ 

est combinaison linéaire des matrices  $B =$  $\sqrt{ }$  $\overline{1}$ 0 24 −2 −6 2 0  $-12$  4 0  $\setminus$ et *I* puisque  $A = \frac{1}{2}$  $\frac{1}{2}B + I.$ 

**Définition 180.** Soit  $(e_1, \ldots, e_k)$  une famille de vecteurs. L'ensemble des combinaisons linéaires de cette famille est noté  $Vect(e_1, \ldots, e_k)$ .

**Proposition 154.** Soit  $(e_1, \ldots, e_k)$  une famille de vecteurs de E, alors  $Vect(e_1, \ldots, e_k)$  est un sousespace vectoriel de E. C'est le plus petit sous-espace vectoriel contenant  $e_1, e_2, \ldots, e_k$ . On l'appelle sous-espace vectoriel engendré par la famille.

Démonstration. Une somme de deux combinaisons linéaires est bien une combinaison linéaire :  $\sum$ k  $i=1$  $\lambda_i e_i + \sum$ k  $i=1$  $\mu_ie_i=\sum$ k  $i=1$  $(\lambda_i + \mu_i)e_i$ , et de même pour un produit par un réel :  $\rho \sum$ k  $i=1$  $\lambda_i e_i = \sum$ k  $i=1$  $(\rho \lambda_i)e_i,$  donc  $Vect(e_1, \ldots, e_k)$  est un sous-espace vectoriel de E. De plus, un sous-espace contenant les éléments de la famille contient aussi ses combinaisons linéaires puisqu'un sous-espace est stable par combinaisons linéaires, donc il contient forcément  $Vect(e_1, \ldots, e_k)$ .

**Exemple :** L'ensemble des éléments de  $\mathbb{R}^3$  de la forme  $(2x+y, 3x-2y, -x)$ , x et y étant deux réels, est un sous-espace vectoriel. Il s'agit en fait du sous-espace vectoriel engendré par les deux vecteurs  $(2, 3, -1)$  et  $(1, -2, 0)$ , puisque  $(2x + y, 3x - 2y, -x) = x(2, 3, -1) + y(1, -2, 0)$  s'écrit bien comme combinaison linéaire de ces deux vecteurs.

Proposition 155. L'intersection de deux sous-espaces vectoriels est un sous-espace vectoriel.

**Exemple :** Dans  $\mathbb{R}^3$ , on définit F comme l'ensemble des solutions de l'équation  $x - y + 2z = 0$ , et  $G = Vect((1, 0, -1), (-2, 1, 1))$ . Ces deux ensembles sont des sous-espaces vectoriels de  $\mathbb{R}^3$ , leur intersection en est donc aussi un. Pour la décrire le plus simplement possible, le mieux est d'écrire les vecteurs de G comme combinaison linaires, et de leur faire vérifier l'équation définissant F :  $x \in G \Leftrightarrow x = (\lambda - 2\mu, \mu, \mu - \lambda)$ , pour un certain couple de réels  $(\lambda, \mu)$ . Le vecteur x appartient aussi  $\hat{a} F \sin \lambda - 2\mu - \mu + 2\mu - 2\lambda = 0$ , soit  $-\lambda - \mu = 0$ , donc  $\mu = -\lambda$ . On a alors  $x = (3\lambda, -\lambda, -2\lambda)$ , dont on déduit que  $F \cap G = Vect((3, -1, -2)).$ 

## 21.2 Familles de vecteurs

**Définition 181.** Une famille  $(e_1, \ldots, e_k)$  est dite génératrice tout élément de E peut s'écrire comme k

combinaison linéaire de la famille  $(e_1, \ldots, e_k) : \forall x \in E, \exists \lambda_1, \ldots, \lambda_k, x = \sum$  $i=1$  $\lambda_i e_i$ . Autrement dit,  $Vect(e_1,\ldots,e_k)=E.$ 

Remarque 165. Pour prouver qu'une famille est génératrice, il faut prouver que l'équation  $x =$  $\sum$ k  $i=1$  $\lambda_i e_i$ , qui peut s'écrire comme un système linéaire dont les inconnues sont les coefficients  $\lambda_i$ ,

admet toujours une solution.

Une famille génératrice était une famille permettant de reconstituer tout l'espace  $E$ , mais contenant éventuellement « trop » de vecteurs. Une famille libre est en quelque sorte le contraire : on ne peut pas supprimer de vecteurs, mais il se peut qu'on en ait pas assez.

**Définition 182.** Une famille de vecteurs  $(e_1, \ldots, e_k)$  est libre si aucun de ses éléments n'est combinaison linéaire des autres vecteurs de la famille (on dit que ses vecteurs sont linéairement indépendants). Autrement dit, si  $\sum$ k  $i=1$  $\lambda_i e_i = 0$ , alors  $\forall i \in \{1, ..., k\}, \lambda_i = 0$ . Dans le cas contraire, on dit que la famille de vecteurs est liée.

Remarque 166. Pour prouver qu'une famille est libre, il faut vérifier que le système linéaire homogène obtenu en écrivant l'égalité  $\sum$ k  $i=1$  $\lambda_i e_i = 0$  est de Cramer.

**Exemple :** Dans  $\mathbb{R}^3$ , la famille  $((2, 1, 0), (1, -1, -1), (0, 3, -1))$  est libre car le système

 $\sqrt{ }$  $\left| \right|$  $\mathcal{L}$  $2x + y = 0$  $x - y - z = 0$  $3y - z = 0$ a pour unique solution  $(0, 0, 0)$ .

Après avoir défini des familles de vecteurs ayant trop ou pas assez de vecteurs, nous allons maintenant passer à la notion la plus intéressante, celle de famille ayant juste le bon nombre de vecteurs.

Définition 183. Une famille de vecteurs est une base d'un espace vectoriel E si elle est à la fois libre et génératrice. Autrement dit, tout élément de E peut s'écrire de façon unique comme combinaison linéaire d'élements de la famille.
**Exemple :** Considérons dans  $\mathbb{R}^3$  l'ensemble F des vecteurs  $(x, y, z)$  vérifiant  $3x - 2y = z$ . C'est un sous-espace vectoriel de  $\mathbb{R}^3$ , il est constitué de tous les vecteurs de la forme  $(x, y, 3x - 2y)$  $x(1, 0, 3) + y(0, 1, -2)$ . La famille  $((1, 0, 3); (0, 1, -2))$  est donc génératrice de F. Comme de plus elle est libre (les deux vecteurs n'étant pas proportionnels), c'est donc une base de F.

**Définition 184.** Soit  $(e_1, \ldots, e_n)$  une base de E et  $x = \sum_{n=1}^n$  $i=1$  $\lambda_i e_i \in E$ . Les réels  $\lambda_i$  sont appelés coordonnées de x dans la base  $(e_1, \ldots, e_n)$ , et les vecteurs  $\lambda_i e_i$  composantes de x dans cette même base.

**Proposition 156.** La famille  $((1,0,\ldots,0);(0,1,0,\ldots,0); \ldots; (0,\ldots,0,1))$  est une base de  $\mathbb{R}^n$  appelée base canonique.

Démonstration. Si on note  $e_i = (0; \ldots; 0; 1; 0; \ldots; 0)$ , tout vecteur  $x = (x_1, \ldots, x_n)$  de  $\mathbb{R}^n$  s'écrit sous la forme  $x = \sum_{n=1}^{\infty}$  $i=1$  $x_i e_i$ , donc la famille est génératrice. De plus, si on avait  $\sum_{n=1}^{n}$  $i=1$  $\lambda_i e_i = \sum^n$  $i=1$  $\mu_i e_i,$ on aurait donc  $(\lambda_1,\ldots,\lambda_n)=(\mu_1,\ldots,\mu_n),$  soit en décomposant suivant chaque coordonnée  $\lambda_i=\mu_i,$ donc chaque décomposition est unique. La famille est donc également libre.

Définition 185. Un espace vectoriel  $E$  est de dimension finie s'il admet une base (une base étant toujours une famille finie). Dans ce cas, toutes les bases de E comportent le même nombre d'éléments, qui est appelé dimension de E.

**Exemple :** L'espace vectoriel  $\mathbb{R}^n$  est sans surprise de dimension n.

**Proposition 157.** Dans un espace vectoriel de dimension n, toute famille libre possède au plus  $n$  éléments, et toute famille libre de  $n$  éléments est une base. Toute famille génératrice possède au moins n éléments, et toute famille génératrice de n éléments est une base.

**Proposition 158.** Soit F un sous-epace vectoriel d'un espace vectoriel E de dimension finie n. Alors F est de dimension finie  $p \leq n$ .

 $\Box$ Démonstration. Encore un résultat plus technique qu'il n'en a l'air, que nous admettrons.

Exemple : Nous avons montré un peu plus haut que l'ensemble des triplets  $(x, y, z)$  de réels vérifiant  $3x - 2y = z$  est un sous-espace vectoriel de dimension 2 de  $\mathbb{R}^3$ .

En dehors des espaces  $\mathbb{R}^n$ , qui sont très intéressants mais un peu élémentaires, nous étudierons de temps à autre d'autres espaces vectoriels, qui sont constitués d'objets mathématiques d'usage courant. Voici quelques résultats sur les matrices et les polynomes.

**Proposition 159.** L'ensemble  $\mathcal{M}_{n,p}(\mathbb{R})$  est un espace vectoriel de dimension np. Une base (souvent appelée base canonique) est constituée des matrices  $E_{i,j}$  (pour  $1 \leq i \leq n$  et  $1 \leq j \leq p$ ) ayant pour seul

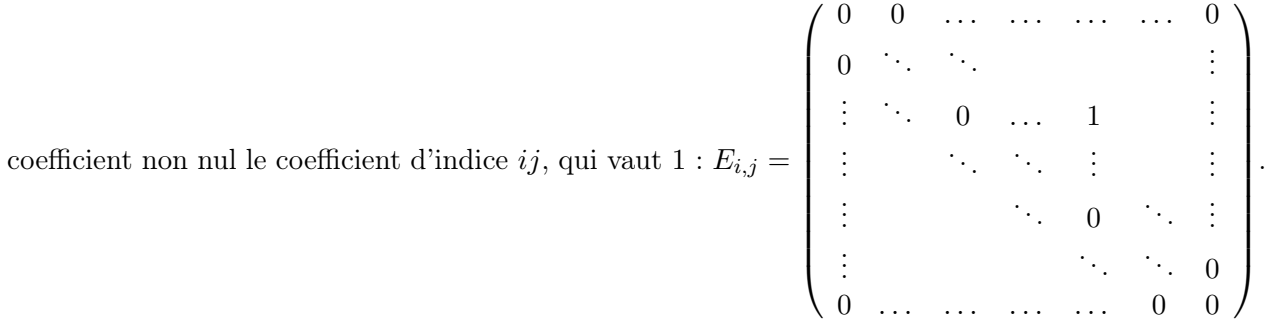

Démonstration. Le fait que les ensembles de matrices soient des espaces vectoriels découle des propriétés de l'addition de matrices et du produit de matrices par un réel vues il y a maintenant quelques chapitres. De plus, la famille  $E_{i,j}$  est bien génératrice puisque, si  $M = (m_{i,j}) \in \mathcal{M}_{n,p}(\mathbb{R}),$  on a  $M = \sum$  $1\leqslant i\leqslant n$ <br> $1\leqslant j\leqslant p$  $m_{i,j}E_{i,j}$ . Enfin, prouvons que la famille est libre. Supposons qu'une combinaison li-

néaire des vecteurs de la famille soit nulle :  $\sum$  $1\leqslant i\leqslant n$ <br> $1\leqslant j\leqslant p$  $\lambda_{i,j}E_{i,j}=0.$  La somme de gauche étant simplement

la matrice dont le coefficient d'indice  $i, j$  vaut  $\lambda_{i,j}$ , elle est nulle seulement si tous les  $\lambda_{i,j}$  sont nuls, la famille est donc bien libre. Comme il y a np éléments dans cette base, cela prouve que  $\mathcal{M}_{n,p}(\mathbb{R})$ est de dimension np.

**Proposition 160.** L'ensemble  $\mathbb{R}_n[X]$  des polynomes à coefficients réels de degré inférieur ou égal à n est un espace vectoriel de degré  $n+1$ . Une base (souvent appelée base canonique) de  $\mathbb{R}_n[X]$  est constituée des polynomes  $1, X, X^2, \ldots, X^n$ .

Démonstration. Le fait que ce soit un espace vectoriel est pénible mais facile à montrer. Ensuite, par définition, tout polynome de degré inférieur ou égal à n est une combinaison linéaire de 1,  $X, \ldots$  $X<sup>n</sup>$ . Et si une combinaison linéaire de ces éléments est nulle, c'est qu'il s'agit du polynome dont tous les coefficients sont nuls (rappelons que cela découle du fait que le polynôme admet alors une grosse infinité de racines, ce qui n'est guère possible pour un polynôme dedegré n autre que le polynôme nul), donc la famille est libre. Comme elle est constituée de  $n + 1$  éléments, cela prouve que  $\mathbb{R}_n[X]$ est de dimension  $n + 1$ .  $\Box$ 

**Proposition 161.** Dans  $\mathbb{R}_n[X]$ , toute famille constituée de  $n+1$  polynomes de degré respectifs  $n+1, n, \ldots, 1$  est une base.

Démonstration. Considérons une telle famille  $P_n$ ,  $P_{n-1}$ , ...,  $P_0$  (avec  $P_i$  de degré i). La famille étant constituée de  $n + 1$  vecteurs, il suffit de vérifier qu'elle est libre. Supposons qu'une combinaison linéaire s'annule :  $Q = \sum_{n=1}^{\infty}$  $\lambda_i P_i = 0$ . Un polynome est nul si tous ses coefficients sont nuls. Mais le  $i=0$ coefficient de degré n de  $\tilde{Q}$  vaut  $\lambda_n$  fois celui de  $P_n$  puisque les autres éléments de la famille sont de degré inférieur. On doit donc avoir  $\lambda_n = 0$ . Mais du coup, le coefficient de degré  $n-1$  de Q vaut  $\lambda_{n-1}$  fois celui de  $P_{n-1}$ , donc  $\lambda_{n-1} = 0$ , et ainsi de suite (une petite récurrence pour les courageux). Finalement, tous les  $\lambda_i$  sont nuls, donc la famille est libre, donc est une base.  $\Box$ 

Proposition 162. L'ensemble S des suites vérifiant une récurrence linéaire d'ordre 2 est un sousespace vectoriel de dimension 2 de l'ensemble des suites réelles. Dans le cas où son équation caractéristique admet deux solutions distinctes  $r_1$  et  $r_2$ , les deux suites géométriques définies par  $u_n = r_1^n$ et  $v_n = r_2^n$  forment une base de S. Si l'équation caractéristique a une solution double r, les suites  $u_n = r^n$  et  $v_n = nr^n$  forment une base de S.

Démonstration. Commençons par prouver que S est un espace vectoriel de dimension 2 : S est l'ensemble des suites vérifiant une certaine relation  $x_{n+2} = ax_{n+1} + bx_n$  (pour  $n \ge 2$ ). Si on prend deux suites  $y_n$  et  $z_n$  vérifiant cette relation, leur somme  $y_n + z_n$  la vérifiera aussi, et de même pour  $\lambda y_n$ . L'ensemble S est donc un sous-espace vectoriel de l'ensemble des suites réelles.

Notons à présent x la suite vérifiant  $x_0 = 1, x_1 = 0$  et qui appartient à S (donc qui vérifie la récurrence pour  $n \geq 2$ ) et y la suite de S vérifiant  $y_0 = 0$  et  $y_1 = 1$ . La famille  $(x, y)$  est libre (en effet, les deux suites ne sont pas proportionnelles), mais également génératrice de S. En effet, soit z un élément de S,  $a = z_0$  et  $b = z_1$ , on a en fait  $z = ax + by$ : cela est vrai pour les deux premiers termes de la suite, et ensuite cela le reste par récurrence. On en déduit que S est de dimension 2 et que  $(x, y)$  en est une base.

Maintenant qu'on connait la dimension de S, il suffit de vérifier que  $(u_n)$  et  $(v_n)$  appartiennent à  $S$  et forment une famille libre pour constituer une base de  $S$ . Dans le cas où on a deux racines, vérifions que  $(u_n) \in S$ :  $au_{n+1} + bu_n = ar_1^{n+1} + br_1^n = r_1^n(ar + b) = r_1^n \times r_1^n = r_1^{n+2} = u_{n+2}$  (en effet, on a  $r_1^2 = ar_1 + b$  par définition de  $r_1$ ). De même,  $(v_n) \in S$ , et les deux suites ne sont pas proportionnelles (en effet  $u_0 = v_0 = 1$ , mais  $u_1 \neq v_1$ ). La famille  $(u_n, v_n)$  est donc une base de S.

De même, dans le cas où on a une racine double, la famille  $(r^n, nr^n)$  est libre car  $r^1 = 1r^1$ , mais  $r^{0} \neq 0$ . De plus,  $r^{n}$  vérifie bien la récurrence pour la même raison que tout à l'heure et  $nr^{n}$  aussi :  $a(n+1)r^{n+1} + bnr^n = nr^n(ar+b) + ar^{n+1} = nr^{n+2} + ar^{n+1} = r^{n+2}\left(n + \frac{a}{r}\right)$ r  $= r^{n+2}(n+2) = v_{n+2},$ car, si l'équation  $x^2 - ax - b = 0$  admet une racine double, celle-ci vaut  $\frac{a'}{2}$ , donc  $\frac{a}{r} = 2$ .

#### 21.3 Application linéaires

#### 21.3.1 Définition et exemples

Définition 186. Soient  $E$  et  $F$  deux espaces vectoriels, une application linéaire de  $E$  dans  $F$  est une application  $f : E \to F$  vérifiant les conditions suivantes :

- $\forall (x, y) \in E^2$ ,  $f(x + y) = f(x) + f(y)$
- $\forall \lambda \in \mathbb{R}, \forall x \in E, f(\lambda x) = \lambda f(x)$

Remarque 167. Une application  $f: E \to F$  est linéaire si et seulement si  $\forall (\lambda, \mu) \in \mathbb{R}^2$ ,  $\forall (x, y) \in E^2$ ,  $f(\lambda x + \mu y) = \lambda f(x) + \mu f(y)$ . Autrement dit, une application est linéaire si elle est compatible avec les combinaisons linéaires. On a d'ailleurs plus généralement, pour une application linéaire, k k

$$
f\left(\sum_{i=1}^k \lambda_i e_i\right) = \sum_{i=1}^k \lambda_i f(e_i).
$$

Exemples : Bien que les conditions définissant une application linéaire soient assez restrictives, on peut trouver des exemples extrêmement variés dans les différents espaces vectoriels que nous avons étudiés au chapitre précédent.

- L'application  $f: \mathbb{R}^2 \to \mathbb{R}^3$  définie par  $f(x, y) = (2x 3y, 4x + y, -x + 2y)$  est une application linéaire.
- L'application  $f : \mathbb{R}^2 \to \mathbb{R}^3$  définie par  $f(x, y) = (2x-3, 4+y, -x+2y)$  n'est pas une application linéaire (on peut constater par exemple qu'en général  $f(2x, 2y) \neq 2f(x, y)$ ).
- L'application  $f: \mathcal{M}_3(\mathbb{R}) \to \mathcal{M}_3(\mathbb{R})$  définie par  $f(M) = AM$  est une application linéaire, quelle que soit la matrice  $A \in \mathcal{M}_3(\mathbb{R})$ .
- L'application  $f: \mathcal{M}_3(\mathbb{R}) \to \mathcal{M}_3(\mathbb{R})$  définie par  $f(M) = M^2$  n'est pas une application linéaire (en général,  $(M+N)^2 \neq M^2 + N^2$ ).
- Soit E l'ensemble des suites réelles. L'application  $f: E \to \mathbb{R}^3$  définie par  $f(u_n) = (u_0, u_8, u_{35})$ est une application linéaire.
- Soit E l'ensemble des fonctions  $C^{\infty}$  de R dans R. L'application  $f : E \to E$  définie par  $f(g) = g'$ est une application linéaire.
- Soit E l'ensemble des fonctions continues sur l'intervalle [0; 1]. L'application  $f: E \to \mathbb{R}$  définie par  $f(g) = \int_0^1 g(t) dt$  est une application linéaire.

**Définition 187.** Une application linéaire  $f : E \to F$  est aussi appelée morphisme de E dans F. On note  $\mathcal{L}(E, F)$  l'ensemble de toutes les applications linéaires de l'espace vectoriel E vers l'espace vectoriel F.

Une application linéaire  $f: E \to E$  est appelée **endomorphisme** de l'espace vectoriel. On note plus simplement  $\mathcal{L}(E)$  l'ensemble des endomorphismes de E.

Une application linéaire bijective est appelée automorphisme. L'ensemble des automorphismes d'un ev E dans lui-même est parfois noté GL(E).

#### 21.3.2 Noyau, image d'une application linéaire

 $\boldsymbol{0}$ 

**Définition 188.** Le noyau d'une application linéaire  $f : E \to F$  est l'ensemble  $Ker(f) = \{x \in E \mid$  $f(x) = 0$ .

Remarque 168. Les lettres Ker sont les premières du mot allemand Kernel qui signifie, comme vous auriez pu le deviner, noyau.

**Proposition 163.** Si  $f : E \to F$  est une application linéaire, alors  $Ker(f)$  est un sous-espace vectoriel de E.

Démonstration. En effet, si  $(x, y) \in Ker(f)^2$ , on a  $f(x) = f(y) = 0$ , donc  $f(x+y) = f(x)+f(y) = 0$ , d'où  $x + y \in Ker(f)$ . De même, si  $x \in Ker(f)$ ,  $f(\lambda x) = \lambda f(x) = 0$  donc  $\lambda x \in Ker(f)$ . De plus, le vecteur nul appartient toujours au noyau de f. En effet, soit  $x \in E$ , on a  $f(x) = f(x+0) = f(x)+f(0)$ , donc  $f(0) = f(x) - f(x) = 0$ .  $\Box$ 

Remarque 169. Pour déterminer le noyau d'une application linéaire, on est en fait amené à déterminer les solutions d'un système d'équations linéaires homogènes (on verra plus loin qu'une application linéaire s'écrit toujours sous forme de combinaisons linéaires des coordonnées).

**Exemple :** Déterminons le noyau de l'endomorphisme f de  $\mathbb{R}^3$  défini par  $(x, y, z) \mapsto (x - y + z, 3x - z)$  $\sqrt{ }$  $2y + 5z, -x - 3z$ ). Les éléments du noyau sont les triplets de réels  $(x, y, z)$  solutions du système  $x - y + z = 0$ 

 $\left| \right|$  $\mathcal{L}$  $3x - 2y + 5z = 0$  $-x$  − 3z = 0 . Le système n'est pas de Cramer  $(2L_1 - L_2 = L_3)$ , les solutions sont

les triplets de la forme  $(-3z, -2z, z)$ , avec  $z \in \mathbb{R}$ . Autrement dit, le noyau de u est un sous-espace vectoriel de dimension 1 de  $\mathbb{R}^3$ , dont une base est constituée du vecteur  $(-3, -2, 1)$ .

**Proposition 164.** Une application linéaire est injective si et seulement si  $Ker(f) = \{0\}$ .

Démonstration. Supposons d'abord le noyau réduit au vecteur nul et montrons que f est injective : soient  $(x, y) \in E^2$  tels que  $f(x) = f(y)$ , alors  $f(x - y) = f(x) - f(y) = 0$ , donc  $x - y \in Ker(f)$ , donc  $x-y=0$ , c'est-à-dire  $x=y$ , ce qui prouve bien l'injectivité. Réciproquement, supposons f injective, alors 0 a un seul antécédent par f. Or, le vecteur nul, on l'a vu, est toujours un antécédent de 0 par une application linéaire. Ceci prouve bien qu'il est le seul élément de E à appartenir à  $Ker(f)$ .  $\Box$ 

Définition 189. L'image d'une application linéaire  $f : E \to F$  est  $Im(f) = \{y \in F \mid \exists x \in$  $E, f(x) = y$ .

**Proposition 165.** Soit  $f : E \to F$  une application linéaire, alors f est surjective si et seulement si  $Im(f) = F$ .

Démonstration. Pas de démonstration, puisque c'est la définition d'une application surjective.  $\Box$ 

Proposition 166. L'image d'une application linéaire est un sous-espace vectoriel de F.

Démonstration. Rien de bien difficile. L'image contient le vecteur nul, puisque  $f(0) = 0$ . Si  $y \in Im(f)$ et  $\lambda \in \mathbb{R}$ , on a  $y = f(x)$ , donc  $f(\lambda x) = \lambda f(x) = \lambda y$ , donc  $\lambda y \in Im(f)$ . De même, si y et y' sont dans l'image de f,  $y = f(x)$  et  $y' = f(x')$ , donc  $f(x + x') = y + y'$ , qui est donc dans l'image.  $\Box$ 

**Proposition 167.** Soit  $f : E \to F$  une application linéaire de E dans F et  $(e_1, \ldots, e_n)$  une base de E, alors  $Im(f) = Vect(f(e_1), \ldots, f(e_n)).$ 

Démonstration. Comme les vecteurs  $f(e_1), \ldots, f(e_n)$  appartiennent à  $Im(f)$ , on a nécessairement  $Vect(f(e_1),...,f(e_n))\subset Im(f)$ . De plus, soit  $y\in Im(f)$ , on a  $y=f(x)$ , et comme  $(e_1,...,e_n)$  est  $i = n$  $\lambda_i e_i$ . On a alors  $y = f(x) = f\left(\sum^{i=n} \right)$  $\setminus$  $i = n$ une base de E, on peut écrire  $x = \sum$  $=$   $\sum$  $\lambda_i e_i$  $\lambda_i f(e_i)$ , donc  $i=1$  $i=1$  $i=1$  $y \in Vect(e_1, \ldots, e_n)$ , et les deux ensembles sont bien égaux.  $\Box$ 

Remarque 170. Attention, en général,  $(f(e_1), \ldots, f(e_n))$  n'est pas une base de  $Im(f)$ , mais seulement une famille génératrice.

Exemple 1 : La méthode élémentaire pour calculer une image est d'utilser la définition. Prenons par exemple l'applicaton linéaire de  $\mathbb{R}^2$  dans  $\mathbb{R}^3$  définie par  $f(x, y) = (2x - y, x + 2y, -2x + y)$ . Un triplet  $(a, b, c)$  appartient à  $Im(f)$  si et seulement si le système

$$
\begin{cases}\n2x - y = a \\
x + 2y = b \\
-2x + y = c\n\end{cases}
$$

admet une solution. Les membres de gauche des deux équations extrêmes étant opposés, il faut nécessairement avoir a = −c, et on vérifie facilement que cette condition est suffisante. On a donc  $Im(f) = \{(a, b, -a) \mid a, b \in \mathbb{R}^2\} = Vect((1, 0, -1); (0, 1, 0)).$ 

Exemple 2 : En pratique, on utilisera plutôt notre dernière proposition, car c'est beaucoup plus rapide! Reprenons le même exemple. La base canonique de  $\mathbb{R}^2$  est constituée des deux vecteurs (1,0) et (0, 1), donc l'image est engendrée par  $f(1,0) = (2, 1, -2)$  et  $f(0, 1) = (-1, 2, 1)$ . On a donc  $Im(f) = Vect((2, 1, -2); (-1, 2, 1))$  (ce ne sont pas les mêmes vecteurs que tout à l'heure mais on peut vérifier qu'ils engendrent le même espace vectoriel).

#### 21.3.3 Aspect matriciel

Dans la mesure où la donnée des images des vecteurs d'une base suffit à déterminer complètement une application linéaire, il peut être tentant et pratique de représenter celles-ci par une matrice, via le petit calcul suivant : soit  $(e_1, e_2, \ldots, e_n)$  une base l'ev E (supposé de dimension n), et  $(f_1, f_2, \ldots, f_n)$ une base de F, supposé donc de dimension p. Si  $f: E \to F$  est une application linéaire, on peut

écrire, pour tout x de E,  $f(x) = f\left(\sum_{n=1}^{x} x^n\right)$  $\frac{i=1}{i}$  $x_i e_i$  $\setminus$ , où les réels  $\boldsymbol{x}_i$  sont les coordonnées de  $\boldsymbol{x}$  dans la  $i = n$  $i = n$  $j=p$  $\setminus$ 

base choisie, puis  $f(x) = \sum$  $i=1$  $x_i f(e_i) = \sum$  $i=1$  $x_i$  $j=1$  $a_{i,j}e_j = \sum$  $\sum_{j=1}^{j=p}\left(\sum_{i=1}^{i=n}\right)$  $i=1$  $a_{i,j}x_i$  $e_j$ , où le coefficient  $a_{i,j}$ 

représente la *i*-ème coordonnée du vecteur  $e_j$  dans la base  $(f_1, \ldots, f_p)$ . Cette dernière expression fait fortement penser à un produit de matrices (mais si, je vous assure), ce qui amène les définitions suivantes :

Définition 190. Soit  $f : E \to F$  une application linéaire entre espaces vectoriels de dimension finie,  $\mathcal{B}=(e_1,e_2,\ldots,e_n)$  une base de  $E$  et  $\mathcal{B}'=(f_1,\ldots,f_p)$  une base de  $F$ . La **matrice représentant** f dans les bases  $\mathcal B$  et  $\mathcal B'$  est la matrice  $M \in \mathcal M_{p,n}(\mathbb R)$  dont la *i* ème colonne est composée des

coordonnées de  $f(e_i)$  dans la base  $\mathcal{B}'$ . Autrement dit, si  $f(e_j) = \sum_{i=1}^n$  $i=1$  $\lambda_i f_i$ , alors  $M_{i,j} = \lambda_i$ .

**Exemple**: Soit  $f : \mathbb{R}^3 \to \mathbb{R}^2$  définie par  $f(x, y, z) = (4x - 3x + z, -2x + y - 5z)$ , la matrice de f dans les bases canoniques est  $M = \begin{pmatrix} 4 & -3 & 1 \\ 0 & 1 & 1 \end{pmatrix}$  $-2$  1  $-5$ .

**Définition 191.** Soit f un endomorphisme d'un espace vectoriel E et  $\mathcal{B}$  une base de E. On note souvent  $Mat_B(f)$  la matrice de f dans la base  $\mathcal B$  (c'est-à-dire que la base de départ est la base  $\mathcal B$  et celle d'arrivée également).

**Proposition 168.** En gardant les notations précédentes, si on note  $X =$  $\sqrt{ }$  $\left\{ \right.$  $\overline{x}_1$ . . .  $\bar{x}_p$  $\setminus$  la matrice-colonne  $\sqrt{ }$  $\setminus$ 

des coordonnées dans  $\mathcal B$  d'un élément  $x \in E$  et  $f(X) =$  $\overline{\mathcal{L}}$  $y_1$ . . .  $y_n$ celle des coordonnées de son image

dans  $\mathcal{B}'$ , alors  $f(X) = MX$ , où M est la matrice représentant f dans les bases  $\mathcal{B}$  et  $\mathcal{B}'$ .

Démonstration. En effet, on a  $x = \sum$ p  $i=1$  $x_i e_i$ , et par définition de la matrice  $M$ , on a  $f(e_i) = \sum^{n}$  $j=1$  $M_{ji}f_j$ .

On a donc  $f(X) = \sum$ p  $\frac{i=1}{i}$  $x_i\sum^n$  $j=1$  $M_{ji}f_j = \sum_{j=1}^n \left(\sum_{i=1}^p\right)$  $i=1$  $\left(x_i M_{ji}\right) f_j$ . Or, l'unique terme de la j ème ligne de p

la matrice colonne  $MX$  vaut précisément  $\sum$  $x_i M_{ji}$ , donc l'égalité demandée est bien vérifiée.  $\Box$  $i=1$ 

**Proposition 169.** Soit  $f \in \mathcal{L}(E, F)$ ,  $\lambda \in \mathbb{R}$ , et M la matrice de f dans les bases  $\mathcal{B}$  et  $\mathcal{B}'$ , alors la matrice de  $\lambda f$  dans ces mêmes bases est  $\lambda M$ .

De même, si  $(f,g) \in \mathcal{L}(E,F)^2$ , et M, N leurs matrices respectives, la matrice de  $f + g$  est  $M + N$ . Plus intéressant, si  $f \in \mathcal{L}(E, F)$  et  $g \in \mathcal{L}(F, G)$ , et M, N leurs matrices respectives, alors la matrice de  $g \circ f$  est  $NM$ .

Démonstration. En effet, si  $f(X) = MX$  et  $g(X) = NX$ ,  $\lambda f(X) = \lambda MX$ ;  $f(X) + g(X) = MX +$  $NX = (M + N)X$  et, lorsque cela a un sens,  $g \circ f(X) = g(MX) = NMX$ .  $\Box$ 

**Exemple** : Soit  $f \in \mathcal{L}(\mathbb{R}^3, \mathbb{R}^2)$  définie par  $(x, y, z) \mapsto (x - y, 2x + z)$ , et  $g \in \mathcal{L}(\mathbb{R}^2, \mathbb{R}^3)$  définie par  $(x, y) \mapsto (x + y, 3x - y, -x + 2y)$ . Les matrices respectives de ces deux applications linéaires dans les

bases canoniques sont  $M = \begin{pmatrix} 1 & -1 & 0 \ 2 & 0 & 1 \end{pmatrix}$  et  $N =$  $\sqrt{ }$  $\overline{1}$ 1 1 3 −1  $-1$  2  $\setminus$  $\bigg)$ . Comme  $NM =$  $\sqrt{ }$  $\overline{1}$ 3 −1 1 1 −3 −1 3 1 2  $\setminus$  $\vert$ , on peut en déduire que  $q \circ f(x, y, z) = (3x - y + z, x - 3y)$ 

Proposition 170. Un endomorphisme est bijectif (on dit aussi inversible) si et seulement si sa matrice M dans les bases canoniques l'est. Dans ce cas,  $f^{-1}$  est également une application linéaire, et sa matrice est  $M^{-1}$ .

Démonstration. En effet, si f est bijective,  $f^{-1}$  est bien défini et  $\forall X \in E$ ,  $f^{-1}(f(X)) = X$ . L'application  $f^{-1}$  est alors linéaire : si  $Y_1$  et  $Y_2$  sont deux éléments de E, ils ont des antécédents  $X_1$  et  $X_2$  par f, et  $X_1 + X_2$  est alors un antécédent de  $Y_1 + Y_2$  donc  $f^{-1}(Y_1 + Y_2) = X_1 + Y_2$ . Le cas du produit par un réel se montre de façon très similaire. Soit alors N la matrice de  $f^{-1}$  dans la base canonique, comme  $f^{-1} \circ f = f \circ f^{-1} = id$  (on parle ici de l'application identité et pas de la matrice du même nom), on a en utilisant la proposition précédente  $NM = MN = I$  (la matrice de l'identité dans les bases canoniques est *I*), donc  $N = M^{-1}$ .  $\Box$ 

Pour conclure cet ultime chapitre de l'année, quelques mots sur des notions que vous reverrez nettement plus en détail l'an prochain, puisque l'algèbre linéaire sera une part importante de votre programme, et la diagonalisation la notion centrale de ce chapitre.

**Définition 192.** Soit  $f : E \to F$  une application linéaire. Un réel  $\lambda$  est une **valeur propre** de f s'il existe un vecteur non nul  $x \in E$  tel que  $f(x) = \lambda x$ . Tous les vecteurs vérifiant cette équation sont appelés vecteurs propres de f associés à la valeur propre  $\lambda$ .

**Exemple** : Soit f l'endomorphisme de  $\mathbb{R}^2$  défini par  $f(x, y) = (2x + y, -3x - 2y)$ . Dans la base canonique, f a pour matrice  $M = \begin{pmatrix} 2 & 1 \\ 2 & 1 \end{pmatrix}$  $-3$   $-2$  . On peut constater que 1 est valeur propre de f, avec comme vecteur propre asssocié (par exemple) (1, −1); −1 est également valeur propre de f avec comme vecteur propre associé  $(1, -3)$  puisque  $f(1, -3) = (-1, 3) = -(1, -3)$ . La famille constituée des deux vecteurs propres  $((1,-1); (1,-3))$  est une base de  $\mathbb{R}^2$  (les vecteurs ne sont pas proportionnels). L'intérêt de ce calcul de vecteurs propres vient du fait que la matrice de f dans cette nouvelle base devient nettement plus simple. En effet, elle s'écrit  $M' = \begin{pmatrix} 1 & 0 \\ 0 & 0 \end{pmatrix}$  $0 -1$  . Vous verrez l'an prochain que des vecteurs propres correspondants à des valeurs propres distinctes forment toujours une famille libre, et que la matrice de  $f$  dans une base formée de vecteurs propres est toujours diagonale (comme dans cet exemple). Nous allons d'ailleurs achever le chapitre en indiquant le lien entre la diagonalisation des endormorphismes et celle des matrices vue dans un chapitre précédent.

**Définition 193.** Un endomorphisme  $f \in \mathcal{L}(E)$  est **diagonalisable** s'il existe une base  $\mathcal{B}$  de E dans laquelle la matrice de f est diagonale. Un endomorphisme est diagonalisable si et seulement si on peut trouver une base de E constituée de vecteurs propres pour f.

**Définition 194.** Soient  $\mathcal{B} = (e_1, \ldots, e_n)$  et  $\mathcal{B}' = (f_1, \ldots, f_n)$  deux bases d'un même espace vectoriel E. La matrice de passage de la base  $\mathcal{B}$  à la base  $\mathcal{B}'$  est la matrice  $P = (p_{i,j})$ , où le coefficient  $p_{i,j}$ correspond à la *i*-ème coordonnée de  $f_j$  dans la base  $\mathcal{B}$ .

**Proposition 171.** Une matrice de passage est toujours inversible. De plus, si  $f \in \mathcal{L}(E)$ , en notant A et A' ses matrices respectivement dans les bases  $\mathcal{B}$  et  $\mathcal{B}'$ , on a la relation  $A' = P^{-1}AP$ .

Exemple : Reprenons l'exemple précédent. La matrice de passage de la base canonique à la base  $((1,-1);(1,-3))$  est  $P=\begin{pmatrix} 1 & 1 \\ 1 & 1 \end{pmatrix}$  $-1$   $-3$ ). On calcule aisément  $P^{-1} = \begin{pmatrix} \frac{3}{2} \end{pmatrix}$ 1  $\frac{2}{2}$   $\frac{2}{2}$ 2 ), et  $P^{-1}MP =$  $(1 \ 0)$ , comme prévu. Vous savez donc maintenant d'où viennent ces drôles de calcul à base de

 $0 -1$  $PMP^{-1}$  qu'on effectue depuis des semaines sur les matrices. La suite ... en septembre, mais ce ne sera plus avec moi !

Deuxième partie Fiches-méthode

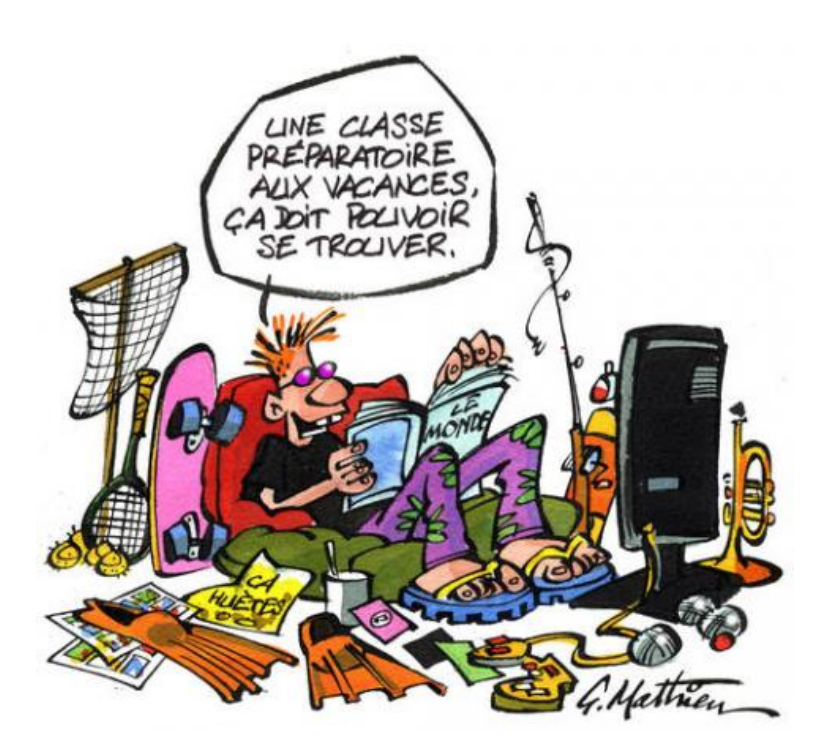

### Fiche-Méthode sur les suites

#### ECE3 Lycée Carnot

#### 10 juillet 2012

Cette fiche-méthode n'est PAS un résumé du cours. Elle consiste en une liste de petits conseils permettant de repérer plus facilement les méthodes utiles dans des situations classiques, et d'éviter de tomber dans des pièges tout aussi classiques. Elle doit être complétée par une connaissance précise et rigoureuses des énoncés du cours.

#### **CONSEILS**

- Faites attention au numéro du premier terme de la suite quand vous reconnaissez une suite géométrique. Par exemple, une suite de premier terme  $u_1 = 3$  et de raison  $q = 2$  aura pour terme général $u_n = 3 \times 2^{n-1}$ car il n'y a que  $n-1$ étapes pour passe de  $u_1$  à  $u_n$ .
- Pour prouver qu'une suite est géométrique, on essaie d'exprimer  $u_{n+1}$  en fonction de  $u_n$  et d'obtenir une relation du genre  $u_{n+1} = qu_n$ .
- Pour déterminer la monotonie d'une suite, le réflexe consistant à regarder le signe de  $u_{n+1} u_n$ est rarement mauvais.
- Le théorème de convergence monotone ne donne jamais la valeur de la limite, il sert simplement à prouver l'existence d'une limite, il faudra un autre calcul pour en déterminer la valeur.
- N'oubliez pas (c'est valable aussi pour les fonctions) que  $\frac{0}{+\infty}$  n'est pas une forme indéterminée, ça vous évitera des réflexions inutiles.
- N'hésitez surtout pas à utiliser des équivalents dès que vous avez des sommes et des quotients, mais faites beaucoup plus attention aux sommes. Par contre, attention, on peut remplacer une somme par son plus « gros » terme dans une somme mais pas dans un produit. Par exemple,  $n \times \ln(n)$  n'a pas d'équivalent plus simple que  $n \ln(n)$ , par contre  $n + \ln(n) \sim n$ .

#### LES PETITS TRUCS EN PLUS

- Pour ne jamais confondre les suites arithmético-géométriques et les suites récurrentes linéaires d'ordre, pensez que celle qui ne fait intervenir que du  $u_{n+1}$  et du  $u_n$  dans la relation de récurrence a une équation de degré 1 (du type  $x = ax + b$ ), alors que celle qui fait intervenir  $u_{n+2}$  en plus a une équation de degré 2 (du type  $x^2 = ax + b$ ).
- On n'invente pas des suites récurrentes linéaires d'ordre 2 là où il n'y en a pas. Par contre, on peut faire un changement de suite pour retomber sur une suite auxilaire qui sera récurrente d'ordre 2. Par exemple, si une relation de récurrence fait intervenir des  $\sqrt{u_n}$ , on peut penser à poser  $v_n = \ln(u_n)$ , de façon à avoir  $\ln(\sqrt{u_n}) = \frac{1}{2} \ln(u_n)$ .

• N'oubliez pas que les racines carrées sont des puissances comme les autres, on peut très bien leur appliquer les résultats de croissance comparée, ou prendre un équivalent à l'intérieur d'une racine carrée.

### Fiche-Méthode sur le dénombrement

#### ECE3 Lycée Carnot

#### 10 juillet 2012

Cette fiche-méthode n'est PAS un résumé du cours. Elle consiste en une liste de petits conseils permettant de repérer plus facilement les méthodes utiles dans des situations classiques, et d'éviter de tomber dans des pièges tout aussi classiques. Elle doit être complétée par une connaissance précise et rigoureuses des énoncés du cours.

#### **CONSEILS**

- Des choix simultanés, correspondant à la constitution d'un seul résultat, donneront toujours un produit au moment du calcul. Au contraire, un découpage en plusieurs groupes de résultats distincts donne une somme. Pour faire simple, pensez aux associations «  $ET \Rightarrow$  produit »; « OU ⇒ somme ».
- Ne cherchez pas à apprendre par coeur la formule de Poincaré dans le cas général, mais comprenez pourquoi ça fonctionne avec trois ensembles en dessinant des patates (pour tous les exercices faisant intervenir des cardinaux d'union ou d'intersection d'ensembles, les patates seront de toute façon une bonne manière d'éclaircir les choses).
- Pour distinguer entre listes, arrangements et combinaisons, le premier critère doit être la répétition possibles ou non. Si on peut obtenir plusieurs fois le même résultat, ça ne peut être que des listes. Ensuite, la distinction entre arrangements et combinaisons est une histoire d'ordre (il y a toujours plus d'arrangements que de combinaisons) et n'est pas toujours fondamentale : si on cherche à calculer des probabilités, les résultats seront les mêmes, il faut juste être cohérent et utiliser toujours la même chose.

#### LES PETITS TRUCS EN PLUS

• Pensez à utiliser les petites propriétés des coefficients binomiaux quand vous avez des calculs explicites à faire, par exemple, en utlisant la symétrie des coefficients binomiaux  $\binom{8}{6}$ 6  $\binom{8}{3} = \binom{8}{3}$ 2  $\bigg),$ 

et on sait que  $\binom{8}{3}$ 2  $= \frac{8 \times 7}{2}$  $\frac{\times 7}{2} = 28$ , on doit donc savoir calculer  $\begin{pmatrix} 8 \\ 6 \end{pmatrix}$ 6  $\Big) = 28$  sans hésitation. • Vous pouvez oublier la formule de Vandermonde, à condition d'en comprendre parfaitement la

démonstration. Si on découpe un nombre en deux morceaux  $a + b$ , choisir n objets parmi les a+b, ça revient à en prendre k parmi les a et simultanément (d'où multiplication) n−k parmi les b restants, avec un k qui peut varier entre  $0$  et  $n$  (d'où la somme).

## Fiche-Méthode sur les séries

#### ECE3 Lycée Carnot

### 1 er 2012

Cette fiche-méthode n'est PAS un résumé du cours. Elle consiste en une liste de petits conseils permettant de repérer plus facilement les méthodes utiles dans des situations classiques, et d'éviter de tomber dans des pièges tout aussi classiques. Elle doit être complétée par une connaissance précise et rigoureuses des énoncés du cours.

#### **CONSEILS**

- Ne JAMAIS prononcer la phrase fatidique « la série converge car  $u_n$  tend vers 0 ». Si besoin, garder toujours en tête l'exemple de la série harmonique  $\sum_{n=1}^{\infty} \frac{1}{n}$ , qui diverge.
- Quand on vous demande de déterminer la nature d'une série, le premier réflexe est l'équivalent. en n'oubliant pas de préciser que la série est positive. Par exemple «  $u_n$  est positif et équivalent  $\frac{3}{a}$  $\frac{3}{n^2}$ , qui correspond à une série de Riemann convergente, donc  $\sum u_n$  converge » démontre rapidement et efficacement une convergence de série.
- Ne pas confondre les séries géométriques (où la base est fixée et l'exposant variable) et les séries de Riemann, où c'est l'exposant qui est fixé. Savoir par contre repérer l'une ou l'autre efficacement, même s'il y a d'affreuses racines carrées, en n'hésitant pas comme toujours à les écrire comme des puissances  $\frac{1}{2}$ .
- Pour calculer explicitement la somme d'une série, un équivalent ne sert à rien. Il n'y a à vrai dire que deux façons de faire : soit c'est une série qu'on connait (repérez les factorielles pour les séries exponentielles !) ; soit non, et dans ce cas il faut calculer la somme partielle (pas de calcul avec des sommes infinies même si vous savez que ça converge, c'est dangereux) puis passer à la limite.
- En particulier, quand on a quelque chose qui ressemble à un polynôme divisé par un polynôme, le « découpage via identification puis télescopage » est une valeur sûre. En cas de présence de trucs plus vilains comme des ln, commencez quand même par découper, il faut absolument faire apparaitre des signes − pour espérer un télescopage.

- Vous venez de calculer une somme de série ? Vérifiez si le signe du résultat est crédible ! C'est une série à termes positifs ? Vérifiez que la somme totale est (nettement) plus grande que le premier terme !
- L'indice de départ de la somme n'est pas qu'un détail, évitez de commencer à  $n = 0$  une série qui a un facteur  $n$  au dénominateur, par exemple...

### Fiche-Méthode sur les probabilités

#### ECE3 Lycée Carnot

#### 9 février 2012

Cette fiche-méthode n'est PAS un résumé du cours. Elle consiste en une liste de petits conseils permettant de repérer plus facilement les méthodes utiles dans des situations classiques, et d'éviter de tomber dans des pièges tout aussi classiques. Elle doit être complétée par une connaissance précise et rigoureuses des énoncés du cours.

#### **CONSEILS**

- Faites des dessins ! Patates, arbres, tableaux, tout ce qui peut vous aider à comprendre le problème est le bienvenu. Mais il faut quand même prendre l'habitude de traduire les raisonnements intuitifs à l'aide des formules du cours, par exemple « parcours d'un arbre = formule des probabilités composées ».
- Une proba est toujours comprise entre 0 et 1, même si elle est donnée par une formule compliquée. Si vous me dites un truc du genre  $P(A) = \begin{pmatrix} 12 \\ 2 \end{pmatrix}$ 3 , c'est que vous avez oublié de diviser par le nombre total de cas, et c'est donc le cardinal et non la proba que vous êtes en train de donner.
- Incompatible et indépendant ne sont pas des synonymes. Si les événements sont incompatibles,  $P(A \cap B) = 0$  (c'est même la définition); s'ils sont indépendants,  $P(A \cap B) = P(A) \times P(B)$ .
- Dans tous les problèmes de type chaîne de Markov, après avoir traduit l'énoncé sous forme de probas conditionnelles, la première étape sera systématiquement une application de la formule des probabilités totales (qu'on rédigera évidemment avec soin, en précisant le système complet d'événements utilisé).
- Ne confondez pas  $P(A \cap B)$  et  $P_A(B)$ . Quand on calcule la proba conditionnelle  $P_A(B)$ , l'événement A est supposé réalisé, sa probabilité ne doit donc pas apparaitre dans le calcul.

- Vous inversez toujours le  $P(A)$  et le  $P(B)$  dans la formule de Bayes? Pensez qu'au numérateur, les deux probabilités qu'on multiplie ne concernent jamais le même événement : si votre probabilité conditionnelle est  $P_A(B)$ , vous ne pouvez pas la multiplier par  $P(B)$ , c'est donc  $P(A)$  qui sera au numérateur, et  $P(B)$  au dénominateur.
- Vous n'aimez pas travailler avec des coefficients binomiaux ? Personne ne vous y force, dans les cas de tirages simultanés, vous pouvez toujours considérer que les tirages sont successifs sans remise (et travailler avec des arrangements), les probas seront les mêmes à la fin. Attention tout de même, si vous faites cela, à bien tenir compte de l'ordre que vous faites apparaitre dans les calculs.

### Fiche-Méthode sur la dérivation

#### ECE3 Lycée Carnot

#### 20 mai 2012

Cette fiche-méthode n'est PAS un résumé du cours. Elle consiste en une liste de petits conseils permettant de repérer plus facilement les méthodes utiles dans des situations classiques, et d'éviter de tomber dans des pièges tout aussi classiques. Elle doit être complétée par une connaissance précise et rigoureuses des énoncés du cours.

#### **CONSEILS**

- En cas de forme indéterminée dans un calcul de limite faisant intervenir une racine carrée, la quantité conjuguée fait souvent des miracles.
- La racine carrée est une puissance comme les autres, on peut lui appliquer de la croissance comparée et la dériver en utilisant les formules usuelles pour les puissances.
- Le prolongement par continuité, comme son nom l'indique, suppose que la fonction reste continue une fois prolongée. Il faut donc que la valeur ajoutée coïncide avec une limite à cet endroit. Pour prouver qu'une fonction prolongée est dérivable (ou qu'elle ne l'est pas, d'ailleurs), le théorème de prolongement  $\mathcal{C}^1$  est la méthode la plus classique (on est prié de citer le théorème sur les copies) mais on peut aussi revenir à la définition en calculant un taux d'accroissement.
- Si on a déterminé un point d'inflexion lors d'une étude de fonction, quand on trace la courbe, on le place, ainsi que la tangente à cet endroit (il suffit de connaitre son coefficient directeur). La convexité permet même de vérifier la cohérence de certaines limites de temps à autre. Par exemple, une fonction ayant pour limite  $-\infty$  quand x tend vers 0 ne peut pas être concave sur ]0; 1[ (faites un dessin pour vous en convaincre).
- Pour déterminer la monotonie d'une suite implicite (définie par  $f_n(u_n) = 0$ ), on cherche à déterminer le signe de  $f_{n+1}(u_n)$  (ou  $f_n(u_{n+1})$  si vous préférez) et à exploiter la monotonie des fonctions  $f_n$ . Pour encadrer une telle suite, on se contente de calculer les valeurs de  $f_n$  pour le minorant/majorant recherché. Enfin, pour ce qui est de déterminer la limite, il faut en général faire un passage à la limite intelligent dans l'équation  $f_n(u_n) = 0$ .
- La limite (éventuelle) d'une suite récurrente est toujours un point fixe de la fonction. Ca ne signifie pas que si vous avez trouvé un point fixe à votre fonction, la suite va nécessairement converger.
- La monotonie d'une suite récurrente n'est PAS donnée par celle de la fonction correspondante. Si f est croissante, la suite sera monotone (mais pas forcément croissante), si f est décroissante, on ne peut rien dire. Pour déterminer la monotonie de  $(u_n)$  c'est le SIGNE de  $f(x) - x$  (qui permet aussi de trouver les points fixes) qui est utile.
- Sans intervalle stable, impossible d'appliquer l'IAF. Et une fois l'intervalle trouvé, il faut bien sûr prouver que  $u_n$  est toujours dans cet intervalle (récurrence classique), et aussi que le point fixe qu'on va faire apparaitre dans l'IAF est dans ce même intervalle.

- Si une fonction peut se mettre directement sous la forme  $f(x) = ax + b + zoinx$ , avec zoinx qui tend manifestement vers 0 à l'infini, inutile de faire trois pages de calculs pour déterminer une asymptote oblique, vous l'avez sous les yeux.
- Si on vous demande de prouver qu'il existe un UNIQUE réel vérifiant une certaine équation, c'est le théorème de la bijection que vous appliquez, pas le théorème des valeurs intermédiaires.
- Il peut être plus facile pour calculer des dérivées de quotient  $\frac{u}{v}$  de les écrire sous la forme  $u \times \frac{1}{v}$ v et de les dériver comme des produits (ça évite des complications au moment de la mise au même dénominateur quand on a des racines carrées notamment).
- Si vous obtenez une majoration de  $|f'|$  plus grande que 1 sur votre intervalle stable, inutile d'essayer d'appliquer l'IAF, ça ne servira à rien.

### Fiche-Méthode sur les variables aléatoires

#### ECE3 Lycée Carnot

#### 20 mai 2012

Cette fiche-méthode n'est PAS un résumé du cours. Elle consiste en une liste de petits conseils permettant de repérer plus facilement les méthodes utiles dans des situations classiques, et d'éviter de tomber dans des pièges tout aussi classiques. Elle doit être complétée par une connaissance précise et rigoureuses des énoncés du cours.

#### **CONSEILS**

- Les variables indicatrices interviennent à peu près toujours dans le même genre de situation : elles sont destinées à être additionnées pour permettre un calcul d'espérance, en utilisant la linéarité de celle-ci.
- Les lois hypergéométriques ne peuvent intervenir que dans des expériences aléatoires où les répétitions ne sont pas possibles (par exemple, on parie sur un certain nombre de chevaux lors d'une course). Dès que les répétitions sont possibles (on choisit au hasard un élève dans une liste de 40 pour passer au tableau chaque jour, et ce 200 jours de suite, on compte le nombre de fois où un élève donné est passé au tableau), on aura une loi binômiale. Ces dernières correspondent toujours à des cas où on répète plusieurs fois de suite la même expérience.
- Lorsqu'on effectue une expérience aléatoire « en deux temps » (lancer de dé, puis, selon le résultat du dé, on effectue des tirages différents) et qu'on étudie les résultats de la deuxième partie de l'expérience, la formule des probabilités totales sera indispensable pour distinguer ce qui se passe selon les résultats de la première moitié de l'expérience.
- Pour calculer des variances compliquées, il peut être utile de commencer par calculer  $E(X|X -$ 1)) plutôt que  $E(X^2)$ , ça se simplifie mieux en général.

- Quand vous écrivez une loi sous forme de tableau, pensez à vérifier que la somme des probabilités est égale à 1.
- Quand vous calculez une espérance, vérifiez qu'elle a un ordre de grandeur raisonnable, notamment qu'elle est comprise entre la plus petite et la plus grande valeur prises par  $X$ . N'oubliez pas également que, lorsque vous avez un tableau de loi complètement symétrique, l'espérance correspond à la valeur située au milieu du tableau.

### Fiche-Méthode sur les matrices

#### ECE3 Lycée Carnot

#### 20 mai 2012

Cette fiche-méthode n'est PAS un résumé du cours. Elle consiste en une liste de petits conseils permettant de repérer plus facilement les méthodes utiles dans des situations classiques, et d'éviter de tomber dans des pièges tout aussi classiques. Elle doit être complétée par une connaissance précise et rigoureuses des énoncés du cours.

#### **CONSEILS**

- Ne pas oublier qu'on ne peut pas multiplier n'importe quelles matrices, et que ce produit n'est pas commutatif. Si vous écrivez  $AB$  au lieu de  $BA$ , non seulement c'est faux, mais en plus ca risque de ne même pas exister.
- Le binôme de Newton est d'une efficacité redoutable quand la matrice est de la forme  $aI+B$ , où  $a$  est une constante, et  $B$  une matrice nilpotente (souvent triangulaire supérieure ou inférieure stricte).
- Dès qu'on a une relation polynomiale annulant une matrice (du genre  $M^3 3M^2 + M 2I = 0$ ), on peut en déduire l'inverse de la matrice en isolant I dans le membre de droite, et en factorisant par M dans celui de gauche. Attention quand on factorise à écrire  $M(M^2 - 3M + I)$  et pas  $M(M^2 - 3M + 1)$ , qui n'a aucun sens.
- Quand on utilise le pivot de Gauss, le but est de faire apparaitre des 0 sans en faire disparaitre d'autres. S'il y a déjà des 0 dans la matrice au départ, il peut être utile d'échanger des lignes pour les mettre à un endroit qui nous arrange. Rappelons que la présence de 0 n'empêche pas d'inverser la matrice, c'est sur une matrice triangulaire supérieure (ou inférieure) qu'il ne faut pas de 0 sur la diagonale.

- Dès que vous le pouvez, évitez d'écrire les matrices de façon explicite avec leurs coefficients, travaillez plutôt de façon formelle, à part les problèmes de commutativité, les calculs sont similaires à ce qu'on fait avec des réels.
- Une matrice ayant deux lignes ou deux colonnes proportionnelles n'est jamais inversible (ce n'est pas un théorème du cours, mais ça peut vous permettre d'anticiper).
- Personne ne vous empêche de faire le pivot de Gauss « à l'envers », en commençant par mettre des 0 au-dessus de la diagonale, pour finir en-dessous. L'essentiel c'est d'arriver à la matrice identité à la fin.
- Dans les problèmes de chaînes de Markov, la somme des probabilités étant toujours égale à 1, les puissances de la matrice utilisée doivent toujours avoir des colonnes dont la somme des coefficients vaut 1 (mais pas nécessairement sur les lignes).

### Fiche-Méthode sur l'intégration

#### ECE3 Lycée Carnot

#### 20 mai 2012

Cette fiche-méthode n'est PAS un résumé du cours. Elle consiste en une liste de petits conseils permettant de repérer plus facilement les méthodes utiles dans des situations classiques, et d'éviter de tomber dans des pièges tout aussi classiques. Elle doit être complétée par une connaissance précise et rigoureuses des énoncés du cours.

#### **CONSEILS**

- Si on doit faire une IPP pour calculer une intégrale contenant un ln, celui-ci jouera très souvent le rôle de  $u$ . Au contraire, une exeponentielle sera très souvent en  $v'$ .
- Quand on fait un chagement de variable, on change tout. Mélanger deux variables différentes dans une même intégrale est la meilleure façon d'écrire n'importe quoi. Et si on vous demande de faire un changement de variable, c'est sûrement que le résultat final doit être simple !
- Dans les études de suites d'intégrales (du type  $I_n = \int_1^1$ 0  $f_n(t) dt$ , les méthodes sont toujours les mêmes : pour étudier la monotonie, on calcule  $I_{n+1} - I_n$  en regroupant les intégrales et on regarde le signe ; pour montrer une convergence vers 0 (cas le plus fréquent), on utilise le fait que  $I_n \geqslant 0$ , et on essaye d'appliquer le théorème des gendarmes en majorant  $f_n$ . Dans les trois quarts des cas, on majore  $f_n$  par (un multiple) de  $t^n$ , donc si vous avez du  $t^n$  dans l'intégrale, surtout gardez-le, et essayez de majorer le reste. Enfin, si on vous demande d'obtenir une relation de récurrence entre  $I_{n+1}$  et  $I_n$ , il faudra systématiquement faire une IPP.
- Attention à ne pas oublier les composées quand on dérive une fonction définie par une intégrale. Par exemple, si  $f(x) = \int^{2x}$ x  $g(t) dt$ , on aura  $f(x) = G(2x) - G(x)$ , donc  $f'(x) = 2g(2x) - g(x)$ (ne pas oublier le facteur 2).

- Ca ne prend pas beaucoup de temps de vérifier le signe du résultat obtenu quand on calcule une intégrale.
- On peut très bien faire une IPP même quand il n'y a apparemment pas de produit dans l'intégrale, en prenant  $v' = 1$ . C'est notamment efficace quand il y a une fonction un peu compliquée faisant intervenir du ln dans l'intégrale.

### Fiche-Méthode sur les espaces vectoriels

#### ECE3 Lycée Carnot

#### 10 juillet 2012

Cette fiche-méthode n'est PAS un résumé du cours. Elle consiste en une liste de petits conseils permettant de repérer plus facilement les méthodes utiles dans des situations classiques, et d'éviter de tomber dans des pièges tout aussi classiques. Elle doit être complétée par une connaissance précise et rigoureuses des énoncés du cours.

#### **CONSEILS**

- Systèmes, systèmes et encore systèmes, c'est l'outil de base dans les espaces vectoriels. Montrer qu'une famille est libre, c'est résoudre un système avec des 0 à droite. Montrer qu'une famille est génératrice, c'est résoudre le même système avec des a, b, c etc. à droite.
- Quand on travaille dans les espaces vectoriels, on écrit tout en colonne, par exemple quand on écrit une matrice d'application linéaire ou une matrice de passage.
- Faites bien attention à la dimension des espaces classiques suivants :  $\mathcal{M}_n(\mathbb{R})$  a pour dimension  $n^2$ ;  $\mathbb{R}_n[X]$  a pour dimension  $n+1$ . Ainsi, si on veut donner la matrice d'un endomorphisme de l'espace vectoriel  $\mathcal{M}_2(\mathbb{R})$ , cette matrice aura quatre lignes et quatre colonnes.
- N'essayez jamais de déterminer l'Image d'une application linéaire en revenant à la définition, chercher plutôt à déterminer les images des vecteurs d'une base.

- On est rarement obligé de revenir à la définition pour montrer qu'un ensemble est un sousespace vectoriel, on peut souvent le voir comme noyau d'une application linéaire, ce qui permet de s'éviter quelques vérification laborieuses.
- Si vous repérez dans une famille de vecteurs, appelons-les par exemple  $u, v$  et  $w$ , une relation du genre  $w = 3u + v$ , vous pouvez être certain, sans faire de calcul supplémentaire, que la famille n'est pas libre.
- Pour diagonaliser une matrice, il suffit en fait de trouver autant de vecteurs propres que la dimension de l'espace vectoriel dans lequel on travaille. Peu importe comment vous avez trouvé ces vecteurs propres, il est facile de vérifier qu'un vecteur donné est vecteur propre. Ainsi, si l'énoncé a la gentillesse de vous fournir, sous une forme ou une autre, les vecteurs propres, vous pourrez parfois contourner les difficultés dans les questions de diagonalisation.

Troisième partie **Exercices** 

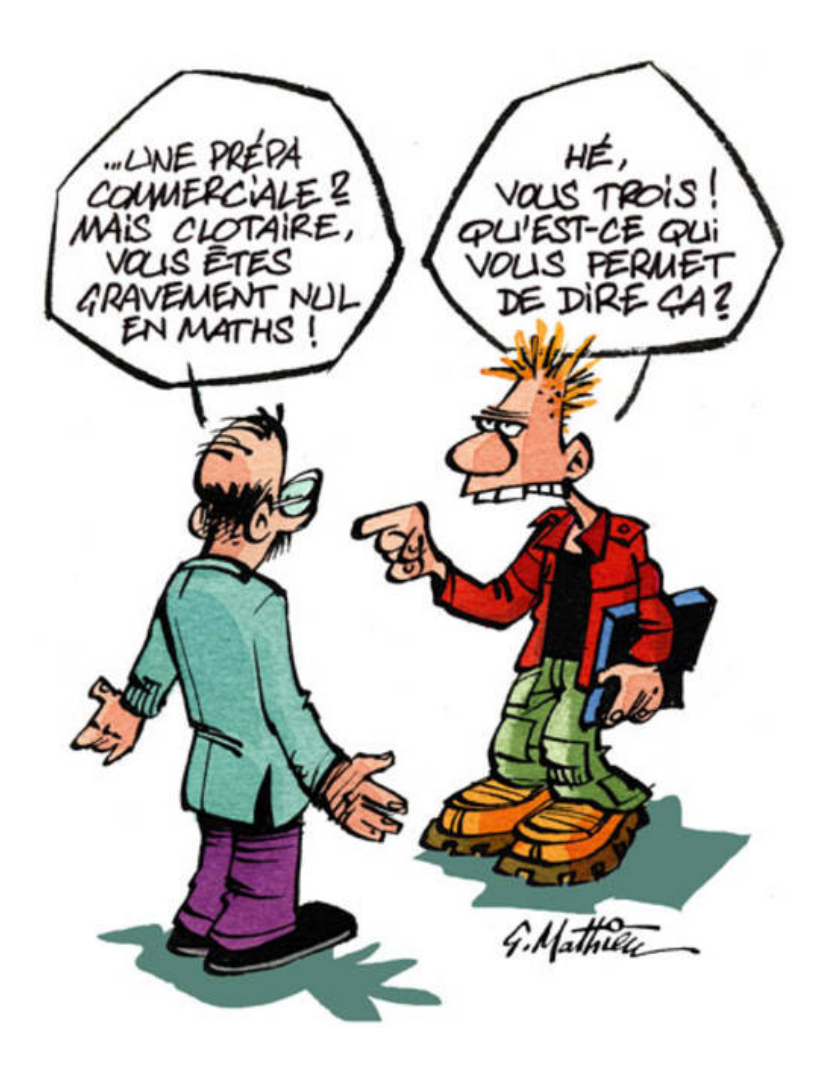

# Feuille d'exercices n˚1 : Calcul et Logique

#### ECE3 Lycée Carnot

7 septembre 2011

### Exercice 1 (\*)

Factoriser ou développer les expressions suivantes :

- $A = (3x + 1)^4$
- $B = 2x^2 12x + 18$
- $C = 4x^2 16$
- $D = (2x 6)(x + 2) (x + 1)(x 3) + 2x(3 x)$
- $E = (2x+1)^3 + (2x+1)^2 + 2x + 1$

### Exercice 2 (\*\*)

Simplifier les expressions suivantes :<br> $\frac{2}{3}$ 

• 
$$
A = \frac{\frac{2}{5}}{2}
$$
   
\n•  $D = \frac{2^5 \times 25 \times 3^{-4} \times 36}{3^8 \times 15 \times 100}$    
\n•  $D = \frac{2^5 \times 25 \times 3^{-4} \times 36}{3^8 \times 15 \times 100}$    
\n•  $E = \frac{2}{3} - \frac{5}{12} + \frac{1}{9} - \frac{5}{6}$ 

√

## Exercice 3 (\* à \*\*\*)

Résoudre les équations et inéquations suivantes :

1.  $x^2 - 5x + 6 = 0$ 2.  $2x^3 - 4x^2 + 3x - 1 = 0$ 3.  $x = \sqrt{x} + 2$ 4.  $x^3 + 5x^2 \le 6x$  $5. \frac{2x-3}{2}$  $\frac{2x-9}{x^2-4} < 1$ 

# Exercice 4  $(***)$

Soient x, y et z trois réels vérifiant  $x \in [1; 4]$ ;  $2 \leq y \leq 5$  et  $|z| < 3$ . Déterminer un encadrement le plus précis possibles des expressions suivantes :

•  $2x - 3y + 1$  $\bullet \frac{z}{2}$ 2  $\bullet \frac{3x}{4}$  $y+1$  $\bullet$   $\frac{1}{1}$  $z - 2$ •  $x^2 - 4x + 4$ •  $\frac{x(z-4)}{1}$  $y-1$ •  $\sqrt{xy} - 3e^{2-z}$ 

### Exercice 5  $(**)$

Exprimer les propriétés suivantes à l'aide de quantificateurs ( $f$  étant une fonction réelle) :

- L'équation  $f(x) = 0$  n'a pas de solution.
- La fonction f est constante.
- Tout réel a (au moins) un antécédent par f.
- La fonction f ne prend pas de valeur négative.
- Tout réel a (au moins) deux antécédents par f.
- La fonction f ne prend jamais deux fois la même valeur.

### Exercice 6  $(** a ***)$

Déterminer pour chacune des affirmations suivantes si elle est vraie ou fausse (donner un contreexemple si la proposition est fausse, et justifier si elle est vraie) :

1.  $\forall x \in \mathbb{R}, x^2 \geqslant x$ 2.  $\exists x \in \mathbb{R}, x^2 = 2$ 3.  $\forall n \in \mathbb{N}, \exists p \in \mathbb{N}, n = 2p$ 4.  $\forall n \in \mathbb{N}, \exists p \in \mathbb{N}, p = 3n$ 5.  $\forall n \in \mathbb{N}, \exists p \in \mathbb{N}, n(n+1) = 2p$ 6.  $\forall x \in \mathbb{R}, \exists y \in \mathbb{R}, x \geq y^2$ 7.  $\exists x \in \mathbb{R}, \forall y \in \mathbb{R}, x < u^2$ 8.  $\exists x \in \mathbb{R}, \forall y \in \mathbb{R}, x > y^2$ 9.  $\forall x > 0, \exists y > 0, y < x$ 10.  $\exists x \in \mathbb{R}, \forall y \in \mathbb{R}, \exists z \in \mathbb{R}, e^y = xz^2$ 

### Exercice 7 (\*)

Énoncer la négation de chacune des propositions de l'exercice 2 (avec des quantificateurs, bien entendu).

### Exercice 8 (\*\*)

Lors d'un cambriolage, on arrête trois suspects : Aristide, Barnabé et Clothaire. Lors de leurs interrogatoires, Aristide affirme être innocent, Barnabé prétend que Clothaire n'a pas commis le vol, alors que ce même Clothaire, au contraire, s'accuse. Il apparait ensuite que deux des trois suspects ont menti. Qui est le voleur ?

#### Corrigé de la feuille d'exercices n˚1

### Exercice  $1$   $(*)$

- $A = (3x+1)^4 = ((3x+1)^2)^2 = (9x^2+6x+1)^2 = 81x^4+36x^2+1+108x^3+18x^2+12x =$  $81x^4 + 108x^3 + 54x^2 + 12x + 1$
- $B = 2x^2 12x + 18 = 2(x^2 6x + 9) = 2(x 3)^2$
- $C = 4x^2 16 = (2x + 4)(2x 4) = 4(x + 2)(x 2)$
- $D = (2x 6)(x + 2) (x + 1)(x 3) + 2x(3 x) = (x 3)(2(x + 2) (x + 1) 2x) =$  $(x-3)(-x+3) = -(x-3)^2$
- $E = (2x+1)^3 + (2x+1)^2 + 2x + 1 = (2x+1)((2x+1)^2 + 2x + 1 + 1) = (2x+1)(4x^2 + 6x + 3)$

### Exercice 2  $(**)$

1. 
$$
A = \frac{2}{10} = \frac{1}{5}
$$
  
\n2.  $B = 2\sqrt{2} - \sqrt{6} + 10\sqrt{3} - 15$  (ne peut pas se simplifier davantage).  
\n3.  $C = \frac{3\sqrt{72}}{2\sqrt{162}} = \frac{3\sqrt{2^3 \times 3^2}}{2\sqrt{2 \times 3^4}} = \frac{2 \times 3^2 \times \sqrt{2}}{2 \times 3^2 \sqrt{2}} = 1$   
\n4.  $D = \frac{2^5 \times 25 \times 3^{-4} \times 36}{3^8 \times 15 \times 100} = \frac{2^5 \times 5^2 \times 3^{-4} \times 2^2 \times 3^2}{3^8 \times 3 \times 5 \times 2^2 \times 5^2} = \frac{2^5}{3^{11} \times 5}$   
\n5.  $E = \frac{24}{36} - \frac{15}{36} + \frac{4}{36} - \frac{30}{36} = -\frac{17}{36}$ 

### Exercice 3 (\* à \*\*\*)

- 1. Ce trinôme a pour discriminant  $\Delta = 25 4 \times 6 = 1$ , donc admet deux racines réelles  $x_1 =$  $5 + 1$  $\frac{+1}{2}$  = 3, et  $x_2 = \frac{5-1}{2}$  $\frac{1}{2}$  = 2, donc  $S = \{2, 3\}.$
- 2. On constate que 1 est racine de ce polynome puisque 2−4 + 3−1 = 0. On peut donc factoriser par  $x-1$ :  $(2x^3-4x^2+3x-1) = (x-1)(ax^2+bx+c) = ax^3+(b-a)x^2+(c-b)x-c$ . Par identification, on obtient  $a = 2$ ,  $b = -2$  et  $c = 1$ , donc  $2x^3 - 4x^2 + 3x - 1 = (x - 1)(2x^2 - 2x + 1)$ . Cherchons les racines de ce dernier trinome, qui a pour discriminant  $\Delta = 4 - 8 = -4$ . Il n'y a donc pas de racines réelles, et concernant l'équation initiale,  $S = \{1\}$ .
- 3. Posons  $X = \sqrt{x}$  (en notant au passage que l'équation ne peut avoir de sens que si  $x \ge 0$ et  $X \ge 0$ ). L'équation devient alors  $X^2 = X + 2$ , soit  $X^2 - X - 2 = 0$ . Ce trinome a pour discriminant  $\Delta = 1 - 4 \times (-2) = 9$ , et admet donc deux racines réelles  $X_1 = \frac{1+3}{2}$  $\frac{1}{2}$  = 2 et  $X_2 = \frac{1-3}{2}$  $\frac{1}{2}$  = -1. Cette dernière solution est à exclure. Comme on a, par définition de X,  $x = X^2$ , on obtient donc  $S = \{4\}.$
- 4.  $x^3 + 5x^2 \leq 6x \Leftrightarrow x(x^2 + 5x 6) \leq 0$ . Dans le but de faire un tableau de signe, cherchons les racines de la parenthèse, qui a pour discriminant  $\Delta = 25 + 4 \times 6 = 49$ , donc admet deux racines réelles  $x_1 + \frac{-5 - 7}{2}$  $\frac{1}{2}$  = -6 et  $x_2 = \frac{-5+7}{2}$  $\frac{1}{2}$  = 1. On en déduit le tableau de signes suivant :

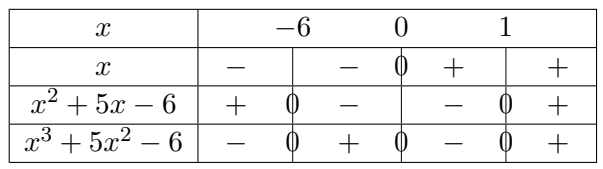

On en conclut que  $S = ] - \infty; -6] \cup [0; 1[$ 

 $5. \frac{2x-3}{2}$  $\frac{2x-3}{x^2-4} < 1 \Leftrightarrow \frac{2x-3-(x^2-4)}{x^2-4}$  $\frac{3-(x^2-4)}{x^2-4} < 0 \Leftrightarrow \frac{x^2-2x-1}{x^2-4}$  $\frac{2x-2}{x^2-4} > 0$ . Le dénominateur a pour racines -2 et 2. Quant au numérateur, il a pour discriminant  $\Delta = 4 + 4 = 8$ , et admet deux racines réelles  $x_1 = \frac{2-\sqrt{8}}{2}$  $\frac{1}{2}$  = 1 – √ 2 et  $x_2 =$ pour an<br>2 +  $\sqrt{8}$  $\frac{1-\sqrt{8}}{2} = 1 + \sqrt{2}$ . D'où le tableau de signes suivant :

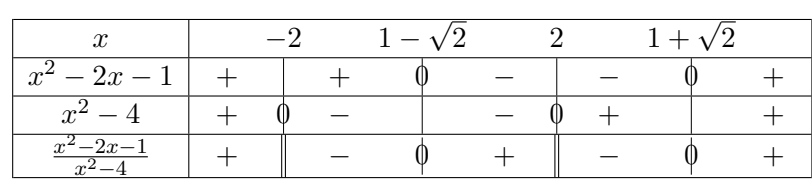

Conclusion :  $S = ] - \infty; -2[\cup]1 \sqrt{2}$ ; 2[∪]1 +  $\sqrt{2}$ ; + $\infty$ [

### Exercice 4  $(***)$

- Comme  $2 \leq 2x \leq 8$  et  $-15 \leq -3y \leq -6$ , on obtient  $-12 \leq 2x 3y + 1 \leq 3$ .
- Comme  $1 \leq x \leq 4$  et  $-1 \leq y-3 \leq 2$ , on obtient  $-4 \leq x(y-3) \leq 8$  (séparez les cas suivant le signe de  $y$  si vous n'êtes pas sûrs de vous pour ce genre de cas). On aurait aussi pu dire que  $x(y-3) = xy - 3x$ , or  $2 \leq x \leq 20$  et  $-12 \leq -3x \leq -4$ , mais on obtient alors  $-10 \leq x(y-3) \leq 16$ , ce qui est un encadrement nettement moins précis que le précédent.
- Comme  $-3 < z < 3$ ;  $-\frac{3}{2}$  $rac{3}{2} < \frac{z}{2}$  $\frac{z}{2} < \frac{3}{2}$  $\frac{3}{2}$ .
- Comme  $3 \leqslant 3x \leqslant 12$  et  $\frac{1}{6}$ 6  $\leqslant$   $\frac{1}{\leqslant}$  $y+1$  $\leqslant$   $\frac{1}{1}$  $\frac{1}{3}$ , on obtient  $\frac{1}{2}$  $\leqslant \frac{3x}{2}$  $\frac{3x}{y+1} \leqslant 4.$
- Comme  $-5 < z 2 < 1$ , on obtient  $\frac{1}{z-2} < -\frac{1}{5}$  $rac{1}{5}$  ou  $rac{1}{z-}$  $\frac{1}{z-2} > 1$  (on est obligés de distinguer deux cas suivant le signe de z).
- On peut bien sûr encadrer  $x^2 4x + 4$  terme par terme (ce qui donne finalement  $-11 \le$  $x^2 - 4x + 4 \le 16$ , mais il est beaucoup plus efficace de constater que  $x^2 - 4x + 4 = (x - 2)^2$ . Comme  $-1 \leqslant x - 2 \leqslant 2$ , on a alors  $0 \leqslant x^2 - 4x + 4 \leqslant 4$ .
- Comme  $\frac{1}{4}$  $\leqslant$   $\frac{-1}{2}$  $\frac{1}{y-1} \leq 1$  et  $-7 < z-4 < -1 \Rightarrow -28 < x(z-1) < -1$ , on obtient  $-28 <$  $x(z-4)$  $\frac{(z-4)}{y-1} < -\frac{1}{4}$  $\frac{1}{4}$ .
- On a  $2 \leq x y \leq 20$ , donc  $\sqrt{2} \leq \sqrt{xy} \leq 2\sqrt{3}$  $\overline{5}$ , et −1 < 2 − z < 5, donc −3 $e^5$  < −3 $e^{2-z}$  < − $\frac{3}{2}$  $\frac{8}{e}$ d'où finalement  $\sqrt{2} - 3e^5 < \sqrt{xy} - 3e^{2-z} < 2\sqrt{y}$  $\sqrt{5} - \frac{3}{4}$  $\frac{5}{e}$ .

### Exercice  $5$   $(**)$

- $f(x) = 0$  n'aura pas de solution si  $\forall x \in \mathbb{R}, f(x) \neq 0$ .
- f est constante se traduit par exemple par  $\forall (x, y) \in \mathbb{R}^2$ ,  $f(x) = f(y)$ ; ou par  $\exists a \in \mathbb{R}, \forall x \in \mathbb{R}$ ,  $f(x) = a$ . Notez que  $\exists x \in \mathbb{R}, \forall y \in \mathbb{R}, f(x) = f(y)$  marche aussi (alors que ça semble moins fort que la première proposition).
- tout réel a (au moins) un antécédent par f si  $\forall a \in \mathbb{R}, \exists x \in \mathbb{R}, f(x) = a$ .
- f ne prend pas de valeur négative si  $\forall x \in \mathbb{R}$ ,  $f(x) > 0$  (ça, c'est assez facile !).
- tout réel a (au moins) deux antécédents par f si  $\forall a \in \mathbb{R}, \exists x \in \mathbb{R}, \exists y \neq x \in \mathbb{R}, f(x) = f(y) = a$ (il est essentiel que  $x$  et  $y$  soient distincts).
- f ne prend jamais deux fois la même valeur :  $\forall x \in \mathbb{R}, \forall y \neq x \in \mathbb{R}, f(x) \neq f(y)$ . On peut également proposer  $\forall (x, y) \in \mathbb{R}^2$ ,  $x \neq y \Rightarrow f(x) \neq f(y)$ .

### Exercice 6 (\*\* à \*\*\*)

- 1. ∀x ∈ ℝ,  $x^2 \geq x$ : FAUX, ça ne marche pas si  $x \in ]0;1[$ , par exemple  $x = 0.5$ . √ √
- 2. ∃ $x \in \mathbb{R}$ ,  $x^2$ : VRAI, il existe deux tels réels,  $x =$ 2 et  $x = -$ 2.
- 3.  $\forall n \in \mathbb{N}, \exists p \in \mathbb{N}, n = 2p$ : FAUX, ce n'est vrai que si n est pair.
- 4.  $\forall n \in \mathbb{N}, \exists p \in \mathbb{N}, p = 3n$ : VRAI, on ne voit pas bien ce qui pourrait nous empêcher de multiplier un entier naturel par 3, et le résultat sera toujours un entier naturel.
- 5.  $\forall n \in \mathbb{N}, \exists p \in \mathbb{N}, n(n+1) = 2p$ : VRAI, cela revient à dire que  $n(n+1)$  est toujours pair. En effet, parmi n et  $n + 1$ , l'un des deux nombres est pair et l'autre impair, on obtient donc un nombre pair en faisant leur produit.
- 6.  $\forall x \in \mathbb{R}, \exists y \in \mathbb{R}, x \geq y^2$ : FAUX, si x est strictement négatif, il n'est supérieur à aucun carré.
- 7. ∃ $x \in \mathbb{R}, \forall y \in \mathbb{R}, x \langle y^2 : \text{VRAI}, \text{pour le coup}, \text{ tous les } x \text{ strictement négatifs sont des exemples}$ (cette proposition était en fait la négation de la précédente).
- 8.  $\exists x \in \mathbb{R}, \forall y \in \mathbb{R}, x > y^2$ : FAUX, on a par exemple toujours  $x < (x+1)^2$
- 9. ∀x > 0, ∃y > 0, y < x : VRAI, il suffit de prendre par exemple  $y = \frac{x}{2}$  $\frac{1}{2}$ .
- 10.  $\exists x \in \mathbb{R}, \forall y \in \mathbb{R}, \exists z \in \mathbb{R}, e^y = xz^2$ : VRAI, ça parait un peu alambiqué, mais il suffit en fait de prendre  $x = 1$ , et, quelle que soit la valeur de y, de poser  $z = \sqrt{e^y}$ .

### Exercice  $7$   $(*)$

C'est très facile si on a compris qu'une négation transformait un quantificateur universel en quantificateur existentiel et vice-versa.

1.  $\exists x \in \mathbb{R}, x^2 \leqslant 0$ 2.  $\forall x \in \mathbb{R}, 2x - 1 \neq 12$ 3.  $\exists n \in \mathbb{N}, \forall p \in \mathbb{N}, n \neq 2p$ 4.  $\exists n \in \mathbb{N}, \forall p \in \mathbb{N}, p \neq 3n$ 5.  $\exists n \in \mathbb{N}, \forall p \in \mathbb{N}, n(n+1) \neq 2p$ 6.  $\exists x \in \mathbb{R}, \forall y \in \mathbb{R}, x < y^2$ 7.  $\forall x \in \mathbb{R}, \exists y \in \mathbb{R}, x \geqslant y^2$ 8.  $\forall x \in \mathbb{R}, \exists y \in \mathbb{R}, x \leqslant y^2$ 9.  $\exists x > 0, \forall y > 0, y \geq x$ 10.  $\forall x \in \mathbb{R}, \exists y \in \mathbb{R}, \forall z \in \mathbb{R}, e^y \neq xz^2$ 

### Exercice 8 (\*\*)

Barnabé et Clothaire disant le contraire l'un de l'autre, l'un d'eux dit nécessairement la vérité. Comme deux des trois accusés mentent, un seul a dit la vérité, et d'après ce qui précède ce n'est pas Aristide. Autrement dit, Aristide ment, et c'est donc lui le voleur (vous pouvez vérifier la cohérence de l'ensemble).

# Feuille d'exercices n˚2 : Fonctions usuelles

ECE3 Lycée Carnot

15 septembre 2011

### Exercice 1 (\*)

Déterminer le domaine de définition de chacune des fonctions suivantes :

1.  $f(x) = \sqrt{2x^2 - 3x - 2}$ 2.  $f(x) = e^x \ln(x+5)$ 3.  $f(x) =$  $\sqrt{x(x-1)}$  $x^2-4$ 4.  $f(x) = \ln(x^5 + 1)$ 

# Exercice 2 (\* à \*\*)

Déterminer la parité des fonctions suivantes :

1. 
$$
f(x) = 2x^6 - 5x^4 + x^2 + 6
$$
  
\n2.  $f(x) = \ln |x|$   
\n3.  $f(x) = \frac{1}{(x^3 - 2x)^2} \times \frac{x^4}{\sqrt{x^2 + 2}}$   
\n4.  $f(x) = |2x^2 - e^{x^4} + \ln(x^2 - 1)|$   
\n5.  $f(x) = \ln \left(\frac{1+x}{1-x}\right)$ 

# Exercice 3 (\* à \*\*)

Calculez la dérivée de chacune des fonctions suivantes, ainsi que l'équation de la tangente en 1 à leurs courbes représentatives (si elle existe) :

1. 
$$
f(x) = 1 + \ln(1 + x)
$$
  
\n2.  $f(x) = \frac{1+x}{1+e^x} - x$   
\n3.  $f(x) = \ln\left(2x - \frac{3}{x}\right)$   
\n4.  $f(x) = \frac{e^{2x}}{x^2 - 1}$   
\n5.  $f(x) = x^{\frac{1}{x}}$ 

# Exercice 4 (\*\* à \*\*\*)

Résoudre les équations, inéquations et systèmes suivants :

1.  $ln(x+3) + ln(x-1) = 2 ln 2$ 2.  $3 \times 2^{3x-4} \geq 2^4$ 3.  $ln(2x - 3)$  ≤  $ln 5$ 4.  $5^x - 5^{x+1} + 2^{3x-1} = 0$ 5.  $x^{\sqrt{x}} = (\sqrt{x})^x$ 6.  $x^{\frac{1}{4}} + 2x^{\frac{5}{3}} - 3 = 0$ 7.  $e^{-6x} + 3e^{-4x} - e^{-2x} - 3 = 0$ 8.  $8^{6x} - 3 \times 8^{3x} \le 4$ 9.  $\begin{cases} x + y = 520 \end{cases}$  $\log x + \log y = 4$ 

# Exercice 5 (\*\*)

Déterminer sans calculer leur dérivée les variations des fonctions suivantes :

1. 
$$
f(x) = \frac{-5}{2e^{-2x+3}}
$$
  
\n2.  $f(x) = (e^x + 2)^2 - 3$   
\n3.  $f(x) = (e^x - 3)^2 + 2$   
\n4.  $f(x) = \ln(e^{-x} - 1)$   
\n5.  $f(x) = \ln\left(\frac{x+1}{x-1}\right)$ 

### Exercice 6 (\* à \*\*\*)

Étudier les variations et tracer la représentation graphique des fonctions suivantes :

1. 
$$
f(x) = e^x - \frac{x^2}{2}
$$
  
\n2.  $f(x) = x^x$   
\n3.  $f(x) = \ln(1 + x + x^2)$   
\n4.  $f(x) = e^{x^2 - x - 1}$   
\n5.  $f(x) = \ln\left(\frac{x^2 - 4x}{x^2 - 4x + 3}\right)$   
\n6.  $f(x) = x^{x^2}$ 

### Exercice 7 (\* à \*\*)

Résoudre les équations et inéquations suivantes :

1.  $|x-3|$  ≥ 5 2.  $|2x-4| = |3x+2|$ 3.  $|x^2 - 8x + 11| = 4$ 4.  $|x+3|+|3x-1|<-2$ 5.  $|x-2| \geq 4x+2$ 6.  $|2x-3|+|3-x|-|x-7|=2$ 7.  $|e^x - 3| < 1$ 8.  $\sqrt{|x^2-1|} = x-5$ 

### Exercice 8 (\*\*)

Écrire sans valeur absolue (en distinguant selon la valeur de  $x$ ) les expressions suivantes :

1.  $|x-2|+|x+5|$ 2.  $|3x^2 - 5x + 2|$ 3.  $\ln(|x^2-4|)$ 4.  $|2-3x|-\sqrt{2x^2-8x+8}$  $5. \frac{e^{|x+1|}}{1-x+1}$  $|e^{x+1}|$ 

# Exercice 9  $(** a ***)$

Représenter graphiquement les fonctions suivantes :

1. 
$$
f(x) = |2x - 1| - 4
$$
  
\n2.  $f(x) = Ent\left(\frac{x}{3} - 2\right)$   
\n3.  $f(x) = |x^2 - 3x + 2|$   
\n4.  $f(x) = (x - Ent(x))^2$   
\n5.  $f(x) = \frac{1}{2}x + \frac{1}{3}\sqrt{|x^2 - 9|}$   
\n6.  $f(x) = x Ent\left(\frac{1}{x}\right)$ 

# Exercice 10  $(***)$

On définit deux fonctions notées ch (pour cosinus hyperbolique) et sh (pour sinus hyperbolique) de la façon suivante :  $ch(x) = \frac{e^x + e^{-x}}{2}$  $\frac{e^{-x}}{2}$  et  $sh(x) = \frac{e^x - e^{-x}}{2}$  $\frac{e^{-x}}{2}$ . On note également  $f(x) = \frac{x}{sh(x)}$ .

- 1. Résoudre l'équations  $sh(x) = 0$ .
- 2. Déterminer le domaine de définition de chacune de ces trois fonctions.
- 3. Déterminer la parité de chacune de ces trois fonctions.
- 4. À l'aide d'un calcul de dérivée, déterminer les variations de la fonction sh, puis celles de la fonction ch.
- 5. Montrer que  $\forall x \in \mathbb{R}$ ,  $ch(x) > sh(x)$ .
- 6. Calculer l'équation de la tangente à chacune des deux courbes en leur point d'équation  $x =$ −2 (garder les valeurs exactes, puis donner des valeurs approchées des coefficients directeurs, sachant que  $e^2 \simeq 7, 4$  et  $e^{-2} \simeq 0, 1$ .
- 7. Déterminer les limites de *ch* et sh en  $+\infty$  et en  $-\infty$ .
- 8. Tracer dans un même repère les représentations graphiques des fonctions sh et ch.
- 9. Montrer que  $\forall x \in \mathbb{R}^*, f'(x) = \frac{sh(x) x \, ch(x)}{(sh(x))^2}$ .
- 10. Étudier les variations de  $g: x \mapsto sh(x) x ch(x)$ .
- 11. En déduire le tableau de variations de la fonction f.
- 12. La fonction  $f$  admet-elle une limite lorsque  $x$  tend vers 0?

#### Corrigé de la feuille d'exercices n˚2

### Exercice 1  $(*)$

- 1. Il faut résoudre l'inéquation  $2x^2 3x 2 \ge 0$ . Le trinome correspondant a pour discriminant  $\Delta = 9 + 16 = 25$ , donc admet deux racines réelles  $x_1 = \frac{3+5}{4}$  $\frac{+5}{4}$  = 2 et  $x_2 = \frac{3-5}{4}$  $\frac{-5}{4} = -\frac{1}{2}$  $\frac{1}{2}$ . Le trinome étant positif en-dehors des racines,  $\mathcal{D}_f = \begin{bmatrix} -\infty, -\frac{1}{2} \end{bmatrix}$ 2  $\Big] \cup [2; +\infty[$ .
- 2. L'exponentielle est là pour faire joli, ce qui est important c'est d'avoir  $x + 5 > 0$ , soit  $x > -5$ , donc  $\mathcal{D}_f = |-5; +\infty|.$
- 3. Le dénominateur interdit les valeurs −2 et 2. Reste à vérifier quand le numérateur est positif. C'est le cas en-dehors de ses racines 0 et −1, donc  $\mathcal{D}_f = ]-\infty; -2[\cup]-2;0] \cup [1;2[\cup]2;+\infty[$ .
- 4. Il faut déterminer quand  $x^5 + 1 > 0$ , autrement dit quand  $x^5 > -1$ . Or, on sait que  $x \mapsto x^5$ est une fonction strictement croissante, et que  $(-1)^5 = -1$ , donc  $x^5 > -1 \Leftrightarrow x > -1$  et  $\mathcal{D}_f = ]-1;+\infty[$ .

### Exercice 2 (\* à \*\*)

- 1. La fonction f est paire (elle est somme de fonctions puissances paires).
- 2. La fonction f est définie sur  $\mathbb{R}^*$  et paire puisque  $\forall x \neq 0$ ,  $f(-x) = \ln(|-x|) = \ln(|x|) = f(x)$ .
- 3. Cette fonction très laide est paire : elle est définie sur  $\mathbb{R}\{-\sqrt{2},0,\sqrt{2}\}$  (ce qui est sous la racine est toujours strictement positif ; par contre les trois valeurs enlevées annulent le premier dénominateur) et  $\forall x \in \mathcal{D}_f, f(-x) = \frac{1}{((-x)^3 - 2 \times (-x))^2} \times \frac{(-x)^4}{\sqrt{(-x)^2}}$  $\sqrt{(-x)^2+2}$  $=\frac{1}{\sqrt{2}}$  $\frac{1}{(2x-x^3)^2}$  ×  $x^4$ √  $x^2 + 2$  $f(x)$  car  $(2x - x^3)^2 = (x^3 - 2x)^2$  (prendre la carré d'un nombre ou de son opposé

donne toujours le même résultat).

- 4. Cette fonction est définie sur  $]-\infty;-1[\cup]1;+\infty[$ , et elle est paire :  $f(-x) = |2(-x)|^2 e^{(-x)^4} +$  $\ln((-x)^2 - 1) = |2x^2 - e^{x^4} + \ln(x^2 - 1)| = f(x)$ .
- 5. Cette dernière fonction est définie sur  $]-1;1[$ , et elle est impaire :  $f(-x) = \ln\left(\frac{1-x}{1+x}\right)$  $1 + x$  $=$  $-\ln\left(\frac{1+x}{1}\right)$  $1 - x$  $= -f(x)$  (on a simplement utilisé le fait que ln  $\left(\frac{1}{f}\right)$ b  $= - \ln b$ .

### Exercice 3 (\* à \*\*)

- 1.  $f'(x) = \frac{1}{1+x}$ ; on a donc  $f(1) = 1 + \ln 2$  et  $f'(1) = \frac{1}{2}$ , et l'équation de la tangente recherchée est  $y=\frac{1}{2}$  $\frac{1}{2}(x-1) + 1 + \ln 2 = \frac{1}{2}x + \frac{1}{2}$  $\frac{1}{2} + \ln 2.$
- 2.  $f'(x) = \frac{1+e^x-e^x(1+x)}{(1+e^x)^2}$  $\frac{e^x - e^x(1+x)}{(1 + e^x)^2} - 1 = \frac{1 - xe^x}{(1 + e^x)}$  $\frac{1}{(1+e^x)^2} - 1$  (inutile de s'embêter à mettre au même dénominateur si on n'a pas l'intention d'étudier ensuite les variations de la fonction). On a donc  $f(1) = \frac{2}{1+e} - 1 = \frac{1-e}{1+e}$  $\frac{1-e}{1+e}$  et  $f'(1) = \frac{1-e}{(1+e)^2} - 1 = -\frac{e(e+3)}{(1+e)^2}$  $\frac{e(e+8)}{(1+e)^2}$ , donc l'équation de la tangente est  $y = -\frac{e(e+3)}{(1-e^x)^2}$  $\frac{e(e+3)}{(1+e)^2}(x-1)+\frac{1-e}{1+e}=-\frac{e(e+3)}{(1+e)^2}$  $\frac{e(e+3)}{(1+e)^2}x + \frac{e(e+3) + (1-e)(1+e)}{(1+e)^2}$  $\frac{(1+e)^2}{(1+e)^2} =$  $-\frac{e(e+3)}{(1+2)^2}$  $\frac{e(e+3)}{(1+e)^2}x+\frac{3e+1}{(1+e)}$  $\frac{3c+1}{(1+e)^2}$ .
- 3.  $f'(x) =$  $2 + \frac{3}{x^2}$  $2x-\frac{3}{x}$  $\overline{x}$  $=\frac{2x^2+3}{(2x^2+3)}$  $\frac{2x+6}{x(2x^2-3)}$ . La fonction n'étant pas définie en 1, on ne peut pas calculer le tangente qui n'existe pas !
- 4.  $f'(x) = \frac{2e^{2x}(x^2-1) 2xe^{2x}}{(x^2-1)^2}$  $\frac{x^2-1-2xe^{2x}}{(x^2-1)^2} = \frac{2(1-x)e^{2x}}{(x^2-1)^2}$  $\frac{(x-\omega)\sigma}{(x^2-1)^2}$ . Cette fonction n'étant même pas définie en 1, elle ne risque pas d'y admettre une tangente, donc on peut arrêter là pour les calculs.
- 5. On a  $f(x) = e^{\frac{1}{x} \ln x}$ , donc  $f'(x) = \left(-\frac{1}{x}\right)$  $\frac{1}{x^2}\ln x + \frac{1}{x^2}$  $x^2$  $\int e^{\frac{1}{x}\ln x} = \frac{1-\ln x}{2}$  $\frac{\sin x}{x^2}x^{\frac{1}{x}}$ . On a donc  $f(1) = 1$ et  $f'(1) = 0$ , la tangente est donc horizontale d'équation  $y = 1$ .

### Exercice 4  $(** a ***)$

- 1. Commençons par remarquer que l'équation n'est définie que sur l'intervalle ]1; +∞[. Avant de passer à l'exponentielle, il est indispensable de regrouper les deux ln de gauche pour n'avoir qu'un seul ln de chaque côté, ce qui donne ln $(x^2+2x-3) = \ln 4$ , donc  $x^2+2x-7 = 0$ . Ce trinôme a pour discriminant  $\delta = 4 + 28 = 32$ , et admet donc deux racines  $x_1 +$  $-2 + 4\sqrt{2}$  $\frac{1}{2} + \sqrt{2} = -1 + 2\sqrt{2},$ et  $x_2 = -2 - 2\sqrt{2}$ . La deuxième solution n'appartient pas à l'intervalle de définition, donc √  $S = \{2\sqrt{2} - 1\}.$
- 2. Les puissances quelconques n'étant définies que sur  $\mathbb{R}^*_+$ , on ne travaille qu'avec des nombres positifs, et on peut passer au ln :  $3 \times 2^{3x-4} \geq 2^4 \Leftrightarrow \ln 3 + (3x-4) \ln 2 \geq 4 \ln 2$ , soit  $(3x-8) \ln 2 \geq$  $-\ln 3$ , donc  $x \geqslant \frac{8 \ln 2 - \ln 3}{3 \ln 2}$ , donc  $S = \left[\frac{8 \ln 2 - \ln 3}{3 \ln 2}; +\infty\right]$ .
- 3. Commençons pas signaler que l'inéquation n'a de sens que si  $2x 3 > 0$ , soit  $x > \frac{3}{2}$ . Ensuite c'est très simple : puisque la fonction ln est strictement croissante,  $\ln(2x-3) \le \ln 5 \Leftrightarrow 2x-3 \le$  $5 \Leftrightarrow x \leqslant 4$ , donc  $\mathcal{S} = \left[\frac{3}{2}\right]$  $rac{3}{2}$ ; 4.
- 4. En faisant passer quelques termes à droite, on obtient  $2^{3x-1} = 5^{x+1} 5^x = 5^x(5-1) = 4 \times 5^x$ , soit en prenant le ln des deux côtés  $(3x - 1) \ln 2 = \ln 4 + x \ln 5$ , donc  $x(3 \ln 2 - \ln 5) = 3 \ln 2$ , et  $x = \frac{3 \ln 2}{3 \ln 2 - \ln 5}$ , donc  $S = \left\{ \frac{3 \ln 2}{3 \ln 2 - \ln 5} \right\}$ .
- 5. Cette équation n'a de sens que si  $x > 0$  (on peut éventuellement extrapoler que 0 va aussi être solution de l'équation, si on arrive à donner un sens à  $0^0$ ). En prenant les ln, on obtient alors  $\sqrt{x} \ln x = x \ln(\sqrt{x}) = x \frac{\ln x}{2}$  $\frac{1}{2}x$ , donc  $\ln x \left(\sqrt{x} - \frac{x}{2}\right)$ 2 = 0. On en déduit que soit  $\ln x = 0$ , c'est-à-dire  $x = 1$ , soit  $\sqrt{x} = \frac{x^2}{2}$  $\frac{x}{2}$ , auquel cas on obtient en élevant au carré (on peut, tout est positif)  $x = \frac{x^2}{4}$  $\frac{6}{4}$ , soit  $x(x-4) = 0$ , donc  $x = 4$  (0 ayant été exclu dès le départ). Conclusion :  $S = \{1:4\}$ .
- 6. Celle-ci est un piège assez vicieux. On ne sait pas vraiment résoudre ce genre d'équation, mais on peut constater que  $x \mapsto x^{\frac{1}{4}} + 2x^{\frac{5}{3}} - 3$  est une fonction strictement croissante sur son domaine de définition ]0; +∞[, et qu'elle prend pour valeur 0 en 1. Elle ne peut donc pas s'annuler plus d'une fois et  $S = \{0\}.$
- 7. Ca doit presque être un réflexe pour ce genre d'équations : on pose  $X = e^{-2x}$  et on obtient  $X^3+3X^2-X-3=0$ . On constate (comme d'habitude) que 1 est racine évidente de l'équation, et on peut donc écrire  $(X^3+3X^2-X-3) = (X-1)(aX^2+bX+c) = aX^3+(b-a)X^2+(c-b)X-c$ soit après identification  $a = 1$ ;  $b = 4$  et  $c = 3$ . Reste à résoudre  $X^2 + 4X + 3 = 0$ , équation ayant pour discriminant  $\Delta = 16 - 12 = 4$  et pour racines réelles  $X_1 = \frac{-4 + 2}{2}$  $\frac{1}{2}$  = -1 et

 $X_2 = \frac{-4-2}{2}$  $\frac{2}{2}$  = -3. Ces deux dernières valeurs n'étant pas très compatibles avec le changement de variable effectué, la seule possibilité restante est  $e^{-2x} = 1$ , ce qui donne  $x = 0$ , donc  $S = \{0\}$ . 8. Posons  $X = 8^{3x}$ , on cherche alors à résoudre  $X^2 - 3X - 4 \leq 0$ , inéquation ayant pour discriminant  $\Delta = 9 + 16 = 25$ , soit deux racines réelles  $X_1 = \frac{3-5}{2}$  $\frac{-5}{2} = -1$  et  $X_2 = \frac{3+5}{2}$  $\frac{1}{2}$  = 4. On doit donc avoir  $-1 \leqslant 8^{3x} \leqslant 4$ . La première inégalité est toujours vérifiée, puisque la puissance est nécessairement positive. Quant à la deuxième, elle devient, en passant au ln,  $3x \ln 8 \leq \ln 4$ , soit  $x \le \frac{\ln 8}{3 \ln 4}$ . Comme  $\frac{\ln 4}{3 \ln 8} = \frac{2 \ln 2}{9 \ln 2} = \frac{2}{9}$  $\frac{2}{9}$ , on a donc  $S = \left[-\infty, \frac{2}{9}\right]$ 9 .

9. La deuxième équation du système peut se traduire par  $log(xy) = 4$ , soit, en passant à l'exponentielle de base 10,  $xy = 10^4 = 10,000$ . Les réels x et y sont alors solutions de l'équation  $x^2 - 520x + 10000 = 0$ , qui a pour discriminant  $\Delta = 520^2 - 40000 = 230400$ , et admet deux racines réelles  $x_1 = \frac{520 - 480}{9}$  $\frac{-480}{2}$  = 20 et  $x_2$  =  $\frac{520+480}{2}$  $\frac{1}{2}$  = 500 (notez qu'on peut facilement vérifier que ces deux nombres sont solutions du problème posé). On a donc  $\mathcal{S} = \{(20; 500); (500; 20)\}.$ 

### Exercice 5  $(**)$

- 1. La fonction  $x \mapsto -2x + 3$  est strictement décroissante sur ℝ, et l'exponentielle est strictement croissante, donc la composée  $x \mapsto e^{-2x+3}$  est strictement décroissante sur R. De plus, elle est à valeurs dans  $[0; +\infty]$  (une exponentielle est toujours positive), intervalle sur lequel la fonction inverse est décroissante. Conclusion :  $x \mapsto \frac{1}{e^{-2x+3}}$  est strictement croissante sur R. Comme on multiplie ceci par  $-\frac{5}{9}$  $\frac{3}{2}$ , le sens de variation change encore une fois, et f est finalement décroissante sur R.
- 2. Soustraire 3 à la fin ne changera pas le sens de variation, concentrons-nous donc sur le carré. La fonction  $x \mapsto e^x + 2$  est strictement croissante sur R, à valeurs strictement positives, et la fonction carré est croissante sur  $\mathbb{R}_+$ , donc f est strictement croissante sur  $\mathbb{R}_+$ .
- 3. Cette fois-ci c'est différent, car  $e^x 3$  ne prend pas toujours des valeurs positives. Plus précisément  $e^x - 3 \leq 0 \Leftrightarrow x \leq \ln 3$ . Sur  $]-\infty$ ; ln 3,  $x \mapsto e^x - 3$  est donc croissante et à valeurs dans  $|-\infty;0|$ , intervalle sur lequel la fonction carré est décroissante. La fonction f est donc strictement décroissante sur  $]-\infty; \ln 3]$ . Sur  $[\ln 3; +\infty, x \mapsto e^x - 3$  est croissante et à valeurs positives, et cette fois f sera strictement croissante.
- 4. Commençons par constater que f n'est pas définie partout :  $e^{-x} 1 > 0 \Leftrightarrow e^{-x} > 1 \Leftrightarrow x < e$ . Ensuite, la fonction  $x \mapsto -x$  étant strictement décroissante sur  $|e; +\infty|$ , et les fonctions exponentielle et ln strictement croissantes sur leurs ensembles de définition, on en déuit facilement que f est strictement décroissante sur  $|e; +\infty|$
- 5. Notre dernière fonction est définie si  $\frac{x+1}{x-1} > 0$ , soit  $\mathcal{D}_f = ]-\infty; -1[\cup]1; +\infty[$  (un petit tableau de signe pour le vérifier). Pour obtenir son sens de variations, il peut être utile de faire la petite modification suivante :  $f(x) = \ln \left( \frac{x+1}{1} \right)$  $x - 1$  $= \ln \left( \frac{x-1+2}{1} \right)$  $x - 1$  $= \ln \left( 1 + \frac{2}{\cdot} \right)$  $x - 1$  . La fonction  $x \mapsto \frac{2}{x}$  $\frac{z}{x-1}$  étant strictement décroissante sur  $]-\infty;-1[$  et sur  $]1; +\infty[$ , et le logarithme népérien étant strictement croissant sur son ensemble de définition, la fonction  $f$  est donc strictement décroissante sur  $]-\infty;-1[$ , ainsi que sur  $]1;+\infty[$ .

### Exercice 6 (\* à \*\*\*)

1. La fonction f est définie sur  $\mathbb{R}$ , de dérivée  $f'(x) = e^x - x$  et de dérivée seconde  $f''(x) = e^x - 1$ . La fonction  $f''$  s'annule en 0, donc on obtient pour  $f'$  le tableau de variations suivant :
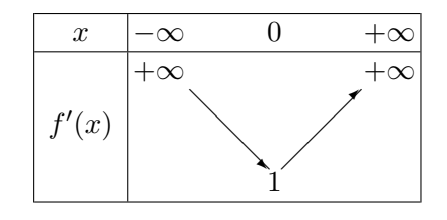

(les limites ne posent pas de difficulté de calcul). Comme  $1 > 0$ ,  $f'$  est toujours strictement positive, et f est donc strictement croissante sur  $\mathbb R$ . Les limites de f se calculent elles aussi assez facilement :  $\lim_{x \to -\infty} f(x) = -\infty$  (pas de forme indéterminée ici), et en +∞, on peut écrire  $f(x) = e^x \left(1 - \frac{x^2}{2\sigma^2}\right)$  $2e^x$  , où la parenthèse a pour limite 1 par croissance comparée, donc  $\lim_{x \to +\infty} f(x) = +\infty$ . Pour tracer à la main une courbe représentative correcte, il faudrait calculer quelques points car on manque cruellement d'informations. On peut toujours constater que  $f(0) = 1$ . En tout cas, la courbe ressemble à ceci :

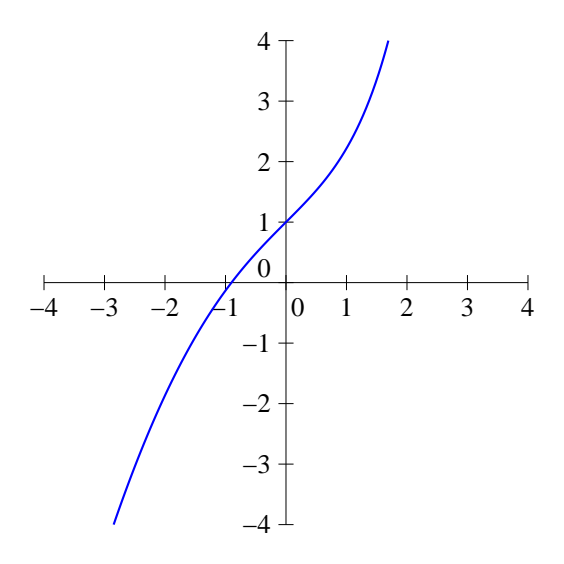

2. La fonction f est définie sur  $[0; +\infty]$ , et on peut l'écrire sous forme exponentielle  $f(x) = e^{x \ln x}$ . Elle a donc pour dérivée  $f'(x) = (\ln x + 1)e^{x \ln x}$ . Cette dérivée s'annule lorsque  $\ln x = -1$ , c'est-à-dire pour  $x = e^{-1} = \frac{1}{x}$  $\frac{1}{e}$ , et *f* est donc décroissante sur  $\left]0;\frac{1}{e}\right.$ e  $\Big]$  et croissante sur  $\Big[$   $\frac{1}{\Big]}$  $\frac{1}{e}; +\infty$ . On peut calculer les limites de  $f: \lim_{x\to 0} x \ln x = 0$  (croissance comparée), donc  $\lim_{x\to 0} f(x) = 1$ , et  $\lim_{x \to +\infty} f(x) = +\infty$  (pas de problème pour celle-là). Après avoir calculé  $f\left(\frac{1}{e}\right)$ e  $= e^{\frac{1}{e} \ln \frac{1}{e}} = e^{-\frac{1}{e}},$ on obtient le tableau de variations et la courbe suivants :

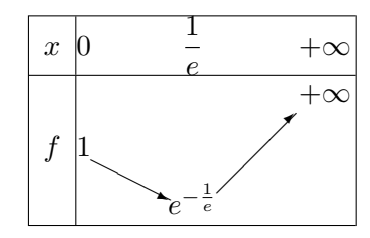

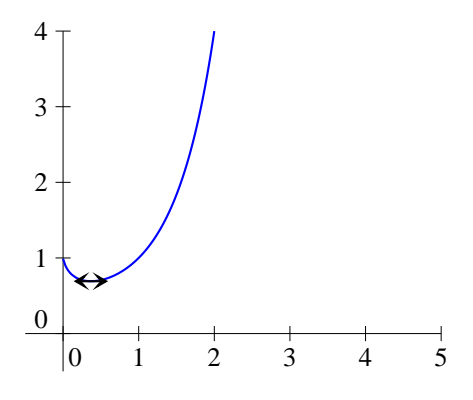

3. Intéressons-nous pour commencer au domaine de définition de f, et cherchons pour cela les racines du trinome  $1 + x + x^2$ . Il a pour discriminant  $\Delta = 1 - 4 = -3$ , donc est toujours du signe de 1, à savoir positif. La fonction  $f$  est donc définie sur  $\mathbb R$ . Elle a pour dérivée  $f'(x) = \frac{1+2x}{(1+x+x^2)^2}$ , qui s'annule pour  $x = -\frac{1}{2}$  $\frac{1}{2}$ . Comme  $\lim_{x \to \pm \infty} 1 + x + x^2 = +\infty$ , on a  $\lim_{x \to \pm \infty} f(x) = +\infty$ , et de plus  $f\left(-\frac{1}{2}\right)$ 2  $=$  ln  $\frac{3}{4}$  = ln 3 – ln 4, d'où le tableau et la courbe suivants :

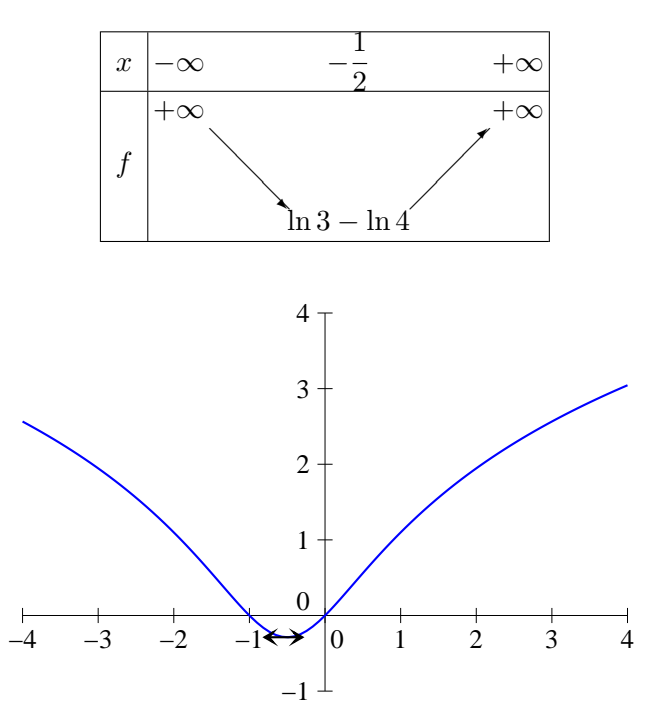

4. La fonction f est définie sur R, de dérivée  $f'(x) = (2x - 1)e^{x^2 - x - 1}$ , qui s'annule pour  $x = \frac{1}{2}$  $\frac{1}{2}$ . Comme  $\lim_{x \to \pm \infty} x^2 - x - 1 = +\infty$ , on a  $\lim_{x \to \pm \infty} f(x) = +\infty$ . De plus  $f\left(\frac{1}{2}\right)$ 2  $= e^{-\frac{5}{4}}, d'$ où le tableau et la courbe suivants :

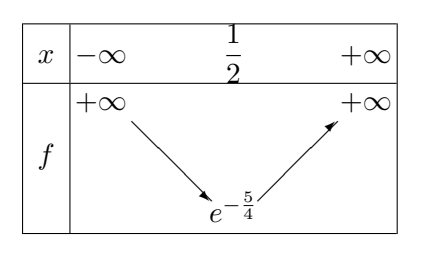

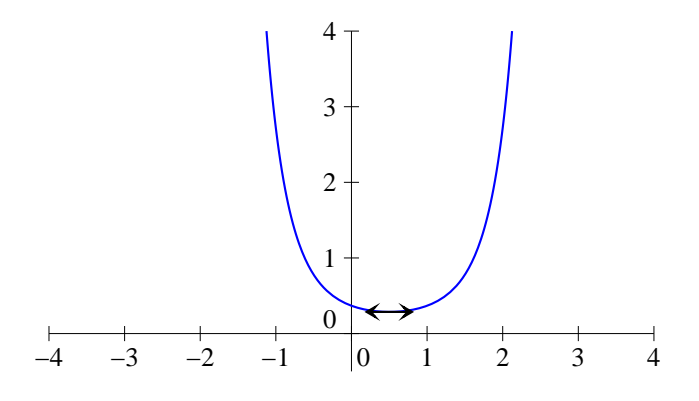

5. Il faut commencer par déterminer le domaine de définition de f, et pour cela faire un joli tableau de signes. Le dénominateur a pour discriminant  $\Delta = 16 - 12 = 4$ , et admet donc deux racines réelles  $x_1 = \frac{4+2}{2}$  $\frac{+2}{2}$  = 3 et  $x_2 = \frac{4-2}{2}$  $\frac{2}{2} = 1$ . D'où le tableau :

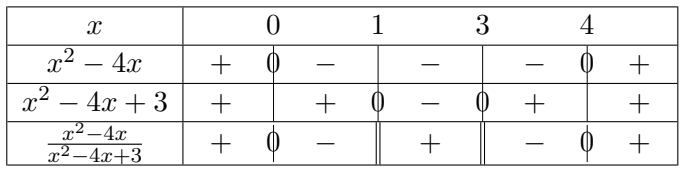

On a donc  $\mathcal{D}_f = ]-\infty;0[\cup]1;3[\cup]4;+\infty[$ . Sur cet ensemble, f a pour dérivée  $f'(x)$ 

 $(2x-4)(x^2-4x+3)-(2x-4)(x^2-4x)$  $\frac{(4x+3)-(2x-4)(x^2-4x)}{(x^2-4x+3)^2} \times \frac{x^2-4x+3}{x^2-4x}$  $\frac{x^2 - 4x + 3}{x^2 - 4x} = \frac{3(2x - 4)}{(x^2 - 4x + 3)}$  $\frac{3(2x-4)}{(x^2-4x+3)^2} \times \frac{x^2-4x+3}{x^2-4x}$  $\frac{x^2-4x}{x^2-4x}$  =  $6(x-2)$  $\sqrt{(x^2-4x)(x^2-4x+3)}$ . Le dénominateur étant strictement positif sur  $\mathcal{D}_f$  (c'est un produit au lieu d'un quotient, mais le tableau de signes est exactement celui qu'on a fait ci-dessus),  $f'$  est du signe de  $x - 2$ . Par ailleurs,  $f(2) = \ln \frac{-4}{-1} = 2 \ln 2$ 

Restent quelques limites un peu pénibles à calculer. Les plus faciles sont les limites en 0 et en 4 : quand le numérateur s'annule, le quotient à l'intérieur du l<br/>n tend vers 0, donc  $\lim_{x\to 0} f(x) = -\infty$ et  $\lim_{x\to 4} f(x) = -\infty$ . En 1 et 3, c'est à peine plus compliqué : le dénominateur s'annule donc le quotient tend vers +∞ (ça ne peut pas être −∞ puisque f ne serait pas définie si le quotient prenait des valeurs négatives), et on en déduit que  $\lim_{x\to 1} f(x) = +\infty$  et  $\lim_{x\to 3} f(x) = +\infty$ . Enfin, vos souvenirs sur le calculs de limites de Terminale devraient vous permettre de vérifier que la limite du quotient en  $\pm \infty$  vaut 1 (on factorise par  $x^2$  en haut et en bas), d'où  $\lim_{x \to \pm \infty} f(x) = 0$ . Ce qui nous donne un tableau et une courbe ressemblant à ceci :

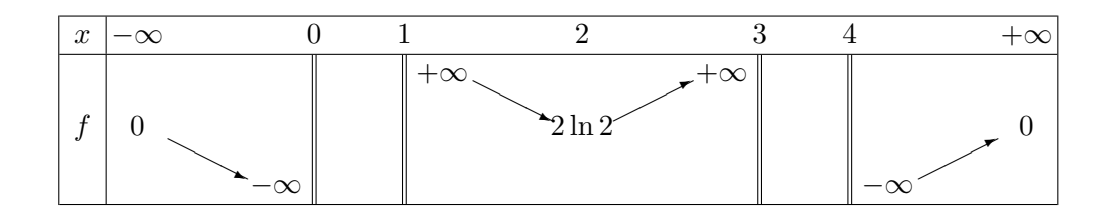

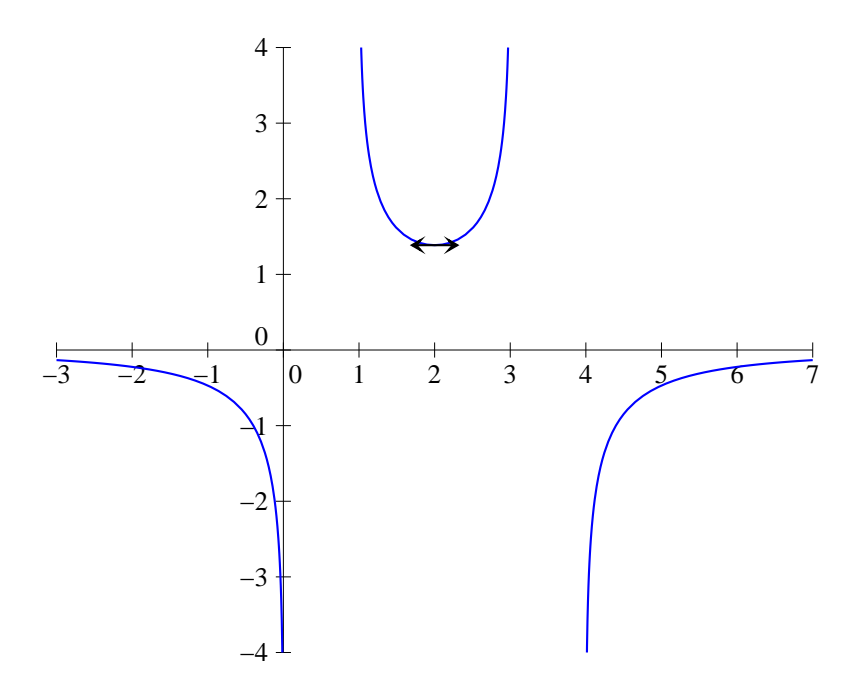

6. Cette fonction est définie sur  $]0; +\infty[$ , et s'écrit sous forme exponentielle  $f(x) = e^{x^2 \ln x}$ . Elle a pour dérivée  $f'(x) = (2x \ln x + x)e^{x^2 \ln x} = x(2 \ln x + 1)e^{x^2 \ln x}$ . Le facteur x est toujours strictement positif sur  $\mathcal{D}_f$ , seul compte donc le signe de  $2 \ln x + 1$ . Ceci s'annule pour  $x =$  $\frac{1}{e^{-\frac{1}{2}}}$  $\overline{2} = \frac{1}{\sqrt{e}}$ . Le calcul des limites est extrêmement similaire à celui de la deuxième fonction de

l'exercice, au point d'ailleurs que les limites sont les mêmes, on a  $f\left(\frac{1}{\sqrt{e}}\right)$  $= e^{-\frac{1}{2e}}$  et on obtient tableau et courbe :

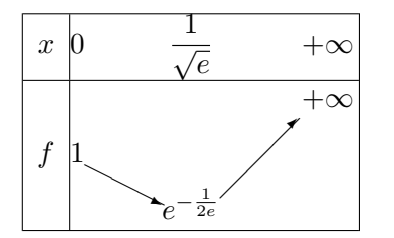

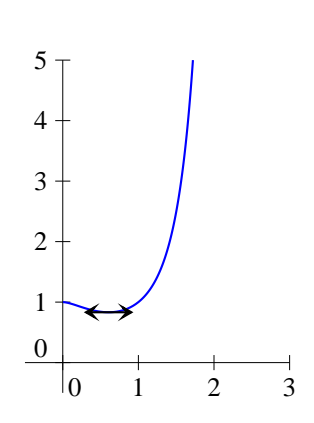

# Exercice 7 (\* à \*\*)

1.  $|x-3| \geqslant 5$  signifie que  $x-3 \geqslant 5$  ou  $x-3 \leqslant -5$ , d'où  $\mathcal{S} = ]-\infty;-2] \cup [8;+\infty[$ .

2.  $|2x-4| = |3x+2| \leftrightarrow 2x-4 = 3x+2$  ou  $2x-4 = -3x-2$  soit  $-x = 6$  ou  $5x = 2$ , et  $\mathcal{S} = \left\{-6; \frac{2}{5}\right\}$ 5  $\mathcal{L}$ 

3.  $|x^2 - 8x + 11| = 4$  revient à dire que  $x^2 - 8x + 11 = 4$  ou  $x^2 - 8x + 11 = -4$ . Il ne reste plus qu'à résoudre ces deux équations du second degré. La première a pour discriminant  $\Delta =$  $64 - 4 \times 7 = 36$ , et admet deux racines réelles  $x_1 = \frac{8 - 6}{3}$  $\frac{-6}{2}$  = 1 et  $x_2 = \frac{8+6}{2}$  $\frac{1}{2}$  = 7. La deuxième a pour discriminant  $\Delta = 64 - 4 \times 15 = 4$ , et admet deux racines réelles  $x_3 = \frac{8-2}{2}$  $\frac{2}{2}$  = 3 et

$$
x_4 = \frac{8+2}{2} = 5
$$
. Finalement,  $S = \{1; 3; 5; 7\}$ .

- 4. Pas besoin de se fatiguer pour celle-là, le membre de gauche étant manifestement positif (c'et une somme de deux valeurs absolues), il ne sera jamais strictement inférieur à −2, donc  $S = \emptyset$ .
- 5. Il n'y a pas de méthodes fiables pour s'en sortir par le calcul, le mieux est donc d'écrire l'inéquation sous la forme  $|x - 2| - |4x + 2| \ge 0$ , et de faire un « tableau de signes »pour simplifier le membre de gauche :

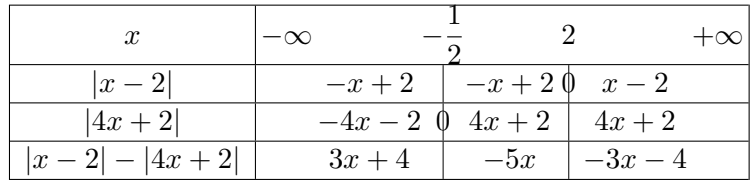

Comme  $3x + 4 \geqslant 0 \Leftrightarrow x \geqslant -\frac{4}{3}$  $\frac{4}{3}$ , les réels de l'intervalle  $\left[-\frac{4}{3}\right]$  $\frac{4}{3}; -\frac{1}{2}$ 2 sont solutions de l'équation initiale (on ne garde bien sûr que les valeurs de x appartenant à l'intervalle sur lequel l'expression 3x + 4 est valide). De même, on a  $-5x \ge 0 \Leftrightarrow x \le 0$ , donc l'intervalle  $\begin{bmatrix} 1 \\ -\frac{1}{2} \end{bmatrix}$  $\left(\frac{1}{2},0\right)$  est aussi solution. Enfin,  $-3x - 4 \geqslant 0 \Leftrightarrow x \leqslant -\frac{4}{3}$  $\frac{1}{3}$ , ce qui n'ajoute pas de solutions. En regroupant le tout, on obtient donc  $S = \begin{bmatrix} 4 \\ -\frac{4}{9} \end{bmatrix}$  $\frac{4}{3}$ ; 0].

6. Ici, difficile d'être tenté de faire quoi que ce soit d'autre qu'un tableau :

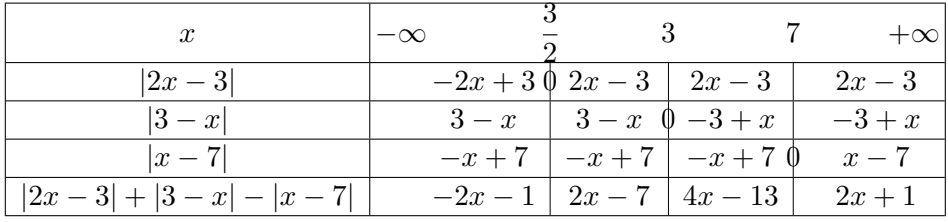

Ne restent plus qu'à résoudre pas moins de quatre équations, et à vérifier si les solutions obtenus appartiennent au bon intervalle à chaque fois :  $-2x - 1 = 2 \Leftrightarrow x = -\frac{3}{8}$  $\frac{3}{2}$ , solution acceptable ;  $2x-7=2 \Leftrightarrow x=\frac{9}{2}$  $\frac{9}{2}$ , solution rejetée ;  $4x - 13 = 2 \Leftrightarrow x = \frac{15}{4}$  $\frac{15}{4}$ , solution acceptable;  $2x+1=2 \Leftrightarrow x=\frac{1}{2}$  $\frac{1}{2}$ , solution rejetée. Bilan :  $S = \left\{-\frac{3}{2}\right\}$  $\frac{3}{2}$ ;  $\frac{15}{4}$ 4  $\big\}$ .

- 7.  $|e^x 3| < 1 \Leftrightarrow -1 < e^x 3 < 1 \Leftrightarrow 2 < e^x < 4 \Leftrightarrow \ln 2 < x < \ln 4$ , donc  $\mathcal{S} = \ln 2$ ;  $\ln 4$ .
- 8. On peut commencer par constater que le second membre doit être positif pour que l'équation puisse avoir une solution, et donc résoudre uniquement sur [5; +∞[. On a alors, en élevant au carré (tout est positif)  $|x^2 - 1| = (x - 5)^2$ , soit  $x^2 - 1 = x^2 - 10x + 25$  (la valeur absolue à gauche est superflue, ce qui est à l'intérieur est positif sur notre intervalle d'étude). Reste la très simple équation  $10x = 26$ , dont la solution n'appartient pas à notre intervalle d'étude, d'où  $S = \emptyset$ .

# Exercice 8 (\*\*)

1. Un petit tableau permet de régler cette question très vite :

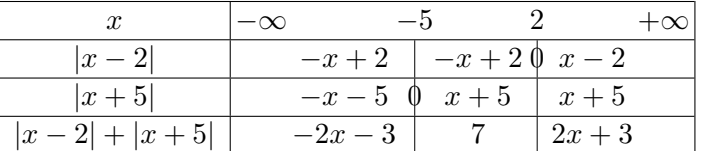

.

On a donc  $|x-2|+|x+5|=$  $\sqrt{ }$  $\left| \right|$  $\mathcal{L}$  $-2x-3$  si  $x \leqslant -5$ 7 si  $-5 \leqslant x \leqslant 2$  $2x + 3$  si  $x \ge 2$ 

- 2. Cette fois-ci, il suffit d'étudier le signe du trinome à l'intérieur de la valeur absolue. Celuici a pour discriminant  $\Delta = 25 - 24 = 1$  et admet deux racines réelles  $x_1 = \frac{5+1}{6}$  $\frac{1}{6}$  = 1 et  $x_2 = \frac{5-1}{c}$  $\frac{-1}{6} = \frac{2}{3}$  $\frac{2}{3}$ , donc  $|3x^2 - 5x + 2| = 3x^2 - 5x + 2$  si  $x \in \left] -\infty; \frac{2}{3} \right]$ 3  $\Big] \cup [1; +\infty[,$  et  $|3x^2 - 5x + 2| = -3x^2 + 5x - 2 \text{ si } x \in \left[\frac{2}{3}\right]$  $\frac{2}{3};1$ .
- 3. Il n'y a même pas besoin de calculs ici :  $\ln(|x^2 4|) = \ln(x^2 4)$  si  $x \in ]-\infty, -2[\cup]2, +\infty[$ , et  $\ln(|x^2 - 4|) = \ln(-x^2 + 4)$  si  $x \in ]-2;2[$  (et si  $x = 2$  ou  $x = -2$ , l'expression n'est pas définie).
- 4. Constatons que  $\sqrt{2x^2 8x + 8} = \sqrt{2(x-2)^2} = |$ √  $2(x-2)$ . reste à faire un petit tableau :

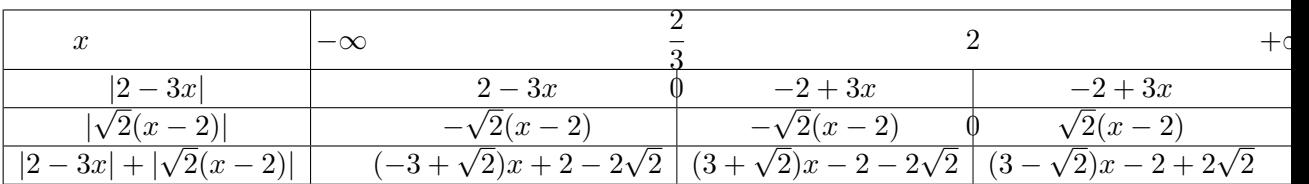

Je suis certain que vous serez capable de faire une jolie phrase de conclusion tous seuls si vous le souhaitez.

5. La valeur absolue du dénominateur est totalement superflue puisque celui-ci est toujours strictement positif. On a donc  $\frac{e^{|x+1|}}{e^x}$  $\frac{e^{|x+1|}}{|e^{x+1}|} = \frac{e^{-x-1}}{e^{x+1}}$  $e^{x^2-2x-1} = e^{-2x-2}$  si  $x \le -1$ ; et  $\frac{e^{|x+1|}}{|e^{x+1}|}$  $\frac{e^{x+1}}{|e^{x+1}|} = 1$  si  $x \ge -1$ .

# Exercice 9  $(** a ***)$

1. La fonction  $x \mapsto 2x - 1$  est toujours croissante, et s'annule en  $\frac{1}{2}$ . De là, il est aisé d'obtenir le tableau de variations de  $f$ , ainsi que sa courbe :

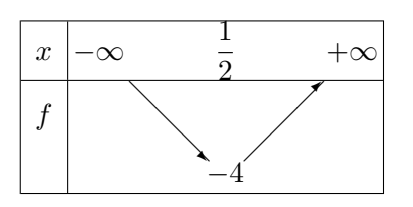

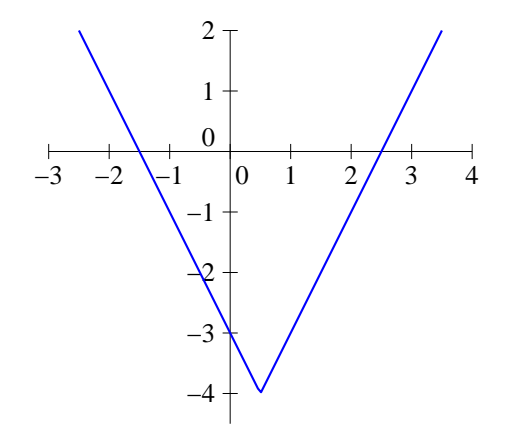

2. Soit  $p \in \mathbb{N}$ , les réels antécédents de *p* par *f* sont les solutions de l'encadrement  $p \leqslant \frac{x}{2}$  $\frac{x}{3} - 2 < p+1,$ ce qui revient à  $3p + 6 \leq x < 3p + 9$ . La fonction f prend donc la valeur p sur les intervalles de la forme  $[3p + 6; 3p + 9]$ : elle est nulle sur  $[6; 9]$ , vaut 1 sur  $[9; 12]$  etc. Voici sa courbe représentative :

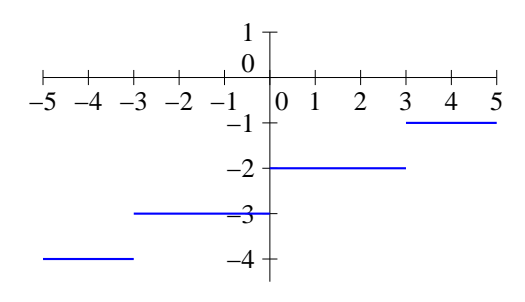

3. On commence par étudier variations et signe de ce qui se trouve à l'intérieur de la valeur absolue. Le trinome a pour discriminant  $\Delta = 9 - 8 = 1$ , et admet deux racines réelles  $x_1 = \frac{3+1}{2}$  $\frac{1}{2}$  = 2 et  $x_2 = \frac{3-1}{2}$  $\frac{1}{2} = 1$ . De plus,  $x^2 - 3x + 2$  a pour dérivée  $2x - 3$ , et admet donc un minimum en  $x=\frac{3}{2}$  $\frac{3}{2}$ , de valeur  $\frac{9}{4} - \frac{9}{2}$  $\frac{9}{2} + 2 = -\frac{1}{4}$  $\frac{1}{4}$ . On en déduit le tableau et la courbe :

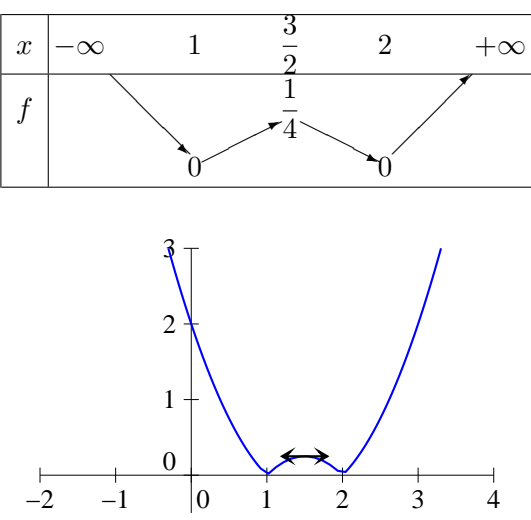

4. Si on connait bien son cours, on doit se rappeler y avoir vu que la fonction partie fractionnaire était périodique de période 1. Or la fonction f n'est autre que le carré de la partie fractionnaire,

elle est donc également périodique de période 1, et on peut donc se contenter de l'étudier sur l'intervalle [0; 1]. Sur cet intervalle, on a  $Ent(x) = 0$ , donc f n'est autre que la fonction carré. Finalement, la courbe de f est donc une répétition de morceaux de parabole :

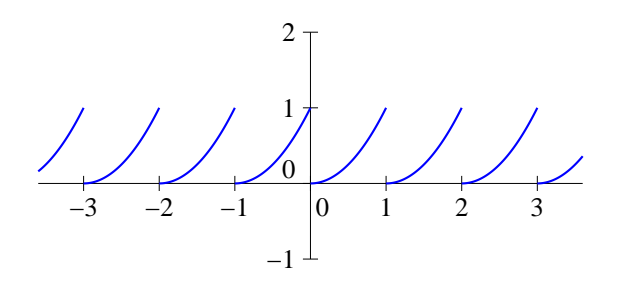

5. La fonction f est définie sur R, mais il vaut mieux essayer de l'exprimer de différentes façons selon la valeur de x. Si  $x \ge 3$ , on a  $f(x) = \frac{1}{2}x + \frac{1}{3}$ 3 √  $\sqrt{x^2-9}$ , et la fonction est croissante sur  $[3; +\infty]$  en tant que somme de deux fonction croissantes. Sur les deux autres intervalles à étudier, les calculs vont être un tout petit peu plus pénibles... Començons par exemple par [-3;3], intervalle sur lequel  $f(x) = \frac{1}{2}x + \frac{1}{3}$ 3 √  $\sqrt{9-x^2}$ . On a sur cet intervalle  $f'(x) =$ 1  $\frac{1}{2} + \frac{1}{3}$ 3  $-2x$ 2 √  $\frac{-2x}{9-x^2} = \frac{3\sqrt{9-x^2}-2x}{6\sqrt{9-x^2}}$ √ 6 √  $\frac{x}{9-x^2}$ . Cette dérivée est positive sur [−3;0], mais s'annule lorsque  $x > 0$  et 3 √  $\overline{9-x^2} = 2x$ , soit (en passant tout au carré)  $9(9-x^2) = 4x^2$ , ou encore  $81 = 13x^2$ . La fonction f est donc croissante sur  $\left[-3; \sqrt{\frac{81}{13}}\right]$ , et décroissante sur  $\left[\sqrt{\frac{81}{13}}\right]$  $\overline{\frac{81}{13}}$ ; 3 (pour information, la valeur un peu bizarre vaut environ 2, 5). Ne reste plus qu'à s'occuper de l'intervalle ]−∞; −3], où la fonction est égale à  $\frac{1}{2}x + \frac{1}{3}$ 3 √  $\sqrt{x^2-9}$ . Un calcul extrêmement similaire au précédent montre que la dérivée s'annule lorsque 3 √  $\overline{x^2-9} = -2x$ , soit  $9(x^2-9) = 4x^2$ . On obtient donc un autre minimum local pour  $x =$ r 81 5 (un peu avant −4). On peut même, avec un peu de motivation, calculer les valeurs de nos maxima locaux :  $f\left(-\frac{9}{4}\right)$  $\mathbf{5}$  $= -\frac{9}{2}$ 2 √  $\mathfrak{z}$  $+\frac{1}{2}$ 3 r 81  $\frac{31}{5}$  =  $-\frac{9}{9}$ 2 √ 5  $+\frac{6}{2}$ 3 √ 5  $=-\frac{5}{2}$ 2 √ 5  $=-\frac{\sqrt{5}}{2}$  $\sqrt{9}$   $2\sqrt{9}$  $\frac{\sqrt{5}}{2}$  ≈ -1, 12. De même, on obtient  $f\left(\frac{9}{\sqrt{13}}\right) = \frac{\sqrt{13}}{2}$  $\frac{18}{2} \approx 1,8$  Voici donc le magnifique tableau de variations et la non moins superbe courbe représentative de la fonction  $f$  :

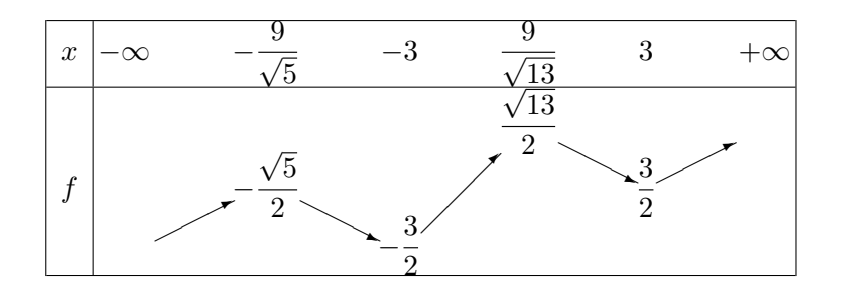

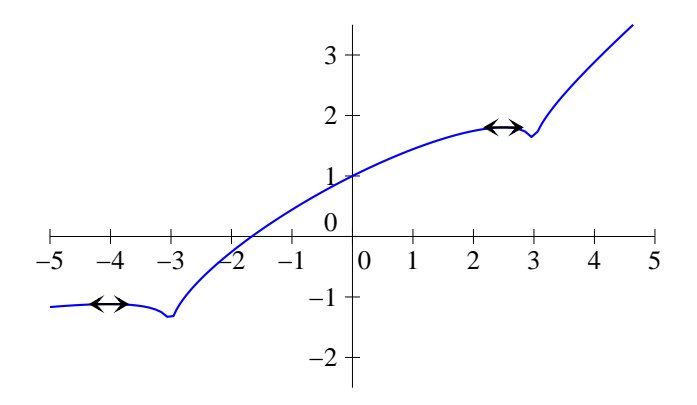

6. Ici, le plus simple est de découper  $\mathcal{R}_+^*$  et  $\mathcal{R}_-^*$  (la fonction n'est pas définie en 0) selon les valeurs de  $Ent\left(\frac{1}{1}\right)$  $\boldsymbol{x}$ ). Si  $x > 1, 0 < \frac{1}{x}$  $\frac{1}{x}$  < 1, donc  $f(x) = 0$ . Si  $\frac{1}{2}$  <  $x \le 1$ ,  $1 \le \frac{1}{x}$  $\frac{1}{x}$  < 1, donc  $f(x) = x$ . De même, si  $x \in \left[\frac{1}{2}\right]$  $\frac{1}{3}$ ;  $\frac{1}{2}$ 2 ,  $f(x) = 2x$  etc. Visuellement, on a quand on se rapproche de 0 des segments de droite de pente de plus en plus forte mais sur une longueur de plus en plus réduite. Du côté négatif, c'est un peu similaire, mais f n'est jamais nulle :  $f(x) = -x$  sur  $]-\infty, -1[$ puis  $f(x) = -2x$  sur  $\left[-1, -\frac{1}{2}\right]$ 2 etc. Difficile de tracer entièrement la courbe, mais ça ressemble à ceci :

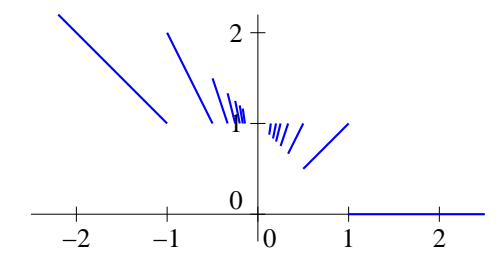

#### Exercice 10  $(***)$

- 1. On a  $sh(x) = 0 \Leftrightarrow e^x = e^{-x}$ , ce qui donne en prenant les logarithmes,  $x = -x$ , soit  $x = 0$ , donc  $S = \{0\}$ .
- 2.  $\mathcal{D}_{sh} = \mathcal{D}_{ch} = \mathbb{R}$  (puisque la fonction exponentielle est définie partout); et d'après la question précédente,  $\mathcal{D}_f = \mathbb{R}^*$ .
- 3. Calculons  $ch(-x) = \frac{e^{-x} + e^x}{2}$  $\frac{+e^x}{2} = ch(x)$ , donc *ch* est paire, et  $sh(-x) = \frac{e^{-x} - e^x}{2}$  $\frac{c}{2} = -sh(x)$ donc sh est impaire. Quant à f, c'est le quotient de deux fonction impaires, elle est donc paire (on peut refaire le calcul si on veut).
- 4. Calculons donc:  $sh'(x) = \frac{e^x (-e^{-x})}{2}$  $\frac{(-e^{-x})}{2} = \frac{e^x + e^{-x}}{2}$  $\frac{1}{2}$  = ch(x). Cette dérivée est toujours positive  $(c$ 'est une somme de deux exponentielles), donc sh est strictement croissante sur R. Comme elle s'annule en 0, elle est donc négative sur  $[-\infty, 0]$  et positive sur  $[0; +\infty]$ . Passons à la deuxième fonction :  $ch'(x) = \frac{e^x + (-e^{-x})}{2}$  $\frac{1}{2}$  = sh(x). D'après la remarque que nous venons de faire, ch est donc décroissante sur  $]-\infty;0]$  et croissante sur  $[0;+\infty[$ .
- 5. Encore un petit calcul :  $ch(x) sh(x) = \frac{e^x + e^{-x}}{2}$  $\frac{e^{-x}}{2} - \frac{e^x - e^{-x}}{2}$  $\frac{e^{-e^{-x}}}{2} = \frac{e^x + e^{-x} - e^x + e^{-x}}{2}$  $\frac{-e^+e^-}{2} = e^{-x} >$ 0, donc on a bien  $ch(x) > sh(x)$ .
- 6. La tangente à *ch* en −2 a pour équation  $y = sh(-2)(x + 2) + ch(-2) = \frac{e^{-2} e^{2}}{2}$  $\frac{c}{2}(x+2)+$  $e^{-2} + e^2$  $\frac{+e^2}{2} = \frac{e^{-2} - e^2}{2}$  $\frac{-e^2}{2}x + \frac{3}{2}$  $\frac{3}{2}e^{-2}-\frac{1}{2}$  $\frac{1}{2}e^2 \simeq -3,65x - 3,55$ . Pour sh, on a l'équation suivante :  $y = \frac{e^{-2} + e^2}{2}$  $\frac{+e^2}{2}(x+2)+\frac{e^{-2}-e^2}{2}$  $\frac{e^2-e^2+e^2}{2}$  $\frac{+e^2}{2}x + \frac{3}{2}$  $\frac{3}{2}e^{-2} + \frac{1}{2}$  $\frac{1}{2}e^2 \simeq 3,75x + 3,85.$
- 7. En utilisant les limites de l'exponentielle en  $\pm \infty$ , on obtient sans difficulté  $\lim_{x \to -\infty} ch(x) = +\infty$ ;  $\lim_{x \to +\infty} ch(x) = +\infty$ ;  $\lim_{x \to -\infty} sh(x) = -\infty$  et  $\lim_{x \to -\infty} sh(x) = +\infty$ .
- 8. Voici les deux courbes demandées :

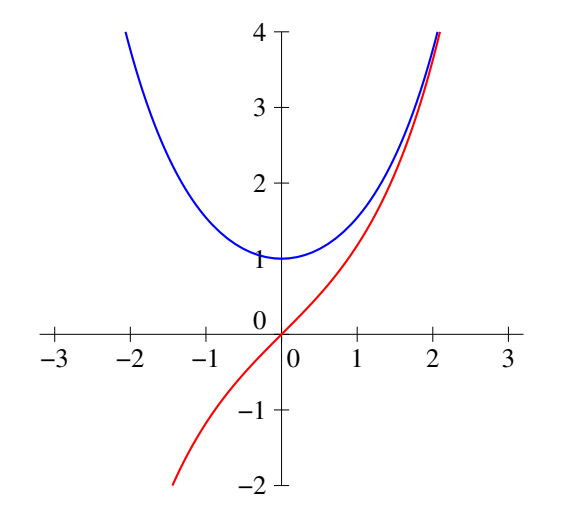

- 9. C'est un calcul de dérivée de quotient tout simple, à tel point qu'il est difficile de le détailler.
- 10. On a  $g'(x) = ch(x) ch(x) x sh(x) = -x sh(x)$ . On a vu un peu plus haut que sh(x) est toujours du même signe que x, donc  $x \, sh(x)$  est toujours positif, et  $g'(x)$  est toujours négatif. Autrement dit, g est une fonction décroissante sur R.
- 11. Comme on a par ailleurs  $g(0) = 0 0 = 0$ , on peut en déduire que  $f'$ , qui est du même signe que g, est positive sur  $]-\infty;0[$ , et négative sur  $]0;+\infty[$ . Si on tient absolument à compléter le tableau de variations, on peut prouver que f a pour limite 0 en  $+\infty$  et en  $-\infty$  par croissance comparée. Pour ce qui se passe en 0, c'est l'objet de la dernière question ci-dessous.
- 12. Oui, mais ce n'est pas si facile à calculer! Une astuce est d'écrire que  $\frac{1}{f(x)} = \frac{e^x e^{-x}}{2x}$  $\frac{c}{2x} =$  $e^x-1$  $\frac{x-1}{2x} - \frac{e^{-x} - 1}{2x}$  $\frac{x-1}{2x}$ . La première moitié a pour limite  $\frac{1}{2}$  (je rappelle que  $\lim_{x\to 0}$  $e^x-1$  $\frac{1}{x} = 1$ , c'est une des limites classiques vues en cours). La deuxième moitié tend aussi vers  $\frac{1}{2}$  pour la même raison (il suffit de remplacer x par  $-x$ , qui tend tout autant vers 0), donc on a en fait  $\lim_{x\to 0} f(x) = 1$ .

# Feuille d'exercices n˚3 : Récurrence, sommes et produits

#### ECE3 Lycée Carnot

27 septembre 2011

#### Exercice 1 (\*)

Exprimer à l'aide du symbole Σ les expressions suivantes :

1.  $S_1 = 2^3 + 2^4 + 2^5 + \cdots + 2^{12}$ 2.  $S_2 = \frac{1}{2}$  $\frac{1}{2} + \frac{2}{4}$  $\frac{2}{4} + \frac{3}{8}$  $\frac{3}{8} + \frac{4}{16}$  $\frac{4}{16} + \cdots + \frac{10}{102}$ 1 024 3.  $S_3 = a + \frac{a^2}{2}$  $\frac{a^2}{2} + \frac{a^3}{3}$  $\frac{a^3}{3} + \cdots + \frac{a^n}{n}$ n 4.  $S_4 = 2 - 4 + 6 - 8 + \cdots + 50$ 

# Exercice 2 (\*\* à \*\*\*)

Calculer les sommes suivantes :

1. 
$$
\sum_{k=1}^{k=n} (2k+1)
$$
  
\n2. 
$$
\sum_{k=945}^{k=2009} 3
$$
  
\n3. 
$$
\sum_{k=1}^{k=n} (6k^2 + 4k + 1)
$$
  
\n4. 
$$
\sum_{k=1}^{k=n} (-1)^k
$$
  
\n5. 
$$
\sum_{k=1}^{k=n} k(2k^2 - 1)
$$
  
\n6. 
$$
\sum_{k=1}^{k=18} \frac{1}{3^k}
$$
  
\n7. 
$$
\sum_{k=1}^{k=n} 3^{2k}
$$
  
\n8. 
$$
\sum_{k=1}^{k=n} 2^k + k^2 + 2
$$
  
\n9. 
$$
\sum_{k=1}^{k=n} \frac{2^k}{3^{k+1}}
$$

# Exercice 3 (\*\*)

Déterminer trois réels *a*, *b* et *c* tels que  $\forall k \geqslant 2, \frac{k-5}{k}$  $\frac{k-5}{k(k^2-1)} = \frac{a}{k-1}$  $\frac{a}{k-1} + \frac{b}{k}$  $\frac{b}{k} + \frac{c}{k+1}$  $\frac{c}{k+1}$ . En déduire la valeur de  $\sum^{k=n}$  $k=2$  $k-5$  $\frac{k}{k(k^2-1)}$ 

## Exercice 4 (\*\*)

Il s'agit d'une méthode alternative à celle du cours pour calculer la sommes des carrés d'entiers.

1. Soit 
$$
n \in \mathbb{N}
$$
. Calculate  $\sum_{k=1}^{k=n} (k+1)^3 - \sum_{k=1}^{k=n} k^3$ .

2. En développant  $(k+1)^3$ , exprimer  $\sum^{k=n}$  $k=1$  $(k+1)^3$  à l'aide de sommes classiques.

3. En comparant les deux calculs précédents, retrouver la valeur de  $\sum_{ }^{k=n}$  $k=1$  $k^2$ .

# Exercice 5 (\*\*\*)

Calculer les sommes doubles suivantes :

$$
\sum_{1 \leq i,j \leq n} ij \; ; \; \sum_{1 \leq i \leq j \leq n} ij \; ; \; \sum_{1 \leq i \leq j \leq n} \frac{i}{j} \; ; \; \sum_{1 \leq i,j \leq n} |i-j| \; \text{et} \; \sum_{1 \leq i,j \leq n} i2^{j}
$$

#### Exercice 6  $(**)$

Calculer les produits suivants :

1. 
$$
\prod_{k=2}^{k=n} \left(1 - \frac{1}{k}\right) \qquad \qquad 2. \prod_{k=2}^{k=n} \left(1 - \frac{1}{k^2}\right) \qquad \qquad 3. \prod_{k=1}^{k=n} (6k-3)
$$

# Exercice 7 (\*\*\*)

Montrer par récurrence les propriétés suivantes :

- 1.  $\forall n \geqslant 4, 2^n \leqslant n!$
- 2.  $\forall x \geq 0, \forall n \in \mathbb{N}, (1+x)^n \geq 1 + nx$ .

3. 
$$
\forall n \geq 1, \sum_{k=1}^{k=n} k \times k! = (n+1)! - 1
$$

4. Le nombre de diagonales dans un polygône à n côtés est  $\frac{n(n-3)}{2}$  $\frac{0}{2}$ .

## Exercice  $8$   $(**)$

Soit  $(u_n)$  la suite définie par  $u_0 = 0$  et  $\forall n \in \mathbb{R}$ ,  $u_{n+1} = 3u_n + 2$ . Calculer les premiers termes de la suite, émettre une conjecture sur la valeur de  $u_n$ , puis la prouver par récurrence.

# Exercice 9 (\*\*)

Soit  $(u_n)$  la suite définie par  $u_0 = 1$  et  $\forall n \in \mathbb{N}, u_{n+1} = \frac{1}{2}$  $\frac{1}{3}(u_n + 4n + 6)$ . Prouver que  $\forall n \in \mathbb{N}$ ,  $u_n = 2n + \frac{1}{2n}$  $rac{1}{3^n}$ .

# Exercice 10  $(***)$

Soit  $(u_n)$  la suite définie par  $u_0 = u_1 = 0$ ,  $u_2 = 2$  et  $\forall n \in \mathbb{N}$ ,  $u_{n+3} = 3u_{n+2} - 3u_{n+1} + u_n$ . Calculer les premiers termes de la suite, émettre une conjecture sur la valeur de  $u_n$ , puis la prouver par récurrence.

# Exercice 11 (\*\*\*)

Le but de cet exercice est de calculer la somme  $S_n =$  $\sum_{ }^{k=n}$  $k=0$  $(2k+1)^3$  de trois façons différentes.

- 1. Écrire  $S_n$  sans utiliser de symbole somme. De combien de termes cette somme est-elle composée ?
- 2. Calculer  $S_n$  en développant  $(2k+1)^3$ .
- 3. On pose  $T_n =$  $\sum^{k=n}$  $_{k=0}$  $(2k)^3$  et  $U_n =$  $\sum_{k=2n+1}^{k=2n+1}$  $k=0$  $k^3$ . Expliquer pourquoi  $U_n = S_n + T_n$  (à l'aide d'une phrase si vous n'arrivez pas à le faire par le calcul).
- 4. Calculer  $T_n$  et  $U_n$ .
- 5. Retrouver la valeur de  $S_n$  à l'aide des deux questions précédentes.
- 6. Prouver par récurrence que  $S_n = (n+1)^2(2n^2 + 4n + 1)$ .

# Corrigé de la feuille d'exercices n˚3

Exercice 1 (\*)

1. 
$$
S_1 = \sum_{i=3}^{i=12} 2^i
$$
  
\n2.  $S_2 = \sum_{i=1}^{i=10} \frac{i}{2^i}$   
\n3.  $S_3 = \sum_{k=1}^{k=n} \frac{a^k}{k}$   
\n4.  $S_4 = \sum_{i=1}^{i=25} -2i(-1)^i$ 

# Exercice 2 (\*\* à \*\*\*)

1. 
$$
\sum_{k=1}^{k=n} (2k+1) = 2 \sum_{k=1}^{k=n} k + \sum_{k=1}^{k=n} 1 = n(n+1) + n = n(n+2)
$$
  
\n2. 
$$
\sum_{k=945}^{k=2009} 3 = 3 \times 1 065 = 3 195
$$
  
\n3. 
$$
\sum_{k=1}^{k=n} (6k^2 + 4k + 1) = 6 \sum_{k=1}^{k=n} k^2 + 4 \sum_{k=1}^{k=n} k + \sum_{k=1}^{k=n} 1 = n(n+1)(2n+1) + 2n(n+1) + n
$$
  
\n
$$
= n((n+1)(2n+1) + 2(n+1) + 1) = n(2n^2 + 5n + 4)
$$
  
\n4. 
$$
\sum_{k=1}^{k=n} (-1)^k = \sum_{k=0}^{k=n-1} (-1)^{k+1} = -\frac{1 - (-1)^n}{1 - (-1)} = \frac{(-1)^n - 1}{2}
$$
  
\n5. 
$$
\sum_{k=1}^{k=n} k(2k^2 - 1) = 2 \sum_{k=1}^{k=n} k^3 - \sum_{k=1}^{k=n} k = \frac{n^2(n+1)^2}{2} - \frac{n(n+1)}{2} = \frac{n(n+1)(n(n+1) - 1)}{2}
$$
  
\n
$$
= \frac{n(n+1)(n^2 + n - 1)}{2}
$$
  
\n6. 
$$
\sum_{k=1}^{k=n} \frac{1}{3^k} = \sum_{k=1}^{k=1} \left(\frac{1}{3}\right)^k = \sum_{k=0}^{k=1} \left(\frac{1}{3}\right)^k - 1 = \frac{1 - \frac{1}{3^{19}}}{1 - \frac{1}{3}} - 1 = \frac{3}{2} \left(1 - \frac{1}{3^{19}}\right) - 1 = \frac{1}{2} \left(1 - \frac{1}{3^{18}}\right)
$$
  
\n7. 
$$
\sum_{k=1}^{k=n} 3^{2k} = \sum_{k=1}^{k=n} 9^k = \sum_{k=0}^{k=n} 9^k - 1 = \frac{1 - 9^{n+1}}{1 - 9} - 1 = \frac{9^{n+1} - 1}{8} - 1 = \
$$

## Exercice 3 (\*\*)

Pour déterminer les réels, le mieux est de partir du résultat, tout mettre au même dénominateur puis identifier :  $\frac{a}{k-1} + \frac{b}{k}$  $\frac{b}{k} + \frac{c}{k+1}$  $\frac{c}{k+1} = \frac{ak(k+1) + b(k-1)(k+1) + ck(k+1)}{(k-1)k(k+1)} =$  $ak^2 + ak + bk^2 - b + ck^2 + ck$  $\frac{k(k^2-1)}{k(k^2-1)}$ . En identifiant, on obtient les conditions  $a + b + c = 0$ ;  $a + c = 1$  et  $-b = -5$ , soit  $b = 5$  puis  $a = -2$ et c = −3 en résolvant le petit système.

On en déduit que 
$$
\sum_{k=2}^{k=n} \frac{k-5}{k(k^2-1)} = \sum_{k=2}^{k=n} \frac{-2}{k-1} + \frac{5}{k} + \frac{-3}{k+1} = -2 \sum_{k=2}^{k=n} \frac{1}{k-1} + 5 \sum_{k=2}^{k=n} \frac{1}{k} - 3 \sum_{k=2}^{k=n} \frac{1}{k+1} = -2 \sum_{k=1}^{k=n-1} \frac{1}{k} + 5 \sum_{k=2}^{k=n} \frac{1}{k} - 3 \sum_{k=3}^{k=n+1} \frac{1}{k} = -2 \sum_{k=3}^{k=n-1} \frac{1}{k} - 2 - 1 + 5 \sum_{k=3}^{k=n-1} \frac{1}{k} + \frac{5}{2} + \frac{5}{n} - 3 \sum_{k=3}^{k=n-1} \frac{1}{k} - \frac{3}{n} - \frac{3}{n+1} = -\frac{1}{2} + \frac{2}{n} - \frac{3}{n+1}.
$$

#### Exercice 4  $(**)$

1. C'est une somme téléscopique : 
$$
\sum_{k=1}^{k=n} (k+1)^3 - \sum_{k=1}^{k=n} k^3 = \sum_{k=2}^{k=n+1} k^3 - \sum_{k=1}^{k=n} k^3 = (n+1)^3 - 1.
$$
  
2. Comme  $(k+1)^3 = k^3 + 3k^2 + 3k + 1$ , on a 
$$
\sum_{k=1}^{k=n} (k+1)^3 = \sum_{k=1}^{k=n} k^3 + 3 \sum_{k=1}^{k=n} k^2 \sum_{k=1}^{k=n} k + \sum_{k=1}^{k=n} 1.
$$

précédente : on a en écrivant les choses légèrement différemment  $\sum^{k=n}$  $_{k=1}$  $(k+1)^3$  –  $\sum^{k=n}$  $_{k=1}$  $k^3 = 3$  $\sum_{i=1}^{k=n}$  $k=1$  $k^2 + 3$  $\sum_{ }^{k=n}$  $_{k=1}$  $k+$  $\sum_{ }^{k=n}$  $k=1$ 1, soit en utilisant le résultat de la première question 3  $\sum_{k=1}^{k=n} k^2 + 3$  $k=1$  $\sum_{k=n}^{k=n} k +$  $_{k=1}$  $\sum_{n=1}^{k=n} 1 = (n+1)^3 - 1$ , ou encore 3  $k=1$  $\sum_{k=n}^{k=n} k^2 + 3 \frac{n(n+1)}{2}$  $k=1$  $\frac{1}{2} + n =$  $(n + 1)^3 - 1 = n^3 + 3n^2 + 3n$ . Faisons passer tout ce qu'on peut à droite : 3  $\sum_{k=1}^{k=n} k^2 =$  $k=1$  $n^3 + 3n^2 + 3n - \frac{3}{2}$  $rac{3}{2}n^2 - \frac{3}{2}$  $\frac{3}{2}n - n = n^3 + \frac{3}{2}$  $\frac{3}{2}n^2 + \frac{1}{2}$  $\frac{1}{2}n = \frac{n(2n^2 + 3n + 1)}{2}$  $\frac{(n+3n+1)}{2} = \frac{n(n+1)(2n+1)}{2}$  $\frac{2^{(n+1)}}{2}$ . On retrouve donc la formule  $\sum^{k=n}$  $k=1$  $k^2 = \frac{n(n+1)(2n+1)}{c}$  $\frac{1}{6}$ .

## Exercice  $5$   $(***)$

 $1\leqslant i,j\leqslant n$ 

 $j=1$ 

 $i=1$ 

 $\bullet$   $\sum$  $1\leqslant i,j\leqslant n$  $ij = \sum$  $i = n$  $i=1$  $i\sum$  $j=n$  $j=1$  $j=\sum$  $i = n$  $i=1$  $i\frac{n(n+1)}{2}$  $\frac{(n+1)}{2} = \frac{n^2(n+1)^2}{4}$ 4  $\bullet$   $\sum$  $1\leqslant i\leqslant j\leqslant n$  $ij = \sum$  $j=n$  $j=1$  $j\sum$  $i=j$  $i=1$  $i=\sum$  $j=n$  $j=1$  $j\frac{j(j+1)}{2}$  $\frac{+1)}{2} = \frac{1}{2}$ 2  $\sum$  $j=n$  $j=1$  $j^3 + j^2 = \frac{n^2(n+1)^2}{n}$  $\frac{(n+1)^2}{8} + \frac{n(n+1)(2n+1)}{12}$  $\frac{1}{12}$  (on peut factoriser si on le souhaite le résultat obtenu.  $\bullet$   $\sum \frac{i}{i}$  $\frac{i}{j} = \sum_i$  $\sum_{n=1}^{j=n}$  1  $\sum$  $i=j$  $i=\sum$  $\sum_{n=1}^{j=n} 1$  $\frac{1}{j} \times \frac{j(j+1)}{2}$  $\frac{+11}{2} = \sum_{i=1}$  $\sum_{j=n}^{j=n} j+1$  $\frac{+1}{2} = \frac{1}{2}$  $\sum$  $j=n$  $j+1=\frac{1}{2}$  $(n(n+1))$  $\left( \frac{+1)}{2} + n \right) =$ 

$$
\sum_{1 \le i \le j \le n} \sum_{j=1}^{j} \sum_{i=1}^{j} \sum_{i=1}^{j} \sum_{j=1}^{i} \sum_{j=1}^{j} \sum_{j=1}^{i} \sum_{j=1}^{j} \sum_{j=1}^{j} \sum_{j=1
$$

 $j=1$ 

 $i=j+1$ 

$$
j(j) = \sum_{j=1}^{j=n} \left( j^2 - (n+1)j + \frac{n(n+1)}{2} \right) = \frac{n(n+1)(2n+1)}{6} - \frac{n(n+1)^2}{2} + \frac{n^2(n+1)}{2}
$$

$$
= \frac{n(n+1)}{2} \left( \frac{2n+1}{3} - (n+1) + n \right) = \frac{n(n+1)(2n-2)}{6} = \frac{(n-1)n(n+1)}{3}
$$

$$
\bullet \sum_{1 \le i,j \le n} i2^j = \sum_{i=1}^{i=n} i \sum_{j=1}^{j=n} 2^j = \frac{n(n+1)}{2} \times \left( \sum_{j=0}^{j=n} 2^j - 1 \right) = \frac{n(n+1)}{2} \times \left( 2^{n+1} - 1 - 1 \right) = n(n+1)(2^n - 1)
$$

Exercice 6 (\*\*)

1. 
$$
\prod_{k=2}^{k=n} \left(1 - \frac{1}{k}\right) = \prod_{k=2}^{k=n} \frac{k-1}{k} = \frac{\prod_{k=2}^{k=n-1} k}{\prod_{k=2}^{k=n} k} = \frac{\prod_{k=n}^{k=n-1} k}{\prod_{k=2}^{k=n} k} = \frac{1}{n}
$$
  
\n2. 
$$
\prod_{k=2}^{k=n} \left(1 - \frac{1}{k^2}\right) = \prod_{k=2}^{k=n} \frac{k^2 - 1}{k^2} = \prod_{k=2}^{k=n} \frac{(k-1)(k+1)}{k^2} = \frac{\prod_{k=2}^{k=n} (k-1) \prod_{k=2}^{k=n} (k+1)}{\prod_{k=2}^{k=n} k} = \frac{\prod_{k=1}^{k=n-1} k}{\prod_{k=2}^{k=n} k} \times \frac{\prod_{k=3}^{k=n} k}{\prod_{k=2}^{k=n} k} = \frac{1}{n} \times \frac{n+1}{2} = \frac{n+1}{2n}
$$
  
\n3. 
$$
\prod_{k=1}^{k=n} (6k-3) = \prod_{k=1}^{k=n} 3(2k-1) = 3^n \prod_{k=1}^{k=n} (2k-1) = 3^n \frac{\prod_{k=1}^{k=2} k}{\prod_{k=1}^{k=n} 2k} = 3^n \frac{(2n)!}{2^n \times n!} = \left(\frac{3}{2}\right)^n \frac{(2n)!}{n!}
$$

## Exercice  $7$   $(***)$

- 1. Prouvons par récurrence la propriété  $P_n: 2^n \leq n!$ . Puisque l'énoncé nous indique que n doit être plus grand que 4, in itialisons pour  $n = 4$  : on a alors  $2^4 = 16$  et  $4! = 24$ , donc l'inégalité est vraie. Supposons désormais  $P_n$  vérifiée, c'est-à-dire que  $2^n \leq n!$ . On peut alors en déduire que  $2^{n+1} \leq 2n! \leq (n+1)n! = (n+1)!$  puisque 2 est certainement inférieur à  $n+1$  quand n est plus grand que 4. La propriété  $P_{n+1}$  est donc vraie, et par principe de récurrence,  $P_n$  est vraie pour tout entier n supérieur ou égal à 4.
- 2. Prouvons par récurrence la propriété  $P_n$ :  $(1+x)^n \geq 1 + nx$ . Pour  $n = 0$ , la propriété  $P_0$ stipule que  $(1+x)^0 \geq 1$ , ce qui est vrai puisque  $(1+x)^0 = 1$ . Supposons désormais l'inégalité vérifiée au rang n, on a alors  $(1+x)^{n+1} = (1+x)(1+x)^n \geq (1+x)(1+nx)$  par hypothèse de récurrence. Or,  $(1+x)(1+nx) = 1 + x + nx + nx^2 \geq 1 + (n+1)x$  puisque  $nx^2$  est toujours un nombre positif. On en déduit que  $(1+x)^{n+1} \geq 1 + (n+1)x$ , ce qui est la proptiété  $P_{n+1}$ . La propriété  $P_n$  est donc vraie pour tout entier n.

3. Prouvons par récurrence la propriété  $P_n$ :  $\sum_{ }^{k=n}$  $k=1$  $k \times k! = (n+1)! - 1$ . Pour  $n = 1, \sum$  $k=1$  $k=1$  $k \times k! =$  $1 \times 1! = 1$  et  $2!-1 = 2-1 = 1$ , donc  $P_1$  est vraie. Supposons désormais  $P_n$  vraie pour un certain

entier  $n$ , on a alors  $\sum^{k=n+1}$  $_{k=1}$  $k \times k! =$  $\sum^{k=n}$  $k=1$  $k \times k! + (n+1)(n+1)! = (n+1)! - 1 + (n+1)(n+1)! =$  $(n+1)!(1+n+1) - 1 = (n+2)!-1$ , donc  $P_{n+1}$  est vérifiée et par principe de récurrence,  $P_n$ est vraie pour tout entier n supérieur ou égal à 1.

4. Prouvons donc par récurrence la propriété  $P_n$ : « Un polygone à n côtés a  $\frac{n(n-3)}{2}$  $\frac{3}{2}$  diagonales. Le premier polygone à avoir des diagonales est le carré (ce qui correspond à  $n = 4$ ), qui a deux diagonales. Comme  $\frac{4 \times 1}{2} = 2$ , la propriété  $P_4$  est donc vraie. Supposons maintenant la proriété vraie au rang n, et essayons de la prouver au rang  $n+1$ . Partons donc d'un polygone à n côtés. et rajoutons un sommet entre deux sommets de ce polygone pour obtenir un polygone à  $n + 1$ côtés. Ce faisant, on crée  $n-1$  nouvelles diagonales :  $n-2$  reliant le nouveau sommet à tous les anciens, en excluant les deux sommets qui se trouvent à côté de lui ; et une dernière reliant les deux sommets voisins du nouveau sommet (qui étaient auparavant reliés par un côté du polygone, et le sont désormais par une diagonale. Le nombre de diagonales de notre nouveau polygone vaut donc  $n-1+\frac{n(n-3)}{2}$ 2 (ce deuxième terme issu de l'hypothèse de récurrence)  $=\frac{2n-2+n^2-3n}{2}$  $\frac{1-n^2-3n}{2} = \frac{n^2-n-2}{2}$  $\frac{n-2}{2} = \frac{(n+1)(n-2)}{2}$  $\frac{2}{2}$ , ce qui prouve la propriété  $P_{n+1}$  et permet de conclure la récurrence.

# Exercice 8 (\*\*)

On calcule  $u_1 = 1$ ,  $u_2 = 3$ ,  $u_3 = 7$ ,  $u_4 = 15$ , et ça devrait suffire à conjecturer que  $u_n = 2^n - 1$ . Prouvons donc par récurrence la propriété  $P_n : u_n = 2^n - 1$ . C'est vrai pour  $n = 0$ , et si on le suppose vérifié au rang n, alors  $u_{n+1} = 2u_n + 1 = 2(2^n - 1) + 1 = 2^{n+1} - 2 + 1 = 2^{n+1} - 1$ , ce qui prouve  $P_{n+1}$ . Par principe de récurrence, on a,  $\forall n \in \mathbb{N}, u_n = 2^n - 1$ .

## Exercice 9 (\*\*)

Prouvons donc par récurrence la propriété  $P_n: u_n = 2n + \frac{1}{2n}$  $\frac{1}{3^n}$ . Pour  $n = 0, 2 \times 0 + \frac{1}{3^0}$  $\frac{1}{3^0} = 1 = u_0$ , donc  $P_0$  est vraie. Supposons désormais  $P_n$  vérifiée, on a alors  $u_{n+1} = \frac{1}{2}$  $\frac{1}{3}(u_n+4n+6) = \frac{1}{3}(2n+\frac{1}{3},$  $\frac{1}{3^n} + 4n + 6 =$ 1  $\frac{1}{3^{n+1}} + 2n + 2 = \frac{1}{3^{n-1}}$  $\frac{1}{3^{n+1}} + 2(n+1)$ , ce qui prouve  $P_{n+1}$ , et par principe de récurrence,  $P_n$  est vraie pout tout entier n.

## Exercice 10  $(***)$

On calcule  $u_3 = 3 \times 2 - 3 \times 0 + 0 = 6$ ,  $u_4 = 3 \times 6 - 3 \times 2 + 0 = 12$ ,  $u_5 = 3 \times 12 - 3 \times 6 + 2 = 20$ ,  $u_6 = 3 \times 20 - 3 \times 12 + 6 = 30$ , et même avec un peu de motivation  $u_7 = 3 \times 30 - 3 \times 20 + 12 = 42$ . Si on est suffisamment réveillés, on arrive à conjecturer que  $u_n = n(n-1)$  (chaque terme est le produit de l'indice par l'entier le précédent). Prouvons donc par récurrence **triple** la propriété  $P_n$ :  $u_n = n(n-1)$ . Il faut initialiser en vérifiant  $P_0$ ,  $P_1$  et  $P_2$ , ce qui ne pose aucun problème puisqu'on a de quoi vérifier jusqu'à  $P_7$  grâce aux calculs précédents. Supposons désormais  $P_n$ ,  $P_{n+1}$  et  $P_{n+2}$ vérifiées, on a alors  $u_{n+3} = 3u_{n+2} - 3u_{n+1} + u_n = 3(n+2)(n+1) - 3(n+1)n + (n-1)n =$  $3(n^2+3n+2)-3(n^2+n)+n^2-n=3n^2+9n+6-3n^2-3n+n^2-n=n^2+5n+6=(n+3)(n+2),$ ce qui prouve  $P_{n+3}$ , et par principe de récurrence triple,  $P_n$  est vraie pour tout entier n.

#### Exercice 11  $(***)$

1.  $S_n = 1 + 3 + 5 + \cdots + 2n + 1$ . Cette somme est constituée de  $n + 1$  termes.

2. 
$$
S_n = \sum_{k=0}^{k=n} 8k^3 + 12k^2 + 6k + 1 = 8 \sum_{k=0}^{k=n} k^3 + 12 \sum_{k=0}^{k=n} k^2 + 6 \sum_{k=0}^{k=n} k + \sum_{k=0}^{k=n} 1 = 2n^2(n+1)^2 + 2n(n+1)(2n+1) + 3n(n+1) + n + 1 = (n+1)(2n^2(n+1) + 2n(2n+1) + 3n + 1) = (n+1)(2n^3 + 6n^2 + 5n + 1).
$$
  
\n3. 
$$
U_n = \sum_{k=0}^{k=2n+1} k^3 = \sum_{k=0}^{k \le 2n} k^3 + \sum_{k=0}^{k \le 2n+1} k^3 = \sum_{k=0}^{k=n} (2k)^3 + \sum_{k=0}^{k=n} (2k+1)^3 = T_n + S_n.
$$

4. On a  $U_n =$  $\sum^{k=n}$  $k=0$  $k^3 = \frac{(2n+1)^2(2n+2)^2}{4}$  $\frac{(2n+2)}{4} = (n+1)^2(2n+1)^2$  en utilisant la formule du cours

pour la somme des cubes. De même,  $T_n =$  $\sum^{k=n}$  $k=0$  $(2k)^3 =$  $\sum_{n=1}^{k=n}$  $k=0$  $8k^3 = 8 \times \frac{n^2(n+1)^2}{4}$  $\frac{(n+1)}{4} = 2n^2(n+1)^2.$ 

5. Comme  $S_n = U_n - T_n$ , on a donc  $S_n = (n+1)^2(2n+1)^2 - 2n^2(n+1)^2 = (n+1)^2((2n+1)^2 - 2n^2) =$  $(n+1)^2(2n^2+4n+1)$ . Notons que cette formule est bien la même que la précédente puisque  $(n+1)(2n^2+4n+1) = 2n^3+2n^2+4n^2+4n+n+1 = 2n^3+6n^2+5n+1$ 

6. Prouvons donc par récurrence la propriété  $P_n$  :  $\sum_{ }^{k=n}$  $k=0$  $(2k+1)^3 = (n+1)^2(2n^2+4n+1)$ . Pour  $n = 0$ ,  $k=0$ 

on obtient  $P_0$  :  $\sum$  $k=0$  $(2k+1)^3 = 1^2 \times 1 = 1$ , ce qui est vrai. Supposons désormais  $P_n$  vérifiée, on

a alors 
$$
\sum_{k=0}^{k=n+1} (2k+1)^3 = \sum_{k=0}^{k=n} (2k+1)^3 + (2(n+1)+1)^3 = (n+1)^2(2n^2+4n+1) + (2n+3)^3 =
$$

 $(n^2+2n+1)(2n^2+4n+1)+8n^3+36n^2+54n+27 = 2n^4+4n^3+n^2+4n^3+8n^2+2n+2n^2+4n+1+$  $8n^3+36n^2+54n+27=2n^4+16n^3+47n^2+60n+28$ . Ne reste plus qu'à vérifier que ça correspond à la formule annoncée : on devrait obtenir  $(n+2)^2(2(n+1)^2+4(n+1)+1) = (n^2+4n+4)(2n^2+1)$  $8n+7 = 2n^4 + 8n^3 + 7n^2 + 8n^3 + 32n^2 + 28n + 8n^2 + 32n + 28 = 2n^4 + 16n^3 + 47n^2 + 60n + 28$ Ca marche, donc  $P_{n+1}$  est vérifiée, et par principe de récurrence, toutes les propriétés  $P_n$  sont vraies.

## Feuille de révisions pour le DS1

ECE3 Lycée Carnot

4 octobre 2011

#### Exercice 1

Résoudre les équations et inéquations suivantes :

1.  $x^4 + x^2 - 20 = 0$ 2.  $ln(x+2) - ln(2x-6) \leq ln 2$ 3.  $|2x-1|+|4-x|=5$ 4.  $\frac{-x^3-2x^2-5}{x^2-2x^2-5}$  $\frac{-x-2x-3}{x^3+2x^2-5x-6} \ge -1$ 

#### Exercice 2

Soit h la fonction définie par  $h(x) = \ln(x^2 - 4)$ .

- 1. Déterminer le domaine de définition de h.
- 2. Étudier la parité de h.
- 3. Déterminer, sans calculer sa dérivée, les variations de la fonction h.
- 4. Résoudre l'équation  $h(x) = 0$ .

#### Exercice 3

Dans tout cet exercice, on cherche à étudier la fonction f définie par l'équation  $f(x) = \frac{e^x}{e^x}$  $\frac{c}{(1+e^x)^2}.$ 

- 1. Déterminer le domaine de définition de f.
- 2. Étudier la parité de f.
- 3. Calculer les limites de  $f$  aux bornes de son domaine de définition.
- 4. Montrer que  $\forall x \in \mathbb{R}, f'(x) = \frac{e^x(1-e^x)}{(1-e^x)^3}$  $\frac{(1+e^x)}{(1+e^x)^3}$ , et dresser le tableau de variations de la fonction f.
- 5. Calculer l'équation de la tangente à la courbe représentative de f en son point d'abscisse ln 2.
- 6. Démontrer que  $\forall x \in [0, +\infty], -\frac{1}{2}$  $\frac{1}{3} \leqslant f'(x) \leqslant 0.$
- 7. Montrer à l'aide de la question précédente que ∀ $x \in [0, +\infty], -\frac{1}{2}$  $\frac{1}{3}x + \frac{1}{4}$  $\frac{1}{4} \leqslant f(x).$
- 8. Tracer dans un même repère la droite d'équation  $y = -\frac{1}{2}$  $\frac{1}{3}x + \frac{1}{4}$  $\frac{1}{4}$ , et la courbe représentative de la fonction  $f$ .

# Exercice 4

Soit g la fonction définie sur R par  $g(x) = |-x^2 - x + 2| + |x - 3|$ .

- 1. Écrire  $g(x)$  sans utiliser de valeur absolue, en distinguant des cas selon la valeur de x.
- 2. Étudier les variations de la fonction g.
- 3. Tracer une allure de la courbe représentative de la fonction g.
- 4. Résoudre graphiquement puis par le calcul l'équation  $g(x) = 2$ .

#### Révisions DS1 : Corrigé

#### Exercice 1

- 1. En posant  $X = x^2$ , on se ramène à l'équation  $X^2 + X 20 = 0$ , qui a pour discriminant  $\Delta = 1 + 80 = 81$ , donc admet deux racines  $X_1 = \frac{-1 + 9}{2}$  $\frac{+9}{2}$  = 4 et  $X_2 = \frac{-1-9}{2}$  $\frac{6}{2} = -5$ . La valeur −5 est à éliminer pour  $x^2$ , donc on a nécessairement  $x^2 = 4$ , d'où  $S = \{-2, 2\}$ .
- 2. L'inéquation est définie lorsque  $x + 2$  et  $3x 6$  sont tous deux strictement positifs, donc pour  $x > 3$ . Elle revient alors à  $\ln \frac{x+2}{2x-6} \le \ln 2$ , soit  $\frac{x+2}{2x-6}$  $\frac{x+2}{2x-6} \leq 2$ , donc  $\frac{-3x+14}{2x-6} \leq 0$ . Un petit tableau de signe mène alors à  $\mathcal{S} = \begin{bmatrix} 14 \\ -2 \end{bmatrix}$  $\frac{14}{3}$ ; + $\infty$ .
- 3. Faisons un petit tableau :

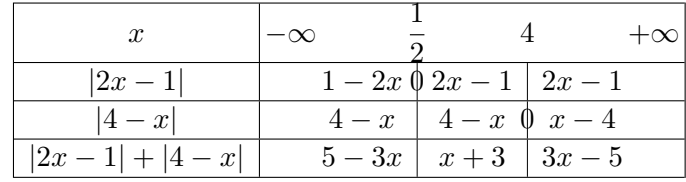

Sur l'intervalle de droite, on obtient comme solution de l'équation  $x = 0$ , qui est valable. L'équation centrale donne  $x = 2$  qui est aussi valable. Enfin, celle de droite aboutit à  $x = \frac{10}{3}$  $rac{16}{3}$ qui elle n'appartient pas au bon intervalle. Finalement,  $S = \{0, 2\}.$ 

4. En faisant tout passer à gauche, on se ramène à  $\frac{-5x-11}{x^3+2x^2-5x-6} \ge 0$ . Le signe du numérateur est facile à obtenir, mais pour le dénominateur il faut commencer par le factoriser. On constate que −1 est racine du dénominateur :  $(-1)^3 + 2(-1)^2 - 5(-1) - 6 = -1 + 2 + 5 - 6 = 0$ . On peut donc écrire  $x^3+2x^2-5x-6 = (x+1)(ax^2+bx+c) = ax^3+(a+b)x^2+(b+c)x+c$ . Par identification des coefficients, on a  $a = 1$ ,  $b = 1$  et  $c = -6$ , donc  $x^3 + 2x^2 - 5x - 6 = (x + 1)(x^2 + x - 6)$ . Le dernier facteur a pour discriminant  $\Delta = 1 + 24 = 25$  et admet deux racines  $x_1 = \frac{-1+5}{2}$  $\frac{1}{2}$  = 2  $et$  $-1-5$ 

$$
x_2 = -
$$

 $\frac{1}{2}$  = -3. On peut désormais faire un gros tableau de signes :

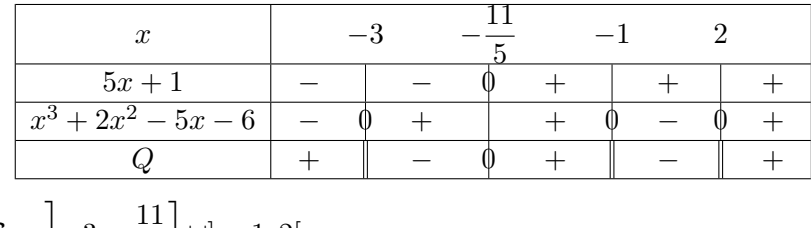

Conclusion :  $S = \left[-3; -\frac{11}{5}\right]$ 5  $\big]$  ∪]  $-1;2$ [.

#### Exercice 2

- 1. La fonction est définie lorsque  $x^2 4 > 0$ , donc  $\mathcal{D}_h = ]-\infty, -2[\cup]2; +\infty[$ .
- 2. Le domaine de définition de h est symétrique par rapport à 0, et  $h(-x) = h(x)$ , donc la fonction h est paire.
- 3. La fonction  $x \mapsto x^2 4$  est, comme la fonction carré, décroissante sur  $]-\infty,0]$  et croissante sur [0; +∞[. Comme ln est strictement croissante sur son ensemble de définition, on en déduit que h est strictement décroissante sur  $]-\infty;-2[$  et strictement croissante sur  $[2;+\infty[$ .
- 4. Cela revient à dire  $\ln(x^2 4) = \ln 1$ , donc  $x^2 4 = 1$ , soit  $x^2 = 5$ . L'équation admet donc deux solutions :  $x = \sqrt{5}$  et  $x = -\sqrt{5}$ .

#### Exercice 3

- 1. Le dénominateur de f ne s'annulant jamais (puisque  $e^x + 1$  est toujours strictement positif),  $\mathcal{D}_f = \mathbb{R}.$
- 2. Comme  $f(-x) = \frac{e^{-x}}{1+x^{-x}}$  $\frac{e^{-x}}{(1+e^{-x})^2} = \frac{e^{-x}}{e^{-2x}(e^x)}$  $\frac{e^{-x}}{e^{-2x}(e^x+1)^2} = \frac{e^x}{(e^x+1)^2}$  $\frac{c}{(e^x+1)^2} = f(x)$ , la fonction f est paire.
- 3. Quand x tend vers −∞, le numérateur de f tend vers 0 et son dénominateur vers 1, donc  $\lim_{x \to -\infty} f(x) = 0$ . La fonction étant paire, on aura aussi  $\lim_{x \to +\infty} f(x) = 0$  (ce qu'on peut retrouver par un calcul direct, par exemple en développant le dénominateur et en factorisant tout par  $e^x$ ).
- 4. Calculons donc:  $f'(x) = \frac{e^x(1+e^x)^2 2e^x(1+e^x)e^x}{(1+e^x)^4}$  $\frac{e^{2}-2e^{x}(1+e^{x})e^{x}}{(1+e^{x})^{4}} = \frac{e^{x}(1+e^{x})-2e^{2x}}{(1+e^{x})^{3}}$  $\frac{(-e^x) - 2e^{2x}}{(1 + e^x)^3} = \frac{e^x - e^{2x}}{(1 + e^x)^3}$  $\frac{e^{x}}{(1+e^{x})^3}$  =  $e^x(1-e^x)$

 $\frac{(1 + e^x)}{(1 + e^x)^3}$ . Le dénominateur de cette dérivée est toujours positif, le signe du numérateur dépend uniquement de celui de  $1-e^x$ , qui est positif quand  $e^x \leq 1$ , c'est-à-dire quand  $x \leq 0$ . D'où le tableau de variations suivant  $(f(0)) = \frac{1}{(1+1)^2} = \frac{1}{4}$  $\frac{1}{4})$  :

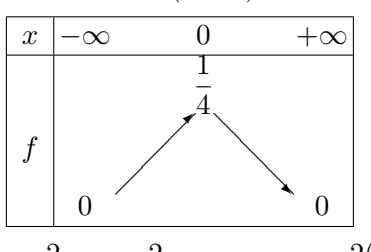

5. Puisque  $e^{\ln 2} = 2$ , on a  $f(\ln 2) = \frac{2}{(1+2)^2} = \frac{2}{9}$  $\frac{2}{9}$ , et  $f'(\ln 2) = \frac{2(1-2)}{(1+2)^3} = -\frac{2}{2}$  $\frac{2}{27}$ . L'équation de la tangente est donc  $y = -\frac{2}{\alpha^2}$  $\frac{2}{27}(x - \ln 2) + \frac{2}{9} = -\frac{2}{27}$  $rac{2}{27}x + \frac{2}{9}$ 9  $\left(1+\frac{\ln 2}{2}\right)$ 3 .

=

6. Le fait que  $f'(x)$  soit négatif sur cet intervalle a déjà été vu. De plus,  $f'(x) + \frac{1}{3}$  $3e^x(1-e^x) + (1+e^x)^3$ 

$$
=\frac{3e^{x}(1-e^{x})+(1+e^{x})^{3}}{(1+e^{x})^{3}}=\frac{3e^{x}-3e^{2x}+1+3e^{x}+3e^{2x}+e^{3x}}{(1+e^{x})^{3}}
$$

$$
\frac{1+6e^{x}+e^{3x}}{(1+e^{x})^{3}}\geq 0, d' \text{où la deuxième inégalité demandée.}
$$

- 7. Posons  $a(x) = f(x) + \frac{1}{3}x \frac{1}{4}$  $\frac{1}{4}$ . Comme  $a'(x) = f'(x) + \frac{1}{3} \geqslant 0$ , la fonction a est croissante sur  $[0; +\infty[$ . Or,  $a(0) = f(0) - \frac{1}{4}$  $\frac{1}{4} = 0$ , donc la fonction a prend des valeurs positives sur  $[0; +\infty],$ ce qui revient à ce qu'on voulait prouver.
- 8. Voici les courbes, avec la droite en pointillés :

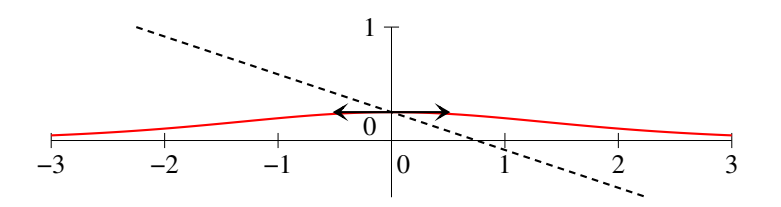

#### Exercice 4

1. On va avoir besoin de faire un petit tableau :  $-x^2 - x + 2$  a pour discriminant  $\Delta = 1 + 8 = 9$ , admet donc deux racines  $x_1 = \frac{1+3}{2}$  $\frac{+3}{-2}$  = -2 et  $x_2 \frac{1-3}{-2}$  $\frac{0}{-2}$  = 1. Le trinome est négatif en-dehors

de ses racines.

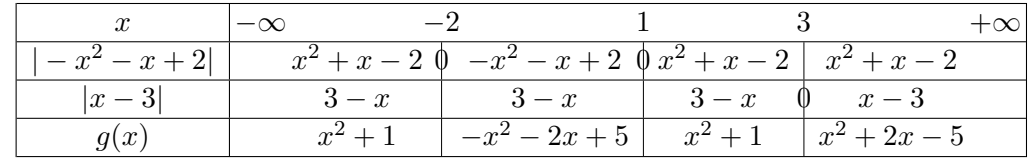

- 2. Il faut étudier séparément chaque expression. La fonction  $x \mapsto x^2 + 1$  est décroissante sur ]−∞; 0] et croissante sur [0; +∞[, donc g est décroissante sur ]−∞; −2] et croissante sur [1; 3]. La fonction  $x \mapsto -x^2 - 2x + 5$  a une dérivée égale à  $-2x - 2$ , qui s'annule pour  $x = -1$ . Elle est croissante sur [−2; −1] (donc g aussi) et décroissante sur [−1; 1] (donc g aussi). La fonction  $x \mapsto x^2 + 2x - 5$ , qui est l'opposée de la précédante, est croissante sur  $[2; +\infty]$ , comme le sera g.
- 3. On peut calculer les images des valeurs intéressantes :  $g(-2) = 5$ ;  $g(-1) = 6$ ;  $g(1) = 2$  et  $g(3) = 10$ . Toutes les portions de courbes sont des morceaux de parabole, on obtient une courbe qui ressemble globalement à ceci :

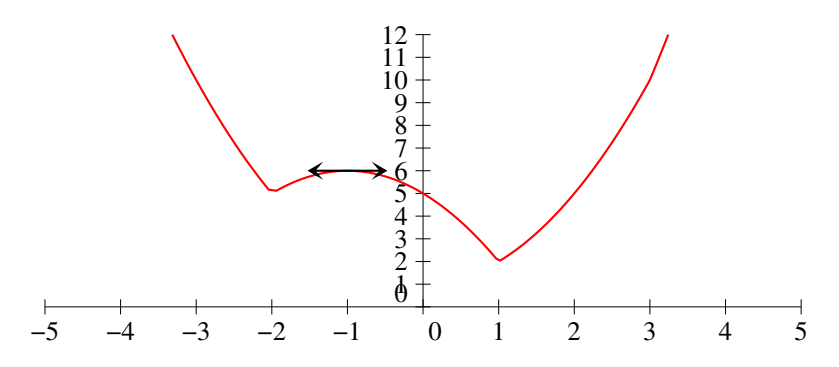

4. Graphiquement, il semble que la seule valeur pour laquelle la fonction vaut 2 est  $x = 1$ . Par le calcul, on résout  $x^2 + 1 = 2$ , ce qui donne  $x = -1$  ou  $x = 1$ . La première solution n'est pas valide, mais  $x = 1$  si. On résout ensuite  $-x^2 - 2x + 5 = 2$ , soit  $x^2 + 2x - 3 = 0$ , qui a pour discriminant  $\Delta = 4 + 12 = 16$ , et admet donc deux racines  $x_3 = \frac{-2 + 4}{2}$  $\frac{1}{2}$  = 1 et  $x_4 = \frac{-2-4}{2} = -3$ . On retrouve la solution  $x = 1$ , mais la deuxième n'est pas valide. Enfin, il 2 faut résoudre  $x^2 + 2x - 5 = 2$ , soit  $x^2 + 2x - 7 = 0$ , qui a pour discriminant  $\Delta = 4 + 28 = 32$ , donc admet deux racines  $x_5 =$ soit  $x^2 + 1$ <br>-2 +  $\sqrt{32}$  $\frac{1+\sqrt{32}}{2}$  = -1+2 $\sqrt{2}$  et  $x_6 = \frac{-1-\sqrt{2}}{2}$ √ 32  $\frac{1}{2}$  = -1-2 √ 2. Aucune de ces deux solutions n'est supérieure à 3 (c'est évident pour  $x_6$  qui est négative, quant à  $x_5$ , elle est plus petite que  $-1 + 2 \times 1, 5 = 2$ , donc aucune n'est valide. Finalement, nous avons confirmé que la seule solution de l'équation était  $x = 1$ .

## Feuille d'exercices n˚4 : Suites classiques

#### ECE3 Lycée Carnot

#### 7 octobre 2011

#### Exercice 1  $(*)$

Un épargnant décide de placer 1 000 euros à la banque. On lui propose deux types de placement : le placement A est un placement à intérêts simples rémunéré à 3% par an ; le placement B est un placement à intérêts composés rémunéré à 2% par an. On note  $(u_n)$  et  $(v_n)$  les suites donnant la somme épargnée au bout de n années. Déterminer la nature de  $(u_n)$  et de  $(v_n)$ , donner la valeur de  $u_n$  et  $v_n$  en fonction de n, puis déterminer au bout de combien d'années le placement B devient plus intéressant que le placement A (vous ne pouvez pas faire une résolution exacte, procédez à tâtons en calculant les valeurs des termes de chaque suite). Déterminer pour chacun des deux placements au bout de combien d'années la somme de départ sera doublée.

# Exercice 2 (\*\*)

Soit  $(u_n)$  la suite définie par  $u_0 = 1$  et  $\forall n \in \mathbb{N}$ ,  $u_{n+1} = \frac{3u_n+1}{2u_n+1}$  $\frac{\partial^2 u_n}{\partial u_n + 4}$ . On considère la suite auxiliaire  $(t_n)$  définie par  $t_n = \frac{2u_n - 1}{n}$  $\frac{u_n}{u_n+1}$ . Montrer que la suite  $(t_n)$  est géométrique, déterminer la valeur de  $t_n$ puis celle de  $u_n$ .

# Exercice 3 (\*\*\*)

Trois réels a, b et c (avec  $a \neq 0$ ) vérifient les drôles de conditions suivantes :

- $\bullet$  a, b et c sont trois termes consécutifs d'une suite géométrique de raison q.
- a, 2b et 3c sont trois termes consécutifs d'une suite arithmétique de raison  $q$  (la même que ci-dessus, donc).

Déterminer les valeurs possibles de a, b, c et q.

# Exercice  $4$   $(***)$

On considère la suite  $(u_n)$  définie par  $u_0 = 2$  et  $\forall n \in \mathbb{N}$ ,  $u_{n+1} = 2u_n + 2n^2 - n$ . Déterminer trois réels a, b et c tels que la suite  $(v_n)$  définie par  $v_n = u_n + an^2 + bn + c$  soit une suite géométrique. En déduire la valeur de  $u_n$ .

# Exercice 5  $(**)$

On considère la suite  $(u_n)$  définie par  $u_0 = 0$  et  $\forall n \in \mathbb{N}$ ,  $u_{n+1} = 2u_n + 3^n$ . Montrer que la suite  $(v_n)$  définie par  $v_n = \frac{u_n}{2n}$  $\frac{a_n}{3^n}$  est une suite arithmético-géométrique. En déduire les valeurs de  $v_n$  puis de  $u_n$ .

#### Exercice 6 (\*\*)

On considère deux suites  $(u_n)$  et  $(v_n)$  vérifiant  $u_0 = 1, v_0 = 2$  et  $\forall n \in \mathbb{N}, u_{n+1} = \frac{1}{4}$  $\frac{1}{4}(3u_n+v_n)$  et  $v_{n+1} = \frac{1}{4}$  $\frac{1}{4}(u_n+3v_n)$ . En étudiant le comportement des deux suites auxiliaires définies par  $w_n = u_n+v_n$ et  $t_n = u_n - v_n$ , déterminer la valeur de  $u_n$  et de  $v_n$ .

#### Exercice  $7$   $(**)$

Un élève d'ECE passionné par la bourse décide d'arrêter ses études pour tenter de faire fortune en spéculant. Il dispose pour cela d'un pécule initial de 100 euros. Chaque jour, il perd 30 euros sur la matinée car il n'est pas encore bien réveillé, mais il réussit toujours à augmenter le capital qui lui reste de 20% sur le reste de la journée. L'apprenti trader finira-t-il par faire fortune ? Si oui, combien de jours lui faudra-t-il avant d'être millionnaire ? Question subsidiaire : quel est le capital minimal dont il fallait qu'il dispose pour ne pas se ruiner ?

#### Exercice 8 (\*\*\*)

On considère une suite  $(u_n)$  vérifiant  $u_0 = 1, u_1 = 4$  et  $\forall n \in \mathbb{N}, u_{n+2} = \sqrt{u_n u_{n+1}}$ . Vérifier que cette suite est bien définie, puis calculer le terme général  $u_n$  de la suite en vous ramenant à une suite d'un type bien connu.

## Exercice 9 (\*)

Déterminer pour chacune des suites suivantes la valeur de  $u_n$  en fonction de n :

1.  $u_0 = 1$  et  $\forall n \in \mathbb{N}$ ,  $u_{n+1} = 4u_n - 6$ . 2.  $u_0 = 0$ ;  $u_1 = 1$  et  $\forall n \in \mathbb{N}$ ,  $u_{n+2} = 3u_{n+1} - 2u_n$ 3.  $u_0 = 0$ ;  $u_1 = 1$  et  $\forall n \in \mathbb{N}$ ,  $u_{n+2} = 6u_{n+1} - 9u_n$ 4.  $u_0 = u_1 = 1$  et  $\forall n \in \mathbb{N}$ ,  $u_{n+2} = \frac{u_{n+1} - u_n}{2}$ 2 5.  $u_0 = 2$ ;  $u_1 = \frac{10}{3}$  $\frac{du}{3}$  et  $\forall n \in \mathbb{N}, 3u_{n+2} = 4u_{n+1} - u_n$ 

# Exercice 10  $(**)$

Soit  $(u_n)$  la suite définie par  $u_0 = 4$  et  $\forall n \in \mathbb{N}$ ,  $u_{n+1} = \frac{1}{u_n}$  $\frac{1}{u_n-2}+2.$ 

- 1. Montrer que  $(u_n)$  est bien définie et que  $\forall n \in \mathbb{N}, u_n > 2$ .
- 2. On considère désormais la suite  $(v_n)$  définie par  $v_n = \ln(u_n 2)$ . Expliquer pourquoi  $(v_n)$  est bien définie.
- 3. Déterminer la nature de la suite  $(v_n)$ .
- 4. En déduire la valeur de  $u_n$ .

# Exercice 11  $(***)$

On considère la suite  $(u_n)$  définie par  $u_0 = 1$  et ∀n ∈ N,  $u_{n+1} = u_n + 2u_{n-1} + 2u_{n-2} + \cdots + 2u_0$ . Déterminer la valeur de u<sup>n</sup> (mais si, regardez mieux, c'est une suite d'un type qu'on maitrise, il y a juste une petite modification à faire).

#### Exercice  $1$   $(*)$

La suite  $(u_n)$  vérifie d'après l'énoncé la relation de récurrence  $u_{n+1} = u_n + \frac{3}{10}$  $\frac{6}{100} \times 1\,000 = u_n + 30,$ c'est donc une suite arithmétique de raison 30 et de premier terme  $u_0 = 1000$ . On sait alors que  $u_n =$  $1\,000 + 30n$ . De même, la suite  $(v_n)$  vérifie la relation de récurrence  $v_{n+1} = v_n + \frac{2}{10}$  $\frac{2}{100}v_n = v_n \times 1,02,$ donc  $(v_n)$  est une suite géométrique de raison 1,02 et de premier terme  $v_0 = 1$  000. Toujours d'après le cours, on a donc  $v_n = 1\;000 \times 1,02^n$ . En utilisant la calculatrice, on constate qu'il faut attendre 40 ans pour que le deuxième placement commence à être plus intéressant que le premier.

Si l'épargnant choisit le placement A, il aura doublé son capital lorsque  $1\ 000 + 30n = 2\ 000$ , soit  $30n = 1000$ , donc  $n = 34$  (on arrondit à l'entier supérieur pour trouver la première année où le capital aura effectivement dépasse 2 000 euros). S'il choisit le placement B, il aura doublé son capital lorsque  $1\ 000 \times 1,02^n = 2\ 000$ , soit  $1,02^n = 2$ , donc en passant au ln on obtient  $n \ln 1,02 = \ln 2$ , soit  $n = \frac{\ln 2}{1.1}$  $\frac{m}{\ln 1,02} \simeq 35,003.$  Il devra donc attendre 34 ans pour doubler son capital avec le placement A et 36 ans avec le placement B.

# Exercice 2 (\*\*)

Calculons donc  $t_{n+1} = \frac{2u_{n+1} - 1}{u_{n+1}}$  $\frac{u_{n+1}}{u_{n+1}+1} =$  $2 \times \frac{3u_n+1}{2u_n+4} - 1$  $\frac{3u_n+1}{2u_n+4}+1$ . en mettant au même dénominateur, on peut simplifier les dénominateurs pour obtenir  $t_{n+1} = \frac{2(3u_n+1) - 2u_n - 4}{3u_n+1+3u_n+4}$  $\frac{(3u_n+1)-2u_n-4}{3u_n+1+2u_n+4} = \frac{4u_n-2}{5u_n+5}$  $rac{4u_n-2}{5u_n+5} = \frac{2(2u_n-1)}{5(u_n+1)}$  = 2  $\frac{2}{5}t_n$ . La suite  $(t_n)$  est donc une suite géométrique de raison  $\frac{2}{5}$  et de premier terme  $t_0 = \frac{2u_0 - 1}{u_0 + 1}$  $\frac{2u_0-1}{u_0+1} = \frac{1}{2}$  $\frac{1}{2}$ . On en déduit que  $t_n = \frac{1}{2}$  $\frac{1}{2} \times \left(\frac{2}{5}\right)$ 5  $\bigg)^n$ . Ne reste plus qu'à obtenir  $u_n$  en fonction de  $t_n : t_n(u_n+1) = 2u_n-1$ , soit  $t_nu_n+t_n = 2u_n-1$ , donc  $t_n + 1 = 2u_n - t_n u_n$  puis  $u_n(2 - t_n) = t_n + 1$ . Finalement, on obtient  $u_n = \frac{t_n + 1}{2}$  $\frac{v_n}{2-t_n} =$  $\frac{1}{2} \times (\frac{2}{5})$  $(\frac{2}{5})^n + 1$  $2-\frac{1}{2}\times(\frac{2}{5})$  $\frac{2}{3}$  $\frac{1}{n}$  =

$$
\frac{2^n + 2 \times 5^n}{4 \times 5^n - 2^n}.
$$

# Exercice 3 (\*\*\*)

Les deux conditions peuvent se traduire de la façon suivante :  $\frac{b}{a} = \frac{c}{b}$  $\frac{b}{b} = q$ , et 2*b* - *a* = 3*c* - 2*b* = *q*. La première relation revient à dire que  $b = aq$  et  $c = bq = aq^2$ , d'où en remplaçant dans la deuxième donne  $2aq - a = 3aq^2 - 2aq = q$ , d'où  $3aq^2 - 4aq + a = 0$ , soit en factorisant par a qui est supposé non nul 3 $q^2 - 4q + 1 = 0$ . Cette équation du second degré a pour discriminant  $\Delta = 16 - 12 = 4$ , et admet deux racines réelles  $q_1 = \frac{4+2}{6}$  $\frac{+2}{6} = 1$ , et  $q_2 = \frac{4-2}{6}$  $\frac{-2}{6} = \frac{1}{3}$  $\frac{1}{3}$ . Si  $q = 1$ , la condition  $2aq - a = q$ donne  $a = 1$ , puis  $b = aq = 1$  et  $c = bq = 1$ ; et si  $q = \frac{1}{2}$  $\frac{1}{2}$ , on obtient  $\frac{2}{3}a - a = \frac{1}{2}$  $\frac{1}{2}$ , soit  $a = -\frac{3}{2}$  $\frac{3}{2}$ , puis  $b = \frac{1}{2}$  $rac{1}{3}a = -\frac{1}{2}$  $\frac{1}{2}$  et  $c = \frac{1}{3}$  $\frac{1}{3}b = -\frac{1}{6}$  $\frac{1}{6}$ . Les deux seules possibilités sont donc d'avoir  $a = b = c = q = 1$ (auquel cas les trois termes consécutifs de la suite géométrique sont 1, 1 et 1, et les trois termes consécutifs de la suite arithmétique sont 1, 2 et 3); ou  $q = \frac{1}{2}$  $\frac{1}{3}$ , donc  $a = -\frac{3}{2}$  $\frac{3}{2}, b = -\frac{1}{2}$  $\frac{1}{2}$  et  $c = -\frac{1}{6}$ 6 (auquel cas les trois termes consécutifs de la suite géométrique sont  $-\frac{3}{8}$  $\frac{3}{2}, -\frac{1}{2}$  $\frac{1}{2}$  et  $-\frac{1}{6}$  $\frac{1}{6}$ , et les trois termes consécutifs de la suite arithmétique sont  $-\frac{3}{5}$  $\frac{3}{2}$ , -1 et  $-\frac{1}{2}$  $\frac{1}{2}$ ).

#### Exercice 4  $(***)$

Notons donc  $v_n = u_n + an^2 + bn + c$ , alors  $v_{n+1} = u_{n+1} + a(n+1)^2 + b(n+1) + c = 2u_n + 2n^2 - n + c$  $an^2 + 2an + a + bn + b + c = 2u_n + (a+2)n^2 + (2a+b-1)n + a + b + c$ . Pour que  $(v_n)$  soit géométrique, on doit avoir  $v_{n+1} = qv_n = qu_n + aqn^2 + bq_n + cq$ . Il est nécessaire d'avoir  $q = 2$ , et en identifiant ensuite les coefficients des deux formules obtenues, on a  $a + 2 = 2a$ ,  $2a + b - 1 = 2b$  et  $a + b + c = 2c$ . ce qui donne successivement  $a = 2$ , puis  $b = 2a - 1 = 3$ , et enfin  $c = a + b = 5$ . Avec ces valeurs, la suite  $(v_n)$  est géométrique de raison 2 et de premier terme  $v_0 = u_0 + a \times 0^2 + b \times 0 + c = 2 + 5 = 7$ . Conclusion de ces calculs :  $v_n = 7 \times 2^n$ , puis  $u_n = v_n - an^2 - bn - c = 7 \times 2^n - 2n^2 - 3n - 5$ .

#### Exercice  $5$   $(**)$

Vérifions donc que  $(v_n)$  est arithmético-géométrique :  $v_{n+1} = \frac{u_{n+1}}{2n+1}$  $rac{a_{n+1}}{3^{n+1}} =$  $2u_n + 3^n$  $rac{u_n+3^n}{3^{n+1}} = \frac{2u_n}{3\times 3}$  $rac{2\alpha_n}{3\times 3^n}$  +  $3^n$  $rac{3^n}{3^{n+1}} = \frac{2}{3}$  $\frac{2}{3}u_n + \frac{1}{3}$  $\frac{1}{3}$ . La suite est donc arithmético-géométrique, il ne reste plus qu'à calculer son terme général. L'équation de point fixe associée est  $x = \frac{2}{3}$  $rac{2}{3}x + \frac{1}{3}$  $\frac{1}{3}$ , qui a pour solution  $x = 1$ . On introduit donc la suite auxiliaire  $w_n = v_n - 1$ . Verifions que cette troisième suite est géométrique :  $w_{n+1} = v_{n+1} - 1 = \frac{2}{2}$  $\frac{2}{3}v_n + \frac{1}{3}$  $\frac{1}{3} - 1 = \frac{2}{3}$  $rac{2}{3}v_n-\frac{2}{3}$  $\frac{2}{3} = \frac{2}{3}$  $\frac{2}{3}(v_n-1) = \frac{2}{3}w_n$ . La suite  $(w_n)$  est donc géométrique de raison  $\frac{2}{5}$  $\frac{2}{3}$  et de premier terme  $w_0 = v_0 - 1 = \frac{u_0}{3^0}$  $\frac{u_0}{3^0} - 1 = -1$ . Conclusion de nos calculs :  $w_n = -\left(\frac{2}{3}\right)$ 3  $\bigg\}^n$ puis  $v_n = w_n + 1 = 1 - \left(\frac{2}{3}\right)$ 3  $\setminus^n$ , et enfin  $u_n = 3^n v_n = 3^n \left(1 - \left(\frac{2}{3}\right)^n\right)$ 3  $\binom{n}{n} = 3^n - 2^n$ .

#### Exercice  $6$   $(**)$

Vérifions donc ce qu'on obtient en calculant  $w_{n+1} = u_{n+1} + v_{n+1} = \frac{1}{4}$  $\frac{1}{4}(3u_n+v_n)+\frac{1}{4}(u_n+3v_n)=$ 3  $\frac{3}{4}u_n + \frac{1}{4}$  $\frac{1}{4}v_n + \frac{1}{4}$  $\frac{1}{4}u_n + \frac{3}{4}$  $\frac{3}{4}v_n = u_n + v_n$ , donc la suite  $(w_n)$  est constante, égale à son premier terme  $u_0 + v_0 =$ 3. De même, on remarque que  $t_{n+1} = u_{n+1} - v_{n+1} = \frac{3}{4}$  $\frac{3}{4}u_n + \frac{1}{4}$  $\frac{1}{4}v_n - \frac{1}{4}$  $\frac{1}{4}u_n - \frac{3}{4}$  $\frac{3}{4}v_n = \frac{1}{2}$  $\frac{1}{2}u_n - \frac{1}{2}$  $\frac{1}{2}v_n = \frac{1}{2}$  $\frac{1}{2}t_n,$ donc la suite  $(t_n)$  est géométrique de raison  $\frac{1}{2}$  et de premier terme  $u_0 - v_0 = 1 - 2 = -1$ . Conclusion, on a  $\forall n \in \mathbb{N}, t_n = -\left(\frac{1}{2}\right)$ 2  $\bigg\}^n = -\frac{1}{\alpha}$  $\frac{1}{2^n}$ , soit  $u_n = v_n + \frac{1}{2^n}$  $\frac{1}{2^n}$ . Comme on sait par ailleurs que  $u_n + v_n = 3$ , on peut remplacer  $u_n$  pour obtenir  $2v_n + \frac{1}{2v_n}$  $\frac{1}{2^n} = 3$ , soit  $v_n = \frac{1}{2}$ 2  $\left(1-\frac{1}{\alpha}\right)$  $2^n$ ), puis  $u_n = \frac{1}{2}$ 2  $\left(1+\frac{1}{\alpha}\right)$  $2^n$ .

#### Exercice  $7$   $(**)$

En notant  $u_n$  le capital de notre apprenti boursier après n jours de spéculation, l'énoncé se traduit par la relation de récurrence  $u_{n+1} = (u_n - 30) \times \frac{3}{2}$  $rac{3}{2} = \frac{3}{2}$  $\frac{3}{2}u_n - 45$  donc la suite  $(u_n)$  est arithmético-géométrique. Son équation de point fixe est  $x = \frac{3}{2}$  $\frac{3}{2}x - 45$ , ce qui donne  $x = 90$ . En posant  $v_n = u_n - 90$ , on a donc  $v_{n+1} = u_{n+1} - 90 = \frac{3}{2}$  $\frac{3}{2}u_n - 135 = \frac{3}{2}$  $\frac{3}{2}(u_n - 90) = \frac{3}{2}v_n$ . La suite  $(v_n)$  est donc géométrique de raison  $\frac{3}{2}$  et de premier terme  $v_0 = u_0 - 90 = 10$ . On en déduit que  $v_n = 10 \times \left(\frac{3}{2}\right)$ 2  $\setminus^n$ , puis  $u_n = 90 + 10 \times \left(\frac{3}{2}\right)$ 2 )<sup>n</sup>. Notre ami a bien fait de quitter l'ECE, il fera fortune puisque la suite  $(u_n)$  est croissante et tend vers  $+\infty$ . Il deviendra millionnaire lorsque  $u_n \geq 10^6$ , soit  $10 \times \left(\frac{3}{5}\right)$ 2  $\binom{n}{0}$  ≥ 10<sup>6</sup> − 90, ou encore  $\binom{3}{5}$ 2  $\binom{n}{1}$  ≥ 10<sup>5</sup> − 9, donc en passant au ln,  $n \ln \frac{3}{2}$  ≥ ln 99 991, soit  $n \geqslant \frac{\ln 999991}{13}$  $\frac{1}{\ln \frac{3}{2}} \simeq 28.4$ . Il lui faudra seulement 29 jours pour devenir millionnaire.

2 La question subsidiaire est en fait facile si on a bien compris le mécanisme des calculs effectués. Si on change le capital initial, la seule modification intervient au moment du calcul de  $v_0 = u_0 - 90$ . Si ce nombre  $v_0$  reste positif, on aura toujours une suite  $(u_n)$  croissante et tendant vers  $+\infty$ . Au contraire, si  $v_0$  devient négatif, la suite va être décroissante, et ce sera la ruine assurée pour le parieur. Il faut donc un capital initial supérieur à 90 euros pour faire fortune.

#### Exercice  $8$   $(***)$

La suite  $(u_n)$  n'est évidemment pas une suite classique, mais peut le devenir si on arrive à transormer le produit en somme et à se débarasser de la racine carrée. Il existe un bon outil pour celà : le logarithme népérien. Mais il serait d'abord bon de vérifier que la suite est bien définie et, pour pouvoir mettre des ln partout, que tous ses termes sont strictement positifs. C'est une récurrence double assez immédiate :  $u_0$  et  $u_1$  sont strictement positifs par hypothèse, et en supposant  $u_n$  et  $u_{n+1}$  strictement positifs,  $u_n u_{n+1}$  le sera aussi, donc  $u_{n+2}$  également.

On peut donc introduire la suite auxiliaire  $v_n = \ln u_n$ . On a alors  $v_{n+2} = \ln(u_{n+2}) = \ln \sqrt{u_n u_{n+1}}$ 1  $\frac{1}{2}\ln(u_n u_{n+1}) = \frac{1}{2}(\ln u_n + \ln u_{n+1}) = \frac{1}{2}v_n + \frac{1}{2}$  $\frac{1}{2}v_{n+1}$ . La suite  $v_n$  est donc récurrente linéaire d'ordre 2. Son équation caractéristique est  $x^2 - \frac{1}{2}$  $rac{1}{2}x - \frac{1}{2}$  $\frac{1}{2} = 0$ , qui a pour discriminant  $\Delta = \frac{1}{4} + 4 \times \frac{1}{2}$  $\frac{1}{2} = \frac{9}{4}$  $\frac{9}{4} = \left(\frac{3}{2}\right)$ 2  $\Big)^2$ et admet donc deux racines  $r =$  $rac{1}{2} + \frac{3}{2}$  $\frac{2}{2}$  = 1 et s =  $2\begin{array}{ccc} & 2 & 2 \end{array}$  $rac{1}{2} - \frac{3}{2}$  $\frac{3}{2}$  =  $-\frac{1}{2}$ . La suite  $(v_n)$  a donc un terme général de la forme  $v_n = \alpha + \beta \left( -\frac{1}{2} \right)$ 2  $\int_{0}^{\pi}$ . Les coefficients  $\alpha$  et  $\beta$  sont déterminés à l'aide des premiers termes de la suite :  $v_0 = \ln u_0 = \ln 1 = 0$ , et  $v_1 = \ln 4 = 2 \ln 2$ . On en déduit que  $\alpha + \beta = 0$ , soit  $\beta = -\alpha$ , et  $\alpha - \frac{1}{2}$  $\frac{1}{2}\beta = 2 \ln 2$ , soit  $\frac{3}{2}$  $\frac{3}{2}\alpha = 2\ln 2$ , donc  $\alpha = \frac{4}{3}$  $\frac{4}{3} \ln 2$ , et donc  $\beta = -\frac{4}{3}$  $\frac{1}{3} \ln 2$ . On en déduit que  $v_n = \frac{4}{3}$  $\frac{4}{3}\ln 2\left(1-\left(-\frac{1}{2}\right)\right)$ 2  $\setminus^n$ , puis  $u_n = e^{v_n} = 2^{\frac{4}{3}(1 - (-\frac{1}{2})^n)}$ .

# Exercice 9 (\*)

- 1. La suite  $(u_n)$  est arithmético-géométrique, d'équation de point fixe  $x = 4x 6$ , ce qui donne  $x = 2$ . On pose donc  $v_n = u_n - 2$ , et on vérifie que la suite auxiliaire est géométrique :  $v_{n+1} = u_{n+1} - 2 = 4u_n - 6 - 2 = 4u_n - 8 = 4(u_n - 2)$ . La suite  $(v_n)$  est donc géométrique de raison 4, et de premier terme  $v_0 = u_0 - 2 = -1$ . On a donc  $v_n = -4^n$ , puis  $u_n = v_n + 2 = 2 - 4^n$ .
- 2. La suite est récurrente linéaire d'ordre 2, d'équation caractéristique  $x^2 3x + 2 = 0$ , qui a pour discriminant  $\Delta = 9 - 8 = 1$ , et admet deux racines réelles  $r = \frac{3+1}{2}$  $\frac{+1}{2}$  = 2 et s =  $\frac{3-1}{2}$  $\frac{1}{2} = 1.$ La suite  $(u_n)$  a donc un terme général de la forme  $u_n = \alpha 2^n + \beta$ , avec, en utilisant les valeurs initiales,  $\alpha + \beta = 0$  et  $2\alpha + \beta = 1$ . En soustrayant les deux équations on obtient  $\alpha = 1$ , puis  $\beta = -\alpha = -1$ , donc  $u_n = 2^n - 1$ .
- 3. La suite est récurrente linéaire d'ordre 2, d'équation caractéristique  $x^2 6x + 9 = 0$ , qui a pour discriminant  $\Delta = 36 - 36 = 0$ , et admet une racine double  $r = \frac{6}{3}$  $\frac{3}{2}$  = 3. La suite  $(u_n)$  a donc un terme général de la forme  $u_n = (\alpha + \beta n)3^n$ , avec, en utilisant les valeurs initiales,  $\alpha \times 3^0 = 0$

et  $(\alpha + \beta) \times 3^1 = 1$ . La première équation donne  $\alpha = 0$ , puis la deuxième donne  $\beta = \frac{1}{2}$  $\frac{1}{3}$ , d'où  $u_n=\frac{1}{2}$  $\frac{1}{3}n3^n = n3^{n-1}$  (formule valable seulement si  $n \geqslant 1$ ).

- 4. La suite est récurrente linéaire d'ordre 2, d'équation caractéristique  $x^2 \frac{1}{2}$  $\frac{1}{2}x + \frac{1}{2}$  $\frac{1}{2} = 0$ , qui a pour discriminant  $\Delta = \frac{1}{4} - 2 = -\frac{7}{4}$ 4 . On ne sait donc pas calculer le terme général de cette suite. On peut toujours calculer les premiers termes pour voir s'il se passe quelque chose d'intéressant :  $u_2 = 0, u_3 = -\frac{1}{2}$  $\frac{1}{2}$ ,  $u_4 = -\frac{1}{4}$  $\frac{1}{4}$ ,  $u_5 = \frac{1}{8}$  $\frac{1}{8}$ ,  $u_6 = \frac{3}{16}$  $\frac{6}{16}$ . C'est pas vraiment gagné pour trouver une forme générale pour  $u_n$ ...
- 5. La suite est récurrente linéaire d'ordre 2, d'équation caractéristique  $3x^2 4x + 1 = 0$ , dont le discriminant vaut  $\Delta = 16 - 12 = 4$ , et qui admet donc deux racines  $r = \frac{4+2}{6}$  $\frac{1}{6}$  = 1, et  $s = \frac{4-2}{c}$  $\frac{-2}{6} = \frac{1}{3}$ <sup>1</sup>/<sub>3</sub>. On en déduit la forme générale de la suite :  $u_n = \alpha + \frac{\beta}{3}$  $\frac{\beta}{3^n}$ . En utilisant les valeurs des deux premiers termes, on a  $u_0 = \alpha + \beta = 2$  et  $u_1 = \alpha + \frac{1}{2}$  $\frac{1}{3}\beta = \frac{10}{3}$  $\frac{10}{3}$ . En soustrayant les deux équations, on obtient  $\frac{2}{3}\beta = 2 - \frac{10}{3}$  $\frac{10}{3} = -\frac{4}{3}$  $\frac{1}{3}$ , soit  $\beta = -2$ , puis  $\alpha = 4$ . On a finalement  $u_n = 4 - \frac{2}{2n}$  $\frac{2}{3^n}$ .

## Exercice 10  $(**)$

- 1. Prouvons par récurrence la propriété  $P_n: u_n > 2$  (ce qui prouvera au passage que  $(u_n)$  est bien définie puisqu'on aura alors toujours  $u_n \neq 2$ ). La propriété  $P_0$  est manifestement vraie. Supposons maintenant  $P_n$  vraie, c'est-à-dire que  $u_n > 2$ . On a alors  $u_n-2 > 0$ , donc  $\frac{1}{u_n-2} > 0$ , puis  $\frac{1}{1}$  $\frac{1}{u_n-2}+2>2$ , ce qui prouve  $P_{n+1}$ . Par principe de récurrence,  $P_n$  est vérifiée pour tout entier *n*.
- 2. D'après la question précédente, on a toujours  $u_n 2 > 0$ , ce qui prouve la bonne définition de  $v_n$ .
- 3. Calculons donc  $v_{n+1} = \ln(u_{n+1} 2) = \ln\left(\frac{1}{u_{n+1} 2}\right)$  $\frac{1}{u_n-2}+2-2\bigg) = \ln\bigg(\frac{1}{u_n-2}\bigg)$  $u_n-2$  $= -\ln(u_n 2) = -v_n$ . La suite  $(v_n)$  est donc une suite géométrique de raison  $-1$  et de premier terme  $v_0 = \ln(u_0 - 2) = \ln 2$ , d'où  $v_n = (-1)^n \ln 2$ , puis  $u_n = e^{v_n} + 2 = e^{(-1)^n \ln 2} + 2$ . En fait, on aura  $u_n = 2 + 2 = 4$  pour toutes les valeurs paires de n, et  $u_n = \frac{1}{2}$  $\frac{1}{2}+2=\frac{5}{2}$  $\frac{3}{2}$  pour toutes les valeurs impaires de n (on parle de suite périodique, comme pour les fonctions, pour une suite reprenant ainsi toujours les mêmes valeurs).

#### Exercice 11  $(***)$

Remarquons que, en décalant la relation de récurrence,  $u_n = u_{n-1} + 2u_{n-2} + \cdots + 2u_0$ . En soustrayant cette relation à celle donnée dans l'énoncé, on obtient  $u_{n+1} - u_n = u_n + u_{n-1}$ , soit  $u_{n+1} = 2u_n + u_{n-1}$ . C'est une relation de récurrence linéaire d'ordre 2, d'équation caractéristique  $x^2 - 2x - 1 = 0$ . Son discriminant vaut  $\Delta = 4 + 4 = 8$ , elle admet donc deux racines réelles  $x^2 - 2x - 3$ <br> $r = \frac{2 + \sqrt{8}}{3}$  $\frac{1-\sqrt{8}}{2}$  = 1 +  $\sqrt{2}$ , et  $s = \frac{1-\sqrt{8}}{2}$  $\frac{1}{2}$  = 1 – √ 2. Le terme général de la suite  $(u_n)$  est donc de la forme  $u_n = \alpha(1 + \sqrt{2})^n + \beta(1 - \sqrt{2})^n$ , avec en utilisant les deux premiers termes,  $\alpha + \beta = u_0 = 1$ , et √ forme  $u_n = \alpha(1 + \sqrt{2})^n + \beta(1 - \sqrt{2})^n$ , avec en utilisant les deux premiers termes,  $\alpha + \beta = u_0 = 1$ , et  $\alpha(1 + \sqrt{2}) + \beta(1 - \sqrt{2}) = u_1 = u_0 = 1$ . En soustrayant les deux équations on obtient  $\alpha\sqrt{2} - \beta\sqrt{2} = 0$ , donc  $\alpha = \beta$ , ce qui en reprenant la première équation mène à  $\alpha = \beta = \frac{1}{2}$  $\frac{1}{2}$ . Conclusion :  $u_n =$ 

1  $\frac{1}{2}(1+\sqrt{2})^n + \frac{1}{2}$  $rac{1}{2}(1 \sqrt{2}$ <sup>n</sup> (ce n'est pas évident au premier abord, mais tous les termes de cette suite  $\frac{2}{3}$  sont bel et bien entiers, malgré la présence de ces  $\sqrt{2}$  dans la formule du terme général).

#### Feuille d'exercices n˚5 : Ensembles et applications

#### ECE3 Lycée Carnot

#### 20 octobre 2011

#### Exercice  $1$   $(*)$

On se place dans R et on considère les ensembles  $A = [4, 7]$ ;  $B = \{x \in \mathbb{R} \mid |x| \leq 5\}$ , et  $C = \mathbb{N}$ . Donner l'expression la plus simple possible pour chacun des ensembles suivants :  $A \cup B$ ;  $A \cap C$ ;  $\mathbb{R} \backslash B$ ;  $A \cap \overline{C}$ ;  $(A \cup B) \cap C$ ;  $A \cup (B \cap C)$ ;  $\overline{A} \cap (\overline{B} \cup C)$ .

# Exercice 2 (\* si vous n'avez pas tout oublié sur les quadrilatères)

Cet exercice vous rappelera de (bons ?) souvenirs de géométrie du collège. On note Q l'ensemble du quadrilatère du plan, A l'ensemble des quadrilatères ayant un angle droit, P l'ensemble des parallélogrammes, T l'ensemble des trapèzes, C l'ensemble des carrées, R l'ensemble des rectangles, et L l'ensemble des losanges.

Parmi tous ces ensembles, déterminer qui est inclus dans qui, puis déterminer ce que valent les ensembles  $A \cap L$ ,  $A \cap P$  et  $L \cap R$ .

#### Exercice  $3$   $(***)$

Soient A et B deux sous-ensembles d'un même ensemble E. On appelle différénce symétrique de A et de B l'ensemble noté  $A\Delta B$  et défini par  $A\Delta B = (A\Bbb \setminus B) \cup (B\Bbb \setminus A)$ .

- 1. Montrer qu'on a également  $A\Delta B = (A \cup B) \setminus (A \cap B)$ .
- 2. Montrer que la différence symétrique est associative (c'est-à-dire que  $(A\Delta B)\Delta C = A\Delta (B\Delta C)$ ).
- 3. Montrer que, si A, B et C sont trois sous-ensembles de E,  $A \cap (B \Delta C) = (A \cap B) \Delta (A \cap C)$ .
- 4. Montrer que, l'ensemble A étant fixé, il existe un unique ensemble B tel que  $A\Delta B = \emptyset$ .
- 5. Montrer de même qu'il existe un unique B tel que  $A\Delta B = E$ .
- 6. Plus généralement, montrer que, quel que soit le sous-ensemble  $X$  de  $E$ , il existe un unique  $B$ tel que  $A\Delta B = X$  (en terme plus savant, l'application  $B \mapsto A\Delta B$  est une bijection de  $\mathcal{P}(E)$ dans lui-même).

#### Exercice 4 (\*\*)

Déterminer pour chacune des applications suivantes si elle est injective, surjective ou bijective (ou rien du tout!) de  $\mathbb N$  dans  $\mathbb N$ :

- $f_1(n) = n + 5$
- $f_2(n) = n^2$
- $f_3(n) = n + 1$  si n est pair, et  $f_3(n) = n 1$  si n est impair
- $f_4(n) = Ent\left(\frac{n}{3}\right)$  $\setminus$
- $f_5(n) = |n-10|$

#### Exercice 5 (\* pour la première moitié, \*\* pour la deuxième)

Soit f la fonction inverse. Déterminer  $f([2; 4])$ ;  $f([0; 2])$ ;  $f([-1; 5])$ , ainsi que les images réciproques de ces trois intervalles par f.

Soit g la fonction définie par  $g(x) = \frac{2x^2 + 1}{x}$  $\frac{2x+2}{x^2-4}$ . Déterminer son ensemble de définition et étudier rapidement g (vous avez le droit de dériver...). Déterminer  $g([-1;1])$ ;  $g([-6;-3])$ ;  $g^{-1}([- \infty; 1])$ ;  $g^{-1}([0;1]).$ 

## Exercice 6 (\*\*\*)

Soit  $f : \mathbb{R} \to \mathbb{R}$  définie par  $f(x) = \frac{2x}{1+x^2}$ .

- 1. Soit  $y \in \mathbb{R}$ . Déterminer en fonction de y le nombre d'antécédents de y et leur valeur quand il y en a.
- 2. L'application f est-elle injective ? Surjective ? Bijective ?
- 3. Montrer que  $\forall x \in [-1,1], f(x) \in [-1,1].$  La restriction de  $f : [-1,1] \rightarrow [-1,1]$  est-elle bijective ?

## Exercice  $7$   $(**)$

Pour chacune des applications suivantes, données avec leur ensemble de départ E et leur ensemble d'arrivée  $F$ , déterminer si elles sont injectives, surjectives, bijectives (tous les moyens sont bons, dérivation comprise) :

1.  $f(x) = \frac{e^x - e^{-x}}{x}$  $\frac{e^{-} - e^{-}}{e^{x} + e^{-x}}, E = F = \mathbb{R}.$ 2.  $g(x) = x^3 + x - 2, E = F = \mathbb{R}$ . 3.  $h(x) = \sqrt{x^2 - x - 2}$ ,  $E = ] - \infty; -1] \cup [2; + \infty[$ ,  $F = \mathbb{R}_+$ . 4.  $i(x) = \frac{3x+2}{x-1}, E = \mathbb{R}\setminus\{1\}, F = \mathbb{R}\setminus\{3\}.$ 

# Exercice  $8$   $(****)$

Soit  $f: E \to E$  une application telle que  $f \circ f \circ f = f$ . Montrer que f est injective si et seulement si elle est surjective (démontrer chaque implication séparément). Quelle est alors sa réciproque ?

#### Exercice 9  $(** a *****)$

Un ensemble est E est dit **dénombrable** s'il existe une application  $f : E\mathbb{N}$  bijective. Comme trouver une application bijective est parfois délicat, on pourra admettre le théorème suivant : tout ensemble infini E pour lequel il existe une application injective de  $E$  dans  $N$  est dénombrable.

- 1. Montrer que l'ensemble des entiers pairs est dénombrable.
- 2. Montrer que Z est dénombrable.
- 3. Montrer que  $\mathbb{N}^2$  est dénombrable.
- 4. Montrer que Q est dénombrable.
- 5. Montrer que R n'est pas dénombrable (c'est ça qui vaut une difficulté de \*\*\*\*\*).
- 6. Montrer qu'il existe une bijection de  $[0;1]$  dans  $\mathbb R$ .
- 7. Montrer qu'il y a « autant de points » dans une droite que dans un demi-cercle (autrement dit qu'il existe une bijection de l'un vers l'autre).

#### Corrigé de la feuille d'exercices n˚5

#### Exercice  $1$   $(*)$

- Commençons par constater que  $|x| \leq 5 \Leftrightarrow -5 \leq x \leq 5$ , donc  $B = [-5, 5]$ .
- Sans difficulté,  $A \cup B = [4, 7] \cup [-5, 5] = [-5, 7]$ .
- L'ensemble  $A \cap C$  est constitué des nombres entiers naturels appartenant à A, donc  $A \cap C =$  $\{4; 5; 6; 7\}.$
- Un exemple élémentaire de complémentare, on fait attention au sens des crochets :  $\mathbb{R} \backslash B =$  $\mathbb{R}\setminus[-5;5]=]-\infty;-5[\cup]5;+\infty[.$
- Pour déterminer  $A \cap \overline{C}$ , il faut enlever dans l'ensemble A tous les nombres qui appartiennent à C, c'est-à-dire qui sont des entiers naturels :  $A \cap \overline{C} = ]4;5[\cup]5;6[\cup]6;7[$
- L'ensemble  $(A \cup B) \cap C$  est contitué des entiers relatifs appartenant à  $A \cup B$ , ensemble calculé plus haut, donc  $(A \cup B) \cap C = \{0; 1; 2; 3; 4; 5; 6; 7\}.$
- $A \cup (B \cap C) = [4, 7] \cup \{0, 1, 2, 3\}$  (inutile d'inclure les entiers 4 et 5 dans le deuxième ensemble puisque ceux-ci sont déjà inclus dans le premier intervalle).
- $\overline{A} \cap (\overline{B} \cup C) = (\overline{A} \cap \overline{B}) \cup (\overline{A} \cap C) = ]-\infty; -5[\cup [7; +\infty[\cup \{0, 1, 2, 3\}])$  (inutile d'inclure une deuxième fois les entiers strictement plus grands que 7).

#### Exercice 2 (\*)

L'ensemble le plus général est évidemment Q, dans lequel sont inclus tous les autres. Ensuite, l'ensemble A des quadrilatères ayant un angle droit inclut l'ensemble R des rectangles, qui lui-même inclut C (qui est donc aussi inclus dans A). D'un autre côté, l'ensemble T des trapèzes inclut celuit P des parallélogrammes, qui lui-même inclut les losanges L (un losange est un parallélogramme ayant tous ses côtés de même longueur), qui enfin inclut les carrés C (qui sont des losanges à angles droits). On peut également signaler que les rectangles sont des paralléglogrammes, c'est-à-dire que  $R \cup P$ . Par contre, aucune relation d'inclusion entre P ou T et A, ni entre L et R (il existe des losanges non rectangles, et vice-versa.

On peut affirmer que  $A \cap L = C$  (un losange avec un angle droit est nécessairement un carré),  $A \cap P = R$  et  $L \cap R = C$ .

#### Exercice 3  $(***)$

1. Un petit dessin permet de se convaincre que les deux expressions correspondent effectivement au même ensemble. Pour une démonstration rigoureuse, le plus simple est de procéder par double inclusion. Considérons donc un élément x appartenant à  $(A\Bra B) ∪ (B\A).$  On a donc deux possibilités : soit  $x \in A$  et  $x \notin B$ ; soit  $x \in B$  et  $x \notin A$ . Dans les deux cas, x appartient à l'un des deux ensembles A ou B, donc x ∈ A ∪ B. mais on sait aussi que x n'appartient pas à l'un des deux ensembles, donc il ne peut pas appartenir à leur intersection. Autrement dit,  $x \in (A \cup B) \setminus (A \cap B)$ , et on a prouvé que  $(A \setminus B) \cup (B \setminus A) \subset (A \cup B) \setminus (A \cap B)$ . Faisons maintenant le raisonnement en sens inverse, en considérant un élément  $y \in (A \cup B) \setminus (A \cap B)$ . Comme  $y \in A \cup B$ , on a soit  $y \in A$ , soit  $y \in B$ . Dans le permier cas, y ne peut pas appartenir à B car il n'est pas dans A ∩ B, donc y ∈ A\B. De même, dans le deuxième cas, y ∈ B\A. Dans tous les cas,  $y \in (1\backslash B) \cup (B\backslash A)$ , ce qui prouve la deuxième inclusion. On a donc bien  $(A \cup B) \setminus (A \cap B) = (A \setminus B) \cup (B \setminus A).$ 

Autre méthode, purement calculatoire, en utilisant le fait que  $A\Bigr\setminus B = A\cap\overline{B}$ . On a donc  $A\Delta B = (A \cap \overline{B}) \cup (B \cap \overline{A}) = (A \cup B) \cap (A \cup \overline{A}) \cap (\overline{B} \cup B) \cap (\overline{B} \cup \overline{A})$ . Or,  $A \cup \overline{A} = \overline{B} \cup B = E$ , on peut enlever ces deux ensembles de notre intersection; et via les lois de Morgan,  $\overline{B} \cup \overline{A} = \overline{B \cap A}$ . Finalement,  $A \Delta B = (A \cup B) \cap (\overline{A \cap B}) = (A \cup B) \setminus (A \cap B)$ .

- 2. Essayons donc d'écrire, à défaut de plus simplement, plus élémentairement, le membre de gauche :  $(A\Delta B)\Delta C = ((A\Delta B) \cap \overline{C}) \cup (C \cap \overline{A\Delta B})$  (en utilisant la définition et en écrivant des intersections avec les complémentaires plutôt que des différences d'ensembles). On peut développer tout ça pour obtenir  $((A \cap \overline{B}) \cup (\overline{A} \cap B)) \cap \overline{C} \cup (C \cap (A \cap \overline{B} \cap B \cap \overline{A})) = (A \cap$  $\overline{B}\cap\overline{C}\cup(\overline{A}\cap B\cap\overline{C})\cup(C\cap(\overline{A}\cup B)\cap(A\cup\overline{B}))$ . Dans le développement de la toute dernière parenthèse, on peut enlever le  $\overline{A} \cap A$  et le  $B \cap \overline{B}$  pour obtenir enfin ceci :  $(A \cap \overline{B} \cap \overline{C}) \cup (\overline{A} \cap \overline{C})$  $B \cap \overline{C}$ ) ∪ ( $\overline{A} \cap \overline{B} \cap C$ ) ∪ ( $A \cap B \cap C$ ). Vous allez me dire, s'il faut recommencer un même calcul pour le membre de droite de l'égalité qu'on essaye de prouver, on est pas encore sortis de l'auberge. En fait, inutile, le membre de droite peut aussi s'écrire (B∆C)∆A (la commutativité est évidente au vu de la défintion), c'est-à-dire que par rapport au calcul que nous venons de faire, on remplace A par B, B par C et C par A. Faites-le dans l'expression obtenue à la fin, vous verrez qu'elle reste identique, seul l'ordre des quatre ensembles de la réunion étant changé. Ouf, l'égalité est donc vraie !
- 3. Faisons un simple calcul ensembliste :  $A \cap (B \Delta C) = A \cap ((B \backslash C) \cup (C \backslash B)) = (A \cap B \cap B)$  $\overline{C}$ ) ∪ (A ∩ C ∩  $\overline{B}$ ). Or,  $(A \cap B) \Delta(A \cap C) = ((A \cap B) \setminus (A \cap C))$  ∪  $((A \cap C) \setminus (A \cap B)) =$  $(A \cap B \cap \overline{A \cap C}) \cup (A \cap C \cap \overline{A \cap B}) = (A \cap B \cap (\overline{A} \cup \overline{C})) \cup (A \cap C \cap (\overline{A} \cup \overline{B}))$ . on a utilisé les lois de Morgan pour la dernière égalité. On peut maintenant oublier dans chaque parenthèse le  $\overline{A}$ , puisque son intersection avec  $A \cap B$  ou  $A \cap C$  sera de toute facon vide. Il reste alors  $A \cap B \cap \overline{C}$ ) ∪  $(A \cap C \cap \overline{B})$ , ce qui est bien la même chose que ce qu'on avait obtenu plus haut. L'égalité est donc vérifiée.
- 4. Prenons la deuxième expression de la différence symétrique : si  $A\Delta B = \emptyset$ , alors  $(A\cup B)\setminus (A\cap B)$ B) =  $\emptyset$ . cela ne peut se produire que si  $A \cup B = A \cap B$  (il faut enlever tout le monde pour ne plus rien avoir au final). Or, quel que soit l'ensemble B, on a toujours  $A \subset A \cup B$  et  $A \cap B \subset A$ . il faut donc avoir simultanément  $A \cap B = A = A \cup B$  pour que  $A \cup B$  et  $A \cap B$  soient égaux. Dire que  $A \cup B = A$  signifie qu'on n'ajoute personne en faisant l'union avec B, autrement dit que  $B \subset A$ . Au contraire, dire que  $A = A \cap B$  signifie que tous les éléments de A appartiennent aussi à B (puisqu'ils sont dans  $A \cap B$ ), donc que  $A \subset B$ . Conclusion, on a nécessairement  $A \subset B$  et  $B \subset A = A$ . Le seule ensemble vérifiant  $A \Delta B = \emptyset$  est donc l'ensemble A lui-même.
- 5. Même méthode : on a  $(A\cup B)\setminus (A\cap B)=E$ , donc on doit avoir  $A\cup B=E$  (sinon on n'obtiendra pas tout le monde en enlevant les éléments de  $A \cap B$ ) et  $A \cap B = \emptyset$ . Autrement dit, A et B sont disjoints et ont pour union l'ensemble E, ce n'est possible que si  $B = \overline{A}$ .
- 6. On doit avoir cette fois-ci  $A\Delta B = X$ , A et X étant fixés, c'est-à-dire  $(A\cup B)\setminus (A\cap B) = X$ . En particulier,  $A \cup B$  doit inclure X, c'est-à-dire que  $X \subset A \cup B$ , ou encore  $X \setminus A \subset B$  (tous les éléments qui sont dans X et ne sont pas dans A doivent nécessairement appartenir à B pour être dans  $A \cup B$ ). De même, on aura  $A \setminus X \subset B$ . En utilisant les deux dernières inclusions obtenues, on a donc A∆X ⊂ B. Prenons désormais un élément dans B. S'il appartient aussi à A, alors il appartient à A ∩ B, donc pas à X. Au contraire, s'il n'appartient pas à A, il appartient à  $A \cup B$  (puisqu'il est dans B), mais pas à  $A \cap B$ , donc il est dans X. Autrement dit, il appartient soit à  $A\X$ , soit à  $X\A$ , et dans tous les cas à  $A\Delta X$  qui est l'union de ces deux ensembles. Conclusion,  $B \subset A\Delta X$ , ce qui combiné au résultat obtenu précédemment, nous donne nécessairement  $B = A\Delta X$ . On vérifie facilement que cet ensemble B convient effectivement.

# Exercice 4 (\*\*)

• L'application  $f_1$  est injective puisque, si n et p sont deux entiers naturels,  $n+5 = p+5 \Rightarrow n = p$ (ce serait d'ailleurs tout aussi vrai avec des réels quelconques), mais pas surjective car 0 par exemple n'a pas d'antécédent par  $f_1$  (si l'application était définie sur  $\mathbb R$  ou même sur  $\mathbb R$ , 0 aurait évidemment pour antécédent −5, mais en tant qu'application de N dans lui-même, elle n'est pas surjective).

- L'application  $f_2$  est injective : en effet,  $n^2 = p^2 \Rightarrow n = p$  quand n et p sont positifs (si vous préférez, on peut dire qua l'application carré est injective sur  $\mathbb{R}_+$ , donc a fortiori sur N. Par contre, elle n'est pas surjective, 2 par exemple n'ayant pas d'antécédent par  $f_2$  (il aurait deux contre, ene n'est pas surjective, 2 par exemple n'ayant pas d'antécédent par  $J_2$  (il aurait contécédents dans R, à savoir  $\sqrt{2}$  et  $-\sqrt{2}$ , mais ces nombres ne sont pas vraiment entiers).
- $\bullet$  L'application  $f_3$  est un peu plus pénible à étudier que les autres mais elle est en fait bijective. Les entiers pairs sont envoyés sur les entiers impairs et veci-versa donc un entier pair ne peut pas avoir la même image qu'un entier impair. Comme la restriction de f aux entiers pairs, et celle aux entiers impairs, sont facilement injectives,  $f_3$  est injective. Elle est également surjective car si p est pair, p + 1 est un antécédent de p, et si p est impair, c'est p − 1 qui marche. En fait, on peut faire plus rapide en prouvant que  $f_3$  est bijective et que sa réciproque est  $f_3$  elle-même (on parle alors d'application **involutive**). En effet, si n est pair,  $f_3(n) = n + 1$  est un nombre impair, donc  $f_3(f_3(n)) = f_3(n+1) = n+1-1 = n$ . De même, si n est impair, n - 1 est pair, donc  $f_3(f_3(n)) = f_3(n-1) = n-1+1 = n$ . Dans tous les cas,  $f_3(f_3(n)) = n$ , ce qui signifie bien que  $f_3^{-1} = f_3$  (et au passage que  $f_3$  est bijective).
- L'application  $f_4$  n'est pas surjective car 1 et 2 ont par exemple la même image. Par contre, elle est surjective,  $3p$  étant toujours un antécédent de  $p$  (il n'est pas très compliqué de constater que chaque entier a en fait trois antécédents par  $f_4$ , qui sont  $3p$ ,  $3p + 1$  et  $3p + 2$ ).
- Cette dernière application n'est pas injective, 3 et 17 ayant par exemple la même image. Par contre, elle est surjective car  $p + 10$  est toujours un antécédent de p.

# Exercice 5 (\* à \*\*)

Si f est la fonction inverse,  $f([2; 4]) = \begin{bmatrix} 1 \end{bmatrix}$  $\frac{1}{4}$ ;  $\frac{1}{2}$ 2 (la fonction est décroissante sur cet intervalle) ;  $f(]0;2]) = \frac{1}{2}$  $\frac{1}{2}$ ; +∞  $\left[$  (la fonction est également décroissante sur cet intervalle, et a pour limite +∞ en 0 <sup>+</sup>, ce qui signifie qu'elle va prendre toutes les valeurs, aussi grandes soient-elles, quand on se rapproche de 0) et  $f([-1;5]) = ]-\infty;-1] \cup \left[\frac{1}{\pi}\right]$  $\frac{1}{5}$ ; +∞  $\Big[$  (là, le plus simple est de séparer  $[-1;5]$  en deux morceaux; les éléments de  $[-1;0]$  ont des images dans  $]-\infty;-1]$  et ceux de  $[0;5]$  dans  $\begin{bmatrix} 1 \end{bmatrix}$  $\frac{1}{5};+\infty$  \[\eta, \]. Les images réciproques sont exactement les mêmes que les images directes, car la fonction inverse est sa propre réciproque (autrement dit, chercher l'inverse d'un nombre ou chercher un nombre dont il est l'inverse revient au même).

La fonction *g* est définie sur 
$$
\mathbb{R}\setminus\{-2;2\}
$$
, et a pour dérivée  $f'(x) = \frac{4x(x^2-4) - 2x(2x^2+1)}{(x^2-4)^2} =$ 

 $-18x$  $\frac{16x}{(x^2-4)^2}$ . On obtient le tableau de variations suivant :

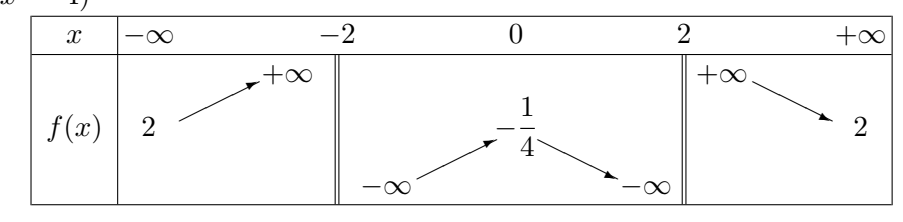

Je vous épargne le détail du calcul des limites, qui ne sont pas franchement insurmontables (on peut d'ailleurs invoquer la parité de la fonction g pour n'en calculer que la moitié ; du côté de +∞, on utilise le quotient des termes de plus haut degré, et en 2, le numérateur est positif et le dénominateur tend vers 0 en changeant de signe). À partir du tableau, et à l'aide de quelques calculs d'images, on peut en tout cas lire  $g([-1;1]) = \begin{bmatrix} -1; -\frac{1}{4} \end{bmatrix}$ 4 (après avoir constaté que  $g(-1) = g(1) = -1$ );  $g([-6;-3]) = \left[\frac{73}{20}\right]$  $rac{73}{32}; \frac{19}{5}$ 5 (la fonction étant croissante sur cet intervalle, il suffit de calculer les images

des extrémités);  $g^{-1}$ (| − ∞; 1|) = | − 2; 2[ (en effet, tous les réels compris entre −2 et 2 ont bien des images inférieures à 1, alors que les réels qui ne sont pas compris dans cette intervalle ont des images supérieures à 1) et  $g^{-1}([0;1]) = \emptyset$  (aucun réel n'a une image dans [0; 1], elles sont toutes soit supérieures à 2, soit inférieures à  $-\frac{1}{4}$  $\frac{1}{4}$ ).

## Exercice 6  $(***)$

- 1. Les antécédents de y sont les réels x vérifiant  $\frac{2x}{1+x^2} = y$ , soit  $2x = y + yx^2$  ou encore  $yx^2 - 2x + y = 0$ . Si  $y = 0$ , on obtient comme seul antécédent  $x = 0$ . Sinon, on a une équation du second degré, dont le discriminant vaut  $4-4y^2 = 4(1-y^2)$ . Si  $y < -1$  ou  $y > 1$ , le discriminant est strictement négatif, donc l'équation n'a pas de solution et y n'a pas d'antécédent. Si  $y = -1$ , le discriminant est nul, l'équation est alors  $-x^2 - 2x - 1 = 0$ , soit  $-(x+1)^2=0$ , donc il y a une seule solution (donc un antécédent) qui est  $x=-1$ . De même, si y = 1, on a aussi un seul antécédent qui est  $x = 1$  (l'équation étant alors  $(x - 1)^2$ . Enfin, si −1 < y < 1 (avec y ≠ 0), le discriminant est strictement positif, on a deux antécédents qui valent  $\frac{2 \pm \sqrt{4(1-y^2)}}{2}$  $\frac{4(1-y^2)}{2y} = \frac{1 \pm \sqrt{1-y^2}}{y}$  $\frac{1}{y}$ .
- 2. L'application  $f$  n'est ni injective ni surjective (et donc pas bijective) puisque certains réels n'ont pas d'antécédent et que d'autres en ont plusieurs.
- 3. On a en fait  $\forall x \in \mathbb{R}, f(x) \in [-1,1]$ . En effet,  $\forall x \in \mathbb{R}, (x+1)^2 \geq 0$ , donc  $x^2+2x+1 \geq 0$ , ou encore  $-2x \leqslant x^2 + 1$ . Il suffit de diviser par  $x^2 + 1$ , qui est toujours positif, pour obtenir  $f(x) \geqslant -1$ . De même,  $(x-1)^2 = x^2 - 2x + 1 \ge 0$ , donc  $2x \le x^2 + 1$ , ce qui donne  $f(x) \le 1$ . De plus, sur [-1; 1], la fonction f est strictement croissante (sa dérivée vaut  $\frac{2+2x^2-4x^2}{(1-x^2)^2}$  $\frac{+2x^2-4x^2}{(1+x^2)^2} = \frac{2(1-x^2)}{(1+x^2)^2}$  $\frac{2(x-x)}{(1+x^2)^2}$ qui est toujours positive sur [−1; 1]). Elle est donc injective, et prend toutes les valeurs entre  $-1$  et 1, puisque  $f(-1) = -1$  et  $f(1) = 1$ . On en conclut que f réalise une bijection de [-1; 1] sur lui-même.

# Exercice  $7$   $(**)$

- 1. La fonction f est bien définie sur  $\mathbb R$  (le dénominateur est toujours strictement positif), étudions donc ses variations. La dérivée du numérateur est égale au dénominateur, et vice-versa, donc  $f'(x) = \frac{(e^x + e^{-x})^2 - (e^x - e^{-x})^2}{(e^x - e^{-x})^2}$  $\frac{(-x)^2-(e^x-e^{-x})^2}{(e^x+e^{-x})^2}=\frac{e^{2x}+e^{-2x}+2e^xe^{-x}-e^{2x}-e^{-2x}+2e^xe^{-x}}{(e^x+e^{-x})^2}$  $\frac{x e^{-x} - e^{2x} - e^{-2x} + 2e^x e^{-x}}{(e^x + e^{-x})^2} = \frac{4}{(e^x + e^{-x})^2}$  $(e^x + e^{-x})$  $\overline{2}$ . Cette dérivée est toujours positive, et la fonction  $f$  est strictement croissante sur  $\mathbb{R}$ . Elle est donc injective. Pour savoir si elle est surjective, il suffit de calculer ses limites à l'infini. Constatons  $f(x) = \frac{e^x - e^{-x}}{x - x}$  $\frac{e^x - e^{-x}}{e^x + e^{-x}} = \frac{e^x(1 - e^{-2x})}{e^x(1 + e^{-2x})}$  $\frac{e^x(1-e^{-2x})}{e^x(1+e^{-2x})} = \frac{1-e^{-2x}}{1+e^{-2x}}$  $\frac{1}{1 + e^{-2x}}$ . Les deux termes tendent vers 1 en +∞, donc  $\lim_{x \to +\infty} f(x) = 1$ . De même,  $f(x) = \frac{e^{-x}(e^{2x} + 1)}{e^{-x}(e^{2x} - 1)}$  $\frac{e^{-x}(e^{2x}+1)}{e^{-x}(e^{2x}-1)} = \frac{e^{2x}+1}{e^{2x}-1}$  $\frac{e^{-\tau}-1}{e^{2x}-1}$ . Comme  $\lim_{x\to-\infty}e^{2x}=0$ , on obtient  $\lim_{x \to -\infty} f(x) = -1$  (alternativement, on peut utiliser le fait que la fonction f est impaire, mais ce n'est pas évident à prouver, pour déduire cette deuxième limite de la première). La fonction f n'est donc pas surjective sur  $\mathbb R$ . Par contre, elle réalise une bijection de  $\mathbb R$  vers  $]-1;1[.$
- 2. La fonction g est évidemment définie et dérivable sur  $\mathbb{R}$ , de dérivée  $g'(x) = 3x^2 + 1$ , strictement positive sur  $\mathbb R$ . La fonction q est donc strictement croissante sur  $\mathbb R$ , donc injective. De plus, le limites de q en +∞ et en  $-\infty$  sont respectivement égales à +∞ et  $-\infty$  (ce sont les mêmes que celles de  $x^3$ , donc la fonction prend toutes les valeurs réelles. Autrement dit, g est surjective et injective, c'est-à-dire bijective de R dans R.
3. Commençons par déterminer l'ensemble de définition de h. Le trinôme  $x^2 - x - 2$  a pour discriminant  $\Delta = 1 + 8 = 9$ , et admet pour racines  $x_1 = \frac{1+3}{2}$  $\frac{+3}{2}$  = 2 et  $x_2 = \frac{1-3}{2}$  $\frac{1}{2} = -1.$ Le trinôme étant positif à l'extérieur de ses racines,  $\mathcal{D}_h = E$ . Sur cet ensemble (ou presque, la fonction n'est pas dérivable en −1 ni en 2), h a pour dérivée  $h'(x) = \frac{2x-1}{\sqrt{x}}$ 2 √  $x^2-x-2$ . Cette dérivée est du signe de  $2x - 1$ , donc positive si  $x \ge 2$  et négative si  $x \le -1$ . La fonction h est donc décroissante sur  $]-\infty;-1]$  et croissante sur  $[2;+\infty]$ . Les images de  $-1$  et 2 par h sont toutes les deux nulles. Quant aux limites à l'infini, elles sont toutes les deux égales à  $+\infty$ puisque le trinôme à l'intérieur de la racine tend vers  $+\infty$  des deux côtés. La fonction h est donc surjective sur  $\mathbb{R}_+$  (tous les réels positifs ont bien des antécédents pas la fonction), mais pas injective pusique par exemple  $q(-1) = q(2) = 0$ . En fait, tout réel positif a exactement deux antécédents par h, un dans l'intervalle  $]-\infty;-1]$  et un autre dans l'intervalle  $[2;+\infty[$ .

4. La fonction  $i$  est bien définie sur l'ensemble  $E$ , elle y est dérivable et sa dérivée vaut

 $3(x-1) - (3x+2)$  $\frac{(1)-(3x+2)}{(x-1)^2} = \frac{-5}{(x-1)}$  $\frac{3}{(x-1)^2}$ . Cette dérivée est négative partout où elle existe, la fonction i est donc strictement décroissante sur  $]-\infty;1[$  et sur  $]1;+\infty[$ . On ne peut bien sûr PAS en déduire que  $i$  est injective sur  $E$  car celui-ci est constitué de deux intervalle disjoints. Calculons donc les limites de i. Du côté des infinis, on prend le quotient des termes de plus haut degré, ce qui donne pour limite 3 à chaque fois. En 1, le numérateur tend vers 5, et le dénominateur vers 0, en étant positif à droite et négatif à gauche de 1. Autrement dit,  $\lim_{x\to 1^-} i(x) = -\infty$  et

 $\lim_{x \to 1^+} i(x) = +\infty$ . Résumons tout ceci dans un beau tableau :

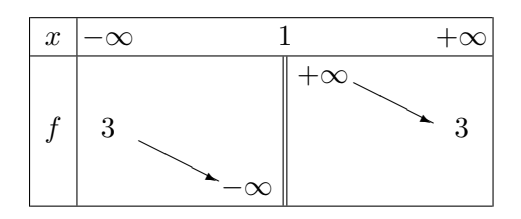

On peut constater que la fonction est injective puisqu'elle ne reprend jamais sur  $|1; +\infty|$  une valeur déjà prise sur  $]-\infty;1[$  (et qu'elle est injective sur chaque intervalle puisque strictement décroissante). Elle est également surjective sur R\{3}, puisque tous les réels de l'intervalle ] − ∞; 3[ ont un antécédent dans ] − ∞; 1[, et tous les réels de l'intervalle ]3; +∞[ ont un antécédent dans  $|1; +\infty|$ . Conclusion, la fonction *i* réalise une bijection de E vers F.

### Exercice  $8$   $(****)$

Supposons donc dans un premier temps que  $f$  est injective, et essayons de prouver qu'elle est surjective. Pour cela, prenons un élément  $y \in E$  et essayons de lui trouver un antécédent. On sait par hypothèse que  $f(f(f(y))) = f(y)$ . Les deux éléments  $f(f(y))$  et y ont donc la même image par f, ce qui implique, l'application étant injective, qu'ils sont égaux, c'est-à-dire que  $f(f(y)) = y$ . On vient de trouver un élément qui est un antécédent de y par  $f : c$ 'est  $f(y)$ ! En effet,  $f(f(y)) = y$ . L'application  $f$  est donc surjective.

Supposons désormais que l'application f est surjective, et essayons de prouver qu'elle est injective. pour cela, considérons deux éléments  $x$  et  $x'$  dans  $E$  qui ont la même image par  $f$ . Comme  $f$  est surjective, ces deux éléments ont des antécédents, que nous nommerons  $z$  et  $z'$ , par  $f$ . on a donc  $f(f(z)) = f(x) = f(x') = f(f(z'))$ . De même, z et z' ont des antécédents w et w' par f, qui vérifieront cette fois-ci  $f(f(f(w))) = f(f(f(w')))$ . mais, d'après l'énoncé,  $f(f(f(w))) = f(w)$  et  $f(f(f(w'))) = f(w')$ . On en déduit donc que  $f(w) = f(w')$ , c'est-à-dire que  $z = z'$ . Mais alors on a certainement  $f(z) = f(z')$ , soit  $x = x'$ . On a bien prouvé l'injectivité de l'application.

Dans le cas où f est bijective, on peut composer la relation initiale par  $f^{-1}$  pour obtenir  $f^{-1}$  o  $f \circ f \circ f = f^{-1} \circ f$ , c'est-à-dire  $f \circ f = id_E$ . Cela signifie que  $f$  est alors sa propre réciproque (ce qui découle aussi du calcul effectué dans la première partie de la démonstration, où l'antécédent trouvé pour  $y$  n'est autre que son image par f).

# Exercice 9  $(** a *****)$

- 1. Une application fort simple suffit à notre bonheur, celle qui à un entier naturel  $n$  associe son double  $2n$ . Il est assez évident que f est à valeurs dans l'ensemble des entiers pairs, qu'elle est injective et surjective vers cet ensemble, donc bijective.
- 2. Si vous avez bien compris le cas précédent, celui-ci parait relativement naturel, mais l'application est un peu plus difficile à construire. L'idée est, par exemple, d'envoyer les naturels pairs sur les entiers positifs, et les impairs sur les négatifs. Une façon de le faire est de poser  $f(n) = \frac{n}{2}$

si n est pair, et  $f(n) = -\frac{n+1}{2}$  $\frac{+1}{2}$  si *n* est impair. Si *n* est pair,  $f(n) \geq 0$ , et si *n* est impair,  $f(n) < 0$ . Comme par ailleurs,  $\frac{n}{2} = \frac{p}{2}$  $\frac{p}{2} \Rightarrow n = p$ , et  $-\frac{n+1}{2}$  $\frac{+1}{2} = -\frac{p+1}{2}$  $\frac{1}{2}$   $\Rightarrow$  n = p, l'application f est injective. Ne reste plus qu'à prouver qu'elle est surjective : soit  $p \in \mathbb{Z}$ , si  $p \geqslant 0$ , 2p est un antécédent de  $p$ ; si  $p < 0$ ,  $-2p - 1$  est un antécédent de  $p$ . Finalement,  $f$  est bien bijective.

- 3. Ça se complique de plus en plus, alors plutôt que de vous donner une formule affreuse pour la bijection, je vais expliquer comment ça marche et j'espère que vous serez convaincus. L'ensemble  $\mathbb{N}^2$  peut être représenté sous forme d'un tableau à deux dimensions, et donner une bijection de N vers ce tableau revient en fait à numéroter les éléments de ce tableau (à partir de 0) en essayant de ne pas en oublier au passage. L'idée est de faire cette numérotation diagonale par diagonale : on pose  $f(0) = (0, 0)$ , puis  $f(1) = (0, 1)$  et  $f(2) = (1, 0)$  (première diagonale), puis  $f(3) = (0, 2), f(4) = (1, 1)$  et  $f(5) = (2, 0)$  etc. Le couple  $(p, q)$  se trouve sur la diagonale numéro  $p + q$ , il est même le  $(p + 1)$ ème élément de la diagonale avec la numérotation choisie, et on a déjà numéroté  $1 + 2 + \cdots + (p + q)$  éléments sur les diagonales précédentes, soit  $(p+q)(p+q+1)$  $\frac{(p+q+1)}{2}$  éléments. Autrement dit, on a  $f(n) = (p;q)$  pour  $n = \frac{(p+q)(p+q+1)}{2}$  $\frac{p+q+1}{2}+p$ (on commence à numéroter à 0, ce qui explique qu'on ajoute p et pas  $p+1$  à la fin). On a donc décrit la réciproque de la bijection  $f$  (je laisse les plus courageux vérifier que c'est bien une bijection).
- 4. En fait, l'idée est la même que pour  $\mathbb{N}^2$  puisque  $\mathbb Q$  est « plus petit » que  $\mathbb{N}^2$  : on peut toujours représenter un rationnel par un couple d'entiers (le numérateur et le dénominateur de la fraction) sauf qu'on impose en plus que la fraction en question ne soit pas simplifiable. Il suffit donc de reprendre le principe de la numérotation précédente, mais en sautant tous les couples correspondant à des fractions déjà numérotées (ainsi, on attribuera un numéro au couple (1; 1) mais pas au couple  $(2, 2)$ , ni à  $(3, 3)$  etc.). Trouver une formule explicite pour cette bijection est impossible, et justifier correctement que ça fonctionne bien est délicat. On se contentera donc de constater que trouver une application injective de  $\mathbb Q$  dans  $\mathbb Z^2$  est facile (on associe à tout élément de Q, mis sous forme irréductible, le numérateur et le dénominateur de la fraction), et qu'en composant cette application avec les bijections déjà construites de  $\mathbb{Z}^2$  dans  $\mathbb{N}^2$  et de  $\mathbb{N}^2$ dans N, on aura une injection de Q dans N, ce qui est suffisant d'après le théorème compliqué cité dans l'énoncé de l'exercice.
- 5. Pour le fait que R n'est pas dénombrable, il faut passer par un raisonnement par l'absurde. Supposons donc qu'il existe une bijection f qui « numérote » tous les réels. Un réel peut s'écrire sous forme décimale, avec éventuellement une infinité de chiffres après la virgule (cette écriture pose en fait quelques problèmes théoriques que nous allons passer sous silence). Notons donc  $x_1$ l'image de 0 par f, qui sera donc pour nous un nombre décimal,  $x_2$  l'image de 1,  $x_3$  l'image de 2 etc. Construisons désormais un nouveau nombre décimal x de la façon suivante :  $x = 0, \ldots$ ,

en choisissant comme première décimale un chiffre différent de la première décimale de x<sup>1</sup> (on peut certainement, puisqu'il y a 10 chiffres possibles pour chaque décimale !), comme deuxième décimale un chiffre différent de la deuxième décimale de  $x_2$ , comme troisième décimale un chiffre différent de la troisième décimale de  $x_3$  etc. Un tel nombre  $x$  est certainement différent de  $x_1$  (ils ont au moins une décimale différente), de  $x_2, x_3$ , et de tous les  $x_i$ . Conclusion, ce nombre x n'a pas d'antécédent par f (il n'apparait nulle part dans notre liste numérotée), qui ne peut donc pas être surjective, et encore moins bijective, ce qui est absurde ! Cet argument est connu sous le nom de « diagonale de Cantor ».

- 6. On a vu à l'exercice 7 une bijection  $f$  de R dans  $]-1;1[$ . Il suffit de poser  $g(x) = \frac{1 + f(x)}{2}$ pour obtenir une bijection de R dans ]0; 1[ (je vous laisse comprendre pourquoi).
- 7. Dessinez un demi-cercle sur une feuille, une droite un peu en-dessous, et placez le centre O du demi-cercle. On considère ensuite l'application suivante : à un point P du demi-cercle, on associe le point de la droite qui est sur la droite  $OP$ ). Il n'est pas très dur de se convaincre que cette application est bijective (en excluant les deux points extrêmes du demi-cercle).

### Feuille de révisions pour le DS2

#### ECE3 Lycée Carnot

#### 24 octobre 2011

### Exercice 1 : Calculs divers

1. Calculer  $\sum^{k=n}$  $_{k=1}$  $2^k$  $rac{2}{3^{2k}}$ .

2. Déterminer deux réels *a* et *b* tels que  $\frac{1}{(k-1)(k+1)} = \frac{a}{k-1}$  $\frac{a}{k-1} + \frac{b}{k+1}$  $\frac{6}{k+1}$ . En déduire la valeur de  $\sum^{k=n}$  $k=2$ 1  $\frac{1}{k^2-1}$ .

3. Calculer et simplifier la somme double  $\sum$  $1\leqslant i,j\leqslant n$  $(i+j)^3$ .

4. Prouver par récurrence que,  $\forall n \geq 1$ ,  $\sum_{ }^{k=n}$  $k=1$ k  $\frac{k}{2^k} = 2 - \frac{n+2}{2^n}$  $\frac{1}{2^n}.$ 

### Exercice 2

Soient  $(u_n)$  et  $(v_n)$  les deux suites définies par  $u_0 = -2$ ,  $v_0 = 1$  et  $\forall n \in \mathbb{N}$ ,  $u_{n+1} = 2v_n$  et  $v_{n+1} = 3v_n - u_n.$ 

- 1. Montrer que,  $\forall n \in \mathbb{N}, v_{n+2} = 3v_{n+1} 2v_n$ .
- 2. Déterminer à l'aide de la relation précédente l'expression du terme général de la suite  $(v_n)$ , puis celui de la suite  $(u_n)$ .
- 3. Montrer (sans utiliser les résultats de la question 2.) que la suite  $(v_n u_n)$  est une suite constante et déterminer sa valeur.
- 4. En déduire une relation de récurrence arithmético-géométrique vérifiée par la suite  $(u_n)$ , et retrouver la valeur de  $u_n$  à l'aide de cette relation.
- 5. Démontrer, toujours sans utiliser les questions précédentes, que la suite  $(2v_n u_n)$  est géométrique, et déterminer son terme général.

### Exercice 3

Le but de l'exercice est de retrouver la formule vue en cours pour la somme des cubes des n premiers entiers, mais par une méthode différentes. On définit pour cela la suite  $(u_n)$  de la façon suivante :  $u_1 = 1$ ;  $u_2 = 3 + 5$ ;  $u_3 = 7 + 9 + 11$  etc (le terme d'indice n de la suite est la somme des n premiers entiers entiers impairs qui ne sont pas apparus dans l'écriture des termes précédents de la suite).

- 1. Déterminer la valeur de  $u_3$ ,  $u_4$  et  $u_5$ .
- 2. Calculer, pour tout entier naturel N, la valeur de  $\sum_{i=1}^{k=N}$  $k=1$  $(2k-1)$  (vous avez le droit pour cette question d'utiliser les résultats sur les sommes classiques vus en cours).

3. La somme partielle d'indice n de la suite  $(u_n)$ , définie par  $S_n =$  $\sum_{n=1}^{k=n}$  $k=1$  $u_k$ , vaut  $1 + (3 + 5) + (7 +$  $9 + 11$ ) + .... Combien d'entiers impairs y a-t-il dans cette somme ?

- 4. À l'aide du calcul de la question 2., en déduire la valeur de  $S_n$ .
- 5. Déterminer en utilisant le résultat précédent une expression simple pour  $u_n$ , et en déduire la valeur de  $\sum^{k=n}$  $k^3$ .

#### Exercice 4

Soit  $(u_n)$  la suite définie par  $u_0 = 4$  et  $\forall n \in \mathbb{N}, u_{n+1} = 2(u_n - 2)^2 + 2$ .

1. Montrer que,  $\forall n \in \mathbb{N}, u_n > 2$ .

 $_{k=1}$ 

- 2. On pose  $\forall n \in \mathbb{N}, v_n = \ln(u_n 2)$ . Montrer que la suite  $(v_n)$  est arithmético-géométrique.
- 3. Déterminer l'expression explicite de  $v_n$ , et en déduire celle de  $u_n$ .
- 4. Calculer les sommes partielles de la suite  $(v_n)$ .
- 5. En déduire la valeur de  $k=n$ <br> $\prod$  $k=0$  $(u_k - 2)$ .

6. Démontrer par récurrence (sans utiliser les questions précédentes) que  $\forall n \in \mathbb{N}, u_n = 2^{2^{n+1}-1}+2$ .

### Exercice 5

Soit f la fonction définie par  $f(x) = \sqrt{x^2 - x + 1}$ .

- 1. Déterminer le domaine de définition de f.
- 2. Calculer la dérivée  $f'$  de la fonction  $f$  et dresser son tableau de variations.
- 3. Montrer que,  $\forall x \neq 0, f(x) x = \frac{1-x}{\sqrt{2}}$  $x^2 - x + 1 + x$ . En déduire le signe de  $f(x) - x$  sur  $\mathbb{R}^*_+$ .
- 4. Résoudre sur  $\mathbb R$  l'équation  $f(x) = x$ .

5. Montrer que, 
$$
\forall x \in [0; 1], 0 \leq 1 - f(x) \leq \frac{1}{\sqrt{3}}(1 - x)
$$
.

6. On définit désormais une suite  $(u_n)$  par  $u_0 = \frac{1}{2}$  $\frac{1}{2}$  et  $\forall n \in \mathbb{N}, u_{n+1} = f(u_n).$ 

- (a) Calculer  $u_1$  et  $u_2$ .
- (b) Montrer que,  $\forall n \in \mathbb{N}, \frac{1}{2}$  $\frac{1}{2} \leqslant u_n \leqslant 1.$
- (c) Déterminer la monotonie de la suite  $(u_n)$ .
- (d) Montrer que  $\forall n \in \mathbb{N}, 0 \leq 1 u_{n+1} \leq \frac{1}{\sqrt{n}}$  $\frac{1}{3}(1-u_n).$
- (e) En déduire que  $\forall n \in \mathbb{N}, 0 \leq 1 u_n \leq \left(\frac{1}{\sqrt{n}}\right)$ 3  $\setminus^n$  $u_0$  (on pourra procéder par récurrence).
- (f) Déterminer à l'aide de l'encadrement précédent une valeur de l'entier  $n$  pour laquelle  $1 - u_n \leq 10^{-10}$ .

### Révisions DS2 : Corrigé

Exercice 1 (calculs divers)

1. 
$$
\sum_{k=1}^{k=n} \frac{2^k}{3^{2k}} = \sum_{k=1}^{k=n} \left(\frac{2}{9}\right)^k = \sum_{k=0}^{k=n} \left(\frac{2}{9}\right)^k - 1 = \frac{1 - \left(\frac{2}{9}\right)^{n+1}}{1 - \frac{2}{9}} - 1 = \frac{9}{7} - \frac{9}{7} \left(\frac{2}{9}\right)^{n+1} - 1 = \frac{2}{7} - \frac{2^{n+1}}{7 \times 9^n}.
$$
  
\n2. Constant que  $\frac{a}{k-1} + \frac{b}{k+1} = \frac{a(k+1) + b(k-1)}{(k-1)(k+1)} = \frac{(a+b)k+a-b}{(k-1)(k+1)}$ , l'égalité sera vérifiée  
\nsi  $a + b = 0$  et  $a - b = 1$ , donc  $b = -a$  et  $2a = 1$ , soit  $a = \frac{1}{2}$  et  $b = -\frac{1}{2}$ . On calculate  
\nensuite 
$$
\sum_{k=2}^{k=n} \frac{1}{k^2 - 1} = \sum_{k=2}^{k=n} \frac{1}{k^2 - 1} = \frac{1}{2} \sum_{k=2}^{k=n} \frac{1}{k-1} - \frac{1}{2} \sum_{k=2}^{k=n} \frac{1}{k+1} = \frac{1}{2} \sum_{k=1}^{k=n-1} \frac{1}{k} - \frac{1}{2} \sum_{k=3}^{k=n+1} \frac{1}{k} =
$$
  
\n $1 + \frac{1}{2} - \frac{1}{n} - \frac{1}{n+1} = \frac{3}{2} - \frac{2n+1}{n(n+1)}.$   
\n3. Calculons : 
$$
\sum_{i=1}^{i=n} \sum_{j=1}^{i=1} i^3 + 3i^2j + 3ij^2 + j^3 = \sum_{i=1}^{i=n} ni^3 + 3\frac{n(n+1)}{2}i^2 + 3\frac{n(n+1)(2n+1)}{6}i +
$$
  
\n $\frac{n^2(n+1)^2}{4} = n\frac{n^2(n+1)^2}{4} + 3\frac{n(n+1)}{2} \frac{n(n+1)(2n+1)}{2} = \frac{n^2(n+1)^2(3n+1)}{2}.$ 

l'égalité est vraie. Supposons-là vérifiée au rang n. On a alors  $\sum_{n=1}^{k=n+1}$  $k=1$ k  $\frac{\pi}{2^k}$  =  $\sum_{n=1}^{k=n}$  $k=1$ k  $\frac{k}{2^k} + \frac{n+1}{2^{n+1}}$  $\frac{n+1}{2^{n+1}} =$  $2 - \frac{n+2}{2n}$  $\frac{+2}{2^n} + \frac{n+1}{2^{n+1}}$  $\frac{n+1}{2^{n+1}} = 2 + \frac{n+1-2(n+2)}{2^{n+1}}$  $\frac{-2(n+2)}{2^{n+1}} = 2 - \frac{n+3}{2^{n+1}}$ 

 $\frac{1}{2^{n+1}}$ , ce qui est la formule attendue pour le rang  $n + 1$ . D'après le principe de récurrence, la formule est donc vraie pour tout entier  $n \geq 1$ .

### Exercice 2

- 1. On a  $v_{n+2} = 3v_{n+1} u_{n+1} = 3v_{n+1} 2v_n$ .
- 2. La suite  $(v_n)$  est donc récurrente linéaire d'ordre 2. Son équation caractéristique  $x^2-3x+2=0$ a pour discriminant  $\Delta = 9-8 = 1$  et admet donc deux racines  $r = \frac{3+1}{2}$  $\frac{+1}{2}$  = 2 et s =  $\frac{3-1}{2}$  $\frac{1}{2} = 1.$ On en déduit que  $v_n = \alpha 2^n + \beta$ , les réels  $\alpha$  et  $\beta$  devant vérifier  $\alpha + \beta = v_0 = 1$  et  $2\alpha + \beta = v_1 = 1$  $3v_0 - u_0 = 5$ . En soustryant les deux relations, on obtient  $\alpha = 4$ , puis  $\beta = 1 - \alpha = -3$ . On a donc  $v_n = 4 \times 2^n - 3 = 2^{n+2} - 3$ . Pour tout entier  $n \ge 1$ ,  $u_n = 2v_{n-1} = 2(2^{n+1} - 3) = 2^{n+2} - 6$ . On constate aisément que pour  $n = 0$ ,  $2^{0+2} - 6 = -2 = u_0$ , donc la formule est en fait valable pour tout entier n.
- 3. Constatons que  $v_{n+1} u_{n+1} = 3v_n u_n 2v_n = v_n u_n$ . La suite est donc constante, égale à  $v_0 - u_0 = 3.$
- 4. Puisque  $v_n u_n = 3$ , on peut écrire la relation de récurrence pour la suite  $u_n$  de la façon suivante :  $u_{n+1} = 2(u_n + 3) = 2u_n + 6$ . La suite  $(u_n)$  est donc arithmético-géométrique, d'équation de point fixe  $x = 2x + 6$ , soit  $x = -6$ . On pose donc  $z_n = u_n + 6$ , et on a  $z_{n+1} = u_{n+1} + 6 = 2u_n + 12 = 2(u_n + 6) = 2z_n$ . La suite  $(z_n)$  est donc géométrique de raison 2 et de premier terme  $z_0 = u_0 + 6 = 4$ . On a donc  $z_n = 4 \times 2^n = 2^{n+2}$ , puis  $u_n = z_n - 6 = 2^{n+2} - 6$ .
- 5. Encore un petit calcul :  $2v_{n+1} u_{n+1} = 2(3v_n u_n) 2v_n = 6v_n 2u_n 2v_n = 4v_n$  $2u_n = 2(2u_n - v_n)$ . La suite  $(2u_n - v_n)$  est donc géométrique de raison 2 et de premier terme  $2v_0 - u_0 = 4$ , donc  $2v_n - u_n = 4 \times 2^n = 2^{n+2}$ .

### Exercice 3

- 1. On a  $u_3 = 27$ ;  $u_4 = 13 + 15 + 17 + 19 = 64$  et  $u_5 = 21 + 23 + 25 + 27 + 29 = 125$ .
- 2. Calcul facile :  $\sum^{k=N}$  $k=1$  $2k - 1 = 2$  $\sum_{i=1}^{k=N}$  $_{k=1}$  $k - N = N(N + 1) - N = N^2$ .
- 3. Il y en a  $1 + 2 + 3 + \cdots + n = \frac{n(n+1)}{2}$  $\frac{1}{2}$ .
- 4. Puisque les entiers additionnés sont les entiers impairs, c'est-à-dire ceux de la forme  $2k 1$ , on  $k=\frac{n(n+1)}{2}$  $(2k-1) = ($  $n(n+1)$ <sup>2</sup>  $n^2(n+1)^2$

a 
$$
S_n = \sum_{k=1}^{n} (2k-1) = \left(\frac{n(n+1)}{2}\right) = \frac{n(n+1)}{4}
$$
.

5. Par définition des sommes partielles, on a  $u_n = S_n - S_{n-1} = \frac{n^2(n+1)^2}{4}$  $\frac{(n+1)^2}{4} - \frac{(n-1)^2n^2}{4}$  $\frac{1+i}{4}$  =  $n^2$  $\frac{n^2}{4}((n+1)^2 - (n-1)^2) = \frac{n^2}{4}$  $\frac{n^2}{4}(n^2+2n+1-n^2+2n-1)=\frac{n^2}{4}$  $\frac{1}{4} \times 4n = n^3$ . On a donc prouvé que  $\sum^{k=n}$  $k=1$  $n^3 =$  $\sum^{k=n}$  $_{k=1}$  $u_k = S_n = \frac{n^2(n+1)^2}{4}$  $\frac{1}{4}$ .

### Exercice 4

- 1. Petite récurrence : c'est vrai au rang 0 puisque  $4 > 2$ . Supposons l'inégalité vraie pour  $u_n$ , alors  $u_n - 2 > 0$ , donc  $(u_n - 2)^2 > 0$ , et  $u_{n+1} = 2(u_n - 2)^2 + 2 > 2$ , donc la propriété est héréditaire, et vraie pour tout entier n.
- 2. Comme  $u_{n+1} 2 = 2(u_n 2)^2$ , on aura  $\ln(u_{n+1} 2) = \ln 2 + 2\ln(u_n 2)$ , soit  $v_{n+1} = 2v_n + \ln 2$ . Cette suite est bien arithmético-géométrique, elle a pour équation de point fixe  $x = 2x + \ln 2$ , ce qui donne  $x = -\ln 2$ . Posons donc  $w_n = v_n + \ln 2$ , on a alors  $w_{n+1} = v_{n+1} + \ln 2 =$  $2v_n + 2\ln 2 = 2w_n$ . La suite  $(w_n)$  est donc géométrique de raison 2 et de premier terme  $w_0 = v_0 + \ln 2 = \ln(4 - 2) + \ln 2 = 2 \ln 2$ . On en déduit que  $w_n = 2 \ln 2 \times 2^n = 2^{n+1} \ln 2$ , puis que  $v_n = w_n - \ln 2 = (2^{n+1} - 1) \ln 2$ , et enfin  $u_n = e^{v_n} + 2 = 2^{2^{n+1}-1} + 2$ .
- 3. Calculons  $\sum^{k=n}$  $k=0$  $v_k = \ln 2$  $\sum_{ }^{k=n}$  $_{k=0}$  $2^{k+1} - 1 = 2 \ln 2$  $\sum_{ }^{k=n}$  $k=0$  $2^{k} - (n+1) \ln 2 = 2 \ln 2 \frac{1 - 2^{n+1}}{1 - 2}$  $\frac{2}{1-2} - (n+1) \ln 2 =$  $\ln 2(2^{n+2} - 2 - n - 1) = (2^{n+2} - n - 3) \ln 2.$
- 4. On aura  $\ln \left( \prod_{k=n}^{k=n} \right)$  $k=0$  $(u_k - 2)\bigg) =$  $\sum^{k=n}$  $k=0$  $\ln(u_k-2)=\sum$  $k=0$  $k = nv_k = (2^{n+2} - n - 3) \ln 2$ , donc  $\overline{\prod}^{k=n}$  $k=0$  $(u_k 2) = e^{(2^{n+2}-n-3)\ln 2} = 2^2$  $n+2$ <sub>-n-3</sub> .
- 5. Prouvons donc par récurrence la propriété  $P_n: u_n = 2^{2^{n+1}-1} + 2$ . Pour  $n = 0$ , on a  $2^{2^1-1} + 2 =$  $2^1 + 2 = 4 = u_0$ , donc  $P_0$  est vraie. Supposons, pour un certain entier n, la propriété  $P_n$ vérifiée. On a alors  $u_{n+1} = 2(u_n - 2)^2 + 2 = 2(2^{2^{n+1}-1} + 2 - 2)^2 + 2 = 2 \times 2^{2(2^{n+1}-1)} + 2 =$  $2^{1+2 \cdot 2^{n+1}-2}+2=2^{2^{n+2}-1}+2$ , ce qui prouve  $P_{n+1}$ . Par principe de récurrence, la formule est donc vraie pour tout entier n.

### Exercice 5

- 1. Le trinôme sous la racine a un discriminant strictement négatif, il est toujours positif, donc  $\mathcal{D}_f = \mathbb{R}.$
- 2. On a  $f'(x) = \frac{2x-1}{\sqrt{2x+1}}$ 2 √  $x^2 - x + 1$ , la fonction f est donc décroissante sur  $\Big[-\infty;\frac{1}{2}\Big]$ 2 et croissante sur  $\lceil 1 \rceil$  $\frac{1}{2};+\infty$ .
- 3. En multipliant par la quantité conjuguée,  $f(x) x = \frac{x^2 x + 1 x^2}{\sqrt{x^2 x^2}}$  $\frac{w}{\sqrt{2}}$  $x^2 - x + 1 + x$  $=\frac{1-x}{\sqrt{2-x}}$  $x^2 - x + 1 + x$ . Le dénominateur étant toujours positif sur  $\mathbb{R}^*_+$ ,  $f(x) - x$  est du signe de  $1 - x$ , c'est-à-dire positif sur  $[0; 1]$  et négatif sur  $[1; +\infty[$ .
- 4. La fonction f étant à valeurs positives, on ne pourra avoir  $f(x) = x$  que si  $x \ge 0$ . Dans ce cas, on peut élever les deux membres de l'équation au carré pour obtenir  $x^2 - x + 1 = x^2$ , donc  $x=1$ .
- 5. Comme  $f(0) = 1$  et  $f(1) = 1$ , au vu des variations de la fonction f, on aura toujours sur [0; 1]  $f(x) \leq 1$ , donc  $1 - f(x) \geq 0$ . Pour l'autre inégalité, on peut calculer  $1 - f(x) =$  $1-(x^2-x+1)$  $\frac{1 + (x - x + 1)}{1 + \sqrt{x^2 - x + 1}}$  $=\frac{x(1-x)}{1+\sqrt{x^2-x+1}}$ . Or le dénominateur admet un minimum pour  $x = \frac{1}{2}$  $\frac{1}{2}$ égal à  $1 + \sqrt{\frac{1}{4}}$  $\frac{1}{4} - \frac{1}{2}$  $\frac{1}{2}+1=1+$  $\boldsymbol{x}_{j}$ 3  $\frac{1}{2}$  >  $\sqrt{3}$ . On a donc  $1 - f(x) \leqslant \frac{x(1-x)}{\sqrt{2}}$ 3  $\leqslant \frac{1-x}{\sqrt{2}}$ 3 puisque  $x \leqslant 1$ .

6. (a) Calculons: 
$$
u_1 = f\left(\frac{1}{2}\right) = \frac{\sqrt{3}}{2}
$$
, puis  $u_2 = f\left(\frac{\sqrt{3}}{2}\right) = \sqrt{\frac{3}{4} - \frac{\sqrt{3}}{2} + 1} = \frac{\sqrt{7 - 2\sqrt{3}}}{2}$ .

- (b) Une petite récurrence : c'est vrai pour  $u_0$  qui est par hypothèse égal à  $\frac{1}{2}$ . Si on suppose que  $\frac{1}{2}$  $\frac{1}{2} \leq u_n \leq 1$ , au vu du tableau de variations de f, on aura  $\frac{\sqrt{3}}{2}$ √  $\frac{\sqrt{3}}{2} \leqslant f(u_n) \leqslant 1$ , soit √ 3  $\sqrt{\frac{3}{2}} \leq u_{n+1} \leq 1$ . Comme  $\sqrt{3} > 1$ , a fortiori  $u_{n+1} \geqslant \frac{1}{2}$  $\frac{1}{2}$ , ce qui prouve l'hérédité et achève la récurrence.
- (c) On a vu à la question 3 que  $f(x)-x$  était positif sur [0; 1]. Comme  $u_n$  appartient toujours à cet intervalle, on aura toujours  $f(u_n) \geq u_n$ , soit  $u_{n+1} \geq u_n$ . La suite  $(u_n)$  est donc croissante.
- (d) C'est une simple application de la question 5, avec  $x = u_n$ .
- (e) L'inégalité de gauche a déjà été prouvée, prouvons donc par récurrence que  $1 u_n \leq$  $\left(\frac{1}{2}\right)$ 3  $\int_0^n u_0$ . Pour  $n = 0$ , l'inégalité revient à dire que  $1 - u_0 \leqslant u_0$ , ce qui est vrai avec  $u_0 =$ 1 1 Supposons donc l'inégalité vraie au rang n, on a alors  $1 - u_{n+1} \leqslant \frac{1}{\sqrt{n}}$  $\frac{1}{3}(1-u_n)$  (question précédente) et  $1 - u_n \leqslant \left(\frac{1}{\sqrt{2}}\right)$ 3  $\int_0^n u_0, d' \infty$  1 –  $u_{n+2} \leqslant \frac{1}{\sqrt{n}}$ 3  $\left(\frac{1}{2}\right)$ 3  $\setminus^n$  $u_0=\left(\frac{1}{\sqrt{2}}\right)$ 3  $\setminus^{n+1}$  $u_0$ . La formule est donc vraie au rang  $n = 1$  et, par principe de récurrence, pour tout entier n. (f) Il suffit d'avoir  $\left(\frac{1}{\sqrt{2}}\right)$  $\int_0^n u_0 \leq 10^{-10}$ , soit en passant au logarithme −10 ln 10 ≥ −n ln √3 −
- 3  $\ln 2$ , donc  $n \geqslant \frac{20 \ln 10 - 2 \ln 2}{\ln 3}$ .

# Feuille d'exercices n˚6 : Convergence de suites

### ECE3 Lycée Carnot

4 novembre 2011

# Exercice  $1$   $(**)$

Vrai ou faux ?

- 1. Une suite croissante à partir d'un certain rang est minorée.
- 2. Une suite convergente est nécessairement monotone à partir d'un certain rang.
- 3. Une suite divergeant vers  $+\infty$  est nécessairement croissante à partir d'un certain rang.
- 4. Si  $(v_n)$  est croissante, et  $\forall n \in \mathbb{N}, u_n \geq v_n$ , alors  $(u_n)$  est croissante.
- 5. Si  $(|u_n|)$  converge, alors  $(u_n)$  aussi.
- 6. Si  $(|u_n|)$  converge vers 0, alors  $(u_n)$  aussi.

# Exercice 2 (\* à \*\*)

Étudier la convergence et déterminer la limite éventuelle de chacune des suites suivantes :

• 
$$
u_n = \frac{3^n - 2^n}{4^n}
$$
   
\n•  $u_n = \frac{n^2 - 3n + 2}{2n^2 + 5n - 34}$    
\n•  $u_n = \ln n + e^{-3n}$    
\n•  $u_n = \sqrt{n^2 - 1} - n$    
\n•  $u_n = \frac{(n+2)!}{(n^2 + 1) \times n!}$    
\n•  $u_n = e^{-\frac{1}{2n} + \ln\left(\frac{n}{n+2}\right)}$ 

# Exercice 3 (\*\*)

On considère une suite  $(u_n)$  définie par  $u_0 > 0$  et  $\forall n \in \mathbb{N}$ ,  $u_{n+1} = u_n + \frac{1}{u_n}$  $\frac{1}{u_n}$ .

- 1. Montrer que tous les termes de la suite sont strictement positifs.
- 2. Déterminer la monotonie de la suite  $(u_n)$ .
- 3. Montrer par récurrence que,  $\forall n \in \mathbb{N}, u_n^2 \geq 2n + u_0^2$ . En déduire la limite de la suite.

# Exercice 4 (\*\*\*)

On considère une suite  $(u_n)$  définie par  $u_n = \left(1 + \frac{a}{a}\right)$ n  $\big)^n$ , avec  $a \in \mathbb{R}_+$ .

1. Montrer que la suite est croissante (pour cette question, on étudiera les variations de la fonction  $f: x \mapsto x \ln \left(1 + \frac{a}{x}\right)$  $\boldsymbol{x}$ en la dérivant deux fois).

2. Montrer que, 
$$
\forall x \geq 0, \frac{t}{1+t} \leq \ln(1+t) \leq t
$$
.

- 3. En déduire que,  $\forall n \in \mathbb{N}^*, \frac{na}{n}$  $\frac{na}{n+a} \leqslant \ln u_n \leqslant a.$
- 4. Montrer que la suite  $(u_n)$  est convergente.
- 5. Quel résultat obtient-on en prenant  $a = 1$ ?

# Exercice  $5$   $(**)$

On considère deux suites  $(u_n)$  et  $(v_n)$  définies de la façon suivante :  $u_n =$  $\sum_{ }^{k=n}$  $k=0$ 1  $\frac{1}{k!}$ , et  $v_n =$ 

 $u_n + \frac{1}{\cdots}$  $\frac{1}{n \times n!}$ . Montrer que ces deux suites sont adjacentes (les curieux seront contents d'apprendre que leur limite commune vaut e). Question subsidiaire (difficulté \*\*\*\*) : montrer que la limite commune des ces deux suites est un nombre irrationnel (quon ne peut pas écrire sous la forme d'un quotient d'entiers) en faisant un raisonnement par l'absurde.

### Exercice 6  $(**)$

On considère la suite  $(u_n)$  définie pour  $n \geq 1$  par  $u_n =$  $\sum_{ }^{k=n}$  $k=1$ n  $\frac{n}{n^2+k}$ .

- 1. Montrer que  $\frac{n^2}{2}$  $\frac{n^2}{n^2 + n} \leqslant u_n \leqslant \frac{n^2}{n^2 + n^2}$  $\frac{n}{n^2+1}$ .
- 2. Déduire de l'encadrement précédent que la suite est convergente, et préciser sa limite.

# Exercice  $7$   $(***)$

Soient a et b deux réels vérifiant  $0 < a < b$ . On définit deux suites de la façon suivante :  $u_0 = a$ ;  $v_0 = b$  et  $\forall n \in \mathbb{N}, u_{n+1} = \sqrt{u_n v_n}$  et  $v_{n+1} = \frac{u_n + v_n}{2}$  $rac{1}{2}$ .

- 1. Vérifier que ces deux suites sont bien définies.
- 2. Montrer que,  $\forall n \in \mathbb{N}, u_n \leq v_n$  (pour une fois, pas besoin de récurrence).
- 3. Déterminer la monotonie de chacune des deux suites.
- 4. En déduire que  $(u_n)$  et  $(v_n)$  convergent vers la même limite.

# Exercice 8 (\*)

Donner un équivalent, le plus simple possible, de chacune des suites suivantes :

1. 
$$
u_n = \frac{5n - n^2 + 2n^7}{n^8 - 3n + 12}
$$
  
\n2.  $u_n = \sqrt{n+3} - \sqrt{n}$   
\n3.  $u_n = \frac{n^2}{\sqrt{n^2 + n + 1}}$   
\n4.  $u_n = e^{-n} + e^{-2n}$   
\n5.  $u_n = \frac{2\sqrt{n} + e^{3n} - 5\ln n}{n^2 - 3\ln(2n^4)}$   
\n6.  $u_n = \frac{1}{n^2} + e^{-3n}$   
\n7.  $u_n = \ln\left(1 - \frac{2}{n^2} + \frac{1}{n}\right)$ 

# Exercice 9  $(**)$

On considère la suite  $(S_n)$  définie pour  $n \geq 1$  par  $S_n =$  $\sum_{ }^{k=n}$  $k=1$  $\frac{1}{\sqrt{2}}$ k .

- 1. Montrer que  $\forall n \geqslant 1, \frac{1}{\sqrt{n}}$  $n+1$  $\leqslant 2(\sqrt{n+1}-\sqrt{n}) \leqslant \frac{1}{\sqrt{n}}.$
- 2. À l'aide de la question précédente, déterminer la limite de la suite  $(S_n)$ .
- 3. On pose désormais  $u_n = S_n 2\sqrt{n}$ . Démontrer à l'aide du théorème de convergence monotone que  $(u_n)$  converge.
- 4. En déduire un équivalent simple de  $S_n$ .

# Exercice 10 (d'après EDHEC) (\*\*\*)

On considère, pour tout entier naturel n, la fonction  $f_n$  définie par  $f_n(x) = x^5 + nx - 1$ .

- 1. Étudier les variations de  $f_n$ .
- 2. Montrer que,  $\forall n \geq 1$ , il existe un unique réel  $u_n$  tel que  $f_n(u_n) = 0$ .
- 3. Montrer que  $u_n \leqslant \frac{1}{n}$  $\frac{1}{n}$  et en déduire la convergence de la suite  $(u_n)$ .
- 4. Montrer que  $u_n \sim \frac{1}{n}$  $\frac{1}{n}$ .

5. Déterminer un équivalent simple de  $\frac{1}{n} - u_n$ .

## Exercice 11  $(****)$

Soit  $(u_n)$  une suite convergeant vers une limite finie l. Montrer que la suite  $(v_n)$  définie par  $v_n = \frac{1}{n}$ n  $\sum^{k=n}$  $k=1$  $u_k$  (autrement dit,  $v_n$  est la moyenne des n premiers termes de la suite  $(u_n)$ ) converge également vers l (commencez par le cas plus facile où  $l = 0$ , et revenez à la définition de la limite).

Et pour finir en beauté, deux (extraits de) sujets de concours, à peine retouchés (une ou deux questions que vous ne pouvez pas faire ont été supprimées).

# Problème 1 (premier exercice Ecricome 99) (\*\*\*)

#### Préliminaire

Soit  $(x_n)$  une suite numérique qui vérifie, pour tout entier naturel n, la relation :

$$
x_{n+2} = \frac{1}{3}x_{n+1} + \frac{1}{3}x_n
$$

1. Résoudre l'équation caractéristique de cette suite et, sans chercher à déterminer les coefficients α et β, donner l'allure du terme général de la suite.

2. En déduire la limite de la suite  $(x_n)$ .

On étudie désormais la suite numérique  $(u_n)$  définie par :  $u_0 = a \geq 1$ ;  $u_1 = b \geq 1$ , et pour tout entier naturel  $n$ , √ √

$$
u_{n+2} = \sqrt{u_n} + \sqrt{u_{n+1}}
$$

#### Question 1

- **1.a :** Montrer que, pour tout entier naturel n,  $u_n$  est bien défini et vérifie :  $u_n \geq 1$ .
- **1.b :** Ecrire un programme en Turbo Pascal qui calcule et affiche la valeur de  $u_n$  pour des valeurs de  $a$  et  $b$  réelles supérieures ou égales à 1 et de  $n$  entier supérieur ou égal à 2, entrées par l'utilisateur.

#### Question 2

On se propose d'établir la convergence de la suite  $(u_n)$  par l'étude d'une suite auxiliaire  $(v_n)$ définie, pour tout entier naturel *n*, par  $v_n = \frac{1}{2}$ 2  $\sqrt{u_n} - 1$ 

**2.a**: Montrer que si  $\lim_{n \to +\infty} v_n = 0$  alors  $\lim_{n \to +\infty} u_n = 4$ 

**2.b** : Vérifier, pour tout entier *n*, que  $v_{n+2} = \frac{v_{n+1} + v_n}{2(2 + \epsilon)}$  $\frac{v_{n+1} + v_n}{2(2 + v_{n+2})}$ 

En déduire que :  $|v_{n+2}| \leqslant \frac{1}{2}$  $rac{1}{3}(|v_n|+|v_{n+1}|).$ 

**2.c** : On note  $(x_n)$  la suite définie par :  $x_0 = |v_0|$ ,  $x_1 = |v_1|$  et pour tout entier naturel n :

$$
x_{n+2} = \frac{1}{3}x_{n+1} + \frac{1}{3}x_n
$$

Montrer que, pour tout entier naturel  $n, |v_n| \leq x_n$  et conclure quant à la convergence de la suite  $(u_n)$ .

# Problème 2 (début de Maths III HEC/ESCP 2002) (\*\*\*\*)

Pour toutes suites numériques  $u = (u_n)_{n \in \mathbb{N}}$  et  $v = (v_n)_{n \in \mathbb{N}}$ , on définit la suite  $u \times v = w$  par :

$$
\forall n \in \mathbb{N}, \ w_n = \sum_{k=0}^n u_k \, v_{n-k}
$$

#### Partie A : Exemples

#### 1. Premiers exemples

Pour tout entier naturel n, calculer  $w_n$  en fonction de n dans chacun des cas suivants :

- (a) pour tout entier naturel n,  $u_n = 2$  et  $v_n = 3$ .
- (b) pour tout entier naturel *n*,  $u_n = 2^n$  et  $v_n = 3^n$ .

#### 2. Programmation

Dans cette question, les suites u et v sont définies par :  $\forall n \in \mathbb{N}, u_n = \ln(n+1)$  et  $v_n = \frac{1}{n+1}$  $\frac{1}{n+1}$ .

Écrire un programme en Turbo-Pascal qui demande à l'utilisateur une valeur de l'entier naturel n, qui calcule et affiche les valeurs  $w_0, w_1, \ldots, w_n$ .

#### 3. Un résultat de convergence

Dans cette question, la suite u est définie par :  $\forall n \in \mathbb{N}, u_n = \left(\frac{1}{2}\right)$ 2  $\int_0^n$  et v est une suite de réels positifs, décroissante à partir du rang 1 et de limite nulle.

(a) Établir, pour tout couple d'entiers naturels  $(n, m)$  vérifiant  $n < m$ , l'inégalité :

$$
\sum_{k=n+1}^{m} u_k \leqslant u_n
$$

(b) Soit n un entier strictement supérieur à 1. Prouver les inégalités :

$$
w_{2n} \leq v_0 u_{2n} + 2v_n + v_1 u_n
$$
 et  $w_{2n+1} \leq v_0 u_{2n+1} + 2v_{n+1} + v_1 u_n$ 

- (c) En déduire que les deux suites  $(w_{2n})_{n\in\mathbb{N}}$  et  $(w_{2n+1})_{n\in\mathbb{N}}$  convergent vers 0 ainsi que la suite  $(w_n)_{n\in\mathbb{N}}$ .
- (d) Soit u' la suite définie par :  $\forall n \in \mathbb{N}, u'_n = \left(-\frac{1}{2}\right)$ 2 n . À l'aide de la question précédente, montrer que la suite  $u' \times v$  est convergente et de limite nulle.

#### Partie B : Application à l'étude d'un ensemble de suites

Dans cette partie, A désigne l'ensemble des suites  $a = (a_n)_{n \in \mathbb{N}}$  de réels positifs vérifiant :

$$
\forall n \in \mathbb{N}^\times, \quad a_{n+1} \leqslant \frac{1}{2}(a_n + a_{n-1})
$$

- 1. Montrer que toute suite décroissante de réels positifs est élément de A et qu'une suite strictement croissante ne peut appartenir à A.
- 2. Soit  $z = (z_n)_{n \in \mathbb{N}}$  une suite réelle vérifiant :  $\forall n \in \mathbb{N}^\times$ ,  $z_{n+1} = \frac{1}{2}$  $rac{1}{2}(z_n + z_{n-1}).$ 
	- (a) Montrer qu'il existe deux constantes réelles  $\alpha$  et  $\beta$  telles que l'on a :

$$
\forall n \in \mathbb{N}, \quad z_n = \alpha + \beta \left( -\frac{1}{2} \right)^n
$$

- (b) En déduire qu'il existe des suites appartenant à A et non monotones.
- 3. Soit  $a = (a_n)_{n \in \mathbb{N}}$  un élément de A et b la suite définie par :  $\forall n \in \mathbb{N}, b_n = \left(-\frac{1}{2}\right)$ 2  $\bigg)^n$ . On définit alors la suite c par :  $c_0 = a_0$  et  $\forall n \in \mathbb{N}^\times$ ,  $c_n = a_n + \frac{1}{2}$  $\frac{1}{2}a_{n-1}$ .
	- (a) Montrer que la suite c est décroissante à partir du rang 1 et qu'elle converge vers un nombre  $\ell$  que l'on ne cherchera pas à calculer.
	- (b) Pour tout entier naturel *n*, établir l'égalité :  $\sum_{k=0}^{n} \left(-\frac{1}{2}\right)$ 2  $\setminus^k$  $c_{n-k} = a_n.$ Que peut-on en déduire pour les suites  $b \times c$  et a?
	- (c) Soit  $\varepsilon$  la suite définie par :  $\forall n \in \mathbb{N}, \varepsilon_n = c_n \ell$  et d la suite  $b \times \varepsilon$ . En utilisant le résultat de la question 3. de la Partie 1, montrer que la suite d converge vers 0.
	- (d) Pour tout entier naturel n, établir l'égalité :  $d_n = a_n \frac{2}{3}$  $rac{1}{3}$ l  $\sqrt{ }$  $1 - \left(-\frac{1}{2}\right)$ 2  $\Big)^{n+1}$ . En déduire que la suite a converge et préciser sa limite.

### Corrigé de la feuille d'exercices n˚6

# Exercice  $1$   $(**)$

- 1. Vrai, elle est minorée par le plus petit des termes précédant le rang à partir duquel elle est croissante (c'est-à-dire que si, par exemple,  $(u_n)$  est croissante à partir du rang 1000, la suite sera minorée par le plus petit des termes parmi  $u_0, u_1, \ldots, u_{1,000}$ ; en effet, tous les termes suivants seront de toute façon plus grands que  $u_{1\ 000}$ ).
- 2. Faux, par exemple  $u_n =$  $(-1)^n$  $\frac{1}{n}$  converge vers 0 mais  $u_{n+1}-u_n$  change de signe en permanence.
- 3. C'est également faux, on peut par exemple prendre  $u_n = n^2$  si n est pair, et  $u_n = (n-1)^2 1$ si  $n$  est impair. La suite n'est pas croissante à partir d'un certain rang puisque chaque terme d'indice impair est plus petit que le terme d'indice pair qui le précède, et pourtant elle diverge vers +∞.
- 4. C'est tout à fait faux, par exemple la suite utilisée dans la question précédente a des valeurs toujours plus grandes que  $n - 2$  (je vous laisse le vérifier) qui est une suite croissante.
- 5. Faux, par exemple  $(-1)^n$  ne converge pas alors que sa valeur absolue est constante égale à 1 (et donc convergente).
- 6. Vrai, dire que  $|u_n 0| < \varepsilon$  est la même chose que  $|u_n| 0 < \varepsilon$ .

# Exercice 2 (\* à \*\*)

Première version du corrigé, en rédigeant tout le plus soigneusement possible :

- On peut écrire  $u_n = \frac{3^n}{4^n}$  $\frac{3^n}{4^n} - \frac{2^n}{4^n}$  $\frac{2^n}{4^n} = \left(\frac{3}{4}\right)$ 4  $\bigg)^n - \bigg(\frac{1}{2}\bigg)$ 2 <sup>n</sup><br>
La suite est donc une différence de deux suites géométriques dont les raisons sont comprises entre −1 et 1. Ces deux suites convergent donc vers 0, et  $\lim_{n \to +\infty} u_n = 0$ .
- On peut développer :  $u_n = 2e^{-n} ne^{-n}$ . On sait que  $\lim_{n \to +\infty} e^{-n} = 0$ , donc le premier terme de la différence tend vers 0. Le deuxième peut s'écrire sous la forme  $\frac{n}{e^n}$ , c'est un cas d'école de e croissance comparée, il tend également vers 0. Conclusion :  $\lim_{n \to +\infty} u_n = 0$ .
- Dans ce genre de cas, on cherche à factoriser par le terme le plus fort :  $u_n = e^{2n} \left( \frac{2^n}{2^n} \right)$  $\frac{2^n}{e^{2n}}-1+\frac{1}{e^2}$  $e^{2n}$  $=$

 $e^{2n}\left(\frac{2}{a}\right)$  $e^2$  $\binom{n}{-1}$  +  $\frac{1}{2}$  $e^{2n}$  . Dans la parenthèse, le premier terme est une suite géométrique de raison  $\frac{2}{7}$  $\frac{2}{e^2}$  < 1, donc il tend vers 0. Le dernier terme tend aussi manifestement vers 0, donc toute la parenthèse a pour limite −1. Multipliée par  $e^{2n}$  qui tend vers  $+\infty$ , elle nous donne  $\lim_{n\to+\infty}u_n=-\infty.$ 

- Pour un quotient de polynôme, vous êtes autorisés à utiliser la règle du quotient des termes de plus haut degré :  $\lim_{n \to +\infty} \frac{n^2 - 3n + 2}{2n^2 + 5n - 3}$  $\frac{n^2 - 3n + 2}{2n^2 + 5n - 34} = \lim_{n \to +\infty} \frac{n^2}{2n^2}$  $rac{n^2}{2n^2} = \frac{1}{2}$  $\frac{1}{2}$ .
- Aucune technique particulière ici. Comme  $\lim_{n\to+\infty}-3n=-\infty$ , on a  $\lim_{n\to+\infty}e^{-3n}=0$ . Par ailleurs,  $\lim_{n \to +\infty} \ln n = +\infty$ , donc  $\lim_{n \to +\infty} u_n = +\infty$ .
- On prend son courage à deux mains et on factorise tout :  $u_n =$  $\sqrt{n}$  $\frac{n}{n}$   $\times$  $2+3\frac{\ln n}{\sqrt{n}}-\frac{5}{\sqrt{n}}$ n  $\frac{3\ln n}{n} - 3 + \frac{2}{n}$ . Comme  $\lim_{n\to+\infty}\frac{3\ln n}{\sqrt{n}}=0$  (par croissance comparée) et  $\lim_{n\to+\infty}\frac{-5}{\sqrt{n}}=0$ , on aura  $\lim_{n\to+\infty}2+\frac{3\ln n}{\sqrt{n}}-\frac{5}{\sqrt{n}}=2$ . De même, au dénominateur,  $\lim_{n\to+\infty} \frac{3\ln n}{n}$  $\frac{\ln n}{n} = 0$  (toujours de la croissance comparée) et  $\lim_{n \to +\infty} \frac{2}{n}$  $\frac{z}{n} =$

0, on aura  $\lim_{n \to +\infty} \frac{3 \ln n}{n}$  $\frac{\ln n}{n} - 3 + \frac{2}{n}$  $\frac{2}{n} = -3$ . Enfin,  $\lim_{n \to +\infty}$  $\sqrt{n}$  $\sqrt{\frac{n}{n}} = \lim_{n \to +\infty} \frac{1}{\sqrt{n}} = 0$ , donc  $\lim_{n \to +\infty} u_n = 0$ .

- Utilisation de la quantité conjuguée très conseillée pour ce calcul :  $u_n = \frac{(1)}{n}$ tion de la quantité conjugue<br>  $\sqrt{n^2-1}-n$ )( $\sqrt{n^2-1}+n$ )  $n^2 - 1 + n$  $=\frac{n^2-1-n^2}{\sqrt{2n+1}}$  $\frac{v}{\sqrt{2}}$  $n^2 - 1 + n$  $=\frac{-1}{\sqrt{2}}$  $n^2 - 1 + n$ . Le dénominateur de cette fraction ayant clairement pour limite  $+\infty$ ,  $\lim_{n\to+\infty}$  $+\infty$ ,  $\lim_{n \to \infty} u_n = 0$ .
- La principale difficulté est la manipulation des factorielles :  $u_n = \frac{n! \times (n+1) \times (n+2)}{(n^2+1) \times n!}$  $\frac{(n+1)\times(n+2)}{(n^2+1)\times n!}$  =

 $(n+1)(n+2)$  $\frac{(n+1)(n+2)}{n^2+1} = \frac{n^2+3n+2}{n^2+1}$  $\frac{1}{n^2+1}$ . Reste à utiliser la règle des termes de plus haut degré pour obtenir  $\lim_{n \to +\infty} u_n = 1$ .

• Il faut simplement faire les choses méthodiquement. D'un côté,  $\lim_{n\to+\infty} \frac{-1}{2n}$  $\frac{-1}{2n} = 0$ , donc  $\lim_{n \to +\infty} e^{-\frac{1}{2n}} =$  $e^{0} = 1$ ; de l'autre côté, en utilisant la règle des termes de plus haut degré,  $\lim_{n \to +\infty} \frac{n}{n}$  $\frac{n}{n+2} =$  $\lim_{n\to+\infty}\frac{n}{n}$  $\frac{n}{n} = 1$ , donc  $\lim_{n \to +\infty} \ln\left(\frac{n}{n+2}\right) = \ln(1) = 0$ . Il ne reste plus qu'à additionner les deux termes pour obtenir  $\lim_{n \to +\infty} u_n = 1$ .

Deuxième version du corrigé, en utilisant les équivalents et avec une rédaction nettement moins détaillée :

•  $\frac{3^n - 2^n}{4^n}$  $\frac{(-2^n)}{4^n} \sim \left(\frac{3}{4}\right)$ 4  $\setminus^n$ donc  $\lim_{n\to+\infty} \frac{3^n-2^n}{4^n}$  $\frac{2}{4^n} = 0.$ •  $\lim_{n \to +\infty} (-n+2)e^{-n} = 0$  par croissance comparée. •  $2^n - e^{2n} + 1 \sim -e^{2n}$ , donc  $\lim_{n \to +\infty} 2^n - e^{2n} + 1 = -\infty$ . •  $\frac{n^2-3n+2}{2n+2}$  $\frac{n^2-3n+2}{2n^2+5n-34} \sim \frac{n^2}{2n^2}$  $rac{n^2}{2n^2} = \frac{1}{2}$  $\frac{1}{2}$ , donc  $\lim_{n \to +\infty} \frac{n^2 - 3n + 2}{2n^2 + 5n - 3}$  $\frac{n^2-3n+2}{2n^2+5n-34}=\frac{1}{2}$  $\frac{1}{2}$ . •  $\lim_{n \to +\infty} \ln n + e^{-3n} = +\infty$  (il n'y a même pas de forme indeterminée ici). •  $\frac{2\sqrt{n}+3\ln n-5}{1}$  $→+∞$ <br>  $>∴ 01$  $\frac{2\sqrt{n}+3\ln n-5}{\ln(n^3)-3n+2}\sim \frac{2\sqrt{n}}{-3n}$  $\frac{2\sqrt{n}}{-3n} \sim -\frac{2}{3\sqrt{n}}$  $\frac{2}{3\sqrt{n}}$ , donc la limite vaut 0. • √  $\overline{n^2-1} - n = \frac{n^2-1-n^2}{\sqrt{2n+1}}$  $\frac{v}{\sqrt{2}}$  $n^2 - 1 + n$  $=-\frac{1}{\sqrt{2}}$  $\frac{1}{n^2+1}$ , donc  $\lim_{n\to+\infty}$ √  $\sqrt{n^2-1} - n = 0.$  $\bullet \frac{(n+2)!}{(n+1)!}$  $\frac{(n+2)!}{(n^2+1)\times n!} = \frac{(n+1)(n+2)n!}{(n^2+1)n!}$  $\frac{(n+1)(n+2)n!}{(n^2+1)n!} = \frac{n^2+3n+2}{n^2+1}$  $\frac{+3n+2}{n^2+1} \sim \frac{n^2}{n^2}$  $\frac{n^2}{n^2} = 1$ , donc  $\lim_{n \to +\infty} \frac{(n+2)!}{(n^2+1) \times}$  $\frac{(n+2)!}{(n^2+1)\times n!} = 1.$  $\bullet$   $\lim_{n\to+\infty} e^{-\frac{1}{2n}} = 1$  et  $\lim_{n\to+\infty} \ln\left(\frac{n}{n+2}\right) = 0$ , donc la limite recherchée est égale à 1.

# Exercice 3  $(**)$

- 1. C'est une récurrence facile :  $u_0 > 0$  par hypothèse, et si  $u_n > 0$ , alors  $\frac{1}{u_n} > 0$ , et  $u_{n+1} = u_n + \frac{1}{u_n}$  $u_n$ est également strictement positif (et bien défini puisque  $u_n$  n'est pas nul).
- 2.  $u_{n+1} u_n = \frac{1}{u_n}$  $\frac{1}{u_n} > 0$  (au vu de la question précédente) donc la suite est strictement croissante.
- 3. Notons  $P_n$  la propriété  $u_n^2 \geqslant 2n + u_0^2$ . pour  $n = 0$ , elle se réduit à  $u_0^2 \geqslant u_0^2$ , ce qui est manifestement vrai. Supposons donc, pour un certain entier  $n$ , que  $P_n$  est vraie. On a alors  $u_{n+1}^2 = \left(u_n + \frac{1}{u}\right)$  $u_n$  $\bigg)^2 = u_n^2 + 2u_n \times \frac{1}{u}$  $\frac{1}{u_n} + \frac{1}{u_n^2}$  $u_n^2$  $= u_n^2 + 2 + \frac{1}{u^2}$  $u_n^2$ . En utilisant l'hypothèse de récurrence et le fait que  $\frac{1}{u_n^2}$  $> 0$ , on obtient  $u_{n+1}^2 > 2n + u_0^2 + 2 = 2(n+1) + u_0^2$ , ce qui prouve

exactement la propriété  $P_{n+1}$ . D'après le principe de récurrence, la propriété est donc vraie pour tout entier n.

La suite  $(u_n^2)$  étant minorée par une suite arithmétique de limite  $+\infty$ , elle diverge vers  $+\infty$ . Et  $u_n$  étant toujours positif, on peut en déduire que  $\lim_{n \to +\infty} u_n = +\infty$ .

# Exercice 4 (\*\*\*)

1. Commençons donc par prouver la croissance de f sur  $\mathbb{R}^*_+$ . On a  $f(x) = x \ln \frac{x+a}{x} = x \ln(x +$ x a) – x ln x, donc  $f'(x) = \ln(x + a) + \frac{x}{x + a} - \ln x - 1$ , et  $f''(x) = \frac{1}{x + a} + \frac{x + a}{(x + a)^2}$  $\frac{x+a-x}{(x+a)^2} - \frac{1}{x}$  $\frac{1}{x}$  =  $x(x+a) + ax - (x+a)^2$  $\frac{f(x+a)^2}{x(x+a)^2} = \frac{-a^2}{x(x+a)}$  $\frac{-a}{x(x + a)^2} < 0$ . La fonction  $f'$  est donc strictement décroissante sur  $\mathbb{R}^*_+$ . Or,  $f'(x) = \ln\left(1 + \frac{a}{x}\right)$  $\boldsymbol{x}$  $+$   $\frac{x}{x}$  $\frac{x}{x+a} - 1$  a pour limite 0 en +∞ (en effet, ce qui se trouve dans le ln a pour limite 1 donc le terme avec le ln tend vers 0 ; et en conservant les termes de plus haut degré,  $\lim_{x \to +\infty} \frac{x}{x+}$  $\frac{x}{x+a} = 1$ ). Il est inutile ici (même si ce n'est pas spécialement difficile) de calculer la limite de  $f'$  en 0, on peut déjà conclure que  $f'$  est toujours positive, ce dont on déduit que f est bien croissante.

Il faut maintenant faire le lien avec la suite  $(u_n)$  en remarquant que  $\ln(u_n) = n \ln \left(1 + \frac{a}{n}\right)$ n  $=$  $f(n)$ . La fonction f étant croissante, on aura certainement, pour tout entier  $n, f(n) \leq f(n+1)$ , c'est-à-dire  $ln(u_n) \leqslant ln(u_{n+1})$ . Un petit passage à l'exponentielle donne alors  $u_n \leqslant u_{n+1}$ , ce qui prouve que la suite  $(u_n)$  est croissante.

2. Le plus simple est de démontrer séparément chacune des deux inégalités en faisant tout passer d'un seul côté et en faisant des études de fonctions. Posons ainsi  $q(t) = t - \ln(1+t)$ . La fonction g est définie sur R<sup>+</sup> (elle est même définie entre −1 et 0, mais pour ce qu'on nous demande, pas la peine de s'y intéresser), de dérivée  $g'(t) = 1 - \frac{1}{1-t}$  $\frac{1}{1+t} = \frac{t}{1+t}$  $\frac{t}{1+t} \geqslant 0$ . La fonction g est donc croissante, et comme  $g(0) = 0$ , elle est toujours positive, ce qui prouve que  $t - \ln(1 + t)$  sur  $\mathbb{R}_+$ , soit  $\ln(1+t) \leq t$ .

De même, on pose  $h(t) = \ln(1+t) - \frac{t}{1+t}$  $\frac{t}{1+t}$ , fonction dont la dérivée vaut  $\frac{1}{1+t} - \frac{1+t-t}{(1+t)^2}$  $\frac{1+t}{(1+t)^2} =$  $1 + t - 1$  $\frac{1+t-1}{(1+t)^2} = \frac{t}{(1+t)}$  $\frac{t}{(1+t)^2} \geqslant 0.$  Cette fonction est donc également croissante, et vérifie aussi  $h(0) = 0$ , d'où sa positivité sur  $\mathbb{R}_+$  et l'encadrement souhaité.

3. On a vu que  $\ln u_n = n \ln \left(1 + \frac{a}{a}\right)$ n ), donc en posant  $t = \frac{a}{x}$  $\frac{a}{n}$  et en appliquant l'encadrement de la question précédente, a  $\frac{\overline{n}}{1+\frac{a}{n}}$  $\leqslant n \ln \left(1 + \frac{a}{n}\right)$ n  $\Big) \leqslant \frac{a}{a}$  $\frac{a}{n}$ , soit a  $\frac{n}{n+a}$ n  $\leqslant$   $\frac{1}{1}$  $\frac{1}{n}\ln u_n \leqslant \frac{a}{n}$  $\frac{a}{n}$ , ou encore a  $\leqslant$   $\frac{1}{1}$  $\frac{1}{n}\ln u_n \leqslant \frac{a}{n}$ 

 $a + n$  $\frac{a}{n}$ . Il ne reste plus qu'à tout multiplier par *n* pour obtenir l'encadrement demandé.

- 4. Comme  $\lim_{n \to +\infty} \frac{na}{n+1}$  $\frac{na}{n+a} = a$  (on garde les termes de plus haut degré, a étant toujours une constante), le théorème des gendarmes permet d'affirmer que la suite  $ln(u_n)$  converge vers a. La suite  $(u_n)$  a donc pour limite  $e^a$ .
- 5. Pour  $a = 1$ , on obtient le résultat classique suivant :  $\lim_{n \to +\infty} \left(1 + \frac{1}{n}\right)$ n  $\bigg)^n = e.$

### Exercice  $5$   $(**)$

Il y a deux points sur les trois qui sont très faciles à prouver :

- $v_n u_n = \frac{1}{n}$  $\frac{1}{n \times n!}$ , donc  $\lim_{n \to +\infty} u_n - v_n = 0$ .
- $u_{n+1} u_n = \frac{1}{(n+1)!} > 0$ , donc la suite  $(u_n)$  est croissante.

Ne reste plus qu'à prouver que  $(v_n)$  est décroissante :  $v_{n+1} - v_n = u_{n+1} + \frac{1}{(n+1) \times (n+1)!} - u_n -$ 1  $\frac{1}{n \times n!} = \frac{1}{(n+1)!} + \frac{1}{(n+1) \times (n+1)!} - \frac{1}{n \times n}$  $\frac{1}{n \times n!} = \frac{n(n+1) + n - (n+1)^2}{n \times (n+1) \times (n+1)!}$  $\frac{n(n+1)+n-(n+1)^2}{n \times (n+1) \times (n+1)!} = \frac{n^2+2n-(n^2+2n+1)}{n(n+1)(n+1)!}$  $\frac{n(n+2n+1)}{n(n+1)(n+1)!} =$  $\frac{-1}{n(n+1)(n+1)!}$  < 0. La suite  $(v_n)$  est donc bien décroissante, et les deux suites étant adjacentes,

elles convergent donc vers une limite commune.

Notons donc *l* la limite commune des deux suites, et supposons que  $l^{\frac{a}{b}}$  $\frac{a}{b}$ , avec *a* et *b* deux entiers naturels. Comme la suite  $(u_n)$  est strictement croissante, et la suite  $(v_n)$  strictement décroissante, on peut écrire, pour tout entier  $n, u_n < l < v_n$ , soit  $\sum^{k=n}$  $k=0$ 1  $\frac{1}{k!} < \frac{a}{b}$  $\frac{a}{b}$  <  $\sum_{ }^{k=n}$  $k=0$ 1  $\frac{1}{k!} + \frac{1}{n \times}$  $\frac{1}{n \times n!}$ . C'est en

particulier vrai lorsque  $n = b : \sum$  $\sum_{k=0}^{k=b} 1$  $_{k=0}$  $\frac{1}{k!} < \frac{a}{b}$  $\frac{a}{b} < \sum_{b=0}$  $\sum_{k=0}^{k=b} 1$  $k=0$  $\frac{1}{k!} + \frac{1}{b \times}$  $\frac{1}{b \times b!}$ . Multiplions cet encadrement par  $b \times b!$ :  $k = b$  $k = b$ 

 $b\sum$  $k=0$ b!  $\frac{b!}{k!} < a \times b! < b \sum_{k=0}$  $k=0$ b!  $\frac{b!}{k!} + 1$ . À gauche, chaque quotient  $\frac{b!}{k!}$  est un entier lorsque  $k \leq b$  (en effet, b!

est un multiple de  $k!$  pour tous les entiers  $k$  compris entre 0 et  $b$ ), donc le membre de gauche est une somme d'entiers et appartient à N. Notons ce nombre p. Le membre de droite est le même que celui de gauche, avec un simple +1, donc est égal à  $p + 1$ . On a donc  $p < a \times b! < p + 1$ . Autrement dit, le nombre  $a \times b!$ , qui est lui aussi un nombre entier, est strictement compris entre les deux entiers consécutifs p et  $p + 1$ . Ce n'est pas possible ! On a prouvé par l'absurde que l ne pouvait pas être un nombre rationnel (pour les curieux, la valeur de l est en fait le nombre e que nous connaissons bien depuis l'étude de la fonction exponentielle).

# Exercice 6 (\*\*)

- 1. Le terme d'indice *n* de la suite est constitué d'une somme de *n* réels dont le plus petit est  $\frac{n}{n^2 + n}$  et le plus gros  $\frac{n}{n^2 + 1}$ . On en déduit que  $n \times \frac{n}{n^2 + n} \leq u_n \leq n \times \frac{n}{n^2 + 1}$ , d'où l'encadrement  $\frac{n}{n^2 + n} \leqslant u_n \leqslant n \times \frac{n}{n^2 + n}$  $\frac{n}{n^2+1}$ , d'où l'encadrement demandé
- 2. Les deux suites extrêmes ayant pour limite 1 (quotient des termes de plus haut degré), une simple application du théorème des gendarmes permet de conclure que  $\lim_{n \to +\infty} u_n = 1$ .

# Exercice 7 (\*\*\*)

1. Il suffit pour cela de prouver par récurrence que ∀n ∈ N,  $u_n > 0$  et  $v_n > 0$ . C'est vrai au rang 0 par hypothèse, et si  $u_n$  et  $v_n$  sont tous deux strictement positifs, ce sera aussi le cas de  $u_n + v_n$ et de  $u_n v_n$ , donc de  $u_{n+1}$  et  $v_{n+1}$ . Ainsi, les deux suites sont bien définies.

2. Supposons  $n \geq 1$  (pour  $n = 0$  l'inégalité est vraie par hypothèse). On a  $v_n - u_n = \frac{u_{n-1} + v_{n-1}}{2}$  $\frac{-e_{n-1}}{2}$  –  $\sqrt{u_{n-1}v_{n-1}} = \frac{u_{n-1} + v_{n-1} - 2\sqrt{u_{n-1}}\sqrt{v_{n-1}}}{2}$  $\frac{-v^{n} - v^{n-1}}{2} =$  $(\sqrt{u_{n-1}} - \sqrt{v_{n-1}})^2$  $\frac{-\sqrt{v_{n-1}}}{2} > 0$ , donc  $u_n \leq v_n$ .

3. C'est désormais facile en utilisant le résultat de la question précédente :  $u_{n+1} - u_n = \sqrt{u_n v_n}$  $u_n = \sqrt{u_n}(\sqrt{v_n} - \sqrt{u_n}) > 0$  puisque  $v_n > u_n$ , donc  $(u_n)$  est strictement croissante. De même,  $v_{n+1} - v_n = \frac{u_n + v_n}{2}$  $\frac{+v_n}{2}-v_n=\frac{u_n-v_n}{2}$  $\frac{v_n}{2}$  < 0, donc  $(v_n)$  est décroissante.

4. On ne peut pas affirmer que les suites sont adjacentes car on ne sait pas si  $(u_n - v_n)$  tend vers 0. Par contre,  $(u_n)$  étant croissante et majorée par exemple par  $v_0$  (car  $u_n \leq v_n \leq v_0$  puisque la suite  $(v_n)$  est decroissante), le théorème de convergence monotone permet d'affirmer qu'elle est convergente vers une certaine limite l. De même,  $(v_n)$  est décroissante et minorée (encore plus simplement, par 0), donc converge vers une limite  $l'$ . La suite  $(v_{n+1})$  converge aussi vers  $l'$ , mais comme  $v_{n+1} = \frac{u_n + v_n}{2}$  $\frac{1+v_n}{2}$ , on a donc, par passage à la limite,  $l' = \frac{l+l'}{2}$  $\frac{1}{2}$ , d'où  $\frac{l'}{2}$  $\frac{l'}{2} = \frac{l}{2}$  $\frac{l}{2}$ , soit  $l = l'$ . Finalement, les deux suites ont bien la même limite (appelée moyenne arithmético-géométrique des deux réels a et b).

### Exercice 8 (\*)

- 1.  $\frac{5n-n^2+2n^7}{8}$  $\frac{5n - n^2 + 2n^7}{n^8 - 3n + 12} \sim \frac{2n^7}{n^8}$  $\frac{2n^7}{n^8} \sim \frac{2}{n}$ n 2.  $\sqrt{n+3} - \sqrt{n} = \frac{n+3-n}{\sqrt{n+3} + \sqrt{n}}$  $=-\frac{3}{\sqrt{2}}$  $\sqrt{n}(\sqrt{1+\frac{3}{n}}+1)$  $\sim \frac{3}{2}$  $rac{0}{2\sqrt{n}}$ 3.  $\frac{n^2}{\sqrt{2}}$ √  $n^2 + n + 1$  $\sim \frac{n^2}{\sqrt{2}}$  $\frac{v}{\sqrt{2}}$  $n<sup>2</sup>$  $\sim \frac{n^2}{2}$  $\frac{n}{n} \sim n$
- 4.  $e^{-n} + e^{-2n} \sim e^{-n}$  (attention à bien garder comme équivalent la suite qui tend le moins vite vers 0)

5. 
$$
\frac{2\sqrt{n} + e^{3n} - 5\ln n}{n^2 - 3\ln(2n^4)} \sim \frac{e^{3n}}{n^2}
$$

6. 
$$
\frac{1}{n^2} + e^{-3n} \sim \frac{1}{n^2}
$$

- 7.  $\ln \left( 1 \frac{2}{a} \right)$  $\frac{2}{n^2} + \frac{1}{n}$ n  $\Big)$  ~  $-\frac{2}{3}$  $\frac{2}{n^2} + \frac{1}{n}$  $\frac{1}{n} \sim \frac{1}{n}$  $\frac{1}{n}$  (on utilise l'équivalent vu en cours pour  $\ln(1 + u_n)$  lorsque  $t$  tend vers  $0$
- 8. Attention à ne pas dire utiliser trop précipitamment l'équivalent vu en cours pour  $\ln(1 + u_n)$ , puisque  $n^3$  ne tend pas vraiment vers 0. Il faut plutôt factoriser :  $\ln(1+n^3) = \ln(n^3) +$  $\ln\left(1+\frac{1}{4}\right)$  $n<sup>3</sup>$ ). Le deuxième morceau tendant vers 0 et le premier vers +∞,  $u_n \sim \ln(n^3) \sim 3 \ln n$ .
- 9.  $\left(1+\frac{1}{2}\right)$  $n<sup>2</sup>$  $\int_{0}^{n} = e^{n \ln(1 + \frac{1}{n^2})}$ . Or  $n \ln\left(1 + \frac{1}{n^2}\right)$  $n<sup>2</sup>$  $\Big) \sim n \times \frac{1}{2}$  $\frac{1}{n^2} \sim \frac{1}{n}$  $\frac{1}{n}$ . On ne peut pas passer cet équivalent à l'exponentielle, mais on peut en déduire que la suite (un) tend vers 1 (ce qui est dans l'exponentielle tend vers 0), donc  $u_n \sim 1$ .

### Exercice  $9$   $(**)$

1. En effet,  $2(\sqrt{n+1} - \sqrt{n}) = \frac{2(n+1-n)}{\sqrt{n+1} + \sqrt{n}}$  $=\frac{2}{\sqrt{n+1}+\sqrt{n}}$ . Or, comme  $\sqrt{n} + \sqrt{n} \leq \sqrt{n} + \sqrt{n}$  $\sqrt{n+1} \leqslant \sqrt{n+1} + \sqrt{n+1}$ , on a  $\frac{1}{2\sqrt{n+1}}$ 2 √  $n + 1$  $\leqslant \frac{1}{\sqrt{n+1} + \sqrt{n}}$  $\leqslant \frac{1}{1}$  $\frac{1}{2\sqrt{n}}$ , d'où l'encadrement souhaité en multipliant tout par 2.

2. En utilisant l'inégalité de droite de la question précédente, on obtient 2  $\sum_{n=1}^{k=n}$  $k=1$ √  $k+1 \sqrt{k}$ )  $\leqslant S_n$ . Or, la somme de gauche est une somme télescopique égale à  $2(\sqrt{n+1}-1) = 2\sqrt{n+1} - 2$ . Cette expression a pour limite  $+\infty$  quand n tend vers  $+\infty$ , donc par théorème de comparaison,  $\lim_{n\to+\infty}S_n = +\infty$  (inutile d'utiliser l'inégalité de gauche de la question 1 ici, celle de droite suffit...).

- 3. Commençons par déterminer la monotonie de la suite  $(u_n) : u_{n+1}-u_n = S_{n+1}-S_n-2$ √  $n + 1 +$  $2\sqrt{n} = \frac{1}{\sqrt{n}}$  $n+1$  $-2(\sqrt{n+1}-\sqrt{n})$ , expression négative d'après la question 1. La suite  $(u_n)$  est donc décroissante. On a vu par ailleurs que  $S_n \geqslant 2\sqrt{n+1} - 2$ , donc a fortiori  $S_n \geqslant 2\sqrt{n} - 2$ , √ donc  $u_n$  ≥ −2. La suite  $(u_n)$  étant décroissante et minorée, elle est convergente.
- 4. Puisque  $\lim_{n\to+\infty} S_n 2\sqrt{n} = l \in \mathbb{R}$ , on en déduit  $\lim_{n\to+\infty} \frac{S_n 2\sqrt{n}}{2\sqrt{n}}$  $\frac{-2\sqrt{n}}{2\sqrt{n}} = 0$ , soit  $\lim_{n \to +\infty} \frac{S_n}{2\sqrt{n}}$  $\frac{5n}{2\sqrt{n}}=1.$ Autrement dit, on a prouvé que  $S_n \sim 2\sqrt{n}$ .

# Exercice 10 (d'après EDHEC) (\*\*\*)

- 1. Calculons donc la dérivée  $f'_n(x) = 5x^4 + n$ . Cette dérivée est toujours strictement positive (sauf en 0 pour  $n = 0$ ), la fonction est donc strictement croissante, quel que soit l'entier n.
- 2. Comme de plus  $\lim_{x\to -\infty} f(x) = -\infty$  et  $\lim_{x\to +\infty} f(x) = +\infty$ , chaque fonction  $f_n$  est bijective de R dans R. Chaque réel a donc un unique antécédent par  $f_n$  et en particulier l'équation  $f_n(x) = 0$ admet une unique solution.
- 3. Constatons que  $f_n\left(\frac{1}{n}\right)$ n  $\Big) = \frac{1}{\Box}$  $\frac{1}{n^5}+1-1 = \frac{1}{n^5}$  $\frac{1}{n^5} > 0$ . Comme la fonction  $f_n$  est strictement croissante, et  $f_n(u_n) = 0$ , on en déduit que  $u_n < \frac{1}{n}$  $\frac{1}{n}$ . Notons par ailleurs que  $f_n(0) = -1$ , donc par un raisonnement similaire on a toujours  $0 < u_n$ . Le théorème des gendarmes permet donc d'affirmer que  $\lim_{n \to +\infty} u_n = 0.$

Démonstration subsidiaire : monotonie de la suite  $(u_n)$ . Pour déterminer la monotonie de la suite  $(u_n)$ , il faut réussir à comparer  $u_n$  et  $u_{n+1}$ . Pour cela, dans le même esprit que les calculs précédents, on va chercher à calculer  $f_n(u_n)$  et  $f_n(u_{n+1})$ . Le morceau facile, c'est  $f_n(u_n) = 0$ (par définition). Plus compliqué,  $f_n(u_{n+1}) = u_{n+1}^5 + nu_{n+1} - 1$ . Or, on sait que, par définition,  $f_{n+1}(u_{n+1}) = 0$ , c'est-à-dire que  $u_{n+1}^5 + (n+1)u_{n+1} - 1 = 0$ , ou encore en développant  $u_{n+1}^5 + nu_n + u_{n+1} - 1 = 0$ , soit  $u_{n+1}^5 + nu_{n+1} - 1 = -u_{n+1}$ . Autrement dit, en reprenant le calcul précédent,  $f_n(u_{n+1}) = -u_{n+1} < 0$  (puisqu'on a prouvé plus haut que tous les termes de la suite étaient positifs). En particulier,  $f_n(u_{n+1}) < f_n(u_n)$ . La fonction  $f_n$  étant strictement croissante, on en déduit que  $u_{n+1} < u_n$  donc la suite  $(u_n)$  est décroissante.

- 4. On sait que  $u_n^5 + nu_n 1 = 0$ , donc  $u_n = \frac{1}{n}$  $\frac{1}{n} - \frac{u_n^5}{n}$  $\frac{u_n^5}{n}$ . Comme  $(u_n)$  tend vers 0,  $\frac{u_n^5}{n}$  $\frac{u_n^5}{n} = o\left(\frac{1}{n}\right)$ n  $\bigg),$ donc  $u_n \sim \frac{1}{n}$  $\frac{1}{n}$ .
- 5. Comme on vient de le voir,  $\frac{1}{n} u_n = \frac{u_n^5}{n}$  $\frac{z_n}{n}$   $\sim$  $\frac{1}{n^5}$  $\frac{\frac{1}{n^5}}{n} \sim \frac{1}{n^6}$  $\frac{1}{n^6}$ .

# Exercice 11  $(****)$

Supposons donc que  $\lim_{n\to+\infty}u_n=0$ , et choisissons un  $\varepsilon>0$ . Par définition de la limite, il existe un entier  $n_0$  à partir duquel on aura  $|u_n| < \varepsilon$ . Découpons alors  $v_n$  en deux parties : ce qui se passe avant  $n_0$  et après  $n_0$ : si  $n > n_0$ ,  $v_n = \frac{1}{n}$ n  $\sum_{ }^{k=n}$  $_{k=1}$  $u_k = \frac{1}{n}$ n  $\sum_{i=1}^{k=n_0}$  $k=1$  $u_k + \frac{1}{n}$ n  $\sum_{ }^{k=n}$  $_{k=n_0}$  $u_k$ . La première somme est une constante (on peut modifier n, mais  $n_0$ , lui, est fixé), donc, quand on la divise par n, ça va finir par se rapprocher de 0. Autrement dit,  $\exists n_1 \in \mathbb{N}, \forall n \geqslant n_1, \frac{1}{n}$ n  $\sum^{k=n_0}$  $k=1$  $u_k$   $\epsilon \leq \varepsilon$ . Quand à la deuxième somme, elle est constituée de n−n<sup>0</sup> termes qui, d'après ce qu'on a dit plus haut, sont tous inférieurs (en valeur

absolue) à  $\varepsilon$ , donc sa valeur absolue est inférieure à  $(n - n_0)\varepsilon$ , d'où  $\frac{1}{n}$   $\sum_{ }^{k=n}$  $k=n_0+1$  $u_k$   $\leqslant \frac{n-n_0}{n}$  $\frac{-n_0}{n}\varepsilon \leqslant \varepsilon$ 

(puisque  $\frac{n-n_0}{n} \leq 1$ ). Conclusion, lorsque  $n \geq \max(n_0; n_1)$ , on a  $|v_n| \leq \varepsilon + \varepsilon = 2\varepsilon$ . Ceci suffit à prouver que la suite  $(v_n)$  tend vers 0, et a donc bien la même limite que  $(u_n)$ .

Passons désormais au cas général (qui va être facile en fait), c'est à dire lorsque  $\lim_{n\to+\infty}u_n=l\neq 0$ . Posons  $w_n = u_n - l$ , cette suite auxilaire a pour limite 0, donc on peut lui appliquer ce qu'on vient de démontrer :  $\lim_{n \to +\infty} \frac{1}{n}$ n  $\sum_{ }^{k=n}$  $_{k=1}$  $w_k = 0.$  Or,  $\frac{1}{n}$  $\sum_{ }^{k=n}$  $k=1$  $w_k = \frac{1}{n}$ n  $\sum_{n=1}^{k=n}$  $k=1$  $(u_k - l) = \frac{1}{n}$  $\sqrt{ }$ (  $\sum_{i=1}^{k=n}$  $k=1$  $u_k$ ) –  $nl$  $=$  $\sqrt{1}$ n  $\sum^{k=n}$  $_{k=1}$  $u_k$  $\setminus$ − l. On en déduit que  $\lim_{n \to +\infty} \frac{1}{n}$ n  $\sum_{ }^{k=n}$  $k=1$  $u_k = l$ , ce qu'on voulait prouver. Note finale : ce résultat est connu sous le nom de théorème de Cesaro, il stipule que la moyenne des  $n$  premiers termes d'une suite convergente a la même limite que la suite elle-même.

### Problème 1 (Ecricome 99) (\*\*\*)

#### Préliminaire

- 1. L'équation caractéristique  $x^2 \frac{1}{2}x \frac{1}{2}$  a pour discriminant  $\Delta = \frac{1}{2} + \frac{4}{2} = \frac{13}{2}$ , et l'équation  $3^{\circ}$   $3^{\circ}$   $3^{\circ}$   $9^{\circ}$   $3^{\circ}$  9 admet donc deux solutions  $x_1 =$  $1 + \sqrt{13}$  $\frac{\sqrt{13}}{6}$  et  $x_2 = \frac{1-$ √ 13  $\frac{\sqrt{10}}{6}$ . Le terme général de la suite est donc de la forme  $x_n = \alpha$  $(1 + \sqrt{13})$ 6  $\setminus$ <sup> $n$ </sup>  $+ \beta$  $\sqrt{1}$  – √ 13 6  $\setminus$ <sup>n</sup> .
- 2. Les deux racines  $x_1$  et  $x_2$  étant comprises strictement entre −1 et 1, la suite  $(x_n)$  est une somme de deux suites convergeant vers 0, d'où  $\lim_{n \to +\infty} x_n = 0$ .

#### Question 1

**1.a :** Prouvons donc par récurrence double la propriété  $P_n: u_n \geq 1$ . C'est vrai pour  $n = 0$  et  $n = 1$ par hypothèse. Supposons désormais la propriété vérifiée par  $u_n$  et  $u_{n+1}$ . On a alors  $\sqrt{u_n} \geq 1$  et  $u_n$  $\sqrt{u_{n+1}} \geq 1$ , donc  $u_{n+2} \geq 1+1=2$  et a fortiori  $u_{n+2} \geq 1$ , ce qui achève la récurrence.

#### 1.b: PROGRAM valeurs;

```
USES wincrt ;
VAR a,b,u,v,w : real; i,n : integer;BEGIN
WriteLn('Choisissez des valeurs supérieures à 1 pour les réels a et b');
ReadLn(a,b);WriteLn('Choisissez une valeur supérieure à 2 pour l'entier n');
ReadLn(n);u := a; v := b;
FOR i := 2 TO n DO
BEGIN
w := \text{sqrt}(u) + \text{sqrt}(v);
u := v:
v := w;
END ;
WriteLn('La valeur de u',n,' est ',v);
END.
```
#### Question 2

**2.a :** D'après la définition de  $v_n$ , on a  $2(v_n + 1) = \sqrt{u_n}$ , ou encore  $4(v_n + 1)^2 = u_n$ , soit  $u_n = 4v_n^2 + 8v_n + 4$ . Si la suite  $(v_n)$  converge vers 0, on en déduit bien, par somme de limites, que  $\lim_{n\to+\infty}u_n=4.$ 

**2.b :** Calculons done 
$$
\frac{v_{n+1} + v_n}{2(2 + v_{n+2})} = \frac{\frac{1}{2}\sqrt{u_{n+1}} - 1 + \frac{1}{2}\sqrt{u_n} - 1}{2(2 + v_{n+2})} = \frac{u_{n+2} - 4}{4(2 + v_{n+2})} = \frac{4v_{n+2}^2 + 8v_{n+2}}{8 + 4v_{n+2}} =
$$

 $v_{n+2}$  (on a utilisé le calcul de la question précédente). On a donc  $|v_{n+2}| = \frac{|v_{n+1} + v_n|}{2|v_{n+1}|}$  $\frac{|v_{n+1} - v_{n}|}{2|2 + v_{n+2}|}$ . Or, on sait que  $|v_{n+1}+v_n| \leqslant |v_{n+1}|+|v_n|$  (inégalité triangulaire) et d'autre part que  $u_n \geqslant 1$ , donc  $v_n = \frac{1}{2}$ 2  $\sqrt{u_n} - 1 \geqslant$  $-\frac{1}{2}$  $\frac{1}{2}$ . On peut en déduire que  $2 + v_{n+2} \geqslant \frac{3}{2}$  $\frac{3}{2}$ , d'où finalement  $|v_{n+2}| \leqslant \frac{|v_{n+1}| + |v_n|}{2 \times \frac{3}{2}}$  $2 \times \frac{3}{2}$ 2  $=\frac{1}{2}$  $rac{1}{3}(|v_{n+1}|+|v_n|).$ 

**2.c** : C'est une récurrence double, mais assez simple malgré tout : notons  $P_n$  la propriété  $|v_n| \leq x_n$ . Par hypothèse,  $P_0$  et  $P_1$  sont vraies (on a même égalité), et, si on suppose à la fois  $|v_n| \leq x_n$  et  $|v_{n+1}| \leqslant x_{n+1}$ , on a alors, en utilisant le résultat de la question précédente,  $|v_{n+2}| \leqslant \frac{1}{2}$  $\frac{1}{3}(|v_{n+1}|+|v_n|) \leq$ 1  $\frac{1}{3}(x_{n+1}+x_n)=x_{n+2}$ , donc on a bien  $|v_{n+2}|\leq x_{n+2}$ , ce qui achève la récurrence.

Comme on sait (question préliminaire du problème) que  $(x_n)$  converge vers 0, et que par ailleurs  $|v_n| \geq 0$  (comme toute valeur absolue qui se respecte), on peut conclure du théorème des gendarmes que  $\lim_{n\to+\infty} |v_n| = 0$ . Si la valeur absolue de  $(v_n)$  tend vers 0,  $(v_n)$  également, et la question 2.a nous permet donc d'affirmer que  $\lim_{n \to +\infty} u_n = 4$ .

### Problème 2 (Maths III HEC/ESCP 2002) (\*\*\*)

#### Partie A : Exemples

1. (a) On a dans ce cas 
$$
w_n = \sum_{k=0}^{k=n} 2 \times 3 = 6(n+1)
$$
.

(b) Dans ce deuxième exemple 
$$
w_n = \sum_{k=0}^{k=n} 2^k \times 3^{n-k} = 3^n \sum_{k=0}^{k=n} 2^k \times 3^{-k} = 3^n \sum_{k=0}^{k=n} \left(\frac{2}{3}\right)^k = 3^n \frac{1 - \left(\frac{2}{3}\right)^{n+1}}{1 - \frac{2}{3}} = 3^{n+1} \left(1 - \left(\frac{2}{3}\right)^{n+1}\right) = 3^{n+1} - 2^{n+1}.
$$

#### 2. PROGRAM suites ;

USES wincrt ; VAR i,j,n : integer ; w : real ; BEGIN WriteLn('Choisissez l'entier n') ;  $readLn(n)$ ; FOR  $i := 0$  TO n DO BEGIN  $w := 0$ ; FOR  $j := 0$  TO i DO  $w := w + ln(j+1)/(i-j+1)$ ; END ; END.

3. Un résultat de convergence

- (a) On calcule  $\sum_{i=1}^{k=m}$  $k=n+1$  $u_k =$  $\sum_{i=1}^{k}$  $k=n+1$ 1  $\frac{1}{2^k}$  =  $\sum^{k=m-n-1}$  $k=0$ 1  $\frac{1}{2^{n+1+k}} = \frac{1}{2^{n-k}}$  $2^{n+1}$  $\sum^{k=m-n-1}$  $k=0$ 1  $\frac{1}{2^k} = \frac{1}{2^{n-k}}$  $2^{n+1}$  $\frac{1}{2^{m-n}}$  $1-\frac{1}{2}$ 2 = 1  $2^n$  $\left(1-\frac{1}{2m}\right)$  $2^{m-n}$  $= \frac{1}{2}$  $\frac{1}{2^n} - \frac{1}{2^n}$  $\frac{1}{2^m} < \frac{1}{2^n}$  $\frac{1}{2^n} = u_n$ , donc l'inégalité demandée est vraie.
- (b) Il s'agit « simplement » de découper la somme constituant  $w_{2n}$  en morceaux et de faire les bonnes majorations :  $w_n =$ k  $\sum$  $=$  $2n$  $k=0$  $u_kv_{2n-k} =$  $\sum_{ }^{k=n}$  $k=0$  $u_kv_{2n-k}$  +  $\sum_{n=1}^{k=2n-1}$  $k=n+1$  $u_kv_{2n-k} + u_{2n}v_0$ . La première somme est égale à  $u_0v_{2n} + u_1v_{2n-1} + \cdots + u_nv_n$ . Comme la suite  $(v_n)$  est supposée décroissante et que tous les termes de  $(u_n)$  sont positifs, elle est inférieure ou égale à  $(u_0 + u_1 + \cdots + u_n)v_n = u_0v_n + v_n$  $\sum_{ }^{k=n}$  $k=1$  $u_k \leq u_0v_n + u_0v_n = 2v_n$  (cette dernière inégalité découle de la question précédente). De même, en utilisant la décroissance de  $(v_n)$ , la deuxième somme est inférieure ou égale à  $v_1$  $\sum_{n=1}^{k=2n-1}$  $k=n+1$  $u_k \leq v_1 u_n$  (toujours d'après la question précédente). En additionnant ces majorations, on obtient bien  $w_{2n} \leq 2v_n + v_1u_n + v_0u_{2n}$ .  $\sum_{ }^{k=n}$  $k=2n$

La deuxième majoration est du même style : 
$$
w_{2n+1} = \sum_{k=0} u_k v_{2n+1-k} + \sum_{k=n+1} u_k v_{2n+1-k} +
$$
  
\n $u_{2n+1}v_0 \le v_{n+1}u_0 + v_{n+1}(u_1 + u_2 + \cdots + u_n) + v_1 \sum_{k=n+1}^{k=2n} u_k + u_{2n+1}v_0 \le 2v_{n+1} + v_1u_n +$   
\n $v_0u_{2n+1}$ .

- (c) Les deux suites  $(u_n)$  et  $(v_n)$  ont pour limite 0 (pour  $(v_n)$ , ça fait partie des hypothèses, et pour  $(u_n)$  c'est une conséquence du fait qu'il s'agit d'une suite géométrique de raison 1  $\frac{1}{2}$ ). On en déduit aisément que  $\lim_{n\to+\infty}v_0u_{2n}+2v_n+v_1u_n=0$ , et pareil pour  $2v_{n+1}$  +  $v_1u_n + v_0u_{2n+1}$ . Comme de plus tous les termes de la suite  $(w_n)$  sont positifs (ils sont constitués d'une somme de réels positifs), le théorème des gendarmes permet de dire que  $\lim_{n\to+\infty}w_{2n}=\lim_{n\to+\infty}w_{2n+1}=0.$  Autrement dit, quel que soit  $\varepsilon>0$ , il existe un entier  $n_0$  à partir duquel tous les termes pairs de la suite sont inférieurs à  $\varepsilon$ , et un entier  $n_1$  à partir duquel tous les termes impairs aussi. Quand  $n$  est plus grand que le plus grand de ces deux entiers, tous les termes de la suite deviennent donc inférieurs à  $\varepsilon$ , ce qui prouve que  $\lim_{n\to+\infty}w_n=0.$
- (d) D'après l'inégalité triangulaire, on aura

$$
0 \leqslant |(u' \times v)_n| = \left| \sum_{k=0}^{k=n} \left( -\frac{1}{2} \right)^k v_{n-k} \right| \leqslant \sum_{k=0}^{k=n} \left| \left( -\frac{1}{2} \right)^k v_{n-k} \right| = \sum_{k=0}^{k=n} \frac{1}{2^k} v_{n-k} = w_n.
$$

on vient de voir que la suite  $(w_n)$  convergeait vers 0, le théorème des gendarmes nous donne la convergence de  $(|u' \times v|)$ , et donc de  $(u' \times v)$ , vers 0.

#### Partie B : Application à l'étude d'un ensemble de suites

- 1. Si  $(u_n)$  est une suite décroissante, on a  $\frac{1}{2}(u_n + u_{n-1}) \geq \frac{1}{2}$  $\frac{1}{2}(a_n + a_n) = a_n \geqslant a_{n+1}$ , donc la suite appartient effectivement à A. Au contraire, si  $(u_n)$  est strictement croissante, on aura toujours 1  $\frac{1}{2}(u_n + u_{n-1}) < u_n < u_{n+1}$ , donc la suite n'appartient pas à A.
- 2. (a) La suite est récurrente linéaire d'ordre 2, d'équation caractéristique  $x^2 \frac{1}{2}$  $\frac{1}{2}x - \frac{1}{2}$  $\frac{1}{2} = 0.$ Son discriminant vaut  $\Delta = \frac{1}{4} + 2 = \frac{9}{4}$  $\frac{5}{4}$ , donc elle admet deux racines  $r =$  $\frac{1}{2} + \frac{3}{2}$ 2  $\frac{2}{2} = 1$  et

$$
s = \frac{\frac{1}{2} - \frac{3}{2}}{2} = -\frac{1}{2}.
$$
 Le terme général de la suite est donc bien de la forme  $z_n = \alpha + \beta \left(-\frac{1}{2}\right)^n$ .

- (b) La suite définie par  $u_n = 1 + \left(-\frac{1}{2}\right)$ 2  $\bigg\}^n$ , par exemple, appartient à  $A$  (elle vérifie la récurrence linéaire de la question précédente, et on vérifie facilement que ses termes sont tous positifs), mais n'est pas monotone puisque les termes d'indices pairs de la suites sont plus grands que 1 et les termes d'indices impairs plus petits que 1.
- 3. (a) Calculons donc, pour  $n \geq 1$ ,  $c_{n+1}-c_n = a_{n+1}+\frac{1}{2}$  $\frac{1}{2}a_n - a_n - \frac{1}{2}$  $\frac{1}{2}a_{n-1} = a_{n+1} - \frac{1}{2}$  $\frac{1}{2}(a_n+a_{n-1})\leqslant$ 0 puisque  $(a_n) \in A$ . La suite  $(c_n)$  est donc décroissante. Comme elle est par ailleurs constituée de termes positifs (puisque c'est le cas de  $(a_n)$ ), elle est minorée, donc elle converge.
	- (b) Il semble assez naturel de procéder à une récurrence. Pour  $n = 0$ , l'égalité stipule que  $\left(-\frac{1}{2}\right)$ 2  $\setminus^0$  $c_0 = a_0$ , ce qui est effectivement vrai. Supposons désormais l'égalité vérifiée au rang n, alors  $\sum^{k=n+1}$  $k=0$  $\left(-\frac{1}{2}\right)$ 2  $\setminus^k$  $c_{n+1-k} = c_{n+1} +$  $\sum_{ }^{k=n}$  $k=0$  $\left(-\frac{1}{2}\right)$ 2  $\setminus^{k+1}$  $c_{n-k} = c_{n+1} - \frac{1}{2}$  $\frac{1}{2}a_n = a_{n+1} +$ 1  $\frac{1}{2}a_n - \frac{1}{2}$  $\frac{1}{2}a_n = a_{n+1}$ . La propriété est donc vérifiée au rang  $n+1$ , et la récurrence achevée. calcul prouve que les suites  $b \times c$  et a sont tout simplement identiques.
	- (c) La suite  $(u_n)$  convergeant vers l, la suite  $\varepsilon$  a pour limite 0. De plus, elle est décroissante à partir du rang 1 tout comme  $(u_n)$ , donc tous ses termes sont positifs (sinon elle ne pourrait pas converger vers 0). Elle vérifie donc les hypothèses faites sur la suite  $(v_n)$  dans la partie précédente, et on peut en conclure que  $\lim_{n \to +\infty} d_n = 0$ .
	- (d) Ce n'est pas si dur que ça en a l'air :  $d_n =$  $\sum_{ }^{k=n}$  $k=0$  $\left(-\frac{1}{2}\right)$ 2  $\setminus^k$  $(c_{n-k} - l) =$  $\sum_{ }^{k=n}$  $k=0$  $\left(-\frac{1}{2}\right)$ 2  $\setminus^k$  $c_{n-k}$  – l  $\sum^{k=n}$  $_{k=0}$  $\left(-\frac{1}{2}\right)$ 2  $\setminus^k$  $= a_n - l$  $1 - (-\frac{1}{2})$  $(\frac{1}{2})^{n+1}$  $1 + \frac{1}{2}$  $= a_n + \frac{3}{2}$  $\frac{5}{2}$ <sup>l</sup>  $\sqrt{ }$  $1 - \left(-\frac{1}{2}\right)$ 2  $\binom{n+1}{k}$ . On peut également écrire que  $a_n = d_n + \frac{3}{2}$  $\frac{5}{2}$ <sup>l</sup>  $\sqrt{ }$  $1 - \left(-\frac{1}{2}\right)$ 2  $\binom{n+1}{n}$ .

La toute dernière question est un simple calcul de limite : on sait que  $\lim_{n\to+\infty}d_n=0$ , et  $\lim_{n\to+\infty}\left(-\frac{1}{2}\right)$ 2  $\setminus^{n+1}$ = 0 (suite géométrique), donc  $\lim_{n \to +\infty} a_n = \frac{2}{3}$  $\frac{5}{3}l$ .

# Feuille d'exercices n˚7 : Dénombrement

### ECE3 Lycée Carnot

### 24 novembre 2011

### Exercice 1  $(*)$

Une cantine scolaire fonctionne sous forme de self. Les élèves peuvent choisir entre quatre entrées, trois plats et cinq desserts différents.

- 1. Normalement, un élève choisit une entrée, un plat et un dessert. Sous ces conditions, combien de menus différents peut-on constituer ?
- 2. Un élève au régime ne mange pas de dessert mais a le droit, pour compenser, de prendre deux entrées. Combien de possibilités a-t-il pour constituer son menu ?
- 3. Deux élèves qui aiment gouter à tout décident de s'organiser ainsi : ils choisissent des entrées, plats et desserts différents et se les partagent ensuite. Combien ont-ils de menus possibles ?

### Exercice 2  $(**)$

Une urne contient cinq boules blanches et huit boules noires. On tire successivement et avec remise quatre boules dans l'urne. Quel est le nombre de tirages vérifiant chacune des conditions suivantes :

- Au moins une boule blanche a été tirée.
- Une boule noire au plus a été tirée.
- Trois boules noires et une boule blanche ont été tirées dans cet ordre.
- Deux boules noires et deux boules blanches ont été tirées.

## Exercice 3  $(**)$

Dans un jeu de tarot, il y a 21 atouts. On en tire (simultanément) cinq au hasard. Combien y a-t-il de tirages pour lesquels :

- Au moins un atout est un multiple de cinq?
- Il y a exactement un multiple de cinq et un multiple de trois ?
- On a tiré le 1 ou le 21 ?

### Exercice 4 (\*)

Une assemblée est constituée de 200 membres. Elle doit élire une commission constituée de trois parlementaires (chaque membre vote donc pour trois personnes). On s'intéresse au nombre de membres ayant voté pour au moins un parmi trois candidats qu'on désignera par A, B et C (et qui ne sont pas les seuls candidats). On sait que 112 membres ont voté pour  $A$ , 67 pour  $A$  et  $B$ , 32 pour  $A$  et  $C$ , 12 pour  $A$ ,  $B$  et  $C$ , 5 pour  $B$  et  $C$  mais pas pour  $A$ , 56 pour  $C$  mais pas pour  $A$  ni  $B$ , et 22 pour B mais pas pour A.

- 1. Combien ont voté pour A mais pas pour B ?
- 2. Combien ont voté pour C ?
- 3. Combien n'ont voté pour aucun des trois candidats ?
- 4. Combien ont voté uniquement pour A ?

# Exercice 5 (\*\* à \*\*\*)

On tire 5 cartes dans un jeu de 32 cartes usuel. Combien y a-t-il de tirages possibles vérifiant les conditions suivantes :

- Aucune condition.
- Il y a deux Rois parmi les cinq cartes tirées.
- Il y a au moins un pique parmi les cartes tirées.
- Il y a un As et deux carreaux parmi les cartes tirées.
- Il n'y a pas de cartes en-dessous du 9 parmi les cartes tirées.
- Les cinq cartes tirées forment deux paires (mais pas de brelan).
- Les cinq cartes tirées sont de la même couleur.
- Les cinq cartes tirées forment une quinte flush (cinq cartes qui se suivent dans la même couleur).

## Exercice 6  $(***)$

Soit E un ensemble fini comportant 6 éléments. On cherche à déterminer le nombre de couples de parties  $(A, B)$  de E vérifiant  $A \cup B = E$  (par exemple, si  $E = \{1, 2, 3, 4, 5, 6\}, A = \{1, 2, 3, 5\}$  et  $B = \{2, 4, 5, 6\}$  constituent un couple possible).

- 1. Rappeler quel est le nombre de parties de  $E$  ayant 2 élements. Si on fixe une telle partie  $A$ , combien peut-on trouver de parties B vérifiant  $A \cup B = E$ ?
- 2. Faire le même raisonnement pour les parties à 0, 1, 3, 4, 5 et 6 éléments de E.
- 3. En déduire la solution du problème posé.
- 4. Généraliser au cas où l'ensemble fini E possède n éléments (donner le résultat sous forme d'une somme puis la calculer à l'aide du binôme de Newton).

### Exercice 7 (\*)

Calculer le nombre d'anagrammes des mots MISSISSIPI et ABRACADABRA.

## Exercice 8 (\*\*)

De combien de manières peut-on classer quatre personnes en admettant qu'il puisse y avoir des ex æquo ?

### Exercice  $9(*)$

Développer les expressions suivantes :  $(x-3)^5$ ;  $(2x+3y)^3$ ;  $(x-1)^7$ .

# Exercice 10 (\*\*\*)

Donner une expression simple des sommes  $\sum_{n=1}^n$  $k=0$  $(-1)^k$ ;  $\sum_{n=1}^{\infty}$  $k=0$  $k\binom{n}{k}$ k  $\left( \begin{array}{c} n \\ 1 \end{array} \right)$  et  $\sum_{n=1}^{\infty}$  $k=0$  $k^2\binom{n}{k}$ k (pour les deux dernières, il est fortement conseillé de partir de la formule du binome appliquée à  $(1+x)^n$ , où x est un réel quelconque).

# Exercice 11 (\*)

Soient p, q et n trois entiers tels que  $p + q + 2 \leq n$ . Montrer que  $\binom{n}{0}$ 2  $\binom{n-p}{2}$ 2  $\binom{n-q}{2}$ 2  $\big) +$ 

$$
\binom{n-p-q}{2} = pq.
$$

### Problème

Pour répondre aux dernières questions de ce problème (et plus généralement pour vous donner une idée des résultats obtenus dans les exercices de dénombrement), une calculatrice est indispensable. Vos calculatrices ont certainement toutes, cachées dans un obcur menu (souvent celui de probas), des commandes pour calculer les factorielles, et même directement des arrangements ou des coefficients binômiaux.

Une grille de mots croisés est un tableau rectangulaire à n lignes et  $p$  colonnes, (et donc constitué de  $n \times p$  cases), parmi lesquelles un certain nombre sont noircies (et les autres blanches). Dans un premier temps, on s'intéresse à des grilles à 6 × 4 cases (6 lignes et 4 colonnes donc, et 24 cases au total), contenant exactement 4 cases noires.

- 1. Combien y a-t-il de telles grilles différentes ?
- 2. Combien ont exactement un coin noirci ?
- 3. Combien ont exactement une case noircie sur chaque colonne ?
- 4. Combien ont au moins une case noire sur la première ligne ?
- 5. Combien ont leurs quatre cases noires sur quatre lignes différentes ?
- 6. Combien ont leurs cases noires sur quatre lignes et quatre colonnes différentes (donner la valeur numérique) ?

On se place maintenant dans le cas général : n lignes, p colonnes et k cases noires, avec  $k \leq n p$ .

- 1. Combien y a-t-il de grilles différentes possibles ?
- 2. Combien ont les quatre coins noirs ?
- 3. Combien ont exactement deux coins noirs ?
- 4. Combien ont au plus une case noire sur chaque ligne ?
- 5. On suppose pour cette question  $n = p = k$ . Combien y a-t-il alors de grilles ayant exactement une case noire sur chaque ligne et sur chaque colonne ?
- 6. Calculer le nombre de façons de placer les neuf chiffres 1 sur une grille de Sudoku vierge (pour ceux qui ne maitrisent pas les règles du Sudoko : il s'agit d'une grille à neuf lignes et neuf colonnes, et il doit y avoir un 1 sur chaque ligne et sur chaque colonne ; de plus, si on découpe la grille en neuf petites grilles de neuf cases en regroupant lignes et colonnes trois par trois, il doit y avoir un 1 exactement dans chacune de ces petites grilles).
- 7. Comparer ce nombre avec le nombre de façons de répartir 9 chiffres 1 dans la grille sans respecter les règles du Soduko (donner la valeur numérique pour chacun des deux).

### Corrigé de la feuille d'exercices n˚7

### Exercice 1  $(*)$

- 1. L'élève a successivement quatre possibilités pour choisir son entrée, trois pour choisir le plat, puis cinq pour choisir le dessert, soit un total de  $4 \times 3 \times 5 = 60$  menus possibles. Ces choix se multiplient car ils constituent des choix successifs pour la constitution d'un seul et unique menu. On peut représenter les choses sous la forme d'un arbre, dans lequel chaque choix représente un nouvel embranchement, et où on cherche à compter le nombre total de branches.
- 2. Cet autre élève doit choisir deux entrées (supposées distinctes) parmi les quatre proposées, puis un plat, ce qui fait  $\binom{4}{5}$ 2  $\left\}\times 3 = 6 \times 3 = 18$  menus possibles.
- 3. Nos deux gourmets choisissent deux entrées parmi quatre, deux plats parmi trois et deux desserts parmi cinq, soit au total  $\begin{pmatrix} 4 \\ 0 \end{pmatrix}$ 2  $\Big) \times \Big( \frac{3}{2}$ 2  $\Big) \times \Big( \frac{5}{2}$ 2  $= 6 \times 3 \times 10 = 180$  possibilités.

### Exercice 2  $(**)$

Commençons par remarquer qu'il y a au total  $13^4 = 28,561$  tirages possibles (ce sont des listes).

- $\bullet$  Au moins une boule blanche : on passe par le complémentaire, il y a  $8^4$  tirages ne comportant que des boules noires, donc  $13^4 - 8^4 = 24$  465 tirages avec au moins une boule blanche.
- Au plus une boule noire : on sépare en deux cas. Il y a soit zéro boule noire  $(5^4 \text{ cas})$  soit une boule noire  $(5^3 \times 8 \times \binom{4}{1}$  $\binom{4}{1}$ , le coefficient binomial étant là pour le choix de la position de la boule noire), donc  $5^4 + 5^3 \times 8 \times {4 \choose 1} = 4$  625 tirages au total.
- Figure 1, tonce  $3 + 3 \times 3 \times (1) 4$  025 tinages au total.<br>Trois boules noires puis une blanche :  $8^3 \times 5 = 2560$  tirages (pas de choix pour l'ordre ici).
- Deux noires et deux blanches :  $8^2 \times 5^2 \times \binom{4}{2}$  $\binom{4}{2}$  = 9 600 tirages possibles (encore une fois, le coefficient binomial correspond au nombre de choix pour les deux boules blanches sur les quatre tirages).

### Exercice 3  $(**)$

Il y a au total  $\binom{21}{5}$ 5 tirages possibles.

- Il y a 17 atouts qui ne sont pas multiples de 5, donc  $\begin{pmatrix} 17 \\ 7 \end{pmatrix}$ 5 tirages qui ne contiennent aucun multiple de 5. Par passage au complémentaire, il reste donc  $\begin{pmatrix} 21 \\ 7 \end{pmatrix}$ 5  $\binom{17}{5}$ 5 tirages avec au moins un multiple de 5.
- Un multiple de cinq et un de trois : il faut distinguer le cas où on tire le 15 (qui est le seul multiple de cinq et de trois à la fois) et celui où les deux multiples sont différents. Sachant qu'il y a onze atouts qui ne sont multiples ni de cinq ni de trois, on a  $\begin{pmatrix} 11 & 1 \end{pmatrix}$ 4  $+$  $\binom{6}{1}$ 1  $\Big) \times \Big( \frac{3}{4}$ 1  $\bigg\} \times \bigg( \frac{11}{2}$ 3  $\setminus$ 
	- tirages possibles.

• Ni le 1 ni le 21 : par passage au complémentaire,  $\begin{pmatrix} 21 \\ 7 \end{pmatrix}$ 5  $\binom{19}{5}$ 5 tirages.

# Exercice 4 (\*)

Tout cet exercice est plus facilement résolu à coups de patates, mais on peut aussi faire les choses formellement en utilisant les petites formules du cours :

1. On a assez simplement  $|A \backslash B| = |A| - |A \cap B| = 112 - 67 = 45$ .

- 2. Il suffit de faire une somme :  $|C| = |A \cap C| + |(B \cap C) \setminus A| + |C \setminus (A \cup B)| = 32 + 5 + 56 = 93$ .
- 3. Ceux qui ont voté pour au moins l'un des trois sont au nombre de  $|A \cup B \cup C| = |A| + |B \setminus A|$  $|C \setminus (A \cup B)| = 112 + 22 + 56 = 190$ . Il en reste donc 10 qui n'ont voté pour aucun des trois.
- 4.  $A \setminus (B \cup C) = |A| |A \cap B| |A \cap C| + |A \cap B \cap C| = 112 67 32 + 12 = 25.$

# Exercice 5 (\*\* à \*\*\*)

- Aucune condition :  $\binom{32}{5}$ 5  $\Big) = 201$  376 tirages.
- Deux Rois :  $\begin{pmatrix} 4 \\ 2 \end{pmatrix}$ 2  $\left\langle \right\rangle \times\left\langle \right\rangle^{28}$ 3  $= 19656$  (on choisit deux cartes parmi les quatre Rois et trois parmi les 28 cartes ne sont pas des Rois).
- Au moins un pique : par passage au complémentaire,  $\begin{pmatrix} 32 \\ 7 \end{pmatrix}$ 5  $\bigg(-\bigg(-\frac{24}{5}\bigg)$ 5  $\hat{S} = 158 872$
- Un As et deux carreaux : il faut distinguer le cas de l'As de carreau, ce qui fait  $\binom{7}{1}$ 1  $\bigg\} \times \bigg\{ \frac{21}{3}$ 3  $\setminus$ (l'As de carreau ; un autre carreau parmi les sept restants ; et trois cartes parmi les 21 qui ne sont ni des carreaux ni des As)  $+\binom{3}{1}$ 1  $\Big) \times \Big( \frac{7}{2}$ 2  $\big) \times \big( \frac{21}{2} \big)$ 2 (un As qui n'est pas un carreau, deux carreaux qui ne sont pas des As, et trois autres cartes qui ne sont ni des carreaux ni des As), soit 22 540 tirages.
- Pas de carte en-dessous du 9 :  $\binom{24}{5}$ 5  $= 42\,504$  tirages (il y a 24 cartes au-dessus du 9).
- Deux paires : il faut choisir les hauteurs des deux paires (parmi huit possibles), puis les couleurs des deux cartes pour chaque paire, et enfin la dernière carte, soit  $\binom{8}{3}$ 2  $\bigg\} \times \bigg( \frac{4}{3}$ 2  $\left(\right) \times \left(\frac{4}{5}\right)$ 2  $\big) \times \bigg( \frac{24}{1}$ 1  $\bigg) =$ 24 192 tirages.
- Cinq cartes de la même couleur : 4 choix pour la couleur, puis 5 cartes à choisir parmi les 8 de la couleur, soit  $4 \times \binom{8}{5}$ 5  $\Big) = 224$  tirages possibles.
- Quinte flush : 16 tirages (là, on peut compter à la main).

# Exercice 6 (\*\*\*)

- 1. Il y a  $\binom{6}{5}$ 2 ) parties à 2 éléments dans  $E$  (c'est la définition d'un coefficient binomial!). Soit  $A$ l'une d'entre elles, par exemple  $A = \{1, 2\}$ . Une partie B vérifiant  $A ∪ B = E$  doit nécessairement contenir 3, 4, 5 et 6 (puisqu'ils ne sont pas dans A, et un sous-ensemble quelconque de  $\{1, 2\}$ . Il y a donc  $2^2$  telles parties B (pour chaque A possible).
- 2. De la même façon, si  $A$  est une partie à  $k$  éléments,  $B$  doit nécessairement contenir les éléments qui ne sont pas dans A, et un quelconque sous-ensemble des k éléments de E, ce qui laisse  $2^k$ possibilités pour B (on a, pour chaque élément de A, 2 possibilités : soit on le prend, soit on ne le prend pas). Pour  $k = 0$ , c'est-à-dire si  $A = \emptyset$ , on a bien une seule possibilité pour B (E tout entier), pour  $k = 1$ , il y en a 2 (soit B contient l'unique élement de A, soit non), etc, jusqu'au cas où  $k = 6$ , c'est-à-dire  $A = E$ , où on peut prendre pour B n'importe quel sous-ensemble de  $E$ , ce qui laisse  $2^6$  possibilités.
- 3. Au total, il y a  $\binom{6}{5}$  $\overline{0}$  $\Big) \times 2^0 + \Big( \frac{6}{1} \Big)$ 1  $\Big) \times 2^1 + \cdots + \Big( \frac{6}{6} \Big)$ 6  $\Big) \times 2^6$  possibilités, soit  $\sum_{n=1}^{\infty}$ 6  $k=0$  $(6)$ k  $2^k =$ 6

$$
\sum_{k=0}^{6} {6 \choose k} 2^k 1^{n-k}.
$$
 On reconnait une formule du binôme, qui vaut  $(2+1)^6 = 3^6 = 729.$ 

4. Exactement de la même façon, on obtiendra  $\sum_{n=1}^{n}$  $k=0$  $\sqrt{n}$ k  $2^k$  possibilités, soit  $3^n$ . Une autre façon de trouver ce résultat est de constater que, pour chacun des n éléments, on a trois possibilités : soit il appartient seulement à A, soit seulement à B, soit à  $A \cap B$  (il n'a pas le droit de n'appartenir ni à A ni à B si on veut avoir  $A \cup B = E$ .

### Exercice  $7$   $(*)$

Application directe de l'exemple vu en cours : il y a  $\frac{10!}{4! \times 4!} = 6\,300$  anagrammes pour MISSISSIPI et  $\frac{11!}{5! \times 2! \times 2!}$  = 83 160 pour ABRACADABRA.

### Exercice  $8$   $(**)$

Pas vraiment de méthode générale, on va dénombrer au cas par cas :

- s'il n'y a pas d'ex æquo,  $4! = 24$  classements.
- s'il y a quatre ex æquo, 1 classement.
- s'il y a trois ex æquo,  $\binom{3}{4}$ 4  $\left( \alpha \right) \times 2 = 8$  classements (il faut choisir les trois ex æquo, et leur classement).
- s'il y a deux ex æquo,  $\binom{2}{4}$ 4  $\big) \times 3! = 36$  classements.
- enfin, s'il y a deux fois deux ex æquo,  $\begin{pmatrix} 4 \\ 0 \end{pmatrix}$ 2  $\binom{1}{k}$  = 6 classements (il suffit de choisir les deux ex æquo de tête).

Il y a donc au total 75 classements possibles.

# Exercice 9 (\*)

Du calcul brutal utilisant bien entendu la formule du binôme de Newton :  $(x-3)^5 = x^5 - 15x^4 +$  $90x^3 - 270x^2 + 405x - 243$ ;  $(2x+3y)^3 = 8x^3 + 36xy^2 + 54xy^2 + 27y^3$  et  $(x-1)^7 = x^7 - 7x^6 + 21x^5 35x^4 + 35x^3 - 21x^2 + 7x - 1.$ 

## Exercice 10  $(***)$

La première est une application directe du binôme :  $\sum_{n=1}^{n}$  $k=0$  $(-1)^k = (1-1)^n = 0$ . Pour la deuxième, il est en fait plus facile d'utiliser une des formules vues en cours, sachant qu'on peut oublier  $k = 0$ dans la somme puisque le terme est nul :  $\sum_{n=1}^n$  $k=1$  $k\binom{n}{k}$ k  $\left( \frac{n}{2} \right)$  =  $\sum_{n=1}^{\infty}$  $k=1$  $n\binom{n-1}{1}$  $k-1$  $n = n$  $\sum^{n-1}$  $k=0$  $(n-1)$ k  $= n \times 2^{n-1}.$ Enfin, pour la dernière, on utilise la même astuce mais en commençant par calculer une autre somme :  $\sum_{n=1}^n$  $k=2$  $k(k-1)\binom{n}{k}$ k  $n \sum_{n=1}^{\infty}$  $k=2$  $(k-1)$  $\binom{n-1}{1}$  $k-1$  $\bigg) = n$  $\sum^{n-1}$  $k=1$  $k\binom{n-1}{k}$ k  $\bigg) = n$  $\sum^{n-1}$  $k=1$  $(n-1)\binom{n-2}{1}$  $k-1$  $\Big) =$  $n(n-1)$  $\sum^{n-2}$  $_{k=0}$  $(n-2)$ k  $= n(n-1)2^{n-2}$ . Maintenant, reste à remarquer que  $\sum_{n=1}^{n}$  $k=0$  $k^2\binom{n}{k}$ k  $\left(\frac{n}{2}\right) = \sum_{n=1}^{n}$  $k=0$  $(k(k (1) + k \binom{n}{k}$ k  $= n(n-1)2^{n-2} + n2^{n-1} = n(n+1)2^{n-2}.$ 

### Exercice 11  $(*)$

C'est un calcul ignoble (on multiplie par 2 pour ne pas avoir de fraction) :

$$
2\left(\binom{n}{2} - \binom{n-p}{2} - \binom{n-q}{2} + \binom{n-p-q}{2}\right) = n(n-1) - (n-p)(n-p-1) - (n-q)(n-q-1) + (n-p-q)(n-p-q-1) = n^2 - n - n^2 + np + n + np - p^2 - p - n^2 + nq + n + nq - q^2 - q + n^2 - np - nq - n - np + p^2 + pq + p - nq + pq + q^2 + q = 2pq
$$
, d'où le résultats.

### Problème

#### Cas particulier

- 1. Il faut choisir les quatre cases noires dans un ensemble de 24 cases, il y a donc  $\binom{24}{4}$ 4 <sup>c</sup>) grilles possibles.
- 2. Il y a quatre possibilités pour le coin, et il reste en suite à noircir trois cases parmi les 20 qui ne sont pas des coins, soit  $4 \times \binom{20}{3}$ 3 possibilités.
- 3. Il suffit de choisir, dans chaque colonne, quelle case (parmi six possibles) va être noircie, soit 6 4 choix possibles.
- 4. Comptons les grilles n'ayant pas de case noire sur la première ligne : il y en a  $\binom{18}{6}$ 6 (il ne reste que 18 cases sur les trois dernières lignes). Par passage au complémentaire, il y a donc  $(24)$ 4  $\bigg(-\bigg( \frac{18}{4}\bigg)$ 4 grilles avec au moins une case noire sur la première ligne.
- 5. Il faut choisir les quatre lignes (parmi six possibles) et à l'interieur de chaque ligne, la case à noircir sur quatre disponibles, soit  $\binom{6}{4}$ 4  $\Big) \times 4^4$  possibilités.
- 6. C'est le même principe que la question précédente, sauf qu'on a 4 choix possibles pour la case à noircir sur la première ligne, mais plus que 3 sur la deuxième ligne, 2 sur la troisième ligne et un seul sur la dernière. Le nombre de grilles cherché est donc  $\binom{6}{4}$ 4  $\big) \times 4! = 360.$

#### Cas général

1. On a désormais k cases à noircir sur un total de  $np$ , donc  $\binom{np}{l}$ k grilles possibles.

2. Il reste  $k-4$  cases à noircir parmi  $np-4$ , donc  $\binom{np-4}{1}$  $k-4$ (naturellement, on doit avoir  $k \geq 4$ ).

- 3. Il faut choisir les deux coins, puis noircir  $k-2$  cases parmi les  $np-4$  qui ne sont pas des coins,  $\frac{4}{\pi}$ 2  $\bigg) \times \bigg( \begin{matrix} np-4 \\ 1 \end{matrix} \bigg)$  $k-2$ possibilités.
- 4. Cela suppose que  $k \leq n$ . Il faut alors choisir les k lignes contenant une case parmi les n possibles, puis il reste pour chacune de ces lignes p choix pour la case à noircir, donc  $\binom{n}{k}$ k  $\bigg\} \times p^k$ grilles possibles.
- 5. La grille a donc n lignes et n colonnes, et on cherche à noircir une case par ligne, sans en mettre deux dans la même colonne. Il y a n choix possibles pour la case à noircir sur la première ligne, n − 1 choix pour la case de la deuxième ligne (il ne faut pas la mettre dans la même colonne que la première), n − 2 pour la troisième etc. Quand on arrive à la dernière ligne, on n'a plus le choix pour la dernière case à noircir (il ne reste qu'une seule colonne vierge). On a donc  $n \times (n-1) \times \cdots \times 1 = n!$  grilles possibles.
- 6. On aurait 9! choix s'il n'y avait pas la condition supplémentaire sur les petits carrés. Le mieux est de recommencer une raisonnement similaire à celui de la question précédente :
	- il y a 9 possibilités pour le 1 de la première ligne.
	- il y a seulement 6 possibilités ensuite pour le 1 de la deuxième ligne (trois cases à éviter qui sont dans le même petit carré que le premier 1).
	- plus que 3 possibilités pour la troisième ligne (un seul petit carré vierge en haut de la grille).
	- à nouveau 6 possibilités pour la quatrième ligne (plus de problème de petit carré, mais tout de même trois colonnes à éviter).
	- 4 pour la cinquième ligne (deux colonnes libres dans deux petits carrés).
	- 2 pour la sixième (deux colonnes dans le dernier petit carré médian).
	- 3 sur la septième ligne (plus que trois colonnes libres).
	- 2 et 1 pour les deux dernières.

Soit  $9 \times 6 \times 3 \times 6 \times 4 \times 2 \times 3 \times 2 \times 1 = 46666$  façons de placer les 1.

7. Au total, il y a  $\binom{81}{8}$ 9 façons de placer neuf 1 dans une grille de 81 cases, soit 260 887 834 350 possibilités. Le proportion de placements « Sudoku-compatibles » est donc extrêmement faible !

## Feuille de révisions pour le DS3

### ECE3 Lycée Carnot

#### 29 novembre 2011

Deux exercices relativement courts au programme, extraits adaptés de sujets posés en concours blanc ces dernières années.

### Exercice 1

On considère la suite  $(u_n)$  définie par  $u_1 = u_2 = 1$  et  $\forall n \in \mathbb{N}$ ,  $u_{n+2} = 14u_{n+1} - u_n - 4$ .

- 1. Calculer les valeurs de  $u_3$ ,  $u_4$  et  $u_5$ , et constater que ces nombres sont des carrés parfaits (c'est-à-dire qu'ils sont des carrés d'entiers naturels).
- 2. Montrer que,  $\forall n \geq 2$ ,  $u_{n+2} 15u_{n+1} + 15u_n u_{n-1} = 0$ .
- 3. On définit une suite auxiliaire  $(v_n)$  par  $v_n = u_{n+1} u_n$ . Montrer que  $(v_n)$  est récurrente linéaire d'ordre 2 et exprimer  $v_n$  en fonction de n.

4. On pose 
$$
a = 2 + \sqrt{3}
$$
. Montrer que,  $\forall n \ge 1$ ,  $u_n = \frac{1}{3} + \frac{1}{6} \left( a^{2n-3} + \frac{1}{a^{2n-3}} \right)$ .

- 5. On pose  $b =$  $\frac{3+1}{5}$ 2 . Calculer  $b^2$ , et montrer que  $u_n$  peut s'écrire comme le carré d'une expression  $z_n$ , que l'on exprimera en fonction de b et de n.
- 6. Montrer que,  $\forall n \geq 1$ ,  $z_n$  est un entier naturel.

### Exercice 2

On note dans tout cet exercise 
$$
h_n = \sum_{k=1}^{k=n} \frac{1}{k}
$$
,  $u_n = h_n - ln(n)$  et  $v_n = h_n - ln(n+1)$ .

1. Montrer que,  $\forall n \geqslant 2$ ,  $ln(n+1) - ln(n) \leqslant \frac{1}{n}$  $\frac{1}{n} \leqslant ln(n) - ln(n-1).$ 

- 2. En déduire que,  $\forall n \geq 1$ ,  $ln(n+1) \leq h_n \leq ln(n) + 1$ , puis déterminer la limite et un équivalent simple de la suite  $(h_n)$ .
- 3. Démontrer que les suites  $(u_n)$  et  $(v_n)$  sont adjacentes (on aura besoin d'étudier les fonctions  $f: x \mapsto ln(x+1) - ln(x) - \frac{1}{x}$  $\frac{1}{x+1}$  et  $g: x \mapsto ln(x+1) - ln(x+2) - \frac{1}{x+1}$  $\frac{1}{x+1}$ ).
- 4. En déduire l'existence d'un réel qu'on notera $\gamma$ tel que  $h_n = \ln(n) + \gamma + o(1)$ .
- 5. On note désormais  $k_n =$ k  $\sum$  $=$  $2n$  $_{k=1}$  $(-1)^{k+1}$  $\frac{k}{k}$ . Montrer que  $k_n = h_{2n} - h_n$  (par récurrence ou par un calcul direct).
- 6. En réutilisant les résultats des questions précédentes, montrer que  $\lim_{n \to +\infty} k_n = \ln(2)$ .
- 7. On s'intéresse désormais aux suites  $(t_n)$  et  $(z_n)$  définies par  $z_n = \frac{1}{b-n}$  $\sum_{ }^{k=n}$  $k=1$  $k^2$ et  $t_n = \sum$  $i = n$  $i=1$  $z_i$ .
	- (a) Exprimer  $z_n$  en fonction de n.
	- (b) Déterminer trois réels a, b et c tels que  $z_n = \frac{a}{a}$  $\frac{a}{n} + \frac{b}{n+1}$  $\frac{b}{n+1} + \frac{c}{n+1}$  $\frac{c}{n+2}$ .
	- (c) Montrer que,  $\forall n \geq 1$ ,  $\sum^{k=n}$  $k=1$ 1  $\frac{1}{2k+1} = h_{2n+1} - \frac{1}{2}$  $\frac{1}{2}h_n-1.$
	- (d) Déduire des questions précédentes la limite de la suite  $(t_n)$ .
	- (e) Écrire un programme Pascal calculant la valeur de  $t_n$ , pour un entier n choisi par l'utilisateur.

### Révisions DS3 : Corrigé

3

2

3

### Exercice 1

- 1. Calculons donc :  $u_3 = 14 1 4 = 9$ , qui est bien un carré, celui de 3 en l'occurence;  $u_4 = 14 \times 9 - 1 - 4 = 121 = 11^2$ ; et  $u_5 = 14 \times 121 - 9 - 4 = 1681 = 41^2$ .
- 2. Par définition, on a  $u_{n+2} = 14u_{n+1} u_n 4$ . En décalant cette relation, on aura de même  $u_{n+1} = 14u_n - u_{n-1} - 4$ . Soustrayons donc ces deux égalités pour faire disparaitre les 4 :  $u_{n+2} - u_{n+1} = 14u_{n+1} - u_n - 14u_n + u_{n-1}$ , soit  $u_{n+2} - 15u_{n+1} = -15u_n + u_{n-1}$ , qui est la relation demandée (vraie seulement pour  $n \geq 2$  à cause de la présence du terme  $u_{n-1}$ ).
- 3. On a  $v_{n+2} = u_{n+3}-u_{n+2} = 14u_{n+2}-u_{n+1}-4-14u_{n+1}+u_n+4=14(u_{n+2}-u_{n+1})-(u_{n+1}-u_n)=$  $14v_{n+1} - v_n$ .

On a bien une suite récurrente linéaire d'ordre 2, dont l'équation caractéristique est  $x^2$  –  $14x + 1 = 0$ ; son discriminant vaut  $\Delta = 196 - 4 = 192 = 64 \times 3$ , elle admet deux racines  $r = \frac{14 + 8\sqrt{3}}{2}$  $\frac{-8\sqrt{3}}{2}$  = 7 + 4 $\sqrt{3}$ , et  $s = 7 - 4$ √ 3.

On peut donc écrire  $v_n = \alpha r^n + \beta s^n$ , avec  $v_1 = u_2 - u_1 = 0$  et  $v_2 = u_3 - u_2 = 8$ , donc on peut donc ecrire  $v_n = \alpha r + \beta s$ , avec  $v_1 = u_2 - u_1 = 0$  et  $v_2 = u_3 - u_2 = 8$ , donc<br>  $\alpha(7 + 4\sqrt{3}) + \beta(7 - 4\sqrt{3}) = 0$ , et  $\alpha(7 + 4\sqrt{3}) + \beta(7 - 4\sqrt{3}) = 8$ . Pour alléger les calculs, on gardera les notation  $r$  et  $s$  pour la résolution du système :  $\alpha r + \beta s = 0$ , dont on déduit  $\beta = -\frac{r}{r}$  $\frac{r}{s}$  a, ce qui donne dans la deuxième équation  $\alpha r^2 - \frac{r}{s}$  $\frac{1}{s} \alpha \times s^2 = 8$ , soit  $\alpha r(r - s) = 8$ , ou encore  $\alpha = \frac{8}{4}$  $\frac{8}{r(r - s)}$ . Ensuite, on obtient  $\beta = -\frac{8}{s(r - s)}$  $\frac{8}{s(r-s)}$ . Finalement,  $v_n = \frac{8}{r-s}$  $\frac{6}{r-s}(r^{n-1}-s^{n-1}).$ Or, on peut calculer  $\frac{8}{r-s} = \frac{8}{8\sqrt{3}}$ 8 √ 3  $=\frac{1}{\sqrt{2}}$ 3 .

Ouf, la formule finale est relativement simple :  $v_n = \frac{1}{\sqrt{2\pi}}$ 3  $((7+4\sqrt{3})^{n-1} - (7-4\sqrt{3})^{n-1}).$ 

4. Comme on a défini la suite  $(v_n)$  par l'égalité  $v_n = u_{n+1} - u_n$ , on peut constater que  $u_n - u_1 =$  $k=$  $\sum_{k=1}^{n-1} v_k$  (en effet, la somme de droite est télescopique). Autrement dit,  $k=1$ 

$$
u_n = 1 + \sum_{k=1}^{k=n-1} v_k = 1 + \frac{1}{\sqrt{3}} \sum_{k=1}^{k=n-1} r^{k-1} - s^{k-1} = 1 + \frac{1}{\sqrt{3}} \sum_{k=0}^{k=n-2} r^k - s^k = 1 + \frac{1}{\sqrt{3}} \left( \frac{1 - r^{n-1}}{1 - r} - \frac{1 - s^{n-1}}{1 - s} \right).
$$

Reste à faire intervenir ce drôle de nombre  $a$  dans tout ça. Constatons que  $a^2 = (2 + \sqrt{3})^2 =$ reste a faire intervenir ce droie de nombre *a* dans tout ça. Constatons que  $a^2 = (2 + \sqrt{3})^2 = 4 + 4\sqrt{3} + 3 = 7 + 4\sqrt{3} = r$ . Comme *a* intervient également au dénominateur dans la formule cherchée, on peut avoir l'idée de calculer également  $\frac{1}{a^2} = \frac{1}{7 + 4\sqrt{3}}$  $=\frac{7+4\sqrt{3}}{2}$  $\frac{1 + 1}{7^2 - (4\sqrt{3})^2}$  $= 7 + 4\sqrt{3} =$ s (un petit coup de quantité conjuguée, un dénominateur qui vaut 1 et le tour est joué). Autrement dit,  $u_n = 1 + \frac{1}{\sqrt{2}}$ 3  $(1 - a^{2n-2})$  $\frac{-a^{2n-2}}{1-r} - \frac{1-a^{-2n+2}}{1-s}$  $1 - s$ (on a simplement remplacé le  $r$  et le s du numérateur respectivement par  $a^2$  et  $a^{-2}$ ).

Or, 
$$
\frac{1}{1-r} = \frac{1}{-6-4\sqrt{3}} = -\frac{1}{2\sqrt{3}(\sqrt{3}+2)} = -\frac{1}{2\sqrt{3}}a
$$
. De même,  $\frac{1}{1-s} = \frac{1}{4\sqrt{3}-6} = \frac{4\sqrt{3}+6}{12} = \frac{2\sqrt{3}(2+\sqrt{3})}{12} = \frac{a}{2\sqrt{3}}$ . Bref, on se retrouve avec  

$$
u_n = 1 + \frac{1}{\sqrt{3}} \times \frac{1}{2\sqrt{3}} \left( -\frac{1}{a}(1-a^{2n-2}) - a(1-a^{-2n+2}) \right) = 1 + \frac{1}{6}(-a^{-1} + a^{2n-3} - a + a^{-2n+3}).
$$

Dernière petite simplification :  $a + \frac{1}{a}$  $\frac{1}{a} = 2 + \sqrt{3} + \frac{1}{2 + \sqrt{3}}$  $= 2 + \sqrt{3} + \frac{2 - \sqrt{3}}{4}$ √ 3  $\frac{2-\sqrt{3}}{4-3} = 4$ , donc  $\frac{1}{6}(-a^{-1}$  $a) = -\frac{4}{a}$  $\frac{4}{6} = -\frac{2}{3}$  $\frac{2}{3}$ . On obtient enfin  $u_n = 1 - \frac{2}{3}$  $\frac{2}{3} + \frac{1}{6}$  $\frac{1}{6}(a^{2n-3}+a^{-2n+3})=\frac{1}{3}+\frac{1}{6}$ 6  $\left(a^{2n-3} + \frac{1}{2n}\right)$  $a^{2n-3}$  . 5. Calculons donc  $b^2 =$  $\sqrt{3} + 1)^2$  $\frac{(n+1)^2}{2} = \frac{4+2\sqrt{3}}{2}$  $\frac{2\sqrt{3}}{2} = 2 + \sqrt{3} = a$ . On en déduit que  $u_n = \frac{1}{3}$  $rac{1}{3}$  + 1 6  $\left(b^{4n-6} + \frac{1}{14n}\right)$  $b^{4n-6}$  $\Big) = \frac{1}{c}$ 6  $\left(b^{4n-6}+2+\frac{1}{14n}\right)$  $b^{4n-6}$  $\bigg) = \frac{1}{c}$ 6  $\left(b^{2n-3} + \frac{1}{b^{2n}}\right)$  $b^{2n-3}$  $\setminus^2$ . L'expression  $z_n$  recherchée vaut donc  $\frac{1}{\sqrt{2}}$ 6  $\left(b^{2n-3} + \frac{1}{12n}\right)$  $b^{2n-3}$ .

6. On aimerait procéder par récurrence double. Inutile d'initialiser, on a déjà constaté lors de la première question que les premiers termes de la suite sont des carrés d'entiers. Supposons donc  $z_n$  et  $z_{n+1}$  entiers.

Constatons alors que

$$
\sqrt{6}z_{n+2} = \left(b^{2n+1} + \frac{1}{b^{2n+1}}\right) = \left(b^2 \times b^{2n-1} + b^{-2} \times \frac{1}{b^{2n-1}}\right)
$$

$$
= \left(b^2 \left(\sqrt{6}z_{n+1} - \frac{1}{b^{2n-1}}\right) + b^{-2}(\sqrt{6}z_{n+1} - b^{2n-1})\right)
$$

$$
= \left(b^2 \sqrt{6}z_{n+1} - \frac{1}{b^{2n-3}} + \frac{\sqrt{6}z_{n+1}}{b^2} - b^{2n-3}\right)
$$

$$
= \left(b^2 + \frac{1}{b^2}\right)\sqrt{6}z_{n+1} - \sqrt{6}z_n.
$$

Or,  $b^2 + \frac{1}{12}$  $\frac{1}{b^2} = a + \frac{1}{a}$  $\frac{1}{a} = 4$ , donc on obtient la relation  $\sqrt{6}z_{n+2} = 4\sqrt{6}z_{n+1} -$ √  $6z_n$ , soit encore  $z_{n+2} = 4z_{n+1} - z_n$ . On peut désormais prouver très facilement l'hérédité de notre récurrence double :  $z_n$  et  $z_{n+1}$  étant supposés entiers,  $z_{n+2}$  l'est très certainement également.

### Exercice 2

1. Pour montrer l'inégalité de gauche, étudions la fonction  $a: x \mapsto ln(x+1) - lnx - \frac{1}{x}$  $\frac{1}{x}$ . Cette fonction est définie et dérivable sur  $\mathbb{R}^*_+$ , de dérivée  $a'(x) = \frac{1}{x+1} - \frac{1}{x}$  $\frac{1}{x} + \frac{1}{x^2}$  $\frac{1}{x^2} = \frac{x^2 - x(x+1) + x + 1}{x^2(x+1)}$  $\frac{x^2(x+1) + x + 1}{x^2(x+1)} =$ 1

 $\frac{1}{x^2(x+1)} > 0$ . La fonction h est donc strictement croissante sur son domaine de définition, et comme  $h(x) = \ln\left(1 + \frac{1}{x}\right)$  $\boldsymbol{x}$  $-1$  $\frac{1}{x}$ , on constate qu'elle a pour limite 0 en +∞ (ce qui se trouve dans le ln tend vers 1, donc chacun des deux termes de la somme tend vers 0). La fonction h est donc toujours négative sur  $\mathbb{R}^*_+$ , ce qui prouve en particulier que  $\ln(n+1) - \ln(n) \leq \frac{1}{n}$  $\frac{1}{n}$ . De même, posons  $b(x) = \ln(x) - \ln(x - 1) - \frac{1}{x}$  $\frac{1}{x}$ . La fonction *b* est définie sur ]1; +∞[, de dérivée  $b'(x) = \frac{1}{x} - \frac{1}{x-1}$  $\frac{1}{x-1} + \frac{1}{x^2}$  $\frac{1}{x^2} = \frac{x(x-1) - x^2 + x - 1}{x^2(x-1)}$  $\frac{1) - x^2 + x - 1}{x^2(x-1)} = \frac{-1}{x^2(x-1)}$  $\frac{1}{x^2(x-1)}$  < 0. Cette deuxième fonction a aussi pour limite 0 en +∞ (calcul similaire au précédent) et est décroissante, donc elle est toujours positive, ce qui prouve la deuxième inégalité.

Notons que ces deux inégalités sont beaucoup plus faciles à obtenir en utilisant un petit peu d'intégration : si  $n \leq x \leq n+1$ , on a  $\frac{1}{n}$ n  $\geqslant \frac{1}{1}$  $\boldsymbol{x}$  $\geqslant \frac{1}{1}$  $\frac{1}{n+1}$ , donc  $\int_{n}^{n+1}$ n 1  $\frac{1}{n}dx \geqslant \int_{n}^{n+1}$ n 1  $\frac{1}{x}dx \geqslant$  $\int^{n+1}$ n 1  $\frac{1}{n+1}dx$ , ce qui donne  $\frac{1}{n} \geqslant \ln(n+1) - \ln(n) \geqslant \frac{1}{n+1}$  $\frac{1}{n+1}$ , dont on déduit facilement les inégalités demandées.

- 2. Si on additionne les encadrements de la question précédente pour des entiers k compris entre 2 et n (rappelons que l'encadrement ne fonctionne par si  $k = 1$ ), on obtient que  $\sum_{k=n}^{k=n}$ ln(k +  $k=2$ 
	- $1) \ln(k) \leq$  $\sum^{k=n}$  $k=2$ 1 k  $\leq$  $\sum^{k=n}$  $k=2$  $ln(k) - ln(k - 1)$ . Les deux sommes extrêmes sont télescopiques et égales respectivement à  $\ln(n + 1) - \ln(2)$  et à  $\ln(n) - \ln(1) = \ln(n)$ . Il manque le terme correspondant à  $k = 1$  dans la somme du milieu pour qu'elle soit égale à  $H_n$ . Ajoutons-le donc :  $1 + \ln(n + 1) - \ln(2) \le H_n \le 1 + \ln(n)$ . Comme  $1 > \ln 2$ , on a a fortiori  $H_n >$ ln(n + 1). Par application du théorème de comparaison, on obtient que  $\lim_{n\to+\infty}H_n = +\infty$ . En divisant notre encadrement par  $\ln(n)$ , on obtient par ailleurs, en utilisant que  $\ln(n + 1)$  $\ln\left(n\left(1+\frac{1}{n}\right)\right)$  $\left(\frac{1}{n}\right)$  = ln(n) + ln  $\left(1+\frac{1}{n}\right)$ n  $\Big)$ , l'encadrement 1 +  $\ln(1+\frac{1}{n})$  $ln(n)$  $\leqslant \frac{H_n}{\cdot}$  $\frac{H_n}{\ln(n)} \leq 1 + \frac{1}{\ln(n)}$  $\frac{1}{\ln(n)}$ . Les deux extrêmes tendant chacun vers 1, une petite application du théorème des gendarmes donne  $\lim_{n\to+\infty} \frac{H_n}{\ln(n)}$  $\frac{n}{\ln(n)} = 1$ , soit  $H_n \sim \ln(n)$ .
- 3. Commençons par le plus simple :  $u_n v_n = h_n \ln(n) h_n + \ln(n+1) = \ln\left(\frac{n+1}{n}\right)$ n  $=$  $\ln\left(1+\frac{1}{2}\right)$ n , qui a bien une limite nulle. Pour la monotonie des deux suites, on peut réutiliser les résultats de la première question :  $u_{n+1} - u_n = h_{n+1} - \ln(n+1) - h_n + \ln(n) = \frac{1}{n+1} + \frac{1}{n+1}$ ln(n) − ln(n + 1) = −b(n + 1) < 0 (la fonction b étant celle étudiée un peu plus faut). La suite  $(u_n)$  est donc décroissante. De même,  $v_{n+1} - v_n = \frac{1}{n}$  $\frac{1}{n+1} - \ln(n+1) + \ln(n) = -a(n+1) > 0,$ donc la suite  $(v_n)$  est croissante. Les deux suites sont bien adjacentes, elles convergent vers une même limite que nous nommerons opportunément  $\gamma$ .
- 4. Partons du constat précédent :  $\lim_{n\to+\infty}u_n=\gamma$ , ou si on préfère  $\lim_{n\to+\infty}h_n-\ln(n)=\gamma$ , ou encore  $h_n - \ln(n) = \gamma + o(\gamma) = \gamma + o(1)$  puisque  $\gamma$  est une constante non nulle  $(v_1 = 1 - \ln(2) > 0$  et la suite est croissante).
- 5. Si on veut voir un peu ce qui se passe, on écrit avec des petits points :

$$
k_n = \sum_{k=1}^{k=2n} \frac{(-1)^{k+1}}{k} = 1 - \frac{1}{2} + \frac{1}{3} - \frac{1}{4} + \dots + \frac{1}{2n-1} - \frac{1}{2n}
$$
  
=  $1 + \frac{1}{2} - 2 \times \frac{1}{2} + \frac{1}{3} + \frac{1}{4} - 2 \times \frac{1}{4} + \dots + \frac{1}{2n-1} + \frac{1}{2n} - 2 \times \frac{1}{2n}$   
=  $1 + \frac{1}{2} + \frac{1}{3} + \dots + \frac{1}{2n-1} + \frac{1}{2n} - \frac{2}{2} - \frac{2}{4} - \dots - \frac{2}{2n}$   
=  $h_{2n} - 1 - \frac{1}{2} - \dots - \frac{1}{n} = h_{2n} - h_n$ .

Pour ceux qui préfèrent les récurrences, on peut aussi en faire une. Pour  $n = 1$ , on a  $k_1 =$  $\sum$  $\sum_{k=2}^{k=2}$   $(-1)^{k+1}$  $k=1$  $\frac{1}{k}^{k+1} = 1 - \frac{1}{2}$  $\frac{1}{2} = \frac{1}{2}$  $\frac{1}{2}$ ; et  $h_2 - h_1 = 1 + \frac{1}{2}$  $\frac{1}{2} - 1 = \frac{1}{2}$  $\frac{1}{2}$ , donc la formule est vraie au rang k  $=$  $2n$ 

1. Supposons-la vraie au rang n, alors  $k_{n+1} =$  $\sum_{n=2n+2}^{k=2n+2}$  $k=1$  $(-1)^{k+1}$  $\frac{k}{k}$  =  $\sum$  $k=1$  $(-1)^{k+1}$  $\frac{(1)^{k+1}}{k} + \frac{1}{2n}$  $\frac{1}{2n+1}$  – 1  $\frac{1}{2n+2} = k_n + \frac{1}{2n-1}$  $\frac{1}{2n+1} - \frac{1}{2n-1}$  $\frac{1}{2n+2}$ . En utilisant l'hypothèse de récurrence, on a donc  $k_{2n+2}$  $h_{2n} - h_n + \frac{1}{2n}$  $\frac{1}{2n+1} - \frac{1}{2n}$  $\frac{1}{2n+2} = h_{2n} - h_n + \frac{1}{2n-2}$  $\frac{1}{2n+1} + \frac{1}{2n}$  $\frac{1}{2n+2} - \frac{2}{2n}$  $\frac{2}{2n+2} = h_{2n} + \frac{1}{2n}$  $\frac{1}{2n+1} + \frac{1}{2n}$  $\frac{1}{2n+2}$  $h_n - \frac{1}{n}$  $\frac{1}{n+1} = h_{2n+2} - h_{n+1}$ , ce qui prouve l'hérédité. La formule est donc vraie pout tout entier  $n \geqslant 1$ .
6. On a donc, au vu de la formule obtenue à la question 4,  $k_n = h_{2n} - h_n = \ln(2n) + \gamma + o(1) \ln(n) - \gamma - o(1) = \ln\left(\frac{2n}{n}\right)$ n  $+ o(1) = \ln(2) + o(1)$ . Autrement dit,  $\lim_{n \to +\infty} k_n = \ln(2)$ .

7. (a) On sait depuis un petit moment maintenant que  $\sum_{k=n}^{k=n} k^2 = \frac{n(n+1)(2n+1)}{c}$  $k=1$  $\frac{z^{(2n+1)}}{6}$ , donc  $z_n =$ 

$$
\frac{6}{n(n+1)(2n+1)}.
$$

(b) Procédons par identification : a  $\frac{a}{b} + \frac{b}{n+1}$  $\frac{b}{n+1} + \frac{c}{2n}$  $\frac{c}{2n+1} = \frac{a(n+1)(2n+1) + bn(2n+1) + cn(n+1)}{n(n+1)(2n+1)}$  $n(n+1)(2n+1)$  $=\frac{a(2n^2+3n+1)+b(2n^2+n)+c(n^2+n)}{(a+1)(2a+1)}$  $n(n+1)(2n+1)$  $=\frac{n^2(2a+2b+c)+n(3a+b+c)+a}{n(n+1)(2n+1)}.$ 

Si on veut que ce numérateur soit égal à 6, on doit donc avoir  $a = 6$ ;  $2a + 2b + c = 0$  et  $3a + b + c = 0$ , soit  $2b + c = -12$  et  $b + c = -18$ , donc en soustrayant les deux équations  $b = 6$ , puis  $c = -24$ . On a donc finalement  $\frac{6}{n(n+1)(2n+1)} = \frac{6}{n}$  $\frac{6}{n} + \frac{6}{n+1}$  $\frac{6}{n+1} - \frac{24}{2n+1}$  $\frac{2n}{2n+1}$ .

(c) En séparant les termes pairs et impairs, on a  $h_{2n+1} =$  $\sum_{ }^{k=n}$  $k=1$ 1  $\frac{1}{2k}$  +  $\sum_{ }^{k=n}$  $k=1$ 1  $\frac{1}{2k+1}+1$  (si on ne rajoute pas 1 à la fin, il manque le terme correspondant à  $k = 1$  dans la somme de gauche). Or,  $\sum_{ }^{k=n}$  $_{k=1}$ 1  $\frac{1}{2k} = \frac{1}{2}$ 2  $\sum_{ }^{k=n}$  $_{k=1}$ 1  $\frac{1}{k} = \frac{h_n}{2}$  $\frac{a_n}{2}$ , d'où l'égalité demandée.

(d) Un très beau calcul pour terminer : 
$$
\sum_{k=1}^{k=n} z_k = \sum_{k=1}^{k=n} \frac{6}{k} + \sum_{k=1}^{k=n} \frac{6}{k+1} - \sum_{k=1}^{k=n} \frac{24}{2k+1}.
$$
 La première

n'est autre que  $6h_n$ , la deuxième vaut  $6(h_{n+1}-1)$  car il manque le terme  $\frac{1}{1}$  dans la somme pour reconnaitre  $h_{n+1}$ , et d'après la question précédente, le troisième terme vaut  $24\left(h_{2n+1}-\frac{h_n}{2}\right)$  $\left(\frac{h_n}{2} - 1\right)$ . On applique à tout ça les résultats de la question 4 pour obtenir  $t_n = 6(\ln(n) + \gamma + o(1)) + 6(\ln(n + 1) + \gamma + o(1)) - 6 - 24(\ln(2n) + \gamma + o(1)) + 12(\ln(n) +$  $\gamma + o(1) + 24 = 18 \ln(n) + 6 \ln(n + 1) - 24 \ln(2n) + 18 + o(1)$  (les  $\gamma$  ont le bon gout de s'en aller).

Or,  $18 \ln(n) + 6 \ln(n + 1) - 24 \ln(2n) = 18 \ln(n) + 6 \ln(n + 1) - 24 \ln(2) - 24 \ln(n) =$ ln  $\left(\frac{n^{18}(n+1)^6}{n^{24}}\right)$  – 24 ln(2). L'affreux ln de gauche peut être tranquillement oublié puisqu'il tend vers 0 (le numérateur est équivalent à  $n^{24}$ , donc le quotient tend vers 1), et il ne reste plus qu'à conclure que la suite  $(t_n)$  converge, et a pour limite  $18 - 24 \ln(2)$  (on se couchera un peu moins bêtes ce soir).

(e) PROGRAM suite ;

USES wincrt ; VAR s,t:real; i,n: integer; BEGIN WriteLn('Choisissez la valeur de n') ;  $ReadLn(n)$ ;  $s :=0$ ;  $t :=0$ ; FOR  $i :=1$  TO n DO BEGIN

 $s := s+i'i$  ;  $t := t + 1/s;$ END ; WriteLn(t); END.

# Feuille d'exercices n˚8 : Séries

#### ECE3 Lycée Carnot

#### 9 décembre 2011

#### Exercice 1  $(**)$

Étudier la nature et calculer la somme éventuelle des séries suivantes (distinguer selon la valeur de x pour les séries faisant intervenir un  $x$ ) :

• 
$$
\sum_{n}^{n} \frac{2n^{n}}{3^{n}}
$$
   
•  $\sum_{n}^{n} \frac{4n^{2} + 5n}{5^{n}}$    
•  $\sum_{n}^{n} \frac{2n^{2}}{3^{n} - 1}$    
•  $\sum_{n}^{n} \frac{(-1)^{n}n^{2}}{3^{n}}$    
•  $\sum_{n}^{n} \frac{4(-1)^{n}}{3^{n}}$    
•  $\sum_{n}^{n} \frac{4(-1)^{n}}{n!}$    
•  $\sum_{n}^{n} \frac{4(-1)^{n}}{3^{n}}$    
•  $\sum_{n}^{n} \frac{4(-1)^{n}}{n!}$    
•  $\sum_{n}^{n} \frac{4(-1)^{n}}{n(n+2)}$ 

# Exercice 2 (\*\*)

Déterminer la nature de la série de terme général  $u_n = \frac{1}{n(n+1)(n+2)}$ , puis calculer sa somme après avoir mis  $u_n$  sous la forme  $\frac{a}{n} + \frac{b}{n+1}$  $\frac{b}{n+1} + \frac{c}{n+1}$  $\frac{c}{n+2}$ .

# Exercice 3 (\*\*)

Calculer par une méthode similaire à celle de l'exercice précédent la somme de la série de terme général  $\frac{1}{4n^2-1}$ .

# Exercice 4 (\*\*)

Soit  $u_n$  une suite définie par  $u_0 > 0$  et  $\forall n \geq 1$ ,  $u_{n+1} = e^{-u_n}u_n$ .

- 1. Montrer que la suite  $u_n$  est convergente et préciser sa limite.
- 2. En posant  $v_n = \ln u_n$ , calculer la somme partielle de la série de terme général  $u_n$  en fonction de  $v_0$  et de  $v_{n+1}$ .
- 3. En déduire la nature de  $\sum u_n$ .

#### Exercice  $5$   $(**)$

On note  $S_n$  la somme partielle d'indice n de la série harmonique. Montrer que  $S_{2n} - S_n \geqslant \frac{1}{2}$  $\frac{1}{2}$ . En déduire une nouvelle preuve de la divergence de la série harmonique.

# Exercice 6 (\*\*\*)

On considère une suite  $(u_n)$  définie par  $u_0 \in [0, 1]$  et  $\forall n \in \mathbb{N}$ ,  $u_{n+1} = u_n - u_n^2$ .

- 1. Montrer que la suite  $(u_n)$  est convergente et déterminer sa limite.
- 2. Déterminer la nature de la série de terme général  $u_n^2$  et sa somme éventuelle.

3. Prouver que la série de terme général ln  $\left(\frac{u_{n+1}}{u_n}\right)$  $u_n$ est divergente.

4. En déduire la nature de la série  $\sum u_n$ .

# Exercice  $7$   $(*)$

Étudier la nature de chacune des séries suivantes, sans chercher à calculer leur somme :

• 
$$
\sum \frac{1}{k^2 - k}
$$
   
•  $\sum \frac{1}{e^k + e^{-k}}$    
•  $\sum \frac{1}{k^3 + 2^k}$    
•  $\sum \frac{n^2 + n^4}{2n^4}$    
•  $\sum \sqrt{\frac{n+2}{n^3 - 5n + 1}}$    
•  $\sum \frac{\ln n}{3^n}$ 

# Exercice 8 (\*\*)

En admettant que 
$$
\sum_{k=1}^{+\infty} \frac{1}{k^2} = \frac{\pi^2}{6}
$$
, calculate  $\sum_{k=0}^{+\infty} \frac{1}{(2k+1)^2}$ .

#### Problème (premier problème du concours blanc 2011)

Dans tout ce problème, on étudie différentes séries ayant une forme proche de celle de la série exponentielle.

#### I.Un exemple

Soit  $(u_n)$  la suite définie par  $u_1 = 2$ ,  $u_2 = 3$  et  $\forall n \geq 1$ ,  $u_{n+2} = 5u_{n+1} - 6u_n$ .

- 1. Prouver que,  $\forall n \geq 1, u_n \in \mathbb{Z}$ .
- 2. Déterminer une formule explicite pour  $u_n$ .

3. Prouver que la série  $\sum$  $n\geqslant 1$  $u_n$  $\frac{dn}{n!}$  est convergente, et calculer sa somme.

4. Expliquer pourquoi, quelle que soit la suite  $(u_n)$  récurrente linéaire d'ordre 2 dont l'équation caractéristique a un discriminant positif ou nul, la série  $\sum$  $n\geqslant 1$  $\overline{u}_n$  $\frac{\alpha_n}{n!}$  sera convergente.

#### II.Série exponentielle

Le but de cette partie est de prouver la convergence de la série exponentielle et de donner quelques propriétés de sa limite, sans utiliser vos connaissances éventuelles sur cette série.

- 1. Montrer que,  $\forall n \geqslant 4, n! \geqslant 2^n$ .
- 2. En déduire que,  $\forall n \geq 4$ ,  $\sum^{k=n}$  $k=4$ 1  $k!$  $\leqslant$   $\frac{1}{2}$  $\frac{1}{2^3}$ .
- 3. Prouver la convergence de la série exponentielle  $\sum \frac{1}{k!}$ , et donner un encadrement de sa limite.
- 4. Écrire un programme PASCAL calculant la somme partielle d'indice n de la série exponentielle, pour un entier n choisi par l'utilisateur.

#### III.Suites et séries de Cantor

Une suite  $(u_n)_{n\geq 1}$  d'entiers relatifs est appelée suite de Cantor si  $u_1 \in \mathbb{Z}$  et  $\forall n \geq 2, 0 \leq u_n \leq 6$  $n-1$ . La série de Cantor associée à une telle suite  $(u_n)$  est la série  $\sum$  $\overline{n\geqslant}1$  $\vec{u}_n$  $\frac{a_n}{n!}$ . On considère dans cette

partie une suite de Cantor  $(u_n)$  et on note  $S_n$  la somme partielle de la série de Cantor associée : k

$$
S_n = \sum_{k=1}^{k=n} \frac{u_k}{k!}
$$

.

- 1. Calculer en fonction de *n* et *p* la somme  $A =$  $\sum^{k=n}$  $k=p+1$  $k-1$  $\frac{1}{k!}$  (on pourra utiliser un télescopage).
- 2. Montrer que,  $\forall 1 \leqslant p < n, 0 \leqslant S_n S_p \leqslant A$ .
- 3. En déduire que la série de Cantor associée à  $(u_n)$  est convergente. On notera S sa limite.
- 4. Montrer que,  $\forall p \geqslant 1, S_p \leqslant S \leqslant S_p + \frac{1}{n^2}$  $\frac{1}{p!}$ .

#### IV.Développement de Cantor d'un réel

On considère désormais un réel quelconque x et on note, pour  $n \geq 1$ ,  $p_n = Ent(n!x)$  (où  $Ent(x)$ ) désigne la partie entière de  $x$ , c'est-à-dire le plus grand entier inférieur ou égal à  $x$ ). On définit ensuite  $(u_n)$  par  $u_1 = p_1$  et,  $\forall n \geq 2$ ,  $u_n = p_n - np_{n-1}$ .

- 1. Montrer que,  $\forall n \geq 1, u_n \in \mathbb{Z}$ .
- 2. Montrer que,  $\forall n \geq 2$ ,  $np_{n-1} \leq p_n \leq n!x < p_n + 1 \leq n(p_{n-1} + 1)$ .
- 3. En déduire que  $(u_n)$  est une suite de Cantor.
- 4. On note comme précédemment  $S_n$  la somme partielle de la série de Cantor associée à  $(u_n)$ :

$$
S_n = \sum_{k=1}^{k=n} \frac{u_k}{k!}
$$
. Exprimer  $S_n$  en fonction de  $p_n$ .

5. Prouver que la série converge vers  $x$ .

#### Corrigé de la feuille d'exercices n˚8

# Exercice  $1$   $(**)$

• Une petite transformation est nécessaire pour ramener cette série à un calcul connu, en l'occurence celui de la somme d'une série géométrique dérivée seconde :

$$
\sum_{n=0}^{N} n^2 x^n = \sum_{n=0}^{N} n(n-1)x^n + \sum_{n=0}^{N} nx^n = x^2 \sum_{n=0}^{N} n(n-1)x^{n-2} + x \sum_{n=0}^{N} nx^{n-1}
$$

La série est donc convergente si (et seulement si)  $|x| < 1$ , et sa somme vaut en appliquant les formules du cours

$$
\sum_{n=0}^{+\infty} n^2 x^n = x^2 \times \frac{2}{(1-x)^3} + x \times \frac{1}{(1-x)^2} = \frac{2x^2 + x(1-x)}{(1-x)^3} = \frac{x^2 + x}{(1-x)^3} = \frac{x(1+x)}{(1-x)^3}
$$

- $\bullet$   $\sum$ N  $n=0$  $n-1$  $\frac{-1}{3^n} = \sum_{n=0}^{\infty}$ N  $n=0$ n  $\frac{n}{3^n}$  –  $\sum_{n=0}$ N  $n=0$ 1  $\frac{1}{3^n} = \frac{1}{3}$ 3  $\sum$ N  $n=0$  $n \times \left(\frac{1}{2}\right)$ 3  $\bigg)^{n-1} - \sum_{n=1}^{N}$ N  $n=0$ 1  $\frac{1}{3^n}$ . La série est donc convergente, de somme  $\sum$  $+\infty$  $n=0$  $n^2-1$  $rac{2-1}{3^n} = \frac{1}{3}$ 3 1  $(1-\frac{1}{3})$  $\frac{1}{(3)^2} - \frac{1}{1-}$  $1-\frac{1}{3}$ 3  $=\frac{1}{2}$  $\frac{1}{3} \times \frac{9}{4}$  $\frac{9}{4} - \frac{3}{2}$  $rac{3}{2} = \frac{3}{4}$  $\frac{3}{4} - \frac{3}{2}$  $rac{3}{2} = -\frac{3}{4}$  $\frac{5}{4}$ .
- $\bullet$   $\sum$ N  $n=2$  $n(n-1)x^n$  $\frac{x-1}{n!} = x^2 \sum_{n=0}$ N  $n=2$  $x^{n-2}$  $\frac{x}{(n-2)!} = x^2$  $\sum^{N-2}$  $n=0$  $x^n$  $\frac{x}{n!}$ , qui converge vers  $x^2 e^x$  (note : on a commencé somme de départ à  $n=2$  car les termes obtenus pour  $n=0$  et  $n=1$  seraient de toute façon nuls).
- $\bullet$   $\sum$ N  $n=0$  $n^28^n$  $\frac{\infty}{n!}$  =  $\sum_{n=0}$ N  $n=0$  $n(n-1)8^n$  $\frac{-1}{n!} + \sum_{n=0}$ N  $n=0$  $n8^n$  $\frac{16}{n!} = \sum_{n=2}$ N  $n=2$  $8^n$  $\frac{6}{(n-2)!} + \sum_{n=1}$ N  $n=1$  $\frac{8^n}{(n-1)!} = 8^2 \sum_{n=0}^{N}$ N  $n=2$  $8^{n-2}$  $\frac{6}{(n-2)!}$  + 8 X N  $n=1$  $\frac{8^{n-1}}{(n-1)!} = 8^2$  $\sum^{N-2}$  $n=0$  $8^n$  $\frac{6}{n!}+8$  $\sum^{N-1}$  $n=0$  $8^n$  $\frac{6}{n!}$ , qui converge vers  $64e^8 + 8e^8 = 72e^8$ .  $\bullet$   $\sum$ N  $n=0$  $4n^2 + 5n$  $\frac{+3n}{5^n} = 4\sum_{n=0}^{\infty}$ N  $n=0$  $n^2$  $\frac{n}{5^n} + \sum_{n=0}$ N  $n=0$ n  $\frac{n}{5^{n-1}}$  qui converge vers 4 ×  $\frac{1}{5} \times (\frac{1}{5} + 1)$  $(1-\frac{1}{5})$  $\frac{+1}{(\frac{1}{5})^3} + \frac{1}{(1-1)}$  $(1-\frac{1}{5})$  $\frac{1}{5})^2$  (en utilisant le résultat du premier calcul de l'exercice pour la première somme) =  $\frac{24}{25}$  $\frac{24}{25} \times \frac{5^3}{4^3}$  $\frac{5^3}{4^3} + \frac{5^2}{4^2}$  $rac{5^2}{4^2} = \frac{30}{16}$  $\frac{30}{16} + \frac{25}{16}$  $\frac{28}{16}$ 55 .

$$
\overline{16}
$$

- En constatant que  $\forall n \geqslant 2, -\frac{2n^2}{n}$  $n^3-1$  $\geqslant \frac{2n^2}{\sqrt{2n}}$  $\frac{2n^2}{n^3} = \frac{2}{n}$  $\frac{2}{n}$ , on voit que notre série est une série à termes positifs dont le terme général est minoré par celui d'une série divergente, donc elle diverge.
- On utilise encore une fois le résultat du premier calcul de l'exercice :
- $\sum$  $\sum_{n=1}^{+\infty}$   $(-1)^n n^2$  $n=0$  $rac{1}{3^n} =$  $-\frac{1}{3} \times (-\frac{1}{3} + 1)$  $\frac{\times (-\frac{1}{3}+1)}{(1+\frac{1}{3})^3} = -\frac{2}{9}$  $\frac{2}{9} \times \frac{3^3}{4^3}$  $rac{3^3}{4^3} = -\frac{6}{64}$  $\frac{6}{64} = -\frac{3}{32}$  $\frac{8}{32}$ .
- Ici, on a une série exponentielle, c'est du cours !  $\sum$  $+\infty$  $n=0$  $4(-1)^n$  $\frac{(-1)^n}{n!} = 4e^{-1} = \frac{4}{e}$  $\frac{1}{e}$ .
- $\bullet$   $\sum$ N  $n=0$ n  $\frac{n}{3^{2n+1}} = \frac{1}{3^3}$  $rac{1}{3^3}\sum_{0}$ N  $n=0$ n  $\frac{n}{3^{2n-2}} = \frac{1}{2}$ 27  $\sum$ N  $n=0$ n  $\frac{n}{9^{n-1}}$  On reconnait une série géométrique dérivée, qui converge vers  $\frac{1}{\alpha}$ 27 1  $\frac{1}{(1-\frac{1}{9})^2} = \frac{1}{2}$ 9  $\frac{1}{27} \times \frac{81}{64}$  $\frac{81}{64} = \frac{3}{64}$  $\frac{6}{64}$ .

$$
\bullet \sum_{n=0}^{N} \frac{n+7}{2^n n!} = \sum_{n=1}^{N} \frac{n}{2^n n!} + \sum_{n=0}^{N} \frac{7}{2^n n!} = \frac{1}{2} \sum_{n=0}^{N-1} \frac{1}{2^n n!} + \sum_{n=0}^{N} \frac{7}{2^n n!},
$$
 qui converge vers  $\frac{1}{2} e^{\frac{1}{2}} + 7e^{\frac{1}{2}} = \frac{15}{2} e^{\frac{1}{2}}.$ 

- On reconnait une somme télescopique dans la somme partielle :  $\sum_{n=1}^{n}$  $k=1$  $\ln\left(\frac{k+1}{l}\right)$ k  $=\sum_{n=1}^{\infty}$  $k=1$  $ln(k +$ 1) – ln k = ln(n + 1) – ln 1. Comme cette expression ne converge pas quand n tend vers + $\infty$ , la série est divergente.
- Même principe avec un télescopage plus complexe :  $\sum_{n=1}^n$  $k=1$  $\ln\left(\frac{(k+1)^2}{k(k+2)}\right) = \sum_{k=1}^{n}$  $k=1$  $2\ln(k+1)-\ln k$  $ln(k+2) = 2$ n $\sum$ +1  $k=2$  $\ln k - \sum_{n=1}^{n}$  $k=1$  $ln k$ n $\sum$  $+2$  $k=3$  $\ln k = 2\ln 2 + 2\ln(n+1) - \ln 1 - \ln 2 - \ln(n+1) - \ln(n+2) =$  $\ln 2 + \ln(n+1) - \ln(n+2) = \ln 2 + \ln \frac{n+1}{n+2}$ . Cette expression converge quand n tend vers +∞, donc la série est convergente, et  $\sum$  $+\infty$  $_{k=1}$  $\ln\left(\frac{(n+1)^2}{n(n+2)}\right) = \ln 2.$

## Exercice 2  $(**)$

Le plus simple pour déterminer la nature de la série est de chercher à calculer sa somme. Suivant les conseils de l'énoncé, on calcule  $\frac{a}{n} + \frac{b}{n+b}$  $\frac{b}{n+1} + \frac{c}{n+1}$  $\frac{c}{n+1} = \frac{a(n+1)(n+2) + bn(n+2) + cn(n+1)}{n(n+1)(n+2)} =$  $a(n^2+3n+2)+b(n^2+2n)+c(n^2+n)$  $\frac{2)+b(n^2+2n)+c(n^2+n)}{n(n+1)(n+2)} = \frac{(a+b+c)n^2+(3a+2b+c)n+2a}{n(n+1)(n+2)}$  $\frac{n(n+1)(n+2)}{n(n+1)(n+2)}$  . par identification des coefficients, on doit avoir  $a+b+c=0$ ,  $3a+2b+c=0$  et  $2a=1$ , soit  $a=\frac{1}{2}$  $\frac{1}{2}$ . Les deux autres équations donnent  $b + c = -\frac{1}{2}$  $\frac{1}{2}$ , soit  $c = -b - \frac{1}{2}$  $\frac{1}{2}$ , puis  $2b + c = -\frac{3}{2}$  $rac{3}{2}$ , soit  $b-\frac{1}{2}$  $\frac{1}{2} = -\frac{3}{2}$  $\frac{3}{2}$ , dont on déduit  $b = -1$ , puis  $c = \frac{1}{2}$  $\frac{1}{2}$ . On a donc finalement  $\frac{1}{n(n+1)(n+2)} = \frac{1}{2n}$  $\frac{1}{2n} - \frac{1}{n+1}$  $\frac{1}{n+1} + \frac{1}{2(n+2)}$ . On peut faire un joli télescopage à partir de ceci :  $\sum_{n=1}^{n}$  $k=1$ 1  $\frac{1}{2n} - \frac{1}{n+1}$  $\frac{1}{n+1} - \frac{1}{2(n+2)} = \frac{1}{2}$ 2  $\sum_{n=1}^{\infty}$  $k=1$ 1  $\frac{1}{n}$  – n $\sum$  $^{+1}$  $k=2$ 1  $\frac{1}{n}$  + 1 2 n $\sum$  $^{+2}$  $_{k=3}$ 1  $\frac{1}{n} = \frac{1}{2}$  $\frac{1}{2} + \frac{1}{4}$  $\frac{1}{4} - \frac{1}{2}$  $\frac{1}{2} - \frac{1}{n+1}$  $\frac{1}{n+1} + \frac{1}{2(n+1)} + \frac{1}{2(n+2)} = \frac{1}{4}$  $\frac{1}{4} - \frac{1}{2(n+1)} + \frac{1}{2(n+2)}$ . La somme partielle  $+\infty$ 

ayant une limite, la série converge, et on a  $\sum$  $n=1$  $\frac{1}{n(n+1)(n+2)} = \frac{1}{4}$  $\frac{1}{4}$ .

#### Exercice 3  $(**)$

Le principe est le même que dans l'exercice précédent :  $\frac{1}{4n^2 - 1} = \frac{1}{(2n - 1)(2n + 1)} = \frac{a}{2n}$  $\frac{a}{2n-1} +$ b  $\frac{6}{2n+1}$ , avec a et b vérifiant  $a(2n+1) + b(2n-1) = 1$ , soit  $n(2a+2b) + a - b = 1$ . On obtient facilement  $a = -b$ , puis  $a = \frac{1}{2}$  $\frac{1}{2}$  et  $b = -\frac{1}{2}$  $\frac{1}{2}$ , d'où  $\frac{1}{4n^2-1} = \frac{1}{2(2n-1)} - \frac{1}{2(2n+1)}$ . On a donc  $\sum_{n=1}^{\infty}$  $k=1$ 1  $\frac{1}{4k^2-1} = \frac{1}{2}$ 2  $\sum_{n=1}^{\infty}$  $k=1$ 1  $\frac{1}{2k-1} - \frac{1}{2}$ 2  $\sum^{k=n}$  $k=1$ 1  $\frac{1}{2k+1} = \frac{1}{2}$  $\frac{1}{2} - \frac{1}{2(2n+1)}$  (c'est une somme télescopique simple).  $+\infty$ 1

La somme partielle converge, donc la série est convergente, et  $\sum$  $n=1$  $\frac{1}{4n^2 - 1} = \frac{1}{2}$  $\frac{1}{2}$ .

## Exercice 4 (\*\*)

- 1. On montre par une récurrence facile que  $\forall n \in \mathbb{N}, u_n > 0$ . En effet, c'est vrai pour  $u_0$ , et si on le suppose vrai pour  $u_n$ , comme  $e^{-u_n} > 0$ , on aura bien  $u_{n+1} = e^{-u_n} u_n > 0$ . De plus, comme  $u_n > 0$ , on a  $e^{-u_n} < 1$ , et donc  $e^{-u_n}u_n < u_n$ . Autrement dit, la suite  $(u_n)$  est décroissante. Comme elle est minorée par 0, elle converge vers une certaine limite l. On en déduit que  $e^{-u_n}u_n$ tend vers le<sup>-l</sup>, mais aussi vers l puisque cette expression est égale à u<sub>n+1</sub>. On en déduit que  $l = le^{-l}$ , ce qui se produit si  $l = 0$  ou si  $e^{-l} = 1$ , ce qui ne laisse que la possibilité  $l = 0$ . La suite  $(u_n)$  converge donc vers 0.
- 2. On remarque que  $v_{n+1} = \ln(u_{n+1}) = \ln(e^{-u_n}u_n) = -u_n + \ln u_n = v_n u_n$ , ce qu'on peut aussi écrire  $u_n = v_n - v_{n+1}$ . On en déduit que  $S_n = \sum_{n=1}^n$  $k=0$  $u_k = \sum_{k=1}^{n}$  $k=0$  $(v_k - v_{k+1}) = v_0 - v_{n+1}$  (il y a télescopage).
- 3. Comme  $u_n$  tend vers 0, la suite  $v_n$  diverge vers  $-\infty$  quand n tend vers  $+\infty$ , et la série  $(S_n)$ diverge donc vers  $+\infty$ .

# Exercice  $5$   $(**)$

On a  $S_{2n} - S_n =$ k  $\sum$  $=$  $2n$  $k=1$ 1  $\frac{1}{k}$  –  $\sum_{ }^{k=n}$  $k=1$ 1  $\frac{1}{k}$  = k  $\sum$  $=$  $2n$  $k=n+1$ 1  $\frac{1}{k}$ . Chacun des *n* termes de cette dernière somme étant

plus grand que  $\frac{1}{2n}$ , la somme est plus grande que  $n \times \frac{1}{2n}$  $rac{1}{2n} = \frac{1}{2}$  $\frac{1}{2}$ . Or, si la série harmonique convergait vers une certaine somme S, on devrait avoir  $\lim_{n \to +\infty} S_{2n} = \lim_{n \to +\infty} S_n = S$ , donc  $\lim_{n \to +\infty} S_{2n} - S_n = 0$ . Ce n'est manifestement pas le cas, donc la série harmonique ne converge pas (un petit raisonnement par l'absurde).

# Exercice 6 (\*\*\*)

1. On peut commencer par constater assez aisément que la suite  $(u_n)$  est décroissante puisque  $u_{n+1} - u_n = -u_n^2$  ≤ 0. Cela donne bien envie de tenter de la minorer, par exemple par 0. Prouvons via une petite récurrence que tous les termes de la suite appartiennent à l'intervalle [0; 1]. C'est vrai pour  $u_0$  par hypothèse. Supposons donc  $0 \leq u_n \leq 1$ , on a alors également  $0 \leq 1-u_n \leq 1$ , donc  $0 \leq u_n(1-u_n) \leq 1$ . Or,  $u_n(1-u_n) = u_n - u_n^2 = u_{n+1}$ . Cette constatation achève la récurrence.

La suite  $(u_n)$  étant décroissante minorée, elle converge. Comme  $u_{n+1} = u_n - u_n^2$ , on en déduit en prenant la limite de chaque côté que  $l = l - l^2$ , soit  $-l^2 = 0$ , ce qui n'est possible que si  $l = 0$ . On peut en déduire que la suite  $(u_n)$  converge vers 0.

- 2. En revenant à la relation de récurrence, on constate que  $u_n^2 = u_n u_{n+1}$ , d'où  $\sum_{ }^{k=n}$  $k=0$  $u_k^2 =$  $\sum_{n=1}^{k=n}$  $k=0$  $u_k$  $u_{k+1} = u_0 - u_{n+1}$  (par télescopage). D'après la question précédente,  $\lim_{n \to +\infty} u_0 - u_{n+1} = u_0$ , donc la série de terme général  $u_n^2$  converge vers  $u_0$ .
- 3. La somme partielle va également être télescopique :  $\sum_{ }^{k=n}$  $k=0$  $\ln\left(\frac{u_{k+1}}{u_{k+1}}\right)$  $u_k$  $=$  $\sum_{n=1}^{k=n}$  $k=0$  $ln(u_{k+1}) - ln(u_k) =$ ln(u<sub>n+1</sub>) – ln(u<sub>0</sub>). Or, toujours en utilisant notre connaissance de la limite de  $(u_n)$ , on a  $\lim_{n\to+\infty} \ln(u_{n+1}) = -\infty$ , ce qui signifie que la série considérére diverge.
- 4. En reprenant la relation de récurrence définissant la suite, on constate que  $\ln\left(\frac{u_{n+1}}{u_n}\right)$  $u_n$  $=$

 $\ln\left(\frac{u_n-u_n^2}{\sqrt{n}}\right)$  $u_n$  $=$  ln(1 − u<sub>n</sub>) ~ −u<sub>n</sub> puisque u<sub>n</sub> est une suite qui converge vers 0. Deux séries de terme général équivalent ayant même nature (oui, je sais, dans le cours on a mis des séries à termes positifs, et celles-là sont à terme négatif, mais il suffit d'appliquer le théorème à leurs opposés pour que ça marche ; ce qui est important c'est que les séries soient de signe constant),  $\sum u_n$  diverge.

## Exercice  $7$   $(*)$

- $\bullet$   $\frac{1}{12}$  $\frac{1}{k^2-k} \sim \frac{1}{k^2}$  $\frac{1}{k^2}$ , terme général d'une série convergente, donc  $\sum \frac{1}{k^2 - k}$  converge.
- $\bullet$   $\frac{1}{k}$  $e^k + e^{-k}$  $\leqslant$   $\frac{1}{2}$  $\frac{1}{e^k}$ , terme général d'une série géométrique convergente, donc la série à termes positifs  $\sum \frac{1}{e^k + e^{-k}}$  converge.
- $\bullet$   $\frac{1}{13}$  $\frac{1}{k^3+2^k}\sim \frac{1}{k^3}$  $\frac{1}{k^3}$ , terme général d'une série de Riemann convergente, donc la série à termes positifs  $\sum \frac{1}{\sqrt{1-\frac{1}{2}}}$  $\frac{1}{k^3+2^k}$  converge.
- $\ln \frac{n^2 + n^4}{2}$  $\frac{2+n^4}{2n^4}$  tend vers  $\ln \frac{1}{2}$  quand *n* tend vers  $+\infty$ , donc la série diverge.
- $\sqrt{n+2}$  $\frac{n+2}{n^3-5n+1} \sim$  $\sqrt{1}$  $\frac{1}{n^2} \sim \frac{1}{n}$  $\frac{1}{n}$ , terme général d'une série divergente, donc la série diverge.
- $\cdot \frac{\ln n}{2n}$  $\frac{\ln n}{3^n} = \left(\frac{2}{3}\right)$ 3  $\bigg\downarrow^n \times \frac{\ln n}{2n}$  $\frac{n}{2^n}$ . La deuxième fraction tendant rapidement vers 0 (par croissance comparée), on aura certainement (à partir d'un certain rang)  $\frac{\ln n}{3^n} \leqslant \left(\frac{2}{3}\right)$ 3 n , terme général d'une série géométrique convergeante, donc la série converge.

### Exercice 8 (\*\*)

La série de terme général  $\frac{1}{(2k+1)^2}$  converge car son terme général est équivalent à  $\frac{1}{4k^2}$ . De même pour la série de terme général  $\frac{1}{(2k+2)^2}$ . On peut donc écrire que la série de terme général 1  $\frac{1}{(2k+2)^2} + \frac{1}{(2k+1)}$  $\frac{1}{(2k+1)^2}$  converge, et que  $\sum_{k=0}$  $+\infty$  1  $k=0$ <br>Or, la somme de gauche n'est autre que la somme des inverses des carrés de tous les entiers (on a  $\frac{1}{(2k+1)^2} + \frac{1}{(2k+1)}$  $\frac{1}{(2k+2)^2} = \sum_{k=0}$  $+\infty$  1  $\frac{1}{(2k+1)^2} + \sum_{k=0}$  $+\infty$  1  $\frac{1}{(2k+2)^2}$ . juste séparé entiers pairs et impairs) qui vaut  $\frac{\pi^2}{6}$  $\frac{1}{6}$ . Quant à la deuxième somme à droite, elle vaut  $\sum$  $+\infty$  $_{k=0}$ 1  $\frac{1}{4(k+1)^2} = \frac{1}{4}$ 4  $\sum$  $+\infty$  $k=0$ 1  $\frac{1}{(k+1)^2} = \frac{1}{4}$ 4  $\sum$  $+\infty$  $_{k=1}$ 1  $\frac{1}{k^2} = \frac{1}{4}$  $\frac{1}{4} \times \frac{\pi^2}{6}$  $\frac{1}{6}$ . Conclusion :  $\sum_{k=0}$  $+\infty$  $k=0$ 1  $\frac{1}{(2k+1)^2} = \frac{\pi^2}{6}$  $\frac{\pi^2}{6} - \frac{1}{4}$ 4  $\pi^2$  $\frac{1}{6}$  = 3 4  $\pi^2$  $\frac{\pi^2}{6} = \frac{\pi^2}{8}$  $\frac{1}{8}$ .

## Problème

#### I.Un exemple

1. C'est une récurrence double facile :  $u_1$  et  $u_2$  sont des entiers, et en supposant que  $u_n$  et  $u_{n+1}$ sont tous les deux entiers, la relation de récurrence implique que  $u_{n+2} \in \mathbb{Z}$ , ce qui prouve l'hérédité.

- 2. La suite est récurrente linéaire double, d'équation caractéristique  $x^2 5x + 6 = 0$ . Cette dernière a pour discriminant  $\Delta = 25 - 24 = 1$ , et admet deux racines  $r = \frac{5+1}{2}$  $\frac{+1}{2}$  = 3 et s =  $\frac{5-1}{2}$  $\frac{1}{2}$  = 2. On en déduit que  $u_n = \alpha 3^n + \beta 2^n$ , où  $\alpha$  et  $\beta$ , au vu des valeurs initiales, vérifient  $3\alpha + 2\beta = 2$ et  $9\alpha + 4\beta = 3$ . En soustrayant le double de la première équation à la deuxième, on obtient  $3\alpha = -1$ , soit  $\alpha = -\frac{1}{2}$  $\frac{1}{3}$ , puis  $\beta = \frac{2 - 3\alpha}{2}$  $\frac{-3\alpha}{2} = \frac{3}{2}$  $\frac{3}{2}$ . Conclusion :  $\forall n \geq 1, u_n = 3 \times 2^{n-1} - 3^{n-1}$ .
- 3. Les sommes partielles de la série sont données par  $\sum^{k=n}$  $_{k=1}$  $u_k$  $\frac{u_k}{k!} = \frac{3}{2}$ 2  $\sum_{ }^{k=n}$  $_{k=1}$  $2^k$  $\frac{2^k}{k!} - \frac{1}{3}$ 3  $\sum_{ }^{k=n}$  $_{k=1}$  $3^k$  $\frac{\epsilon}{k!}$ . Chacune de ces deux séries est convergente (séries exponentielles, au manque du premier terme près), donc la série étudiée également et sa somme vaut  $\sum$  $+\infty$  $n=1$  $u_n$  $\frac{u_n}{n!} = \frac{3}{2}$  $rac{3}{2}(e^2-1)-\frac{1}{3}$  $\frac{1}{3}(e^3 - 1) = \frac{3}{2}e^2 - \frac{e^3}{3}$  $\frac{e^3}{3} - \frac{7}{6}$  $\frac{1}{6}$ .
- 4. Si l'équation caractéristique admet deux racines distinctes (discriminant strictement positif), la suite peut se mettre sous la forme  $\alpha r^{n} + \beta s^{n}$ , et les sommes partielles de la série étudiée seront sommes de deux séries exponentielles convergentes. S'il y a une racine double, on peut mettre

 $u_n$  sous la forme  $u_n = (\alpha + \beta n)r^n$ , et cette fois les sommes partielles s'écriront  $\alpha$  $\sum_{n=1}^{k=n}$  $k=1$  $r^k$  $\frac{1}{k!}$  +

$$
\beta s \sum_{k=1}^{k=n} \frac{s^{k-1}}{(k-1)!}
$$
, qui est encore une fois une somme de deux séries exponentielles convergentes.

#### II.Série exponentielle

- 1. Cela se fait très bien par récurrence. Pour  $n = 4, 2^4 = 16$  et  $4! = 24$ , donc l'inégalité est vérifiée. Si on suppose que, pour un certain entier supérieur ou égal à 4,  $2^n \leq n!$ , alors  $2^{n+1} =$  $2 \times 2^n \leq 2 \times n! \leq (n+1) \times n! = (n+1)!$ , ce qui prouve l'hérédité et achève la récurrence.
- 2. Pour tout les indices de la somme, au vu de la question précédente, on aura  $\frac{1}{k!}$  $\leqslant$   $\frac{1}{2}$  $\frac{1}{2^k}$ , donc  $\sum^{k=n}$  $k=4$ 1  $k!$  $\lt$  $\sum_{ }^{k=n}$  $k=4$ 1  $\frac{1}{2^k}$ , somme géométrique égale à  $\frac{1}{2^4}$  $\sum^{k=n-4}$  $k=0$ 1  $\frac{1}{2^k} = \frac{1}{2^4}$ 2 4  $\frac{1}{2^{n-3}}$  $1-\frac{1}{2}$ 2  $=\frac{1}{2}$ 8  $\left(1-\frac{1}{2n}\right)$  $2^{n-3}$  $\Big\} \leqslant \frac{1}{2}$  $\frac{1}{8}$ .
- 3. La série exponentielle est une série à termes positifs, majorée au vu de ce qui précède par  $\frac{1}{0!} + \frac{1}{1!} + \frac{1}{2!} + \frac{1}{3!} + \frac{1}{8}$  $\frac{1}{8}$ . Elle converge donc, et sa limite *l* vérifie certainement  $1 + 1 + \frac{1}{2}$  $\frac{1}{2} + \frac{1}{6}$ 6  $\leq$  $l \leq 1 + 1 + \frac{1}{2}$  $\frac{1}{2} + \frac{1}{6}$  $\frac{1}{6} + \frac{1}{8}$  $\frac{1}{8}$ , soit  $\frac{8}{3}$  $\frac{8}{3} \leqslant l \leqslant \frac{64}{27}$  $rac{1}{27}$ .
- 4. PROGRAM expo ;

```
USES wincrt ;
VAR s : real : i.f.n : integer;
BEGIN
WriteLn('Choisissez un entier n') ;
ReadLn(n);s := 1; f := 1;
FOR i := 1 TO n DO
BEGIN
f := f^*i:
s := s + 1/f;
END ;
WriteLn(\text{'La valeur de la somme partielle est }',s);
END.
```
#### III.Suites et séries de Cantor

1. On peut écrire (si  $p < n$ , sinon la somme est bien sûr nulle)  $\sum^{k=n}$  $k=p+1$  $k-1$  $\frac{1}{k!}$  =  $\sum^{k=n}$  $k=p+1$  $\frac{1}{(k-1)!}$  –

$$
\sum_{k=p+1}^{k=n} \frac{1}{k!} = \frac{1}{p!} - \frac{1}{n!}.
$$

2. On a en effet  $S_n - S_p =$  $\sum^{k=n}$  $k=1$  $u_k$  $\frac{u_k}{k!}$  –  $\sum$  $k=p$  $k=1$  $u_k$  $\frac{\alpha}{k!}$  =  $\sum^{k=n}$  $k=p+1$  $u_k$  $\frac{dx}{k!}$ . Or, par hypothèse, on a toujours  $u_k$  $\leqslant \frac{k-1}{k}$  $\frac{1}{k!}$ , donc notre expression est bien majorée par la somme calculée précédemment. Par

 $k!$ ailleurs,  $S_n - S_p \geq 0$  puisqu'à partir du rang 2,  $\frac{u_k}{\omega}$  $\frac{a_k}{k!} \geqslant 0.$ 

- 3. En particulier, on aura  $\forall n \geqslant 2, S_n S_1 \leqslant 1 \frac{1}{n}$  $\frac{1}{n!} \leq 1$ , soit  $S_n \leq S_1 + 1$ . La suite  $S_n$  étant croissante, elle converge.
- 4. Il suffit de reprendre l'encadrement de la question  $2: 0 \leqslant S_n S_p \leqslant \frac{1}{n}$  $\frac{1}{p!} - \frac{1}{n}$  $\frac{1}{n!}$ , et de passer à la limite pour obtenir  $0 \leqslant S - S_p \leqslant \frac{1}{n}$  $\frac{1}{p!}$ , ce qui est équivalent à ce qui nous est demandé.

#### IV.Développement de Cantor d'un réel

- 1. C'est évident au vu de la définition de  $u_n$ , puisque les termes de la suite  $(p_n)$  sont des entiers.
- 2. Les inégalités  $p_n \leq n! x < p_n + 1$  ne sont que la définition de la partie entière. De même, on aura  $p_{n-1} \leqslant (n-1)!x < p_{n-1} + 1$ , donc  $np_{n-1} \leqslant n!x < n(p_{n-1} + 1)$ . Le nombre  $np_{n-1}$  étant un entier inférieur à  $n!x$ , il est nécessairement plus petit que  $p_n$  (par définition de la partie entière). De même,  $n(p_{n-1} + 1)$  est un entier strictement supérieur à n!x, donc supérieur ou égal à  $p_n + 1$ .
- 3. Le nombre  $u_1$  est certainement entier. De plus, au vu des inégalités précédentes, on aura toujours  $0 \leq p_n - np_{n-1}$ , et  $p_n + 1 \leq np_{n-1} + n$ , soit  $p_n - np_{n-1} \leq n-1$ . Autrement dit,  $0 \leq u_n \leq n-1$ , ce qui définit bien une suite de Cantor.
- 4. On se convainc assez facilement que  $S_n = \frac{p_n}{n!}$  $\frac{p_n}{n!}$ , ce qui se prouve par récurrence :  $S_1 = \frac{u_1}{1!} = p_1$ . Ensuite, si on suppose  $S_n = \frac{p_n}{n!}$  $\frac{p_n}{n!}$ , on aura  $S_{n+1} = S_n + \frac{u_{n+1}}{(n+1)!} = \frac{p_n}{n!}$  $\frac{p_n}{n!} + \frac{p_{n+1} - (n+1)p_n}{(n+1)!} =$  $\bar{p}_n$  $\frac{p_n}{n!} + \frac{p_{n+1}}{(n+1)!} - \frac{p_n}{n!}$  $\frac{p_n}{n!} = \frac{p_{n+1}}{(n+1)!}$ , ce qui prouve l'hérédité. On peut aussi faire un calcul direct de somme télescopique.
- 5. En divisant par *n*! les inégalités de la question 2, on a notamment  $\frac{p_n}{\cdot}$  $\frac{p_n}{n!} \leqslant x < \frac{p_n}{n!}$  $\frac{p_n}{n!} + \frac{1}{n}$  $\frac{1}{n!}$ . Une simple application du théorème des gendarmes nous donne donc  $\lim_{n \to +\infty} \frac{n}{n!}$  $\frac{P_n}{n!} = x$ , et la série  $(S_n)$ converge vers  $x$ .

## Un problème sur les coefficients binomiaux

#### ECE3 Lycée Carnot

#### 13 décembre 2011

On définit la suite  $(u_n)$  par  $u_n =$  $\sum_{ }^{k=n}$  $_{k=0}$ 1  $\sqrt{n}$ k  $\overline{\setminus}$ .

- 1. (a) Á l'aide des premières lignes du triangle de Pascal, et calculer  $u_0, u_1, u_2, u_3$  et  $u_4$ .
	- (b) Montrer que, si  $k \leqslant \frac{n-1}{2}$  $\frac{-1}{2},\binom{n}{k}$ k  $\binom{n}{k+1}$  (autrement dit, chaque ligne du triangle de Pascal est constitué de termes croissants jusqu'à son milieu).
	- (c) En déduire que,  $\forall 2 \leq k \leq n-2, \frac{1}{\sqrt{k}}$  $\sqrt{n}$ k  $\frac{1}{\sqrt{}} \leqslant \frac{1}{\sqrt{n}}$  $\sqrt{n}$ 2  $\overline{\phantom{a}}$ , puis que  $\forall n \geqslant 2, 2 \leqslant u_n \leqslant 2 + \frac{2}{n}$  $\frac{2}{n}$  +  $\boldsymbol{k}$

$$
\sum_{k=2}^{k=n-2} \frac{1}{\binom{n}{2}}.
$$

- (d) Prouver que  $(u_n)$  converge, et préciser sa limite.
- 2. (a) À l'aide de la formule de Pascal, montrer que  $\forall k \leq n, \frac{1}{\sqrt{n}}$  $\sqrt{n}$ k  $\frac{1}{\sqrt{}} \geqslant \frac{1}{\sqrt{n+1}}$  $\frac{1}{\binom{n+1}{k+1}}$ . (b) Montrer que, pour  $n \geqslant 3, -\frac{1}{4}$  $\sqrt{n}$ 1  $\frac{1}{\sqrt{n}}$  $\sqrt{n}$ 2  $\frac{1}{\sqrt{2}} \geqslant \frac{1}{\sqrt{n+1}}$  $(n+1)$ 1  $\frac{1}{\sqrt{1 + \frac{1}{n+1}}}$  $(n+1)$ 2  $\frac{1}{\sqrt{1 + \frac{1}{n+1}}}$  $(n+1)$ 3  $\overline{\setminus}$ .

(c) Déduire des deux questions précédentes que  $(u_n)$  est décroissante à partir de  $u_3$ .

3. (a) Montrer à l'aide d'un changement d'indice que 
$$
\sum_{k=0}^{k=n} \frac{k!(n+1-k)!}{n!} = \sum_{k=0}^{k=n} \frac{(k+1)!(n-k)!}{n!}.
$$

(b) En déduire que 
$$
2\sum_{k=0}^{k=n} \frac{k!(n+1-k)!}{n!} = (n+2)\sum_{k=0}^{k=n} \frac{k!(n-k)!}{n!}.
$$

(c) Montrer que la suite  $(u_n)$  vérifie la relation de récurrence  $\forall n \geq 1$ ,  $u_{n+1} = 1 + \frac{n+2}{2n+1}$  $\frac{n+2}{2n+2}u_n.$ 

- (d) Écrire un programme PASCAL calculant la valeur de  $u_n$  pour un entier n choisi par l'utilisateur (en utilisant la relation obtenue à la question précédente).
- (e) En admettant que la suite  $(v_n)$  définie par  $v_n = n(u_n 2)$  converge, déterminer sa limite, et en déduire un équivalent simple de  $u_n - 2$ .

#### Problème sur les coefficients binomiaux : Corrigé

1. (a) Les cinq premières lignes (pour n allant de 0 à 4 si vous préférez) suffisent pour cette question : 1 puis 1 1 puis 1 2 1 puis 1 3 3 1 puis 1 4 6 4 1. On en déduit que  $u_0 = \frac{1}{1}$  $\frac{1}{1} = 1$ ;  $u_1 = 1+1 = 2$ ;  $u_2 = 1+\frac{1}{2}$  $\frac{1}{2}+1=\frac{5}{2}$  $\frac{5}{2}$ ;  $u_3 = 1 + \frac{1}{3}$  $\frac{1}{3} + \frac{1}{3}$  $\frac{1}{3}+1=\frac{8}{3}$  $\frac{8}{3}$  et  $u_4 = 1 + \frac{1}{4}$  $\frac{1}{4} + \frac{1}{6}$  $\frac{1}{6} + \frac{1}{4}$  $\frac{1}{4}+1=\frac{8}{3}$  $\frac{8}{3}$ . (b) On a  $\binom{n}{k+1} = \frac{n!}{(k+1)!(n-k-1)!} = \frac{n! \times (n-k)}{k!(n-k)! \times (k+1)} = \binom{n}{k}$ k  $\left\langle \right\rangle \times \frac{n-k}{1+1}$  $\frac{k}{k+1}$ . Les deux nombres étant positifs,  $\binom{n}{k+1}$  sera plus grand que  $\binom{n}{k}$ k  $\binom{n-k}{1}$  si  $\frac{n-k}{1}$  $\frac{n-k}{k+1} \geqslant 1$ , c'est-à-dire si  $n - k \geq k + 1$ , soit  $2k \leq n - 1$ , ce qui donne bien la condition de l'énoncé. (c) De la question précédente découle que  $\binom{n}{2}$ 2  $\binom{n}{k}$ 3  $\binom{n}{k}$   $\leqslant$   $\cdots$   $\leqslant$   $\binom{n}{k}$ k pour tout entier k inférieur ou égal à  $\frac{n-1}{2}$ . Or, en utilisant la symétrie des coefficients binomiaux, on aura de même  $\binom{n}{k}$ k  $\binom{n}{k+1} \leqslant \cdots \leqslant \binom{n}{n}$  $n-2$  $\left| \begin{array}{c} 1 \text{ si } k \geqslant \frac{n+1}{2} \end{array} \right|$  $\frac{1}{2}$ . Comme par ailleurs  $\binom{n}{n}$  $n-2$  $\bigg) = \bigg( \begin{matrix} n \\ n \end{matrix} \bigg)$ 2 ), on aura bien pour tous les entiers compris entre 2 et  $n-2$ ,  $\binom{n}{k}$ k  $\left\langle \cdot \right\rangle \leqslant \left( n \right)$ 2  $\bigg),$ d'où en passant à l'inverse la première inégalité demandée. Il suffit ensuite de découper la somme définissant  $u_n$  en petits morceaux :  $u_n =$  $\sum_{ }^{k=n}$  $k=0$ 1  $\sqrt{n}$ k  $\overline{\wedge} = \frac{1}{\sqrt{n}}$  $\sqrt{n}$ 0  $\frac{1}{\sqrt{n}} + \frac{1}{\sqrt{n}}$  $\sqrt{n}$ 1  $\overline{\lambda}^+$  $\sum^{k=n-2}$  $k=2$ 1  $\sqrt{n}$ k  $\overline{\lambda}^+$ 1  $\binom{n}{n}$  $n-1$  $\frac{1}{\sqrt{n}}$  $\sqrt{n}$ n  $\frac{1}{\sqrt{}} = 1 + \frac{1}{n}$  $\frac{1}{n}$  +  $\sum^{k=n-2}$  $k=2$ 1  $\sqrt{n}$ k  $\frac{1}{\sqrt{}} + \frac{1}{n}$  $\frac{1}{n} + 1 = 2 + \frac{2}{n}$  $\frac{2}{n}$  +  $\sum^{k=n-2}$  $k=2$ 1  $\sqrt{n}$ k  $\overline{\wedge}$ . On en déduit problème que  $u_n \geqslant 2$ , et en utilisant l'inégalité qu'on vient de démontrer, que  $u_n \leqslant$  $2 + \frac{2}{3}$  $\frac{2}{n}$  +  $\sum^{k=n-2}$  $k=2$ 1  $\sqrt{n}$ 2  $\overline{\bigvee}$ . (d) En explicitant la valeur du coefficient binomial, l'inégalité de droite donne en fait  $u_n \leq$  $2 + \frac{2}{ }$  $\frac{2}{n}$  +  $\sum^{k=n-2}$  $k=2$  $\frac{2}{n(n-1)} = 2 + \frac{2}{n}$  $\frac{2}{n} + \frac{n-3}{n(n-1)}$ . Cette expression ayant pour limite 2 quand n tend vers +∞, le théorème des gendarmes permet de conclure que  $\lim_{n\to+\infty} u_n = 2$ . 2. (a) Puisque  $\binom{n+1}{k+1} = \binom{n+1}{k}$ k  $\bigg) + \bigg( \begin{matrix} n \\ i \end{matrix}$ k ), on a certain<br>ement  $\binom{n+1}{k+1} \geqslant \binom{n}{k}$ k , d'où l'inégalité demandée en passant (b) Un peu de courage, calculons la différence des deux termes :  $\frac{1}{\sqrt{n}}$ 1  $\frac{1}{\sqrt{n}} + \frac{1}{\sqrt{n}}$  $\sqrt{n}$ 2  $\frac{1}{\sqrt{2}}$  –  $\frac{1}{\sqrt{n+1}}$  $(n+1)$ 1  $\overline{\setminus}$ 1  $(n+1)$ 2  $\frac{1}{\sqrt{2}} - \frac{1}{\sqrt{n+1}}$  $(n+1)$ 3  $\overline{\setminus} = \frac{1}{n}$  $\frac{1}{n} + \frac{2}{n(n-1)} - \frac{1}{n+1}$  $\frac{1}{n+1} - \frac{2}{n(n+1)} - \frac{6}{(n-1)n}$  $(n-1)n(n+1)$  $=\frac{(n-1)(n+1)+2(n+1)-n(n-1)-2(n-1)-6}{(n-1)(n+1)}$  $(n-1)n(n+1)$  $=\frac{n^2-1+2n+2-n^2+n-2n+2-6}{(n+1)(n+1)}$  $\frac{(n+2-n^2+n-2n+2-6)}{(n-1)n(n+1)} = \frac{n-3}{(n-1)n(n+1)}$  qui est bien positif si *n* ≥ 3. (c) En effet, si  $n \geq 3$ ,  $u_n =$  $\sum^{k=n}$  $k=0$ 1  $\sqrt{n}$ k  $\frac{1}{\sqrt{n}} = 1 + \frac{1}{\sqrt{n}}$  $\sqrt{n}$ 1  $\frac{1}{\sqrt{n}} + \frac{1}{\sqrt{n}}$  $\sqrt{n}$ 2  $\overline{\wedge}$  +  $\sum_{n=1}^{k=n}$  $k=3$ 1  $\sqrt{n}$ k  $\frac{1}{\sqrt{2}} \leqslant 1 + \frac{1}{\sqrt{n+1}}$  $(n+1)$ 1  $\overline{\wedge}$  +

1  $(n+1)$ 2  $\frac{1}{\sqrt{n+1}}$  $(n+1)$ 3  $\overline{\wedge}$  +  $\sum_{ }^{k=n}$  $k=3$ 1  $\frac{n+1}{\binom{n+1}{k+1}}$ . L'expression de droite n'étant autre que celle de  $u_{n+1}$ , on aura bien  $u_n \geq u_{n+1}$  si  $n \geq 3$ , d'où la décroissance de la suite.

- 3. (a) Il suffit de poser  $i = n-k$ , le  $k!(n+1-k)!$  du numérateur devient alors un  $(n-i)!(i+1)!$ , le dénominateur ne change pas, et *i* varie de  $n - n$  à  $n - 0$ , c'est-à-dire de 0 à n.
	- (b) L'idée est d'additionner la somme initiale avec celle obtenue à la question précédente, et

de simplify: 
$$
2\sum_{k=0}^{k=n} \frac{k!(n+1-k)!}{n!}
$$
  
\n
$$
= \sum_{k=0}^{k=n} \frac{k!(n+1-k)!}{n!} + \sum_{k=0}^{k=n} \frac{(k+1)!(n-k)!}{n!}
$$
  
\n
$$
= \sum_{k=0}^{k=n} \left( \frac{(n+1-k) \times k!(n-k)!}{n!} + \frac{(k+1) \times k!(n-k)!}{n!} \right)
$$
  
\n
$$
= \sum_{k=0}^{k=n} \frac{(n+1-k+k+1) \times k!(n-k)!}{n!} = (n+2)\sum_{k=0}^{k=n} \frac{k!(n-k)!}{n!}.
$$

(c) On a 
$$
u_{n+1} = \sum_{k=0}^{k=n+1} \frac{1}{\binom{n+1}{k}} = \sum_{k=0}^{k=n+1} \frac{k!(n+1-k)!}{(n+1)!}
$$
. En séparant le dernier terme et en

utilisant la question précédente,

$$
u_{n+1} = 1 + \frac{1}{n+1} \sum_{k=0}^{k=n} \frac{k!(n+1-k)!}{n!} = 1 + \frac{n+2}{2(n+1)} \sum_{k=0}^{k=n} \frac{k!(n-k)!}{n!} = 1 + \frac{n+2}{2n+2}u_n.
$$

(d) PROGRAM cacahouete ;

USES wincrt ; VAR u :real; i,n :integer; BEGIN WriteLn('Choisissez la valeur de n') ;  $ReadLn(n);$  $u := 1:$ FOR i := 0 TO n-1 DO u :=  $1+(i+2)*u/(2*+1)$ ;  $WriteLn(u)$ : END.

(e) En utilisant la relation précédente,  $v_{n+1} = (n+1)(u_{n+1}-2) = (n+1)\left(\frac{n+2}{2n+1}\right)$  $\left( \frac{n+2}{2n+2}u_{n-1}\right) =$  $n + 2$  $\frac{+2}{2}u_n - n - 1 = \frac{n}{2}$  $\frac{n}{2}u_n - n + u_n - 1 = \frac{n}{2}$  $\frac{n}{2}(u_n-2)+u_n-1=\frac{1}{2}$  $\frac{1}{2}v_n + u_n - 1.$ En admettant que  $\overline{(v_n)}$  converge vers une limite l, le membre de gauche de cette égalité tend vers l, et celui de droite vers  $\frac{1}{2}l + 1$  (puisque la suite  $(u_n)$  a pour limite 2), donc on doit avoir  $l = \frac{1}{2}$  $\frac{1}{2}l+1$ , soit  $l=2$ . On a donc  $\lim_{n\to+\infty} n(u_n-2)=2$ , soit  $u_n-2\sim\frac{2}{n}$  $\frac{2}{n}$ .

# Feuille d'exercices n˚9 : Systèmes

#### ECE3 Lycée Carnot

14 décembre 2011

# Exercice 1 (\*\*)

Résoudre les systèmes suivantes :

1. 
$$
\begin{cases} x - 2y + 5z = 13 \\ 2x + 4y - 5z = -12 \\ 3x - 2y - z = 3 \end{cases}
$$
  
2. 
$$
\begin{cases} 2y - z = 1 \\ -2x - 4y + 3z = -1 \\ x + y - 3z = -6 \end{cases}
$$
  
3. 
$$
\begin{cases} x + y + z + t = 2 \\ 2x + y + 2z = 2 \end{cases}
$$
  
4. 
$$
\begin{cases} x + 2y + 3z - 2t = 6 \\ 2x - y - 2z - 3t = 8 \\ 3x + 2y - z + 2t = 4 \\ 2x - 3y + 2z + t = -8 \end{cases}
$$
  
5. 
$$
\begin{cases} 2x + y - z = 1 \\ -x - \frac{1}{2}y + \frac{1}{2}z = -\frac{1}{2} \\ -2x - 3y + 3z = b \\ x + y - 2z = c \end{cases}
$$

Pour ce dernier système, déterminer le nombre de solutions selon les valeurs de a, b et c, et exprimer en fonction de a, b et c la solution lorsqu'elle est unique.

# Exercice 2  $(***)$

Soit P un polynome de degré 3 vérifiant  $P(1) = P(-1) = P'(1) = 1$ . Un tel polynome existe-t-il? est-il unique ?

Même question avec un polynome de degré 4 tel que  $P(i) = i$  pour  $i = 0$ ,  $i = 1$ ,  $i = 2$ ,  $i = 3$  et  $i = 4$ .

# Exercice 3 (\*\*)

Quelques élèves imaginaires ont obtenu les notes et le total de points suivants à un concours. Retrouver le coefficient de chaque matière :

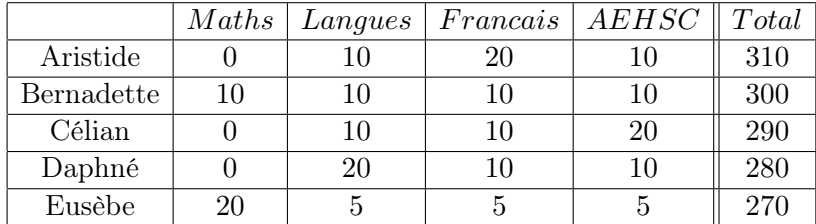

# Exercice 4 (\*\*\*)

Résoudre les systèmes suivants, en distinguant des cas selon la valeur du paramètre m :

1. 
$$
\begin{cases} (1-m)x + 2y - z = 0 \\ -2x - (3+m)y + 3z = 0 \\ x + y - (2+m)z = 0 \end{cases}
$$
  
2. 
$$
\begin{cases} 2mx + (m-1)y + (5-m)z = 0 \\ (m-1)x + 2my + (m+7)z = 0 \end{cases}
$$
  
3. 
$$
\begin{cases} mx + 2y + 3z = 3 \\ (m-1)x + my + z = 1 \\ (m+1)x + my + (m-1)z = m-1 \end{cases}
$$

# Exercice 5  $(***)$

Pour les courageux, résoudre le magnifique système suivant (les valeurs obtenues ne doivent pas être horribles) :

$$
\begin{cases}\n x - y + 2z + 3t + w = 3 \\
 x + y + 2z + 7t + 3w = 19 \\
 -x + 4y - 5z + 12t - 4w = 33 \\
 2x - 4y + 5z + t = -12 \\
 4x - 3y + 4z + 11t + 9w = 15\n\end{cases}
$$

# Corrigé de la feuille d'exercices n˚9

Exercice 1 (\*\*)

$$
1. \begin{cases} x - 2y + 5z = 13 \\ 2x + 4y - 5z = -12 \\ 3x - 2y - z = 3 \end{cases} L_2 \leftarrow 2L_1 - L_2
$$
  

$$
\begin{cases} x - 2y + 5z = 13 \\ -8y + 15z = 38 \\ -4y + 16z = 36 \end{cases} L_3 \leftarrow L_2 - 2L_3
$$
  

$$
\begin{cases} x - 2y + 5z = 13 \\ -8y + 15z = 38 \\ -17z = -34 \end{cases}
$$

On remonte le système :  $z = 2$ , puis  $-8y = 38 - 15z = 8$ , donc  $y = -1$ , et enfin  $x = 13 + 2y - 5z = 1$ , donc  $S = \{(1, -1, 2)\}.$ 

$$
2. \begin{cases} 2y - z = 1 & L_1 \leftrightarrow L_3 \\ -2x - 4y + 3z = -1 \\ x + y - 3z = -6 \end{cases}
$$
  

$$
\begin{cases} x + y - 3z = -6 \\ -2x - 4y + 3z = -1 \\ 2y - z = 1 \end{cases}
$$
  

$$
\begin{cases} x + y - 3z = -6 \\ -2y - 3z = -13 \\ 2y - z = 1 \\ -2y - 3z = -6 \end{cases}
$$
  

$$
\begin{cases} x + y - 3z = -6 \\ 2y - z = 1 \\ -2y - 3z = -13 \\ -4z = -12 \end{cases}
$$

On remonte le système :  $z = 3$ , puis  $-2y = -13 + 3z = -4$ , donc  $y = 2$ , et enfin  $x = -6 - y + 3z = 1$ , donc  $S = \{(1; 2; 3)\}.$ 

288

Pour le troisième système, on peut tricher un peu et éviter de recourir au pivot : commençons par soustraire les deux premières lignes : on obtient  $-x = 1$ , donc  $x = -1$ . La dernière équation devient alors  $2y+2z=3$ , soit  $y+z=\frac{3}{2}$  $\frac{3}{2}$ . En reportant dans la première équation, on a donc −1+ $\frac{3}{2}$  $\frac{1}{2}+t=2$ , soit  $t=\frac{3}{2}$  $\frac{3}{2}$ . La deuxième équation nous donne la même chose, on a donc  $\mathcal{S} = \left\{\left(-1; y; \frac{3}{2}\right)\right\}$  $rac{3}{2} - y; \frac{3}{2}$ 2  $\Big\}$  |  $y \in \mathbb{R}$ .

$$
4. \begin{cases} x + 2y + 3z - 2t = 6 \\ 2x - y - 2z - 3t = 8 \\ 3x + 2y - z + 2t = 4 \\ 2x - 3y + 2z + t = -8 \end{cases} L_2 \leftarrow 2L_1 - L_2
$$
  

$$
\begin{cases} x + 2y + 3z - 2t = 6 \\ 5y + 8z - t = 4 \\ 4y + 10z - 8t = 14 \end{cases} L_3 \leftarrow 8L_2 - L_3
$$
  

$$
\begin{cases} x + 2y + 3z - 2t = 6 \\ 7y + 4z - 5t = 20 \end{cases} L_4 \leftarrow 5L_2 - L_4
$$
  

$$
\begin{cases} x + 2y + 3z - 2t = 6 \\ 5y + 8z - t = 4 \\ 36y + 54z = 18 \\ 18y + 36z = 0 \end{cases} L_4 \leftarrow L_3 - 2L_4
$$
  

$$
\begin{cases} x + 2y + 3z - 2t = 6 \\ 5y + 8z - t = 4 \\ 36y + 54z = 18 \\ -18z = 18 \end{cases}
$$

Je me suis permis de ne pas triangulariser de façon standard pour avoir des calculs un peu plus simples. On obtient donc  $z = -1$ , puis  $36y = 18 - 54z = 72$ , donc  $y = 2$ ;  $-t = 4 - 5y - 8z = 2$ , donc  $t = -2$ , et enfin  $x = 6 - 2y - 3z + 2t = 1$ , donc  $S = \{(1; 2; -1; -2)\}.$ 

Le cinquième système est constitué de deux équations proportionnelles (on a  $L_1 = -2L_2$ ) donc équivalentes. Tout ce qu'on peut faire est exprimer une inconnue en fonction des deux autres, par exemple  $S = \{(x; y; 2x + y - 1) | (x; y) \in \mathbb{R}^2\}.$ 

$$
6. \begin{cases}\n x + 2y - z = a \\
 -2x - 3y + 3z = b \\
 x + y - 2z = c\n\end{cases}\nL_{2} \leftarrow 2L_{1} + L_{2}
$$
\n
$$
\begin{cases}\n x + 2y - z = a \\
 y + z = 2a + b \\
 y + z = a - c\n\end{cases}
$$

Le système ne peut avoir de solution que si  $2a+b=a-c$ , c'est-à-dire si  $a+b+c=0$ . Dans ce cas, on a  $y = 2a + b - z$ , et  $x = a - 2y + z = -3a - 2b + 3z$ , donc  $S = \{(-3a - 2b + 3z; 2a + b - z; z) | z \in \mathbb{R} \}.$ Dans le cas contraire,  $S = \emptyset$ .

# Exercice 2 (\*\*\*)

Soit  $P(x) = ax^3 + bx^2 + cx + d$  un polynome de degré 3. Chacune des conditions imposées se traduit sous forme d'équation linéaire sur les coefficients du polynome :  $P(1) = 1 \Leftrightarrow a+b+c+d=1$ ;  $P(-1) = 1 \Leftrightarrow -a + b - c + d = 1$ ; et comme  $P'(x) = 3ax^2 + 2bx + c$ ,  $P'(1) = 1 \Leftrightarrow 3a + 2b + c = 1$ . La différence des deux premières équations donne  $a + c = 0$ , soit  $c = -a$ , et la dernière équation devient alors  $2a + 2b = 1$ , soit  $b = \frac{1}{2}$  $\frac{1}{2} - a$ . Enfin, la somme des deux premières équations se traduit par  $b + d = 1$ , soit  $d = 1 - b = a + \frac{1}{2}$  $\frac{1}{2}$ . On a finalement  $S = \left\{ \left( a; \frac{1}{2} \right)$  $\frac{1}{2} - a; -a; a + \frac{1}{2}$  $\left\{\frac{1}{2}\right\}$ . Un exemple de polynome solution est obtenu en prenant  $a = 1$ , on a alors  $P(x) = x^3 - \frac{1}{2}$  $rac{1}{2}x^2 - x + \frac{3}{2}$  $\frac{3}{2}$ . La solution n'est pas unique, il y a un polynome différent pour chaque valeur possible de  $a$ .

Même principe, mais avec un polynome de degré 4, donc de la forme  $P(x) = ax^4+bx^3+cx^2+dx+e$ . La première équation donne simplement  $e = 0$ , et les quatre autres se traduisent sous forme d'un magnifique système :

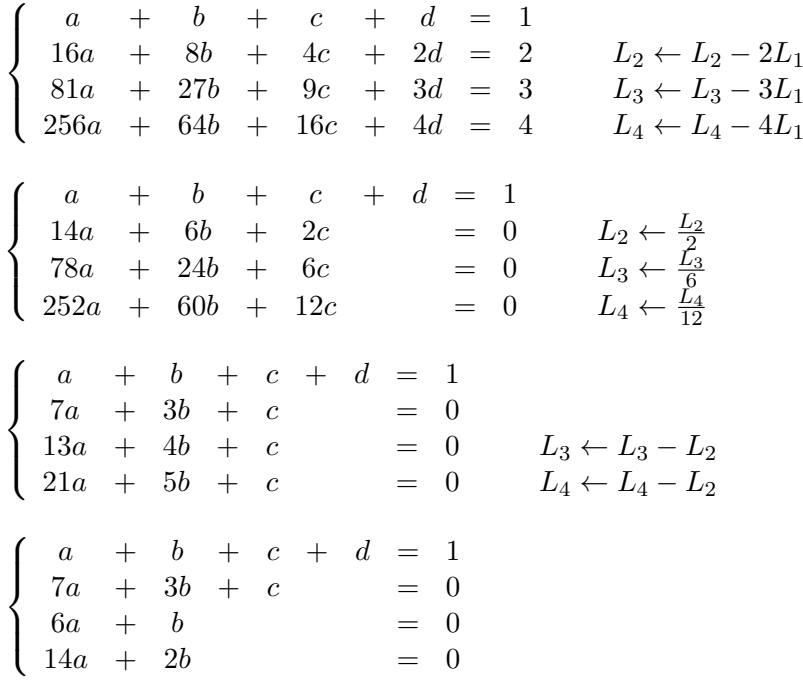

Les deux dernières équations étant respectivement équivalentes à  $b = -6a$  et  $b = -7a$ , on en déduit que  $a = 0$ , puis  $b = 0$ ,  $c = 0$  et  $d = 1$ . Il n'y a donc qu'un polynome vérifiant les conditions imposées :  $P(x) = x$  (tout ça pour ça...).

## Exercice 3  $(**)$

Notons a, b, c et d les coefficients respectifs des mathématiques, des langues, du français et d'AEHSC. Le tableau de notes se traduit alors (en divisant tout par 10 pour avoir des coefficients plus sympathiques) :

$$
\begin{cases}\n & b & +2c & +d & =31 \\
 a & +b & +c & +d & =30 \\
 b & +c & +2d & =29 \\
 2b & +c & +d & =28 \\
 2a & +\frac{1}{2}b & +\frac{1}{2}c & +\frac{1}{2}d & =27\n\end{cases}
$$

Pas besoin d'utiliser le pivot pour résoudre un tel système :  $L_1 - L_3$  donne  $c - d = 2$ , soit  $d = c - 2$ , et  $L_1 - L_4$  donne  $c - b = 3$ , soit  $b = c - 3$ . En reportant dans la première équation, on a donc  $c-3+2c+c-2=31$ , soit  $c=9$ , dont on déduit que  $b=6$  et  $d=7$ . Comme  $a+b+c+d=30$ , on a donc  $a = 8$ , et il ne reste plus qu'à vérifier que la dernière équation est bien satisfaite par ces valeurs (ce qui est heureusement le cas). Les coefficients sont donc 8 pour les maths, 6 pour les langues, 9 pour le français et 7 pour l'AEHSC.

# Exercice 4  $(***)$

$$
1. \begin{cases} (1-m)x + 2y - z = 0 & L_1 \leftrightarrow L_3 \\ -2x - (3+m)y + 3z = 0 \\ x + y - (2+m)z = 0 \end{cases}
$$
  

$$
\begin{cases} x + y - (2+m)z = 0 \\ -2x - (3+m)y + 3z = 0 \\ (1-m)x + 2y - z = 0 \\ x + y - z = 0 \end{cases}
$$
  

$$
\begin{cases} (1-m)x + 2y - z = 0 \\ (-1-m)y - (1+2m)z = 0 \\ (-1-m)y + (1-(1-m)(2+m))z = 0 \end{cases}
$$

En soustrayant les deux dernières équations, on obtient  $(1 - (1 - m)(2 + m) + 1 + 2m)z = 0$ , soit  $(1-2-m+2m+m^2+1+2m)z = (m^2+3m)z = 0$ . Si  $m \neq 0$  et  $m \neq -3$ , on a donc  $z = 0$ . Ensuite, on a alors  $y = 0$  si  $m \neq -1$ , puis  $x = 0$ . Il y a trois cas particuliers.

Pour  $m = 0$ , en gardant les deux premières équations du système triangulaire obtenu, on a

$$
\begin{cases}\nx + 2y - z = 0 \\
-y - z = 0\n\end{cases}
$$
\n
$$
3x \text{ does } S = \{(3x, -x; z) | z \in \mathbb{R}\}
$$

soit  $y = -z$  puis  $x = z - 2y = 3z$ , donc  $S = \{(3z; -z; z) | z \in \mathbb{R}\}.$ 

Pour  $m = -3$ , en gardant ces mêmes équations, on a :

$$
\begin{cases} 4x + 2y - z = 0 \\ 2y + 5z = 0 \end{cases}
$$
  
soit  $y = -\frac{5}{2}z$  puis  $x = \frac{1}{4}(z - 2y) = \frac{3}{2}z$ , donc  $\mathcal{S} = \{(\frac{3}{2}z; -\frac{5}{2}z; z) | z \in \mathbb{R}\}.$ 

Enfin, quand  $m = -1$ , on a  $z = 0$ , c'est cette fois-ci la deuxième équation qui est toujours vérifiée, et la première devient  $2x + 2y - z = 0$ , soit  $x = -y$ , donc  $S = \{(-y, y; 0) | y \in \mathbb{R}\}.$ 

$$
2.\begin{cases}\n2mx + (m-1)y + (5-m)z = 0 \\
(m-1)x + 2my + (m+7)z = 0\n\end{cases}
$$

Additionnons les deux équations, on obtient  $(3m-1)x + (3m-1)y + 2z = 0$ ; soustrayons-les et on a  $(m+1)x-(m+1)y-2(m+1)z=0.$  Si  $m\neq -1$ , la deuxième équation se simplifie en  $x-y-2z=0$ , donc  $2z = x - y$ , et en reportant dans la première on a  $3mx + (3m - 2)y = 0$ . Si  $m \neq 0$ , on en déduit que  $x=\frac{2-3m}{2}$  $\frac{-3m}{3m}y$ , et  $z = \frac{x-y}{2}$  $\frac{-y}{2} = \frac{1-3m}{3m}$  $\frac{3m}{3m}y$ , et  $S = \{(\frac{2-3m}{3m})\}$  $\frac{-3m}{3m}y; y; \frac{1-3m}{3m}$  $\frac{-3m}{3m}y$  |  $y \in \mathbb{R}$  }. Si  $m = -1$ , le système se réduit à l'équation  $-2x - 2y + 6z = 0$ , donc  $\mathcal{S} = \{(x, y, \frac{1}{3})\}$  $\frac{1}{3}(x+y))$  |  $(x,y) \in$  $\mathbb{R}^2$ .

Enfin, si  $m = 0$ , les deux équations sont  $-y + 5z = 0$ , soit  $y = -5z$ , et  $-x + 7z = 0$ , soit  $x = 7z$ , donc  $S = \{(7z; -5z; z) \mid z \in \mathbb{R}\}\$ 

Pour le troisième, quelques petites astuces de calcul évitent de trop se fatiguer :

$$
3. \begin{cases} mx + 2y + 3z = 3 \\ (m-1)x + my + z = 1 \\ (m+1)x + my + (m-1)z = m-1 \end{cases} L_2 \leftarrow L_2 - L_3
$$
  

$$
\begin{cases} mx + 2y + 3z = 3 \\ 2x + (m-2)z = m-2 \\ 2mx + 2my + mz = m \end{cases}
$$

Si  $m \neq 0$ , on peut simplifier la dernière équation, puis faire  $L_1 \leftarrow L_1 - L_3$ :

$$
\begin{cases}\n(m-2)x & +2z = 2 \\
2x + (m-2)z = m-2 \\
2x + 2y + z = 1\n\end{cases}
$$

Reste à faire  $L_1 \leftarrow (m-2)L_2 - 2L_1$ , ce qui donne  $(m-2)^2z - 4z = (m-2)^2 - 4$ , soit  $m(m-4)z =$  $m(m-4)$ . Si  $m \neq 4$  (on a déjà retiré la valeur 0), on a  $z = 1$ , d'où on déduit  $x = 0$ , puis  $y = 0$ . La seule solution est alors le triplet  $(0, 0, 1)$ .

Dans le cas particulier  $m = 0$ , le système est :

$$
\begin{cases}\n-x & 2y + 3z = 3 \\
-x & + z = 1 \\
x & -z = -1\n\end{cases}
$$

Les deux équations extrêmes sont équivalentes et donnent  $x = z - 1$ , puis la première donne  $y =$ 3  $\frac{3}{2} - \frac{3}{2}$  $\frac{3}{2}z$ , donc  $S = \{(z-1, \frac{3}{2} - \frac{3}{2})\}$  $\frac{3}{2}z; z) | z \in \mathbb{R} \}.$ 

Dans le cas particulier  $m = 4$ , reprenons le système obtenu plus haut :

$$
\begin{cases}\n2x & +2z = 2 \\
2x & +2z = 2 \\
2x + 2y + z = 1\n\end{cases}
$$

On a alors  $x = 1 - z$ , et  $2y = 1 - 2x - z = -1 + z$ , donc  $S = \{(1 - z) - \frac{1}{2} + \frac{1}{2}$  $\frac{1}{2}z; z) | z \in \mathbb{R}$ .

Exercice 5  $(***)$ 

$$
\begin{cases}\n x - y + 2z + 3t + w = 3 \\
 x + y + 2z + 7t + 3w = 19 \\
 -x + 4y - 5z + 12t - 4w = 33 \\
 2x - 4y + 5z + t = -12 \\
 4x - 3y + 4z + 11t + 9w = 15\n\end{cases}\nL_{3} \leftarrow L_{1} + L_{3}
$$
\n
$$
\begin{cases}\n x - y + 2z + 3t + w = 3 \\
 2y + 4t + 2w = 16 \\
 3y - 3z + 15t - 3w = 36 \\
 2y - z + 5t + 2w = 18 \\
 -y + 4z + t - 5w = -3\n\end{cases}\nL_{3} \leftarrow 3L_{4} - L_{3}
$$
\n
$$
\begin{cases}\n L_{2} \leftarrow L_{2} - L_{1} \\
 L_{3} \leftarrow L_{1} - L_{4} \\
 L_{4} \leftarrow L_{5}\n\end{cases}
$$

$$
\begin{cases}\n x - y + 2z + 3t + w = 3 \\
 2y + 4t + 2w = 16 \\
 3y + 9w = 18 \\
 7y - z + 5t + 2w = 69\n\end{cases}
$$
\n
$$
\begin{cases}\n x - y + 2z + 3t + w = 3 \\
 14y + 30w = 60 \\
 3y + 9w = 18 \\
 2y - z + 5t + 2w = 18 \\
 2y - z + 5t + 2w = 18 \\
 7y + 21t + 3w = 69\n\end{cases}
$$

Plutôt que de faire un dernier pivot, constatons que la troisième équation donne  $3w = 6 - y$ , ce qui, reporté dans la deuxième, permet d'obtenir  $14y + 10(6 - y) = 60$ , soit  $4y = 0$ . On a donc  $y = 0$ , puis  $3w = 6$  donc  $w = 2$ ;  $21t = 69 - 3 \times 2 - 7 \times 0 = 63$  donc  $t = 3$ ;  $z = 2 \times 0 + 5 \times 3 + 2 \times 2 - 18 = 1$  et enfin  $x = 3+0-2\times1-3\times3-2 = -10$ . Le système admet donc une solution unique :  $S = \{(-10, 0, 1, 3, 2)\}.$ 

## Feuille d'exercices n˚10 : Limites et continuité

#### ECE3 Lycée Carnot

8 janvier 2012

## Exercice 1 (\* à \*\*)

Calculer les limites suivantes :

•  $\lim_{x \to +\infty} \frac{e^{3x+1}}{(\ln x)^5}$  $(\ln x)^4$ •  $\lim_{x \to +\infty} \frac{e^{2x}}{3x^2}$  $3x^2$ •  $\lim_{x \to +\infty} \ln(x^2 + 1) - 2\ln x$  •  $\lim_{x \to +\infty} \sqrt{x+5} -$ √ √  $x - 3$ •  $\lim_{x\to 0^+}$  $\frac{x \ln x}{\sqrt{x} + 1}$ •  $\lim_{x\to 0^+} x^x$ •  $\lim_{x \to 0^+} (1 + x^2)^{\frac{1}{x}}$  •  $\lim_{x \to 0^+}$  $2\sqrt{x}$  $ln(1+x)$ •  $\lim_{x\to 0^+}$  $ln(1+4x)$  $+\frac{4x}{x}$  •  $\lim_{x\to+\infty} x^4 e^{-\sqrt{x}}$ •  $\lim_{x \to +\infty} x \ln(1 + \frac{1}{x})$  •  $\lim_{x \to 3^+}$  $2x^2 - 3x + 2$  $x^2-9$ •  $\lim_{x\to 2^+}$ 1  $\frac{1}{x-2} - \frac{1}{x^2-1}$  $\frac{1}{x^2-4}$  •  $\lim_{x \to 1^-}$  $3x^2 - 4x + 1$  $x^2-1$ 

# Exercice 2 (\*\* à \*\*\*)

Déterminer l'ensemble de définition, puis toutes les asymptotes ou branches infinies des fonctions suivantes :

• 
$$
f_1(x) = \frac{x^2 + x \ln x}{x + 1}
$$
  
\n•  $f_3(x) = \ln(e^x + e^{-x})$   
\n•  $f_5(x) = -3x + \ln x$   
\n•  $f_7(x) = \sqrt{\frac{2x + 1}{x - 1}}$   
\n•  $f_8(x) = \ln(x^2 - 3x + 2)$   
\n•  $f_8(x) = \ln(x^2 - 3x + 2)$ 

# Exercice 3 (\*\*)

Montrer que,  $\forall x \in \mathbb{R}, 1 + x \leqslant e^x \leqslant 1 + xe^x$ . En déduire la valeur de  $\lim_{x \to 0}$  $e^x-1$  $\frac{1}{x}$ . Montrer que,  $\forall x \in ]-1;+\infty[, \frac{x}{1+x}$  $\frac{x}{1+x} \leqslant \ln(1+x) \leqslant x$ . En déduire la valeur de  $\lim_{x\to 0}$  $ln(1+x)$  $\frac{1}{x}$ .

# Exercice 4 (\*)

Déterminer des équivalents simples des fonctions suivantes :

1.  $f(x) = \frac{x^2 + \ln x}{x^2 + 3}$  $\frac{x+mx}{xe^{-x}+2}$  en 0 et en +∞ 2.  $g(x) = x(\ln(1+x))^4$  en 0 et en  $+\infty$ 3.  $h(x) = \left(1 + \frac{1}{x}\right)$  $\boldsymbol{x}$  $\setminus^x$ 4.  $k(x) = x \ln(1+x) - (x+1) \ln x$ 

## Exercice 5  $(**)$

Étudier la continuité des fonctions suivantes :

1. 
$$
f(x) = \begin{cases} \frac{4x^2 + 5x - 4}{2x + 1} & \text{si } x \neq -\frac{1}{2} \\ 0 & \text{si } x = -\frac{1}{2} \end{cases}
$$
  
\n2.  $f(x) = \begin{cases} \frac{x^2}{x - e^{\frac{1}{x}}} & \text{si } x \neq 0 \\ 0 & \text{si } x = 0 \end{cases}$   
\n3.  $f(x) = \begin{cases} x \ln \frac{x^2 + 1}{x} & \text{si } x > 0 \\ 0 & \text{si } x = 0 \end{cases}$   
\n4.  $f(x) = \begin{cases} \ln(\sqrt{x} - 1) - \ln(x - 1) & \text{si } x > 1 \\ 0 & \text{si } x = 1 \end{cases}$   
\n5.  $f(x) = x + \sqrt{x - Ent(x)}$ 

### Exercice  $6$   $(**)$

Peut-on prolonger les fonctions suivantes par continuité aux bornes de leur ensemble de définition ?

• 
$$
f(x) = \frac{1}{x-1} - \frac{3}{(x-1)^2}
$$
  
\n•  $h(x) = \frac{x^2 - 2x - 3}{\sqrt{x+1}}$   
\n•  $k(x) = \frac{x \ln x}{x+1}$ 

# Exercice  $7$   $(**)$

On considère la fonction f définie par  $f(x) = e^{-\frac{1}{x^2}}$  si  $x > 0$ , et  $f(x) = 0$  si  $x \le 0$ . Montrer que f est continue sur R. Calculer sa dérivée et montrer qu'elle est aussi continue. Faire de même avec la dérivée seconde. Pour les motivés : prouver que, quel que soit l'entier  $n \in \mathbb{N}$ , la dérivée *n*-ème de la fonction  $f$  est continue (mais là c'est du \*\*\*\*).

# Exercice 8 (\*)

Montrer que chacune des équations suivantes admet une solution sur l'intervalle I considéré.

1. 
$$
x^{2012} - x^{2011} = 1
$$
 sur  $I = [-1; 1]$ .  
2.  $\ln x = \frac{x^2 - 5}{x + 2}$  sur  $I = [1; 10]$ .

- 4.  $e^x = 2 + x \text{ sur } [\ln 2; 2 \ln 2].$
- 5.  $x^3 3x^2 = -1$  sur  $I = [-1, 1]$ .

Déterminer par dichotomie (et en utilisant la calculatrice !) une valeur approchée à 0.01 d'une solution de chaque équation.

# Exercice 9  $(***)$

On définit, pour tout entier  $n \in \mathbb{N}$ , la fonction  $f_n$  par  $f_n(x) = x^n + 9x^2 - 4$ .

- 1. Montrer que l'équation  $f_n(x) = 0$  a une seule solution strictement positive, qu'on notera désormais un.
- 2. Calculer  $u_1$  et  $u_2$  et vérifier que,  $\forall n \in \mathbb{N}^*, u_n \in \left]0, \frac{2}{3}\right]$ 3  $\Big[$
- 3. Montrer que,  $\forall x \in ]0;1[, f_{n+1}(x) < f_n(x)]$ .
- 4. Que peut-on en déduire concernant la suite  $u_n$ ?
- 5. Montrer que  $u_n$  est convergente vers une limite qu'on notera l.
- 6. Déterminer la limite de  $u_n^n$  et en déduire la valeur de l.

## Exercice 10  $(***)$

Soit f la fonction définie sur  $\mathbb{R}^*$  par  $f(x) = x - 2 + \ln x$ .

- 1. Calculez  $f(1)$  et  $f(3)$ . Que peut-on en déduire?
- 2. Montrez que l'équation  $f(x) = 0$  possède en fait une unique solution  $\alpha$  sur  $\mathbb{R}^*_+$ .
- 3. À l'aide de la calculatrice et en procédant par dichotomie (décrivez les étapes), déterminez une valeur approchée de  $\alpha$  à 10<sup>-2</sup> près.
- 4. Montrer que  $f$  est bijective de  $\mathbb{R}_+^*$  dans  $\mathbb{R}$ . On note  $g$  la réciproque de  $f$ , déterminer la continuité, le tableau de variation et les limites de g.
- 5. Déterminez  $\lim_{x \to +\infty} \frac{f(x)}{x}$  $\frac{d^{(w)}}{dx}$  et en déduire  $\lim_{t\to+\infty}$  $f(g(t))$  $\frac{\partial g(v)}{\partial g(t)}$ . En déduire un équivalent de  $g$  en  $+\infty$ .

### Exercice 11  $(**)$

On considère la fonction f définie sur  $\mathbb{R}$  par  $f(x) = e^x + x$ .

- 1. Montrer que f réalise une bijection de  $\mathbb R$  sur un intervalle à expliciter.
- 2. Justifier que pour tout entier positif n, l'équation  $f(x) = n$  possède une unique solution que l'on notera par la suite  $x_n$ .
- 3. Déterminer la monotonie de la suite  $x_n$ .
- 4. Démontrer que  $\forall n \geqslant 1$ ,  $\ln(n \ln n) \leqslant x_n \leqslant \ln n$ .
- 5. En déduire la limite de la suite  $(x_n)$  puis un équivalent simple de  $x_n$ .

#### Corrigé de la feuille d'exercices n˚10

## Exercice 1  $(*$  à  $**)$

- $\cdot \frac{e^{3x+1}}{4}$  $\frac{e^{3x+1}}{(\ln x)^4} = e \times \frac{e^{3x}}{(\ln x)}$  $\frac{e^{3x}}{(\ln x)^4}$  et  $\lim_{x \to +\infty} \frac{e^{3x}}{(\ln x)}$  $\frac{e^{3x}}{(\ln x)^4}$  =  $+\infty$  par croissance comparée, donc  $\lim_{x \to +\infty} \frac{e^{3x+1}}{(\ln x)^4}$  $\frac{1}{(\ln x)^4} =$ +∞.
- $\lim_{x \to +\infty} \frac{e^{2x}}{3x^2}$  $\frac{c}{3x^2}$  =  $+\infty$  par croissance comparée.
- $\ln(x^2+1)-2\ln x = \ln(x^2+1)-\ln(x^2) = \ln\frac{x^2+1}{2}$  $\frac{1}{x^2}$  = ln  $\left(1+\frac{1}{x^2}\right)$ , donc  $\lim_{x\to+\infty} \ln(x^2+1)-2\ln x$  = 0.
- √  $\overline{x+5}-$ √  $\sqrt{x-3} = \frac{8}{\sqrt{x+5} + \sqrt{x-3}}$  en multipliant par la quantité conjuguée, donc  $\lim_{x \to +\infty}$ √  $\overline{x+5}-$ √  $\sqrt{x-3}=0$
- $\lim_{x\to 0^+}$  $\frac{x \ln x}{\sqrt{x} + 1} = 0$  (il n'y avait ici pas vraiment de difficulté, le numérateur tend vers 0 et le dénominateur vers 1).
- $x^x = e^{x \ln x}$ . Or,  $\lim_{x \to 0} x \ln x = 0$ , donc  $\lim_{x \to 0^+} x^x = 1$ .
- $(1+x^2)^{\frac{1}{x}} = e^{\frac{1}{x}\ln(1+x^2)}$ . Comme  $\ln(1+x^2) \sim x^2$ , on a  $\lim_{x \to \infty} \frac{\ln(1+x^2)}{x^2} = 0$ , et  $\lim_{x \to \infty} (1+x^2)^{\frac{1}{x}} = 1$ . 0  $x \rightarrow 0$  x  $x \rightarrow 0^+$  $\sqrt[2]{x}$
- Utilisons également les équivalents : ln(1 + x)  $\underset{0^+}{\sim} x$ , donc  $\frac{2\sqrt{x}}{\ln(1+1)}$  $\frac{2\sqrt{x}}{\ln(1+x)} \approx$  $\frac{\sqrt{x}}{x}$   $\approx$  0+  $\frac{2}{\sqrt{x}}$ , donc 2 √  $\overline{x}$

$$
\lim_{x \to 0^+} \frac{2\sqrt{x}}{\ln(1+x)} = +\infty.
$$

• Comme  $4x$  tend vers 0 quand x tend vers 0, on a  $\frac{\ln(1+4x)}{x}$  $\frac{1}{x} \sim 0$  $4x$  $\frac{1}{x}$ , donc  $\lim_{x\to 0^+}$  $ln(1 + 4x)$  $\frac{1}{x} = 4.$ 

- En posant  $X = \sqrt{x}$ , on a  $x^4 e^{-\sqrt{x}} = \frac{X^8}{X}$  $\frac{X^8}{e^X}$ , avec X tendant vers  $+\infty$ , donc  $\lim_{x \to +\infty} x^4 e^{-\sqrt{x}} = 0$ .
- En posant  $X = \frac{1}{X}$  $\frac{1}{x}$ , on se ramène exactement à calculer la limite en 0 de  $\frac{\ln(1+x)}{x}$ , donc  $\lim_{x \to +\infty} x \ln(1 + \frac{1}{x}) = 1.$
- Le numérateur prend pour valeur 11 pour  $x = 3$ , et  $\lim_{x \to 3^+} x^2 9 = 0^+$ , donc  $\lim_{x \to 3^+} x$  $2x^2 - 3x + 2$  $\frac{3x+2}{x^2-9} =$  $+\infty$ .
- Il vaut mieux commencer par mettre au même dénominateur pour éviter de se retrouver face à une forme indéterminée :  $\frac{1}{x-2} - \frac{1}{x^2}$  $\frac{1}{x^2-4} = \frac{x+2-1}{x^2-4}$  $\frac{+2-1}{x^2-4} = \frac{x+1}{x^2-4}$  $\frac{x+1}{x^2-4}$ . Le numérateur ayant pour limite 3 et le dénominateur  $0^+$ ,  $\lim_{x\to 2^+}$ 1  $\frac{1}{x-2} - \frac{1}{x^2}$  $\frac{1}{x^2-4} = +\infty.$
- Le numérateur et le dénominateur s'annulant en  $x = 1$ , on peut commencer par factoriser : si  $x \neq 1, \frac{3x^2 - 4x + 1}{x}$  $\frac{x^2 - 4x + 1}{x^2 - 1} = \frac{(x - 1)(3x - 1)}{(x - 1)(x + 1)} = \frac{3x - 1}{x + 1}$  $\frac{x}{x+1}$ . Ce nouveau quotient vaut 1 quand  $x = 1$ , donc  $\lim_{x\to 1^-}$  $3x^2 - 4x + 1$  $\frac{1}{x^2-1} = 1$

# Exercice 2 (\*\* à \*\*\*)

● La fonction  $f_1$  et définie sur  $\mathbb{R}^*_+$ . En  $0^+$ , la limite de  $f_1$  est égale à 0 puisque le numérateur tend vers 0 (rappelons que  $x \ln(x)$  a pour limite 0 en 0 par croissance comparée) et le dénominateur vers 1, donc il n'y a pas d'asymptote verticale. Par contre, on peut prolonger  $f_1$  par continuité en

0. Ensuite, 
$$
f_1(x) = \frac{x + \ln x}{1 + \frac{1}{x}}
$$
, donc  $\lim_{x \to +\infty} f_1(x) = +\infty$ , et  $\frac{f_1(x)}{x} = \frac{1 + \frac{\ln x}{x}}{1 + \frac{1}{x}}$ , donc  $\lim_{x \to +\infty} \frac{f(x)}{x} =$ 

1. Il faut donc calculer  $f(x)-x=\frac{x+\ln x-x-1}{x+1}$  $1 + \frac{1}{x}$  $=\frac{\ln x - 1}{1}$  $\frac{\sin x}{1 + \frac{1}{x}}$ . On a donc  $\lim_{x \to +\infty} f(x) - x = +\infty$ , la courbe de f admet donc en  $+\infty$  une branche parabolique de direction  $y = x$ . Pour compléter, je rajoute pour chaque fonction l'allure de la courbe :

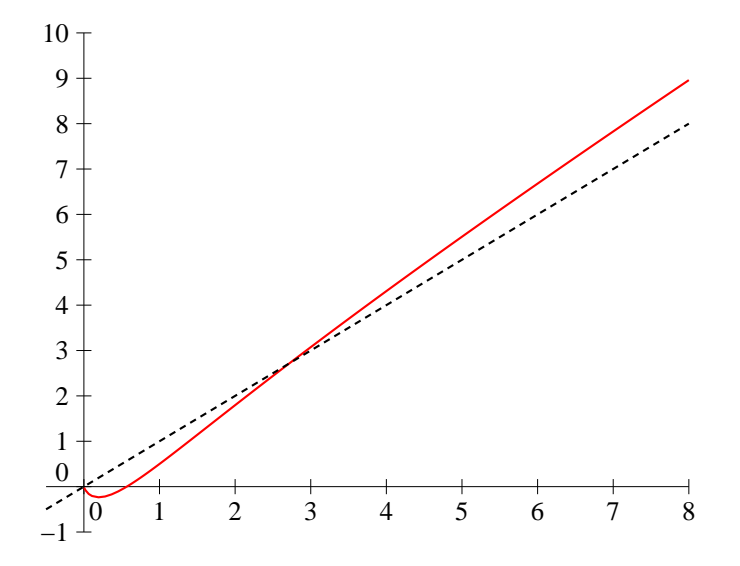

• La fonction n'est pas définie lorsque  $e^x - e^{-x} = 0$ , soit  $e^x = e^{-x}$ , ce qui implique  $x = -x$ , donc  $x = 0$ , d'où  $\mathcal{D}_{f_2} = \mathbb{R}^*$ . Les limites de  $f_2$  en 0 sont infinies (le numérateur y tend vers 2 et le dénominateur vers 0), donc la courbe admet pour asymptote verticale l'axe des ordonnées. De plus  $f_2(x) = \frac{e^x(1+e^{-2x})}{e^{x}(1-e^{-2x})}$  $\frac{e^{-(x+\epsilon)}-1}{e^x(1-e^{-2x})}$ , donc  $\lim_{x\to+\infty}f_2(x)=1$ , et la courbe admet pour asymptote horizontale en +∞ la droite d'équation  $y = 1$ . De plus,  $f_2$  est une fonction impaire car  $f_2(-x) =$  $e^{-x}+e^x$  $\frac{e^{-x} - e^{-x}}{e^{-x} - e^{-x}} = -f_2(x)$ , donc  $\lim_{x \to -\infty} f_2(x) = -1$ , et on a une asymptote horizontale d'équation  $y = -1$ .

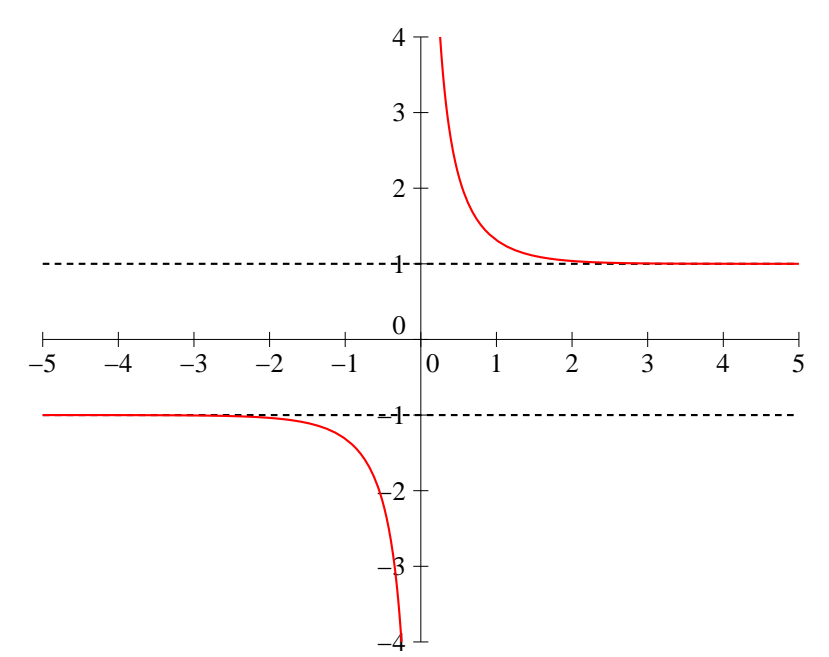

• La fonction  $f_3$  est définie sur  $\mathbb R$  puisqu'une exponentielle est strictement positive. Il suffit donc de regarder ce qui se passe aux infinis, et on peut commencer par constater que  $f_3$  est paire. La limite en +∞ de  $f_3$  est +∞ et de plus  $f_3(x) = \ln(e^x(1+e^{-2x})) = x + \ln(1+e^{-2x})$ , donc  $\frac{f_3(x)}{x} =$ 

 $1 + \frac{\ln(1 + e^{-2x})}{\ln(1 + e^{-2x})}$  $\frac{f(e)}{x}$ , qui a pour limite 1 quand x tend vers +∞. Enfin,  $f(x) - x = \ln(1 + e^{-2x})$ , qui tend vers 0, donc la droite d'équation  $y = x$  est aymptote oblique à la courbe en  $+\infty$ . Par symétrie par rapport à l'axe des abscisses, la droite d'équation  $y = -x$  est asymptote oblique en −∞.

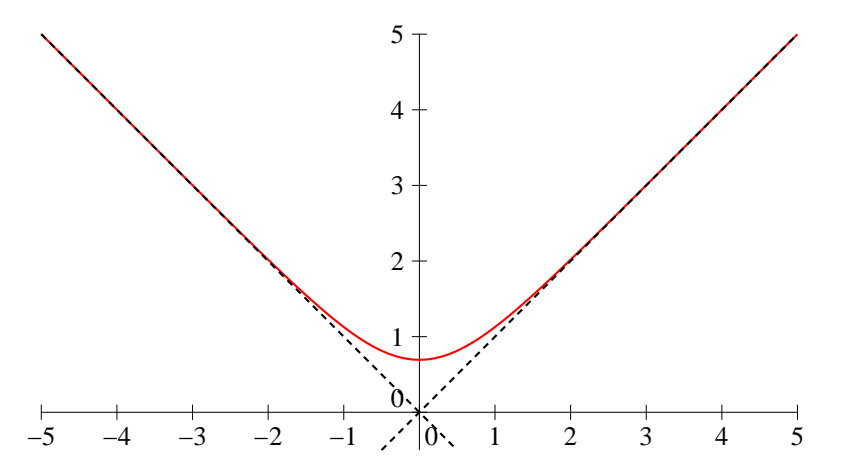

• Un classique :  $\mathcal{D}_{f_4} = \mathbb{R} \setminus \{-1, 1\}$ . En -1, le numérateur tend vers -4 et le dénominateur vers 0, il y a donc des limites infinies et une asymptote verticale d'équation  $x = -1$ . Par contre, en 1, numérateur et dénominateur tendent vers 0, on est obligés de factoriser de chaque côté. Pour le numérateur, remarquons que  $x^3 - 2x^2 + x = x(x^2 - 2x + 1) = x(x - 1)^2$ , donc pour  $x \neq 1$ ,  $f_4(x) = \frac{x(x-1)}{x+1}$ , qui a pour limite 0 en 1. Pas de deuxième asymptote verticale donc. Pour les infinis, utilisons les équivalents pour aller plus vite :  $f_4(x) \underset{+\infty}{\sim}$  $x^3$  $\frac{z}{x^2} = x$ , donc les limites sont infinies, et  $\frac{f_4(x)}{x}$   $\underset{\leftarrow}{\sim}$  1. Reste à calculer  $f(x) - x = \frac{x^3 - 2x^2 + x - x^3 + x}{x^2 - 1}$  $\frac{x^2-1}{x^2-1} =$  $-2x^2 + 2x$  $\frac{2x-2}{x^2-1}$   $\sim$  −2. Conclusion de tous ces calculs : la droite d'équation  $y = x-2$  est asymptote oblique à la courbe en +∞ et en −∞ (où les équivalents sont les mêmes).

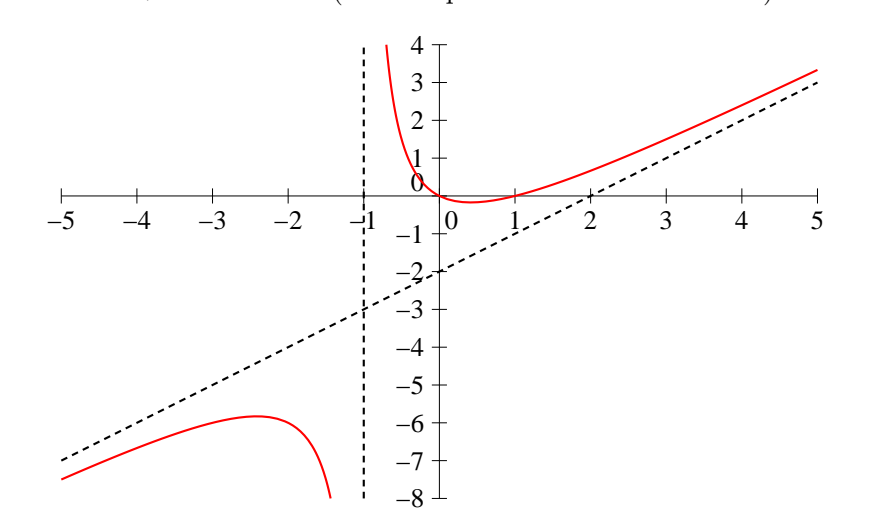

• La fonction f<sup>5</sup> est définie sur R ∗ <sup>+</sup>, a pour limite −∞ en 0, donc une asymptote verticale, et  $+\infty$  en  $+\infty$ . De plus,  $\frac{f(x)}{x} = -3 + \frac{\ln x}{x}$  $\frac{d^2x}{dx^2}$  a pour limite -3, et  $f(x) + 3x = \ln x$  tend vers  $+\infty$ , donc on a une branche parabolique de direction  $y = -3x$ .

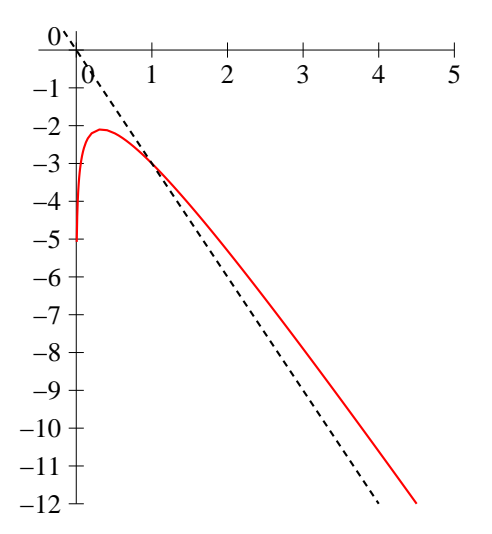

• Comme ci-dessus, le domaine de définition est R ∗ <sup>+</sup> et il y a une asymptote verticale en 0. De plus,  $\lim_{x \to +\infty} f_6(x) = +\infty$  et  $\frac{f_6(x)}{x}$  $\frac{f(x)}{x} = \frac{1}{\sqrt{x}} + \frac{\ln x}{x}$  $rac{1}{x}$ , donc  $\lim_{x \to +\infty} \frac{f_6(x)}{x}$  $\frac{x^{(w)}}{x} = 0$ . Il y a donc en  $+\infty$  une branche parabolique de direction  $(Ox)$ .

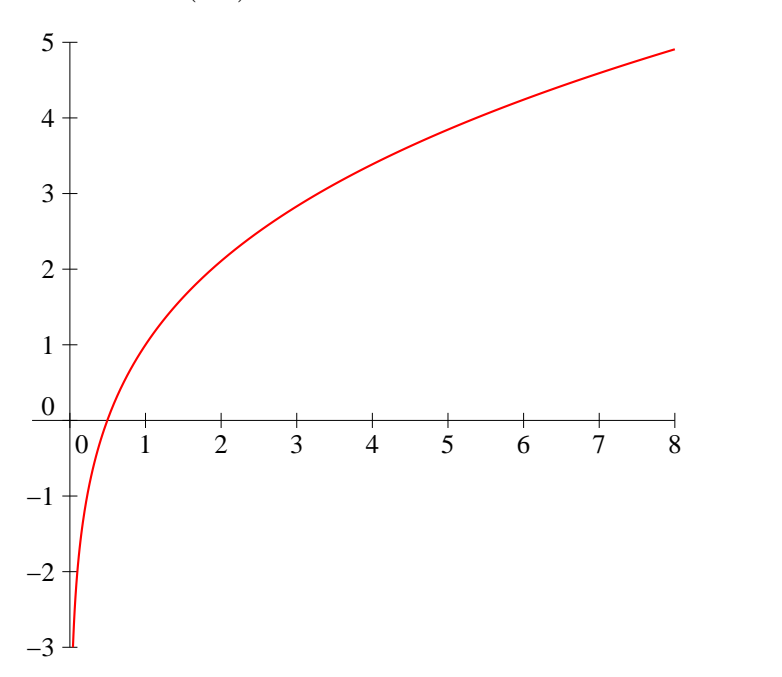

• La fonction  $f_7$  est définie quand  $\frac{2x+1}{x-1} \geqslant 0$ , donc (petit tableau de signe) sur  $\bigg]-\infty; -\frac{1}{2}$ 2  $\big]$ ∪|1; +∞[. En  $-\frac{1}{2}$ , il n'y a rien à faire, la fonction est définie, il ne peut pas y avoir d'asymptote ver-2 ticale. Par contre, en 1, il y a bien une limite infinie, donc une asymptote verticale. Enfin, quand  $x \to \pm \infty$ ,  $\frac{2x+1}{1}$  $\frac{x}{x-1} \to 2$ , donc  $f(x) \to 2$  $x \rightarrow \pm \infty$ 7  $(x) = \sqrt{2}$ , il y a donc une asymptote horizontale d'équation  $y = \sqrt{2}$ . √

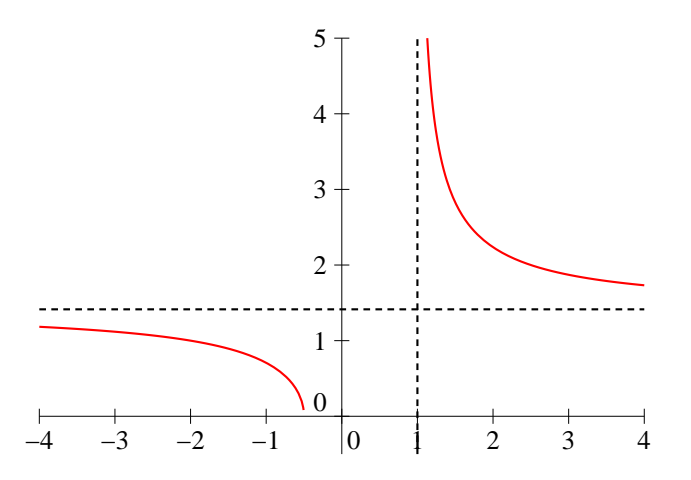

• Enfin,  $f_8$  est définie quand  $x^2 - 3x + 2 > 0$ , c'est-à-dire en dehors de ses racines évidentes qui sont 1 et 2, donc  $\mathcal{D}_{f8} = ]-\infty;1[\cup]2;+\infty[$ . En 1 et 2, la parenthèse tend vers 0 donc la fonction vers  $-\infty$ , il y a donc deux asymptotes verticales. En  $\pm\infty$ , la fonction tend vers  $+\infty$ ,  $_{\text{et}}$   $\frac{f_8(x)}{x}$  $rac{f(x)}{x}$  =  $\ln(x^2(1-\frac{3}{x}+\frac{2}{x^2}))$  $\frac{-\frac{3}{x}+\frac{2}{x^2}1)}{x} = \frac{2\ln x}{x}$  $\frac{\ln x}{x} + \frac{1}{x}$  $\frac{1}{x}\ln\left(1-\frac{3}{x}\right)$  $\frac{3}{x} + \frac{2}{x^2}$  $x^2$  . Tout ceci tendant vers 0, il y a une branche parabolique de direction  $(Ox)$ .

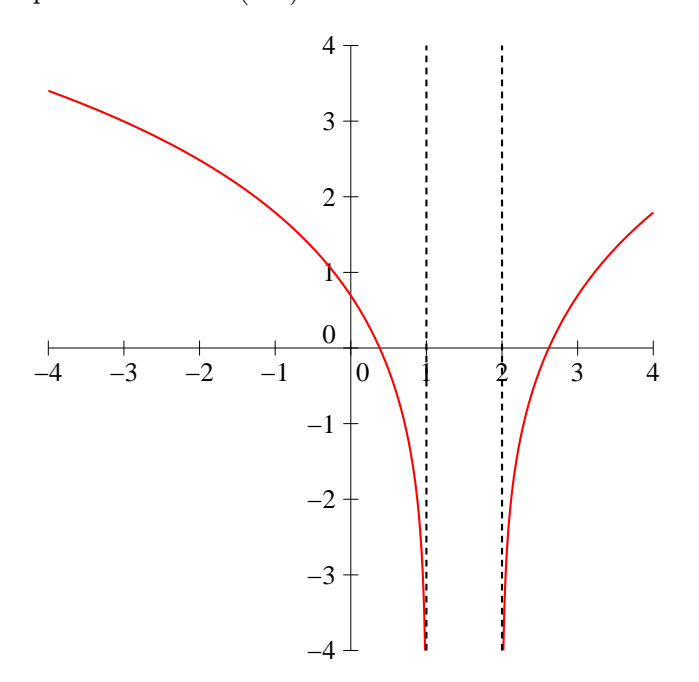

## Exercice 3  $(**)$

Pour montrer que  $1 + x \geqslant e^x$ , il n'y a pas vraiment d'autre choix que d'étudier la fonction  $f: x \mapsto e^x - 1 - x$ , qui est définie et dérivable sur ℝ, de dérivée  $f'(x) = e^x - 1$ , donc décroissante sur R− et croissante sur R<sub>+</sub>. Elle atteint donc son maximum pour  $x = 0$ . Or,  $f(0) = 0$ , donc on a  $\forall x \in \mathbb{R}, f(x) \geqslant 0, d'$ où  $1 + x \leqslant e^x$ .

De même, posons  $g(x) = 1 + xe^x - e^x$ , la fonction g est définie dérivable sur R, de dérivée  $g'(x) =$  $e^x + xe^x - e^x = xe^x$ . La fonction g est donc décroissante sur R<sub>−</sub> et croissante sur R<sub>+</sub>, et atteint donc un minimum en 0 qui vaut aussi 0, d'où la deuxième inégalité. On a donc  $\forall x \in \mathbb{R}, x \leqslant e^x - 1 \leqslant xe^x$ , et  $\forall x \neq 0, 1 \leqslant \frac{e^{x^2}-1}{e^x-1}$  $\frac{-1}{x} \leqslant e^x$ . Les deux termes extrêmes tendant vers 1 quand x tend vers 0, on a d'après le théorème des gendarmes  $\lim_{x\to 0}$  $e^x-1$  $\frac{1}{x} = 1.$ 

Similairement, posons  $h(x) = x - \ln(1+x)$ , h est définie et dérivable sur  $]-1; +\infty[$ , et  $h'(x) =$  $1 - \frac{1}{1}$  $\frac{1}{1+x} = \frac{x}{1+x}$  $\frac{x}{1+x}$ , donc la fonction h est décroissante sur ] − 1; 0] et croissante sur ℝ<sub>+</sub>. Comme d'habitude, elle a un minimum nul en 0, ce dont on déduit que  $ln(1+x) \leq x$ .

Enfin, posons  $k(x) = \ln(1+x) - \frac{x}{1+x}$  $\frac{x}{1+x}$ , de dérivée  $k'(x) = \frac{1}{1+x} - \frac{1+x-x}{(1+x)^2}$  $\frac{(1+x-x)}{(1+x)^2} = \frac{1+x-1}{(1+x)^2}$  $\frac{1}{(1+x)^2}$ . Grande surprise, la fonction admet un minimum en 0, qui vaut 0, d'où la deuxième inégalité. On a alors  $\forall x \in ]-1;+\infty[, \frac{1}{1}$  $1 + x$  $\leqslant \frac{\ln(1+x)}{x}$  $\frac{+x}{x} \leq 1$ , donc par théorème des gendarmes  $\lim_{x \to 0}$  $ln(1+x)$  $\frac{1}{x} = 1.$ 

#### Exercice 4 (\*)

- 1.  $f(x) = \frac{x^2 + \ln x}{x + 2}$  $\frac{x}{xe^{-x}+2} \sim$  $x^2$  $\frac{c}{2}$  et  $f(x) \underset{0}{\sim}$  $ln x$  $rac{1}{2}$ .
- 2.  $g(x) = x(\ln(1+x))^4$   $\sim \infty$  x(ln x)<sup>4</sup> (on a le droit d'élever un équivalent à une puissance quelconque) et  $g(x) \underset{0}{\sim} x \times x^4 \sim x^5$  en utilisant que  $\ln(1+x) \sim x$ .
- 3.  $h(x) = \left(1 + \frac{1}{x}\right)$  $\overline{x}$  $\int_{0}^{x} = e^{x \ln(1 + \frac{1}{x})}$ . L'exposant a pour limite 1 en +∞ et 0 en 0, donc h a des limites finies égales à e et 1 en  $+\infty$  et en 0.
- 4.  $k(x) = x \ln(1+x) (x+1) \ln x = x \ln(x(1+\frac{1}{x})) x \ln x \ln x = x \ln(1+\frac{1}{x}) \ln x$ . La limite du premier terme en +∞ est 1 (cf Exercice 1), donc  $k(x) \underset{+\infty}{\sim} -\ln x$ . En 0,  $k(x) \underset{0}{\sim} -\ln x$  (tout le reste tendant vers 0).

#### Exercice  $5$   $(**)$

Le seul problème qui se pose pour la continuité est l'endroit où on change la définition de la fonction.

- 1. On a lim  $x \rightarrow -\frac{1}{2}$  $4x^2 + 5x - 4 = -\frac{11}{2}$  $\frac{11}{2}$ , donc *f* ne tend sûrement pas vers 0 quand *x* tend vers  $-\frac{1}{2}$  $\frac{1}{2}$ . La fonction f est continue seulement sur  $\mathbb{R}\backslash \{-\frac{1}{2}\}.$
- 2. Il est indispensable de distinguer ce qui se passe en  $0^+$  et en  $0^-$  : en  $0^+$ ,  $e^{\frac{1}{x}}$  tend vers  $+\infty$ et f a donc pour limite 0 en  $0^+$ . Par contre, en  $0^-$ ,  $e^{\frac{1}{x}}$  tend vers 0, et même beaucoup plus rapidement que x, donc  $f(x) \sim$ <sup>0-</sup>  $x^2$  $\sum_{x=0}^{\infty}$ , donc  $\lim_{x\to 0^{-}} f(x) = 0$ . Finalement, la fonction f est tout de même continue en 0 puisque continue à gauche et à droite, elle est donc continue sur R tout entier.
- 3. On a  $f(x) = x \ln(x^2 + 1) x \ln x$  si  $x > 0$ . Chacun des deux termes tend vers 0 en 0<sup>+</sup>, donc la fonction est continue sur  $\mathbb{R}_+$ .
- 4. Celle-ci est un peu plus difficile :  $f(x) = \ln \frac{1}{x}$  $\sqrt{x} - 1$  $\frac{x}{x-1} = \ln$  $\sqrt{x} - 1$  $\frac{\sqrt{x-1}}{(\sqrt{x-1})(\sqrt{x+1})} = -\ln(\sqrt{x+1}),$ donc  $\lim_{x\to 1^+} f(x) = -\ln \sqrt{2}$ . La fonction n'est donc pas continue en 1.
- 5. La fonction est définie sur  $\mathbb{R}$  (x Ent(x) est toujours positif, compris entre 0 et 1) et continue sur tous les intervalles de la forme  $[n; n+1]$ , avec  $n \in \mathbb{Z}$  puisque les seuls points de discontinuité de la partie entière sont les entiers. Reste à déterminer ce qui se passe pour  $n :$  on a  $f(n) =$  $n +$ √  $\overline{n-n} = n$ , mais  $\lim_{x \to n^{-}} x - Ent(x) = 1$ , donc  $\lim_{x \to n^{-}} f(x) = n +$ µa<br>∖  $1 = n + 1$ . La fonction est donc discontinue en tous les entiers.

## Exercice 6 (\*\*)

- La fonction f est définie et continue sur  $\mathbb{R}\setminus\{1\}$ , et  $f(x) = \frac{x-1-3}{(x-1)^2} = \frac{x-4}{(x-1)^2}$  $\frac{x}{(x-1)^2}$ . La fonction f a donc des limites infinies quand x tend vers 1, elle n'y est pas prolongeable par continuité.
- La fonction g est définie et continue sur R\{−1}. De plus, numérateur et dénominateur ont pour limite 0 en −1, on peut donc factoriser par  $x + 1$ :  $g(x) = \frac{(x+1)(x-3)}{x+1} = x-3$ . On en déduit que  $\lim_{x \to -1} g(x) = -4$ , et on peut donc prolonger g par continuité en posant  $g(-1) = -4$ .
- Ca ressemble au précédent ? C'est pourtant différent puisque cette fois h n'est définie que sur  $]-1;+\infty[,$  et  $h(x) = \frac{(x+1)(x-3)}{\sqrt{2}}$  $x+1$  $=(x-3)\sqrt{x+1}$ . Cette fois-ci, la limite en -1 vaut 0, donc on peut prolonger h par continuité en posant  $h(-1) = 0$ .
- La fonction  $k$  est définie sur  $\mathbb{R}^*_+$ , et a pour limite 0 en 0, donc est prolongeable par continuité  $\hat{a} \mathbb{R}_+$  en posant  $k(0) = 0$ .

# Exercice  $7$   $(**)$

Seul 0 peut poser un problème de continuité à droite. Or,  $\lim_{x\to 0^+} -\frac{1}{x^2}$  $\frac{1}{x^2} = -\infty$ , donc  $\lim_{x \to 0^+} f(x) = 0$ , et f est bien continue en 0. De plus,  $\forall x > 0, f'(x) = \frac{2}{x^3} e^{-\frac{1}{x^2}}$ . Posons  $X = \frac{1}{x}$  $\frac{1}{x}$ , on a lors  $f'(x) = 2X^3 e^{-X^2}$ , qui par croissance comparée a pour limite 0 en  $+\infty$ , donc f' est également continue en 0. On fait le même type de calcul pour  $f'' : \forall x > 0, f''(x) = \begin{pmatrix} 6 \\ -1 \end{pmatrix}$  $\frac{6}{x^4} + \frac{4}{x^6}$  $x^6$  $\left\{e^{-\frac{1}{x^2}},\right.$ qui a également pour limite 0 en 0.

Pour les dérivées ultérieures, le principe est le même, mais pour tout traiter d'un seul coup, il est nécessaire d'éeffectuer une récurrence et d'avoir quelques connaissances sur les polynomes. On prouve en fait par récurrence que la n-ième dérivée de la fonction  $f$  (sur  $|0; +\infty|$ ) peut s'écrire sous la forme  $\frac{P_n(x)}{x^{a_n}}e^{-\frac{1}{x^2}}$ , où  $a_n$  est un entier naturel et  $P_n$  est un polynome. C'est vrai pour  $n=1$  et même  $n = 2$  d'après les calculs précédents. Supposons désormais que  $f^{(n)}(x) = \frac{P_n(x)}{x^{a_n}} e^{-\frac{1}{x^2}}$ . On peut dériver cette fonction sur  $|0; +\infty|$  et obtenir  $\frac{x^{a_n} P'_n(x) - a_n n x^{a_n n-1} P_n(x)}{2a}$  $\frac{a_n nx^{a_n n-1} P_n(x)}{x^{2a_n}} e^{-\frac{1}{x^2}} - \frac{2P_n(x)}{x^{a_n+3}}$  $rac{2P_n(x)}{x^{a_n+3}}e^{-\frac{1}{x^2}}$ . Ceci est bien de la forme voulue, ce qui achève la récurrenc. Or, un quotient de polynomes multiplié par  $e^{-\frac{1}{x^2}}$  a toujours pour limite 0 en 0, donc la dérivée *n*-ième de f est continue en 0.

## Exercice 8 (\*)

Le principe est le même à chaque fois : la fonction étudiée est continue, et les signes des valeurs prises aux extrémités de l'intervalle sont opposés. Par le théorème des valeurs intermédiaires, la fonction s'annule sur l'intervalle.

- 1. Posons  $f(x) = x^{2012} x^{2011} 1$ ,  $f(-1) = 1 (-1) 1 = 1$ , et  $f(1) = 1 1 1 = -1$ , donc f s'annule sur I. Par dichotomie, on obtient successivement, en notant a la solution cherchée,  $f(0) = -1$  donc  $a \in [-1,0]$ , puis  $f(0.5) \simeq -1$  donc  $a \in [-1, -0.5]$  etc. Il n'est pas très difficile de se convaincre que la valeur de *a* est extrêment proche de  $-1 : x^{2012} - x^{2011} = x^{2011}(x - 1)$ , avec  $x - 1 \in [-2, -1]$ , donc  $x^{2011}$  doit être compris entre −0.5 et 1 pour que l'équation puisse être vérifiée, ce qui implique  $0.5 \leqslant (-x)^{2007} \leqslant 1$ , soit  $\ln 0.5 \leqslant 2007 \ln(-x) \leqslant 0$ , donc  $e^{\frac{0.5}{2007}} \leqslant -x \leqslant 1$ , soit  $-x = 1$  à 0.001 près. On a donc  $x \simeq -1$  à 0.01 près.
- 2. Posons  $f(x) = \ln x \frac{x^2 5}{x^2 5}$  $\frac{x^2-5}{x+2}$ ,  $f(1) = 0 - \frac{-4}{3}$  $\frac{-4}{3} = \frac{4}{3}$  $\frac{4}{3}$ , et  $f(10) = \ln 10 - \frac{95}{12}$  $\frac{55}{12}$  < 0 (car par exemple  $e^4 > 2^4 > 16$ , donc  $4 > \ln 10$ , et  $\frac{95}{12}$  $\frac{55}{12} > 4 > \ln 10$ , donc f s'annule sur I. Plutôt

que de couper exactement en 2, faisons une dichotomie avec des valeurs pas trop affreuses :  $f(5) \simeq -1.24$ , donc  $a \in [1; 5]$ , puis  $f(3) \simeq 0.30$ , donc  $a \in [3; 5]$ ;  $f(4) \simeq -0.44$  donc  $a \in [3; 4]$ ;  $f(3.5) \simeq -0.6$  donc  $a \in [3; 3.5]$ ;  $f(3.25) \simeq 0.12$  donc  $a \in [3.25; 3.5]$ ;  $f(3.375) \simeq 0.03$  donc  $a \in [3.375; 3.5]$ ;  $f(3.44) \simeq -0.02$  donc  $a \in [3.375; 3.44]$ ;  $f(3.41) \simeq 0.001$ , donc  $a \in [3.41; 3.44]$ ; et enfin  $f(3.425) \simeq -0.001$  donc  $a \in [3.41; 3.425]$ . On a donc  $a \simeq 3.42$  à 0.01 près.

- 3. Posons  $f(x) = 3x 1 \ln(2 + x^2)$ ,  $f(0) = 0 1 \ln 2 < 0$  et  $f(1) = 3 1 \ln 3 = 2 \ln 3 > 0$ , car  $e^2 > 3$ , donc  $\ln 3 < 2$ . La fonction s'annule donc sur *I*. Toujours le même principe, je vais aller un peu plus vite : on calcule  $f(0.5) \approx -0.31$ , puis  $f(0.75) \approx 0.31$ ;  $f(0.625) \approx 0.003$ ;  $f(0.56) \simeq -0.16$ ;  $f(0.59) \simeq -0.08$  et  $f(0.61) \simeq -0.03$ , dont on déduit que  $a \simeq 0.62$  à 0.01 près. Constatons que quand on tombe au milieu des calculs sur une valeur très proche de 0, on a de bonnes chances d'être très près de la solution cherchée...
- 4. Posons  $f(x) = e^x 2 x$ ,  $f(\ln 2) = 2 2 \ln 2 < 0$ , et  $f(2 \ln 2) = 4 2 2 \ln 2 = 2(1 \ln 2) > 0$ , donc f s'annule sur I. Ici, les bornes de l'intervalles sont moyennement pratiques, mais elles valent environ 0.7 et 1.4, ce qui permet de couper en 1 puis de prendre des valeurs plus rondes ensuite :  $f(1) \simeq -0.28$ ;  $f(1.2) \simeq 0.12$ ;  $f(1.1) \simeq -0.10$ ;  $f(1.15) \simeq 0.008$ ;  $f(1.125) \simeq -0.04$ ;  $f(1.14) \simeq -0.01$ , donc  $a \simeq 1.14$  à 0.01 près.
- 5. Posons  $f(x) = x^3 3x^2 + 1$ ,  $f(-1) = -1 3 + 1 = -3$  et  $f(1) = 1 3 + 1 = -1$ . Ca ne marche pas ? Si, car  $f(0) = 1$ , donc f s'annule en fait au moins deux fois sur I : une fois sur [−1; 0] et une autre sur [0; 1]. Pour la dichotomie, contentons-nous de déterminer une valeur approchée de la solutions se trouvant dans [0; 1] (on peut naturellement trouver également une approximation de la deuxième racine dont on connait l'existence) :  $f(0.5) = .375$ ;  $f(0.75) \simeq$  $-0.27$ ;  $f(0.625) \simeq 0.07$ ;  $f(0.69) \simeq -0.10$ ;  $f(0.66) \simeq -0.02$ ;  $f(0.64) \simeq 0.03$ , donc  $a \simeq 0.65$  à 0.01 près (pour les curieux, la racine appartenant à [−1; 0] vaut environ −0.53).

## Exercice  $9$   $(***)$

1. La fonction  $f_n$  étant somme de deux fonctions strictement croissantes sur [0; +∞[, elle l'est également. Comme de plus elle est continue,  $f(0) = -4$ , et  $\lim_{x \to +\infty} f_n(x) = +\infty$ , le théorème de la bijection nous permet d'affirmer l'existence d'un unique réel positif  $u_n$  tel que  $f_n(u_n) = 0$ .

2.  $u_0$  est solution positive de l'équation  $1 + 9x^2 - 4 = 0$ , soit  $x^2 = \frac{1}{2}$  $\frac{1}{3}$ , donc  $u_0 = \frac{1}{\sqrt{3}}$ 3 . Pour  $n = 1$ , l'équation devient  $9x^2 + x - 4 = 0$ , qui a pour discriminant  $\Delta = 1 + 144 = 145$ , et admet deux racines dont une strictement positive (d'après la question précédente) qui ne peut être que  $u_1$  =  $-1 + \sqrt{145}$  $\frac{18}{18}$   $\approx$  0.61. De même,  $u_2$  est solution positive de l'équation  $10x^2 = 4$ , d'où  $u_2 = \sqrt{\frac{2}{5}}$  $\frac{2}{5} \simeq 0.63$ . Pour vérifier que  $u_n < \frac{2}{3}$  $\frac{2}{3}$ , il suffit de constater que  $f_n\left(\frac{2}{3}\right)$ 3  $=$  $\sqrt{2}$ 3  $\bigg)^n + 9 \times \frac{4}{9}$  $\frac{4}{9} - 4 = \frac{2^n}{3^n}$  $\frac{2}{3^n} > 0$ , et d'appliquer la croissance stricte de la fonction  $f_n$  à l'inégalité  $0 = f_n(u_n) < f_n\left(\frac{2}{2}\right)$ 3  $\setminus$ 

- 3. On a  $f_{n+1}(x) f_n(x) = x^{n+1} + 9x^2 4 x^n 9x^2 + 4 = x^n(x-1)$ . Cette expression étant négative si  $x < 1$ , on en déduit que  $\forall x \in ]0;1[, f_{n+1}(x) < f_n(x)$ .
- 4. On a notamment, puisque  $0 < u_n < \frac{2}{2}$  $\frac{2}{3}$ ,  $f_{n+1}(u_n) < f_n(u_n) = 0$ . Comme par ailleurs  $f_{n+1}(u_{n+1}) =$ 0, on a donc  $f_{n+1}(u_n) < f_{n+1}(u_{n+1})$ , ce dont on déduit via stricte croissance de  $f_{n+1}$  que  $u_n < u_{n+1}$ . Autrement dit, la suite  $(u_n)$  est strictement croissante.
- 5. La suite étant croissante et majorée par  $\frac{2}{3}$ , elle converge.

6. Comme  $0 < u_n < \frac{2}{3}$  $\frac{2}{3},\ 0$ 3  $\bigg\}^{n}$ , donc via le théorème des gendarmes (et le fait que le membre de droite est une suite géométrique de raison inférieure à 1,  $\lim_{n \to +\infty} u_n^n = 0$ . Or, on a par définition  $u_n^n + 9u_n^2 - 4 = 0$  (puisque  $f_n(u_n) = 0$ ). On en déduit que  $\lim_{n \to +\infty} 9u_n^2 - 4 = 0$ , soit  $\lim_{n \to +\infty} u_n^2 = \frac{4}{9}$  $\frac{4}{9}$ . Comme  $u_n > 0$ , on a donc  $\lim_{n \to +\infty} u_n = \frac{2}{3}$  $\frac{1}{3}$ .

#### Exercice 10  $(***)$

- 1. On a  $f(1) = -1$  et  $f(3) = 1 + \ln 3 > 0$ , donc par le théorème des valeurs intermédiaires, la fonction f s'annule sur l'intervalle [1; 3].
- 2. La fonction étant somme de deux fonctions strictement croissantes sur  $\mathbb{R}^*_+$ , elle l'est également, donc est injective, et l'équation  $f(x) = 0$  ne peut pas avoir plus d'une solution.
- 3. On calcule  $f(2) \approx 0.69$ , puis  $f(1.5) \approx -0.09$ ;  $f(1.75) \approx 0.31$ ;  $f(1.625) \approx 0.11$ ;  $f(1.56) \approx .004$ ;  $f(1.53) \simeq -0.04$  et  $f(1.55) \simeq -0.01$ , donc la solution de l'équation  $f(x) = 0$  vaut 1.56 à 10<sup>-2</sup> près.
- 4. On a déjà vu que  $f$  était strictement croissante. De plus,  $\lim_{x\to+\infty} f(x) = +\infty$ , et  $\lim_{x\to 0} f(x) = -\infty$ (aucune forme indéterminée), donc f est bien bijective de  $\mathbb R$  dans  $\mathbb R$ . Le théorème de la bijection nous permet d'affirmer que  $g$  est bijective de  $\mathbb R$  dans  $\mathbb R_+^*$ , strictement croissante, et de limites respectives 0 et + $\infty$  en  $-\infty$  et en + $\infty$ .
- 5. Un petit coup de croissance comparée et on constate que  $\lim_{x \to +\infty} \frac{f(x)}{x}$  $\frac{d^{(w)}}{dx} = 1$ . Comme  $\lim_{t \to +\infty} g(t) =$ +∞, on peut donc affirmer que  $\lim_{t \to +\infty}$  $f(g(t))$  $\frac{\partial g(v)}{\partial g(t)} = 1$  (composée de limites), c'est-à-dire que  $\lim_{t\to+\infty}$ t  $\frac{c}{g(t)} = 1$  (puisque par définition de la réciproque  $f(g(t)) = t$ . Autrement dit,  $g(t) \sim t$ .

#### Exercice 11  $(**)$

- 1. La fonction est somme de deux fonctions strictement croissantes, donc est strictement croissante sur R. De plus,  $\lim_{x\to+\infty}f(x) = +\infty$ , et  $\lim_{x\to-\infty}f(x) = -\infty$ , donc par théorème de la bijection, f est bijective de R dans R.
- 2. C'est une conséquence immédiate de la bijectivité de f.
- 3. Par définition,  $f(x_n) < f(x_{n+1})$ , donc par stricte croissance de f,  $x_n < x_{n+1}$ , et la suite  $(x_n)$ est strictement croissante.
- 4. C'est un calcul d'images :  $f(\ln n) = e^{\ln n} + \ln n = n + \ln n \ge n$  si  $n \ge 1$ , donc on a  $f(x_n) \le$  $f(\ln n)$ , d'où  $x_n \leq \ln n$ . De même,  $f(\ln(n - \ln n)) = e^{\ln(n - \ln n)} + \ln(n - \ln n) = n - \ln n + \ln(n - \ln n)$  $\ln n = n - \ln \frac{n}{n - \ln n} < n \text{ puisque } \frac{n}{n-1}$  $\frac{n}{n - \ln n} < 1$ . On en déduit de même que  $\ln(n - \ln n) \leq x_n$ .
- 5. Comme  $\lim_{n \to +\infty} n \ln n = +\infty$  (croissance comparée), on a  $\lim_{n \to +\infty} \ln(n \ln n) = +\infty$ , d'où par comparaison  $\lim_{n \to +\infty} x_n = +\infty$ . De plus,  $\frac{\ln(n - \ln n)}{\ln n}$  $\leqslant \frac{x_n}{x}$  $rac{x_n}{\ln n} \leqslant 1$ , avec  $rac{\ln(n - \ln n)}{\ln n}$  $rac{\ln n}{\ln n}$  =  $\ln n + \ln(1 - \frac{\ln n}{n})$  $\frac{1}{n}$  $\frac{1}{\ln n} = 1 +$  $\ln(1-\frac{\ln n}{n})$  $\frac{nn}{n})$  $\frac{(-\frac{\ln n}{n})}{\ln n}$ . La quotient a pour limite 0, donc la suite  $\left(\frac{x_n}{\ln n}\right)$  $\frac{m}{\ln n}$  est encadrée par deux suites de limite 1. Via le théorème des gendarmes, on en déduit que  $\overline{x_n} \sim \ln n$ .

### Feuille d'exercices n˚11 : Fonctions à deux variables

#### ECE3 Lycée Carnot

20 janvier 2012

# Exercice 1 (\* à \*\*)

Après avoir déterminé et représenté le domaine de définition des fonctions suivantes, tracer leur ligne de niveau 4, puis leurs applications partielles pour x fixé égal à 4, puis y fixé égal à 4 :

1.  $f_1(x, y) = 2x + 3y$ 2.  $f_2(x, y) = xy$ 3.  $f_3(x, y) = \frac{x}{y}$ 4.  $f_4(x,y) = \ln(x^2 + y^2 - 1)$ 

# Exercice 2 (\*\*)

On considère la fonction de deux variables  $f(x, y) = \frac{xy}{|x| + |y|}$ . Déterminer son domaine de définition, et tracer ses lignes de niveau 1 et 2.

### Exercice 3 (\*\*)

Après avoir déterminé leur domaine de définition, calculer les dérivées partielles (y compris les quatre dérivées secondes) des fonctions suivantes :

1.  $f(x,y) = \sqrt{x^2 + y^2}$ 2.  $g(x, y) = x^y$ 3.  $h(x, y) = x^3 + 2xy + 3xy^2 + y^4$ 4.  $i(x, y) = (x^2 + y^2)e^{-xy}$ 5.  $j(x, y) = \frac{x - y}{x^2 + y}$ 6.  $k(x, y) = x(\ln y)^2 + y^2$ 

# Exercice 4 (\* à \*\*)

Calculer les dérivées partielles d'ordre 1 des fonctions suivantes, et déterminer si elles admettent des points critiques :

1. 
$$
f(x,y) = x^2 + xy + y^2
$$
  
\n2.  $g(x,y) = 3xy - x^3 - y^3$   
\n3.  $h(x,y) = x^3 + 3xy^2 - 15x - 12y$ 

### Exercice  $5$   $(***)$

Déterminer les points critiques des fonctions suivantes, et déterminer la nature de ces points critiques en calculant  $f(x, y) - f(x_0, y_0)$  dans chacun des cas  $(x_0, y_0)$  étant le point critique) et en essayant d'en déterminer le signe.

1.  $f(x,y) = x^2 + y^2 + xy - 3x - 6y$ 2.  $f(x,y) = x^2 + 2y^2 - 2xy - 2y + 5$ 

# Exercice  $6$   $(***)$

On considère la fonction f définie sur  $\mathbb{R}^2$  par  $f(x, y) = x^2 + 2x + y^2 + 3y$ .

- 1. Calculer les dérivées partielles et dérivées partielles secondes de la fonction f.
- 2. Montrer que  $f$  a un unique point critique, qu'on déterminera.
- 3. Déterminer la nature de ce point critique.
- 4. Écrire f sous forme de somme de carrés et déterminer les courbes de niveau de f. Peut-on retrouver la nature du point critique par ce biais ?

### Exercice  $7$   $(***)$

Soit f la fonction définie sur  $\mathbb{R}^2$  par  $f(x,y) = 2e^{-x} + 3x^2 - 2xy + y^2$ .

- 1. Calculer les dérivées partielles et dérivées partielles secondes de la fonction f.
- 2. Montrer que l'équation  $2x e^{-x} = 0$  a une unique solution  $\alpha$  (au'on ne cherchera surtout pas à calculer) sur R, et en déduire que f a pour unique point critique (α, α).
- 3. Montrer que ce point critique correspond à un minimum local de valeur  $\alpha(2+\alpha)$ .

# Exercice 8 (\*\*)

La fonction de production d'une entreprise est donnée par l'équation  $P(K, L) = 2K^{\frac{1}{5}}L^{\frac{3}{5}}$ , K désignant le capital et L le travail.

- 1. Calculer les productivités marginales du capital et du travail.
- 2. Montrer que ces productivités sont décroissantes.
- 3. Le rendement d'échelle de la fonction est obtenu en calculant  $\frac{P(aK, aL)}{P(K, L)}$ . Que vaut-il ici? Quelle signification peut-on donner à cette valeur ?
#### Corrigé de la feuille d'exercices n˚11

### Exercice 1 (\* à \*\*)

1. La fonction  $f_1$  est évidemment définie sur  $\mathbb{R}^2$  tout entier. La ligne de niveau 4 de  $f_1$  est définie comme  $\{(x, y) | 2x + 3y = 4\} = \{(x, y) | y = \frac{4}{2}\}$  $\frac{4}{3} - \frac{2}{3}$  $\left\{\frac{2}{3}x\right\}$ . Cette ligne de niveau est une droite, tout comme d'ailleurs les représentations graphiques des applications partielles obtenues pour  $x = 4$  et  $y = 4$ , qui ont pour équations respectives  $y \mapsto 3y + 8$  et  $x \mapsto 2x + 12$ . Il est tout à fait normal qu'on obtienne que des droites ici puisque la surface représentative de  $f_1$  est un plan. Ci-dessous, dans l'ordre, la ligne de niveau 4, la représentation de l'application partielle obtenue pour  $x = 4$ , puis celle obtenue pour  $y = 4$ .

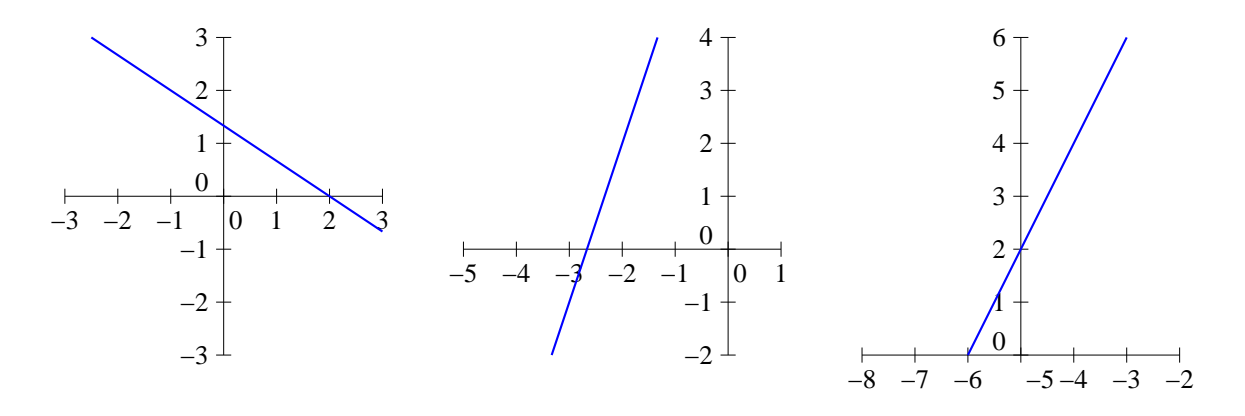

2. La fonction  $f_2$  est également définie sur  $\mathbb{R}^2$ , sa ligne de niveau 4 a pour équation  $xy = 4$ , c'est-à-dire  $y = \frac{4}{3}$  $\frac{1}{x}$ , qui est une équation d'hyperbole. Les représentations graphiques des deux applications partielles sont par contre des droites, d'équation  $y \mapsto 4y$  et  $x \mapsto 4x$ .

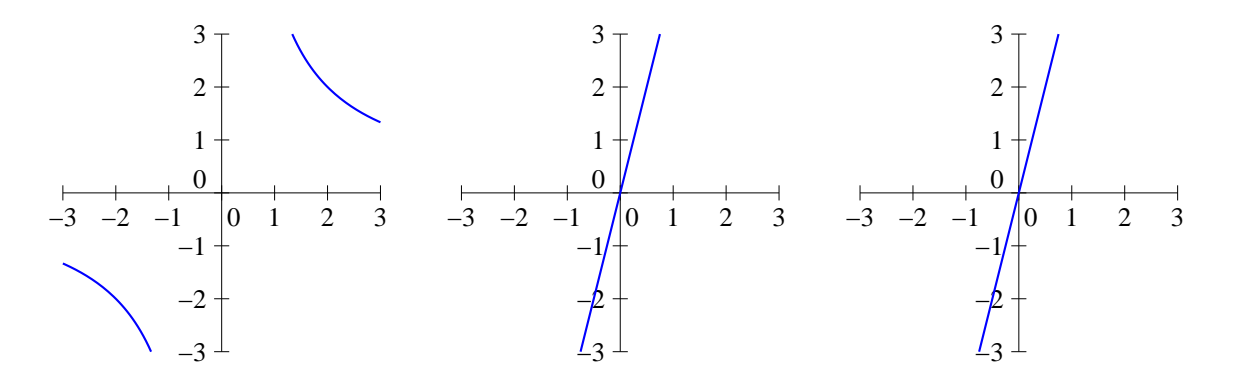

3. La fonction  $f_3$  est définie si  $y \neq 0$ , donc sur le plan  $\mathbb{R}^2$  privé de l'axe des ordonnées (je me suis dispensé des représentations graphiques des domaines de définition, car ce n'est vraiment pas intéressant). La ligne de niveau 4 a pour équation  $\frac{x}{x}$  $\frac{x}{y} = 4$ , soit  $y = \frac{x}{4}$  $\frac{x}{4}$ , c'est-à-dire qu'il s'agit d'une droite, privée toutefois d'un point puisqu'on ne peut pas avoir  $y = 0$  (ça ne se voit pas sur le graphique). L'application partielle obtenue en fixant  $x = 4$  a pour équation  $y \mapsto \frac{4}{3}$  $\frac{1}{y}$ , c'est une hyperbole. Par contre, l'application partielle obtenue pour  $x = 4$  est une droite d'équation  $x \mapsto \frac{x}{4}$  $\frac{\pi}{4}$  (même allure que la ligne de niveau 4).

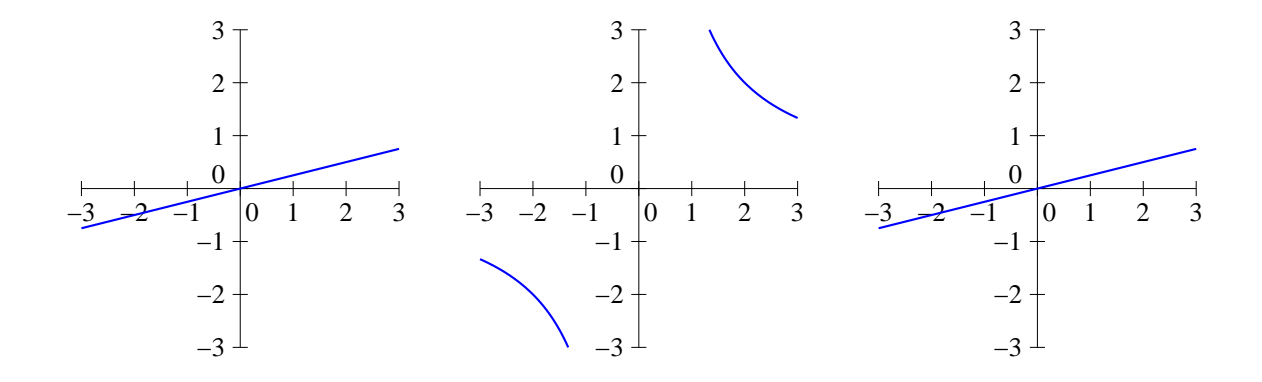

4. La fonction  $f_4$  est définie si  $x^2 + y^2 > 1$ , c'est-à-dire en dehors du disque de centre 0 et de rayon 1. La ligne de niveau 4 a pour équation  $\ln(x^2 + y^2 - 1) = 4$ , soit  $x^2 + y^2 = e^4 + 1$ , rayon 1. La nghe de mveau 4 a pour equation  $m(x^2 + y^2 - 1) = 4$ , soit  $x^2 + y^2 = e^2 + 1$ ,<br>il s'agit d'un cercle de centre 0 et de rayon  $\sqrt{e^4 + 1}$ . Les deux applications partielles ont une représentation graphique similaire, celle de la fonction  $x \mapsto \ln(x^2 + 15)$ , dont on peut faire une étude sommaire si on le souhaite (elle est paire, strictement croissante sur  $\mathbb{R}_+$ , de limite  $+\infty$ en +∞ et admettant une branche parabolique de direction  $(Ox)$ ).

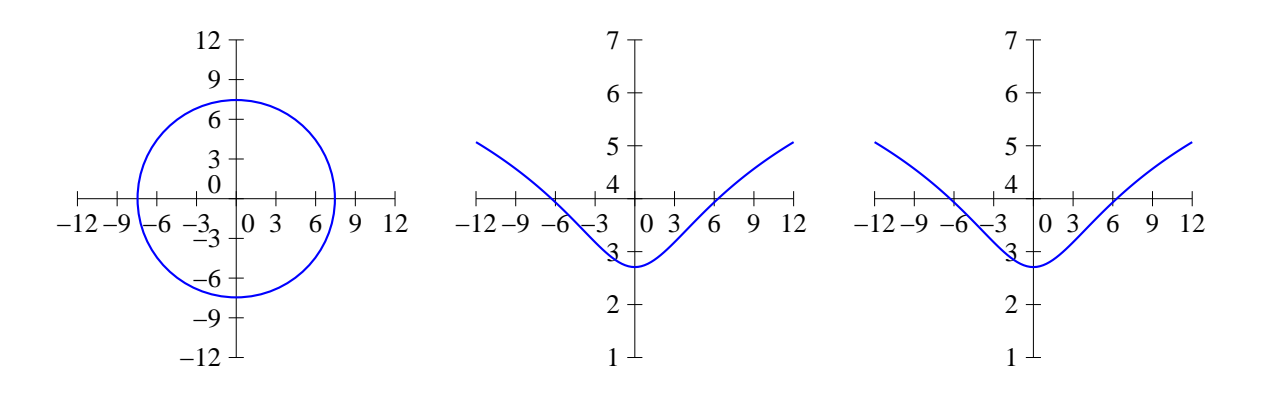

# Exercice 2 (\*\*)

La fonction f est définie dès que  $|x| + |y| \neq 0$ . Or, les deux valeurs absolues étant positives, leur somme ne peut être nulle que si elles sont toutes les deux nulles, c'est-à-dire si  $x = y = 0$ . On a donc  $\mathcal{D}_f = \mathbb{R}^2 \setminus \{0,0\}$ . Quant à la ligne de niveau cherchée, elle a pour équation  $xy = |x| + |y|$ . Ceci ne peut pas se produire quand x et y sont de signes opposés, car on aurait alors une valeur négative à gauche et une valeur positive à droite. Supposons donc x et y de même signe et même, pour commencer, positifs ou nuls tous les deux. On cherche alors les couples  $(x, y)$  tels que  $xy = x + y$ , soit  $y(x-1) = x$ , ou encore  $y = \frac{x}{x}$  $\frac{x}{x-1}$ . Pour que x et y soient tous les deux positifs, il faut se restreindre aux cas où  $x > 1$ . De même, si  $x$  et  $y$  sont négatifs tous les deux, on chercher à avoir  $xy = -x - y$ , soit  $y = -\frac{x}{x}$  $\frac{x}{x+1}$ , ce qui fonctionnera bien si  $x < -1$ . Chacun de ces deux morceaux de ligne de niveau est une branche d'hyperbole (en effet, on a  $\frac{x}{x-1} = \frac{x-1+1}{x-1}$  $\frac{-1+1}{x-1} = 1 + \frac{1}{x-1}$  $\frac{1}{x-1}$ ; et  $-\frac{x}{x}$  $\frac{x}{x+1} = -\frac{x+1-1}{x+1}$  $\frac{+1-1}{x+1} = -1 + \frac{1}{x+1}$  $\frac{1}{x+1}$ ). On obtient une courbe de niveau ressemblant à ceci :

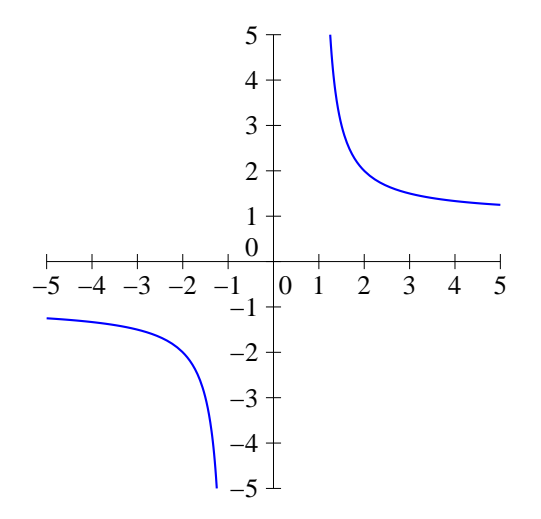

Pour l'autre ligne de niveau, les calculs sont en fait exactement les mêmes, on a soit  $y = \frac{2x}{\sqrt{2}}$  $\frac{2x}{x-2}$ soit  $y = -\frac{2x}{4}$  $\frac{2x}{x+2}$ .

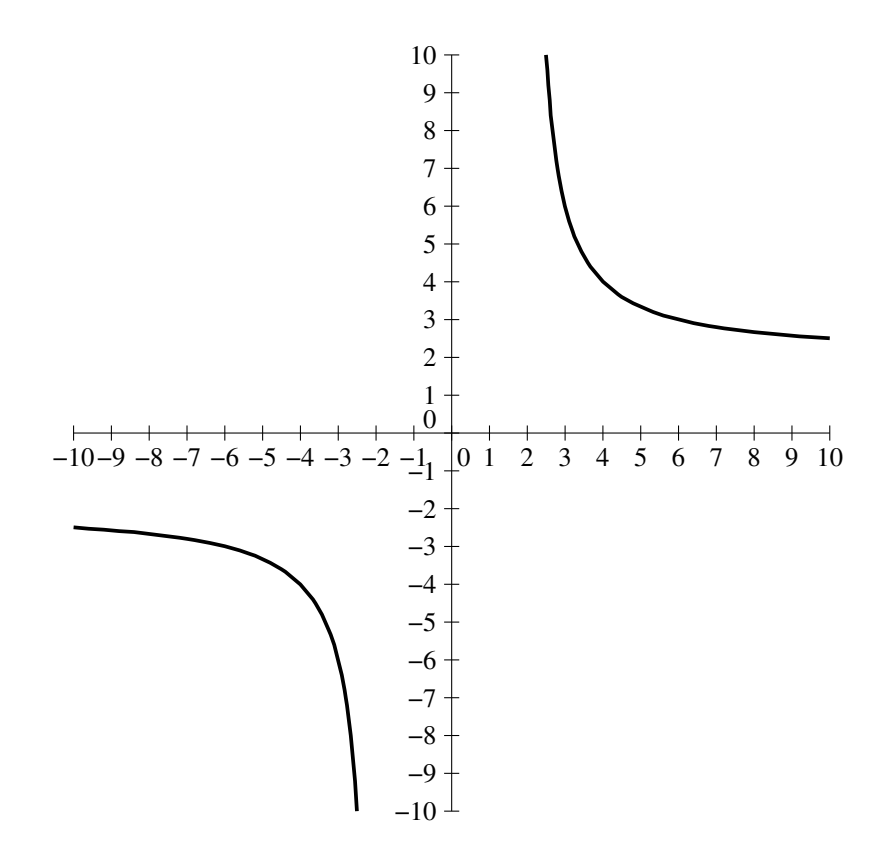

# Exercice 3 (\*\*)

Pour chaque fonction sauf  $j$  (où les calculs sont assez pénibles), seule une des deux dérivées partielles secondes croisées est calculée, l'autre lui étant égale. Cela ne vous dispense naturellement pas de calculer également la dernière dérivée pour vérifier ce fait.

1. La fonction f est définie sur  $\mathbb{R}^2$ , et  $\frac{\partial f}{\partial x}(x, y) = \frac{2x}{2\sqrt{x^2 + y^2}} = \frac{x}{\sqrt{x^2 + y^2}}$  $rac{x}{\sqrt{x^2+y^2}}$ ;  $rac{\partial f}{\partial y}(x,y) = \frac{y}{\sqrt{x^2+y^2}}$ ;

$$
\frac{\partial^2 f}{\partial x^2}(x,y) = \frac{\sqrt{x^2 + y^2} - x \times \frac{x}{\sqrt{x^2 + y^2}}}{x^2 + y^2} = \frac{x^2 + y^2 - x^2}{\sqrt{x^2 + y^2}(x^2 + y^2)} = \frac{y^2}{(x^2 + y^2)^{\frac{3}{2}}};
$$
  

$$
\frac{\partial^2 f}{\partial y \partial x}(x,y) = -\frac{1}{2} \frac{2xy}{(x^2 + y^2)^{\frac{3}{2}}} = -\frac{xy}{(x^2 + y^2)^{\frac{3}{2}}}.
$$
  

$$
\frac{\partial^2 f}{\partial y^2} = \frac{x^2}{(x^2 + y^2)^{\frac{3}{2}}} \text{ (même calcul que } \frac{\partial^2 f}{\partial x^2}.
$$

2. La fonction  $g: (x, y) \mapsto e^{y \ln x}$  est définie si  $x > 0$ , donc sur le demi-plan situé strictement au-dessus de l'axe des abscisses. De plus,  $\frac{\partial g}{\partial x}(x, y) = \frac{y}{x} e^{y \ln x}$ ;  $\frac{\partial g}{\partial y}(x, y) = \ln x \ e^{y \ln x}$ ;

$$
\frac{\partial^2 g}{\partial x^2}(x, y) = -\frac{y}{x^2}e^{y \ln x} + \frac{y^2}{x^2}e^{y \ln x} = \left(\frac{y(y-1)}{x^2}\right)x^y;
$$
  

$$
\frac{\partial^2 g}{\partial y \partial x}(x, y) = \frac{1}{x}e^{y \ln x} + \frac{y \ln x}{x}e^{y \ln x} = \frac{1 + y \ln x}{x}x^y;
$$
  

$$
\frac{\partial^2 g}{\partial y^2}(x, y) = (\ln x)^2 x^y.
$$

- 3. La fonction h est définie sur  $\mathbb{R}^2$ , et  $\frac{\partial h}{\partial x}(x,y) = 3x^2 + 2y + 3y^2$ ;  $\frac{\partial h}{\partial y}(x,y) = 2x + 6xy + 4y^3$ ;  $\partial^2 h$  $\frac{\partial^2 h}{\partial x^2}(x, y) = 6x$ ;  $\frac{\partial^2 h}{\partial y \partial x}$  $\frac{\partial^2 h}{\partial y \partial x}(x, y) = 2 + 6y; \frac{\partial^2 h}{\partial y^2}$  $\frac{\partial^2 u}{\partial y^2}(x, y) = 6x + 12y^2.$
- 4. La fonction *i* est définie sur  $\mathbb{R}^2$  et  $\frac{\partial i}{\partial x}(x, y) = 2xe^{-xy} y(x^2 + y^2)e^{-xy} = (2x yx^2 y^3)e^{-xy}$ ; de même,  $\frac{\partial i}{\partial y}(x, y) = (2y - xy^2 - x^3)e^{-xy}$ ;  $\partial^2 i$  $\frac{\partial^2}{\partial x^2}(x,y) = (2 - 2xy)e^{-xy} - y(2x - yx^2 - y^3)e^{-xy} = (2 - 4xy + y^2x^2 + y^4)e^{-xy};$  $\frac{\partial^2 i}{\partial y \partial x}(x, y) = (-x^2 - 3y^2)e^{-xy} - x(2x - yx^2 - y^3)e^{-xy} = (-3x^2 - 3y^2 + yx^3 + xy^3)e^{-xy}$  $\partial^2 i$  $\frac{\partial^2 u}{\partial y^2}(x, y) = (2 - 4xy + x^2y^2 + x^4)e^{-xy}$
- 5. La fonction j est définie si  $y \neq -x^2$ , c'est-à-dire sur le plan privé d'une parabole, et  $\frac{\partial j}{\partial x}(x, y)$  $x^2 + y - 2x(x - y)$  $\frac{y - 2x(x - y)}{(x^2 + y)^2} = \frac{-x^2 + 2xy + y}{(x^2 + y)^2}$  $\frac{z^2 + 2xy + y}{(x^2 + y)^2}$ ;  $\frac{\partial j}{\partial y}(x, y) = \frac{-(x^2 + y) - (x - y)}{(x^2 + y)^2}$  $\frac{(x+y)-(x-y)}{(x^2+y)^2} = \frac{-x^2-x}{(x^2+y)^2}$  $(x^2+y)^2$  $\partial^2 j$  $rac{\partial^2 j}{\partial x^2}(x,y) = \frac{(-2x+2y)(x^2+y)^2 - 2 \times 2x(x^2+y)(-x^2+2xy+y)}{(x^2+y)^4}$  $\frac{(x^2+y)^4}{(x^2+y)^4} =$  $(-2x+2y)(x^2+y) - 4x(-x^2+2xy+y)$  $\frac{y+y-4x(-x^2+2xy+y)}{(x^2+y)^3} = \frac{2x^3-6xy-6x^2y+2y^2}{(x^2+y)^3}$  $(x^2+y)^3$  $rac{\partial^2 j}{\partial y \partial x}(x, y) = \frac{(2x+1)(x^2+y)^2 - 2(x^2+y)(-x^2+2xy+y)}{(x^2+y)^4}$  $(x^2+y)^4$  $=\frac{2x^3+2xy+x^2+y+2x^2-4xy-2y}{(2+x^2+y+2x^2-4y)}$  $\frac{(x^2+y+2x^2-4xy-2y)}{(x^2+y)^3} = \frac{2x^3+3x^2-2xy-y}{(x^2+y)^3}$  $(x^2+y)^3$  $rac{\partial^2 j}{\partial x \partial y}(x, y) = \frac{(-2x - 1)(x^2 + y)^2 - 2 \times 2x(x^2 + y)(-x^2 - x)}{(x^2 + y)^4}$  $\frac{(x^2-2\times 2x(x^2+y)(-x^2-x)}{(x^2+y)^4} = \frac{(-2x-1)(x^2+y)-4x(-x^2-x)}{(x^2+y)^3}$  $(x^2+y)^3$  $=\frac{-2x^3-2xy-x^2-y+4x^3+4x^2}{(x^2+y+4x^3)}$  $\frac{(x^2+y)^3}{(x^2+y)^3} = \frac{2x^3+3x^2-2xy-y}{(x^2+y)^3}$  $(x^2+y)^3$  $\partial^2 j$  $rac{\partial^2 j}{\partial y^2}(x, y) = \frac{-2(-x^2 - x)}{(x^2 + y)^3}$  $\frac{2(-x^2-x)}{(x^2+y)^3} = \frac{2x^2+2x}{(x^2+y)^3}$  $(x^2+y)^3$

6. La fonction k est définie si  $y > 0$ , donc sur un demi-plan, et  $\frac{\partial k}{\partial x}(x, y) = (\ln y)^2$ ;  $\frac{\partial k}{\partial y}(x, y) =$ 

$$
x \times \frac{2}{y}(\ln y) + 2y = \frac{2x \ln y}{y} + 2y;
$$
  
\n
$$
\frac{\partial^2 k}{\partial x^2}(x, y) = 0;
$$
  
\n
$$
\frac{\partial^2 k}{\partial y \partial x}(x, y) = \frac{2 \ln y}{y};
$$
  
\n
$$
\frac{\partial^2 k}{\partial y^2}(x, y) = \frac{2x - 2x \ln y}{y^2} + 2 = 2x \frac{1 - \ln y}{y} + 2 = 2x^2 \frac{1 - \ln y}{y}
$$

### Exercice 4 (\* à \*\*)

1. On a  $\frac{\partial f}{\partial x}(x,y) = 2x + y$  et  $\frac{\partial f}{\partial y}(x,y) = x + 2y$ , donc la recherche de points critiques revient à résoudre le système constitué des deux équations  $2x + y = 0$  et  $x + 2y = 0$ , qui a pour solution unique  $(0, 0)$ .

 $\overline{2}$ 

- 2. On a  $\frac{\partial g}{\partial x}(x,y) = 3y 3x^2 = 3(y x^2)$  et  $\frac{\partial g}{\partial y}(x,y) = 3x 3y^2 = 3(x y^2)$ . Le spoints sont obtenus en recherchant les couples vérifiant  $x = y^2$  et  $y = x^2$ . Par une simple substitution, on obtient  $y^4 = y$ , soit  $y(y^3 - 1) = 0$ , équation ayant pour solutions  $y = 0$  et  $y = 1$ . On obtient alors respectivement  $x = 0$  et  $x = 1$ , d'où les deux points critiques  $(0, 0)$  et  $(1, 1)$ .
- 3. On a cette fois  $\frac{\partial h}{\partial x}(x,y) = 3x^2 + 3y^2 15$  et  $\frac{\partial h}{\partial y}(x,y) = 6xy 12$ . On se retrouve donc avec les deux équations  $x^2 + y^2 = 5$  et  $2xy = 4$  (oui, j'ai volontairement laissé un facteur 2 en trop). En additionnant et en soustrayant ces deux équations, on obtient  $x^2 + 2xy + y^2 = 9$  et  $x^2 - 2xy + y^2 = 1$ , soit  $(x+y)^2 = 3$  et  $(x-y)^2 = 1$ . Il y a pas moins de quatre cas à étudier :  $\mathrm{si}\left\{\begin{array}{cccc} x & + & y & = & 3\ x & - & y & = & 1 \end{array}\right.,\mathrm{alors}\ x = 2\ \mathrm{et}\ y = 1\,;\,\mathrm{si}\left\{\begin{array}{cccc} x & + & y & = & -3\ x & - & y & = & 1 \end{array}\right.,\mathrm{alors}\ x = -1\ \mathrm{et}\ y = -2\,;$  $\sin \left\{ x + y = 3 \right\}$  $\begin{array}{rcl} x & + & y & = & 3 \\ x & - & y & = & -1 \end{array}$ , alors  $x = 1$  et  $y = 2$ ; enfin si  $\begin{cases} x & + & y & = & -3 \\ x & - & y & = & -1 \end{cases}$  $x - y = -1$ , alors  $x = -2$  et  $y = 1$ . Il y a donc quatre points critiques pour la fonction  $h : (-2, 1) : (-1, -2) : (1, 2)$  et  $(2, 1)$ .

### Exercice  $5$   $(***)$

- 1. Pour la première fonction, on a  $\frac{\partial f}{\partial x}(x,y) = 2x + y 3$ , et  $\frac{\partial f}{\partial y}(x,y) = 2y + x 6$ , le système à résoudre a pour unique solution  $x = 0$  et  $y = 3$ , qui est donc le seul point critique de la fonction f. Comme  $f(0;3) = -9$ , on cherche le signe de  $f(x,y) - 9 = x^2 + y^2 + xy - 3x - 6y + 9 = 0$  $\left(y-3+\frac{x}{2}\right)$ 2  $\big)^2 + \frac{3x^2}{4}$  $\frac{x}{4} \geqslant 0$ . On en déduit que le point critique est un minimum global pour f. Pour ceux qui peinent dans le scalculs, rappelons que  $(a+b+c)^2 = a^2+b^2+c^2+2ab+2ac+2bc$ .
- 2. La deuxième fonction a pour dérivées partielles  $\frac{\partial f}{\partial x}(x, y) = 2x 2y$  et  $\frac{\partial f}{\partial y}(x, y) = 4y 2x 2$ , ce qui donne un système qui se résout aisément :  $x = y$ , puis  $y = 1$  et  $x = 1$ . Le point  $(1, 1)$ est donc le seul point critique pour la fonction f. Comme  $f(1; 1) = 4$ , on cherche le signe de  $f(x,y) - 4 = x^2 + 2y^2 - 2xy - 2y + 1 = x^2 - 2xy + y^2 + y^2 - 2y + 1 = (x - y)^2 + (y - 1)^2 \ge 0.$ Comme précédemment, le point critique est donc un minimum global pour la fonction.

### Exercice 6 (\*\*\*)

- 1. Calculons donc :  $\frac{\partial f}{\partial x}(x,y) = 2x + 2$ ;  $\frac{\partial f}{\partial y}(x,y) = 2y + 3$ ;  $\frac{\partial^2 f}{\partial x^2}$  $\frac{\partial^2 f}{\partial x^2}(x,y) = 2; \; \frac{\partial^2 f}{\partial y \partial x^2}$  $\frac{\partial}{\partial y \partial x}(x, y) =$  $\partial^2 f$  $\frac{\partial^2 f}{\partial x \partial y}(x, y) = 0$  et  $\frac{\partial^2 f}{\partial y^2}$  $\frac{\partial}{\partial y^2}(x,y)=2.$
- 2. C'est tout juste s'il y a un système à résoudre ici :  $2x + 2 = 0$  donne  $x = -1$ , et  $2y + 3 = 0$ donne  $y = -\frac{3}{8}$  $\frac{3}{2}$ . Le seul point critique est donc le point  $\left(-1, -\frac{3}{2}\right)$ 2 .
- 3. Utilisons donc le critère vu en cours : la valeur de D est ici  $2 \times 2 0^2 = 4 > 0$ , donc le point critique est un extremum, et comme  $\frac{\partial^2 f}{\partial x^2}$  $\partial x^2$  $\left(-1, -\frac{3}{2}\right)$ 2  $\Big\} > 0$ , le point critique est un minimum (local) de la fonction  $f$ .
- 4. Constatons que  $f(x) = x^2 + 2x + 1 + y^2 + 3y + \frac{9}{4}$  $\frac{9}{4} - \frac{13}{4}$  $\frac{13}{4} = (x+1)^2 + \left(y+\frac{3}{2}\right)$ 2  $\bigg)^2 - \frac{13}{4}$  $\frac{1}{4}$ . On peut en déduire facilement que la fonction admet pour minimum global  $-\frac{13}{4}$  $\frac{1}{4}$ , valeur atteinte pour son point critique. On peut même faire mieux et donner l'allure des courbes de niveau  $k$ : si  $k < -\frac{13}{4}$  $\frac{13}{4}$ , la courbe de niveau est vide; sinon, on obtient l'équation  $(x + 1)^2 + \left(y + \frac{3}{2}\right)$ 2  $\Big)^2 =$  $k + \frac{13}{4}$  $\frac{13}{4}$ , qui est l'équation du cercle de centre  $\left(-1; -\frac{3}{2}\right)$ 2 (le point critique de  $f$ ) et de rayon <sup>1</sup>  $k + \frac{13}{4}$  $\frac{1}{4}$ .

# Exercice 7  $(***)$

- 1. Calculons à nouveau :  $\frac{\partial f}{\partial x}(x,y) = -2e^{-x} + 6x 2y$ ;  $\frac{\partial f}{\partial y}(x,y) = -2x + 2y$ ;  $\frac{\partial^2 f}{\partial x^2}$  $\frac{\partial^2 J}{\partial x^2}(x, y) = 2e^{-x} + 6;$  $rac{\partial^2 f}{\partial y \partial x}(x, y) = \frac{\partial^2 f}{\partial x \partial y}(x, y) = -2$  et enfin  $\frac{\partial^2 f}{\partial y^2}$  $\frac{\partial}{\partial y^2}(x,y) = 2.$
- 2. Appelons g la fonction (à une variable) définie par  $g(x) = 2x e^{-x}$ . Cette fonction est continue et strictement croissante sur R puisque somme de deux fonctions croissantes ( $e^{-x}$  est décroissante, donc  $-e^{-x}$  est croissante). De plus, elle a pour limites respectives  $-\infty$  et  $+\infty$  en  $-\infty$  et en +∞ (pas de problème de calcul, il n'y pas de forme indéterminée). Cette fonction est donc bijective de R dans R, et 0 admet donc un unique antécédent par g. Autrement dit, l'équation  $g(x) = 0$  a une unique solution  $\alpha$ .

Or, la recherche des points critiques de f se ramène au système  $\begin{cases} 2e^{-x} + 6x - 2y = 0 \\ 2e^{-x} + 6y = 0 \end{cases}$  $-2x$   $= 2y$   $\Leftrightarrow$  $\int 2e^{-x} + 4x = 0$  $x = y$ . La première équation revient à dire que  $2g(x) = 0$ , et on en déduit que l'unique point critique de f est le point  $(\alpha; \alpha)$ .

3. Utilisons le critère de détermination de la nature des points critiques : ici,  $D = (2e^{-\alpha} + 6) \times$  $2 - (-2)^2 = 4e^{-\alpha} + 8 = 8\alpha + 8$  puisque  $g(\alpha) = 0$ . Comme on a  $g(0) = -1$ , on peut affirmer que  $\alpha > 0$ , donc  $D > 0$ . Le point critique correspond donc à un extrêmum pour f. De plus,  $\bar\partial^2 f$  $\frac{\partial^2 J}{\partial y^2}(\alpha, \alpha) > 0$ , donc il s'agit d'un minimum. Pour déterminer sa valeur, il ne reste plus qu'à calculer  $f(\alpha, \alpha) = 2e^{-\alpha} + 3\alpha^2 - 2\alpha^2 + \alpha^2 = 4\alpha + 2\alpha^2 = 2\alpha(2 + \alpha)$ .

Exercice 8 (\*\*)

1. C'est un simple calcul de dérivées partielles :  $\frac{\partial P}{\partial K}(K,L) = \frac{2}{5}K^{\frac{1}{5}-1}L^{\frac{3}{5}} = \frac{2}{5}$ 5  $L^{\frac{3}{5}}$  $\frac{L^{\frac{2}{5}}}{K^{\frac{4}{5}}}$ ; et  $\frac{\partial P}{\partial L}(K,L)$  =

$$
\frac{6}{5}K^{\frac{1}{5}}L^{\frac{3}{5}-1} = \frac{6}{5}\frac{K^{\frac{1}{5}}}{L^{\frac{2}{5}}}
$$

2. Il suffit pour cela de calculer les dérivées partielles secondes (et encore, pas toutes) :  $\frac{\partial^2 P}{\partial \mathcal{F}^2}$  $\frac{\partial^2 L}{\partial K^2}(K,L) =$ 

 $-\frac{8}{\alpha}$ 25  $L^{\frac{3}{5}}$  $\frac{L^{\frac{3}{5}}}{K^{\frac{9}{5}}}$ ; et  $\frac{\partial^2 F}{\partial L^2}$  $\frac{\partial^2 P}{\partial L^2}(K,L) = -\frac{12}{25}$ 25  $K^{\frac{1}{5}}$  $\frac{1}{L^{\frac{7}{5}}}$ . Ces deux dérivées étant négatives, les rendements sont bien décroissants.

3. Caculons plutôt  $\frac{P(aK, aL)}{aP(K, L)} = \frac{2(aK)^{\frac{1}{5}}(aL)^{\frac{3}{5}}}{2aK^{\frac{1}{5}}L^{\frac{3}{5}}}$  $\frac{aK)^{\frac{1}{5}}(aL)^{\frac{3}{5}}}{2aK^{\frac{1}{5}}L^{\frac{3}{5}}}=\frac{2a^{\frac{4}{5}}K^{\frac{1}{5}}L^{\frac{3}{5}}}{2aK^{\frac{1}{5}}L^{\frac{3}{5}}}$  $\frac{2a^{\frac{2}{5}}K^{\frac{1}{5}}L^{\frac{2}{5}}}{2aK^{\frac{1}{5}}L^{\frac{3}{5}}}=\frac{1}{a^{\frac{1}{5}}}$  $\frac{1}{a^{\frac{1}{5}}}$ . Ce facteur étant supérieur à 1 si a est lui-même supérieur à 1, cela veut dire qu'en augmentant simultanément le travail et le capital d'un même facteur a, la prodution augmente d'un facteur plus élevé. Autrement dit, on fait des économies d'échelle en augmentant les valeurs de tous les facteurs.

#### Complément sur les fonctions

#### ECE3 Lycée Carnot

#### 26 janvier 2012

#### Étude de la fonction  $f: x \mapsto$  $\sqrt{x^2-4}$  $x + 3$

• Le domaine de définition de f s'obtient en résolvant l'inéquation  $\frac{x^2-4}{x-2}$  $\frac{x}{x+3}$  (la valeur interdite du dénominateur sera prise en compte dans cette résolution), ce qui conduit à faire le tableau de signes suivant :

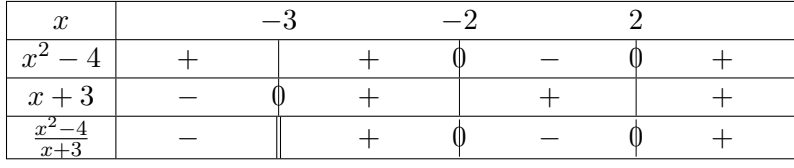

On peut en conclure que  $\mathcal{D}_f = ]-3;-2] \cup [2;+\infty[$ .

- $\bullet$  Aucune étude de signe nécessaire pour la fonction  $f$ , qui sera nécessairement positive sur son domaine de définition, on peut donc passer immédiatement aux limites et branches infinies. Pas de limite en −2 et 2 où la fonction est définie et a pour image 0. Par contre,  $\lim_{x\to -3^+}$  $x^2-4$  $x + 3$  $= +\infty$ (le numérateur tend vers 5 et le dénominateur, au vu du tableau de signe effectué plus haut, vers  $0^+$ ; il serait de toute façon impossible d'appliquer une racine carrée à quelque chose qui tend vers  $-\infty$ ), donc  $\lim_{x \to -3^+} f(x) = +\infty$ . Il y a une asymptote verticale d'équation  $x = -3$ . En +∞, on peut travailler avec des équivalents, qui se composent très bien avec toutes les puissances, en particulier les racines carrées :  $f(x) \underset{+\infty}{\sim}$  $\sqrt{x^2}$  $rac{x^2}{x} \sim \sqrt{x}$ , donc  $\lim_{x \to +\infty} f(x) = +\infty$ ; puis en divisant simplement l'équivalent (je rappelle tout de même qu'il est très contre-productif √ et inutile de refaire tout le calcul)  $\frac{f(x)}{x} \underset{+\infty}{\sim}$  $\overline{x}$  $\sqrt{\frac{x}{x}} \sim \frac{1}{\sqrt{x}}, \text{ donc } \lim_{x \to +\infty} \frac{f(x)}{x}$  $\frac{d(x)}{dx} = 0$ , et la courbe de f admet en  $+\infty$  une branche parabolique de direction  $(Ox)$ .
- Reste l'étude des variations. Pour anticiper un peu sur ce que nous reverrons dans le chapitre consacré à la dérivation, on peut constater que f ne sera pas dérivable sur tout son ensemble de définition, mais seulement sur  $|-3; -2[\cup]2; +\infty[$ , et que  $f'$  admet des limites infinies en 2 et −2, ce qui signifie que la courbe aura des tangentes verticales en ces points. Le reste du temps, f étant de la forme  $\sqrt{u}$ , on aura  $f' = \frac{u'}{2}$  $\frac{u}{2\sqrt{u}}$ , le dénominateur de cette fraction étant toujours positif. Contentons-nous donc d'étudier le signe de  $u'(x) = \frac{2x(x+3) - (x^2 - 4)}{(x+3)^2}$  $\frac{(x+3)^2}{(x+3)^2}$  =

 $x^2 + 6x + 4$  $\frac{(x+3)^2}{(x+3)^2}$ . La dérivée de f est donc du signe du trinôme  $x^2 + 6x + 4$ , qui a pour discriminant √ 20 √  $-6 + \sqrt{20}$ 

 $\Delta = 36 - 16 = 20$ , et admet deux racines  $x_1 = \frac{-6 - 16}{5}$  $\frac{1}{2}$  = -3 –  $5,$  et  $x_2 =$  $\frac{1}{2}$  =  $-3 + \sqrt{5}$ . La premier racine  $x_1$  n'appartient pas à  $\mathcal{D}_\{$ , elle se situe avant −3. Quant à la deuxième, elle n'est pas non plus dans  $\mathcal{D}_f$  car comprise entre −2 et 2. Tout l'intervalle  $]-3;-2]$  est donc compris entre les deux racines, la dérivée y sera négative et la fonction décroissante. Au contraire, la dérivée est toujours positive sur  $[2, +\infty]$ , la fonction f y est donc croissante.

• Pour terminer, bien évidemment, un courbe soignée tenant compte de tous les calculs effectués :

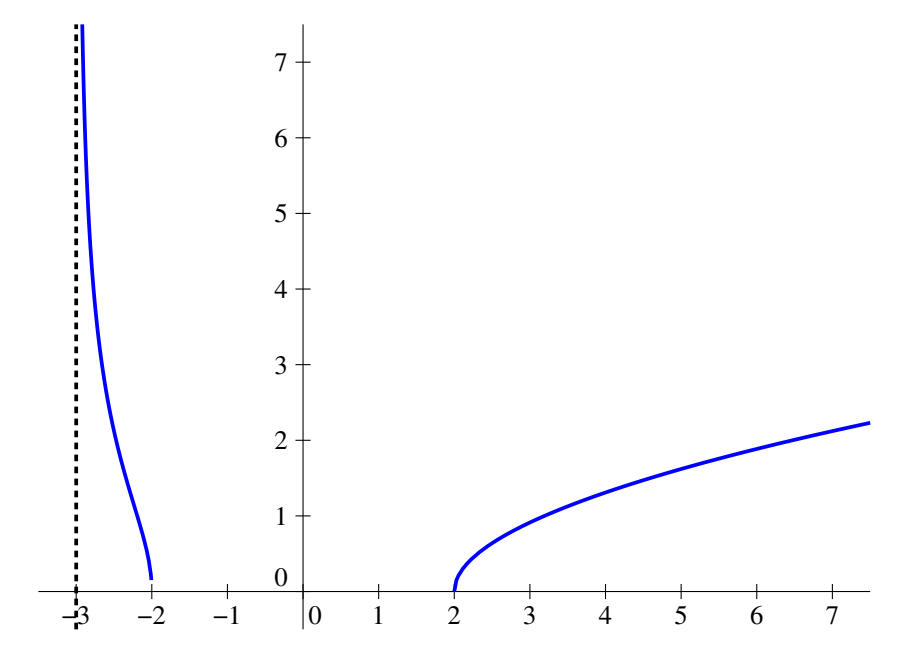

Étude de la fonction  $g:x\mapsto \frac{x^3-x^2}{2}$  $x^2+2x$ 

- Domaine de définition aisé à calculer ici, le dénominateur se factorise en  $x(x+2)$ , donc s'annule en 0 et −2 et $\mathcal{D}_g = \mathbb{R} \backslash \{-2;0\}.$
- On peut ensuite constater que  $g(x) = \frac{x(x^2 x)}{(x + y)^2}$  $\frac{x(x^2-x)}{x(x+2)} = \frac{x^2-x}{x+2}$  $\frac{x}{x+2}$ , mais il est nettement préférable de le faire après le calcul du domaine de définition, car la simplification n'est pas valable pour  $x = 0$ et pourrait nous faire oublier une valeur interdite (en effet, dans la deuxième formulation, 0 n'est plus du tout une valeur interdite). En fait, tout cela prouve que la fonction g est prolongeable par continuité à  $\mathbb{R}\backslash\{-2\}$  en posant  $g(x) = \frac{x^2 - x}{x^2 - x}$  $\frac{x}{x+2}$  (en particulier  $g(0) = 0$ ). Il n'y a donc évidemment pas d'asymptote verticale en 0. En −2, par contre, on a  $\lim_{x \to -2} x^2 - x = 4 + 2 = 6$ , donc  $\lim_{x \to -2^{-}}$  $x^2-x$  $\frac{x}{x+2}$  =  $-\infty$  et de même  $\lim_{x\to -2^+} g(x)$  =  $+\infty$ . Il y a une asymptote verticale d'équation  $x = -2$ Du côté des infinis, on peut appliquer les méthodes classiques à base d'équivalents (et utiliser la forme simplifiée de  $g$ , il n'y aucune raison de se compliquer la vie) :  $g(x) \underset{\pm \infty}{\sim}$  $x^2$  $\frac{x}{x} \sim x,$  $\text{donc}$  g x→±∞  $f(x) = \pm \infty$ ; puis  $\frac{g(x)}{g(x)}$  $\frac{w}{x}$   $\frac{\infty}{x \to \pm \infty}$  $\boldsymbol{x}$  $\frac{x}{x} = 1$ , donc  $\lim_{x \to \pm \infty} \frac{g(x)}{x}$  $\frac{d(x)}{dx}$  = 1; et enfin  $g(x) - x =$  $x^2-x$  $\frac{x^2-x}{x+2} - x = \frac{-3x}{x+2}$  $\frac{3x}{x+2}$   $\approx$  -3. Conclusion : on a une asymptote oblique d'équation  $y = x-3$  des deux côtés.
- Un petit détour par l'étude du signe de g, qui résulte d'un simple petit tableau en utilisant la forme  $g(x) = \frac{x(x-1)}{x+2}$ :

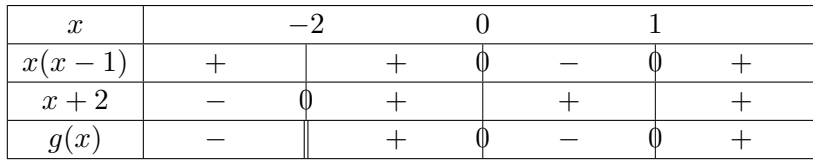

• Reste l'étude un peu laborieuse des variations. La fonction est évidemment dérivable sur son ensemble de définition, et  $g'(x) = \frac{(2x-1)(x+2) - (x^2 - x)}{(x+2)^2}$  $\frac{x+2)-(x^2-x)}{(x+2)^2} = \frac{x^2+4x-2}{(x+2)^2}$  $\frac{(x+2)^2}{(x+2)^2}$ . Cette dérivée est du signe de son numérateur, dont le discriminant vaut  $\Delta = 16 + 8 = 24$  et admet deux racines  $x_1 = \frac{-4 - \sqrt{24}}{2}$  $\frac{1}{2}$  = -2 – √ 6, et  $x_2 =$  $-4+\sqrt{24}$  $\frac{1+\sqrt{24}}{2}$  = -2 +  $\sqrt{6}$ . On peut constater que  $x_1$  se trouve avant l'asymptote verticale, et que  $x_2$  est très légèrement positive (et plus petite que 1). Comme on est courageux on calcule  $f(x_1) = \frac{(-2 - 1)}{x_1 - x_2}$ regerement pos  $-2 '$  →  $\frac{1}{x}$  $6 + 2$ tive (et plus<br>=  $\frac{12 + 5\sqrt{6}}{6}$ − √  $\boldsymbol{6}$  $=-5-2$ √ 6. De même, on obtient  $f(x_2) = 2\sqrt{6} - 5$ . Soit le tableau de variations final suivant :<br>  $\begin{array}{|l|l|}\n\hline\nx & -\infty & -2 - \sqrt{6} & -2 & 0 & -2 + \sqrt{6} & 1\n\end{array}$ 

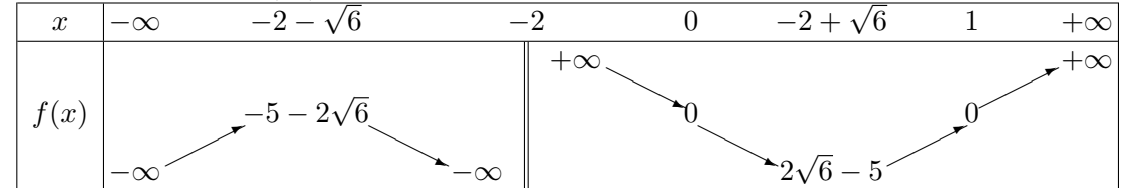

• Et bien sûr la courbe qui va avec :

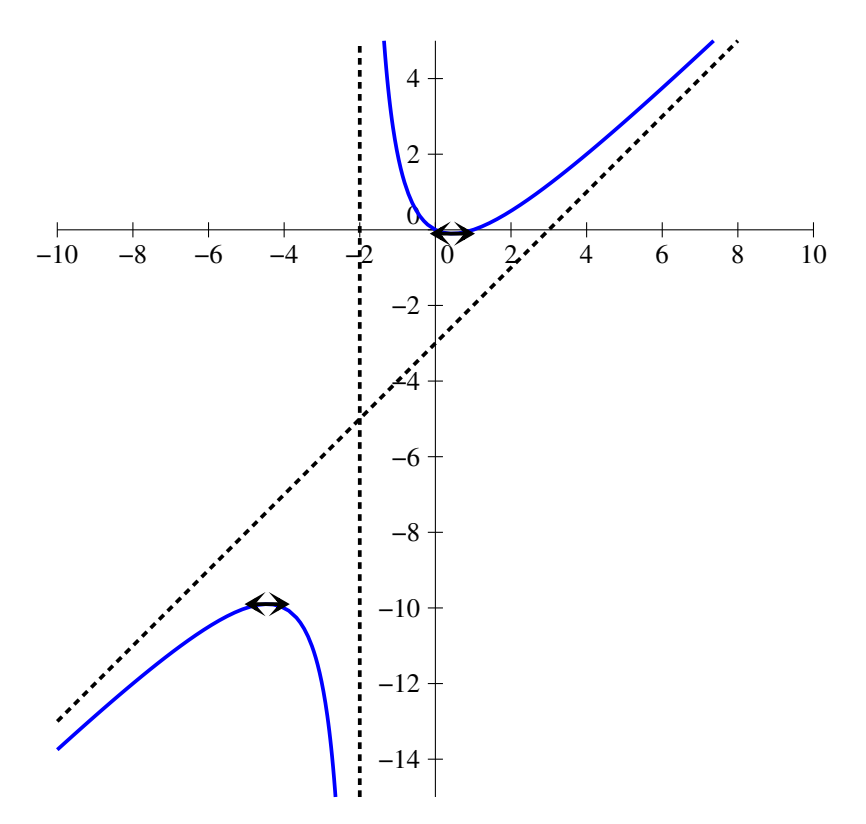

Étude de la fonction  $h: x \mapsto \ln(2x - \sqrt{x} - 1)$ 

• La fonction est définie si  $2x - \sqrt{x} - 1 > 0$ . Cela suppose déjà que  $x \ge 0$  pour que l'utilisation de la racine carrée ait un sens. Posons alors  $X = \sqrt{x}$ , on cherche donc le signe de  $2X^2 - X - 1$ , qui

est un trinôme de discriminant  $\Delta = 1+8 = 9$ , et qui admet donc deux racines  $X_1 = \frac{1+3}{4} = 1$ , 4 et  $X_2 = \frac{1-3}{4}$  $\frac{-3}{4} = -\frac{1}{2}$ <sup>1</sup>/<sub>2</sub>. Le trinôme est donc négatif ou nul si −<sup>1</sup>/<sub>2</sub>  $\frac{1}{2} \leqslant X \leqslant 1$ , ce qui correspond à  $0 \leqslant x \leqslant 1$ . Finalement,  $\mathcal{D}_h = ]1; +\infty[$ .

• Le signe de f est obtenu par le même genre de calculs que le domaine de définition. La fonction est positive si  $2x - \sqrt{x-1} \ge 1$  (par passage à l'exponentielle de l'inégalité  $h(x) \ge 0$ ), soit en faisant le même changement de variable  $2X^2 - X - 2 \geq 0$ . ce nouveau trinôme a pour discriminant  $\Delta = 1 + 16 = 17$ , et admet donc deux racines  $X_3 = \frac{1 - \sqrt{17}}{4}$  $\frac{\sqrt{11}}{4}$  (c'est négatif, ça ne va pas beaucoup nous intéresser), et  $X_4 =$  $1 + \sqrt{17}$  $\frac{1}{4}$ . La fonction est donc positive si

$$
x \ge \left(\frac{1+\sqrt{17}}{4}\right)^2 = \frac{9+\sqrt{17}}{8}
$$
 (pour les curieux, ça vaut environ 1, 64).

• Sans difficulté, on a  $\lim_{x\to 1} 2x - \sqrt{x-1} = 0$ , donc  $\lim_{x\to 1} h(x) = -\infty$ , il y aura une asymptote verticale d'équation  $x = 1$ . Du côté de  $+\infty$ , on obtient aussi sans grande difficulté que  $\lim_{x\to+\infty}h(x) = +\infty$ , mais le quotient par x oblige à effectuer une petite factorisation :

 $f(x) = \ln\left(x\left(2 - \frac{1}{\sqrt{x}} - \frac{1}{x}\right)\right)$  $\left(\frac{1}{x}\right)$ , donc  $\frac{f(x)}{x} = \frac{\ln(x)}{x}$  $\frac{x}{x}$  +  $\ln(2-\frac{1}{\sqrt{2}})$  $\frac{1}{x} - \frac{1}{x}$ x  $\frac{\sqrt{x}}{x}$ . Le premier terme a une limite nulle par croissance comparée, et le deuxième tend également vers 0 (son numérateur ayant pour limite ln 2), donc  $\lim_{x \to +\infty} \frac{f(x)}{x}$  $\frac{\partial u}{\partial x} = 0$ , il y aura une branche parabolique de direction  $(Ox)$  en  $+\infty$ .

- Pour les variations, on peut se simplifier la vie comme pour la fonction  $f : h$  est de la forme ln(u), avec u strictement positive sur le domaine de définition de h, donc la dérivée  $h' = \frac{u'}{u}$  $\sqrt{a}$  1 est simplement du signe de  $u'(x) = 2 - \frac{1}{2}$  $\frac{1}{2\sqrt{x}} = \frac{\sqrt{x} - 1}{2\sqrt{x}}$  $\frac{x}{2\sqrt{x}}$ . Comme on a toujours  $x > 1$ , donc √  $\sqrt{x} \geq 1$ , sur notre ensemble de définition, la fonction y est toujours croissante.
- Une courbe assez simple pour cette fois :

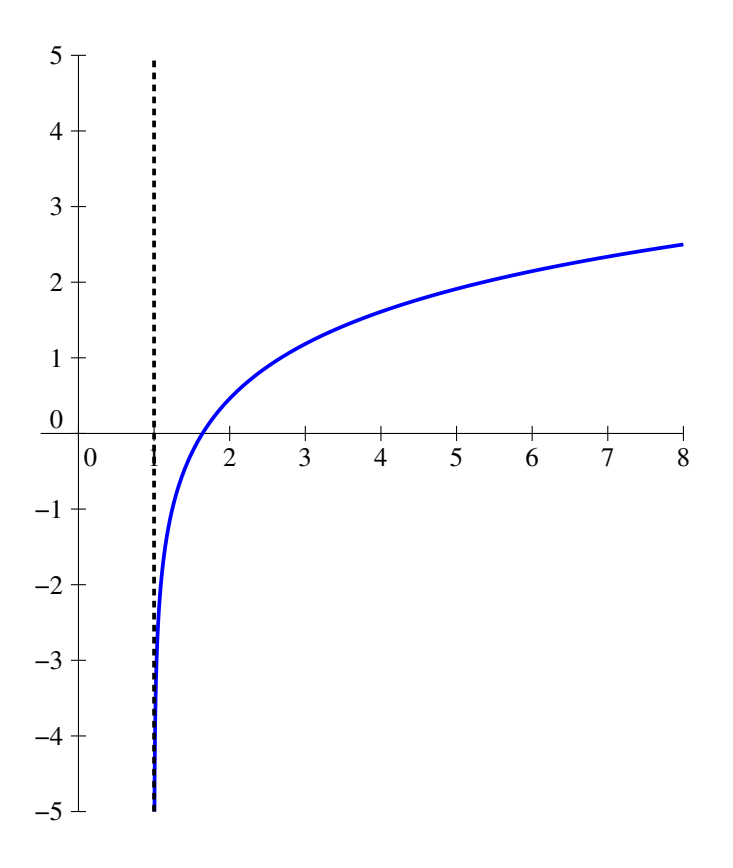

Étude de la fonction  $i: x \mapsto x^{x^{\frac{1}{x}}}$ 

- Pour que la fonction soit définie, il faut que toutes les bases et autres exposants des différentes puissances (qui sont variables) soient strictement positifs, ce qui revient à demander  $x > 0$ . On a donc  $\mathcal{D}_i = \mathbb{R}_+^*$ .
- $\bullet$  La fonction *i* sera bien sûr positive partout où elle est définie.
- Pour simplifier les calculs, posons  $j(x) = x$ 1  $\bar{x} = e^{\frac{1}{x} \ln x}$ , de telle sorte qu'on a  $i(x) = x^{j(x)} =$  $e^{j(x)\ln(x)}$ . Lorsque x tend vers 0,  $\frac{1}{x}$  $\frac{1}{x}$  a pour limite + $\infty$  et ln(x) tend vers  $-\infty$ , donc en prenant l'exponentielle du produit, on obtient  $\lim_{x\to 0^+} j(x) = 0$ . Par ailleurs, au vu du calcul effectué,  $j(x)$ est certainement négligeable par rapport à  $e^{\ln x} = x$ . Comme on sait que  $\lim_{x\to 0} x \ln x = 0$ , on a a fortiori  $\lim_{x\to 0} xj(x) = 0$ , et donc  $\lim_{x\to 0} i(x) = 1$ . Il n'y a donc pas d'asymptote verticale en 0, mais un possible prolongement par continuité en posant  $i(0) = 1$ .

Du côté de  $+\infty$ , on a par croissance comparée  $\lim_{x\to+\infty}\frac{1}{x}$  $\frac{1}{x} \ln x = 0$ , donc  $\lim_{x \to +\infty} j(x) = e^0 = 1$ , dont on déduit facilement que  $\lim_{x \to +\infty} i(x) = +\infty$ . Constatons ensuite que  $\frac{i(x)}{x} = \frac{e^{j(x)\ln x}}{e^{\ln x}}$  $\frac{e^{\ln x}}{e^{\ln x}}$  =  $e^{\ln(x)(j(x)-1)}$ . Or,  $j(x) - 1 = e^{\frac{\ln(x)}{x}-1}$ , avec, comme on l'a vu,  $\frac{\ln(x)}{x}$  qui tend vers 0. On peut donc appliquer l'équivalent classique de  $e^{true} - 1$ en  $0$ :  $j(x) - 1 \underset{+\infty}{\sim}$  $ln(x)$  $\frac{f(x)}{x}$ , donc  $\ln(x)(j(x) -$ 1)  $\underset{+\infty}{\sim}$  $(\ln(x))^2$  $\frac{d(x)}{dx}$ , ce qui tend vers 0 par croissance comparée. Il ne reste plus qu'à composer par

l'exponentielle pour obtenir  $\lim_{x \to +\infty} \frac{i(x)}{x}$  $\frac{dS}{dx} = 1$ . Du coup, il faut encore faire un dernier calcul :  $i(x) - x = x^{j(x)} - x = x(x^{j(x)-1} - 1) = x(e^{(j(x)-1)\ln(x)} - 1)$ . On l'a déjà vu,  $(j(x) - 1)\ln(x) \underset{+\infty}{\sim}$  $(\ln x)^2$  $\frac{dx}{dx}$ . En particulier, il tend vers 0, et on peut du coup réappliquer l'équivalent  $e^{true} - 1$  à la grosse parenthèse de  $i(x) - x$ , pour obtenir  $i(x) - x \underset{+\infty}{\sim} x \times \frac{(\ln x)^2}{x}$  $\frac{d(x)}{dx} \sim (\ln x)^2$ . Ouf! On a donc  $\lim_{x \to +\infty} i(x) - x = +\infty$ , et il y a une branche parabolique de direction la droite d'équation  $y = x^2$ . • Comme je sens que vous avez aimé les calculs précédents, essayons de nous attacher au point de plus délicat de l'étude : les variations de i. Commençons déjà par constater que ce sont les mêmes que celles de  $\ln i(x) = j(x) \ln(x)$  puisque l'exponentielle est une fonction croissante. dérivons donc :  $(\ln i(x))' = j'(x) \ln(x) + \frac{j(x)}{x} = \left(-\frac{1}{x^2}\right)$  $\frac{1}{x^2}\ln(x) + \frac{1}{x} \times \frac{1}{x}$  $\boldsymbol{x}$  $j(x)\ln(x) + \frac{j(x)}{x}$  =  $j(x)$  $\boldsymbol{x}$  $\int -\frac{(\ln x)^2}{\ln x}$  $\frac{(x)^2}{x} + \frac{\ln x}{x}$  $\frac{d}{dx}x + 1\bigg) = \frac{j(x)}{x^2}$  $\frac{d^{(x)}}{dx^{2}}(x+\ln(x)-(\ln(x))^{2})$ . La dérivée de *i* a donc que le même signe que la fonction  $k; x \mapsto x + \ln(x) - (\ln(x))^2$ . Le signe de cette fonction n'est hélas pas évident, et il va falloir dériver deux fois pour s'en sortir :  $k'(x) = 1 + \frac{1}{x} - 2 \times \frac{1}{x}$  $\frac{1}{x} \times \ln(x)$ , dont on ne sait toujours pas obtenir le signe ; puis  $k''(x) = -\frac{1}{a}$  $\frac{1}{x^2} + \frac{2}{x^2}$  $\frac{2}{x^2}\ln(x)-\frac{2}{x}$  $\frac{2}{x} \times \frac{1}{x}$  $\frac{1}{x} = \frac{1}{x^2}$  $\frac{1}{x^2}(2\ln(x)-3)$ . La fonction k'' est donc négative jusqu'à  $x = e^{\frac{3}{2}}$  (la valeur d'annulation de  $2\ln(x) - 3$ ), et positive ensuite. Autrement dit, k' admet un minimum en  $e^{\frac{3}{2}}$ , de valeur  $k'(e^{\frac{3}{2}}) = 1 + e^{-\frac{3}{2}} - 2e^{-\frac{3}{2}} \times \frac{3}{2}$  $\frac{3}{2}$  $1-2e^{-\frac{3}{2}}$ , qui, coup de pot, est un nombre strictement positif. Du coup, k est une fonction strictement croissante. Comme par ailleurs  $\lim_{x\to 0} k(x) = -\infty$  et  $\lim_{x\to +\infty} k(x) = +\infty$  (par croissance comparée), les fonctions  $k$  et  $i'$  changeront de signe exactement une fois sur  $\mathbb{R}^*_+$ . Quand, me direz-vous ? Eh bien, hélas, c'est fort frustrant, mais nous n'avons aucune façon de faire un calcul exact. Si on y tient vraiment, on peut calculer une valeur approchée à l'aide d'une dichotomie. On se contentera d'admettre qu'elle vaut environ 0, 64, comme on le voit sur la courbe qui suit :

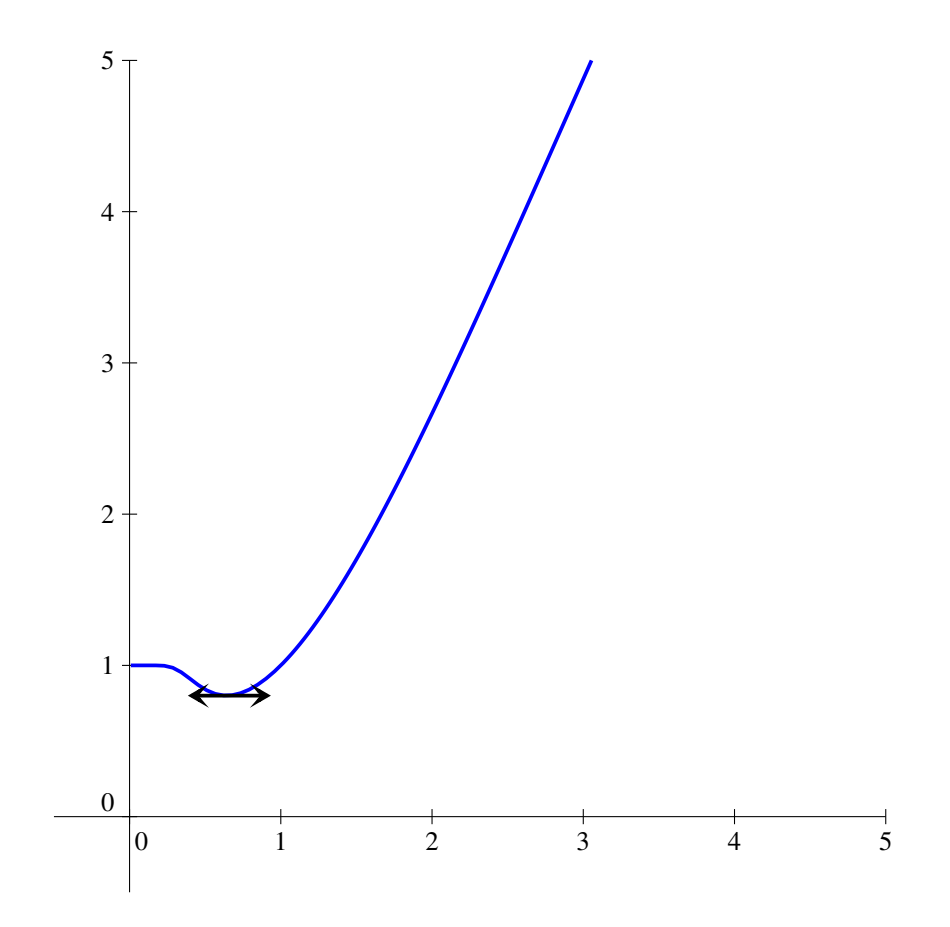

## Feuille d'exercices n˚12 : Probabilités

ECE3 Lycée Carnot

2 février 2012

#### Exercice 1 (\*)

On lance une pièce équilibrée quatre fois de suite. Décrire de façon ensembliste les événements A : « On obtient deux fois Pile et deux fois Face » et B : « Les deux premiers lancers ont donné des résultats différents ». Calculer  $P(A)$ ,  $P(B)$ ,  $P(A \cap B)$  et  $P(A \cup B)$ .

#### Exercice 2  $(**)$

On lance un dé quatre fois de suite. Calculer les probabilités suivantes :

- 1. On obtient quatre fois le même chiffre.
- 2. On obtient quatre chiffres différents.
- 3. On obtient quatre chiffres qui se suivent (en ordre croissant ou décroissant).

## Exercice 3 (\*\*)

Un coffre contient 6 diamants, 8 emeraudes et 10 rubis. On tire quatre pierres précieuses au hasard dans le coffre. Calculer les probabilités suivantes (valeurs exactes, puis une valeur approchée à 10−<sup>2</sup> près à l'aide de la calculatrice) :

- 1. Les quatre pierres sont du même type.
- 2. On tire deux diamants et deux rubis.
- 3. On tire autant de diamants que de rubis.

### Exercice 4 (\*)

Dans une urne se trouvent 4 boules noires et deux boules blanches. Cinq personnes tirent successivement (sans remise) une boule dans l'urne. Le premier qui tire une boule blanche a gagné, quelle est la probabilité de gain pour chaque personne ?

#### Exercice  $5$   $(**)$

Dans un petit pays, les numéros de téléphone sont contitués de seulement 6 chiffres. On compose un tel numéro au hasard. Calculer les probabilités suivantes :

- 1. Le numéro composé commence par 01.
- 2. Le numéro composé est constitué de 6 chiffres distincts.
- 3. Le numéro composé contient deux fois le chiffre 5.
- 4. Le numéro composé ne contient que des chiffres pairs.
- 5. Le numéro composé a ses six chiffres en ordre strictement croissant.

### Exercice 6 (\*\*\*)

Dans une urne sont placées 15 boules vertes et 10 boules blanches. On tire successivement (sans remise) 5 boules dans l'urne. Calculer les probabilités suivantes :

- 1. On obtient 5 boules vertes.
- 2. On obtient une première boule verte, les deux suivantes blanches, les deux dernières vertes.
- 3. On obtient au plus une boule blanche.
- 4. On obtient trois boules vertes et deux blanches.

Reprendre l'exercice avec des tirages avec remise.

### Exercice  $7$   $(**)$

Dans une classe de 38 élèves, 31 étudient l'anglais, 24 l'espagnol, 17 l'allemand ; 12 étudient à la fois anglais et allemand, 9 étudient espagnol et allemand, et 4 etudient les trois langues simultanément. On tire un élève au hasard. Calculer les probabilités suivantes :

- 1. Il étudie l'anglais et l'espagnol.
- 2. Il étudie l'anglais ou l'espagnol.
- 3. Il étudie uniquement l'allemand.

### Exercice  $8$   $(***)$

Deux personnes A et B jouent au jeu suivant : A lance un pièce, s'il obtient Pile, il a gagné. Sinon, B lance une pièce, s'il obtient Face il a gagné. Sinon, c'est à nouveau à A de jouer . . .On note  $A_k$  (respectivement  $B_k$ ) l'événement : « Le joueur A (respectivement B) gagne à son k-ème lancer ». Calculer la probabilité de  $A_k$  et de  $B_k$ . On suppose désormais que le jeu s'arrêt après 10 lancers (cinq pour chaque joueur). Calculer la probabilité des événements suivants :

- 1. Le joueur A gagne en lançant moins de trois fois la pièce.
- 2. Le jouer B gagne.
- 3. Personne ne gagne.
- 4. On suppose que quelqu'un a gagné. Quelle est la probabilité que ce soit A ?

#### Exercice  $9$   $(***)$

On range aléatoirement cinq boules distingables dans quatre boites également distingables.

- 1. Quel est le nombre de rangements différents possibles ?
- 2. Quelle est la probabilité que toutes les boules soient rangées dans la même boite ?
- 3. Quelle est la probabilité que deux boites exactement soient vides ?
- 4. Même question avec une boite vide.
- 5. En déduire la probabilité qu'aucune boite ne soit vide.
- 6. Retrouver ce résultat directement à l'aide de la formule de Poincaré.

#### Exercice 10  $(***)$

Un tournoi de tennis accueille 64 joueurs, dont 8 sont têtes de séries. Un bug au moment d'effectuer le tirage au sort fait remplir le tableau de façon totalement aléatoire, y compris les têtes de séries.

- 1. Quelle est la probabilité qu'au moins deux têtes de série se rencontrent dès le premier tour ?
- 2. Quelle est la probabilité que les têtes de séries ne puissent pas se rencontrer avant les quarts de finale ?

#### Exercice 11  $(*)$

Un classique : une maladie touche un individu sur 100. On dispose d'un test de dépistage qui est positif pour 95% des personnes malades et pour 0.1% des individus sains. Un individu est testé positif. Quelle est la probabilité qu'il soit effectivement malade ? Reprendre le même exercice en supposant maintenant que la maladie ne touche qu'une personne sur 1 000, et que le test sera positif pour 0.5% des individus sains. Que penser du résultat obtenu ?

#### Exercice 12  $(**)$

On tire cinq cartes dans un jeu de 32 cartes. Quelle est la probabilité d'obtenir les quatre As ? Un joueur dévoile deux cartes de son jeu, qui sont des As. Quelle est maintenant la probabilité qu'il détienne quatre As ? Comparer avec la probabilité d'avoir deux As quand on tire 3 cartes simultanément dans un jeu de 32 cartes. Interpréter.

#### Exercice 13 (\*)

Une guerre sévit depuis des années entre deux pays voisins. Les habitants du pays  $A$  sont à  $60\%$ favorables à la paix et à 16% favorables à la guerre (le reste étant sans opinion) ; par contre dans le pays B, 68% des habitants sont pour la guerre et 12% sont pour la paix. On rencontre un individu sans savoir quel pays il habite (une chance sur deux pour chaque).

- 1. Calculer la probabilité qu'il soit sans opinion.
- 2. Il est favorable à la guerre, quelle est la probabilité qu'il habite le pays A ?
- 3. Même question s'il est favorable à la paix.

# Exercice 14 (\*\*\*)

On dispose de n urnes numérotées de 1 à n. Dans l'urne numéro k se trouvent k boules blanches et n − k rouges. On choisit au hasard une urne puis on tire deux boules dans cette urne. Quelle est la probabilité d'avoir deux boules rouges ? Même question si on tire successivement les deux boules avec remise. Quelles sont les limites de ces probabilités quand n tend vers l'infini ?

#### Exercice 15  $(**)$

Dans un lot de 10 dés à 6 faces, 2 sont truqués de la façon suivante : la face 6 est tirée la moitié du temps, et les autres faces apparaissent avec la même probabilité. On choisit un dé au hasard et on le lance.

- 1. Quelle est la probabilité d'obtenir un 6 ?
- 2. On obtient un 6. Quelle est la probabilité que le dé soit truqué ?
- 3. On obtient un 2. Quelle est la probabilité que le dé ne soit pas truqué ?

#### Exercice 16  $(**)$

On dipose de deux urnes, la première contenant 6 boules rouges et trois noires, et la deuxième 6 noires et trois rouges. On choisit une urne au hasard, puis on y tire deux boules, on obtient deux rouges. Quelle est la probabilité qu'on ait choisi la première urne ? Même question si on effectue les deux tirages successivement avec remise.

#### Exercice 17  $(**)$

Une compagnie aérienne étudie l'évolution des réservations sur l'un de ses vols. Elle constate que l'état d'une place donnée évolue ainsi : elle est libre au jour 0 (jour d'ouverture des réservations), puis, si elle est libre au jour n, il y a une probabilité  $\frac{4}{10}$  que quelqu'un la réserve au jour  $n + 1$ . Par contre, si elle est réservée au jour n, elle reste réservée au jour  $n + 1$  avec probabilité  $\frac{9}{10}$ . On note  $p_n$  la probabilité que la place soit réservée au jour n. Exprimer  $p_{n+1}$  en fonction de  $p_n$  et en déduire  $p_n$ , puis sa limite quand n tend vers  $+\infty$ .

### Exercice 18  $(***)$

Une guêpe entre par inadvertance dans un appartement composé de deux pièces A et B. Elle est dans la pièce  $A$  à  $t = 0$ , et évolue ainsi : si elle est en  $A$  à l'instant  $n$ , elle reste en  $A$  avec probabilité  $\frac{1}{3}$ ou passe en B avec probabilité  $\frac{2}{3}$  à l'instant  $n+1$ ; si elle est en B, elle retourne en A avec probabilité 1  $\frac{1}{4}$ , reste en B avec probabilité  $\frac{1}{2}$  et sort de l'appartement avec probabilité  $\frac{1}{4}$ . Si elle est dehors, elle y reste. On note  $A_n$ : « La guêpe est en A à l'instant  $n \times$ . Je vous laisse deviner ce que représentent  $B_n$  et  $C_n$ . Les probabilités respectives de ces événements sont notées  $a_n$ ,  $b_n$  et  $c_n$ .

- 1. Calculer  $a_0$ ,  $b_0$ ,  $c_0$ ,  $a_1$ ,  $b_1$ ,  $c_1$ ,  $a_2$ ,  $b_2$  et  $c_2$ .
- 2. Exprimer  $a_{n+1}$  et  $b_{n+1}$  en fonction de  $a_n$  et de  $b_n$ .
- 3. Montrer que  $u_n = \frac{6}{10}$  $\frac{6}{10}a_n - \frac{3}{10}$  $\frac{1}{10}b_n$  est une suite constante.

4. Montrer que  $u_n = \frac{4}{10}$  $\frac{4}{10}a_n + \frac{3}{10}$  $\frac{0}{10}b_n$  est une suite géométrique.

- 5. En déduire les valeurs de  $a_n$  et de  $b_n$ .
- 6. Que vaut  $c_n$ ?

## Exercice 19  $(***)$

Une urne contient n jetons numérotés de 1 à  $n$ . On pioche une poignée de jetons qui contient un nombre aléatoire de jetons, et on sait qu'il y a équiprobabilité sur le nombre de jetons tirés (qui peut être égal à 0 ; autrement dit, on eut pioche une poignée vide). Quelle est la probabilité de piocher le jeton numéro 1 dans notre poignée? Les évènements  $A : \mathbb{R}^n$  a pioché le jeton  $1 \mathbb{R}^n \times \mathbb{R}^n$ a pioché le jeton 2 » sont-ils indépendants ? Mêmes questions dans le cas où ce n'est plus le nombre de jeton qui est réparti uniformément, mais où on a équiprobabilité sur toutes les poignées possibles (toujours en comptant la poignée vide) ?

#### Corrigé de la feuille d'exercices n˚12

#### Exercice 1  $(*)$

L'univers Ω des résultats possibles est ici constitué de  $2^4 = 16$  éléments, qu'on peut noter sous la forme suivante pour plus de simplicité : PFPF désignera par exemple la série de lancers ayant donné successivement les résultats Pile, Face, Pile et Face. Avec ces notations,  $A =$  ${PPFF; PFPF; PFFP; FPPF, FPPF; FPPP}$  et

 $B = \{PFPP; PFPF; PFFF; PFFF; FPPP; FPPP; FPPP; FPFF; PFFF}.$  Puisqu'on est en situation d'équiprobabilité,  $P(A) = \frac{6}{16} = \frac{3}{8}$  $\frac{3}{8}$  et  $P(B) = \frac{8}{16} = \frac{1}{2}$  $\frac{1}{2}$ . Les deux évènements ayant quatre résultats en commun,  $P(A \cap B) = \frac{4}{16} = \frac{1}{4}$  $\frac{1}{4}$ , puis  $P(A \cup B) = P(A) + P(B) - P(A \cap B) = \frac{6+8-4}{16} = \frac{10}{16}$  $\frac{10}{16} = \frac{5}{8}$  $\frac{8}{8}$ .

#### Exercice 2  $(**)$

Cette fois-ci, l'univers ressemble à ceci :  $\Omega = \{(1, 1, 1, 1); (1, 1, 1, 2); \ldots; (6, 6, 6, 6)\}\.$  On a  $|\Omega|$  $6^4 = 1296.$ 

- 1. Il y a six cas favorables, soit une probabilité de  $\frac{6}{6^4} = \frac{1}{21}$  $\frac{1}{216} \simeq 0.0046.$
- 2. Il faut bien entendu faire attention qu fait qu'il ne s'agit pas du complémentaire de la question précédente. Pour avoir quatre chiffres différents, il y a  $6 \times 5 \times 4 \times 3 = 360$  cas favorables, soit une probabilité de  $\frac{360}{1296} = \frac{5}{18}$  $\frac{8}{18} \simeq 0.28.$
- 3. Le plus simple est de faire la liste des combinaisons possibles :  $(1, 2, 3, 4); (2, 3, 4, 5); (3, 4, 5, 6); (4, 3, 2, 1); (5, 4, 3, 2); (6, 5, 4, 3),$  ce qui laisse la même probabilité qu'à la première question.

### Exercice 3  $(**)$

Si on numérotes les pierres précieuses  $(D_1; \ldots; D_6; E_1; \ldots; E_8; R_1; \ldots; R_{10}),$  l'univers est constitué de tous les quadruplets de l'ensemble à 45 éléments précédent. On a donc  $|\Omega| = \binom{24}{4}$ 4  $\hat{E}$  = 10 626.

- 1. Il faut séparer l'événement (que j'appelle A) en trois possibilités. Notons  $A_1$  l'évènement « on obtient trois diamants » ;  $A_2$  « on obtient trois émeraudes » et  $A_3$  « on obtient trois rubis ». On a  $P(A_1) =$  $\binom{6}{4}$  $^{6}_{4})$  $\binom{24}{4}$  $\frac{47}{24}$ , et de même  $P(A_2) =$  $\binom{8}{4}$  $_{4}^{8}$  $\binom{24}{4}$  $\frac{47}{4}$  et  $P(A_3) =$  $\binom{10}{4}$  $\binom{10}{4}$  $\binom{24}{4}$  $\frac{4}{24}$ . Comme on a  $A = A_1 \cup A_2 \cup A_3$ , et que les événements  $A_1$ ,  $A_2$  et  $A_3$  sont manifestement incompatibles,  $P(A) = P(A_1) + P(A_2) +$  $P(A_3) =$  $\binom{6}{4}$  $\binom{6}{4} + \binom{8}{4}$  $\binom{8}{4} + \binom{10}{4}$  $\binom{10}{4}$  $\binom{24}{4}$  $\frac{4}{24}$   $\left(\frac{4}{4}\right)$   $\simeq 0.028$ .
- 2. L'ordre n'ayant pas d'importance, il faut choisir deux diamants parmi les 6 et deux rubis parmi les 10. Le nombre de cas favorables est donc de  $\binom{6}{0}$ 2  $\bigg\} \times \bigg( \frac{10}{9} \bigg)$ 2 . On a donc une probabilité de  $\binom{6}{2}$  $\binom{6}{2} \times \binom{10}{2}$  $\binom{10}{2}$  $\frac{(27)}{\binom{24}{4}} \simeq 0.064.$ 4
- 3. Il faut combiner les deux techniques précédentes : on peut avoir soit deux diamants et deux rubis ; soit un diamant, un rubis et donc deux émeraudes ; soit quatre émeraudes, ce qui donne une probabilité de  $\binom{6}{2}$  $\binom{6}{2} \times \binom{10}{2}$  $\binom{10}{2} + \binom{6}{1}$  $\binom{6}{1} \times \binom{10}{1}$  $\binom{10}{1} \times \binom{8}{2}$  ${8 \choose 2} + {8 \choose 4}$  $_{4}^{8}$  $\binom{24}{4}$  $\frac{(1)^{74}(2)^{74}(2)}{4} \simeq 0.228.$

### Exercice 4 (\*)

Une représentation sous forme d'arbre ou, pour faire plus savant, la formule des probabilités composées, permet d'obtenir rapidement les valeurs souhaitées. La robabilité que le premier joueur gagne vaut  $\frac{2}{c}$  $\frac{2}{6} = \frac{1}{3}$  $\frac{1}{3}$ . Pour le deuxième, il faut que le joueur 1 tire une boule noire, puis que lui-même tire une boule blanche sur les cinq boules restant dans l'urne, soit une probabilité de  $\frac{4}{6} \times \frac{2}{5}$  $\frac{2}{5} = \frac{4}{15}$  $\frac{1}{15}$ . De même, le troisième joueur gagne avec probabilité  $\frac{4}{6} \times \frac{3}{5}$  $\frac{3}{5} \times \frac{2}{4}$  $\frac{2}{4} = \frac{1}{5}$  $\frac{1}{5}$ , le quatrième avec une probabilité 4  $\frac{4}{6} \times \frac{3}{5}$  $\frac{3}{5} \times \frac{2}{4}$  $\frac{2}{4} \times \frac{2}{3}$  $\frac{2}{3} = \frac{2}{15}$  $rac{2}{15}$ . Enfin, le dernier joueur gagne avec une probabilité  $rac{4}{6} \times \frac{3}{5}$  $rac{3}{5} \times \frac{2}{4}$  $\frac{2}{4} \times \frac{1}{3}$  $\frac{1}{3} \times \frac{2}{3}$  $\frac{2}{2} = \frac{1}{15}$  $\frac{1}{15}$ . Notons que la somme de ces cinq probabilités vaut  $\frac{1}{3} + \frac{4}{15}$  $\frac{4}{15} + \frac{1}{5}$  $\frac{1}{5} + \frac{2}{15}$  $\frac{2}{15} + \frac{1}{15}$  $\frac{1}{15} = \frac{5+4+3+2+1}{15}$  $\frac{3+2+1}{15} = 1,$ ce qui est tout à fait normal puisqu'il y a quatre boules noires dans l'urne, ce qui implique qu'avec des tirages sans remise, l'un des cinq joueurs va nécessairement tirer une boule blanche.

### Exercice  $5$   $(**)$

Commençons par constater qu'il y a  $10^6 = 1000000$  de téléphones au total.

- 1. Les numéros commençant par 01 sont au nombre de  $10<sup>4</sup>$ , ce qui laisse une probabilité de  $10^{4}$  $\frac{10^4}{10^6} = \frac{1}{10}$ 100 .
- 2. On a cette fois-ci  $10 \times 9 \times 8 \times 7 \times 6 \times 5$  numéros possibles, soit une probabilité de  $10 \times 9 \times 8 \times 7 \times 6 \times 5$  $\frac{8 \times 7 \times 6 \times 5}{10^6} = \frac{189}{125}$  $\frac{100}{1250}$ .

3. Il ne faut pas oublier de tenir compte de la position des deux 5 : il y a  $10^4 \times \binom{6}{9}$ 2 numéros possibles, soit une probabilité de  $\frac{10^4 \times 15}{10^6} = \frac{3}{20}$  $\frac{8}{20}$ .

- 4. Ca c'est facile : 5<sup>6</sup> numéros, et une probabilité de  $\frac{1}{2^6} = \frac{1}{64}$  $\frac{1}{64}$ .
- 5. Il suffit de choisir les six chiffres apparaissant dans le numéro pour connaitre le numéro (puisque l'ordre sera alors imposé), ce qui donne  $\binom{10}{c}$ 6  $= 210$  numéros possibles, et une probabilité de 210  $\frac{210}{10^6} = \frac{21}{100}$  $\frac{1}{100000}$ .

### Exercice 6 (\*\*\*)

Il y ici deux univers raisonnables pour les résultats. On peut ne pas tenir compte de l'ordre et prendre pour Ω l'ensemble des sous-ensembles à 5 éléments de l'ensemble des 25 boules de l'urne, soit  $|\Omega| = \begin{pmatrix} 25 \\ 5 \end{pmatrix}$ 5 ), mais également choisir de travailler avec des arrangements, auquel cas  $|\Omega|$  =  $25 \times 24 \times 23 \times 22 \times 21$ . Nous choisissons ici le premier univers, constitué de combinaisons.

- 1. Il y a  $\binom{15}{5}$ <sup>15</sup>/<sub>5</sub>) tirages favorables, soit une probabilité de  $\binom{15}{5}$  $\binom{15}{5}$  $\frac{(36)}{25} \simeq 0.057.$ 5
- 2. On a introduit un ordre, il faut changer d'univers ou plus simplement calculer la proba boule par boule (autrement dit à l'aide de la formule des probabilités composées), elle vaut  $\frac{15}{25} \times$ 10  $\frac{10}{24} \times \frac{9}{23}$  $\frac{9}{23} \times \frac{14}{22}$  $\frac{14}{22} \times \frac{13}{21}$  $\frac{13}{21} = \frac{39}{101}$  $\frac{0.000}{1012} \simeq 0.039.$

3. On peut revenir à notre premier univers, les tirages favorables sont ceux constituées de cinq boules vertes et ceux constitués de quatre boules vertes et d'une boule blanche (union disjointe),  $\binom{15}{4}$ 

donc la proba vaut  $_{4}^{15}$   $\times$   $_{1}^{10}$  $\binom{10}{1} + \binom{15}{5}$  $\binom{15}{5}$  $\binom{25}{5}$  $\frac{17}{25}$   $\frac{17}{25}$   $\approx 0.313$  (on a séparé l'événement en deux cas disjoints).

4. De la même façon que précédemment, la proba vaut  $\binom{15}{2}$  $\binom{15}{3} \times \binom{10}{2}$  $\binom{10}{2}$  $\binom{25}{5}$  $\frac{127}{25} \simeq 0.385$ . Dans les deux dernières questions, si on a décidé de travailler avec des arrangements, on fera bien attention au fait que l'ordre des tirages n'est pas imposé dans l'énoncé (contrairement à la deuxième question), ce qui laisse plus de cas favorables.

Dans le cas des tirages avec remise, on est de toute façon obligés de travailler avec des listes, donc  $|\Omega| = 25^5$ .

- 1. Il y a 15<sup>5</sup> tirages favorables, donc une probabilité de  $\frac{15^5}{25^5} = \left(\frac{3}{5}\right)$ 5  $\bigg)^5 \simeq 0.078.$
- 2. Il y a  $15 \times 10 \times 10 \times 15 \times 15$  tirages favorables, soit une probabilité de  $\frac{15^3 \times 10^2}{25^5} = \left(\frac{3}{5}\right)$ 5  $\Big)^3$   $\times$  $\sqrt{2}$  $\bigg)^2 \simeq 0.035.$
- 3. Soit on obtient cinq vertes  $(15^5 \text{ cas})$ , soit quatre vertes et une blanche, ce qui correspond à  $15^4 \times 10 \times 5$  cas (il ne faut pas oublier de multiplier par 5 pour tenir compte du choix de la position de la boule blanche), donc une probabilité de  $\frac{15^5 + 15^4 \times 10 \times 5}{25^5} \simeq 0.337$ .
- 4. Là encore, la seule difficulté est de ne pas oublier le choix de la position des deux blanches, la probabilité vaut  $\binom{5}{2}$  $_2^{5}$ )  $\times$   $15^3 \times 10^2$  $\frac{25}{25^5} \simeq 0.346.$

#### Exercice  $7$   $(**)$

5

C'est une situation qui se représente bien à coups de patates. À défaut on note  $A, E$  et G les ensembles désignant respectivement les anglicistes, les hispanisants et les germanistes. On commence par remplir la case correspondant aux quatre trilingues, c'est-à-dire  $|A \cap E \cap G| = 4$ . Puis on en déduit que  $|(G ∩ E) \setminus A| = 9 - 4 = 5$  (correspond à la case Allemand-Espagnol pour les patates). De même, on a 8 anglicistes germanistes non hispanisants. Cela laisse 17−5−8−4 = 0 élève pratiquant uniquement l'allemand. Pour les trois dernières cases (anglais-espagnol ; anglais tout seul ; espagnol tout seul), il faut supposer que tous les élèves de la classe pratiquent au moins une langue. Notons alors x le nombre d'anglicistes purs et y ceux qui font anglais et espagnol (mais pas allemand). Le nombre d'hispanisants purs sera alors  $38 - x - y - 17 = 21 - x - y$ . De plus, on doit avoir  $31 = 12 + x + y$ , et  $24 = 9 + y + 21 - x - y$ , soit  $x = 6$ , puis  $y = 13$ . Enfin, les hispanisants purs sont au nombre de 21 − 6 − 13 = 2. On peut désormais répondre aisément aux questions posées : la probabilité d'étudier anglais et espagnol vaut  $\frac{13+4}{38} = \frac{17}{38}$ 38 . Celle d'étudier anglais ou espagnol vaut 1, et celle d'étudier uniquement l'allemand vaut  $\widetilde{0}$  (ces deux évènements étant complémentaires).

### Exercice  $8$   $(***)$

1. Soit A gagne au premier lancer (une chance sur deux), soit il gagne à son deuxième lancer, ce qui implique que lui-même et B aient perdu au premier lancer, c'est-à-dire que les trois premiers lancers soient  $FPP$ , ce qui se produit avec probabilité  $\frac{1}{8}$ ; soit il gagne à son troisième lancer, probabilité  $\frac{1}{32}$  (même raisonnement qu'avant), soit au total une proba de  $\frac{1}{2} + \frac{1}{8}$  $\frac{1}{8} + \frac{1}{32}$  $rac{1}{32}$  = 21  $\frac{21}{32} \approx 0.656$  (les trois cas étant bien sûr incompatibles).

- 2. Par un raisonnement très similaire à la première question, la probabilité de victoire du joueur B vaut  $\frac{1}{4}$  $\frac{1}{4} + \frac{1}{10}$  $\frac{1}{16} + \frac{1}{64}$  $\frac{1}{64} + \frac{1}{2^8}$  $\frac{1}{2^8} + \frac{1}{2^1}$  $\frac{1}{2^{10}} \simeq 0.333$  (les tirages faisant gagner le joueur B sont FF;  $FPFF$  ;  $FPFPFF$  ;  $FPFPFPFF$  et  $FPFPFPFPFF$  ).
- 3. Il reste une proba de  $\frac{1}{2^{10}} \simeq 0.000098$  que personne n'ait gagné après dix lancers (5 chacun), le seul cas favorable étant  $FPFPFPFP$ .
- 4. C'est un calcul de probabilité conditionnelle : la probabilité que  $A$  gagne vaut  $\frac{1}{2}$  $\frac{1}{2} + \frac{1}{8}$  $\frac{1}{8} + \frac{1}{32}$  $rac{1}{32}$  + 1  $\frac{1}{128} + \frac{1}{51}$  $\frac{1}{512} = \frac{341}{512}$  $\frac{311}{512}$ ; la probabilité que quelqu'un ait gagné est le complémentaire de la probabilité calculée à la question précédente, elle vaut  $1 - \frac{1}{2}$  $rac{1}{2^{10}} = \frac{1023}{1024}$  $\frac{1}{1}$  024. La probabilité conditionnelle cherchée est donc de  $\frac{341}{512} \times \frac{1024}{1023}$  $\frac{1\ 024}{1\ 023} = \frac{2}{3}$  $\frac{2}{3}$ . Je vous laisse voir pourquoi ce résultat est intuitivement normal.

### Exercice  $9$   $(***)$

- 1. Puisque tout est distingable, il y a 4 possibilités de rangement pour chaque boule, soit  $4^5$  = 1 024 rangements possibles au total. Autrement dit,  $|\Omega| = 1$  024.
- 2. Il y a quatre rangements pour lesquels toutes les boules sont dans la même boite (un pour chaque boite), soit une probabilité de  $\frac{4}{1024} = \frac{1}{25}$  $\frac{1}{256} \simeq 0.004.$
- 3. Commençons par choisir les deux boites non vides, ce qui laisse  $\begin{pmatrix} 4 \\ 0 \end{pmatrix}$ 2  $\mathcal{E}$  = 6 possibilités. Une fois ce choix effectué, il y a 2 5 façons de caser les cinq boules dans nos deux boites, mais il faut en enlever deux si on veut que nos deux boites ne soient pas vides (les deux pour lesquelles une des deux boites recueille toutes les boules). Cela fait donc finalement 6×(25−2) cas favorables, soit une probabilité de  $\frac{6 \times 30}{1024} = \frac{45}{256}$  $\frac{18}{256} \simeq 0.178.$
- 4. On peut répartir les cinq boules comme suit si on veut exactement une boite vide : 3−1−1−0 ou 2 − 2 − 1 − 0. Dans le premier cas, il faut choisir la boite contenant trois boules (4 choix), les trois boules en question  $\binom{5}{3}$  $\binom{5}{3}$  = 10 choix), la boite contenant la quatrième boule (3 choix) et la boite contenant la dernière boule (2 choix ; si on veut on peut remplacer ces derniers choix par le choix des deux boites non vides puis de la boule allant dans la première boite non vide, ce qui revient au même). Il y a donc  $4 \times 10 \times 3 \times 2 = 240$  répartitions  $3 - 1 - 1 - 0$ . Pour les 2−2−1−0, il y a 4 choix pour la boite contenant une seule boule, 5 choix pour la boule allant dans cette boite, 3 choix pour la boite vide, et enfin  $\begin{pmatrix} 4 \\ 0 \end{pmatrix}$ 2  $= 6$  choix pour les deux boules allant dans la première des deux boites restantes, soit  $4 \times 5 \times 3 \times 6 = 360$  possibilités. Finalement la probabilité d'avoir exactement une boite vide est de  $\frac{360}{1024} = \frac{45}{128}$  $\frac{18}{128} \simeq 0.352.$
- 5. On a calculé successivement les probabilités d'avoir trois, deux et une boite vide. Comme on ne peut pas avoir quatre boites vides, la probabilité de ne pas avoir de boite vide est complémentaire de la somme des précédentes, elle vaut  $\frac{1\ 024 - 4 - 180 - 600}{1\ 024} = \frac{240}{1\ 02}$  $\frac{210}{1024}$  = 15  $\frac{18}{64} \simeq 0.234.$
- 6. Notons A<sup>1</sup> « La première boite est vide » et ainsi de suite jusqu'à A4. Le nombre de cas favorables à  $A_1$  est  $3^5 = 243$  (il faut caser les cinq boules dans trois boites), donc  $P(A_1) =$ 243  $\frac{215}{1024}$ . De même pour  $A_2$ ,  $A_3$  et  $A_4$ . Par un raisonnement similaire, le nombre de cas favorables à  $A_1 \cap A_2$  est  $2^5 = 32$ , donc  $P(A_1 \cap A_2) = \frac{32}{1024}$ , et de même pour les autres intersection de deux

évènements. Enfin,  $P(A_1 \cap A_2 \cap A_3) = \frac{1}{1.024}$ , et de même pour les autres intersections de trois évènements. Enfin, A1∩A2∩A3∩A<sup>4</sup> est impossible. On peut appliquer la formule de Poincaré :  $P(A_1 \cup A_2 \cup A_3 \cup A_4) = P(A_1) + P(A_2) + P(A_3) + P(A_4) - P(A_1 \cap A_2) - P(A_1 \cap A_3) - P(A_1 \cap A_3)$  $A_4)-P(A_2 \cap A_3)-P(A_2 \cap A_4)-P(A_3 \cap A_4)+P(A_1 \cap A_2 \cap A_3)+P(A_1 \cap A_2 \cap A_4)+P(A_1 \cap A_3 \cap A_4)$  $A_4$ ) +  $P(A_2 \cap A_3 \cap A_4) - P(A_1 \cap A_2 \cap A_3 \cap A_4) = \frac{4 \times 243 - 6 \times 32 + 4 \times 1 - 0}{1.024} = \frac{784}{1.02}$  $\frac{784}{1\ 024} = \frac{49}{64}$  $\frac{16}{64}$ . La probabilité cherchée est le complémentaire de celle que nous venons de calculer, on retrouve 15  $\frac{15}{64}$  comme à la question précédente.

### Exercice 10  $(***)$

1. Pour cette question, seul le premier tour nous intéresse. Celui-ci est constituée de 32 matchs faisant s'affronter deux joueurs. Peu importe dans quel ordre ces deux joueurs ont été tirés. Il y  $\binom{64}{8}$ 2 possibilités pour le tirage du premier match,  $\binom{32}{2}$ 2  $\int$  pour le deuxième etc, jusqu'à  $\begin{pmatrix} 2 \\ 2 \end{pmatrix}$ 2 ). pour le dernier match. Comme on se fiche de l'ordre des matchs, on peut diviser par 32! (le nombre d'ordres possibles) pour obtenir un total de possibilités de  $\frac{64 \times 63}{2} \times \frac{62 \times 61}{2}$  $\frac{1}{2}$   $\times$   $\cdots$   $\times$  $2\times 1$  $\frac{\times 1}{2} \times \frac{1}{32!} = \frac{64!}{2^{32} \times}$  $\frac{32}{2^{32} \times 32!}$  tirages possibles.

Si on ne veut pas que deux têtes de séries se rencontrent, il y 56 choix possibles pour l'adversaire de la première tête de série (8 joueurs sur 64 sont têtes de série, donc 56 ne le sont pas), 55 pour l'adversaire de la deuxième tête de série, etc jusqu'à 49 pour l'adversaire de la huitième tête de série. Il reste ensuite à répartir les 48 concurrents restants en 24 paires, ce qui se fait de  $\frac{48!}{2^{24} \times 24!}$  façons (cf le calcul ci-dessus). La probabilité qu'il n'y ait pas de matchs opposant deux têtes de séries vaut donc  $\frac{56!}{48!}$ 48!  $\frac{48!}{2^{24} \times 24!} \times \frac{2^{32} \times 32!}{64!}$  $\frac{64!}{64!} = \frac{2^8 \times 25 \times 26 \times \cdots \times 32}{57 \times 58 \times \cdots \times 64}$  $\frac{1}{57 \times 58 \times \cdots \times 64} \simeq 0.608$ . La probabilité cherchée est le complémentaire de celle-ci, elle vaut environ

2. Cette fois-ci, tout ce qui nous intéresse est que nos huit têtes de série soient dans des huitièmes de tableau différents. Il y a huit huitièmes de tableau constitués chacun de huit joueurs. Si on se fiche de l'ordre à l'intérieur de chaque huitième de tableau et de l'ordre des huitièmes de tableau, il y a  $\binom{64}{8}$ 8  $\big) \times \bigg( \frac{56}{\circ} \bigg)$ 8  $\big) \times \cdots \times \bigg( \begin{matrix} 8 \\ 8 \end{matrix} \bigg)$ 8  $\left(\times \frac{1}{8!} = \frac{64!}{8! \times 56!} \times \frac{56!}{48! \times 8!} \times \cdots \times \frac{8!}{8! \times 0!} \times \frac{1}{8!} = \frac{64!}{(8!)} \right)$  $(8!)^{9}$ possibilités. Si on impose une tête de série dans chaque huitième de tableau, il reste à répartir les 56 concurrents restants en 8 paquets de 7, ce qui se fait de  $\frac{56!}{(7!)^8 \times 8!}$  (calcul très similaire au précédent), et à multiplier par 8! pour distribuer aléatoirement les huit têtes de série dans chacun de ces paquets. La probabilité cherchée vaut  $\frac{56!}{(7!)^8} \times \frac{(8!)^9}{64!}$  $\frac{(8!)^9}{64!} = \frac{8^8 \times 8!}{57 \times 58 \times \cdots}$  $\frac{1}{57 \times 58 \times \cdots \times 64}$   $\approx$ 0.00379. Autant dire que c'est très improbable.

#### Exercice 11  $(*)$

Pour bien comprendre comment ça se passe le mieux est de commencer par retraduire clairement l'énoncé en utilisant les notations ensemblistes vues en cours. Notons ici A l'événement « être malade » et B l'événement « être testé positif ». L'énoncé nous donne les probabilités suivantes :  $P(A) = 0.01$ ;  $P_A(B) = 0.95$  et  $P_{\bar{A}}(B) = 0.001$ . On peut calculer la probabilité de B en utilisant la formule des probabilités totales :  $P(B) = P(A) \times P_A(B) + P(A) \times P_{\bar{A}}(B) = 0.01 \times 0.95 + (1 - 0.01) \times 0.001 =$ 0.01049. La probabilité qui nous est demandée est  $P_B(A)$ , qui va être obtenue par la formule de Bayes:  $P_B(A) = \frac{P(A) \times P_A(B)}{P(B)} = \frac{0.95 \times 0.01}{0.1049}$  $\frac{0.000 \times 0.01}{0.1049}$  ~ 0.91. On a donc une grosse majorité des gens testés positifs qui sont malades, mais les faux positifs ne sont pas vraiment négligeables.

En modifiant les données c'est encore nettement pire : désormais  $P(A) = 0.001$  et  $P_{\overline{A}}(B) = 0.005$ . On obtient alors  $P(B) = 0.001 \times 0.95 + 0.999 \times 0.005 = 0.005945$ , puis  $P_A(B) = \frac{0.001 \times 0.95}{0.005945} \approx 0.16$ . Cette fois-ci, seul une personne sur six ayant testée positive est effectivement malade ! C'est en fait normal : il y a une personne sur 1 000 qui est malade (et sera donc quasi certainement testée positive) mais parmi les non malades, cinq personnes sur 1 000 sont testées positives, ce qui fait à peu près cinq fois plus de gens que la quantité de malades.

#### Exercice 12  $(**)$

L'univers est contitué des  $\binom{32}{5}$ 5 tirages possibles de 5 cartes parmi 32. Notons A l'événement « tirer quatre As ». On a  $|A| = 28$  (on tire 4 As parmi les quatre disponibles et une cinquième carte parmi les 28 qui restent) donc  $P(A) = \frac{28}{\binom{32}{5}}$  $\frac{50}{(32)} \approx 0.00014$ . Notons maintenant B : « on tire au moins deux As ». La deuxième question nous demande de calculer  $P_B(A)$ . Il faut donc calculer  $P(B)$ . On  $|B| = \binom{4}{2}$  $^{4}_{2}) \times \binom{28}{3}$  $\binom{28}{3} + \binom{4}{3}$  $\binom{4}{3} \times \binom{28}{2}$  $\binom{28}{2}$  + 28 (on a séparé selon que le joueur tirait exactement deux As, trois As ou les quatre As), donc  $P_B(A) = \frac{P(A \cap B)}{P(B)} = \frac{P(A)}{P(B)}$  $\frac{P(A)}{P(B)} = \frac{28}{\binom{4}{2} \times \binom{28}{2} + \binom{4}{3}}$  $\binom{4}{2}$  $\binom{4}{2} \times \binom{28}{3}$  $\binom{28}{3} + \binom{4}{3}$  $\binom{4}{3} \times \binom{28}{2}$  $\frac{28}{2}$ ) + 28  $\simeq$  0.0013. En comparaison, la probabilité d'obtenir deux As en tirant trois cartes dans un jeu de 32 vaut  $\binom{4}{2}$  $^{4}_{2}) \times(^{28}_{1}$  $_{1}^{28})$  $\binom{32}{2}$  $\frac{(1)}{32} \approx 0.033$ , elle est beaucoup plus élevée ! C'est tout à fait normal, car le joueur qui montre deux As a pu les choisir parmi les cinq cartes de son jeu, ce qui fait que tous les tirages de cinq cartes contenant deux As au moins permettent d'en étaler deux sur la table.

#### Exercice 13  $(*)$

Notons S l'évènement « L'individu est sans opinion » ; P : « Il est favorable à la paix » et G : « Il est favorable à la guerre ». On notera également A et B les évènements correspondant à l'appartenance à l'un des deux pays.

- 1. C'est une simple application de la formule des probabilités totales :  $P_A(S) = 1 P_A(G)$  $P_A(P) = 1-0.16-0.6 = 0.24$ , et de même  $P_B(S) = 0.2$ , donc  $P(S) = P(A) \times P_A(S) + P(B) \times P_B(S)$  $P_B(S) = 0.5 \times 0.24 + 0.5 \times 0.2 = 0.22$ .
- 2. C'est cette fois-ci la formule de Bayes qui va être utile :  $P(G) = P(A) \times P_A(G) + P(B) \times P_B(G) =$  $0.5 \times 0.16 + 0.5 \times 0.68 = 0.42$ , donc  $P_G(A) = \frac{P(A) \times P_A(G)}{P(G)} = \frac{0.5 \times 0.16}{0.42}$  $\frac{1}{0.42} \simeq 0.19$  (la probabilité de G ayant été calculée comme au-dessus à l'aide des probabilités totales)
- 3. Même chose qu'au-dessus :  $P(P) = 0.5 \times 0.6 + 0.5 \times 0.12 = 0.36$ , donc  $P_P(A) = \frac{P(A) \times P_A(P)}{P(P)} =$  $0.5 \times 0.6$  $\frac{0.836}{0.36} \simeq 0.83.$

#### Exercice 14  $(***)$

Il faut utiliser la formule des probabilités totales : pour chaque entier  $k$ , on a une chance sur  $n$ de tirer l'urne numéro k, et une fois cette urne choisie, la probabilité de tirer deux boules rouges à l'intérieur vaut  $\binom{n-k}{2}$  $\binom{-k}{2}$  $\sqrt{n}$  $\begin{pmatrix} -\kappa \ 2 \ 2 \end{pmatrix}$   $(n$  boules au total, donc  $\begin{pmatrix} n \ 2 \end{pmatrix}$ 2 ) tirages possibles, dont  $\binom{n-k}{k}$ 2 où l'on tire deux boules rouges). On a donc une probabilité totale de  $\sum_{n=1}^n$  $k=1$ 1 n  $\binom{n-k}{2}$  $\binom{-k}{2}$  $\sqrt{n}$  $\frac{\binom{-\kappa}{2}}{\binom{n}{2}} = \frac{2}{n^2(n)}$  $n^2(n-1)$  $\sum_{n=1}^{\infty}$  $k=1$  $\sqrt{n-k}$ 2 . Or, en

faisant le changement de variable  $k \to n-k$ ,  $\sum_{n=0}^{n} {n-k}$  $k=0$   $(k=0,0)$ <br>  $k=0$   $(k=0,0)$ <br>  $k=0$   $k=0$   $k=0$ <br>  $k=0$   $k=0$ <br>  $k=0$ <br>  $k=0$ <br>  $k=0$ <br>  $k=0$ <br>  $k=0$ <br>  $k=0$ <br>  $k=0$ <br>  $k=0$ <br>  $k=0$ <br>  $k=0$ <br>  $k=0$ <br>  $k=0$ <br>  $k=0$ <br>  $k=0$ <br>  $k=0$ <br>  $k=0$ <br>  $k=0$ <br>  $k=0$ <br>  $k=0$ <br>  $k=0$ <br>  $k=0$ <br>  $k=0$ <br>  $k=$ 2  $\big) =$  $\sum_{k=1}^{n-1} \binom{k}{k}$ 2  $\left( \frac{1}{2} \right) = \frac{1}{2}$ 2  $\sum_{k=0}^{n-1} k(k-1) = \frac{1}{2}$  $\sum_{k=1}^{n-1} (k^2 -$ <sup>-</sup> 1)n. La probabilité recherchée vaut donc  $\frac{2n-1}{6n} - \frac{1}{2n}$  $\frac{1}{2n} = \frac{2n-4}{6n}$  $\frac{6}{6n}$ . Plus intéressant, la limite quand n tend vers +∞ de cette probabilité vaut  $\frac{1}{3}$ . Autrement dit, quand n devient grand, on se rapproche d'une situation où obtenir deux boules rouges, deux blanches ou une de chaque couleur est équiprobable.

Si le tirage s'effectue avec remise, la probabilité d'obtenir deux boules rouges lorsqu'on tire dans l'urne numéro *k* vaut désormais  $\left(\frac{n-k}{n}\right)$ n  $\Big)^2$ , soit une probabilité totale de  $\sum_{n=1}^{\infty}$  $k=1$ 1 n  $\int n-k$ n  $\Big)^2 =$ 1  $n^3$  $\sum_{n=1}^{\infty}$  $k=1$  $(n^2 + k^2 - 2nk) = \frac{1}{n^3}(n^3 + \frac{n(n+1)(2n+1)}{6})$  $\frac{1}{6}(2n+1) - n^2(n+1) = 1 + \frac{(n+1)(2n+1)}{6n^2} - \frac{n+1}{n}$  $\frac{1}{n}$  =  $(n+1)(2n+1)-6n$  $\frac{(2n+1)-6n}{6n^2} = \frac{2n^2-3n+1}{6n^2}$  $\frac{-3n+1}{6n^2}$ . Cette probabilité a également pour limite  $\frac{1}{3}$ .

### Exercice 15  $(**)$

Notons T l'évènement « On lance un dé truqué » et N : « On lance un dé normal ». D'après l'énoncé, on a  $P(T) = \frac{2}{10} = \frac{1}{5}$  $\frac{1}{5}$  et  $P(N) = \frac{4}{5}$ . De plus,  $P_T(6) = \frac{1}{2}$  et  $P_T(1) = P_T(2) = P_T(3) =$  $P_T(4) = P_T(5) = \frac{1}{2} \times \frac{1}{5}$  $\frac{1}{5} = \frac{1}{10}$  $\frac{1}{10}$ .

1. Probabilités totales :  $P(6) = P(N) \times P_N(6) + P(T) \times P_T(6) = \frac{4}{5} \times \frac{1}{6}$  $\frac{1}{6} + \frac{1}{5}$  $\frac{1}{5} \times \frac{1}{2}$  $\frac{1}{2} = \frac{7}{30}$  $\frac{1}{30} \simeq 0.23.$ 

2. Formule de Bayes : 
$$
P_6(T) = \frac{P(T) \times P_T(6)}{P(6)} = \frac{\frac{1}{5} \times \frac{1}{2}}{\frac{7}{30}} = \frac{3}{7} \approx 0.42.
$$

3. Probabilités totales puis Bayes :  $P(2) = P(N) \times P_N(2) + P(T) \times P_T(2) = \frac{4}{5} \times \frac{1}{6}$  $\frac{1}{6} + \frac{1}{5}$  $\frac{1}{5} \times \frac{1}{10}$  $\frac{1}{10} = \frac{23}{150}$ 150

$$
P_2(N) = \frac{P(N) \times P_N(2)}{P(2)} \frac{\frac{4}{5} \times \frac{1}{6}}{\frac{23}{150}} = \frac{20}{23} \approx 0.87
$$
 (pour calculer la probabilité d'obtenir un 2, on a  
utilicó les prebabilitée totelso)

utilisé les probabilités totales).

#### Exercice 16  $(**)$

Il s'agit une fois de plus d'une combinaison de probabilités totales et de formule de Bayes. Notons A : « On tire dans la première urne » et B : « On tire deux boules rouges ». On a  $P(A) = \frac{1}{2}$ ; 2  $P_A(B) = \frac{6}{9} \times \frac{5}{8}$  $\frac{5}{8} = \frac{5}{12}$  $\frac{5}{12}$  et  $P_{\bar{A}}(B) = \frac{3}{9} \times \frac{2}{8}$  $\frac{2}{8} = \frac{1}{12}$  $\frac{1}{12}$ . On en déduit dans un premier temps  $P(B) =$ 1  $\frac{1}{2} \times \frac{5}{12}$  $\frac{5}{12} + \frac{1}{2}$  $\frac{1}{2} \times \frac{1}{12}$  $\frac{1}{12} = \frac{1}{4}$  $\frac{1}{4}$ , puis  $P_B(A) = \frac{\frac{1}{2} \times \frac{5}{12}}{\frac{1}{4}}$  $1\sqrt{5}$  $\frac{1}{1} \cdot \frac{5}{12} = \frac{5}{6}$  $\frac{8}{6}$ .

Dans le cas où on effectue une remise, le raisonnement est le même mais, en gardant les mêmes notations,  $P_B(A) = \frac{6}{9} \times \frac{6}{9}$  $\frac{6}{9} = \frac{4}{9}$  $\frac{4}{9}$  et  $P_{\bar{A}}(B) = \frac{3}{9} \times \frac{3}{9}$  $\frac{3}{9} = \frac{1}{9}$  $\frac{1}{9}$ . On en déduit dans un premier temps  $P(B) = \frac{1}{2} \times \frac{4}{9}$  $\frac{4}{9} + \frac{1}{2}$  $\frac{1}{2} \times \frac{1}{9}$  $\frac{1}{9} = \frac{5}{18}$  $\frac{0}{18}$ , puis  $P_B(A) =$  $\frac{1}{2} \times \frac{4}{9}$ 9 5 18  $=\frac{4}{5}$ 5 . La probabilité est légèrement plus faible que dans le cas du tirage avec remise.

#### Exercice 17  $(**)$

Commençons par traduire les hypothèses de l'énoncé : au jour 0, la place n'est pas réservée, donc  $p_0 = 1$ . Ensuite, en notant  $A_n$  l'évènement « La place est réservée au jour n », l'énoncé stipule que  $P_{A_n}(A_{n+1}) = \frac{9}{10}$  et  $P_{A_n}(A_{n+1}) = \frac{4}{10}$ . La formule des probabilités totales donne alors la formule de récurrence :  $p_{n+1} = P(A_{n+1}) = P(A_n) \times P_{A_n}(A_{n+1}) + P(\bar{A}_n) \times P_{\bar{A}_n}(A_{n+1}) = \frac{9}{10} \times p_n + \frac{4}{10}$  $rac{1}{10}$  ×  $(1-p_n) = 0.5p_n + 0.4$ . La suite  $(p_n)$  est donc arithmético-géométrique, d'équation caractéristique  $x = 0.5x + 0.4$ , ce qui donne  $x = 0.8$ . On introduit la suite auxiliaire  $b_n = p_n - 0.8$ , qui vérifie  $b_{n+1} = p_{n+1} - 0.8 = 0.5p_n + 0.4 - 0.8 = 0.5(p_n - 0.8) = 0.5b_n$ . La suite  $(b_n)$  est donc géométrique de raison 0.8 et de premier terme  $b_0 = -0.8$ , donc  $b_n = -0.8 \times (0.5)^n$  et  $p_n = b_n + 0.8 = 0.8 \times (1 - 0.5^n)$ . On constate que la limite de la suite  $p_n$  vaut 0.8 et que la suite est croissante, c'est-à-dire que la proportion de places réservées dans l'avion va augmenter, mais en ne dépassant pas un plafond de 80%.

### Exercice 18  $(***)$

- 1. Un petit schéma peut aider, mais n'est pas obligatoire. On a bien sûr  $a_0 = 1$  et  $b_0 = c_0 = 0$ puisque la guêpe se trouve dans la pièce A au départ. Ensuite, on utilise l'énoncé, on a donc  $a_1 = \frac{1}{2}$  $\frac{1}{3}$ ,  $b_1 = \frac{2}{3}$  $\frac{2}{3}$  et  $c_1 = 0$ . Pour l'étape suivante, il faut utiliser la formule des probabilités totales :  $a_2 = P(A_1) \times P_{A_1}(A_2) + P(B_1) \times P_{B_1}(A_2) + P(C_1) \times P_{C_1}(A_2) = \frac{1}{3}a_1 + \frac{1}{4}$  $\frac{1}{4}b_1 =$ 1  $\frac{1}{9} + \frac{1}{6}$  $\frac{1}{6} = \frac{5}{18}$  $\frac{5}{18}$ ; de même,  $b_2 = \frac{2}{3}$  $rac{2}{3}a_2+\frac{1}{2}$  $\frac{1}{2}b_2 = \frac{2}{9}$  $\frac{2}{9} + \frac{1}{3}$  $\frac{1}{3} = \frac{5}{9}$  $\frac{5}{9}$ ; enfin  $c_2 = \frac{1}{4}$  $\frac{1}{4}b_1 = \frac{1}{6}$  $\frac{1}{6}$  (on note que  $a_2 + b_2 + c_2 = \frac{5}{16}$  $\frac{5}{18} + \frac{5}{9}$  $\frac{5}{9} + \frac{1}{6}$  $\frac{1}{6} = 1$ , ce qui est plutôt rassurant).
- 2. Il s'agit d'une simple généralisation du cas précédent utilisant toujours les probabilités totales :  $a_{n+1} = \frac{1}{2}$  $\frac{1}{3}a_n + \frac{1}{4}$  $\frac{1}{4}b_n$ ;  $b_{n+1} = \frac{1}{3}$  $\frac{1}{3}a_n + \frac{1}{2}$  $\frac{1}{2}b_n$  et  $c_{n+1} = \frac{1}{4}$  $\frac{1}{4}b_n + c_n.$
- 3. Pour montrer que  $u_n$  est constante, le pus simple est de calculer  $u_{n+1}$ . On a  $u_{n+1} = \frac{6}{16}$  $\frac{0}{10}a_{n+1}$  – 3  $rac{3}{10}b_{n+1} = \frac{6}{10}\left(\frac{1}{3}\right)$  $rac{1}{3}a_n + \frac{1}{4}$  $\left(\frac{1}{4}b_n\right)-\frac{3}{10}\left(\frac{2}{3}\right)$  $rac{2}{3}a_n + \frac{1}{2}$  $\frac{1}{2}b_n\bigg)=\frac{2}{10}$  $rac{2}{10}a_n + \frac{3}{20}$  $rac{3}{20}b_n - \frac{2}{10}$  $rac{2}{10}a_n - \frac{3}{20}$  $\frac{3}{20}b_n = 0$ . La suite  $u_n$  est donc nulle (au moins à partir de  $n =$
- 4. Tentons d'exprimer  $v_{n+1}$  en fonction de  $v_n$ . On a  $v_{n+1} = \frac{4}{16}$  $\frac{4}{10}a_{n+1} + \frac{3}{10}$  $rac{3}{10}b_{n+1} = \frac{4}{10}\left(\frac{1}{3}\right)$  $\frac{1}{3}a_n + \frac{1}{4}$  $\frac{1}{4}b_n$  +  $rac{3}{10}$  $\left(\frac{2}{3}\right)$  $\frac{2}{3}a_n + \frac{1}{2}$  $\frac{1}{2}b_n\bigg)=\frac{4}{30}$  $rac{4}{30}a_n + \frac{1}{10}$  $\frac{1}{10}b_n + \frac{2}{10}$  $rac{2}{10}a_n + \frac{3}{20}$  $rac{3}{20}b_n = \frac{1}{3}$  $rac{1}{3}a_n + \frac{1}{4}$  $\frac{1}{4}b_n = \frac{5}{6}$ 6  $\sqrt{4}$  $\frac{4}{10}a_n + \frac{3}{10}$  $\left(\frac{3}{10}b_n\right)$ . La suite  $v_n$  est donc géométrique de raison  $\frac{5}{6}$  et de premier terme  $v_0 = \frac{4}{10}$  $\frac{4}{10} = \frac{2}{5}$  $\frac{2}{5}$ , donc  $v_n = \frac{2}{5}$  $rac{2}{5} \times \left(\frac{5}{6}\right)$ 6  $\bigg)^n$ .  $\setminus^n$  $\setminus^n$

5. On constate que 
$$
u_n + v_n = a_n
$$
, donc  $a_n = \frac{2}{5} \times \left(\frac{5}{6}\right)^n$  et, comme  $u_n = 0$ ,  $b_n = 2a_n = \frac{4}{5} \times \left(\frac{5}{6}\right)^n$ .

6. On a bien entendu  $c_n = 1 - a_n - b_n = 1 - 3a_n = 1 - \frac{6}{5}$  $rac{6}{5} \times \left(\frac{5}{6}\right)$ 6  $\bigg\}^n = 1 - \bigg(\frac{5}{6}\bigg)$ 6  $\bigg\}^{n-1}$ . Cette probabilité tend vers 1 quand  $n$  tend vers l'infini.

### Exercice 19  $(***)$

Le nombre de jetons dans la poignée tirée peut varier entre 0 et n. Notons donc,  $\forall i \in \{0, 1, \ldots, n\},\$  $A_i$  l'évènement « On a tiré une poignée contenant  $i$  jetons ». L'énoncé stipule que ces évènements sont équiprobables, autrement dit que  $P(A_i) = \frac{1}{n+1}$ . On notera par ailleurs simplement 1 l'évènement

« On tire le jeton numéro 1 ». On a  $P_{A_i}(1) = \frac{i}{n}$  (si on tire une poignée de *i* jetons et qu'il y en a *n* au total, on a *i* chances sur *n* qu'un jeton précis soit tiré; si vous n'êtes pas convaincus, on peut aussi dire que  $|A_i| = \binom{n}{i}$ i et  $|A_i \cap B| = \binom{n-1}{i-1}$  $i-1$ puisqu'une fois choisi le jeton 1, il reste  $i-1$  jetons à tirer parmi les  $n-1$  restants dans l'urne, donc  $P_{A_i}(1) =$  $\binom{n-1}{i}$  $_{i-1}^{n-1})$  $\overline{\binom{n}{i}}$  $\frac{\binom{n-1}{i}}{\binom{n}{i}} = \frac{(n-1)!}{(i-1)!(n-i)!} \times \frac{i!(n-i)!}{n!}$  $\frac{i(i-1)!}{n!} = \frac{i}{n}$  $\frac{c}{n}$ ). Les évènements  $A_i$  formant un système complet d'évènements, on peut appliquer la formule des probabilités totales :  $P(1) = \sum$  $i = n$  $i=0$  $P(A_i) \times P_{A_i}(1) = \sum$  $i = n$  $i=0$ 1  $\frac{1}{n+1} \times \frac{i}{n}$  $\frac{i}{n} = \frac{1}{n(n-1)}$  $n(n+1)$  $\sum$  $i = n$  $i=0$  $i = \frac{1}{n(n+1)}$  ×  $n(n+1)$  $\frac{+1)}{2} = \frac{1}{2}$  $\frac{1}{2}$ . Ce résultat est en fait assez prévisible : si tous les nombres de jetons possibles sont équiprobables, on tirera en moyenne la moitié des jetons, et on donc autant de chances de tirer le

numéro 1 que de ne pas le tirer. On a bien sûr de même  $P(2) = \frac{1}{2}$ . Pour déterminer si le tirage des jetons 1 et 2 est indépendant, le plus simple est de calculer  $P(1 \cap 2)$  et de regarder si on obtient la même valeur qu'en faisant

 $P(1) \times P(2)$ . Le calcul de  $P(1 \cap 2)$  est très similaire à celui effectué ci-dessus :  $|A_i \cap 1 \cap 2| = \binom{n-2}{i}$  $i-2$  $\bigg),$  $n-2$ 

donc 
$$
P_{A_i}(1 \cap 2) = \frac{{n-2 \choose i-2}}{{n \choose i}} = \frac{(n-2)!}{(i-2)!(n-i)!} \times \frac{i!(n-i)!}{n!} = \frac{i(i-1)}{n(n-1)}
$$
. On applicable ensure that formula  $\lim_{i=n} 1$ 

des probabilités totales pour obtenir  $P(1 \cap 2) = \sum$  $i=0$ 1  $\frac{1}{n+1} \times \frac{i(i-1)}{n(n-1)} = \frac{1}{n(n-1)}$  $n(n-1)(n+1)$  $\sum$  $i=0$  $i^2$  –  $i = \frac{1}{n(n-1)(n+1)} \left( \frac{n(n+1)(2n+1)}{6} \right)$  $\frac{((2n+1)}{6} - \frac{n(n+1)}{2}$  $\bigg) = \frac{2n+1-3}{6(n-1)} = \frac{1}{3}$ 3 . Cette probabilité étant

2 différente de  $P(1) \times P(2) = \frac{1}{4}$ , les deux évènements ne sont pas indépendents. Autre façon de voir 4 les choses :  $P_1(2) = \frac{P(1 \cap 2)}{P(1)} = \frac{2}{3}$ 3 . On peut interpréter ce résultat ainsi : si le jeton 1 a été tiré, il est plus probable qu'on ait tiré une grosse poignée qu'une petite poignée, ce qui augmente nettement la probabilité que le jeton 2 ait également été tiré (mais pour être tout à fait honnête, ce résultats n'était pas évident à prévoir).

Dans le cas où ce sont les poignées qui sont équiréparties, comme il existe  $2^n$  poignées (autant que de sous-ensemble de l'ensemble des n jetons placés dans l'urne, chaque poignée a une probabilité  $2^n$ d'être tirée. Comme il existe  $\binom{n}{k}$ i poignées contenant *i* jetons, on a donc  $P(A_i) =$  $\binom{n}{k}$  $\binom{n}{k}$  $\frac{(k)}{2^n}$ . On peut alors effectuer le même type de calcul que précédemment à l'aide des probabilités totales (la probabilité conditionnelle  $P_{A_i}(1)$  n'a pas de raison d'avoir changé) :  $P(1) = \sum$  $i = n$  $i=0$ 1  $2^n$  $\sqrt{n}$ i  $\bigg\} \times \frac{i}{2}$  $\frac{i}{n} = \frac{1}{2^n}$  $rac{1}{2^n} \sum_{i=0}$  $i = n$  $i=0$  $\frac{n!}{i!(n-i)!}$  × i  $\frac{i}{n} = \frac{1}{2^n}$  $\frac{1}{2^n}\sum$  $\sum_{i=1}^{i=n} \frac{(n-1)!}{(i-1)!(n-i)!} = \frac{1}{2^n}$  $i=1$   $\qquad \qquad -1$   $\qquad \qquad -1$   $\qquad \qquad -1$   $\qquad \qquad -1$   $\qquad \qquad -1$   $\qquad \qquad -1$  $\frac{1}{2^n} \sum$  $\sum_{n=1}^{i=n} (n-1)$  $i-1$  $= \frac{1}{2}$  $\frac{1}{2^n} \sum_{i=0}^n i = n-1 \binom{n-1}{i}$ i  $\Big) = \frac{1}{\infty}$  $\frac{1}{2^n} \times 2^{n-1} = \frac{1}{2}$  $\frac{1}{2}$ . On a utilisé vers la fin de calcul le fait que  $\sum$  $i = p \binom{p}{i}$  $\mathcal{L}(x) = 2^p$ , qui est un résultat classique. On retrouve

 $i=0$ i donc la même probabilité que tout à l'heure, ce qui est en fait normal si on se souvient que les coefficients binomiaux ont une propriété de symétrie : on a autant de chances de tirer une poignée à 0 éléments qu'une poignée à n éléments, une poignée à 1 élément qu'une à  $n-1$  éléments etc, ce qui donnera toujours en moyenne une chance sur deux de tirer un jeton donné.

Comme tout à l'heure, on aura donc  $P(1) \times P(2) = \frac{1}{4}$ , et on cherche à calculer  $P(1 \cap 2)$ , toujours avec les probabilités totales en utilisant le système complet d'évènements  $A_i : P(1 \cap 2) =$ 

$$
\sum_{i=0}^{i=n} \frac{1}{2^n} \binom{n}{i} \frac{i(i-1)}{n(n-1)} = \frac{1}{2^n} \sum_{i=0}^{i=n} \frac{n!}{i!(n-i)!} \times \frac{i(i-1)}{n(n-1)} = \frac{1}{2^n} \sum_{i=2}^{i=n} \frac{(n-2)!}{(i-2)!(n-i)} = \frac{1}{2^n} \sum_{i=2}^{i=n} \binom{n-2}{i-2} = \frac{1}{2^n} \sum_{i=0}^{i=n} \binom{n-2}{i} = \frac{2^{n-2}}{2^n} = \frac{1}{4}.
$$
 Cette fois-ci, les deux évènements sont indépendants. Comme j'en

entends déjà qui se demandent « Mais pourquoi l'argument donné tout l'heure pour justifier que les évènements n'étaient pas indépendants ne serait-il plus valable dans ce cas ? », j'essaie de leur répondre : ici, la probabilité de tirer un certain nombre de jetons est fortement pondéré par le nombre de poignées contenant ce nombre de jetons. Ainsi, si on sait qu'on a tiré le jeton 1, on sait simplement que la poignée choisie fait partie de la moitié des poingées qui contiennent le jeton 1. Mais parmi celles-ci, il y en a exactement la moitié qui contiennent le jeton 2 et la moitié qui ne le contiennent pas ! En effet, parmi les sous-ensembles contenant le jeton 1, il y en a autant qui contiennent le jeton 2 et qui ne le contiennent pas, et contrairement à tout à l'heure on affecte la même probabilité à chacune.

### Feuille de révisions pour le DS5

#### ECE3 Lycée Carnot

#### 7 février 2012

Dans tout cet exercice, on considre la fonction f définie par  $f(x) = \ln(e^x - e^{-x})$ .

1. Étude de la fonction f.

- (a) Déterminer le domaine de définition de f.
- (b) Déterminer les limites de f en 0 et +∞, et étuder la branche infinie de f en +∞.
- (c) Déterminer la position de la courbe représentative de f par rapport à la droite d'équation  $y = x$ .
- (d) Étudier les variations de f, puis tracer sa courbe en tenant compte de tous les calculs effectués dans cette première partie.
- 2. On s'intéresse désormais, pour un entier  $n \in \mathbb{N}$ , à l'équation  $f(x) = n$ .
	- (a) Montrer que,  $\forall n \in \mathbb{N}$ , cette équation admet une unique solution, que l'on notera  $u_n$ .
	- (b) Déterminer la monotonie de la suite  $(u_n)$ .
	- (c) Montrer que  $\lim_{n \to +\infty} u_n = +\infty$ .

#### 3. Comportement asymptotique de  $(u_n)$ .

- (a) Montrer que  $\lim_{n\to+\infty}u_n-n=0$  (on pourra réutiliser les calculs effectués au moment de l'étude des branches infinies), et déterminer un équivalent simple de  $u_n - n$ .
- (b) En revenant à sa définition, déterminer une valeur explicite de  $u_n$ .

#### Révisions DS5 : Corrigé

- 1. (a) Pour que f soit définie, il faut avoir  $e^x e^{-x} > 0$ , soit  $e^x > e^{-x}$ , ou encore  $x > -x$  puisque la fonction exponentielle est croissante. Cela donne  $2x > 0$ , donc  $\mathcal{D}_k = ]0; +\infty[$ .
	- (b) Comme  $\lim_{x\to 0} e^x e^{-x} = 0$ , on a  $\lim_{x\to 0} f(x) = -\infty$ . En  $+\infty$ ,  $e^x e^{-x}$  tend vers  $+\infty$ , donc

f aussi. De plus,  $f(x) = \ln(e^x(1 - e^{-2x})) = x + \ln(1 - e^{-2x})$ . On en déduit que  $\frac{f(x)}{x} =$  $1 + \frac{\ln(1 - e^{-2x})}{\ln(1 - e^{-2x})}$  $\frac{(-e^{-2x})}{x}$ . Comme  $\lim_{x \to +\infty} \ln(1 - e^{-2x}) = 0$ , on en déduit que  $\lim_{x \to +\infty} \frac{f(x)}{x}$  $\frac{f^{(x)}}{x} = 1$ . On calcule donc  $f(x) - x = \ln(1 - e^{-2x})$ , dont on a déjà vu que ça tendait vers 0 en + $\infty$ . Conclusion : f admet en  $+\infty$  une asymptote oblique d'équation  $y = x$ .

- (c) Encore une fois, on reprend  $f(x) x = \ln(1 e^{-2x})$ . Comme  $1 e^{-2x} < 1$ , cette expression est négative, donc la courbe de  $f$  est toujours en-dessous de son asymptote.
- (d) Dérivons donc  $f : f'(x) = \frac{e^x + e^{-x}}{x-x}$  $\frac{e^{x} + e^{-x}}{e^{x} - e^{-x}}$ . Cette dérivée est strictement positive sur ]0; +∞[, la fonction  $f$  est donc strictement croissante. Voici la courbe de  $f$ :

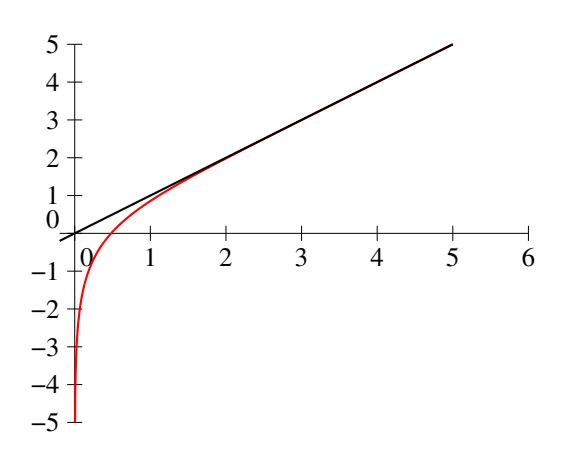

- 2. (a) On a vu que la fonction f était strictement croissante et continue, elle est donc bijective de  $]0;+\infty[$  sur R (au vu du calcul des limites). L'équation  $f(x)=n$  a donc une unique solution quelle que soit la valeur de n.
	- (b) Puisque  $f(u_n) < f(u_{n+1})$ , la fonction f étant croissante,  $u_n < u_{n+1}$ , et la suite est strictement croissante.
	- (c) D'après le théorème de la bijection, la réciproque  $f^{-1}$  de f a pour limite  $+\infty$  en  $+\infty$ . Or, on a  $u_n = f^{-1}(n)$ , donc  $\lim_{n \to +\infty} u_n = +\infty$ .
- 3. (a) Par définition de  $u_n$ , on a  $u_n n = u_n f(u_n)$ . Or on a vu que  $\lim_{x \to +\infty} x f(x) =$ 0. La suite  $(u_n)$  ayant pour limite  $+\infty$ , on en déduit que  $\lim_{n\to+\infty} u_n - n = 0$ . De plus,  $u_n - n = -\ln(1 - e^{-2u_n})$ . Comme  $e^{-2u_n}$  tend vers 0, on peut appliquer l'équivalent classique de  $ln(1+x)$  en 0 pour obtenir  $u_n - n \sim e^{-2u_n}$ . Or,  $u_n = n + o(1)$ , donc  $e^{-2u_n} = e^{-2n+o(1)} = e^{-2n}e^{o(1)} \sim e^{-2n}$  puisque l'exponentielle de quelque chose qui tend vers 0 tend vers 1.
	- (b) On sait en fait résoudre l'équation  $\ln(e^x e^{-x}) = n$ : elle équivaut à  $e^x e^{-x} = e^n$ soit, après multiplication par  $e^x$ ,  $e^{2x} - e^n e^x - 1 = 0$ . En posant  $X = e^x$ , on se ramène à l'équation du second degré  $X^2 - e^n X - 1 = 0$ . Celle-ci a pour discriminant  $\Delta = e^{2n} + 4$ requation du second degre  $X^2 - e^X X - 1 = 0$ . Cene-ci a positif) et admet donc deux racines  $X_1 = \frac{e^n + \sqrt{e^n}}{2}$  $e^{2n}+4$  $\frac{c}{2}$ , et  $X_2$  qu'on oubliera car elle est négative. On revient à  $x = \ln X = \ln \left( \frac{e^n + \sqrt{e^n}}{e^n} \right)$  $e^{2n} + 4$ 2  $\setminus$ , qui est donc la valeur exacte de  $u_n$ .

### Feuille d'exercices n˚13 : Matrices

#### ECE3 Lycée Carnot

#### 14 février 2012

#### Exercice 1  $(*)$

Soient  $A =$  $\sqrt{ }$  $\mathcal{L}$ 2 0 −1 3 −2 1  $\setminus$  $; B = \begin{pmatrix} 4 & 0 & 2 \\ -2 & 1 & 1 \end{pmatrix}; C =$  $\sqrt{ }$  $\overline{1}$ 2 2 2  $0 \t 5 \t -1$  $0 -3 2$  $\setminus$  $\begin{pmatrix} 3 & 1 \\ -2 & 1 \end{pmatrix}$ . Calculer tous les produits de deux matrices possibles à l'aide de ces matrices.

#### Exercice 2 (\*)

Soit  $A =$  $\sqrt{ }$  $\mathcal{L}$ 0 1 0 0 0 1 1 0 0  $\setminus$ . Calculer  $A^k$  pour toute valeur de  $k \in \mathbb{N}$ .

### Exercice 3  $(**)$

Soit  $A = \begin{pmatrix} 1 & 2 \\ 3 & 4 \end{pmatrix}$ . Déterminer toutes les matrices dans  $\mathcal{M}_2(\mathbb{R})$  qui commutent avec A.

## Exercice 4  $(**)$

On considère la matrice 
$$
A = \begin{pmatrix} 1 & 2 & 0 \\ 2 & 1 & 0 \\ 0 & 1 & 0 \end{pmatrix}
$$

- 1. Déterminer toutes les matrices B dans  $\mathcal{M}_3(\mathbb{R})$  telles que  $AB = 0$ .
- 2. Déterminer toutes les matrices C dans  $\mathcal{M}_3(\mathbb{R})$  telles que  $AC = CA = 0$ .

## Exercice 5 (\*\*)

Soit A = 1 2 3 4 0 1 2 3 0 0 1 2 0 0 0 1 . Ecrire A sous la forme I<sup>4</sup> + B, où B est une matrice nilpotente, et

en déduire l'expression de  $A^p$ . Écrire explicitement la matrice  $A^{10}$ .

Exercice 6 (\*\*\*)

Soit 
$$
A = \begin{pmatrix} -1 & a & a \\ 1 & -1 & 0 \\ -1 & 0 & -1 \end{pmatrix}
$$
  $(a \in \mathbb{R})$ . Montrer que  $(A + I)^3 = 0$ . En déduire l'expression de  $A^p$ .

Exercice 7 (\*\*\*)

Soit  $A =$  $\sqrt{ }$  $\mathcal{L}$ 1 0 0 6 −5 6 3 −3 4  $\setminus$ . Montrer qu'il existe une suite de réels  $(a_p)$  telle que  $A^p =$  $\sqrt{ }$  $\mathcal{L}$ 1 0 0  $2a_p$  1 –  $2a_p$  2a<sub>p</sub>  $a_p \t -a_p \t a_p + 1$  $\setminus$ . Calculez  $a_p$  et en déduire  $A^p$ .

### Exercice 8 (\*\*\*)

Soit 
$$
A = \begin{pmatrix} -2 & 1 & 1 \\ 6 & -2 & -4 \\ -4 & 1 & 3 \end{pmatrix}
$$
.

- 1. Montrer que  $A^3 = 6A A^2$ .
- 2. Montrer qu'il existe deux suites  $a_k$  et  $b_k$  telles que  $A^k = a_k A^2 + b_k A$  (pour  $k \geq 2$ ).
- 3. Trouver des relations de récurrence pour  $a_k$  et  $b_k$  et en déduire leurs valeurs.
- 4. En déduire l'expression de  $A^k$ . Reste-t-elle valable pour  $k = 0$  et pour  $k = 1$ ?

### Exercice  $9$   $(***)$

Soit A la matrice  $\sqrt{ }$  $\overline{1}$ 0 0 0 2 0 0 0 1 0  $\setminus$  $\cdot$ 

- 1. Calculer  $A^2$  et  $A^3$  et en déduire les puissances de  $A$ .
- 2. On pose  $B = 2I + A$ . Déterminer les puissances de la matrice B.
- 3. Soient  $(a_n)$ ,  $(b_n)$  et  $(c_n)$  les suites définies pour  $n \geq 1$  par  $\sqrt{ }$  $\left| \right|$  $\mathcal{L}$  $a_{n+1} = 2a_n$  $b_n = 2a_n + 2b_n$  $c_n = b_n + 2c_n$ .

Déterminer les valeurs prises par ces suites en fonction de  $n, a_1, b_1$  et  $c_1$  (utilisez les questions précédentes).

### Exercice 10  $(***)$

La trace d'une matrice  $A \in \mathcal{M}_n(\mathbb{R})$ , notée  $Tr(A)$  est la somme de ses coefficients diagonaux.

- 1. Montrer que,  $\forall \lambda \in \mathbb{R}, \text{ } Tr(\lambda A) = \lambda Tr(A).$
- 2. Montrer que, si A et B sont des matrices carrées de même taille,  $Tr(A+B) = Tr(A) + Tr(B)$ .
- 3. Sous les mêmes hypothèses, montrer que  $Tr(AB) = Tr(BA)$ .
- 4. Montrer qu'il n'existe pas de matrices A et B vérifiant  $AB BA = I$ .

338

# Exercice 11 (\*\*\*)

Soit *a* un nombre réel et  $M_a =$  $\sqrt{ }$  $\mathcal{L}$  $1-2a$  a a a  $1-2a$  a a  $a = 1 - 2a$  $\setminus$  $\cdot$ 

- 1. Déterminer le réel non nul  $a_0$  pour lequel  $M_{a_0}^2 = M_{a_0}$ .
- 2. On pose  $P = M_{a_0}$  et  $Q = I P$ . Montrer qu'il existe un réel  $\alpha$  tel que  $M_a = P + \alpha Q$ .
- 3. Calculer  $P^2$ ,  $Q^2$ ,  $PQ$  et  $QP$ .
- 4. Calculer  $M_a^k$ .

#### Corrigé de la feuille d'exercices n˚13

### Exercice 1  $(*)$

C'est du simple calcul, on obtient 
$$
AB = \begin{pmatrix} 8 & 0 & 4 \\ -7 & 3 & 1 \\ -10 & 1 & -3 \end{pmatrix}
$$
;  $AD = \begin{pmatrix} 6 & 2 \\ -9 & 2 \\ -8 & -1 \end{pmatrix}$ ;  $BA = \begin{pmatrix} 4 & 2 \\ -7 & 4 \end{pmatrix}$ ;  $BC = \begin{pmatrix} 8 & 2 & 12 \\ -4 & -2 & -3 \end{pmatrix}$ ;  $CA = \begin{pmatrix} -2 & 8 \\ -3 & 14 \\ -1 & -7 \end{pmatrix}$ ; et  $DB = \begin{pmatrix} 10 & 1 & 7 \\ -10 & 1 & -3 \end{pmatrix}$ .

#### Exercice 2 (\*)

On a  $A^2 =$  $\sqrt{ }$  $\mathcal{L}$ 0 0 1 1 0 0 0 1 0  $\setminus$ et  $A^3 = I$ , puis les puissances de  $A$  sont périodiques, égales successivement à A,  $A^2$  et I, ce qu'on peut écrire :  $\forall k \in \mathbb{N}$ ,  $A^{3k} = I$ ;  $A^{3k+1} = A$  et  $A^{3k+2} = A^2$ .

### Exercice 3  $(**)$

Soit  $M = \begin{pmatrix} x & y \ z & t \end{pmatrix}$  une matrice dans  $\mathcal{M}_2(\mathbb{R})$ , on calcule  $AM = \begin{pmatrix} x+2z & y+2t \ 3x+4z & 3y+4 \end{pmatrix}$  $3x + 4z$   $3y + 4t$  $\Big)$  et  $MA = \begin{pmatrix} x + 3y & 2x + 4y \\ 1 & 3x & 3y + 4t \end{pmatrix}$  $z+3t$  2z + 4t . Pour que les deux matrices soient égales, il faut que leurs coefficients soient égaux deux à deux, ce qui nous amène à résoudre le système

$$
\begin{cases}\n x + 2z = x + 3y \\
y + 2t = 2x + 4y \\
3x + 4z = z + 3t \\
3y + 4t = 2z + 4t\n\end{cases}
$$

Les deux équations extrêmes sont équivalentes à  $z = \frac{3}{2}$  $\frac{3}{2}y$ , et les deux du milieu se ramènent alors à la même équation  $x+z=t$ . Les solutions sont donc tous les quadruplets de la forme  $\left\{x,y,\frac{3}{5}\right\}$  $\frac{3}{2}y, x + \frac{3}{2}$  $\frac{3}{2}y\bigg\},\,$ où x et y sont deux réels quelconques.

### Exercice 4  $(**)$

- 1. Soit donc une matrice  $B =$  $\sqrt{ }$  $\overline{1}$  $a \quad b \quad c$ d e f g h i  $\setminus$  $\bigg\}$ . On a alors  $AB =$  $\sqrt{ }$  $\overline{1}$  $a + 2d$   $b + 2e$   $c + 2f$  $2a + d$   $2b + e$   $2c + f$  $d \qquad e \qquad f$  $\setminus$  $\cdot$ Pour que la matrice AB soit nulle, il faut donc avoir  $d = e = \dot{f} = 0$ , puis  $a = b$ Autrement dit, les deux premières lignes de B doivent être nulles, et la troisième est quelconque.  $\sqrt{ }$ 0 0 0  $\setminus$
- 2. D'après la question précédente, C doit être de la forme  $\overline{1}$ 0 0 0 g h i . Si on effectue le produit CA pour une telle matrice, on obtient  $\begin{pmatrix} 0 & 0 & 0 \\ 0 & 0 & 0 \\ 0 & 0 & 0 \end{pmatrix}$  $\begin{pmatrix} 0 & 0 & 0 \end{pmatrix}$  $\begin{pmatrix} 0 & 0 & 0 \\ 0 & -2g + h + i & 0 \end{pmatrix}$ . Pour que ce produit soit

nul, il faut donc avoir  $g = -2h$  et  $i = -2g - h = 3h$ , soit  $C =$  $\sqrt{ }$  $\overline{1}$ 0 0 0 0 0 0  $-2h$   $h$  3h  $\setminus$ , le réel <sup>h</sup> étant quelconque.

### Exercice  $5$   $(**)$

On a 
$$
A = I + B
$$
 avec  $B = \begin{pmatrix} 0 & 2 & 3 & 4 \\ 0 & 0 & 2 & 3 \\ 0 & 0 & 0 & 2 \\ 0 & 0 & 0 & 0 \end{pmatrix}$ . Un calcul peu passionnant donne  $B^2 = \begin{pmatrix} 0 & 0 & 4 & 12 \\ 0 & 0 & 0 & 4 \\ 0 & 0 & 0 & 0 \\ 0 & 0 & 0 & 0 \end{pmatrix}$ ;  
 $B^3 = \begin{pmatrix} 0 & 0 & 0 & 8 \\ 0 & 0 & 0 & 0 \\ 0 & 0 & 0 & 0 \end{pmatrix}$ , puis les puissances supérieures de *B* sont nulles. On a donc, via le binôme

de Newton (les matrices B et I commutant bien entendu),  $A^k = (B+I)^k = \begin{pmatrix} k & k \\ k & k \end{pmatrix}$ 0  $\bigg\{ \bigg\} I^k + \bigg\{ \frac{k}{4} \bigg\}$ 1  $\bigg\}BI^{k_1} +$  $\sqrt{k}$ 2  $B^2I^{k-2} + \binom{k}{2}$ 3  $B^{3}I^{k-3} = I + kB + \frac{k(k-1)}{2}$  $\frac{(n-1)}{2}B^2 + \frac{k(k-1)(k-2)}{6}$  $\frac{f_1(\kappa - 2)}{6} B^3$  (les termes suivants étant nuls), soit (attention les yeux) :

$$
A^{k} = \begin{pmatrix} 1 & 2k & 3k + 2k(k-1) & 4k + 6k(k-1) + \frac{4}{3}k(k-1)(k-2) \\ 0 & 1 & 2k & 3k + 2k(k-1) \\ 0 & 0 & 1 & 2k \\ 0 & 0 & 0 & 1 \end{pmatrix}
$$
  
Notamment, 
$$
A^{10} = \begin{pmatrix} 1 & 20 & 210 & 1 & 540 \\ 0 & 1 & 20 & 210 \\ 0 & 0 & 1 & 20 \\ 0 & 0 & 0 & 1 \end{pmatrix}.
$$

### Exercice 6 (\*\*\*)

On calcule (pour changer)  $A + I =$  $\sqrt{ }$  $\overline{1}$ 0 a a 1 0 0 −1 0 0  $\setminus$  $\Big\}$ ;  $(A + I)^2 =$  $\sqrt{ }$  $\overline{1}$ 0 0 0  $0 \quad a \quad a$ 0 −a −a  $\setminus$ , et la puissance suivante est bien nulle. Autrement dit,  $A = B - I$ , où B est une matrice nilpotente. On peut donc utiliser Newton :  $A^k = (B - I)^k = (-I)^k + kB(-I)^{k-1} + \frac{k(k-1)}{2}$  $\frac{(n-1)}{2}B^2(-I)^{k-2} =$  $(-1)^k \left( I - kB + \frac{k(k-1)}{2} \right)$  $\left(\frac{-1}{2}B^2\right)$ , soit encore  $A^k = (-1)^k$  $\sqrt{ }$  $\overline{\phantom{a}}$  $1 -ka -ka$  $-k \quad 1 + \frac{k(k-1)}{2}$  $\frac{(n-1)}{2}a$   $\frac{k(k-1)}{2}$  $\frac{1}{2}$ a  $k = \frac{k(k-1)}{2}a - 1 - \frac{k(k-1)}{2}a$ 2 2  $\setminus$  $\Bigg\}$ 

### Exercice  $7$   $(***)$

On procède naturellement par récurrence. Cherchons donc à prouver la propriété  $P_k$ : il existe un réel que l'on notera  $a_k$ , tel que la matrice  $A^k$  soit de la forme  $A^k =$  $\sqrt{ }$  $\overline{1}$ 1 0 0  $2a_k$  1 –  $2a_k$  2a<sub>k</sub>  $a_k$   $-a_k$   $a_k + 1$  $\setminus$ . Pour

$$
k = 1
$$
, en posant  $a_1 = 3$ , on a bien  $A = \begin{pmatrix} 1 & 0 & 0 \\ 2 \times 3 & 1 - 2 \times 3 & 2 \times 3 \\ 3 & -3 & 3 + 1 \end{pmatrix}$ , donc la propriété  $P_1$  est véri-

fiée. Supposons désormais que  $P_k$  est vérifiée, alors  $A^{k+1} = A \times A^k = \emptyset$  $\overline{1}$  $6 - 4a_k$   $-5 + 4a_k$   $6 - 4a_k$  $3 - 2a_k$   $-3 + 2a_k$   $4 - 2a_k$  $\setminus$  $\cdot$ 

Si on appelle  $a_{k+1}$  le réel défini par  $a_{k+1} = 3 - 2a_k$ ,  $A^{k+1}$  vérifie bien la propriété demandée puisque  $A^{k+1} =$  $\sqrt{ }$  $\overline{1}$ 1 0 0  $2 \times (3 - 2a_k)$  1 – 2(3 – 2a<sub>k</sub>) 2(3 – 2a<sub>k</sub>)  $3 - 2a_k$   $-(3 - 2a_k)$   $3 - 2a_k + 1$  $\setminus$ . La propriété  $P_{k+1}$  est donc vérifiée, donc

par le principe de récurrence,  $P_k$  est vrai pour tout entier  $k \geq 1$ .

Ne reste plus qu'à calculer la valeur de  $a_k$ . La suite  $(a_k)$  est arithmético-géométrique d'équation caractéristique  $x = 3-2x$ , dont la solution est  $x = 1$ . On introduit donc la suite auxiliaire  $b_k = a_k-1$ , qui vérifie  $b_{k+1} = a_{k+1} - 1 = (3 - 2a_k) - 1 = 2 - 2a_k = -2(a_k - 1) = -2b_k$ . La suite  $(b_k)$  est donc une suite géométrique de raison −2. Par ailleurs, son deuxième terme est  $b_1 = 2$  puisque  $a_1 = 3$ , donc  $b_k = -(-2)^k$  et  $a_k = 1 - (-2)^k$ . La matrice  $A^k$  peu donc s'écrire sous la forme  $A^k =$  $\sqrt{ }$  $\mathcal{L}$ 1 0 0  $2 \times (1 - (-2)^k)$   $1 - 2 \times (1 - (-2)^k)$   $2 \times (1 - (-2)^k)$  $1 - (-2)^k$   $(-2)^k - 1$   $2 - (-2)^k$  $\setminus$  $\cdot$ 

### Exercice 8 (\*\*\*)

1. On commence par un peu de calcul :  $A^2 =$  $\sqrt{ }$  $\overline{1}$ 6 −3 −3 −8 6 2  $2 -3 1$  $\setminus$  $\int e^{t} A^{3} =$  $\sqrt{ }$  $\overline{1}$ −18 9 9 44 −18 −26  $-26$  9 7  $\setminus$  $\cdot$ 

Il est désormais facile de vérifier l'égalité demand

- 2. On va bien sûr procéder par récurrence. Notons  $P_k$  la propriété « Il existe deux réels  $a_k$  et  $b_k$  tels que  $A^k = a_k A^2 + b_k A$ . Pour une fois on initialise la récurrence pour  $k = 2 : P_2$  est bien vérifiée en posant  $a_2 = 1$  et  $b_2 = 0$  (on a bien  $A^2 = 1 \times A^2 + 0 \times A$ ). Supposons  $P^k$  vérifiée, on a alors  $A^{k+1} = A \times A^k = A \times (a_k A^2 + b_k A) = a_k A^3 + b_k A^2 = a_k (6A - A^2) + b_k A^2 = (b_k - a_k)A^2 + 6a_k A,$ qui est bien de la forme demandée, ce qui achève la récurrence.
- 3. D'après la question précédente, on a les relations suivantes :  $a_{k+1} = b_k a_k$  et  $b_{k+1} = 6a_k$ . On a donc  $b_k = 6a_{k-1}$  ce qui donne en remplaçant dans la première relation  $a_{k+1} = -a_k + 6a_{k-1}$ , récurrence linéaire d'ordre 2 d'équation caractéristique  $x^2 + x - 6 = 0$ , dont le discriminant vaut  $\Delta = 1 + 24 = 25$ , et admet donc deux racines  $r = \frac{-1+5}{2}$  $\frac{+5}{2}$  = 2 et s =  $\frac{-1-5}{2}$  $\frac{0}{2} = -3.$  On a donc  $a_k = \alpha 2^k + \beta(-3)^k$ , avec  $a_2 = 4\alpha + 9\beta = 1$  et  $a_3 = 8\alpha - 27\beta = -1$ . En multipliant la première équation par 2 et en lui retranchant la deuxième, on obtient  $45\beta = 3$ , soit  $\beta = \frac{1}{10}$  $\frac{1}{15}$ puis  $\alpha = \frac{1-9\beta}{4}$  $\frac{1}{4}$  $1-\frac{3}{5}$ 5  $\frac{-\frac{3}{5}}{4} = \frac{1}{10}$  $\frac{1}{10}$ . On a donc  $a_k = \frac{2^{k-1} - (-3)^{k-1}}{5}$  $\frac{(-3)^{k-1}}{5}$ , et  $b_k = 6 \times \frac{2^{k-2} - (-3)^{k-2}}{5}$  $rac{1}{5}$ .
- 4. On se contentera d'écrire  $A^k =$  $\sqrt{ }$  $\overline{1}$  $6a_k - 2b_k - 3a_k + b_k - 3a_k + b_k$  $-8a_k + 6b_k$  6a<sub>k</sub> – 2b<sub>k</sub> 2a<sub>k</sub> – 4b<sub>k</sub>  $2a_k - 4b_k - 3a_k + b_k \quad a_k + 3b_k$  $\setminus$ sans préciser les

valeurs. Pour  $k = 1$ , on obtient avec les formules de la question précédente  $a_1 = 0$  et  $b_1 = 1$ , ce qui donne  $A = 0 \times A^2 + 1 \times A$ , ce qui est indiscutablement vrai. Et pour  $k = 0$ , on obtient  $a_0=\frac{1}{c}$  $\frac{1}{6}$  et  $b_0 = \frac{1}{6}$  $\frac{1}{6}$ , et là ça ne marche plus...
### Exercice 9 (\*\*\*)

- 1. On obtient aisément  $A^2 =$  $\sqrt{ }$  $\mathcal{L}$ 0 0 0 0 0 0 2 0 0  $\setminus$ , puis  $A^3 = 0$ .
- 2. On peut appliquer la formule du binome de Newton, les matrices  $I$  et  $A$  commutant :  $B^n =$  $(A+2I)^n = \sum_{n=1}^{n} {n \choose k}$  $_{k=1}$ k  $A^k(2I)^{n-k} = I(2I)^n + nA(2I)^{n-1} + \frac{n(n-1)}{2}$  $\frac{(n-1)}{2}A^2I^{n-2} = 2^nI + n2^{n-1}A +$  $n(n-1)2^{n-3}A^2$ . Autrement dit,  $B^n =$  $\sqrt{ }$  $\overline{1}$  $2^n$  0 0  $n2^n$  2<sup>n</sup> 0  $n(n-1)2^{n-2}$   $n2^{n-1}$   $2^n$  $\setminus$  $\cdot$ 3. On peut en fait, en notant  $X_n =$  $\sqrt{ }$  $a_n$  $b_n$  $\setminus$
- $\overline{1}$  $\overline{c}_n$ , écrire la relation de récurrence sous la forme  $X_{n+1} = BX_n$ , dont on déduit facilement (une petite récurrence) que  $X_n = B^n X_0$ , autrement dit  $a_n = 2^n a_0$ ;  $b_n = n2^n a_0 + 2^n b_0$  et  $c_n = n(n-1)2^{n-2} a_0 + n2^{n-1} b_0 + 2^n c_0$ .

# Exercice  $10$   $(***)$

- 1. C'est très simple, mais faisons-le de manière formelle pour nous échauffer avant la suite. En fait, on a  $Tr(A) = \sum_{n=1}^{\infty}$  $i=1$  $a_{ii}$ . Ici, il suffit de constater que  $\sum_{n=1}^{n}$  $i=1$  $\lambda a_{ii} = \lambda \sum^{n}$  $i=1$ a<sub>ii</sub>.
- 2. Pas de difficulté non plus,  $Tr(A+B) = \sum_{n=1}^{n}$  $i=1$  $(a_{ii} + b_{ii}) = \sum_{n=1}^{n}$  $i=1$  $a_{ii} + \sum_{i=1}^{n}$  $i=1$  $b_{ii} = Tr(A) + Tr(B).$
- 3. Un peu plus rigolo :  $Tr(AB) = \sum_{n=1}^{n}$  $\frac{i=1}{i}$  $AB_{ii}$ , avec  $AB_{ii} = \sum_{i=1}^{n}$  $k=1$  $a_{ik}b_{ki}$ , donc  $Tr(AB) = \sum$  $1\leqslant i,k\leqslant n$  $a_{ik}b_{ki}$ . De la même façon, on a  $Tr(BA) = \sum$  $1\leqslant i,k\leqslant n$  $b_{ik}a_{ki}$ . Je vous laisse vous convaincre que les deux sommes sont égales.
- 4. Si une telle égalité était vérifiée, on aurait  $Tr(AB BA) = Tr(I) = n$ . Mais d'après les questions précédentes,  $Tr(AB - BA) = Tr(AB) - Tr(BA) = 0$ , ce n'est donc pas possible.

## Exercice 11 (\*\*\*)

1. Calculons  $M_a^2 =$  $\sqrt{ }$  $\overline{1}$  $1 - 4a + 6a^2$   $2a - 3a^2$   $2a - 3a^2$  $2a - 3a^2$  1 –  $4a + 6a^2$  2a –  $3a^2$  $2a - 3a^2$   $2a - 3a^2$   $1 - 4a + 6a^2$  $\setminus$ . Le réel  $a_0$  doit donc à la fois vérifier  $1 - 4a_0 + 6a_0^2 = 1 - 2a_0$  et  $2a_0 - 3a_0^2 = a_0$ . La première équation se ramène à  $6a_0^2 - 2a_0 = 0$ , soit  $2a_0(3a_0 - 1) = 0$ , et a donc pour solutions 0 et  $\frac{1}{3}$  $\frac{1}{3}$ . La deuxième équation ayant les mêmes solutions, il y a bien une solution non nulle égale à  $\frac{1}{3}$ . Dans ce cas, tous les coefficients de  $M_{a_0}$  sont égaux à  $\frac{1}{2}$  $\frac{1}{3}$ .

2. On a done 
$$
Q = \begin{pmatrix} \frac{2}{3} & -\frac{1}{3} & -\frac{1}{3} \\ -\frac{1}{3} & \frac{2}{3} & -\frac{1}{3} \\ -\frac{1}{3} & -\frac{1}{3} & \frac{2}{3} \end{pmatrix}
$$
. Pour avoir  $M_a = P + \alpha Q$ , on doit avoir, pour les

coefficients de la diagonale,  $1 - 2a = \frac{1}{2}$  $\frac{1}{3} + \frac{2}{3}$  $\frac{2}{3}\alpha$ , et pour les autres coefficients  $a = \frac{1}{3}$  $\frac{1}{3} - \frac{1}{3}$  $\frac{1}{3}\alpha$ . Les deux équations donnent  $\alpha = 1 - 3a$ . On en déduit que  $M_a = P + (1 - 3a)Q$ .

- 3. On a déjà vu que  $P^2 = P$ ; on calcule que  $Q^2 = Q$ ,  $PQ = 0$  et  $QP = 0$ .
- 4. On a  $M_a^2 = (P + \alpha Q)^2 = P^2 + \alpha PQ + \alpha QP + \alpha^2 Q^2 = P + \alpha^2 Q$ . Par une récurrence facile (ou l'application directe de la formule du binome de Newton), on obtient  $M_a^k = P + \alpha^k Q$ : c'est donc vrai pour  $k = 2$ , et en le supposant vrai pour un certain entier k, on aura  $M_a^{k+1} =$  $M_A \times M_a^k = (P + \alpha Q)(P + \alpha^k Q) = P^2 + \alpha^k PQ + \alpha QP + \alpha^{k+1}Q^2 = P + \alpha^{k+1}Q$ , ce qui achève la récurrence.

### Feuille de révisions DS6

#### ECE3 Lycée Carnot

#### 6 mars 2012

Une urne contient une boule jaune, une verte et une rouge. On effectue  $n$  tirages successifs avec remise dans l'urne, et on s'intéresse au nombre de boules différentes obtenues à l'issue de ces n tirages. On note ainsi  $A_n$  l'évènement « Après n tirages, une seule boule a été tirée »,  $B_n$  l'évènement « Après n tirages, deux boules distinctes ont été tirées » et  $C_n$  l'évènement « À l'issue des n tirages, les trois boules ont été tirées ». On notera également  $a_n$ ,  $b_n$  et  $c_n$  les probabilités correspondantes.

- 1. (a) Déterminer  $a_1, b_1, c_1, a_2, b_2$  et  $c_2$ .
	- (b) Calculer les probabilités conditionnelles  $P_{A_n}(A_{n+1}), P_{A_n}(B_{n+1}), P_{A_n}(C_{n+1}), P_{B_n}(A_{n+1}),$  $P_{B_n}(B_{n+1}), P_{B_n}(C_{n+1}), P_{C_n}(A_{n+1}), P_{C_n}(B_{n+1})$  et  $P_{C_n}(C_{n+1}).$

(c) En déduire l'existence d'une matrice  $M \in \mathcal{M}_3(\mathbb{R})$  telle que  $\sqrt{ }$  $\overline{1}$  $a_{n+1}$  $b_{n+1}$  $c_{n+1}$  $\setminus$  $\Big\}$  = M  $\sqrt{ }$  $\overline{1}$  $a_n$  $b_n$  $\overline{c}_n$ 

(d) Prouver que, 
$$
\forall n \ge 1
$$
,  $\begin{pmatrix} a_n \\ b_n \\ c_n \end{pmatrix} = M^{n-1} \begin{pmatrix} a_1 \\ b_1 \\ c_1 \end{pmatrix}$ .

2. On considère dans cette partie la matrice  $A =$  $\overline{1}$ 2 2 0 0 1 3  $\cdot$ 

- (a) Calculer  $A^2$ .
- (b) Montrer que,  $\forall n \in \mathbb{N}$ , il existe trois réels  $u_n$ ,  $v_n$  et  $t_n$  tels que  $\sqrt{ }$  $\overline{1}$ 1 0 0  $u_n$   $2^n$  0  $v_n$   $t_n$   $3^n$  $\setminus$  $\Big\}$ , et déterminer par la même occasion des relations de récurrence vérifiées par les suite  $(u_n)$ ,  $(v_n)$  et  $(t_n)$ .

 $\setminus$ 

- (c) En calculant  $\sum^{n-1}$  $\frac{i=1}{i}$  $u_{i+1} - u_i$ , prouver que  $u_n = 2^{n+1} - 2$ .
- (d) En vous servant de même de  $\sum^{i=n-1}$  $i=1$  $t_{i+1}$  $\frac{t_{i+1}}{2^{i+1}} - \frac{t_i}{2^n}$  $\frac{v_i}{2^i}$ , déterminer la valeur de  $t_n$ .

On admet qu'on pourrait obtenir similairement  $v_n = 3^n - 2^{n+1} + 1$ .

- 3. (a) Exprimer M en fonction de A et en déduire la valeur de  $M^{n-1}$ , puis celles de  $a_n$ ,  $b_n$  et  $c_n$ .
	- (b) Déterminer les limites de ces trois suites. Les résultats obtenus sont-ils logiques ?
	- (c) À partir de quelle valeur de n a-t-on plus de  $99\%$  de chances d'avoir tiré au moins deux boules différentes ?

 $\setminus$  $\cdot$ 

#### Révisions DS6 : Corrigé

- 1. (a) Après un tirage on a forcément tiré une seule boule donc  $a_1 = 1$  et  $b_1 = c_1 = 0$ . Après deux tirages on a toujours  $c_2 = 0$ , mais  $a_2 = \frac{1}{2}$  $\frac{1}{3}$  (une chance sur trois de retomber sur la même boule qu'au premier tirage) et  $b_2 = \frac{2}{3}$ 3 .
	- (b) Commençons par la fin, c'est plus simple : si on a déjà tiré les trois boules après n tirages, ce sera toujours le cas après  $n + 1$ , donc  $P_{C_n}(C_{n+1}) = 1$  et  $P_{C_n}(A_{n+1}) = P_{C_n}(B_{n+1}) = 0$ . Si on a tiré seulement deux boules après  $n$  tirages, il y a une chance sur trois de tirer la boule non encore tirée, donc  $P_{B_n}(C_{n+1}) = \frac{1}{3}$ ;  $P_{B_n}(B_{n+1}) = \frac{2}{3}$  et  $P_{B_n}(A_{n+1}) = 0$ . De même, on obtient  $P_{A_n}(A_{n+1}) = \frac{1}{3}$ ;  $P_{A_n}(B_{n+1}) = \frac{2}{3}$  et  $P_{A_n}(C_{n+1}) = 0$ .
	- (c) Via la formule des probabilités totales (les événements  $A_n$ ,  $B_n$  et  $C_n$  formant évidemment un système complet), on obtient facilement, en utilisant les résultats de la question précédente,  $a_{n+1} = \frac{1}{2}$  $\frac{1}{3}a_n$ ; puis  $b_{n+1} = \frac{2}{3}$  $rac{2}{3}a_n + \frac{2}{3}$  $\frac{2}{3}b_n$  et enfin  $c_{n+1} = \frac{1}{3}$  $\frac{1}{3}b_n + c_n$ . Il suffit donc de poser  $M =$  $\sqrt{ }$  $\mathcal{L}$ 1  $\frac{1}{3}$  0 0  $\breve{2}$ 3 2  $rac{2}{3}$  0  $\frac{5}{9}$  $\frac{1}{3}$  1  $\setminus$ pour obtenir la relation souhaitée.
	- (d) C'est la récurrence débile qu'on vous demande de faire à chaque fois. C'est vrai au rang

1, et si on le suppose au rang *n*, alors 
$$
\begin{pmatrix} a_{n+1} \\ b_{n+1} \\ c_{n+1} \end{pmatrix} = M \begin{pmatrix} a_n \\ b_n \\ c_n \end{pmatrix} = M.M^{n-1} \begin{pmatrix} a_1 \\ b_1 \\ c_1 \end{pmatrix} =
$$
  
 $\begin{pmatrix} a_1 \\ b_1 \end{pmatrix}$ 

$$
M^{n}\begin{pmatrix} a_{1} \\ b_{1} \\ c_{1} \end{pmatrix}
$$
, ce qui achève la récurrente.  
On obtient  $A^{2} = \begin{pmatrix} 1 & 0 & 0 \\ 6 & 4 & 0 \end{pmatrix}$ 

2. (a) On obtient 
$$
A^2 = \begin{pmatrix} 6 & 4 & 0 \\ 2 & 5 & 9 \end{pmatrix}
$$
  
(b) Cela se prove évidemment par récu

rouve évidemment par récurrence. C'est certainement vrai au rang 1 en posant  $u_1 = 2, v_1 = 0$  et  $t_1 = 1$  (il suffit de regarder A, on peut même commencer à  $n = 0$ ). Si on le suppose vrai au rang n, on peut écrire  $A^{n+1} = A^n \times A =$  $\sqrt{ }$  $\overline{1}$ 1 0 0  $u_n$   $2^n$  0  $v_n$   $t_n$   $3^n$  $\setminus$  $\vert x \rangle$ 

 $\sqrt{ }$  $\mathcal{L}$ 1 0 0 2 2 0 0 1 3  $\setminus$  $\Big\} =$  $\sqrt{ }$  $\mathcal{L}$ 1 0 0  $u_n + 2^{n+1}$  2<sup>n+1</sup> 0  $v_n + 2t_n$   $2t_n + 3^n$   $3^{n+1}$  $\setminus$ . Tout cela fonctionne parfaitement,

avec les relations  $u_{n+1} = u_n + 2^{n+1}$ ;  $v_{n+1} = v_n + 2t_n$  et  $t_{n+1} = 2t_n + 3^n$ . On pouvait également obtenir  $A^n + 1$  en faisant le produit  $A \times A^n$ , ce qui change les relations de récurrence et donne  $u_{n+1} = 2 + 2u_n$ ;  $v_{n+1} = u_n + 3v_n$  et  $t_{n+1} = 2^n + 3t_n$ .

(c) D'après la question précédente,  $u_{n+1} - u_n = 2^{n+1}$ , donc  $\sum^{i=n-1}$  $i=1$  $u_{i+1} - u_i =$  $\sum^{i=n-1}$  $i=1$  $2^{i+1} =$ 

 $\sum$  $i = n$ télescopique, et égale à  $u_n - u_1$ . Conclusion :  $u_n = u_1 + 2^{n+1} - 4 = 2^{n+1} - 2$ .  $2^i = \frac{1-2^{n+1}}{1-2}$  $\frac{1-2}{1-2} - 1 - 2 = 2^{n+1} - 4$ . Par ailleurs, la somme qu'on vient de calculer est

(d) Le principe est le même, la somme télescopique vaut  $\frac{t_n}{2^n} - \frac{t_1}{2}$  $\frac{1}{2}$ , mais est aussi égale à  $\sum^{n-1}$  $i=1$  $2t_i+3^i$  $rac{t_i+3^i}{2^{i+1}} - \frac{t_i}{2^n}$  $\frac{t_i}{2^i} = \frac{1}{2}$ 2  $\sum^{n-1}$  $i=1$  $\sqrt{3}$ 2  $i = \frac{1}{2}$ 2  $\sqrt{1-\left(\frac{3}{2}\right)}$  $\frac{3}{2}$ <sup>n</sup>  $1-\frac{3}{2}$  $\overline{2}$ − 1  $\setminus$  $=\left(\frac{3}{2}\right)$ 2  $\bigg)^n - \frac{3}{2}$  $\frac{3}{2}$ , d'où finalement en multipliant tout par  $2^n$ ,  $t_n = 2^{n-1}t_1 + 3^n - 3 \times 2^{n-1} = 3^n - 2 \times 2^{n-1} = 3^n - 2^n$ .

Remarques complémentaires : si on préfère travailler avec les autres relations de récurrence (obtenues en faisant le produit de  $A<sup>n</sup>$  par A), le calcul de  $t<sub>n</sub>$  peut s'effectuer de façon très similaire en utilisant cette fois-ci la somme  $\sum^{i=n-1}$  $i=1$  $t_{i+1}$  $rac{t_{i+1}}{3^{i+1}} - \frac{t_i}{3^i}$  $\frac{v_i}{3^i}$ . Pour le calcul de  $(u_n)$ , par contre, pas besoin de complications puisqu'on a directement une relation de récurrence arithmético-géométrique, d'équation de point fixe  $x = 2 + 2x$ , ce qui donne  $x = -2$ . La suite définie par  $v_n = u_n + 2$  est géométrique :  $v_{n+1} = u_{n+1} + 2 = 2u_n + 4 = 2(u_n + 2) = 2v_n$ , de raison 2 et de premier terme  $v_1 = u_1 + 2 = 4$ , donc  $v_n = 4 \times 2^{n-1} = 2^{n+1}$ , et  $u_n = v_n - 2 = 2^{n+1} - 2.$ En fait, on peut faire encore plus rapide en utilisant simultanément les deux relations

de récurrence :  $u_{n+1} = 2 + 2u_n$  et  $u_{n+1} = u_n + 2^{n+1}$ , donc  $2 + 2u_n = u_n + 2^{n+1}$ , ce qui donne directement  $u_n = 2^{n+1} - 2$ . De même, on aura  $2t_n + 3^n = 2^n + 3t_n$ , donc  $t_n = 3^n - 2^n$ . On peut ensuite obtenir très facilement la valeur de  $v_n$  par la même méthode :  $v_n + 2t_n = u_n + 3v_n$ , donc  $2v_n = 2t_n - u_n = 2 \times 3^n - 2^{n+1} - 2^{n+1} + 2$ , donc  $v_n = 3^n - 2^{n+1} + 1.$ 

3. (a) Comme  $M=\frac{1}{2}$  $\frac{1}{3}A$ , on aura évidemment  $M^{n-1} = \frac{1}{3^{n-1}}$  $\frac{1}{3^{n-1}}A^{n-1}$ . Il ne reste plus qu'à multiplier  $\sqrt{ }$ 1  $\setminus$ 

tout ça par la matrice colonne  $\overline{1}$  $\overline{0}$  $\overline{0}$ , c'est-à-dire à garder la première colonne de la matrice  $M^{n-1}$ , ce qui donne  $a_n = \frac{1}{2n}$  $\frac{1}{3^{n-1}}$ ;  $b_n = \frac{2^n - 2}{3^{n-1}}$  $\frac{2^n - 2}{3^{n-1}}$  et  $c_n = 1 - \frac{2^n - 1}{3^{n-1}}$  $\frac{1}{3^{n-1}}$ .

(b) Les deux premières suites ont pour limite 0 (somme de suites géométriques de raison inférieure à 1), la dernière tend vers 1. Cela parait tout à fait normal : quand on fait plein de tirages, la probabilité de tirer les trois boules se rapproche de 1.

(c) Il faut donc avoir 
$$
\frac{1}{3^{n-1}} \leq \frac{1}{100}
$$
, soit  $3^{n-1} \geq 100$ , ce qui se produit dès que  $n = 6$ .

# Feuille d'exercices n˚14 : Dérivation, convexité

#### ECE3 Lycée Carnot

#### 9 mars 2012

## Exercice  $1$   $(*)$

Calculer les dérivées des fonctions suivantes (en précisant si besoin sur quels intervalles la fonction est dérivable). Si vous êtes courageux, vous pouvez enchainer sur un tableau de variations des fonctions dans les cas où le signe de la dérivée est facile à étudier (pour certaines, vous n'y arriverez pas).

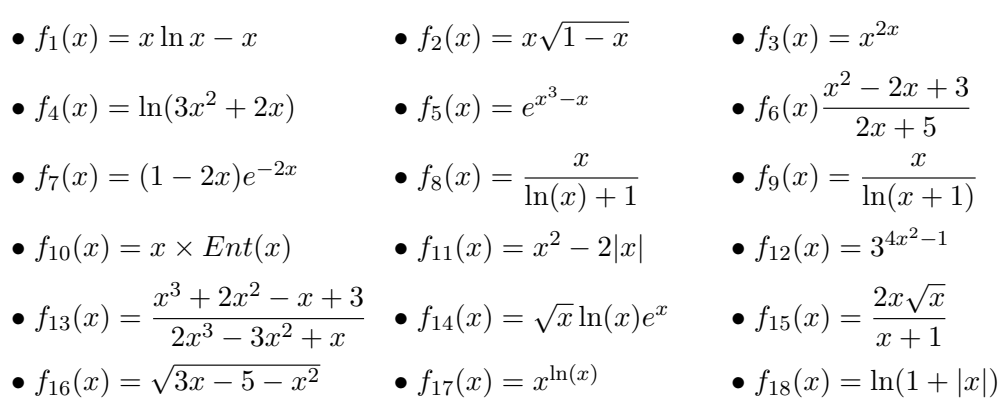

## Exercice 2 (\*)

Calculer (quand elles existent) les équations des tangentes en 0, 1,  $-2$  et  $\sqrt{3}$  de chacune des fonctions suivantes :

•  $f(x) = x^2 - 3x + 1$ •  $g(x) = x - 3x$ <br>•  $g(x) = \sqrt{2x - 1}$ •  $h(x) = x \ln(x+3)$ <br>•  $i(x) = \sqrt{x^2 + 1}e^x$ •  $j(x) = \frac{x^2}{x-1}$  $x + \ln(x + 1)$ 

# Exercice 3  $(** a ***)$

Faire une étude complète des fonctions suivantes (domaine de définition, limites et éventuels prolongements par continuité, asymptotes et branches infinies, dérivée et étude des variations, et enfin une allure de la courbe) :

1.  $f(x) = \sqrt{x+1} \ln(x+1)$ 2.  $g(x) = x +$ √  $\overline{x^2-1}$ 3.  $h(x) = \ln(e^{2x} - e^x + 1)$ 

4. 
$$
i(x) = \frac{x^2 - 3x + 1}{2x^2 - 5x - 3}
$$
  
\n5.  $k(x) = x^{\frac{1}{x}}$   
\n6.  $l(x) = \frac{e^{2x}}{x^2 - 1}$ 

### Exercice 4 (\*)

Soit  $f(x) = 6x^5 - 15x^4 + 10x^3 + 1$ .

- 1. Montrer que  $f$  réalise une bijection de  $\mathbb R$  sur  $\mathbb R$ .
- 2. On note g la réciproque de f. Quel est le sens de variations de  $g$ ?
- 3. Quel est le domaine de dérivabilité de g ?
- 4. Représenter dans un même repère les courbes représentatives de  $f$  et de  $g$ , en indiquant les tangentes horizontales et verticales.

## Exercice 5  $(**)$

On considère la fonction f définie par  $f(x) = \frac{e^x - e^{-x}}{x + e^{-x}}$  $\frac{e^x}{e^x+e^{-x}}$ .

- 1. Montrer que  $f$  est définie sur  $\mathbb R$  et bijective de  $\mathbb R$  sur un intervalle à déterminer.
- 2. En déduire l'existence, le domaine de définition et le tableau de variations de la fonction  $f^{-1}$ , réciproque de f.
- 3. Déterminer l'unique antécédent de 0 par f, en déduire la valeur de  $(f^{-1})'(0)$ . Déterminer de même  $(f^{-1})'(1)$ .
- 4. Calculer plus généralement, pour tout x appartenant à  $\mathcal{D}_{f^{-1}}$ , une expression simple de  $f^{-1}(x)$ et de  $(f^{-1})'(x)$ .

# Exercice 6 (\*\*\*)

Pour tout entier  $n \geq 2$ , on définit sur  $[0; +\infty[$  les fonctions  $g_n : x \mapsto (n-x)e^x - n$  et  $f_n : x \mapsto$  $x^n$  $\frac{c}{e^x-1}$  si  $x > 0$ , prolongée par  $f_n(x) = 0$ .

- 1. Etudier les variations de  $q_n$ .
- 2. Prouver l'existence d'un unique réel strictement positif  $a_n$  tel que  $g_n(a_n) = 0$  et montrer que  $a_n \in ]n-1; n[$ .
- 3. Étudier la continuité de  $f_n$ .
- 4. Étudier la dérivabilité de  $f_n$  et préciser, si elle existe, l'équation de sa tangente en 0.
- 5. Étudier les variations de  $f_n$  (cela devrait faire intervenir les résultats de la question 2).
- 6. Montrer que  $f_n(a_n) = (n a_n)a_n^{n-1}$ .
- 7. Étudier la position relative des courbes représentatives de  $f_n$  et  $f_p$  lorsque  $p > n$ .
- 8. Tracer dans un même repère les courbes représentatives de  $f_2$  et  $f_3$  (en choisissant une échelle adaptée).

# Exercice 7 (\*\* à \*\*\*)

Pour chacune des fonctions suivantes, déterminer le domaine de dérivabilité et étudier l'existence de tangentes (éventuellement verticales) aux points posant problème.

\n- \n
$$
f(x) = e^{x + \frac{1}{x}}
$$
\n
\n- \n
$$
h(x) = \sqrt{x}e^{-x}
$$
\n
\n- \n
$$
j(x) = x\sqrt{x + x^2}
$$
\n
\n- \n
$$
f(x) = e^{x + \frac{1}{x}}
$$
\n
\n- \n
$$
g(x) = x^2 \ln\left(1 + \frac{1}{x^2}\right)
$$
\n
\n- \n
$$
i(x) = (1 - x)\sqrt{1 - x^2}
$$
\n
\n- \n
$$
k(x) = \frac{x\sqrt{x}}{e^x - 1}
$$
\n
\n- \n
$$
j(0) = 0
$$
\n
\n

# Exercice 8 (\*)

Soit f la fonction définie sur  $\mathbb{R}$  par  $f(x) = (x - 1)e^{-x}$ .

- 1. Montrer que f est une fonction de classe  $\mathcal{C}^{\infty}$ .
- 2. Calculer les premières dérivées de  $f$  et essayer de conjecturer la forme de  $f^{(n)}$ .
- 3. Prouver cette conjecture par récurrence.

## Exercice 9 (\*\*)

Soit f la fonction définie sur [0; 1[ par  $f(0) = 0$ , et pour  $x > 0$ ,  $f(x) = \frac{1}{\ln x}$ .

- 1. Étudier la continuité et la dérivabilité de f sur [0; 1[ (0 compris).
- 2. Déterminer la convexité de f sur [0; 1[.
- 3. Montrer que f possède un unique point d'inflexion sur cet intervalle et déterminer la tangente de f en ce point.
- 4. Tracer une allure de la courbe représentative de f.

## Exercice 10  $(** a ***)$

Étudier le plus complètement possible chacune des fonctions suivantes, en précisant notamment la convexité et la présence éventuelle de points d'inflexion (on finira bien évidemment l'étude par la tracé de courbes précises).

•  $f: x \mapsto \ln(1+x^2)$  •  $g: x \mapsto e^{\frac{1}{1-x}} + 2x - 3$ •  $h: x \mapsto x$ √  $\overline{1-x^2}$  •  $i: x \mapsto \frac{2\ln x + 3}{x}$  $\boldsymbol{x}$ 

#### Corrigé de la feuille d'exercices n˚14

#### Exercice  $1$   $(*)$

• La fonction  $f_1$  est définie et dérivable sur  $\mathbb{R}^*_+$ , de dérivée  $f'_1(x) = \ln(x) + 1 - 1 = \ln(x)x$ . On peut dresser pour  $f_1$  le tableau de variations suivant (rappelons que la limite de  $x \ln(x)$  en 0 est égale à 0, c'est de la croissance comparée) :

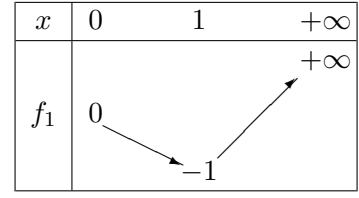

On peut même remarquer, une fois qu'on connait le théorème du prolongement  $\mathcal{C}^1$ , que  $\lim_{x\to 0} f'_1(x)=0$  $-\infty$ , ce qui induit la présence d'une tangente verticale à la fonction  $f_1$  en 0 (ou plutôt à son prolongement par continuité). Mais comme les allures des courbes n'étaient pas demandées dans cet exercice, ça ne nous sert pas à grand chose.

• La fonction  $f_2$  est définie sur  $]-\infty;1]$ , dérivable sur  $]-\infty;1[$ , de dérivée  $f'_2(x) = \sqrt{1-x} +$  $x \times \frac{-1}{2\sqrt{1-x^2}}$ 2 √  $1 - x$  $=\frac{2(1-x)-x}{2}$ 2 √  $1 - x$  $=\frac{2-3x}{\sqrt{2-1}}$  $1 - x$ . On en déduit le tableau de variations suivant :  $x \mid -\infty$   $\frac{2}{3}$ 3 1  $f<sub>2</sub>$ −∞ ✒ ∕ ∕  $\frac{8}{2}$ 3 √  $\frac{3}{\sqrt{2}}$ 

Comme prévu, la fonction  $f_2$  n'est pas dérivable en 1, puisque la dérivée y a pour limite  $-\infty$ . il y aura donc une tangente verticale à la courbe en ce point.

• La fonction  $f_3$  est définie et dérivable sur  $\mathbb{R}^*_+$ , et comme  $f_3(x) = e^{2x \ln(x)}$ , on a  $f'_3(x) = (2\ln(x) +$  $(2)e^{2x\ln(x)}$ . La fonction est prolongeable par continuité en 0 puisque  $\lim_{x\to 0}e^{2x\ln(x)} = e^0 = 1$ , mais elle n'y est pas dérivable (on a une tangente verticale). Elle admet par ailleurs un minimum lorsque  $\ln(x) + 1 = 0$ , soit  $x = e^{-1} = \frac{1}{x}$  $\sqrt{ }$ 1  $\setminus$  $= e$  $-\frac{2}{3}$  $\tilde{\bar{e}}$ .

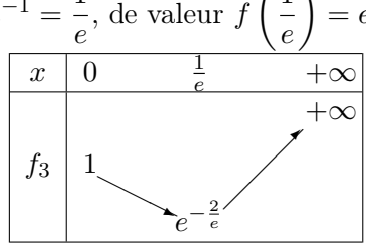

• La fonction  $f_4$  est définie (et dérivable) lorsque  $3x^2 + 2x > 0$ , soit  $x(3x + 2) > 0$ , c'est-à-dire  $\text{sur } \left] -\infty; -\frac{2}{2}$ 3  $\bigcup$ 0; +∞[, sa dérivée est égale à  $f'_4(x) = \frac{6x+2}{3x^2+2x}$ , qui est du signe de  $6x+2$  sur l'ensemble de définition de  $f_4$ , autrement dit négative sur  $\Big[-\infty; -\frac{2}{3}\Big]$ 3 et positive sur  $]0; +\infty[$ .  $-\infty$ 3 0  $+\infty$  $f_4$  $+\infty$  $\diagdown$  $\diagdown$ ❅❘ −∞ −∞ ✒ ∕ ╱  $+\infty$ 

• La fonction  $f_5$  est définie et dérivable sur  $\mathbb{R}$ , de dérivée  $f'_5(x) = (3x^2 - 1)e^{x^3 - x}$ . Cette dérivée

s'annule pour 
$$
x = \pm \frac{1}{\sqrt{3}}
$$
, et on a par exemple  $f\left(\frac{1}{\sqrt{3}}\right) = e^{\frac{1}{3\sqrt{3}} - \frac{1}{\sqrt{3}}} = e^{-\frac{2}{\sqrt{3}}}$   

$$
\begin{array}{|l|l|}\hline x & -\infty & -\frac{1}{\sqrt{3}} & \frac{1}{\sqrt{3}} & +\infty \\ \hline f_5 & & & e^{\frac{2}{\sqrt{3}}} & \hline \end{array}
$$

• La fonction  $f_6$  est définie et dérivable sur  $\mathbb{R}\setminus \left\{-\frac{5}{2}\right\}$ 2 , de dérivée  $f'_6(x) =$  $(2x-2)(2x+5) - 2(x^2-2x+3)$  $\frac{(x+5)-2(x^2-2x+3)}{(2x+5)^2} = \frac{4x^2+6x-10-2x^2+4x-6}{(2x+5)^2}$  $\frac{-10 - 2x^2 + 4x - 6}{(2x+5)^2} = \frac{2(x^2+5x-8)}{(2x+5)^2}$  $\frac{(2x+5)^2}{(2x+5)^2}$ . Le numérateur a pour discriminant ∆ = 25+ 32 = 57, il s'annule en deux valeurs qu'on n'a vraiment pas envie de préciser (et on a encore moins envie de calculer leurs images). On peut toutefois

facilement se convaincre qu'elles sont placées de part et d'autre de la valeur interdite − 5  $\frac{5}{2}$ .

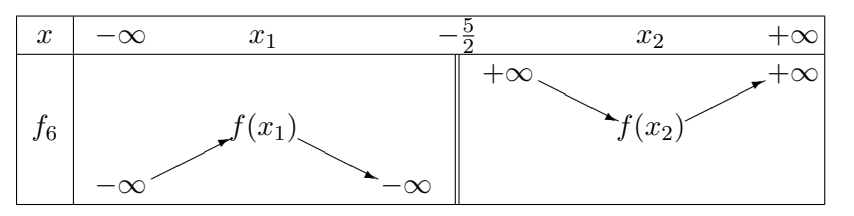

• La fonction  $f_7$  est définie et dérivable sur R, de dérivée  $f_7'(x) = (-2 - 2(1 - 2x))e^{-2x}$  $4(x-1)e^{-2x}$ . Elle a pour limite 0 en +∞ en utilisant la croissance comparée.

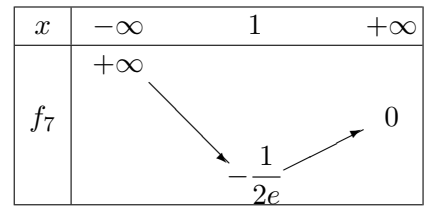

• La fonction  $f_8$  est définie et dérivable lorsque  $\ln(x) \neq -1$ , c'est-à-dire sur  $\bigg]0; \frac{1}{3}$ e  $\begin{bmatrix} 1 \\ 0 \end{bmatrix}$  $\frac{1}{e}; +\infty \Big[ ,$ de dérivée  $f'_8(x) = \frac{\ln(x) + 1 - 1}{(\ln(x) + 1)^2} = \frac{\ln(x)}{(\ln(x) + 1)^2}$  $\frac{\ln(x)}{(\ln(x) + 1)^2}$ . La fonction est par ailleurs prolongeable par continuité en 0, et y admet même une tangente horizontale puisque  $f'(x) \underset{x\to 0}{\sim}$ 1  $\frac{1}{\ln(x)}$ , qui tend vers 0 en 0.

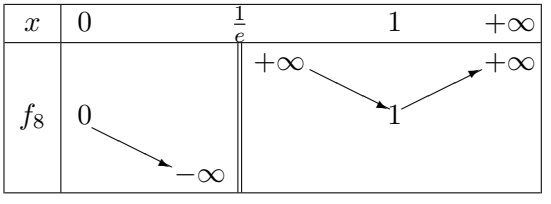

• La fonction  $f_9$  est définie et dérivable sur ]-1; 0[∪]0; +∞[, de dérivée  $f'_9(x) =$  $\ln(x+1) - \frac{x}{x+1}$  $\overline{x+1}$  $\frac{(x+1)^{x+1}}{(\ln(x+1))^2} =$  $(x + 1) \ln(x + 1) - x$  $\frac{d(x+1)(\ln(x+1))^2}{(x+1)(\ln(x+1))^2}$ . Les plus courageux constateront que la fonction est prolongeable par continuité en −1, mais n'y est pas dérivable (elle y admet une tangente verticale), mais est aussi prolongeable par continuité en 0 car elle y a pour limite 1 (c'est l'équivalent classique de ln(x + 1) en 0), et y est même dérivable car la limite de  $f'(x)$  vaut  $\frac{1}{2}$  $\frac{1}{2}$  quand x tend vers 0 (n'essayez pas de faire le calcul, ça nécessite du développement limité). Quant aux variations, on les obtient en étudiant le signe de  $(x + 1) \ln(x + 1) - x$ , qui n'est malheureusement pas évident, mais tout à fait trouvable en dérivant à nouveau ce numérateur (la dérivée donne ln(x + 1), donc ledit numérateur est décroissant sur ] − 1; 0[ et croissant ensuite, admettant pour minimum 0 quand  $x = 0$ ). La fonction  $f_9$  est donc croissante sur chacun de ses deux intervalles de définition.

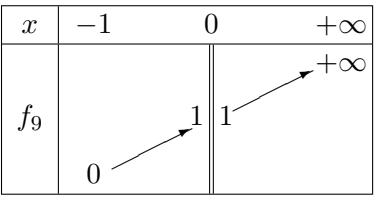

- On ne peut pas vraiment utiliser de formules pour calculer cette dérivée. Constatons simplement que  $f_{10}$  n'est pas continue en n si n est un entier (relatif), donc pas dérivable non plus. Par contre, sur l'intervalle  $[n; n+1]$ , on a  $f_{10}(x) = x \times n$ , donc  $f'_{10}(x) = n$ . Autrement dit, la dérivée  $f'_{10}$  coïncide avec la fonction partie entière sur son ensemble de définition  $\mathbb{R}\setminus\mathbb{Z}$ . Faire un tableau de variations n'a pas grand sens ici.
- La fonction  $f_{11}$  est dérivable sur  $\mathbb{R}^*$ , de dérivée  $f'_{11}(x) = 2x + 2$  si  $x < 0$ , et  $f'_{11}(x) = 2x 2$  si  $x > 0$ . Les limites à droite et à gauche en 0 n'étant pas égales, la fonction n'y est pas dérivable (mais elle y admet deux demi-tangentes de pentes respectives 2 et −2. On peut aussi constater que la fonction est paire.

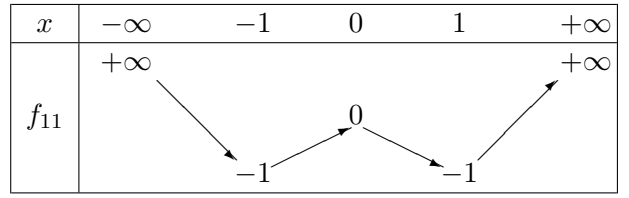

• La fonction  $f_{12}$  est définie et dérivable sur  $\mathbb{R}$ , et  $f_{12}(x) = e^{(4x^2-1)\ln 3}$ , donc  $f'_{12} = 8 \ln(3) x e^{(4x^2-1)\ln 3}$ , ce qui ne pose guère de problème d'étude de signe. La fonction est accessoirement paire.

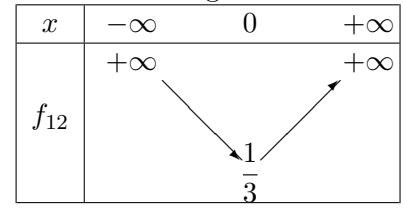

• La fonction  $f_{13}$  est définie et dérivable sauf lorsque son dénominateur s'annule. Or,  $2x^3$  –  $3x^2 + x = x(2x^2 - 3x + 1)$ , le discriminant de la parenthèse vaut  $\Delta = 9 - 8 = 1$ , elle admet deux racines  $x_1 = \frac{3-1}{4}$  $\frac{-1}{4} = \frac{1}{2}$  $rac{1}{2}$  et  $x_2 = \frac{3+1}{4}$  $\frac{+1}{4} = 1$ , donc  $\mathcal{D}_{f_{13}} = \mathbb{R} \setminus \{0; \frac{1}{2}\}$  $\frac{1}{2}$ ; 1}. En notant D le dénominateur de la fonction, sa dérivée est donnée par

$$
f'_{13}(x) = \frac{(3x^2 + 4x - 1)(2x^3 - 3x^2 + x) - (6x^2 - 6x + 1)(x^3 + 2x^2 - x + 3)}{D^2}
$$
  
= 
$$
\frac{6x^5 - x^4 - 11x^3 + 7x^2 - x - 6x^5 - 6x^4 + 17x^3 - 26x^2 + 19x - 3}{D^2}
$$
  
= 
$$
\frac{-7x^4 + 6x^3 - 19x^2 + 18x - 3}{D^2}
$$

On peut arrêter le calcul, on ne saura évidemment pas étudier le signe de la dérivée (pour les curieux, elle s'annule deux fois, une fois entre 0 et  $\frac{1}{2}$  $\frac{1}{2}$ , l'autre entre  $\frac{1}{2}$  et 1).

• La fonction  $f_{14}$  est définie et dérivable sur  $\mathbb{R}^*_+$ , de dérivée  $f'_{14}(x) = \frac{1}{2\sqrt{x}}\ln(x)e^x +$  $\sqrt{x}e^x$  $\frac{2x}{x}$  +  $\sqrt{x} \ln(x) e^x = \frac{(\ln(x) + 2 + 2x \ln(x))e^x}{2\sqrt{x}}$  $\frac{2\sqrt{x}}{2\sqrt{x}}$ . La fonction est prolongeable par continuité en 0 (limite nulle par croissance comparée), mais n'y est pas dérivable (encore une tangente verticale). Le signe de la dérivée est le même que celui de ln $(x) + 2 + 2x \ln(x)$ , qui a pour dérivée  $\frac{1}{x} + 2\ln(x) - 1$ ,

et pour dérivée seconde  $-\frac{1}{4}$  $\frac{1}{x^2} + \frac{2}{x}$  $\frac{2}{x} = \frac{2x-1}{x^2}$  $\frac{x-1}{x^2}$ , et la dérivée admet un minimum en  $\frac{1}{2}$ , de valeur  $4-2\ln(2) > 0$ . Conclusion :  $f'_{14}$  est strictement croissante, ayant pour limites  $-\infty$  en 0 et  $+\infty$ en +∞, elle s'annule pour une valeur qu'on ne sait pas calculer.

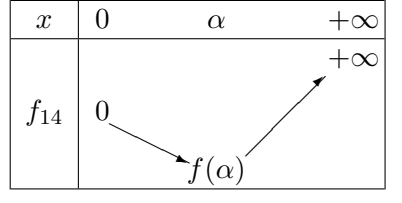

• La fonction  $f_{15}$  est définie sur  $\mathbb{R}_+$ , dérivable sur  $\mathbb{R}_+^*$ , de dérivée  $f'_{15}(x) = \frac{3\sqrt{x}(x+1) - 2x\sqrt{x}}{(x+1)^2}$  $\frac{(x+1)^2-2x\sqrt{x}}{(x+1)^2} =$  $(x+3)\sqrt{x}$  $\frac{(x+1)^2}{(x+1)^2}$  (pour le calcul de dérivée, il peut être efficace d'écrire le numérateur sous la forme

 $(2x^{\frac{3}{2}})$ . La fonction est en fait dérivable en 0 (de dérivée nulle), et strictement croissante sur  $\mathbb{R}_+$ (je me dispense du tableau de variations).

- La plus facile du lot :  $f_{16}$  n'est définie nulle part (le trinôme sous la racine a pour discriminant  $\Delta=9-20=-11,$ il est toujours négatif), il n'y a donc rien à faire !
- La fonction  $f_{17}$  est définie et dérivable sur  $\mathbb{R}^*_+$ , et  $f_{17}(x) = e^{(\ln x)^2}$ , donc  $f'_{17}(x) = \frac{2 \ln(x)}{x} e^{(\ln(x))^2}$ .

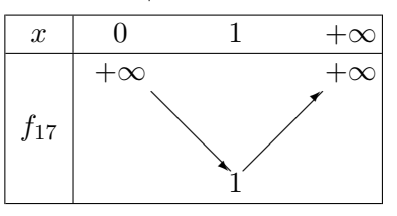

• La fonction  $f_{18}$  est définie sur R puisque  $1+|x|\geqslant 1$ , et dérivable sur R<sup>\*</sup>. Sa dérivée vaut  $f'_{18}(x) = \frac{-1}{1-x} = \frac{1}{x-1}$  $\frac{1}{x-1}$  lorsque  $x < 0$ , et  $f'_{18}(x) = \frac{1}{x+1}$  lorsque  $x > 0$ . La fonction n'est pas dérivable en 0 mais y admet deux demi-tangentes de pentes respectives −1 et 1. La fonction est par ailleurs paire.

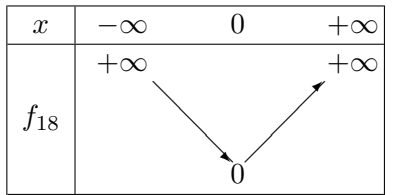

## Exercice 2 (\*)

• La fonction f est évidemment définie et dérivable sur R, de dérivée  $f'(x) = 2x-3$ . La tangente en 0 a pour équation  $y = f'(0)x + f(0) = -3x + 1$ ; la tangente en 1 a pour équation  $y =$  $f'(1)(x-1) + f(1) = -(x-1) - 1 = -x$ ; celle en -2 a pour équation  $y = (x-2) - 1 = x - 1$ ,  $f(1)(x-1)+f(1) = -(x-1)-1 = -x$ ; celle en -2 a<br>et enfin celle en  $\sqrt{3}$  a pour équation  $y = (2\sqrt{3}-3)(x \sum_{i=1}^{n}$  $(3) + 4 - 3$  $y = (x - 2) - 1 = x$ <br>  $\sqrt{3} = (2\sqrt{3} - 3)x - 2.$ 

• La fonction g est définie sur  $\left[\frac{1}{2}\right]$  $\frac{1}{2}$ ; + $\infty$ , de dérivée  $g'(x) = \frac{1}{\sqrt{2x}}$  $\overline{2x-1}$ , et n'est pas dérivable en  $\frac{1}{2}.$ Les seules tangentes existantes parmi celles demandées sont donc en  $1 : y = 1 \times (x-1) + 1 = x$ ; et en  $\sqrt{3}: y = \frac{1}{\sqrt{3}}$  $\sqrt{2}$ √  $3 - 1$  $(x \sqrt{3}$ ) +  $\sqrt{2}$ √  $\frac{1}{3-1} = \frac{1}{\sqrt{1-1}}$  $\sqrt{2}$ √  $3 - 1$  $x+\frac{\sqrt{3}-1}{\sqrt{3}}$  $\sqrt{2}$ √  $3 - 1$ . • La fonction h est définie et dérivable sur  $]-3;+\infty[$ , de dérivée  $h'(x) = \ln(x+3) + \frac{x}{x+3}$ . La

tangente en 0 a pour équation  $y = \ln(3)x$ ; celle en 1 a pour équation  $y = \left(\ln(4) + \frac{1}{4}\right)$  $(x -$ 

1) + ln(4) = 
$$
\left(\ln(4) + \frac{1}{4}\right) - \frac{1}{4}
$$
; celle en -2 a pour équation  $y = (0 - 2)(x + 2) + 0 = -2x - 4$ ;  
enfin celle en  $\sqrt{3}$  a pour équation  $y = \left(\ln(3 + \sqrt{3}) + \frac{\sqrt{3}}{3 + \sqrt{3}}\right)(x - \sqrt{3}) + \sqrt{3}\ln(3 + \sqrt{3}) =$   
 $\left(\ln(3 + \sqrt{3}) + \frac{\sqrt{3}}{+\sqrt{3}}\right)x - \frac{3}{3 + \sqrt{3}}$ .

- La fonction *i* est définie et dérivable sur  $\mathbb R$  (puisque  $x^2 + 1$  est toujours strictement positif), de dérivée  $i'(x) = \left(\frac{1}{\sqrt{2}}\right)$  $x^2 + 1$ + √  $\left(x^2+1\right)e^x = \frac{x^2+2}{\sqrt{2}}$  $(x^2+1)$  $e^x$ . On obtient donc en 0 une tangente d'équation  $y = 2x+1$ ; en  $1, y = \frac{3e}{6}$ 2  $(x-1)+\sqrt{2}e=\frac{3e}{\sqrt{2}}$  $\overline{2}$  $x-\frac{e}{4}$ 2 ; en  $-2, y = \frac{6}{2}$  $\frac{6}{e^2\sqrt{2}}$  $\mathbf{5}$  $(x+2)+\frac{\sqrt{5}}{2}$ √  $\frac{6}{e^2} =$ 6  $\frac{6}{e^2}$ 5  $+\frac{17}{2}$  $\frac{1}{e^2}$ 5 ; et en  $\sqrt{3}$ ,  $y = \frac{5e}{4}$ √ 3  $\frac{1}{2}$  (x – √  $(3) + 2e$  $\sqrt{3} = \frac{5}{2}$  $\frac{8}{2}e$  $\sqrt{3}x +$  $\sqrt{ }$  $2-\frac{5}{5}$ √ 3 2  $\setminus$ e  $\sqrt{3}$ .
- Le dénominateur de j s'annulant en 0 (et nulle part ailleurs car il est croissant), la fonction j est définie et dérivable sur  $]-1;0[ \cup ]0;+\infty[,$  de dérivée  $j'(x) =$  $2x(x + \ln(x + 1)) - x^2(1 + \frac{1}{x+1})$  $\frac{(x + \ln(x + 1))^2}{(x + \ln(x + 1))^2} =$ 
	- $x^2 + 2x \ln(x+1) \frac{x^2}{x+1}$  $\overline{x+1}$  $\frac{(x + \ln(x + 1))^2}{(x + \ln(x + 1))^2}$  on peut évidemment calculer l'équation de la tangente en 1 : y  $1 + 2 \ln 2 - \frac{1}{2}$ 2  $\frac{(1+2\ln 2-\frac{1}{2}}{(1+2\ln 2)^2}(x-1)+\frac{1}{1+\ln 2}=\frac{1+4\ln 2}{2(1+\ln 2)}$  $\frac{1+4\ln 2}{2(1+\ln 2)^2}x+\frac{3+6\ln 2}{2(1+\ln 2)}$  $\frac{3+6\ln 2}{2(1+\ln 2)^2}$ ; et en  $\sqrt{3}$ , où l'équation est  $y =$  $(1 + 2 \ln 2)^2$ <br>  $3 + 2\sqrt{3} \ln(1 + \sqrt{3}) - \frac{3}{1 + \sqrt{3}}$ (  $\frac{1+\sqrt{3}}{\sqrt{3}+\ln(1+\sqrt{3}))^2}(x-\$  $\sqrt{3}$  +  $\frac{3}{\sqrt{3} + \ln(1 + \sqrt{3})}$  $=\frac{3}{2}$  $rac{3\sqrt{3} + (6+2\sqrt{3})\ln(1+\sqrt{3})}{(1+\sqrt{3})(\sqrt{3}+\ln(1+\sqrt{3}))^2}x +$ 3  $(\sqrt{3} + \ln(1 + \sqrt{3}))^2$ <br>  $(\sqrt{3} + \ln(1 + \sqrt{3}))^2$  (simplification à l'utilité douteuse, je vous ai épargné les étapes<br>  $(1 + \sqrt{3})(\sqrt{3} + \ln(1 + \sqrt{3}))^2$  (simplification à l'utilité douteuse, je vous ai épargné les étapes de ce calcul pénible). En −2, la tangente ne peut évidemment pas exister, mais les courageux peuvent faire des petits calculs en  $0:$  en utilisant l'équivalent classique pour  $\ln(1+x)$ ,  $x+\ln(x+x)$ 1) =  $x + x + o(x) \sim 2x$ , donc  $j(x) \underset{x \to 0}{\sim}$  $x^2$  $\frac{x^2}{2x} = \frac{x}{2}$  $\frac{\infty}{2}$ . En particulier,  $\lim_{x\to 0} j(x) = 0$ , on peut donc prolonger la fonction j par continuité en 0. On peut alors s'intéresser à ce qui se passe pour la dérivée :  $j'(x) = \frac{1}{x \to 0}$  $x^{2} + 2x(x + o(x)) - (x^{2} + o(x^{2}))$  $\frac{(+ o(x)) - (x^2 + o(x^2))}{(2x + o(x))^2} \sim \frac{2x^2}{4x^2}$  $rac{2x^2}{4x^2} = \frac{1}{2}$  $\frac{1}{2}$ , donc  $\lim_{x\to 0} j'(x) = \frac{1}{2}$ . Le théorème du prolongement  $\mathcal{C}^1$  permet donc d'affirmer que la fonction prolongée est dérivable en 0, et que  $j'(0) = \frac{1}{2}$ . Il y a donc en 0 une tangente d'équation  $y = \frac{1}{2}$  $\frac{1}{2}x$ .

# Exercice 3  $(** a ***)$

#### Étude de la fonction  $f$

La fonction f est définie si  $x + 1 > 0$  donc  $\mathcal{D}_f = ]-1; +\infty[$ . Comme  $\lim_{x\to 0}$  $\sqrt{x} \ln x = 0$  (par croissance comparée),  $\lim_{x \to -1} f(x) = 0$ . La fonction f est donc prolongeable par continuité en -1 en posant  $f(-1) = 0$ .

On a bien sûr  $\lim_{x \to +\infty} f(x) = +\infty$ , et  $\frac{f(x)}{x}$  $\frac{f^{(x)}}{x}$  = √  $\overline{x+1}\ln(x+1)$  $\frac{m(x+1)}{x} =$ √  $X \ln X$  $\frac{X+M+1}{X-1}$   $\sim$  $\frac{\ln X}{\sqrt{1-x^2}}$ X en posant  $X = x + 1$ , donc  $\lim_{x \to +\infty} \frac{f(x)}{x}$  $\frac{d^{(n)}(x)}{dx} = 0$ , et la courbe représentative de f admet en  $+\infty$  une branche parabolique de direction  $(Ox)$ .

La fonction f est dérivable sur  $]-1;+\infty[$ , de dérivée  $f'(x) = \frac{\ln(x+1)}{2}$ 2 √  $x+1$  $+$ √  $x + 1$  $\frac{\sqrt{x+1}}{x+1} = \frac{\ln(x+1)+2}{2\sqrt{x+1}}$ 2  $\frac{v}{\sqrt{2}}$  $x+1$ .

Cette dérivée s'annule quand ln $(x + 1) = -2$ , donc quand  $x + 1 = \frac{1}{x}$  $\frac{1}{e^2}$ , soit  $x = \frac{1}{e^2}$  $\frac{1}{e^2}$  – 1. De plus, comme f' est continue sur ] – 1; +∞[ et que que  $\lim_{x \to -1} f'(x) = -\infty$  (pas de forme indéterminée ici, le numérateur tend vers −∞ et le dénominateur vers 0), en appliquant le théorème du prolongement  $C<sup>1</sup>$ , on obtient une tangente verticale à la courbe en −1. Enfin,  $f\left(\frac{1}{\epsilon}\right)$  $\frac{1}{e^2} - 1 =$ √  $\overline{e^{-2}} \ln e^{-2} = \frac{-2}{\sqrt{2}}$  $\frac{z}{e}$ d'où le tableau de variations suivant pour f :

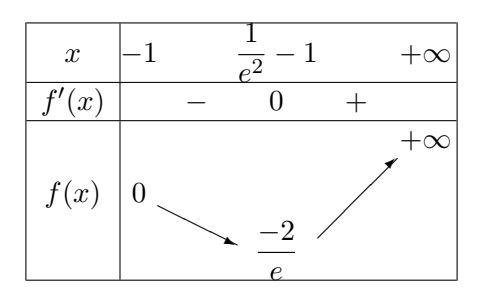

La courbe représentative de  $f$  a l'allure suivante :

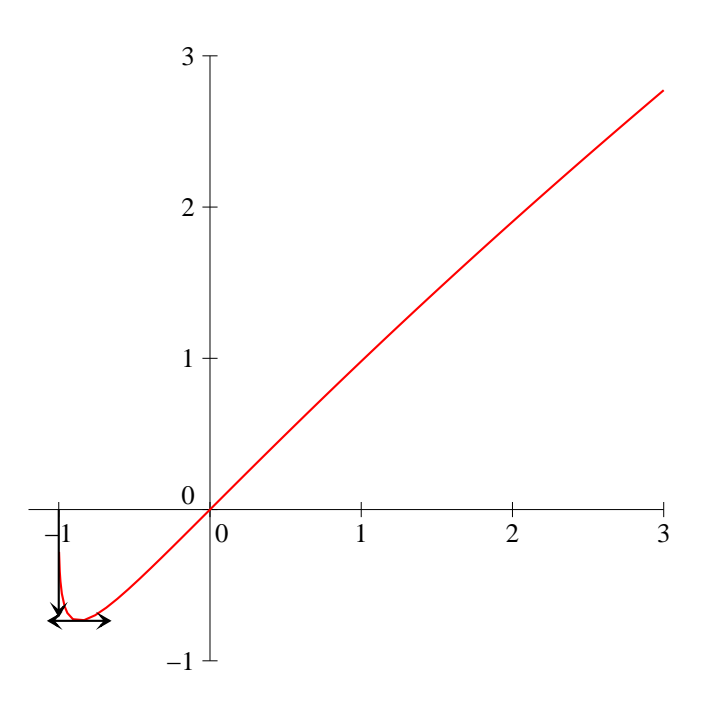

#### Étude de la fonction  $q$

La fonction g est définie si  $x^2 - 1 \ge 0$ , donc  $\mathcal{D}_g = ] - \infty; -1] \cup [1; +\infty[$ .

On obtient sans difficulté  $\lim_{x \to +\infty} g(x) = +\infty$ . Ensuite,  $\frac{g(x)}{x} = 1 +$ √  $x^2-1$  $\frac{1}{x} = 1 +$  $\sqrt{x^2(1-\frac{1}{x^2})}$  $\frac{x}{x}$ . Si  $x \geqslant 1$ , on a donc  $\frac{g(x)}{x} = 1 + \sqrt{1 - \frac{1}{x^2}}$  $\frac{1}{x^2}$ , dont la limite vaut 2 en +∞. Il reste donc à calculer  $g(x) - 2x = x$  $\left( \begin{array}{c} \end{array} \right)$  $1 - \frac{1}{2}$  $\frac{1}{x^2} - 1$  $\setminus$ =  $\frac{x(1-\frac{1}{x^2}-1)}$  $\sqrt{1-\frac{1}{x^2}}+1$  $=-\frac{1}{\sqrt{1-\frac{1}{2}}}$  $x\left(\sqrt{1-\frac{1}{x^2}}\right)$  $\frac{1}{x^2} + 1$ . Ce dernier quotient tend vers 0 en +∞, il y a donc une asymptote oblique d'équation  $y = 2x$ . C'est plus rapide en  $-\infty$ :  $g(x) = \frac{x^2 - (x^2 - 1)}{\sqrt{2}}$  $x +$ √  $\overline{x^2-1}$  $=\frac{1}{\sqrt{2}}$  $x +$ √  $\overline{x^2-1}$ , quotient qui tend vers 0 en −∞. L'axe des abscisses est donc asymptote à la courbe en  $-\infty$ .

La fonction g est a priori dérivable sur  $]-\infty,-1[$  et sur  $]1;+\infty[$ , de dérivée  $g'(x)=1+\frac{2x}{\sqrt{x}}$ 2  $<sub>′</sub>$ </sub>  $\sqrt{x^2-1}$ =  $1+\frac{x}{\sqrt{2}}$  $x^2-1$ . Cette dérivée est manifestement positive sur  $]1; +\infty[$ . De plus, on a  $\forall x < -1, x^2 \geq 1$  $x^2-1 \geqslant 0$ , donc  $-x \geqslant \sqrt{2}$  $\sqrt{x^2-1} \geqslant 0$ , d'où  $\frac{x}{\sqrt{2}}$  $x^2-1$  $\leq -1$ . On en déduit que  $g'(x) < 0$  sur  $]-\infty; -1[$ . Enfin, on constate que les limites de  $g'$  en −1 et en 1 sont respectivement égales à −∞ et à +∞, d'où l'existence de deux tangentes verticales en ces points via le théorème de prolongement  $C^1$ . Finalement, on a le tableau de variations suivant :

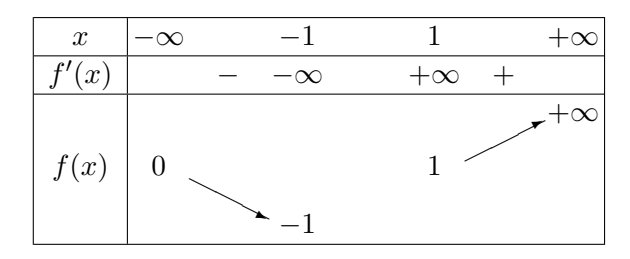

La courbe qui va avec, avec tangente et asymptote (ou plutôt demi-asymptote pour ne pas surcharger le graphique) en noir :

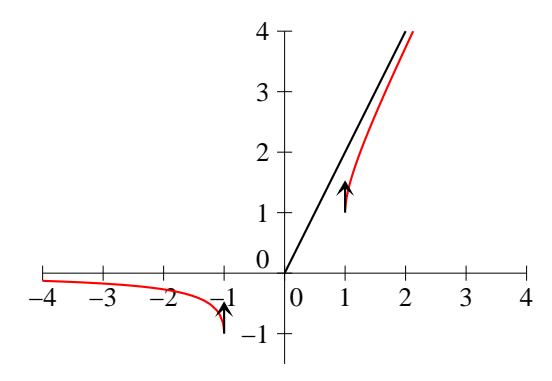

#### Étude de la fonction  $h$

La fonction h est définie si  $e^{2x} - e^x + 1 > 0$ . Posons donc  $P(X) = X^2 - X + 1$ . Ce polynôme a pour discriminant  $\Delta = 1 - 4 = -3$ , il est donc toujours positif. Puisque  $h(x) = P(e^x)$ , on en déduit que  $\mathcal{D}_h = \mathbb{R}$ .

Comme  $\lim_{x \to -\infty} e^{2x} - e^x + 1 = 1$ , on a  $\lim_{x \to -\infty} h(x) = 0$ , d'où l'existence d'une asymptote horizontale en –∞. De l'autre côté,  $\lim_{x \to -\infty} e^{2x} - e^x + 1 = +\infty$ , donc  $\lim_{x \to +\infty} h(x) = +\infty$ . De plus,  $\frac{h(x)}{x} =$  $\ln(e^{2x}(1-e^{-x}+e^{-2x}))$  $\frac{e^{-x} + e^{-2x}}{x} = \frac{2x + \ln(1 - e^{-x} + e^{-2x})}{x}$  $\frac{e^{-x} + e^{-2x}}{x} = 2 + \frac{\ln(1 - e^{-x} + e^{-2x})}{x}$  $\frac{1}{x}$ . Le quotient tendant vers 0 (son numérateur tend déjà vers 0), on a  $\lim_{x \to +\infty} \frac{h(x)}{x}$  $\frac{\partial u}{\partial x} = 2$ . Enfin, en réutilisant le calcul précédent  $h(x) - 2x = \ln(1 - e^{-x} + e^{-2x})$  tend vers 0, donc il y a en  $+\infty$  une asymptote oblique d'équation  $-2x$  $y = 2x$ .

La fonction h est dérivable sur R, de dérivée  $h'(x) = \frac{2e^{2x} - e^x}{2x - x}$  $\frac{2e^{2x} - e^x}{e^{2x} - e^x + 1} = \frac{e^x(2e^x - 1)}{e^{2x} - e^x + 1}$  $\frac{e^{-(2\epsilon)}-e^{i\epsilon}}{e^{2x}-e^{x}+1}$ . Tout est positif (cf calcul du domaine de définition pour le dénominateur) sauf  $2e^x - 1$  qui change de signe quand  $e^x = \frac{1}{2}$  $\frac{1}{2}$ , donc quand  $x = -\ln 2$ . Comme  $h(-\ln 2) = \ln(e^{-2\ln 2} - e^{-\ln 2} + 1) = \ln\left(\frac{1}{4}\right)$  $\frac{1}{4} - \frac{1}{2}$  $\left(\frac{1}{2} + 1\right) = \ln \frac{3}{4},$ on obtient le tableau de variations suivant :

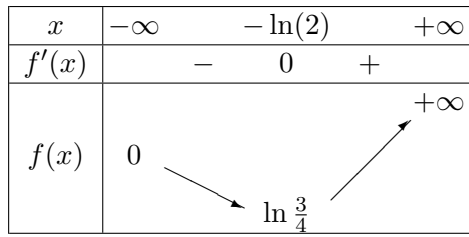

Et la courbe, bien entendu :

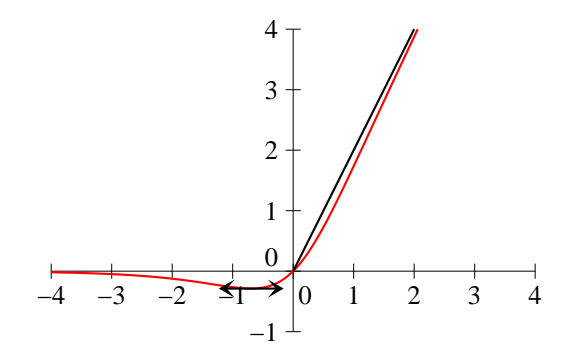

#### Étude de la fonction  $i$

La fonction *i* est définie quand  $2x^2 - 5x - 3 \neq 0$ . Ce trinôme a pour discriminant  $\Delta = 25 +$ 24 = 49, et admet pour racines  $x_1 = \frac{5-7}{4}$  $\frac{-7}{4} = -\frac{1}{2}$  $\frac{1}{2}$  et  $x_2 = \frac{5+7}{4}$  $\frac{+7}{4}$  = 3, donc  $\mathcal{D}_f = \begin{bmatrix} -\infty; -\frac{1}{2} \end{bmatrix}$ 2 ∪  $\frac{1}{2}$  $\frac{1}{2}$ ; 3  $\Big[\cup]3;+\infty$  [.

Un léger accès de paresse nous pousse à ne pas déterminer le signe de toutes les limites en  $-\frac{1}{2}$  et en 2 3 : bornons-nous à constater que le dénominateur tend vers 0 et le numérateur respectivement vers 11  $\frac{11}{4}$  et 1, donc il y a des limites infinies en  $-\frac{1}{2}$ 2 −  $, -\frac{1}{2}$ 2 + , 3 <sup>−</sup> et 3 <sup>+</sup>. Nous obtiendrons leur signe à l'aide des variations de *i*. Pour les branches infinies, pour une fois c'est rapide :  $i(x) \underset{\pm \infty}{\sim}$  $x^2$  $rac{x^2}{2x^2} = \frac{1}{2}$  $\frac{1}{2}$ . Il y a donc une asymptote horizontale en −∞ et en +∞.

Ne reste plus qu'à avoir le courage de calculer la dérivée (définie sur le même ensemble que  $i)$ :

$$
i'(x) = \frac{(2x-3)(2x^2 - 5x - 3) - (4x - 5)(x^2 - 3x + 1)}{2x^2 - 5x - 3)^2}
$$
  
= 
$$
\frac{4x^3 - 10x^2 - 6x - 6x^2 + 15x + 9 - 4x^3 + 12x^2 - 4x + 5x^2 - 15x + 5}{(2x^2 - 5x - 3)^2}
$$
  
= 
$$
\frac{x^2 - 10x + 14}{(2x^2 - 5x - 3)^2}
$$

Le numérateur a pour discriminant  $\Delta = 100 - 56 = 44$ , et admet deux racines  $x_3 = \frac{10 - 56}{4}$ √ 44  $\frac{1}{2}$  = 5 –  $\sqrt{11}$  et  $x_4 = 5 + \sqrt{11}$ . Il faut bien sûr pour achever le tableau de variations calculer les valeurs de *i* en  $x_3$  et  $x_4$  :  $i(x_3) = \frac{(5 - 1)}{2(5 - 1)}$ raut pien sur poul $\sqrt{11})^2 - 3(5 - \sqrt{2})$  $(11) + 1$  $2(5 \frac{V}{\sqrt{2}}$  $\overline{11})^2 - 5(5 \frac{V}{\sqrt{2}}$  $(11) - 3$  $=$   $\frac{36 - 10\sqrt{11} - 15 + 3\sqrt{11} + 1}{72 - 20\sqrt{11} - 25 + 5\sqrt{11} - 3}$  $=\frac{22-7}{11}$ √  $x_3$  et  $x_4$  :  $i(x_3) = \frac{(5 - \sqrt{11})^2 - 3(5 - \sqrt{11}) + 1}{2(5 - \sqrt{11})^2 - 5(5 - \sqrt{11}) - 3} = \frac{36 - 10\sqrt{11} - 15 + 3\sqrt{11} + 1}{72 - 20\sqrt{11} - 25 + 5\sqrt{11} - 3} = \frac{22 - 7\sqrt{11}}{44 - 15\sqrt{11}} \approx$ <br>0.21; et de même  $i(x_4) = \frac{(5 + \sqrt{11})^2 - 3(5 + \sqrt{$  $=$   $\frac{36 + 10\sqrt{11} - 15 - 3}{52 - 32\sqrt{11} - 15}$ √  $\frac{36+10\sqrt{11-15}-3\sqrt{11+1}}{72+20\sqrt{11}-25-5\sqrt{11}-3}$  $\frac{\mathbf{v}}{\mathbf{v}}$  $11 - 3$  $= \frac{22 + 7\sqrt{11}}{44 + 15\sqrt{11}} \simeq$ 0.48. Cela donc un tableau du genre :

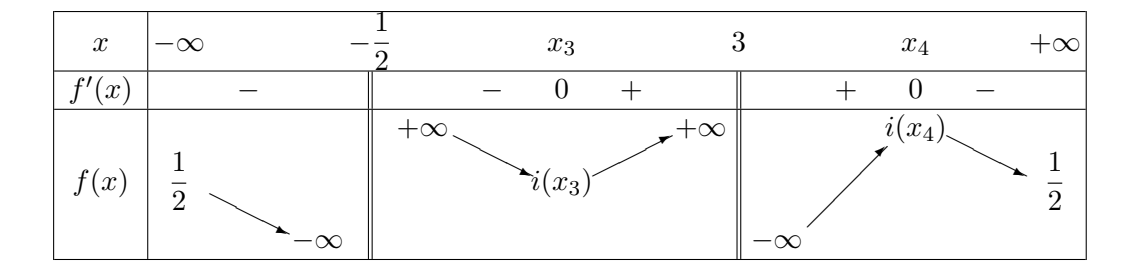

Et la courbe, bien entendu (le minimum local en  $x_4$  est peu visible car très très proche de l'asymptote, ce dont on pouvait se douter d'ailleurs au vu de sa valeur) :

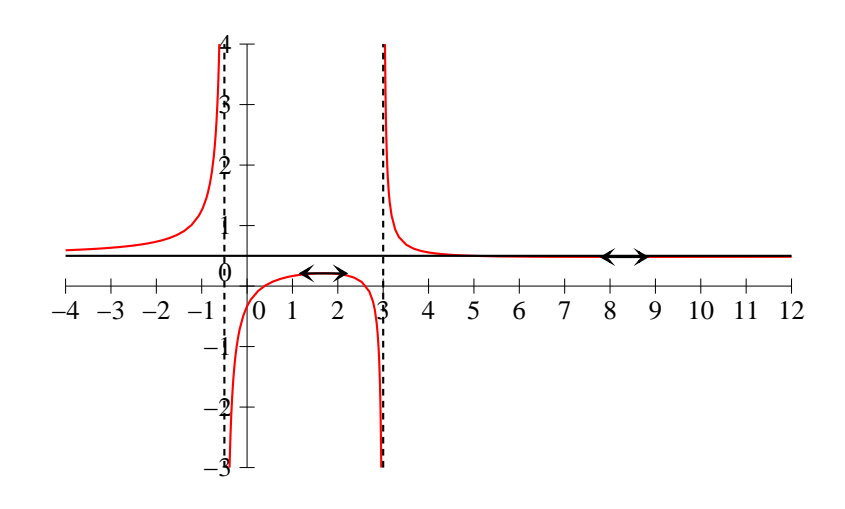

#### Étude de la fonction  $k$

Écrivons plutôt  $k(x) = e^{\frac{\ln x}{x}}$ . La fonction k est définie sur  $\mathbb{R}^*_+$ . Comme de plus  $\lim_{x\to 0^+}$  $ln x$  $\frac{d^2x}{dx} = -\infty$ (non, il n'y a pas de forme indéterminée), on a  $\lim_{x\to 0^+} k(x) = 0$  et on peut prolonger k par continuité en posant  $k(0) = 0$ .

Comme  $\lim_{x \to +\infty} \frac{\ln x}{x}$  $\frac{dx}{dx} = 0$  (croissance comparée),  $\lim_{x \to +\infty} k(x) = 1$ , d'où la présence d'une asymptote horizontale en  $+\infty$ .

La fonction k est dérivable sur  $\mathbb{R}^*_+$ , de dérivée  $k'(x) = \frac{1 - \ln x}{x^2} e^{\frac{\ln x}{x}}$ . Cette dérivée s'annule lorsque  $\ln x = 1$ , c'est-à-dire pour  $x = e$ , valeur où k admet pour maximum  $e^{\frac{1}{e}} \simeq 1.44$ . Ne reste qu'à essayer de calculer la limite de k' en 0, ce qui n'est pas évident :  $k'(x) \sim \frac{-\ln x}{2}$  $\frac{\ln x}{x^2}e^{\frac{\ln x}{x}} = \frac{1}{\ln x}$  $ln x$  $\int \ln x$  $\boldsymbol{x}$  $\bigg\}^2 e^{\frac{\ln x}{x}}.$ Comme  $\frac{\ln x}{x}$  tend vers  $-\infty$  quand x tend vers 0, on a par croissance comparée  $\lim_{x\to 0}$  $\int \ln x$  $\boldsymbol{x}$  $\bigg\}^2 e^{\frac{\ln x}{x}} = 0$ et  $\lim_{x\to 0} k'(x) = 0$ . En appliquant le théorème de prolongement  $C^1$ , k est dérivable en 0, et la courbe y admet une tangente horizontale. Le tableau de variations :

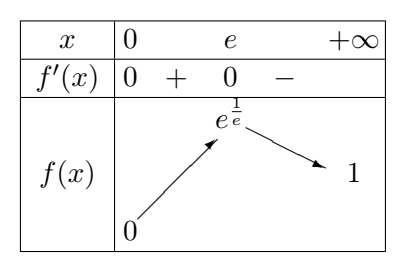

Et une fois de plus, la courbe :

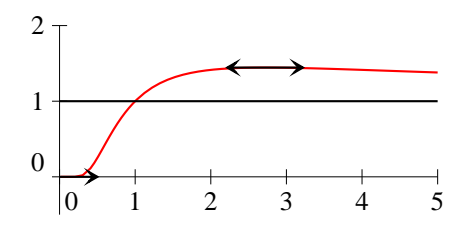

#### Étude de la fonction  $l$

La fonction  $l$  est définie sur  $\mathbb{R}\setminus\{-1; 1\}.$ 

En +∞, la limite de l comme celle de  $\frac{l(x)}{x}$  sont égales à +∞ par croissance comparée, il y a donc de ce côté une branche parabolique de direction  $(Oy)$ . En  $-\infty$ , toujours par croissance comparée, l tend vers 0, l'axe des abscisses est asymptote horizontale. Enfin, le numérateur de l étant toujours strictement positif, on obtient  $\lim_{x \to -1^{-}} l(x) = \lim_{x \to 1^{+}} l(x) = +\infty$  et  $\lim_{x \to -1^{+}} l(x) = \lim_{x \to 1^{-}} l(x) = -\infty$ .

La fonction l est dérivable sur son ensemble de définition, et  $l'(x) = \frac{2e^{2x}(x^2-1) - 2xe^{2x}}{(x^2-1)^2}$  $\frac{(x^2-1)^2}{(x^2-1)^2}$  =  $2e^{2x}(x^2-x-1)$  $\frac{(x-x+1)}{(x^2-1)^2}$ . Le trinôme au numérateur a pour discriminant  $\Delta = 1 + 4 = 5$ , et admet pour racines  $x_1 = \frac{1 - \frac{1}{x}}{x_1 - \frac{1}{x_2}}$ √ 5  $\frac{v}{2}$  et  $x_2 =$  $1 + \sqrt{5}$  $\frac{1}{2} \sqrt{5}$ . On calcule péniblement  $l(x_1) = \frac{4e^{1-\sqrt{5}}}{2-2\sqrt{5}}$  $2 - 2$  $<sub>′</sub>$ </sub> 5  $\simeq$  -0.47 et  $l(x_2) = \frac{4e}{2}$  $1+\sqrt{5}$  $\frac{12}{2+2\sqrt{5}} \simeq 15.7$ . Voila le dernier tableau da variations de l'exercice :

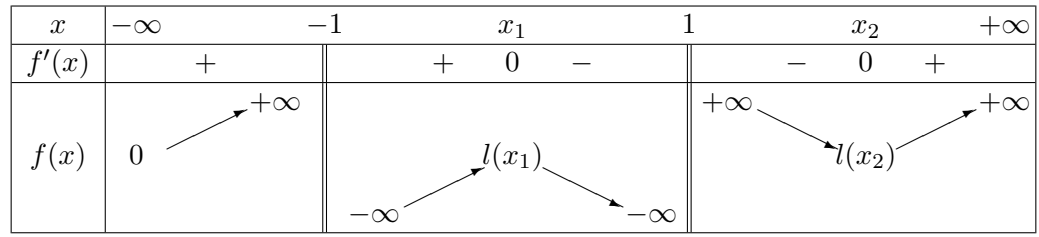

#### Et la dernière courbe (ouf !) :

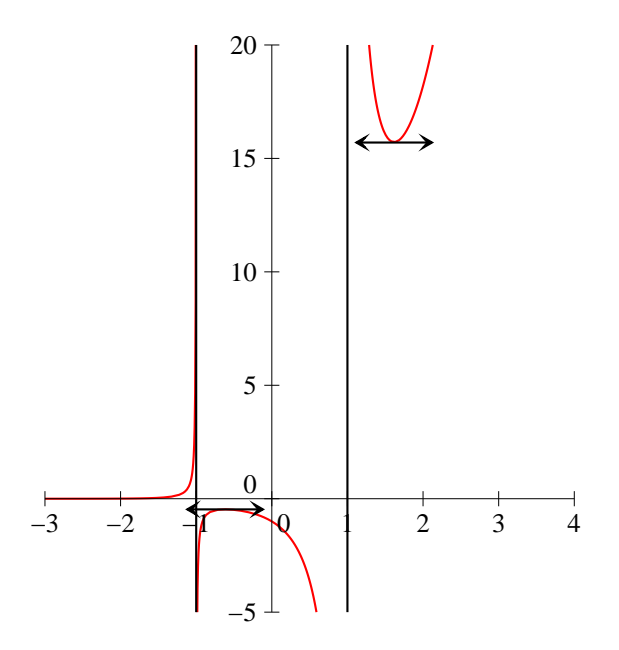

# Exercice 4 (\*\*)

- 1. La fonction f est dérivable sur R, de dérivée  $f'(x) = 30x^4 60x^3 + 30x^2 = 30x^2(x^2 2x + 1) =$  $30x^2(x-1)^2$ . La fonction f est donc strictement croissante sur R, donc bijective. Comme de plus  $\lim_{x \to -\infty} f(x) = -\infty$  et  $\lim_{x \to +\infty} f(x) = +\infty$ , la fonction est bijective de R dans R.
- 2. D'après le théorème de la bijection, la fonction  $g$  a même sens de variation que  $f$ , elle est donc strictement croissante sur R.
- 3. La fonction g n'est pas dérivable en y si  $f'(f^{-1}(y)) = 0$ . Comme f' s'annule en 0 et en 1, et que  $f(0) = 1$  et  $f(1) = 2$ , q est dérivable partout sauf en 1 et en 2.
- 4. Les tangentes sont en noir épais, et l'axe de symétrie  $y = x$  en moins épais, la courbe de f en rouge et celle de g en bleu :

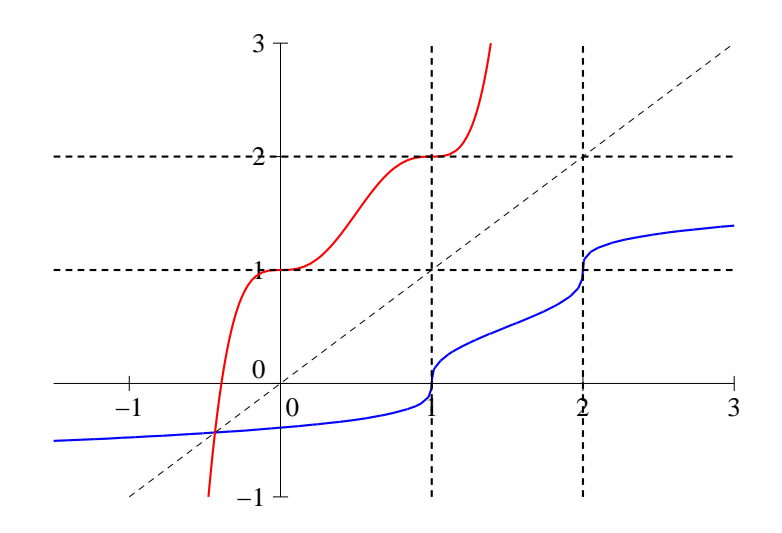

# Exercice 5 (\*\*)

1. La fonction f est définie sur  $\mathbb R$  car son dénominateur, étant somme de deux nombres strictement positifs, ne risque pas de s'annuler. Elle est également dérivable sur  $\mathbb{R}$ , de dérivée  $f'(x) =$ 

$$
\frac{(e^x + e^{-x})^2 - (e^x - e^{-x})^2}{(e^x + e^{-x})^2} = \frac{e^{2x} + 2 + e^{-2x} - (e^{2x} - 2 + e^{-2x})}{(e^x + e^{-x})^2} = \frac{4}{(e^x + e^{-x})^2}.
$$
 Cette dérivée

étant positive, f est strictement croissante sur R. De plus,  $f(x) \underset{+\infty}{\sim}$  $\frac{e}{e^x} = 1$  donc  $\lim_{x \to +\infty} f(x) =$ 1; et  $f(x) \underset{x \to -\infty}{\sim}$  $-e^{-x}$  $\frac{c}{e^{-x}} = -1$ , donc  $\lim_{x \to -\infty} f(x) = -1$ . On peut également utiliser le fait que la fonction f est impaire pour éviter l'un des deux calculs. En tout cas, f est bien bijective de  $\mathbb R$ dans  $]-1;1[$ .

- 2. Via le théorème de la bigection, on peut directement affirmer que  $f^{-1}$  sera une bijection strictement croissante de  $]-1;1[$  dans R.
- 3. Il suffit de résoudre l'équation  $f(x) = 0$ , qui se ramène à  $e^x = e^{-x}$ , donc  $x = -x$ , soit  $x = 0$ . On en déduit que  $(f^{-1})'(0) = \frac{1}{f'(0)}$ . Or,  $f'(0) = \frac{4}{(1+1)^2} = 1$ , donc  $(f^{-1})'(0) = 1$ . La valeur de  $(f^{-1})'(1)$  n'a évidemment aucun sens puisque la fonction  $f^{-1}$  n'est pas définie à cet endroit-là. Imaginons que l'énoncé nous ait plutôt demandé de calculer  $(f^{-1})'\left(\frac{1}{2}\right)$ 2 . Le calcul d'antécédent se ramène à  $2(e^x - e^{-x}) = e^x + e^{-x}$ , soit  $e^x - 3e^{-x} = 0$ . En posant  $X = e^x$ , on a donc  $X-\frac{3}{N}$  $\frac{3}{X} = 0$ , d'où  $X^2 = 3$  et donc  $X = \sqrt{3}$ 3 (X peut difficilement être négatif), soit  $x = \ln(\sqrt{3})$ . Or,  $f'(\ln(\sqrt{3})) = \frac{4}{\sqrt{3}}$ ( √  $\sqrt{3} + \frac{1}{\sqrt{2}}$  $\frac{3}{(5)^2} = 4 \times \frac{3}{16}$  $\frac{3}{16} = \frac{3}{4}$  $\frac{3}{4}$ , donc  $(f^{-1})\left(\frac{1}{2}\right)$ 2  $= \frac{4}{2}$  $\frac{1}{3}$ .
- 4. On peut effectuer le même calcul que précédemment. Soit  $y \in ]-1;1[, f(x) = y \Leftrightarrow e^x e^{-x} =$  $y(e^x + e^{-x})$ , soit  $e^x(1-y) - e^{-x}(1+y) = 0$ , ce qui, avec le même changement de variable qu'à la question précédente, donne  $X^2 = \frac{1+y}{1+y}$  $\frac{1+y}{1-y}$ . Notons que cette expression est bien strictement positive quand  $y \in ]-1;1[$ , et qu'on obtient comme seule solution valide  $X = \sqrt{\frac{1+y}{1+y}}$  $\frac{1+y}{1-y}$ , soit  $x = \ln(X) = \frac{1}{2}\ln(1+y) - \frac{1}{2}$  $\frac{1}{2}\ln(1-y)$ . On a donc  $f^{-1}(y) = \frac{1}{2}\ln(1+y) - \frac{1}{2}$  $\frac{1}{2}\ln(1-y)$ . Autant dériver imméatement cette expression pour obtenir  $(f^{-1})'(y) = \frac{1}{2} \times \frac{1}{1+y}$  $\frac{1}{1+y} + \frac{1}{2}$  $\frac{1}{2} \times \frac{1}{1}$  $\frac{1}{1-y} =$ 1  $\frac{1}{2} \times \frac{1-y+1+y}{(1+y)(1-y)}$  $\frac{1-y+1+y}{(1+y)(1-y)} = \frac{1}{1-y}$  $\frac{1}{1-y^2}$ . Pour les plus curieux, sachez que la fonction  $f^{-1}$  est connue par les mathématiciens sous le doux nom d'Argth (pour Argument tangente hyperbolique).

# Exercice 6 (\*\*\*)

- 1. La fonction  $g_n$  est définie et dérivable sur  $\mathbb{R}_+$ , de dérivée  $g'_n(x) = ne^x e^x xe^x = (n-1-x)e^x$ . Cette dérivée s'annule pour  $x = n - 1$ , et la fonction  $g_n$  est donc strictement croissante sur  $[0; n-1]$  et strictement décroissante sur  $[n-1; +\infty]$ . Elle admet un maximum de valeur  $g_n(n-1) = (n - (n-1))e^{n-1} - n = e^{n-1} - n$ . De plus,  $g_n(0) = 0$  et  $\lim_{x \to +\infty} g_n(x) = -\infty$ .
- 2. Une simple lecture du tableau de variations permet de constater que  $g_n$  s'annule une fois entre  $n-1$  et  $+\infty$ . Comme  $g_n(n-1) > 0$  ( $g_n$  est strictement croissante entre 0 et  $n-1$ ) et  $g_n(n) = -n < 0$ , le théorème des valeurs intermédiaires permet d'affirmer que  $a_n \in ]n-1; n[$ .
- 3. La fonction  $f_n$  est continue sans difficulté sur  $]0; +\infty[$ , et comme de plus  $\frac{x^n}{a^n}$  $\frac{x}{e^x-1} \sim$  $x^n$  $\frac{c}{x} \sim x^{n-1},$ on a  $\lim_{x\to 0} f_n(x) = 0$ , ce qui assure la continuité de  $f_n$  en 0. La fonction est donc continue sur  $[0; +\infty[$ .
- 4. Encore une fois, le seul problème se pose en 0. On a  $\forall x > 0$ ,  $f'_n(x) = \frac{nx^{n-1}(e^x 1) x^n e^x}{(e^x 1)^2}$  $\frac{(c-1)^2}{(e^x-1)^2} =$  $x^{n-1}g_n(x)$  $\frac{(e^x-1)^2}{(e^x-1)^2}$ . Comme  $f'(x) \sim 0$  $x^{n-1}g_n(x)$  $rac{g_n(x)}{x^2} \sim x^{n-3} g_n(x)$ , on en déduit facilement que, si  $n \geqslant 3$ ,

362

 $\lim_{x\to 0} f'_n(x) = 0.$  Pour  $n = 2$ , c'est plus compliqué : on a  $e^x = x + 1 + o(x)$  (en utilisant l'équivalent classique pour  $e^x - 1$ , donc  $g_2(x) = (2-x)(1+x+o(x)) - 2 = x - x^2 + o(x)$ , et  $f'_2(x) \sim x^{-1}x = 1$ . Finalement, en utilisant le théorème de prolongement  $C^1$ , la fonction  $f_n$  est toujours dérivable, et  $f'_{2}(0) = 1$ , ce qui donne une tangente d'équation  $y = x$ ;  $f'_{n}(0) = 0$  dès que  $n \ge 3$  (on a alors une tangente horizontale).

5. La dérivée  $f'_n$  s'annulant quand  $g_n$  s'annule, il y a donc toujours pour  $f_n$  un maximum atteint en  $x = a_n$ . La limite de  $f_n$  quand x tend vers  $+\infty$  vaut 0 par croissance comparée.

6. Calculons: 
$$
f_n(a_n) = \frac{a_n^n}{e^{a_n} - 1}
$$
. Or, comme  $g_n(a_n) = 0$ ,  $e^{a_n} = \frac{n}{n - a_n}$  et  $e^{a_n} - 1 = \frac{n}{n - a_n} - 1 = \frac{a_n}{n - a_n}$ . On en déduit que  $f_n(a_n) = \frac{(n - a_n)a_n^n}{a_n} = (n - a_n)a_n^{n-1}$ .

- 7. On a  $f_p(x) f_n(x) = \frac{x^p x^n}{e^x 1}$  $e^{\frac{x^2-x^2}{x^2}}$ . Si  $x>1$ ,  $x^p > x^n$  et la courbe représentative de  $f_p$  est située au-dessus de celle de  $f_n$ . Si  $x < 1$ , c'est le contraire. Les courbes passent toutes par le point de coordonnées  $\left(1, \frac{1}{1}\right)$  $e-1$ .
- 8. Les deux courbes ressemblent à ceci, avec la courbe de  $f_2$  en rouge (et sa tangente initiale en noir) et celle de f<sup>3</sup> en bleu (difficile de placer précisément les maxima à la main puisqu'on ne connait que très approximativement la valeur de  $a_n$ ) :

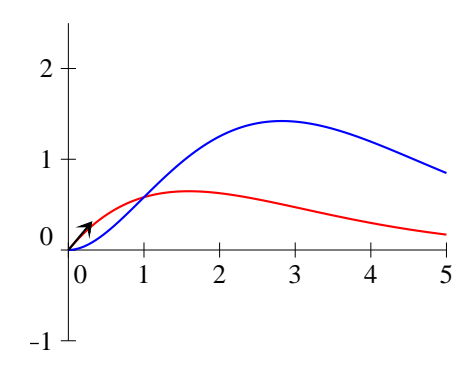

## Exercice 7 (\*\* à \*\*\*)

- La fonction  $f$  est définie et de classe  $\mathcal{C}^1$  sur  $\mathbb{R}^*$ . De plus, comme  $\lim_{x\to 0^-} x + \frac{1}{x}$  $\frac{1}{x} = -\infty$  et  $\lim_{x \to 0^+} x +$ 1  $\frac{1}{x} = +\infty$ , on a  $\lim_{x\to 0^-} f(x) = 0$  et  $\lim_{x\to 0^+} f(x) = +\infty$ . La fonction f est donc prolongeable par contiinuité à gauche en 0 en posant  $f(0) = 0$ . Par ailleurs,  $f'(x) = \left(1 - \frac{1}{x}\right)^{x}$  $x^2$  $\Big\} e^{x+\frac{1}{x}},$ qui donne une belle forme indéterminée en 0−. Mais on peut toujours écrire que  $f'(x)$  $\left(1-\frac{1}{2}\right)$  $x^2$  $\int e^x e^{\frac{1}{x}} \sim e^{-\frac{1}{x^2}}$  $\frac{1}{x^2}e^{\frac{1}{x}}$  (le terme  $e^x$  tendant vers 1). En posant  $X=\frac{1}{x}$  $\frac{1}{x}$  (X tendra donc vers  $-\infty$  quand x tend vers 0<sup>-</sup>), on obtient donc  $f(x) \sim -X^2 e^X$  qui a pour limite 0 par croissance comparée. On en déduit que  $\lim_{x\to 0^-} f'(x) = 0$ , et d'après le théorème de prolongement  $\mathcal{C}^1$ , la fonction  $f$  prolongée en 0 y est donc dérivable à gauche, avec  $f'_g(0) = 0$  (demi-tangente horizontale à gauche).
- La fonction g est définie et de classe  $\mathcal{C}^1$  sur  $\mathbb{R}^*$ , puisque l'expression à l'intérieur du ln est toujours strictement positive. En 0, on peut écrire  $\ln\left(1+\frac{1}{2}\right)$  $x^2$  $= \ln \frac{1}{x^2} + \ln(x^2 + 1) \sim \ln \frac{1}{x^2}$ , et par croissance comparée, on en déduit que  $\lim_{x\to 0} g(x) = 0$  (ceux qui ont pensé utiliser l'équivalent classique de ln(1+truc) ont écrit des bêtises). On peut donc prolonger la fonction par continuité

en posant  $g(0) = 0$ . La dérivée de la fonction  $g$  est  $g'(x) = 2x \ln \left(1 + \frac{1}{x}\right)$  $x^2$  $+ x^2 \times \frac{-\frac{2}{x^3}}{1}$  $1 + \frac{1}{x^2}$ =  $2x \ln \left(1 + \frac{1}{a}\right)$  $x^2$  $-\frac{2x}{2}$  $\frac{2x}{x^2+1}$ . Le premier terme a pour limite 0 en 0 (même argument de croissance comparée que tout à l'heure), et le deuxième tend aussi vers 0 (aucun problème pour celui-là). On a donc  $\lim_{x\to 0} g'(x) = 0$  et, en appliquant le théorème de prolongement  $\mathcal{C}^1$ , on peut affirmer que la fonction g prolongée en 0 y est dérivable, et que  $g'(0) = 0$  (tangente horizontale en 0).

- La fonction  $h$  est définie sur  $\mathbb{R}_+$  et de classe  $\mathcal{C}^1$  sur  $\mathbb{R}_+^*$ . Pas de prolongement à faire,  $h$  est définie en 0 (et  $h(0) = 0$ ). Comme  $h'(x) = \frac{e^{-x}}{2\pi}$  $\frac{e^{-x}}{2\sqrt{x}}$  –  $\sqrt{x}e^{-x}$  a pour limite +∞ en 0 (pas de forme indéterminée, le premier terme tend simplement vers +∞ et le deuxième vers 0), la fonction h n'est pas dérivable en 0, mais y admet une tangente verticale.
- La fonction i est définie sur  $]-1;1[$ , a priori de classe  $\mathcal{C}^1$  sur  $]-1;1[$ . Encore une fois, pas de prolongement,  $i(-1) = i(1) = 0$ . De plus,  $i'(x) = -$ √  $\frac{-2x}{1-x^2} + (1-x) \frac{-2x}{\sqrt{2x}}$  $\frac{2x}{1-x^2} = -$ √  $\sqrt{1-x^2}$  –

 $2(1-x)$  $\sqrt{(1-x)(1+x)}$ = − √  $\sqrt{1-x^2} - 2\sqrt{\frac{1-x^2}{1-x^2}}$  $\frac{1}{1+x}$ . Le premier terme tend évidemment vers 0 en -1 et en 1, mais le deuxième tend vers 0 en 1 et vers −∞ en −1. La fonction i est donc dérivable en 1, avec  $f'(1) = 0$ , mais pas en -1, où elle admet une tangente verticale.

- La fonction j est définie sur  $]-\infty;-1] \cup [0;+\infty[$ , de classe  $\mathcal{C}^1$  sur  $]-\infty;-1[\cup]0;+\infty[$ , et de dérivée  $j'(x) = \sqrt{x + x^2} + \frac{x(1 + 2x)}{\sqrt{x - x^2}}$  $\frac{x+2x}{x+x^2} =$ √  $\sqrt{x + x^2 + (1 + 2x)} \sqrt{\frac{x}{1+x}}$  $\frac{x}{1+x}$ . Cette expression a une limite nulle en 0 et infinie en -1, la fonction j est donc dérivable en 0 (et j'(0) = 0) mais admet une tangente verticale en −1. Les plus malins auront bien sûr remarqué que les calculs étaient extrêmement similaires à ceux effectués pour la fonction i.
- La fonction k est définie et de classe  $\mathcal{C}^1$  sur  $\mathbb{R}^*_+$  (le dénominateur s'annule uniquement lorsque  $x = 0$ ). De plus, l'équivalent classique  $e^x - 1 \underset{x \to 0}{\sim} x$  permet d'obtenir que  $k(x) \underset{x \to 0}{\sim}$  $x\sqrt{x}$  $\frac{\sqrt{x}}{x} = \sqrt{x},$ donc k est prolongeable par continuité en 0 en posant  $k(0) = 0$ . Ca tombe bien, c'est justement ce qui est fait dans l'énoncé. Calculons donc la dérivée, en écrivant pour simplifier  $x\sqrt{x}$  sous la forme  $x^{\frac{3}{2}} : k'(x) =$ 3 2  $\sqrt{x}(e^x-1) - x\sqrt{x}e^x$  $\frac{1}{(e^x-1)^2} =$  $\sqrt{x}(3e^x - 3 - 2xe^x)$  $\frac{1}{2(e^x-1)^2}$ . Or,  $3(e^x-1)-2xe^x=$  $x^{\frac{3}{2}}$  $rac{x^{\frac{3}{2}}}{2x^2} = \frac{1}{2\sqrt{3}}$

 $3(x + o(x)) - 2x(1 + o(1)) = x + o(x)$ , donc  $k'(x) \underset{x \to 0}{\sim}$  $\frac{1}{2\sqrt{x}}$ . La dérivée ayant une limite infinie en 0, la fonction y admet une tangente verticale. Les plus malins auront remarqué cette fois-ci que la fois, qui est équivalente en 0 à  $\sqrt{x}$ , a une dérivée équivalente à  $\frac{1}{2\sqrt{x}}$ , ce qui devrait les pousser à se poser la question suivante : aurait-on par hasard le droit de dériver des équivalents ? La réponse est « Vous n'avez pas de théorème à ce sujet à votre programme, donc ne le faites pas ».

## Exercice 8 (\*)

- 1. C'est une évidence, la fonction est un produit de fonctions usuelles définies et  $\mathcal{C}^{\infty}$  sur R.
- 2. Calculons donc:  $f'(x) = e^{-x} (x-1)e^{-x} = (2-x)e^{-x}$ ;  $f''(x) = -e^{-x} (2-x)e^{-x} = (x-3)e^{-x}$ ;  $f^{(3)}(x) = e^{-x} - (x-3)e^{-x} = (4-x)e^{-x}$ . Normalement, ça devrait être suffisant pour deviner la forme générale des dérivées, qu'on peut écrire sous la forme  $f^{(n)}(x) = (-1)^n(x - n - 1)e^{-x}$ (le  $(-1)^n$  servant à prendre en compte les changements de signe.
- 3. Prouvons donc par récurrence la propriété  $P_n: f^{(n)}(x) = (-1)^n(x n 1)e^{-x}$ . Pour  $n = 0$ , la propriété  $P_0$  stipule que  $f^{(0)}(x) = (x - 1)e^{-x}$ , ce qui est vrai. Supposons donc la propriété  $P_n$ vérifiée, alors  $f^{(n+1)}(x) = (f^{(n)})'(x) = (-1)^n e^{-x} - (-1)^n (x - n - 1)e^{-x} = ((-1)^{n+1}(x - n -$

## Exercice  $9$   $(**)$

1. La fonction f est bien sûr continue et dérivable sur  $]0;1[$ . De plus,  $\lim_{x\to 0} \ln x = -\infty$ , donc

 $\lim_{x\to 0} f(x) = 0$ . La fonction f est donc continue en 0. Sa dérivée sur  $]0;1[$  vaut  $f'(x) = \frac{-1}{x(\ln x)^2}$ .  $x \to 0$  (w) by Eq. 2. The content of the content of the content of  $\sin \theta$  (c),  $x(\ln x)$ Cette dérivée est continue sur  $]0;1[$ , et a pour limite  $-\infty$  en 0 car  $\lim_{x\to 0}x(\ln x)^2=0$  par croissance comparée. D'après le théorème du prolongement  $C^1$ , il y aura donc une tangente verticale en 0. Notons au passage que  $f'$  est négative sur  $]0;1[$ , et que  $f$  est donc strictement décroissante sur cet intervalle.

2. Dérivons donc une deuxième fois f sur  $]0;1[$ : la dérivée de  $x(\ln x)^2$  est  $(\ln x)^2 + x \times 2^{\frac{\ln x}{\ln x}}$  $\frac{1}{x} =$  $(\ln x)^2 + 2 \ln x$ , donc  $f''(x) = \frac{(\ln x)^2 + 2 \ln x}{2(1-x)}$  $\frac{(x)^2 + 2\ln x}{x^2(\ln x)^4} = \frac{\ln x + 2}{x^2(\ln x)^3}$  $\frac{\ln x}{x^2(\ln x)^3}$ . Sur ]0; 1[, ln x est négatif, donc 1  $\frac{1}{x^2(\ln x)^3}$  < 0 et f'' est de signe opposé à celui de ln x + 2, qui s'annule quand ln x = −2, c'est-à-dire  $x = e^{-2} = \frac{1}{2}$  $\frac{1}{e^2}$ . La fonction f est donc convexe sur  $[0, e^{-2}]$  et concave sur  $[e^{-2}, 1]$ . 3. On vient de voir que  $f''$  s'annulait pour  $x = e^{-2}$ . Comme  $f(e^{-2}) = \frac{1}{\ln(e^{-2})} = -\frac{1}{2}$  $\frac{1}{2}$  et  $f'(e^{-2}) =$ −1

- $\frac{-1}{e^{-2}(-2)^2} = -\frac{e^2}{4}$  $e^{\frac{2}{2}}$ , le point d'inflexion a pour coordonnées  $\left(e^{-2};-\frac{1}{2}\right)$ 2 , et la tangente à la courbe en ce point a pour équation  $y = -\frac{e^2}{4}$  $\frac{e^2}{4}(x-e^{-2})-\frac{1}{2}$  $rac{1}{2} = -\frac{e^2}{4}$  $\frac{e^2}{4}x-\frac{1}{4}$  $\frac{1}{4}$ .
- 4. Voici une allure de la courbe, avec la tangente calculée ci-dessus tracée en noir :

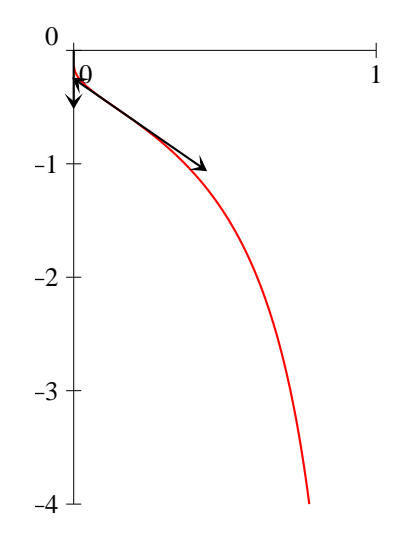

## Exercice 10  $(***)$

#### Étude de la fonction f

Comme  $1+x^2$  est toujours strictement positif, la fonction f est définie sur R et y est  $\mathcal{C}^\infty$  par théorèmes généraux. On peut également constater que la fonction est paire.

On a sans difficulté  $\lim_{x \to +\infty} f(x) = +\infty$ , et comme  $\frac{f(x)}{x}$  $\overline{x}$  $\leqslant \frac{\ln(2x^2)}{x^2}$  $\frac{2x^2}{x}$ ,  $\lim_{x \to +\infty} \frac{f(x)}{x}$  $\frac{d^{(x)}}{dx} = 0$  par croissance comparée. La courbe représentative de f admet donc une branche parabolique de direction  $(Ox)$  en +∞. Même conclusion en −∞ en utilisant la parité ou en effectuant des calculs très similaires.

Étudions désormais les variations :  $f'(x) = \frac{2x}{x^2 + 1}$ , donc f est décroissante sur R<sub>−</sub> et croissante sur  $\mathbb{R}_+$ , atteignant en 0 un minimum de valeur  $f(0) = \ln(1) = 0$ . De plus,  $f''(x) = \frac{2(x^2 + 1) - 2x(2x)}{x^2 + 1}$  $\frac{(x^2+1)^2}{(x^2+1)^2} =$ 

 $2(1-x^2)$  $\frac{2(x-x)}{(x^2+1)^2}$ . La fonction f a donc deux points d'inflection pour  $x=1$  et  $x=-1$ , de hauteur  $f(1)=$  $f(-1) = \ln(2)$  et dont les tangentes ont pour pentes respectives  $f'(1) = \frac{2}{2} = 1$  et  $f'(-1) = \frac{-2}{2} = -1$ . La fonction f est convexe sur  $[-1,1]$  (sa dérivée seconde est alors positive), et concave sur  $[-\infty,-1]$ et sur [1; +∞[. Voici une allure de la courbe (courbe en rouge, tangentes intéressantes en noir) :

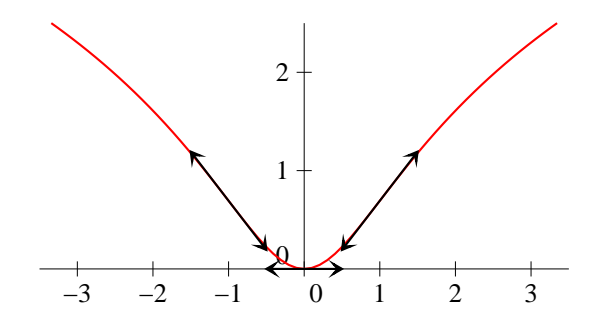

#### Étude de la fonction  $q$

La fonction g est définie sur  $\mathbb{R}\setminus\{1\}$  et y est  $\mathcal{C}^{\infty}$  par théorèmes généraux.

On a  $\lim_{x \to +\infty} e^{\frac{1}{1-x}} = 1$ , donc  $\lim_{x \to +\infty} g(x) = +\infty$  puis  $\lim_{x \to +\infty} \frac{g(x)}{x}$  $\frac{d(x)}{dx} = 2$  et enfin  $\lim_{x \to +\infty} g(x) - 2x = -2$ . Il y a donc en +∞ une asymptote oblique d'équation  $y = 2x - 2$ . Cette asymptote est d'ailleurs tout aussi valable en −∞ par des calculs similaires. Pour les plus pressés, signalons d'ailleurs qu'on peut en +∞ comme en -∞ écrire  $e^{\frac{1}{1-x}} = 1 + o(1)$ , donc  $g(x) = 2x - 2 + o(1)$ , ce qui règle tout de suite la question de l'asymptote.

Du côté de 1 c'est plus compliqué :  $\lim_{x\to 1^-}$ 1  $\frac{1}{1-x}$  = +∞, ce dont on déduit  $\lim_{x\to 1^-} g(x)$  = +∞. Il y a donc une asymptote verticale d'équation  $x = 1$ . Mais par ailleurs  $\lim_{x \to 1^+}$ 1  $\frac{1}{1-x} = -\infty$ , ce dont on déduit cette fois que  $\lim_{x\to 1^+} g(x) = 2-3 = -1$ . La fonction g est donc prolongeable « par continuité à droite » en posant  $g(1) = -1$ .

Dérivons désormais :  $g'(x) = \frac{1}{(1-x)^2}e^{\frac{1}{1-x}} + 2$ , qui a le bon gout de toujours être positif. La fonction est donc croissante sur chacun de ses deux intervalles de définition. De plus,  $g'$  a pour limite 2 en  $-1^+$ (on a toujours  $\lim_{x \to 1^+}$ 1  $\frac{1}{1-x} = -\infty$  et, par croissance comparée,  $\lim_{X \to -\infty} X^2 e^X = 0$ , donc la composition des limites nous donne une limite nulle pour le premier morceau). Il y aura donc une demi-tangente à droite de pente 2 en notre point prolongé par continuité à droite.

Enfin,  $g''(x) = \left(\frac{2}{x^4}\right)^{x}$  $\frac{2}{(1-x)^3} + \frac{1}{(1-x)^2}$  $(1-x)^2$  $\left\langle e^{\frac{1}{1-x}} \right\rangle = \frac{3-x}{4}$  $\frac{3-x}{(1-x)^3}e^{\frac{1}{1-x}}$ . Il y a donc un point d'inflexion pour  $x = 3$ , et  $g(3) = e^{-\frac{1}{2}} + 3 = \frac{1}{\sqrt{e}} + 3$ ;  $g'(3) = \frac{e^{-\frac{1}{2}}}{4}$  $\frac{-\frac{1}{2}}{4}+2=\frac{1}{4\sqrt{ }}$  $\frac{1}{4\sqrt{e}}+2$ . La fonction f est convexe sur  $]-\infty;-1[$  et sur  $[3;+\infty[$  et concave sur  $[1;3]$  (le dénominateur changeant de signe pour  $x=1$ ). Avec tout ça, on doit pouvoir tracer une courbe ressemblant à la suivante :

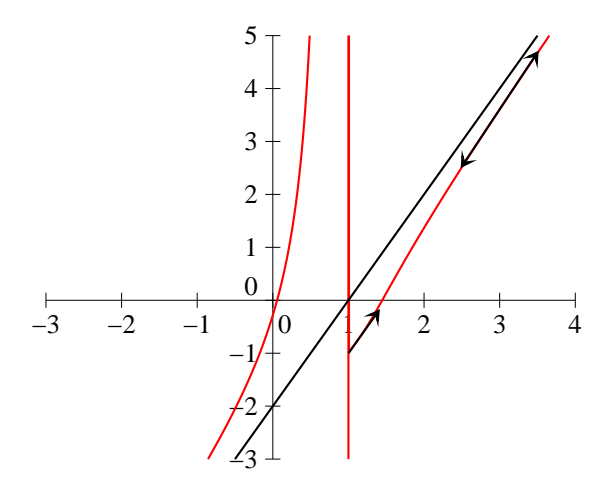

#### Étude de la fonction  $h$

La fonction h est définie sur [−1; 1] et C<sup>∞</sup> sur ]−1; 1[ par théorèmes généraux. De plus, la fonction est impaire.

Pas de limites à calculer, bornons-nous à remarquer que  $h(-1) = h(1) = 0$ .

On a  $h'(x) = \sqrt{1-x^2} + x \times \frac{-2x}{\sqrt{1-x^2}}$ 2 √  $\frac{-2x}{1-x^2} = \frac{2(1-x^2)-2x^2}{2\sqrt{1-x^2}}$ 2 √  $\frac{x^2 - 2x^2}{1 - x^2} = \frac{1 - 2x^2}{\sqrt{1 - x^2}}$  $\frac{1}{\sqrt{2}}$  $\frac{2x}{1-x^2}$ . Il y a donc deux extrema pour  $x=\frac{1}{\sqrt{2}}$ 2 = √ 2  $\frac{2}{2}$  et  $x = \mathsf{v}_{\scriptscriptstyle j}$ 2  $\frac{2}{2}$ . On calcule h  $\sqrt{\frac{1-x}{2}}$ 2  $\setminus$ = √ 2 2 <sup>1</sup>  $1-\frac{1}{2}$  $\frac{1}{2} = \frac{1}{2}$  $\frac{1}{2}$  et h  $\sqrt{ }$ − √  $\overline{2}$ 2  $\setminus$  $=-\frac{1}{2}$  $\frac{1}{2}$ . Constatons au passage que les limites de  $h'$  en  $-1$  et en 1 sont infinies puisque le numérateur de h' tend vers −2 et le dénominateur vers 0, il y a donc des tangentes verticales en −1 et en 1. De plus,  $h''(x) =$  $-4x$ √  $\sqrt{1-x^2} - (1-2x^2) \times \frac{-2x}{2}$  $\frac{-2x}{2\sqrt{1-x^2}}$  $\frac{1-(1-2x^2)\times\frac{-2x}{2\sqrt{1-x^2}}}{1-x^2} = \frac{-4x(1-x^2)+x(1-2x^2)}{(1-x^2)^{\frac{3}{2}}}$  $\frac{(x^2) + x(1-2x^2)}{(1-x^2)^{\frac{3}{2}}} = \frac{2x^3 - 3x}{(1-x^2)^{\frac{3}{2}}}$  $\frac{2x-9x}{(1-x^2)^{\frac{3}{2}}}$  $x(2x^2-3)$ 

 $\frac{1}{(1-x^2)^{\frac{3}{2}}}$ . Cette dérivée seconde ne s'annule que pour  $x=0$  (car h n'est définie que sur [−1; 1], intervalle où  $2x^2 - 3$  est toujours négatif), point d'inflexion pour lequel on a  $h(0) = 0$  et  $h'(0) = 1$ , et on obtient le tableau de variations complet suivant :

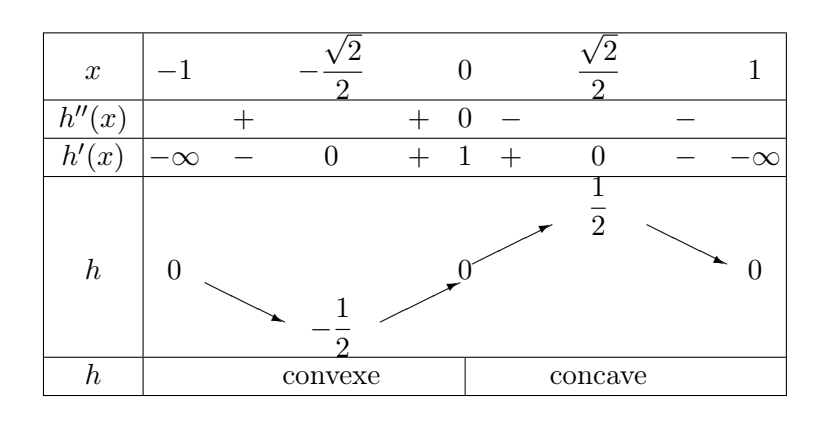

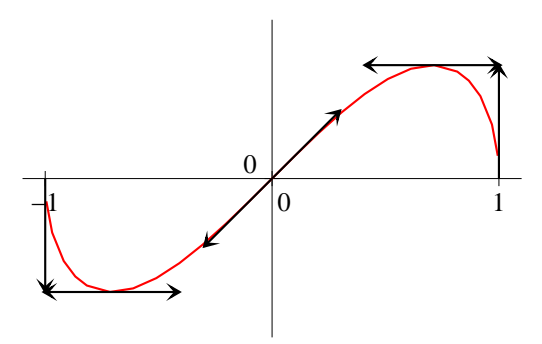

#### Étude de la fonction  $i$

La fonction *i* est bien sûr définie sur  $]0; +\infty[$ , et y est  $\mathcal{C}^{\infty}$  par théorèmes généraux.

La limite de *i* quand x tend vers 0 est  $-\infty$  (non, il n'y a pas de forme indéterminée), il y a donc une asymptote verticale d'équation  $x = 0$ . Par croissance comparée,  $\lim_{x \to +\infty} i(x) = 0$ , donc il y a également une asymptote horizontale (l'axe des abscisses) en  $+\infty$ .

Comme  $i'(x) = \frac{2 - (2 \ln x + 3)}{x^2} = \frac{-1 - 2 \ln x}{x^2}$  $\frac{x^2-2\ln x}{x^2}$ , la fonction *i* admet un maximum en  $x=e^{-\frac{1}{2}}=\frac{1}{\sqrt{e}},$ de valeur  $i\left(\frac{1}{\sqrt{e}}\right)$  $= (2 \times (-\frac{1}{2})$  $(\frac{1}{2}) + 3)\sqrt{e} = 2\sqrt{e}$ . De plus,  $i''(x) = \frac{-2x - 2x(-1 - 2\ln x)}{x^4} = \frac{4\ln x}{x^3}$  $\frac{\overline{m}x}{x^3}$ . La fonction admet donc un point d'inflexion pour  $x = 1$ , et  $i(1) = 3$ ;  $i'(1) = -1$ . La fonction i est concave sur  $[0; 1]$  et convexe sur  $[1; +\infty]$ , avec une courbe ressemblant à ceci :

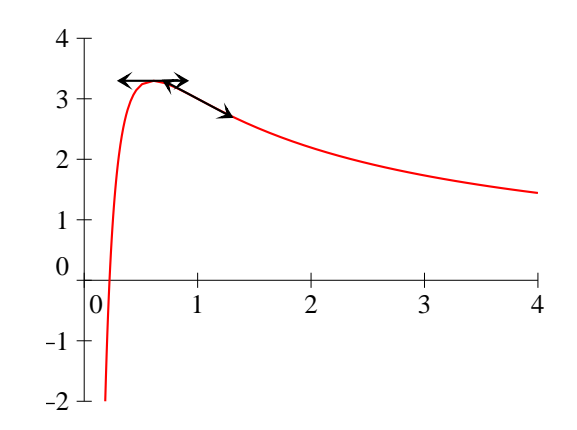

#### Feuille d'exercices n˚15 : Suites récurrentes

#### ECE3 Lycée Carnot

#### 19 mars 2012

## Exercice  $1$   $(**)$

Soit  $(u_n)$  la suite définie par  $u_0 = 1$  et  $\forall n \in \mathbb{N}$ ,  $u_{n+1} = u_n + \frac{1}{4}$  $\frac{1}{4}(2-u_n^2).$ 

- 1. On note f la fonction définie par  $f(x) = x + \frac{1}{4}$  $\frac{1}{4}(2-x^2)$ . Étudier les variations de  $f$  et déterminer ses points fixes.
- 2. Montrer que  $\forall x \in [1; 2], |f'(x)| \leqslant \frac{1}{2}$  $\frac{1}{2}$ , et que  $f([1; 2]) \subset [1; 2]$ .
- 3. En déduire que  $\forall n \in \mathbb{N}, u_n \in [1;2]$ , et que  $|u_{n+1} \sqrt{2}| \leqslant \frac{1}{2}$  $rac{1}{2}|u_n -$ √  $2$ .
- 4. Prouver par récurrence que  $\forall n \in \mathbb{N}, |u_n \sqrt{2}| \leqslant \frac{1}{2^n}$  $\frac{1}{2^n}$ , et en déduire la limite de la suite  $(u_n)$ .
- 5. À partir de quel rang a-t-on  $|u_n \sqrt{2}$ |  $\leqslant 10^{-9}$  ?

## Exercice 2 (\*\*)

On considère la fonction  $f$  définie sur  $]0; \frac{1}{e}[\cup] \frac{1}{e}$  $\frac{1}{e}$ ; + $\infty$ [ par  $f(x) = \frac{x}{\ln x + 1}$ .

- 1. Montrer que f est prolongeable par continuité en 0. La fonction prolongée est-elle dérivable en 0 ?
- 2. Étudiez les variations de f et tracer l'allure de sa courbe représentative.
- 3. Déterminer les points fixes de f.
- 4. On définit une suite  $(x_n)$  par  $x_0 = 2$  et  $\forall n \in \mathbb{N}$ ,  $x_{n+1} = f(x_n)$ .

(a) Étudiez sur  $\mathbb{R}_+$  la fonction  $g: x \mapsto \frac{x}{(x+1)}$  $\frac{x}{(x+1)^2}$ , en déduire que ∀ $x \in ]1; +\infty[, 0 \leqslant f'(x) \leqslant \frac{1}{4}$  $\frac{1}{4}$ .

(b) En déduire que  $\forall n \in \mathbb{N}, |x_{n+1}-1| \leq \frac{1}{4}$  $\frac{1}{4}|x_n - 1|$ , puis que  $|x_n - 1| \le \frac{1}{4^n}$  $\frac{1}{4^n}$ .

(c) En déduire la limite de la suite  $(x_n)$ .

# Exercice 3 (d'après Essec 2002) (\*\*\*)

Le but de ce problème est d'étudier numériquement les solutions d'équations du type  $x^{n} + x^{n-1} + \cdots + x = a.$ 

1. Résolution numérique de l'équation  $x^2 + x - 1 = 0$ .

On considère dans cette question la fonction  $f$  définie sur  $\mathbb{R}_+$  par  $f(x) = \frac{1}{x+1}$ .

- (a) Montrer que l'équation  $x^2 + x 1 = 0$  a une seule racine dans l'intervalle  $[0;1]$  et préciser la valeur de cette racine, qu'on notera désormais  $r_2$ .
- (b) Montrer que,  $\forall x \in \left[\frac{1}{2}\right]$  $\frac{1}{2}$ ; 1,  $f(x) \in \left[\frac{1}{2}\right]$  $\frac{1}{2}$ ; 1].
- (c) Calculer la dérivée  $f'$  de f et prouver que,  $\forall x \in \left[\frac{1}{2}\right]$  $\left[\frac{1}{2};1\right], |f'(x)| \leqslant \frac{4}{9}$  $\frac{1}{9}$ .
- (d) On considère la suite  $(u_n)$  définie par  $u_0 = 1$  et  $\forall n \in \mathbb{N}$ ,  $u_{n+1} = f(u_n)$ . Prouver que  $\forall n \in \mathbb{N}, |u_n - r_2| \leqslant \left(\frac{4}{\alpha}\right)$ 9  $\sum_{i=1}^{n}$ , et en déduire la convergence de  $(u_n)$ .
- 2. Résolution numérique de l'équation  $x^3 + x^2 + x 1 = 0$ . On considère désormais la fonction  $g$  définie par  $g(x) = \frac{1}{x^2 + x + 1}$ .
	- (a) Montrer que l'équation  $x^3 + x^2 + x 1 = 0$  a une unique solution  $r_3$  appartenant à [0; 1].
	- (b) Montrer que l'intervalle  $\left[\frac{1}{2}\right]$  $\left[\frac{1}{3},1\right]$  est stable par g.
	- (c) Calculer les dérivées  $g'$  et  $g''$  et déterminer le maximum de  $|g'(x)|$  sur l'intervalle  $\left[\frac{1}{2}\right]$  $\frac{1}{3}$ ; 1].
	- (d) On considère la suite  $(v_n)$  définie par  $v_0 = 1$  et  $\forall n \in \mathbb{N}$ ,  $v_{n+1} = g(v_n)$ . Majorer  $|v_n r_3|$ en fonction de n, et prouver la convergence de  $(v_n)$  vers  $r_3$ .
- 3. Racine positive de l'équation  $x^n + x^{n-1} + \cdots + x^2 + x a = 0$ .

On désigne désormais par a un réel strictement positif, et on note, pour tout entier  $n \geq 2$ ,  $h_n$ la fonction définie par  $h_n(x) = x^n + x^{n-1} + \cdots + x^2 + x - a$ .

- (a) Montrer que sur l'intervalle  $[0; +\infty]$ , l'équation  $h_n(x) = 0$  possède une unique racine qu'on notera  $t_n$ , puis que  $t_n \in ]0;1[$  si  $n > a$ .
- (b) Montrer que  $(x-1)h_n(x) = x^{n+1} (a+1)x + a$ .
- (c) Montrer que  $h_{n+1}(t_n) > h_n(t_n)$ , et en déduire que la suite  $(t_n)$  est strictement décroissante, puis qu'elle converge vers une limite qu'on notera désormais α.
- (d) Montrer que, si  $A \in \mathbb{N}$ , on aura  $0 < t_n^n \leq t_A^n$  si  $n \geq A$ . En déduire, en choisissant  $A > a$ , que  $\lim_{n \to +\infty} t_n^n = 0.$
- (e) Exprimer la limite  $\alpha$  en fonction de a.
- 4. Racine positive de l'équation  $nx^{n} + (n 1)x^{n-1} + \cdots + 2x^{2} + x a = 0$ . On note dans cette partie  $i_n(x) = nx^n + (n-1)x^{n-1} + \cdots + 2x^2 + x - a$ .
	- (a) Montrer que l'équation  $i_n(x) = 0$  possède une unique solution sur  $[0; +\infty]$ , et que cette solution appartient à l'intervalle  $[0;1]$  si  $n(n+1) > 2a$ . On notera cette solution  $y_n$ .
	- (b) Prouver la relation  $(x-1)^2 i_n(x) = nx^{n+2} (n+1)x^{n+1} + x a(x-1)^2$ .
	- (c) Montrer que  $i_{n+1}(y_n) > i_n(y_n)$ . En déduire la décroissance de la suite  $(y_n)$ , et sa convergence vers un réel  $\beta \in [0;1].$
	- (d) Montrer que  $0\leqslant ny_n^n\leqslant ny_A^n$  dès que  $n\geqslant A,$  où  $A(A+1)\geqslant 2a.$  En déduire la limite de la suite  $(ny_n^n)$ , puis déterminer  $\beta$  en fonction de a.

# Exercice 4 (\*\*\*)

On considère une suite  $(u_n)$  définie par  $u_0 > 0$  et  $\forall n \in \mathbb{N}$ ,  $u_{n+1} = f(u_n)$ , avec  $f: x \mapsto \frac{x^3 + 3x}{2x^2 + 1}$  $\frac{x+6x}{3x^2+1}$ . Déterminer la nature de la suite  $(u_n)$  en distinguant éventuellement plusieurs cas selon la valeur de  $u_0$ .

#### Corrigé de la feuille d'exercices n˚15

### Exercice  $1$   $(**)$

- 1. La fonction f est  $C^{\infty}$  sur  $\mathbb{R}$ , de dérivée  $f'(x) = 1 \frac{1}{2}$  $\frac{1}{2}x$ . Elle admet donc un maximum en  $x = 2$ , de valeur  $f(2) = 1 + \frac{1}{4}(2-4) = \frac{3}{2}$ , et est croissante sur  $]-\infty;2]$  et décroissante sur  $[2;+\infty[$ . Les points fixes sont déterminés en résolvant l'équation  $f(x) = x$ , c'est-à-dire  $\frac{1}{4}(2 - x^2) = 0$ , d'où deux points fixes pour  $x = \sqrt{2}$  et  $x = -\sqrt{2}$ . √ √
- 2. En effet, si  $1 \leqslant x \leqslant 2, -1 \leqslant -\frac{1}{2}$  $\frac{1}{2}x \leqslant -\frac{1}{2}$  $\frac{1}{2}$  et  $0 \leqslant f'(x) \leqslant \frac{1}{2}$  $\frac{1}{2}$ , donc  $|f'(x)| \leq 1$  $\frac{1}{2}$ . Quant à l'image de [1; 2] par f, comme la fonction est croissante sur cette intervalle, elle vaut  $[f(1); f(2)] =$  $\lceil 5 \rceil$  $\frac{5}{4}$ ;  $\frac{3}{2}$ 2  $\Big] \subset [1; 2].$
- 3. C'est une récurrence toute simple :  $u_0 = 1 \in [1; 2]$ , et si  $u_n \in [1; 2]$ , on a d'après la question précédente  $f(u_n) \in [1;2]$ , soit  $u_{n+1} \in [1;2]$ . Comme  $u_n \in [1;2]$  et √2 $\subseteq [1;2]$ , et que  $|f'(x)| \leq \frac{1}{2}$ 2 sur cet intervalle, on peut appliquer l'IAF entre  $u_n$  et  $\sqrt{2}$  et obtenir  $|f(u_n) - f(x)|$  $|\sqrt{2}| \leqslant \frac{1}{2}$  $rac{1}{2}|u_n -$ √ 2. Comme  $f($  $\sqrt{2}$ ) =  $\sqrt{2}$  (c'est un point fixe de f) et  $f(u_n) = u_{n+1}$  (par définition), on a bien  $|u_{n+1} \sqrt{2}$ |  $\leqslant \frac{1}{2}$  $rac{1}{2}|u_n -$ √  $2$ .
- 4. Prouvons par récurrence  $P_n$ :  $|u_n \sqrt{2} \leqslant \frac{1}{\alpha}$  $\frac{1}{2^n}$ . Pour  $n = 0$ , la propriété  $P_0$  stipule que |1 –  $\sqrt{2}$ |  $\leqslant$ 1, ce qui est vrai. Supposons désormais  $P_n$  vraie, on a alors d'après la question précédente  $|u_{n+1} \sqrt{2}$ |  $\leqslant \frac{1}{2}$  $rac{1}{2}|u_n -$ √ 2|, et par ailleurs, par hypothèse de récurrence  $\vert u_n \vert$  $\sqrt{2}$   $\leq \frac{1}{2}$  $\frac{1}{2^n}$ . On peut combiner les deux inégalités pour obtenir  $|u_{n+1} \sqrt{2}|\leqslant \frac{1}{2}$  $\frac{1}{2} \times \frac{1}{2^n}$  $\frac{1}{2^n} = \frac{1}{2^{n-1}}$  $\frac{1}{2^{n+1}}$ . Cela prouve  $\mathcal{P}_{n+1}$  et achève la récurrence.

Comme  $\lim_{n\to+\infty}\frac{1}{2^n}$  $\frac{1}{2^n} = 0$ , et  $0 \le |u_n - \sqrt{2}| \le \frac{1}{2^n}$  $\frac{1}{2^n}$ , le théorème des gendarmes permet d'affirmer que  $\lim_{n\to+\infty} |u_n ^{\prime}$  $|2| = 0$ , soit  $\lim_{n \to +\infty} u_n =$ √ 2.

5. On sait que l'inégalité sera vérifiée dès que  $\frac{1}{2^n}$  ≤ 10<sup>-9</sup>, soit en passant au logarithme −n ln 2 ≤  $-9 \ln 10$ , ou encore  $n \geqslant \frac{9 \ln 10}{10}$  $\frac{\ln 10}{\ln 2}$   $\simeq$  30. Il faut donc calculer le trentième terme de la suite  $\ln 2$ <br>pour être certain d'avoir une valeur approchée de √2 à 10<sup>−9</sup> près. Remarque : en pratique, on constate que le terme  $u_{19}$  est déjà une valeur approchée à  $10^{-9}$  près.

### Exercice 2  $(**)$

- 1. En effet, on a  $\lim_{x\to 0^+} f(x) = 0$  (pas de forme indéterminée). De plus, f est dérivable et  $C^1$  sur  $\big]0;\overset{1}{-}$ e , de dérivée  $f'(x) = \frac{\ln x + 1 - 1}{(\ln x + 1)^2} = \frac{\ln x}{(\ln x + 1)^2}$  $\frac{\ln x}{(\ln x + 1)^2}$ , qui a également pour limite 0 en 0 (c'est par exemple équivalent en 0 à  $\frac{1}{1}$  $\frac{1}{\ln x}$ . D'après le théorème de prolongement  $C^1$ , la fonction f est donc dérivable en 0, et  $f'(0) = 0$ .
- 2. On a déjà calculé  $f'$ , il est donc facile de constater que  $f$  est décroissante sur  $\left[0, \frac{1}{10}\right]$ e  $\int$  et sur 1  $\left[\frac{1}{e};1\right]$ , et croissante sur [1; +∞[. On a par ailleurs  $\lim_{x\to+\infty}f(x) = +\infty$  (croissance comparée),

et  $\lim_{x \to +\infty} \frac{f(x)}{x}$  $\frac{d^{(x)}}{dx} = 0$ , donc il y a une branche parabolique de direction  $(Ox)$  en  $+\infty$ . Par ailleurs, lim  $\lim_{x \to \frac{1}{e}^-} f(x) = -\infty$  et  $\lim_{x \to \frac{1}{e}^-}$  $\lim_{x \to \frac{1}{e}^+} f(x) = +\infty$  (pas de difficulté non plus, il suffit de constater que  $\ln x + 1$  est négatif à gauche de  $\frac{1}{e}$  et positif à droite). Les plus courageux calculeront  $f''(x) =$ 1  $\frac{1}{x(\ln x + 1)^2} - \frac{2\ln(x)}{x(\ln x + 1)}$  $\frac{2\ln(x)}{x(\ln x + 1)^3} = \frac{1 - \ln x}{x(\ln x + 1)}$  $\frac{1}{x(\ln x + 1)^3}$  (j'ai dérivé le quotient comme le produit de ln x et de  $\frac{1}{(\ln x + 1)^2}$  car c'est un peu plus facile à écrire), et en déduiront que la courbe admet un point d'inflexion pour  $x = e$ , de hauteur  $f(e) = \frac{e}{2}$ , et dont la tangente a pour pente  $f'(e) = \frac{1}{4}$ . On peut ainsi tracer la courbe suivante :

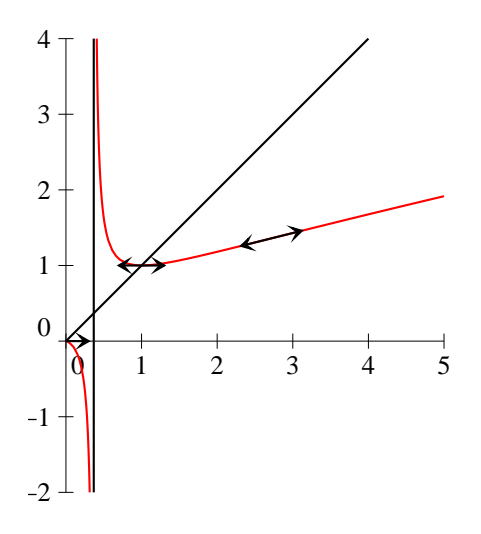

- 3. Résolvons  $f(x) = x$ . Si on élimine la valeur 0 (qui est effectivement un point fixe de f), on peut simplifier par x et obtenir  $\frac{1}{\ln x + 1} = 1$ , soit  $\ln x + 1 = 1$ , donc  $x = 1$ . Il y a donc deux points fixes : 0 et 1.
- 4. (a) La fonction g est  $C^{\infty}$  sur  $\mathbb{R}_{+}$ , de dérivée  $g'(x) = \frac{(x+1)^2 2x(x+1)}{(x+1)^4} = \frac{1-x}{(x+1)^4}$  $\frac{x}{(x+1)^3}$ . Elle admet donc un maximum en 1, de valeur  $g(1) = \frac{1}{4}$ . Comme  $g(0) = 0$  et  $\lim_{x \to +\infty} g(x) = 0$ , on en déduit que  $\forall x \geqslant 0, \, 0 \leqslant g(x) \leqslant \frac{1}{4}$  $\frac{1}{4}$ . Or, on a  $f'(x) = g(\ln x)$ . Si  $x \ge 1$ ,  $\ln x \ge 0$ , et on peut lui appliquer l'inégalité précédente :  $0 \leqslant g(\ln x) \leqslant \frac{1}{4}$  $\frac{1}{4}$ , c'est-à-dire  $0 \leqslant f'(x) \leqslant \frac{1}{4}$  $\frac{1}{4}$ .
	- (b) Pour appliquer l'IAF, il faut d'abord vérifier que  $\forall n \in \mathbb{N}, x_n \in [1; +\infty]$ . En constatant que l'intervalle  $[1; +\infty]$  est stable par f, on peut le prouver par une simple récurrence :  $x_0 = 2 \geq 1$ , et en supposant  $x_n \geq 1$ , on obtient, en utilisant la croissance de f sur [1; +∞[,  $f(x_n) \geq f(1) = 1$ , donc  $x_{n+1} \geq 1$ , ce qui achève la récurrence.

On a donc  $1 \in [1; +\infty[$  et  $x_n \in [1; +\infty[$ . De plus,  $|f'(x)| \leq \frac{1}{4}$  $\frac{1}{4}$  sur [1; + $\infty$ [. En appliquant l'IAF, on obtient donc  $|f(x_n) - f(1)| \leq |x_n - 1|$ , soit  $|x_{n+1} - 1| \leq \frac{1}{4}$  $\frac{1}{4}|x_n-1|$ .

Prouvons ensuite par récurrence la propriété  $P_n : |x_n - 1| \leq \frac{1}{n^2}$  $\frac{1}{4^n}$ . Pour  $n = 0$ ,  $P_0$  stipule que  $|2 - 1| \leq 1$ , ce qui est vrai. Supposons ensuite  $P_n$  vraie, on obtient alors  $|x_{n+1} - 1| \leq$ 1  $\frac{1}{4}|x_n-1|$  (cf plus haut)  $\leqslant \frac{1}{4}$  $\frac{1}{4} \times \frac{1}{4}$  $\frac{1}{4^n}$  (hypothèse de récurrence), ce qui prouve  $P_{n+1}$  et achève la récurrence.

(c) Comme  $\lim_{n \to +\infty} \frac{1}{4^n}$  $\frac{1}{4^n} = 0$ , et  $0 \le |x_n - 1| \le \frac{1}{4^n}$  $\frac{1}{4^n}$ , le théorème des gendarmes permet d'affirmer que  $\lim_{n \to +\infty} |x_n - 1| = 0$ , soit  $\lim_{n \to +\infty} x_n = 1$ .

# Exercice 3 (d'après ESSEC 2002) (\*\*\*)

- 1. (a) C'est une équation du second degré, qu'on sait très bien résoudre :  $\Delta = 1 + 4 = 5$ ,  $x_1 =$  $-1 + \sqrt{5}$  $\frac{+\sqrt{5}}{2}$  et  $x_2 = \frac{-1-\sqrt{5}}{2}$  $\frac{1}{2}$ . La deuxième solution est manifestement négative, quant à la première, on peut l'encadrer en partant de  $4 < 5 < 9 \Rightarrow 2 <$ √  $5 < 3$ , donc 1  $\frac{1}{2} < x_1 < 1$ . il y a donc bien une solution unique à l'équation sur l'intervalle  $]0;1[$ .
	- (b) Si  $\frac{1}{2} \leqslant x \leqslant 1$ , on a  $\frac{3}{2}$  $\frac{3}{2} \leqslant x + 1 \leqslant 2$ , donc  $\frac{1}{2} \leqslant f(x) \leqslant \frac{2}{3}$  $\frac{2}{3}$ . Comme  $\frac{2}{3}$  < 1, on a a fortiori 1  $\frac{1}{2} \leqslant f(x) \leqslant 1.$
	- (c) La fonction f est bien sûr dérivable sur son ensemble de définition, et  $f'(x) = -\frac{1}{(x-x)^2}$  $\frac{1}{(x+1)^2}$ En reprenant la question précédente, si  $\frac{1}{2} \leq x \leq 1$ , on a  $\frac{1}{2}$ 2  $\leqslant$   $\frac{1}{\sqrt{2}}$  $x + 1$  $\leqslant$   $\frac{2}{\pi}$  $\frac{2}{3}$ , donc en élevant au carré (tout est positif),  $\frac{1}{4}$  $\leqslant \frac{1}{\cdot}$  $(x+1)^2$  $\leqslant$   $\frac{4}{1}$  $\frac{4}{9}$ , soit  $\frac{1}{2}$  $\frac{1}{2} \leqslant |f'(x)| \leqslant \frac{4}{9}$  $\frac{1}{9}$ .
	- (d) Commençons par prouver par récurrence que  $\forall n \in \mathbb{N}, u_n \in \left[\frac{1}{2}\right]$  $\left[\frac{1}{2};1\right]$ :  $u_0 = 1$  appartient bien à l'intervalle  $\begin{bmatrix} 1 \\ 2 \end{bmatrix}$  $\left(\frac{1}{2}, 1\right]$ . Supposons désormais que  $\frac{1}{2} \leqslant u_n \leqslant 1$ , on a d'après la question  $b\frac{1}{2}$  $\frac{1}{2} \leqslant f(u_n) \leqslant 1$ , soit  $\frac{1}{2}$  $\frac{1}{2} \leq u_{n+1} \leq 1$ , ce qui achève la récurrence. Constatons par ailleurs que  $r_2$  est un point fixe de la fonction  $f$  : on sait que  $r_2$  vérifie  $r_2^2 + r_2 - 1 = 0$ , soit  $r_2(r_2 + 1) = 1$ , donc  $r_2 = \frac{1}{r_2}$  $\frac{1}{r_2+1}$  ou encore  $f(r_2) = r_2$ . On peut désormais appliquer l'IAF à  $z = u_n$  et  $y = r_2$ , qui appartiennent tous deux à l'intervalle  $\left[\frac{1}{2}\right]$  $\left[\frac{1}{2},1\right]$  (cf questions précédentes), sur lequel on a vu que  $|f'(x)| \leqslant \frac{4}{9}$  $\frac{1}{9}$ . On en déduit que  $|f(u_n) - r_2| \leqslant \frac{4}{\Omega}$  $\frac{4}{9}|u_n - r_2|$ , soit  $|u_{n+1} - r_2| \leq \frac{4}{9}$  $rac{1}{9}|u_n - r_2|$ . Montrons enfin par récurrence la propriété  $P_n : |u_n - r_2| \leqslant \left(\frac{4}{\alpha}\right)$ 9  $\setminus^n$ . Pour  $n = 0$ ,  $|u_0 - r_2|$  =  $|1-r_2| \leq 1$  car  $r_2 \in ]0;1[$ , ce qui prouve  $P_0$ . Si on suppose  $P_n$  vérifiée, on peut faire le calcul suivant en utilisant successivement le résultat précédent et l'hypothèse de récurrence :  $|u_{n+1} - r_2| \leqslant \frac{4}{\alpha}$  $\frac{4}{9}|u_n - r_2| \leqslant \frac{4}{9}$  $\frac{4}{9} \times \left(\frac{4}{9}\right)$ 9  $\Big)^n \leqslant \Big(\frac{4}{n}\Big)$ 9  $\sqrt{n+1}$ . Cette dernière inégalité prouve  $P_{n+1}$ et achève donc la récurren Comme  $\frac{4}{9} < 1$ , la suite  $\left(\frac{4}{9}\right)$ 9 n converge vers 0, et le théorème des gendarmes nous permet d'affirmer que  $\lim_{n \to +\infty} |u_n - r_2| = 0$ , c'est-à-dire que  $\lim_{n \to +\infty} u_n = r_2$ .
- 2. (a) Cette fois-ci, on ne sait pas résoudre l'équation, il faut donc étudier un peu le polynome  $x^3 + x^2 + x - 1$ . Sa dérivée,  $3x^2 + 2x + 1$ , a un discriminant négatif, elle est donc toujours positive. La fonction  $x \mapsto x^3 + x^2 + x - 1$  est donc strictement croissante et bijective sur R. Comme elle prend la valeur −1 pour  $x = 0$  et la valeur 2 pour  $x = 1$ , on en déduit qu'elle s'annule entre 0 et 1. L'équation proposée a donc une unique solution (à cause de la bijectivité) qui appartient à l'intervalle ]0; 1[.
- (b) Le trinome  $x^2 + x + 1$  étant strictement croissant sur  $\mathbb{R}_+$ , on aura, si  $\frac{1}{2}$  $\frac{1}{3} \leqslant x \leqslant 1, f(1) \leqslant$  $f(x) \leqslant f\left(\frac{1}{2}\right)$ 3 Comme  $f(1) = \frac{1}{3}$  et  $f\left(\frac{1}{3}\right)$ 3  $= \frac{1}{1 \cdot 1}$  $\frac{1}{9} + \frac{1}{3} + 1$  $< 1$ , on aura bien  $\frac{1}{3} \leqslant f(x) \leqslant 1$ , donc l'intervalle est stable.
- (c) La fonction g est  $C^{\infty}$  sur  $\mathbb R$  (son dénominateur ayant un discriminant négatif, il ne s'annule jamais), et  $g'(x) = -\frac{2x+1}{(x-2)}$  $\frac{2x+1}{(x^2+x+1)^2}$ ; et en dérivant g' comme un produit,

$$
g''(x) = -\frac{2}{(x^2 + x + 1)^2} - (2x + 1) \times \frac{-2(2x + 1)}{(x^2 + x + 1)^3} = \frac{2(2x + 1)^2 - 2(x^2 + x + 1)}{(x^2 + x + 1)^3}
$$
  
= 
$$
\frac{8x^2 + 8x + 2 - 2x^2 - 2x - 2}{(x^2 + x + 1)^3} = \frac{6x(x + 1)}{(x^2 + x + 1)^2}
$$
. Cette dérivée seconde étant toujours positive sur  $\left[\frac{1}{3}; 1\right]$ , la dérivée *g'* y est strictement croissante. Comme  $g'\left(\frac{1}{3}\right) = \frac{\frac{2}{3} + 1}{(\frac{1}{9} + \frac{1}{3} + 1)^2} = \frac{\frac{5}{3}}{\frac{169}{81}} = \frac{135}{169}$  et  $g'(1) = \frac{3}{9} = \frac{1}{3}$ , on peut en déduire que  $\forall x \in \left[\frac{1}{3}; 1\right]$ ,  $|g'(x)| \le \frac{135}{169}$ .

(d) On aimerait appliquer l'IAF à  $x = r_3$  et  $y = v_n$  en utilisant la majoration de  $|f'(x)|$ obtenue à la question précente. Il faut pour cela vérifier que  $v_n$  est toujours dans cet intervalle, ce qui se fait en utilisant la stabilité de l'intervalle par une récurrence identique à celle du début la question 1.*d*; et que  $r_3 \in \left[\frac{1}{2}\right]$  $\left[\frac{1}{3},1\right]$  et est un point fixe de g. Comme 1  $\frac{1}{3^3} + \frac{1}{3^2}$  $\frac{1}{3^2} + \frac{1}{3}$  $\frac{1}{3} - 1 = \frac{1}{2}$  $\frac{1}{27} + \frac{1}{9}$  $\frac{1}{9} + \frac{1}{3}$  $\frac{1}{3} - 1 = -\frac{14}{27}$  $\frac{14}{27}$  < 0, on a effectivement  $r_3 \geqslant \frac{1}{3}$  $\frac{1}{3}$  (cf étude de la question *a*). De plus,  $r_3^3 + r_3^2 + r_3 - 1 = 0 \Rightarrow r_3(r_3^2 + r_3 + 1) = 1 \Rightarrow r_3 = f(r_3)$ , donc  $r_3$ est un point fixe de f. On peut donc bien appliquer l'IAF pour obtenir  $|f(v_n) - f(r_3)| \le$ 135  $\frac{135}{169}|v_n - r_3|$ , soit  $|v_{n+1} - r_3| \leqslant \frac{135}{169}$  $\frac{169}{169}|v_n - r_3|$ .

On fait ensuite notre petite récurrence classique pour prouver que  $|u_n - r_3| \leqslant \left(\frac{135}{169}\right)^n$ (comme dans la question 1.*d*, on majore  $|v_0 - r_3|$  par 1 en utilisant que  $\frac{1}{3} \leq r_3 \leq 1$ , et le reste de la récurrence est identique en remplaçant les  $\frac{4}{9}$  par des  $\frac{135}{169}$ .

La conclusion est également la même :  $\frac{135}{169} < 1$  donc le membre de droite de notre inégalité tend vers 0, et en appliquant le théorème des gendarmes,  $\lim_{n\to+\infty}|v_n-r_3|=0$ , c'est-à-dire que  $\lim_{n \to +\infty} v_n = r_3.$ 

- 3. (a) La fonction  $h_n$  est  $C^{\infty}$  sur  $\mathbb{R}_+$ , de dérivée  $h'_n(x) = nx^{n-1} + (n-1)x^{n-2} + \cdots + 2x + 1$ . La fonction  $h_n$  étant stricement croissante sur  $\mathbb{R}_+$ , elle y est bijective. Comme  $h_n(0) = -a < 0$ et  $\lim_{n \to +\infty} h_n(x) = +\infty$ , on en déduit que l'équation  $h_n(x) = 0$  a bien une solution (unique par bijectivité) sur [0; +∞[. De plus, on a  $h_n(1) = n - a$ , donc  $h_n(1) > 0$  si  $n > a$ . En appliquant le théorème des valeurs intermédiaires,  $h_n$  s'annule alors sur l'intervalle [0; 1] et  $t_n \in ]0;1[$ .
	- (b) C'est un simple calcul :  $(x-1)h_n(x) = (x-1)(x^n + x^{n-1} + \cdots + x^2 + x a) = x^{n+1} + x^n +$  $\cdots + x^3 + x^2 - ax - x^n - x^{n-1} - \cdots - x^2 - x + a = x^{n+1} - ax - x + a = x^{n+1} - (a+1)x + a.$
	- (c) Notons que  $h_{n+1}(x) = x^{n+1} + h_n(x)$ . Comme  $h_n(t_n) = 0$  (par définition), on a donc  $h_{n+1}(t_n) = t_n^{n+1} > 0$ , donc  $h_{n+1}(t_n) > h_n(t_n)$ . Comme par ailleurs on a aussi, toujours par définition,  $h_{n+1}(t_{n+1}) = 0$ , on en déduit que  $h_{n+1}(t_n) > h_{n+1}(t_{n+1})$ . La fonction  $h_{n+1}$ étant strictement croissante sur  $\mathbb{R}_+$ , cela implique  $t_n > t_{n+1}$ , et la suite  $(t_n)$  est donc strictement décroissante. Étant minorée par 0, elle est donc convergente.
	- (d) On vient de voir que la suite  $(t_n)$  était décroissante, donc  $\forall A \geq n, 0 < t_n \leq t_A$ , et comme  $t_n$  et  $t_A$  sont tous deux strictement inférieurs à 1,  $0 < t_n^n \leq t_A^n$ . Fixons donc  $A \geq a$  (de

façon à ce que  $t_A$  soit une constante). Comme  $t_A < 1$  dans ce cas,  $\lim_{n \to +\infty} t_A^n = 0$ . En appliquant le théorème des gendarmes, on en déduit que  $\lim_{n \to +\infty} t_n^n = 0$ .

- (e) En reprenant la relation obtenue à la question b et en l'appliquant pour  $x = t_n$ , on obtient  $0 = t_n^{n+1} - (a+1)t_n + a$ , soit  $(a+1)t_n - a = t_n \times t_n^n$ . Le membre de droite convergeant vers 0 d'après la question précédente, on a donc  $\lim_{n\to+\infty} (a+1)t_n - a = 0$ , soit  $\lim_{n\to+\infty} t_n = \frac{a}{a+1}$  $\frac{a}{a+1}$ .
- 4. (a) Tout comme pour la fonction  $h_n$ ,  $i_n$  est dérivable de dérivée strictement positive sur  $\mathbb{R}_+$ , donc y est strictement croissante et bijective. Comme  $i_n(0) = -a < 0$ , et  $\lim_{x \to +\infty} i_n(x) =$ +∞, la fonction s'annule nécessairement une unique fois sur  $\mathbb{R}_+$ . De plus,  $i_n(1) = n +$  $n-1+\cdots+2+1-a=\frac{n(n+1)}{2}$  $\frac{1}{2}$  – a. Si  $n(n+1) > 2a$ , on aura donc  $i_n(1) > 0$ , et la fonction  $i_n$  s'annulera alors sur  $]0;1[$ .

(b) Hence du calcul : 
$$
(x - 1)^2 i_n(x) = (x^2 - 2x + 1) \sum_{k=1}^{k=n} kx^k - a(x - 1)^2 = \sum_{k=1}^{k=n} kx^{k+2} -
$$
  
\n
$$
\sum_{k=1}^{k=n} 2kx^{k+1} + \sum_{k=1}^{k=n} kx^k - a(x - 1)^2 = \sum_{k=3}^{k=n+2} (k-2)x^k - \sum_{k=2}^{k=n+1} (2k-2)x^k + \sum_{k=1}^{k=n} kx^k - a(x - 1)^2 =
$$
\n
$$
(n-1)x^{n+1} + nx^{n+2} - 2x^2 - 2nx^{n+1} + x + 2x^2 - a(x - 1)^2 = nx^{n+2} - (n+1)x^{n+1} + x - a(x - 1)^2.
$$

- (c) Même chose qu'à la question 3.c en constatant que  $i_{n+1}(x) = i_n(x) + (n+1)x^{n+1}$ , donc  $i_{n+1}(y_n) > i_n(y_n)$ . On en déduit que  $i_{n+1}(y_n) > 0$ , soit  $i_{n+1}(y_n) > i_{n+1}(y_{n+1})$  puis, par croissance de la fonction  $i_{n+1}, y_n > y_{n+1}$ . La suite  $(y_n)$  est donc décroissante et minorée par 0, elle converge.
- (d) Encore une fois, la décroissance de la suite donne immédiatement l'inégalité, et en fixant A à une valeur convenable, on sait que  $y_A < 1$ , donc  $\lim_{n \to +\infty} ny_A^n = 0$  (un petit coup de croissance comparée ici) et, par théorème des gendarmes,  $\lim_{n \to +\infty} n y_n^n = 0$ .

Reprenons alors la relation de la question b, appliquée à  $x = y_n$ , pour en déduire en passant à la limite que  $\lim_{n \to +\infty} y_n + a(y_n - 1)^2 = 0$ , soit  $\beta - a(\beta - 1)^2 = 0$ , soit  $a\beta^2 - (1 + 2a)\beta + a = 0$ , équation du second degré dont le discriminant vaut  $\Delta = (1 + 2a)^2 - 4a^2 = 1 + 4a$ , qui est toujours positif, et admet donc deux racines  $\beta_1 = \frac{1 + 2a + \sqrt{1 + 4a}}{2a}$  $\frac{1}{2a}$ , et  $\beta_2 =$  $1 + 2a -$ √  $1 + 4a$  $\frac{1}{2a}$  reste à savoir laquelle des deux valeurs est la bonne. On sait que  $0 \le \beta < 1$ . Or,  $\beta_1 > 1$  (son numérateur est plus grand que son dénominateur). On a donc  $\beta = \frac{1+2a-1}{2}$ √  $1+4a$  $\frac{1}{2a}$ .

#### Exercice 4 (\*\*\*)

Commençons par étudier la fonction f : elle est  $C^{\infty}$ , impaire, et  $f'(x) = \frac{(3x^2+3)(3x^2+1)-6x(x^3+3x)}{(3x^2+1)^2}$  $\frac{x^{2}+1}{}(3x^{2}+1)^{2}}{(3x^{2}+1)^{2}} =$  $3x^4 - 6x^2 + 3$  $\frac{x^4 - 6x^2 + 3}{(3x^2 + 1)^2} = \frac{3(x^2 - 1)^2}{(3x^2 + 1)^2}$  $\frac{3(x-1)}{(3x^2+1)^2}$ . La fonction f est donc strictement croissante sur R. Cherchons ses points fixes :  $f(x) = x$  se ramène, en simplifiant par x (et en notant au passage que 0 est un point fixe), à  $\frac{x^2+3}{2x^2+3}$  $\frac{x+3}{3x^2+1} = 1$ , soit  $x^2 + 3 = 3x^2 + 1$ , donc  $2x^2 = 2$ , ce qui se produit pour  $x = 1$  et  $x = -1$ . Il y a donc trois points fixes :  $x = -1$ ,  $x = 0$  et  $x = 1$ . Chacun des quatre intervalles  $|-\infty;-1|$ ; [−1; 0] ; [0; 1] et [1; +∞[ est donc stable par f. De plus, la courbe représentative de la fonction f est située au-dessus de la droite d'équation  $y = x$  sur  $[-\infty, -1]$  et sur [0; 1], et en-dessous sur les deux autres intervalles.

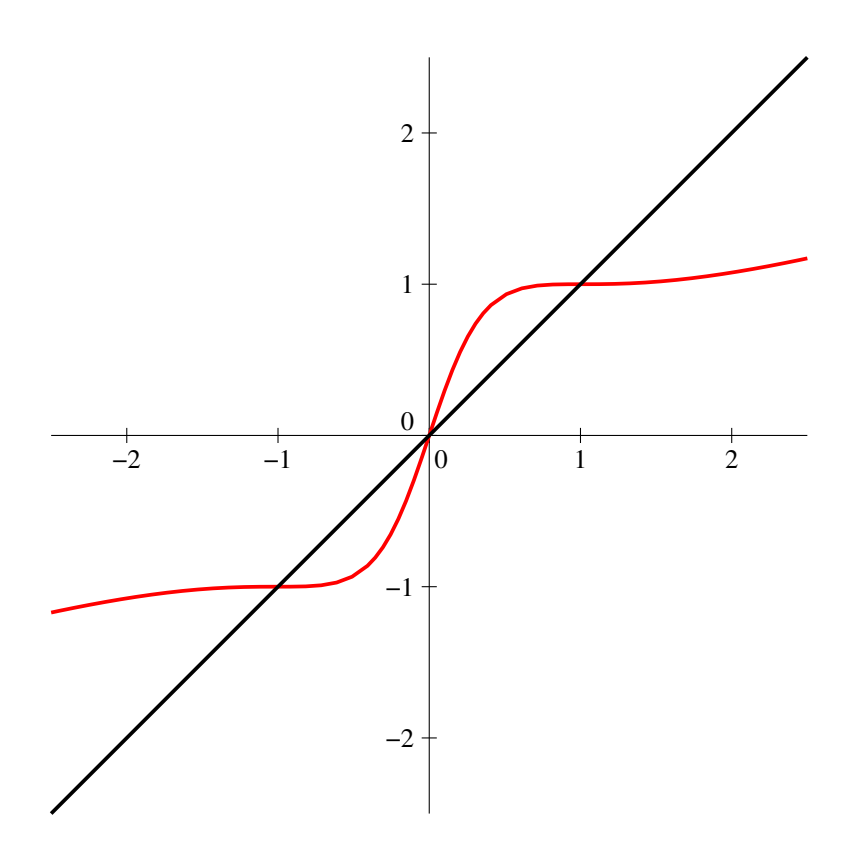

On peut alors deviner le comportement de  $(u_n)$  selon les valeurs de  $u_0$ :

- si  $u_0 < -1$ , la suite sera croissante, majorée par  $-1$ , donc convergera. Le seul point fixe de l'intervalle étant -1, on aura  $\lim_{n \to +\infty} u_n = -1$ .
- si  $u_0 = -1$ , la suite est constante égale à -1.
- si −1 < u<sup>0</sup> < 0, la suite sera décroissante, minorée par −1, et convergera nécessairement vers −1.
- si  $u_0 = 0$ , la suite est nulle.
- si  $0 < u_0 < 1$ , la suite sera croissante, majorée par 1, et convergera vers 1.
- si  $u_0 = 1$ , la suite est constante égale à 1.
- si  $u_0 > 1$ , la suite est décroissante, minorée par 1, elle converge vers 1.

Prouvons par exemple la convergence dans le cas où  $u_0 \in ]0;1[$  (les autres sont très similaires). La fonction f étant strictement croissante sur [0; 1[, on a  $\forall x \in ]0;1[$ ,  $f(x) \in ]f(0);f(1)]=[0;1[$ . Une récurrence élémentaire permet alors de prouver que tous les termes de la suite sont dans l'intervalle  $]0;1[:c'est vrai pour u<sub>0</sub> par hypothèse, et si u<sub>n</sub> ∈ ]0;1[, f(u<sub>n</sub>) ∈ ]0;1[, soit u<sub>n+1</sub> ∈ ]0;1[, ce qui achève$ la récurrence.

Par ailleurs, on a  $f(x) = x \frac{x^2 + 3}{2}$  $\frac{x+3}{3x^2+1}$ . Quand  $0 < x < 1$ ,  $0 < x^2 < 1$ , donc  $0 < 2x^2 < 2$  puis en ajoutant  $x^2 + 1$  de chaque côté,  $3x^2 + 1 < x^2 + 3$ . Tous ces nombres étant par ailleurs positifs, on a alors  $\frac{x^2+3}{2}$  $\frac{x+3}{3x^2+1} > 1$ , d'où  $f(x) > x$ . On en déduit que  $u_{n+1} - u_n = f(u_n) - u_n > 0$ , donc la suite  $(u_n)$  est strictement croissante. Étant majorée par 1, elle converge vers un point fixe de la fonction. Sa limite appartient par ailleurs à l'intervalle [0; 1], donc ne peut être égale qu'à 0 ou 1. On peut exclure 0 car, la suite étant croissante,  $u_n \geq u_0$ , donc la limite de la suite est supérieure ou égale à  $u_0$  et ne peut donc être nulle. Conclusion :  $\lim_{n \to +\infty} u_n = 1$ .

## Feuille d'exercices n˚16 : Variables aléatoires discrètes

#### ECE3 Lycée Carnot

#### 28 mars 2012

## Exercice 1 (\*)

On joue au jeu suivant : on parie sur un nombre compris entre 1 et 6, puis on lance trois dés et on gagne 3 euros si le nombre sort 3 fois, 2 euros s'il sort deux fois, 1 euro s'il sort une fois. On perd 1 euro s'il ne sort pas. Déterminer la loi, l'espérance et la variance de la variable X représentant le gain du joueur.

# Exercice 2 (\* à \*\*)

Dans une urne se trouvent six boules. Trois sont numérotées 1, deux sont numérotées 2 et la dernière est numérotée 3. On effectue des tirages successifs sans remise de toutes les boules de l'urne. Pour chacune des variables aléatoires suivantes, déterminer la loi, l'espérance et la variance :

- 1. X<sup>1</sup> est le nombre de boules numérotées 1 présentes dans l'urne à l'issue du troisième tirage.
- 2. X<sup>2</sup> est le nombre de tirages nécessaires avant de ne plus avoir de boules numérotées 1 dans l'urne.
- 3. X<sup>3</sup> est le rang du tirage de la boule numérotée 3.
- 4. X<sup>4</sup> est la somme des numéros tirés lors des trois premiers tirages.
- 5. X<sup>5</sup> est le nombre de tirages nécessaires avant que la somme des numéros obtenus n'atteigne (ou dépasse) 5.

#### Exercice 3  $(**)$

On lance simultanément quatre dés à 6 faces et on note  $X$  le plus grand chiffre obtenu. Déterminer la loi de X (on pourra commencer par calculer les probabilités  $P(X \le k)$ , ainsi que son espérance et sa variance. Tracer la courbe de la fonction de répartition de X.

## Exercice 4  $(***)$

Une urne contient n boules numérotées de 1 à n. On effectue des tirages sans remise dans cette urne jusqu'à ce que le numéro tiré ait un numéro supérieur ou égal au numéro tiré juste avant (ce qui suppose qu'on effectue au moins deux tirages ; par exemple une suite de tirage possible est 7, 4,  $2, 5$  et on s'arrête après ce quatrième tirage). On note  $X$  le nombre de tirages effectués.

- 1. Quels sont les valeurs prises par la variable X ?
- 2. Déterminer la loi de X puis son espérance (on pourra commencer par traiter les cas  $n = 3$  et  $n = 5$ ).
- 3. Quelle est la limite de  $E(X)$  quand n tend vers  $+\infty$ ?

#### Exercice  $5$   $(***)$

On lance n fois de suite deux pièces équilibrées et on cherche à déterminer la probabilité de l'évènement  $E_n$ : « Les deux pièces ont donné le même nombre de Pile lors des n lancers ».

- 1. Pour tout entier  $k \leq n$ , déterminer la probabilité que les deux pièces aient donné chacune k Pile en n lancers.
- 2. En déduire  $P(E_n)$  sous forme d'une somme, puis explicitement (penser à la formule de Vandermonde pour calculer la somme).
- 3. On note désormais, pour tout entier  $k \leq n$ ,  $B_k$  la variable aléatoire prenant la valeur 1 si l'évènement  $E_k$  est réalisé et 0 sinon; et  $X_n = B_1 + B_2 + \cdots + B_n$ . Que représentent les variables  $B_k$  et la variable  $X_n$ ?
- 4. Exprimer l'espérance de  $X_n$  en fonction des réels  $P(E_k)$ .
- 5. Prouver par récurrence que  $E(X_n) = \frac{2n+1}{4}$  $\sqrt{2n}$ n  $-1.$

### Exercice 6 (d'après Ecricome 2008) (\*\*\*)

Un joueur lance successivement n boules au hasard dans N cases numérotées de 1 à N (avec  $N \geq 2$ ), chaque boule ayant probabilité  $\frac{1}{N}$  de tomber dans chacune des N cases (et les tirages de boules étant indépendants les uns des autres). On cherche à étudier la variable aléatoire  $T_n$  égale au nombre de cases non vides après n lancers.

- 1. Déterminer en fonction de n et de N les valeurs prises par  $T_n$ .
- 2. Donner les lois de  $T_1$  et de  $T_2$ .
- 3. Déterminer, lorsque  $n \geq 2$ , les probabilités  $P(T_n = 1)$ ,  $P(T_n = 2)$  et  $P(T_n = n)$  (en distingant suivant que  $n \leq N$  ou  $n > N$ ).
- 4. À l'aide de la formule des probabilités totales, prouver que si  $1 \leq k \leq n$ , alors  $P(T_{n+1} = k)$ k  $\frac{k}{N}P(T_n = k) + \frac{N-k+1}{N}P(T_n = k-1).$

5. On considère dans cette question le polynôme  $G_n(x) =$  $\sum_{ }^{k=n}$  $k=1$  $P(T_n = k)x^k$ .

- (a) Quelle est la valeur de  $G_n(1)$ ?
- (b) Exprimer  $E(T_n)$  en fonction de  $G'_n(1)$ .
- (c) En utilisant la relation démontrée à la question 4, montrer que  $G_{n+1}(x) = \frac{1}{N}(x$  $x^2)G'_n(x) + xG_n(x).$
- (d) Dériver l'expression précédente et en déduire que  $E(T_{n+1}) = \left(1 \frac{1}{\lambda}\right)$ N  $\bigg) E(T_n) + 1.$
- (e) En déduire la valeur de  $E(T_n)$  et déterminer sa limite quand n tend vers + $\infty$ .
#### Corrigé de la feuille d'exercices n˚16

### Exercice  $1$   $(*)$

Le gain du joueur peut être de 1, 2, 3 ou −1 euro. On a donc  $X(Ω) = {-1; 1; 2; 3}$ . Notons par ailleurs que  $|\Omega| = 6^3 = 216$  (on lance trois dés à 6 faces). Il ne reste plus qu'à calculer la probabilité de sortir un nombre de 6 donné pour obtenir la loi de X. Pour obtenir trois 6, il n'y a qu'un tirage possible, soit une probabilité de  $\frac{1}{216}$ . Pour deux 6, on a le choix du dé qui ne donnera pas un 6 (trois possibilités), ainsi que du chiffre obtenu sur ce dé (cinq possibilités), soit une probabilité de  $3\times 5$  $\frac{3 \times 5}{216} = \frac{15}{216}$  $\frac{20}{216}$ . De même, pour un 6, trois choix pour le dé qui donne 6, et cinq choix pour le résultat de chacun des deux dés restants, soit une probabilité de  $\frac{3 \times 5^2}{216}$  $\frac{\times 5^2}{216} = \frac{75}{216}$  $\frac{18}{216}$ . Enfin, si on n'obtient pas de 6, on a cinq choix pour chaque dé, soit une probabilité de  $\frac{5^3}{21}$  $rac{5^3}{216} = \frac{125}{216}$  $\frac{120}{216}$ . On vérifie que la somme de ces probabilités est bien égale à 1, et on a donc la loi suivante :

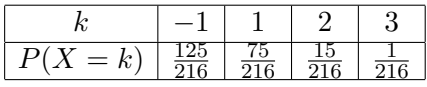

Le reste est du pur calcul :  $E(X) = \frac{-1 \times 125 + 1 \times 75 + 2 \times 15 + 3 \times 1}{216} = -\frac{17}{216}$  $\frac{11}{216} \simeq -0.08$ . On perdra donc en moyenne huit centimes d'euros par partie. Ensuite,  $E(X^2) = \frac{1 \times 125 + 1 \times 75 + 4 \times 15 + 9 \times 1}{216} =$ 269  $\frac{269}{216}$ , donc  $V(X) = E(X^2) - E(X)^2 = \frac{269}{216}$  $\frac{269}{216} - \left(\frac{17}{216}\right)^2 = \frac{57815}{46656}$  $\frac{3180}{46656} \simeq 1.24$  (soit  $\sigma \simeq 1.11$ ).

# Exercice 2 (\* à \*\*)

1. Pour déterminer la loi de  $X_1$ , peu importe l'ordre dans lequel on a effectué les trois premiers tirages. On peut donc considérer qu'on a tiré simultanément trois boules parmi les six de l'urne, ce qui fait au total  $\binom{6}{5}$ 3  $= 20$  tirages possibles. Parmi ceux-ci, un seul ne laisse aucune boule numéro 1 dans l'urne (il faut évidemment tirer les trois boules numéro 1). Symétriquement, un seul laisse trois boules numéros 1 dans l'urne. Pour avoir  $X_1 = 1$ , il faut tirer deux boules 1 parmi les trois disponibles, et une boule parmi les trois autres, soit  $\binom{3}{3}$ 2  $\Big) \times \Big( \frac{3}{4}$ 1  $\Big) = 3 \times 3 = 9.$ Le nombre de tirages donnant  $X_1 = 2$  vaut également 9 (la situation est en fait symétrique). Soit une loi pour  $X_1$  donnée par le tableau suivant :

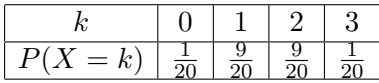

On calcule ensuite  $E(X_1) = \frac{0 \times 1 + 1 \times 9 + 2 \times 9 + 3 \times 1}{20} = \frac{3}{2}$  $\frac{3}{2}$ ; puis  $E(X_1^2) = \frac{1 \times 9 + 4 \times 9 + 9 \times 1}{20} =$ 54  $rac{54}{20} = \frac{27}{10}$  $\frac{27}{10}$  et  $V(X_1) = \frac{27}{10} - \frac{9}{4}$  $\frac{9}{4} = \frac{9}{20}$  $\frac{6}{20}$ .

2. Au minimum, il faudra trois tirages pour ne plus avoir de boules 1. Au pire, il en faudra bien sûr six. Pour avoir  $X_2 = 3$ , il faut tirer les trois boules 1 lors des trois premiers tirages, on a vu plus haut que cela se produisait avec probabilité  $\frac{1}{20}$ . Pour avoir  $X_2 = 4$ , il faut tirer deux boules 1 lors des trois premiers tirages (probabilité  $\frac{9}{20}$ , comme vu à la question précédente), puis lors du quatrième tirage, tirer la dernière boule  $\tilde{1}$  parmi les trois restantes, ce qui se produit avec

probabilité  $\frac{1}{3}$ , soit finalement  $P(X_2 = 4) = \frac{9}{20} \times \frac{1}{3}$  $\frac{1}{3} = \frac{3}{20}$  $\frac{3}{20}$ . De même, pour  $X_2 = 5$ , il faut tirer deux boules 1 et deux autres sur les quatre premiers tirages (proba  $\binom{3}{2}$  $\binom{3}{2} \times \binom{3}{2}$  $rac{3}{2}$  $\binom{6}{4}$  $\frac{\times {8 \choose 2}}{4 \choose 4} = \frac{9}{15}$  $\frac{9}{15} = \frac{3}{5}$  $\frac{5}{5}$ ) puis tirer la boule 1 au cinquième tirage parmi les deux restantes, soit globalement  $P(X_2 = 5) = \frac{3}{10}$ . Enfin, on obtient par soustraction ou par un raisonnement direct,  $P(X_2 = 6) = \frac{1}{2}$  (il y a une chance sur deux que la dernière boule à tirer soit une numéro 1 puisque la moitié des boules au départ sont numérotées 1). Finalement :

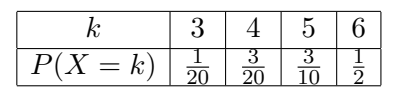

On peut alors calculer  $E(X_2) = \frac{3 + 12 + 30 + 60}{20} = \frac{105}{20}$  $\frac{105}{20} = \frac{21}{4}$  $\frac{21}{4}$ ; puis  $E(X_2^2) = \frac{9+48+150+360}{20} =$ 567  $\frac{567}{20}$ , soit  $V(X) = \frac{567}{20} - \frac{441}{16}$  $\frac{441}{16} = \frac{63}{80}$  $\frac{80}{80}$ .

3. Enfin du facile,  $X_3$  prend toutes les valeurs de 1 à 6 avec probabilité  $\frac{1}{6}$  chacune (si vous n'êtes pas convaincus, un peu de formule des probabilités composées devrait suffire à refaire les calculs).

| k          | 1             | 2             | 3             | 4             | 5             | 6             |               |
|------------|---------------|---------------|---------------|---------------|---------------|---------------|---------------|
| $P(X = k)$ | $\frac{1}{6}$ | $\frac{1}{6}$ | $\frac{1}{6}$ | $\frac{1}{6}$ | $\frac{1}{6}$ | $\frac{1}{6}$ | $\frac{1}{6}$ |

Sans difficulté ici,  $E(X_3) = \frac{7}{2}$ ;  $E(X_3^2) = \frac{1+4+9+16+25+36}{6} = \frac{91}{6}$  $\frac{91}{6}$ , soit  $V(X_3) = \frac{91}{6}$ 49  $\frac{49}{4} = \frac{35}{6}$  $\frac{5}{6}$ .

4. On peut obtenir au minimum une somme de 3 en trois tirages, au maximum une somme de 7. Pour obtenir 3, il faut tirer les trois numéros 1, on finit par savoir que la probabilité correspondante vaut  $\frac{1}{20}$ . Pour avoir 4, il faut tirer deux 1 et un 2, ce qui donne  $\binom{3}{2}$ 2  $\bigg\} \times \bigg( \frac{2}{4} \bigg)$ 1 L,  $= 6$ tirages possibles (toujours sur 20 au total, bien entendu). Pour le 5, on peut tirer deux 1 et un 3 (trois possibilités), ou bien un 1 et les deux 2 (encore trois possibilités). Pour une somme de 6, il faut un 1, un 2 et un 3 (encore six possibilités), et il reste une unique possibilité pour le 7.

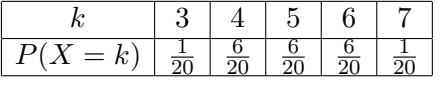

Soit  $E(X_4) = 5$  (la loi est symétrique);  $E(X_4^2) = \frac{9 + 96 + 150 + 216 + 49}{20} = \frac{520}{20}$  $\frac{220}{20}$  = 26 puis  $V(X_4) = 26 - 25 = 1.$ 

5. Au mieux, la somme atteindra 5 en deux tirages (un 3 et un 2). Au pire, ce sera au quatrième tirage (après avoir tiré trois 1, on sera obligé de tirer au moins un 2 lors du quatrième tirage). La probabilité de n'avoir besoin que de deux tirages est  $\frac{2}{\binom{6}{2}}$  $\frac{2}{2}$  =  $\frac{2}{15}$  $\frac{2}{15}$ ; au contraire, pour aller jusqu'à 4, il faut soit tirer les trois 1 lors des trois premiers tirages, ce qui fait une proba de  $\frac{1}{20}$ ; soit tirer deux 1 et un 2 lors des trois premiers tirages, probabilité  $\binom{3}{2}$  $\binom{3}{2} \times \binom{2}{1}$  $\binom{2}{1}$  $\sqrt{6}$  $\frac{\times {2 \choose 1}}{3} = \frac{6}{20}$  $\frac{0}{20}$ . Finalement,  $P(X_5 = 4) = \frac{7}{20}$ . Par soustraction, il reste  $P(X_5 = 3) = \frac{31}{60}$ .

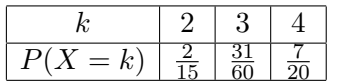

Soit 
$$
E(X_5) = \frac{16 + 93 + 84}{60} = \frac{193}{60}
$$
;  $E(X_5^2) = \frac{32 + 279 + 336}{60} = \frac{647}{60}$  et  $V(X_5) = \frac{1571}{3600}$ .

# Exercice  $3$   $(**)$

On a bien évidemment  $X(\Omega) = \{1, 2, 3, 4, 5, 6\}$  (quand on lance simultanément quatre dés, il est tout à fait possible que le plus grand chiffre obtenu soit 1 puisque les répétitions sont possibles). Notons également que  $|\Omega| = 6^4 = 1296$ . Plutôt que de calculer directement la loi de X, il est beaucoup plus simple ici de calculer la probabilité des évènement  $A_i:$  « Le plus grand chiffre obtenu est inférieur ou égal à  $i \times$ . En effet, cela revient à dire que chacun des quatre dés a donné un résultat inférieur ou égal à i, ou encore qu'on a i possibilités pour chaque dé. Ainsi,  $P(A_6)$  =  $6<sup>4</sup>$  $\frac{6^4}{6^4} = 1$ ;  $P(A_5) = \frac{5^4}{6^4}$  $rac{5^4}{6^4} = \frac{625}{129}$  $\frac{625}{1\ 296}$ ;  $P(A_4) = \frac{4^4}{6^4}$  $\frac{4^4}{6^4} = \frac{256}{129}$  $\frac{256}{1\ 296}$ ;  $P(A_3) = \frac{81}{1\ 296}$ ;  $P(A_2) = \frac{16}{1\ 296}$  et enfin  $P(A_1) = \frac{1}{1\ 296}$ . Ensuite, remarquons que l'évènement  $X = i$  correspond à avoir  $A_i$  réalisé (si le maximum vaut i, il est certainement inférieur ou égal à i), mais pas  $A_{i-1}$  (sinon, le maximum sera strictement inférieur à i). Chaque évènement  $A_{i-1}$  étant inclus dans  $A_i$ , on en déduit que  $P(X = 6) = P(A_6) - P(A_5) = \frac{1\ 296 - 625}{1\ 296} = \frac{671}{1\ 296}$  $\frac{671}{1\ 296}$ ,  $P(X = 5) = P(A_5) - P(A_4) = \frac{369}{1\ 296}$  etc. Soit la loi suivante :

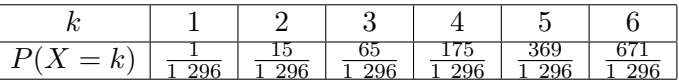

On a donc  $E(X) = \frac{1 + 30 + 195 + 700 + 1845 + 4026}{1296} = \frac{6797}{1296}$  $\frac{1}{1}$  296  $\simeq$  5.24; puis  $E(X^2) =$  $1 + 60 + 585 + 2800 + 9225 + 24156$  $\frac{1800 + 9225 + 24156}{1296} = \frac{36827}{1296}$  $\frac{30}{1} \frac{627}{296}$ , et  $V(X) = E(X^2) - E(X)^2 \simeq 0.91$  (soit  $\sigma \simeq 0.95$ ).

Évidemment, tracer la courbe de la fonction de répartition n'est pas extrêmement aisé quand on n'a pas de quoi découper son échelle en 1 296 de façon précise. Ce qui est intéressant ici, c'est que les sauts apparaissant sur cette courbe sont exactement les valeurs des probabilités des évènements  $A_i$  calculées un peu plus haut. On verra dans un chapitre ultérieur que, pour calculer la loi d'un maximum, comme ici, il est souvent efficace de passer par la fonction de répartition. Voici tout de même la courbe :

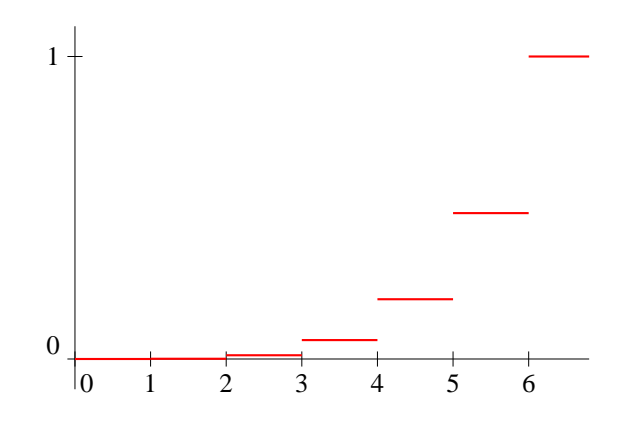

### Exercice 4 (\*\*\*)

- 1. Comme l'énoncé nous l'a signalé, on aura nécessairement  $X \geqslant 2$ . On peut par ailleurs prendre toutes les valeurs jusqu'à n inclus (un tirage possible où  $X = n$  est  $n; n-1; \ldots; 4; 3; 1; 2$ ), donc  $X(\Omega) = \{2; \ldots; n\}.$
- 2. Dans le cas où  $n = 3$ , il n'y a que  $3! = 6$  ordres possibles pour les tirages (on considèrera qu'on mène les tirages jusqu'au bout même une fois qu'on a tiré un numéro supérieur au précédent, c'est plus simple). Parmi ces six, il y en a 3 pour lesquels le deuxième numéro est plus grand que le premier : 123; 132 et 231, donc  $P(X = 2) = \frac{3}{6} = \frac{1}{2}$  $\frac{1}{2}$ ; et donc trois pour lesquels  $X = 3$  (on n'aura pas nécessairement un troisième numéro plus grand que le deuxième, mais comme on n'a plus de boule à tirer il faut bien s'arrêter), donc  $P(X = 3) = \frac{1}{2}$ . L'espérance correspondante vaut  $\frac{5}{2}$  $\frac{3}{2}$ .

Dans le cas où  $n = 5$ , il y a  $5! = 120$  tirages possibles. On aura  $X = 2$  si on débute notre série de tirages par 12, 13, 14, 15, 23, 24, 25, 34, 35 ou 45 (puis on peut tirer les trois derniers nombres dans n'importe quel ordre), soit  $P(X = 2) = \frac{10 \times 3!}{120} = \frac{1}{2}$  $\frac{1}{2}$ . On aura  $X = 3$  si on commence par 21, 31, 41, 51 (puis n'importe quoi), ou 324, 325, 423, 425, 435, 523, 524, 534, soit  $P(X = 3) = \frac{4 \times 3! + 8 \times 2!}{120} = \frac{1}{3}$  $\frac{1}{3}$ . On aura  $X = 4$ , si on débute par 321, 431, 421, 541, 531, 521, et pour les tirages 43251, 54231, 53241, soit  $P(X = 4) = \frac{6 \times 2! + 3}{120} = \frac{1}{8}$  $\frac{1}{8}$ . Enfin, on aura  $X = 5$  pour les tirages 43215, 53214, 54213, 54312, et 54321, soit  $P(X = 5) = \frac{5}{120} = \frac{1}{24}$  $\frac{1}{24}$ . On obtient cette fois-ci une espérance valant  $E(X) = 2 \times \frac{1}{2}$  $\frac{1}{2} + 3 \times \frac{1}{3}$  $\frac{1}{3} + 4 \times \frac{1}{8}$  $\frac{1}{8} + 5 \times \frac{1}{24}$  $rac{1}{24} = \frac{65}{24}$  $\frac{38}{24} \simeq 2.71.$ 

Dans le cas général, il va bien falloir trouver une façon intelligente de faire le calcul. Supposons  $X = k$ , cela signifie qu'on a tiré k numéros dont les  $k - 1$  premiers sont apparus en ordre décroissant. Une fois qu'on sait quel est le k-ème numéro tiré, l'ordre du tirage est donc totalement imposé. Or, ce  $k$ -ème numéro tiré peut être n'importe lequel des  $k$  numéros tirés, sauf le plus petit. Ainsi, si on  $X = 4$  et qu'on a tiré les numéros 1, 3, 6 et 8, on a pu tirer dans les trois ordres suivants : 8613, 8316 ou 6318. On a donc  $\binom{n}{k}$ k choix pour les numéros tirés, k − 1 choix pour le numéro qui apparait au tirage k, et (n − k)! choix pour  $\sqrt{n}$  $\binom{k-1}{n-k}$ 

l'ordre des tirages suivant le tirage numéro k. Conclusion  $P(X = k)$ k  $\frac{1}{n!}$  =  $k-1$ 

 $\overline{k!}$ . Seule petite exception si  $k = n$ : il faut ajouter le cas très particulier où on a tiré tous les numéros dans le sens décroissant, ce qui représente un seul cas sur les n! possibles, donc  $P(X = n) =$  $\sqrt{n}$ n  $(n-1)0! + 1$  $\frac{n!}{n!} = \frac{n}{n}$  $\frac{n}{n!}$ . On peut désormais calculer l'espérance de X :  $\sum^{k=n}$  $k(k-1)$ 

 $E(X) =$  $k=2$  $\frac{n(n-1)}{k!} + n \times \frac{n}{n!}$  $\frac{n}{n!}$  (on a séparé le cas particulier signalé auparavant pour rendre

le calcul plus simple), soit  $E(X) =$  $\sum_{ }^{k=n}$  $k=2$  $\frac{1}{(k-2)!} + \frac{n^2}{n!}$  $\frac{n}{n!}$  =  $\sum^{k=n-2}$  $k=0$ 1  $\frac{1}{k!} + \frac{n^2}{n!}$  $\frac{n}{n!}$ .

3. On sait que  $\lim_{n \to +\infty} \frac{n^2}{n!}$  $\frac{n}{n!} = 0$ , et  $\lim_{n \to +\infty}$  $\sum^{n-2}$  $k=0$ 1  $\frac{1}{k!} = e$  (c'est la somme de la série exponentielle), donc  $\lim_{n \to +\infty} E(X) = e$  (eh oui, c'est étonnant mais c'est comme ça).

## Exercice  $5$   $(***)$

1. Pour chacune des deux pièces, il y a  $2<sup>n</sup>$  tirages équiprobables possibles. Parmi ceux-ci, il y en a  $\sqrt{n}$ k  $\setminus$ comportant  $k$  Piles (il faut choisir la place des  $k$  Piles parmi les  $n$  tirages. La probabilité

qu'une pièce donne k fois Pile est donc  $\sqrt{n}$ k ).  $\frac{\mu}{2^n}$ , et les lancers des deux pièces étant indépendants,  $\sqrt{ }$  $\sqrt{n}$ ).  $\setminus$ 2

k

 $2^n$ 

 $\Big\}$ 

.

la probabilité demandée vaut  $\overline{\phantom{a}}$ 

- 2. On a donc  $P(E_n) =$  $\sum_{ }^{k=n}$  $_{k=0}$ 1  $2^{2n}$  $\sqrt{n}$ k  $\bigg\}^2 = \frac{1}{2^2}$  $2^{2n}$  $\sum_{ }^{k=n}$  $_{k=0}$  $\sqrt{n}$ k  $\bigg\} \times \bigg( \begin{array}{c} n \end{array} \bigg)$  $n - k$  . On a utilisé la symétrie des coefficients binomiaux pour modifier ce qui se trouve dans la somme, et ainsi reconnaitre un cas particulier de formule de Vandermonde (en reprenant les notations du cours, a et b sont ici égaux à n, et le n du cours à 2n). On a donc  $P(E_n) = \frac{1}{2^{2n}}$  $\sqrt{2n}$ n  $\bigg).$
- 3. Les variables  $B_k$  sont les variables indicatrices des évènements  $E_k$ . La variable  $X_n$  représente le nombre de fois, au cours des n tirages, où les deux pièces se sont retrouvées avec le même nombre de Piles tirés.
- 4. Par linéarité de l'espérance, et propriété du cours sur l'espérance des variables indicatrices,

$$
E(X_n) = \sum_{k=1}^{k=n} E(B_k) = \sum_{k=1}^{k=n} P(E_k).
$$

5. On a donc  $E(X_n) =$  $\sum_{n=1}^{k=n}$  $k=1$  $4^k$  $\sqrt{2k}$ k ). Essayons de prouver par récurrence la propriété  $P_n$ :  $E(X_n) = \frac{2n+1}{4^n}$  $\sqrt{2n}$ n  $-1.$  Pour  $n = 1$ , on a  $E(X_1) = \frac{1}{4}$  $\sqrt{2}$ 1  $\Big\} = \frac{1}{2}$  $\frac{1}{2}$ , et  $\frac{2n+1}{4^n}$  $4<sup>n</sup>$  $\sqrt{2n}$ n ·) –  $1 = \frac{3}{4}$  $\frac{3}{4} \times 2 - 1 = \frac{1}{2}$  $\frac{1}{2}$ , ça marche. Supposons donc la formule vérifiée au rang *n*, on a alors  $E(X_{n+1}) = E(X_n) + \frac{1}{4^{n+1}} {2n+2 \choose n+1}$ . En utilisant l'hypothèse de récurrence,  $E(X_{n+1}) =$  $2n + 1$  $4^n$  $\sqrt{2n}$ n  $-1 + \frac{1}{4n}$  $rac{1}{4^{n+1}}\binom{2n+2}{n+1} = \frac{1}{4^{n+1}}$  $\frac{1}{4^{n+1}}\left(4(2n+1)\binom{2n}{n}\right)$ n  $\binom{2n+2}{n+1}$  – 1. Or, 4(2n +  $1\big)^{\binom{2n}{n}}$ n  $\binom{2n+2}{n+1} = 4(2n+1)\frac{(2n)!}{n!^2} + \binom{2n+2}{n+1} = \frac{4(n+1)^2(2n+1)!}{(n+1)!^2}$  $\frac{(n+1)^2(2n+1)!}{(n+1)!^2} + \binom{2n+2}{n+1} =$  $2(n+1)(2n+2)!$  $\frac{(n+1)(2n+2)!}{(n+1)!^2} + {2n+2 \choose n+1} = (2n+3){2n+2 \choose n+1}$ , ce qui donne exactement la formule souhaitée et achève donc la récurrence.

## Exercice 6 (d'après Ecricome 2008) (\*\*\*)

- 1. Si  $n = 0$ , on a bien sûr toujours  $T_n = 0$ . Dans le cas contraire, il y aura toujours au moins une case non vide, et au plus n après n lancers, sachant toutefois qu'on ne peut dépasser  $N$  cases non vides dans le cas où  $N < n$  donc  $T_n(\Omega) = \{1; 2; \ldots; min(n, N)\}.$
- 2. Après 1 lancer, il y aura toujours exactement une case non vide (celle dans lequel on a lancé la boule), donc  $T_1 = 1$  (variable aléatoire constante). Au deuxième lancer, soit on relance dans la même case qu'au premier, et on a alors  $T_2 = 1$ , soit on lance dans une autre et  $T_2 = 2$ . La probabilité de lancer dans la même case étant  $\frac{1}{N}$ , on a  $P(T_2 = 1) = \frac{1}{N}$ , et  $P(T_2 = 2) = \frac{N-1}{N}$ .

3. Pour avoir  $T_n = 1$ , il faut avoir obtenu à chaque lancer à partir du deuxième la même case qu'au premier lancer, ce qui se produit avec probabilité  $\frac{1}{N}$  à chaque lancer, soit  $P(T_n = 1)$  $\sqrt{1}$ N  $\bigg)^{n-1}$ .

Le nombre de tirages donnant  $T_n = 2$  est obtenu en choisissant deux cases parmi les N, puis en se laissant deux possibilités à chaque tirage, et en supprimant à la fin les 2 tirages où on a tiré toujours dans la même case, soit  $\binom{N}{2}$ 2  $\bigg\}\times 2^{n}-2=2^{n-1}N(N-1)-2.$  Ceci est à diviser par le nombre total de tirages, qui vaut  $N^n$ , donc  $P(T_n = 2) = \frac{N(N-1)2^n - 2}{N^n}$ .

Si  $n \leq N$ ,  $T_n = n$  si on tombe dans une nouvelle case à chaque tirage, ce qui correspond à  $N(N-1)...(N-n+1)$  tirages, soit  $P(T_n = n) = \frac{N(N-1)...(N-n+1)}{N^n} = \frac{N!}{(N-n)!}$  $\frac{1}{(N-n)!N^n}$ . Si  $n > N$ , on ne peut pas avoir *n* cases non vides, donc  $P(T_n = n) = 0$ .

4. Les évènements  $T_n = k$  forment un système complet d'évènements, donc on peut écrire en utilisant la formule des probabilités totales que  $P(T_{n+1} = k) = \sum$  $i = n$  $i=1$  $P(T_n = i) P_{T_n=i}(T_{n+1}).$ Mais parmi les probabilités conditionnelles apparaissant dans cette formule, seules deux sont non nulles : soit on avait déjà  $k$  cases non vides après  $n$  tirages et on a à nouveau tiré dans une de ces k cases (probabilité  $P_{T_n=k}(T_{n+1}=k) = \frac{k}{N}$ ); soit on en avait  $k-1$  non vides et on a tiré dans une des  $N - (k - 1)$  cases restantes :  $P_{T_n=k-1}(T_{n+1} = k) = \frac{N - k + 1}{N}$ . La formule demandée est donc exacte.

5. (a) On a 
$$
G_n(1) = \sum_{k=1}^{k=n} P(T_n = k) = 1
$$
.

- (b) Calculons :  $E(T_n) =$  $\sum_{ }^{k=n}$  $_{k=1}$  $kP(T_n = k)$ . Or, en dérivant  $G_n$ , on obtient  $G'_n(x) =$  $\sum_{n=1}^{k=n}$  $k=1$  $kP(T_n =$  $k)x^{k-1}$ . En remplaçant par 1, on tombe exactement sur  $E(T_n)$ , qui est donc égale à  $G'_n(1)$ .
- (c) Notons pour commencer que la formule de la question 4 reste en fait valable pour  $k = n+1$ . puis sommons ces égalités :

$$
G_{n+1}(x) = \sum_{k=1}^{k=n+1} P(T_{n+1} = k)x^{k} = \sum_{k=1}^{k=n+1} \left(\frac{k}{N}P(T_{n} = k) + \frac{N-k+1}{N}P(T_{n} = k-1)\right)x^{k}
$$
  
\n
$$
= \frac{1}{N} \sum_{k=1}^{k=n+1} kP(T_{n} = k)x^{k} + (N-k+1)P(T_{n} = k-1)x^{k}
$$
  
\n
$$
= \frac{x}{N} \sum_{k=1}^{n} kP(T_{n} = k)x^{k-1} + \frac{1}{N} \sum_{k=1}^{k=n} (N-k)P(T_{n} = k)x^{k+1}
$$
  
\n
$$
= \frac{x}{N}G'_{n}(x) + \frac{x}{N} \sum_{k=1}^{k=n} NP(T_{n} = k)x^{k} + \frac{x^{2}}{N} \sum_{k=1}^{k=n} kP(T_{n} = k)x^{k-1}
$$
  
\n
$$
= \frac{x}{N}G'_{n}(x) + xG_{n}(x) - \frac{x^{2}}{N}G'_{n}(x), \text{ ce qui correspond bien à la formule annonce (les indices)}
$$

disparaissant dans certaines sommes du calcul correspondent à des termes nuls).

(d) Dérivons donc :  $G'_{n+1}(x) = \frac{1}{N}(1-2x)G'_{n}(x) + \frac{1}{N}(x-x^2)G''_{n}(x) + G_{n}(x) + xG'_{n}(x)$ . En prenant  $x = 1$  (ce qui a le bon goût d'annuler le terme faisant intervenir la dérivée

seconde) et en réutilisant les résultats précédents, on a  $E(T_{n+1}) = -\frac{1}{\lambda}$  $\frac{1}{N}E(T_n)+1+E(T_n) =$  $\left(1-\frac{1}{2}\right)$ N  $\bigg) E(T_n) + 1.$ 

(e) Notons  $u_n = E(T_n)$ . La suite  $(u_n)$  est arithmético-géométrique, d'équation de point fixe  $x=\left(1-\frac{1}{\lambda}\right)$ N  $\bigg\}$  x+1, donnant x = N. Posons donc  $v_n = u_n - N$ , alors  $v_{n+1} = u_{n+1} - N =$  $\left(1-\frac{1}{2}\right)$ N  $\bigg\}\,u_n+1-N\,=\,\frac{N-1}{N}$  $\frac{N-1}{N}u_n - (N-1) = \frac{N-1}{N}(u_n - N) = \frac{N-1}{N}v_n$ . La suite  $(v_n)$  est donc géométrique de raison  $\frac{N-1}{N}$  et de premier terme  $v_1 = u_1 - N = 1 - N$ , donc  $v_n = (1 - N) \left(\frac{N-1}{N}\right)$ N  $\bigg)^{n-1} = -\frac{(N-1)^n}{N^n-1}$  $\frac{N}{N^{n-1}}$ . On en déduit que  $u_n = N (N-1)^n$  $\frac{N^{n-1}}{N^{n-1}} =$  $N^{n} - (N-1)^{n}$  $\frac{(N-1)^n}{N^{n-1}} = N\left(1 - \frac{(N-1)^n}{N^n}\right)$  $N<sup>n</sup>$  $= N \left( 1 - \left( 1 - \frac{1}{2} \right) \right)$ N  $\binom{n}{n}$ . Lorsque *n* tend vers  $+\infty$ ,  $\left(1-\frac{1}{2}\right)$ N  $\setminus^n$ va tendre vers 0, la parenthèse vers 1, et l'espérance de  $T_n$  vers N, ce qui est tuitivement normal.

# Feuille d'exercices n˚17 : Lois usuelles

#### ECE3 Lycée Carnot

#### 4 avril 2012

# Exercice 1  $(*)$

On lance des fusées vers Saturne. À chaque lancer, la probabilité de réussite est de 0.7. On effectue dix lancers successifs, quelle est la probabilité d'obtenir k lancers réussis ? Quel est le nombre moyen de lancers réussis ? Combien faudrait-il de lancers pour avoir 98% de chances qu'au moins un lancer ait réussi ?

# Exercice 2 (\*)

Dans une urne se trouvent 10 boules rouges et 5 vertes.

- 1. On pioche sans remise six boules dans l'urne et on note R le nombre de boules rouges obtenues et V le nombre de vertes. Donner la loi, l'espérance et la variance de R et de V (pas de calcul !).
- 2. Même question lorsque les tirages sont effectués avec remise.

# Exercice 3  $(***)$

On désire analyser le sang d'une population de N individus pour détecter la présence d'un virus qui affecte les individus de la population avec une probabilité  $p$ . On a pour cela deux possibilités : soit on analyse le sang de chaque personne ; soir on regroupe les personnes en groupes de n, dont on analyse le sang en groupe. Si le test du groupe est positif, on analyse individuellement chaque individu du groupe.

- 1. On note X le nombre de groupes positifs. Donner la loi de X.
- 2. On note Y le nombre total d'analyses effectuées avec la seconde méthode. Calculer en fonction de  $N$ ,  $n$  et  $p$  l'espérance de  $Y$ .
- 3. Comparez les deux méthodes dans le cas où  $N = 1000$ ,  $n = 10$  et  $p = 0.01$ .

# Exercice 4 (\*\*)

Un jeu de 32 cartes est truqué : on remplace une carte (autre que l'As de pique) par un deuxième As de pique. On tire au hasard dans ce jeu (simultanément) n cartes.

- 1. Quelle est (en fonction de n), la probabilité de déceler la supercherie ?
- 2. On suppose  $n = 4$  et on tire plusieurs fois de suite 4 cartes au hasard dans le jeu (en remettant à chaque fois les cartes après le tirage). Quel est le nombre minimum de tirages à effectuer avant que la probabilité de découvrir la supercherie n'atteigne 95% ?

## Exercice 5  $(**)$

Une piste rectiligne est divisée en cases numérotées  $0; 1; \ldots; k$ , de gauche à droite. Une puce se déplace vers la droite de une ou deux cases au hasard à chaque saut. Au départ, elle est sur la case 0. Soit  $X_n$  le numéro de la case occupée par la puce après n sauts et  $Y_n$  le nombre de fois où la puce a sauté d'une case au cours des n premiers sauts.

- 1. Donner la loi, l'espérance et la variance de  $Y_n$ .
- 2. En déduire celles de  $X_n$ .

# Exercice 6 (\*\*\*)

Une secrétaire effectue  $n$  appels pour tenter de joindre  $n$  correspondants distincts. Pour chaque appel, elle a une probabilité p d'obtenir son correspondant, et  $q = 1 - p$  de ne pas le joindre.

- 1. On note X le nombre de correspondants obtenus. Quelle est la loi de X ? Donner son espérance et sa variance.
- 2. La secrétaire tente une deuxième fois de joindre les  $n X$  correspondants qu'elle n'a pas pu joindre la première fois. On note  $Y$  le nombre de correspondants joints à la deuxième tentative, et  $Z = X + Y$ . Quelles sont les valeurs que peut prendre Z?
- 3. Calculer  $P(Z = 0)$  et  $P(Z = 1)$  (pour cette dernière probabilité, on doit obtenir  $npq^{2n-2}(1+q)$ ).
- 4. Démontrer que  $P(Z = l) = \sum$ l  $k=0$  $P((X = k) \cap (Y = l - k)).$
- 5. Calculer  $P_{X=k}(Y = h)$  pour les valeurs de k et h pour lesquelles cela a un sens, en déduire  $P(Z = l)$ .
- 6. Montrer que  $\binom{n}{k}$ k  $\setminus$   $(n-k)$  $l - k$  $\bigg) = \bigg( \begin{matrix} n \\ n \end{matrix} \bigg)$ l  $\setminus$  ( l k ). En déduire que  $P(Z = l) = \binom{n}{l}$ l  $\int p^{l}(1+q)^{l}(q^{2})^{n-l}.$
- 7. En constatant que  $p(1+q) = 1-q^2$ , reconnaitre la loi suivie par Z.
- 8. Retrouver ce résultat en calculant la probabilité qu'un correspondant donné soit joint à l'issue des deux appels.

# Exercice 7 (d'après Ecricome 2002) (\*\*\*)

Une urne contient une boule blanche et une boule noire, les boules étant indiscernables au toucher. On y prélève une boule, chaque boule ayant la même probabilité d'être tirée, on note sa couleur, et on la remet dans l'urne avec c boules supplémentaires de la couleur de la boule tirée (c étant évidemment un entier naturel). On répète cette épreuve, on réalise ainsi une succession de n tirages  $(n > 2)$ .

#### I. Étude du cas  $c = 0$ .

On note X la variable aléatoire réelle égale au nombre de boules blanches obtenues au cours des  $n$  tirages et Y la variable aléatoire égale au numéro du premier tirage pour lequel on obtient une boule blanche (si on ne tire que des boules noires, on posera  $Y = 0$ ).

- 1. Déterminer la loi de X. Donner la valeur de  $E(X)$  et de  $V(X)$ .
- 2. Déterminer la loi de Y (on séparera le calcul de  $P(Y = 0)$ ).
- 3. Vérifier que  $\sum^{k=n}$  $k=0$  $P(Y = k) = 1.$

4. Montrer que, pour 
$$
x \neq 1
$$
 et  $n \geq 1$ , 
$$
\sum_{k=1}^{k=n} kx^k = \frac{nx^{n+2} - (n+1)x^{n+1} + x}{(1-x)^2}.
$$

5. En déduire  $E(Y)$ .

### II. Étude du cas  $c \neq 0$ .

On considère les variables aléatoires  $(X_i)_{1\leq i\leq n}$  indicatrices des événements « On tire une boule blanche au *i*-ème tirage ». On définit ensuite, pour p compris entre 2 et n, la variable  $Z_p$  par  $Z_p =$  $\sum$  $i=p$  $X_i$ .

$$
\sum_{i=1}.
$$

- 1. Que représente la variable  $Z_p$ ?
- 2. Donner la loi de  $X_1$  et son espérance.
- 3. Déterminer les probabilités conditionnelles  $P_{X_1=0}(X_2=0)$ ;  $P_{X_1=0}(X_2=1)$ ;  $P_{X_1=1}(X_2=0)$ et  $P_{X_1=1}(X_2=1)$ . En déduire la loi de  $X_2$  ainsi que son espérance.
- 4. Déterminer la loi de  $Z_2$ .
- 5. Déterminer l'ensemble des valeurs prises par la variable  $Z_p$ .
- 6. Soit  $p \leqslant n-1$ :
	- (a) Déterminer  $P_{Z_n=k}(X_{p+1}=1)$ .
	- (b) En utilisant la formule des probabilités totales, montrer que  $P(X_{p+1} = 1) = \frac{1 + cE(Z_p)}{2 + pc}$ .
	- (c) En déduire, par un raisonnement par récurrence, que  $X_p$  est une variable aléatoire de Bernoulli de paramètre  $\frac{1}{2}$ .

#### Corrigé de la feuille d'exercices n˚17

### Exercice  $1$   $(*)$

Le nombre X de lancers réussis suit une loi binomiale de paramètre (10;0.7). On a donc  $P(X =$  $(k) = \binom{10}{k}$  $(k)$ (0.7)<sup>k</sup>(0.3)<sup>10−k</sup> et  $E(X) = np = 7$ . La probabilité de n'avoir aucun lancer réussi sur q tentatives vaut  $0.3<sup>q</sup>$ . Elle passe en-dessous de 2% lorsque  $0.3<sup>q</sup> \le 0.02$ , soit  $q \ln 0.3 \le \ln 0.02$ , donc  $q \geqslant \frac{\ln 0.02}{1.02}$  $\frac{10002}{\ln 0.3} \approx 3.25$ . Il suffit donc de quatre lancers pour avoir plus de 98% de chance qu'un lancer au moins réussisse.

# Exercice 2 (\*)

- 1. Il s'agit de l'exemple standard de loi hypergéométrique. Ici le paramètre de R est  $\left(15;6;\frac{2}{3}\right)$ 3  $\setminus$ (nombre total de boules ; nombre de tirages ; proportion de boules rouges). On a donc (si  $1 \leq k \leq 6$ , sinon la probabilité est nulle)  $P(R = k) = \frac{\binom{10}{k}}{100}$  $\binom{10}{k}\binom{5}{6-k}$  $\frac{f\left(\begin{smallmatrix} 0 & \ldots \ 0 & -k \end{smallmatrix}\right)}{\left(\begin{smallmatrix} 5 \ 15 \end{smallmatrix}\right)}$ ;  $E(R) = 6 \times \frac{2}{3}$  $\frac{2}{3}$  = 4 et  $V(R) = 6 \times \frac{2}{2}$  $\frac{2}{3} \times \frac{1}{3}$  $\frac{1}{3} \times \frac{15-6}{15-1}$  $\frac{15-6}{15-1} = \frac{6}{7}$  $\frac{3}{7}$ . Pour *V*, on utilise par exemple que *V* = 6 – *R*, donc  $P(V = k) = P(R = 6 - k); E(V) = 6 - 4 = 2 \text{ et } V(V) = V(R) = \frac{6}{7}.$
- 2. Cette fois-ci, on a une loi binomiale de paramètre  $\left(6;\frac{2}{3}\right)$ 3 ). On a donc  $P(R = k) = \begin{pmatrix} 6 & 1 \end{pmatrix}$ k  $\setminus$  (2) 3  $\lambda^k$  1  $\frac{1}{3^{n-k}} =$  6 k  $\setminus 2^k$  $\frac{2^k}{3^n}$ ;  $E(R) = 4$  et  $V(R) = 6 \times \frac{2}{3}$  $\frac{2}{3} \times \frac{1}{3}$  $\frac{1}{3} = \frac{4}{3}$  $\frac{1}{3}$ .

# Exercice  $3$   $(***)$

- 1. Commençons par calculer la probabilité qu'un groupe soit positif. Pour cela, il est plus simple de passer par le complémentaire : le groupe est testé négatif si tous les individus du groupe sont négatifs, ce qui se produit avec une probabilité  $(1-p)^n$ . Un groupe est donc positif avec une probabilité  $1-(1-p)^n$ . Ensuite, la loi du nombre de groupes positifs est une loi binomiale de paramètre  $\left(\frac{N}{\cdot}\right)$  $\frac{N}{n}$ ; 1 –  $(1-p)^n$  (puisqu'il y a  $\frac{N}{n}$  groupes).
- 2. Dans un premier temps, on effectue  $\frac{N}{n}$  analyses (une par groupe). Parmi celles-ci, il y en a en moyenne  $(1-(1-p))^n \times \frac{N}{n}$  $\frac{1}{n}$  de positives (espérance de la variable aléatoire étudiée à la question précédente). Pour chaque groupe positif, on doit effectuer n analyses supplémentaires. On a donc au total en  $E(Y) = \frac{N}{n} + (1 - (1 - p)^n)N$  analyses à faire.
- 3. Si  $N = 1000$ , la première méthode conduit à faire 1000 analyses. Avec la deuxième méthode, on en a en moyenne  $100 + 1000(1 - 0.99<sup>10</sup>) \approx 196$ . Il est donc nettement plus avantageux de regrouper les tests !

# Exercice 4  $(**)$

1. Le nombre de tirages possibles de *n* cartes dans un jeu de 32 vaut  $\binom{32}{3}$ n . Ce jeu est par ailleurs sonstitué de deux As de pique et de 30 cartes « normales ». Si on veut découvrir la supercherie, il faut tirer parmi nos n cartes les deux As de pique (pas de choix) et  $n-2$  cartes quelconques parmi les 30 restantes, ce qui fait  $\Big( \begin{array}{c} 30 \end{array}$  $n-2$  possibilités. La probabilité de découvrir la supercherie est donc de  $\left( 30 \right)$  $n-2$  $\setminus$  $\frac{16}{1}$  (32). n

2. Dans le cas où  $n = 4$ , la probabilité de découvrir la supercherie sur un tirage est de  $\frac{2}{\sqrt{2}}$  $\sqrt{ }$ 30  $\setminus$  $\frac{\sqrt{27}}{\sqrt{32}}$  = 4

 $30 \times 29$  $\frac{\times 29}{2} \times \frac{4 \times 3 \times 2}{32 \times 31 \times 30}$  $\frac{4\times3\times2}{32\times31\times30\times29}=\frac{3}{24}$  $\frac{3}{248}$ . La probabilité de **ne pas** découvrir la supercherie après *p* tirages est donc de  $\left(\frac{245}{248}\right)^p$ , et on souhaite savoir pour quelle valeur de p cette dernière probabilité devient inférieure à 5%. On résout donc  $\left(\frac{245}{248}\right)^p \leqslant 0.05 \Leftrightarrow p \geqslant \frac{\ln 0.05}{\ln 245 - \ln 245}$  $\frac{\text{m o.00}}{\text{ln} 245 - \text{ln} 248} \simeq 246.1.$ Il faut donc attendre 247 tirages avant d'être sûr à 95% que la supercherie soit découverte ! C'est beaucoup. Il faut déjà attendre 57 tirages pour avoir plus d'une chance sur deux de découvrir le truc...

# Exercice  $5$   $(**)$

- 1. Puisqu'on a une probabilité  $\frac{1}{2}$  à chaque saut d'effectuer un saut d'une cases, et qu'on répète l'expérience *n* fois, on aura  $Y_n \sim \mathcal{B}\left(n;\frac{1}{2}\right)$ 2 ). En particulier,  $E(Y_n) = \frac{n}{2}$  et  $V(Y_n) = n \times \frac{1}{2}$  $\frac{1}{2} \times \frac{1}{2}$  $\frac{1}{2}$  = n 4 .
- 2. Il suffit de constater que, si on a effectué  $Y_n$  saut d'une case, on en a effctué  $n Y_n$  de deux cases, et qu'on a donc parcouru  $Y_n + 2(n - Y_n) = 2n - Y_n$  cases lors des n sauts. Autrement dit, on a tout simplement  $X_n = 2n - Y_n$ . On en déduit que  $X_n(\Omega) = \{n; n+1; \ldots; 2n\}$ , que  $P(X_n = k) = P(Y_n = 2n - k) = \frac{n}{2n - k} \times \frac{1}{2^n}$  $\frac{1}{2^n}$ ; puis  $E(X_n) = E(2n - Y_n) = 2n - \frac{n}{2}$  $\frac{n}{2} = \frac{3n}{2}$  $\frac{\pi}{2}$ ; enfin  $V(X_n) = V(2n - Y_n) = V(Y_n) = \frac{n}{4}$ .

# Exercice 6  $(***)$

- 1. C'est une loi binomiale de paramètre  $(n, p)$ . On a en particulier  $E(X) = np$  et  $V(X) = np(1-p)$ .
- 2. La variable Z représente le nombre total de correspondants obtenus, on a donc  $Z(\Omega)$  =  $\{0; 1; \ldots; n\}.$
- 3. On a  $Z = 0$  si  $X = 0$  et  $Y = 0$ , donc si on fait deux tours complets sans qu'un seul appel réussisse. On a donc  $P(Z = 0) = (1 - p)^{2n}$ . Pour  $Z = 1$ , on a soit  $X = 0$  et  $Y = 1$ , soit  $X = 1$  et  $Y = 0$ , et attention, les deux possibilités n'ont pas la même probabilité! Si  $X = 0$ et  $Y = 1$ , un appel a réussi parmi les n derniers, et on a fait  $2n$  appels au total, soit une proba de  $(1-p)^n \times {n \choose 1}$ 1  $\binom{p}{1-p}$  =  $npq^{2n-1}$ . Pour le cas où  $X = 1$  et  $Y = 0$ , un appel parmi les n premiers a réussi, et on en a retenté n − 1 qui ont raté, soit une probabilité de  $\sqrt{n}$ 1  $\binom{p}{1-p}^{n-1} \times (1-p)^{n-1} = npq^{2n-2}$ . Au total,  $P(Z=1) = npq^{2n-2}(1+q)$ .
- 4. Comme précédemment, si on a l appels réussis au total, c'est qu'on en a eu k (avec  $0 \le k \le l$ ) au premier tour, et  $l - k$  au second tour, autrement dit que  $X = k$  et  $Y = l - k$ . On a donc

bien  $P(Z = l) = \sum$  $k=$  $k=0$  $P((X = k) \cap (Y = l - k)).$ 

- 5. On sait que  $X = k$ , il y a donc  $n k$  appels à retenter au deuxième tour. La probabilité conditionnelle  $P_{X=k}(Y = h)$  est donc la probabilité de réussir h appels parmi  $n - k$ . Cette probabilité est non nulle si  $h \in \{0, 1, \ldots, n-k\}$  et elle vaut alors  $\binom{n-k}{k}$ h  $\bigg\} p^h (1-p)^{n-k-h}.$ On a donc  $P(Z = l) = \sum$  $k=$  $k=0$  $P(X = k)P_{X=k}(Y = l - k) = \sum$  $k=$  $k=0$  $\sqrt{n}$ k  $\bigg\{p^k q^{n-k}\bigg(\begin{matrix}n-k\\ k\end{matrix}\bigg)$  $l - k$  $\bigg\}p^{l-k}q^{n-l}=$  $\sum$  $\sum^{k=l}$  (*n*  $_{k=0}$ k  $\setminus$   $(n-k)$  $l - k$  $\bigg\} p^l q^{2n-k-l}.$ 6. Il suffit de calculer  $\binom{n}{k}$  $\setminus$   $(n-k)$  $\binom{n}{k} = \frac{n!}{k!(n-k)!} \times \frac{(n-k)!}{(l-k)!(n-l)!} = \frac{n!}{k!(l-k)!(n-l)!}$  et  $\binom{n}{l}$  $\setminus$  ( l  $=$ 
	- k  $l - k$ l k  $\frac{n!}{l!(n-l)!}$  ×  $\frac{l!}{k!(l-k)!} = \frac{n!}{(n-l)!k!(l-k)!}$ . On peut utiliser cette égalité pour simplifier l'expression obtenue à la question précédente :

$$
P(Z=l) = \sum_{k=0}^{k=l} {n \choose l} {l \choose k} p^l q^{2n-k-l} = {n \choose l} p^l q^{2n-2l} \sum_{k=0}^{k=l} {l \choose k} q^{l-k} = {n \choose l} p^l (1+q)^l (q^2)^{n-l}.
$$
  
Compare  $q(1+s) = (1-q)(1+s) - 1 - z^2$  are a  $P(Z=l) = {n \choose l} (1-z^2)(z^2)^{n-l}$ . I a graph

- 7. Comme  $p(1+q) = (1-q)(1+q) = 1-q^2$ , on a  $P(Z=l) = \binom{n}{l}$ l  $\bigg(1-q^2)^l(q^2)$ n−l . La variable aléatoire Z suit dont une loi binomiale de paramètre  $(n, 1 - q^2)$ .
- 8. La probabilité qu'un correspondant donné ne soit joint ni au premier, ni au deuxième tour vaut  $q^2$ , donc celle qu'on le joigne à un tour ou à l'autre est de  $1-q^2$ . Comme on répète cette expérience sur chacun des n correspondants, on est bien dans une situation de loi binômiale de paramètre  $(n; 1 - q^2)$ .

# Exercice  $7$   $(***)$

#### I. Étude du cas  $c = 0$ .

- 1. On cherche à compter le nombre de boules blanches tirées lors de n tirages avec remise. La variable X suit une loi binômiale de paramètre  $\left(n, \frac{1}{2}\right)$ 2 .
- 2. On a  $Y = 0$  si on tire *n* boules noires, donc  $P(Y = 0) = \frac{1}{2^n}$ . Et on a  $Y = k$  si la séquence  $2^n$ de tirages commence par NN . . . NB, avec k − 1 noires au départ, ce qui a une probabilité  $\sqrt{1}$ 2  $\bigg\}^{k-1} \times \frac{1}{2}$  $\frac{1}{2} = \frac{1}{2^{k}}$  $\frac{1}{2^k}$ .
- 3. En effet,  $\sum_{n=1}^n$  $_{k=0}$  $P(Y = k) = \frac{1}{2^n} + \sum_{k=1}^{n}$  $k=1$ 1  $\frac{1}{2^k} = \frac{1}{2^n}$  $\frac{1}{2^n} + \frac{1}{2}$ 2  $1-\frac{1}{2^n}$  $1-\frac{1}{2}$ 2  $=\frac{1}{\alpha}$  $\frac{1}{2^n}+1-\frac{1}{2^n}$  $\frac{1}{2^n} = 1.$

4. Une façon de faire est de prouver par récurrence la propriété  $P_n$  :  $\sum_{k=n}^{k=n} kx^k = \frac{nx^{n+2} - (n+1)x^{n+1} + x}{(1-x)^2}$  $k=1$  $\frac{(n+1)x}{(1-x)^2}$ . Pour  $n = 1$ , la somme de gauche se réduit à x, et le quotient de droite vaut  $\frac{x^3 - 2x^2 + x}{(1-x^2)^2}$  $\frac{2x+2}{(1-x)^2} =$  $x(x-1)^2$  $\frac{f(x-1)}{(1-x)^2} = x$ , donc  $P_1$  est vraie.

Supposons donc  $P_n$  vérifiée, on a alors  $\sum_{k=n+1}^{k=n+1}$  $k=1$  $kx^k =$  $\sum_{ }^{k=n}$  $k=1$  $kx^{k} + (n+1)x^{n+1} = \frac{nx^{n+2} - (n+1)x^{n+1} + x}{(1+x)^{2}}$  $\frac{(x+1)x}{(1-x)^2} +$   $(n+1)x^{n+1}$  (on a ici utilisé l'hypothèse de récurrence). Mettons tout cela au même dénominateur pour obtenir  $\frac{nx^{n+2} - (n+1)x^{n+1} + x + (n+1)x^{n+1}(1-2x+x^2)}{(1-x^2)^2}$ 

$$
(1-x)^2
$$
  
= 
$$
\frac{nx^{n+2} - (n+1)x^{n+1} + x + (n+1)x^{n+1} - 2(n+1)x^{n+2} + (n+1)x^{n+3}}{(1-x)^2}
$$
  

$$
x - (n+2)x^{n+2} + (n+1)x^{n+3}
$$

 $=\frac{x-(n+2)x^{n+2}+(n+1)x^{n+3}}{(1-x)^2}$  $\frac{x^2 + (x+1)x}{(1-x)^2}$ . Ceci correspond exactement à la formule qu'on doit obtenir pour que  $P_{n+1}$  soit vérifiée, et achève donc la récurrence.

5. On applique le résultat précédent. On a  $E(Y) = \sum_{n=1}^{n}$  $k=1$ k  $\frac{k}{2^k} =$  $\frac{n}{2^{n+2}} - \frac{n+1}{2^{n+1}} + \frac{1}{2}$ 2  $(1-\frac{1}{2})$  $(\frac{1}{2})^2$  $=\frac{1}{\alpha}$  $\frac{1}{2^n}(n-2(n+1)+2^{n+1})=2-\frac{n+2}{2^n}$  $2^n$ 

#### II. Étude du cas  $c \neq 0$ .

- 1.  $Z_p$  est simplement le nombre de boules blanches tirées après  $p$  tirages.
- 2. Pour  $X_1$ , il n'y a que deux boules dans l'urne, on a  $P(X_1 = 1) = P(X_1 = 0) = \frac{1}{2}$  et donc  $E(X_1) = \frac{1}{2}.$
- 3. Si on suppose  $X_1 = 0$ , c'est-à-dire si une boule noire a été tirée au premier tirage, on se retrouve avec 1 boule blanche et  $c+1$  boules noires au deuxième tirage, donc  $P_{X_1=0}(X_2=0) = \frac{c+1}{c+2}$  et  $P_{X_1=0}(X_2=1) = \frac{1}{c+2}$ . De même, on a  $P_{X_1=1}(X_2=0) = \frac{1}{c+2}$  et  $P_{X_1=1}(X_2=1) = \frac{c+1}{c+2}$ . On en déduit via la formule des probabilités totales (les évènements  $X_1 = 0$  et  $X_1 = 1$  formant un système complet d'évènements) que  $P(X_2 = 1) = P(X_1 = 0) \times P_{X_1=0}(X_2 = 1) + P(X_1 = 0)$ 1)  $\times P_{X_1=1}(X_2=1) = \frac{1}{2} \times \frac{1}{c+1}$  $\frac{1}{c+2} + \frac{1}{2}$  $\frac{1}{2} \times \frac{c+1}{c+2}$  $\frac{c+1}{c+2} = \frac{1}{2}$  $\frac{1}{2}$ . De même,  $P(X_2 = 0) = \frac{1}{2}$ . La loi de  $X_2$ est donc la même que celle de  $X_1$ , et  $E(X_2) = \frac{1}{2}$ . 2
- 4. On a  $Z_2(\Omega) = \{0; 1; 2\}$  et  $P(Z_2 = 0) = P((X_1 = 0) \cap (X_2 = 0)) = P(X_1 = 0) \times P_{X_1=0}(X_2 = 0))$  $0) = \frac{1}{2} \times \frac{c+1}{c+2}$  $\frac{c+1}{c+2} = \frac{c+1}{2(c+2)}$ ;  $P(Z_2 = 1) = P(X_1 = 1) \times P_{X_1=1}(X_2 = 0) + P(X_1 = 0) \times$  $P_{X_1=0}(X_2=1) = \frac{1}{2} \times \frac{1}{c+1}$  $\frac{1}{c+2} + \frac{1}{2}$  $\frac{1}{2} \times \frac{1}{c+1}$  $\frac{1}{c+2} = \frac{1}{c+2}$  $\frac{1}{c+2}$ ;  $P(Z_2 = 2) = \frac{c+1}{2c+4}$ . 5. On a bien sûr  $Z_p(\Omega) = \{1; 2; \ldots; p\}$ .
- 6. (a) Si on fait l'hypothèse que  $Z_p = k$ , on a donc tiré k boules blanches lors des p premiers tirages, et par conséquent p−k boules noires lors de ces même tirages. On a donc ajouté à k reprises c boules blanches dans l'urne, ce qui nous fait un total de  $kc+1$  boules blanches dans l'urne avant le tirage numéro  $p + 1$  (il y en avait une au départ). De même, on a ajouté  $p - k$  fois c boules noires et on se trouve avec  $(p - k)c + 1$  boules noires. Soit un total de  $kc + 1 + (p - k)c + 1 = pc + 2$  boules dans l'urne, ce qui est tout à fait normal puisqu'on avait deux boules au départ et qu'on en ajoute p à chaque tirage. La probabilité de tirer une boule blanche au tirage  $p + 1$  vaut alors  $P_{Z_p=k}(X_{p+1} = 1) = \frac{kc + 1}{pc + 2}$ .
	- (b) Les évènements  $Z_p = 0$ ;  $Z_p = 1$ ; ...;  $Z_p = p$  forment un système complet d'évènements. On peut alors appliquer la formule des probabilités totales puis exploiter le calcul de la  $k=p$

question précédente pour écrire : 
$$
P(X_{p+1} = 1) = \sum_{k=0} P(Z_p = k) \times P_{Z_p = k}(X_{p+1} = 1) =
$$
  

$$
\sum_{k=0}^{k=p} \frac{kc+1}{pc+2} P(Z_p = k) = \frac{c}{pc+2} \sum_{k=0}^{k=p} k P(Z_p = k) + \frac{1}{pc+2} \sum_{k=0}^{k=p} P(Z_p = k) = \frac{cE(Z_p)}{pc+2} + \frac{1}{pc+2}
$$

(la dernière somme étant nulle car elle représente la somme des probabilités d'une loi de probabilité).

(c) Prouvons donc par récurrence la propriété  $P_n$ :  $P(X_1 = 1) = P(X_2 = 2) = \cdots = P(X_n =$ 1) =  $\frac{1}{2}$ . La propriété est vraie au rang 1 (on l'a constaté en début de problème), supposons la vérifiée au rang n. On en déduit que  $E(Z_p) = E(Y_p)$  $\sum_{ }^{k=n}$  $X_k$ ) =  $\sum_{ }^{k=n}$  $E(X_k) = \frac{n}{2}$ , puis en

 $k=1$  $k=1$ utilisant le résultat de la question précédente que  $P(X_{n+1} = 1) = \frac{c_2^n + 1}{n}$  $\frac{c\frac{n}{2}+1}{nc+2} = \frac{1}{2}$  $\frac{1}{2}$ , ce qui achève la récurrence.

# Feuille de révisions pour le DS7

### ECE3 Lycée Carnot

#### 10 avril 2012

### Exercice 1 (d'après ESC 2005)

Une urne contient initialement deux boules rouges et une boule bleue indiscernables au toucher. On effectue dans cette urne une suite (infinie) de tirages, avec les conditions suivantes :

- Si la boule tirée est bleue, on la remet dans l'urne.
- Si la boule tirée est rouge, on ne la remet pas dans l'urne mais on remet une boule bleue dans l'urne à sa place.

Pour tout entier naturel n non nul, on note  $Y_n$  la variable aléatoire égale au nombre de boules rouges présentes dans l'urne après  $n$  tirages. On notera pour chaque entier naturel  $k$  non nul les évènements suivants :  $R_k$  : « Lors du k-ème tirage, on tire une boule rouge dans l'urne », et  $B_k$  : » Lors du k-ème tirage, on tire une boule bleue dans l'urne ».

- 1. Donner la loi de probabilité de Y1, ainsi que son espérance et sa variance.
- 2. Quelles sont les valeurs possibles prises par  $Y_n$  dans le cas où n est supérieur ou égal à 2?
- 3. Calculer pour tout entier naturel non nul n,  $P(Y_n = 2)$ .
- 4. On pose, pour tout entier naturel non nul  $n, u_n = P(Y_n = 1)$ .
	- (a) Montrer que  $u_2 = \frac{2}{3}$  $\frac{1}{3}$ .
	- (b) Montrer que, pour tout entier naturel  $n \geqslant 2, u_{n+1} = \frac{2}{3}$  $rac{2}{3}u_n + \frac{2}{3^n}$  $\frac{2}{3^{n+1}}$ . Cette relation reste-t-elle valable lorsque  $n = 1$ ?
	- (c) Écrire un programme PASCAL calculant la valeur de  $u_n$ , pour un entier n choisi par l'utilisateur.
	- (d) On pose pour tout entier naturel *n* non nul  $v_n = u_n + \frac{2}{n}$  $\frac{2}{3^n}$ . Montrer que la suite  $(v_n)_{n \in \mathbb{N}}$ × est géométrique.
	- (e) En déduire la valeur de  $v_n$ , puis celle de  $u_n$ .
- 5. Déduire des résultats précédents  $P(Y_n = 0)$  pour tout entier naturel non nul n.
- 6. Calculer l'espérance de  $Y_n$ .
- 7. On note désormais  $A_n$  l'évènement : « La dernière boule rouge est tirée au *n*-ème tirage ».
	- (a) Exprimer l'évènement  $A_n$  en fonction d'évènements faisant intervenir les variables  $Y_n$  et  $Y_{n-1}$ .
	- (b) En déduire la valeur de  $P(A_n)$ .
	- (c) Calculer  $\sum$  $+\infty$  $n=2$  $P(A_n)$ . Comment interpréter le résultat obtenu?

### Exercice 2 (d'après ESSEC Techno 2005)

Une urne contient  $2n$  boules, parmi lesquelles n sont numérotées de 1 à n, et les n restantes portent le numéro 0. On tire simultanément dans cette urne n boules.

- 1. Quelques calculs de probabilités.
	- (a) Quelle est la probabilité de ne tirer que des boules portant le numéro 0 ?
	- (b) Soit  $i \in \{1, \ldots, n\}$ . Déterminer la probabilité que la boule numéro i fasse partie des n boules tirées (simplifier le résultat).
	- (c) Déterminer la probabilité qu'aucun numéro supérieur ou égal à 4 ne soit tiré. Calculer explicitement cette probabilité lorsque  $n = 6$ .
- 2. Pour tout entier  $i \in \{1, \ldots, n\}$ , on note désormais  $X_i$  la variable valant 1 si la boule numéro i a été tirée, 0 sinon.
	- (a) Quelle est la loi de la variable  $X_i$ ? Préciser l'espérance et la variance de  $X_i$ .
	- (b) Soient i et j deux entiers distincts compris entre 1 et n. Déterminer la loi et l'espérance de la variable  $X_i X_j$ . Les évènements  $X_i = 1$  et  $X_j = 1$  sont-ils indépendants?

3. On définit désormais une nouvelle variable aléatoire 
$$
S = \sum_{i=1}^{i=n} iX_i
$$
.

- (a) Que représente la variable S ?
- (b) Calculer l'espérance de S.
- (c) Quelle est la plus petite valeur de n pour laquelle la somme des numéros obtenus devient en moyenne supérieure ou égale à 30 ?
- 4. On définit deux nouvelles variables aléatoires : Z est égale au nombre de boules tirées portant le numéro 0, et X le nombre de boules tirées ne portant pas le numéro 0.

(a) Déterminer la loi de *Z*, en déduire que 
$$
\sum_{k=0}^{k=n} \binom{n}{k}^2 = \binom{2n}{n}.
$$

- (b) Déterminer l'espérance et la variance de Z dans le cas particulier où  $n = 2$ .
- (c) Quel lien y a-t-il entre X et Z ? En déduire les valeurs des espérances de X et de Z.
- (d) Retrouver l'espérance de  $X$  en exprimant  $X$  à l'aide des variables  $X_i$ .
- (e) Déduire de la valeur de  $E(Z)$  une expression simple pour  $\sum_{ }^{k=n}$  $k=0$  $k\binom{n}{k}$ k  $\bigg\}^2$ .

### Révisions DS7 : Corrigé

### Exercice 1 (d'après ESC 2005)

- 1. Après un seul tirage, deux situations possibles : on a tiré une boule rouge avec probabilité  $\frac{2}{3}$ et on a alors  $Y_1 = 1$ ; ou on a tiré une boule bleue avec probabilité  $\frac{1}{3}$  et on garde  $Y_1 = 2$ . On a donc  $P(Y_1 = 2) = \frac{1}{3}$  et  $P(Y_1 = 1) = \frac{2}{3}$ , d'où  $E(Y_1) = \frac{2}{3} + \frac{2}{3}$  $\frac{2}{3} = \frac{4}{3}$  $\frac{4}{3}$ ; puis  $E(Y_1^2) = \frac{4}{3} + \frac{2}{3}$  $\frac{2}{3} = 2,$ donc d'après la formule de König-Huygens  $V(Y_1) = E(Y_1^2) - E(Y_1)^2 = 2 - \frac{16}{9}$  $\frac{16}{9} = \frac{2}{9}$  $\frac{1}{9}$ .
- 2. On a en général  $Y_n(\Omega) = \{0, 1, 2\}$  (puisqu'il y a remise, tant qu'on tire des boules bleues, on peut garder 2 boules rouges autant de temps qu'on le veut).
- 3. Pour avoir  $Y_n = 2$ , il faut tirer la boule bleue *n* fois de suite (il y aura toujours une seule boule bleue dans l'urne dans ce cas), ce qui se produit avec une probabilité de  $\frac{1}{3^n}$ .
- 4. (a) Pour avoir  $Y_2 = 1$ , il faut soit tirer la boule bleue puis une rouge, ce qui se produit avec une probabilité  $\frac{1}{3} \times \frac{2}{3}$  $\frac{2}{3} = \frac{2}{9}$  $\frac{2}{9}$ ; soit une rouge puis une des deux bleues qui sont alors dans l'urne, ce qui se produit avec une probabilité  $\frac{2}{3} \times \frac{2}{3}$  $\frac{2}{3}$ . Au total on a bien  $P(Y_2 = 1) = \frac{6}{9} = \frac{2}{3}$  $\frac{2}{3}$ .
	- (b) Commençons par noter que  $P_{Y_n=0}(Y_{n+1}=1) = 0$ ,  $P_{Y_n=1}(Y_{n+1}=1) = \frac{2}{3}$  (puisqu'il y a alors deux boules bleues dans l'urne) et  $P_{Y_n=2}(Y_{n+1}=1) = \frac{2}{3}$  (puisqu'il y a cette fois-ci deux boules rouges dans l'urne). Les évènements  $Y_n = 0$ ,  $Y_n = 1$  et  $Y_n = 2$  forment un système complet d'évènements. On peut donc appliquer la formule des probabilités totales pour obtenir  $u_{n+1} = \frac{2}{3}$  $\frac{2}{3}u_n + \frac{2}{3}$  $rac{2}{3} \times \frac{1}{3^7}$  $\frac{1}{3^n}$ , ce qui donne bien la formule souhaitée. Pour  $n = 1$ , on a  $\frac{2}{2}$  $rac{2}{3}u_1 + \frac{2}{3^2}$  $rac{2}{3^2} = \frac{2}{3}$  $\frac{2}{3} \times \frac{2}{3}$  $\frac{2}{3} + \frac{2}{9}$  $\frac{2}{9} = \frac{6}{9}$  $\frac{6}{9} = u_2$ . La relation est donc également vraie pour  $n = 1$ .
	- (c) PROGRAM suite ; USES wincrt ; VAR n,i : integer ; u,a : real ; BEGIN WriteLn('Choissez l'entier n') ;  $ReadLn(n);$  $u := 2/3$ ;  $a := 2/9$ ; FOR  $i := 2$  TO n DO BEGIN  $u := 2 \nu / 3 + a$ ;  $a := a/3$ : END ; WriteLn( $\text{u}_n = ',\text{u}$ ); END.
	- (d) Calculons donc  $v_{n+1} = u_{n+1} + \frac{2}{2n}$  $\frac{2}{3^{n+1}} = \frac{2}{3}$  $\frac{2}{3}u_n + \frac{4}{3^n}$  $\frac{4}{3^{n+1}} = \frac{2}{3}$ 3  $\left(u_n+\frac{2}{2}\right)$  $3^n$  $\bigg) = \frac{2}{2}$  $\frac{2}{3}v_n$ . La suite  $(v_n)$ est donc géométrique de raison  $\frac{2}{3}$ .

(e) Comme 
$$
v_1 = u_1 + \frac{2}{3} = \frac{4}{3}
$$
, on obtient  $v_n = \frac{4}{3} \left(\frac{2}{3}\right)^{n-1} = \frac{2^{n+1}}{3^n}$ , puis  $u_n = \frac{2^{n+1} - 2}{3^n}$ .  
On a bien sûr  $P(Y_n = 0) = 1 - P(Y_n = 2) - P(Y_n = 1) = 1 - \frac{1}{3^n} - \frac{2^{n+1} - 2}{3^n} = \frac{3^n - 2^{n+1} + 1}{3^n}$ 

 $\frac{1}{3^n}$ .

5. On a bien sûr  $P(Y_n = 0) = 1 - P(Y_n = 2) - P(Y_n = 1) = 1 - \frac{1}{2^n}$  $rac{1}{3^n} - \frac{2^{n+1} - 2}{3^n}$ 

- 6. Par définition,  $E(Y_n) = \frac{2^{n+1} 2}{2^n}$  $\frac{-1-2}{3^n}+\frac{2}{3^n}$  $rac{2}{3^n} = \frac{2^{n+1}}{3^n}$  $\frac{1}{3^n}$ .
- (a) On a simplement  $A_n = (Y_n = 0) \cap (Y_{n-1} = 1).$ 
	- (b) On en déduit que  $P(A_n) = P(Y_{n-1} = 1) \times P_{Y_{n-1} = 1}(Y_n = 0) = \frac{1}{3}P(Y_{n-1} = 1) = \frac{2^n 2}{3^n}$  $\frac{2}{3^n}$ .  $+\infty$  $+\infty$  (2)  $\bigg)^n$  –

(c) Calculons donc (ce sont des séries géométriques toutes bêtes) :  $\sum$  $P(A_n) = \sum$ 

 $n=2$  $n=2$  $2\sum$  $+\infty$  $n=2$  $\sqrt{1}$ 3  $\bigg\}^n = \frac{1}{1}$  $1-\frac{2}{3}$ 3  $-1-\frac{2}{2}$  $rac{2}{3}$  – 2  $\begin{pmatrix} 1 \end{pmatrix}$  $1-\frac{1}{3}$ 3  $-1-\frac{1}{2}$ 3  $\setminus$  $= 3 - \frac{5}{5}$  $\frac{5}{3} - 3 + \frac{8}{3}$  $\frac{8}{3}$  = 1. Cela revient à dire que la probabilité qu'on finisse par tirer la dernière boule rouge vaut 1. Autrement dit, il est quasiment certain qu'on finira par tirer les deux boules rouges.

### Exercice 2 (d'après ESSEC Techno 2005)

- 1. (a) Il y a  $\binom{2n}{n}$ n tirages possibles au total (l'ordre n'a aucune importance ici), dont un seul donnant toutes les boules numéro 0, donc la probabilité demandée vaut  $\frac{1}{\binom{2n}{n}}$ .
	- n (b) Si on impose que la boule numéro i soit tirée, il reste à choisir n−1 boules parmi les 2n−1 restantes, donc la probabilité de tirer le numéro i vaut  $\binom{2n-1}{2}$  $\binom{2n-1}{n-1}$  $\binom{2n}{n}$  $\frac{\binom{n-1}{-1}}{n} = \frac{(2n-1)!}{(n-1)!n}$  $\frac{(2n-1)!}{(n-1)!n!} \times \frac{n!^2}{(2n)}$  $\frac{n!}{(2n)!} =$ n  $\frac{n}{2n} = \frac{1}{2}$  $\frac{1}{2}$  (plutôt logique puisqu'on tire la moitié des boules de l'urne).
	- (c) Si  $n \leq 3$ , cette probabilité vaut bien sûr 1. Dans le cas contraire, il y a  $n+3$  boules dont le numéro n'atteint pas 4, donc la probabilité vaut  $\binom{n+3}{n}$  $\binom{+3}{n}$  $\binom{2n}{n}$  $\binom{\frac{n+3}{n}}{n} = \frac{(n+3)!}{6n!}$  $\frac{(n+3)!}{6n!} \times \frac{n!^2}{(2n)}$  $\frac{n!^2}{(2n)!} = \frac{n!(n+3)!}{6(2n)!}.$ Pour  $n = 6$ , on obtient  $\frac{6! \times 9!}{6 \times 12!} = \frac{6!}{6 \times 10 \times 10!}$  $\frac{6!}{6 \times 10 \times 11 \times 12} = \frac{5 \times 4 \times 3 \times 2}{10 \times 11 \times 12}$  $\frac{5 \times 4 \times 3 \times 2}{10 \times 11 \times 12} = \frac{1}{11}$  $\frac{1}{11}$ .
- 2. (a) La variable  $X_i$  suit bien sûr une loi de Bernoulli, et au vu de la question 1.b, son paramètre vaut  $\frac{1}{2}$  $\frac{1}{2}$ . On a donc  $E(X_i) = \frac{1}{2}$  et  $V(X_i) = \frac{1}{2} \times \frac{1}{2}$  $\frac{1}{2} = \frac{1}{4}$  $\frac{1}{4}$ .
	- (b) La variable  $X_i X_j$  est aussi une variable de Bernoulli (quand on multiplie des 0 et des 1, on ne peut pas obtenir autre chose que 0 ou 1), et  $P(X_i X_j = 1) = P((X_i = 1) \cap (X_j = 1)).$ Cet évènement se produit si on tire simultanément les boules *i* et j, ce qui laisse  $\binom{2n-2}{2}$  $n-2$ ). choix pour les boules restantes. On a donc  $P(X_i X_j = 1)$  =  $\binom{2n-2}{2}$  $\binom{2n-2}{n-2}$  $\binom{2n}{n}$  $\frac{\binom{n-2}{n-2}}{n} = \frac{(2n-2)!}{(n-2)!n}$  $\frac{(2n-2)!}{(n-2)!n!} \times \frac{n!^2}{(2n)}$  $\frac{n}{(2n)!} =$  $\frac{n(n-1)}{(2n(2n-1))} = \frac{n-1}{2(2n-1)}$ . Comme  $P(X_i = 1) \times P(X_j = 1) = \frac{1}{4} \neq \frac{n-1}{2(2n-1)}$ , les deux évènements ne sont pas indépendants.
- 3. (a) La variable  $iX_i$  vaut i si la boule numéro i est tirée, 0 sinon. En faisant la somme de ces variables, on obtient donc la somme des numéros tirés (les boules 0 n'ayant évidemment aucune influence sur cette somme).
	- (b) Par linéarité,  $E(S) = \sum$  $i = n$  $i=1$  $iE(X_i) = \sum$  $\sum_{i=1}^{i=n}$  $i=1$  $\frac{i}{2} = \frac{n(n+1)}{4}$  $\frac{1}{4}$ .
	- (c) On veut avoir  $\frac{n(n+1)}{4} \ge 30$ , soit  $n(n+1) \ge 120$ . Les plus courageaux iront résoudre l'inéquation du second degré, les autres constateront que  $n(n+1)$  est croissant sur N, que  $10 \times 11 < 120$  mais  $11 \times 12 > 120$ . Il faut donc avoir  $n \ge 11$ .

3

4. (a) Comme il y a n boules portant le numéro 0 et n ne le portant pas, le nombre de tirages vérifiant  $Z = k$  est de  $\binom{n}{k}$ k  $\bigg\} \times \bigg( \begin{array}{c} n \end{array} \bigg)$  $n - k$ (k boules choisies dans le premier lot,  $n-k$  dans le deuxième), ou encore  $\binom{n}{k}$ k 2 en utilisant la symétrie des coefficients binômiaux. On a donc  $P(Z=k) =$  $\binom{n}{k}$  $\binom{n}{k}^2$  $\binom{2n}{n}$  $\frac{\varepsilon}{2n}$ . Comme Z prend ses valeurs entre 0 et n, on aura  $\sum_{ }^{k=n}$  $k=0$  $P(Z = k) = 1$ , ce  $\sum^{k=n}$  $\sqrt{n}$  $\bigg\}^2 = \bigg(2n\bigg)$ À

qui donne bien (en faisant passer le dénominateur constant à droite)  $k=0$ k n (qui n'est autre qu'un cas particulier de la formule de Vandermonde).

(b) Si 
$$
n = 2
$$
, on a  $\binom{2n}{n} = \binom{4}{2} = 6$ ; et  $\binom{2}{0} = \binom{2}{2} = 1$  et  $\binom{2}{1} = 2$ , d'où  $P(Z = 0) = P(Z = 2) = \frac{1}{6}$  et  $P(Z = 1) = \frac{4}{6} = \frac{2}{3}$ . On en déduit  $E(Z) = 1$  (la loi est symétrique),  
puis  $E(Z^2) = \frac{4}{6} + \frac{4}{6} = \frac{4}{3}$ , donc, via König-Huygens,  $V(Z) = \frac{4}{3} - 1^2 = \frac{1}{3}$ .

(c) On a manifestement  $X + Z = n$ , donc  $X = n - Z$ . Or, Z et X suivent la même loi (même raisonnement pour calculer la loi de X que pour celle de Z), donc ont la même espérance. Par linéarité, on obtient donc  $2E(X) = n$ , soit  $E(X) = E(Z) = \frac{n}{2}$ .

(d) Par ailleurs, 
$$
X = \sum_{i=1}^{i=n} X_i
$$
, donc  $E(X) = \sum_{i=1}^{i=n} E(X_i) = \sum_{i=1}^{i=n} \frac{1}{2} = \frac{n}{2}$ .

(e) En revenant à la définition,  $E(Z) = \sum$  $i = n$  $i=1$ i  $\binom{n}{i}$  $\binom{n}{i}^2$  $\binom{2n}{n}$  $\frac{i}{2n}$ . On peut faire démarrer la somme à  $i = 0$ (ça ne change rien) et faire passer la constante du dénominateur de l'autre côté pour obtenir, en utlisant la valeur de  $E(Z)$ ,  $\sum$  $i = n$  $i=0$  $i\binom{n}{i}$ i  $\bigg\}^2 = \frac{n}{2}$ 2  $\sqrt{2n}$ n  $\bigg).$ 

### Feuille d'exercices n˚18 : Inversion de matrices

### ECE3 Lycée Carnot

### 2 mai 2012

# Exercice 1 (\*\*)

Inverser (lorsque c'est possible) les matrices suivantes :  $A =$  $\sqrt{ }$  $\overline{1}$ 1 1 −1 2 0 1 2 1 −1  $\setminus$  $\bigg\}$ ;  $B =$  $\sqrt{ }$  $\overline{1}$  $2 \t -1$ 2  $-1$  2  $-1$  2 2  $\setminus$  $\vert$  $C =$  $\sqrt{ }$  $\mathcal{L}$ 2 2 1 −1 1 2 0 4 5  $\setminus$  $\bigg)$  ;  $D =$  $\sqrt{ }$  $\mathcal{L}$ 2 2 1 −1 1 2 0 4 4  $\setminus$  $\bigg\}$ ;  $E =$  $\sqrt{ }$  $\vert$ 0 1 1 1 −1 0 1 1 −1 −1 0 1 −1 −1 −1 0  $\setminus$  $\Bigg; F =$  $\sqrt{ }$  $\vert$ 1 1 1 0 −1 2 1 0 1 4 1 0 0 0 0 3  $\setminus$  $\Bigg\}$ 

## Exercice 2 (\*)

Résoudre le système suivant :

$$
\begin{cases}\n x - y + z = a \\
 x + 2y + z = b \\
 x + y + 2z = c\n\end{cases}
$$
\nEn déduire l'inverse de la matrice  $A = \begin{pmatrix} 1 & -1 & 1 \\ 1 & 2 & 1 \\ 1 & 1 & 2 \end{pmatrix}$ 

# Exercice 3 (\*\*)

On s'intéresse à la matrice  $A =$  $\sqrt{ }$  $\overline{1}$ 0 2 4 −1 3 2 −1 1 4  $\setminus$ . Trouver une relation entre  $A^2$ , A et I. En déduire que A est inversible et la valeur de A<sup>-1</sup>. Résoudre en utilisant ce qui précède le système suivant :

$$
\begin{cases}\n2y + 4z = 1 \\
-x + 3y + 2z = 4 \\
-x + y + 4z = 0\n\end{cases}
$$

## Exercice 4  $(**)$

On considère les matrices  $A =$  $\sqrt{ }$  $\overline{1}$ 5 1 2 −1 7 2 1 1 6  $\setminus$  $\left| \begin{array}{c} \text{et } P = \end{array} \right|$  $\sqrt{ }$  $\overline{1}$ 1 1 1 1 −1 1 −1 1 1  $\setminus$ . Montrer que  $P$  est inversible et déterminer son inverse. Calculer  $P^{-1}AP$  et en déduire les puissances de la matrice A.

## Exercice  $5$   $(***)$

On considère la matrice carrée 
$$
K = \begin{pmatrix} 1 & 1 & -1 & -3 \\ 1 & 1 & 1 & -2 \\ 0 & -1 & 0 & 1 \\ 1 & 1 & 0 & -2 \end{pmatrix}
$$
.

- 1. Calculer  $K^2$ .
- 2. En déduire que K est inversible et calculer  $K^{-1}$ .
- 3. Soient a et b deux réels, on définit  $M = aI + bK$ . Montrer que  $M^2 = -(a^2 + b^2)I + 2aM$ .
- 4. En déduire que si a et b ne sont pas tous les deux nuls, M est inversible et écrire  $M^{-1}$  sous la forme  $cI + dK$ .

5. En déduire l'inverse de la matrice 
$$
A = \begin{pmatrix} 1+\sqrt{2} & 1 & -1 & -3 \\ 1 & 1+\sqrt{2} & 1 & -2 \\ 0 & -1 & \sqrt{2} & 1 \\ 1 & 1 & 0 & -2+\sqrt{2} \end{pmatrix}
$$
.

# Exercice  $6$   $(**)$

Soit A une matrice nilpotente. Montrer que  $I - A$  est inversible et que son inverse s'écrit sous la forme  $I + A + A^2 + \cdots + A^k$ . En déduire l'inverse de la matrice  $A =$  $\sqrt{ }$  $\overline{1}$ 1 −1 −1 0 1 −1 0 0 1  $\setminus$ et celui de la

$$
\text{matrice } B = \left( \begin{array}{rrrr} 1 & 2 & 3 & 4 & 5 \\ 0 & 1 & 2 & 3 & 4 \\ 0 & 0 & 1 & 2 & 3 \\ 0 & 0 & 0 & 1 & 2 \\ 0 & 0 & 0 & 0 & 1 \end{array} \right).
$$

# Exercice  $7$   $(***)$

On dispose de deux urnes  $U_1$  et  $U_2$  contenant chacune initialement une boule blanche et une boule noire, et on effectue  $n$  fois de suite l'expérience suivante : on choisit au hasard une boule dans chaque urne et on échange les deux boules tirées. On note  $X_n$  la variable aléatoire donnant le nombre de boules blanches dans l'urne  $U_1$  à l'issue de ces n expériences. On notera également  $C_n$  la

$$
\text{matrice-colonne } C_n = \begin{pmatrix} P(X_n = 0) \\ P(X_n = 1) \\ P(X_n = 2) \end{pmatrix}.
$$

- 1. Que vaut la matrice  $C_0$  ?
- 2. Prouver que  $P(X_{n+1} = 0) = \frac{1}{4}P(X_n = 1)$ . Déterminer de même  $P(X_{n+1} = 2)$  et  $P(X_{n+1} = 1)$ en fonction de  $P(X_n = 0)$ ,  $P(X_n = 1)$  et  $P(X_n = 2)$ .
- 3. En déduire une matrice  $A \in \mathcal{M}_3(\mathbb{R})$  telle que  $C_{n+1} = AC_n$ .
- 4. Montrer que,  $\forall n \in \mathbb{N}, C_n = A^n C_0$ .

5. Montrer que la matrice 
$$
P = \begin{pmatrix} 1 & 1 & 1 \\ 0 & -2 & 4 \\ -1 & 1 & 1 \end{pmatrix}
$$
 est inversible et déterminer son inverse.

- 6. Calculer la matrice  $D = P^{-1}AP$ .
- 7. Montrer que,  $\forall n \in \mathbb{N}, A^n = P D^n P^{-1}$ , en déduire la loi de la variable  $X_n$ . Vers quelles limites les probabilités  $P(X_n = k)$  convergent-elles?

# Corrigé de la feuille d'exercices n˚18

Exercice 1 (\*\*)

Un peu de motivation, six pivots de Gauss, ça va prendre quelques pages de calcul, mais ça ne peut pas faire de mal.

$$
A = \begin{pmatrix} 1 & 1 & -1 \\ 2 & 0 & 1 \\ 2 & 1 & -1 \end{pmatrix} \qquad I = \begin{pmatrix} 1 & 0 & 0 \\ 0 & 1 & 0 \\ 0 & 0 & 1 \end{pmatrix} \qquad L_2 \leftarrow L_2 - 2L_1
$$

$$
\begin{pmatrix} 1 & 1 & -1 \\ 0 & -2 & 3 \\ 0 & -1 & 1 \end{pmatrix} \qquad \begin{pmatrix} 1 & 0 & 0 \\ -2 & 1 & 0 \\ -2 & 0 & 1 \end{pmatrix} \qquad L_3 \leftarrow 2L_3 - L_2
$$

$$
\begin{pmatrix} 1 & 1 & -1 \\ 0 & -2 & 3 \\ 0 & 0 & -1 \end{pmatrix} \qquad \begin{pmatrix} 1 & 0 & 0 \\ -2 & 1 & 0 \\ -2 & -1 & 2 \end{pmatrix} \qquad L_1 \leftarrow L_1 - L_3
$$

$$
\begin{pmatrix} 1 & 1 & 0 \\ 0 & -2 & 0 \\ 0 & 0 & -1 \end{pmatrix} \qquad \begin{pmatrix} 3 & 1 & -2 \\ -8 & -2 & 6 \\ -2 & -1 & 2 \end{pmatrix} \qquad L_1 \leftarrow 2L_1 + L_2
$$

$$
\begin{pmatrix} 2 & 0 & 0 \\ 0 & -2 & 0 \\ 0 & 0 & -1 \end{pmatrix} \qquad \begin{pmatrix} -2 & 0 & 2 \\ 4 & -2 & 6 \\ -2 & -1 & 2 \end{pmatrix} \qquad \begin{pmatrix} L_1 \leftarrow L_1/2 \\ L_2 \leftarrow -L_2/2 \\ L_3 \leftarrow -L_3 \end{pmatrix}
$$

$$
\begin{pmatrix} 1 & 0 & 0 \\ 0 & 1 & 0 \\ 0 & 0 & 1 \end{pmatrix} \qquad \begin{pmatrix} -1 & 0 & 1 \\ 4 & 1 & -3 \\ 2 & 1 & -2 \end{pmatrix}
$$

La matrice *A* est donc inversible, et 
$$
A^{-1} = \begin{pmatrix} -1 & 0 & 1 \\ 4 & 1 & -3 \\ 2 & 1 & -2 \end{pmatrix}
$$
.

$$
B = \begin{pmatrix} 2 & 2 & -1 \\ 2 & -1 & 2 \\ -1 & 2 & 2 \end{pmatrix} \qquad I = \begin{pmatrix} 1 & 0 & 0 \\ 0 & 1 & 0 \\ 0 & 0 & 1 \end{pmatrix} \qquad L_2 \leftarrow L_2 - L_1
$$

$$
\begin{pmatrix} 2 & 2 & -1 \\ 0 & -3 & 3 \\ 0 & 6 & 3 \end{pmatrix} \qquad \begin{pmatrix} 1 & 0 & 0 \\ -1 & 1 & 0 \\ 1 & 0 & 2 \end{pmatrix} \qquad L_3 \leftarrow L_3 + 2L_2
$$

$$
\begin{pmatrix} 2 & 2 & -1 \\ 0 & -3 & 3 \\ 0 & 0 & 9 \end{pmatrix} \qquad \begin{pmatrix} 1 & 0 & 0 \\ -1 & 1 & 0 \\ -1 & 2 & 2 \end{pmatrix} \qquad L_1 \leftarrow 9L_1 + L_3
$$

$$
\begin{pmatrix} 18 & 18 & 0 \\ 0 & -9 & 0 \\ 0 & 0 & 9 \end{pmatrix} \qquad \begin{pmatrix} 8 & 2 & 2 \\ -2 & 1 & -2 \\ -1 & 2 & 2 \end{pmatrix} \qquad L_1 \leftarrow L_1 + 2L_2
$$

$$
\begin{pmatrix} 18 & 0 & 0 \\ 0 & -9 & 0 \\ 0 & 0 & 9 \end{pmatrix} \qquad \begin{pmatrix} 4 & 4 & -2 \\ -2 & 1 & -2 \\ -1 & 2 & 2 \end{pmatrix} \qquad L_1 \leftarrow L_1/18
$$

$$
\begin{pmatrix} 1 & 0 & 0 \\ 0 & -9 & 0 \\ 0 & 0 & 9 \end{pmatrix} \qquad \begin{pmatrix} 4 & 4 & -2 \\ -2 & 1 & -2 \\ -1 & 2 & 2 \end{pmatrix} \qquad L_2 \leftarrow L_2/9
$$

$$
L_3 \leftarrow L_3/9
$$

$$
\begin{pmatrix} 1 & 0 & 0 \\ 0 & 1 & 0 \\ 0 & 0 & 1 \end{pmatrix} \qquad \begin{pmatrix} \frac{2}{3} & \frac{2}{3} & -\frac{1}{3} \\ -\frac{1}{9} & \frac{2}{3} & \frac{2}{9} \end{pmatrix}
$$

La matrice *B* est donc inversible, et 
$$
B^{-1} = \begin{pmatrix} \frac{2}{9} & \frac{2}{9} & -\frac{1}{9} \\ \frac{2}{9} & -\frac{1}{9} & \frac{2}{9} \\ -\frac{1}{9} & \frac{2}{9} & \frac{2}{9} \end{pmatrix}
$$
.

$$
C = \begin{pmatrix} 2 & 2 & 1 \\ -1 & 1 & 2 \\ 0 & 4 & 5 \end{pmatrix} \qquad I = \begin{pmatrix} 1 & 0 & 0 \\ 0 & 1 & 0 \\ 0 & 0 & 1 \end{pmatrix} \qquad L_2 \leftarrow 2L_2 + L_1
$$

$$
\begin{pmatrix} 2 & 2 & 1 \\ 0 & 4 & 5 \\ 0 & 4 & 5 \end{pmatrix} \qquad \begin{pmatrix} 1 & 0 & 0 \\ 1 & 2 & 0 \\ 0 & 0 & 1 \end{pmatrix} \qquad L_3 \leftarrow L_2 - L_3
$$

$$
\begin{pmatrix} 2 & 2 & 1 \\ 0 & 4 & 5 \\ 0 & 0 & 0 \end{pmatrix} \qquad \begin{pmatrix} 1 & 0 & 0 \\ 2 & 1 & 0 \\ 1 & 2 & -1 \end{pmatrix}
$$

La matrice  $C$  n'est pas inversible.

$$
D = \begin{pmatrix} 2 & 2 & 1 \\ -1 & 1 & 2 \\ 0 & 4 & 4 \end{pmatrix} \qquad I = \begin{pmatrix} 1 & 0 & 0 \\ 0 & 1 & 0 \\ 0 & 0 & 1 \end{pmatrix} \qquad L_2 \leftarrow 2L_2 + L_1
$$

$$
\begin{pmatrix} 2 & 2 & 1 \\ 0 & 4 & 5 \\ 0 & 4 & 4 \end{pmatrix} \qquad \begin{pmatrix} 1 & 0 & 0 \\ 1 & 2 & 0 \\ 0 & 0 & 1 \end{pmatrix} \qquad L_3 \leftarrow L_2 - L_3
$$

$$
\begin{pmatrix} 2 & 2 & 1 \\ 0 & 4 & 5 \\ 0 & 0 & 1 \end{pmatrix} \qquad \begin{pmatrix} 1 & 0 & 0 \\ 1 & 2 & 0 \\ 1 & 2 & -1 \end{pmatrix} \qquad L_1 \leftarrow L_1 - L_3
$$

$$
\begin{pmatrix} 2 & 2 & 0 \\ 0 & 4 & 0 \\ 0 & 0 & 1 \end{pmatrix} \qquad \begin{pmatrix} 0 & -2 & 1 \\ -4 & -8 & 5 \\ 1 & 2 & -1 \end{pmatrix} \qquad L_1 \leftarrow 2L_1 - L_2
$$

$$
\begin{pmatrix} 4 & 0 & 0 \\ 0 & 4 & 0 \\ 0 & 0 & 1 \end{pmatrix} \qquad \begin{pmatrix} 4 & 4 & -3 \\ -4 & -8 & 5 \\ 1 & 2 & -1 \end{pmatrix} \qquad L_1 \leftarrow L_1/4
$$

$$
\begin{pmatrix} 1 & 0 & 0 \\ 0 & 4 & 0 \\ 0 & 0 & 1 \end{pmatrix} \qquad \begin{pmatrix} 4 & 4 & -3 \\ -4 & -8 & 5 \\ 1 & 2 & -1 \end{pmatrix} \qquad \begin{pmatrix} L_1 \leftarrow L_1/4 \\ L_2 \leftarrow L_2/4 \\ L_3 \leftarrow L_3 \end{pmatrix}
$$

$$
\begin{pmatrix} 1 & 0 & 0 \\ 0 & 1 & 0 \\ 0 & 0 & 1 \end{pmatrix} \qquad \begin{pmatrix} 1 & 1 & -\frac{3}{4} \\ -1 & -2 & \frac{5}{4} \\ 1 & 2 & -1 \end{pmatrix}
$$

La matrice *D* est donc inversible, et 
$$
D^{-1} = \begin{pmatrix} 1 & 1 & -\frac{3}{4} \\ -1 & -2 & \frac{5}{4} \\ 1 & 2 & -1 \end{pmatrix}
$$
.

$$
E = \begin{pmatrix} 0 & 1 & 1 & 1 \\ -1 & 0 & 1 & 1 \\ -1 & -1 & 0 & 1 \\ -1 & -1 & -1 & 0 \end{pmatrix} \qquad I = \begin{pmatrix} 1 & 0 & 0 & 0 \\ 0 & 1 & 0 & 0 \\ 0 & 0 & 1 & 0 \\ 0 & 0 & 0 & 1 \end{pmatrix} \qquad L_2 \leftrightarrow L_1
$$
  

$$
\begin{pmatrix} -1 & 0 & 1 & 1 \\ 0 & 1 & 1 & 0 \\ 0 & 0 & 1 & 1 \end{pmatrix} \qquad \begin{pmatrix} 0 & 1 & 0 & 0 \\ 1 & 0 & 0 & 0 \\ 0 & 1 & -1 & 0 \\ 0 & 0 & 1 & -1 \end{pmatrix} \qquad L_3 \leftarrow L_2 - L_3
$$
  

$$
\begin{pmatrix} -1 & 0 & 1 & 1 \\ 0 & 1 & 1 & 1 \\ 0 & 0 & 0 & 1 \\ 0 & 0 & 1 & 1 \end{pmatrix} \qquad \begin{pmatrix} 0 & 1 & 0 & 0 \\ 1 & 0 & 0 & 0 \\ 1 & -1 & 1 & 0 \\ 0 & 0 & 1 & -1 \end{pmatrix} \qquad L_1 \leftarrow L_4 - L_1
$$
  

$$
\begin{pmatrix} 1 & 0 & 0 & 0 \\ 0 & 1 & 1 & 1 \\ 0 & 0 & 1 & 1 \\ 0 & 0 & 0 & 1 \end{pmatrix} \qquad \begin{pmatrix} 0 & -1 & 1 & -1 \\ 1 & 0 & 0 & 0 \\ 1 & -1 & 1 & 0 \\ 1 & -1 & 1 & 0 \end{pmatrix} \qquad L_2 \leftarrow L_2 - L_3
$$
  

$$
\begin{pmatrix} 1 & 0 & 0 & 0 \\ 0 & 1 & 1 & 1 \\ 0 & 0 & 0 & 1 \end{pmatrix}
$$
  

$$
\begin{pmatrix} 1 & 0 & 0 & 0 \\ 0 & 1 & 0 & 0 \\ 0 & 0 & 1 & 0 \\ 0 & 0 & 0 & 1 \end{pmatrix} \qquad \begin{pmatrix} 0 & -1 & 1 & -1 \\ 1 & 0 & -1 & 1 \\ -1 & 1 & 0 & -1 \\ 1 & -1 & 1 & 0 \end{pmatrix}
$$

La matrice *E* est donc inversible, et 
$$
E^{-1} = \begin{pmatrix} 0 & -1 & 1 & -1 \\ 1 & 0 & -1 & 1 \\ -1 & 1 & 0 & -1 \\ 1 & -1 & 1 & 0 \end{pmatrix}
$$
.

On peut tricher un peu pour la matrice  $F$  en supprimant la dernière ligne et la dernière colonne, qui ne bougeront de toute façon pas pendant les calculs (sauf pour la toute dernière étape où on divisera la dernière ligne par 3, ce qui fera apparaitre un  $\frac{1}{3}$  dans le coin inférieur droit de la matrice inverse).

$$
F' = \begin{pmatrix} 1 & 1 & 1 \\ -1 & 2 & 1 \\ 1 & 4 & 1 \end{pmatrix} \qquad I = \begin{pmatrix} 1 & 0 & 0 \\ 0 & 1 & 0 \\ 0 & 0 & 1 \end{pmatrix} \qquad L_2 \leftarrow L_2 + L_1
$$

$$
\begin{pmatrix} 1 & 1 & 1 \\ 0 & 3 & 2 \\ 0 & 3 & 0 \end{pmatrix} \qquad \begin{pmatrix} 1 & 0 & 0 \\ 1 & 1 & 0 \\ -1 & 0 & 1 \end{pmatrix} \qquad L_3 \leftarrow L_3 - L_2
$$

$$
\begin{pmatrix} 1 & 1 & 1 \\ 0 & 3 & 2 \\ 0 & 0 & -2 \end{pmatrix} \qquad \begin{pmatrix} 1 & 0 & 0 \\ 1 & 1 & 0 \\ -2 & -1 & 1 \end{pmatrix} \qquad L_1 \leftarrow 2L_1 + L_3
$$

$$
\begin{pmatrix} 2 & 2 & 0 \\ 0 & 3 & 0 \\ 0 & 0 & -2 \end{pmatrix} \qquad \begin{pmatrix} 0 & -1 & 1 \\ -1 & 0 & 1 \\ -2 & -1 & 1 \end{pmatrix} \qquad L_1 \leftarrow 3L_1 - 2L_2
$$

$$
\begin{pmatrix} 6 & 0 & 0 \\ 0 & 3 & 0 \\ 0 & 0 & -2 \end{pmatrix} \qquad \begin{pmatrix} 2 & -3 & 1 \\ -1 & 0 & 1 \\ -2 & -1 & 1 \end{pmatrix} \qquad L_2 \leftrightarrow L_2/3
$$

$$
\begin{pmatrix} 1 & 0 & 0 \\ 0 & 1 & 0 \\ 0 & 0 & 1 \end{pmatrix} \qquad \begin{pmatrix} \frac{1}{3} & -\frac{1}{2} & \frac{1}{6} \\ -\frac{1}{3} & 0 & \frac{1}{3} \\ 1 & \frac{1}{2} & -\frac{1}{2} \end{pmatrix}
$$

$$
La \text{ matrices } F \text{ est donc inversible, et } F^{-1} = \begin{pmatrix} \frac{1}{3} & -\frac{1}{2} & \frac{1}{6} & 0 \\ -\frac{1}{3} & 0 & \frac{1}{3} & 0 \\ 1 & \frac{1}{2} & -\frac{1}{2} & 0 \\ 0 & 0 & 0 & \frac{1}{3
$$

## Exercice 2 (\*)

 $\sqrt{ }$  $\left| \right|$  $\mathcal{L}$  $x - y + z = a$  $x + 2y + z = b$   $L_2 \leftarrow L_1 - L_2$  $x + y + 2z = c$   $L_3 \leftarrow L_1 - L_3$ ⇔  $\sqrt{ }$  $\int$  $\mathcal{L}$  $x - y + z = a$  $- 3y = a - b$  $- 2y - z = a - c$ ⇔  $\sqrt{ }$  $\int$  $\mathcal{L}$  $x - y + z = a$ y  $=\frac{b}{2}$  $\frac{b}{3} - \frac{a}{3}$ 3  $z = c - a - 2y$ ⇔  $\sqrt{ }$  $\int$  $\overline{\mathcal{L}}$ x  $=$   $a+y-z$ y =  $-\frac{a}{a}$  $\frac{a}{3} + \frac{b}{3}$ 3  $z = -\frac{a}{a}$  $\frac{a}{3} - \frac{2}{3}$  $\frac{2}{3}b+c$ ⇔  $\sqrt{ }$  $\int$  $\overline{\mathcal{L}}$ x  $=$   $a+b-c$ y =  $-\frac{a}{a}$  $\frac{a}{3} + \frac{b}{3}$ 3  $z = -\frac{a}{a}$  $\frac{a}{3} - \frac{2}{3}$  $\frac{2}{3}b+c$ 

On vient de résoudre le système  $AX = B$ , dont la solution est  $X = A^{-1}B$ . On en déduit que  $A^{-1} =$  $\sqrt{ }$  $\overline{1}$ 1 1 −1  $-\frac{1}{3}$ 3 1  $\frac{1}{3}$  0  $-\frac{1}{3}$   $-\frac{2}{3}$  $rac{2}{3}$  1  $\setminus$  $\cdot$ 

## Exercice 3  $(**)$

Commençons par calculer  $A^2$  =  $\sqrt{ }$  $\overline{1}$ 0 10 20 −5 9 10 −5 5 14  $\setminus$ . On remarque que  $A^2 = 5A - 6I$ , donc  $5A A^{2} = A(5I - A) = 6I$ , dont on déduit que  $A^{-1} = \frac{1}{6}$  $\frac{1}{6}(5I - A)$ , soit  $A^{-1} = \frac{1}{6}$ 6  $\sqrt{ }$  $\overline{1}$  $5 -2 -4$  $1 \t 2 \t -2$ 1 −1 1  $\setminus$  $\cdot$  Le système qui suit est de la forme  $AX = B$ , avec  $X =$  $\sqrt{ }$  $\overline{1}$  $\boldsymbol{x}$  $\hat{y}$ z  $\setminus$  $\int e^{t} B =$  $\sqrt{ }$  $\overline{1}$ 1 4 0  $\setminus$ , donc l'unique solution du système est  $X = A^{-1}B =$  $\sqrt{ }$  $\overline{1}$  $-\frac{1}{2}$  $\overline{\frac{3}{2}}^2$  $-\frac{2}{2}$ 2  $\setminus$  $\cdot$ 

# Exercice 4  $(**)$

Appliquons donc le pivot de Gauss à la matrice P :

406

$$
P = \begin{pmatrix} 1 & 1 & 1 \\ 1 & -1 & 1 \\ -1 & 1 & 1 \end{pmatrix} \qquad I = \begin{pmatrix} 1 & 0 & 0 \\ 0 & 1 & 0 \\ 0 & 0 & 1 \end{pmatrix} \qquad L_2 \leftarrow L_1 - L_2
$$

$$
\begin{pmatrix} 1 & 1 & 1 \\ 0 & 2 & 0 \\ 0 & 0 & 2 \end{pmatrix} \qquad \begin{pmatrix} 1 & 0 & 0 \\ 1 & -1 & 0 \\ 0 & 1 & 1 \end{pmatrix} \qquad L_1 \leftarrow 2L_1 - L_2 - L_3
$$

$$
\begin{pmatrix} 2 & 0 & 0 \\ 0 & 2 & 0 \\ 0 & 0 & 2 \end{pmatrix} \qquad \begin{pmatrix} 1 & 0 & -1 \\ 1 & -1 & 0 \\ 0 & 1 & 1 \end{pmatrix} \qquad L_2 \leftarrow L_2/2
$$

$$
\begin{pmatrix} 1 & 0 & 0 \\ 0 & 1 & 0 \\ 0 & 0 & 1 \end{pmatrix} \qquad \begin{pmatrix} \frac{1}{2} & 0 & -\frac{1}{2} \\ \frac{1}{2} & -\frac{1}{2} & 0 \\ 0 & \frac{1}{2} & \frac{1}{2} \end{pmatrix}
$$

$$
La \text{ matrices } P \text{ est bien inversible, d'inverse } P^{-1} = \begin{pmatrix} \frac{1}{2} & 0 & -\frac{1}{2} \\ \frac{1}{2} & -\frac{1}{2} & 0 \\ 0 & \frac{1}{2} & \frac{1}{2} \end{pmatrix}.
$$
On calculate sans enthousiasme  $P^{-1}A = \begin{pmatrix} 2 & 0 & -2 \\ 3 & -3 & 0 \\ 0 & 4 & 4 \end{pmatrix}$ , puis  $P^{-1}AP = \begin{pmatrix} 4 & 0 & 0 \\ 0 & 6 & 0 \\ 0 & 0 & 8 \end{pmatrix}$ , matrices

diagonale que nous noterons D. On prouve ensuite par récurrence que  $A^n = P D^n P^{-1}$  : c'est vrai pour  $n = 1$ , puisque  $A = P(P^{-1}AP)P^{-1} = PDP^{-1}$ , et supposant la formule vérifiée pour  $A^n$ , on aura  $A^{n+1} = A^n \times A = P D^n P^{-1} P D P^{-1} = P D^{n+1} P^{-1}$ , ce qui achève la récurrence. Donc  $A^n = P$  $\sqrt{ }$  $\mathcal{L}$  $4^n$  0 0  $0 \quad 6^n \quad 0$  $0 \quad 0 \quad 8^n$  $\setminus$  $P^{-1}$ , soit  $A^n =$  $\sqrt{ }$  $\overline{1}$  $4^n + 6^n$ 2  $8^n - 6^n$   $8^n - 4^n$  $4^n - 6^n$   $6^n + 8^n$   $8^n -$ 2  $6^n + 8^n$ 2  $8^n - 4^n$  $\sqrt{6^n-4^n}$   $\sqrt{8^n-6^n}$   $\sqrt{4^n+2^n}$ 2  $8^n - 6^n$ 2  $4^n + 8^n$ 2  $\setminus$  $\cdot$ 

Exercice  $5$   $(***)$ 

1. On obtient 
$$
K^2 = \begin{pmatrix} -1 & 0 & 0 & 0 \\ 0 & -1 & 0 & 0 \\ 0 & 0 & -1 & 0 \\ 0 & 0 & 0 & -1 \end{pmatrix}
$$
, c'est-à-dire  $K^2 = -I$ .

- 2. On a donc  $K \times (-K) = I$ , d'où  $K^{-1} = -K$ .
- 3. Calculons  $M^2 = (aI + bK)^2 = a^2I^2 + abIK + baKI + b^2K^2 = (a^2 b^2)I + 2abK = (a^2 b^2)I +$  $2a(M - aI) = 2aM - (a^2 + b^2)I.$
- 4. Il faut avoir  $a^2 + b^2 \neq 0$  pour pouvoir écrire  $M^2 2aM = M(M 2aI) = -(a^2 + b^2)I$ , donc  $M^{-1} = \frac{1}{2}$  $\frac{1}{a^2 + b^2} (2aI - M) = \frac{1}{a^2 + b^2} (aI - bK).$
- 5. La matrice A est égale à  $\sqrt{2}I + K$ , son inverse vaut donc  $\frac{1}{3}$ atrice A est égale à  $\sqrt{2}I + K$ , son inverse vaut donc  $\frac{1}{3}(\sqrt{2}I - K)$ , c'est-à-dire  $A^{-1} = \sqrt{2}$ 1 3  $\sqrt{ }$  $\overline{\phantom{a}}$  $2-1$   $-1$  1 3 −1 √  $\begin{array}{cccc} -1 & \sqrt{2}-1 & -1 & 2 \\ 0 & 1 & \sqrt{2} & -1 \\ -1 & -1 & 0 & \sqrt{2}+2 \end{array}$  $\setminus$  $\Bigg\}$

### Exercice 6  $(**)$

Si A est nilpotente, il existe un entier k tel que  $A^{k+1} = 0$ . Or, on constate que  $(I - A)(I + A +$  $A^2 + \cdots + A^k = I - A + A - A^2 + A^2 - A^3 + \cdots + A^k - A^{k+1} = I - A^{k+1} = I$ , donc  $I - A$  est inversible, d'inverse  $I + A + A^2 + \cdots + A^k$ . On a  $A = I - M$ , avec  $M =$  $\sqrt{ }$  $\overline{1}$ 0 1 1 0 0 1 0 0 0  $\setminus$ . Un rapide

calcul donne  $M^2 =$  $\sqrt{ }$  $\overline{1}$ 0 0 1 0 0 0 0 0 0  $\setminus$ et  $M^3 = 0$ . D'après ce qui précède, on a donc  $A^{-1} = I + M +$ 

$$
M^{2} = \begin{pmatrix} 1 & 1 & 2 \\ 0 & 1 & 1 \\ 0 & 0 & 1 \end{pmatrix}.
$$
 De même on a  $B = I - N$  avec  $N = \begin{pmatrix} 0 & -2 & -3 & -4 & -5 \\ 0 & 0 & -2 & -3 & -4 \\ 0 & 0 & 0 & -2 & -3 \\ 0 & 0 & 0 & 0 & -2 \\ 0 & 0 & 0 & 0 & 0 \end{pmatrix}.$  On calculate\n
$$
N^{2} = \begin{pmatrix} 0 & 0 & 4 & 12 & 25 \\ 0 & 0 & 0 & 4 & 12 \\ 0 & 0 & 0 & 0 & 4 \\ 0 & 0 & 0 & 0 & 0 \end{pmatrix},
$$
 puis 
$$
N^{3} = \begin{pmatrix} 0 & 0 & 0 & -8 & -36 \\ 0 & 0 & 0 & 0 & 0 & 0 \\ 0 & 0 & 0 & 0 & 0 & 0 \\ 0 & 0 & 0 & 0 & 0 & 0 \end{pmatrix},
$$

$$
N^{4} = \begin{pmatrix} 0 & 0 & 0 & 0 & 16 \\ 0 & 0 & 0 & 0 & 0 \\ 0 & 0 & 0 & 0 & 0 \\ 0 & 0 & 0 & 0 & 0 \end{pmatrix}.
$$
et\n
$$
= nfn
$$

$$
N^{5} = 0, done
$$

$$
B^{-1} = I + N + N^{2} + N^{3} + N^{4} = \begin{pmatrix} 1 & -2 & 1 & 0 & 0 \\ 0 & 1 & -2 & 1 & 0 \\ 0 & 0 & 1 & -2 & 1 \\ 0 & 0 & 0 & 1 & -2 \\ 0 & 0 & 0 & 1 & -2 \end{pmatrix}
$$

## Exercice  $7$   $(***)$

- 1. Puisqu'on sait qu'il y a une boule blanche dans l'urne  $U_1$  avant qu'on ne commence les tirages,  $X_0$  est une variable constante égale à 1. Autrement dit,  $C_0 =$  $\sqrt{ }$  $\overline{1}$ 0 1 0  $\setminus$  $\cdot$
- 2. Pour avoir  $X_{n+1} = 0$ , on doit nécessairement avoir  $X_n = 1$  (si l'urne contenait 2 boules blanches avant le tirage numéro  $n + 1$ , elle en contiendra toujours une après le tirage; et si elle ne contenait pas de boule blanche, c'est qu'elle contenait les deux boules noires et que les deux boules blanches étaient dans  $U_2$ , auquel cas on va nécessairement échanger une boule noire avec une blanche pour obtenir  $X_{n+1} = 1$ . Il faut de plus, en partant de la situation  $X_n = 1$  (une boule blanche et une boule noire dans chaque urne), échanger la boule blanche de  $U_1$  avec la noire de  $U_2$ , ce qui se produit avec probabilité  $\frac{1}{4}$  (une chance sur deux de choisir la blanche à échanger dans  $U_1$ , une chance sur deux de choisir la noire dans  $U_2$ ). La formule demandée en découle. Un raisonnement essentiellement identique mène à la relation  $P(X_{n+1} = 2) = \frac{1}{4}P(X_n = 1)$ . Pour la dernière relation, il est préférable d'être rigoureux et d'appliquer la formule des probabilités totales :  $P(X_{n+1} = 1) = P(X_n = 0) \times P_{X_n=0}(X_{n+1} = 1)$  $1) + P(X_n = 1) \times P_{X_n=1}(X_{n+1} = 1) + P(X_n = 2) \times P_{X_n=2}(X_{n+1} = 1)$ . Or,  $P_{X_n=0}(X_{n+1} = 1)$  $1) = P_{X_n=2}(X_{n+1}=1) = 1$  (dans les deux cas, on est certains d'échanger une boule blanche avec une noire pour rééquilibrer les deux urnes), et  $P_{X_n=1}(X_{n+1}=1)=\frac{1}{2}$  (il faut échanger deux boules de la même couleur, donc tirer soit la blanche dans chacune des deux urnes, soit la noire dans chacune des deux, ce qui donne deux cas de probabilité  $\frac{1}{4}$  chacun). Finalement,  $P(X_{n+1} = 1) = P(X_n = 0) + \frac{1}{2}P(X_n = 1) + P(X_n = 2).$
- 3. Il découle immédiatement des relations précédentes que  $A =$  $\sqrt{ }$  $\overline{1}$  $0 \frac{1}{4}$  $rac{1}{4}$  0  $1 \frac{1}{2}$  $rac{1}{2}$  1  $0 \frac{1}{4}$  $rac{1}{4}$  0  $\setminus$  $\cdot$

4. C'est la récurrence évidente qu'on fait à chaque fois :  $C_0 = A^0 C_0$  est évidente, et en supposant la propriété vraie au rang n, alors  $C_{n+1} = AC_n = A \times A^n C_0 = A^{n+1} C_0$ , ce qui achève la récurrence.

 $\sqrt{ }$ 

 $x + y + z = a$ 

 $-2y + 4z = b$ 

2

5. Pour changer un peu, appliquons la méthode du système :  $\left| \right|$ 

 $\mathcal{L}$  $-x + y + z = c$ La différence des deux lignes extrêmes donne tout de suite  $x=\frac{1}{2}$  $\frac{1}{2}a - \frac{1}{2}$  $\frac{1}{2}c$ . La deuxième équation donne quant à elle  $y=-\frac{1}{2}$  $\frac{1}{2}b+2z$ . En remplaçant dans la dernière équation, on a alors  $-\frac{1}{2}$  $\frac{1}{2} + \frac{1}{2}$  $\frac{1}{2}c-$ 1  $\frac{1}{2}b+2z+z=c$ , soit  $z=\frac{1}{6}$  $\frac{1}{6}a + \frac{1}{6}$  $\frac{1}{6}b + \frac{1}{6}$  $\frac{1}{6}c$ . Il ne reste plus qu'à calculer  $y = -\frac{1}{2}$  $\frac{1}{2}b+2z=\frac{1}{3}$  $rac{1}{3}a - \frac{1}{6}$  $\frac{1}{6}b + \frac{1}{2}$  $\frac{1}{2}c$ . La matrice P est donc inversible, d'inverse  $P^{-1}$  =  $\sqrt{ }$  $\overline{1}$ 1  $\frac{1}{2}$  0  $-\frac{1}{2}$  $\frac{1}{3}$   $\frac{1}{6}$   $\frac{1}{3}$ 6 1  $\begin{array}{ccc} \frac{1}{3} & -\frac{1}{6} & \frac{3}{1} \end{array}$ 6 1 6 1 6  $\setminus$  $\cdot$ 

- 6. Un calcul peu palpitant donne  $AP =$  $\sqrt{ }$  $\overline{1}$ 0  $-\frac{1}{2}$  $rac{1}{2}$  1 0 1 4  $0 - \frac{1}{2}$  $rac{1}{2}$  1  $\setminus$  $\Big\},$  puis  $P^{-1}AP =$  $\sqrt{ }$  $\overline{1}$ 0 0 0  $0 -\frac{1}{2}$  $rac{1}{2}$  0 0 0 1  $\setminus$  $\cdot$
- 7. Une petite récurrence pour la forme  $PDP^{-1} = PP^{-1}APP^{-1} = A$ , et si on suppose la formule vraie au rang n, alors  $A^{n+1} = A^n \times A = P D^n P^{-1} \times P D P^{-1} = P D^n D P^{-1} =$  $\sqrt{ }$ 0 0 0  $\setminus$

 $PD^{n+1}P^{-1}$ , ce qui achève la récurrence. Comme  $D^n =$  $\overline{1}$  $0 \left(-\frac{1}{2}\right)$  $(\frac{1}{2})^n$  0 0 0 1 , on calcule  $PD^n =$ 

$$
\begin{pmatrix} 0 & (-\frac{1}{2})^n & 1 \ 0 & (-\frac{1}{2})^{n-1} & 4 \ 0 & (-\frac{1}{2})^n & 1 \end{pmatrix}
$$
, puis enfin  $A^n = \begin{pmatrix} \frac{1}{3} \times (-\frac{1}{2})^n + \frac{1}{6} & -\frac{1}{6} \times (-\frac{1}{2})^n + \frac{1}{6} & \frac{1}{3} \times (-\frac{1}{2})^n + \frac{1}{6} \\ \frac{1}{3} \times (-\frac{1}{2})^{n-1} + \frac{2}{3} & -\frac{1}{6} \times (-\frac{1}{2})^{n-1} + \frac{2}{3} & \frac{1}{3} \times (-\frac{1}{2})^{n-1} + \frac{2}{3} \\ \frac{1}{3} \times (-\frac{1}{2})^n + \frac{1}{6} & -\frac{1}{6} \times (-\frac{1}{2})^n + \frac{1}{6} & \frac{1}{3} \times (-\frac{1}{2})^n + \frac{1}{6} \end{pmatrix}$   
Comme  $C_n = A^n \times C_0$ , on en déduit que  $P(X_n = 0) = P(X_n = 2) = \frac{1}{6} \left( 1 - \left( -\frac{1}{2} \right)^n \right)$  et

Comme  $C_n = A^n \times C_0$ , on en déduit que  $P(X_n = 0) = P(X_n = 2) = \frac{1}{6}$ 

 $P(X_n = 1) = \frac{2}{3} - \frac{1}{6}$ 6  $\left(-\frac{1}{2}\right)$ 2 )<sup>n</sup>. quand *n* tend vers +∞, les probabilités tendent vers  $\frac{1}{6}$  pour  $P(X_n = 0)$  et  $P(X_n = 2)$  et vers  $\frac{2}{3}$  $\frac{2}{3}$  pour  $P(X_n = 1)$ . Autrement dit, à long terme, on a deux chances sur trois que les urnes soient équilibrées, et une chance sur six que l'urne 1 (de même pour l'urne 2) contienne les deux boules blanches.

.

# Feuille d'exercices n˚19 : Intégration

### ECE3 Lycée Carnot

# 9 mai 2012

# Exercice 1 (\* à \*\*)

Calculer les intégrales suivantes :

• 
$$
I_1 = \int_1^2 \frac{1}{t^2} dt
$$
   
\n•  $I_2 = \int_e^3 \frac{dx}{x \ln x}$    
\n•  $I_3 = \int_1^2 \frac{e^{\sqrt{x}}}{2\sqrt{x}} dx$    
\n•  $I_4 = \int_0^2 |x^2 - 3x + 2| dx$   
\n•  $I_5 = \int_0^4 \sqrt{x(x - 2\sqrt{x})} dx$    
\n•  $I_6 = \int_0^2 z^4 e^{-z^5} dz$    
\n•  $I_7 = \int_{-\frac{1}{3}}^{\frac{5}{2}} E(x) dx$   
\n•  $I_8 = \int_1^e \frac{(\ln s)^5}{s} ds$    
\n•  $I_9 = \int_0^{\frac{\ln 2}{2}} \frac{e^{2t}}{e^{2t} + 2} dt$    
\n•  $I_{10} = \int_0^2 x^2 (x^3 + 1)^{\frac{3}{2}} dx$   
\n•  $I_{11} = \int_1^{\sqrt{3}} \frac{\exp(\frac{-3}{v^2})}{v^3} dv$    
\n•  $I_{12} = \int_{\frac{1}{2}}^{\frac{3}{2}} \frac{1 - q}{(q^2 - 2q)^4} dq$    
\n•  $I_{13} = \int_1^4 \frac{e^{-\sqrt{z}}}{\sqrt{z}} dz$ 

# Exercice 2 (\*\*)

Calculer à l'aide d'intégrations par parties les intégrales suivantes :

• 
$$
I_1 = \int_{-1}^{1} xe^{3x} dx
$$
   
\n•  $I_2 = \int_{1}^{4} \sqrt{3s} \ln s ds$    
\n•  $I_3 = \int_{1}^{e} z^2 (\ln z)^3 dz$   
\n•  $I_4 = \int_{1}^{e^2} (2x^3 + 1) \ln x \ dx$    
\n•  $I_5 = \int_{0}^{1} (1 + x + x^2)e^{2x} dx$   
\n•  $I_6 = \int_{1}^{2} \ln \left(1 + \frac{1}{t}\right) dt$    
\n•  $I_7 = \int_{1}^{2} (1 + 2s) \ln \left(1 + \frac{1}{s}\right) ds$ 

# Exercice 3 (\*\*)

Calculer en utilisant le changement de variable indiqué (ou un changement de variable affine si rien n'est indiqué) les intégrales suivantes :

• 
$$
I_1 = \int_0^1 (t-2)(t+1)^5 dt
$$
   
\n•  $I_2 = \int_0^2 \frac{t^2}{t^3 + 8} dt$  (poser  $u = t^3 + 8$ )  
\n•  $I_3 = \int_{\frac{1}{2}}^1 \frac{1}{x(x+1)} dx$  (poser  $t = \frac{x}{x+1}$ )  
\n•  $I_4 = \int_1^2 \frac{ds}{s(s^3 + 1)}$  (poser  $u = s^3$  et calculate  $\frac{1}{u-1} - \frac{1}{u}$ )  
\n•  $I_5 = \int_1^2 \frac{\ln t}{\sqrt{t}} dt$  (poser  $u = \sqrt{t}$ )   
\n•  $I_6 = \int_1^e \frac{dt}{t\sqrt{\ln t + 1}}$  (poser  $u = \ln t$ )

## Exercice 4 (\*)

Soit f la fonction définie sur  $]-3;2[$  par  $f(x) = \frac{3x^2 - 4x - 25}{2}$  $\frac{x^2+x-6}{x^2+x-6}$ . 1. Montrer qu'on peut écrire  $f$  sous la forme  $f(x) = a + \frac{b}{x}$  $\frac{b}{x-2} + \frac{c}{x+1}$ 

- $\frac{c}{x+3}$ .
- 2. En déduire l'expression de la primitive de f s'annulant en 1.

# Exercice 5 (\*\*)

On s'intéresse à la suite d'intégrales définie par  $\forall n \in \mathbb{N}, I_n = \int^1$ 0  $(1-x)^n$  $\frac{u}{n!}e^x dx.$ 

- 1. Montrer que la suite  $(I_n)$  converge vers 0.
- 2. Montrer que  $I_n = \frac{1}{(n+1)!} + I_{n+1}$ . 3. En déduire que  $e = \lim_{n \to +\infty}$  $\sum_{n=1}^{\infty}$  $k=0$ 1  $\frac{1}{k!}$ .

## Exercice  $6$   $(***)$

On définit, pour tout entier *n*, l'intégrale  $I_n = \int_0^e$ 1  $x^2(\ln x)^n dx$ .

- 1. Calculer  $I_1$ .
- 2. Montrer que sur [1; e], on a  $(\ln x)^{n+1} \leq (\ln x)^n$ , et en déduire le sens de variation de  $I_n$ .
- 3. Montrer que  $(I_n)$  est convergente.
- 4. Montrer que sur [1;  $e$ ],  $0 \leqslant \ln x \leqslant \frac{x}{e}$  $\frac{w}{e}$ . En déduire la limite de  $I_n$ .
- 5. Montrer que  $\forall n \geqslant 1, I_{n+1} = \frac{e^3}{2}$  $rac{e^3}{3} - \frac{n+1}{3}$  $\frac{1}{3}I_n$ . En déduire un équivalent de  $I_n$ .

# Exercice  $7$   $(**)$

Dériver chacune des fonctions suivantes :

•  $f_1(x) = \int^{2x}$  $\boldsymbol{0}$  $e^{-3\sqrt{2\ln t}}dt$ •  $f_2(x) = \int^{x^2}$ x 1  $\frac{1}{1+t+t^2}dt$ •  $f_3(x) = \int_0^x \sqrt{1+t^2} dt$ 

$$
\int_{-x}^{\infty} \frac{1}{\sqrt{x}} dx = \int_{-\sqrt{x}}^{x} \frac{t}{\ln t} dt
$$

# Exercice 8 (\*\*\*)

Soit f la fonction définie sur  $\mathbb{R}^*_+$  par  $f(x) = \int_1^x$  $e^t$  $\frac{d}{t}dt$ .

- 1. Montrer que f est dérivable et déterminer sa dérivée. En déduire le tableau de variations de f.
- 2. On pose désormais  $g(x) = f(x) \ln x$ . Étudier les variations de g sur  $\mathbb{R}^*_+$  et en déduire son signe.
- 3. Déterminer les limites de  $f$  aux bornes de son ensemble de définition.

# Exercice 9 (\*\*) à (\*\*\*)

Déterminer les limites de chacune des suites suivantes en utilisant des sommes de Riemann.

$$
u_n = \sum_{k=1}^n \frac{k}{n^2 + k^2}
$$
 
$$
v_n = \sum_{k=1}^n \frac{1}{\sqrt{n^2 + 2kn}}
$$
 
$$
w_n = \left(\frac{(2n)!}{n^n n!}\right)^{\frac{1}{n}}
$$

# Exercice 10 (EDHEC 2004) (\*\*)

Pour tout entier naturel *n*, on pose  $u_n = \int_1^1$ 0 1  $\frac{1}{1+t+t^n}dt.$ 

- 1. Pour tout *n* appartenant à N, justifier l'existence de  $u_n$ .
- 2. Calculer  $u_0$  et  $u_1$ .
- 3. (a) Montrer que la suite  $(u_n)$  est croissante.
	- (b) Montrer que :  $\forall n \in \mathbb{N}, u_n \leqslant \ln 2$ .
	- (c) En déduire que la suite  $(u_n)$  est convergente.
- 4. (a) Pour tout n de N, écrire  $\ln 2 u_n$  sous la forme d'une intégrale.
	- (b) En déduire que :  $\forall n \in \mathbb{N}$ ,  $\ln 2 u_n \leqslant \frac{1}{n}$  $\frac{1}{n+1}$ .
	- (c) Donner la limite de la suite  $(u_n)$ .

# Exercice 11 (ESCP 92) (\*\*\*\*)

Pour tout entier naturel k on considère la fonction  $f_k$  définie sur  $\mathbb{R}^+$  par la relation

$$
f_k(x) = \int_0^1 t^k e^{-tx} dt
$$

- 1. (a) Montrer que pour tout entier naturel k, la fonction  $f_k$  est décroissante sur  $\mathbb{R}^+$ .
	- (b) Etudier la suite  $(f_k(0))_{k\geq 0}$ . En déduire, pour tout réel positif x, la limite de la suite  $(f_k(x))_{k\geqslant 0}$ .

2. (a) Soit  $x > 0$ . Etablir que  $f_{k+1}(x) = \frac{k+1}{x} f_k(x) - \frac{e^{-x}}{x}$  $\frac{1}{x}$  pour tout  $k \geqslant 0$ .

- (b) Expliciter les fonctions  $f_0$ ,  $f_1$  et  $f_2$ .
- (c) Montrer que,  $f_0(x) \underset{+\infty}{\sim} 1/x$ .
- (d) A l'aide de la relation établie au $c)$ , montrer que pour tout  $k,$   $f_k(x)$   $\underset{+\infty}{\sim}$  $k!$  $\frac{k}{x^{k+1}}$ .

3. (a) En effectuant un changement de variable, montrer que  $\forall k \in \mathbb{N}, \forall x > 0, f_k(x) = \frac{1}{x^{k+1}} \int_0^x f(x) dx$  $u^k e^{-u} du$ . En déduire que  $f_k$  est dérivable sur  $]0,+\infty[$  et calculer sa dérivée.

- (b) Trouver une relation simple entre  $f'_k$  et  $f_{k+1}$ .
- (c) Montrer que pour tout réel  $\forall y \geq 0, 1 e^{-y} \leq y$ . En déduire que pour tout entier naturel k, la fonction  $f_k$  est continue en 0. Est-elle dérivable à droite en ce point?

Corrigé de la feuille d'exercices n˚19

Exercice 1 (\* à \*\*)

$$
I_{1} = \int_{1}^{2} \frac{1}{t^{2}} dt = \left[ -\frac{1}{t} \right]_{1}^{2} = -\frac{1}{2} + 1 = \frac{1}{2}
$$
\n
$$
I_{2} = \int_{e}^{3} \frac{dx}{x \ln x} = [\ln(\ln x)]_{e}^{3} = \ln(\ln 3)
$$
\n
$$
I_{3} = \int_{1}^{2} \frac{e^{\sqrt{x}}}{2\sqrt{x}} dx = [e^{\sqrt{x}}]_{1}^{2} = e^{\sqrt{2}} - e
$$
\n
$$
I_{4} = \int_{0}^{2} |x^{2} - 3x + 2| dx = \int_{0}^{1} (x^{2} - 3x + 2) dx + \int_{1}^{2} (-x^{2} + 3x - 2) dx
$$
\n
$$
= \left[ \frac{x^{3}}{3} - \frac{3x^{2}}{2} + 2x \right]_{0}^{1} + \left[ -\frac{x^{3}}{3} + \frac{3x^{2}}{2} - 2x \right]_{1}^{2} = \frac{1}{3} - \frac{3}{2} + 2 - \frac{8}{3} + 6 - 4 + \frac{1}{3} - \frac{3}{2} + 2 = 1
$$
\n
$$
I_{5} = \int_{0}^{4} \sqrt{x}(x - 2\sqrt{x}) dx = \int_{0}^{4} x^{\frac{5}{2}} - 2x dx = \left[ \frac{2}{5}x^{\frac{5}{2}} - x^{2} \right]_{0}^{4} = \frac{2}{5}4^{\frac{5}{2}} - 16 = \frac{64}{5} - 16 = -\frac{16}{5}
$$
\n
$$
I_{6} = \int_{0}^{2} z^{4} e^{-z^{5}} dz = \left[ -\frac{1}{5} e^{-z^{5}} \right]_{0}^{2} = -\frac{1}{5} (e^{-32} - e) = \frac{1}{5} (e - \frac{1}{e^{32}})
$$
\n
$$
I_{7} = \int_{-\frac{1}{3}}^{\frac{5}{3}} E(x) dx = \int_{-\frac{1}{3}}^{0} - 1 dx + \int_{0}^{1} 0 dx + \int_{1}^{2} 1 dx + \int_{2}^{\frac{5}{2}} 2 dx = -\frac{1}{3} + 0 + 1 + 1 = \frac{
$$

Exercice 2 (\*\*)

$$
I_1 = \int_{-1}^1 xe^{3x} dx = \left[\frac{1}{3}xe^{3x}\right]_{-1}^1 - \int_{-1}^1 \frac{1}{3}e^{3x} dx = \frac{1}{3}(e^3 + e^{-3}) - \left[\frac{1}{9}e^{3x}\right]_{-1}^1 = \frac{2}{9}e^3 + \frac{4}{9}e^{-3}
$$

où on a posé  $u'(x) = e^{3x}$ ;  $v(x) = x$ ;  $u(x) = \frac{1}{3}e^{3x}$  et  $v'(x) = 1$ .

$$
I_2 = \int_1^4 \sqrt{3s} \ln s \, ds = \sqrt{3} \left[ \frac{2}{3} s^{\frac{3}{2}} \ln s \right]_1^4 - \sqrt{3} \int_1^4 \frac{2}{3} \sqrt{s} \, ds = \frac{2}{3} \sqrt{3} 4^{\frac{3}{2}} \ln 4 - \sqrt{3} \left[ \frac{4}{9} s^{\frac{3}{2}} \right]_1^4
$$
  
=  $\frac{32\sqrt{3}}{3} \ln 2 - \frac{32}{9} \sqrt{3} + \frac{4}{9} \sqrt{3} = \frac{\sqrt{3}}{3} \left( 32 \ln 2 - \frac{28}{3} \right)$  (on a utilise  $4^{\frac{3}{2}} = (\sqrt{4})^3 = 8$ )  
on a posé  $u'(s) = \sqrt{s}$ ;  $v(s) = \ln s$ ;  $u(s) = \frac{2}{3} s^{\frac{3}{2}} \text{ et } v'(x) = \frac{1}{s}$ .

$$
I_3 = \int_1^e z^2 (\ln z)^3 \, dz = \left[ \frac{1}{3} z^3 (\ln z)^3 \right]_1^e - \int_1^e z^2 (\ln z)^2 \, dz = \frac{e^3}{3} - \left[ \frac{1}{3} z^3 (\ln z)^2 \right]_1^e + \frac{2}{3} \int_1^e z^2 \ln z \, dz
$$
\n
$$
= \frac{e^3}{3} - \frac{e^3}{3} + \left[ \frac{2}{9} z^3 \ln z \right]_1^e - \frac{2}{9} \int_1^e z^2 \, dz = \frac{2}{9} e^3 - \frac{2}{9} \left[ \frac{1}{3} z^3 \right]_1^e = \frac{2}{9} e^3 - \frac{2}{27} e^3 + \frac{2}{27} = \frac{4e^3 + 2}{27}
$$
\nand so, so, so, we have

\n
$$
I_3 = \int_0^e z^2 (\ln z)^3 \, dz = \int_0^e z^2 \ln z \, dz = \frac{e^3}{9} - \frac{1}{9} \left[ \frac{1}{3} z^3 \right]_1^e = \frac{2}{9} e^3 - \frac{2}{27} e^3 + \frac{2}{27} = \frac{4e^3 + 2}{27}
$$

où on a posé  $u'(z) = z^2$ ;  $v(z) = (\ln z)^3$ ;  $u(z) = \frac{1}{3}z^3$  et  $v'(z) = \frac{3}{z}(\ln z)^2$ puis  $u'(z) = z^2$ ;  $v(z) = (\ln z)^2$ ;  $u(z) = \frac{1}{3}z^3$  et  $v'(z) = \frac{2}{z} \ln z$ et enfin  $u'(z) = z^2$ ;  $v(z) = \ln z$ ;  $u(z) = \frac{1}{3}z^3$  et  $v'(z) = \frac{1}{z}$ .

$$
I_4 = \int_1^{e^2} (2x^3 + 1) \ln x \, dx = \left[ \left( \frac{1}{2} x^4 + x \right) \ln x \right]_1^{e^2} - \int_1^{e^2} \frac{1}{2} x^3 + 1 \, dx = e^8 + 2e^2 - \left[ \frac{1}{8} x^4 + x \right]_1^{e^2}
$$

$$
= e^8 + 2e^2 - \frac{1}{8} e^8 - e^2 + \frac{1}{8} + 1 = \frac{7}{8} e^8 + e^2 + \frac{9}{8}
$$

où on a posé  $u'(x) = 2x^3 + 1$ ;  $v(x) = \ln x$ ;  $u(x) = \frac{1}{2}x^4 + x$  et  $v'(x) = \frac{1}{x}$ .

$$
I_5 = \int_0^1 (1+x+x^2)e^{2x} dx = \left[\frac{1}{2}(1+x+x^2)e^{2x}\right]_0^1 - \frac{1}{2}\int_0^1 (1+2x)e^{2x} dx
$$
  

$$
= \frac{3}{2}e^2 - \frac{1}{2} - \left[\frac{1}{4}(1+2x)e^{2x}\right]_0^1 + \frac{1}{2}\int_0^1 e^{2x} dx
$$
  

$$
= \frac{3}{2}e^2 - \frac{1}{2} - \frac{3}{4}e^2 + \frac{1}{4} + \left[\frac{1}{4}e^{2x}\right]_0^1 = \frac{3}{4}e^2 - \frac{1}{4} + \frac{1}{4}e^2 - \frac{1}{4} = e^2 - \frac{1}{2}
$$

où on a posé  $u'(x) = e^{2x}$ ;  $v(x) = 1 + x + x^2$ ;  $u(x) = \frac{1}{2}e^{2x}$  et  $v'(x) = 1 + 2x$ puis  $u'(x) = e^{2x}$ ;  $v(x) = 1 + 2x$ ;  $u(x) = \frac{1}{2}e^{2x}$  et  $v'(x) = 2$ .

$$
I_6 = \int_1^2 \ln\left(1 + \frac{1}{t}\right) dt = \left[t \ln\left(1 + \frac{1}{t}\right)\right]_1^2 + \int_1^2 \frac{1}{1+t} dt = 2\ln\frac{3}{2} - \ln 2 + [\ln(1+t)]_1^2
$$
  
= 2\ln 3 - 3\ln 2 + \ln 3 - \ln 2 = 2\ln 3 - 4\ln 2  
où on a posé  $u'(t) = 1$ ;  $v(t) = \ln(1 + \frac{1}{t})$ ;  $u(t) = t$  et  $v'(t) = -\frac{1}{t^2(1 + \frac{1}{t})} = -\frac{1}{t(t+1)}$ .

$$
I_7 = \int_1^2 (1+2s) \ln\left(1 + \frac{1}{s}\right) ds = \left[s(s+1)\ln(1+\frac{1}{s})\right]_1^2 + \int_1^2 1 ds = 6 \ln\frac{3}{2} - 2\ln 2 + 1 = 6 \ln 3 - 8 \ln 2 + 1
$$
  
ooù on a posé  $u'(s) = 1 + 2s$ ;  $v(s) = \ln(1+\frac{1}{s})$ ;  $u(s) = s + s^2 = s(s+1)$  et  $v'(s) = -\frac{1}{s^2(1+\frac{1}{s})}$ .

où on a posé u
## Exercice 3 (\*\*)

Pour  $I_1$ , on pose  $u = t + 1$ , donc  $du = dt$ , et les bornes deviennent 1 et 2 :

$$
I_1 = \int_0^1 (t-2)(t+1)^5 dt = \int_1^2 (u-3)u^5 du = \left[\frac{u^7}{7} - \frac{u^6}{2}\right]_1^2 = \frac{128}{7} - 32 - \frac{1}{7} + \frac{1}{2} = \frac{127}{7} - \frac{63}{2} = -\frac{193}{14}
$$

Pour  $I_2$ , on pose  $u = t^3 + 8$ , donc  $du = 3t^2 dt$ , et les bornes deviennent 8 et 16 :

$$
I_2 = \int_0^2 \frac{t^2}{t^3 + 8} dt = \int_8^{16} \frac{1}{3u} du = \left[ \frac{1}{3} \ln(3u) \right]_8^{16} = \frac{1}{3} (\ln 48 - \ln 24) = \frac{1}{3} (\ln 3 + 4 \ln 2 - \ln 3 - 3 \ln 2) = \frac{\ln 2}{3}
$$

Pour  $I_3$ , on pose  $t = \frac{x}{x+1}$  $\frac{x}{x+1}$ , donc  $dt = \frac{1}{(x+1)}$  $\frac{1}{(x+1)^2}$ , et les bornes deviennent  $\frac{1}{3}$  et  $\frac{1}{2}$  $\frac{1}{2}$ :  $I_3 = \int_1^1$ 1 2  $\frac{1}{x(x+1)} dx =$  $\int_0^{\frac{1}{2}}$  $\frac{1}{3}$ 1  $\frac{1}{t}$  dt =  $[\ln t]_{\frac{1}{3}}^{\frac{1}{2}} = \ln \frac{1}{3} - \ln \frac{1}{2} = \ln \frac{2}{3}$ 

Pour  $I_4$ , on pose  $u = s^3$ , donc  $du = 3s^2 ds$ , et les bornes deviennent 1 et 8 :

$$
I_4 = \int_1^2 \frac{ds}{s(s^3 + 1)} = \int_1^8 \frac{1}{3u(u + 1)} du = \frac{1}{3} \int_1^8 \frac{1}{u} - \frac{1}{u + 1} du
$$

$$
= \frac{1}{3} [\ln u - \ln(u + 1)]_1^8 = \frac{1}{3} (\ln 8 - \ln 9 + \ln 2) = \frac{4 \ln 2 - 2 \ln 3}{3}
$$

Pour  $I_5$ , on pose  $u =$ √  $\overline{t}$ , donc  $du = \frac{dt}{dt}$ 2  $\frac{uv}{\sqrt{2}}$ t , et les bornes deviennent 1 et $\sqrt{2}$  :

$$
I_5 = \int_1^2 \frac{\ln t}{\sqrt{t}} dt = \int_1^{\sqrt{2}} 2\ln(u^2) du = \int_1^{\sqrt{2}} 4\ln u du = 4[u\ln u - u]_1^{\sqrt{2}} = 4(\sqrt{2}\ln\sqrt{2} - \sqrt{2} + 1) = 2\sqrt{2}\ln 2 + 4 - 4\sqrt{2}
$$

Pour  $I_6$ , on pose  $u = \ln t$ , donc  $du = \frac{dt}{t}$  $\frac{dv}{t}$ , et les bornes deviennent 0 et 1 :

$$
I_6 = \int_1^e \frac{1}{t\sqrt{\ln t + 1}} \, dt = \int_0^1 \frac{1}{\sqrt{u+1}} \, du = \left[2\sqrt{u+1}\right]_0^1 = 2\sqrt{2} - 2 = 2(\sqrt{2} - 1)
$$

### Exercice 4 (\*)

1. Le plus simple est de partir du résultat et d'identifier. Comme on a  $(x+3)(x-2) = x^2 + x - 6$ , on peut écrire

$$
a + \frac{b}{x-2} + \frac{c}{x+3} = \frac{ax^2 + ax - 6a + bx + 3b + cx - 2c}{x^2 + x - 6} = \frac{ax^2 + (a+b+c)x + (-6a+3b-2c)}{x^2 + x - 6}
$$

Par identification, on a  $a = 3$  puis  $b + c = -7$  et  $3b - 2c = -7$ , dont on déduit  $b = \frac{3}{2}$  $\frac{1}{2}c$  en faisant la différence puis  $b = -\frac{21}{5}$  $rac{21}{5}$  et  $c = -\frac{14}{5}$  $\frac{1}{5}$ .

2. La deuxième expression permet d'obtenir une primitive :  $F(x) = 3x - \frac{21}{5}$  $\frac{21}{5}$  ln(2-x) –  $\frac{14}{5}$  $\frac{1}{5}$  ln(x+3). Si on veut obtenir la primitive de f s'annulant en 1, il suffit de retrancher une constante égale à la valeur de la primitive précédente en 1, c'est-à-dire  $3 - \frac{14}{5}$  $\frac{1}{5}$  ln 4.

## Exercice 5  $(**)$

- 1. La fonction intégrée étant positive sur [0; 1], la suite  $I_n$  est positive. De plus,  $\forall x \in [0,1]$ ,  $(1-x)^n e^x \leqslant e$ , donc  $I_n \leqslant \int_0^1$ 0 e  $\frac{e}{n!} dx = \frac{e}{n}$  $\frac{0}{n!}$ . Le théorème des gendarmes permet alors d'affirmer que  $I_n$  converge vers 0.
- 2. On effectue une IPP en dérivant l'exponentielle (pour une fois) et en primitivant la puissance :

$$
I_n = \int_0^1 \frac{(1-x)^n}{n!} e^x dx = \left[ -\frac{(1-x)^{n+1}}{(n+1)!} e^x \right]_0^1 + \int_0^1 \frac{(1-x)^{n+1}}{(n+1)!} e^x dx = \frac{1}{(n+1)!} + I_{n+1}.
$$

3. On déduit de la question précédente que  $I_0 = \frac{1}{1!} + I_1 = \frac{1}{1!} + \frac{1}{2!} + I_2 = \cdots =$  $\sum_{n=1}^{k=n}$  $\frac{1}{k!} + I_n$ . Or,

on a 
$$
I_0 = \int_0^1 e^x dx = [e^x]_0^1 = e - 1 = e - \frac{1}{0!}
$$
. On en déduit donc que  $e - I_n = \sum_{k=0}^{k=n} \frac{1}{k!}$ , ce qui

en passant à la limite donne bien  $e = \lim_{n \to +\infty}$  $\sum_{ }^{k=n}$  $k=0$ 1  $\frac{1}{k!}$ .

## Exercice 6 (\*\*\*)

- 1. Par une intégration par parties désormais classique  $(u'(x) = x^2; v(x) = \ln x)$ , on a  $I_1 =$  $\int e^{\epsilon}$ 1  $x^2 \ln x \ dx = \left[\frac{x^3}{2}\right]$  $\left[\frac{x^3}{3}\ln x\right]_1^6$ 1  $-\int^e$ 1  $x^2$  $rac{e^2}{3}$  dx =  $rac{e^3}{3}$  $\frac{e^3}{3} - \left[\frac{x^3}{9}\right]$ 9  $\overline{a}^e$ 1  $=\frac{e^3}{2}$  $\frac{e^3}{3} - \frac{e^3}{9}$  $\frac{e^3}{9} + \frac{1}{9}$  $\frac{1}{9} = \frac{2e^3 + 1}{9}$  $\frac{1}{9}$ .
- 2. Sur  $[1; e], 0 \leqslant \ln x \leqslant 1$ , donc  $0 \leqslant (\ln x)^{n+1} \leqslant (\ln x)^n$ . On a donc  $0 \leqslant x^2 (\ln x)^{n+1} \leqslant x^2 (\ln x)^n$ , puis par intégration  $0 \leq I_{n+1} \leq I_n$ . La suite  $(I_n)$  est décroissante.
- 3. La suite est décroissante minorée par 0, elle converge.
- 4. Le plus simple est d'étudier la fonction  $f: x \mapsto \ln x \frac{x}{x}$  $\frac{x}{e}$ . On a  $f'(x) = \frac{1}{x} - \frac{1}{e}$  $\frac{1}{e}$ , qui est positif sur l'intervalle [1; e]. La fonction f est donc croissante sur [1; e], et  $f(e) = 0$ , donc f est négative sur [1; e]. On en déduit que  $I_n \leqslant \int_0^e$ 1  $x^2\left(\frac{x}{x}\right)$ e  $\big)^n = \frac{1}{x}$ e n  $\int e^{i\theta}$ 1  $x^{n+2} dx = \frac{1}{x}$  $\frac{1}{e^n(n+3)}$ . La majoration calculée tendant vers 0, notre cher théorème des gendarmes s'applique une nouvelle fois, et  $(I_n)$ converge vers 0.
- 5. Il s'agit bien sûr d'une intégration par parties, avec  $u'(x) = x^2$  et  $v(x) = (\ln x)^{n+1}$ :

$$
I_{n+1} = \left[\frac{x^3}{3}(\ln x)^{n+1}\right]_1^e - \int_1^e \frac{x^2}{3}(n+1)(\ln x)^n = \frac{e^3}{3} - \frac{n+1}{3}I_n
$$

En faisant tendre *n* vers  $+\infty$ , on a donc  $\lim_{n\to+\infty}\frac{n+1}{3}$  $\frac{+1}{3}I_n = \frac{e^3}{3}$  $\frac{e^3}{3}$ , donc  $I_n \sim \frac{e^3}{n+1}$  $\frac{e^3}{n+1} \sim \frac{e^3}{n}$  $\frac{6}{n}$ .

## Exercice  $7$   $(**)$

- Si on note  $g(t) = e^{-3\sqrt{2 \ln t}}$ , et G une primitive de g sur  $|1; +\infty|$  (il faudrait changer la borne inférieure dans l'énoncé pour mettre quelque chose de plus grand que 1, par exemple 2, la fonction g n'étant pas définie pour  $x < 1$ ...), on aura (par définition de l'intégrale)  $f_1(x) =$  $G(2x) - G(2)$ , donc en utilisant la formule de dérivation des fonctions composées  $f'_1(x) =$  $2g(2x) = 2e^{-3\sqrt{2\ln(2t)}}$
- Même principe que ci-dessus : on note  $g(t) = \frac{1}{1+t+t^2}$  (qui est pour le coup définie sur R puisque le dénominateur a un discriminant négatif), et G une primitive de  $g$ , on a alors  $f_2(x) = G(x^2) - G(x)$ , donc  $f'_2(x) = 2xg(x^2) - g(x) = \frac{2x}{1 + x^2 + x^4} - \frac{1}{1 + x^2}$  $\frac{1}{1 + x + x^2}$ .
- Posons donc  $g(t) = \sqrt{1+t^2}$  (encore une fois définie sur R) et G une primitive;  $f_3(x) =$  $G(-x) - G(x)$ , donc  $f'_3(x) = -g(-x) - g(x) = -\sqrt{1 + (-x)^2} -$ √  $\sqrt{1+x^2} = -2$ µ∪  $1 + x^2$
- Cette fois,  $g(t) = \frac{t}{\ln t}$  (définie sur ]0; 1[∪]1; +∞[), et  $f_4$  est définie si  $x > 1$  (si  $x$  est entre 0 et 1,  $\sqrt{x}$  < 1 et  $e^x > 1$ , donc il y a un problème en 1 pour intégrer), de dérivée  $(G(e^x) - G(\sqrt{x}))'$  $e^x g(e^x) - \frac{g(\sqrt{x})}{2}$  $\frac{v(\sqrt{x})}{2\sqrt{x}} = \frac{e^{2x}}{x}$  $\frac{1}{x}$  –  $\frac{\ln |p|}{\sqrt{x}}$  $\frac{\sqrt{x}}{2\sqrt{x}\ln(2\sqrt{x})} = \frac{1}{2\ln(2)}$  $\frac{1}{2\ln(2) + \ln(x)}$ .

## Exercice 8 (\*\*\*)

- 1. La fonction  $f$  est la primitive de  $\frac{e^x}{e^x}$  $\frac{e}{x}$  s'annulant en 1. Elle est donc dérivable sur ℝ<sup>\*</sup><sup>+</sup>, de dérivée  $f'(x) = \frac{e^x}{e^x}$  $\frac{e}{x}$ . Cette dérivée étant positive sur  $\mathbb{R}^*_+$ ,  $f$  y est croissante.
- 2. La fonction g est définie et dérivable sur  $\mathbb{R}^*_+$ , de dérivée  $g'(x) = \frac{e^x}{x}$  $\frac{e^x}{x} - \frac{1}{x}$  $\frac{1}{x} = \frac{e^x - 1}{x}$  $\frac{1}{x}$ . Cette dérivée est positive sur  $\mathbb{R}^*_+$ , donc g y est croissante. Comme  $g(1) = f(1) - \text{ln } 1 = 0$ , la fonction g est donc négative sur  $\overline{0}$ ; 1] et positive sur  $[1; +\infty[$   $(f(1) = 0$  car on effectue alors une intégrale sur l'intervalle [1; 1]).
- 3. D'après la question précédente, on a  $f(x) \leq \ln x$  sur  $]0;1[$ , donc  $\lim_{x\to 0} f(x) = -\infty$ ; de même,  $f(x) \geqslant \ln x$  si  $x \geqslant 1$ , donc  $\lim_{x \to +\infty} f(x) = +\infty$ .

## Exercice 9 (\*\* à \*\*\*)

• Le but est donc de faire apparaitre une somme de Riemann, ce qui consiste en gros à sortir  $\frac{1}{2}$  $\frac{1}{n}$  de la somme et à exprimer ce qui reste dans la somme en fonction de  $\frac{k}{n}$  uniquement :  $u_n =$  $\sum^{k=n}$  $_{k=1}$ k  $\frac{n}{n^2 + k^2} =$  $\sum^{k=n}$  $k=1$ k  $n^2(1 + (\frac{k}{n})$  $\left(\frac{k}{n}\right)^2$  $=$  $\frac{1}{1}$ n  $\sum_{ }^{k=n}$  $k=1$ k  $\overline{n}$  $1 + (\frac{k}{n})$  $\frac{k}{n}$ <sup>2</sup> =  $\frac{1}{n}$ n  $\sum_{ }^{k=n}$  $k=1$  $f\left(\frac{k}{2}\right)$ n ), avec  $f(x) = \frac{x}{1 + x^2}$ . Le théorème des sommes d'affirmer que  $(u_n)$  convergence et que sa limite vaut  $\int_1^1$ 0  $\boldsymbol{x}$  $\frac{x}{1+x^2} dx = \left[\frac{1}{2}\right]$  $\frac{1}{2}\ln(1+x^2)\Big]_0^1$ 0  $=\frac{\ln 2}{2}$  $\frac{12}{2}$ . • Même méthode :  $v_n =$  $\sum^{k=n}$  $k=1$  $\frac{1}{\sqrt{2}}$  $n^2+2kn$  $=$   $\frac{1}{1}$ n  $\sum^{k=n}$  $k=1$ 1  $\sqrt{1 + \frac{2k}{n}}$  $=$   $\frac{1}{1}$ n  $\sum_{ }^{k=n}$  $k=1$  $f\left(\frac{k}{2}\right)$ n ), avec  $f(x) =$  $\frac{1}{\sqrt{2}}$  $\frac{1}{1+2x}$ , donc  $(v_n)$  converge vers  $\int_0^1$ 0  $\frac{1}{\sqrt{2}}$  $1 + 2x$  $dx =$ √  $\overline{1+2x}$ <sub>0</sub><sup>1</sup> = √  $3 - 1.$ • Pour  $w_n$ , c'est un peu plus subtil, il vaut mieux étudier  $ln(w_n)$  et surtout se rendre compte que  $\ln(n!) = \ln(1 \times 2 \times \cdots \times n) = \ln 1 + \ln 2 + \cdots + \ln n$ . On a alors :  $\ln w_n = \frac{1}{n}$  $\frac{1}{n}(\ln((2n)!)-n\ln n-\ln(n!)) = \frac{1}{n}$  $\bigwedge^k$  $\sum$  $=$  $2n$  $\ln k - n \ln n \sum_{k=n}^{k=n} \ln k$  $\setminus$  $=$  $\frac{1}{1}$ k  $\sum$  $=$  $\frac{2n}{}$  $(\ln k -$ 

$$
\ln w_n = n^{\text{(m)}(\text{2n})}, \quad n \ln n \ln \ln (n!) = n \left(\sum_{k=1}^{\infty} \ln n \ln n \ln n \right) = n \sum_{k=n+1}^{\infty} \ln n \left(\frac{n}{k}\right)
$$
\n
$$
\ln n = \frac{1}{n} \sum_{k=n+1}^{k=2n} \ln \frac{k}{n} = \frac{1}{n} \sum_{k=1}^{k=n} \ln \left(1 + \frac{k}{n}\right), \text{done } (\ln w_n) \text{ converge vers } \int_0^1 \ln(1 + x) \, dx = \int_1^2 \ln u \, du = [x \ln x - x]_1^2 = 2 \ln 2 - 1, \text{ et } (w_n) \text{ converge vers } e^{2 \ln 2 - 1} = \frac{4}{e}.
$$

## Exercice 10 (EDHEC 2004) (\*\*)

1. Il suffit pour cela de dire que le dénominateur  $1 + t + t^n$  ne s'annule jamais sut l'intervalle [0; 1] (il est toujours supérieur à 1), donc que la fonction à intégrer est continue sur [0; 1], ce qui assure l'existence de son intégrale.

- 2. Calculons donc:  $u_0 = \int_0^1$ 0 1  $\frac{1}{2+t}dt = [\ln(2+t)]_0^1 = \ln 3 - \ln 2$ ; et  $u_1 =$  $\int_1^1$ 0 1  $\frac{1}{1+2t}dt =$  $\lceil 1 \rceil$  $\frac{1}{2}\ln(1+2t)\Big]_0^1 = \frac{\ln 3}{2}$ 0  $\frac{18}{2}$ .
- 3. (a) Pour tout t dans [0; 1], on a  $t^{n+1} \leq t^n$ , donc  $1 + t + t^{n+1} \leq 1 + t + t^n$  puis (tout étant positif)  $\frac{1}{1+t+t^{n+1}} \geqslant \frac{1}{1+t}$  $\frac{1}{1+t+t^n}$ . En intégrant cette inégalité entre 0 et 1, on obtient  $u_{n+1} \geq u_n$ , la suite  $(u_n)$  est donc croissante.
	- (b) Il faut réussir à majorer intelligemment ce qui se trouve sous l'intégrale, en l'occurence en constatant que  $\forall t \in [0; 1], 1 + t + t^n \geq 1 + t$ , donc  $\frac{1}{1 + t + t^n} \leq \frac{1}{1 + t}$  $\frac{1}{1+t}$ . En intégrant l'inegalité, on obtient  $u_n \leqslant \int_1^1$  $\mathbf{0}$ 1  $\frac{1}{1+t}dt = [\ln(1+t)]_0^1 = \ln 2.$
	- (c) La suite  $(u_n)$  est donc croissante et majorée, elle converge
- 4. (a) En utilisant le calcul fait un peu plus haut, on a ln  $2-u_n=\int^1$ 0 1  $\frac{1}{1+t}dt - \int_0^1$  $\mathbf 0$ 1  $\frac{1}{1+t+t^n}dt =$  $\int_0^1$ 0 1  $\frac{1}{1+t} - \frac{1}{1+t}$  $\frac{1}{1+t+t^n}dt.$ 
	- (b) Il suffit d'arriver à majorer ce qui se trouve sous l'intégrale :  $\frac{1}{1+t} \frac{1}{1+t}$  $\frac{1}{1+t+t^n} =$  $1 + t + t^n - (1 + t)$  $\frac{1+t+t^n-(1+t)}{(1+t)(1+t+t^n)} = \frac{t^n}{(1+t)(1-t)}$  $\frac{1}{(1+t)(1+t+t^n)}$ . Or, ce magnifique dénominateur est certainement plus grand que 1 quand  $t \in [0;1]$ , donc  $\frac{1}{1+t} - \frac{1}{1+t}$  $\frac{1}{1+t+t^n} \leqslant t^n$ , et en intégrant cette inégalité on a  $\ln 2 - u_n \leqslant \int_1^1$ 0  $t^n dt = \left[\frac{t^{n+1}}{n+1}\right]_0^1$  $= -\frac{1}{4}$  $\frac{1}{n+1}$ .
	- (c) On a vu plus haut que  $u_n \leq \ln 2$ , donc  $\ln 2 u_n \geq 0$ . Comme on vient de majorer par ailleurs cette même expression par quelque chose qui tend vers 0, un coup de théorème des gendarmes nous donnes  $\lim_{n \to +\infty} (\ln 2 - u_n) = 0$ , c'est-à-dire  $\lim_{n \to +\infty} u_n = \ln 2$ .

## Exercice 11 (ESCP 92) (\*\*\*\*)

- 1. (a) Prenons deux réels x et y dans  $\mathbb{R}^*_+$  tels que  $x < y$ . On a alors  $e^{-tx} > e^{-ty}$  pour tout  $t \in [0,1]$ . De même  $t^k e^{-tx} > t^k e^{-ty}$  et on peut intégrer cette inégalité, ce qui donne exactement  $f_k(x) > f_k(y)$ , donc  $f_k$  est bien décroissante.
	- (b) On a  $f_k(0) = \int_0^1$ 0  $t^k dt = \frac{1}{1+t}$  $\frac{1}{k+1}$ . La suite  $(f_k(0))$  est donc décroissante et tend vers 0. Or,  $f_k$  étant positive et décroissante sur  $\mathbb{R}^+$ , on a  $\forall x > 0, 0 \leqslant f_k(x) \leqslant \frac{1}{k+1}$  $\frac{1}{k+1}$ , ce qui suffit à assurer via le théorème des gendarmes que  $(f_k(x))_{k\in\mathbb{N}^*}$  converge vers 0.
- 2. (a) Il s'agit de faire une IPP en posant  $u(t) = t^{k+1}$  et  $v'(t) = e^{-tx}$ , donc  $u'(t) = (k+1)t^k$  et  $v(t) = -\frac{e^{-tx}}{t}$  $\frac{1}{x}$  (faites bien gaffe que la variable ici est t et x est donc une constante). On obtient  $f_{k+1}(x) = \left[ -t^{k+1} \frac{e^{-tx}}{x} \right]$  $\boldsymbol{x}$  $\overline{1}^1$ 0  $+(k+1)\int_0^1$  $\mathbf{0}$  $t^k \frac{e^{-tx}}{e^{-tx}}$  $\frac{-tx}{x}$   $dx = -\frac{e^{-x}}{x}$  $\frac{-x}{x} + \frac{k+1}{x}$  $\frac{1}{x}f_k(x).$ (b) On a  $f_0(x) = \int_0^1 e^{-tx} dt = \left[ -\frac{e^{-tx}}{x} \right]$  $\boldsymbol{x}$  $\Big]^{1} = -\frac{e^{-x}}{x}$  $\frac{-x}{x} + \frac{1}{x}$  $\frac{1}{x} = \frac{1 - e^{-x}}{x}$  $\frac{c}{x}$ . On peut utiliser la question

$$
\begin{array}{ccc}\nJ_0 & \downarrow & x \quad J_0 & x \quad x & x \\
\text{précédente pour calculer les fonctions suivantes : } f_1(x) = \frac{1}{x} f_0(x) - \frac{e^{-x}}{x} = \frac{1}{x^2} (1 - e^{-x} - x e^{-x}), \\
x e^{-x}, \text{ puis } f_2(x) = \frac{2}{x} f_1(x) - \frac{e^{-x}}{x} = \frac{1}{x^3} (2 - 2e^{-x} - 2xe^{-x} - x^2 e^{-x}).\n\end{array}
$$

- (c) Il suffit de reprendre l'expression trouvée :  $\lim_{x\to+\infty} 1 e^{-x} = 1$ , donc  $f_0 \underset{+\infty}{\sim}$ 1  $\frac{1}{x}$ .
- (d) Il faut faire une récurrence : on vient de montrer le résultat pour  $k = 0$ . Supposons le vrai pour  $f_k$ , on a alors  $f_{k+1}(x) = \frac{f_k(x)}{x}$  $\left(k+1-\frac{e^{-x}}{e^{-x}}\right)$  $f_k(x)$ ). La parenthèse tend vers  $k+1$ car l'exponentielle négative, par croissance comparée, l'emporte sur  $f_k$  qui est par hypothèse de récurrence équivalente à une fonction puissance. On a donc  $f_{k+1} \underset{+\infty}{\sim}$  $k+1$  $\frac{1}{x} f_k \sim$  $k+1$  $\overline{x}$  $k!$  $\frac{k!}{x^{k+1}} \sim \frac{(k+1)!}{x^{k+2}}$  $\frac{x^{k+2}}{x^{k+2}}$ , ce qui achève la récurrence.
- 3. (a) Le changement de variable est  $u = tx$ , qui donne  $du = x dt$ , et change les bornes de l'intégrale en 0 et x, ce qui donne donc  $f_k(x) = \int_0^1$ 0  $t^k e^{-tx} dt = \int^x$ 0  $\frac{u}{u}$  $\boldsymbol{x}$  $\int^k e^{-u} \frac{du}{u}$  $\frac{1}{x}$  = 1  $\frac{1}{x^{k+1}}\int_0^x$  $u^k e^{-u} du$ .
	- (b) On vient décrire  $f_k(x)$  sous la forme d'un produit  $g(x)h(x)$ , où  $g(x) = \frac{1}{x^{k+1}}$ , et donc  $g'(x) = -\frac{k+1}{k+2}$  $\frac{k+1}{x^{k+2}}$ , et  $h(x) = \int_0^x$  $u^k e^{-u}$  du, donc  $h'(x) = x^k e^{-x}$ . On en déduit que  $f'_k(x) =$  $-\frac{k+1}{k+2}$  $\frac{k+1}{x^{k+2}}h(x) + \frac{1}{x^{k+1}}x^k e^{-x} = -\frac{k+1}{x}$  $\frac{+1}{x}f_k(x) + \frac{e^{-x}}{x}$  $\frac{1}{x}$ . On vient donc de montrer, en reprenant le résultat de la question 2.a, que  $f'_k = -f_{k+1}$ .
	- (c) On étudie la fonction  $y \mapsto 1 e^{-y} y$  sur  $\mathbb{R}^+$ . sa dérivée vaut  $e^{-y} 1$ , qui est négative sur l'intervalle d'étude. Or, pour  $y = 0$ , la fonction est nulle. Elle est donc bien négative  $\text{sur } \mathbb{R}^+$ .

On a donc  $f_k(x) - f_k(0) = \int_0^1 t^k e^{-tx} dt - \int_0^1 t^k dt = \int_0^1 t^k (e^{-tx} - 1) dt \geq \int_0^1 t^{k+1} x dt =$  $x = 0$  $\frac{x}{k+2}$ . Quand x tend vers 0, ceci tend vers 0. Comme par ailleurs  $f_k(x) - f_k(0)$  est négatif puisque  $f_k$  est décroissante, la fonction  $f_k$  est bien continue en 0. Pour la dérivée, on utilise ce bon vieux théorème du prolongement  $C^1$ ! La fonction  $f_k$  est dérivable et  $C^1$  sur  $\mathbb{R}^*_+$ , de dérivée  $f'_k = -f_{k+1}$ . On vient de voir que  $f_{k+1}$  était continue en 0, donc  $\lim_{x\to 0} f_{k+1}(x) = f_{k+1}(0) = \frac{1}{k+2}$ . On en déduit que  $\lim_{x\to 0} f'_k(x) = -\frac{1}{k+1}$  $\frac{1}{k+2}$  puis que  $f_k$  est dérivable en 0, de dérivée  $f'_k(0) = -\frac{1}{k+1}$  $\frac{1}{k+2}$ .

# Problème de préparation pour le Concours Blanc : Analyse ECE3 Lycée Carnot

15 mai 2012

Le sujet est constitué de deux problèmes indépendants. Le candidat peut traiter les questions dans l'ordre qu'il souhaite, à condition d'indiquer clairement les résultats des questions non traitées qu'il admet pour la suite de l'exercice.

### Problème 1

Soient  $f$  la fonction numérique de la variable réelle définie par :

$$
\forall x \in \mathbb{R}, \quad f(x) = \frac{1}{\sqrt{1 + x^2}}
$$

et  $(u_n)$  la suite de nombres réels déterminée par :

$$
\begin{cases}\n u_0 = \int_0^1 f(x) dx \\
 \forall n \in \mathbb{N}^\times, \quad u_n = \int_0^1 x^n f(x) dx\n\end{cases}
$$

On note  $\mathcal{C}_f$  la représentation graphique de f, relativement à un repère orthonormal  $\left(0,\vec{i},\vec{j}\right)$ .

#### I. Etude de f.

- 1. Montrer que la fonction  $f$  est paire sur  $\mathbb R$
- 2. Etudier les variations de f sur l'intervalle  $[0, +\infty[$
- 3. Déterminer la lmite de f lorsque x tend vers  $+\infty$ .
- 4. Montrer que f est bornée sur R
- 5. Donner l'allure de  $C_f$
- 6. Montrer que f rélaise une bijection de l'intervalle  $[0, +\infty]$  sur un intervalle J à préciser.
- 7. Pour tout y de l'intervalle  $[0, 1]$ , déterminer l'unqiue réel x appartenant à l'intervalle  $[0, +\infty[$  tel que :

$$
f\left(x\right) = y
$$

8. Déterminer alors la bijection réciproque  $f^{-1}$ 

#### II. Calcul d'aire

On considère la fonction numérique  $F$  de la variable réelle  $x$  définie par :

$$
F(x) = \ln\left(x + \sqrt{x^2 + 1}\right)
$$

Pour tout réel  $\lambda$  strictement positif, on note  $\mathcal{A}(\lambda)$  l'aire (exprimée en unité d'aire) du domaine constitué par l'ensemble des points  $M(x, y)$  tels que :

$$
\lambda \leqslant x \leqslant 2\lambda \quad \text{et} \quad 0 \leqslant y \leqslant f\left(x\right)
$$

ainsi

$$
\mathcal{A}\left(\lambda\right) = \int_{\lambda}^{2\lambda} f\left(x\right) dx
$$

1. Montrer que :

$$
\forall x \in \mathbb{R}, \quad x + \sqrt{x^2 + 1} > 0
$$

En déduire l'ensemble de définition de F.

- 2. Montrer que F est une primitive de f sur  $\mathbb R$
- 3. Montrer que F est impaire sur son ensemble de définition.
- 4. Déterminer la limite de F lorsque x tend vers  $+\infty$ . En déduire la limite de F quand x tend vers −∞
- 5. Exprimer  $\mathcal{A}(\lambda)$  en fonction de  $\lambda$  et calculer la limite de  $\mathcal{A}(\lambda)$  lorsque  $\lambda$  tend vers  $+\infty$ .

### III. Etude de la suite  $(u_n)$ .

- 1. Calculer  $u_0$  et  $u_1$ .
- 2. Effectuer une intégration par parties et calculer  $u_3$ . (On pourra remarquer que  $\frac{x^3}{\sqrt{2}}$ √  $rac{x^3}{1+x^2} = x^2 \frac{x}{\sqrt{1+x^2}}$  $\frac{x}{1+x^2}$ )
- 3. Déterminer le sens de variations de la suite  $(u_n)$ .
- 4. Montrer que la suite  $(u_n)$  est convergente. (On ne cherchera pas sa limite dans cette question)
- 5. Justifier l'encadrement suivant :

$$
\forall x \in [0, 1], \quad \forall n \in \mathbb{N}, \quad 0 \leqslant \frac{x^n}{\sqrt{1 + x^2}} \leqslant x^n
$$

en déduire que :

$$
\forall n \in \mathbb{N}^\times, \quad 0 \leqslant u_n \leqslant \frac{1}{n+1}
$$

6. Déterminer alors la limite de la suite  $(u_n)$ 

### Problème 2

Dans cet exercice, on étudie l'exponentielle d'une matrice pour une matrice carrée d'ordre 3, puis d'ordre 2.

#### I. Exponentielle d'une matrice carrée d'ordre 3.

Soient A et P les matrice définies par :

$$
A = \begin{pmatrix} 1 & 1 & 1 \\ -1 & 1 & -1 \\ -2 & 0 & -2 \end{pmatrix}, \quad P = \begin{pmatrix} 2 & 1 & 1 \\ -1 & 2 & -1 \\ 1 & -1 & 1 \end{pmatrix}
$$

- 1. Montrer que la matrice  $P$  est inversible et déterminer  $P^{-1}$
- 2. On pose  $T = P A P^{-1}$ .
	- (a) Calculer la matrice T
	- (b) Calculer  $T^2$ ,  $T^3$ , puis  $T^n$  pour out entier naturel  $n \geqslant 3$ .
- 3. En déduire que :

$$
\forall n \geqslant 3, \quad A^n = 0
$$

où 0 désigne la matrice nulle d'ordre 3.

4. Pour tout réel t, on défint la matrice  $E(t)$  par :

$$
E(t) = I + tA + \frac{t^2}{2}A^2
$$

où I désigne la matrice unité d'ordre 3.

(a) Montrer que :

$$
\forall (t, t') \in \mathbb{R}^2, \quad E(t) \, E(t') = E(t + t')
$$

- (b) Pour tout t réel, calculer  $E(t) E(-t)$ . En déduire que la matrice  $E(t)$  est inversible et déterminer son inverse en fonction de I, A,  $A^2$ , t.
- (c) Pour tout t réel et pour tout entier naturel n, déterminer  $[E(t)]^n$  en fonction de I, A,  $A^2$ , t et n.

#### II. Exponentielle d'une matrice carrée d'ordre 2.

Soient  $B$  et  $D$  les matrices définies par :

$$
B = \left(\begin{array}{cc} 0 & -1 \\ 2 & 3 \end{array}\right), \quad D = \left(\begin{array}{cc} 1 & 0 \\ 0 & 2 \end{array}\right)
$$

Pour tout entier naturel n nonnul, et pour tout réel  $t$ , on définit la matrice  $E_n(t)$  par :

$$
E_n(t) = \sum_{k=0}^n \frac{t^k}{k!} B^k \quad \text{que l'on note } E_n(t) = \begin{pmatrix} a_n(t) & c_n(t) \\ b_n(t) & d_n(t) \end{pmatrix}
$$

- 1. Montrer que  $B$  est diagonalisable.
- 2. Déterminer une matrice Q d'ordre 2, inversible telle que

$$
Q^{-1}BQ = D
$$

3. Pour tout entier naturel  $n$ , montrer que :

$$
B^{n} = \left(\begin{array}{cc} 2 - 2^{n} & 1 - 2^{n} \\ 2^{n+1} - 2 & 2^{n+1} - 1 \end{array}\right)
$$

4. Montrer que :

$$
\forall n \in \mathbb{N}, \quad a_n(t) = \sum_{k=0}^{n} \frac{2t^k - (2t)^k}{k!}
$$

exprimer de même $b_{n}\left( t\right) ,$   $c_{n}\left( t\right) ,$   $d_{n}\left( t\right)$  sous le forme d'une somme.

- 5. Déterminer les limites de  $a_n(t)$ ,  $b_n(t)$ ,  $c_n(t)$ ,  $d_n(t)$  lorsque n tend vers  $+\infty$ .
- 6. Pour tout  $t$  réel, on pose alors :

$$
E(t) = \begin{pmatrix} \lim_{n \to +\infty} a_n(t) & \lim_{n \to +\infty} c_n(t) \\ \lim_{n \to +\infty} b_n(t) & \lim_{n \to +\infty} d_n(t) \end{pmatrix}
$$

(a) Montrer que

$$
E(t) = \begin{pmatrix} 2e^t - e^{2t} & e^t - e^{2t} \\ 2e^{2t} - 2e^t & 2e^{2t} - e^t \end{pmatrix}
$$

(b) Déterminer les matrice  $E_1$  et  $E_2$ , telles que pour tout t réel on ait :

$$
E(t) = e^t E_1 + e^{2t} E_2
$$

- (c) Calculer  $E_1^2$ ,  $E_2^2$ ,  $E_1E_2$ ,  $E_2E_1$ .
- (d) En déduire que pour tout  $t$  réel,  $E(t)$  est inversible et déterminer son inverse.

### Préparation CB Analyse : Corrigé

### Problème 1

### I. Étude de f.

- 1. La fonction  $f$  est définie sur  $\mathbb R$  (ce qui se trouve sous la racine est strictement positif) et  $f(-x) = \frac{1}{\sqrt{2}}$  $\frac{1}{1+x^2} = f(x)$ , donc f est paire.
- 2. La fonction  $x \mapsto 1 + x^2$  étant strictement croissante et positive sur  $[0; +\infty]$ , sa composition par la racine carrée (croissante) puis par l'inverse (décroissante) sera une fonction strictement décroissante sur  $\mathbb{R}_+$ . Par parité, f est croissante sur  $[-\infty, 0]$ , et admet pour maximum  $f(0) = 1$ . √
- 3. Sans difficulté,  $\lim_{x \to +\infty}$  $1 + x^2 = +\infty$ , donc  $\lim_{x \to +\infty} f(x) = 0$ .
- 4. Au vu de ses variations (et de ses limites aux deux infinis, qui sont égales par parité), f est majorée par 1 et minorée par 0.
- 5. Une allure rapide :

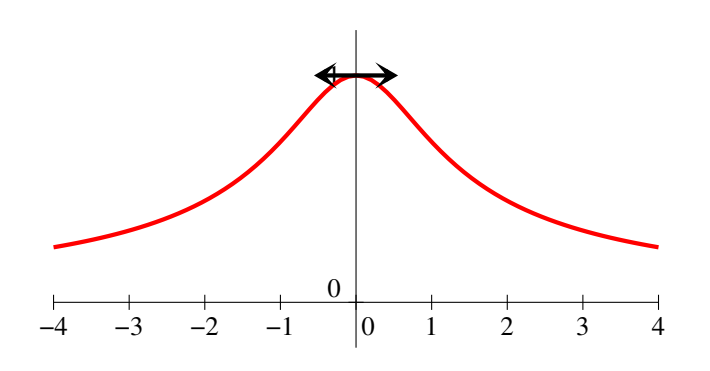

- 6. Comme f est continue et strictement décroissantes, elle est bijective de  $[0, +\infty[$  dans  $]0, 1]$ .
- 7. Il faut résoudre l'équation  $\frac{1}{\sqrt{2}}$  $\frac{1}{1+x^2} = y$ , ce qui donne  $1+x^2 = \frac{1}{y^2}$  $\frac{1}{y^2}$ , soit  $x^2 = \frac{1}{y^2}$  $\frac{1}{y^2}$  – 1. Le membre de droite est toujours positif quand  $y \in ]0;1]$ , et on en prend la racine positive puisqu'on veut l'antécédent appartenant à  $\mathbb{R}_+$ , soit  $x = \sqrt{\frac{1}{n^2}}$  $\frac{1}{y^2} - 1.$

8. Au vu de la question précédente,  $f^{-1}$  est définie sur  $]0;1]$  par  $f^{-1}(y) = \sqrt{\frac{1}{y^2} - 1}$ .

#### II. Calcul d'aire

- 1. Le plus simple est de disctinguer deux cas : si  $x \geq 0$  l'inégalité est évidente; si  $x < 0$ , on peut ecrire, en multipliant par la quantité conjuguée,  $\sqrt{x^2+1} + x = \frac{x^2+1-x^2}{\sqrt{x^2+1}}$  $\frac{w}{\sqrt{2}}$  $\sqrt{x^2+1} - x$  $=\frac{1}{\sqrt{2}}$  $\sqrt{x^2+1} - x$ . Comme  $x < 0$ , le dénominateur est manifestement positif, donc le quotient aussi. La fonction F est donc définie sur  $\mathbb R$  (ce qui est dans le ln est toujours strictement positif).
- 2. La fonction F est dérivable sur  $\mathbb R$  comme composée de fonctions usuelles et  $F'(x) = \frac{1}{\sqrt{x}}$ √  $\frac{1}{1+x^2}$ ×

$$
\left(1 + \frac{1}{2\sqrt{1+x^2}} 2x\right) = \frac{1}{x + \sqrt{1+x^2}} \times \left(\frac{\sqrt{1+x^2} + x}{\sqrt{1+x^2}}\right) = \frac{1}{\sqrt{1+x^2}} = f(x). \text{ Donc } F \text{ est bien}
$$
\nune primitive de  $f$  sur  $\mathbb{R}$ .

3. On calcule, à grands coups de quantité conjuguée,  $F(-x) = \ln(-x)$ √  $\sqrt{1+x^2}$ ) =  $\ln\left(\frac{x^2+1-x^2}{\sqrt{2}}\right)$  $\frac{v}{\cdot}$  $\sqrt{x^2+1}+x$  $=$ 1 √

$$
\ln\left(\frac{1}{\sqrt{x^2+1}+x}\right) = -\ln(x+\sqrt{x^2+1}) = -F(x), \text{ done } F \text{ est bien impaire.}
$$

- 4. Sans difficulté,  $\lim_{x \to +\infty} x +$ √  $\overline{1+x^2} = +\infty$ , donc  $\lim_{x\to+\infty} F(x) = +\infty$ . Par imparité, on a alors  $\lim_{x \to -\infty} F(x) = -\infty.$
- 5. Comme f est continue sur  $\mathbb R$ , et F une primitive de f, on a  $\mathcal A(\lambda) = [F(x)]_\lambda^{2\lambda} = F(2\lambda) F(\lambda) =$  $ln(2\lambda +$  $\int$  $\sqrt{4\lambda^2+1}$ ) – ln( $\lambda$  + √  $\sqrt{\lambda^2+1}$ ).

Reste à déterminer la limite, par exemple en regroupant les ln et en factorisant par  $\lambda$  partout :

$$
\mathcal{A}(\lambda) = \ln \frac{\lambda(2 + \sqrt{4 + \frac{1}{\lambda^2}})}{\lambda(1 + \sqrt{1 + \frac{1}{\lambda^2}})} = \ln \frac{2 + \sqrt{4 + \frac{1}{\lambda^2}}}{1 + \sqrt{1 + \frac{1}{\lambda^2}}}.
$$
 Plus de difficulté pour la limite désormais,  

$$
\lim_{\lambda \to +\infty} \mathcal{A}(\lambda) = \ln \frac{2 + \sqrt{4}}{1 + \sqrt{1}} = \ln 2.
$$

### III. Étude de la suite  $(u_n)$ .

1. Par calcul immédiat,  $u_0 = \int_0^1$ 0  $f(x) dx = [F(x)]_0^1 = \ln(1 + \sqrt{2}).$ 

Ensuite,  $u_1 = \int_1^1$ 0  $\frac{x}{\sqrt{2}}$  $\frac{x}{1+x^2} dx = [\sqrt{1+x^2}]_0^1 =$ √  $2-1$ , en remarquant que le  $x$  du numérateur est à peu de choses près la dérivée de ce qui se trouve dans la racine du dénominateur.

- 2. On a  $u_3 = \int_1^1$ 0  $x^2 \frac{x}{\sqrt{2}}$  $\frac{x}{1+x^2}$  dx. On effectue donc une IPP en posant  $u(x) = x^2$ , donc  $u'(x) = 2x$ et  $v'(x) = \frac{36}{\sqrt{x}}$  $\frac{x}{1+x^2}$  soit  $v(x) = \sqrt{1+x^2}$  avec u et v de classe  $C^1$  sur  $[0, 1]$  :  $u_3 = [x^2 \sqrt{1+x^2}]$  $\frac{1+x^2}{0}$ - $\int_1^1$ 0  $2x\sqrt{1+x^2}$  dx = √  $\overline{2} - \left[\frac{2}{2}\right]$  $\frac{2}{3}(1+x^2)^{\frac{3}{2}}\Bigg]_0^1$ 0 = √  $\sqrt{2} - \frac{2}{2}$  $rac{2}{3}2^{3/2} + \frac{2}{3}$  $rac{2}{3} = \frac{2-\sqrt{2}}{3}$ √ 3
- 3. Pour comparer les intégrales  $u_n$  et  $u_{n+1}$ , on peut commencer par comparer  $x^{n+1} f(x) \leq x^n f(x)$ sur [0; 1]. Il ne reste plus qu'à intégrer l'inégalité pour obtenir  $u_{n+1} \leq u_n$ . La suite  $(u_n)$  est donc décroissante.
- 4. La suite  $(u_n)$  est décroissante et minorée par 0 puisque  $u_n$  est une intégrale de fonction positive, donc elle converge.
- 5. On a vu dans la première partie du problème que f était comprise entre 0 et 1 sur  $\mathbb{R}_+$ , donc a fortiori sur [0; 1]. Il suffit alors de multiplier par  $x^n$ , qui est bien positif, pour obtenir le premier encadrement. On peut alors l'intégrer, ce qui donne  $0 \leqslant u_n \leqslant \int_0^1$  $\mathbf{0}$  $x^{n} dx = \left[\frac{x^{n+1}}{n+1}\right]_{0}^{1}$  $= -\frac{1}{2}$  $\frac{1}{n+1}$ .
- 6. Comme  $\lim_{n\to+\infty} \frac{1}{n+1}$  $\frac{1}{n+1} = 0$ , une petite application du théorème des gendarmes permet d'affirmer que  $\lim_{n \to +\infty} u_n = 0.$

### Problème 2

### I. Exponentielle d'une matrice carrée d'ordre 3.

1. Appliquons donc l'algorithme du pivot à la matrice P :

$$
P = \begin{pmatrix} 2 & 1 & 1 \\ -1 & 2 & -1 \\ 1 & -1 & 1 \end{pmatrix} \qquad I = \begin{pmatrix} 1 & 0 & 0 \\ 0 & 1 & 0 \\ 0 & 0 & 1 \end{pmatrix} \qquad L_2 \leftarrow L_2 + L_3
$$

$$
\begin{pmatrix} 2 & 1 & 1 \\ 1 & -1 & 1 \\ 0 & 1 & 0 \end{pmatrix} \qquad \begin{pmatrix} 1 & 0 & 0 \\ 0 & 0 & 1 \\ 0 & 1 & 1 \end{pmatrix} \qquad L_2 \leftarrow 2L_2 - L_1
$$

$$
\begin{pmatrix} 2 & 1 & 1 \\ 0 & -3 & 1 \\ 0 & 0 & 1 \end{pmatrix} \qquad \begin{pmatrix} 1 & 0 & 0 \\ -1 & 0 & 2 \\ 0 & 1 & 1 \end{pmatrix} \qquad L_3 \leftarrow 3L_3 + L_1
$$

$$
\begin{pmatrix} 2 & 1 & 1 \\ 0 & -3 & 1 \\ 0 & 0 & 1 \end{pmatrix} \qquad \begin{pmatrix} 1 & 0 & 0 \\ -1 & 0 & 2 \\ -1 & 3 & 5 \end{pmatrix} \qquad L_1 \leftarrow L_1 - L_3
$$

$$
\begin{pmatrix} 2 & 1 & 0 \\ 0 & -3 & 0 \\ 0 & 0 & 1 \end{pmatrix} \qquad \begin{pmatrix} 2 & -3 & -5 \\ 0 & -3 & -3 \\ -1 & 3 & 5 \end{pmatrix} \qquad L_1 \leftarrow 3L_1 + L_2
$$

$$
\begin{pmatrix} 6 & 0 & 0 \\ 0 & -3 & 0 \\ 0 & 0 & 1 \end{pmatrix} \qquad \begin{pmatrix} 6 & -12 & -18 \\ 0 & -3 & -3 \\ -1 & 3 & 5 \end{pmatrix} \qquad L_1 \leftarrow L_1/6
$$

$$
\begin{pmatrix} 1 & 0 & 0 \\ 0 & 1 & 0 \\ 0 & 0 & 1 \end{pmatrix} \qquad \begin{pmatrix} 1 & -2 & -3 \\ 0 & 1 & 1 \\ -1 & 3 & 5 \end{pmatrix}
$$

$$
L_2 \leftarrow -L_2/3
$$

$$
L_3 \text{ matrices } P \text{ est inversible, d'inverse } P^{-1} = \begin{pmatrix}
$$

- 3. En effet, on prouve par récurrence que  $A^n = PT^nP^{-1}$  : c'est vrai pour  $n = 1$  car  $A =$  $P(P^{-1}AP)P^{-1} = PTP^{-1}$ , et le supposant vrai au rang n, alors  $A^{n+1} = A^n A = (PT^n P^{-1})(PTP^{-1}) =$  $PT^{n+1}P^{-1}$ . Pour  $n \ge 3$ , on a bien  $A^n = P \times 0 \times P^{-1} = 0$ .
- 4. (a) Calculons donc  $E(t)E(t') = \left(I + tA + \frac{t^2}{2}\right)$  $\left(\frac{t^2}{2}A^2\right)\left(I + t'A + \frac{t'^2}{2}\right)$  $\left(\frac{t'^2}{2}A^2\right) = I + t'A + \frac{t'^2}{2}$  $\frac{1}{2}A^2 +$  $tA + tt'A^{2} + \frac{t^{2}}{2}$  $\frac{t^2}{2}A^2 = I + (t + t')A + \frac{t'^2 + 2tt' + t^2}{2}$  $\frac{2\kappa}{2} + \frac{1}{2}A^2 = E(t + t')$  (tous les termes faisant intervenir des puissances de  $\overline{A}$  supérieurs ou égales à 3 ont été supprimés au vu de la question précédente).
	- (b) Comme  $E(t)E(-t) = E(t-t) = E(0) = I$ , on en déduit que  $E(t)$  est inversible, d'inverse  $E(-t) = I - tA + \frac{t^2}{2}$  $\frac{\nu}{2}A^2$ .
	- (c) En utilisant toujours le résultat de la question 4.a), on prouve que  $E(t)^n = E(nt)$ (par exemple par récurrence : c'est vrai pour  $n = 1$ , et en le supposant vrai au rang

$$
n, (E(t))^{n+1} = (E(t))^n E(t) = E(nt)E(t) = E(nt + t) = E((n + 1)t)),
$$
 donc  $E(t)^n = I + ntA + \frac{n^2t^2}{2}A^2$ .

#### II. Exponentielle d'une matrice carrée d'ordre 2.

- 1. Pas faisable à notre niveau, cf question suivante.
- 2. Pour trouver une matrice Q vérifiant  $BQ = QD$ , on peut en fait procéder par colonnes. La première colonne de Q, qu'on pourra noter  $X = \begin{pmatrix} x \\ y \end{pmatrix}$ z ), doit vérifier  $BX = X$  (en effet, multiplier Q à droite par D ne change pas sa première colonne). L'équation  $BX = X$  se traduit par le système suivant :  $\begin{cases} -z = x \\ 0 \end{cases}$  $2x + 3z = z$ , système qui n'est pas de Cramer et a pour solution tous les couples  $\{(x, -x) | x \in \mathbb{R}\}$ . De même en posant pour la deuxième colonne  $Y = \left( \begin{array}{c} y \\ y \end{array} \right)$ t , on se ramène à l'équation  $BY = 2Y$ , soit au système  $\begin{cases} -t & = 2y \\ 2t & = 2t \end{cases}$  $2y + 3t = 2t,$ qui n'est pas de Cramer non plus et admet pour solutions les couples  $\{(y; -2y) \mid y \in \mathbb{R}\}.$  En posant par exemple  $Q = \begin{pmatrix} 1 & 1 \\ 1 & 1 \end{pmatrix}$  $-1$   $-2$ ), on aura  $BQ = QD$ , donc  $Q^{-1}BQ = D$  en supposant Q inversible. Elle l'est effectivement : le pivot ne nécessite que deux étapes  $L_2 \leftarrow -L_1 - L_2$ puis  $L_1 \leftarrow L_1 - L_2$ , ce qui donne  $Q^{-1} = \begin{pmatrix} 2 & 1 \\ 1 & 1 \end{pmatrix}$  $-1$   $-1$ .
- 3. Puisque l'énoncé donne le résultat, on peut éviter le calcul de  $QD^{n}Q^{-1}$  (qui n'est cependant pas bien compliqué) et procéder par récurrence : pour  $n = 0$ , la matrice proposée est bien égale à l'identité. Supposons la formule vraie au rang  $\sqrt{ }$ *n*, alors  $B^{n+1} = B^n \times B =$  $2-2^n$  1 –  $2^n$  $2^{n+1} - 2 \quad 2^{n+1} - 1$  $\binom{0}{2}$  $\binom{0}{3}$  $=$  $\binom{2-2^{n+1}}{2^{n+2}-2}$   $\frac{2^n-2+3-3\times 2^n}{2-2^{n+1}+3\times 2^{n+1}}$  $2^{n+2} - 2$   $2 - 2^{n+1} + 3 \times 2^{n+1} - 3$  $\setminus$  $=\begin{pmatrix} 2-2^{n+1} & 1-2^{n+1} \\ 2n+2 & 2n+2 & 1 \end{pmatrix}$  $2^{n+2} - 2 \quad 2^{n+2} - 1$ , ce qui est bien la formule attendue.
- 4. Par définition,  $a_n(t) =$  $\sum_{ }^{k=n}$  $_{k=0}$  $t^k$  $\frac{\iota}{k!} (B^k)_{11} =$  $\sum_{ }^{k=n}$  $k=0$  $t^k$  $\frac{k}{k!}(2-2^k)$ , d'où la formule annoncée. De même, en

reprenant le résultat de la question précédente,  $b_n(t) =$  $\sum_{k=n}^{k=n} \frac{2(2t)^k - 2t^k}{k!}$  $k=0$  $\frac{2c}{k!}$ ,  $c_n(t) =$  $\sum_{k=n}^{k=n} t^k - (2t)^k$  $k=0$  $k!$ k

et 
$$
d_n(t) = \sum_{k=0}^{k=n} \frac{2(2t)^k - t^k}{k!}.
$$

- 5. On reconnait dans les sommes précédentes des sommes partielles de séries exponentielles, qui convergent donc, et on calcule sans difficulté (en séparant en deux la somme à chaque fois) les  $\lim_{n \to +\infty} a_n(t) = 2e^t - e^{2t}$ ;  $\lim_{n \to +\infty} b_n(t) = 2e^{2t} - 2e^t$ ;  $\lim_{n \to +\infty} c_n(t) = e^t - e^{2t}$  et  $\lim_{n \to +\infty} d_n(t) =$  $2e^{2t} - e^t$ .
- 6. (a) De qui se moque-t-on dans cet énoncé ? On vient de le faire à la question précédente !
	- (b) Il suffit manifestement de poser  $E_1 = \begin{pmatrix} 2 & 1 \\ 2 & 1 \end{pmatrix}$  $-2$   $-1$  $\bigg)$  et  $E_2 = \begin{pmatrix} -1 & -1 \\ 2 & 2 \end{pmatrix}$ .
	- (c) Un peu de calcul donne  $E_1^2 = E_1$ ;  $E_2^2 = E_2$  et  $E_1E_2 = E_2E_1 = 0$ .
	- (d) Au vu des calculs effectués dans la première partie du problème, on peut deviner que l'inverse de  $E(t)$  sera  $E(-t)$ . Vérifions-le :  $E(t)E(-t) = (e^t E_1 + e^{2t} E_2)(e^{-t} E_1 + e^{-2t} E_2)$  $e^t e^{-t} E_1^2 + e^{2t} e^{-2t} E_2 = E_1 + E_2 = I$  (les simplifications utilisent les résultats de la question précédente). On a donc bien  $(E(t))^{-1} = E(-t)$ .

## Prépation pour le Concours Blanc : Probabilités

### ECE3 Lycée Carnot

### 15 mai 2012

Le sujet est constitué de deux problèmes indépendants. Le candidat peut traiter les questions dans l'ordre qu'il souhaite, à condition d'indiquer clairement les résultats des questions non traitées qu'il admet pour la suite de l'exercice.

### Problème 1

#### Première partie : calcul matriciel.

On considère dans cette partie les matrices M et P de  $\mathcal{M}_3(\mathbb{R})$  définies par  $M =$  $\sqrt{ }$  $\overline{1}$ 2 3 0 2 0 2 0 1 2  $\setminus$  $\overline{\phantom{a}}$ 

et 
$$
P = \begin{pmatrix} 3 & 3 & -1 \\ 2 & -4 & 0 \\ 1 & 1 & 1 \end{pmatrix}
$$
. On notera par ailleurs *I* la matrice identité d'ordre 3.

- 1. Calculer  $M^2$  et  $M^3$ , puis vérifier que  $M^3 4M^2 4M + 16I = 0$ .
- 2. Déduire de la relation précédente que la matrice  $M$  est inversible, et donner son inverse.
- 3. En constatant que 2 en est une solution, résoudre l'équation  $x^3 4x^2 4x + 16 = 0$ .
- 4. En factorisant la relation obtenue à la question 1, prouver alors que la matrice M − 2I n'est pas inversible.
- 5. On pose pour cette question  $X =$  $\sqrt{ }$  $\overline{1}$  $\boldsymbol{x}$  $\hat{y}$ z  $\setminus$ . Résoudre le système  $MX = 2X$ , et retrouver ainsi le résultat de la question précédente.
- 6. Montrer que la matrice  $P$  est inversible, et calculer son inverse  $P^{-1}$ .
- 7. Vérifier que  $P^{-1}MP$  est une matrice diagonale, que l'on notera désormais D.
- 8. Prouver que,  $\forall n \geq 1$ ,  $M^n = P D^n P^{-1}$ , et en déduire l'expression de la matrice  $M^n$ .

Un préparationnaire interrompt chaque soir ses révisions de mathématiques pour dîner, et dispose pour cela de trois options : se faire des pâtes, aller prendre un hamburger au fast-food en bas de chez lui, ou réchauffer au micro-ondes un plat préparé. On observe pendant un certain temps les dîners du préparationnaire, et on constate les phénomènes suivants :

- au jour numéroté 0 où l'on débute l'observation, le préparationnaire a mangé un hamburger.
- $\bullet$  s'il mange des pâtes au jour  $n$ , le préparationnaire mangera à nouveau des pâtes le lendemain avec probabilité  $\frac{1}{2}$ , descendra manger un hamburger sinon (mais ne mangera jamais de plat préparé).
- $\bullet$  s'il mange un hamburger au jour n, il aura 3 chances sur 4 de manger des pâtes le lendemain, et une chance sur 4 de se faire un plat préparé.
- $\bullet$  s'il mange un plat préparé au jour n, il mangera un hamburger ou à nouveau un plat préparé le lendemain, avec probabilité  $\frac{1}{2}$  pour chaque.

On note dans tout le problème et pour tout entier  $n \in \mathbb{N}$  les évènements suivants :

- $A_n$ : « Le préparationnaire mange des pâtes au jour  $n \times$ .
- $B_n$ : « Le préparationnaire mange un hamburger au jour  $n \times$ .
- $C_n$ : « Le préparationnaire mange un plat préparé au jour  $n \times$ .

On note par ailleurs 
$$
a_n = P(A_n)
$$
;  $b_n = P(B_n)$  et  $c_n = P(C_n)$ , et  $X_n = \begin{pmatrix} a_n \\ b_n \\ c_n \end{pmatrix}$ .

- 1. Déterminer les probabilités  $a_1, b_1, c_1, a_2, b_2$  et  $c_2$ .
- 2. Quelle relation aura-t-on en général entre  $a_n$ ,  $b_n$  et  $c_n$ ?
- 3. On suppose, pour cette question uniquement, que notre préparationnaire mange à nouveau un hamburger au jour numéro 2. Quelle est alors la probabilité qu'il ait mangé un plat de pâtes au jour 1 ?
- 4. À l'aide de la formule des probabilités totales, prouver les relations suivantes :

$$
\begin{cases}\n a_{n+1} = \frac{1}{2}a_n + \frac{3}{4}b_n \\
 b_{n+1} = \frac{1}{2}a_n + \frac{1}{2}c_n \\
 c_{n+1} = \frac{1}{4}b_n + \frac{1}{2}c_n\n\end{cases}
$$

- 5. En déduire une matrice A telle que,  $\forall n \in \mathbb{N}, U_{n+1} = AU_n$ .
- 6. Prouver que,  $\forall n \in \mathbb{N}, U_n = A^n U_0$ .
- 7. Exprimer A en fonction de la matrice M étudiée dans la première partie du problème, et en déduire les valeurs des probabilités  $a_n$ ,  $b_n$  et  $c_n$ .
- 8. Déterminer les limites de ces probabilités quand n tend vers  $+\infty$ .
- 9. Un plat de pâtes contient environ 1, 5 kilocalories, le hamburger 3 kilocalories, et le plat préparé 2 kilocalories. En notant  $X_n$  la variable aléatoire donnant le nombre de kilocalories ingérées par notre préparationnaire lors de son dîner, déterminer  $E(X_1)$ , puis  $E(X_n)$ , et enfin  $\lim_{n\to+\infty} E(X_n)$ .

Un repas équililibré étant estimé à environ 2 kilocalories, peut-on considérer que notre préparationnaire a une alimentation équilibrée ?

## Problème 2

On effectue une suite de lancers d'une pièce de monnaie. On suppose que les résultats des lancers sont indépendants et qu'à chaque lancer, la pièce donne pile avec la probabilité  $p(0 < p < 1)$  et face avec la probabilité  $q = 1 - p$ .

On s'intéresse dans cet exercice à l'apparition de deux piles consécutifs.

Pour tout entier naturel n non nul, on note  $A_n$  l'événement « deux piles consécutifs sont réalisés pour la première fois aux lancers numéro  $n \in \{n+1\}$ .

On définit alors la suite  $(a_n)_{n\in\mathbb{N}}$  des probabilités des événements  $A_n$  par :

- Pour tout entier naturel n non nul :  $a_n = P(A_n)$
- avec la convention  $a_0 = 0$ .

#### I. Encadrement des racines de l'équation caractéristique.

On considère la fonction polynomiale f de la variable réelle x définie par  $f(x) = x^2 - qx - pq$ .

- 1. Montrer que l'équation  $f(x) = 0$  possède deux racines réelles distinctes  $r_1$  et  $r_2$  avec  $r_1 < r_2$ . Exprimer  $r_1 + r_2$  et  $r_1 \times r_2$  en fonction de p et q.
- 2. Calculer  $f(1)$ ,  $f(-1)$ ,  $f(0)$ .
- 3. En déduire l'encadrement suivant :  $|r_1| < |r_2| < 1$ .

#### II. Équivalent de  $a_n$  quand n tend vers l'infini.

- 1. Déterminer  $a_1, a_2$  et  $a_3$  en fonction de  $p$  et  $q$ .
- 2. En remarquant que l'événement  $A_{n+2}$  est réalisé si et seulement si :
	- on a obtenu pile au premier tirage, face au deuxième tirage, et à partir de ce moment,  $A_n$ est réalisé.

ou

• on a obtenu face au premier tirage, et à partir de ce moment,  $A_{n+1}$  est réalisé.

Montrer que l'on a, pour tout entier naturel  $n : a_{n+2} - qa_{n+1} - pqa_n = 0$ .

3. Écrire un programme, en langage Pascal, permettant de calculer  $a_n$ , l'entier n, les réel p et q étant donnés par l'utilisateur.

4. Montrer que pour tout entier naturel n,  $a_n = \frac{p^2}{a_n}$  $\frac{p}{r_2-r_1}((r_2)^n-(r_1)^n).$ 

5. Donner un équivalent de  $a_n$  lorsque n tend vers plus l'infini.

#### III. Expression de  $a_n$  en fonction de n par une méthode matricielle.

On définit les matrices A et P par :

$$
A = \begin{pmatrix} r_1 + r_2 & -r_1 r_2 \\ 1 & 0 \end{pmatrix} ; P = \begin{pmatrix} r_1 & r_2 \\ 1 & 1 \end{pmatrix} ; I = \begin{pmatrix} 1 & 0 \\ 0 & 1 \end{pmatrix};
$$

ainsi que les matrices unicolonnes  $X_n$  tout entier naturel n, par :  $X_n = \begin{pmatrix} a_{n+1} \\ a_{n+1} \end{pmatrix}$  $a_n$ .

- 1. Vérifier que pour tout entier naturel  $n: X_{n+1} = AX_n$ .
- 2. Montrer que les matrices  $A r_1I$  et  $A r_2I$  ne sont pas inversibles.
- 3. Montrer que  $P$  est inversible et déterminer  $P^{-1}$ .
- 4. Calculer la matrice  $D = P^{-1}AP$ . (Les coefficients de la matrice D seront exprimés en fonction de  $r_1$  et  $r_2$  seulement).
- 5. Démontrer par récurrence, que pour tout entier naturel  $n, X_n = P D^n P^{-1} X_0$ .
- 6. Retrouver ainsi l'expression de  $a_n$  en fonction de  $r_1, r_2, p$  et n.

### IV. Étude du temps d'attente du premier double pile.

On désigne par T l'application associant à toute suite de lancers successifs le numéro du lancer où pour la première fois on obtient un double pile. Ainsi, pour tout entier naturel n,  $P(T = n + 1) = a_n$ .

- 1. Montrer que T est une variable aléatoire, c'est-à-dire que :  $\sum$  $+\infty$  $n=1$  $P(T = n + 1) = 1.$
- 2. Prouver que T admet une espérance  $E(T)$ , et que :  $E(T) = \frac{1+p}{p^2}$  (c'est-à-dire que la série de terme général $kP(X = k)$  converge vers cette valeur).

### Problème 1

Première partie : calcul matriciel.

1. On calculate done 
$$
M^2 = \begin{pmatrix} 10 & 6 & 6 \ 4 & 8 & 4 \ 2 & 2 & 6 \end{pmatrix}
$$
 puis  $M^3 = \begin{pmatrix} 32 & 36 & 24 \ 24 & 16 & 24 \ 8 & 12 & 16 \end{pmatrix}$ . Ne reste plus qu'à effective  
\n $M^3 - 4M^2 - 4M + 16I = \begin{pmatrix} 32 - 40 - 8 + 16 & 36 - 24 - 12 + 0 & 24 - 24 - 0 + 0 \ 24 - 16 - 8 + 0 & 16 - 32 - 0 + 16 & 24 - 16 - 8 + 0 \ 8 - 8 - 0 + 0 & 12 - 8 - 4 + 0 & 16 - 24 - 8 + 16 \end{pmatrix} = 0.$ 

2. On peut écrire la relation sous la forme  $-\frac{1}{10}$  $\frac{1}{16}M^3 + \frac{1}{4}$  $\frac{1}{4}M^2 + \frac{1}{4}$  $\frac{1}{4}M = I$ , soit  $M\left(-\frac{1}{16}\right)$  $\frac{1}{16}M^2 + \frac{1}{4}$  $\frac{1}{4}M + \frac{1}{4}$  $\frac{1}{4}I$  = I. Cela prouve que la matrice M est inversible, d'inverse  $M^{-1} = -\frac{1}{16}$  $rac{1}{16}M^2 + \frac{1}{4}$  $\frac{1}{4}M + \frac{1}{4}$  $\frac{1}{4}I =$  $\sqrt{ }$  $\mathcal{L}$ 1 8  $\frac{3}{8}$ ,  $-\frac{3}{8}$  $\frac{8}{4}$   $\frac{8}{4}$   $\frac{1}{4}$   $\frac{8}{4}$ 4 1  $\frac{4}{-8}$   $\frac{1}{8}$   $\frac{4}{8}$   $\frac{3}{8}$ 8 8 8  $\setminus$  $\cdot$ 

- 3. En effet,  $2^3 4 \times 2^2 4 \times 2 + 16 = 8 16 8 + 16 = 0$ . On peut donc factoriser sous la forme  $(x-2)(ax^2+bx+c) = ax^3+(b-2a)x^2+(c-2b)x-2c$ . Par identification, on doit avoir  $a=1$ ,  $b-2a = -4$  soit  $b = -2$  et  $c-2b = -4$ , soit  $c = -8$ , donc  $x^3-4x^2-4x+16 = (x-2)(x^2-2x-8)$ . Ce dernier facteur a pour discriminant  $\Delta = 4 + 32 = 36$ , il admet deux racines  $x_1 = \frac{2+6}{3}$  $\frac{1}{2}$  = 4, et  $x_2 = \frac{2-6}{2}$  $\frac{1}{2}$  = −2. Il y a donc au total trois solutions à l'équation : −2, 2 et 4.
- 4. En utilisant la question précédente et le résultat de la première question, on a donc (M −  $2I)(M^2 - 2M - 8I) = 0$ . Si  $M - 2I$  était inversible, on pourrait multiplier à gauche par son inverse pour obtenir  $M^2 - 2M - 8I = 0$ . Or ce n'est pas le cas (le premier coefficient en haut à gauche de la matrice M<sup>2</sup> − 2M − 8I vaut −2, donc la matrice n'est pas nulle). La matrice  $M - 2I$  ne peut donc pas être inversible.

5. Cela revient à résoudre le système  $\sqrt{ }$  $\int$  $\mathcal{L}$  $2x + 3y = 2x$  $2x$  +  $2z$  =  $2y$  $y + 2z = 2z$ . Une résolution particulièrement rapide donne  $y = 0$  et  $z = -x$ . Le système admet donc une infinité de solutions de la forme  $(x, 0, -x)$ . En particulier, ce n'est pas un système de Cramer et sa matrice associée n'est pas inversible. Comme  $MX = 2X$  revient à dire que  $(M - 2I)X = 0$ , cela prouve bien que  $M - 2I$  n'est pas inversible.

6. Essayons donc d'appliquer l'algorithme du pivot de Gauss à la matrice P :

$$
P = \begin{pmatrix} 3 & 3 & -1 \\ 2 & -4 & 0 \\ 1 & 1 & 1 \end{pmatrix} \qquad I = \begin{pmatrix} 1 & 0 & 0 \\ 0 & 1 & 0 \\ 0 & 0 & 1 \end{pmatrix} \qquad L_3 \leftrightarrow L_1
$$
  

$$
\begin{pmatrix} 1 & 1 & 1 \\ 2 & -4 & 0 \\ 3 & 3 & -1 \end{pmatrix} \qquad \begin{pmatrix} 0 & 0 & 1 \\ 0 & 1 & 0 \\ 1 & 0 & 0 \end{pmatrix} \qquad L_2 \leftarrow 2L_1 - L_2
$$
  

$$
\begin{pmatrix} 1 & 1 & 1 \\ 0 & 6 & 2 \\ 0 & 0 & 4 \end{pmatrix} \qquad \begin{pmatrix} 0 & 0 & 1 \\ 0 & -1 & 2 \\ -1 & 0 & 3 \end{pmatrix} \qquad L_1 \leftarrow 4L_1 - L_3
$$
  

$$
\begin{pmatrix} 4 & 4 & 0 \\ 0 & 12 & 0 \\ 0 & 0 & 4 \end{pmatrix} \qquad \begin{pmatrix} 1 & 0 & 1 \\ 1 & -2 & 1 \\ -1 & 0 & 3 \end{pmatrix} \qquad L_1 \leftarrow 3L_1 - L_2
$$
  

$$
\begin{pmatrix} 12 & 0 & 0 \\ 0 & 12 & 0 \\ 0 & 0 & 4 \end{pmatrix} \qquad \begin{pmatrix} 2 & 2 & 2 \\ 1 & -2 & 1 \\ -1 & 0 & 3 \end{pmatrix} \qquad L_2 \leftarrow L_2/12
$$
  

$$
L_3 \leftarrow L_3/4
$$
  

$$
\begin{pmatrix} 1 & 0 & 0 \\ 0 & 1 & 0 \\ 0 & 0 & 1 \end{pmatrix} \qquad \begin{pmatrix} \frac{1}{6} & \frac{1}{6} & \frac{1}{6} \\ \frac{1}{12} & -\frac{1}{6} & \frac{1}{12} \\ -\frac{1}{4} & 0 & \frac{3}{4} \end{pmatrix}.
$$
  
La matrice est bien inversible, et  $P^{-1} = \begin{pmatrix} \frac{1}{6} & \frac{1}{6} & \frac{1}{6} \\ \frac{1}{12} & -\frac{1}{6} & \frac{1}{12} \\ -\frac{1}{4} &$ 

7. Encore du calcul passionnant, mieux vaut commencer par la droite : $\mathcal{M}\mathcal{P}$  $\overline{1}$ 12 −6 −2 8 8 0  $4 -2 2$  $\setminus$  $\vert$ ,

puis 
$$
P^{-1}MP = \begin{pmatrix} 4 & 0 & 0 \\ 0 & -2 & 0 \\ 0 & 0 & 2 \end{pmatrix}
$$

8. Une petite récurrence pour la route :  $PD^0P^{-1} = PP^{-1} = I = M^0$ , et surtout  $PDP^{-1} =$  $P(P^{-1}MP)P^{-1} = (PP^{-1})M(PP^{-1}) = M$ . Supposons la propriété vérifiée au rang n, on a alors  $M^{n+1} = M^m \times M = (P D^n P^{-1}) \times (P D P^{-1}) = P D^n P^{-1} P D P^{-1} = P D^{n+1} P^{-1}$ , ce qui prouve la propriété au rang suivant. Il suffit donc de calculer  $PD^nP^{-1}:D^n=$  $\sqrt{ }$  $\overline{1}$  $4^n \qquad 0 \qquad 0$  $0 \quad (-2)^n \quad 0$ 0 0  $2^n$  $\setminus$  $\vert$ 

$$
\text{puis } PD^n = \begin{pmatrix} 3 \times 4^n & 3 \times (-2)^n & -2^n \\ 2 \times 4^n & -4 \times (-2)^n & 0 \\ 4^n & (-2)^n & 2^n \end{pmatrix}, \text{ et enfin}
$$
\n
$$
PD^nP^{-1} = \begin{pmatrix} \frac{4^n}{2} + (-2)^{n-2} + 2^{n-2} & \frac{4^n}{2} - (-2)^{n-1} & \frac{4^n}{2} + (-2)^{n-2} - 3 \times 2^{n-2} \\ \frac{4^n}{3} - \frac{(-2)^n}{3} & \frac{4^n}{3} + \frac{(-2)^{n+1}}{3} & \frac{4^n}{3} - \frac{(-2)^n}{3} \\ \frac{4^n}{6} + \frac{(-2)^{n-2}}{3} - 2^{n-2} & \frac{4^n}{6} - \frac{(-2)^{n-1}}{3} & \frac{4^n}{6} + \frac{(-2)^{n-2}}{3} + 3 \times 2^{n-2} \end{pmatrix}
$$

#### Deuxième partie : un problème de probabilités.

1. Puisque le préparationnaire a mangé un hamburger au jour 0, l'énoncé nous donne directement  $a_1 = \frac{3}{4}$  $\frac{3}{4}$ ,  $b_1 = 0$  et  $c_1 = \frac{1}{4}$ 4 . Pour le jour 2, il devient nécessaire d'appliquer la formule des probabilités totales, par exemple  $a_2 = P_{A_1} A_2 \times a_1 + P_{B_1} A_2 \times b_1 + P_{C_1} A_2 \times c_1 = \frac{1}{2}$  $\frac{1}{2} \times \frac{3}{4}$  $\frac{3}{4} + \frac{3}{4}$  $\frac{3}{4}$   $\times$  $0 + 0 \times \frac{1}{4}$  $\frac{1}{4} = \frac{3}{8}$  $\frac{3}{8}$ . De même,  $b_2 = \frac{1}{2}$  $\frac{1}{2} \times \frac{3}{4}$  $\frac{3}{4} + \frac{1}{2}$  $\frac{1}{2} \times \frac{1}{4}$  $\frac{1}{4} = \frac{1}{2}$  $\frac{1}{2}$ ; et  $c_2 = \frac{1}{2}$  $\frac{1}{2} \times \frac{1}{4}$  $\frac{1}{4} = \frac{1}{8}$  $\frac{1}{8}$ .

- 2. Les trois événements formant un système complet, on aura toujours  $a_n + b_n + c_n = 1$ .
- 3. On cherche donc à calculer  $P_{B_2}(A_1)$ , ce qui se calcule bien à l'aide de la formule de Bayes :  $P_{B_2}(A_1) = \frac{P(A_1) \times P_{A_1}(B_2)}{P(B_1)}$  $\frac{P(B_2)}{P(B_2)} =$  $\frac{3}{4} \times \frac{1}{2}$ 2 1 2  $=\frac{3}{4}$  $\frac{5}{4}$ .
- 4. On applique en effet simplement la formule des probabilités totales avec le système complet d'événements  $A_n$ ,  $B_n$ ,  $C_n$ , pour obtenir  $a_{n+1} = P(A_n) \times P_{A_n}(A_{n+1}) + P(B_n) \times P_{B_n}(A_{n+1}) +$  $P(C_n) \times P_{C_n}(A_{n+1}) = \frac{1}{2}a_n + \frac{3}{4}$  $\frac{3}{4}b_n+0c_n$ . Les deux autres relations s'obtiennent de façon similaire. 5. Il suffit de prendre  $A =$  $\sqrt{ }$  $\overline{1}$ 1 2 3  $rac{3}{4}$  0 1  $\frac{1}{2}$  0  $\frac{1}{2}$  $\begin{matrix} 2 & 0 & 2 \\ 0 & \frac{1}{4} & \frac{1}{2} \end{matrix}$ 1  $\setminus$  $\cdot$
- 4 2 6. Il y a une incohérence de notation dans l'énoncé, le  $U_n$  dont il est question ici a été noté  $X_n$  dans les définitions précédant la première question de la deuxième partie. Nous le noterons  $U_n$  pour la suite. La formule se démontre par une récurrence facile :  $A^0U_0 = IU_0 = U_0$ , et en supposant  $U_n = A^n U_0$ , alors d'après la question précédente  $U_{n+1} = A U_n = A (A^n U_0) = A^{n+1} U_0$ .
- 7. On constate que  $A=\frac{1}{4}$  $\frac{1}{4}M$ , donc  $A^n = \frac{1}{4^n}$  $\frac{1}{4^n}M^n$ , et  $U_n = \frac{1}{4^n}$  $\frac{1}{4^n}M^nU_0 = \frac{1}{4^n}$  $\frac{1}{4^n}M^n$  $\sqrt{ }$  $\overline{1}$ 0 1 0  $\setminus$ . Il suffit donc

de prendre la deuxième colonne de  $M^n$  et la diviser par  $4^n$  pour obtenir  $a_n = \frac{1}{2}$  $\frac{1}{2} + \frac{1}{2}$  $\frac{1}{2} \times \left(-\frac{1}{2}\right)$ 2  $\bigg\}^n$ ;  $b_n=\frac{1}{2}$  $\frac{1}{3} - \frac{2}{3}$  $\frac{2}{3} \times \left(-\frac{1}{2}\right)$  $\setminus^n$ ; et  $c_n = \frac{1}{c}$  $\frac{1}{6} + \frac{1}{6}$  $\frac{1}{6} \times \left(-\frac{1}{2}\right)$  $\bigg)^n$ .

2 2 8. Puisque  $\lim_{n\to+\infty}\left(-\frac{1}{2}\right)$ 2  $\setminus^n$ = 0, on obtient  $\lim_{n \to +\infty} a_n = \frac{1}{2}$  $\frac{1}{2}$ ;  $\lim_{n \to +\infty} a_n = \frac{1}{3}$  $rac{1}{3}$  et  $\lim_{n \to +\infty} a_n = \frac{1}{6}$  $\frac{1}{6}$ .

9. Au vu des probabilités calculées dans la première question,  $E(X_1) = \frac{3}{4} \times \frac{3}{2}$  $\frac{3}{2} + \frac{1}{4}$  $\frac{1}{4} \times 2 = \frac{11}{8}$  $\frac{1}{8}$ . Pour  $E(X_n)$ , on obtient une formule ignoble en utilisant les calculs précédents :  $E(X_n)$ 3  $\frac{3}{2}a_n + 3b_n + 2c_n = \frac{3}{4}$  $\frac{3}{4} + \frac{3}{4}$ 4  $\left(-\frac{1}{2}\right)$ 2  $\bigg)^n + 1 - 2 \bigg( - \frac{1}{2}$ 2  $\bigg)^n + \frac{1}{2}$  $\frac{1}{3} + \frac{1}{3}$ 3  $\left(-\frac{1}{2}\right)$ 2  $\bigg)^n = \frac{25}{10}$  $\frac{25}{12} - \frac{11}{12} \left( -\frac{1}{2} \right)$ 2  $\int_{0}^{\dot{n}}$ . On a donc une limite égale à  $\frac{25}{12}$ , soit légèrement supérieure à 2. On peut donc considérer que notre préparationnaire ne mange pas tout à fait équilibré, mais que ça devrait être compensé par un

### Problème 2

#### I. Encadrement des racines de l'équation caractéristique.

surcroit d'activité cérébrale pour ses révisions de concours blanc.

- 1. L'équation  $f(x) = 0$  a pour discriminant  $\Delta = q^2 + 4pq > 0$  (les réels p et q sont évidemment positifs, ce sont des probabilités !), donc l'équation admet effectivement deux racines, on peut toujours noter  $r_1$  la plus petite et  $r_2$  la plus grande. Comme on doit alors avoir  $(x-r_1)(x-r_2) =$  $x^2 - qx - qp$ , on a  $x^2 - (r_1 + r_2)x + r_1r_2 = x^2 - qx - qp$ , d'où par identification  $r_1 + r_2 = q$  et  $r_1r_2 = -qp.$
- 2. Calculons donc:  $f(1) = 1 q pq = p pq = p(1 q) = p^2$ ;  $f(-1) = 1 + q qp = 1 + q(1-p) =$  $1 + q^2$ ; et  $f(0) = -pq$ .
- 3. Comme  $f(0) < 0$  tandis que  $f(1) > 0$  et  $f(-1) > 0$ , le théorème des valeurs intermédiaires nous assure que f s'annule sur  $]-1;0[$  et sur  $]0;1[$ . Comme on sait par ailleurs qu'elle s'annule exactement deux fois en  $r_1$  et en  $r_2$ , on a donc  $-1 < r_1 < 0$  et  $0 < r_2 < 1$ . En découle que

 $|r_1|$  < 1 et  $|r_2|$  < 1. Pour prouver que  $|r_1|$  <  $|r_2|$ , il suffit de constater que ces deux nombres sont de signes opposés mais que leur somme est strictement positive (elle vaut  $q$ , on l'a calculée juste au-dessus).

#### II. Équivalent de  $a_n$  quand n tend vers l'infini.

- 1. L'évènement  $A_1$  signifie qu'on tire deux Piles aux deux premiers lancers, donc  $a_1 = p^2$ . L'évènements A<sup>2</sup> est réalisé si et seulement si on commence avec un Face, puis on poursuit avec deux Piles (si on avait un Pile au premier tirage, la première succession de deux Piles apparaitrait avant les tirages 2 et 3), donc  $a_2 = qp^2$ . Enfin, pour que  $A_3$  soit vérifié, on peut avoir les successions PFPP et FFPP sur les quatre premiers tirages (Face au deuxième lancer imposé comme ci-dessus, et peu importe ce qui se passe au premier), ce qui donne  $a_3 = a_2 = qp^2$ .
- 2. En effet, si on veut que  $A_{n+2}$  soit réalisé (pour  $n \geq 1$ ), il ne faut pas commencer par deux Piles. Si on commence avec un Face, on peut oublier ce premier tirage et on attend que le premier PP apparaisse sur les  $n + 1$  tirages restant, ce qui a pour probabilité  $a_{n+1}$ . Si on commence avec un Pile, il faut donc un Face au deuxième tirage, et on peut alors oublier ces deux tirages et attendre le premier PP sur les n tirages restants. Ces deux situations étant incompatibles, on aura  $a_{n+2} = P(F_1) \times a_{n+1} + P(P_1F_2) \times a_n = qa_{n+1} + pqa_n$ . Si  $n = 0$ , on constate tout simplement que  $qa_1 + pqa_0 = qp^2 = a_2$ , la formule est donc toujours valable. La relation demandée en découle immédiatement.
- 3. PROGRAM calculan ;

```
USES wincrt ;
VAR a,b,t,p : real; i,n : integer;BEGIN
WriteLn('Choisissez la valeur de p') ;
ReadLn(p);
q := 1-p;WriteLn('Choisissez la valeur de n') ;
ReadLn(n):
IF n=0 THEN WriteLn('a0=0') ELSE
BEGIN
a := p^*p; b := 0;
FOR i := 2 To n DO
BEGIN
t := q^*b-p^*q^*a;
b := a:
a := b;
END ;
WriteLn('an=',a);
END ;
END.
```
4. La suite  $(a_n)$  est récurrente linéaire d'ordre 2, et on a déjà vu plus haut que son équation caractéristique admettait  $r_1$  et  $r_2$  pour racines. On a donc  $a_n = \alpha r_1^n + \beta r_2^n$ , avec  $a_0 = \alpha + \beta = 0$ et  $a_1 = \alpha r_1 + \beta r_2 = p^2$ , donc  $\beta = -\alpha$  et  $p^2 = \alpha (r_1 - r_2)$ . Cela donne bien  $\alpha = \frac{p^2}{\alpha}$  $\frac{r}{r_1-r_2}$  et  $\beta = \frac{p}{\sqrt{p}}$ 2

 $\frac{r}{r_2 - r_1}$ , et la formule demandée. On peut aussi prouver la formule par récurrence... 5. On a vu plus haut que  $|r_1| < |r_2|$ , donc  $r_1^n = o(r_2^n)$ , et  $a_n \sim \frac{p_2 r_2^n}{r_2^n}$  $\frac{P_2 P_2}{P_2 - r_1}$  (notez au passage que

cette probabilité tend vers 0 quand n tend vers  $+\infty$ , ce qui n'a rien de surprenant).

#### III. Expression de  $a_n$  en fonction de n par une méthode matricielle.

- 1. Calculons donc  $AX_n = \begin{pmatrix} (r_1 + r_2)a_{n+1} r_1r_2a_n \ a_{n+1} \end{pmatrix}$ . Mais on a vu plus haut que  $(r_1 + r_2) = q$ et  $r_1r_2 = -pq$ , donc le premier terme de  $AX_n$  vaut  $qa_{n+1} + pqa_n$ , qui vaut  $a_{n+2}$  d'après la question 3.2.2. Finalement,  $AX_n = \begin{pmatrix} a_{n+2} \\ a_{n+1} \end{pmatrix} = X_{n+1}.$
- 2. Constatons que  $A r_1 I = \begin{pmatrix} r_2 & -r_1r_2 \\ 1 & r_1 \end{pmatrix}$ 1  $-r_1$ ), et que sur cette matrice,  $L_1 - r_2L_2$  donne la ligne nulle, ce qui empêche d'inverser la matrice. De même,  $A - r_2I = \begin{pmatrix} r_1 & -r_1r_2 \ 1 & r_1 & -r_2 \end{pmatrix}$ 1  $-r_2$  , et cette fois-ci c'est  $L_1 - r_1 L_2$  qui s'annule, avec la même conclusion.
- 3. Appliquons donc le pivot de Gauss à la matrice P : la combinaison  $L_2 \leftarrow L_1 r_1L_2$  transforme la matrice  $P$  en  $\begin{pmatrix} r_1 & r_2 \\ 0 & r_1 \end{pmatrix}$ 0  $r_2 - r_1$ ), puis la combinaison  $L_1 \leftarrow (r_1 - r_2)L_1 + r_2L_2$  donne la matrice diagonale  $\begin{pmatrix} r_1(r_1 - r_2) & 0 \\ 0 & r_1 \end{pmatrix}$ 0  $r_2 - r_1$  . Il ne reste plus qu'à diviser les lignes respectivement par  $r_1(r_1 - r_2)$  et  $r_2 - r_1$  pour obtenir l'identité (ça ne pose aucun problème, on sait que tous ces nombres sont non nuls). Les opérations effectuées en parallèle sur l'identité donnent  $(1 \ 0)$ 1  $-r_1$ ), puis  $\begin{pmatrix} r_1 & -r_1r_2 \\ 1 & r_1 \end{pmatrix}$ 1  $-r_1$ ), et enfin  $P^{-1} = \begin{pmatrix} \frac{1}{r_1 - r_2} \end{pmatrix}$  $r<sub>2</sub>$  $rac{r_1-r_2}{r_2-r_1}$   $rac{r_2-r_1}{r_1-r_2}$  $r_1$  $r_1-r_2$  $=$   $\frac{1}{\sqrt{2}}$  $r_1 - r_2$  $\begin{pmatrix} 1 & -r_2 \end{pmatrix}$  $-1$   $r_1$  . 4. On calcule donc  $AP = \begin{pmatrix} r_1^2 & r_2^2 \end{pmatrix}$  $r_1$   $r_2$  $\int \text{puis } P^{-1}AP = \frac{1}{\sqrt{1-\frac{P}{P-1}}}$  $r_1 - r_2$  $\int r_1^2 - r_1 r_2 = 0$ 0  $r_1r_2 - r_2^2$  $\bigg) = \left( \begin{array}{cc} r_1 & 0 \\ 0 & r_1 \end{array} \right)$  $0 \rvert r_2$

.

5. Faisons donc, puisqu'on nous le propose si gentiment, une jolie récurrence. Pour  $n = 0$ , c'est clair :  $PD^0P^{-1}X_0 = PP^{-1}X_0 = X_0$ . Et si on suppose la relation vérifiée au rang n, alors  $X_{n+1} = AX_n = APD^nP^{-1}X_0$ , avec  $A = PDP^{-1}$  (il suffit de multiplier à gauche par P et à droite par  $P^{-1}$  la relation de la question précédente). Donc  $X_{n+1} = PDP^{-1}PD^{n}P^{-1}X_0 =$  $PDD^{n}P^{-1}X_{0} = PD^{n+1}P^{-1}X_{0}$ , ce qui prouve l'hérédité et achève la récurrence.

6. **Force un peu de calcul**: 
$$
D^n = \begin{pmatrix} r_1^n & 0 \\ 0 & r_2^n \end{pmatrix}
$$
, puis 
$$
PD^n = \begin{pmatrix} r_1^{n+1} & r_2^{n+1} \\ r_1^n & r_2^n \end{pmatrix}
$$
, puis 
$$
PD^n P^{-1} = \frac{1}{r_1 - r_2} \begin{pmatrix} r_1^{n+1} - r_2^{n+1} & r_2^{n+1}r_1 - r_2r_1^{n+1} \\ r_1^n - r_2^n & r_1r_2^n - r_2r_1^n \end{pmatrix}
$$
. **Comme** 
$$
X_0 = \begin{pmatrix} a_1 \\ a_0 \end{pmatrix} = \begin{pmatrix} p^2 \\ 0 \end{pmatrix}
$$
, on obtient final-  
lement 
$$
X_n = \frac{1}{r_1 - r_2} \begin{pmatrix} p^2(r_1^{n+1} - r_2^{n+1}) \\ p^2(r_1^n - r_2^n) \end{pmatrix}
$$
. On retrouve bien pour  $a_n$  (et accessoirement pour  $a_{n+1}$ ) la formule trouveé à la question 3.2.4.

#### IV. Étude du temps d'attente du premier double pile.

- 1. Calculons donc  $\sum$  $+\infty$  $n=1$  $a_n = \frac{p^2}{\sqrt{p}}$  $r_2 - r_1$  $\sum$  $+\infty$  $n=1$  $r_2^n - r_1^n$ . Cette somme est bien convergente puisque les raisons des séries géométriques ont une valeur absolue strictement inférieure à 1, et la somme vaut  $\frac{p^2}{\sqrt{p}}$  $r_2 - r_1$  $\begin{pmatrix} 1 \end{pmatrix}$  $\frac{1}{1-r_2} - 1 - \frac{1}{1-r_1}$  $\frac{1}{1-r_1} - 1$  =  $\frac{p^2}{r_2 -}$  $\frac{p^2}{r_2-r_1}\times\frac{r_2-r_1}{(1-r_2)(1-r_1)}$  $\frac{r_2 - r_1}{(1 - r_2)(1 - r_1)} = \frac{p^2}{1 - (r_1 + r_2)}$  $\frac{r}{1-(r_1+r_2)+r_1r_2}$  =  $p^2$  $\frac{p^2}{1-q-pq} = \frac{p^2}{p(1-p)}$  $\frac{p^2}{p(1-q)} = \frac{p^2}{p^2}$  $\frac{p}{p^2} = 1$ , donc ça marche.  $+\infty$  $+\infty$
- 2. Sous réserve de convergence,  $E(T) = \sum$ reconnait des séries géométriques dérivées convergentes (il manque juste le premier terme), et  $(n+1)a_n = \frac{p^2}{n}$  $r_2 - r_1$  $\sum$  $(n+1)r_2^n - (n+1)r_1^n$ . On  $E(T) = \frac{p^2}{\sqrt{2}}$  $r_2 - r_1$  $\begin{pmatrix} 1 \end{pmatrix}$  $\frac{1}{(1-r_2)^2} - 1 - \frac{1}{(1-r_1)^2}$  $\frac{1}{(1-r_1)^2} + 1$  =  $\frac{p^2}{r_2 -}$  $\frac{p^2}{r_2-r_1} \times \frac{(1-r_1)^2-(1-r_2)^2}{p^4}$  $\frac{(1 - r_2)}{p^4}$ , en remplaçant  $(1 - r_1)(1 - r_2)$  par  $p^2$  au vu du calcul effectué à la question précédente. Le deuxième

numérateur vaut  $1 - 2r_1 + r_1^2 - 1 + 2r_2 - r_2^2 = (r_1 + r_2)(r_1 - r_2) + 2(r_2 - r_1) = (r_2 - r_1)(2 - q) =$  $(r_2 - r_1)(1 + p)$ . Après simplification,  $E(T) = \frac{1 + p}{p^2}$ .

### Feuille d'exercices n˚20 : Variables aléatoires infinies

### ECE3 Lycée Carnot

## 1 er juin 2012

## Exercice  $1$   $(*)$

On dispose de deux dés équilibrés, et on effectue une suite de lancers simultanés de ces deux dés. On note  $X$  la variable aléatoire donnant le rang d'apparition du premier double 6 lors de ces séries de lancers, et Y le rang d'apparition du premier 6 (peu importe qu'il apparaisse sur le premier ou sur le deuxième dé).

- 1. Quelle est la probabilité d'obtenir un double 6 lorsqu'on lance simultanément deux dés ? Et celle d'obtenir au moins un 6 ?
- 2. En déduire les lois suivies par  $X$  et  $Y$ , ainsi que leurs espérances.
- 3. Calculer, pour tout entier  $n \geq 1$ ,  $P((X = n) \cap (Y = n)).$
- 4. En déduire la probabilité  $P(X = Y)$ . Que représente cette probabilité? Le résultat était-il prévisible ?

## Exercice 2  $(**)$

On effectue une suite de lancers d'une pièce équilibrée jusqu'à avoir obtenu au moins une fois Pile et au moins une fois Face. On note X le nombre de tirages effectués.

- 1. Déterminer  $X(\Omega)$ .
- 2. Soit  $n \geq 2$ , montrer que les seuls tirages pour lesquels  $X = n$  est vérifié sont  $P \dots PF$  et  $F \dots FP$ , et en déduire la loi de X.
- 3. Vérifier que X admet une espérance, et calculer  $E(X)$ .
- 4. Calculer de même  $V(X)$ .

## Exercice 3 (\*\*\*)

Le nombre X de candidats se présentant à un examen suit une loi de Poisson de moyenne M. Chaque candidat a une probabilité  $p$  d'être reçu, indépendamment des résultats des autres candidats. On note Y le nombre de candidats reçus.

- 1. Rappeler la loi de X.
- 2. Soit  $(j,k) \in \mathbb{N}^2$ . Calculer  $P_{X=j}(Y=k)$  (deux cas à distinguer selon la valeur de j).
- 3. En déduire la valeur de  $P(Y = k)$  sous forme d'une somme.
- 4. Déterminer la loi de Y .

### Exercice 4 (\*\*\*)

Un téléski est constitué de N perches différentes. Un skieur prend une de ces perches, va faire sa descente et revient au même téléski. On admet qu'entre-temps, le nombre de skieurs ayant emprunté le téléski suit une loi géométrique de paramètre p. Quelle est la probabilité que notre skieur retombe sur la même perche ?

## Exercice  $5$   $(**)$

On lance trois dés à six faces jusqu'à obtenir trois six, sachant que dès qu'un dé tombe sur 6, on arrête de le lancer, et on se contente de relancer les dés n'ayant pas encore donné un 6. On note  $X_1$ le nombre de lancers nécessaires avant d'obtenir un 6 sur le premier (et similairement  $X_2$  et  $X_3$  pour les deux autres dés).

- 1. Quels sont les lois des variables  $X_1, X_2$  et  $X_3$ ?
- 2. Déterminer  $P(X_i \leq k)$  pour un entier k donné.
- 3. Soit X la variable égale au nombre de lancers nécessaires avant d'obtenir les trois 6. Calculer  $P(X \le k)$  (on admettra que les évènements  $(X_1 \le k)$ ,  $(X_2 \le k)$  et  $(X_3 \le k)$  sont indépendants).
- 4. En déduire la loi de la variable X.
- 5. Déterminer, si elle existe, l'espérance de X.

## Exercice 6 (EDHEC 1998) (\*\*\*)

On réalise une suite de lancers d'une pièce équilibrée, chaque lancer amenant donc pile ou face avec une probabilité  $\frac{1}{2}$ . On note  $P_k$  (respectivement  $F_k$ ) l'évènement : « on obtient pile (resp. face) au k-ème lancer ».

Pour ne pas surcharger l'écriture, on écrira, par exemple,  $P_1F_2$  à la place de  $P_1 \cap F_2$ .

On note X la variable aléatoire qui prend la valeur k si l'on obtient pour la première fois pile puis face dans cet ordre aux lancers k − 1 et k (k désignant un entier supérieur ou égal à 2), X prenant la valeur 0 si l'on obtient jamais une telle succession.

- 1. Calculer  $P(X = 2)$ .
- 2. (a) En remarquant que  $(X = 3) = P_1 P_2 F_3 \cup F_1 P_2 F_3$ , calculer  $P(X = 3)$ .
	- (b) Sur le modèle de la question précédente, écrire, pour tout entier k supérieur ou égal à 3, l'évènement ( $X = k$ ) comme réunion de  $(k - 1)$  évènements incompatibles.
	- (c) Déterminer  $P(X = k)$  pour tout entier k supérieur ou égal à 2.
	- (d) Calculer  $P(X = 0)$ .
- 3. On se propose, dans cette question, de retrouver le résultat de la question 2) c : par une autre méthode.
	- (a) Montrer que, k désignant un entier supérieur ou égal à 3, si le premier lancer est un pile, alors il faut et il suffit que  $P_2P_3 \ldots P_{k-1}F_k$  se réalise pour que  $(X = k)$  se réalise.
	- (b) En déduire, en utilisant la formule des probabilités totales, que :

$$
\forall k \ge 3, P(X = k) = \frac{1}{2}P(X = k - 1) + \frac{1}{2^k}
$$

- (c) On pose, pour tout entier k supérieur ou égal à 2,  $u_k = 2^k P(X = k)$ . Montrer que la suite  $(u_k)_{k\geqslant 2}$  est arithmétique. Retrouver le résultat annoncé
- 4. Montrer que X a une espérance  $E(X)$ , puis la calculer.

### Corrigé de la feuille d'exercices n˚20

## Exercice 1  $(*)$

- 1. La probabilité d'obtenir un double six vaut évidemment  $\frac{1}{6^2} = \frac{1}{36}$  $\frac{1}{36}$ . Celle d'obtenir au moins un six vaut  $\frac{11}{26}$  $\frac{1}{36}$  (soit en utilisant une union, soit en passant par le complémentaire).
- 2. On a donc  $X \sim \mathcal{G}\left(\frac{1}{36}\right)$  et  $Y \sim \mathcal{G}\left(\frac{11}{36}\right)$ . En particulier,  $E(X) = 36$  et  $E(Y) = \frac{36}{11}$ .
- 3. Pour avoir  $X = n$  et  $Y = n$  réalisés simultanément, il faut n'obtenir aucun six lors des  $n-1$  premiers lancers, et un double six lors du lancer n, ce qui se produit (les lancers sont indépendants) avec probabilité  $\left(\frac{25}{36}\right)^{n-1} \times \frac{1}{36}$  $\frac{1}{36}$ .
- 4. L'évènement  $X = Y$  est simplement l'union disjointe des évènements  $(X = n) \cap (Y = n)$ , donc  $P(X = Y) = \sum$  $+\infty$  $n=1$  $\left(\frac{25}{36}\right)^{n-1} \times \frac{1}{36}$  $\frac{1}{36} = \frac{1}{36}$ 36  $\sum$  $+\infty$  $n=0$  $\left(\frac{25}{36}\right)^n = \frac{1}{36}$  $\frac{1}{36} \times \frac{1}{1}$  $\frac{25}{1-\frac{25}{26}}$ 36  $=\frac{1}{11}$  $\frac{1}{11}$ . Cela n'a rien de

surprenant, puisqu'il y a, pour chaque tirage, 11 fois plus de chance de tirer au moins un six que de tirer un double six, autrement dit une chance sur onze que le six intervienne à l'occasion d'un double six.

## Exercice 2  $(**)$

- 1. On a ici  $X(\Omega) = \{2, 3, ...\}$  puisqu'il faut attendre deux tirages avant d'avoir pu obtenir un Pile et un Face.
- 2. Pour avoir  $X = n$ , il faut tirer pour la première un Pile au tirage n, et donc que des Faces avant (ce qui suppose  $n \ge 2$ , ou le contraire. Chacun de ces deux évènements a pour probabilité  $\frac{1}{2^n}$ , donc  $P(X = n) = 2 \times \frac{1}{2^n}$  $\frac{1}{2^n} = \frac{1}{2^{n-1}}$  $\frac{1}{2^{n-1}}$
- 3. Sous réserve de convergence,  $E(X) = \sum$  $+\infty$  $n=2$ n  $\frac{n}{2^{n-1}} = \frac{1}{(1 - \frac{1}{2})}$  $(1-\frac{1}{2})$  $\frac{1}{(2)^2} - 1 = 3$  (on reconnait directement une série géométrique dérivée).

4. Commençons par calculer (aucun problème de convergence)  $E(X(X-1)) = \sum$  $+\infty$   $n(n-1)$  $n=2$  $rac{1}{2^{n-1}} =$ 

1 2  $\sum$  $+\infty$  $n=2$  $n(n-1)$  $\frac{(n-1)}{2^{n-2}} = \frac{1}{2}$  $\frac{1}{2} \times \frac{2}{(1 - 1)}$  $(1-\frac{1}{2})$  $\frac{1}{2}$ <sub>2</sub>)<sup>3</sup> = 8. On en déduit que  $E(X^2) = E(X(X-1)) + E(X) = 11$  et  $V(X) = E(X^2) - E(X)^2 = 11 - 9 = 2.$ 

## Exercice  $3$   $(***)$

- 1. La moyenne d'une loi de Poisson est égale à son paramètre, on a donc  $P(X = k) = e^{-M} \frac{M^k}{k!}$  $\frac{u}{k!}$ .
- 2. Si  $j < k$ ,  $P_{X=j}(Y = k) = 0$  (on ne peut pas avoir plus de reçus que de candidats!). Sinon, à  $\ddot{X} = j$  fixé, le nombre de candidats reçus suit une loi binomiale de paramètre  $(j, p)$ , donc  $P_{X=j}(Y=k) = \begin{pmatrix} j \\ k \end{pmatrix}$ k  $\bigg\} p^k (1-p)^{j-k}.$

3. Il faut prendre en compte toutes les valeurs possibles de j (autrement dit appliquer la formule des probabilités totales au système complet d'évènements formé des  $X = j$ , pour  $j \in \mathbb{N}$ ), et on

obtient 
$$
P(Y = k) = \sum_{j=k}^{+\infty} P(X = j) P_{X=j}(Y = k) = \sum_{j=k}^{+\infty} e^{-M} \frac{M^j}{j!} {j \choose k} p^k (1-p)^{j-k}.
$$

4. Il « suffit » de simplifier l'expression précédente :

$$
P(Y = k) = e^{-M} p^{k} \sum_{j=k}^{+\infty} \frac{M^{j}}{j!} \frac{j!}{k!(j-k)!} (1-p)^{j-k} = e^{-M} p^{k} M^{k} \sum_{j=k}^{+\infty} \frac{M^{j-k} (1-p)^{j-k}}{k!(j-k)!}
$$
  
=  $e^{-M} \frac{(Mp)^{k}}{k!} \sum_{j=k}^{+\infty} \frac{(M(1-p))^{j-k}}{(j-k)!} = e^{-M} \frac{(Mp)^{k}}{k!} e^{M-Mp} = e^{-Mp} \frac{(Mp)^{k}}{k!}.$ 

On reconnait la forme d'une loi de Poisson, seul le paramètre a changé :  $Y \sim \mathcal{P}(Mp)$ .

### Exercice 4  $(***)$

Le skieur reprendra la même perche si le nombre de skieurs qui sont passés entre temps vaut  $N-1, 2N-1, \ldots, kN-1$  pour un entier  $k \geq 1$ . Puisque ce nombre de skieurs est censé suivre une loi géométrique X, la probabilité recherchée vaut  $\sum$  $+\infty$  $k=1$  $P(X = kN - 1) = \sum$  $+\infty$  $k=1$  $p(1-p)^{kN-2} =$ p  $\frac{p}{(1-p)^2} \sum_{k=1}$  $+\infty$  $k=1$  $(1-p)^{kN} = \frac{p}{(1-p)^k}$  $\frac{p}{(1-p)^2} \sum_{k=1}$  $+\infty$  $k=1$  $((1-p)^N)^k = \frac{p}{(1-p)^k}$  $(1-p)^2$  $\begin{pmatrix} 1 \end{pmatrix}$  $\frac{1}{1-(1-p)^N}-1$  =  $\frac{p(1-p)^{N-2}}{1-(1-p)^N}$  $\frac{P(1 - P)}{1 - (1 - p)^N}.$ 

Un petit calcul supplémentaire pour vérifier la crédibilité de la formule (calcul qui n'était pas demandé dans l'énoncé) : quand p tend vers 0, ce qui revient à faire tendre l'espérance de la loi géométrique vers +∞, on peut intuitivement s'attendre à ce que notre probabilité tende vers  $\frac{1}{N}$  (en effet, si énormément de gens sont passés par le téléski, la valeur de N devient négligeable et toutes les perches tendent à être équiprobables). Et en effet, quand p tend vers 0, le numérateur de notre expression est équivalent à p (le second facteur tend vers 1), et le dénominateur peut se développer à l'aide du binôme de Newton sous la forme 1 − (1 − N p + o(p)) (il s'agit d'un polynôme dont les termes prépondérants sont ceux de petits degrés quand p tend vers 0), ce qui donne pour équivalent Np. Le quotient a donc bien comme limite  $\frac{1}{N}$ .

## Exercice 5 (\*\*)

- 1. Chacune des trois variables suit une loi géométrique de paramètre  $\frac{1}{6}$ .
- 2. C'est un calcul dont on va finir par avoir l'habitude :  $P(X_i \leq k) = \sum$  $j=k$  $j=1$  $p(1-p)^{j-1} = p \times$

 $1-(1-p)^k$  $\frac{(1-(1-p)^k)}{1-(1-p)} = 1 - (1-p)^k = 1 - q^k$  (avec ici  $p = \frac{1}{6}$  $\frac{1}{6}$ , mais on continuera les calculs de façon formelle, c'est aussi simple).

- 3. Comme  $X = \max(X_1, X_2, X_3)$ , on aura  $(X \leq k) = (X_1 \leq k) \cap (X_2 \leq k) = \cap (X_3 \leq k)$ , d'où en utilisant la supposition d'indépendance  $P(X \le k) = (1 - q^k)^3$ .
- 4. L'évènement  $X = k$  se produit si  $X \leq k$  est réalisé, mais pas  $X \leq k 1$ , donc  $P(X = k) =$  $P(X \le k) - P(X \le k-1) = (1 - q^k)^3 - (1 - q^{k-1})^3 = 1 - 3q^k + 3q^{2k} - q^{3k} - 1 + 3q^{k-1} 3q^{2k-2} + q^{3k-3} = 3q^{k-1}(1-q) - 3q^{2(k-1)}(1-q^2) + q^{3(k-1)}(1-q^3).$
- 5. L'espérance existe, son calcul fait intervenir plusieurs séries géométriques dérivées :

$$
E(X) = \sum_{k=1}^{+\infty} kP(X = k) = \sum_{k=1}^{+\infty} 3(1-q)kq^{k-1} - 3(1-q^2)k(q^2)^{k-1} + (1-q^3)k(q^3)^{k-1} = 3\frac{1-q}{(1-q)^2} - 3\frac{1-q^2}{(1-q^2)^2} + \frac{1-q^3}{(1-q^3)^2} = \frac{3}{1-q} - \frac{3}{1-q^2} + \frac{1}{1-q^3}.
$$
 Dans le cas qui nous intéresse ici,  $q = \frac{5}{6}$ ,  
donc  $E(X) = \frac{3}{1-\frac{5}{6}} - \frac{3}{1-\frac{25}{36}} + \frac{1}{1-\frac{125}{216}} = 18 - \frac{108}{11} + \frac{216}{81} \approx 10.85.$ 

## Exercice 6 (EDHEC 1998) (\*\*\*)

- 1. L'évenement  $X = 2$  se produit si on tire Pile puis Face aux deux premiers lancers, ce qui donne une probabilité  $\frac{1}{4}$ .
	- (a) Pour avoir  $X = 3$ , il faut avoir Pile et Face aux deuxième et troisième lancers, ce qui réduit les possibilités aux tirages PPF et FPF, pour lesquels on a effectivement  $X = 3$ . On a donc  $P(X = 3) = \frac{1}{8} + \frac{1}{8}$  $\frac{1}{8} = \frac{1}{4}$  $\frac{1}{4}$ .
	- (b) Constatons qu'à partir du moment où on obtient un Pile, le premier Face qui apparaitra sera précédé d'un Pile. Les seuls possibilités d'avoir  $X = k$  sont donc  $P \dots P$  $\sum_{k-1}$  $F \, ;$

$$
F\underbrace{P\ldots PF}_{k-2}
$$
;  $FF\underbrace{P\ldots PF}_{k-3}$ ;  $\ldots$ ;  $\underbrace{F\ldots FP}_{k-2}$ , soit  $k-1$  tirages possible (le nombre de Pile varie en effet entre 1 et  $k-1$ ).

- (c) Chacun de ces  $k-1$  tirages ayant une probabilité  $\frac{1}{2^k}$ , on a  $P(X = k) = \frac{k-1}{2^k}$ .
- (d) L'événement  $X = 0$  se produit si aucun des événements  $X = k$  ne se produit. Autrement dit, les événements  $X = k$  étant incompatibles, on a  $P(X = 0) = 1 - \sum$  $+\infty$  $k=1$  $P(X = k)$  (cette  $+\infty$

dernière série converge nécessairement car elle est majorée par 1). Or,  $\sum$  $k=1$  $P(X = k) =$  $+ \infty$ 

$$
\sum_{k=2}^{+\infty}\frac{k-1}{2^k}=\frac{1}{4}\sum_{k=2}^{+\infty}\frac{k-1}{2^{k-2}}=\frac{1}{4}\times\frac{1}{(1-\frac{1}{2})^2}=\frac{1}{4}\times 4=1.
$$
 On en déduit que  $P(X=0)=0.$  L'événement  $X=0$  est négligeable.

- 2. (a) En effet, si le premier Face apparait avant le kème lancer, on aura un  $PF$  avant le lancer k, donc  $X < k$ . Et si on n'a pas de Face du tout, naturellement,  $X > k$ .
	- (b) On utilise la formule des probabilités totales sur le système complet d'événements  $(P1, F1)$ :  $P(X = k) = P((X = k) \cap P_1) + P((X = k) \cap F_1)$ . D'après la remarque précédente, le premier terme vaut  $\frac{1}{2}$  $\frac{1}{2^k}$  puisqu'il y a un seul tirage possible. Par contre, pour le deuxième terme, on peut oublier le premier tirage puisque c'est un face, et regarder si on obtient un  $PF$  sur les  $k-1$  derniers tirages, ce qui se produit avec probabilité  $P(X = k-1)$ , d'où la relation annoncée.
	- (c) Si on multiplie l'égalité précédente par  $2^k$ , on obtient  $2^k P(X = k) = 1 + 2^{k-1} P(X = k_1)$ , soit  $u_k = 1 + u_{k-1}$ . La suite  $u_k$  est donc bien arithmétique, de raison 1 et de premier terme  $u_1 = 0$ . On a donc  $u_k = k - 1$ . On en déduit que  $P(X = k) = \frac{u_k}{2^k} = \frac{k - 1}{2^k}$  $\frac{1}{2^k}$ .
- 3. C'est un calcul de somme géométrique dérivée seconde, qui converge donc :

$$
E(X) = \sum_{k=1}^{+\infty} \frac{k(k-1)}{2^k} = \frac{1}{4} \sum_{k=2}^{+\infty} \frac{k(k-1)}{2^{k-2}} = \frac{1}{4} \frac{2}{(1-\frac{1}{2})^3} = 4.
$$

## Problème de révisions pour le DS10

### ECE3 Lycée Carnot

## 1 er juin 2012

On effectue une série de lancers d'une pièce équilibrée jusqu'à obtenir un premier Pile. On note Z le nombre de lancers ainsi effectués, puis si ce nombre de lancers a été égal à  $k$ , on remplit une urne de k boules numérotées de 1 à k, on tire une boule au hasard dans cette urne et on note X le numéro de la boule tirée. Dans le cas (extrêmement improbable) où on n'obtient jamais Pile lors de la série de lancers de la pièce, on considère que  $X = 0$ .

- 1. Rappeler la loi de Z, ainsi que son espérance et sa variance.
- 2. (a) Déterminer la loi conjointe du couple  $(Z, X)$  (en précisant clairement les valeurs pour lesquelles  $P((Z = k) \cap (X = i)) = 0$ .
	- (b) En déduire que,  $\forall i \in \mathbb{N}, P(X = i) = \sum$  $+\infty$  $k = i$ 1  $\frac{1}{k2^k}$ .
	- (c) En admettant la formule  $\sum_{n=1}^{\infty}$  $i=1$  $\sum$  $+\infty$  $k = i$  $a_{i,k} = \sum$  $+\infty$  $k=1$  $\sum$  $i=$  $i=1$  $a_{i,k}$  (où  $a_{i,k}$  est une expression pouvant dépendre des deux indices i et k), calculer  $\sum$  $+\infty$  $i=1$  $P(X = i)$ .
- 3. (a) Montrer que,  $\forall i > 1, i P(X = i) \leq \left(\frac{1}{2}\right)$ 2  $\bigg\}_{i=1}^{i=1}$ , et en déduire que X admet une espérance.
	- (b) En utilisant la même formule d'inversion des sommes qu'à la question  $2.c$ , calculer  $E(X)$ .
- 4. (a) En vous inspirant des questions précédentes, montrer que  $X^2$  admet une espérance et que  $+\infty$   $(k+1)(2k+1)$

.

$$
E(X^{2}) = \frac{1}{6} \sum_{k=1}^{+\infty} \frac{(k+1)(2k+1)}{2^{k}}
$$

- (b) Déterminer trois réels a, b et c tels que  $\forall k > 1$ ,  $(k+1)(2k+1) = ak(k-1) + bk + c$ .
- (c) En déduire la valeur de  $E(X^2)$ , puis calculer  $V(X)$ .

5. On note dans cette question 
$$
f_n(x) = \sum_{k=1}^{k=n} \frac{x^k}{k}
$$
.  
(a) Montrer que  $\forall x \in [0; 1[, f'_n(x) = \frac{1-x^n}{1-x}$ .

- (b) En déduire que  $\forall n > 1$ ,  $\sum_{i=1}^{k=n}$  $k=1$ 1  $\frac{1}{k2^k} = \ln(2) - \int_0^{\frac{1}{2}}$ 0  $x^n$  $\frac{x}{1-x}$  dx.
- (c) Montrer que,  $\forall n > 1, 0 \leqslant \int_{0}^{\frac{1}{2}}$ 0  $x^n$  $rac{x^n}{1-x} dx \leqslant \frac{1}{2^n}$  $\frac{1}{2^n}$ , et en déduire  $\lim_{n \to +\infty}$  $\int_0^{\frac{1}{2}}$ O  $x^n$  $\frac{x}{1-x}$  dx. (d) Déduire des calculs précédents que  $P(X = 1) = \ln(2)$ .

443

### Révisions DS10 : Corrigé

- 1. Cours :  $Z \sim \mathcal{G} \left( \frac{1}{2} \right)$ 2 ;  $E(Z) = 2$  et  $V(Z) = \frac{1 - \frac{1}{2}}{1}$ 2  $\frac{2}{1}$  = 2. 4
- 2. (a) Si  $i > k$ , on aura toujours  $P((Z = k) \cap (X = i)) = 0$ . Sinon,  $\forall k > 1$ ,  $\forall i \in \{1, ..., k\}$ ,  $P((Z = k) \cap (X = i)) = P(Z = k) \times P_{Z=k}(X = i) = \frac{1}{2^k} \times \frac{1}{k}$  $\frac{1}{k}$ .
	- (b) C'est une simple application de la formule des probabilités totales au système complet d'évènements  $(Z = k)$  (la somme débute à  $k = i$  puisque la probabilité de l'intersection est nulle si  $k < i$ ).

(c) On a 
$$
\sum_{i=1}^{+\infty} P(X = i) = \sum_{i=1}^{+\infty} \sum_{k=i}^{+\infty} \frac{1}{k2^k} = \sum_{k=1}^{+\infty} \sum_{i=1}^{i=k} \frac{1}{k2^k} = \sum_{k=1}^{+\infty} \frac{1}{2^k} = \frac{1}{1 - \frac{1}{2}} - 1 = 1
$$
 (ce qui est normal).

3. (a) En effet,  $iP(X = i) = \sum$  $+\infty$  $k=1$ i  $\frac{\imath}{2^k} \leqslant \sum_{k=1}$  $+\infty$  $k=1$ 1  $\frac{1}{2^k}$  (puisque toutes les valeurs que prend l'indice k

sont plus grandes que *i*), soit  $iP(X = i) \leqslant \sum$  $+\infty$  $k=0$ 1  $\frac{1}{2^{k+i}} = \frac{1}{2^i}$  $\frac{1}{2^i} \times \frac{1}{1}$  $1-\frac{1}{2}$ 2  $=\left(\frac{1}{2}\right)$ 2 i−<sup>1</sup> . La série de terme général  $iP(X = i)$  est à termes positifs et majorée par une série géométrique

convergente, elle converge donc, ce qui signifie que X admet une espérance.

(b) On a 
$$
E(X) = \sum_{i=1}^{+\infty} \sum_{k=i}^{+\infty} \frac{i}{k2^k} = \sum_{k=1}^{+\infty} \sum_{i=1}^{i=k} \frac{i}{k2^k} = \sum_{k=1}^{+\infty} \frac{1}{2^k} \times \frac{k(k+1)}{2} = \sum_{k=1}^{+\infty} \frac{k+1}{2^{k+1}} = \sum_{k=2}^{+\infty} \frac{k}{2^k} = \frac{1}{2} \sum_{k=2}^{+\infty} \frac{k}{2^{k-1}} = \frac{1}{2} \left( \frac{1}{(1-\frac{1}{2})^2} - 1 \right) = \frac{3}{2}.
$$

4. (a) En reprenant les questions précédentes,  $i^2 P(X = i) \leq \frac{i}{2i}$  $\frac{v}{2^{i-1}}$ , qui est le terme général d'une série géométrique dérivée convergente, donc  $X^2$  admet une espérance, et  $E(X^2)$  =  $\sum$  $+\infty$  $i=1$  $\sum$  $+\infty$  $k=i$  $i^2$  $\frac{i}{k2^k} = \sum_{k=1}^k$  $+\infty$  $k=1$  $\sum$  $i=$  $i=1$  $i^2$  $\frac{i}{k2^k} = \sum_{k=1}^k$  $+\infty$  $k=1$  $k(k+1)(2k+1)$  $\frac{1}{2(k-1)^k}$ , d'où la formule demandée.

- (b) On a  $(k+1)(2k+1) = 2k^2 + 3k + 1$ , et  $ak(k-1) + bk + c = ak^2 + (b-a)k + c$ , par identification on obtient  $a = 2$ ,  $b = 5$  et  $c = 1$ .
- (c) Il s'ensuit que  $E(X^2) = \frac{1}{6}$  $\sum$  $+\infty$  2k(k - 1) + 5k + 1 1 1 2 5 1 1 1 1 1  $\frac{k=1}{k}$  8 10 1 1 9  $\frac{k=1}{k}$  $\frac{1}{2^k} + 5k + 1}{3} = \frac{1}{3}$ 3  $\sum$  $+\infty$  k(k – 1)  $\frac{x-1}{2^k} + \frac{5}{6}$ 6  $\sum$  $\sum^{+\infty} k$  $\frac{k}{2^k} + \frac{1}{6}$ 6  $\sum$  $+\infty$  1  $\frac{1}{2^k} =$  $\frac{1}{3} \times \frac{1}{2^2}$  $\frac{1}{2^2} \times \frac{2}{(1 - 1)}$  $(1-\frac{1}{2})$  $\frac{1}{2}$ )<sup>3</sup> +  $\frac{5}{6}$  $\frac{5}{6} \times \frac{1}{2}$  $\frac{1}{2} \times \frac{1}{(1 - 1)}$  $(1-\frac{1}{2})$  $\frac{1}{2}$ )<sup>2</sup> +  $\frac{1}{6}$  $\frac{1}{6} \times \frac{1}{2}$  $\frac{1}{2} \times \frac{1}{1}$  $1-\frac{1}{2}$  $\overline{2}$  $=\frac{8}{3}$  $\frac{8}{6} + \frac{10}{6}$  $\frac{10}{6} + \frac{1}{6}$  $\frac{1}{6} = \frac{19}{6}$  $\frac{16}{6}$ . Via König-Huygens, on a donc  $V(X) = \frac{19}{6} - \frac{9}{4}$  $\frac{5}{4} = \frac{11}{12}$  $\frac{11}{12}$ .

.

5. (a) En effet, 
$$
f'_n(x) = \sum_{k=1}^{k=n} \frac{kx^{k-1}}{k} = \sum_{k=0}^{k=n-1} x^k = \frac{1-x^n}{1-x}
$$

(b) En intégrant l'équation précédente entre 0 et  $\frac{1}{2}$  $\frac{1}{2}$ , on obtient  $f_n\left(\frac{1}{2}\right)$ 2  $- f_n(0) = \int_0^{\frac{1}{2}}$  $\mathbf{0}$  $1-x^n$  $\frac{1-x}{1-x} dx.$ Or,  $f_n(0) = 0$ , donc  $f_n\left(\frac{1}{2}\right)$ 2  $=$  $\sum_{ }^{k=n}$  $k=1$ 1  $\frac{1}{k2^k} = \int_0^{\frac{1}{2}}$ 0 1  $\frac{1}{1-x}$  dx  $-\int_0^{\frac{1}{2}}$ 0  $x^n$  $\frac{x}{1-x}$  dx. La première in-

tégrale se calcule, elle est égale à  $[-\ln(1-x)]_0^{\frac{1}{2}} = \ln(2)$ , d'où la formule demandée.

(c) La fonction sous l'intégrale étant positive, l'intégrale est bien positive. De plus, ∀x ∈  $\left[0;\frac{1}{2}\right]$ 2  $\Big\}, x^n \leqslant \frac{1}{\alpha^n}$  $\frac{1}{2^n}$ , et  $\frac{1}{2}$  $\frac{1}{2}$  ≤ 1 − x ≤ 1, donc  $\frac{1}{1-x}$  ≤ 2, d'où en intégrant tout ça

 $\int_0^{\frac{1}{2}}$ 0  $x^n$  $\frac{x^n}{1-x} dx \leqslant \int_0^{\frac{1}{2}}$ 0 2  $rac{2}{2^n}$  dx =  $rac{1}{2^n}$  $\frac{1}{2^n}$ . Une application évidente du théorème des gendarmes donne donc  $\lim_{n\to+\infty}$  $\int_0^{\frac{1}{2}}$  $\boldsymbol{0}$  $x^n$  $\frac{x}{1-x} dx = 0.$ 

(d) En passant à la limite dans la formule obtenue à la question 2, on a alors  $\sum$  $+\infty$  $k=1$  $=$  ln(2). Or, cette somme est justement égale à  $P(X=1),$  d'où le résultat final.

## Sujet de révisions : ESSEC 2008

### ECE3 Lycée Carnot

### 5 juin 2012

Deux personnes  $P_1$  et  $P_2$  ont rendez-vous dans un complexe formé de cinq sites  $S_1$ ,  $S_2$ ,  $S_3$ ,  $S_4$  et  $S_5$ disposés en pentagone et reliés par des routes, comme l'illustre le schéma ci-dessous. Ils arrivent au rendez-vous à l'heure prévue, mais suite à un malentendu,  $P_1$  se présente au site  $S_1$  et  $P_2$  au site  $S_2$ .

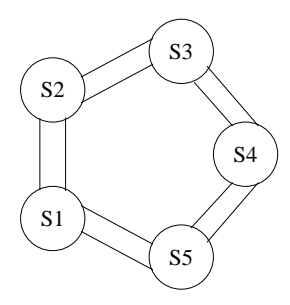

Ils décident alors de partir à la recherche l'un de l'autre. Ils empruntent les différentes routes du complexe, avec les règles suivantes :

- à partir d'un site, chacun choisit de se rendre sur l'un des deux sites voisins, les deux possibilités étant équiprobables ;
- les déplacements des deux personnes se font simultanément ;
- tous les choix de déplacement se font indépendamment les uns des autres.

Ils continuent à se déplacer ainsi jusqu'à se retrouver éventuellement sur un même site (ils ne se rencontrent pas le long des routes). Une fois retrouvés, ils ne se déplacent plus.

#### A. Modélisation du problème

Pour tout entier naturel n, on définit les trois évènements  $A_n$ ,  $B_n$ ,  $C_n$ :

- $\bullet$   $A_n$  : « les deux personnes sont sur le même site après le  $n^{\rm \hat{e}me}$  déplacement »
- $B_n$ : « les deux personnes sont sur des sites adjacents après le  $n^{\text{ème}}$  déplacement »
- $\bullet \enspace C_n$  : « les deux personnes sont à deux routes de distance après le  $n^{\rm \hat{e}me}$  déplacement »

On note  $a_n$ ,  $b_n$ ,  $c_n$  les probabilités des évènements  $A_n$ ,  $B_n$ ,  $C_n$ .

- 1. Justifier que  $A_n$ ,  $B_n$ ,  $C_n$  forment un système complet d'évènements.
- 2. Déterminer les valeurs de  $a_0$ ,  $b_0$  et  $c_0$ .
- 3. (a) Montrer :  $\forall n \in \mathbb{N}, P_{C_n}(A_{n+1}) = \frac{1}{4}$ .
	- (b) Justifier  $P_{A_n}(A_{n+1}) = 1$ .
	- (c) Déterminer toutes les probabilités conditionnelles analogues. On représentera les résultats en reproduisant et complétant le schéma suivant :

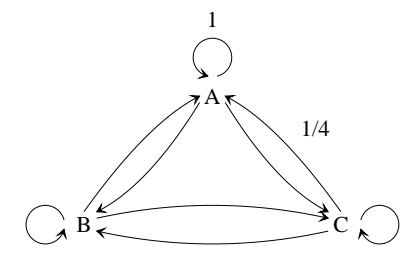

- 4. Etablir les relations suivantes, pour tout entier  $n \in \mathbb{N}$ :  $\sqrt{ }$  $\int$  $\overline{\mathcal{L}}$  $a_{n+1} = a_n + \frac{1}{4}$  $\frac{1}{4}c_n$  $b_{n+1} = \frac{3}{4}$  $\frac{3}{4}b_n + \frac{1}{4}$  $\frac{1}{4}c_n$  $c_{n+1} = \frac{1}{4}$  $\frac{1}{4}b_n + \frac{1}{2}$  $\frac{1}{2}c_n$
- 5. (a) Déterminer une relation entre  $b_{n+2}, b_{n+1}$  et  $b_n$ .
	- (b) En déduire une expression de  $b_n$  en fonction de n.

On fera intervenir les nombres 
$$
\alpha = \frac{5-\sqrt{5}}{8}
$$
 et  $\beta = \frac{5+\sqrt{5}}{8}$ .

(c) Montrer que pour tout 
$$
n \in \mathbb{N} : c_n = \frac{\sqrt{3}}{5} (\beta^n - \alpha^n)
$$
.

- 6. (a) Exprimer  $a_n$  en fonction de n,  $\alpha$  et  $\beta$ . On pourra s'intéresser à la somme  $a_n + b_n + c_n$ .
	- (b) Déterminer la limite de la suite  $(a_n)_{n\in\mathbb{N}}$ .
	- (c) Quelle est la probabilité que les deux personnes ne se retrouvent jamais ?

#### B. Nombre de déplacements avant rencontre

On définit la variable aléatoire X égale au nombre de déplacements effectués par chacune des personnes avant leur rencontre sur un même site.

1. Déterminer  $X(\Omega)$ , l'ensemble des valeurs prises par X. √

2. Soit 
$$
n \in X(\Omega)
$$
, montrer :  $P(X = n) = \frac{\sqrt{5}}{20} (\beta^{n-1} - \alpha^{n-1}).$ 

- 3. Calculer l'espérance de X.
- 4. Calculer la variance et l'écart-type de X.

### ESSEC 2008 : Corrigé

#### A. Modélisation du problème

- 1. Les évènements  $A_n$ ,  $B_n$  et  $C_n$  sont manifestement incompatibles (sauf si une des deux personnes a le don d'uniquité), et  $P_1$  et  $P_2$  ne peuvent pas se trouver à plus de deux routes de distance sur le pentagone. L'un des trois évènements  $A_n$ ,  $B_n$  et  $C_n$  est donc nécessairement modifié, et ceux-ci forment un système complet d'évènements.
- 2. L'énoncé stipulant que  $P_1$  et  $P_2$  se trouvent initialement en  $S_1$  et  $S_2$ , c'est-à-dire sur des sites adjacents,  $b_0 = 1$  et  $a_0 = c_0 = 0$ .
- 3. (a) Supposons donc  $C_n$  vérifié, autrement dit que  $P_1$  et  $P_2$  se trouvent à deux routes de distance, par exemple en  $S_1$  et en  $S_3$ . Au déplacement suivant,  $P_1$  peut donc se trouver en  $S_2$  ou en  $S_5$ , et  $P_2$  en  $S_2$  ou en  $S_4$ . Les quatres (deux fois deux) possibilités étant équiprobables, et une seule voyant nos deux personnes aboutir au même endroit, on a bien  $P_{C_n}(A_{n+1}) = \frac{1}{4}$ . Accessoirement, on constate que sur les trois cas restants, un seul 4 amène nos deux compères à des sites adjacents, et deux les laissent à deux routes de distance, donc  $P_{C_n}(B_{n+1}) = \frac{1}{4}$  et  $P_{C_n}(C_{n+1}) = \frac{1}{2}$ .
	- (b) Ca c'est beaucoup plus facile ! L'énoncé stipulant que  $P_1$  et  $P_2$  arrêtent de bouger une fois qu'ils se rencontrent,  $A_{n+1}$  sera automatiquement vérifié si  $A_n$  l'est, d'où  $P_{A_n}(A_{n+1}) = 1$ (et donc bien sûr  $P_{A_n}(B_{n+1}) = P_{A_n}(C_{n+1}) = 0$ ).
	- (c) Ne reste plus qu'à supposer  $B_n$  réalisé et à voir ce qui se passe. On a alors par exemple  $P_1$  en  $S_1$  et  $P_2$  en  $S_2$ , d'où après le déplacement suivant les quatre possibilités  $(S_5, S_1)$ ;  $(S_5, S_3)$ ;  $(S_2, S_1)$  et  $(S_2, S_3)$ . Dans trois cas les compères sont toujours sur des sites adjacents, dans le dernier ils se retrouvent à deux routes d'écart, donc  $P_{B_n}(B_{n+1}) = \frac{3}{4}$ ;  $P_{B_n}(C_{n+1}) = \frac{1}{4}$ ; et  $P_{B_n}(A_{n+1}) = 0$ .
- 4. Appliquons la formule des probabilités totales au systèmes complet d'évènements  $(A_n, B_n, C_n)$ :

 $P_{A_{n+1}} = P(A_n) \times P_{A_n}(A_{n+1}) + P(B_n) \times P_{B_n}(A_{n+1}) + P(A_n) \times P_{C_n}(A_{n+1}) = a_n + \frac{1}{4}$  $\frac{1}{4}c_n$ . Les deux autres relations s'obtiennent de façon similaire en exploitant les calculs de probabilités conditionnelles précédents.

5. (a) En décalant la deuxième relation de la question précédente, puis en exploitant la troisième, on obtient  $b_{n+2} = \frac{3}{4}$  $\frac{3}{4}b_{n+1} + \frac{1}{4}$  $\frac{1}{4}c_{n+1} = \frac{3}{4}$  $\frac{3}{4}b_{n+1} + \frac{1}{4}$ 4  $\sqrt{1}$  $\frac{1}{4}b_n + \frac{1}{2}$  $\left(\frac{1}{2}c_n\right)=\frac{3}{4}$  $\frac{3}{4}b_{n+1} + \frac{1}{10}$  $\frac{1}{16}b_n + \frac{1}{8}$  $\frac{1}{8}c_n$ . Mais, en reprenant une fois de plus la deuxième relation et en la « retournant » un peu, on a 1  $\frac{1}{4}c_n = b_{n+1} - \frac{3}{4}$  $\frac{3}{4}b_n$ , donc en reportant  $b_{n+2} = \frac{3}{4}$  $\frac{3}{4}b_{n+1} + \frac{1}{10}$  $\frac{1}{16}b_n + \frac{1}{2}$  $rac{1}{2}b_{n+1}-\frac{3}{8}$  $\frac{3}{8}b_n = \frac{5}{4}$  $\frac{5}{4}b_{n+1}-\frac{5}{10}$  $\frac{6}{16}b_n$ . (b) La suite  $(b_n)$  est donc récurrente linéaire d'ordre 2, d'équation caractéristique  $x^2 - \frac{5}{4}$  $\frac{3}{4}x +$ 5  $\frac{5}{16}$  = 0. Ce trinôme a pour discriminant Δ =  $\frac{25}{16} - \frac{20}{16}$  $\frac{20}{16} = \frac{5}{16}$  $\frac{6}{16}$  $\sqrt{5}$  $\setminus^2$ , et ses deux

4 racines sont, sans grande surprise,  $rac{5}{4} - \frac{\sqrt{5}}{4}$ √ 4  $\frac{\sqrt{5}}{2}$  =  $\alpha$  et  $\frac{5+\sqrt{5}}{8}$  $\frac{\mathbf{v} \cdot \mathbf{v}}{8} = \beta.$ On peut donc écrire  $b_n = w\alpha^n + z\beta^n$ , avec  $b_0 = 1$ , et  $b_1 = \frac{3}{4}$  $\frac{3}{4}b_0 + \frac{1}{4}$  $\frac{1}{4}c_0 = \frac{3}{4}$  $\frac{3}{4}$ , donc  $w + z = 1$ , ou encore  $z = 1 - w$ ; et  $w\alpha + z\beta = \frac{3}{4}$  $\frac{3}{4}$ , soit  $w\alpha + (1-w)\beta = \frac{3}{4}$  $\frac{3}{4}$ , donc  $w(\alpha - \beta) =$ 3  $\frac{3}{4} - \beta = \frac{1 - \beta}{8}$ √ 5  $\frac{-\sqrt{5}}{8}$ . Comme  $\alpha - \beta = \frac{-2}{8}$ √ 5  $\frac{2\sqrt{9}}{8} = -$ √ 5  $\frac{1}{4}$ , on a donc  $w =$ √  $5 - 1$ 2 √ 5  $=\frac{5-}{1}$ √  $\mathfrak{z}$  $\frac{1}{10}$ quis  $z = 1 - w = \frac{5 + \sqrt{5}}{10}$  $\frac{1}{10} + \sqrt{5}$ . Finalement,  $b_n = \frac{1}{5}$  $rac{1}{5}(\alpha^{n+1}+\beta^{n+1}).$ 

- (c) En reprenant (et en multipliant par 4) la deuxième relation de la question 4, on obtient  $c_n = 4b_{n+1}-3b_n = \frac{4}{5}$  $rac{4}{5}(\alpha^{n+2}+\beta^{n+2})-\frac{3}{5}$  $\frac{3}{5}(\alpha^{n+1}+\beta^{n+1}) = \frac{\alpha^n}{5}$  $rac{\alpha^n}{5}(4\alpha^2-3\alpha)+\frac{\beta^n}{5}$  $\frac{5}{5}$ (4 $\beta^2 - 3\beta$ ). Or, en reprenant l'équation caractéristique de  $(b_n)$ , on a  $4\alpha^2 - 3\alpha = 2\alpha - \frac{5}{4}$  $\frac{5}{4} = \frac{5-\sqrt{5}}{4}$ √  $\frac{-\sqrt{5}}{4} - \frac{5}{4}$  $\frac{3}{4}$ − √  $\overline{5}$ ; de même  $4\beta^2 - 3\beta = 2\beta - \frac{5}{4}$  $\frac{5}{4} = \frac{5 + \sqrt{5}}{4}$  $\frac{-\sqrt{5}}{4} - \frac{5}{4}$  $\frac{3}{4}$ √ 5. Finalement, la relation devient donc  $c_n = \frac{\sqrt{5}}{\epsilon}$ √  $\frac{\sqrt{3}}{5}(\beta^n - \alpha^n)$  comme annoncé dans l'énoncé.
- 6. (a) En revenant à la toute première question du sujet, la complétude du système d'évènements permet d'affirmer que  $a_n = 1 - b_n - c_n = 1 - \frac{1}{5}$  $\frac{1}{5}(\alpha^{n+1}+\beta^{n+1})-\frac{\sqrt{5}}{5}$  $\frac{\sqrt{3}}{5}(\beta^n - \alpha^n)$ , qu'on peut tenter de simplifier ou non selon son courage (la formule exacte n'a ici que peu d'intérêt, on s'en dispensera donc).
	- (b) Hormis le 1 initial,  $(a_n)$  est une somme de suites géométriques de raison  $\alpha$  ou  $\beta$ . Or, From Fig. 1 initial,  $(a_n)$  est une somme de suites geometriques de raison  $\alpha$  ou  $\beta$ . Or,  $2 < \sqrt{5} < 3$ , donc  $2 < 5 - \sqrt{5} < 5 + \sqrt{5} < 8$ , ce qui suffit à constater que  $|\alpha| < 1$  et  $|\beta|$  < 1. On en déduit que  $\lim_{n \to +\infty} a_n = 1$ .
	- (c) Notons D l'évènement « Les deux personnes ne se rencontrent jamais ». On a donc  $\bar{D}$  $\bigcup A_n$ . Cette union est formée d'une suite croissante d'évènements (cf question 3.b), donc  $n \in \mathbb{N}$ par théorème de la limite monotone a pour probabilité  $\lim_{n\to+\infty} P(A_n) = 1$ . Par passage au complémentaire, on peut dire que  $P(D) = 0$ , autrement dit qu'il est quasi-sûr que les personnes finiront par se rencontrer.

#### B. Nombre de déplacements avant rencontre

- 1. La variable X prend bien sûr ses valeurs dans N, mais ne peut pas être égale à 0, ni à 1 (car  $P_{B_n}(A_{n+1}) = 0$ , donc  $P(A_1) = 0$ . On a en fait  $X(\Omega) = \{2, 3, \ldots\}$ .
- 2. L'évènement  $X_n$  est réalisé si  $A_n$  est réalisé mais pas  $A_{n-1}$ , donc si  $A_n \cap B_{n-1}$  ou  $A_n \cap C_{n-1}$  sont réalisés. Le premier cas étant impossible,  $P(X_n) = P(A_n \cap C_{n-1}) = P(C_{n-1}) \times P_{C_{n-1}}(A_n) =$ 1  $\frac{1}{4}c_{n-1} = \frac{1}{4}$  $\frac{1}{4} \times \frac{\sqrt{5}}{20}$  $\frac{\sqrt{5}}{20}(\beta^{n-1} - \alpha^{n-1}) = \frac{\sqrt{5}}{20}$  $\frac{\sqrt{6}}{20}(\beta^{n-1}-\alpha^{n-1}).$
- 3. L'espérance de X existe car  $nP(X = n)$  est une somme de termes généraux de séries géométriques dérivées convergentes. Calculons-la donc :

$$
E(X) = \sum_{n=2}^{+\infty} n \frac{\sqrt{5}}{20} (\beta^{n-1} - \alpha^{n-1}) = \frac{\sqrt{5}}{20} \left( \frac{1}{(1-\beta)^2} - 1 - \frac{1}{(1-\alpha)^2} + 1 \right) = \frac{\sqrt{5}}{20} \left( \frac{1}{(1-\beta)^2} - \frac{1}{(1-\alpha)^2} \right).
$$
  
Or, 
$$
\frac{1}{(1-\beta)^2} = \left( \frac{3-\sqrt{5}}{8} \right)^{-2} = \frac{64}{14-6\sqrt{5}}; \text{ et } \frac{1}{(1-\alpha)^2} = \left( \frac{3+\sqrt{5}}{8} \right)^{-2} = \frac{64}{14+6\sqrt{5}}. \text{ D'où}
$$

$$
\frac{1}{(1-\beta)^2} - \frac{1}{(1-\alpha)^2} = \frac{64}{14-6\sqrt{5}} - \frac{64}{14+6\sqrt{5}} = \frac{64(14+6\sqrt{5}-14+6\sqrt{5})}{196-36\times5} = \frac{64\times12\sqrt{5}}{16} =
$$

 $48\sqrt{5}$ . Encore un petit effort et on en voit le bout :  $E(X) = \frac{\sqrt{5}}{20}$  $\frac{\sqrt{5}}{20}$  × 48√5 = 12. Il faudra donc en moyenne 12 déplacements (chacun) pour que  $P_1$  et  $P_2$  se rejoignent.

4. Tentons de calculer 
$$
E(X(X-1)) = \sum_{n=2}^{+\infty} n(n-1) \frac{\sqrt{5}}{20} (\beta^{n-1} - \alpha^{n-1}) = \frac{\sqrt{5}\beta}{20} \sum_{n=2}^{+\infty} n(n-1)\beta^{n-2} - \frac{\sqrt{5}\alpha}{20} \sum_{n=2}^{+\infty} n(n-1)\alpha^{n-2} = \frac{\sqrt{5}}{10} \left(\frac{\beta}{(1-\beta)^3} - \frac{\alpha}{(1-\alpha)^3}\right)
$$
. On simplifies ? Allez, soyons fous :  $\frac{\beta}{(1-\beta)^3} = \beta \times \left(\frac{3-\sqrt{5}}{8}\right)^{-3} = \frac{512\beta}{72-32\sqrt{5}} = \frac{64(5+\sqrt{5})(72+32\sqrt{5})}{72^2-32^2 \times 5} = \frac{64(520+232\sqrt{5})}{5184-5120} = \frac{12}{5184-5120} = \frac{12}{51$ 

$$
520 + 232\sqrt{5}
$$
; de même  $\frac{\alpha}{(1-\alpha)^3} = \alpha \times \left(\frac{3+\sqrt{5}}{8}\right)^{-3} = \frac{512\alpha}{72+32\sqrt{5}} = \frac{64(5-\sqrt{5})(72-32\sqrt{5})}{72^2-32^2\times5} = 520-232\sqrt{5}$ . Tout compte fait, ce n'est pas si immonde que ça :  $E(X(X-1)) = \frac{\sqrt{5}}{10} \times 464\sqrt{5} =$ 

232. On en déduit via König-Huygens que  $V(X) = E(X(X-1)) + E(X) - E(X)^2 = 232 + 12$  $12 - 12^2 = 244 - 144 = 100$ , soit  $\sigma(X) = 10$  (qui eût cru à un résultat si simple il y a quelques lignes ? Hein, je suis sûr que vous avez douté, soyez francs un peu !).
## Feuille d'exercices n˚21 : Couples de variables aléatoires

ECE3 Lycée Carnot

1 er juin 2012

### Exercice 1 (\*)

Soient X et Y deux variables indépendantes suivant une loi de Bernoulli de même paramètre p. On note  $U = X + Y$  et  $V = X - Y$ . Calculer la loi du couple  $(U, V)$ . Les deux variables sont-elles indépendantes ?

## Exercice 2  $(**)$

Une armoire est constituée de trois tiroirs. On y range une chaussette verte, une rouge et une noire. On note  $X$  le nombre de chaussettes que contient le premier tiroir et  $N$  le nombre de tiroirs vides. Déterminez la loi conjointe puis les lois marginales du couple  $(X, N)$ . Les deux variables sont-elles indépendantes ?

## Exercice 3 (\*\*)

On dispose de n urnes numérotées de 1 à n. L'urne k contient k boules elles-mêmes numérotées de 1 à  $k$ . On tire une urne au hasard, puis une boule au hasard dans cette urne. On note X le numéro de l'urne et Y le numéro de la boule. Déterminer la loi du couple  $(X, Y)$ , puis les lois marginales. En déduire l'espérance des variables X et Y .

# Exercice  $4$   $(***)$

On considère deux variables aléatoires X et Y telle que  $X(\Omega) = Y(\Omega) = \{1, 2, \ldots, n\}$ , et  $P((X = \Omega) \cap Y(\Omega))$  $i) \cap (Y = j) = a \times i \times j.$ 

- 1. Déterminer la valeur de la constante a.
- 2. Donner la loi, l'espérance et la variance de X.
- 3. Déterminer la loi de Y .
- 4. Les variables X et Y sont-elles indépendantes ?
- 5. Calculer  $P(X = Y)$ .
- 6. On pose  $U = \max(X, Y)$ . Calculer la loi de U.

# Exercice  $5$   $(***)$

Une urne contient  $n + 1$  boules numérotées 0 à n. On y tire successivement et avec remise un certain nombre de boules. La variable aléatoire  $X_k$  est définie de la façon suivante :  $X_1 = 1$ , et ensuite  $X_i = 1$  si le numéro obtenu au tirage i n'avait jamais été tiré avant,  $X_i = 0$  sinon.

- 1. Déterminer la loi de  $X_2$ .
- 2. Montrer que  $X_i$  suit une loi de Bernoulli de paramètre  $\left(\frac{n}{n+1}\right)^{i-1}$ .
- 3. Montrer que, si  $i < j$ , on a  $P((X_i = 1) \cap (X_j = 1)) = \frac{(n-1)^{i-1}n^{j-i}}{(n-1)!}$  $\frac{n}{(n+1)^{j-1}}$ .
- 4. En déduire la loi du produit  $X_i X_j$ .
- 5. Les variables  $X_i$  et  $X_j$  sont-elles indépendantes?
- 6. On note  $Z_p$  la variable aléatoire égale au nombre de numéros distincts obtenus lors des p premiers tirages. Exprimer  $Z_p$  en fonction des variables définies précédemment.
- 7. En déduire son espérance, et la limite de celle-ci lorsque  $p$  tend vers  $+\infty$ .

# Exercice 6 (\*\*\*)

Trois urnes contiennent chacune n boules numérotées de 1 à n. On tire une boule dans chaque urne et on note  $X_1, X_2$  et  $X_3$  les trois numéros obtenus. On note X le plus grand des numéros obtenus, Z le plus petit, et Y celui du milieu. Déterminer la loi du triplet  $(X, Y, Z)$  (qui est définie, comme vous pourriez vous en douter, comme la donnée des probabilités de toutes les intersections de trois événements possibles). En déduire la loi de X, de Y et de Z. On pourra commencer pour cet exercice par traiter le cas où  $n = 3$ .

# Exercice 7 (EDHEC 99) (\*\*)

Soient X, Y et Z trois variables aléatoires mutuellement indépendantes et définies sur le même espace probabilisé  $\Omega$ . On suppose que  $X, Y$  et  $Z$  suivent la loi  $\mathcal{U}_{\{1;2;...;n\}}$ .

- 1. (a) Donner la loi du couple  $(X, Y)$ .
	- (b) Montrer que :  $\forall k \in \{2; 3; \ldots; n+1\}, P(X+Y=k) = \frac{k-1}{n^2}$ .
	- (c) Montrer que :  $\forall k \in \{n+1; \ldots; 2n\}, P(X + Y = k) = \frac{2n k + 1}{n^2}$ .
- 2. Utiliser la formule des probabilités totales pour déduire de la première question que

$$
P(X + Y = Z) = \frac{n - 1}{2n^2}
$$

- 3. (a) Montrer que la variable aléatoire  $T = n + 1 Z$  suit la loi  $\mathcal{U}(\{1; 2; \ldots; n\}).$ 
	- (b) On admet que  $T$  est indépendante de  $X$  et de  $Y$ . Déterminer la probabilité

$$
P(X + Y + Z = n + 1)
$$

# Exercice 8 (\*\*)

.

.

On réalise une suite de lancers avec une pièce équilibrée, et on note  $X$  le rang d'apparition du premier Pile et Y le rang d'apparition du deuxième Pile.

- 1. Quelle est la loi suivie par la variable X ?
- 2. Déterminer la loi du couple  $(X, Y)$ .
- 3. En déduire la loi marginale de Y .
- 4. Déterminer, pour tout entier  $j \geq 2$ , la loi de X conditionnelle à  $Y = j$ .
- 5. Déterminer, pour tout entier  $i \geq 1$ , la loi de  $Y n$  conditionnelle à  $X = n$ . Ce résultat est-il surprenant ?

### Exercice 9 (\*\*\*)

Soient X et Y deux variables aléatoires indépendantes suivant une loi géométrique de même paramètre p. On note  $U = \max(X, Y)$  et  $V = \min(X, Y)$ .

- 1. Déterminer les lois de U et de V .
- 2. Calculez l'espérance de la variable U.
- 3. Déterminer  $E(V)$  de deux façons différentes (un calcul direct, et un autre utilisant la valeur de  $E(U)$ ).

## Exercice 10 (\*\*\*) (EM Lyon 2010)

Une gare dispose de deux guichets. Trois clients notés  $C_1$ ,  $C_2$ ,  $C_3$  arrivent en même temps. Les clients  $C_1$  et  $C_2$  se font servir tandis que le client  $C_3$  attend puis effectue son opération dès que l'un des deux guichets se libère.

On définit  $X_1, X_2, X_3$  les variables aléatoires égales à la durée de l'opération des clients  $C_1$ ,  $C_2, C_3$  respectivement. Ces durées sont mesurées en minutes et arrondies à l'unité supérieure ou égale. On suppose que les variables aléatoires  $X_1, X_2, X_3$  suivent la loi géométrique de paramètre p,  $p \in [0;1]$  et qu'elles sont indépendantes. On note  $q = 1 - p$ .

On note A l'événement, : «  $C_3$  termine en dernier son opération ».

Ainsi l'événement A est égal à l'événement :  $(\min(X_1, X_2) + X_3) > \max(X_1, X_2)$ . On se propose de calculer la probabilité de A.

- 1. Rappeler la loi de  $X_1$  ainsi que son espérance  $E(X_1)$  et sa variance  $V(X_1)$ . On définit la variable aléatoire  $\Delta$  par  $\Delta = |X_1 - X_2|$ .
- 2. Calculer la probabilité P ( $\Delta = 0$ ).
- 3. Soit n un entier naturel non nul.

(a) Justifier : 
$$
P(X_1 - X_2 = n) = \sum_{k=1}^{+\infty} P(X_1 = k) P(X_2 = n + k)
$$
  
(b) En déduire :  $P(\Delta = n) = 2 \frac{pq^n}{1+q}$ 

- 4. (a) Montrer que  $\Delta$  admet une espérance  $E(\Delta)$  et la calculer.
	- (b) Montrer :  $E((X_1 X_2)^2) = 2V(X_1)$ . En déduire que  $\Delta$  admet une variance  $V(\Delta)$  et la calculer.
- 5. Montrer que l'événement A est égal à l'événement  $(X_3 > \Delta)$ .

6. (a) En déduire : 
$$
P(A) = \sum_{k=0}^{+\infty} P(\Delta = k) P(X_3 > k)
$$

(b) Exprimer  $P(A)$  à l'aide de p et q.

### Corrigé de la feuille d'exercices n˚21

## Exercice  $1$   $(*)$

On a donc  $P(X = 1) = P(Y = 1) = p$  et  $P(X = 0) = P(Y = 0) = 1 - p$ . On en déduit la loi suivante pour  $(U, V)$  (pas vraiment d'autre méthode que de procéder au cas pas cas, sachant qu'il n'y a que quatre possibilités) :

|       |        |                               |                     | $P(U=i)$ |
|-------|--------|-------------------------------|---------------------|----------|
|       |        | $- p$                         |                     |          |
|       | $- p$  |                               | $\boldsymbol{\eta}$ |          |
|       |        |                               |                     |          |
| $= j$ | $-p$ ) | $r-p)^2 +$<br>$\cdot$ $p^2$ + | $-p1$               |          |

Les deux variables ne sont manifestement pas indépendantes : on a par exemple  $P((U = 0) \cap (V =$ 1)) = 0, alors que  $P(U = 0) \times P(V = 1) \neq 0$ .

# Exercice  $2$   $(**)$

Le mieux si on ne veut pas se perdre dans le remplissage du tableau est encore d'écrire tous les rangements possibles, au nombre de 27, et de compter. Sinon, on s'en sort sans : si  $N = 0$ , on a nécessairement  $X = 1$  puisqu'on a alors une chaussette dans chaque tiroir, et cela se produit avec probabilité  $\frac{6}{27}$  (six rangements possibles, on peut permuter les chaussettes). Si  $N = 1$ , soit  $X = 0$ avec probabilité  $\frac{6}{27}$  (trois cas avec une chaussette dans le deuxième tiroir et deux dans le troisième, trois autres cas où c'est le contraire), soit  $X = 1$  avec probabilité  $\frac{6}{27}$  (deux choix pour le tiroir où caser les deux chaussettes restantes, et trois choix de chaussette à mettre dans le premier tiroir), soit enfin  $X = 2$  avec probabilité  $\frac{6}{27}$  (essentiellement le même raisonnement que le cas précédent). Enfin, si  $N = 2$ , on a trois cas (il faut choisir le tiroir qui accueille les trois chaussettes), un pour lequel  $X = 3$  et deux pour lesquels  $X = 0$ .

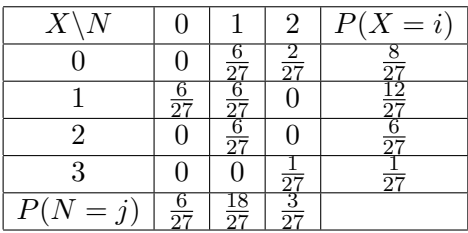

Encore une fois, les deux variables ne sont pas du tout indépendantes.

## Exercice 3  $(**)$

On a  $P((X = i) \cap (Y = j)) = \frac{1}{in}$  si  $j \leq i$ , et 0 sinon (le numéro de la boule est toujours inférieur à celui de l'urne). En appliquant la formule des probabilités totales au système complet d'évènements  $(Y = j)$ , on a donc  $P(X = i) = \sum$ i  $j=1$ 1  $\frac{1}{in} = i \times \frac{1}{ir}$  $\frac{1}{in} = \frac{1}{n}$  $\frac{1}{n}$ . C'est sans surprise une loi uniforme, d'espérance  $\frac{n+1}{2}$ . Quand à Y, on a  $P(Y = j) = \sum_{i=1}^{n}$  $i=j$ 1  $rac{1}{in}$  et  $E(Y) = \sum_{i=1}^{n}$  $j=1$  $j\sum_{i=1}^{n}$  $i=j$ 1  $\frac{1}{in} = \sum_{i=1}^{n}$  $i=1$  $\sum$ i  $j=1$ j  $\frac{j}{in}$  =

$$
\sum_{i=1}^{n} \frac{1}{in} \frac{i(i+1)}{2} = \sum_{i=1}^{n} \frac{i+1}{2n} = \frac{n(n+1)}{4n} + \frac{1}{2} = \frac{n+3}{4}.
$$

### Exercice 4  $(***)$

1. On doit avoir 
$$
\sum_{i=1}^{n} \sum_{j=1}^{n} P((X = i) \cap (Y = j)) = 1
$$
, c'est-à-dire  $1 = \sum_{i=1}^{n} \sum_{j=1}^{n} aij = a \sum_{i=1}^{n} i \sum_{j=1}^{n} j = a \frac{n^{2}(n+1)^{2}}{4}$ , donc  $a = \frac{4}{n^{2}(n+1)^{2}}$ .

2. Via la formule des probabilités totales,  $P(X = i) = \sum_{n=1}^{n}$  $j=1$  $P((X = i) \cap (Y = j)) = ai \sum_{i=1}^{n}$  $j=1$  $j =$  $ai\frac{n(n+1)}{2}$  $\frac{(-1)^n}{2} = \frac{2i}{n(n+1)}$ . Et donc  $E(X) = \sum_{i=1}^n \frac{2i^2}{n(n+1)}$  $rac{2i^2}{n(n+1)} = \frac{2n(n+1)(2n+1)}{6n(n+1)} = \frac{2n+1}{3}$  $\frac{1}{3}$ .

2. 
$$
n(n+1)
$$

\n3. La loi de  $Y$  est la même que celle de  $X$  puisqu'obtenue par le même calcul.

- 4. On vérifie que  $P(X = i) \times P(Y = j) = \frac{2i}{n(n+1)} \times \frac{2j}{n(n+1)} = \frac{4}{n^2(n+1)}$  $\frac{1}{n^2(n+1)^2}$ ij = aij = P((X = i) ∩  $(Y = j)$ ). Les deux variables sont donc indépendante
- 5. On a  $P(X = Y) = \sum_{n=1}^{n}$  $i=1$  $P((X = i) \cap (Y = i)) = \sum_{i=1}^{n}$  $i=1$  $4i^2$  $\frac{4i^2}{n^2(n+1)^2} = \frac{4n(n+1)(2n+1)}{6n^2(n+1)^2}$  $\frac{(n+1)(2n+1)}{6n^2(n+1)^2} =$  $\frac{2(2n+1)}{3n(n+1)}$ .
- 6. Comme souvent avec un max, il faut passer par la fonction de répartition. On a  $\forall k \in \{1, \ldots, n\}$  $\forall x \in [k; k+1], F_X(x) = F_Y(x) = \sum$ k  $i=1$  $\frac{2i}{n(n+1)} = \frac{k(k+1)}{n(n+1)}$ . On a donc  $\forall k \in \{1; \ldots; n\}$ ,  $\forall x \in [k; k+1], F_U(x) = F_X(x)F_Y(x) = \frac{k^2(k+1)^2}{r^2(k+1)^2}$  $\frac{n(n+1)}{n^2(n+1)^2}$ . On en déduit que  $P(U = k) = F_U(k) F_U(k-1) = \frac{k^2(k+1)^2}{\pi^2(k+1)^2}$  $\frac{k^2(k+1)^2}{n^2(n+1)^2} - \frac{(k-1)^2k^2}{n^2(n+1)^2}$  $\frac{(k-1)^2k^2}{n^2(n+1)^2} = \frac{k^2((k+1)^2 - (k-1)^2)}{n^2(n+1)^2}$  $\frac{(n+1)^2 - (k-1)^2}{n^2(n+1)^2} = \frac{k^2 \times 4k}{n^2(n+1)^2}$  $\frac{k^2 \times 4k}{n^2(n+1)^2} = \frac{4k^3}{n^2(n+1)}$  $\frac{n}{n^2(n+1)^2}$ .

# Exercice  $5$   $(***)$

- 1. L'évènement  $X_2 = 1$  signifie qu'on tire au deuxième tirage une boule différente de celle tirée au premier, ce qui se produit avec une probabilité  $\frac{n}{n+1}$ . On en déduit que  $X_2 \sim \mathcal{B}\left(1, \frac{n}{n+1}\right)$ .
- 2. De même  $X_i = 1$ , si chacun des  $i 1$  premiers tirages a donné une boule différente de  $X_i$ , ce qui se produit avec probabilité  $\frac{n}{n+1}$  pour chacun, donc  $X_i \sim \mathcal{B}\left(\frac{n}{n+1}\right)^{i-1}$ .
- 3. On a  $X_i = 1$  et  $X_j = 1$ , si les tirages i et j donnent des résultats différents (probabilité  $\frac{n}{n+1}$ ), si chacun des  $i-1$  premiers tirages est différent du *i*-ème et du *j*-ème (proba  $\frac{n-1}{n+1}$ ,  $i-1$  fois) et si chacun des tirages entre le *i*-ème et le *j*-ème est différent du *j*-ème (proba  $\frac{n}{n+1}$ , *j*-*i*-1 fois), soit une probabilité globale de  $\left(\frac{n}{n+1}\right)^{j-i} \left(\frac{n-1}{n+1}\right)^{i-1} = \frac{(n-1)^{i-1}n^{j-i}}{(n+1)^{j-1}}$  $\frac{n}{(n+1)^{j-1}}$ .
- 4. Si  $X_i$  et  $X_j$  sont deux lois de Bernoulli,  $X_i X_j$  est aussi une loi de Bernoulli, dont le paramètre est la valeur calculée à la question précédente (puisqu'avoir  $X_iX_j = 1$  équivaut à  $(X_i = 1) \cap (X_j = 1)$ 1)).

5. La formule donnant  $P((X_i = 1) \cap (X_j = 1))$  n'est manifestement pas égale au produit de  $P(X_i = 1)$  par  $P(X_j = 1)$ . Les deux variables ne sont donc pas indépendantes.

6. On a tout simplement 
$$
Z_p = \sum_{i=1}^p X_i
$$
.

7. On en déduit que  $E(Z_p) = \sum$ p  $i=1$  $E(X_i) = \sum$ p  $\frac{i=1}{i}$  $\left(\frac{n}{n+1}\right)^{i-1} =$  $1-\left(\frac{n}{n+1}\right)^p$  $\frac{1-\frac{n}{n+1}}$  $\overline{n+1}$  $= (n+1)\left(1-\left(\frac{n}{n+1}\right)^p\right).$ Lorsque p tend vers l'infini, comme  $\left(\frac{n}{n+1}\right)^p$  est une suite géométrique de raison strictement

inférieure à 1 tendant donc vers 0, cette espérance a pour limite  $n+1$ . C'est tout à fait logique, quand le nombre de boules tirées tend vers l'infini, on s'attend à tirer toutes les boules de l'urne, soit  $n + 1$  boules différentes.

## Exercice 6 (\*\*\*)

Commençons donc par le cas particulier où  $n = 3$ , ce qui permet encore de présenter sous forme de tableau. Les trois tableaux correspondent respectivement à  $Z = 1, Z = 2$  et  $Z = 3$ . Il y a 27 tirages possibles au total, se répartissant comme suit :

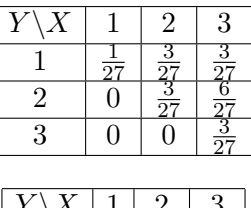

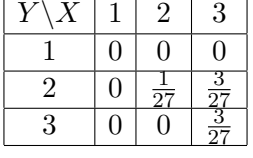

|   |          | 2 | $\sqrt{3}$ |
|---|----------|---|------------|
|   | 0        | 0 | 0          |
| 2 | $\theta$ | 0 | 0          |
| 3 | O        | 0 | 57         |

Pour obtenir les trois marginales, il faut dans le cas de Z faire la somme tableau par tableau, et dans le cas de X et de Y faire les sommes par lignes et par colonnes, en ajoutant les résultats des trois tableaux. On obtient :

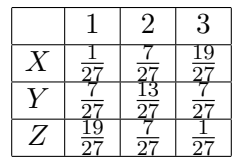

Dans le cas général, c'est un peu plus formel mais pas beaucoup plus compliqué. Soient  $(i, j, k)$ trois entiers inférieurs à n. Si  $i > j > k$ , on a  $P((X = i) \cap (Y = j) \cap (Z = k)) = \frac{6}{n^3}$  (il y a  $n<sup>3</sup>$  tirages au total, et 6 favorables,, le nombre de permutations possibles des trois résultats). Si  $i = j > k$  ou  $i > j = k$ , on a  $P((X = i) ∩ (Y = j) ∩ (Z = k)) = \frac{3}{n^3}$ , si  $i = j = k$ , on a  $P((X = i) \cap (Y = j) \cap (Z = k)) = \frac{1}{n^3}$ , et le reste du temps  $P((X = i) \cap (Y = j) \cap (Z = k)) = 0$  (tous ces cas sont déjà présents dans le cas  $n = 3$ ). On en déduit par la formule des probabilités totales que

$$
P(Z = k) = \sum_{j=k}^{n} \sum_{i=j}^{n} P((X = i) \cap (Y = j) \cap (Z = k)) = \frac{1}{n^3} + (n - k)\frac{3}{n^3} + \sum_{j=k+1}^{n} \sum_{i=j}^{n} P((X = i) \cap (Y = k))
$$

 $j) \cap (Z = k) = \frac{1}{n^3} + 3\frac{n-k}{n^3}$  $\frac{-k}{n^3} + \sum_{n=1}^n$  $j=k+1$ 3  $\frac{3}{n^3} + 6\frac{n-j}{n^3}$  $\frac{-j}{n^3} = \frac{1}{n^3}$  $\frac{1}{n^3}(1+6(n-k)+3(n-k-1)(n-k)).$  La loi de

X est symétrique de celle de  $Z : P(X = k) = P(Z = n + 1 - k) = \frac{1}{n^3}(1 + 6(k - 1) + 3(k - 2)(k - 1)).$ Enfin,  $P(Y = j) = \sum_{n=1}^{n}$  $\sum$ j  $P((X = i) \cap (Y = j) \cap (Z = k)) = \frac{1}{n^3} + (n-1)\frac{3}{n^3} + \sum_{i=1}^n$  $\sum$  $j-1$ 6  $\frac{6}{n^3}$  =

 $i=j$  $k=1$  $i=j+1$  $k=1$ 1  $\frac{1}{n^3}(1+3(n-1)+6(j-1)(n-j))$ . Vous pouvez vérifier que les formules marchent pour  $n=3$ , voire pour  $n = 4$  si vous êtes motivés.

# Exercice 7 (EDHEC 99) (\*\*)

1. (a) Puisque les deux variables sont indépendantes,  $P((X = i) \cap (Y = j)) = \frac{1}{n} \times \frac{1}{n}$  $\frac{1}{n} = \frac{1}{n^2}$  $rac{1}{n^2}$ .

- (b) Si  $k \leq n + 1$ ,  $P(X + Y = k) = \sum$  $i = n$  $i=1$   $\leqslant k-i \leqslant n,$  on devra choisir des valeurs de *i* vérifiant  $i \leqslant k-1$  (on aura toujours  $k-i \leqslant n$  $P((X = i) \cap (Y = k - i))$ . Mais si on veut avoir si  $k \leq n + 1$ , donc  $P(X + Y = k) = \sum$  $k-1$  $i=1$  $P((X = i) \cap (Y = k - i)) = \sum$  $k-1$  $i=1$ 1  $rac{1}{n^2} = \frac{k-1}{n^2}$  $\frac{1}{n^2}$ .
- (c) Si  $k > n + 1$ , on doit de même se restreindre pour avoir cette fois  $k i \leq n$ , ce qui impose  $i \geq k - n$ , donc  $P(X + Y = k) = \sum_{n=1}^{n}$  $i=$ k $-n$  $P((X = i) \cap (Y = k - i)) = \sum_{i=1}^{n}$  $i=k-n$ 1  $\frac{1}{n^2} =$  $n - (k - n) + 1$  $\frac{(n-1)(n+1)}{n^2} = \frac{2n-k+1}{n^2}$  $\frac{n+1}{n^2}$ .

2. Les variables  $X + Y$  et Z sont indépendantes, on a donc  $P(X + Y = Z) = \sum_{n=1}^{n} P(X + Y = Z)$  $k=2$ 

.

$$
k) \times P(Z = k) = \sum_{k=2}^{n} \frac{k-1}{n^2} \times \frac{1}{n} = \frac{1}{n^3} \sum_{k=2}^{n} k - 1 = \frac{(n-1)n}{2n^3} = \frac{n-1}{2n^2}
$$

- 3. (a)  $P(T = k) = P(n + 1 Z = k) = P(Z = n + 1 k) = \frac{1}{n}$  pour  $1 \le n + 1 k \le n$ , c'est-à-dire pour  $1 \leq k \leq n$ . La variable aléatoire T a bien la même loi que Z.
	- (b) On en déduit que  $P(X + Y + Z = n + 1) = P(X + Y = n + 1 Z) = P(X + Y = T)$ . Comme Z et T suivent la même loi, cette probabilité est la même que celle calculée un peu plus haut :  $\frac{n-1}{2n^2}$ .

## Exercice 8 (\*\*)

- 1. C'est une loi géométrique de paramètre  $p=\frac{1}{2}$  $\frac{1}{2}$ .
- 2. Soient *i* et j deux entiers supérieurs ou égaux à 1. Si  $i \geq j$ , on aura bien sûr  $P((X = i) \cap (Y =$  $j$ )) = 0 (le deuxième Pile ne peut pas apparaitre avant le premier !). Si  $i < j$ , un seul tirage permet d'obtenir  $X = i$  et  $Y = j$ : celui constitué de  $i - 1$  Face, puis le premier Pile, puis une nouvelle série de Face entre les tirages i et j, et enfin le deuxième Pile. On impose donc le résultat des j premiers lancers de la série, ce qui donne  $P((X = i) \cap (Y = j)) = \frac{1}{2^{j}}$ .
- 3. Par la formule des probabilités totales,  $\forall j \geq 2$  (Y prend nécessairement des valeurs supérieurs ou égales à 2),  $P(Y = j) = \sum$  $+\infty$  $i=1$  $P((X = i) \cap (Y = j)) =$  $i=$  $\sum$  $j-1$  $i=1$ 1  $rac{1}{2^j} = \frac{j-1}{2^j}$  $\frac{1}{2^j}$ .
- 4. On a tout simplement  $\forall i < j$   $P_{Y=j}(X = i) = \frac{P((X = i) \cap (Y = j))}{P(Y = j)} = \frac{1}{j-1}$  $\frac{1}{j-1}$ . Autrement dit, si on connait le rang du deuxième Pile, la loi du premier est uniforme sur les tirages précédents.
- 5. Il faut calculer  $P_{X=n}(Y n = k) = P_{X=n}(Y = n + k)$ . Cette probabilité est non nulle pour tout entier  $k \geqslant 1$  et vaut  $\frac{P((X=n) \cap (Y=n+k))}{P(X)}$  $\frac{n(N(n+1))}{P(X=n)} = \frac{1}{2^{n-1}}$  $\frac{1}{2^{n+k}} \times 2^n = \frac{1}{2^k}$  $\frac{1}{2^k}$ . Autrement dit,  $Y - n$ suit une loi géométrique de paramètre  $\frac{1}{2}$  quand elle est conditionnée par  $X = n$ . C'est tout à fait logique : le temps d'attente du deuxième Pile à partir du lancer suivant le premier Pile suit la même loi que le temps d'attente du premier Pile.

### Exercice  $9^{(***)}$

- 1. Commençons par déterminer l'allure de la fonction de répartition d'une loi géométrique : ∀k > 1, ∀x ∈ [k, k + 1[,  $F_X(x) = F_Y(x) = \sum$  $i=$  $i=1$  $P(X = i) = \sum$  $i=$ k  $i=1$  $p(1-p)^{i-1} = p \times \frac{1-(1-p)^k}{1-(1-p)^k}$  $\frac{1-(1-p)}{1-(1-p)}=1 (1-p)^k$ . On en déduit la fonction de répartition de  $U: \forall k \geq 1, \forall x \in [k, k+1], F_U(x) = (1-q^k)^2$ (en posant comme d'habitude  $q = 1 - p$ ), ce dont on déduit que  $\forall k \geq 1$ ,  $P(U = k) = F_U(k) F_U(k-1) = (1-q^k)^2 - (1-q^{k-1})^2 = (2-q^k-q^{k-1})(q^{k-1}-q^k) = pq^{k-1}(2-q^k-q^{k-1})$ . Pour V, c'est curieusement plus facile :  $(1 - F_X(x))(1 - F_Y(x)) = q^k \times q^k = q^{2k}$ , donc  $F_V(x) = 1 - q^{2k}$ , puis  $P(V = k) = (1 - q^{2k}) - (1 - q^{2k-2}) = q^{2k-2}(1 - q^2)$ . Autrement dit,  $V \sim \mathcal{G}(1 - q^2)$ . 2. Un peu de motivation :  $E(U) = \sum$  $+\infty$  $k=1$  $2kpq^{k-1}-kpq^{2k-1}-kpq^{2k-2}=2p\sum$  $+\infty$  $k=1$  $kq^{k-1}-pq\sum$  $+\infty$  $k=1$  $k(q^2)^{k-1}$  $p\sum$  $+\infty$  $_{k=0}$  $k(q^2)^{k-1} = \frac{2p}{q^2}$  $\frac{2p}{(1-q)^2} - \frac{p(q+1)}{(1-q^2)^2}$  $\frac{p(q+1)}{(1-q^2)^2} = \frac{2(1-q)}{(1-q)^2}$  $\frac{2(1-q)}{(1-q)^2} - \frac{1-q^2}{(1-q^2)}$  $\frac{1-q^2}{(1-q^2)^2} = \frac{2}{1-q}$  $\frac{2}{1-q} - \frac{1}{1-q}$  $\frac{1}{1-q^2}.$ 3. Par un calcul direct, puisque V suit une loi géométrique,  $E(V) = \frac{1}{1 - \sigma^2}$ . Sinon, on peut
- $1 q$ aussi utiliser que  $U + V = X + Y$ , d'où par linéarité  $E(V) = E(X) + E(Y) - E(U) =$ 2  $\frac{2}{p} - \frac{2}{1 -}$  $\frac{2}{1-q} + \frac{1}{1-q}$  $\frac{1}{1-q^2} = \frac{1}{1-q}$  $\frac{1}{1-q^2}$ . Remarquons qu'il est en fait infiniment plus simple de calculer  $\hat{d}$ 'abord l'espérance de V puisqu'on reconnait une loi classique, puis d'en déduire celle de U par linéarité.

# Exercice 10 (\*\*\*) (EM Lyon 2010)

- 1. C'est du cours :  $\forall k \geq 1, P(X_1 = k) = pq^{k-1}$ ;  $E(X_1) = \frac{1}{p}$  et  $V(X_1) = \frac{q}{p^2}$ .
- 2. On a  $\Delta = 0$  si  $X_1 = X_2$ , ce qui donne  $P(\Delta = 0) = P(X_1 = X_2) = \sum$  $+\infty$  $k=1$  $P((X_1 = k) \cap (X_2 =$ k)). Par indépendance de  $X_1$  et  $X_2$ ,  $P(\Delta = 0) = \sum$  $+\infty$  $k=1$  $(pq^{k-1})^2 = p^2 \sum$  $+\infty$  $k=1$  $(q^2)^{k-1} = \frac{p^2}{1}$  $\frac{P}{1-q^2} =$  $p^2$  $\frac{p^2}{(1-q)(1+q)} = \frac{p}{1+q}$  $\frac{P}{1+q}$ .
- 3. (a) C'est le même principe que pour la loi d'une somme de variable aléatoire. Pour avoir  $X_2 - X_1 = n$ , il faut que  $X_1$  prenne une certaine valeur k, et que  $X_2$  soit égale à  $n + X_1 =$

$$
n + k
$$
. On fait l'union de toutes ces possibilités (disjointes), ce qui donne  $P(X_2 - X_1 =$  $n) = \sum_{k=1}^{+\infty} P((X_1 = k) \cap (X_2 = n + k)) = \sum_{k=1}^{+\infty} P(X_1 = k) \times P(X_2 = n + k)$  par indépendance des variables aléatoires. Les plus observateurs me feront remarquer qu'on demandait la

probabilité  $P(X_1 - X_2 = n)$  et pas  $P(X_2 - X_1) = n$ , mais ça ne change absolument rien puisque  $X_1$  et  $X_2$  ont les mêmes lois.

(b) Calculons déjà la somme précédente : 
$$
\sum_{k=1}^{+\infty} P(X_1 = k) \times P(X_2 = n + k) = \sum_{k=1}^{+\infty} pq^{k-1}pq^{n+k+1} =
$$

$$
p^2 \sum_{k=1}^{+\infty} q^{n+2k-2} = p^2 q^n \sum_{k=1}^{+\infty} (q^2)^{k-1} = p^2 q^n \sum_{k=0}^{+\infty} (q^2)^k = \frac{p^2 q^n}{1 - q^2} = \frac{p^2 q^n}{(1 - q)(1 + q)} = \frac{pq^n}{1 + q}. \text{ II}
$$

reste à multiplier cette probabilité par 2 pour obtenir  $P(\Delta = n)$ , qui est l'union des deux événements incompatibles et de même probabilité  $(X_1 - X_2 = n)$  et  $(X_2 - X_1 = n)$ .

4. (a) Sous réserve de convergence, 
$$
E(\Delta) = \sum_{n=1}^{+\infty} nP(\Delta = n) = 2\frac{pq}{1+q} \sum_{k=1}^{+\infty} nq^{n-1} = \frac{2pq}{(1+q)(1-q)^2} = 2q
$$

$$
\frac{2q}{1-q^2}.
$$

(b) Développons :  $E((X_2 - X_1)^2) = E(X_2^2 - 2X_1X_2 + X_1^2) = E(X_1^2) + E(X_2^2) - 2E(X_1X_2)$ . Comme  $X_1$  et  $X_2$  sont indépendantes de même loi, on peut écrire  $E((X_2 - X_1)^2) =$  $2E(X_1^2) - 2E(X_1)^2 = 2V(X_1)$  via König-Huygens. Or,  $\Delta^2 = |X_2 - X_1|^2 = (X_1 - X_2)^2$ , donc  $\Delta^2$  admet une espérance et  $E(\Delta^2) = 2V(X_1) = \frac{2q}{p^2}$ . On en déduit que  $\Delta$  admet une variance, et via König-Huygens, que  $V(\Delta) = E(\Delta^2) - E(\Delta)^2 = \frac{2q}{3}$  $rac{2q}{p^2} - \frac{4q^2}{(1+q)}$  $\frac{1}{(1+q)^2}$  =

$$
\frac{2q(1+2q+q^2-2q)}{p^2(1+q)^2} = \frac{2q(1+q^2)}{p^2(1+q)^2}.
$$

- 5. En effet, A revient à dire que le troisième client est resté au guichet plus longtemps que le deuxième client à avoir fini entre  $C_1$  et  $C_2$ . Le troisième client aura fini son opération après un temps égal à  $X_3 + \min(X_1, X_2)$ , et le plus lent des deux autres après un temps  $\max(X_1, X_2)$ . Il faut donc avoir X<sup>3</sup> > max(X1, X2) − min(X1, X2), c'est-à-dire X<sup>3</sup> > |X<sup>1</sup> − X2|.
- 6. (a) C'est évident au vu de la question précédente, en utilisant l'indépendance de  $\Delta$  et de  $X_3$ .
	- (b) Rappelons que  $P(X_3 > k) = q^k$  puisqu'une loi géométrique prendra une valeur strictement supérieure à k si l'expérience dont on attend la réalisation a échoué lors des k premiers essais, ce qui se produit avec une probabilité  $q^k$ . On en déduit (attention à séparer le cas

correspondant à la valeur 0) que 
$$
P(A) = P(\Delta = 0) \times P(X_3) > 0 + \sum_{k=1}^{+\infty} P(\Delta = k) \times P(X_3) >
$$
  
\n
$$
n) = \frac{p}{1+q} \times 1 + \sum_{k=1}^{+\infty} \frac{2pq^k}{1+q} q^k = \frac{p}{1+q} + \frac{2pq^2}{1+q} \sum_{k=1}^{+\infty} (q^2)^{k-1} = \frac{p}{1+q} + \frac{2pq^2}{1+q} \times \frac{1}{1-q^2} = \frac{p}{1+q} \left(1 + \frac{2q^2}{1-q^2}\right) = \frac{p}{1+q} \times \frac{1+q^2}{(1-q)(1+q)} = \frac{1+q^2}{(1+q)^2}.
$$

# Sujet de révisions : ESSEC 98, partie II

#### ECE3 Lycée Carnot

### 7 juin 2012

Ce problème est la suite du deuxième problème de votre épreuve d'analyse de concours blanc (celle avec l'étude de suites récurrentes faisant intervenir la fonction  $f(x) = e^{a(x-1)}$ . Il est donc normal que ce problème no contienne qu'une partie II, et la partie I à laquelle il est fait référence à un moment est le problème du concours blanc. On rappelle qu'on y a prouvé que les suites récurrentes en question convergeaient toujours, vers 1 lorsque  $a \leq 1$ , et vers une valeur  $L_a$  décroissante si  $a > 1$ . L'énoncé donnait également les valeurs  $L_2 \simeq 0, 2$  et  $L_4 \simeq 0, 02$ .

### Partie II

Dans cette partie, le temps se déroule comme une succession d'instants 0, 1, 2, 3, . . ., n, . . . et l'on considère un guichet auquel peut se présenter au plus un client dans un intervalle de temps  $[n-1,n]$ . c'est à dire entre deux instants consécutifs. On suppose qu'un premier client est au guichet à l'instant 0, et, pour tout entier  $n \geq 1$ , on désigne par  $B_n$  la variable aléatoire prenant la valeur 1 si un nouveau client se présente au guichet entre les instants  $n-1$  et n, et 0 sinon. Ces variables aléatoires  $B_1, B_2,$  $B_n$ , ... sont supposées indépendantes et prennent la valeur 1 avec la probabilité  $p \mid 0 < p < 1$ . On appelle durée de service d'un client au guichet le temps passé par l'employé du guichet à le servir (une fois son attente dans la file achevée). Ainsi, si la durée de service du premier client est égale à  $n$ , le guichet est libre pour le service du client suivant à partir de l'instant n. Les variables aléatoires indiquant les durées de service au guichet des clients successifs sont supposées indépendantes et suivent la même loi de Poisson de paramètre  $\lambda > 0$ . En particulier, on notera D la variable aléatoire indiquant la durée de service au guichet du premier client. On convient d'appeler première vague de clients l'ensemble de ceux arrivés au guichet pendant la durée de service du premier initial, puis, de façon générale, on appelle  $(k + 1)^{i\hat{e}me}$  vague de clients l'ensemble de ceux arrivés pendant la durée de service des clients de la  $k^{i\hat{e}me}$  vague. On désigne alors par  $N_k$  le nombre aléatoire des clients de la  $k^{i\`eme}$  vague. Par convention, on pose  $N_0 = 1$  (la vague numéro 0 est constituée de l'unique client présent au départ au guichet).

#### 1. Loi de la variable aléatoire  $N_1$ .

Étant donné un entier n, déterminer les probabilités conditionnelles  $P_{D=n}(N_1 = k)$ , et en déduire à l'aide de la formule des probabilités totales que  $N_1$  suit une loi de Poisson dont on précisera le paramètre.

#### 2. Probabilité pour que la file d'attente au guichet s'achève.

Dans toute la suite du problème, on convient de poser  $p_k = P(N_k = 0)$ .

- (a) Prouver que l'évènement « la file d'attente au guichet s'achève au bout d'un temps fini » est la réunion des évènements  $N_k = 0$ . Montrer que cette suite d'évènements  $(N_k = 0)$  est croissante, et en déduire que la probabilité que la file se vide en un temps fini, notée L, vaut  $L = \lim_{k \to +\infty} P(N_k = 0)$ .
- (b) Justifier que,  $\forall (j,k) \in \mathbb{N}^2$ ,  $P_{N_1=1}(N_{k+1}=0) = P(N_k=0)$  et  $P_{N_1=j}(N_{k+1}=0) =$  $P(N_k = 0)^j$ .
- (c) En déduire l'expression de  $p_{k+1}$  en fonction de  $p_k$ , préciser  $p_0$  et, à l'aide des résultats de la partie I, la limite de la suite  $(p_k)$  et la probabilité pour que la file d'attente au guichet s'achève au bout d'un temps fini. On discutera et interprètera le résultat obtenu en fonction des valeurs de  $\lambda p$ .
- (d) Déterminer les valeurs exactes ou approchées à  $10^{-2}$  près des probabilités pour que la file d'attente au guichet s'achève au bout d'un temps fini lorsque la durée moyenne de service d'un client au guichet est égale à 1, 2, 4 ou 8 instants tandis que la probabilité pour qu'un client se présente au guichet entre deux instants consécutifs donnés est égale à 0, 5 d'abord, à 0, 25 ensuite.

#### 3. Calcul de l'espérance  $E(N_k)$  de la variable aléatoire  $N_k$ .

On convient d'appeler espérance de la variable aléatoire  $N_{k+1}$  conditionnée par l'évènement  $N_k = i$ , et de noter  $E_{N_k=i}(N_{k+1})$ , l'espérance de  $N_{k+1}$  lorsque la probabilité est la probabilité conditionnelle sachant l'évènement  $N_k = i$  réalisé, autrement dit  $E_{N_k=i}(N_{k+1}) =$  $+\infty$ 

$$
\sum_{j=0} j P_{N_k=i}(N_{k+1}=j).
$$

- (a) On suppose l'évènement  $N_k = i$  réalisé. Déterminer alors la loi de la durée de service de ces *i* clients de la  $k^{\text{i\`eme}}$  vague en distinguant les cas  $i = 0$  et  $i \geq 1$ . En déduire la loi de la variable aléatoire  $N_{k+1}$  conditionnée par l'évènement  $N_k = i$  et vérifier que  $E_{N_k=i}(N_{k+1})=i\lambda p$ .
- (b) On suppose que l'espérance  $E(N_k)$  existe. Établir que  $E(N_k) = \frac{1}{\lambda p}$  $\sum$  $+\infty$  $i=0$  $P(N_k = i)E_{N_k=i}(N_{k+1}).$

En admettant qu'il est alors licite de permuter les symboles  $\sum$  dans le calcul, établir l'existence de l'espérance  $E(N_{k+1})$  et donner son expression en fonction de  $\lambda$ , p et de l'espérance  $E(N_k)$ .

- (c) En déduire l'existence et l'expression de  $E(N_k)$ .
- (d) Déterminer l'espérance du nombre de clients qui se présentent au guichet jusqu'à ceux de la  $n^{i\`eme}$  vague incluse.
- (e) Discuter et interpréter la limite de cette espérance quand n tend vers  $+\infty$  pour  $\lambda p < 1$ . Qu'obtient-on numériquement dans les cas évoqués au 2.d?

### ESSEC 98, partie II : Corrigé

### Partie II

1. La condition  $D = n$  impose donc que la premier client passe n instants à être servi au guichet. À chacun de ces n instants, il y a une probabilité p qu'un nouveau client arrive, et  $N_1$  compte le nombre total de nouveaux clients. On reconnait là un cas typique de loi binomiale de paramètre

 $(n, p)$ . On en déduit que  $\forall k \in \{0, 1, ..., n\}$ ,  $P_{D=n}(N_1 = k) = \binom{n}{k}$ k  $\int p^k (1-p)^{n-k}$  (naturellement, si  $k > n$ , la probabilité conditionnelle est nulle).

Les évènements  $D = n$  formant un système complet d'évènements pour  $n \in \mathbb{N}$  (puisque D suit une loi de Poisson, il est en effet autorisé que le client ne passe même pas un instant au guichet), on peut appliquer la formule des probabilités totales pour obtenir  $P(N_1 = k)$  $+\infty$ 

 $\sum$  $n=0$  $P_{D=n}(N_1 = k) \times P(D = n)$ . On peut en fait commencer la somme à  $n = k$  (avant,

les probabilités conditionnelles sont nulles) et remplacer par les lois binomiale et de Pois-

$$
\text{son}: P(N_1 = k) = \sum_{n=k}^{+\infty} {n \choose k} p^k (1-p)^{n-k} e^{-\lambda} \frac{\lambda^n}{n!} = e^{-\lambda} p^k \sum_{n=k}^{+\infty} \frac{n!}{k! (n-k)!} (1-p)^{n-k} \times \frac{\lambda^n}{n!} =
$$
\n
$$
\frac{e^{-\lambda} p^k}{k!} \sum_{n=1}^{+\infty} \frac{(1-p)^{n-k} \lambda^n}{(n-k)!} = \frac{e^{-\lambda} p^k}{k!} \sum_{n=0}^{+\infty} \frac{(1-p)^n \lambda^{n+k}}{n!} = \frac{e^{-\lambda} p^k \lambda^k}{k!} \sum_{n=0}^{+\infty} \frac{(\lambda(1-p))^{n-k}}{(n-k)!}. \text{ On recon-}
$$

 $n = k$  $n=0$  $n=0$ nait une série exponentielle, pour obtenir  $P(N_1 = k) = \frac{e^{-\lambda} (\lambda p)^k}{k!}$  $\frac{(\lambda p)^k}{k!} \times e^{\lambda(1-p)} = \frac{e^{-\lambda p}(\lambda p)^k}{k!}$  $\frac{\langle \cdot \, \cdot \rangle}{k!}$ . On vient de prouver que  $N_1 \sim \mathcal{P}(\lambda p)$ . En particulier, on aura  $E(N_1) = \lambda p$ .

- 2. (a) L'évènement  $N_k = 0$  signifie qu'aucun nouveau client n'est apparu lors de la k-ème vague, autrement dit que la file d'attente s'est vidée après le passage de la vague précédente. Faire l'union de ces évènements revient donc à dire qu'il existe un entier pour lequel la file sera vide à l'issue de la k-ème vague, ce qui est bien équivalent à voir la file se vider en un temps fini. La suite est clairement croissante, puisque si  $N_k = 0$ , la k-ème restera un temps nul au guichet, ce qui ne laisse pas la possibilité pour de nouveaux clients d'arriver lors de la  $(k + 1)$ -ème vague, et implique donc  $N_{k+1} = 0$ . Par le thèorème de la limite monotone, on a donc  $L = \lim_{n \to +\infty} P(N_k = 0)$ .
	- (b) Si  $N_1 = 1$ , on se retrouve avec une première vague constituée d'un unique client, tout comme pour la vague numérotée 0. La loi de  $N_2$  sera donc la même que celle de  $N_1$ en l'absence de conditionnement, celle de  $N_3$  la même que celle de  $N_2$  en l'absence de conditionnement etc. On a donc en particulier  $P_{N_1=1}(N_{k+1}=0) = P(N_k=0)$ . Assez similairement, si  $N_1 = j$ ,  $N_2$  sera constituée de la réunion des clients apparus pendant le service du premier client de la vague 1 (une sorte de première sous-vague), ceux apparus pendant le service du deuxième client (deuxième sous-vague), etc jusqu'au j-eme client  $(j$ -ème sous-vague), et on peut ainsi découper toutes les vagues ultérieures en j morceaux. La k-ème vague sera vide si chacune de ses j sous-vagues est vide, ce qui se produit avec une probabilité  $P(N_k = 0)$  d'après le raisonnement précédent (on s'est ramené au cas où il n'y a qu'un client dans  $N_1$ ). Toutes les sous-vagues étant indépendantes (puisque les variables  $B_i$  le sont), on a bien  $P_{N_1=j}(N_{k+1}=0) = P(N_k=0)^j$ . Cette formule est d'ailleurs valable également pour  $j = 1$  et même  $j = 0$  (si  $N_1 = 0$ , l'évènement  $N_{k+1} = 0$ est certain).
	- (c) Appliquons donc pour changer la formule des probabilités totales au système complet formé des évènements  $N_1 = j : p_{k+1} = P(N_{k+1} = 0) = \sum$  $+\infty$  $j=0$  $P_{N_1=j}(N_{k+1}=0) \times P(N_1=$

$$
j) = \sum_{j=0}^{+\infty} p_k^j e^{-\lambda p} \frac{(\lambda p)^j}{j!} = e^{-\lambda p} \sum_{j=0}^{+\infty} \frac{(p\lambda p_k)^j}{j!} = e^{-\lambda p} e^{p\lambda p_k} = e^{\lambda p(p_k - 1)}
$$
. Par ailleurs, on a bien

sûr  $p_0 = 0$ , puisque la vague numérotée 0 est toujours constituée d'un client. On reconnait dans la suite  $(p_k)$  une suite récurrente identique à celles étudiées dans la première partie, pour  $a = \lambda p$ . En reprenant les résultats démontrés dans cette partie, on voit donc que la file d'attente se vide presque sûrement en temps fini lorsque  $\lambda p \leq 1$ . Si  $\lambda p > 1$ , on aura par contre une probabilité non nulle que la file ne s'arrête jamais, et cette probabilité tendra même vers 1 quand  $\lambda p$  tend vers  $+\infty$ .

- (d) Lorsque  $p=\frac{1}{2}$  $\frac{1}{2}$ , la file d'attente s'achèvera presque sûrement en temps fini si la durée de service moyenne est de 1 (on a alors  $\lambda p = \frac{1}{2}$ ) ou 2 instants  $(\lambda p = 1)$ , mais la probabilité 2 tombe à 0.20 si le temps de service est de quatre instants, et à 0.02 pour 8 instants. Si  $p = \frac{1}{4}$  $\frac{1}{4}$ , on aura une fin presque sûre avec un temps de service de 1, 2 ou 4 instants, mais une probabilité de 0, 20 que la file s'achève un jour si ce temps de service est de 8 instants.
- 3. (a) Si  $i = 0$ , la variable  $N_k$  sera identiquement nulle. Si  $i \geq 1$ , en découpant  $N_k$  en sousvagues comme à la question 2.b,  $N_k$  sera la somme de *i* variables indépendantes suivant chacune une loi de Poisson de paramètre  $\lambda p$ , ce qui donne  $N_k ∼ P(i\lambda p)$ . En particulier,  $E_{N_k=i}(N_{k+1})=i\lambda p.$ 
	- (b) Par définition,  $E(N_k) = \sum$  $+\infty$  $i=0$  $iP(N_k = j) = \frac{1}{\lambda p}$  $\sum$  $+\infty$  $i=0$  $i\lambda p P(N_k = j)$ . Il ne reste plus qu'à remplacer ce  $i\lambda p$  par  $E_{N_k=i}(N_{k+1})$  pour obtenir la formule souhaitée. On peut désormais remplacer l'espérance conditionnelle par sa définition (sous réserve d'existence) pour obtenir  $E(N_k) = \frac{1}{\lambda p}$  $\sum$  $+\infty$  $P(N_k = i) \sum$  $+\infty$  $jP_{N_k=i}(N_{k+1}=j)$

 $i=0$ 

$$
= \frac{1}{\lambda p} \sum_{j=0}^{+\infty} \sum_{i=0}^{+\infty} j P(N_k = i) P_{N_k=i}(N_{k+1} = j)
$$
en inversant les sommes comme suggéré. On

 $j=0$ 

reconnait désormais, au facteur constant j près, la formule des probabilités totales dans la deuxième somme, donc  $E(N_k) = \frac{1}{\lambda p}$  $\sum$  $+\infty$  $j=0$  $jP(N_{k+1} = j) = \frac{E(X_{n+1})}{\lambda p}$ . Autrement dit,  $E(N_{k+1}) = \lambda p E(N_k)$  (ce qui prouve au passage que  $E(N_{k+1})$  existe également).

- (c) On vient de voir que, si  $N_k$  admettait une espérance, alors  $N_{k+1}$  également. Comme  $N_0$ (qui est constante égale à 1) admet certainement une récurrence, le principe de récurrence nous permet d'affirmer que  $N_k$  en admettra une pour tout entier k. De plus, la suite  $(E(N_k))$  est géométrique de raison  $\lambda p$  et de premier terme 1, donc  $E(N_k) = (\lambda p)^k$ .
- (d) Ce nombre de total de clients est simplement donné par la somme des variables  $N_0$ ,  $N_1$ ,  $\ldots$ , jusqu'à  $N_n$ . Par linéarité de l'espérance, le nombre moyens de clients servis jusqu'à la n-ème vague vaut donc  $\sum_{ }^{k=n}$  $k=0$  $(\lambda p)^k = \frac{1 - (\lambda p)^{n+1}}{1 - \lambda}$  $\frac{(X \cdot \mathbf{p})}{1 - \lambda p}$  si  $\lambda p \neq 1$ . Si  $\lambda p = 1$ , il vaut simplement  $n+1$ .
- (e) Lorsque  $\lambda p > 1$ , la limite est infinie, ce qui est cohérent puisqu'on a une probabilité non nulle que la file d'attente ne s'arrête jamais, donc qu'on ait une infinité de clients à servir. Si  $\lambda p = 1$ , la file s'arrête presque sûrement, mais le nombre moyen de clients servis est tout de même infini, un cas fort intéressant. Enfin, si  $\lambda p < 1$ , sans surprise, le nombre moyen de clients servis au total (qui correspond à la limite) est fini, égale à  $\frac{1}{1 - \lambda p}$ . Ainsi, si  $\lambda p = \frac{1}{2}$  $\frac{1}{2}$  (par exemple une proba  $\frac{1}{2}$  d'apparition de nouveau client à chaque instant,

et un temps moyen de service d'un instant), le nombre moyen de clients servis vaut 2 (pas énorme!). Si  $p=\frac{1}{4}$  $\frac{1}{4}$  (avec toujours un temps de service d'un instant), on descend à 4  $\frac{1}{3}$  de clients servis en moyenne. Il faut vraiment que  $\lambda p$  soit proche de 1 pour avoir des résultats plus intéressants. Par exemple, avec  $p = \frac{1}{10}$  $\frac{1}{10}$  (une chance sur 10 qu'un nouveau client apparaisse à chaque instant) et une durée de service moyenne de 9 instants, on servira en moyenne 10 clients avant que la file ne se vide.

## Feuille d'exercices n˚22 : Polynômes

ECE3 Lycée Carnot

### 13 juin 2012

### Exercice  $1$   $(*)$

Soit P et Q les deux polynômes définis par  $P(X) = 2X^3 + 5X - 1$  et  $Q(X) = -X^2 + 3X$ . Déterminer chacun des polynômes suivants :  $P+Q$  ;  $PQ$  ;  $P^2(X)$  ;  $P(X^2)$  ;  $P\circ Q$  ;  $Q\circ P$  ;  $3P^3Q-Q\circ P^2$ .

# Exercice 2  $(**)$

Soit  $P(X) = X^3 - 2X^2 - 5X + 6$ .

- 1. Déterminer une racine évidente du polynôme P.
- 2. Factoriser P sous la forme  $(X + 2)Q(X)$ , où Q est un polynôme de degré 2.
- 3. En déduire le tableau de signe de P sur R.
- 4. Résoudre les inéquations  $(\ln x)^3 2(\ln x)^2 5 \ln x + 6 > 0$  et  $e^{2x} 2e^x \le 5 6e^{-x}$

### Exercice 3 (\*\*)

Factoriser les polynômes suivants et dresser leur tableau de signe sur  $\mathbb{R}: P(X) = -X^3 - 3X^2 +$  $6X + 8$ ;  $Q(X) = X^3 - 6X^2 + 13X - 10$ .

# Exercice 4 (\* à \*\*)

Dans chacun des cas suivants, effectuer la division euclidienne de P par Q.

- $P(X) = 3X^3 5X^2 + X + 2$  et  $Q(X) = X 2$
- $P(X) = 1 + 6X^2 + 4X^3 5X^4$  et  $Q(X) = X^2 5X + 3$ .
- $P(X) = X^5 7X^4 X^2 X + 9$  et  $Q(X) = X^2 5X + 4$ .

# Exercice 5 (\* à \*\*\*)

Factoriser le plus possible chacun des polynômes suivants :

1. 
$$
P(X) = 2X^4 - 3X^2 - 2
$$
  
2.  $P(X) = X^8 + X^4 + 1$   
3.  $P(X) = X^9 + X^6 + X^3 + 1$ 

Déterminer un polynôme P de degré 3 vérifiant  $P(X + 1) - P(X) = X^2$ . En déduire une nouvelle façon de prouver la formule bien connue pour  $\sum_{ }^{k=n}$  $k=0$  $k^2$ . En utilisant une méthode similaire, déterminer une jolie formule pour  $\sum^{k=n}$  $k=0$  $k<sup>4</sup>$  (attention, il y a du calcul en perspective).

### Corrigé de la feuille d'exercices n˚22

### Exercice  $1$   $(*)$

On obtient plus ou moins péniblement :

- $P + Q = 2X^3 X^2 + 8X 1$
- $PQ = -2X^5 + 6X^4 5X^3 + 16X^2 3X$
- $P^2 = (2X^3 + 5X 1)^2 = 4X^6 + 25X^2 + 1 + 20X^4 4X^3 10X = 4X^6 + 20X^4 4X^3 + 25X^2 10X + 1$
- $P(X^2) = 2(X^2)^3 + 5(X^2) 1 = 2X^6 + 5X^2 1$
- $P \circ Q = 2(-X^2 + 3X)^3 + 5(-X^2 + 3X) 1 = -2X^6 + 18X^5 54X^4 + 54X^3 5X^2 + 15X 1$
- $Q \circ P = -(2X^3 + 5X 1)^2 + 3(2X^3 + 5X 1) = -(4X^6 + 20X^4 4X^3 + 25X^2 10X + 1) +$  $6X^3 + 15X - 3 = -4X^6 - 20X^4 + 10X^3 - 25X^2 + 25X - 4$
- $3P^3Q Q \circ P^2 = 3(2X^3 + 5X 1)^3(-X^2 + 3X) + (4X^6 + 20X^4 4X^3 + 25X^2 10X + 1)^2$  $3(4X^6+20X^4-4X^3+25X^2-10X+1)$  $= (8X^9 + 125X^3 - 1 + 60X^7 + 150X^5 - 12X^6 + 6X^3 - 75X^2 + 15X - 60X^4)(-3X^2 + 9X) +$  $(16X^{12} + 400X^8 + 16X^6 + 625X^4 + 100X^2 + 1 + 160X^{10} - 32X^9 + 200X^8 - 80X^7 + 8X^6 160X^7 + 1\ 000X^6 - 400X^5 + 40X^4 - 200X^5 + 80X^4 - 8X^3 - 500X^3 + 50X^2 - 20X) - 12X^6$  $60X<sup>4</sup> + 12X<sup>3</sup> - 75X<sup>2</sup> + 30X - 3$  $= (8X<sup>9</sup> + 60X<sup>7</sup> – 12X<sup>6</sup> + 150X<sup>5</sup> – 60X<sup>4</sup> + 131X<sup>3</sup> – 75X<sup>2</sup> + 15X – 1)(-3X<sup>2</sup> + 9X) + 16X<sup>12</sup> +$  $160X^{10} - 32X^9 + 600X^8 - 240X^7 + 1012X^6 - 600X^5 + 685X^4 - 496X^3 + 75X^2 + 10X - 2$  $= (-24X^{11} + 72X^{10} - 180X^9 + 540X^8 + 36X^8 - 108X^7 - 450X^7 + 1350X^6 + 180X^6 - 540X^5 393X^5 + 1179X^4 + 225X^4 - 675X^3 - 45X^3 + 135X^2 + 3X^2 - 9X) + 16X^{12} + 160X^{10} - 32X^9 +$  $600X^8 - 240X^7 + 1012X^6 - 600X^5 + 685X^4 - 496X^3 + 75X^2 + 10X - 2$  $= 16X^{12} - 24X^{11} + 232X^{10} - 212X^9 + 1\ 176X^8 - 798X^7 + 2\ 542X^6 - 1\ 533X^5 + 2\ 089X^4$  $1\ 216X^3 + 213X^2 + X - 2$

Calcul garanti fait main, et tout de même (j'avoue) vérifié ensuite à la machine, il y avait une toute petite erreur...

# Exercice  $2$   $(**)$

- 1. Il y a une racine très évidente qui est 1. On peut aussi constater (par exemple en jetant un oeil à l'énoncé de la question suivante) que −2 est racine de  $P$  :  $P(-2) = -8-2\times4-5\times(-2)+6=0$ .
- 2. On peut donc factoriser P sous la forme  $P(X) = (X+2)Q(X) = (X+2)(aX^2 + bX + c)$  $aX^3+(2a+b)X^2+(2b+c)X+2c$ . Par identification, on obtient  $a=1$ ;  $2a+b=-2$ ;  $2b+c=-5$ et 2c = 6, donc a = 1; b = −4 et c = 3, soit  $P(X) = (X + 2)(X^2 - 4X + 3)$ .

3. Le deuxième facteur a pour discriminant  $\Delta = 16 - 12 = 4$  et pour racines  $x_1 = \frac{4-2}{2}$  $\frac{2}{2} = 1$ 

(tiens, on a retrouvé notre autre racine évidente) et  $x_2 = \frac{4+2}{2}$  $\frac{1}{2}$  = 3. On a donc  $P(X)$  =  $(X + 1)(X - 1)(X - 3)$ , d'où le tableau de signes suivant :

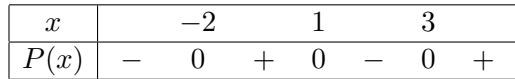

4. La première inéquation se ramène au tableau de signe précédent en posant  $X = \ln x$ . On en déduit que  $X \in ]-2;1[\cup]3;+\infty[$ , donc  $S = ]e^{-2};e[\cup]e^{3};+\infty[$ . Pour la deuxième, on peut tout multiplier par  $e^x$  (qui est toujours strictement positif) et tout passer à gauche pour obtenir  $e^{3x} - 2e^{2x} - 5e^x + 6 \leq 0$ , ce qui se ramène encore une fois au tableau précédent en posant cette fois-ci  $X = e^x$  (ce qui suppose donc  $X > 0$ ). On obtient  $X \in [1,3]$  (on peut oublier l'autre intervalle puisque  $X \geq 0$ , soit  $S = [0; \ln 3]$ .

## Exercice 3 (\*\*)

Le polynôme P a pour racine évidente  $-1$  :  $P(-1) = 1 - 3 - 6 + 8 = 0$ , donc P est factorisable par  $X + 1$ :  $P(X) = (X + 1)(aX^2 + bX + c) = aX^3 + (a + b)X^2 + (b + c)X + c$ . Par identification, on obtient  $a = -1$ ;  $a + b = -3$ ;  $b + c = 6$  et  $c = 8$ , soit  $a = -1$ ;  $b = -2$  et  $c = 8$ . On a donc  $P(X) = (X+1)(-X^2-2X+8)$ . Le deuxième facteur a pour discriminant  $\Delta = 4+32 = 36$ , donc admet deux racines  $x_1 = \frac{2-6}{2}$  $\frac{-6}{-2}$  = 2, et  $x_2 = \frac{2+6}{-2}$  $\frac{1}{-2} = -4$ . On en déduit que  $P(X) = -(X+1)(X-2)(X+4)$ , d'où le tableau de signes suivant :

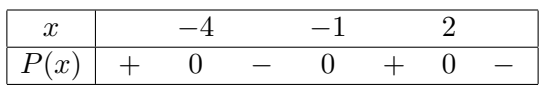

Le polynôme Q a pour racines évidente  $2: Q(2) = 8 - 24 + 26 - 10 = 0$ , donc  $Q(2) = (X 2(aX^2 + bX + c) = aX^3 + (b - 2a)X^2 + (c - 2b)X - 2c$ . Par identification,  $a = 1$ ;  $b - 2a = -6$ ;  $c - 2b = 13$  et  $-2c = -10$ , soit  $a = 1$ ;  $b = -4$  et  $c = 5$ . On a donc  $Q(X) = (X - 2)(X^2 - 4X + 5)$ . le deuxième facteur a pour discriminant  $\Delta = 16 - 20 = -4$ , donc ledit facteur est toujours positif, et on a le tableau de signes suivant :

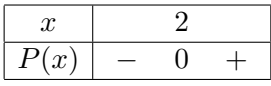

# Exercice 4 (\* à \*\*)

1.

$$
\begin{array}{ccccccccc}\n & 3X^3 & - & 5X^2 & + & X & + & 2 & & X-2 \\
 & & (3X^3 & - & 6X^2) & & & & & 3X^2 + X + 3 \\
 & & & X^2 & + & X & + & 2 & & \\
 & & & - & (X^2 & - & 2X) & & & \\
 & & & & 3X & + & 2 & & \\
 & & & & & - & (3X & - & 6) & & \\
\end{array}
$$

Conclusion :  $3X^3 - 5X^2 + X + 2 = (X - 2)(3X^2 + X + 3) + 8$ .

2.

− 5X<sup>4</sup> + 4X<sup>3</sup> + 6X<sup>2</sup> + 1 X<sup>2</sup> − 5X + 3 − (−5X<sup>4</sup> + 25X<sup>3</sup> − 15X<sup>2</sup> ) −5X<sup>2</sup> − 21X − 84 − 21X<sup>3</sup> + 21X<sup>2</sup> + 1 − (−21X<sup>3</sup> + 105X<sup>2</sup> − 63X) − 84X<sup>2</sup> + 63X + 1 − (−84X<sup>2</sup> + 420X − 252) − 357X + 253

Conclusion :  $-5X^4 + 4X^3 + 6X^2 + 1 = (X^2 - 5X + 3)(-5X^2 - 21X - 84) - 357X + 253$  (eh oui, parfois, les résultats sont ignobles).

3.

X<sup>5</sup> − 7X<sup>4</sup> − X<sup>2</sup> − X + 9 X<sup>2</sup> − 5X + 4 − (X<sup>5</sup> − 5X<sup>4</sup> + 4X<sup>3</sup> ) + X<sup>2</sup> ) X<sup>3</sup> − 2X<sup>2</sup> − 14X − 63 − 2X<sup>4</sup> − 4X<sup>3</sup> − X<sup>2</sup> − X + 9 − (−2X<sup>4</sup> + 10X<sup>3</sup> − 8X<sup>2</sup> ) − 14X<sup>3</sup> + 7X<sup>2</sup> − X + 9 − (−14X<sup>3</sup> + 70X<sup>2</sup> − 56X) − 63X<sup>2</sup> + 55X + 9 − (−63X<sup>2</sup> + 315X − 252) − 260X + 261

Conclusion :  $X^5 - 7X^4 - X^2 - X + 9 = (X^2 - 5X + 4)(X^3 - 2X^2 - 14X - 63) - 260X + 261$ 

# Exercice 5 (\* à \*\*\*)

- 1. En posant  $Y = X^2$ , on cherche d'abord à factoriser  $2Y^2 3Y 2$ , trinôme de discriminant  $\Delta = 9 + 16 = 25$ , admettant pour racines  $Y_1 = \frac{3-5}{4}$  $\frac{-5}{4} = -\frac{1}{2}$  $\frac{1}{2}$  et  $Y_2 = \frac{3+5}{4}$  $\frac{1}{4}$  = 2. On en déduit que  $2Y^2 - 3Y - 2 = 2\left(Y + \frac{1}{2}\right)$ 2  $(Y - 2) = (2Y + 1)(Y - 2)$ , et ensuite que  $P(X) =$  $(2X^2+1)(X^2-2)=(2X^2+1(X-\sqrt{2})(X+\sqrt{2})$  (le premier facteur ne peut pas se factoriser √ √ plus puisqu'il n'a pas de racine).
- 2. On pourrait avoir envie de poser  $Y = X^4$  et procéder comme précédemment, mais un gros souci apparait rapidement : le trinôme obtenu n'a pas de racine. En fait, c'est pire que ça : on sait dès le départ que le polynôme de degré 8 initial n'a pas de racine puisqu'il est toujours strictement positif. Il est néanmoins factorisable (ce n'est pas contradictoire, il ne faut simplement pas s'attendre à obtenir des facteurs de degré 1) en étant un peu (beaucoup ?) astucieux :  $P(X)$  =  $X^8 + X^4 + 1 = (X^8 + 2X^4 + 1) - X^4 = (X^4 + 1)^2 - (X^2)^2$ . On reconnait maintenant une différence de deux carrés, qu'on sait factoriser :  $P(X) = (X^4 + X^2 + 1)(X^4 - X^2 + 1)$ . Chacun des deux facteurs peut à nouveau se factoriser en utilisant la même technique (encore une fois, pas de méthode plus simple) :  $X^4 + X^2 + 1 = (X^2 + 1)^2 - X^2 = (X^2 + X + 1)(X^2 - X + 1)$ ; et pas de methode plus simple) :  $X^2 + X^2 + 1 = (X^2 + 1)^2 - 3X^2 = (X^2 + 1)^2 - (\sqrt{3})^2$  $(3X)^2 = (X^2 + \sqrt{3}X + 1)(X^2 - \sqrt{3}X)$  $3X + 1$ ).  $A^2 - A^2 + 1 = (A^2 + 1)^2 - 3A^2 = (A^2 + 1)^2 - (\sqrt{3}A)^2 = (A^2 + \sqrt{3}A + 1)(A^2 - \sqrt{3}A + 1)$ .<br>Finalement, on obtient la factorisation suivante pour  $P : P(X) = (X^2 + \sqrt{3}X + 1)(X^2 + X + 1)$ . 1)( $X^2 - X + 1$ )( $X^2 - \sqrt{3}X + 1$ ) (comme prévu, aucun de ces quatre trinômes n'admet de racine, on ne peut donc pas factoriser plus).
- 3. Commençons par poser  $Y = X^3$  et cherchons à factoriser  $Y^3 + Y^2 + Y + 1$ . Il y a une racine évidente qui est -1, on peut donc écrire  $Y^3 + Y^2 + Y + 1 = (Y + 1)(aY^2 + bY + c)$  =  $aY^{3} + (a + b)Y^{2} + (b + c)Y + c$ . Par identification on a  $a = 1$ ;  $a + b = 1$ ;  $b + c = 1$  et  $c = 1$ , donc  $a = c = 1$  et  $b = 0$ . Autrement dit,  $Y^3 + Y^2 + Y + 1 = (Y + 1)(Y^2 + 1)$ . Le deuxième facteur ne risque pas de se factoriser plus, on a donc  $P(X) = (X^3 + 1)(X^6 + 1)$ . Le premier facteur,  $Y^3 + 1$ , a pour racine évidente −1 (encore une fois), donc se factorise par  $X + 1$ . Une autre façon de voir les chose est d'utiliser l'identité remarquable vue en cours :  $X^3 + 1 = X^3 - (-1)^3 = (X+1)(X^2 - X + 1)$ . Le trinôme  $X^2 - X + 1$  a un discriminant négatif, on ne peut pas le factoriser. Reste à s'occuper du facteur  $X^6+1$ , pour lequel on ne risque pas de trouver de racines puisqu'il est toujours positif. On peut utiliser la même astuce que ci-dessus :  $X^6 + 1 = (X^2)^3 - (-1)^3 = (X^2 + 1)(X^4 - X^2 + 1)$ . Le facteur  $X^2 + 1$  n'admet toujours pas de racine et n'est pas factorisable, et si vous avez suivi les calculs de la question 2 de ce même exercice, vous savez déjà que  $X^4 - X^2 + 1 = (X^2 + \sqrt{3}X + 1)(X^2 - \sqrt{3}X + 1)$ . Conclusion de tous exercice, vous savez deja que  $X^3 - X^2 + 1 = (X^3 + 1)(X^2 + 1)(X^2 - 1)(X^2 + 1)(X^2 + 1)(X^2 + 1)(X^2 + 1)(X^2 + 1)(X^2 + 1)(X^2 + 1)(X^2 + 1)(X^2 + 1)(X^2 + 1)(X^2 + 1)(X^2 + 1)(X^2 + 1)(X^2 + 1)(X^2 + 1)(X^2 + 1)(X^2 + 1)(X^2 + 1)(X^2 + 1)(X^2 + 1)(X^2 + 1)(X^2 + 1)(X^2$  $3X + 1$ ).

## Exercice 6 (\*\*)

Un polynôme de degré 3 est de la forme  $P = aX^3+bX^2+cX+d$ , on a donc dans ce cas  $P(X+1) P(X) = a(X+1)^3 + b(X+1)^2 + c(X+1) + d - (aX^3 + bX^2 + cX + d) = 3aX^2 + 3aX + a + 2bX + b + c.$ Par identification, on aura  $P(X + 1) - P(X) = X^2$  si  $3a = 1$ ;  $3a + 2b = 0$  et  $a + b + c = 0$ , soit  $a=\frac{1}{2}$  $\frac{1}{3}$ ;  $b = -\frac{3}{2}$  $\frac{3}{2}a = -\frac{1}{2}$  $\frac{1}{2}$  et  $c = -a - b = \frac{1}{6}$  $\frac{1}{6}$  (et *d* peut être pris comme on le souhaite, on posera par exemple  $d = 0$ ). Un polynôme satisfaisant est donc  $P = \frac{1}{2}$  $\frac{1}{3}X^3 - \frac{1}{2}$  $\frac{1}{2}X^2 + \frac{1}{6}$  $\frac{1}{6}X$ . En exploitant l'égalité  $P(k+1) - P(k) = k^2$  (valable pour tout entier k), on peut en déduire que  $\sum_{ }^{k=n}$  $k=0$  $k^2 =$  $\sum_{n=1}^{k=n}$  $k=0$  $P(k+1) P(k) = P(n+1) - P(0)$  (c'est une somme télescopique. Comme  $P(0) = 0$  et  $P(n+1) = \frac{1}{2}(n+1)^3$ 3 1  $\frac{1}{2}(n+1)^2 + \frac{1}{6}$  $\frac{1}{6}(n+1) = \frac{(n+1)(2(n+1)^2 - 3(n+1) + 1)}{6} = \frac{(n+1)(2n^2 + 4n + 2 - 3n - 3 + 1)}{6}$  $\frac{1}{6}$  =  $\frac{9h}{6}$  =  $\frac{9h}{6}$  =  $(n+1)(2n^2+n)$  $\frac{(2n^2+n)}{6} = \frac{n(n+1)(2n+1)}{6}$  $\sqrt{\frac{2(n+1)}{6}}$ , on retrouve une formule bien connue depuis quelques mois

désormais.

Pour la deuxième partie de l'exercice, le principe est le même, mais en partant d'un polynôme de degré 5 (d'où les calculs un peu plus compliqués). Posons donc  $P = aX^5 + bX^4 + cX^3 + dX^2 + eX + f$ , alors (en révisant au passage notre triangle de Pascal) on a  $P(X + 1) - P(X) = a(X + 1)^5 +$  $b(X + 1)^4 + c(X + 1)^3 + d(X + 1)^2 + e(X + 1) + f - (aX^5 + bX^4 + cX^3 + dX^2 + eX + f) =$  $5aX^4 + 10aX^3 + 10aX^2 + 5aX + a + 4bX^3 + 6bX^2 + 4bX + b + 3cX^2 + 3cX + 1 + 2dX + d + e =$  $5aX^4 + (10a+4b)X^3 + (10a+6b+3c)X^2 + (5a+4b+3c+2d)X+a+b+c+d+e$ . Par identification, tout ceci sera égal à  $X^4$  si  $5a = 1$ ;  $10a+4b = 0$ ;  $10a+6b+3c = 0$ ;  $5a+4b+3c+2d = 0$  et  $a+b+c+d+e = 0$ (et on peut prendre par exemple f égal à 0), soit  $a = \frac{1}{5}$  $\frac{1}{5}$ ;  $b = -\frac{5}{2}$  $\frac{5}{2}a = -\frac{1}{2}$  $\frac{1}{2}$ ;  $c = -\frac{2}{3}$  $\frac{2}{3}b = \frac{1}{3}$  $\frac{1}{3}$  (puisque  $10a+4b=0$ , on a  $2b+3c=0$ );  $d=-\frac{1}{2}$  $\frac{1}{2}(5a+4b+3c) = -\frac{1}{2}$  $\frac{1}{2}(1-2+1) = 0$ , et enfin  $e = -a-b-c-d$  $-\frac{1}{z}$  $\frac{1}{5} + \frac{1}{2}$  $\frac{1}{2} - \frac{1}{3}$  $\frac{1}{3} = \frac{-6 + 15 - 10}{30}$  $\frac{15-10}{30} = -\frac{1}{30}$  $\frac{1}{30}$ . On obtient donc  $P(X) = \frac{1}{5}X^5 - \frac{1}{2}$  $\frac{1}{2}X^4 + \frac{1}{3}$  $\frac{1}{3}X^3 - \frac{1}{30}$  $\frac{1}{30}X,$ puis de manière similaire à ce qu'on a fait dans la première partie de l'exercice  $\sum_{n=1}^{k=n}$  $k=0$  $k^4 = P(n + )$ 1) =  $\frac{(n+1)^5}{5} - \frac{(n+1)^4}{2}$  $\frac{(n+1)^3}{2} + \frac{(n+1)^3}{3}$  $\frac{(n+1)^3}{3} - \frac{n+1}{30}$  $\frac{+1}{30} = \frac{(n+1)(6(n+1)^4 - 15(n+1)^3 + 10(n+1)^2 - 1)}{30}$  $\frac{30}{30}$  =  $(n+1)(6n^4 + 24n^3 + 36n^2 + 24n + 6 - 15n^3 - 45n^2 - 45n - 15 + 10n^2 + 20n + 10 - 1)$ 30  $= \frac{(n+1)(6n^4+9n^3+n^2-n)}{30}$  $\frac{(n-9n^3+n^2-n)}{30} = \frac{n(n+1)(6n^3+9n^2+n-1)}{30}$  $\frac{(1-3i)(1+i)(1-i)}{30}$ . Le dernier gros facteur ne se factorise pas de façon immédiate, mais les plus curieux d'entre vous pourront constater que  $-\frac{1}{2}$  $\frac{1}{2}$  en est une racine :  $6\left(-\frac{1}{2}\right)$ 2  $\bigg)^3 + 9 \bigg(-\frac{1}{2}$ 2  $\bigg\}^2 - \frac{1}{2}$  $\frac{1}{2} - 1 = -6 \times \frac{1}{8}$  $\frac{1}{8} + \frac{9}{4}$  $\frac{9}{4} - \frac{1}{2}$  $\frac{1}{2} - 1 = -\frac{3}{4}$  $\frac{3}{4} + \frac{9}{4}$  $\frac{9}{4} - \frac{2}{4}$  $\frac{2}{4} - \frac{4}{4}$  $\frac{1}{4} = 0$ . On en déduit que  $6n^3 + 9n^2 + n - 1 = \left(n + \frac{1}{2}\right)$ 2  $(a_n^2 + bn + c) = an^3 + (b + \frac{1}{2})$  $\frac{1}{2}a\right) n^2 + \left(c + \frac{1}{2}\right)$  $\frac{1}{2}b\bigg\}n+\frac{1}{2}$  $\frac{1}{2}c$ . Par identification, on obtient  $a = 6$ ;  $b + \frac{1}{2}$  $\frac{1}{2}a = 9$ ;  $c + \frac{1}{2}$  $\frac{1}{2}b = 1$  et  $\frac{1}{2}$  $\frac{1}{2}c = -1$ ; soit  $a = 6$ ;  $b = 6$  et  $c = -2$ . On a donc  $6n^3 + 9n^2 + n - 1 = \left(n + \frac{1}{2}\right)$ 2  $(6n^2+6n-2)=(2n+1)(3n^2+3n-1)$  (remarquez) que le facteur  $2n + 1$  déjà présent pour la formule de la somme des carrés refait ici son apparition). Reste encore à factoriser le dernier terme si on le souhaite. Il a pour discriminant  $\Delta = 9 + 12 = 21$ , et admet donc deux racines  $n_1 = \frac{-3 - \sqrt{21}}{2}$  $\frac{v}{3}$  et  $n_2 =$ ante. 11 a p<br>-3 + √21  $\frac{1}{3}$ . ces deux racines étant assez peu

sympathiques, on préfèrera garder la formule suivante :

$$
\sum_{k=0}^{k=n} k^4 = \frac{n(n+1)(2n+1)(3n^2+3n-1)}{30}
$$

# Sujet d'annales : Best Of Ecricome

### ECE3 Lycée Carnot

### 19 juin 2012

### Exercice 1 (Ecricome 2007)

Soit a un réel strictement positif. On considère la fonction  $f_a$  définie pour tout réel t strictement positif par :

$$
f_a(t) = \frac{1}{2} \left( t + \frac{a^2}{t} \right)
$$

ainsi que la suite  $(u_n)_{n\in\mathbb{N}}$  de nombre réels déterminée par son premier terme  $u_0 > 0$  et par la relation de récurrence :

$$
\forall n \in \mathbb{N} \qquad u_{n+1} = f_a(u_n)
$$

#### I. Etude des variations de la fonction  $f_a$ .

- 1. Déterminer la limite de  $f_a(t)$  lorsque t tend vers  $+\infty$ . Justifier l'existence d'une asymptote oblique au voisinage de  $+\infty$  et donner la position de la courbe représentative de  $f_a$  par rapport à cette asymptote.
- 2. Déterminer la limite de  $f_a(t)$  lorsque t tend vers 0 par valeurs positives. Interpréter graphiquement cette limite.
- 3. Donner l'expression de la fonction dérivée de  $f_a$  sur  $\mathbb{R}^{*+}$  et dresser le tableau de variation de  $f_a$ .
- 4. En déduire que :

$$
\forall t > 0 \qquad f_a(t) \geqslant a
$$

#### II. Etude de la convergence de la suite  $(u_n)_{n\in\mathbb{N}}$ .

- 1. Que dire de la suite  $(u_n)_{n\in\mathbb{N}}$  dans le cas particulier où  $u_0 = a$ ?
- 2. Dans la suite on revient au cas général  $u_0 > 0$ . Démontrer que :

$$
\forall t>a \qquad 0 < f'_a(t) < \frac{1}{2}
$$

3. Montrer que pour tout entier  $n$ , non nul :

 $u_n \geqslant a$ 

4. Prouver alors que pour tout entier  $n$  non nul :

$$
0 \leqslant u_{n+1} - a \leqslant \frac{1}{2} (u_n - a)
$$

Puis que :

$$
|u_n - a| \leqslant \left(\frac{1}{2}\right)^{n-1} |u_1 - a|
$$

- 5. En déduire la convergence de la suite  $(u_n)$  et indiquer sa limite.
- 6. En utilisant ce qui précède, écrire un programme en langage Pascal permettant d'afficher les En utilisant ce qui precede, ecrire un programme en langage rascal permettan 100 premiers termes d'une suite  $(u_n)$ , de premier terme 1, convergeant vers  $\sqrt{2}$ .

#### III. Recherche d'extremum d'une fonction à deux variables.

On considère, sur  $\mathbb{R}_+^* \times \mathbb{R}_+^*$ , la fonction  $g$  définie par :

$$
g(x,y) = \frac{1}{2} \left( \frac{1}{x} + \frac{1}{y} \right) (1+x)(1+y)
$$

- 1. Calculer les dérivées partielles d'ordre 1 et 2 de  $g$  sur  $\mathbb{R}_+^* \times \mathbb{R}_+^*.$
- 2. Montrer que *g* admet un extremum local sur  $\mathbb{R}_+^* \times \mathbb{R}_+^*$  dont on précisera la nature.
- 3. Vérifier que :

$$
g(x, y) = 1 + f_1(x) + f_1(y) + f_1\left(\frac{x}{y}\right)
$$

4. En déduire que l'extremum local est un extremum global de  $g$  sur  $\mathbb{R}_+^* \times \mathbb{R}_+^*$ .

### Exercice 2 (Ecricome 2007)

 $M_2(\mathbb{R})$  désigne l'espace vectoriel des matrices carrées d'ordre 2 à coefficients réels. La matrice A suivante étant donnée

$$
A = \left(\begin{array}{cc} 3 & -1 \\ 6 & -2 \end{array}\right)
$$

on définit l'application  $\phi_A$  par :

$$
\phi_A: M_2(\mathbb{R}) \to M_2(\mathbb{R})
$$

$$
M \mapsto \phi_A(M) = AM - MA
$$

#### I. Diagonalisation de A.

- 1. Vérifier que  $A^2 = A$ . En déduire les valeurs propres possibles de A.
- 2. Prouver que la matrice A est diagonalisable et déterminer une matrice P inversible de  $M_2(\mathbb{R})$ et une matrice diagonale D de  $M_2(\mathbb{R})$  dont la première colonne est nulle vérifiant la relation :

$$
A = PDP^{-1}
$$

Donner l'écriture matricielle de  $P^{-1}$ .

#### II. Diagonalisation de  $\phi_A$ .

- 1. Montrer que  $\phi_A$  est un endomorphisme de  $M_2(\mathbb{R})$ .
- 2. Etablir que  $X^3 X$  est un polynôme annulateur de  $\phi_A$  (c'est-à-dire que  $\phi_A^3 \phi_A = 0$ ). En déduire les valeurs propres possibles de  $\phi_A$  (on pourra admettre que ce sont les racines du polynôme annulateur).
- 3. Montrer que la matrice M est un vecteur propre de  $\phi_A$  associée à la valeur propre  $\lambda$  si et seulement si la matrice  $N = P^{-1}MP$  est non nulle et vérifie l'équation matricielle :

$$
DN - ND = \lambda N
$$

- 4. On pose  $N = \begin{pmatrix} a & b \\ c & d \end{pmatrix}$ .
	- (a) Trouver l'ensemble des matrices  $N$  telles que  $DN ND = 0$ .
	- (b) En déduire que la famille  $(A,M_1)$  avec  $M_1 = \begin{pmatrix} -2 & 1 \\ -6 & 3 \end{pmatrix}$  est une base du sous-espace propre  $Ker \phi_A$  associé à la valeur propre 0.
	- (c) Déterminer les deux autres valeurs propres non nulles  $\lambda_1$  et  $\lambda_2$  de  $\phi_A$  et caractériser les matrices  $N$  associées.
	- (d) En déduire une base de chaque sous-espace propre  $E_{\lambda_1}$  et  $E_{\lambda_1}$ associé aux valeurs propres  $\lambda_1$  et  $\lambda_2$ .
- 5. L'endomorphisme  $\phi_A$  est-il diagonalisable ?

### Exercice 3 (Ecricome 2010)

Dans cet exercice, on étudie des situations probabilistes liées à un jeu de dés à six faces. Pour ce jeu, effectuer une partie consiste à lancer successivement deux dés équilibrés. On note :

- $D_1$  le résultat du premier dé et  $D_2$  le résultat du deuxième dé
- $E_1$  l'événement :  $(D_1 < D_2)$ ,  $E_2$  l'événement :  $(D_1 = D_2)$  et  $E_3$  l'événement :  $(D_1 > D_2)$ Lors d'une partie,
- si l'événement  $E_1$  se produit alors le joueur ne marque pas de point,
- si l'événement  $E_2$  se produit alors le joueur marque 2 points,
- si l'événement  $E_3$  se produit alors le joueur marque 1 point.

#### I. Etude de parties successives.

Soit  $n$  un entier naturel non nul. Le joueur joue successivement  $n$  parties.

Pour tout entier naturel  $i \geq 1$ , on note :

- $X_i$  la variable aléatoire représentant le nombre de points marqués lors de la  $i<sup>ème</sup>$  partie;
- $Y_i$  le nombre de points marqués après *i* parties.
- 1. Calculer la probabilité de chacun des événements  $E_1, E_2$  et  $E_3$ .
- 2. Soit  $i \in \{1, 2, \ldots, n\}$ , déterminer la loi de la variable aléatoire  $X_i$  puis calculer son espérance et sa variance.
- 3. Trouver la loi de la variable aléatoire  $Y_1$ .

nées directement.

- 4. Quelle est la loi de la variable aléatoire  $Y_2$ ?
- 5. (a) Préciser l'ensemble  $Y_3(\Omega)$  des valeurs prises par la variable aléatoire  $Y_3$ .
	- (b) Construire et remplir le tableau de la loi conjointe du couple  $(Y_2, Y_3)$ . On justifiera précisément une valeur non nulle de ce tableau, les autres pouvant être don-
	- (c) En déduire la loi de la variable aléatoire Y3.
- 6. (a) Ecrire  $Y_n$  en fonction des variables aléatoires  $X_1, X_2, ..., X_n$ . En déduire l'espérance mathématique et la variance de  $Y_n$ .
	- (b) En moyenne, combien de parties au minimum doit faire le joueur pour obtenir plus de 10 points ?

#### II. Etude du temps d'attente.

Le joueur joue maintenant jusqu'à ce qu'il dépasse un nombre de points donné.

Plus précisément on note :

 $T_1$  (respectivement  $T_2$ ) la variable aléatoire représentant le nombre de parties effectuées par le joueur lorsque le total de ses points est supérieur ou égal à 1 (respectivement 2) pour la première fois (si cet événement se produit).

Par exemple si les points marqués par le joueur sont dans l'ordre :

**Exemple 1** : 0 0 1 0 1 2 . . . . alors  $T_1 = 3$  et  $T_2 = 5$ .

**Exemple 2 :** 0 0 0 2 1 2.... alors  $T_1 = 4$  et  $T_2 = 4$ .

- 1. (a) Préciser l'ensemble  $T_1(\Omega)$  des valeurs prises par la variable aléatoire  $T_1$  puis, pour tout k appartenant à  $T_1(\Omega)$ , donner la valeur de la probabilité P $(T_1 = k)$ .
	- (b) Donner la valeur de l'espérance et de la variance de la variable aléatoire  $T_1$ .
- 2. (a) Déterminer l'ensemble  $T_2(\Omega)$  des valeurs prises par la variable aléatoire  $T_2$ .
	- (b) Calculer les probabilités P  $(T_2 = 1)$  et P  $(T_2 = 2)$ .
	- (c) Prouver que, pour  $k \geq 3$ , on a :

$$
P(T_2 = k) = \left(\frac{5}{12}\right)^{k-1} \times \frac{1}{6} + (k-1)\left(\frac{5}{12}\right)^{k-1} \times \frac{7}{12}
$$

- (d) Ce résultat est-il valable pour  $k = 1$  et  $k = 2$ ?
- (e) Etablir que :  $\sum$  $+\infty$  $_{k=1}$  $P(T_2 = k) = 1.$
- (f) Que peut-on en déduire pour l'événement « le joueur n'obtient jamais un score cumulé supérieur ou égal à 2 » ?
- (g) Calculer  $E(T_2)$ .

### Best Of Ecricome : Corrigé

### Exercice 1 (Ecricome 2007)

#### I. Etude des variations de la fonction  $f_a$ .

- 1. On peut écrire  $f_a(t) = \frac{1}{2}t + \frac{a^2}{2t}$  $\frac{a}{2t}$ , avec  $\lim_{t \to +\infty}$  $a^2$  $\frac{d^2}{2t} = 0$ . Cela permet de prouver d'une part que  $\lim_{t \to +\infty} f_a(t) = +\infty$ , et d'autre part que la droite d'équation  $y = \frac{1}{2}$  $\frac{1}{2}t$  est asymptote oblique à la courbe représentative de  $f_a$ . Comme de plus  $\frac{a^2}{24}$  $\frac{d}{dt} > 0$  puisqu'on a supposé t positif, la courbe est située au-dessus de la droite.
- 2. Sans difficulté,  $\lim_{t\to 0} f_a(t) = +\infty$ . Il y a donc une asymptote verticale en 0.
- 3. Calculons :  $f'_a(t) = \frac{1}{2} \frac{a^2}{2t^2}$  $rac{a^2}{2t^2} = \frac{t^2 - a^2}{2t^2}$  $\frac{a}{2t^2}$ . On en déduit le tableau suivant, en calculant  $f(a) =$ 1  $\frac{1}{2}(a + a) = a$ :

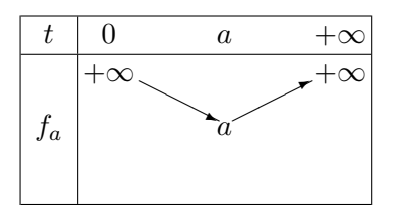

4. Ben oui, c'est vrai, il suffit de lire le tableau ci-dessus.

#### II. Etude de la convergence de la suite  $(u_n)_{n\in\mathbb{N}}$ .

- 1. Comme  $f(a) = a$ , la suite sera constante. Si on tient à le prouver très rigoureusement, on procède par récurrence :  $u_0 = a$  par hypothèse, et si on suppose  $u_n = a$ , alors  $u_{n+1} = f(a) = a$ .
- 2. Si  $t > a$ , on a  $0 < t^2 a^2 < t^2$ , dont on peut déduire en divisant par  $2t^2$  qui est strictement positif que  $0 < f'_a(t) < \frac{1}{2}$  $\frac{1}{2}$ .
- 3. C'est une conséquence immédiate de la dernière question de la première partie : si  $n \geq 1$ ,  $u_n = f(u_{n-1}) \geq a$  (récurrence totalement inutile ici).
- 4. La première inégalité est une conséquence de l'inégalité des accroissements finis, appliquée sur l'intervalle  $[a; +\infty]$ . On a prouvé que  $u_n$  appartenait à cet intervalle,  $f'$  y est encadrée entre 0  $\text{et}~\frac{1}{2}$  $\frac{1}{2}$ , et a est un point fixe de la fonction  $f_a$ , donc  $0 \leq u_{n+1} - a \leq \frac{1}{2}$  $\frac{1}{2}(u_n - a)$ . La deuxième inégalité se prouve par récurrence. Au rang 1, l'inégalité stipule que  $|u_1 - a| \leq u_1 - a$ , ce qui est certainement vrai. Et en supposant l'inégalité vérifiée au rang  $n$ , on aura en appliquant successivement l'inégalité précédente et l'hypothèse de récurrence  $|u_{n+1} - a| \leq \frac{1}{2}$  $\frac{1}{2}|u_n - a| \leqslant$

$$
\frac{1}{2} \times \left(\frac{1}{2}\right)^{n-1} |u_1 - a| = \left(\frac{1}{2}\right)^n |u_1 - a|.
$$

- 5. Puisque  $\lim_{n\to+\infty}\frac{1}{2^n}$  $\frac{1}{2^n} = 0$ , le théorème des gendarmes permet d'affirmer que  $\lim_{n \to +\infty} |u_n - a| = 0$ ,  $c$ 'est-à-dire que  $u$  $n\rightarrow+\infty_n$  $= a.$
- 6. Pour avoir une suite convergeant vers  $\sqrt{2}$ , il suffit de prendre  $a =$ √ 2, donc la relation de récurrence  $u_{n+1} = \frac{1}{2}$ 2  $\left(u_n+\frac{2}{u}\right)$  $u_n$ .

PROGRAM yo ;

USES wincrt ; VAR  $u : real$ ;  $i : integer$ ; BEGIN  $u := 1$  ; FOR  $i :=1$  To 100 DO BEGIN  $u := (u+2/u)/2$ :  $WriteLn(u)$ ; END ; END.

1 2

#### III. Recherche d'extremum d'une fonction à deux variables.

- 1. On prend son souffle, et on y va, en utilisant des dérivées de produit (à chaque fois, il y a un terme qui ne dépend pas de la variable par rapport à laquelle on dérive) :  $\frac{\partial g}{\partial x}(x, y) =$  $1 + y$ 2  $\left(-\frac{1}{4}\right)$  $\frac{1}{x^2}(1+x)+\frac{1}{x}+\frac{1}{y}$  $\hat{y}$  $= \frac{1+y}{2}$ 2  $\left(-\frac{1}{4}\right)$  $\frac{1}{x^2} + \frac{1}{y}$  $\hat{y}$  ; de même (on peut éviter le deuxième calcul, x et y jouent un rôle symétrique dans la définition de  $g$ )  $\frac{\partial g}{\partial y}(x, y) = \frac{1+x}{2}$  $\left(-\frac{1}{4}\right)$  $\frac{1}{y^2} + \frac{1}{x}$  $\boldsymbol{x}$  . On calcule ensuite sans difficulté  $\frac{\partial^2 g}{\partial x^2}$  $rac{\partial^2 g}{\partial x^2}(x, y) = \frac{1 + y}{2} \times \frac{2}{x^2}$  $rac{2}{x^3} = \frac{1+y}{x^3}$  $\frac{+y}{x^3}$ , et de même  $\frac{\partial^2 g}{\partial y^2}$  $\frac{\partial^2 y}{\partial y^2}(x, y) =$  $1 + x$  $\frac{y^3}{y^3}$ ; et avec un tout petit peu plus de difficulté  $\frac{\partial^2 g}{\partial y \partial x}(x, y) = \frac{1}{2}$  $\left(-\frac{1}{4}\right)$  $\frac{1}{x^2} + \frac{1}{y}$  $\hat{y}$  $-\frac{1+y}{2}$  $\frac{+y}{2} \times \frac{1}{y^2}$  $\frac{1}{y^2}$  =  $-\frac{1}{\circ}$  $\frac{1}{2x^2} - \frac{1}{2y}$  $\frac{1}{2y^2}$  (pareil pour l'autre dérivée seconde croisée).
- 2. On cherche les points critiques de la fonction, qui vérifient, en mettant les deux dérivées premières au même dénominateur et en ne gardant que le numérateur,  $(1 + y)(-y + x^2) = 0$ et  $(1+x)(-x+y^2) = 0$ . Comme x et y sont tous les deux supposés strictement positifs, il faut donc avoir  $y = x^2$  et  $x = y^2$ , soit  $x = (x^2)^2 = x^4$ , ce qui n'est le cas que pour  $x = 1$ . Le seul point critique de la fonction est le point  $(1,1)$ . Comme  $\frac{\partial^2 g}{\partial x^2}$  $rac{\partial^2 g}{\partial x^2}(1,1) = \frac{\partial^2 g}{\partial y^2}$  $\frac{\partial^2 y}{\partial y^2}(1,1) = 2$  et

 $\frac{\partial^2 g}{\partial y \partial x}(1,1) = -1$ , on calcule  $2 \times 2 - (-1)^2 = 3 > 0$ , donc le point critique correspond à un minimum local de la fonction  $q$ .

- 3. Développons la formule donnée pour  $g : g(x, y) = \frac{1}{2}$  $\sqrt{1}$  $\frac{1}{x} + \frac{1}{y}$  $\hat{y}$  $(1 + x + y + xy) =$  $\sqrt{1}$  $\frac{1}{x} + \frac{1}{y}$  $\frac{1}{y}+1+\frac{x}{y}$  $\frac{x}{y} + \frac{y}{x}$  $\frac{y}{x} + 1 + y + x = \frac{1}{2}$ 2  $\sqrt{1}$  $\frac{1}{x} + \frac{1}{y}$  $\frac{1}{y} + \frac{x}{y}$  $\frac{x}{y} + \frac{y}{x}$  $\frac{y}{x} + x + y$  + 1. Or,  $f_1(t) = \frac{1}{2}$  $\left(t+\frac{1}{t}\right)$ t  $\bigg),$ donc  $1 + f_1(x) + f_1(y) + f_1\left(\frac{x}{x}\right)$  $\hat{y}$  $= 1 + \frac{1}{2}$ 2  $\left(x+\frac{1}{x}\right)$  $\frac{1}{x} + y + \frac{1}{y}$  $\frac{1}{y} + \frac{x}{y}$  $\frac{x}{y} + \frac{y}{x}$  $\boldsymbol{x}$  $= g(x, y).$
- 4. On a vu dans la première partie que la fonction  $f_a$  avait pour minimum a, donc  $f_1$  a pour minimum 1. On en déduit que,  $\forall (x, y) \in \mathbb{R}^{*2}_+$ ,  $g(x, y) = 1 + f_1(x) + f_1(y) + f_1\left(\frac{x}{y}\right)$  $\hat{y}$  $\geqslant 1 + 1 + 1 + 1 = 4.$  Comme le minimum local déterminé au-dessus a pour valeur  $g(1,1) = \frac{1}{2} \times 2 \times 2 \times 2 = 4$ , on en déduit que le minimum est un minimum global.

### Exercice 2 (Ecricome 2007)

#### I. Diagonalisation de A.

- 1. On calcule  $A^2 = \begin{pmatrix} 3 \times 3 6 & -3 + 2 \\ 6 \times 3 2 \times 6 & 6 + 3 \times 2 \end{pmatrix}$  $6 \times 3 - 2 \times 6 \quad -6 + 2 \times 2$  $= \begin{pmatrix} 3 & -1 \\ 2 & 2 \end{pmatrix}$  $6 -2$  $= A$ . Si  $\lambda$  est une valeur propre de A, on aura donc pour le vecteur propre X associé,  $AX = \lambda X$ , donc  $A^2X = A(AX) =$  $A(\lambda X) = \lambda AX = \lambda A^2 X$ , mais par ailleurs  $A^2 = A$ , donc  $A^2 X = AX = \lambda X$ . On a donc nécessairement  $\lambda^2 = \lambda$ , soit  $\lambda = 0$  ou  $\lambda = 1$ .
- 2. Cherchons les vecteurs propres de la forme  $X = \begin{pmatrix} x \\ y \end{pmatrix}$  $\hat{y}$  associés à la valeur propre 0. Il faut résoudre le système  $\begin{cases} 3x & -y = 0 \\ 6x & -2y = 0 \end{cases}$ . Les deux équations sont équivalentes, une solution non triviale du systèmes est par exemple le couple (1, 3). On cherche de même les vecteurs propres associés à la valeur propre 1, ce qui revient à résoudre le système  $\begin{cases} 3x & -y = x \\ 6x & 3y \end{cases}$  $6x - 2y = y$ Là encore, les deux équations sont équivalentes, et cette fois le vecteur (1, 2) sera solution du système. Comme les deux solutions trouvées foement une base de  $\mathbb{R}^2$ , la matrice  $P^{-1}AP$ , où P est la matrice de passage de la base canonique à la base précédemment citée, soit  $P = \left(\begin{array}{cc} 1 & 1 \ 3 & 2 \end{array}\right)$ , sera digonale, et plus précisément, égale à  $D = \begin{pmatrix} 0 & 0 \\ 0 & 1 \end{pmatrix}$ .

#### II. Diagonalisation de  $\phi_A$ .

- 1. Vérifions la linéarité :  $\phi_A(\lambda M + \mu N) = A(\lambda M + \mu N) (\lambda M + \mu N)A = \lambda AM + \mu AN \lambda MA \mu NA = \lambda \phi_A(M) + \mu \phi_A(N).$
- 2. Calculons :  $\phi_A^2(M) = A(AM MA) (AM MA)A = A^2M AMA AMA + MA^2 =$  $AM-2AMA+MA$  en utilisant que  $A^2 = A$ ; puis  $\phi_A^3(M) = A(AM-2AMA+MA) - (AM-A)$  $2AMA + MA$  $A = A^2M - 2A^2MA + AMA - AMA + 2AMA^2 - MA^2 = AM - 2AMA +$  $2AMA - MA = AM - MA = \phi_A(M)$ , ce qui prouve que  $\phi_A^3 = \phi_A$ . Le polynôme  $x^3 - x$  ayant pour racines 0, 1 et  $-1$  (il se factorise sous la forme  $x(x^2 - 1) = x(x - 1)(x + 1)$ ), les seules valeurs propres possibles sont ces trois nombres.
- 3. Si on pose  $N = P^{-1}MP$ , alors  $AM MA = \lambda M \Leftrightarrow P^{-1}APP^{-1}MP P^{-1}MPP^{-1}AP =$  $\lambda P^{-1}MP$  (n multipliant par  $P^{-1}$  à gauche et par P à droite et en insérant des  $P^{-1}P$  là où c'est nécessaire, ce qui donne bien  $DN - ND = \lambda N$ .
- 4. (a) On calcule  $DN ND = \begin{pmatrix} 0 & 0 \\ c & d \end{pmatrix} \begin{pmatrix} 0 & 0 \\ b & d \end{pmatrix} = \begin{pmatrix} 0 & -b \\ c & 0 \end{pmatrix}$  $c \quad 0$  . Cette matrice est nulle si et seulement si  $b = c =$ 
	- (b) Les matrices N obtenues précédemment forment un sous-espace vectoriel engendré (par exemple) par les matrices  $B = \begin{pmatrix} 1 & 0 \\ 0 & 0 \end{pmatrix}$  et  $C = \begin{pmatrix} 0 & 0 \\ 0 & 1 \end{pmatrix}$ . Comme  $M = PNP^{-1}$ , il suffit de calculer  $P^{-1}$  pour obtenir les matrices M correspondantes. On va inverser P par la méthode du système :  $\begin{cases} x + y = a \\ 2x + 2y = b \end{cases}$  $\begin{array}{rcl}\nx & + & y & = & a \\
	3x & + & 2y & = & b\n\end{array}$ . En substituant, on a dans la deuxième équation  $3(a - y) + 2y = b$ , soit  $y = 3a - b$ , puis  $x = a - y = b - 2a$ . On en déduit que  $P^{-1} = \begin{pmatrix} -2 & 1 \\ 2 & -1 \end{pmatrix}$ 3 −1 , puis que les vecteurs propres correspondant seront les matrices  $PBP^{-1} = M_1$  (faites le calul très élémentaire pour le vérifier) et  $PBP^{-1} = A$ .
	- (c) On cherche donc les matrices associées aux valeurs propres 1 et −1. Pour 1, on veut donc résoudre  $DN - ND = N$ , ce qui au vu du calcul de  $DN - ND$  se produit quand  $a = b = d = 0$ ; pour -1, on obtient de même  $a = c = d = 0$ .
- (d) Comme précédemment, le sous-espace propre  $E_1$  associé à la valeur propre 1 sera engendré  $\text{par la matrice } P\left(\begin{array}{cc} 0 & 0 \ 1 & 0 \end{array}\right) = \left(\begin{array}{cc} -2 & 1 \ -4 & 2 \end{array}\right); \text{ pour } E_{-1}, \text{ ce sera } P\left(\begin{array}{cc} 0 & 1 \ 0 & 0 \end{array}\right) = \left(\begin{array}{cc} 3 & -1 \ 9 & -3 \end{array}\right).$ 9 −3 .
- 5. En regroupant les quatre matrices propres trouvées pour les différentes valeurs propres de  $\phi_A$ , on obtient une base de  $\mathcal{M}_2(\mathbb{R})$  (qui est bien de dimension 4) contituée de vecteurs propres, donc  $\phi_A$  est bien diagonalisable.

### Exercice 3 (Ecricome 2010)

#### I. Étude de parties successives.

- 1. Commençons par  $E_2$ , qui se produit si le deuxième dé donne le même résultat que le premier, ce qui (indépendamment du résultat donné par la premier dé) a pour probabilité  $P(E_2) = \frac{1}{6}$ . 6 Ensuite, on peut constater que les événements  $E_1, E_2$  et  $E_3$  forment un système complet d'événements, et que  $E_1$  et  $E_3$  sont équiprobables par symétrie de la situation, donc  $P(E_1)$  $P(E_3) = \frac{1}{2}(1 - P(E_2)) = \frac{5}{12}.$
- 2. En reprenant l'énoncé et les calculs précédents,  $X_i(\Omega) = \{0, 1, 2\}$  et  $P(X_i = 2) = \frac{1}{6}$ ;  $P(X_i = 2)$ 1) =  $P(X_i = 0) = \frac{5}{12}$ . On calcule ensuite aisément  $E(X_i) = \frac{2}{6} + \frac{5}{12}$  $rac{5}{12} = \frac{9}{12}$  $\frac{9}{12}$  =  $\frac{3}{4}$  $\frac{3}{4}$ , puis  $E(X_i^2) = \frac{4}{6} + \frac{5}{12}$  $\frac{5}{12} = \frac{13}{12}$  $\frac{13}{12}$  et, en utilisant la formule de König-Huygens,  $V(X) = E(X^2) - E(X)^2 =$ 13  $\frac{13}{12} - \frac{9}{16}$  $\frac{9}{16} = \frac{25}{48}$  $\frac{28}{48}$ .
- 3. Puisque  $Y_1 = X_1$ , la réponse à cette question se situe ci-dessus.
- 4. Les deux variables  $X_1$  et  $X_2$  étant indépendantes, la loi de leur somme  $Y_2$  s'obtient par des calculs classiques :  $P(Y_2 = 0) = P(X_1 = 0) \times P(X_2 = 0) = \left(\frac{5}{12}\right)^2 = \frac{25}{144}$  $\frac{20}{144}$ ;  $P(Y_2 = 1) =$  $P(X_1 = 0) \times P(X_2 = 1) + P(X_1 = 1) \times P(X_2 = 0) = 2 \times \frac{5}{16}$  $\frac{5}{12} \times \frac{5}{12}$  $\frac{5}{12} = \frac{25}{72}$  $\frac{28}{72}$ ;  $P(Y_2 = 2) = P(X_1 =$ 0) × P(X<sub>2</sub> = 2) + P(X<sub>1</sub> = 1) × P(X<sub>2</sub> = 1) + P(X<sub>1</sub> = 2) × P(X<sub>2</sub> = 0) =  $\frac{25}{144}$  + 2 ×  $\frac{1}{6}$  $\frac{1}{6} \times \frac{5}{12}$  $\frac{6}{12}$ 25  $\frac{25}{144} + \frac{5}{36}$  $\frac{5}{36} = \frac{45}{144}$  $\frac{45}{144} = \frac{5}{16}$  $\frac{5}{16}$ ; de même  $P(Y_2 = 3) = 2 \times \frac{1}{6}$  $\frac{1}{6} \times \frac{5}{12}$  $\frac{5}{12} = \frac{5}{30}$  $\frac{5}{36}$ ; et  $P(Y_2 = 4) = \frac{1}{36}$ .
- (a) Après trois parties, on peut avoir gagné entre 0 et 6 points, donc  $Y_3(\Omega) = \{0; 1; \ldots; 6\}.$ 
	- (b) Vous avez le droit d'envoyer un mail d'insultes au concepteur du sujet pour avoir osé poser une question aussi franchement stupidement calculatoire. On sera donc très content de ne justifier qu'une valeur, par exemple  $P((Y_2 = 0) \cap (Y_3 = 0)) = P(Y_2 = 0) \times P(X_3 = 0) =$ 25  $\frac{25}{144} \times \frac{5}{12}$  $\frac{5}{12} = \frac{125}{1\ 72}$  $\frac{120}{1728}$ .

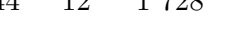

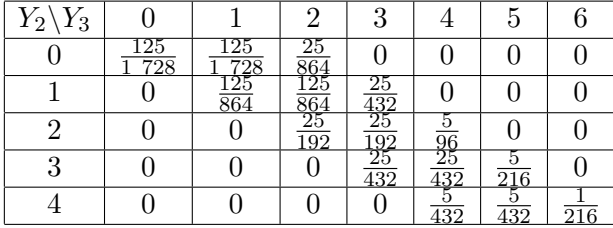

Naturellement, tous les candidats consciencieux mais démunis de calculatrices auront tout de même vérifié que la somme de toutes ces probabilités était égale à 1.

(c) Il « suffit » d'additionner les éléments du tableau précédent par colonnes, pour obtenir :

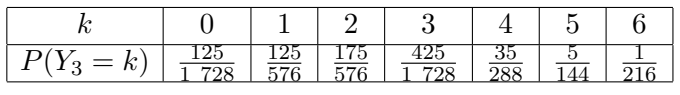

6. (a) On a clairement  $Y_n = \sum$  $i = n$  $i=1$  $X_i$ , donc par linéarité  $E(Y_n) = \frac{3n}{4}$ . Comme par ailleurs les

variables sont indépendantes, la variance également sera linéaire et  $V(Y_n) = \frac{25n}{48}$ .

(b) La question est horriblement mal posée, l'énoncé voulait sûrement dire « combien de parties en minimum pour avoir plus de 10 points en moyenne » (oui, c'est différent de ce que demande l'énoncé, et la question posée est infaisable), auquel cas il faut juste résoudre  $\bar{3}n$  $\frac{\pi}{4}$  > 10 pour constater que ce sera le cas au bout de 14 parties.

#### II. Etude du temps d'attente.

1. (a) On a  $T_1(\Omega) = \mathbb{N}^*$ , et  $T_1$  correspond en fait à l'attente de la première occurence de l'événement  $E_2 \cup E_3$ , donc  $T_1 \sim \mathcal{G}\left(\frac{7}{12}\right)$ . Autrement dit,  $P(T_1 = k) = \frac{7}{12} \left(\frac{5}{12}\right)^{k-1}$ . (b) Une petite question de cours :  $E(T_1) = \frac{12}{7}$ , et  $V(T_1) = \frac{12^2}{72}$ 5 60

(b) Une petite question de cours : 
$$
E(T_1) = \frac{12}{7}
$$
, et  $V(T_1) = \frac{12}{7^2} \times \frac{5}{12} = \frac{55}{49}$ .

- 2. (a) Comme pour  $T_1$ , on a  $T_2(\Omega) = \mathbb{N}^*$  puisqu'on peut marquer deux points dès le premier essai.
	- (b) On a  $P(T_2 = 1) = P(X_1 = 2) = \frac{1}{6}$ , puis  $P(T_2 = 2) = P(X_1 = 0) \times P(X_2 = 2) + P(X_1 = 1)$ 1) ×  $P(X_2 \neq 0) = \frac{5}{12} \times \frac{1}{6}$  $\frac{1}{6} + \frac{5}{12}$  $\frac{5}{12} \times \frac{7}{12}$  $\frac{7}{12} = \frac{5}{72}$  $rac{5}{72} + \frac{35}{144}$  $\frac{35}{144} = \frac{5}{16}$  $\frac{6}{16}$ .
	- (c) Pour obtenir  $T_2 = k$ , il faut obtenir pour la première fois un score total de 2 points à la  $k$ -ème, ce qui laisse deux possibilités : soit on ne marque rien lors des  $k - 1$  premières parties et 2 points à la k-ème, ce qui se produit avec probabilité  $\left(\frac{5}{12}\right)^{k-1} \times \frac{1}{6}$  $\frac{1}{6}$ ; soit on marque un points lors d'une des k−1 premières parties (et aucun lors des autres), puis un ou deux points lors de la k-ème, il faut alors choisir la partie où on a marqué un seul point, ce qui peut se faire à k − 1 moments différents, d'où la deuxième moitié de la formule  $(k-1)\left(\frac{5}{12}\right)^{k-2} \times \frac{5}{12}$  $\frac{5}{12} \times \frac{7}{12}$  $\frac{1}{12}$ .
	- (d) Oui. Ah il faut justifier? Ben pour  $k = 1$ , la formule donne  $\frac{1}{6}$ ; et pour  $k = 2$ , elle donne 5  $\frac{5}{12} \times \frac{1}{6}$  $\frac{1}{6} + \frac{5}{12}$  $\frac{5}{12} \times \frac{7}{12}$  $\frac{1}{12}$ , ce qui est bien le calcul effectué plus haut. À vrai dire, on se demande bien pourquoi l'énoncé isole ces deux cas.

(e) Vérifions: 
$$
\sum_{k=1}^{+\infty} \left(\frac{5}{12}\right)^{k-1} \times \frac{1}{6} + (k-1) \left(\frac{5}{12}\right)^{k-1} \times \frac{7}{12} = \frac{1}{6} \sum_{k=0}^{+\infty} \left(\frac{5}{12}\right)^{k} + \frac{35}{144} \sum_{k=0}^{+\infty} k \left(\frac{5}{12}\right)^{k-1} = \frac{1}{6} \times \frac{1}{1 - \frac{5}{12}} + \frac{35}{144} \times \frac{1}{(1 - \frac{5}{12})^2} = \frac{2}{7} + \frac{35}{49} = 1.
$$

(f) Il est négligeable (sa probabilité est nulle puisqu'il est complémentaire de l'union des événements  $T_2 = k$ , dont la probabilité vaut 1 au vu de la question précédente).

(g) Allons-y pour un dernier calcul : 
$$
E(T_2) = \frac{1}{6} \sum_{k=1}^{+\infty} k \left(\frac{5}{12}\right)^{k-1} + \frac{35}{144} \sum_{k=1}^{+\infty} k(k-1) \left(\frac{5}{12}\right)^{k-2} =
$$
  

$$
\frac{1}{6} \times \frac{1}{(1-\frac{5}{12})^2} + \frac{35}{144} \times \frac{2}{(1-\frac{5}{12})^3} = \frac{24}{49} + \frac{24 \times 35}{7^3} = \frac{144}{49}.
$$

### Feuille d'exercices n˚23 : Espaces vectoriels

### ECE3 Lycée Carnot

### 21 juin 2012

### Exercice  $1$   $(*)$

Déterminer parmi les ensembles suivants lesquels sont des sous-espaces vectoriels de  $\mathbb{R}^2$ :  $A =$  $\{(x, y) | x \leq y\}$ ;  $B = \{(x, y) | xy = 0\}$ ;  $C = \{(x, y) | x = y\}$ ;  $D = \{(x, y) | x + y = 1\}$ ;  $E = \{(x, y) | 2x - 6y = 0\}.$ 

# Exercice 2  $(**)$

On se place dans l'ensemble E des fonctions  $\mathcal{C}^{\infty}$  de R dans R (il s'agit bien d'un espace vectoriel). Parmi les ensembles suivants, lesquels sont des sous-espaces vectoriels de E ?

- fonctions paires
- fonctions admettant un minimum global
- fonctions vérifiant  $\forall x \in \mathbb{R}, f(2x) = f(x^2)$
- fonctions admettant une tangente horizontale en  $x = 5$
- fonctions vérifiant  $f''(x) = 3f'(x) 2f(x)$
- fonctions admettant en  $+\infty$  une branche parabolique de direction  $(Oy)$ .

# Exercice 3 (\*\*)

Parmi les familles suivantes de vecteurs de  $\mathbb{R}^3$ , déterminer lesquelles sont libres, et lesquelles sont génératrices.

- $x = (2, 1, 3); y = (0, -1, -1)$  et  $z = (2, -1, 1)$
- $x = (1, 1, 1)$  et  $y = (2, 0, -2)$
- $x = (1, -1, -2); y = (2, 3, 1)$  et  $z = (-1, -1, 2)$
- $x = (1, 0, 2); y = (-1, 3, -1); z = (2, 1, 1)$  et  $w = (3, 2, -1).$

## Exercice 4 (\*)

On se place dans un espace vectoriel de dimension 3 dont une base est  $(x_1, x_2, x_3)$ . La famille  $(x_1 + x_2, x_2 + x_3, x_3 + x_1)$  est-elle une base de E? Et la famille  $(x_1, x_1 + x_2, x_1 + x_2 + x_3)$ ?

# Exercice 5 (\*\*\*)

On considère les fonctions  $e_1, e_2, e_3$  et  $e_4$  définies sur  $\mathbb{R}^{+*}$  par  $e_1(x) = x, e_2(x) = x^2, e_3(x) = x \ln x$ et  $e_4(x) = x^2 \ln x$ . On note E l'espace vectoriel engendré par ces quatre fonctions.

1. On suppose dans cette question que a, b, c et d sont 4 réels tels que  $\forall x \in \mathbb{R}^{+*}$ ,  $ax + bx^2 +$  $cx \ln x + dx^2 \ln x = 0$ . Montrer que  $a + b = 0$ .

- 2. Etablir que  $\forall x > 1, \frac{a}{1}$  $\frac{a}{x \ln x} + \frac{b}{\ln x}$  $rac{b}{\ln x} + \frac{c}{x}$  $\frac{c}{x} + d = 0$ . En déduire que  $d = 0$ .
- 3. Etablir ensuite que  $\forall x \in \mathbb{R}^{+*}, \frac{a}{a}$  $\frac{a}{x} + b + c \frac{\ln x}{x}$  $\frac{dx}{dx} = 0$ . En déduire que  $b = 0$ .
- 4. Montrer finalement que  $a = b = c = d = 0$ .
- 5. En déduire que  $(e_1, e_2, e_3, e_4)$  est une famille libre, puis que c'est une base de E.

# Exercice 6 (\*\*\*)

On considére les matrices suivantes de  $\mathcal{M}_4(\mathbb{R})$  :  $I =$  $\sqrt{ }$  $\vert$ 1 0 0 0 0 1 0 0 0 0 1 0 0 0 0 1  $\setminus$  $\Bigg; J =$  $\sqrt{ }$  $\vert$ 0 0 0 1 1 0 0 0 0 1 0 0 0 0 1 0  $\setminus$  $\vert$ 

 $K =$  $\sqrt{ }$  $\vert$ 0 1 0 0 0 0 1 0 0 0 0 1 1 0 0 0  $\setminus$  $\left| \begin{array}{c} \end{array} \right| \text{et } L =$  $\sqrt{ }$  $\overline{\phantom{a}}$ 0 0 1 0 0 0 0 1 1 0 0 0 0 1 0 0  $\setminus$ . On note  $E$  l'ensemble des matrices  $M$  s'écrivant

sous la forme  $M = aI + bJ + cK + dL$ , avec  $a, b, c, d \in \mathbb{R}^4$ .

- 1. Montrer que E est un espace vectoriel.
- 2. Montrer que la famille  $(I, J, K, L)$  est libre.
- 3. Donner la dimension de E.
- 4. Montrer, en les calculant explicitement, que  $J^2$ ,  $K^2$ ,  $L^2$ ,  $J^3$  et  $L^3$  appartiennent à E.
- 5. En déduire, sans aucun calcul matriciel, que JK, KJ, KL, LK, JL et LJ appartiennent aussi  $\lambda E$ .
- 6. Etablir enfin que le produit de deux matrices de E est encore une matrice de E.

## Exercice  $7$   $(**)$

Donner la matrice (dans les bases canoniques à chaque fois) des applications linéaires suivantes, ainsi que leur noyau et leur image :

$$
u: \mathbb{R}^3 \to \mathbb{R}^2 \quad (x, y) \mapsto (x + y, y - 2x + z)
$$
  

$$
u: \mathbb{R}^3 \to \mathbb{R}^3 \quad (x, y, z) \mapsto (x + y, x + z, y + z)
$$
  

$$
u: \mathbb{R}_3[X] \to \mathbb{R}^4 \quad P \mapsto (P(1), P(2), P(3), P(4))
$$
  

$$
u: \mathcal{M}_2(\mathbb{R}) \to \mathcal{M}_2(\mathbb{R}) \quad M \mapsto AM - MA
$$

où on a posé  $A = \begin{pmatrix} -1 & 0 \\ 1 & 0 \end{pmatrix}$ 1 −1

# Exercice 8 (\*)

Soit p l'endomorphisme de  $\mathbb{R}^2$  défini par  $p(x, y) = \frac{1}{5}(x + 2y, 2x + 4y)$ . Déterminer le noyau et l'image de  $p$  et montrer que  $p^2 = p$ .

Exercice 9 (\*\*\*)

Soit 
$$
A = \begin{pmatrix} 16 & 4 & -4 \ -18 & -4 & 5 \ 30 & 8 & -7 \end{pmatrix}
$$
 et *u* l'endomorphisme représenté par *A* dans la base canonique de R<sup>3</sup>.

1. Déterminer une base de  $Ker(u)$ .

- 2. Montrer que 1 et 4 sont des valeurs propres de u, et déterminer les vecteurs propres correspondants.
- 3. En déduire que  $u$  est diagonalisable, et préciser une base dans laquelle la matrice de  $u$  est diagonale.
- 4. Déterminer la matrice de passage P de la base canonique à la base définie à la question précédente. Montrer que P est inversible et calculer  $P^{-1}$ .

### Exercice 10  $(***)$

Soit E l'espace vectoriel des suites bornées et f l'endomorphisme de E qui, à une suite  $(u_n)$ associe la suite  $(v_n)$  définie par  $\forall n \in \mathbb{N}$ ,  $v_n = u_{n+1} - u_n$ . Déterminer les valeurs propres de f (et les vecteurs propres correspondants).

## Exercice 11 (EDHEC 2001) (\*\*\*)

Soit E un espace vectoriel réel, et  $\mathcal{B} = (e_1, e_2, e_3)$  une base de E. Soit a un réel non nul et  $f_a$ l'endomorphisme de E, défini par  $f_a(e_2) = 0$ ,  $f_a(e_1) = f_a(e_3) = ae_1 + e_2 - ae_3$ .

- 1. (a) Ecrire la matrice  $A_a$  de  $f_a$  dans la base  $\mathcal B$  et calculer  $A_a^2$ .
	- (b) Montrer que si  $A_a X = \lambda X$ , avec  $X \in E$  et  $\lambda \in \mathbb{R}$ , alors  $\lambda = 0$ .
	- (c)  $A_a$  est-elle inversible ?
- 2. On pose  $u_1 = ae_1 + e_2 ae_3$ .
	- (a) Montrer que  $\mathcal{B}' = (u_1, e_2, e_3)$  est une base de E.
	- (b) Vérifier que la matrice de  $f_a$  dans la base  $\mathcal{B}'$  est  $K =$  $\sqrt{ }$  $\overline{1}$ 0 0 1 0 0 0 0 0 0  $\setminus$  $\cdot$

Dans la suite, on cherche à caractériser les endomorphismes g de E tels que  $g \circ g = f_a$ .

- 3. On suppose qu'un tel endomorphisme  $g$  existe et on note  $M$  sa matrice dans  $\mathcal{B}'$ .
	- (a) Expliquer pourquoi  $M^2 = K$  puis montrer que  $MK = KM$ .
	- (b) Déduire de ces deux relations que  $M =$  $\sqrt{ }$  $\overline{1}$  $0 \quad x \quad y$  $0 \t0 \t z$ 0 0 0  $\setminus$  $\Big\}, x, y \text{ et } z \text{ étant } 3 \text{ réels tels que}$  $xz=1$ .
- 4. Réciproquement, vérifier que tout endomorphisme  $g$  dont la matrice dans  $\mathcal{B}'$  est du type cidessus est solution de  $g \circ g = f_a$ .

## Exercice 12 (EM Lyon 2010) (\*\*\*)

### Partie I : Un endomorphisme de l'espace vectoriel des matrices symétriques d'ordre 2.

- Dans l'espace vectoriel  $\mathcal{M}_2(\mathbb{R})$ , on note  $A = \begin{pmatrix} 0 & 2 \\ 2 & 3 \end{pmatrix}$ ,  $F = \begin{pmatrix} 1 & 0 \\ 0 & 0 \end{pmatrix}$ ,  $G = \begin{pmatrix} 0 & 1 \\ 1 & 0 \end{pmatrix}$  et  $H = \left( \begin{array}{cc} 0 & 0 \ 0 & 1 \end{array} \right).$
- On note  $S_2$  l'ensemble des matrices carrées symétriques d'ordre 2.
- 1. Calculer les produits AFA, AGA, AHA.
- 2. Montrer que  $S_2$  est un sous-espace vectoriel de  $\mathcal{M}_2(\mathbb{R})$  et que  $(F, G, H)$  est une base de  $S_2$ . En déduire la dimension de  $S_2$ .
- 3. On note u l'application qui à chaque matrice S de  $S_2$ , associe la matrice  $u(S) = ASA$ .
	- (a) Montrer que  $\forall S \in \mathcal{S}_2$ ,  $u(S) \in \mathcal{S}_2$ .
	- (b) Montrer que u est un endomorphisme de l'espace vectoriel  $S_2$ .
	- (c) Donner la matrice de u dans la base  $(F, G, H)$  de  $S_2$ .

#### Partie II : Diagonalisation d'une matrice carrée d'ordre 3.

On note descrmais : 
$$
I = \begin{pmatrix} 1 & 0 & 0 \\ 0 & 1 & 0 \\ 0 & 0 & 1 \end{pmatrix}
$$
,  $M = \begin{pmatrix} 0 & 0 & 4 \\ 0 & 4 & 6 \\ 4 & 12 & 9 \end{pmatrix}$  et  $D = \begin{pmatrix} -4 & 0 & 0 \\ 0 & 1 & 0 \\ 0 & 0 & 16 \end{pmatrix}$ .

- 1. On note v l'endomorphisme dont la matrice dans la base canonique est M. Vérifier que −4, 1, 16 sont valeurs propres de  $v$  et déterminer, pour chacune de celles-ci, les vecteurs propres associés. En déduire une base dans laquelle la matrice de v est diagonale.
- 2. Déterminer la matrice de passage P entre la base cacnonique et la base construite à la question précédente. Calculer la matrice  $D = P^{-1}MP$ .
- 3. Vérifier que  $(D+4I)(D-I)(D-16I)$  est la matrice nulle.
- 4. En déduire que  $M^3 = 13M^2 + 52M 64I$ .
- 5. Établir que  $u^3 = 13u^2 + 52u 64e$ , où e désigne l'application identité de  $\mathcal{S}_2$  et où u est l'application définie dans la première partie.

### Corrigé de la feuille d'exercices n˚23

### Exercice  $1$   $(*)$

- A n'est pas un sous-ev de  $\mathbb{R}^2$  : il est bien stable par somme et par produit par un réel positif, mais pas par produit par un réel négatif ; par exemple  $(2, 6)$  inA mais  $-3(2, 6) = (-6, -18) \notin A$ .
- $\bullet$  B n'est pas un sous-ev de  $\mathbb{R}^2$ , il est stable par produit par un réel mais pas par somme; par exemple  $(0; 2) \in B$ ,  $(-4; 0) \in B$ , mais  $(0, 2) + (-4, 0) = (-4, 2) \notin B$ .
- C est un sous-ev de  $\mathbb{R}^2$ : si  $(x, y) \in C$  et  $(x', y') \in C$ , alors  $x = y$  et  $x' = y'$  donc  $x + x' = y + y'$ et  $(x, y) + (x', y') \in C$ ; de même, si  $x = y$ , alors  $\lambda x = \lambda y$  donc C est stable par produit par un réel.
- D n'est pas un sous-ev de  $\mathbb{R}^2$  : il ne contient pas  $(0,0)$ .
- $\bullet$  E est un sous-ev de  $\mathbb{R}^2$ , c'est l'ensemble des solutions d'une équation linéaire homogène.

# Exercice 2 (\*\*)

Commençons par constater que la fonction nulle appartient à chacun des cinq premiers ensembles proposés, on se contentera de vérifier les deux autres conditions.

- L'ensemble des fonction paires est bien un sous-ev : si  $f(-x) = f(x)$  et  $g(-x) = g(x)$  alors  $(f+q)(-x) = f(-x) + q(-x) = f(x) + q(x) = (f+q)(x);$  et  $\lambda f(-x) = \lambda f(x)$ .
- L'ensemble des fonctions admettant un minimum global n'est pas un sous-ev, par exemple  $f(x) = x^2$  appartient à cet ensemble, mais  $-2f$  n'appartient pas à l'ensemble (elle admet un maximum global).
- L'ensemble des fonction vérifiant  $f(2x) = f(x^2)$  est un sous-ev (même type de calculs que pour les fonctions paires).
- L'ensemble des fonctions admettant une tangente horizontale en  $x = 5$  est un sous-ev, cela se traduit par  $f'(5) = 0$ , ce qui est bien stable par somme (puisque la dérivée de la somme est égale à la somme des dérivées) et par produit par un réel.
- Les fonctions vérifiant  $f''(x) = 3f'(x) 2f(x)$  est également un sous-ev, encore une fois en utlisant la linéarité de la dérivation.
- Les fonctions admettant une branche parabolique de direction  $(Oy)$  ne forment pas du tout un sous-ev, la fonction nulle n'en fait pas partie (et ce n'est pas stable par somme).

### Exercice 3 (\*\*)

• Pour savoir si la première famille est libre, on cherche à annuler une combinaison linéaire de ses

trois vecteurs. Si 
$$
ax + by + cz = 0
$$
, alors on obtient le système 
$$
\begin{cases} 2x + 2z = 0 \\ x - y - z = 0 \\ 3x - y - z = 0 \end{cases}
$$
.

On a donc  $x = -z$ , ce qui en remplaçant dans les deux dernières équations donne deux fois la même équation. Autrement dit, le système n'est pas de Cramer et admet d'autres solutions que  $(0, 0, 0)$ . La famille  $(x, y, z)$  n'est donc pas libre. Comme il s'agit d'une famille de trois vecteurs dans un espace de dimension 3, si elle était génératrice, elle serait automatiquement libre puisqu'il s'agirait d'une base. Comme ce n'est pas le cas, la famille ne peut donc pas être génératrice.

- Cette famille ne peut pas être génératrice, elle ne possède pas assez de vecteurs. On vérifie par contre sans difficulté qu'elle est libre (ses deux éléments ne sont pas proportionnels).
- L'étude de la liberté de la famille mène au système  $\sqrt{ }$  $\left| \right|$  $\mathcal{L}$  $x + 2y - z = 0$  $-x + 3y - z = 0$  $-2x + y + 2z = 0$ . La

somme des deux premières équations donne  $5y - 2z = 0$ ,  $2L_1 + L_3$  donne  $5y - z = 0$ . La comparaiuson de ces deux nouvelles équestions donne rapidement  $y = z = 0$ , on en tire ensuite  $x = 0$ , donc la famille est libre. Comme elle est constituée de trois vecteurs en dimension 3, elle est aussi génératrice, il s'agit d'une base.

• La famille ne peut pas être libre car elle possède plus de trois éléments. On vérifie par contre que les trois premiers éléments  $(x, y, z)$  forment une famille libre et donc une base de  $\mathbb{R}^3$ . Elle est donc génératrice, et la famille  $(x, y, z, w)$  l'est a fortiori.

## Exercice 4 (\*)

Comme l'espace vectoriel possède une base formée de trois vecteurs, il est de dimension 3. Il suffit donc de montrer que les familles sont libres pour qu'elles forment des bases. Supposons qu'une combinaison linéaire de la famille  $(x_1 + x_2, x_2 + x_3, x_3 + x_1)$  s'annule :  $a(x_1 + x_2) + b(x_2 + x_3) +$  $c(x_3 + x_1) = 0 \Leftrightarrow (a + c)x_1 + (a + b)x_2 + (b + c)x_3 = 0$ . La famille  $(x_1, x_2, x_3)$  étant une base, on a nécessairement  $a + c = a + b = b + c = 0$ , ce dont on déduit rapidement que  $a = b = c = 0$ . La famille  $(x_1 + x_2, x_2 + x_3, x_3 + x_1)$  est donc libre, et c'est une base de E.

C'est encore plus rapide pour  $(x_1, x_1 + x_2, x_1 + x_2 + x_3)$ :  $ax_1 + b(x_1 + x_2) + c(x_1 + x_2 + x_3) =$  $0 \Leftrightarrow (a+b+c)x_1 + (b+c)x_2 + cx_3 = 0 \Leftrightarrow a+b+c=b+c=c=0$ , donc la famille est libre et est également une base de E.

## Exercice  $5$   $(***)$

- 1. Il suffit de constater qu'on peut remplacer x par n'importe quelle valeur positive, en particulier 1 : on a alors  $a + b = 0$ .
- 2. En effet, si  $x > 1$ , on peut diviser l'égalité de départ par  $x^2 \ln x$ , qui ne s'annule pas, et on obtient  $\frac{a}{x \ln x} + \frac{b}{\ln x}$  $\frac{b}{\ln x} + \frac{c}{x}$  $\frac{a}{x} + d = 0$ . Regardons maintenant la limite du membre de gauche quand x tend vers  $+\infty$ , elle vaut d. Mais comme ce membre de gauche est constant égal à 0 par hypothèse, on doit avoir  $d = 0$ .
- 3. C'est exactement la même chose en divisant cette fois par  $x^2$  (et en utilisant que  $d=0$ ). La limite vaut cette fois-ci b (on a une croissance comparée pour le dernier terme), donc  $b = 0$ .
- 4. Comme  $a + b = 0$  et  $b = 0$ , on a donc  $a = 0$ . Seul c peut encore être non nul, c'est-à-dire qu'on a  $cx \ln x = 0$  sur  $\mathbb{R}^{+*}$ , ce qui ne se produit que si  $c = 0$  (sinon, la fonction ne s'annule que pour  $x=1$ ).
- 5. On vient de montrer que toute combinaison linéaire nulle de la famille avait des coefficients nuls, ce qui prouve que la famille est libre. Comme elle est de plus génératrice (par hypothèse !), c'est une base de E, sui est donc de dimension 4.

# Exercice 6 (\*\*\*)

- 1. C'est l'ensemble des combinaisons linéaires de la famille  $(I, J, K, L)$ , qui est un espace vectoriel, et même précisément l'espace vectoriel engendré par cette famille.
- 2. Supposons  $aI + bJ + cK + dL = 0$ , on a donc  $\sqrt{ }$  $\vert$  $a \quad c \quad b \quad d$  $d \ a \ c \ b$  $b$  d  $a$  c  $c$  b  $d$  a  $\setminus$  $= 0$ , ce qui implique manifes-

tement  $a = b = c = d = 0$ . La famille est donc li

- 3. La famille  $(I, J, K, L)$  est libre et génératrice, elle engendre donc un espace vectoriel de dimension 4.
- 4. On calcule sans difficulté  $J^2 = L, K^2 = L, L^2 = L, J^3 = K, K^3 = J$  et  $L^3 = L$ .
- 5. On a  $JK = JJ^3 = J^4 = (J^2)^2 = L^2 = I$ . De même,  $KJ = I$ , puis  $KL = LK = K^3 = J$  et  $JL = LJ = J^3 = K$
6. Soient deux matrices de E, qui s'écrivent donc  $aI + bJ + cK + dL$  et  $eI + fJ + hK + iL$ . Leur produit, via un calcul passionnant et en utilisant les résultats des deux questions précédentes, vaut  $(ae + bh + cf + di)I + (af + be + ci + dh)J + (ag + bi + ce + df)K + (ai + bf + cg + de)L,$ qui appartient bien à  $E$ . L'ensemble  $E$  est ce qu'on appelle une algèbre (espace vectoriel et stabilité par produit interne).

#### Exercice  $7$   $(**)$

Pour la première application, on a comme matrice  $\begin{pmatrix} 1 & 1 & 0 \\ -2 & 1 & 1 \end{pmatrix}$ . Le noyau est l'ensemble des solutions du système homogène correspondant  $\begin{cases} x + y = 0 \\ -2x + y + z = 0 \end{cases}$ . La première équation donne  $y = -x$ , puis en remplaçant dans la deuxième  $-3x + z = 0$ , donc  $z = 3x$ . On a donc  $Ker(u) = \{(x, -x, 3x) \mid x \in \mathbb{R}\} = Vect((1, -1, 3))$ . Pour obtenir l'image, calculons les images par u des vecteurs de la base canonique de  $\mathbb{R}^3 : u(1,0,0) = (1,-2)$ ;  $u(0,1,0) = (1,1)$  et  $u(0,0,1) = (0,1)$ . On a donc  $Im(u) = Vect((1,-2):(1,1):(0,1))$ . Mais cette famille n'est pas libre et par ailleurs engendre  $\mathbb{R}^2$  tout entier (en effet, on a par exemple  $(x, y) = x(1, 1) + (y - x)(0, 1)$ ). On a donc en fait  $Im(u) = \mathbb{R}^2$ .

La matrice de la deuxième application est  $\sqrt{ }$  $\mathcal{L}$ 1 1 0 1 0 1 0 1 1  $\setminus$ . Le noyau est l'ensemble des solutions

d'un système qui peut s'écrire sous la forme  $y = -x$ ;  $z = -x$  et  $z = -y$ , donc  $x = -x = 0$ , puis  $y = z = 0$ . Le noyau de u est donc réduit au vecteur nul (autrement dit, u est injective). L'image est engendrée par les trois vecteurs (1, 1, 0), (1, 0, 1) et (0, 1, 1) et on vérifie facilement que cette famille est libre (le système à résoudre est le même que pour le calcul du noyau). Il s'agit donc d'une base de  $\mathbb{R}^3$  (puisqu'elle comporte trois élémants), donc  $Im(u) = \mathbb{R}^3$  (en fait, u est une application bijective, ce qu'on peut également prouver en constatant que sa matrice est inversible).

Rappelons que la base canonique de  $\mathbb{R}_3[X]$  est constituée des polynomes 1, X,  $X^2$  et  $X^3$ . On  $a u(1) = (1, 1, 1, 1); u(X) = (1, 2, 3, 4); u(X^2) = (1, 4, 9, 16)$  et enfin  $u(X^3) = (1, 8, 27, 64),$  donc  $\sqrt{ }$ 1 1 1 1 1 2 4 8  $\setminus$ 

la matrice de u dans les bases canoniques est  $\overline{\mathcal{L}}$ 1 3 9 27 1 4 16 64 . Le noyau de  $u$  est constitué des

polynomes de degré 3 qui s'annulent pour  $x = 1$ ,  $x = 2$ ,  $x = 3$  et  $x = 4$ . Mais un tel polynome, s'il n'est pas nul, se factorise par  $(X-1)(X-2)(X-3)(X-4)$ , et doit donc être de degré au moins 4. On a donc  $Ker(u) = \{0\}$ . Quand à l'image, elle est engendrée par les quatre vecteurs calculés plus haut. Montrons que la famille est libre : si une combinaison linéaire de ces quatre vecteurs s'annule, cela signifie que le polynome correspondant s'annule en 1, 2, 3 et 4, ce dont on a déjà dit que c'était impossible sauf pour le polynome nul. L'image est donc de dimension 4, donc  $Im(u) = \mathbb{R}^4$ .

Calculons donc les images des quatre matrices format la base canonique de 
$$
\mathcal{M}_2(\mathbb{R})
$$
. On a  $u\left(\begin{pmatrix} 1 & 0 \\ 0 & 0 \end{pmatrix}\right) = \begin{pmatrix} 0 & 0 \\ 1 & 0 \end{pmatrix}$ ;  $u\left(\begin{pmatrix} 0 & 1 \\ 0 & 0 \end{pmatrix}\right) = \begin{pmatrix} -1 & 0 \\ 0 & 1 \end{pmatrix}$ ;  $u\left(\begin{pmatrix} 0 & 0 \\ 1 & 0 \end{pmatrix}\right) = \begin{pmatrix} 0 & 0 \\ 0 & 0 \end{pmatrix}$  et  $u\left(\begin{pmatrix} 0 & 0 \\ 0 & 1 \end{pmatrix}\right) = \begin{pmatrix} 0 & 0 \\ -1 & 0 \end{pmatrix}$ , soit une matrice dans la base canonique égale à  $\begin{pmatrix} 0 & -1 & 0 & 0 \\ 0 & 0 & 0 & 0 \\ 1 & 0 & 0 & -1 \\ 0 & 1 & 0 & 0 \end{pmatrix}$ .  
Soit  $M = \begin{pmatrix} a & b \\ c & d \end{pmatrix}$ . On a alors  $AM = \begin{pmatrix} -a & -b \\ a-c & b-d \end{pmatrix}$  et  $MA = \begin{pmatrix} -a+b & -b \\ -c+d & -d \end{pmatrix}$ . On a donc  $u(M) = AM - MA = \begin{pmatrix} -b & 0 \\ a-d & b \end{pmatrix}$ . Cette matrice est nulle seulement si  $b = 0$  et  $a = d$ , donc

488

$$
Ker(u) = \left\{ \begin{pmatrix} a & 0 \\ c & a \end{pmatrix} \mid a, c \in \mathbb{R}^2 \right\} = Vect \left( \begin{pmatrix} 1 & 0 \\ 0 & 1 \end{pmatrix}; \begin{pmatrix} 0 & 0 \\ 1 & 0 \end{pmatrix} \right).
$$
 L'image de *u* est engendrée par les images des matrices de la bvase canonique, d'où  $Im(u) = Vect \begin{pmatrix} 0 & 0 \\ 1 & 0 \end{pmatrix}; \begin{pmatrix} -1 & 0 \\ 0 & 1 \end{pmatrix} \right).$ 

#### Exercice 8 (\*)

Le noyau de *p* est constitué des solutions du système homogène  $\begin{cases} x + 2y = 0 \\ 2x + 4y = 0 \end{cases}$ . Les deux équations sont proportionnelles et équivalentes à  $x = -2y$ , donc  $\overrightarrow{Ker}(p) = \{(-2y, y) | y \in \mathbb{R}\}$  $Vect((-2, 1))$ . L'image de p est engendrée par les images de  $(1, 0)$  et de  $(0, 1)$ , qui valent  $\begin{pmatrix} 1 \\ \overline{z} \end{pmatrix}$  $\frac{1}{5}, \frac{2}{5}$ 5  $\setminus$  $\mathrm{et} \left( \frac{2}{5} \right)$  $\frac{2}{5}, \frac{4}{5}$ 5 ). Ces deux vecteurs étant proportionnels, on a simplement  $Im(p) = Vect \left( \left( \frac{1}{5}, \frac{2}{5} \right) \right)$  $\left(\frac{2}{5}\right)\right)$  (ou même  $Im(p) = Vect((1,2))$  si on veut faire plus simple). Pour calculer  $p^2$ , rien de plus simple :  $p(p(x, y)) = \frac{1}{25}(x + 2y + 2(2x + 4y), 2(x + 2y) + 4(2x + 4y)) = \frac{1}{25}(5x + 10y, 10x + 20y) = \frac{1}{5}(x +$  $2y, 2x + 4y$ , on a bien  $p^2 = p$  (ce qui fait de p ce qu'on appelle en termes techniques un projecteur).

#### Exercice 9  $(***)$

- 1. Il s'agit de résoudre le système  $AX = 0$ , c'est-à-dire  $\sqrt{ }$  $\left| \right|$  $\mathcal{L}$  $16x + 4y - 4z = 0$  $-18x - 4y + 5z = 0$  $30x + 8y - 7z = 0$ . La somme  $L_1 - L_2$  donne  $z - 2x = 0$ , la combinaison  $2L_1 - L_3$  donne  $2x - z = 0$ . Ces deux équations étant équivalentes, le système n'est pas de Cramer, ses solutions doivent vérifier  $z = 2x$  puis, en divisant la première ligne par 4,  $4x + y - z = 0$ , donc  $y = z - 4x = -2x$ . Finalement  $Ker(u) = \{(x, -2x, 2x) | x \in \mathbb{R}\} = Vect((1, -2, 2)).$
- 2. Encore des systèmes à résoudre :

$$
u(x, y, z) = (x, y, z) \Leftrightarrow MX = X \Leftrightarrow \begin{cases} 16x + 4y - 4z = x \\ -18x - 4y + 5z = y \\ 30x + 8y - 7z = z \\ \Leftrightarrow \begin{cases} 15x + 4y - 4z = 0 \\ -18x - 5y + 5z = 0 \\ 30x + 8y - 8z = 0 \end{cases} \end{cases}
$$

Cette fois-ci, les lignes  $L_1$  et  $L_3$  sont manifestement proportionnelles. De plus,  $5L_1+4L_2$  donne  $x = 0$ . Les deux premières équations se réduisent alors à  $y = z$ , ce qui signifie que tous les vecteur de la forme  $(0, y, y)$ , avec  $y \neq 0$ , sont vecteurs propres de u associés à la valeur propre 1.

Même technique pour  $u(x, y, z) = 4(x, y, z)$ , on se ramène au système homogène suivant :

 $\sqrt{ }$  $\left| \right|$  $\mathcal{L}$  $12x + 4y - 4z = 0$  $-18x - 8y + 5z = 0$  $30x + 8y - 11z = 0$ 

La somme  $L_2 + L_3$  donne  $12x - 6z = 0$ , soit  $z = 2x$ , et la combinaison  $L_3 - 2L_1$  donne 6x − 3z = 0, ce qui est une équation équivalente. Encore une fois, le système n'est pas de Cramer, et en remplaçant dans la première équation on obtient  $12x+4y-8x=0$ , soit  $y=-x$ . Finalement, les vecteurs propres sont de la forme  $(x, -x, 2x)$ , avec  $x \neq 0$ .

3. On a trouvé trois vecteurs propres associés à trois valeurs propres distinctes (en comptant le noyau calculé à la question précédente, qui correspond à la valeur propre 0). La famille formée de ces trois vecteurs sera une base de  $\mathbb{R}^3$  dans laquelle la matrice de *u* sera diagonale. Plus

précisément, en posant par exemple  $\mathcal{B} = ((1, -2, 2); (0, 1, 1); (1, -1, 2))$ , la matrice de u dans la base  $\mathcal B$  sera  $\sqrt{ }$  $\overline{1}$ 0 0 0 0 1 0 0 0 4  $\setminus$  $\cdot$ 

4. La matrice de passage est  $P =$  $\sqrt{ }$  $\overline{1}$ 1 0 1  $-2$  1  $-1$ 2 1 2  $\setminus$ . Il ne reste plus qu'à l'inverser. Pour changer du pivot de Gauss, résolvons le système  $\sqrt{ }$  $\int$  $\mathcal{L}$  $x + z = a$  $-2x + y - z = b$  $2x + y + 2z = c$ . On a donc  $x = a - z$ , et en faisant la somme des deux dernières équations  $2y + z = b + c$ , soit  $2y = b + c - z$ . En remplaçant dans la dernière équation,  $2a - 2z + \frac{b}{2}$  $rac{b}{2} + \frac{c}{2}$  $\frac{c}{2} - \frac{z}{2}$  $\frac{z}{2} + 2z = c$ , soit  $z = 4a + b - c$ ; puis  $x = -3a - b + c$  et  $y = b + z - 2x = -2a + c$ . C'est-à-dire que  $P^{-1}$  $\sqrt{ }$  $\overline{1}$ −3 −1 1 −2 0 1 4 1 −1  $\setminus$  $\overline{1}$ 

#### Exercice  $10$   $(***)$

Ce n'est pas si difficile si on comprend bien ce qu'il faut faire. Soit  $\lambda \in \mathbb{R}$ ,  $\lambda$  sera valeur propre pour l'application f si on peut trouver une suite bornée  $(u_n)$  non nulle telle que  $f(u_n) = \lambda u_n$ , c'est-à-dire si,  $\forall n \in \mathbb{N}, u_{n+1} - u_n = \lambda u_n$ , ou encore  $u_{n+1} = (1 + \lambda)u_n$ . De telles suites existent bien évidemment, ce sont toutes les suites géométriques de raison  $1 + \lambda$ . Mais pour que celles-ci (à l'exception de la suite nulle) soient bornées, il faut absolument avoir  $|1+\lambda| \leq 1$ , c'est-à-dire  $-1 \leq 1+\lambda \leq 1$ , ou encore  $-2 \leq \lambda \leq 0$ . Les valeurs propres de f sont donc tous les nombres réels compris dans l'intervalle [0; 2] (une situation très différente de ce que vous étudierez l'an prochain, où les valeurs propres seront systématiquement en nombre fini.

#### Exercice 11 (EDHEC 2001) (\*\*\*)

1. (a) Au vu de la définition de  $f_a$ , on a  $A_a$  =  $\sqrt{ }$  $\overline{1}$ a 0 −a 1 0 1  $a \quad 0 \quad -a$  $\setminus$ . On calcule sans problème

$$
A_a^2 = \left(\begin{array}{ccc} 0 & 0 & 0 \\ 0 & 0 & 0 \\ 0 & 0 & 0 \end{array}\right).
$$

- (b) Si  $A_a X = \lambda X$ , on aura  $A_a^2 X = \lambda A_a X = \lambda^2 X$ . Or  $A_a^2 X = 0$  d'après le calcul précédent, donc  $\lambda^2 = 0$  et  $\lambda = 0$ .
- (c) Non, avec une colonne composée de 0, elle ne peut pas être inversible.
- 2. (a) La famille étant constitué de 3 vecteurs, il suffit de prouver qu'elle est libre. Supposons que  $\lambda u_1 + \mu e_2 + \nu e_3 = 0$ , alors  $\lambda a e_1 + (\lambda + \mu) e_2 + (\nu - \lambda a) e_3 = 0$ . La famille  $(e_1, e_2, e_3)$ étant supposée être une base, on a alors  $\lambda a = \lambda + \mu = \nu - \lambda a = 0$ , dont découle facilement  $\lambda = \mu = \nu = 0$  (a étant supposé non nul). La famille est donc libre, et constitue une base de E.
	- (b) En effet, par linéarité,  $f(u_1) = af(e_1) + f(e_2) af(e_3) = 0$ ,  $f(e_2) = 0$  et  $f(e_3) = u_1$ , ce qui correspond bien à la matrice donnée.
- 3. (a) La matrice de  $g \circ g$  dans la base  $\mathcal{B}'$  est  $M \times M = M^2$ , celle de f est K, si les deux applications sont égales, on doit donc avoir  $M^2 = K$ . On en déduit que  $MK = MM^2 =$  $M^{3} = M^{2}M = KM$ .

(b) Commençons par chercher les matrices commutant avec  $K :$  si  $M =$  $\sqrt{ }$  $\overline{1}$  $b \quad c \quad d$ e f g  $h \quad i \quad j$  $\setminus$  $\vert$ ,

alors  $KM =$  $\sqrt{ }$  $\overline{1}$ h i j 0 0 0 0 0 0  $\setminus$  $\int dt \, MK =$  $\sqrt{ }$  $\overline{1}$  $0 \quad 0 \quad b$  $0 \quad 0 \quad e$  $0 \t 0 \t h$  $\setminus$ , l'égalité des deux matrices impose donc  $e = h = i = 0$  et  $b = j$ , soit  $M =$  $\sqrt{ }$  $\overline{1}$  $b \quad c \quad d$ 0  $f$   $g$  $0 \quad 0 \quad b$  $\setminus$ . On peut alors calculer  $M^2 =$  $\sqrt{ }$  $\mathcal{L}$  $b^2$   $bc + cf$   $2bd + cg$ 0  $f^2$   $fg+gb$ 0 0  $b^2$  $\setminus$ Cette matrice doit être égale à K, ce qui impose  $b^2 = f^2 = 0$ , donc  $b = f = 0$  (ce qui annule deux autres coefficients de la matrice). Il ne reste plus que la condition  $cg = 1$ , donc  $M =$  $\sqrt{ }$  $\overline{1}$  $0 \quad c \quad d$ 0 0 g 0 0 0  $\setminus$ , avec  $cg = 1$ , ce qui correspond à la forme de l'énoncé.

4. C'est évident, si la matrice de g ressemble à ceci, son carré est égal à K, donc  $g \circ g = f_a$ .

#### Exercice 12 (ESC 2001) (\*\*\*)

- 1. (a) La famille étant constituée de trois vecteurs dans un espace de dimension 3, il suffit de vérifier qu'elle est libre. Supposons donc que  $a(1, 2, 1)+b(1, -1, 0)+c(1, 1, 1) = (0, 0, 0)$ . Cela revient à chercher les solutions du système  $\sqrt{ }$  $\left| \right|$  $\mathcal{L}$  $a + b + c = 0$  $2a - b + c = 0$  $a + c = 0$ . La différence des deux équations extrêmes donne immédiatement  $b = 0$ , et on a ensuite  $a + c = 2a + c = 0$ , dont on déduit que  $a = c = 0$ , donc la famille est libre, et constitue une base de  $\mathbb{R}^3$ .  $\sqrt{ }$ 1  $\setminus$  $\sqrt{ }$ 1  $\setminus$ 
	- (b) Calculons donc:  $f(v_1) = A \times$  $\overline{1}$ 2 1  $\Big\} =$  $\overline{1}$ 2 1 , donc  $f(v_1) = v_1$ . De même, on obtient  $f(v_2) = (0, 0, 0)$  et  $f(v_3) = (-4, -4, -4) = -4v_3$ . La matrice de *f* dans la base *B* (qui est constituée de vecteurs propres pour f est donc  $\sqrt{ }$  $\overline{1}$ 1 0 0 0 0 0  $0 \t 0 \t -4$  $\setminus$  $\cdot$
	- (c) La matrice P étant la matrice de passage de la base canonique à la base  $\mathcal{B}, P^{-1}AP$ représente la matrice de f dans la base  $\beta$ , c'est-à-dire la matrice calculée à la question précédente, qui coïncide bien avec D.
	- (d) Plutôt que de calculer  $P^{-1}$  et finir par un produit matriciel, considérons g l'endomrorphisme dont B est la matrice dans la base canonique. On a  $q(1, 2, 1) = (0, 0, 0)$ ;  $q(1,-1,0) = (4,-4,0) = 4(1,-1,0)$  et  $q(1,1,1) = (-4,-4,-4) = -4(1,1,1)$ . Les vecteurs de la base  $\beta$  sont donc également vecteurs propres pour q, et la matrice de q dans cette base (qui est égale à  $P^{-1}BP$ , est donc diagonale (de coefficients diagonaux 0, 4 et −4).
- 2. (a) Constatons qu'en multipliant à gauche par  $P, Y_n = P^{-1}X_n \Leftrightarrow PY_n = X_n$ . Il suffit maintenant de vérifier que P  $\sqrt{ }$  $\overline{1}$ −1 0 2  $\setminus$  $\Big\} =$  $\sqrt{ }$  $\overline{1}$ 1 0 1  $\setminus$  $= X_0$ , et de même que P  $\sqrt{ }$  $\overline{1}$ −3 −1 −4  $\setminus$  $= X_1,$ ce qui est vrai.
	- (b) En effet,  $Y_{n+2} = P^{-1}X_{n+2} = P^{-1}AX_{n+1} + P^{-1}BX_n = DP^{-1}X_{n+1} + \Delta P^{-1}X_n = DY_{n+1} +$  $\Delta Y_n$ .

(c) Le système s'obtient simplement en reprenant les expressions obtenues pour D et  $\Delta$ . On déduit de la première relation que la suite  $(u_n)$  est constante à partir du rang 1, donc  $\forall n \geq 1, u_n = -3$ ; la suite des termes pairs de  $(v_n)$ , mais également celle des termes impairs, est géométrique de raison 4. Comme  $v_0 = 0$ , on aura toujours  $v_{2n} = 0$ ; par contre,  $v_{2n+1} = 4^n v_1 = -4^n$ . Enfin, la suite  $(w_n)$  est récurrente linéaire d'ordre 2, d'équation caractéristique  $x^2 + 4x + 4 = 0$ , soit  $(x+2)^2 = 0$ , donc  $w_n = (\alpha + \beta n) \times (-2)^n$ . La condition  $w_0 = 1$  impose  $\alpha = 2$ , et la condition  $w_1 = 1$  donne  $-2(\alpha + \beta) = 4$ , donc  $\alpha + \beta = -2$ , d'où  $\beta = -4$ , soit  $w_n = (2 - 4n)(-2)^n$ .

(d) II ne reste plus qu'à calculer 
$$
X_n = PY_n
$$
. Si *n* est pair (non nul), on obtient  $X_n = \begin{pmatrix} -4 + (2 - 4n)(-2)^n \\ -6 + (2 - 4n)(-2)^n \\ -3 + (2 - 4n)(-2)^n \end{pmatrix}$ , si *n* est impair,  $X_n = \begin{pmatrix} -3 - 4^{\frac{n-1}{2}} + (2 - 4n)(-2)^n \\ -6 + 4^{\frac{n-1}{2}} + (2 - 4n)(-2)^n \\ 3 + (2 - 4n)(-2)^n \end{pmatrix}$ .

#### Exercice 12 (EM Lyon 2010) (\*\*\*)

#### Partie I

1. On calculate 
$$
AF = \begin{pmatrix} 0 & 0 \ 2 & 0 \end{pmatrix}
$$
 puis  $AFA = \begin{pmatrix} 0 & 0 \ 0 & 4 \end{pmatrix}$ ;  $AG = \begin{pmatrix} 2 & 0 \ 3 & 2 \end{pmatrix}$  puis  $AGA = \begin{pmatrix} 0 & 4 \ 4 & 12 \end{pmatrix}$   
et  $AH = \begin{pmatrix} 0 & 2 \ 0 & 3 \end{pmatrix}$  puis  $AHA = \begin{pmatrix} 4 & 6 \ 6 & 9 \end{pmatrix}$ 

2. Une matrice  $M = \begin{pmatrix} a & b \\ c & d \end{pmatrix}$  appartient à  $S_2$  si  $b = c$ , donc  $S_2 = Vect\left( \left( \begin{array}{cc} 1 & 0 \\ 0 & 0 \end{array} \right), \left( \begin{array}{cc} 0 & 1 \\ 1 & 0 \end{array} \right), \left( \begin{array}{cc} 0 & 0 \\ 0 & 1 \end{array} \right) \right) = Vect(F, G, H)$ . Les trois matrices formant manifestement une famille libre (une combinaison linéaire des trois aura du mal à s'annuler), c'est une base de  $S_2$ , qui est donc de dimension 3.

- 3. (a) La linéarité est facile à prouver :  $A(\lambda S + \mu T)A = \lambda ASA + \mu ATA$ . D'après la question précédente, si  $S \in \mathcal{S}_2$ ,  $S = \alpha F + \beta G + \gamma H$ , donc par linéarité  $u(S) = \alpha AFA + \beta AGA +$  $\gamma A H A$ . Chacune des trois matrices  $AFA$ ,  $AGA$  et  $AHA$  étant symétrique (on les a calculées plus haut),  $u(S)$  l'est aussi. L'application u est bien linéaire de  $S_2$  dans luimême.
	- (b) Ah ben, on a déjà tout fait !
	- (c) Comme  $u(F) = AFA = 4H$ ;  $u(G) = AGA = 4G+12H$  et  $u(H) = AHA = 4A+6G+9H$ , la matrice recherchée est exactement la matrice  $M$  introduite un peu plus loin dans l'énoncé.

#### Partie II

1. Pour prouver que −4 est valeur propre, il s'agit de résoudre, pour un vecteur-colonne à trois  $\sqrt{ }$  $4z = -4x$ 

lignes X, le système  $MX = -4X$ , c'est-à-dire  $\mathbf{J}$  $\mathcal{L}$  $4y + 6z = -4y$  $4x + 12y + 9z = -4z$ . Via les deux

premières équations,  $x = -z$  et  $y = -\frac{3}{4}$  $\frac{3}{4}z$ , et la dernière équation est alors automatiquement vérifiée. Le réel −4 est donc bien valeur propre de v, avec pour vecteurs propres les vecteurs de la forme  $\left(-z, -\frac{3}{4}\right)$  $\left(\frac{3}{4}z, z\right)$ , avec  $z \neq 0$ .  $\sqrt{ }$  $4z = x$ 

De même, le système  $\left| \right|$  $\mathcal{L}$  $4y + 6z = y$  $4x + 12y + 9z = z$ donne  $x = 4z$  et  $y = -2z$ , et la dernière équation est alors toujours vérifie, donc 1 est valeur propre, avec des vecteurs propres de la forme  $(4z, -2z, z)$ , pour  $z \neq 0$ .

Enfin, le système  $\sqrt{ }$  $\int$  $\mathcal{L}$  $4z = 16x$  $4y + 6z = 16y$  $4x + 12y + 9z = 16z$ donne  $z = 4x$  et  $z = 2y$ , donc  $y = 2x$ , et

encore une fois la dernière équation est alors toujours vérifiée, donc 16 est valeur propre, avec des vecteurs propres de la forme  $(x, 2x, 4x), x \neq 0$ .

La matrice de  $\nu$  devient donc par exemple diagonale dans la base suivante :

 $((4, 3, -4); (4, -2, 1); (1, 2, 4)).$ 

2. La matrice de passage s'écrit  $P =$  $\sqrt{ }$  $\overline{1}$ 4 4 1  $3 -2 2$ −4 1 4  $\setminus$ . La matrice  $P^{-1}MP$  est la matrice re-

présentant v dans sa base de vecteurs propres, c'est donc une matrice diagonale de coefficients diagonaux  $-4$ , 1 et 16. Autrement dit,  $P^{-1}MP = D$ .

- 3. En effet, c'est vrai...
- 4. Commençons par tout développer dans l'égalité précédente :  $D^3 13D^2 52D + 64I = 0$ . En multipliant l'égalité précédente à gauche par P et à droite par  $P^{-1}$ , on a  $PD^{3}P^{-1} =$  $13PD^2P^{-1} - 52PDP^{-1} + 64I$ . Or,  $M = PDP^{-1}$ ,  $M^2 = PDP^{-1}PDP^{-1} = PD^2P^{-1}$  et  $M^3 = M^2 \times M = PD^2P^{-1}PDP^{-1} = PD^2P^{-1}$ , d'où l'égalité demandée.
- 5. C'est évident puisque  $u^3$  est représenté dans la base  $(F, G, H)$  par  $M^3$ ,  $u^2$  par  $M^2$  et e par I (ça c'est vrai dans n'importe quelle base).

#### Devoirs de vacances

#### ECE3 Lycée Carnot

#### 10 juillet 2012

Pour ceux qui n'en auraient pas eu assez pendant l'année et qui rêvent de passer leur été à faire des maths pour se blinder avant les concours, voici, comme promis, la liste de ce que vous pouvez faire dans tous les sujets de concours posés ces 11 dernières années. Rappelons au passage deux adresses utiles pour trouver des énoncés et des corrigés. Tout d'abord le moteur de recherche de l'UPS, qui propose les sujets complets, école par école :

http ://concours-maths-cpge.fr/fichiers.php

Et surtout le site de Pierre Veuillez, qui trie les exercices par thème et en donne des corrigés fiables. Une vraie mine d'or !

http ://mathsece.free.fr/ Allez, voici la liste :

#### HEC III

- HEC III 2012 : exercice sur les ev, à peu près faisable sauf la question faisant intervenir le polynôme annulateur (mais on peut faire la suite) ; problème portant sur les probas continues, pas faisable.
- HEC III 2011 : exercice trop centré sur les valeurs propres ; le problème, analyse affreusement technique, est abordable : toute la première partie sauf la question 5.a, la deuxième partie pas du tout, la troisième partie est vraiment technique mais faisable aussi.
- HEC III 2010 : exercice sur les ev trop technique ; dans le problème de probas, seule la deuxième partie (et encore, sans la question 11) est abordable.
- HEC III 2009 : trop de notions de deuxième année dans l'exercice d'amgèbre ; dans le problème (mélange de toutes les parties du programme), partie I sans problème (enfin, façon de parler, bien sûr), partie II faisable en sautant les histoires de diagonalisation et de valeurs propres, troisième partie tout à fait abordable et intéressante.
- HEC III 2008 : les définitions étant données, l'exercice de statistiques est faisable, mais vous risquez de nager ; la première partie du problème (chaines de Markov avec calcul matriciel) a déjà été vue, les deux autres ne sont pas accessibles.
- HEC III 2007 : comme d'hab, exercice sur les ev trop technique ; et pour cette fois, le problème est inabordable en fin de première année (uniquement des probas continues).
- HEC III 2006 : on oublie une fois de plus l'exercice sur les ev ; dans le problème (probas discrètes puis continues), on peut faire la partie I à l'exception de la question 4, la partie II centrée sur un énorme programme Pascal est évidemment faisable par des dieux de l'info comme vous, par contre la III est inaccessible, et on peut faire les calculs de la IV mais sans comprendre donc c'est moins intéressant.
- HEC III 2005 : encore trop de valeurs propres dans l'exercice ; problème (probabilités discrètes) entièrement faisable (avec de l'info à la fin !), ça vous rappelera un peu votre dernier sujet de DS.
- HEC III 2004 : pour une fois, un exercice d'analyse, dont vous pouvez faire uniquement la première partie ; le problème est difficile mais faisable, en supprimant la recherche des valeurs propres au début.
- HEC III 2003 : exercice faisable (mélange étonnant entre ev et probas) ; trop de développements limités et autres notions pas encore vues dans le problème.
- HEC III 2002 : l'exercice est pour une fois faisable, mais tout de même très difficile en fin de première année ; par contre, le problème n'est pas abordable (probas continues).

#### ESSEC II

Sauf indication contraire, tous les sujets sont centrés sur les probabilités.

- ESSEC II 2012 : très difficile, et faisant intervenir trop de probas continues pour être abordable en fin de première année.
- ESSEC II 2011 : l'inégalité de Bienaymé-Tchebychev étant rappelée, tout doit être faisable, mais seules les deux premières parties sont vraiment raisonnables pour vous pour l'instant.
- ESSEC II 2010 : pas faisable en première année (probas continues).
- ESSEC II 2009 : tout un problème sur l'estimation. Vous ne savez pas ce que c'est ? Alors n'essayez pas de le faire . . .
- ESSEC II 2008 : les deux premières parties sont faisables, mais extrêmement techniques, il faut vraiment se sentir à l'aise avec les matrices pour tenter le coup (le problème dans son ensemble est très technique).
- ESSEC II 2007 : trop de probas de deuxième année.
- ESSEC II 2006 : le premier problème est un bon test pour les plus motivés en probas ; le deuxième n'est pas faisable (probas continues).
- ESSEC II 2005 : trop de notions de probas de deuxième année pour pouvoir l'aborder.
- ESSEC II 2004 : tout est faisable à part la première question de la partie III (probas discrètes).
- ESSEC II 2003 : les trois premières parties sont faisables (probas discrètes).
- ESSEC II 2002 : problème d'analyse, dont on a déjà vu les deux premières parties en cours d'année, tout le reste est également faisable.

#### ESSEC III

- ESSEC III 2012 : pas faisable, que des probas continues.
- ESSEC III 2011 : le premier problème (chaines de Markov) est faisable à l'exception de la détermination des valeurs propres (on admet juste qu'elles sont plus petites que 1 en valeur absolue pour faire la suite) ; le deuxième (probas continues) ne l'est pas.
- ESSEC III 2010 : aucun des deux exercices (ev et probas continues respectivement) n'est adapté pour de pauvres première année comme vous.
- ESSEC III 2009 : les deux premiers problèmes (probas discrètes) sont tout à fait abordables.
- ESSEC III 2008 : premier exercice (chaines de Markov) déjà vu ; deuxième exercice (analyse, probas et info) également faisable.
- ESSEC III 2007 : premier exercice (suites et ev) trop technique ; problème pas vraiment faisable non plus (probas continues).
- ESSEC III 2006 : exercice 1 faisable (probas et fonctions de deux variables) ; deuxième exercice centré sur l'info (mais si !), seule la première partie est faisable.
- ESSEC III 2005 : excellent premier exercice sur les chaines de Markov, très complet (pas facile !) ; deuxième exercice pas faisable (probas continues).
- ESSEC III 2004 : le premier exercice (ev et probas) est faisable à peu près entièrement, en sautant les histoires de diagonalisation ; le début seulement pour le deuxième exercice (première partie, en faisant gaffe aux notations obsolètes pour les coefficients binomiaux).
- ESSEC III 2003 : sujet indisponible sur UPS (quels zouaves), je ne sais pas dans quel ordre

étaient les exercices, mais celui sur les ev est trop technique ; l'exercice de probabilités est faisable, sauf la dernière partie.

• ESSEC III 2002 : premier exercice sur les ev trop difficile ; le deuxième exercice (probas) est très intéressant mais pas évident.

#### CCIP Divers

- CCIP 2005 : problème de probas discrètes, les trois premières parties sont faisables et intéressantes, la dernière n'est pas à votre portée.
- ESCP 2005 : exercice sur les ev trop complexe ; le problème d'analyse (puis probas) est faisable jusqu'à la question 3 de la partie II incluse.
- CCIP 2004 : un classique des probas discrètes que vous avez déjà eu (dans une autre version) en DS. Celle-ci est très bien, avec une première partie très analytique, à faire !
- ESCP 2004 : exercice sur les ev faisable en sautant la première question ; problème de probas bourrin mais faisable.
- HEC Maths II 2003 : probas techniques et un peu d'info, tout est faisable sauf la partie II.
- ESCP 2003 : exercice faisable (suites et probas) ; problème trop complexe (ev mélangés à de l'analyse).
- HEC Maths II 2002 : première partie faisable (probas discrètes), attention aux notations obsolètes pour les coefficients binomiaux.
- ESCP 2002 : exercice faisable même s'il utilise un peu plus que ce qu'on connait ; problème faisable (première partie déjà vue en exercice), attention aux notations démodées pour les coefficients binomiaux.

#### EM Lyon

- EM Lyon 2012 : premier exercice sur les ev trop technique ; deuxième exercice (analyse, avec fonctions à deux variables) classique (à faire) ; troisième exercice de probas continues, pas abordable.
- EM Lyon 2011 : premier exercice d'analyse complet et intéressant ; deuxième exercice sur les ev un peu trop technique ; troisième exercice sur les probas continues pas faisable.
- EM Lyon 2010 : premier exercice sur les ev déjà inclus dans une feuille d'exercices ; deuxième exercice d'analyse très complet et intéressant ; excellent troisième exercice (probas discrètes) déjà fait.
- EM Lyon 2009 : premier exercice d'analyse très complet, sauter la question 1.c ; pas assez de résultats pour le deuxième exercice sur les ev ; très bon troisième exercice (probas discrètes) dont il faut exclure la dernière question.
- EM Lyon 2008 : premier exercice (analyse) très intéressant ; deuxième exercice sur les ev trop technique pour l'instant ; troisième exercice pas faisable (probas continues).
- EM Lyon 2007 : très bon premier exercice, assez original (ev plus suites) ; deuxième exercice d'analyse classique (à faire) ; troisième exercice pas faisable (probas continues).
- EM Lyon 2006 : pas assez de résultats donnés pour le premier exercice sur les ev ; deuxième exercice d'analyse très complet, la quatrième question n'est pas faisable ; troisième exercice pas faisable (probas continues, j'ai l'impression de me répéter).
- EM Lyon 2005 : excellent premier exercice sur les matrices en supprimant la question 4 ; exercice 2 pas faisable (intégrales infinies) ; troisième exercice de probas très intéressant.
- EM Lyon 2004 : premier exercice d'analyse très bien ; dans le deuxième exercice sur les ev seule la première partie est faisable ; les deux premières parties du troisième exercice sont excellentes (probas et fonctions de deux variables, un mélange savoureux).
- EM Lyon 2003 : pour le premier exercice sur les matrices, première partie parfaite, deuxième à éviter pour l'instant ; deuxième exercice d'analyse trop technique ; troisième exercice pas

faisable (probas continues).

• EM Lyon 2002 : ce qui est faisable dans l'exercice 1 sur les matrices traine dans une feuille d'exos ; exercice 2 d'analyse technique mais intéressant ; les deux premières parties de l'exercice

3 sont faisables (probas discrètes), mais les notations archaïques, remplacer les  $C_n^k$  par  $\binom{n}{k}$ k  $\cdot$ .

#### EDHEC

- EDHEC 2012 : premier exercice sur les suites, faisable ; deuxième exercice sur les ev trop centré sur les valeurs propres ; troisième exercice de probas discrètes tout à fait bien pour vous ; problème pas faisable (probas continues).
- EDHEC 2011 : premier exercice d'analyse intéressant ; deuxième exercice sur les ev pas très intéressant dans la mesure où on ne peut pas faire la dernière question ; troisième exercice de probas discrètes très bien ; problème pas faisable (probas continues).
- EDHEC 2010 : premier exercice sur les fonctions de deux variables qui déborde trop sur le programme de deuxième année ; deuxième exercice sur des produits infinis, sujet rare, intéressant ; troisième exercice pas faisable (probas continues) ; problème mêlant ev et probas, tout à fait faisable en sautant toute la première question.
- EDHEC 2009 : premier exercice d'analyse court, auquel il faut encore enlever la question de développement limité ; deuxième exercice gentillet de probas ; troisième exercice pas faisable (probas continues) ; problème sur les ev trop technique.
- EDHEC 2008 : premier exercice d'analyse excellent (on l'a déjà fait, non ?) ; deuxième exercice sur les matrices globalement faisable en éliminant notamment la question 2.c ; troisième exercice pas faisable (probas continues) ; problème de probas très moche mais faisable, sauf les deux dernières questions.
- EDHEC 2007 : premier exercice sur les ev pas vraiment faisable ; deuxième exercice sur les probas continues vraiment pas faisable ; troisième exercice d'analyse court mais riche ; problème mêlant matrices et probas, intéressant une fois la première question sautée.
- EDHEC 2006 : premier exercice sur les ev très bien en supprimant la question 3.a ; deuxième exercice pas faisable (probas continues) ; exercice 3 classique sur les fonctions à deux variables ; problème de probas discrètes assez lourdement théorique mais faisable.
- EDHEC 2005 : exercice 1 sur les ev très bien en enlevant la question sur la diagonalisabilité ; exercice 2 (fonctions à deux variables) classique ; exercice 3 pas faisable (probas continues) ; problème de probas déjà fait dans un cas particulier en concours blanc (affreusement calculatoire).
- EDHEC 2004 : exercice 1 pas faisable (intégrales infinies) ; exercice 2 sur les ev non plus (pas assez de résultats donnés) ; exercice 3 classique (probas discrètes) ; problème sur les intégrales faisable en sautant la question sur les développements limités.
- EDHEC 2003 : premier exercice pas faisable (intégrales infinies) ; le deuxième non plus (probas continues) ; troisième exercice d'analyse classique, enlever la question 4.a) qui nécessite un développement limité ; problème (chaine de Markov et matrices) classique, pas très rigolo mais à faire.
- EDHEC 2002 : premier exercice (probas continues) pas faisable ; exercice 2 (probas discrètes) classique ; troisième exercice (analyse) relativement déconcertant mais faisable et intéressant ; problème sur les ev partiellement déjà vu (dans une feuille d'exercices), faisable et intéressant sauf pour la question de diagonalisabilité.

#### Ecricome

• Ecricome 2012 : premier exerice sur les ev entièrement faisable, un excellent entrainement sur le sujet ; court deuxième exercice d'analyse à éviter (ça commence par un développement limité) ;

troisième exercice de probas discrètes tout à fait faisable, qui a même inspiré votre dernier DS de l'année.

- Ecricome 2011 : premier exercice sur les ev vraiment trop théorique ; deuxième exercice d'analyse classique, il faut enlever la question I.7 ; troisième exercice de probas tout à fait faisable, et d'ailleurs déjà vu en DM.
- Ecricome 2010 : premier exercice sur les ev difficile, à éviter pour l'instant ; dans le deuxième exercice d'analyse, seule la première partie est faisable ; le troisième exercice de probas a déjà été fait dans l'année.
- Ecricome 2009 : premier exercice sur les ev faisable en enlevant la question 1.2 ; deuxième exercice très calculatoire avec des fonctions à deux variables (faisable, mais vous allez souffrir) ; troisième exercice de probas continues pas faisable.
- Ecricome 2008 : premier exercice sur les ev tout à fait faisable ; deuxième exercice d'analyse classique ; dans le troisième exercice de probas, on peut faire les première et troisième parties (d'ailleurs, on a déjà fait la troisième !).
- Ecricome 2007 : bon premier exercice d'analyse ; deuxième exercice sur les ev trop technique pour l'instant ; début du troisième exercice de probas (deux premières question en enlevant la covariance) envisageable.
- Ecricome 2006 : premier exercice d'analyse un peu technique ; deuxième exercice (probas continues) pas faisable ; troisième exercice avec ev et probas (mélange rare) très intéressant, faisable en enlevant la recherche des valeurs propres.
- Ecricome 2005 : tout a déjà été vu en révisions de concours blanc.
- Ecricome 2004 : premier exercice sur l'intégration fait en concours blanc ; deuxième exercice sur les matrices vu en révisions ; dans le troisième exercice de probas, vous pouvez aller jusqu'à la question 3 incluse.
- Ecricome 2003 : premier exercice un peu trop pointu sur les ev (la deuxième moitié est relativement indépendante de la première et tout à fait faisable) ; deuxième exercice sur les fonctions déjà vu en partie (mais très bien !) ; seule la première partie du troisième exercice de probas est faisable.
- Ecricome 2002 : troisième exercice de probas déjà vu cette année ; le deuxième exercice sur les fonctions est tout à fait dans vos cordes ; le premier sur les ev un peu trop avancé pour vous, mais quasiment faisable (il faut juste enlever la recherche des valeurs propres au début).

#### **ESC**

- ESC 2009 : vous ne pouvez pas faire les question 1.a) et 2.f) de l'exercice 1 sur les matrices ; exerice 2 d'analyse faisable ; exercice 3 de probas discrètes faisables sauf la dernière question ; exercice 4 pas faisable (probas continues).
- ESC 2008 : exercice 1 sur les ev faisable ; exercice 2 pas faisable (probas continues) ; exerice 3 sur les probas discrètes faisable à l'exception de la dernière question.
- ESC 2007 : exercice 1 sur les ev faisable ; exercice 2 d'analyse hyper classique ; seule la première partie de l'exercice 3 sur les probas est abordable.
- ESC 2006 : exercice 1 sur les ev faisable à l'exception de la question 2 ; exercice 2 sur les suites faisable ; exercice 3 pas faisable (probas continues).
- ESC 2005 : exercice 1 sur les ev faisable (bon entrainement sur le sujet) ; les question 2.a) et 4. de l'exercice 2 d'analyse ne sont pas faisables ; exercice 3 classique sur les probas discrètes.
- ESC 2004 : l'exercice 1 sur les ev est faisable par morceaux, mais pas vraiment conseillé en fin de première année ; l'exercice 2 sur les intégrales infinies n'est pas faisable ; l'exercice 3 sur les probas discrètes est bien.
- ESC 2003 : seule la question 1. est faisable dans l'exercice 1 (probas continues) ; l'exercice 2 sur les ev est technique mais faisable ; l'exercice 3 (probas discrètes) aussi à l'exception de la fin de la question 1.c) qui nécessite un développement limité (le résultat est donné).
- ESC 2002 : sujet relativement peu adapté aux exigences actuelles, pas grand chose d'intéressant

pour vous.

# Quatrième partie

# Devoirs

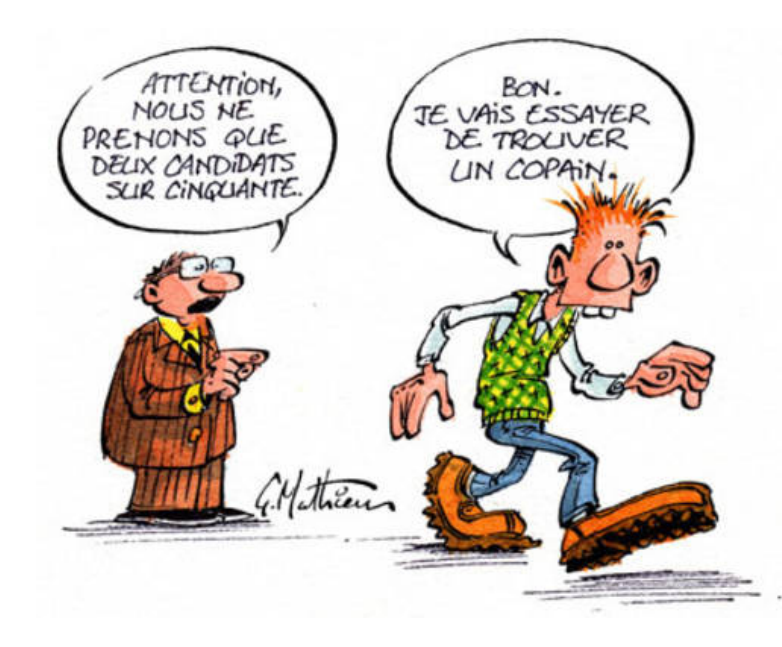

# QCM de rentrée

#### ECE3 Lycée Carnot

#### 6 septembre 2011

Ce QCM est destiné à tester votre connaissance du programme de Terminale. Une question peut avoir une ou plusieurs réponses valides (mais jamais aucune), une mauvaise réponse enlève des points, une absence de réponse n'a pas d'incidence.

#### Probabilités

- 1. Un contribuable a payé 1 000 euros d'impôts en 2 009. Suite à un coup de pouce du gouvernement, son impôt baisse de 10% en 2 010, mais il remonte de 10% en 2 011 à cause de la crise. Combien a-t-il payé d'impôts en 2 011 ?
	- $\Box$  1 010 euros  $\Box$  990 euros  $\Box$  900 euros  $\Box$  1 000 euros

2. Deux événements A et B vérifient  $P(A) = 0, 3, P(B) = 0, 4$  et  $P(A \cap B) = 0, 12$ . Quelles sont les affirmations vraies ?  $\Box$  P(A ∪ B) = 0,7  $\Box$  A et B sont incompatibles  $\Box$  P(A ∪ B) = 0,58

 $\Box A$  et B sont indépendants.

3. Une classe est constitué de 18 garçons et 12 filles. Le tiers des filles et la moitié des garçons aiment les mathématiques. On choisit un élève de la classe au hasard et on note A l'événement « L'élève est une fille » et B l'événement « L'élève aime les maths ». Choisissez les affirmations vraies :

$$
\Box P(A) = 0,5
$$
  $\Box P(A \cap B) = \frac{1}{3}$   $\Box P(A \cup B) = 0,7$   $\Box P(B) = \frac{13}{30}$ 

4. On choisit un élève au hasard dans la même classe qu'à la question précédente, et on constate qu'il aime les maths. Quelle est la probabilité qu'il s'agisse d'une fille ?

$$
\Box \ \frac{1}{2} \qquad \Box \ \frac{8}{26} \qquad \Box \ \frac{4}{13} \qquad \Box \ \frac{12}{30}
$$

- 5. Dans cette même classe, 10 élèves sont fans de Justin Bieber et 12 de Lady Gaga. Cinq masochistes aiment à la fois Justin Bieber et Lady Gaga. Combien n'aiment aucun des deux ?  $\Box$  0  $\Box$  3  $\Box$  13  $\Box$  8
- 6. On lance simultanément quatre pièces équilibrées à Pile ou Face. Quelle est la probabilité d'obtenir au moins trois Pile ?  $\sim$

$$
\Box \ \frac{5}{16} \qquad \Box \ \frac{1}{2} \qquad \Box \ \frac{2}{5} \qquad \Box \ \frac{2}{16}
$$

7. On lance successivement deux dés équilibrés à six faces. Quelle est la probabilité d'obtenir deux fois le même résultat ?

$$
\Box \frac{1}{36} \qquad \Box 1 \qquad \Box \frac{1}{6} \qquad \Box \frac{1}{2}
$$

8. Un joueur joue trois parties successives et indépendantes d'un jeu où il a une chance sur trois de gagner chaque partie. La probabilité qu'il gagne exactement deux parties est de :

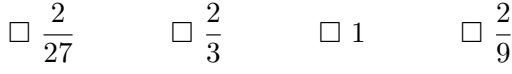

#### Analyse

- 1. Le domaine de définition de la fonction  $f: x \mapsto \ln(x^2 4)$  est :  $\Box$   $]0; +\infty[$   $\Box$   $]-\infty; -2[\cup]2; +\infty[$   $\Box$   $]2; +\infty[$   $\Box$   $\mathbb R$
- 2. La fonction exponentielle est :
	- $\Box$  strictement croissante  $\Box$  stictement positive  $\Box$  définie sur [0; +∞[
	- $\Box$  à valeurs dans  $]0; +\infty[$   $\Box$  strictement inférieure à 1 si  $x < 0$
- 3. Parmi les égalités suivantes, lesquelles sont vraies ?  $\Box$  ln(1) = 0  $a^b = e^a + e^b$   $\Box$  e  $\Box \ln(4) = 2 \ln 2$
- 4. On considère deux fonctions f et g vérifiant  $f(x) < g(x)$  pour tout réel x. Si l'on sait que  $\lim_{x \to +\infty} g(x) = 2$ , que peut-on en déduire?
	- $\Box \lim_{x \to -\infty} g(x) \leq 2$   $\Box \lim_{x \to +\infty} f(x) < 2$  $\Box \lim_{x \to +\infty} f(x) \leq 2$   $\Box \lim_{x \to -\infty} f(x) \leq \lim_{x \to -\infty} g(x)$
- 5. La dérivée de la fonction définie par  $f(x) = x \ln x$  est donnée par :

$$
\Box f'(x) = 1 + x \ln x
$$
  $\Box f'(x) = \frac{1}{x}$   $\Box f'(x) = 1 + \ln x$   $\Box f'(x) = 1 + \frac{1}{x}$ 

6. Une primitive de la fonction définie par  $f(x) = \frac{x+1}{x}$  est donnée par :

$$
\Box F(x) = x + \ln x \qquad \Box F(x) = \frac{\frac{x^2}{2} + x}{\frac{x^2}{2}} \qquad \Box F(x) = x + e + \ln x \qquad \Box F(x) = \ln \left( \frac{x + 1}{x} \right)
$$

Pour les trois dernières questions, on vous donne le tableau de variations d'une fonction g :

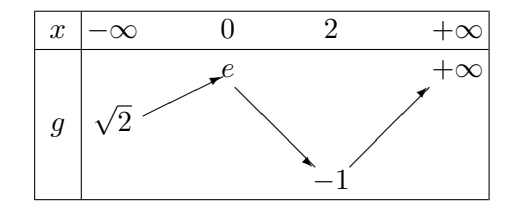

- 7. Combien l'équation  $g(x) = 0$  admet-elle de solutions?  $\Box$  0  $\Box$  1  $\Box$  2  $\Box$  3  $\Box$  une infinité  $\Box$  on ne peut pas savoir
- 8. La tangente à la courbe représentative de g en son point d'abscisse −1 peut avoir pour équation :  $\Box y = 3x - 1$   $\Box y = -3x$   $\Box y = 2$   $\Box y = x + 3$
- 9. La courbe représentative de g admet pour asymptotes :
	- $\square$  une asymptotes horizontale et peut-être une oblique
	- $\Box$  deux asymptotes horizontales
	- $\square$  uniquement une asymptote horizontale
	- $\Box$  une asymptote verticale et peut-être une oblique

504

#### Corrigé du QCM de rentrée

Ce QCM est destiné à tester votre connaissance du programme de Terminale. Une question peut avoir une ou plusieurs réponses valides (mais jamais aucune), une mauvaise réponse enlève des points, une absence de réponse n'a pas d'incidence.

#### Probabilités

1. Un contribuable a payé 1 000 euros d'impôts en 2 009. Suite à un coup de pouce du gouvernement, son impôt baisse de 10% en 2 010, mais il remonte de 10% en 2 011 à cause de la crise. Combien a-t-il payé d'impôts en 2 011 ?

 $\Box$  1 010 euros  $\boxtimes$  990 euros  $\Box$  900 euros  $\Box$  1 000 euros

2. Deux événements A et B vérifient  $P(A) = 0, 3, P(B) = 0, 4$  et  $P(A \cap B) = 0, 12$ . Quelles sont les affirmations vraies ?

 $\Box$   $P(A \cup B) = 0,7$   $\Box$  A et B sont incompatibles  $\boxtimes P(A \cup B) = 0.58$  $\boxtimes$  A et B sont indépendants.

3. Une classe est constitué de 18 garçons et 12 filles. Le tiers des filles et la moitié des garçons aiment les mathématiques. On choisit un élève de la classe au hasard et on note A l'événement « L'élève est une fille » et B l'événement « L'élève aime les maths ». Choisissez les affirmations vraies :

$$
\Box P(A) = 0,5
$$
  $\Box P(A \cap B) = \frac{1}{3}$   $\boxtimes P(A \cup B) = 0,7$   $\boxtimes P(B) = \frac{13}{30}$ 

4. On choisit un élève au hasard dans la même classe qu'à la question précédente, et on constate qu'il aime les maths. Quelle est la probabilité qu'il s'agisse d'une fille ?

 $\Box$ <sup>1</sup> 2  $\boxtimes$ 8 26  $\boxtimes \frac{4}{1}$ 13  $\Box$   $\frac{12}{}$ 30

- 5. Dans cette même classe, 10 élèves sont fans de Justin Bieber et 12 de Lady Gaga. Cinq masochistes aiment à la fois Justin Bieber et Lady Gaga. Combien n'aiment aucun des deux ?  $\Box$  0  $\Box$  3  $\Box$  3 13  $\Box$  8
- 6. On lance simultanément quatre pièces équilibrées à Pile ou Face. Quelle est la probabilité d'obtenir au moins trois Pile ?

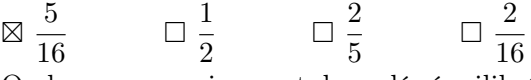

7. On lance successivement deux dés équilibrés à six faces. Quelle est la probabilité d'obtenir deux fois le même résultat ?

 $\Box$  $\frac{1}{-}$ 36  $\Box$  1  $\frac{1}{2}$ 6  $\Box$ <sup>1</sup>

8. Un joueur joue trois parties successives et indépendantes d'un jeu où il a une chance sur trois de gagner chaque partie. La probabilité qu'il gagne exactement deux parties est de :

2

$$
\Box \frac{2}{27} \qquad \Box \frac{2}{3} \qquad \Box 1 \qquad \boxtimes \frac{2}{9}
$$

#### Analyse

- 1. Le domaine de définition de la fonction  $f: x \mapsto \ln(x^2 4)$  est :  $\Box$  ]0;  $+\infty$ [  $\boxtimes$ ] – ∞; –2[∪]2; +∞[  $\Box$  ]2; +∞[  $\Box$  R
- 2. La fonction exponentielle est :  $\boxtimes$  strictement croissante  $\boxtimes$  $\boxtimes$  stictement positive  $\Box$  définie sur  $[0; +\infty[$  $\boxtimes$  à valeurs dans  $]0; +\infty[$   $\boxtimes$  $\boxtimes$  strictement inférieure à 1 si  $x < 0$
- 3. Parmi les égalités suivantes, lesquelles sont vraies ?  $\boxtimes \ln(1) = 0 \qquad \Box e$  $a^b = e^a + e^b$   $\Box$  e  $\Box e^{1} = 0$  $\boxtimes \ln(4) = 2 \ln 2$
- 4. On considère deux fonctions f et g vérifiant  $f(x) < g(x)$  pour tout réel x. Si l'on sait que  $\lim_{x \to +\infty} g(x) = 2$ , que peut-on en déduire?
	- $\Box \lim_{x \to -\infty} g(x) \leq 2$   $\Box \lim_{x \to +\infty} f(x) < 2$  $\boxtimes \lim_{x \to +\infty} f(x) \leq 2$   $\Box \lim_{x \to -\infty} f(x) \leq \lim_{x \to -\infty} g(x)$
- 5. La dérivée de la fonction définie par  $f(x) = x \ln x$  est donnée par :

$$
\Box f'(x) = 1 + x \ln x
$$
  $\Box f'(x) = \frac{1}{x}$   $\boxtimes f'(x) = 1 + \ln x$   $\Box f'(x) = 1 + \frac{1}{x}$ 

6. Une primitive de la fonction définie par  $f(x) = \frac{x+1}{x}$  est donnée par :

$$
\boxtimes F(x) = x + \ln x \qquad \Box F(x) = \frac{\frac{x^2}{2} + x}{\frac{x^2}{2}} \qquad \boxtimes F(x) = x + e + \ln x \qquad \Box F(x) = \ln \left( \frac{x + 1}{x} \right)
$$

Pour les trois dernières questions, on vous donne le tableau de variations d'une fonction g :

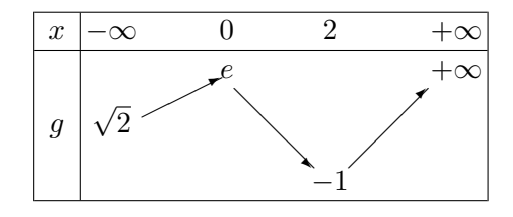

- 7. Combien l'équation  $g(x) = 0$  admet-elle de solutions?  $\Box$  0  $\Box$  1  $\boxtimes$  2  $\Box$  3  $\Box$  une infinité  $\Box$  on ne peut pas savoir
- 8. La tangente à la courbe représentative de g en son point d'abscisse −1 peut avoir pour équation :  $\Box y = 3x - 1 \qquad \Box y = -3x$  $\boxtimes$   $y = 2$  $\boxtimes y = x + 3$
- 9. La courbe représentative de g admet pour asymptotes :
	- une asymptotes horizontale et peut-être une oblique
	- $\Box$  deux asymptotes horizontales
	- $\square$  uniquement une asymptote horizontale
	- $\Box$  une asymptote verticale et peut-être une oblique

506

## Devoir Surveillé n˚1

ECE3 Lycée Carnot

6 octobre 2011

Durée : 2H. Calculatrices interdites

#### Exercice 1

Résoudre les équations et inéquations suivantes :

- 1.  $x 4\sqrt{x} \ge -3$ 2.  $|x^2-1|=|x-2|-1$ 3.  $2x^3 - 3x^2 - 3x + 2 = 0$
- 4.  $\ln(|x^2 + 2x|) < \ln(3)$

#### Exercice 2

Étudier les variations et tracer la courbe représentative de la fonction  $h: x \mapsto |x^3 - 3x^2|$ .

#### Exercice 3

On considère les fonctions  $f$  et  $g$  définies par les équations  $f(x) = \frac{x}{2} + \frac{1 + \ln(x)}{x}$  $\frac{\ln(x)}{x}$  et  $g(x)$  =  $x^2 - 2\ln(x)$ .

- 1. Déterminer le domaine de définition de  $f$  et de  $g$ .
- 2. Étudier les variations de la fonction  $g$ , en déduire le signe de  $g$ .
- 3. Déterminer les limites de  $f$  aux bornes de son domaine de définition.
- 4. Montrer que la droite  $(D)$  d'équation  $y = \frac{x}{2}$  $\frac{\pi}{2}$  est aymptote à la courbe représentative de la fonction f en +∞ (on rappelle qu'il suffit pour cela de prouver que  $\lim_{x \to +\infty} f(x) - \frac{x}{2}$  $\frac{x}{2} = 0$ .
- 5. Déterminer la position relative de la droite  $(D)$  et de la courbe de f.
- 6. Étudier les variations de la fonction f (on pourra réutiliser les résultats de la question 2).
- 7. Résoudre l'équation  $f'(x) = \frac{1}{2}$ . En déduire les points de la courbe où les tangentes sont parallèles à (D).
- 8. Tracer dans un même repère ces tangentes, la droite  $(D)$  et une allure de la courbe représentative de f.

#### Exercice 4

Pour tout entier  $k \geq 1$ , on définit sur  $[-1; +\infty[$  la fonction  $f_k$  par  $f_k(x) = \sqrt{x+1}e^{-kx}$ , et on note  $\mathcal{C}_k$  sa courbe représentative.

- 1. Dresser un tableau de variations complet de la fonction  $f_1$ .
- 2. Montrer que  $f'_k(x) = \frac{1 2k(x+1)}{2\sqrt{x+1}}$ 2  $\frac{27}{1}$  $x+1$  $e^{-kx}$ . En déduire que la fonction  $f_k$  admet un maximum global sur son domaine de définition, dont on donnera la valeur. Quelles sont les limites de l'abscisse et de la valeur du maximum lorsque k tend vers  $+\infty$ ?
- 3. Déterminer  $\lim_{x \to -1} f'_k(x)$ . Que peut-on en déduire sur la courbe  $\mathcal{C}_k$ ?
- 4. Montrer que toutes les courbes  $\mathcal{C}_k$  admettent deux points communs que l'on précisera, ainsi qu'une asymptote horizontale commune.
- 5. Calculer l'équation de la tangente à la courbe  $\mathcal{C}_k$  en son point d'abscisse 0.
- 6. Déterminer la position relative de  $\mathcal{C}_k$  et de  $\mathcal{C}_{k+1}$ .
- 7. Tracer dans un même repère une allure des courbes  $C_1$ ,  $C_2$  et  $C_3$ .

#### Corrigé du DS1

#### Exercice 1

- 1. Cette inéquation n'a de sens que si  $x \geqslant 0$ . On peut alors poser  $X = \sqrt{x}$  pour obtenir l'inéquation  $X^2 - 4X + 3 \geqslant 0$ . Le trinôme du membre de gauche a pour discriminant  $\Delta = 16 - 12 = 4$ , et admet donc pour racines  $X_1 = \frac{4+2}{2}$  $\frac{+2}{2}$  = 3 et  $X_2 = \frac{4-2}{2}$  $\frac{2}{2}$  = 1. Il est donc positif si  $X \in ]-\infty;1] \cup [3;+\infty[$ . On en déduit, en ne gardant que les valeurs positives, que  $S =$  $[0;1] \cup [\sqrt{3};+\infty[$ .
- 2. Pas d'autre choix ici que de faire un tableau de signes pour  $|x^2 1| |x 2|$ :

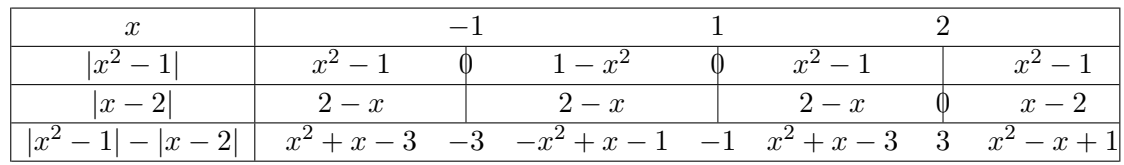

Reste à résoudre pas moins de quatre équations. Sur  $]-\infty;-1$ ,  $x^2+x-3=-1 \Rightarrow x^2+x-2=0$ , qui a pour discriminant  $\Delta = 1 + 8 = 9$ , et admet pour racines  $x_1 = \frac{-1 + 3}{2}$  $\frac{1}{2}$  = 1 (pas valable), et  $x_2 = \frac{-1-3}{2}$  $\frac{1}{2} = -2$  (valable). Sur [-1; 1], on obtient  $-x^2 + x0 = 0$ , soit  $x = 0$  (valable) ou  $x = 1$  (valable aussi). Sur [1; 2], on a  $x^2 + x - 2 = 0$ , équation déjà résolue tout à l'heure, qui donne pour racines −2 (non valable sur cet intervalle) et 1 (valable mais déjà obtenue sur l'intervalle précédent). Enfin, sur [2; +∞[, on a  $x^2 - x + 2 = 0$ , qui a un discriminant négatif. On déduit de tout cela que  $S = \{-2; 0; 1\}.$ 

3. Cette équation du troisième degré a pour racine évidente −1 puisque  $2(-1)^3-3(-1)^2-3(-1)+$  $2 = -2 - 3 + 3 + 2 = 0$ . On peut donc la factoriser sous la forme  $(x + 1)(ax^{2} + bx + c) = 0$ . En développant, on a  $(x + 1)(ax^2 + bx + c) = ax^3 + (a + b)x^2 + (b + c)x + c$ , dont on déduit par identification que  $a = 2$ ,  $b = -5$  et  $c = 2$ . Reste à résoudre l'équation  $2x^2 - 5x + 2 = 0$ , dont le discriminant vaut  $\Delta = 25 - 16 = 9$ , et qui admet donc deux racines  $x_1 = \frac{5+3}{4}$  $\frac{1}{4}$  = 2 et

$$
x_2 = \frac{5-3}{4} = \frac{1}{2}
$$
. Conclusion :  $S = \{-1, \frac{1}{2}, 2\}$ .

4. Commençons par constater que l'inéquation n'a pas de sens si  $x^2 + 2x = 0$ , c'est-à-dire lorsque  $x = 0$  ou  $x = -2$ . Pour toutes les autres valeurs de x, on peut supprimer les ln pour obtenir  $|x^2 + 2x|$  < 3, c'est-à-dire −3 <  $x^2 + 2x$  < 3. L'inéquation de gauche revient à dire que  $x^2 + 2x + 3 > 0$ , ce qui est toujours vrai (le discriminant est négatif), celle de droite donne  $x^2 + 2x - 3 < 0$ , qui a pour discriminant  $\Delta = 4 + 12 = 16$ , et admet donc pour racines  $x_1 = \frac{-2+4}{2}$  $\frac{+4}{2}$  = 1 et  $x_2$  =  $\frac{-2-4}{2}$  $\frac{1}{2}$  = -3. L'inéquation est donc vérifiée si  $x \in ]-3;1[$ , et concernant l'inéquation initiale, on a  $\mathcal{S} = ]-3; -2[\cup] -2; 0[\cup]0; 1[$ .

#### Exercice 2

Commençons par nous intéresser aux variations et au signe de  $g: x \mapsto x^3 - 3x^2$ . Cette fonction est définie sur R, de dérivée  $g'(x) = 3x^2 - 6x = 3x(x - 2)$ . De plus,  $g(x) = x^2(x - 3)$ , il n'y a donc qu'à calculer  $g(2) = 8 - 12 = -4$  pour pouvoir remplir le beau tableau suivant :

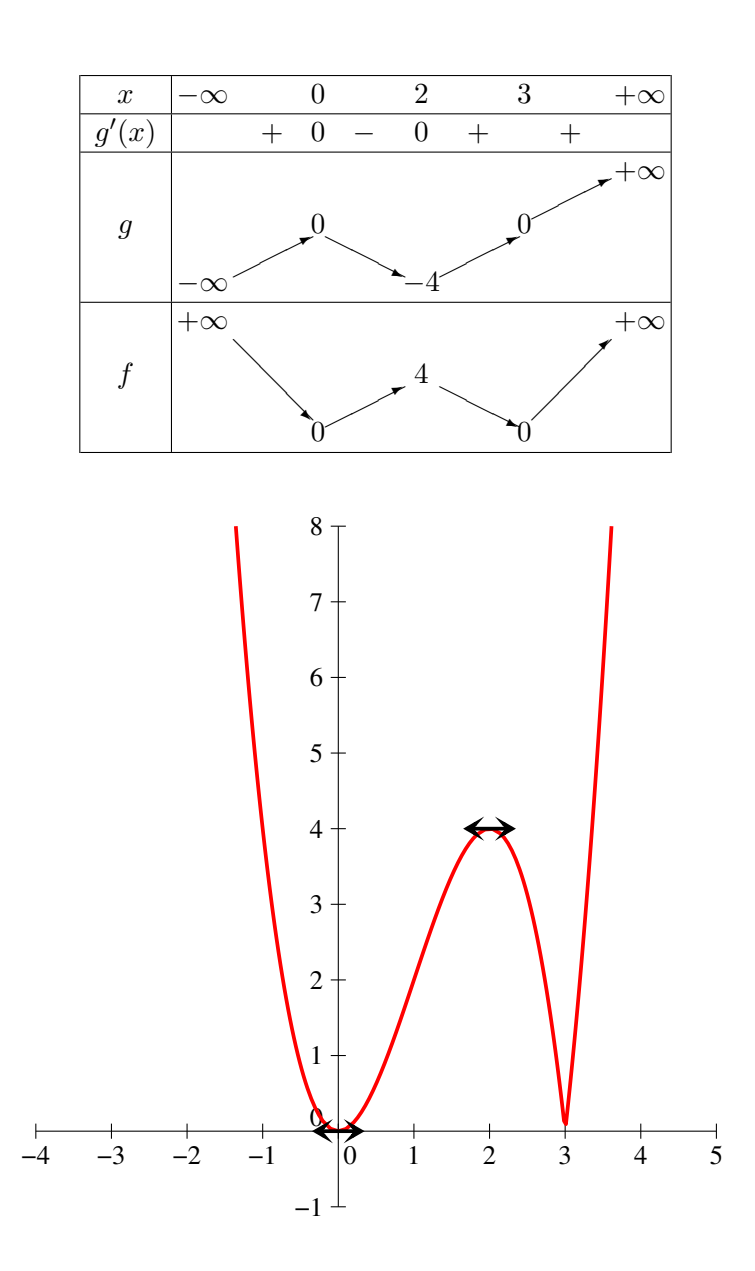

- 1. Ces deux fonctions sont évidemment définies sur  $\mathbb{R}^*_+.$
- 2. La fonction g a pour dérivée  $g'(x) = 2x \frac{2}{x}$  $\frac{2}{x} = \frac{2(x^2-1)}{x}$  $\frac{1}{x}$ . On en déduit que *g* est décroissante sur [0; 1] et croissante sur  $[1; +\infty]$ , admettant un minimum en 1 de valeur  $g(1) = 1 - 0 = 1$ . La fonction  $g$  est donc toujours strictement positive.
- 3. Comme  $\lim_{x\to 0}$  $\boldsymbol{x}$  $\frac{x}{2} = 0, \lim_{x \to 0} 1 + \ln(x) = -\infty$  et  $\lim_{x \to 0} x = 0^-$ , on obtient sans difficulté  $\lim_{x \to 0} f(x) = -\infty$ . Pour la limite en +∞, le plus simple est de séparer la deuxième fraction en deux morceaux :  $\lim_{x\to+\infty}\frac{1}{x}$  $\frac{1}{x} = \lim_{x \to +\infty} \frac{\ln(x)}{x}$  $\frac{\partial f(x)}{\partial x} = 0$  (croissance comparée pour le dernier morceau), donc  $\lim_{x \to +\infty} f(x) =$  $+\infty$ .
- 4. Comme  $f(x) \frac{x}{2}$  $\frac{x}{2} = \frac{1 + \ln(x)}{x}$  $\frac{\ln(x)}{x}$ , dont on vient de calculer la limite en  $+\infty$ , tout le travail a déjà été fait.
- 5. Il faut pour cela étudier le signe de  $\frac{1 + \ln(x)}{x}$ . Le dénominateur étant toujours strictement positif sur  $\mathcal{D}_f$ , c'est du signe de  $1 + \ln(x)$ , qui s'annule pour  $x = e^{-1} = \frac{1}{e}$  $\frac{1}{e}$ . La courbe est donc

en-dessous de la droite sur  $\big]0;\frac{1}{\cdot}\big]$ e , et au-dessus sur  $\left[1\right]$  $\frac{1}{e}; +\infty$ .

- 6. Calculons donc  $f'(x) = \frac{1}{2} + \frac{1 (1 + \ln(x))}{x^2}$  $\frac{1 + \ln(x)}{x^2} = \frac{x^2 - 2\ln(x)}{2x^2}$  $\frac{2\ln(x)}{2x^2}$ . Le dénominateur étant évidemment positif, cette dérivée est du signe du numérateur, c'est-à-dire de g, dont on a vu qu'elle était toujours strictement positive. La fonction f est donc strictement croissante sur  $[0; +\infty[$ .
- 7. Cette équation se ramène à  $x^2-2\ln(x) = x^2$ , soit  $\ln(x) = 0$ . La seule solution en est donc  $x = 1$ . les points de la courbe où les tangentes sont parallèles à  $(D)$  sont ceux où le coefficient directeur de la tangente vaut  $\frac{1}{2}$ , autrement dit ceux pour lesquels  $f'(x) = \frac{1}{2}$ . Comme  $f(1) = \frac{1}{2} + 1 = \frac{3}{2}$  $\frac{3}{2}$ le seul point correspondant est  $\left(1;\frac{3}{2}\right)$ 2 .
- 8. Voici la courbe demandée :

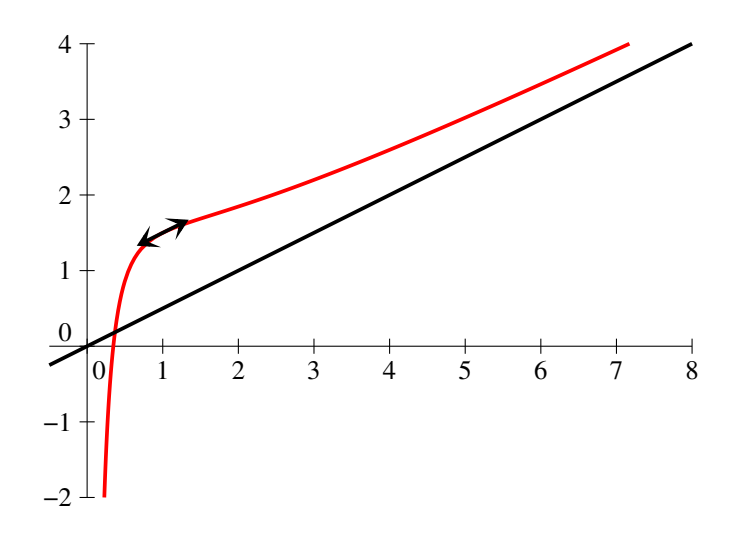

#### Exercice 4

1. On a donc  $f_1(x) = \sqrt{x+1}e^{-x}$ , et  $f'_1(x) = \frac{1}{2\sqrt{x}}$ 2 √  $x+1$  $e^{-x} - \sqrt{ }$  $\overline{x+1}e^{-x} = \frac{1-2(x+1)}{2}$ 2 √  $x+1$  $e^{-x} =$  $-1-2x$ 2  $\frac{1}{\sqrt{2}}$  $\overline{x+1}$  $e^{-x}$ . Cette dérivée est du signe de −2x−1, et s'annule notamment pour  $x = -\frac{1}{2}$  $\frac{1}{2}$ , valeur pour laquelle la fonction admet un maximum égal à  $\sqrt{\frac{1}{2}}$  $\frac{1}{2}e^{\frac{1}{2}}=\sqrt{\frac{e}{2}}$  $\frac{6}{2}$ . Par ailleurs,  $f_1(-1) = 0$ , et par croissance comparée,  $\lim_{x \to +\infty} f_1(x) = 0$ . D'où le tableau de variations suivant :

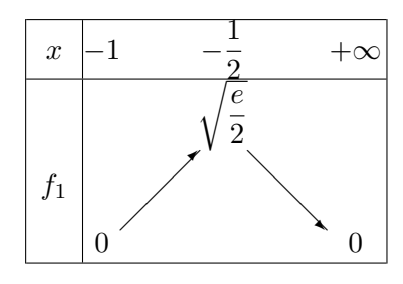

2. C'est le même calcul que ci-dessus :  $f'_k(x) = \frac{1}{2\sqrt{x}}$ 2 √  $\overline{x+1}$  $e^{-kx}-k\sqrt{ }$  $\overline{x+1}e^{-kx} = \frac{1-2k(x+1)}{2}$ 2 √  $\overline{x+1}$  $e^{-kx}$ . cette dérivée est du signe de  $1-2k(x+1)$ , équation de droite s'annulant quand  $x+1=\frac{1}{2}$  $\frac{1}{2k}$ , soit  $x=\frac{1}{2}$  $\frac{1}{2k}$  – 1. La fonction y admet bien un maximum (la dérivée est positive avant et négative

après), de valeur  $f_k\left(\frac{1}{2l}\right)$  $\left(\frac{1}{2k} - 1\right) =$  $\sqrt{1}$  $\frac{1}{2k}e^{-\frac{1}{2}+k} = \frac{e^k}{\sqrt{2k}}$ √  $2ke$ . Lorsque k tend vers  $+\infty$ ,  $\frac{1}{2}$  $\frac{1}{2k} - 1$  a pour limite −1, et la valeur du maximum tend vers +∞ (croissance comparée). Autrement dit, le maximum se situe de plus en plus près de −1, et de plus en plus haut.

- 3. En −1, le numérateur de la dérivée a pour limite  $e^k$ , et le dénominateur tend vers 0, donc lim<sub>1</sub> $f'_k(x) = +\infty$ . Les courbes  $\mathcal{C}_k$  auront toutes une tangente verticale en −1.
- 4. Toutes les courbes passent bien sûr par le point (−1; 0), mais aussi par le point (0; 1). De plus, par croissance comparée, toutes les fonctions ont une limite nulle en  $+\infty$ , donc toutes les courbes admettent l'axe des abscisses pour asymptote horizontale.
- 5. On a déjà vu à la question précédente qu'on a toujours  $f_k(0) = 1$ . De plus,  $f'_k(0) = \frac{1-2k}{2}$ 1  $\frac{1}{2}$  − k. La tangente en 0 a donc pour équation  $y = \left(\frac{1}{2}\right)$  $\left(\frac{1}{2} - k\right)x + 1$  (la pente de la tangente est de plus en plus négative).
- 6.  $f_{k+1}(x) f_k(x) = \sqrt{x+1}e^{-(k+1)x} \sqrt{x+1}e^{-k}$  $\overline{x+1}e^{-kx} = \sqrt{2\pi}$  $\overline{x+1}e^{-kx}(e^{-x}-1)$ . Cette différence est du signe de e <sup>−</sup><sup>x</sup> −1, qui s'annule en 0, est positive entre −1 et 0 et négative ensuite. La courbe  $\mathcal{C}_{k+1}$  est donc au-dessus de  $\mathcal{C}_k$  sur [−1; 0] et en-dessous sur [0; +∞[.
- 7. Voici les courbes,  $\mathcal{C}_{\infty}$  en rouge,  $\mathcal{C}_{2}$  en bleu et  $\mathcal{C}_{3}$  en vert, ainsi que les tangentes en 0 :

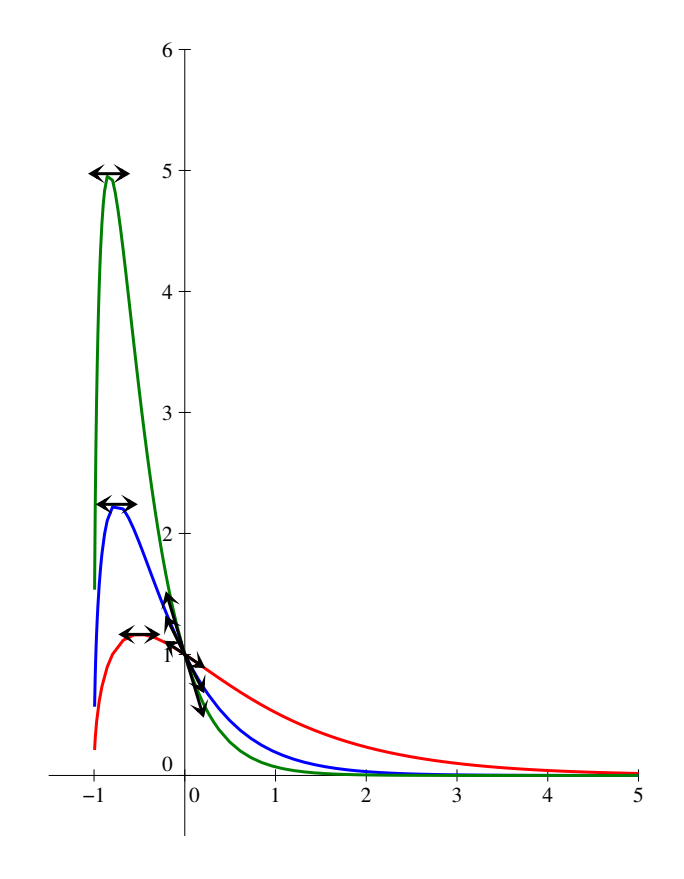

### Devoir Surveillé n˚2

#### ECE3 Lycée Carnot

10 novembre 2011

Durée : 3H. Calculatrices interdites.

#### Exercice 1

Les différentes questions de ce premier exercice sont totalement indépendantes.

- 1. Calculer  $\sum^{k=n}$  $k=1$  $\sqrt{2^k \times 3^{2k}}$ . 2. Calculer k  $\sum$ =999  $k=1$ 1  $\frac{1}{k^2} - \frac{2}{(k+1)}$  $\frac{2}{(k+1)^2} + \frac{1}{(k+1)^2}$  $\frac{1}{(k+2)^2}$  (les plus courageux essaieront de simplifier le résultat). 3. Calculer  $\sum$  $1\leqslant i\leqslant j\leqslant n$ i  $\frac{i}{j+1}$ .
- 4. On admet pour cette question que la méthode vue en cours pour les suites récurrentes linéaires d'ordre 2 reste valable pour l'ordre  $3 : si(u_n)$  vérifie la relation  $u_{n+3} = au_{n+2} + bu_{n+1} + cu_n$ alors  $u_n = \alpha r^n + \beta s^n + \gamma t^n$ , où r, s et t sont les trois racines de l'équation du troisième degré  $x^3 - ax^2 - bx - c = 0$ , et  $\alpha$ ,  $\beta$  et  $\gamma$  trois coefficients déterminés à l'aide des premiers termes de la suite (tout ceci étant valable uniquement si l'équation caractéristique admet trois solutions distinctes).

Déterminer le terme général de la suite  $(u_n)$  définie par  $u_0 = 0, u_1 = 1, u_2 = 2$  et  $\forall n \in \mathbb{N}$ ,  $u_{n+3} = 2u_{n+2} + u_{n+1} - 2u_n.$ 

#### Exercice 2

Soit  $(u_n)$  une suite définie par  $u_0 \geqslant 3$  et  $\forall n \in \mathbb{N}$ ,  $u_{n+1} = 3 + 2\sqrt{u_n - 3}$ .

- 1. Montrer que,  $\forall n \in \mathbb{N}, u_n \geq 3$ .
- 2. Déterminer pour quelles valeurs de  $u_0$  la suite  $(u_n)$  sera constante.
- 3. Résoudre l'inéquation  $x \leqslant 3 + 2\sqrt{x-3}$ .
- 4. En déduire que, si  $u_0 \geq 7$ , la suite  $(u_n)$  sera décroissante et minorée par 7 (on pourra faire une récurrence simultanée pour les deux propriétés).
- 5. (a) On suppose pour toute la fin de l'exercice que  $u_0 = 4$ . Calculer  $u_1, u_2$  et  $u_3$ .
	- (b) On définit une suite auxiliaire  $(v_n)$  par  $v_n = \ln(u_n 3)$ . Déterminer une relation de récurrence arithmético-géométrique vérifiée par la suite  $(v_n)$ .
- (c) En déduire l'expression du terme général de la suite  $(u_n)$ .
- (d) Démontrer par récurrence (sans utiliser les questions précédentes) que, si  $u_0 = 4$ , alors  $\forall n \in \mathbb{N}, u_n = 3 + 4^{1 - \frac{1}{2^n}}.$

#### Exercice 3

On se place pour tout l'exercice dans  $E = \mathbb{R}$  et on s'intéresse particulièrement aux deux sousensembles  $A = [0; 2]$  et  $B = [1; 3]$ .

- 1. Exprimer sous la forme la plus simple possible  $A \cup B$ ,  $\overline{A}$  et  $A \setminus B$ .
- 2. On définit, pour deux ensembles quelconques A et B, une nouvelle opération  $\star$  définie par  $A \star B = \overline{A \cap B}$ . Déterminer ce que valent  $A \star B$ ,  $A \star A$ ,  $(A \star A) \star (B \star B)$  et  $(A \star B) \star (A \star B)$ (pour cette question, A et B sont les ensembles définis en début d'exercice).
- 3. Généraliser les résultats précédents en exprimant le plus simplement possible  $A \star A$ ,  $(A \star A) \star$  $(B \star B)$  et  $(A \star B) \star (A \star B)$  lorsque A et B sont maintenant deux ensemble quelconques.
- 4. Pour tout sous-ensemble A de R, on définit maintenant une fonction  $f_A : \mathbb{R} \to \{0, 1\}$  appelée fonction indicatrice de l'ensemble A et définie de la façon suivante :  $f_A(x) = 1$  si  $x \in A$  et  $f_A(x) = 0$  si  $x \notin A$ . Dessiner la représentation graphique de la fonction  $f_A$  lorsque  $A = [0, 2]$ . Cette application est-elle injective ? Surjective ?
- 5. Expliquer pourquoi on a,  $\forall x \in \mathbb{R}$ ,  $f_{A \cap B}(x) = f_A(x) \times f_B(x)$ . Exprimer de façon similaire la fonction  $f_{A\star B}$  à partir de  $f_A$  et de  $f_B$ .
- 6. On considère enfin l'application  $q : \mathcal{P}(\mathbb{R}) \to \mathcal{P}(\mathbb{R})$  définie par  $q(B) = A \star B$ , B étant donc un sous-ensemble variable de  $\mathbb{R}$ , et A étant fixé égal à [0; 2]. L'application g est-elle injective ? Surjective ? Pour quel ensemble A cette application serait-elle bijective ? Justifier que ce choix est unique.

#### Exercice 4

On considère deux suites  $(u_n)$  et  $(v_n)$  définies par  $u_0 = 2$ ,  $v_0 = 1$  et  $\forall n \in \mathbb{R}$ ,  $u_{n+1} = 2u_n - v_n + n-1$ et  $v_{n+1} = 2v_n - u_n + n + 3$ .

- 1. Calculer les valeurs de  $u_1, v_1, u_2, v_2, u_3$  et  $v_3$ .
- 2. Écrire un programme Pascal calculant la valeur de  $u_n$  et celle de  $v_n$  pour un entier n choisi par l'utilisateur.
- 3. Montrer que la suite auxiliaire  $(w_n)$  définie par  $w_n = u_n v_n$  est arithmético-géométrique, et déterminer le terme général de cette suite.
- 4. Déterminer une constante réelle a pour laquelle la suite auxiliaire  $(z_n)$  définie par  $z_n = u_n +$  $v_n + a n^2$  est une suite arithmétique, et déterminer le terme général de cette suite.
- 5. Déduire des deux questions précédentes les termes généraux des suites  $(u_n)$  et  $(v_n)$ .
- 6. Calculer  $S_n =$  $\sum_{ }^{k=n}$  $_{k=0}$  $u_k$  (on essaiera de simplifier le plus possible le résultat obtenu).
- 7. Pour cette dernière question, on utilise une autre méthode pour retrouver les termes généraux des deux suites, on ne réutilisera donc pas les résultats des questions précédentes.
	- (a) Montrer que la suite  $(u_n)$  vérifie la relation de récurrence  $u_{n+2} = 4u_{n+1} 3u_n 2n 1$ .
	- (b) Déterminer deux constantes réelles b et c pour lesquelles la suite auxiliaire  $(t_n)$  définie par  $t_n = u_n + bn^2 + cn$  vérifie la relation de récurrence linéaire double  $t_{n+2} = 4t_{n+1} - 3t_n$ .
	- (c) Calculer le terme général de  $(t_n)$  et retrouver ainsi celui de  $(u_n)$ , puis celui de  $(v_n)$ .

#### Corrigé du DS2

#### Exercice 1

1. 
$$
\sum_{k=1}^{k=n} \sqrt{2^k \times 3^{2k}} = \sum_{k=1}^{k=n} \sqrt{2^k} \times \sqrt{3^{2k}} = \sum_{k=1}^{k=n} (\sqrt{2})^k \times 3^k = \sum_{k=1}^{k=n} (3\sqrt{2})^k = \sum_{k=0}^{k=n} (3\sqrt{2})^k - 1
$$
  
= 
$$
\frac{1 - (3\sqrt{2})^{n+1}}{1 - 3\sqrt{2}} - 1 = \frac{(1 + 3\sqrt{2})(1 - (3\sqrt{2})^{n+1})}{1 - (3\sqrt{2})^2} - 1 = \frac{1 + 3\sqrt{2} - 3\sqrt{2}^{n+1} - (3\sqrt{2})^{n+2}}{-17} - 1 = \frac{(3\sqrt{2})^{n+2} + (3\sqrt{2})^{n+1} - 3\sqrt{2} - 18}{17}.
$$

2. C'est une somme télescopique : k  $\sum$ =999  $k=1$ 1  $\frac{1}{k^2} - \frac{2}{(k+1)}$  $\frac{2}{(k+1)^2} + \frac{1}{(k+1)^2}$  $\frac{1}{(k+2)^2}$  = k  $\sum$ =999  $k=1$ 1  $\frac{1}{k^2} - 2$  $k=1000$  $\sum$  $k=2$ 1  $\frac{1}{k^2}$  +  $k=1001$  $\sum_{i=1}^{n}$  $k=3$   $k=3$   $k=3$   $k=3$   $k=3$   $k=3$  $\frac{1}{k^2} = \frac{1}{1^2}$  $\frac{1}{1^2} + \frac{1}{2^2}$  $rac{1}{2^2}$  + k  $\sum$  $\frac{1}{2}$  =999 1  $\frac{1}{k^2} - 2 \times \frac{1}{2^2}$  $\frac{1}{2^2} - 2$ k  $\sum$  $\frac{1}{2}$  =999 1  $\frac{1}{k^2} - 2 \times \frac{1}{100}$  $\frac{1}{1000^2} +$ k  $\sum$  $\sum_{ }^{\infty} 1$  $\frac{1}{k^2} + \frac{1}{100}$  $\frac{1}{1000^2} + \frac{1}{100}$  $\frac{1}{1001^2}$  =  $1-\frac{1}{4}$  $\frac{1}{4} - \frac{1}{100}$  $\frac{1}{1000^2} + \frac{1}{100}$  $\frac{1}{1001^2} = \frac{3}{4}$  $\frac{3}{4} - \frac{1001^2 - 1000^2}{1000^2 \times 1001^2}$  $\frac{1001^2 - 1000^2}{1000^2 \times 1001^2} = \frac{3}{4}$  $\frac{3}{4} - \frac{2001}{100100}$  $\frac{2001}{1001000^2}$ . Bon, on ne va peut-être pas pousser le calcul plus loin...

3. 
$$
\sum_{1 \leq i \leq j \leq n} \frac{i}{j+1} = \sum_{j=1}^{j=n} \frac{1}{j+1} \sum_{i=1}^{i=j} i = \sum_{j=1}^{j=n} \frac{1}{j-1} \times \frac{j(j+1)}{2} = \sum_{j=1}^{j=n} \frac{j}{2} = \frac{n(n+1)}{4}.
$$

4. L'équation caractéristique de cette suite est donc  $x^3 - 2x^2 - x + 2 = 0$ . On constate que  $x = 1$ est racine évidente de l'équation, donc  $x^2 - 2x^2 - x + 2 = (x - 1)(ax^2 + bx + c) = ax^3 + (b - c)$  $a)x^2 + (c - b)x - c$ . Par identification des coefficients, on obtient  $a = 1, b - a = -2$  donc  $b = -1$ et  $c - b = -1$ , donc  $c = -2$ . On en déduit que  $x^3 - 2x^2 - x + 2 = (x - 1)(x^2 - x - 2)$ . La deuxième parenthèse a pour discriminant  $\Delta = 1 + 8 = 9$ , donc admet deux racines  $x_1 = \frac{1+3}{2}$  $\frac{1}{2}$  = 2 et  $x_2 = \frac{1-3}{2}$  $\frac{3}{2}$  = −1. L'équation caractéristique admet donc trois racines distinctes 1, −1 et 2, et on peut alors écrire  $u_n$  sous la forme  $u_n = \alpha + \beta(-1)^n + \gamma 2^n$ . En utilisant les trois premiers termes de la suite, on obtient les conditions  $\alpha + \beta + \gamma = 0$ ,  $\alpha - \beta + 2\gamma = 1$  et  $\alpha + \beta + 4\gamma = 2$ . La soustraction de la première équation à la troisième donne immédiatement  $3\gamma = 2$ , donc  $\gamma = \frac{2}{3}$  $\frac{1}{3}$ . La somme des deux premières équations donne  $2\alpha + 3\gamma = 1$ , donc  $2\alpha = 1 - 3\gamma = 1 - 2 = -1$ , et  $\alpha = -\frac{1}{2}$ <sup>1</sup>/<sub>2</sub>. Reste à reprendre la première équation pour trouver  $\beta = -\alpha - \gamma = \frac{1}{2}$  $\frac{1}{2} - \frac{2}{3}$  $\frac{2}{3} = -\frac{1}{6}$  $\frac{1}{6}$ . Conclusion :  $u_n = -\frac{1}{2}$  $\frac{1}{2} - \frac{(-1)^n}{6}$  $\frac{(1)^n}{6}+\frac{2^{n+1}}{3}$  $\frac{1}{3}$ .

- 1. Notons que la condition  $u_n \geq 3$  est indispensable pour que la suite soit bien définie. Elle se prouve par une simple récurrence : l'initialisation est donnée par l'énoncé, et en supposant prouve par une simple recurrence : i initialisation est donnée par l'enonce, et en supposant  $u_n \geq 3$ ,  $u_n - 3 \geq 0$ , donc  $\sqrt{u_n - 3}$  existe et est positif. on en déduit facilement que  $u_{n+1} =$  $u_n \geq 3$ ,  $u_n - 3 \geq 0$ , donc  $\sqrt{u_n - 3}$  existe et est positifient de detail action due  $u_{n+1} - 3 + 2\sqrt{u_n - 3} \geq 3$ , ce qui prouve la propriété au rang  $n + 1$ . Tous les termes de la suite sont donc supérieurs ou égaux à 3.
- 2. La suite est constante si  $u_1 = u_0$  (ensuite, la relation de récurrence étant toujours la même, La suite est constante si  $u_1 = u_0$  (ensuite, la relation de recurrence etail toujours la meme,<br>tous les termes seront aussi égaux), donc si  $3 + 2\sqrt{u_0 - 3} = u_0$ , ou encore  $2\sqrt{u_0 - 3} = u_0 - 3$ . On peut élever tout ceci au carré (tout est positif) pour obtenir  $4(u_0 - 3) = u_0^2 - 6u_0 + 9$ , soit  $u_0^2 - 10u_0 + 21 = 0$ . Cette équation du deuxième degré a pour discriminant ∆ = 100 − 84 = 16, et admet deux racines  $x_1 = \frac{10+4}{2}$  $\frac{+4}{2}$  = 7 et  $x_2 = \frac{10-4}{2}$  $\frac{1}{2}$  = 3. La suite sera donc constante si  $u_0 = 3$  ou  $u_0 = 7$ .
- 3. C'est en fait le même principe que ci-dessus, l'inéquation n'a de sens que si  $x \ge 3$  (à cause de la racine carrée) et on peut écrire  $x - 3 \leqslant 2\sqrt{x - 3}$ . En élevant au carré (tout est positif) et en réarrangeant comme à la question précédente, on obtient  $x^2 - 10x + 21 \leq 0$ , ce qui se produit entre les racines, c'est-à-dire si  $x \in [3, 7]$ .
- 4. Montrons donc par récurrence la propriété  $P_n: u_n \geq 7$  et  $u_{n+1} \leq u_n$ . Pour  $n = 0, u_0 \geq 7$ est supposé dans l'énoncé, et comme  $u_0 \geq 7$ , on aura d'après la question précédente  $u_0 \geq$ Solution is a question precedente  $u_0 \ge 3 + 2\sqrt{u_0 + 3}$ , soit  $u_0 \ge u_1$ , ce qui prouve  $P_0$ . supposons désormais que  $u_n \ge 7$  (et que  $u_n \ge 3$ )  $u_{n+1}$ , mais ça ne va pas nous servir pour l'hérédité), alors  $u_n - 3 \ge 4$ , donc  $\sqrt{u_n - 3} \ge 2$ , puis  $u_{n+1}$ , mais ça ne va pas nous servir pour l'hérédité), alors  $u_n - 3 \ge 4$ , donc  $\sqrt{u_n - 3} \ge 2$ , puis  $u_{n+1}$ , mais ça ne va pas nous servir pour i neredite), alors  $u_n - 3 \ge 4$ , donc  $\sqrt{u_n - 3} \ge 2$ , puis  $3+2\sqrt{u_n - 3} \ge 3+2\times2 = 7$ , donc  $u_{n+1} \ge 7$ . De plus, comme  $u_{n+1} \ge 7$ , en reprenant la question  $p_1 + 2\sqrt{u_n} - 3 \geq 3 + 2\sqrt{2u_{n+1} + 3}$ , donc  $u_{n+2} \leq u_{n+1}$ . La propriété  $P_{n+1}$  est donc vérifiée et, par principe de récurrence, la suite est décroissante et minorée par 7 (avec les connaissances que nous avons maintenant, nous pouvons en déduire que la suite sera nécessairement convergente).
- 5. (a) Calculons donc :  $u_1 = 3 + 2\sqrt{4 3} = 3 + 2 = 5$ , puis  $u_2 = 3 + 2\sqrt{5 3} = 3 + 2\sqrt{2}$ , et  $u_3 = 3 + 2\sqrt{3 + 2\sqrt{2} - 3} = 3 + 2\sqrt{2}$  $\frac{-6}{\sqrt{2}} = 3 + 2\sqrt{2}\sqrt{\sqrt{2}} = 3 + 2\frac{7}{4}$ .
	- (b) Calculons  $v_{n+1} = \ln(u_{n+1} 3) = \ln(3 + 2\sqrt{u_n 3} 3) = \ln(2\sqrt{u_n 3}) = \ln 2 + \frac{1}{2}\ln(u_n 3)$ 3) = ln 2 +  $\frac{1}{2}v_n$ . La suite  $(v_n)$  est bien arithmético-géométrique.
	- (c) Calculons donc celui de  $(v_n)$  pour commencer. L'équation de point fixe est  $\alpha = \ln 2 + \frac{1}{2}\alpha$ , ce qui donne  $\alpha = 2 \ln 2$ . On définit donc la suite auxiliaire  $w_n = v_n - 2 \ln 2$ . Vérifions que  $(w_n)$  est géométrique :  $w_{n+1} = v_{n+1} - 2\ln 2 = \ln 2 + \frac{1}{2}v_n - 2\ln 2 = \frac{1}{2}v_n - \ln 2 =$ 1  $\frac{1}{2}(v_n-2\ln 2) = \frac{1}{2}w_n$ . La suite  $(w_n)$  est donc géométrique de raison  $\frac{1}{2}$  et de premier terme  $w_0 = v_0 - 2\ln 2 = \ln(u_0 - 3) - 2\ln 2 = \ln 1 - 2\ln 2 = -2\ln 2$ . On a donc  $w_n = -2\ln 2 \times \frac{1}{2^n}$  $\frac{1}{2^n}$ puis  $v_n = w_n + 2 \ln 2 = 2 \ln 2 \left( 1 - \frac{1}{2n} \right)$  $2<sup>n</sup>$ ), et enfin  $u_n = e^{v_n} + 3 = 3 + e^{(1 - \frac{1}{2^n}) \ln 4} = 3 + 4^{1 - \frac{1}{2^n}}$ .
	- (d) Allons-y pour une démonstration par récurrence de la propriété  $P_n: u_n = 3 + 4^{1-\frac{1}{2^n}}$ . Si  $n = 0, 3 + 4^{1-\frac{1}{2^0}} = 3 + 4^{1-1} = 3 + 1 = 4 = u_0$ , donc  $P_0$  est vraie. Supposons la formule vraie au rang n, alors  $u_{n+1} = 3 + 2\sqrt{u_n - 3} = 3 + 2\sqrt{3 + 4^{1-\frac{1}{2^n}}} - 3 = 3 + \sqrt{4}\sqrt{4^{1-\frac{1}{2^n}}}$  $3+\sqrt{4^{1+1-\frac{1}{2^n}}}=3+\left(4^{2-\frac{1}{2^n}}\right)^{\frac{1}{2}}=3+4^{1-\frac{1}{2^{n+1}}}$ . Nous venons d'obtenir la formule prouvant  $P_{n+1}$ . Par principe de récurrence, la formule est donc vraie pour tous les termes de la suite.

- 1. Une question gentille pour faire croire que l'exercice était facile :  $A \cup B = [0, 3], A \cap B = [1, 2],$  $A = ]-\infty; 0[ \cup ]2; +\infty[$  et  $A \backslash B = [0; 1[$ .
- 2. Puisque  $A \cap B = [1; 2], A \star B = ]-\infty; 1[\cup]2; +\infty[$ . Comme  $A \cap A = A = [0; 2],$  on a  $A \star A = \overline{A} =$  $]-\infty;0[\cup]2;+\infty[$ . de même, on aurait  $B \star B = \overline{B} = ]-\infty;1[\cup]3;+\infty[$ , donc  $(A \star A) \cap (B \star B) =$  $]-\infty;0[\cup]3;+\infty[$ , puis  $(A \star A) \star (B \star B) = (A \star A) \cap (B \star B) = [0;3]$ . On constate que  $(A \star A) \star (B \star B) = A \cup B$ . Enfin,  $(A \star B) \cap (A \star B) = A \star B$ , donc  $(A \star B) \star (A \star B) =$  $\overline{A \star B} = [1; 2] = A \cap B.$
- 3. On aura toujours  $A \star A = \overline{A \cap A} = \overline{A}$ ; donc  $(A \star A) \star (B \star B) = \overline{A} \star \overline{B} = \overline{\overline{A} \cap \overline{B}}$ . Mais, en utilisant les lois de Morgan,  $\overline{A} \cap \overline{B} = \overline{A \cup B}$ , donc  $(A \star A) \star (B \star B) = \overline{\overline{A \cup B}} = A \cup B$ . Enfin, au vu du premier calcul effectué dans cette question,  $(A \star B) \star (A \star B) = \overline{A \star B} = A \cap B$ . En gros, on peut exprimer toutes les opérations classiques sur les ensembles uniquement à partir de cette drôle d'opération  $\star$ .

4. La fonction est donc égale à 1 entre 0 et 2, et à 0 le reste du temps, elle ressemble à ceci :

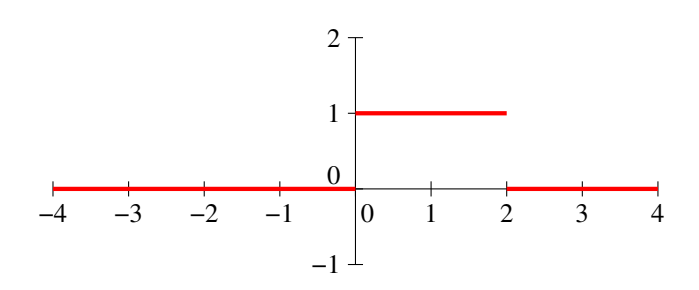

Cette application n'est sûrement pas injective, puisque 0 comme 1 ont une bonne grosse infinité d'antécédents par f. Par contre, elle est bel et bien surjective puisque définie comme application à valeurs dans l'ensemble à deux éléments {0; 1} (et que ces deux éléments ont plein d'antécédents).

- 5. Quand on fait le produit de  $f_A(x)$  par  $f_B(x)$ , on est en train de multiplier deux nombres qui sont soit égaux à 0, soit à 1. Le résultat du produit sera égal à 0 dès que l'un des deux est nul, et ne vaudra donc 1 que dans le cas où  $f_A(x) = 1$  et  $f_B(x) = 1$ , c'est-à-dire quand  $x \in A$  et  $x \in B$ . Autrement dit,  $f_A(x) \times f_B(x) = 1$  si  $x \in A \cap B$ , ce qui correspond exactement à la définition de  $f_{A\cap B}$ . Quand on passe à l'opération  $\star$ , il y a un complémentaire en plus à prendre en compte. Or, on se convainc facilement que  $f_{\overline{A}} = 1 - f_A$ , puisque cette fonction vaut 0 quand  $f_A$  vaut 1 et vice-versa. Du coup,  $f_{A\star B}(x) = 1 - f_A(x) \times f_B(x)$ .
- 6. Là, ça se complique un peu niveau conceptuel. Commençons par constater que, quel que soit l'ensemble B,  $A \cap B \subset A$ , donc  $A \star B = \overline{A \cap B} \supset \overline{A}$ . Ceci empêche l'application d'être surjective puisque, par exemple, l'ensemble vide ∅ n'a pas d'antécédent par g puisqu'on n'aura jamais  $A \star B = \emptyset$ . L'application n'est pas non plus injective car il n'est pas très difficile de construire deux ensembles distincts B et C pour lesquels  $A \star B = A \star C$ , il suffit en fait d'avoir  $A \cap B = A \cap C!$  C'est le cas par exemple pour  $B = [1,3]$  et  $C = [1,17]$ . Pour que l'application puisse être bijective, il faudrait en particulier qu'elle soit surjective, ce qui au vu du calcul effectué en début de question implique que  $\overline{A} = \emptyset$  (sinon, l'ensemble vide ne pourra pas avoir d'antécédent), autrement dit  $A = \mathbb{R}$ . Dans ce cas, on a simplement  $q(B) = \overline{\mathbb{R} \cap B} = \overline{B}$ , qui est bien une application bijective (dont la réciproque est d'ailleurs g elle-même).

- 1. Du simple calcul :  $u_1 = 2u_0 v_0 1 = 2$ ;  $v_1 = 2v_0 u_0 + 3 = 3$ ; puis  $u_2 = 1$ ,  $v_2 = 8$ ,  $u_3 = -5$ et  $v_3 = 20$ .
- 2. PROGRAM suites ;

```
USES wincrt ;
VAR u,v,w,i,n : integer ;
BEGIN
WriteLn('Choisissez la valeur de n') ;
ReadLn(n);
u :=2; v :=1;FOR i :=1 TO n DO
BEGIN
w := 2^*u-v+i;
v := 2^*v - u + i + 4;
u := w;
END ;
```
- 3. Calculons donc  $w_{n+1} = u_{n+1} v_{n+1} = 2u_n v_n + n 1 2v_n + u_n n 3 = 3u_n 3v_n 4 = 3w_n 4$ . La suite est bien arithmético-géométrique, son équation de point fixe est  $\alpha = 3\alpha - 4$ , ce qui donne −2α = −4, soit α = 2. On pose donc  $x_n = w_n - 2$ , et on vérifie que  $(x_n)$  est une suite géométrique :  $x_{n+1} = w_{n+1} - 2 = 3w_n - 4 - 2 = 3w_n - 6 = 3x_n$ . La suite  $(x_n)$  est donc géométrique de raison 3 et de premier terme  $x_0 = w_0 - 2 = u_0 - v_0 - 2 = -1$ , donc  $x_n = -3^n$ . On en déduit que  $w_n = x_n + 2 = 2 - 3^n$ .
- 4. Calculons donc  $z_{n+1} = u_{n+1} + v_{n+1} + a(n+1)^2 = 2u_n v_n + n 1 + 2v_n u_n + n + 3 + an^2 + 2an + a =$  $u_n + v_n + an^2 + (2 + 2a)n + a + 2 = z_n + (2 + 2a)n + a + 2$ . Ceci est une relation de récurrence arithmétique si 2 + 2a = 0, c'est-à-dire si a = −1. La suite  $(z_n)$  définie par  $z_n = u_n + v_n - n^2$ vérifie donc la relation  $z_{n+1} = z_n + 1$ , c'est une suite arithmétique de raison 1 et de premier terme  $z_0 = u_0 + v_0 - 0^2 = 3$ , donc  $z_n = n + 3$ .
- 5. Au vu des deux dernières questions, on a d'une part  $u_n v_n = w_n = 2 3^n$ , et d'autre part  $u_n + v_n = z_n + n^2 = n^2 + n + 3$ . En additionnant ces deux relations, on obtient  $2u_n =$  $n^2 + n + 5 - 3^n$ , donc  $u_n = \frac{n^2 + n + 5 - 3^n}{2}$  $\frac{1}{2} + 3 - 3$ . En les soustrayant, on a  $2v_n = n^2 + n + 1 + 3^n$ , donc  $v_n = \frac{n^2 + n + 1 + 3^n}{2}$ 2
- 6. Calculons donc  $S_n =$  $\sum_{k=n}^{k=n} u_k =$  $k=0$   $k=0$  $\sum_{k=n}^{k=n} \frac{k^2 + k + 5 - 3^k}{k^2 + k + 5 - 3^k}$  $\frac{1}{2} + \frac{5-3^k}{2} = \frac{n(n+1)(2n+1)}{12}$  $\frac{1(2n+1)}{12} + \frac{n(n+1)}{4}$  $\frac{(n+1)}{4}+\frac{5(n+1)}{2}$  $\frac{1}{2}$  –  $1-3^{n+1}$  $\frac{(n+1)(n(2n+1)+3n+30)}{2(1-3)} = \frac{(n+1)[n(2n+1)+3n+30]}{12}$  $\frac{+1+3n+30]}{12} + \frac{1-3^{n+1}}{4}$  $rac{3^{n+1}}{4} = \frac{(n+1)(2n^2+4n+30)}{12}$  $\frac{1^2+4n+30}{12}+\frac{1-3^{n+1}}{4}$  $\frac{6}{4}$  =  $(n+1)(n^2+2n+15)$  $\frac{+2n+15)}{6} + \frac{1-3^{n+1}}{4}$  $\frac{3}{4}$ . On ne peut pas vraiment simplifier plus que celà.
- 7. (a) En reprenant la relation de départ,  $u_{n+2} = 2u_{n+1}-v_{n+1}+n+1-1 = 2u_{n+1}-2v_n+u_n-n-1$  $3+n = 2u_{n+1}+u_n-2v_n-3$ . Or, toujours en repartant de la première relation de récurrence, on peut écrire  $v_n = 2u_n - u_{n+1} + n-1$ , donc  $v_{n+2} = 2u_{n+1} + u_n - 4u_n + 2u_{n+1} - 2n + 2 - 3 =$  $4u_{n+1} - 3u_n - 2n - 1.$ 
	- (b) Pour alléger les calculs, on va essayer de caluler directement  $t_{n+2}-4t_{n+1}+3t_n$ , qu'on espère donc réussir à rendre nul, et qui vaut a priori  $u_{n+2} + b(n+2)^2 + c(n+2) - 4u_{n+1} - 4b(n+1)$  $1)^2 - 4c(n+1) + 3u_n + 3bn^2 + 3cn$ . On peut remplacer, au vu de la question précédente,  $u_{n+2}-4u_{n+1}+3u_n$  par  $-2n-1$ , et on obtient  $t_{n+2}-4t_{n+1}+3t_n = -2n-1+bn^2+4bn+4b+$  $cn+2c-4bn^2-8bn-4b-4cn-4c+3bn^2+3cn = -2n-1-4bn-2c = (-2-4b)n-1-2c.$ Cette expression s'annule pout tout entier n si  $-2-4b=0$ , donc  $b=-\frac{1}{2}$  $\frac{1}{2}$ , et  $-1-2c=0$ , donc  $c = -\frac{1}{2}$  $\frac{1}{2}$ . La suite auxiliaire recherchée est donc  $t_n=u_n-\frac{1}{2}$  $rac{1}{2}n^2 - \frac{1}{2}$  $\frac{1}{2}n$ .
	- (c) On vient de prouver que  $(t_n)$  était récurrente linéaire d'ordre 2. Son équation caractéristique est  $x^2 - 4x + 3 = 0$ , qui a pour discriminant  $\Delta = 16 - 12 = 4$ , et admet donc deux racines  $r = \frac{4+2}{2}$  $\frac{+2}{2}$  = 3 et s =  $\frac{4-2}{2}$  $\frac{1}{2} = 1$ . On en déduit que  $t_n = \alpha 3^n + \beta$ . Pour déterminer  $\alpha$  et  $\beta$ , on calcule  $t_0 = u_0 = 2$  et  $t_1 = u_1 - \frac{1}{2}$  $\frac{1}{2} - \frac{1}{2}$  $\frac{1}{2} = 1$ . On a donc les relations  $\alpha + \beta = 2$  et  $3\alpha + \beta = 1$ . En soustrayant les relations, on obtient  $2\alpha = -1$ , soit  $\alpha = -\frac{1}{2}$ , on en déduit 2 que  $\beta = 2 - \alpha = \frac{5}{2}$  $\frac{5}{2}$ . Conclusion :  $t_n = \frac{5}{2}$  $\frac{5}{2} - \frac{3^n}{2}$  $\frac{3^n}{2}$ , puis  $u_n = t_n + \frac{1}{2}$  $\frac{1}{2}n^2 + \frac{1}{2}$  $\frac{1}{2}n = \frac{n^2 + n + 5 - 3^n}{2}$  $\frac{1}{2}$ . Pour retrouver  $v_n$ , on ne peut échapper à un dernier calcul, en reprenant par exemple le résultat  $v_n = 2u_n - u_{n+1} + n - 1 = n^2 + n + 5 - 3^n + \frac{3^{n+1} - (n+1)^2 - (n+1) - 5}{2}$  $\frac{(n+1)}{2} + n-1 =$  $2n^2 + 2n + 10 - 2 \times 3^n + 3 \times 3^n - n^2 - 2n - 1 - n - 6 + 2n - 2$  $\frac{n^2 - n^2 - 2n - 1 - n - 6 + 2n - 2}{2} = \frac{3^n + n^2 + n + 1}{2}$  $\frac{1}{2}$ . On

retrouve évidemment les mêmes formules que par l'autre méthode.

# Devoir Surveillé n˚3

ECE3 Lycée Carnot

6 décembre 2011

Durée : 4H. Calculatrices interdites.

#### Exercice 1

Dans ce premier exercice, tous les résultats devront être justifiés par des raisonnements clairs (ce qui ne signifie pas nécessairement longs).

Par une belle matinée de décembre, un certain nombre d'usagers essayent de se caser dans une rame du métro qui, fait exceptionnel, arrive sur le quai complètement vide.

- 1. On suppose pour l'instant que la rame est constituée d'un seul wagon, contenant 10 places assises (qui sont évidemment distinguables) et 20 places debout (qui, elles, ne sont pas distinguables).
	- (a) Six personnes entrent dans le wagon et décident toutes de s'asseoir. De combien de façons peut-on les placer ?
	- (b) Sur les six personnes, deux décident de rester debout. Combien y a-t-il désormais de dispositions possibles ?
	- (c) Combien y aurait-il de dispositions si quinze personnes voulaient monter dans le wagon, dont 10 qui s'asseoient ? Et si seulement 8 s'assoient ?
	- (d) Revenons au cas de six personnes. Parmi ces six personnes, se trouve un couple qui veut s'asseoir côte à côte. On suppose que les dix places assises sont réparties en cinq paires de places côte à côte, et que tout le monde s'asseoit. Je suppose que vous êtes capables de deviner la question.
	- (e) On reprend 15 personnes parmi lesquelles se trouve le couple précédent, qui peut soit prendre deux places assises côte à côte, soit rester debout (tous les deux). Combien de dispositions si 10 personnes s'assoient ? Et si 8 seulement s'assoient ?
- 2. On suppose désormais que la rame est constituée de deux wagons, contenant chacun 10 places assises réparties en cinq paires (et pour cette question, personne ne sera debout).
	- (a) Quinze personnes montent dans la rame. Combien de dispositions possibles au total ?
	- (b) Combien de dispositions avec 6 personnes dans la première rame et 9 dans la deuxième ?
	- (c) Parmi les quinze voyageurs se trouvent deux couples qui veulent s'asseoir côte à côte (mais pas forcément dans la même rame). Combien de dispositions y a-t-il désormais ?
- (d) Parmi les quinze voyageurs se trouve un groupe de six personnes qui veut s'installer sur trois paires de sièges côte à côte (mais peu importe qui est à côté au sein du groupe, et ils peuvent se mettre dans des rames différentes). Toujours la même question.
- 3. Dans cette dernière question, la rame de métro contient quatre wagons, chacun contenant 10 places assises.
	- (a) Quatre personnes montent dans la rame. Combien de dispositions possibles ?
	- (b) Les quatre personnes montent chacune dans une rame différente. Combien de dispositions possibles ?
	- (c) Combien y a-t-il de dispositions où les deux premiers wagons sont vides ?
	- (d) Combien de dispositions où il y a exactement deux wagons vides ?
	- (e) Combien de dispositions avec trois wagons vides ?
	- (f) En déduire le nombre de dispositions avec exactement un wagon vide. Quel est la quantité de wagons vides la plus probable ?
	- (g) Pour cette ultime question, 6 personnes montent successivement dans le métro et choisissent toujours de s'installer dans l'un des deux wagons les moins remplis (à égalité, par exemple si les quatre wagons contiennent le même nombre de voyageurs, ils montent dans un wagon au hasard). Combien de dispositions possibles dans ce cas de figure ?

#### Exercice 2 (d'après EDHEC 97)

Pour tout entier  $n \in \mathbb{N}^*$ , on définit la fonction  $f_n$  par  $f_n(x) = x - n \ln(x)$ .

- 1. (a) Etudier la fonction  $f_n$  sur son domaine de définition (variations et limites notamment).
	- (b) Déterminer la position relative des courbes représentatives des fonctions  $f_n$ .
	- (c) Tracer dans un même repère une allure des courbes représentatives de  $f_1$ ,  $f_2$  et  $f_3$ .
	- (d) Expliquer pourquoi, si  $n \geq 3$ , l'équation  $f_n(x) = 0$  admet exactement deux solutions, qu'on notera  $u_n$  et  $v_n$  ( $u_n$  étant la plus petite des deux), qui vérifient  $0 < u_n < n < v_n$ .
- 2. (a) Montrer que  $\forall n \geqslant 3, u_n \in ]1; e[$ .
	- (b) Montrer que  $f_n(u_{n+1}) = \ln(u_{n+1}),$  en déduire la monotonie et la convergence de la suite  $(u_n).$
	- (c) En utilisant un encadrement de ln(u<sub>n</sub>), montrer que  $\lim_{n\to+\infty} u_n = 1$ .
	- (d) Montrer que  $\lim_{n\to+\infty} \frac{\ln(u_n)}{u_n-1}$  $\frac{u(u_n)}{u_n-1} = 1$ , en déduire un équivalent simple de  $u_n - 1$ .
- 3. (a) Déterminer la limite de la suite  $(v_n)$ .
	- (b) Calculer  $f_n(n \ln(n))$ , en déduire que  $n \ln(n) < v_n$ .
	- (c) En étudiant la fonction  $g: x \mapsto x 2\ln(x)$ , montrer que  $\forall n \geq 1, n > 2\ln(n)$ .
	- (d) En déduire le signe de  $f_n(2n \ln(n))$ , puis que  $n \ln(n) < v_n < 2n \ln(n)$ .
	- (e) En déduire un équivalent simple de  $ln(v_n)$ .

#### Problème

Dans tout ce problème,  $(a_n)$  étant une suite de réels positifs, on lui associe une suite  $(b_n)$  de Dans tout ce problème,  $(a_n)$  etail due suite de reels positiis, on fut associé due suite  $(b_n)$  de<br>la façon suivante :  $b_0 = \sqrt{a_0}$  et  $\forall n \ge 1$ ,  $b_{n+1} = \sqrt{a_{n+1} + b_n}$ . Dans les trois premières parties du problème, on étudiera des cas particuliers de suites  $(a_n)$ . Dans la dernière partie, on essaiera de déterminer le comportement de  $(b_n)$  dans le cas où  $(a_n)$  est une suite croissante.

#### I.Cas d'une suite  $(a_n)$  constante.

On suppose dans toute cette partie que,  $\forall n \in \mathbb{N}, a_n = 1$ .

- 1. Calculer les valeurs de  $b_0$ ,  $b_1$  et  $b_2$ , et montrer que  $b_0 < b_1 < b_2$ .
- 2. On définit une fonction  $f$  par  $f(x) = \sqrt{1+x}$ . Dresser le tableau de variations de f, résoudre l'équation  $f(x) = x$ , et étudier le signe de  $f(x) - x$  sur l'ensemble de définition de f.
- 3. En utilisant les résultats de la question précédente, montrer que ∀n ∈ N,  $b_n$  ∈  $\sqrt{ }$  $1; \frac{1+\sqrt{5}}{2}$ 2 1 , puis prouver que la suite  $(b_n)$  est croissante.
- 4. En déduire la convergence de  $(b_n)$ , et déterminer sa limite, qu'on notera désormais l.
- 5. Montrer que,  $\forall x \geqslant 0, l \sqrt{1+x} \leqslant \frac{1}{2}$  $\frac{1}{2}(l-x)$  (on pourra penser à la quantité conjuguée, et utiliser le fait que  $f(l) = l$ .
- 6. En déduire que,  $\forall n \in \mathbb{N}, l b_{n+1} \leqslant \frac{1}{2}$  $\frac{1}{2}(l - b_n)$ , puis montrer que  $\forall n \in \mathbb{N}, l - b_n \leqslant \frac{1}{2^n}$  $\frac{1}{2^n}$ .
- 7. Écrire un programme Pascal qui détermine une valeur approchée de  $l$  à  $\varepsilon$  près (choisi par l'utilisateur), en effectuant le calcul de  $b_n$  jusqu'à avoir  $\frac{1}{2^n} \leqslant \varepsilon$ .

#### II.Cas d'une suite périodique.

On suppose désormais que,  $\forall n \in \mathbb{N}$ ,  $a_{2n} = 0$  et  $a_{2n+1} = 1$ .

- 1. Calculer  $b_0$ ,  $b_1$ ,  $b_2$ ,  $b_3$  et  $b_4$ . La suite semble-t-elle monotone?
- 2. On s'intéresse désormais uniquement aux termes d'indices pairs de la suite  $(b_n)$ . Autrement dit, on pose  $c_n = b_{2n}$ . Déterminer  $c_{n+1}$  en fonction de  $c_n$ .
- 3. Montrer par récurrence que la suite  $(c_n)$  est croissante.
- 4. Montrer que  $(c_n)$  est majorée par 2. En déduire la convergence de la suite  $(b_{2n})$ .
- 5. Montrer, en exprimant  $b_{2n+1}$  en fonction de  $b_{2n+2}$ , que la suite  $(b_n)$  ne peut pas être convergente.

#### III.Un autre cas particulier.

On suppose désormais que  $a_n = n$ .

- 1. Montrer que,  $\forall n \in \mathbb{N}, \sqrt{2n+1} \leq n+1$ .
- 2. Montrer que,  $\forall n \in \mathbb{N}, \sqrt{n} \leqslant b_n \leqslant n$ . Quelle est la limite de la suite  $(b_n)$ ?
- 3. Exprimer  $\frac{b_{n+1}}{\sqrt{a_{n+1}}}$  $\frac{n+1}{n+1}$  en fonction de *n* et de  $b_n$ .
- 4. En déduire que  $b_n \leqslant \sqrt{2}$  $2n$ , puis un équivalent simple de  $(b_n)$ .

#### IV.Un cas plus général

On suppose dans cette partie que la suite  $(a_n)$  est croissante.

- 1. Montrer que si  $(b_n)$  converge, alors  $(a_n)$  converge également.
- 2. On suppose désormais, pour toute la fin du problème, que  $(a_n)$  est convergente vers une certaine limite a. Prouver alors que  $(b_n)$  est une suite croissante. √
- 3. Montrer qu'il existe un unique réel  $b > 0$  tel que  $b =$  $a + b$ .
- 4. Montrer que,  $\forall n \in \mathbb{N}, b_n \leq b$ .
- 5. En déduire que  $(b_n)$  converge, et exprimer sa limite en fonction de a.
## Corrigé du DS3

## Exercice 1

- 1. (a) Il y a 6 personnes à cases sur 10 places, avec un ordre important, et pas de répétitions possibles, donc  $A_{10,6} = \frac{10!}{4!}$  possibilités.
	- (b) Il faut d'abord choisir les deux personnes qui restent debout, puis asseoir les quatre personnes restantes (pas de choix pour les personnes debout), ce qui donne  $\begin{pmatrix} 4 \\ 0 \end{pmatrix}$ 2  $\binom{1}{1}$  ×  $A_{10,4} =$  $(4)$ 2  $\left(\frac{10!}{6!}$  possibilités.
	- (c) Il faut choisir les dix personnes qui s'asseoient (ou les cinq qui restent debout si on préfère), puis choisir un ordre sur les 10 personnes assises, ce qui laisse  $\binom{15}{10} \times 10!$  possibilités. Si seulement 8 veulent s'asseoir, le raisonnement est exactement le même, et donne  $\begin{pmatrix} 15 & 1 \end{pmatrix}$ 8  $\big)$   $\times$  $\frac{10!}{2!}$  positionnements.
	- (d) On commence par choisir les places du couple parmi les cinq paires possibles, et on les asseoit (ça peut se faire de deux façons différentes !). Puis on asseoit les quatre personnes restantes sur les 8 sièges disponibles, soit  $\binom{5}{1}$ 1  $\left(\right) \times 2! \times \frac{8!}{4!}$  dispositions.
	- (e) Si tout le monde s'asseoit, on a deux possibilités : on asseoit le couple (toujours  $5 \times 2$ choix possibles), puis on choisit 8 autres personnes à asseoir sur les 13 restantes, et on les ordonne ; ou alors on choisit 10 personnes à asseoir parmi les 13 qui restent une fois le couple écarté, et on les ordonnes (le couple restera debout). Cela donne  $5 \times 2 \times \binom{13}{3}$ 8  $\big)$   $\times$  $8! + {13 \choose 10} \times 10!$  positions possibles.
- 2. (a) Peu importe qu'il y ait deux wagons, il y a 15 personnes à caser sur 20 places qui sont de toute façon distinguables, donc  $\frac{20!}{5!}$  façons de le faire.
	- (b) Il faut choisir les six personnes de la première rame (ou les neuf de la deuxième), et positionner dans chaque wagon, ce qui donne  $\begin{pmatrix} 15 \\ 6 \end{pmatrix}$ 6  $\left\langle \right\rangle \times \frac{10!}{4!} \times \frac{10!}{1!}$  dispositions.
	- (c) On choisit la paire de sièges du premier couple (10 choix), on les asseoit (deux possibilités), pareil pour le deuxième couple (9 choix multipliés par 2), reste ensuite à assoir 11 personnes sur 16 sièges, donc  $10 \times 2 \times 9 \times 2 \times \frac{16!}{5!}$ .
	- (d) Légère différence par rapport à la question précédente : on choisit simultanément les trois paires de sièges du groupe (parmi 10 paires possibles), on asseoit n'importe comment les six personnes du groupe sur ces sièges (6! possibilités), puis on case les neuf personnes restantes sur 14 sièges, soit  $\binom{10}{3}$ 3  $\left(\times 6! \times \frac{14!}{5!} \right)$  possibilités.
- 3. (a) On commence à maîtriser : 40 sièges pour quatre personnes donne  $\frac{40!}{36!}$  possibilités.
	- (b) Il faut choisir qui va dans quelle rame (4! choix), puis pour chaque wagon, on a 10 possibilités pour asseoir la personne qui s'y trouve, soit  $4! \times 10^4$  possibilités.
	- (c) Il reste 20 places à disposition des quatre personnes, donc  $\frac{20!}{16!}$  choix possibles.
- (d) Pour que (par exemple), les deux premiers wagons uniquement soient vides, on reprend le résultat précédent, en lui enlevant les dispositions où tout le monde est dans le troisième wagon, soit  $\frac{10!}{6!}$  choix, ainsi que tous ceux où tout le monde est dans le quatrième (même nombre). Il en reste donc  $\frac{20!}{16!} - 2 \times \frac{10!}{6!}$ . Il faut encore multiplier tout cela par le choix des deux wagons vides, c'est-à-dire par  $\begin{pmatrix} 4 \\ 0 \end{pmatrix}$ 2 pour répondre à la question.
- (e) Il faut choisir le wagon plein, et asseoir les quatre personnes dedans :  $4 \times \frac{10!}{6!}$ .
- (f) On ne peut évidemment pas avoir quatre wagons vides. Comme on a calculé le nombre de cas à trois, deux et zéro wagon vides, un petit passage au complémentaire nous donne ceux avec un wagon vide :  $\frac{40!}{36!} - 4! \times 10^4 - 6 \left( \frac{20!}{16!} - 2 \times \frac{10!}{6!} \right) - 4 \times \frac{10!}{6!}$ . Un petit peu de calcul : pour zéro wagon vide, on a  $24 \times 10000 = 240000$  positions; pour trois wagons vides,  $4 \times 10 \times 9 \times 8 \times 7 < 4 \times 10^4$ , ce qui est beaucoup plus petit que le nombre précédent; pour deux wagons vides,  $6 \times 20 \times 19 \times 18 \times 17 > 6 \times 16^4 = 6 \times 65\ 536 > 360\ 000$ , auquel on retranche un nombre inférieur à  $12 \times 10^4 = 120,000$ , ce qui donne un nombre plus gros que les cas à zéro wagon vide. Le nombre total de cas, lui, était de  $40 \times 39 \times 38 \times 37 = 2193360$ . Quand on retranche à ceci 240 000, un nombre plus petit que 40 000, et un nombre plus petit que  $6 \times 20^4 = 960\,000$ , il reste quelque chose de plus gros que tous les nombres précédents. Autrement dit, le cas le plus probable c'est un wagon vide.
- (g) Le premier s'installe n'importe où et a donc 40 choix ; le deuxième s'installe dans un des trois wagons vides, 30 choix, le troisième dans un des deux wagons vides, 20 choix. Pour le quatrième, comme il y a trois wagons à une personne (et un vide), il peut s'asseoir n'importe où. Distinguons alors deux possibilités : s'il s'asseoit dans le wagon encore vide (10 choix), le cinquième aura devant lui quatre wagons également pleins, et choisira donc une place parmi les 36 restantes, et le dernier choisira dans les trois wagons à une personne, donc aura 27 choix possibles. Par contre si le quatrième se met dans un wagon contenant une personne (27 choix possibles), le cinquième peut aller dans le wagon vide (10 choix, puis 27 pour le dernier dans les trois wagons à une personne) ou dans un des deux wagons à une personne (18 choix, puis 19 pour le dernier qui va prendre le wagon vide ou celui à une personne, les deux autres en contenant deux). Récapitulons : on a  $40 \times 30 \times 20 \times (10 \times 36 \times 27 + 27 \times (10 \times 27 + 18 \times 19))$  positionnements possibles (un arbre clarifie les choses, et serait sûrement nécessaire avec plus de 6 personnes).

## Exercice 2 (d'après EDHEC 97)

1. (a) La fonction  $f_n$  est définie sur  $\mathbb{R}^*_+$ , de dérivée  $f'_n(x) = 1 - \frac{n}{x}$ . Cette dérivée s'annule pour  $\boldsymbol{x}$  $x = n$ , par ailleurs  $\lim_{x\to 0} f_n(x) = +\infty$  (*n* est supposé strictement positif) et par croissance comparée,  $\lim_{x \to +\infty} f_n(x) = +\infty$ . Enfin,  $f_n(n) = n - n \ln(n) = n(1 - \ln(n))$ . D'où le tableau de variations suivant :

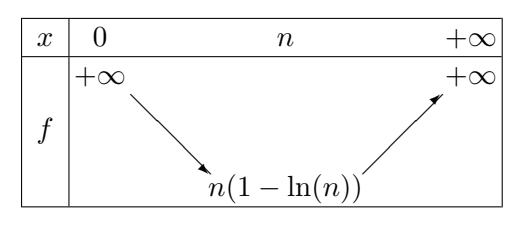

(b) Calculons donc  $f_{n+1}(x) - f_n(x) = x - (n+1) \ln(x) - x + n \ln(x) = -\ln(x)$ . Cette expression est positive si  $x \in ]0;1]$ , négative sur [1;  $+\infty$ ]. Les courbes sont donc « de plus en plus haut »

sur [0; 1], et « de plus en plus bas » sur [1; + $\infty$ [. Elles ont toutes un point commun :  $f_n(1) = 1$  quelle que soit la valeur de n.

(c) Voici les allures demandées, avec minimum indiqué.

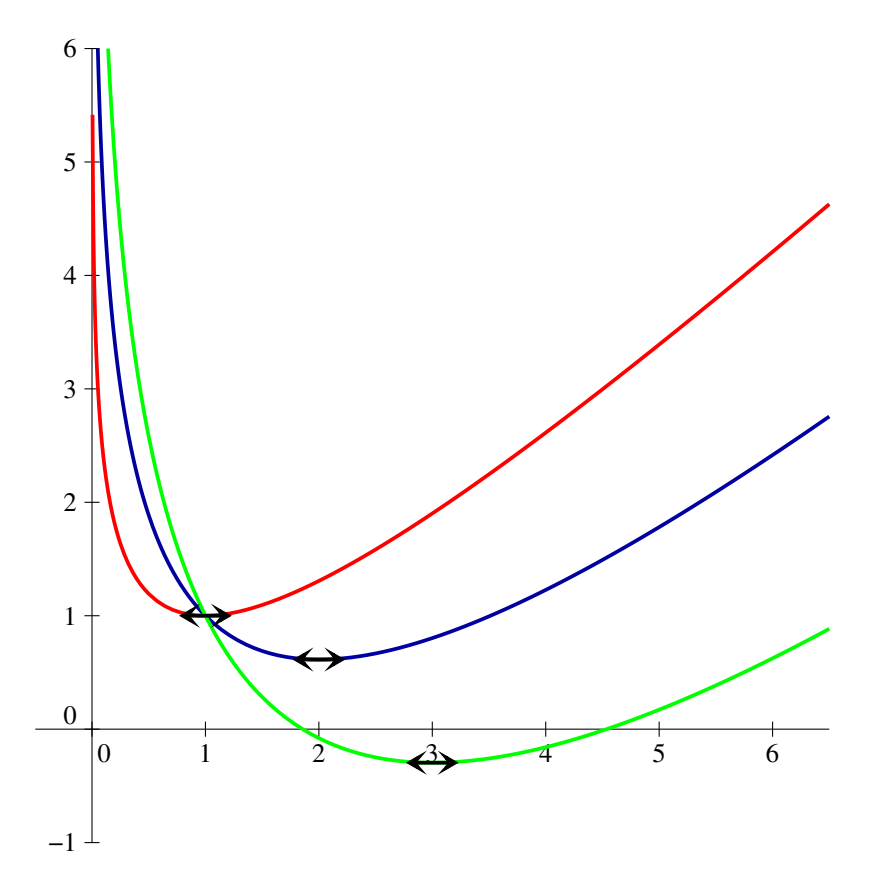

- (d) Lorsque  $n \ge 3$ , on a  $\ln(n) > 1$  puisque  $3 > e$ , donc  $n(1-\ln(n)) < 0$ . Or, au vu du tableau de variations de la fonction  $f_n$ , celle-ci est bijective de  $[0; n]$  vers  $[n(1 - \ln(n)); +\infty]$ , et de  $|n; +\infty|$  vers  $|n(1 - \ln(n)); +\infty|$ . Si  $n \ge 3$ , 0 a donc exactement deux antécédents, l'un (celui qu'on notera  $u_n$ ) sur l'intervalle  $[0; n]$ , et l'autre sur  $[n; +\infty]$  (qui correspond à  $v_n$ ).
- 2. (a) On a déja remarqué plus haut que  $f_n(1) = 1 > 0$ . De plus,  $f_n(e) = e n \ln(e)$  $e - n < 0$  avec  $n \ge 3$ . Puisque  $f_n(1) > f_n(u_n) > f_n(e)$ , et la fonction  $f_n$  étant strictement décroissante sur l'intervalle  $[0; n]$  auquel appartiennent ces trois valeurs, on a bien 1  $u_n < e$ .
	- (b) Calculons donc  $f_n(u_{n+1}) = u_{n+1} n \ln(u_{n+1})$ . Or, par définition, on sait que  $f_{n+1}(u_{n+1}) =$ 0, c'est-à-dire que  $u_{n+1} - (n+1) \ln(u_{n+1}) = 0$  ou encore  $u_{n+1} = (n+1) \ln(u_{n+1})$ . En remplaçant dans le calcul précédant, on a donc  $f_n(u_{n+1}) = (n+1) \ln(u_{n+1}) - n \ln(u_{n+1}) =$ ln( $u_{n+1}$ ). Comme on vient de voir que tous les termes de la suite étaient strictement supérieurs à 1,  $\ln(u_{n+1}) > 0$ , donc  $f_n(u_{n+1}) > f_n(u_n)$ . La fonction  $f_n$  étant toujours décroissante sur l'intervalle considéré,  $u_{n+1} < u_n$  et la suite  $(u_n)$  est donc décroissante. Comme elle est par ailleurs minorée par 1, elle converge certainement.
	- (c) Au vu de l'encadrement  $1 < u_n < e$ , et en utilisant le fait que  $u_n = n \ln(u_n)$ , on a  $1 < n \ln(u_n) < e$ , soit  $\frac{1}{a}$  $\frac{1}{n}$  < ln(u<sub>n</sub>) <  $\frac{e}{n}$  $\frac{\tilde{m}}{n}$ . Les deux termes extrêmes de cet encadrement ont manifestement pour limite 0, une application du théorème des gendarmes nous permet d'affirmer que  $\lim_{n \to +\infty} \ln(u_n) = 0$ , donc  $\lim_{n \to +\infty} u_n = 1$ .
	- (d) Puisque  $u_n$  tend vers 1,  $u_n 1$  tend vers 0, donc  $\ln(u_n) = \ln(1 + (u_n 1)) \sim u_n$ 1 (c'est l'équivalent classique vu en cours), ce qui correspond exactement à dire que  $\lim_{n\to+\infty}\frac{\ln(u_n)}{u_n-1}$  $\frac{\ln(u_n)}{u_n-1} = 1$ . On a donc  $u_n - 1 \sim \ln(u_n) \sim \frac{u_n}{n}$  $\frac{u_n}{n} \sim \frac{1}{n}$  $\frac{1}{n}$ .
- 3. (a) Puisque  $n < v_n$ , le théorème de comparaison nous donne immédiatement  $\lim_{n \to +\infty} v_n = +\infty$ .
	- (b) Calculons donc :  $f_n(n \ln(n)) = n \ln(n) n \ln(n \ln(n)) = n \ln(n) n \ln(n) n \ln(\ln(n)) =$  $-n \ln(\ln(n))$ . Comme  $n \ge 3$ ,  $\ln(n) > 1$ , et  $\ln(\ln(n)) > 0$ , donc  $f_n(n \ln(n)) < 0$ . Comme, par définition,  $f_n(v_n) = 0$ , et que sur  $[n; +\infty]$ , intervalle auquel appartiennent ces deux valeurs,  $f_n$  est croissante, on en déduit que  $n \ln(n) < v_n$ .
	- (c) La fonction a déjà été étudiée à la première question, puisqu'elle n'est autre que la fonction f<sub>2</sub>. En particulier, comme son minimum  $2(1 - \ln(2))$  est positif, elle est positive sur  $\mathbb{R}^*_+$ . En particulier,  $\forall n \geq 1$ ,  $f_2(n) > 0$ , donc  $n > 2 \ln(n)$ .
	- (d) Calculons à nouveau :  $f_n(2n \ln(n)) = 2n \ln(n) n \ln(2n \ln(n)) = 2n \ln(n) n \ln(n)$  $n \ln(2 \ln(n)) = n(\ln(n) - \ln(2 \ln(n))$ . Or, comme  $n > 2 \ln(n)$ ,  $\ln(n) > \ln(2 \ln(n))$ , donc  $f_n(2n\ln(n)) > 0$ . On en déduit comme tout à l'heure que  $v_n < 2n\ln(n)$ .
	- (e) Au vu de ce qui précède,  $\ln(n) + \ln(\ln(n)) \leq \ln(v_n) \leq \ln(2) + \ln(n) + \ln(\ln(n))$ , donc  $1+\frac{\ln(\ln(n))}{\ln(n)}$  $ln(n)$  $\leqslant \frac{v_n}{\cdot}$  $\frac{v_n}{\ln(n)} \leq 1 + \frac{\ln(2)}{\ln(n)}$  $\frac{\ln(2)}{\ln(n)} + \frac{\ln(\ln(n))}{\ln(n)}$  $\lim_{n \to +\infty} \ln(n) = +\infty$ , et  $\lim_{n \to +\infty} \ln(n) = +\infty$ , et  $\lim_{x \to +\infty} \frac{\ln(x)}{x}$  $\frac{f(x)}{x} = 0$  (croissance comparée), donc par composition de limites,  $\lim_{n \to +\infty} \frac{\ln(\ln(n))}{\ln(n)}$  $\frac{\ln(n)}{\ln(n)} =$ 0. Les deux membres extrêmes de l'encadrement précédent ont donc pour limite 1, et on peut appliquer le théorème des gendarmes pour obtenir  $\lim_{n \to +\infty} \frac{\ln(v_n)}{\ln(n)}$  $\frac{\ln(v_n)}{\ln(n)} = 1$ , soit  $\ln(v_n) \sim$ ln(n). On ne peut bien évidemment pas en déduire d'équivalent simple de  $v_n$ .

## Problème

#### I.Cas d'une suite  $(a_n)$  constante.

- 1. On a  $b_0 =$ √  $1 = 1$ , puis  $b_1 =$  $\sqrt{1+1} = \sqrt{2}$ , et  $b_2 = \sqrt{1+\sqrt{2}}$ . Le fait que  $b_0 < b_1$  est clair. Pour comparer  $b_1$  et  $b_2$  qui sont tous les deux positifs, le plus simples est de les élever au carré : Pour comparer  $v_1$  et  $v_2$  qui sont tous les deux posities, le plus sin<br>  $b_1^2 = 2$ , et  $b_2^2 = 1 + \sqrt{2} > 2$  puisque  $\sqrt{2} > 1$ . On a bien  $b_2 > b_1$ .
- 2. La fonction f est définie sur [−1; +∞[, elle est la composée de deux fonctions strictement croissantes sur leur domaine de définition, donc croissante. De plus,  $f(-1) = 0$ , et  $\lim_{x \to +\infty} f(x) =$ +∞. L'équation  $f(x) = x$  se résout en passant tout au carré :  $1 + x = x^2$  donne  $x^2 - x - 1 = 0$ , équation qui a pour discriminant  $\Delta = 1 + 4 = 5$ , et admet deux racines  $x_1 =$  $-1 = 0$ <br> $1 + \sqrt{5}$  $\frac{v}{2}$ , et  $x_2 = \frac{1-\sqrt{5}}{2}$ √  $\frac{1}{2}$ . Mais cette deuxième valeur est négative et ne peut donc être solution de l'équation <sup>√</sup> l'équation  $\sqrt{1+x} = x$  (le membre de droite est négatif, et celui de gauche positif). Seule  $x_1$ est donc solution de l'équation. Pour le signe de  $\sqrt{1+x} - x$ , il est évidemment positif quand est donc solution de l'équation. Pour le signe de  $\sqrt{1+x} - x$ , il est évidemment positif quand  $x < 0$ . Si  $x \ge 0$ ,  $\sqrt{1+x} \ge x$  équivaut à  $1+x \ge x^2$ , donc à  $x^2 - x - 1 \le 0$ , ce qui sera le cas pour  $x \leq x_1$  au vu du calcul précédent. On a donc  $f(x) - x \geq 0$  si  $x \in [1; x_1]$ , et  $f(x) - x \leq 0$ sur  $[x_1; +\infty[$ .
- 3. Faisons une petite récurrence. La propriété est évidemment vraie pour  $n = 0$ , puisque  $1 \in$  $\sqrt{ }$  $\frac{1+\sqrt{5}}{2}$ 2 1 . Supposons-là vérifiée au rang  $n$ , alors, la fonction  $f$  étant croissante, on aura  $f(1) \leqslant f(b_n) \leqslant f$  $(1 + \sqrt{5})$ 2  $\setminus$ . Or,  $b_{n+1} =$  $\sqrt{1+b_n} = f(b_n)$ ;  $f(1) = \sqrt{2} > 1$ , et f  $(1 + \sqrt{5})$ 2  $\setminus$ =  $1 + \sqrt{5}$

 $\frac{v}{2}$ . On en déduit l'encadrement voulu pour  $b_{n+1}$ , ce qui achève la récurrence. Comme on a vu plus haut que, sur cet intervalle, on avait toujours  $f(x) - x \geq 0$ , on aura donc toujours  $f(b_n) - b_n \geq 0$ , soit  $b_{n+1} - b_n \geq 0$ , ce qui prouve la croissance de la suite  $(b_n)$ .

- 4. La suite étant croissante majorée, elle converge certainement vers une limite  $l$ . Mais en passant à la limite la relation de récurrence définissant  $(b_n)$ , on aura nécessairement  $l = \sqrt{1 + l}$ , soit  $l = f(l)$ . Cette équation a été résolue plus haut, on a donc  $\lim_{n \to +\infty} b_n =$  $1 + \sqrt{5}$  $\frac{v}{2}$ .
- 5. Suivant les indications de l'énoncé, l − √  $\overline{1+x} = \frac{l^2-1-x}{l}$  $l +$ √  $1 + x$ . Or,  $l^2 = 1 + l$ , donc  $l - \sqrt{ }$  $1 + x =$  $\frac{l-x}{\sqrt{1-\frac{v^2}{l^2}}}$  $\overline{1+x}+l$ . Comme  $\sqrt{1+x} \geq 1$  (on a supposé  $x \geq 0$ ) et  $l \geq 1$ , on a donc  $l - \sqrt{1+x} \leq \frac{l-x}{2}$  $\frac{x}{2}$ . 6. La première inégalité est une simple application du résultat précédent avec  $x = b_n$ . La deuxième moitié se prouve par récurrence. Pour  $n = 0$ , on a  $l - b_0 =$ eceaent $1+\sqrt{5}$  $\frac{-\sqrt{5}}{2} - 1\frac{\sqrt{5} - 1}{2}$ 2  $\leqslant \frac{3-1}{2}$  $\frac{1}{2} = 1$ , donc  $l - b_0 \leqslant \frac{1}{\log a}$  $\frac{1}{2^0}$ . Supposons désormais que  $l - b_n \leqslant \frac{1}{2^n}$  $\frac{1}{2^n}$ , alors d'après la question précédente  $l - b_{n+1} \leqslant \frac{1}{2}$  $\frac{1}{2}(l - b_n) \leqslant \frac{1}{2}$  $\frac{1}{2} \times \frac{1}{2^n}$  $\frac{1}{2^n} = \frac{1}{2^n}$  $\frac{1}{2^{n+1}}$ . La propriété est donc vraie au rang  $n+1$  et, par principe de récurrence, pour tout entier n.
- 7. PROGRAM pascal ;

USES wincrt ; VAR u,e,a :real ; BEGIN WriteLn('Choisissez la valeur de epsilon') ;  $ReadLn(e)$ ;  $u :=1 ; a :=1 ;$ REPEAT  $a := a/2$  ;  $u :=sqrt(1+u)$ ; UNTIL a<e ;  $WriteLn(u)$ ; END.

#### II.Cas d'une suite périodique.

1. Calculons donc  $b_0 = \sqrt{a_0} = 0$ ;  $b_1 =$ √  $\overline{a_1 + b_0} =$ √  $1 = 1; b_2 =$ √  $\overline{a_2 + b_1} =$ √  $1 = 1;$  $b_3 =$  $\sqrt{1+1} = \sqrt{2}$ ;  $b_4 = \sqrt{0+\sqrt{2}} = 2^{\frac{1}{4}}$ . La suite ne semble pas monotone, puisque  $b_4 < b_3$ (elle est jusque-là croissante).

2. On a  $c_{n+1} = b_{2n+2} = \sqrt{0 + b_{2n+1}} = \sqrt{b_{2n+1}} = \sqrt{\sqrt{1 + b_{2n}}} = (1 + b_{2n})^{\frac{1}{4}} = (1 + c_n)^{\frac{1}{4}}$ .

- 3. On a déjà vu plus haut que  $c_0 \leq c_1$ . Supposons donc  $c_n \leq c_{n+1}$ . On a alors certainement  $1+c_n\leqslant 1+c_{n+1}$ , donc  $(1+c_n)^{\frac{1}{4}}\leqslant (1+c_{n+1})^{\frac{1}{4}}$ , soit  $c_{n+1}\leqslant c_{n+2}$ . Ceci prouve l'hérédité, la suite est bien croissante.
- 4. Encore une petite récurrence. La propriété est clairement vraie pour  $c_0$ , et en la supposant vraie pour  $c_n$ , on aura  $1 + c_n \leqslant 3$ , donc  $(1 + c_n)^{\frac{1}{4}} \leqslant \sqrt{\sqrt{3}} \leqslant 2$  (puisque  $\sqrt{3}$  est déjà plus petit que 2), ce qui prouve l'hérédité. La suite est croissante et majorée donc convergeante.
- 5. On sait que  $b_{2n+2} = \sqrt{b_{2n+1}}$ , soit  $b_{2n+1} = (b_{2n+2})^2$ . Comme  $\lim_{n \to +\infty} b_{2n+2} = l$  (limite non connue mais finie d'après la question précédente), on a donc  $\lim_{n \to +\infty} b_{2n+1} = l^2$ . Si la suite  $(b_n)$ convergeait, ces deux limites devraient certainement être égales, c'est-à-dire qu'on aurait  $l^2 = l$ , donc  $l = 1$  ou  $l = 0$ . Mais ces deux valeurs sont certainement exclues puisque  $c_2 = 2^{\frac{1}{4}} > 1$ , et la suite est croissante. Conclusion : la suite  $(b_n)$  ne peut pas converger.

#### III.Un autre cas particulier.

- 1. Tout étant positif, on peut élever cette inégalité au carré, ce qui donne  $2n + 1 \leq (n + 1)^2$ , soit  $2n+1 \leqslant n^2+2n+1$ , ce qui est certainement vrai.
- 2. L'inégalité de gauche est évidente :  $b_n = \sqrt{n + b_{n-1}} \geqslant \sqrt{n}$  (tous les termes de la suite étant clairement positifs). Pour celle de droite, faisons une petite récurrence. C'est vrai pour  $b_0 = 0$ . Supposons la propriété vraie pour un entier n, alors  $b_{n+1} = \sqrt{n+1+b_n} \leqslant \sqrt{n+1+n} \leqslant$  $\sqrt{2n+1} \leq n+1$  d'après la question précédente, ce qui prouve l'hérédité.
- 3. Calculons  $\frac{b_{n+1}}{\sqrt{a_{n+1}}}$  $n+1$ = √  $\frac{n+1+b_n}{\sqrt{a_n^2}}$  $\overline{n+1}$ = <sup>1</sup>  $1+\frac{b_n}{\cdot}$  $\frac{6n}{n+1}$ .
- 4. Comme  $b_n \leq n \leq n+1$ , on a  $\sqrt{1+\frac{b_n}{n}}$  $n+1$  $\leq \sqrt{1+1} = \sqrt{2}$ , donc  $\frac{b_{n+1}}{\sqrt{2}}$  $n+1$ 6 √ 2, d'où  $b_{n+1} \leqslant \sqrt{2(n+1)}$ . En décalant la relation, on obtient  $b_n \leqslant \sqrt{2n}$ . Mais on peut alors dire que √  $\lim_{n\to+\infty}\frac{b_n}{n+1}$  $\frac{b_n}{n+1} = 0$ , donc en reprenant la relation de la question précédente,  $\lim_{n \to +\infty} \frac{b_{n+1}}{\sqrt{n+1}}$  $n + 1$  $= 1.$ On en déduit que  $b_n \sim \sqrt{n}$ . √

#### IV.Un cas plus général

- 1. Supposons que la suite  $(b_n)$  converge mais pas la suite  $(a_n)$ . Cette dernière étant croissante, elle ne serait pas majorée, et divergerait donc vers +∞. On aurait alors certainement  $\lim_{n\to+\infty}\sqrt{a_{n+1}+b_n} = +\infty$ , c'est-à-dire  $\lim_{n\to+\infty}b_{n+1} = +\infty$ , ce qui contredirait fortement la convergence de  $(b_n)$ . La suite  $(a_n)$  est donc nécessairement convergente.
- 2. C'est une petite récurrence. On a  $b_0 = \sqrt{a_0}$ , et  $b_1 =$  $\sqrt{a_1 + b_0} > b_0$ , puisque  $a_1 \geq a_0$  (la suite est croissante) donc a fortiori  $a_1+b_0 \geq a_0$ . Supposons donc  $b_n \leq b_{n+1}$ , alors, comme par ailleurs  $a_{n+1} \leq a_{n+2}, a_{n+1} + b_n \leq a_{n+2} + b_{n+1}, \text{ donc } \sqrt{a_{n+1} + b_n} \leq \sqrt{a_{n+2} + b_{n+1}}, \text{ c'est-à-dire que}$  $b_{n+1} \leq b_{n+2}$ , ce qui prouve l'hérédité.
- 3. Cela revient à dire que l'équation  $b^2 a b$  a une unique solution positive. Or, elle a pour discriminant  $1 + 4a > 0$  (la suite  $(a_n)$  est positive, donc sa limite aussi), et admet deux racines  $x_1 = \frac{1 - \sqrt{1 + 4a}}{2}$  $\frac{1 + 1x}{2} < 0$ , et  $x_2 =$  $(1 + \sqrt{1 + 4a})$  $\frac{1}{2}$  > 0. Cela répond bien à la question.
- 4. Une dernière récurrence. On sait que,  $\forall n \in \mathbb{N}, a_n \leqslant a$ . On a donc  $b_0 = \sqrt{a_0} \leqslant \sqrt{a} \leqslant \sqrt{a}$ a donc  $b_0 = \sqrt{a_0} \leqslant \sqrt{a} \leqslant \sqrt{a} + b = b.$ Supposons  $b_n \leq b$ , alors  $b_n + a_{n+1} \leq b + a$ , donc  $b_{n+1} \leq \sqrt{a+b} = b$ . Ceci prouve l'hérédité.
- 5. La suite  $(b_n)$  est croissante majorée, elle converge donc. Par passage à la limite dans la relation de récurrence définissant la suite  $(b_n)$ , et en notant cette limite l, on obtient  $l = \sqrt{a} + l$ , donc  $l = b$ . Autrement dit,  $\lim_{n \to +\infty} b_n =$  $\frac{(b_n)}{1 + \sqrt{1 + 4a}}$  $\frac{1 + 1\alpha}{2}$ .

# Concours Blanc n˚1

ECE3 Lycée Carnot

5 janvier 2012

## Exercice 1

- 1. On considère la série  $\sum u_n$  de terme général  $u_n = \frac{1}{n(n+1)}$  pour  $n \ge 1$ .
	- (a) Montrer qu'il existe deux réels a et b tels que, pour tout entier naturel  $n, n \geqslant 1, \frac{1}{n(n+1)} =$ a  $\frac{a}{n} + \frac{b}{n +}$  $\frac{0}{n+1}$ .

(b) On désigne par  $S_n$  la somme partielle d'ordre n de la série  $\sum u_n : S_n =$  $\sum_{ }^{k=n}$  $k=1$  $u_k$ . Montrer que  $S_n = 1 - \frac{1}{n-1}$  $\frac{1}{n+1}$ .

En déduire que la série  $\sum u_n$  converge et déterminer sa somme.

2. On considère la série  $\sum v_n$  de terme général  $v_n = \frac{1}{n^2}$  $\frac{1}{n^2}$  pour  $n \geqslant 1$ .

On désigne par  $T_n$  la somme partielle d'ordre n de cette série :  $T_n =$  $\sum_{ }^{k=n}$  $k=1$  $v_k$ .

- (a) Montrer que, pour tout entier naturel  $n, n \geq 1, T_{n+1} 1 \leq S_n$ .
- (b) Déduire de ce qui précède que la série  $\sum v_n$  converge. On notera T sa somme.

3. Dans cette partie, on se propose de montrer que, pour tout entier  $n, n > 1, 1 + \frac{1}{2^n}$  $\frac{1}{2^2} + \frac{1}{3^1}$  $\frac{1}{3^1} + \cdots +$ 1  $\frac{1}{n^2} > \frac{3n}{2n+1}$  $\frac{5n}{2n+1}$ 

.

(a) On pose, pour  $n \geqslant 1$ ,  $b_n = \frac{3n}{2n}$  $\frac{3n}{2n+1}$ . Montrer que, pour  $n \geq 2, b_n - b_{n-1} < v_n$ . 1 1

(b) Montrer que, pour tout 
$$
n > 1
$$
,  $1 + \frac{1}{2^2} + \frac{1}{3^2} + \dots + \frac{1}{n^2} > \frac{3n}{2n+1}$ 

(c) Déduire des questions précédentes que  $\frac{3}{2} \leq T \leq 2$ .

## Exercice 2

On s'intéresse aux mots (concaténation de lettres) qu'il est possible de former avec l'alphabet  $\{a, b, c\}$ et obéissant aux contraintes suivantes :

- le mot est de longueur  $n$  (il contient  $n$  lettres):
- il commence et finit par la lettre  $a$ ;
- deux lettres adjacentes sont toujours différentes.

Un tel mot sera dit terne.

On désigne par  $t_n$  le nombre de mots ternes de longueur n.

- 1. Déterminer tous les mots ternes pour  $n = 1, 2, 3, 4, 5$  et 6.
- 2. Montrer que pour tout entier  $n, n \geq 3$ ,  $t_n = t_{n-1} + 2t_{n-2}$ . (Il est demandé une justification soignée de cette relation.)
- 3. Exprimer  $t_n$  en fonction de n.

## Problème

On note dans tout ce problème  $(a_n)$  la suite définie par  $a_0 = 1$ , puis  $\forall n \in \mathbb{N}^*$ ,  $a_{2n} = 2$  et  $\forall n \in \mathbb{N}$ ,  $a_{2n+1} = 1$ . On définit une seconde suite  $(u_n)$  à partir de  $(a_n)$  de la façon suivante :

$$
u_n = a_0 + \frac{1}{a_1 + \frac{1}{a_2 + \dots + \frac{1}{a_{n-1} + \frac{1}{a_n}}}} = 1 + \frac{1}{1 + \frac{1}{2 + \frac{1}{1 + \dots}}}
$$

#### Étude de la nature de  $(u_n)$ .

- 1. Calculer les valeurs de  $u_0, u_1, u_2, u_3$  et  $u_4$  (on donnera les résultats sous forme d'un quotient d'entiers).
- 2. Justifier que  $\forall n \in \mathbb{N}, u_{n+2} = \frac{3+2u_n}{3+2u_n}$  $\frac{2+2u_n}{2+u_n}.$
- 3. On définit une fonction  $f$  par  $f(x) = \frac{3+2x}{2+x}$ , de sorte que  $\forall n \in \mathbb{N}$ ,  $u_{n+2} = f(u_n)$ . Étudier les variations de la fonction f.
- 4. Résoudre l'équation  $f(x) = x$  et étudier le signe de  $f(x) x$ .
- 5. Prouver que la suite  $(u_{2n})$  est croissante et majorée par  $\sqrt{3}$ ; et que la suite  $(u_{2n+1})$  est dé-Prouver que la suite  $(u_{2n})$  es<br>croissante et minorée par  $\sqrt{3}$ .
- 6. Prouver que les deux suites  $(u_{2n})$  et  $(u_{2n+1})$  convergent vers une même limite, et en déduire la nature de  $(u_n)$ .

#### Étude de deux suites auxiliaires

On définit désormais deux nouvelles suites  $(p_n)$  et  $(q_n)$  en posant  $p_0 = 1$ ,  $p_1 = 2$ ,  $q_0 = q_1 = 1$ , et  $\forall n \in \mathbb{N}, p_{n+2} = a_{n+2}p_{n+1} + p_n$  et  $q_{n+2} = a_{n+2}q_{n+1} + q_n$ .

- 1. Démontrer que tous les termes de ces deux suites sont des entiers naturels.
- 2. Montrer que,  $\forall n \in \mathbb{N}, q_n \geq n$ .
- 3. Montrer par récurrence que,  $\forall x > 0$ ,  $\forall n \geqslant 2, a_0 + \frac{1}{\sqrt{n}}$  $a_1 + \frac{1}{a_2 + \dots}$  $a_2 + \dots + \frac{1}{a_{n-1} + \frac{1}{x}}$  $= \frac{xp_{n-1} + p_{n-2}}{p}$  $\frac{xp_{n-1} + p_{n-2}}{xq_{n-1} + q_{n-2}}$ . En déduire que, ∀n ∈ N,  $u_n = \frac{p_n}{q_n}$  $\frac{P_n}{q_n}.$
- 4. Montrer que,  $\forall n \in \mathbb{N}$ ,  $p_{n+1}q_n q_{n+1}p_n = (-1)^n$ .

530

- 5. Montrer à l'aide des résultats précédents que,  $\forall n \in \mathbb{N}^*, |u_{n+1} u_n| \leqslant \frac{1}{n(n+1)}$ .
- 6. En considérant la série de terme général  $u_{n+1} u_n$ , redémontrer la convergence de la suite  $(u_n)$ .
- 7. On pose,  $\forall n \in \mathbb{N}$ ,  $r_n = p_{2n}$ . Montrer que,  $\forall n \in \mathbb{N}$ ,  $r_{n+2} = 4r_{n+1} r_n$ .
- 8. En déduire l'expression de  $p_{2n}$  en fonction de n.
- 9. Déterminer de même l'expression de  $q_{2n}$  en fonction de n.
- 10. À l'aide des résultats précédents, retrouver la limite de la suite  $(u_n)$ .

## Corrigé du CB1

## Exercice 1

- 1. (a) Procédons à une identification :  $\frac{a}{n} + \frac{b}{n+1}$  $\frac{b}{n+1} = \frac{a(n+1)+bn}{n(n+1)} = \frac{(a+b)n+a}{n(n+1)}$ . Cette quantité est égale à  $\frac{1}{n(n+1)}$  si  $a + b = 0$  et  $a = 1$ , soit  $a = 1$  et  $b = -1$ . Autrement dit,  $\frac{1}{n(n+1)} = \frac{1}{n}$  $\frac{1}{n} - \frac{1}{n+1}$  $\frac{1}{n+1}$ .
	- (b) Au vu de la question précédente,  $S_n =$  $\sum^{k=n}$  $k=1$ 1  $\frac{1}{k} - \frac{1}{k+1}$  $\frac{1}{k+1} = \sum k = 1^{k=n} \frac{1}{k}$  $\frac{1}{k}$  –  $\sum_{n=1}^{k=n+1}$  $k=2$ 1  $\frac{1}{k}$  =  $1 - \frac{1}{\cdot}$  $\frac{1}{n+1}$  (somme télescopique). On constate que  $\lim_{n\to+\infty} S_n = 1$ , c'est-à-dire que la série
- 2. (a) Pour tout entier  $n \ge 2$ , on a  $n(n-1) \ge n \times n = n^2$ , donc  $\frac{1}{n^2}$  $≤ \frac{1}{n(n-1)}$  (cette dernière inégalité n'est évidemment pas valable lorsque  $n = 1$ , on isolera donc le premier terme de la somme dans le calcul suivant). On en déduit que  $T_{n+1}-1=$  $\sum_{k=n+1}^{k=n+1}$  $k=2$ 1  $n<sup>2</sup>$  $\leq$  $\sum_{k=n+1}^{k=n+1}$  $k=2$  $\frac{1}{k(k-1)} =$

$$
\sum_{k=1}^{k=n} \frac{1}{(k+1)k} = S_n.
$$

converge et sa somme vaut 1.

- (b) La série est croissante (le terme général est positif), et au vu de l'inégalité précédente et de la convergence de  $(S_n)$  vers 1  $(S_n$  étant elle-même croissante, on aura toujours  $S_n \leq 1$ , majorée par  $1 + 1 = 2$ . Elle converge donc vers une somme T vérifiant  $T \le 2$ .
- 3. (a) Calculons donc  $b_n b_{n-1} = \frac{3n}{2n-1}$  $\frac{3n}{2n+1} - \frac{3n-3}{2n-1}$  $rac{3n-3}{2n-1} = \frac{3n(2n-1)-(3n-3)(2n+1)}{(2n+1)(2n-1)} = \frac{3}{4n^2}$  $\frac{6}{4n^2-1}$ . Comme  $4n^2 - 1 > 3n^2$  lorsque  $n \ge 2$ , on obtient  $b_n - b_{n-1} < \frac{3}{2n}$  $\frac{6}{3n^2} = v_n.$ 
	- (b) Sommons les inégalités précédentes :  $\sum^{k=n}$  $k=1$  $v_k = 1 +$  $\sum_{ }^{k=n}$  $k=2$  $v_k > 1 +$  $\sum_{ }^{k=n}$  $k=2$  $b_k = 1 + b_n - b_1 = b_n$ (la dernière somme est télescopique, et  $b_1 = 1$ .)
	- (c) On a déjà démontré que  $T \le 2$ . Utilisons désormais l'inégalité précédente :  $T_n > b_n$ . On sait que  $\lim_{n\to+\infty}T_n = T$ , et un calcul immédiat donne  $\lim_{n\to+\infty}b_n = \frac{3}{2}$  $\frac{3}{2}$ . On en déduit que 3  $\frac{3}{2} \leq T$ , ce qui complète l'encadrement demandé.

## Exercice 2

- 1. Pour  $n = 1$ , le seul mot terne est a.
	- Pour  $n = 2$ , un mot terne devrait commencer et finir par a, tout en ayant ses deux lettres (qui sont adjacentes) distinctes, c'est impossible. Il n'y a donc pas de mot terne de longueur 2.
	- Pour  $n = 3$ , le mot doit commencer et finir par a, et la lettre médiane ne doit pas être un a, ce qui laisse les deux possibilités aba et aca.
	- Pour  $n = 4$ , les deux lettres médianes ne peuvent à nouveau être des a (elles cotoient soit le a initial soit le a final), et doivent en plus être distinctes, ce qui ne laisse que les deux possiblités abca et acba.
	- Pour  $n = 5$ , on peut choisir de mettre un a en lieu de mot, auquel cas les deuxième et quatrième lettre peuvent être un b ou un c indépendamment l'une de l'autre); mettre un b

au milieu, ce qui impose de l'encadrer par deux c (puisque ces lettres sotoient à la fois un  $a$  et un  $b$ ); ou enfin un c médian encadré par deux b. Cela fait un total de 6 possibilités : ababa, abaca, acaba, acaca, acbca et abcba.

- Pour  $n = 6$ , soit on met un a en troisième, on a deux possibilités pour la deuxième lettre (cf le cas  $n = 2$ ), et deux pour les lettres 4 et 5 (cf le cas  $n = 3$ ); soit on met un a en quatrième, ce qui donne quatre autres possibilités ; soit on ne met pas du tout de  $\alpha$  endehors des extrêmités, et on a deux possibilités (on alterne des b et des c en commençant par l'un ou l'autre). Soit un total de 10 mots ternes de longueur 6 : ababca, abacba, acabca, acacba, abcaba, acbaba, abcaca, acbaca, abcbca et acbcba.
- 2. Considérons donc l'ensemble des mots termes de longueur n, pour un certain entier  $n \geq 3$ , et séparons-les en deux catégories selon la nature de la lettre placée en position n−2 dans le mot.
	- s'il s'agit d'un a, le mot obtenu en supprimant les deux dernières lettres de notre mot était déjà terme (il commençait et finissait par a, et ne pouvait certainement pas avoir deux lettres consécutives identiques si on veut que notre mot à nous soit terne). Par ailleurs, les deux dernières lettres de notre mot sont soit ba, soit ca. Réciproquement, à tout mot terne de longueur n−2, on peut bien associer deux mots ternes de longueur n en ajoutant soit ba soit ca à la fin du mot. Cette construction nous donne déjà  $2 \times t_{n-2}$  mots ternes de longueur n.
	- si au contraire notre lettre numéro  $n-2$  n'est pas un a, mais par exemple un b, alors notre mot s'achève nécessairement par bca (s'iul s'agit d'un c il s'achève par cba et le raisonnement est le même). Considérons alors le mot obtenu en supprimant l'avant-dernière lettre de notre mot (ici le c), on retombe alors sur un mot terne (de longueur n−1) car on n'a sûrement pas fait apparaitre de lettres adjacentes identiques. Réciproquement, à partir de n'importe quel mot terne de longueur n−1, on peut en construire un (et un seul) en insérant la bonne lettre en avant-dernière position : si le mot de longueur  $n-1$  finit par ba, on introduit un c entre le b et le a; s'il finit par ca, on introduit un b. On obtient ainsi exactement  $t_{n-1}$  nouveaux mots ternes de longueur n, qui sont évidemment distincts des précédents (puisque la lettre numéro  $n-2$  n'est pas la même).

Globalement, on a bien trouvé  $2t_{n-2} + t_{n-1}$  mots ternes de longueur n, soit  $t_n = 2t_{n-2} + t_{n-1}$ . 3. On reconnait une suite récurrente linéaire d'ordre 2. Son équation caractéristique est  $x^2 - x - 2 =$ 0, elle a pour discriminant  $\Delta = 1 + 8 = 9$ , et admet donc deux racines  $r = \frac{1+3}{2}$  $\frac{1}{2}$  = 2, et  $s = \frac{1-3}{2}$  $\frac{1}{2} = -1$ . On peut donc écrire  $t_n$  sous la forme  $t_n = \alpha 2^n + \beta(-1)^n$ , où  $\alpha$  et  $\beta$  sont deux constantes déterminées par les deux premiers termes de la suite. Ici,  $t_1 = 2\alpha - \beta = 1$ , et  $t_2 = 4\alpha + \beta = 0$ . En additionnant les deux équations, on obtient  $6\alpha = 1$ , soit  $\alpha = \frac{1}{6}$  $\frac{1}{6}$ ; puis  $\beta = 2\alpha - 1 = -\frac{2}{3}$  $\frac{2}{3}$ . Finalement,  $t_n = \frac{1}{6}$  $\frac{1}{6} \times 2^{n} - \frac{2}{3}$  $\frac{2}{3} \times (-1)^n = \frac{2^{n-1} - 2(-1)^n}{3}$  $\frac{2(1)}{3}$ .

## Problème

#### Étude de la nature de  $(u_n)$ .

1. Calculons done 
$$
u_0 = a_0 = 1
$$
;  $u_1 = 1 + \frac{1}{a_1} = 1 + 1 = 2$ ;  $u_2 = 1 + \frac{1}{1 + \frac{1}{2}} = 1 + \frac{2}{3} = \frac{5}{3}$ ;  
\n $u_3 = 1 + \frac{1}{1 + \frac{1}{2 + 1}} = 1 + \frac{3}{4} = \frac{7}{4}$ ; et enfin  $u_4 = 1 + \frac{1}{1 + \frac{1}{2 + \frac{1}{1 + \frac{1}{2}}}} = 1 + \frac{1}{1 + \frac{1}{2 + \frac{2}{3}}} = 1 + \frac{1}{1 + \frac{3}{8}} = \frac{19}{1 + \frac{1}{11}}$ .

2. On peut constater que, quelle que soit la parité de n, on a toujours  $u_{n+2} = 1 + \frac{1}{1+1}$  $\frac{1}{1+u_n}$ =

$$
1 + \frac{1}{\frac{2+u_n}{1+u_n}} = 1 + \frac{1+u_n}{2+u_n} = \frac{2+u_n+1+u_n}{2+u_n} = \frac{3+2u_n}{2+u_n}.
$$

- 3. La fonction f est définie et dérivable sur ℝ\{-2}, de dérivée  $f'(x) = \frac{2(2+x)-(3+2x)}{(2+x)^2}$ 1  $\frac{1}{(2+x)^2} > 0$ . La fonction f est donc strictement croissante sur  $]-\infty, -2[$  et sur  $]-2, +\infty[$ .
- 4. Constatons que  $f(x) = x$  si  $\frac{3+2x}{2}$  $\frac{3+2x}{2+x} - x = 0$ , soit  $\frac{3-x^2}{2+x}$  $\frac{x}{2+x} = 0$ . Les deux solutions de cette équation sont  $x_1 = \sqrt{3}$ , et  $x_2 = -\sqrt{3}$ . Au vu du calcul précédent, le signe de  $f(x) - x$  sera  $\frac{2+x}{5}$ positif sur  $]-\infty;-2|\cup| (x_2 = -\sqrt{3})$ . Au vu du calcul<br> $\sqrt{3}$ ;  $\sqrt{3}$ ], et négatif sur  $]-2; \mathbf{p}$ 3[∪] √  $3; +\infty$ [.
- 5. Prouvons donc par récurrence que la suite  $u_{2n}$  est croissante et majorée par  $\sqrt{3}$ . On a calculé plus haut  $u_0 = 1$  et  $u_2 = \frac{5}{3}$  $\frac{3}{3}$  <  $\sqrt{3}$ , puisque  $\left(\frac{5}{2}\right)$ 3  $\bigg\}^2 = \frac{25}{6}$  $\frac{20}{9}$  < 3. De plus, on a bien  $u_0$  <  $u_2$ . Supposons donc  $1 \leqslant u_{2n} \leqslant u_{2n+2} \leqslant \sqrt{2n}$ 3 pour un certain entier *n*, alors la fonction f étant supposons donc  $1 \leq u_{2n} \leq u_{2n+2} \leq \sqrt{3}$  pour un certain entier *n*, alors la fonction *f* etant croissante sur l'intervalle  $[1; \sqrt{3}]$ , on aura  $f(1) \leq f(u_{2n}) \leq f(u_{2n+2}) \leq f(\sqrt{3})$ , c'est-à-dire 5  $\frac{5}{3} \leq u_{2n+2} \leq u_{2n+4} \leq \sqrt{2}$ 3, ce qui prouve l'hérédité de nos deux propriétés. Par principe de  $3$  is  $2n+2$  in  $2n+1$  in  $2n+1$  in  $2n+1$  in  $2n+2$  in  $2n+1$  in  $2n+2$  in  $2n+1$  in  $2n+1$  in  $2n+1$  in  $2n+1$  in  $2n+1$  in  $2n+1$  in  $2n+1$  in  $2n+1$  in  $2n+1$  in  $2n+1$  in  $2n+1$  in  $2n+1$  in  $2n+1$  in  $2n+1$  in  $2n+$ pour les termes d'indices impairs, en constatant que  $\sqrt{3} \leq u_3 \leq u_1$ , puis que  $\sqrt{3} \leq u_{2n+1} \leq$ pour les termes d'indices impairs, en constatant que  $\sqrt{3} \leq u_3 \leq u_4$ <br>  $u_{2n+3}$  implique  $\sqrt{3} \leq u_{2n+3} \leq u_{2n+5}$  en utilisant la croissance de f.
- 6. Étant respectivement croissante et majorée, et décroissante et minorée, les deux suites convergent. Notons par exemple l la limite finie de la suite  $(u_{2n})$ . On a alors certainement  $\lim_{n\to+\infty}u_{2n+2}=l$ . Or, au vu de la relation liant  $u_{2n+2}$  et  $u_{2n}$ , on a également  $\lim_{n\to+\infty}u_{2n+2}=\frac{3+2l}{2+l}$  $\frac{2+2i}{2+l}$ . Autrement dit, la limite l vérifie l'équation  $l = f(l)$ , donc  $l = \pm \sqrt{3}$ . La suite étant par ailleurs minorée par √ son premier terme  $u_0 = 1$ , elle ne peut converger vers  $-\sqrt{3}$ , on en déduit que  $\lim_{n \to +\infty} u_{2n} = \sqrt{3}$ . Le raisonnement est le même pour  $u_{2n+1}$ . Les termes d'indices pairs et impairs de la suite  $(u_n)$ Le raisonnement est le meme pour  $u_{2n+1}$ . Les termes d'indices pairs et impairs de la suite convergent vers  $\sqrt{3}$ , on peut en déduire que la suite  $(u_n)$  est convergente, de limite  $\sqrt{3}$ .

#### Étude de deux suites auxiliaires

 $\overline{x}$ 

- 1. C'est, pour chacune des deux suites, une récurrence double immédiate : les deux premiers termes de chaque suite sont des entiers naturels, et en supposant que  $p_n$  et  $p_{n+1}$  sont des entiers naturels, comme  $a_{n+2} = 1$  ou  $a_{n+2} = 2$ , on aura très certainement  $a_{n+2}p_{n+1} + p_n \in \mathbb{N}$ , d'où l'hérédité de la proptiété. C'est évidemment la même chose pour  $q_{n+2}$ . Par principe de récurrence double, tous les termes des deux suites sont bien des entiers naturels.
- 2. Encore une récurrence double :  $q_0 = 1 \geq 0$ ;  $q_1 = 1 \geq 1$ ; et en supposant  $q_n \geq n$  et  $q_{n+1} \geq n+1$ , comme  $a_{n+2} \geq 1$ , on aura  $q_{n+2} \geq q_{n+1} + q_n \geq 2n + 1 \geq n+2$  si  $n \geq 1$ . Pour  $n = 0$ , comme  $a_2 = 2$ , on aura tout de même  $q_2 = 3 \geq 2$ . Dans tous les cas, l'hérédité est donc vérifiée, ce qui achève la récurrence.

3. C'est, pour changer, une récurrence simple. Pour  $n = 2$ ,  $a_0 + \frac{1}{\cdots}$  $a_1 + \frac{1}{x}$ x  $= 1 + \frac{x}{x}$  $\frac{x}{x+1} = \frac{2x+1}{x+1}$  $\frac{2x+1}{x+1} =$ 

 $p_1x + p_0$  $\frac{p_1x + p_0}{q_1x + q_0}$ . Supposons désormais la propriété vraie au rang *n* pour tout réel *x* strictement positif. On peut alors l'appliquer au nombre réel strictement positif  $a_n + \frac{1}{n}$  $\frac{1}{x}$  pour obtenir  $a_0 + \frac{1}{\sqrt{a_0 + \frac{1}{a_0 + \cdots + a_n}}}\$  $a_1 + \frac{1}{a_2 + \cdots}$  $a_2 + \dots + \frac{1}{a_{n-1} + \frac{1}{a_n + \frac{1}{x}}}$  $=\frac{(a_n+\frac{1}{x})}{(a_n+1)}$  $(\frac{1}{x})p_{n-1} + p_{n-2}$  $(a_n+\frac{1}{x})$  $(\frac{1}{x})q_{n-1} + q_{n-2}$  $=\frac{xa_np_{n-1}+p_{n-1}+xp_{n-2}}{x^2+2p_n+2}$  $xa_nq_{n-1} + q_{n-1} + xq_{n-2}$ 

 $=\frac{x(a_np_{n-1}+p_{n-2})+p_{n-1}}{2}$  $\frac{x(a_np_{n-1}+p_{n-2})+p_{n-1}}{x(a_nq_{n-1}+q_{n-2})+q_{n-1}} = \frac{xp_n+p_{n-1}}{xq_n+q_{n-1}}$  $\frac{x_{pn} + p_{n-1}}{xq_n + q_{n-1}}$ , ce qui prouve la formule pour x au rang n. La formule est donc vraie pour tout réel strictement positif, et pour tout entier supérieur ou égal à 2. Il suffit ensuite de l'appliquer à x = a<sup>n</sup> (qui est toujours strictement positif) pour obtenir  $u_n = \frac{a_n p_{n-1} + p_{n-2}}{a_n}$  $\frac{a_n p_{n-1} + p_{n-2}}{a_n q_{n-1} + q_{n-2}} = \frac{p_n}{q_n}$  $\frac{p_n}{q_n}$ . Ceci étant vrai à partir de  $n=2$ , il faut encore vérifier que  $u_0=\frac{p_0}{q_0}$  $q_0$ et  $u_1 = \frac{p_1}{a}$  $\frac{p_1}{q_1}$ , ce qui est vrai.

- 4. Encore une récurrence :  $p_1q_0 q_1p_0 = 2 1 = 1 = (-1)^0$  et, comme  $p_{n+1}q_n q_{n+1}p_n =$  $(a_{n+1}p_n + p_{n-1})q_n - (a_{n+1}q_n + q_{n-1})p_n = p_{n-1}q_n - q_{n-1}p_n = -(p_nq_{n-1} - q_np_{n-1}),$  la propriété est héréditaire. Elle est donc vraie pour tout entier.
- 5. Calculons donc  $u_{n+1} u_n = \frac{p_{n+1}}{n}$  $\frac{p_{n+1}}{q_{n+1}} - \frac{p_n}{q_n}$  $\frac{p_n}{q_n} = \frac{p_{n+1}q_n - q_{n+1}p_n}{q_{n+1}q_n}$  $\frac{q_n-q_{n+1}p_n}{q_{n+1}q_n} = \frac{(-1)^n}{q_{n+1}q_n}$  $\frac{1}{q_{n+1}q_n}$ , donc  $|u_{n+1} - u_n| =$ 1  $q_{n+1}q_n$  $\leq \frac{1}{n(n+1)}$  puisqu'on a vu plus haut que  $q_n \geq n$ .
- 6. La série de terme général  $\frac{1}{n(n+1)}$  est convergente car c'est une série à termes positifs de terme général est équivalent à  $\frac{1}{n^2}$ . La série  $\sum u_{n+1} - u_n$  est donc absolument convergente. Or,  $\sum_{n=N}^{n=N}$  $n=1$  $u_{n+1} - u_n = u_{N+1} - u_1$  (somme télescopique), on peut donc en déduire que  $u_{N+1}$  a

une limite finie quand N tend vers  $+\infty$ , autrement dit que la suite  $(u_n)$  est convergente.

- 7. En utilisant la relation de récurrence définissant  $p_n$ , on a  $r_{n+2} = p_{2n+4} = a_{2n+4}p_{2n+3} + p_{2n+2}$  $p_{2n+3}+p_{2n+2}$  puisque  $a_{2n+4}=1$ . On a donc  $r_{n+2}=a_{2n+3}p_{2n+2}+p_{2n+1}+p_{2n+2}=3p_{2n+2}+p_{2n+1}$ . Or,  $p_{2n+2} = p_{2n+1} + p_{2n}$ , donc  $p_{2n+1} = p_{2n+2} - p_{2n}$ , donc  $r_{n+2} = 4p_{2n+2} - p_{2n} = 4r_{n+1} - r_n$ .
- 8. La suite  $(r_n)$  est une suite récurrente linéaire d'ordre 2. Son équation caractéristique  $x^2 4x +$ La suite  $(r_n)$  est une suite recurrente initiate d'ordre 2. Son equation caracteristique  $x = 4$ :<br>1 = 0 a pour discriminant  $\Delta = 16 - 4 = 12$ , et admet donc deux racines  $r = \frac{4 + 2\sqrt{3}}{2}$ 
	- $\frac{2V}{2}$  =  $2+\sqrt{3}$ , et  $s=\frac{4-2\sqrt{3}}{2}=2-$ √  $r_0 = p_0 = 1 = \alpha + \beta$ , et  $r_1 = p_2 = 5 = \alpha(2 + \sqrt{3}) + \beta(2 - \sqrt{3})$  $\sqrt{3}$ . On peut donc écrire  $r_n = \alpha(2 + \sqrt{3})^n + \beta(2 - \sqrt{3})^n$ , avec √ 3). On a donc  $\beta = 1 - \alpha$ , et  $5 = (2 + \sqrt{3})\alpha + 2 -$ √  $3 - (2 -$ √  $3)\alpha$ , soit 2  $\sqrt{3}\alpha = 3 + \sqrt{3}$ , et  $\alpha = \frac{3 + \sqrt{3}}{2\sqrt{3}}$ 2 √ 3  $\frac{1+\sqrt{3}}{2}$  $\frac{1}{2}$ . Ensuite,  $\beta = 1 - \alpha = \frac{1 - \alpha}{4}$ √ 3  $\frac{1}{2}$ . Finalement,  $p_{2n} = r_n =$  $1 + \sqrt{3}$  $\frac{1-\sqrt{3}}{2}(2+\sqrt{3})^n + \frac{1-\sqrt{3}}{2}$  $\mathcal{P}_{\mathcal{A}}$ 3  $\frac{v}{2}$  (2 –  $\sqrt{3})^n$ .
- 9. En posant  $s_n = q_{2n}$ , la suite  $(s_n)$  vérifie la même relation de récurrence linéaire que  $(r_n)$ (puisque  $(p_n)$  et  $(q_n)$  vérifient elles-mêmes la même relation de récurrence double), donc  $s_n =$ (puisque  $(p_n)$  et  $(q_n)$  vernient enes-memes la meme relation de recurrence double),  $\gamma(2 + \sqrt{3})^n + \delta(2 - \sqrt{3})^n$ , avec  $q_0 = 1 = \gamma + \delta$ , et  $q_2 = 3 = \gamma(2 + \sqrt{3}) + \delta(2 - \sqrt{3})^n$ ا∪ا<br>ّ  $-\sqrt{3}$ ). Des  $\gamma(2 + \sqrt{3})^2 + o(2 - \sqrt{3})^2$ , avec  $q_0 = 1 = \gamma + o$ , et  $q_2 = 3 = \gamma(2 + \sqrt{3})^2$ <br>calculs similaires à ceux de la question précédente donnent  $\gamma = \frac{1 + \sqrt{3}}{2\sqrt{5}}$ 2 √ 3 et  $\delta = \frac{\sqrt{3}-1}{2\sqrt{2}}$ 2 √ 3 , soit

$$
q_{2n} = \frac{1+\sqrt{3}}{2\sqrt{3}}(2+\sqrt{3})^n + \frac{\sqrt{3}-1}{2\sqrt{3}}(2-\sqrt{3})^n.
$$

10. On sait que  $u_{2n} = \frac{p_{2n}}{n}$  $q_{2n}$ . Or, comme  $2 + \sqrt{3} > 1$ , et  $0 < 2 -$ √  $3 < 1$ , on aura  $p_{2n} \sim$  $1 + \sqrt{3}$  $\frac{1}{2}$  (2 +  $\sqrt{3}$ <sup>n</sup>, et *q<sub>n</sub>* ∼  $\frac{q_{2n}}{1+\sqrt{3}}$ 2 √ 3  $(2 + \sqrt{3})^n$ . Après une jolie simplification, cela donne  $u_{2n} \sim$ √ 3, soit  $\lim_{n\to+\infty}u_{2n}=$ √ 3. Comme on sait que la suite  $(u_n)$  est convergente, sa limite est nécessairement la même que celle de  $(u_{2n})$ , d'où  $\lim_{n \to +\infty} u_n = \sqrt{3}$ . √

# Devoir Surveillé n˚5

ECE3 Lycée Carnot

10 février 2012

Durée : 2H. Calculatrices interdites.

## Exercice 1 (d'après EDHEC 2006)

Soit f la fonction définie sur  $\mathbb{R}^2$  par  $f(x, y) = 2x^2 + 2y^2 + 2xy - x - y$ .

- 1. (a) Calculer les dérivées partielles premières de f.
	- (b) En déduire que le seul point critique de f est  $A = \begin{pmatrix} 1 \\ 2 \end{pmatrix}$  $\frac{1}{6}, \frac{1}{6}$ 6 .
- 2. (a) Calculer les dérivées partielles secondes de f.
	- (b) Montrer que f présente un minimum local en A et donner la valeur m de ce minimum.

3. (a) Développer 
$$
2\left(x + \frac{y}{2} - \frac{1}{4}\right)^2 + \frac{3}{2}\left(y - \frac{1}{6}\right)^2
$$
.

(b) En déduire que 
$$
m
$$
 est le minimum global de  $f$  sur  $\mathbb{R}^2$ .

- 4. On considère la fonction g définie sur  $\mathbb{R}^2$  par  $g(x, y) = 2e^{2x} + 2e^{2y} + 2e^{x+y} e^x e^y$ .
	- (a) Utiliser la question 3 pour établir que  $\forall (x, y) \in \mathbb{R}^2$ ,  $g(x, y) \ge -1/6$ .
	- (b) En déduire que g possède un minimum global sur  $\mathbb{R}^2$  et préciser en quel point ce minimum est atteint.

## Exercice 2 (d'après ESCP 1986)

Soit *h* la fonction définie par l'équation  $h(x) = \ln \frac{x+1}{x-1} - x$ .

- 1. Déterminer le domaine de définition de h.
- 2. Montrer que la fonction h est impaire.
- 3. Déterminer les limites de h aux bornes de son domaine de définition.
- 4. Étudier la branche infinie de la courbe de h lorsque x tend vers  $+\infty$ . En déduire ce qui se passe du côté de −∞.
- 5. Déterminer la position relative de la courbe de h par rapport à la droite d'équation  $y = -x$ .

6. Montrer que 
$$
h'(x) = -\frac{x^2 + 1}{(x - 1)(x + 1)}
$$
. En déduire les variations de *h*.

- 7. Montrer l'existence d'un unique  $\alpha \in ]1; +\infty[$  tel que  $h(\alpha) = 0$ . Montrer que  $\frac{3}{2} < \alpha < 2$  (on donne  $\ln 5 \simeq 1.6$ .
- 8. En déduire le tableau de signes de la fonction h.
- 9. Tracer une allure de la courbe représentative de h.
- 10. Écrire un programme Pascal calculant, en partant de  $x = 1.5$ , les valeurs de  $h(1.5)$ ,  $h(1.501)$ , h(1.502) etc. jusqu'à obtenir une image  $f(x) < 0$ . À quoi peut servir un tel programme?

On note désormais f la fonction définie par  $f(x) = (1 - x^2) \ln \frac{1 + x}{1 - x}$ .

- 1. Déterminer l'ensemble de définition de  $f$ , et étudier les limites de  $f$  aux bornes de celui-ci.
- 2. Calculer  $f'(x)$  et montrer que, si  $x \neq 0$ ,  $f'(x) = -2x \times h\left(\frac{1}{x}\right)$  $\boldsymbol{x}$ .
- 3. Déterminer l'équation de la tangente à la courbe de f en son point d'abscisse 0.
- 4. Déduire des résultats de la première partie le tableau de variations de la fonction f. On calculera en particulier les valeurs théoriques des minimum et maximum en fonction de  $\alpha$ , et on en donnera une valeur approchée en prenant  $\alpha \simeq \frac{3}{2}$  $\frac{3}{2}$ .
- 5. Tracer l'allure de la courbe représentative de la fonction f.

## Corrigé du DS5

## Exercice 1 (d'après EDHEC 2006)

- 1. (a) Calculons donc :  $\frac{\partial f}{\partial x}(x, y) = 4x + 2y 1$  et  $\frac{\partial f}{\partial y}(x, y) = 4y + 2x 1$ .
	- (b) Pour déterminer les points critiques, on cherche à résoudre le système  $\begin{cases} 4x + 2y = 1 \\ 2x + 4y = 1 \end{cases}$ . La combinaison  $2L_1 - L_2$  donne  $6x = 1$ , donc  $x = \frac{1}{6}$  $\frac{1}{6}$ , puis en reprenant la première équation  $\frac{2}{3}$  $\frac{2}{3} + 2y = 1$ , donc  $y = \frac{1}{2}$  $\frac{1}{2} \times \frac{1}{3}$  $\frac{1}{3} = \frac{1}{6}$  $\frac{1}{6}$ . Il n'y a donc bien qu'un seule point critique, de coordonnées  $\left(\frac{1}{6}\right)$  $\frac{1}{6}$ ;  $\frac{1}{6}$ 6 .

2. (a) Calculons à nouveau : 
$$
\frac{\partial^2 f}{\partial x^2}(x, y) = 4
$$
;  $\frac{\partial^2 f}{\partial y \partial x}(x, y) = \frac{\partial^2 f}{\partial x \partial y}(x, y) = 2$ ; et  $\frac{\partial^2 f}{\partial y^2}(x, y) = 4$ .

(b) On calcule  $D = 16 - 4 = 12$  qui est ici constant strictement positif, avec  $\frac{\partial^2 f}{\partial \overline{\partial^2}}$  $\frac{\partial^2 y}{\partial x^2}(x, y) > 0$ partout. Le point critique est donc un minimum local. La valeur de ce minimum local est  $m = f\left(\frac{1}{a}\right)$  $\frac{1}{6}, \frac{1}{6}$ 6  $= 2 \times \frac{1}{24}$  $\frac{1}{36} + 2 \times \frac{1}{36}$  $\frac{1}{36} + 2 \times \frac{1}{36}$  $\frac{1}{36} - \frac{1}{6}$  $\frac{1}{6} - \frac{1}{6}$  $\frac{1}{6} = -\frac{1}{6}$  $\frac{1}{6}$ .

3. (a) Développons : 
$$
2\left(x + \frac{y}{2} - \frac{1}{4}\right)^2 + \frac{3}{2}\left(y - \frac{1}{6}\right)^2
$$
  
\n
$$
= 2\left(x^2 + \frac{y^2}{4} + \frac{1}{16} + xy - \frac{x}{2} - \frac{y}{4}\right) + \frac{3}{2}\left(y^2 + \frac{1}{36} - \frac{y}{3}\right)
$$
\n
$$
= 2x^2 + \frac{1}{2}y^2 + \frac{1}{8} + 2xy - x - \frac{1}{2}y + \frac{3}{2}y^2 + \frac{1}{24} - \frac{1}{2}y
$$
\n
$$
= 2x^2 + 2y^2 + xy - x - y + \frac{1}{6} = f(x, y) + \frac{1}{6}.
$$

- (b) On peut déduire du calcul précédent, puisqu'on a développé une somme de deux carrés, que  $f(x, y) + \frac{1}{6} \geqslant 0$ , autrement dit que  $f(x, y) \geqslant -\frac{1}{6}$  $\frac{1}{6}$  pour tout couple  $(x, y)$ . Comme on a vu que  $-\frac{1}{c}$  $\frac{1}{6}$  était justement la valeur prise par la fonction au point critique, celle-ci est donc un minimum absolu pour la fonction  $f$ .
- 4. (a) En posant  $X = e^x$  et  $Y = e^y$ , on constate aisément que  $g(x, y) = f(X, Y)$ . Comme f a pour minimum global  $-\frac{1}{6}$ <sup>1</sup>/<sub>6</sub>, on peut certainement en déduire que  $g(x, y) \geqslant -\frac{1}{6}$  $\frac{1}{6}$ .
	- (b) La fonction g atteindra la valeur  $-\frac{1}{c}$  $\frac{1}{6}$  (qui sera donc un minimum global) quand  $e^x = e^y =$ 1  $\frac{1}{6}$ , c'est-à-dire lorsque  $x = y = \ln 6$ . La fonction g admet donc un minimum global au point  $(\ln 6, \ln 6)$

## Exercice 2 (d'après ESCP 1986)

1. La fonction h est définie si  $\frac{x+1}{x-1} > 0$ . Un petit tableau de signes :

| $\boldsymbol{x}$ |  |  |  |
|------------------|--|--|--|
| $x+1$            |  |  |  |
| $x-1$            |  |  |  |
| $x+1$<br>$x -$   |  |  |  |

On en déduit que  $\mathcal{D}_h = ]-\infty; -1[\cup]1; +\infty[$ .

- 2. Le domaine de définition de h est symétrique par rapport à 0, et de plus  $h(-x) = \ln \frac{1-x}{-x-1} +$  $x = \ln \frac{x-1}{x+1} + x = -\ln \frac{x+1}{x-1} + x = -h(x)$ , d'où l'imparité de h.
- 3. On a  $\lim_{x \to +\infty} \frac{x+1}{x-1}$  $\frac{x+1}{x-1} = 1$ , donc  $\lim_{x \to +\infty} \ln \frac{x+1}{x-1} = 0$ , et  $\lim_{x \to +\infty} h(x) = -\infty$ . De même (ou par imparité de h),  $\lim_{x \to -\infty} h(x) = +\infty$ . En 1,  $\lim_{x \to 1^+}$  $x + 1$  $\frac{x+1}{x-1}$  =  $+\infty$ , dont on déduit facilement que lim $h(x) = +\infty$ . Même calcul en −1<sup>-</sup>, qui donne une limite égale à −∞.
- 4. On peut en fait simplement constater que  $h(x) = -x + \varepsilon(x)$ , avec  $\varepsilon(x) = \ln \frac{x+1}{x-1}$  qui a une limite nulle en ±∞ comme on a déjà pu le constater. Ceci suffit à prouver que la droite d'équation  $y = -x$  est asymptote oblique à la courbe représentative de h en  $+\infty$  et en  $-\infty$ .
- 5. La position relative est donnée par le signe de ln  $\frac{x+1}{x-1}$ . Il faut donc résoudre l'inéquation  $x + 1$  $\frac{x+1}{x-1}$  ≥ 1, qui équivaut à  $\frac{2}{x-1}$  $\frac{2}{x-1}$  ≥ 0. La courbe est donc au-dessus de la droite sur  $]1; +\infty[$ , et  $\text{en-dessous sur } ] - \infty ; -1[$ .
- 6. Calculons donc  $h'(x) = \frac{x-1-(x+1)}{(x-1)^2} \times \frac{x-1}{x+1}$  $\frac{x-1}{x+1} - 1 = \frac{-2}{(x+1)(x-1)} - 1 = \frac{-2 - (x^2 - 1)}{(x+1)(x-1)}$  $\frac{2(x+1)(x-1)}{(x+1)(x-1)} =$  $\frac{-(1+x^2)}{(x+1)(x-1)}$ . Le numérateur de cette dérivée étant toujours négatif, et son dénominateur toujours positif sur  $\mathcal{D}_h$  (voir le tableau de signes de la première question), la fonction h est décroissante sur  $]-\infty;-1[$  ainsi que sur  $]1;+\infty[$ .
- 7. Au vu des questions précédentes, la fonction h est continue strictement décroissante, donc bijective de  $|1; +\infty|$  dans R. En particulier, 0 a un unique antécédent  $\alpha$  sur cet intervalle. Comme de plus  $h\left(\frac{3}{5}\right)$ 2  $\Big) = \ln$ 5 2 1 2  $-\frac{3}{2}$  $\frac{3}{2} = \ln 5 - \frac{3}{2}$  $\frac{3}{2} > 0$ ; et  $h(2) = \ln 3 - \frac{3}{2}$  $\frac{3}{2} < 0$  puisque  $\ln 3 \simeq 1, 1 < \frac{3}{2}$  $\frac{3}{2}$ le théorème des valeurs intermédiaires permet d'affirmer que h s'annule entre  $\frac{3}{2}$  et 2, et donc
	- que  $\frac{3}{2}$  $\frac{3}{2} < \alpha < 2.$
- 8. En utilisant l'imparité de la fonction h, on obtient :

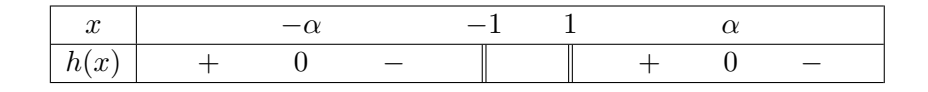

#### 9. Allons-y pour la courbe :

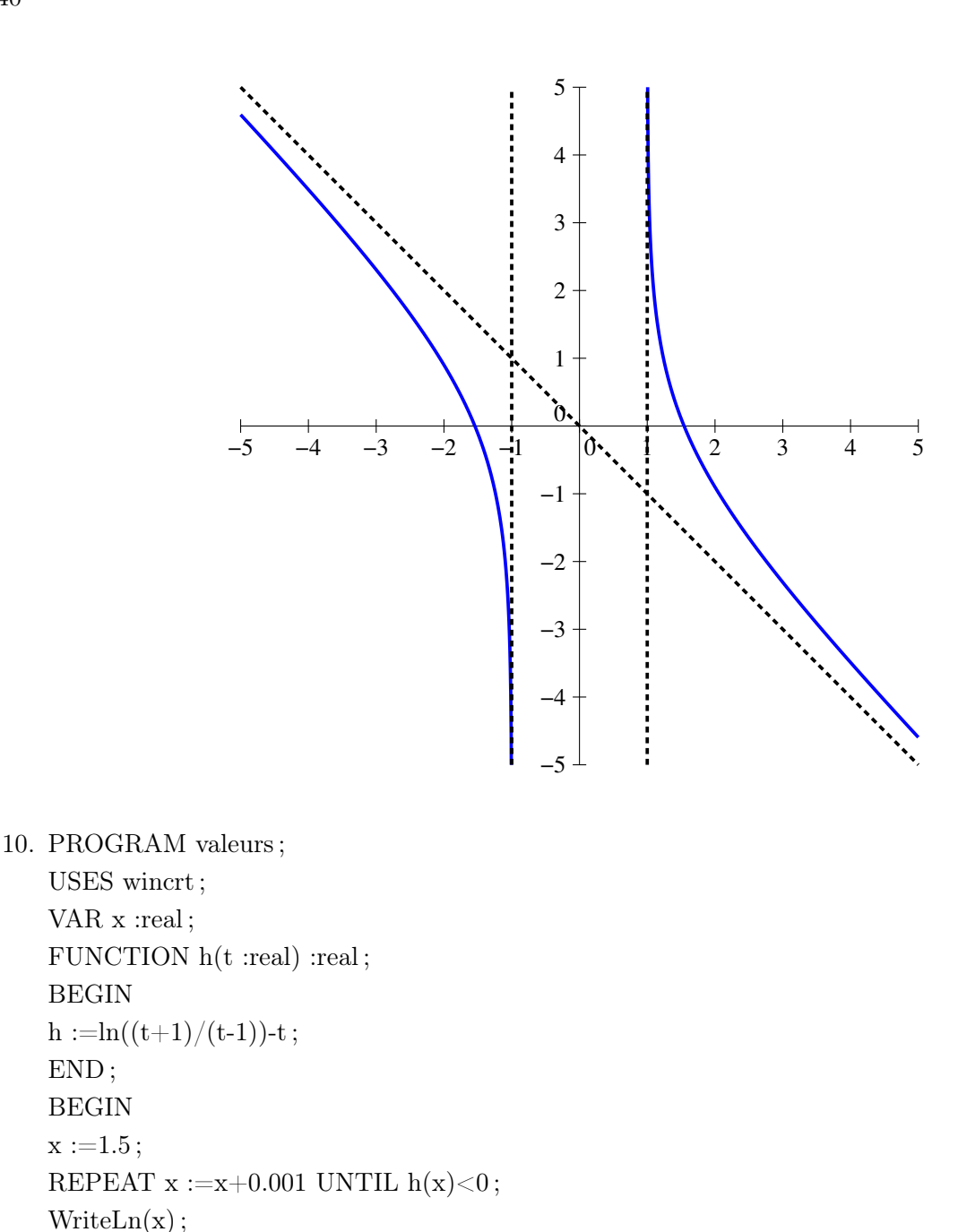

Ce programme permet de calculer une valeur approchée de  $\alpha$  à 0.001 près puisqu'on est certain que, lorsque le programme s'arrête, on a trouvé une valeur de x pour laquelle  $h(x - 0.001)$  $0 > h(x)$ , donc  $x - 0.001 < \alpha < x$ .

1. Au vu des calculs effectués pour  $h, \mathcal{D}_f = ]-1; 1[$  (ce qui se trouve dans le ln a changé de signe). Sur cet intervalle, on peut écrire plus simplement  $f(x) = (1 - x^2) \ln(1 + x) - (1 - x^2) \ln(1 - x)$ . Lorsque  $x$  tend vers 1, le premier terme tend sans difficulté vers 0; quand au deuxième on peut l'écrire  $(1+x)(1-x) \ln(1-x)$ , avec  $1-x$  qui tend vers 0, donc  $\lim_{x \to 1}(1-x) \ln(1-x) = 0$ (croissance comparée). Finalement,  $\lim_{x\to 1} f(x) = 0$ . Même calcul en -1, on peut aussi constater que la fonction f est impaire, en tout cas  $\lim_{x \to -1} f(x) = 0$ .

2. Calculons done 
$$
f'(x) = -2x \ln \frac{1+x}{1-x} + (1-x^2) \times \frac{2}{(1-x)^2} \times \frac{1-x}{1+x} = -2x \ln \frac{1+x}{1-x} + 2
$$
. Or,  

$$
-2xh\left(\frac{1}{x}\right) = -2x \ln \frac{\frac{1}{x}+1}{\frac{1}{x}-1} - 2x \times \frac{-1}{x} = -2x \ln \frac{1+x}{1-x} + 2 = f'(x).
$$

- 3. En 0, on a  $f(0) = 0$  et  $f'(0) = 2$ , donc la tangente a pour équation  $y = 2x$ .
- 4. Lorsque  $x \in ]0;1[, \frac{1}{x}$  $\frac{1}{x} > 1$ , avec  $\frac{1}{x}$  $\frac{1}{x} > \alpha$  si  $x < \frac{1}{\alpha}$  $\frac{1}{\alpha}$ , et symétriquement si  $x \in ]-1;0[$ . On en déduit le tableau de variations suivant :

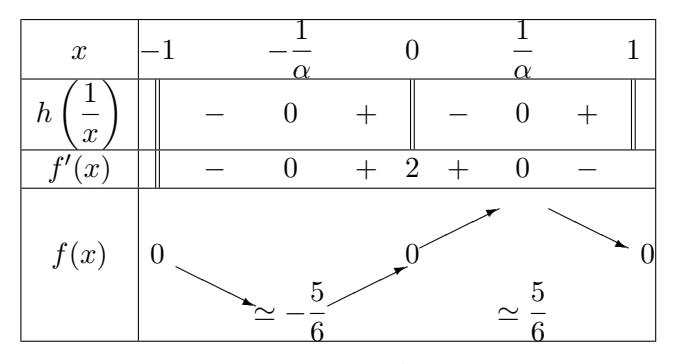

On a au passage calculé  $f\left(\frac{1}{1}\right)$  $\alpha$  $= \left(1 - \frac{1}{4}\right)$  $\alpha^2$  $\ln$  $1+\frac{1}{\alpha}$  $1-\frac{1}{2}$ α  $=\frac{\alpha^2-1}{2}$  $\frac{a^2-1}{\alpha^2} \ln \frac{\alpha+1}{\alpha-1}$ . Or, comme  $h(\alpha) = 0$ , on a  $\ln \frac{\alpha + 1}{\alpha - 1} = \alpha$ , donc  $f\left(\frac{1}{\alpha}\right)$ α  $= \frac{\alpha^2 - 1}{\alpha}$  $\frac{\overline{\phantom{a}}}{\alpha}$   $\approx$  $\frac{9}{4} - 1$ 3 2  $=\frac{10}{10}$  $\frac{10}{12} = \frac{5}{6}$ 6

5. Et une dernière belle petite courbe pour finir :

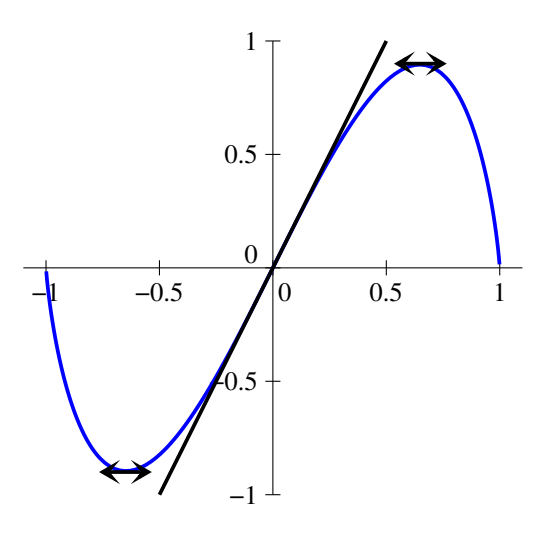

# Devoir Surveillé n˚6

ECE3 Lycée Carnot

## 20 mars 2012

Durée : 4H. Calculatrices interdites.

## Exercice 1 (inspiré de CCIP ECT 2007)

Pour toute matrice  $M \in \mathcal{M}_3(\mathbb{R})$  et pour tout entier  $n \in \mathbb{N}$ , on définit une nouvelle matrice  $S_n =$  $\sum^{k=n}$  $_{k=0}$ 1  $\frac{1}{k!}M^k = I + M + \frac{1}{2}$  $\frac{1}{2}M^2 + \frac{1}{6}$  $\frac{1}{6}M^3 + \cdots + \frac{1}{n}$  $\frac{1}{n!}M^n$ . Si tous les coefficients de  $S_n$  ont une limite finie lorsque n tend vers +∞, on appelle exponentielle de la matrice  $M$ , et on note  $e^M$ , la matrice dont les coefficients sont les limites de ceux de  $S_n$ . Comme le concepteur du sujet est vraiment très gentil, il rappelle que,  $\forall x \in \mathbb{R}, \sum$  $+\infty$  $_{k=0}$  $x^k$  $\frac{x}{k!} = e^x.$ 

- 1. Déterminer l'exponentielle de la matrice I.
- 2. On considère la matrice  $A =$  $\sqrt{ }$  $\mathcal{L}$ 0 2 3 0 0 2 0 0 0  $\setminus$ . Calculer les puissances de la matrice <sup>A</sup>, en déduire son exponentielle.
- 3. On note désormais  $B = I + A =$  $\sqrt{ }$  $\overline{1}$ 1 2 3 0 1 2 0 0 1  $\setminus$ . Déterminer l'expression de  $B^n$  à l'aide de la formule du binome de Newton.

4. En déduire l'expression de la matrice  $S_n$  associée à  $B$ , puis celle de  $e^B$ . Vérifier que  $e^B = e^I \times e^A$ .

5. On définit une dernière matrice  $C =$  $\sqrt{ }$  $\overline{1}$ 3 −1 1 2 0 1  $-2$  1 0  $\setminus$ (aucun lien avec les matrices  $A$  et  $B$ ). Calculer  $C^2 - 2C + I$ .

6. Montrer que,  $\forall n \in \mathbb{N}, C^n = nC - (n-1)I$ .

7. Donner l'expression de la matrice  $S_n$  associée à C, puis celle de  $e^C$ .

#### Exercice 2 (inspiré de nombreuses épreuves, dont HEC ECT 2004)

On dispose d'une pièce de monnaie équilibrée, avec laquelle on effectue une suite infinie de lancers indépendants. Dans tout l'exercice, on notera P et F à la place de Pile et Face, et la notation  $P_i$ désignera l'événement « La pièce est tombée sur Pile au lancer numéro i » (respectivement  $F_i$  si la pièce est tombée sur Face). Deux joueurs désignés par les lettres A et B observent les lancers, et on considère que le joueur A gagne si la suite de lancers  $PPF$  se produit avant la suite  $FFP$ . Si c'est le contraire, c'est le joueur B qui gagne. Ainsi, si la suite de lancers débute par  $PFPFFPP$ , le joueur B sera déclaré vainqueur à l'issue du septième lancer.

#### I. Probabilité de gain du joueur A

On note dans cette partie  $A_n$  l'événement « Le joueur A gagne à l'issue du lancer numéro  $n \times$ .

- 1. Calculez les probabilités des événements  $A_1$ ,  $A_2$ ,  $A_3$  et  $A_4$ .
- 2. Pour tout entier  $n \geq 3$ , expliquer pourquoi une seule suite de lancers permet au joueur A de gagner à l'issue du lancer numéro n, et en déduire que  $P(A_n) = \frac{1}{2^n}$ .
- 3. Calculer, toujours lorsque  $n \geq 3$ , la probabilité que A gagne avant le lancer numéro n (inclus). Quelle est la limite de cette probabilité lorsque n tend vers  $+\infty$  (cette limite représente la probabilité de gain du joueur A avec une infinité de lancers) ?
- 4. En admettant que la probabilité d'un match nul est égale à 0 (cela se produit si aucun PPF ni aucun FPP n'apparait lors de la série infinie de lancers), en déduire la probabilité que le joueur  $B$  gagne.

#### II. Temps d'attente du premier PPF

Dans cette partie, on note désormais  $C_n$  l'événement « Le premier PPF se produit avant le tirage numéro n (inclus) », et  $D_n$  l'événement « Les lancers numéros  $n-2$ ,  $n-1$  et n ont donné pour résultats PPF » (ces événements sont définis pour tous les entiers  $n \geq 3$ ).

- 1. Quelle est la probabilité de l'événement  $D_n$ ?
- 2. Exprimer simplement l'événement  $C_n$  en fonction des événements  $D_3, D_4, \ldots, D_n$ .
- 3. Calculer les probabilités  $P(C_3)$ ,  $P(C_4)$  et  $P(C_5)$ .
- 4. En exprimant  $C_{n+1}$  en fonction de  $C_n$  et de  $D_{n+1}$ , montrer la relation  $P(C_{n+1}) = P(C_n)$  + 1  $rac{1}{8}(1-P(C_{n-2})).$
- 5. Écrire un programme PASCAL demandant une valeur de n à l'utilisateur et calculant la valeur de  $P(C_n)$ .
- 6. Montrer que la suite  $(u_n)$  définie pour tout entier  $n \geq 3$  par  $u_n = P(C_n) 1$  est une suite récurrente linéaire d'ordre 3.
- 7. Déterminer les racines de l'équation caractéristique correspondante, en constatant que  $\frac{1}{2}$  en est une racine évidente.
- 8. En déduire, sans chercher à déterminer explicitement la valeur de  $u_n$ , sa limite quand n tend vers  $+\infty$ , ainsi que celle de  $P(C_n)$  (on admettra que, comme dans le cas d'une récurrence linéaire d'ordre 2, une suite récurrente linéaire d'ordre 3 est une somme de trois suites géométriques dont les raisons respectives sont les racines de l'équation caractéristique).
- 9. Expliquer pourquoi la probabilité que le premier  $FPP$  se produise avant le tirage numéro n est la même que celle de  $C_n$  (on pourra faire le même genre de construction que pour  $C_n$ , sans détailler les calculs).
- 10. Comparer ce résultat avec celui obtenu dans la première partie.
- 11. Calculer explicitement la valeur de  $u_n$ .

## Exercice 3 (inspiré de CCIP ECE 2000)

On dispose de deux jetons A et B que l'on peut placer dans deux cases  $C_1$  et  $C_2$ . Initialement, les jetons se trouvent tous les deux dans la case  $C_1$ . On procède alors à une succession de lancers d'un dé équilibré à six faces. À l'issue de chaque tirage, on effectue une des opérations suivantes :

- Si le dé tombe sur 1 ou 2, on change le jeton  $A$  de case (et le  $B$  ne bouge pas).
- Si le dé tombe sur 3 ou 4, on change le jeton B de case.
- Si le dé tombe sur 5 ou 6, on ne touche à rien.

#### I. Étude du mouvement du jeton A.

- 1. Déterminer la probabilité qu'après avoir lancé n fois le dé, le jeton A n'ait jamais changé de case.
- 2. On note  $X_n$  l'événement « Le jeton A se trouve dans la case  $C_1$  après n lancers de dé » et  $Y_n$ l'événement « Le jeton A se trouve dans la case  $C_2$  après n lancers de dé », et  $x_n$  et  $y_n$  leurs probabilités respectives. Exprimer  $x_{n+1}$  et  $y_{n+1}$  en fonction de  $x_n$  et  $y_n$ .
- 3. Montrer que  $x_n$  est arithmético-géométrique, et calculer sa valeur. En déduire celle de  $y_n$ .
- 4. Calculer les limites de  $x_n$  et  $y_n$ , interpréter le résultat obtenu.

#### II. Étude des mouvements du couple de jetons.

On désigne dans cette partie par  $E_n$  l'événement « Les jetons sont tous les deux dans la case  $C_1$ après n lancers de dé »; par  $F_n$  l'événement « Le jeton A est dans la case  $C_1$  et le jeton B dans la case  $C_2$  après n lancers de dé »; par  $G_n$  l'événement « Le jeton B est dans la case  $C_1$  et le jeton A dans la case  $C_2$  après n lancers de dé »; et par  $H_n$  l'événement « Les jetons sont tous les deux dans la case  $C_2$  après n lancers de dé ».

1. Calculer les probabilités de chacun de ces événements pour  $n = 0$ ,  $n = 1$ ,  $n = 2$  et  $n = 3$ .

2. En notant 
$$
Z_n = \begin{pmatrix} P(E_n) \\ P(F_n) \\ P(G_n) \\ P(H_n) \end{pmatrix}
$$
, déterminer une matrice carrée d'ordre 4, que l'on notera  $M$ , telle que  $Z_{n+1} = MZ_n$ .

3. Prouver que,  $\forall n \in \mathbb{N}, Z_n = M^n Z_0$ , et préciser la valeur de  $Z_0$ .

- 4. Calculer  $M^2$ , puis  $M^4$ .
- 5. En notant J la matrice carrée d'ordre 4 dont tous les coefficients sont égaux à 1, montrer que,  $∀p ∈ ℕ$ , il existe deux réels  $α_p$  et  $β_p$  tels que  $M^{2p} = α_p J + β_p I$ , et déterminer des relations de récurrence permettant d'exprimer  $\alpha_{p+1}$  et  $\beta_{p+1}$  en fonction de  $\alpha_p$  et de  $\beta_p$ .
- 6. Déterminer la valeur de  $\alpha_p$  et de  $\beta_p$ , et en déduire les probabilités des événements  $E_n$ ,  $F_n$ ,  $G_n$ et  $H_n$  lorsque n est un entier pair. Ces formules restent-elles valables lorsque n est impair?
- 7. Déterminer les limites de ces probabilités (en prenant les formules pour n pair) et interpréter le résultat obtenu.

## Corrigé du DS6

## Exercice 1

- 1. Lorsque  $M = I$ , on a simplement  $S_n =$  $\left(\sum^{k=n}$  $k=0$ 1  $k!$  $\setminus$ I. Comme  $\lim_{n\to+\infty}$  $\sum_{ }^{k=n}$  $k=0$ 1  $\frac{1}{k!} = e$ , l'exponentielle de la matrice identité est simplement la matrice  $eI =$  $\sqrt{ }$  $\overline{1}$ e 0 0 0 e 0  $0 \quad 0 \quad e$  $\setminus$  $\cdot$  $\sqrt{ }$ 0 0 6  $\setminus$
- 2. La matrice A est évidemment nilpotente, on obtient  $A^2 =$  $\overline{1}$ 0 0 0 0 0 0 , et  $\forall k \geqslant 3, A^k = 0.$

On en déduit que  $e^A = I + A + \frac{1}{2}$  $\frac{1}{2}A^2 =$  $\sqrt{ }$  $\overline{1}$ 1 2 5 0 1 2 0 0 1  $\setminus$ (la suite de matrices  $(S_n)$  étant constante à partir du rang 2).

3. Les matrices A et I commutent certainement, donc  $B^n = (A + I)^n = \sum$  $\sum^{k=2}$  (*n*  $k=0$ k  $A^k I^{n-k} = I +$  $nA+\frac{n(n-1)}{2}$  $\frac{(-1)}{2}A^2$  (formule évidemment valable à partir de  $n = 2$ ). Soit  $B^n =$  $\sqrt{ }$  $\overline{1}$ 1 2n  $n(2n+1)$  $0 \quad 1 \quad 2n$ 0 0 1  $\setminus$  $\overline{1}$ 

(le dernier coefficient de la première ligne valant  $3 \times n + 4 \times \frac{n(n-1)}{2}$  $\frac{1}{2} = n(3+2n-2) = n(2n+1).$ 4. La matrice  $S_n$  sera bien sûr triangulaire supérieure. Ses coefficients diagonaux sont tous égaux  $\hat{a}$  1 + 1 +  $\frac{1}{2}$  $\frac{1}{2} + \cdots + \frac{1}{n}$  $\frac{1}{n!}$ . Les deux coefficients juste au-dessus de la diagonale (première ligne deuxième colonne, et deuxième ligne troisième colonne) sont égaux à  $\sum_{k=n}^{k=n} 2k$  $k=0$  $\frac{2n}{k!}$ ; enfin le coefficient du coin (première ligne, troisième colonne) vaut  $\sum_{k=n}^{k=n} k(2k-1)$ coefficients on pour limite e comme dans le cas de l'identité. Les deux suivants valent après  $\frac{k!}{k!}$ . Sur la diagonale, les simplification  $\sum^{k=n}$  $k=1$  $\frac{2}{(k-1)!} =$  $\sum^{k=n-1}$  $k=0$ 2  $\frac{1}{k!}$ , somme qui converge vers 2e. Enfin, le dernier coefficient vaut  $\sum^{k=n}$  $k=1$  $\frac{2k+1}{(k-1)!} =$  $\sum_{n=1}^{k=n-1}$  $_{k=0}$  $2k+3$  $\frac{1}{k!} = 2$  $\sum_{n=1}^{k=n-1}$  $k=1$  $\frac{1}{(k-1)!} + 3$  $\sum_{n=1}^{k=n-1}$  $k=0$ 1  $\frac{1}{k!}$ , qui converge vers 5*e*. Finalement,  $e^B =$  $\sqrt{ }$  $\overline{1}$ e 2e 5e 0 e 2e  $\setminus$ . On constate que  $e^B = e \times e^A = e^I \times e^A$ .

5. On calcule donc  $C =$  $\sqrt{ }$  $\overline{1}$  $5 -2 2$  $4 -1 2$  $-4$  2  $-1$  $\setminus$ , puis on constate sans difficulté que  $C^2 - 2C + I = 0$ .

 $0 \quad 0 \quad e$ 

- 6. On peut prouver par récurrence la propriété  $P_n$ :  $C^n = nC (n-1)I$ . Pour  $n = 0$ , on a en effet  $C^0 = I = O \times C - (-1) \times I$ . Supposons la propriété vraie au rang n, alors  $C^{n+1} =$  $C \times C^n = C(nC - (n-1)I) = nC^2 - (n-1)C = n(2C - I) - (n-1)C = (n+1)C - nI,$ ce qui prouve exactement  $P_{n+1}$  (on a utilisé le calcul de la question précédente pour simplifier  $C<sup>2</sup>$ ). Par principe de récurrence, la propriété est donc vraie pour tout entier n.
- 7. Calculons donc  $S_n =$  $\sum^{k=n}$  $_{k=0}$ 1  $\frac{1}{k!}C^k =$  $\sum^{k=n}$  $k=0$ 1  $\frac{1}{k!}(kC - (k-1)I) =$  $\sum_{ }^{k=n}$  $k=1$  $\frac{1}{(k-1)!}C \sum_{ }^{k=n}$  $k=0$  $k-1$  $\frac{1}{k!}I$ . On

peut constater que  $\sum^{k=n}$  $k=0$  $k-1$  $\frac{1}{k!}$  =  $\sum_{ }^{k=n}$  $k=1$  $\frac{1}{(k-1)!}$  –  $\sum_{ }^{k=n}$  $k=0$ 1  $\frac{1}{k!}$  =  $\sum_{n=1}^{k=n-1}$  $k=0$ 1  $\frac{1}{k!}$  –  $\sum_{n=1}^{k=n}$  $k=0$ 1  $\frac{1}{k!} = -\frac{1}{n}$  $\frac{1}{n!}$ . Comme

 $\lim_{n\to+\infty}\frac{1}{n}$  $\frac{1}{n!} = 0$ , les termes de la matrice  $\frac{1}{n!}I$  tendent donc vers 0. On en déduit que  $e^C = eC$  (la somme devant le facteur  $C$  de  $S_n$  convergeant vers  $e$  comme vu dans la question précédente).

## Exercice 2

## I. Probabilité de gain du joueur A

- 1. Personne ne peut gagner avant qu'au moins trois lancers aient été effectués, donc  $P(A_1)$  $P(A_2) = 0$ . Pour que A gagne au troisième lancer, il faut que les trois premiers lancers aient donné *PPF*, ce qui donne  $P(A_3) = \frac{1}{2} \times \frac{1}{2}$  $\frac{1}{2} \times \frac{1}{2}$  $\frac{1}{2} = \frac{1}{8}$  $\frac{1}{8}$ . Pour que *A* gagne après le quatrième lancer, il faut avoir obtenu  $PPPF$  (la suite  $FPPF$  ne convient pas, car  $B$  aurait gagné au troisième lancer avant que A ne puisse avoir une chance de gagner au quatrième). On a donc  $P(A_4) = \frac{1}{2^4} = \frac{1}{10}$ 16 .
- 2. Les trois derniers lancer doivent être  $PPF$  pour que  $A$  gagne. Supposons alors qu'il y ait eu un (ou plus) lancer tombant sur Face avant le lancer numéro n, et considérons l'avant-dernier lancer ayant donné Face (le Face précédant celui du lancer n, donc). Ce Face est nécessairement suivi de deux Pile, puisqu'il n'y a pas d'autre Face entre lui et le lancer n (mais nécessairement au moins deux Pile aux lancers  $n - 1$  et  $n - 2$ ), ce qui implique que le joueur B a forcément gagné avant le lancer n. Conclusion de ce petit raisonnement par l'absurde : si A gagne, le Face du lancer n est forcément le seul. Autrement dit, la suite de lancer est  $PP...PPF$ , qui a une probabilité  $\frac{1}{2^n}$  de se produire.
- 3. L'événement dont on veut calculer la probabilité ici est simplement l'union disjointe de A3,  $A_4, \ldots, A_n$ , donc sa probabilité vaut  $\sum_{ }^{k=n}$  $k=3$ 1  $\frac{1}{2^k}$  =  $\sum^{k=n-3}$  $k=0$ 1  $\frac{1}{2^{k+3}} = \frac{1}{8}$ 8  $\sum_{n=1}^{k=n-3}$  $k=0$ 1  $\frac{1}{2^k} = \frac{1}{8}$ 8  $\frac{1}{2^{n-2}}$  $1-\frac{1}{2}$ 2 = 1 4  $\left(1-\frac{1}{2n}\right)$  $2^{n-2}$ ). La limite de cette expression est  $\frac{1}{4}$ , le joueur A a donc une chance sur quatre de gagner.
- 4. S'il ne peut pas y avoir de match nul (ou du moins si la probabilité de cette éventualité est nulle), la probabilité que B gagne est complémentaire de celle que A gagne, donc égale à  $1-\frac{1}{4}$  $\frac{1}{4} = \frac{3}{4}$  $\frac{3}{4}$ . Le joueur B a donc trois fois plus de chances de gagner que le joueur 1 (ce qui n'est pas extrêmement intuitif).

#### II. Temps d'attente du premier PPF

- 1. Elle vaut simplement  $\frac{1}{2} \times \frac{1}{2}$  $\frac{1}{2} \times \frac{1}{2}$  $\frac{1}{2} = \frac{1}{8}$  $\frac{1}{8}$ .
- 2. On a manifestement  $C_n = D_3 \cup D_4 \cup \cdots \cup D_n$  (le PPF ne pouvant bien sûr pas apparaitre avant le tirage numéro 3).
- 3. Les événements  $D_3$ ,  $D_4$  et  $D_5$  étant incompatibles (en effet,  $D_3$  ne peut se produire que si on tire un Face au troisième lancer, ce qui est incompatible avec  $D_4$  et  $D_5$ ; de même,  $D_4$  impose un Face au quetrième lancer et  $D_5$  un Pile), donc  $P(C_3) = P(D_3) = \frac{1}{8}$ ;  $P(C_4) = P(D_3 \cup D_4) =$  $P(D_3) + P(D_4) = \frac{2}{8} = \frac{1}{4}$  $\frac{1}{4}$ ; et  $P(C_5) = P(D_3) + P(D_4) + P(D_5) = \frac{3}{8}$ .
- 4. Pour que  $C_{n+1}$  soit réalisé, il faut obtenir un PPF avant le lancer  $n+1$ , donc soit avant le lancer n (ce qui correspond à l'événement  $C_n$ ), soit précisément au lancer  $n+1$  (ce qui correspond à  $D_{n+1}$ ). Autrement dit  $P(C_{n+1}) = P(C_n \cup D_{n+1}) = P(C_n) + P(D_{n+1}) - P(C_n \cap D_{n+1}).$

Or,  $C_n \cap D_{n+1} = (D_3 \cup D_4 \cup \cdots \cup D_n) \cap D_{n+1}$ , et  $D_{n+1}$  est incompatible avec  $D_n$  et  $D_{n-1}$ (puisque  $D_{n+1}$  impose des Pile aux lancers n et n−1), mais indépendant de  $D_3, D_4, ..., D_{n-2}$ (puisque  $D_{n+1}$  n'impose rien sur les lancers précédant le lancer numéro  $n-1$ ). Conclusion :  $P(C_n \cap D_{n+1}) = P((D_3 \cup D_4 \cup \cdots \cup D_{n-2}) \cap D_{n+1}) = P(C_{n-2} \cap D_{n+1}) = P(C_{n-2}) \times P(D_{n+1}) =$ 1  $\frac{1}{8}P(C_{n-2})$ , et la formule demandée en découle.

5. PROGRAM tropfacile ;

USES wincrt ; VAR u,v,w,t :real ; n,i :integer ; BEGIN WriteLn('Choisissez une valeur de n plus grande que 3');  $ReadLn(n);$  $u := 1/8$ ;  $v := 1/4$ ;  $w := 3/8$ ; FOR  $i := 4$  TO n DO BEGIN  $t := w + (1-u)/8$ ;  $u :=v : v :=w : w :=t$ ; END ; Writeln $(t)$ ; END.

6. Posons donc  $u_n = P(C_n) - 1$ , ou si l'on préfère  $P(C_n) = u_n + 1$ . En reprenant la relation de la question précédente, on a donc  $u_{n+1} + 1 = u_n + 1 - \frac{1}{2}$  $\frac{1}{8}(1-u_{n-2}-1), \text{ soit } u_{n+1}=u_n-\frac{1}{8}$  $\frac{1}{8}u_{n-2}$ . En décalant la relation, on aura, pour tout entier  $n, u_{n+3} = u_{n+2} - \frac{1}{2}$  $\frac{1}{8}u_n$ , ce qui est bien une relation de récurrence linéaire d'ordre 3.

7. L'équation caractéristique est l'équation du troisième degré  $x^3 - x^2 + \frac{1}{2}$  $\frac{1}{8} = 0$ . Pour  $x = \frac{1}{2}$  $\frac{1}{2}$ , on a  $x^3 - x^2 + \frac{1}{2}$  $\frac{1}{8} = \frac{1}{8}$  $\frac{1}{8} - \frac{1}{4}$  $\frac{1}{4} + \frac{1}{8}$  $\frac{1}{8}$  = 0, donc  $\frac{1}{2}$  est bien racine évidente. On peut donc factoriser sous la forme  $x^3 - x^2 + \frac{1}{2}$  $\frac{1}{8} = \left(x - \frac{1}{2}\right)$ 2  $(a x^2 + bx + c) = ax^3 + (b - \frac{1}{2})$  $\frac{1}{2}a\bigg(x^2 + \bigg(c - \frac{1}{2}\bigg)$  $\frac{1}{2}b\bigg(x-\frac{1}{2}\bigg)$  $rac{1}{2}c$ . une petite identification donne alors  $a = 1$ ;  $b - \frac{1}{2}$  $\frac{1}{2}a = -1$ , donc  $b = -\frac{1}{2}$  $\frac{1}{2}$ ; et  $c = -\frac{1}{4}$  $\frac{1}{4}$ , donc  $x^3 - x^2 + \frac{1}{2}$  $\frac{1}{8} = \left(x - \frac{1}{2}\right)$  $\frac{1}{2}$  $\bigg) \bigg( x^2 - \frac{1}{2}$  $\frac{1}{2}x - \frac{1}{4}$ 4 ). La parenthèse a les mêmes racines que  $4x^2 - 2x - 1$ , trinome de discriminant  $\Delta = 4 + 16 = 20$ , admettant pour racines  $r = \frac{2 + \sqrt{20}}{2}$  $\frac{\sqrt{20}}{8} = \frac{1+\sqrt{5}}{4}$  $\frac{1}{4}$ , et  $1-\sqrt{5}$ √

$$
s=\frac{1-\sqrt{3}}{4}.
$$

- 8. Au vu des calculs précédants, on peut écrire  $u_n = \alpha \times \frac{1}{2^n}$  $\frac{1}{2^n} + \beta \times r^n + \gamma \times s^n$ . Inutile de calculer  $\alpha$ ,  $\beta$  et  $\gamma$  pour déterminer la limite, il suffit de constater que  $r \in ]-1;1[$  (en effet,  $r > 0$  et  $\sqrt{5}$  < 3, donc 1 + √5 < 4) et s ∈ | − 1; 1 [ (en effet, s < r, et 1 − √  $\sqrt{5}$  > -2, donc  $s > -\frac{1}{2}$ 2 pour affirmer que chacune des trois suites géométriques sera de limite nulle, donc  $\lim_{n\to+\infty} u_n = 0$ . Comme  $P(C_n) = u_n + 1$ , on en déduit que  $\lim_{n \to +\infty} P(C_n) = 1$ . Cela prouve en fait que, lors d'une série infinie de lancers, la probabilité de ne jamais avoir de PPF est nulle. On peut prouver à partir de cette observation que la probabilité d'un match nul est égale à 0, comme cela était affirmé en fin de première partie.
- 9. Il suffit de définir des événements  $C'_n$  et  $D'_n$  calqués sur  $C_n$  et  $D_n$ , mais avec des  $FPP$  au lieu des PPF. Leurs probabilités seront les mêmes que celles de  $C_n$  et  $D_n$  (tous les raisonnements effectués restent valables).
- 10. En gros, on a prouvé que la probabilité que le premier  $PPF$  et le premier  $FPP$  se produisent à un moment donné (quel que soit ce momentà sera toujours la même, et pourtant le premier  $FPP$  apparait trois fois plus souvent avant le premier  $PPF$  que le contraire. Ce résultat contre-intuitif est connu sous le nom de paradoxe de Walter Penney.
- 11. Il faut déterminer les coefficients  $\alpha$ ,  $\beta$  et  $\gamma$  définis un peu plus haut, à l'aide d'un système de trois équations à trois inconnues. On connait  $P(C_3)$ ,  $P(C_4)$  et  $P(C_5)$ , ce qui permet évidemment d'obtenir u3, u<sup>4</sup> et u5, mais les calculs vont être très pénibles. On peut en fait très bien partir de  $P(C_0) = P(C_1) = P(C_2) = 0$  (je vous laisse vérifier que la relation de récurrence est alors valable), soit  $u_0 = u_1 = u_2 = -1$ . Le système donne alors  $\alpha + \beta + \gamma = -1$ ;  $\frac{1}{2}$  $\frac{1}{2}\alpha + r\beta + s\gamma = -1$  et  $\frac{1}{4}\alpha + r^2\beta + s^2\gamma = -1.$  En effectuant les opérations  $2L_2 - L_1$  et  $4L_3 - L_1$ , on obtient  $(2r-1)\beta +$ 4  $(2s-1)\gamma = -1$  et  $(4r^2-1)\beta + (4s^2-1)\gamma = -3$ . Comme  $4r^2-1 = (2r-1)(2r+1)$ , on a alors  $(4s^2-1)$  $1)\gamma - (2r+1)(2s-1)\gamma = -3 + (2r+1) = 2r-2 = 2(r-1),$  d'où  $\gamma = \frac{2(r-1)}{(r-1)}$  $\gamma = 2r - 2 = 2(r - 1), d' \circ \tilde{\alpha} \gamma = \frac{2(r - 1)}{4s^2 - 1 - (2r + 1)(2s - 1)}.$ Or,  $4s^2 - 1 - (2s - 1)(2r + 1) = \frac{3 - \sqrt{5}}{2}$  $\frac{-\sqrt{5}}{2} - 1 - \frac{-1 - \sqrt{5}}{2}$  $\frac{-\sqrt{5}}{2} \times \frac{3+\sqrt{5}}{2}$  $\frac{1-\sqrt{5}}{2} = \frac{3-\sqrt{5}}{2}$  $\frac{1-(2r+1)(2s-1)}{2}$ <br>  $\frac{4+2\sqrt{5}}{2}$  $\frac{2\sqrt{3}}{2}$  $5 + \sqrt{5}$  $\frac{1}{2} \cdot \frac{\sqrt{5}}{2}$ . Et  $2(r-1) = \frac{\sqrt{5-3}}{2}$  $\sqrt{2}$   $\sqrt{2}$   $\sqrt{2}$   $\sqrt{2}$   $\sqrt{2}$  $\frac{\sqrt{5}-3}{2}$ , donc  $\gamma = \frac{\sqrt{5}-3}{5+\sqrt{5}}$  $=\frac{(\sqrt{5}-3)(5-\sqrt{5})}{25}$  $\frac{(3)(5-\sqrt{5})}{25-5} = \frac{8\sqrt{5}-20}{20}$  $rac{5-20}{20} = \frac{2}{\sqrt{2}}$ 5 −1. Ensuite, comme  $(2r-1)\beta + (2s-1)\gamma = -1, \ \beta = \frac{(1-2s)\gamma - 1}{2}$  $\frac{2c}{2r-1}$ , avec  $2r-1=$ √  $5 - 1$  $\frac{1}{2}$ ; et  $(1 - 2s)\gamma - 1 = \frac{1 + \sqrt{5}}{2}$  $\frac{1-\sqrt{5}}{2}\gamma-1=\frac{1+\sqrt{5}}{\sqrt{5}}$ 5  $-\frac{1+\sqrt{5}}{2}$  $\frac{-\sqrt{5}}{2} - 1 = \frac{\sqrt{5}}{5}$ √ √ √  $\frac{\sqrt{5}}{5} - \frac{1}{2}$  $\frac{1}{2} - \frac{\sqrt{5}}{2}$  $\frac{\sqrt{5}}{2} = \frac{-3\sqrt{5}-5}{10}$  $\frac{1}{10}$ , donc  $\beta = \frac{3}{\pi}$ √  $5+5$  $5(1 -$ √ 5)  $= \frac{(3\sqrt{5}+5)(1+\sqrt{5})}{5(1-5)} = 20 + 8\sqrt{5}$  $\frac{+8\sqrt{5}}{20} = -\frac{2}{\sqrt{}}$ 5 − 1 (il y a sûrement beaucoup plus rapide). Enfin,  $\alpha = -1 - \beta - \gamma = -1 + \frac{2}{\beta}$ 5  $+1-\frac{2}{4}$ 5  $+ 1 = 1$ . Finalement,  $u_n = \frac{1}{2n}$  $rac{1}{2^n} + \left(\frac{2}{\sqrt{2^n}}\right)$ 5  $-1\bigg)\bigg(\frac{1+\sqrt{5}}{4}\bigg)$ 4  $\setminus^n$  $-\left(\frac{2}{2}\right)$ 5  $+1$ ) $(1-$ √  $\mathbf{5}$ 4  $\bigwedge^n$ .

#### Exercice 3

On dispose de deux jetons  $A$  et  $B$  que l'on peut placer dans deux cases  $C_1$  et  $C_2$ . Initialement, les jetons se trouvent tous les deux dans la case  $C_1$ . On procède alors à une succession de lancers d'un dé équilibré à six faces. À l'issue de chaque tirage, on effectue une des opérations suivantes :

- Si le dé tombe sur 1 ou 2, on change le jeton  $A$  de case (et le  $B$  ne bouge pas).
- Si le dé tombe sur 3 ou 4, on change le jeton B de case.
- Si le dé tombe sur 5 ou 6, on ne touche à rien.

#### I. Étude du mouvement du jeton A.

- 1. Déterminer la probabilité qu'après avoir lancé n fois le dé, le jeton A n'ait jamais changé de case.
- 2. On note  $X_n$  l'événement « Le jeton A se trouve dans la case  $C_1$  après n lancers de dé » et  $Y_n$ l'événement « Le jeton A se trouve dans la case  $C_2$  après n lancers de dé », et  $x_n$  et  $y_n$  leurs probabilités respectives. Exprimer  $x_{n+1}$  et  $y_{n+1}$  en fonction de  $x_n$  et  $y_n$ .
- 3. Montrer que  $x_n$  est arithmético-géométrique, et calculer sa valeur. En déduire celle de  $y_n$ .
- 4. Calculer les limites de  $x_n$  et  $y_n$ , interpréter le résultat obtenu.

#### II. Étude des mouvements du couple de jetons.

On désigne dans cette partie par  $E_n$  l'événement « Les jetons sont tous les deux dans la case  $C_1$ après n lancers de dé » ; par  $F_n$  l'événement « Le jeton A est dans la case  $C_1$  et le jeton B dans la case  $C_2$  après n lancers de dé » ; par  $G_n$  l'événement « Le jeton B est dans la case  $C_1$  et le jeton A dans la case  $C_2$  après n lancers de dé » ; et par  $H_n$  l'événement « Les jetons sont tous les deux dans la case  $C_2$  après n lancers de dé ».

1. Calculer les probabilités de chacun de ces événements pour  $n = 0$ ,  $n = 1$ ,  $n = 2$  et  $n = 3$ .

2. En notant  $Z_n =$  $\sqrt{ }$  $\overline{\phantom{a}}$  $P(E_n)$  $P(F_n)$  $P(G_n)$  $P(H_n)$  $\setminus$ , déterminer une matrice carrée d'ordre 4, que l'on notera  $M$ , telle que  $Z_{n+1} = M$ .

- 3. Prouver que,  $\forall n \in \mathbb{N}, Z_n = M^n Z_0$ , et préciser la valeur de  $Z_0$ .
- 4. Calculer  $M^2$ , puis  $M^4$ .
- 5. En notant J la matrice carrée d'ordre 4 dont tous les coefficients sont égaux à 1, montrer que,  $∀p ∈ ℕ$ , il existe deux réels  $\alpha_p$  et  $\beta_p$  tels que  $M^{2p} = \alpha_p J + \beta_p I$ , et déterminer des relations de récurrence permettant d'exprimer  $\alpha_{p+1}$  et  $\beta_{p+1}$  en fonction de  $\alpha_p$  et de  $\beta_p$ .
- 6. Déterminer la valeur de  $\alpha_p$  et de  $\beta_p$ , et en déduire les probabilités des événements  $E_n$ ,  $F_n$ ,  $G_n$ et  $H_n$  lorsque n est un entier pair. Ces formules restent-elles valables lorsque n est impair ?
- 7. Déterminer les limites de ces probabilités (en prenant les formules pour n pair) et interpréter le résultat obtenu.

# Devoir Surveillé n˚7

ECE3 Lycée Carnot

4 mai 2012

Durée : 4H. Calculatrices interdites.

## Exercice 1

Une urne contient 20 boules, dont deux sont blanches, et les 18 restantes sont noires. On tire successivement sans remise toutes les boules de l'urne, et on note X le rang du tirage de la première boule blanche, et Y le rang du tirage de la deuxième boule blanche (les deux boules blanches sont indistinguables, on aura toujours  $X \leq Y$ .

- 1. Quelles sont les valeurs prises par les variables aléatoires X et Y ?
- 2. On considère le programme Pascal suivant, où on assimile pour simplifier les boules de l'urne aux entiers compris entre 0 et 19, et les deux boules blanches à 0 et 1. Ce programme effectue une simulation de la variable aléatoire X :

```
PROGRAM simulation ;
USES wincrt ;
VAR n, x, y, r : integer;
BEGIN
?????
n:=20; x:=0; y:=0;
REPEAT r:=random(n);
n:=n-1; x:=x+1; y:=y+1;
UNTIL (r=0) OR (r=1);
WriteLn(x) ;
(à compléter)
END.
```
- (a) Quelle instruction indispensable manque-t-il à la place des ????? ?
- (b) Que représente la variable n dans ce programme ? Pourquoi fait-on l'opération  $n:=n-1$  à chaque étape de la boucle ?
- (c) Compléter la fin du programme pour qu'il effectue également la simulation de la variable aléatoire Y .
- (d) Réécrire le programme pour qu'il effectue désormais un nombre k choisi par l'utilisateur de simulations des variables aléatoires  $X$  et  $Y$  (on ne demande pas de faire afficher les résultats de ces simulations, inutile donc de vous embêter à faire intervenir des tableaux).
- (e) Compléter enfin ce dernier programme pour qu'il affiche la moyenne des valeurs obtenues pour  $x$  et  $y$ .
- 3. Calculer  $P(X = 1)$ , puis  $P(X = 2)$ . Justifier que  $\forall k \in X(\Omega)$ ,  $P(X = k) = \frac{2(20 k)}{20 \times 19}$ .
- 4. Calculer l'espérance de la variable aléatoire X.
- 5. Justifier que la variable aléatoire 21 − Y suit la même loi que la variable X.
- 6. En déduire sans calculs supplémentaires la loi et l'espérance de Y .

## Exercice 2 (d'après EMLyon 1997)

On dispose d'un dé équilibré à 6 faces et d'une pièce truquée telle que la probabilité d'apparition de Pile soit égale à p, avec  $p \in ]0;1[$ . On pourra noter  $q = 1 - p$ .

Soit  $N$  un entier naturel non nul fixé.

On effectue N lancers du dé; si n est le nombre de 6 obtenus, on lance alors n fois la pièce.

On définit trois variables aléatoires  $X, Y$  et  $Z$  de la manière suivante :

- Z indique le nombre de 6 obtenus aux lancers du dé.
- X indique le nombre de Pile obtenus aux lancers de la pièce.
- Y indique le nombre de Face obtenus aux lancers de la pièce.

Ainsi,  $X + Y = Z$  et, si Z prend la valeur 0, alors X et Y prennent la valeur 0.

- 1. Préciser la loi de Z, son espérance et sa variance.
- 2. On suppose (uniquement pour cette question) que  $Z = 5$ . Quelle sont alors les lois des variables  $X$  et  $Y \, ?$
- 3. Pour  $k \in \mathbb{N}$ ,  $n \in \mathbb{N}$ , déterminer la probabilité conditionnelle  $P_{Z=n}(X = k)$ . On distinguera les cas  $k \leq n$  et  $k > n$ .
- 4. Montrer que pour tout couple d'entiers naturels  $(k, n)$ :

\n- si 
$$
0 \leq k \leq n \leq N
$$
 alors  $P((X = k) \cap (Z = n)) = \binom{n}{k} \binom{N}{n} p^k (1-p)^{n-k} \left(\frac{5}{6}\right)^{N-n} \left(\frac{1}{6}\right)^n$
\n- si  $n > N$  ou  $k > n$  alors  $P((X = k) \cap (Z = n)) = 0$ .
\n

- 5. Calculer la probabilité  $P(X = 0)$
- 6. Montrer que pour tout couple d'entiers naturels  $(k, n)$  tel que  $0 \leq k \leq n \leq N$ , on a  $\sqrt{n}$ k  $\setminus$   $\bigwedge$ n  $=\binom{N}{i}$ k  $\bigwedge$   $N - k$  $n - k$ ). En déduire la probabilité  $P(X = k)$ .
- 7. Montrer que la variable aléatoire  $X$  suit une loi binomiale de paramètre  $\left(N,\frac{p}{6}\right)$  . Quelle est la loi de la variable aléatoire Y (sans calcul) ?

## Problème (partiellement inspiré d'une petite partie de HEC 1990)

On donne pour ce problème les valeurs numériques suivantes :  $\frac{1}{\sqrt{e}} \simeq 0, 6$  ;  $\frac{3}{2\epsilon}$  $\frac{3}{2e} \simeq 0, 55$ ; ln(2)  $\simeq 0, 7$ et  $\ln(2)^2 \simeq 0, 5$ .

#### I. Une première étude de fonction

On définit la fonction i sur  $|0; +\infty|$  par  $i(x) = x^2 + x - 2 - x^2 \ln(x)$ .

- 1. Calculer la dérivée  $i'$  de la fonction  $i$  ainsi que sa dérivée seconde  $i''$ .
- 2. Montrer que la fonction  $i$  est prolongeable par continuité en 0. La fonction ainsi prolongée est-elle dérivable en 0 ?
- 3. Étudier la convexité de la fonction i. Donner l'équation de la tangente à la courbe représentative de i en son unique point d'inflexion.
- 4. Montrer que  $i'$  s'annule en une unique valeur  $\alpha$ . Montrer que  $\alpha > 1$ .
- 5. En déduire le tableau de variations de *i*, et montrer que *i* s'annule deux fois sur  $|0; +\infty|$ : en 1 et en une valeur  $\beta$  qu'on ne cherchera pas à déterminer.
- 6. Étudier la branche parabolique de i en  $+\infty$ .
- 7. Tracer une allure la plus précise possible de la courbe de i en exploitant tous les calculs effectués dans cette première partie (on donne  $\alpha \simeq 2$  et  $\beta \simeq 3$ ).

#### II. Une deuxième étude de fonction

On définit désormais une fonction f par  $f(x) = \frac{(x+2)(x-1)}{x \ln(x)}$ 

- 1. Déterminer le domaine de définition de  $f$ . Montrer qu'on peut la prolonger par continuité en posant  $f(1) = 3$  (on rappelle que ln(x)  $\underset{x \to 1}{\sim} x - 1$ ).
- 2. Déterminer les limites de f aux bornes de son domaine de définition.
- 3. Calculer  $f'(x)$  et montrer que son signe est le même que celui de  $g(x) = \ln(x) \frac{x^2 + x 2}{x^2 + x 2}$  $\frac{x^2+2}{x^2+2}$ .
- 4. Montrer que f est dérivable en 1 et que  $f'(1) = -1$  (on pourra réutiliser l'équivalent rappelé à la question 1).
- 5. Calculer  $g'(x)$  et montrer que son signe est le même que celui de  $h(x) = x^4 + x^3 4x^2 2x + 4$ .
- 6. En constatant que  $h(1) = h(-2) = 0$ , factoriser h et en déduire le tableau de variations de g.
- 7. Montrer que l'équation  $g(x) = 0$  admet une seule solution autre que 1, que l'on notera  $\lambda$  (mais qu'on ne sait pas calculer). En déduire le tableau de variations de f (on donne  $f(\lambda) \simeq 2, 9$ ).

#### III. Une suite récurrente

On définit désormais une suite récurrente  $(u_n)$  en posant  $u_0 = 2$  et  $\forall n \in \mathbb{N}$ ,  $u_{n+1} = f(u_n)$ .

1. Montrer que  $f([2; 4]) \subset [2; 4]$ . En déduire que ∀n ∈ N,  $2 \leq u_n \leq 4$ .

 $|\beta|$ 

- 2. En exploitant les résultats de la première partie, donner le signe de  $f(x) x$  et en déduire que  $\beta$  est l'unique point fixe de la fonction f.
- 3. En admettant que la fonction  $f'$  est croissante sur [2; 4], montrer que  $\forall x \in [2; 4]$ ,  $|f'(x)| \leqslant \frac{1}{4}$  $\frac{1}{4}$ .
- 4. Montrer successivement les propriétés suivantes :

(a) 
$$
\forall n \in \mathbb{N}, |u_{n+1} - \beta| \leq \frac{1}{4} |u_n - \beta|
$$
  
\n(b)  $\forall n \in \mathbb{N}, |u_n - \beta| \leq \frac{2}{4^n}$   
\n(c)  $\lim_{n \to +\infty} u_n = \beta$ .

## Corrigé du DS7

## Exercice 1

- 1. Puisqu'il y a deux boules blanches dans l'urne, on ne peut pas tirer la première boule blanche au dernier tirage, mais au plus tard à l'avant-dernier, donc  $X(\Omega) = \{1, 2, \ldots, 19\}$ . De même, il faut attendre le deuxième tirage pour pouvoir tirer la deuxième boule blanche, donc  $Y(\Omega)$  $\{2; 3; \ldots; 20\}.$
- 2. (a) Il faut ajouter un Randomize; puisqu'on fait ensuite des tirages aléatoires.
	- (b) La variable n représente le nombre de boules restantes. Les tirages étant effectués sans remise, ce nombre diminue d'une unité à chaque tirage.
	- (c) Il faut continuer les tirages (en modifiant uniquement les valeurs de n et y) jusqu'à obtenir l'unique boule blanche restante, qui sera par exemple représentée par 0 :

```
REPEAT r:=random(n);
n:=n-1; y:=y+1;
UNTIL r=0 ;
WriteLn(v);
```
(d) Il faut ajouter une boucle FOR pour effectuer plusieurs simulations (en supprimant les affichages des valeurs de x et de y). Pour les calculs de moyenne, il suffit de créer deux nouvelles variables  $m1$  et  $m2$ , auxquelles on ajoute respectivement les valeurs de x et de y après chaque simulation, avant de diviser la somme par le nombre de simulations à la fin pour obtenir la moyenne. Je donne directement le programme final :

```
PROGRAM simulation ;
USES wincrt ;
VAR m1, m2: real; i, k, n, x, y, r: integer;
BEGIN
Randomize ;
WriteLn('Choisissez le nombre de simulations') ;
ReadLn(k) ;
m1:=0; m2:=0;
FOR i:=1 TO k DO
BEGIN
n:=20; x:=0; y:=0;
REPEAT r:=random(n); n:=n-1; x:=x+1; y:=y+1;
UNTIL (r=0) OR (r=1);
m1:=m1+x;REPEAT r:=random(n); n:=n-1; y:=y+1;
UNTIL r=0 ;
m2:=m2+v:
END ;
WriteLn(m1/k) ;
WriteLn(m2/k) ;
END.
```
3. Pour avoir  $X = 1$ , il faut tirer une boule blanche au premier tirage, donc  $P(X = 1) = \frac{2}{20}$ . Pour avoir  $X = 2$ , il faut tirer une boule noire, puis une boule blanche dans une urne où il n'y a plus que 19 boules, donc  $P(X = 2) = \frac{18}{20} \times \frac{2}{19}$ 19 . Plus généralement, on aura par un raisonnement

similaire  $P(X = k) = \frac{18}{20} \times \frac{17}{19}$  $\frac{17}{19} \times \frac{16}{18}$  $\frac{16}{18} \times \cdots \times \frac{20-k}{20-k}$  $\frac{20-k}{20-k+2} \times \frac{2}{20-l}$  $\frac{2}{20 - k + 1} = \frac{2(20 - k)}{20 \times 19}$  $\frac{20 \times 19}{20 \times 19}$  (au moment où on effectue le tirage numéro i, il reste  $20 - i + 1$  boules dans l'urne, puisqu'on en a déjà enlevé  $i - 1$ ).

4. C'est un calcul passionnant : 
$$
E(X) = \sum_{k=1}^{k=19} kP(X = k) = \frac{2}{20 \times 19} \sum_{k=1}^{k=19} 20k - k^2 = \frac{2}{20 \times 19} \times \frac{20 \times 19 \times 20}{2} - \frac{2}{20 \times 19} \times \frac{19 \times 20 \times 39}{6} = 20 - 13 = 7.
$$

- 5. Imaginez qu'on renverse complètement l'ordre des tirages. Les probabilités de tirages des boules blanches restent évidemment les mêmes, mais l'événement  $X = 1$  (tirer une boule dès le premier tirage) devient alors  $Y = 20$  (tirer la deuxième boule blanche au dernier tirage);  $X = 2$  devient  $Y = 19$ ; plus généralement,  $X = k$  devient  $Y = 21 - k$ , ce qui explique que  $21 - Y$  ait la même loi que X. De même, Y a la même loi que  $21 - X$ .
- 6. On a donc ∀ $k \in Y(\Omega)$ ,  $P(Y = k) = P(X = 21 k) = \frac{2 \times (k-1)}{20 \times 19}$ . De plus, par linéarité de l'espérance,  $E(Y) = 21-E(X) = 14$ . Cela revient à dire qu'en moyenne, on tire 6 boules noires avant la première boule blanche, 6 boules noires entre les deux boules blanches, et 6 boules noires après la deuxième boule blanche.

## Exercice 2

- 1. On répète N fois une expérience ayant une probabilité  $\frac{1}{6}$  de donner le résultat souhaité, donc  $Z \sim \mathcal{B}\left(N;\frac{1}{c}\right)$ 6 ). En particulier,  $E(X) = \frac{N}{6}$ , et  $V(X) = N \times \frac{1}{6}$  $\frac{1}{6} \times \frac{5}{6}$  $rac{5}{6} = \frac{5N}{36}$  $\frac{31}{36}$ .
- 2. Si on suppose qu'on lance 5 pièces, le nombre de Pile et Face obtenus suivent des lois binomiales :  $X \sim \mathcal{B}(5; p)$ , et  $Y \sim \mathcal{B}(5, 1-p)$ .
- 3. Là encore, en supposant  $Z = n$ , on est dans un cadre de loi binomiale, et  $P_{Z=n}(X = k) =$  $\sqrt{n}$ k  $\binom{m}{k} p^k (1-p)^{n-k}$ . Cette formule n'est valable que si  $k \leqslant n$ . Dans le cas contraire, la probabilité conditionnelle est nulle (on ne peut pas obtenir plus de Pile qu'on ne fait de lancers de pièce).
- 4. Cela découle assez immédiatement du résultat de la question précédente :  $P((X = k) \cap$  $(Z = n)$  =  $P(Z = n) \times P_{Z=n}(X = k)$ , et Z suivant une loi binomiale,  $P(Z = n)$  =  $\bigwedge$ n  $\setminus$  (1) 6  $\bigwedge^n / 5$ 6  $\int_{0}^{N-n}$  pour *n* ≤ *N*, et *P*(*Z* = *n*) = 0 sinon. Les formules annoncées en découlent.
- 5. Les événements  $(Z = 0)$ ,  $(Z = 1)$ , ...,  $Z = N$  formant un système complet d'événements, on peut appliquer la formule des probabilités totales pour obtenir  $P(X = 0)$  $\sum_{n=N}^{n=N}$  $n=0$  $P((X =$

0) 
$$
\cap
$$
  $(Z = n)$  =  $\sum_{n=0}^{n=N} {n \choose 0} {N \choose n} p^0 (1-p)^n \left(\frac{5}{6}\right)^{N-n} \left(\frac{1}{6}\right)^n = \sum_{n=0}^{n=N} {N \choose n} \left(\frac{1-p}{6}\right)^n \left(\frac{5}{6}\right)^{N-n}$   
On reconnait ici la formule du binôme de Newton, qui permet de conclure que  $P(X = 0) =$   
 $\left(\frac{1-p}{6} + \frac{5}{6}\right)^N = \left(1 - \frac{p}{6}\right)^N$ .

6. Calculons le membre de gauche :  $\binom{n}{k}$ k  $\setminus$   $\bigwedge$ n  $= \frac{n!}{\sqrt{11}}$  $k!(n-k)!$  $\frac{N!}{n!(N-n)!} = \frac{N!}{k!(n-k)!(N-n)!}.$ Quant à celui de droite, il vaut  $\binom{N}{k}$ k  $\bigwedge$   $/N - k$  $n - k$  $\bigg) = \frac{N!}{N!}$  $k!(N-k)!$  $\frac{(N-k)!}{(n-k)!(N-k-n+k)!}$  =  $\frac{N!}{k!(n-k)!(N-n)!}$ . Les deux quantités sont bien égales.

On peut alors écrire, sur le modèle du calcul de la question précédente (la somme part de  $n = k$  car la probabilité conditionnelle est nulle si  $k > n$ ,  $P(X = k) =$  $\sum_{n=N}^{n=N}$  (*n*  $n = k$ k  $\setminus N$ n  $\bigg\} p^k (1 (p)^{n-k} \left(\frac{5}{a}\right)$ 6  $\bigwedge^{N-n}$  (1 6  $\bigg\}^n = \bigg( \frac{N}{n} \bigg)$ k  $\bigg) p^k$  $\sum_{n=N}^{n=N}$  $n = k$  $\sqrt{N-k}$  $n - k$  $\Bigg( (1-p)^{n-k} \Bigg) \frac{5}{6}$ 6  $\bigwedge^{N-n}$  (1 6  $\Big)^n$ . Un petit change $j=$  $N-k$ 

ment d'indice en posant  $j = n - k$  donne alors  $P(X = k) = {N \choose k}$ k  $\bigg\}p^k$  $\sum$  $j=0$  $\sqrt{N-k}$ j  $\bigg) (1 -$ 

$$
p^{j} \left(\frac{5}{6}\right)^{N-j-k} \left(\frac{1}{6}\right)^{j+k} = {N \choose k} \left(\frac{p}{6}\right)^{k} \sum_{j=0}^{j=N-k} {N-k \choose j} \left(\frac{1-p}{6}\right)^{j} \left(\frac{5}{6}\right)^{N-k-j}.
$$
 On reconnait à  
noweau une formule du binome de Newton dans la somme pour obtenir  $P(X = k) =$ 

$$
\binom{N}{k}\left(\frac{p}{6}\right)^k\left(\frac{1-p}{6}+\frac{5}{6}\right)^{N-k}=\binom{N}{k}p^k\left(1-\frac{p}{6}\right)N-k.
$$

7. On a en effet la formule attendue pour une loi binomiale de paramètre  $\left(N;\frac{p}{q}\right)$ 6 . Un raisonnement identique en remplaçant p par 1 − p donnerait évidemment  $Y \sim \mathcal{B}\left(N; \frac{1-p}{\epsilon}\right)$ 6 .

## Problème

#### I. Une première étude de fonction

- 1. La fonction i est  $\mathcal{C}^{\infty}$  sur  $[0; +\infty]$ , et  $i'(x) = 2x + 1 2x \ln(x) x = x + 1 2x \ln(x)$ ;  $i''(x) =$  $1 - 2\ln(x) - 2 = -1 - 2\ln(x)$ .
- 2. Par croissance comparée,  $\lim_{x\to 0} x^2 \ln(x) = 0$ , donc  $\lim_{x\to 0} i(x) 2$ . La fonction est donc prolongeable par continuité en posant  $i(0) = -2$ . De plus, un calcul similaire donne  $\lim_{x\to 0} i'(x) = 1$ . Le théorème de prolongement  $C^1$  permet alors d'affirmer que *i* est dérivable en 0, et que  $i'(0) = 1$ .
- 3. Il faut étudier le signe de  $i''(x) = -1 2\ln(x)$ . Cette expression s'annule lorsque  $\ln(x)$  $-\frac{1}{2}$  $\frac{1}{2}$ , c'est-à-dire pour  $x = e^{-\frac{1}{2}} = \frac{1}{\sqrt{e}}$ . La fonction *i* est convexe sur  $\left] 0; \frac{1}{\sqrt{e}} \right]$  $\int$ , et concave sur  $\frac{1}{\sqrt{e}}$ ;  $+\infty$ . L'unique point d'inflexion a pour abscisse  $\frac{1}{\sqrt{e}}$ . Comme  $i\left(\frac{1}{\sqrt{e}}\right)$  $=$  $\frac{1}{1}$  $\frac{1}{e} + \frac{1}{\sqrt{e}} - 2 -$ 1  $\frac{1}{e} \times \left(-\frac{1}{2}\right)$ 2  $\Big) = \frac{3}{2}$  $\frac{3}{2e} + \frac{1}{\sqrt{e}} - 2$ , et i'  $\left(\frac{1}{\sqrt{e}}\right)$  $\bigg) = \frac{1}{\sqrt{e}} + 1 - \frac{2}{\sqrt{e}} \times \left(-\frac{1}{2}\right)$ 2  $\left( \frac{2}{\sqrt{e}} + 1, \frac{1}{e}$  iguation de la tangente en ce point a pour équation  $y = \left(\frac{2}{\sqrt{e}} + 1\right)\left(x - \frac{1}{\sqrt{e}}\right)$  $+\frac{3}{2}$  $\frac{3}{2e} + \frac{1}{\sqrt{e}} - 2$  (on peut développer si on le souhaite, mais ça ne se simplifie pas vraiment).
- 4. L'étude du signe de  $i''$  permet d'obtenir le tableau de variations suivant pour  $i'$ :

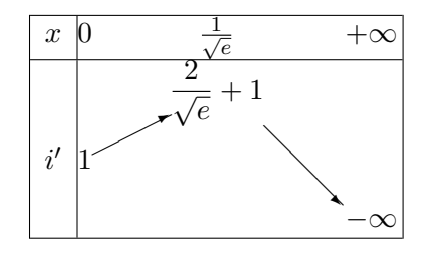

En effet,  $i'(x) \sim -2x \ln(x)$ , donc  $\lim_{x \to +\infty} i'(x) = -\infty$ . La fonction  $i'$  est donc strictement positive sur  $\left[0; \frac{1}{\sqrt{e}}\right]$ , et effectue ensuite une bijection de  $\left[ \frac{1}{n} \right]$  $\frac{1}{e}$ ; + $\infty$   $\left[\begin{array}{c} \text{sur} \\ \text{sur} \end{array}\right] - \infty$ ;  $\frac{2}{\sqrt{e}} + 1$ . En

particulier, il existe un unique  $\alpha \in \left[\frac{1}{\sqrt{e}}; +\infty\right]$  tel que  $i'(\alpha) = 0$ . Comme par ailleurs  $i'(1) =$ 2 > 0, et que *i*' est strictement décroissante sur  $\left[\frac{1}{\sqrt{e}}; +\infty\right]$ , on a bien  $\alpha > 1$ . 5. On déduit du signe de  $i'$  le tableau de variations de  $i$ :

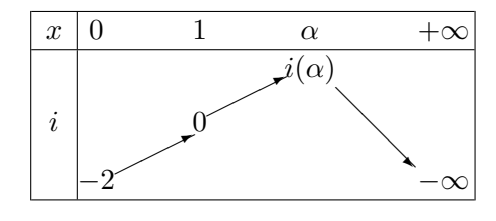

En effet,  $i(0) = 1 + 1 - 2 - 0 = 0$ , et comme  $i(x) \underset{+\infty}{\sim} -x^2 \ln(x)$ ,  $\lim_{x \to +\infty} i(x) = -\infty$ . Comme  $\alpha > 1$ , on en déduit que  $i(\alpha) > 0$ , et en exploitant la bijectivité de *i* de  $[\alpha; +\infty]$  sur  $]-\infty; \alpha]$ , on obtient l'existence d'un unique  $\beta \in [\alpha; +\infty]$  tel que  $i(\beta) = 0$ .

- 6. On a déjà vu à la question précédente que  $\lim_{x \to +\infty} i(x) = -\infty$ . De plus,  $\frac{i(x)}{x} \underset{+\infty}{\sim} -x \ln(x)$ , donc  $\lim_{x \to +\infty} \frac{i(x)}{x}$  $\frac{x}{x} = -\infty$ , et la courbe de *i* admet en  $+\infty$  une branche parabolique de direction  $(Oy)$ .
- 7. Pour tracer l'allure sur votre copie, puisqu'on donnait  $\alpha \simeq 2$ , vous pouviez calculer une valeur approchée du maximum :  $i(\alpha) \simeq i(2) \simeq 4 - 4 \ln(2) \simeq 1, 2$ . Il fallait bien entendu que la courbe coupe l'axe des abscisses en 1 et en  $\beta \simeq 3$ , il fallait placer la tangente de pente 1 au point de départ (0; −2) de la courbe, et placer la tangente au point d'inflexion en utilisant que  $\frac{1}{\sqrt{e}} \simeq 0, 6$ ;  $i\left(\frac{1}{\sqrt{e}}\right)$  $\Big)$  ≃ −0,85 et i'  $\Big(\frac{1}{\sqrt{e}}\Big)$  $\Big) \simeq 2, 2$ . Sans oublier enfin la branche parabolique à respecter en +∞, ce qui donne une courbe de ce type :

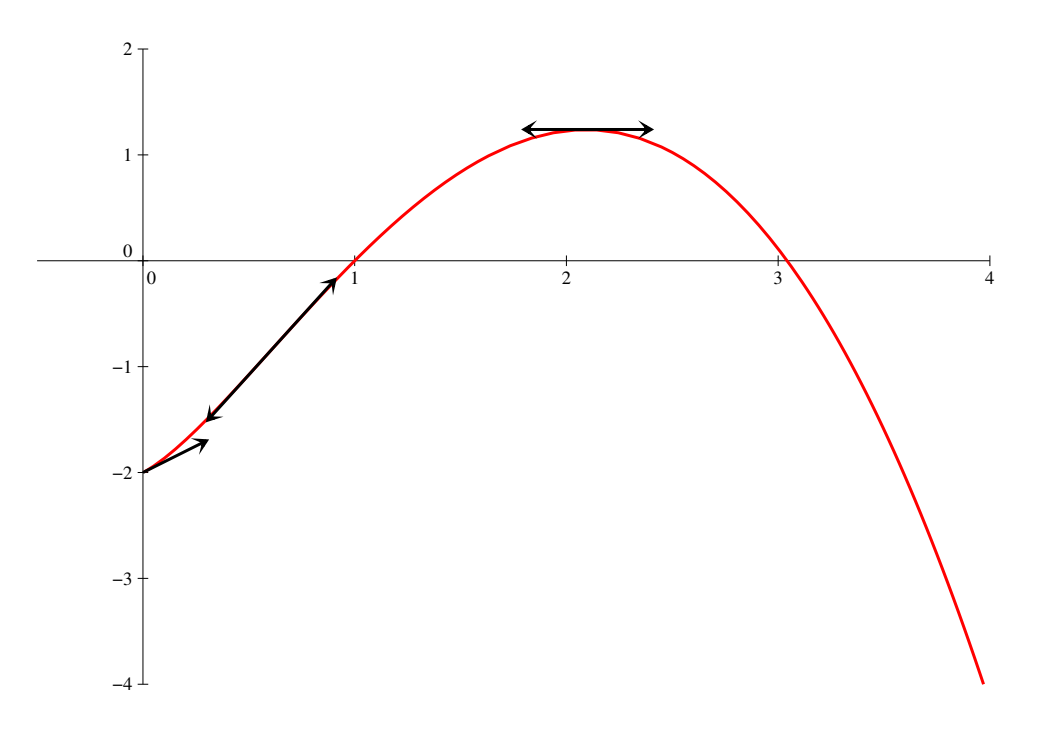

#### II. Une deuxième étude de fonction

1. Avec un ln(x) au dénominateur de la fraction,  $\mathcal{D}_f = \mathbb{R}_+^* \setminus \{1\}$ . Mais en utilisant l'équivalent rappelé dans l'énoncé,  $f(x) \underset{x \to 1}{\sim}$  $\frac{(x+2)(x-1)}{x(x-1)} \sim \frac{x+2}{x}$  $\frac{1}{x}$ . Comme  $\lim_{x\to 1}$  $x + 2$  $\frac{1}{x} = 3$ , on peut en effet prolonger la fonction par continuité en posant  $f(1) = 3$ .

- 2. Par croissance comparée,  $\lim_{x\to 0} x \ln(x) = 0^-$ , et  $\lim_{x\to 0} (x+2)(x-1) = -2$ , donc  $\lim_{x\to 0} f(x) = +\infty$ . Par ailleurs,  $f(x) \underset{+\infty}{\sim}$  $x^2$  $rac{x^2}{x \ln(x)} \sim \frac{x}{\ln(x)}$  $\frac{x}{\ln(x)}$ , et c'est à nouveau la croissance comparée qui permet de conclure :  $\lim_{x \to +\infty} f(x) = +\infty$ .
- 3. La fonction f est dérivable partout sauf éventuellement en 1 comme quotient de fonctions usuelles, et  $f'(x) = \frac{(2x+1)(x \ln(x)) - (\ln(x) + 1)(x^2 + x - 2)}{(x^2 + x^2 + 1)^2}$  $\frac{(x \ln(x) + 1)(x^2 + x - 2)}{(x \ln(x))^2} = \frac{x^2 \ln(x) + 2\ln(x) - x^2 - x + 2}{(x \ln(x))^2}$  $\frac{2 \ln(x) - x - x + 2}{(x \ln(x))^2} =$  $x^2 + 2$  $\frac{x^2+2}{(x\ln(x))^2} \times g(x)$ . Comme  $\frac{x^2+2}{(x\ln(x))^2}$  $\frac{x+2}{(x\ln(x))^2}$  est toujours strictement positif,  $f'$  est bien du signe de g.
- 4. Question supprimée (en fait,  $f'(1) = -\frac{1}{2}$  $\frac{1}{2}$ , mais l'équivalent du ln ne suffit pas, il faut un développement limité).
- 5. La fonction  $g$  est  $\mathcal{C}^{\infty}$  sur son domaine de définition  $\mathbb{R}^{*}_{+}$ , de dérivée  $g'(x) = \frac{1}{x} - \frac{(2x+1)(x^2+2) - 2x(x^2+x-2)}{(x^2+2)^2}$  $\frac{(x^2+2)-2x(x^2+x-2)}{(x^2+2)^2} = \frac{1}{x}$  $\frac{1}{x} - \frac{2x^3 + x^2 + 4x + 2 - 2x^3 - 2x^2 + 4x}{(x^2 + 2)^2}$  $\frac{(x^2+2)^2}{(x^2+2)^2} =$ 1  $\frac{1}{x} + \frac{x^2 - 8x - 2}{(x^2 + 2)^2}$  $\frac{(x^2-8x-2)}{(x^2+2)^2} = \frac{(x^2+2)^2+x(x^2-8x-2)}{x(x^2+2)^2}$  $\frac{2+x(x^2-8x-2)}{x(x^2+2)^2} = \frac{x^4+4x^2+4-x^3-8x^2-2x}{x(x^2+2)^2}$  $\frac{x^2 + 4 - x^3 - 8x^2 - 2x}{x(x^2 + 2)^2} = \frac{h(x)}{x(x^2 + 2)^2}$  $\frac{n(x)}{x(x^2+2)^2}$ . Le dénominateur de cette fraction étant toujours positif sur  $|0; +\infty|$  $\prime$  est bien du signe de  $h$ .
- 6. En effet,  $h(1) = 1+1-4-2+4 = 0$  et  $h(-2) = 16-8-4 \times 8+4+4 = 0$ . On peut donc factoriser h sous la forme  $h(x) = (x-1)(x+2)(ax^2+bx+c) = (x^2+x-2)(ax^2+bx+c)$ . On doit donc avoir, en développant,  $ax^4 + (a+b)x^3 + (c+b-2a)x^2 + (c-2b)x-2c = x^4 + x^3 - 4x^2 - 2x + 4$ . Par identification, on obtient les conditions  $a = 1$ ;  $a + b = 1$ ;  $c + b - 2a = -2$ ;  $c - 2b = -2$ et −2c = 4, ce qui donne la solution unique  $a = 1$ ;  $b = 0$  et  $c = -2$ . Autrement dit,  $h(x) =$  $(x-1)(x+2)(x^2-2)$ . On peut alors dresser le tableau de signe de h sur  $[0; +\infty]$ , et le tableau de variations de g sur ce même intervalle :

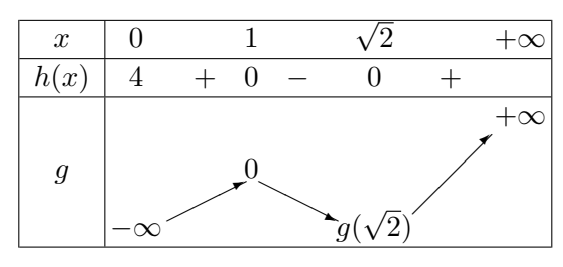

Pour remplir ce tableau, on a calculé  $g(1) = 0 - \frac{0}{2}$  $\frac{3}{3} = 0$ ; constaté que  $\lim_{x \to 0}$  $x^2 + x - 2$  $\frac{1}{x^2+2} = -1,$ donc  $\lim_{x \to 0} g(x) = -\infty$ ; et que  $\frac{x^2 + x - 2}{x^2 + 2}$  $\frac{x^2+2}{x^2+2} \underset{+\infty}{\sim}$  $x^2$  $\frac{x}{x^2} = 1$ , donc  $\lim_{x \to +\infty} g(x) = \lim_{x \to +\infty} \ln(x) = +\infty$ .

7. La lecture du tableau de variations (on invoquera à nouveau le théorème de la bijection pour être très rigoureux) permet en effet de constater que g s'annule une deuxième fois sur l'intervalle √  $[\sqrt{2}; +\infty]$ . Comme g est négative sur  $[0; \lambda]$  et positive sur  $[\lambda; +\infty]$ , on a le tableau de variations suivant pour  $f$ :

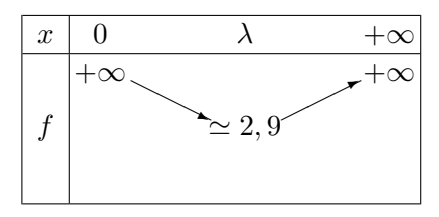

#### III. Une suite récurrente

1. D'après la dernière question de la partie précédente, f est, selon la valeur de  $\lambda$ , soit croissante, soit décroissante puis croissante sur [2; 4]. dans les deux cas, toutes les valeurs qu'elle prend sont plus grandes que  $f(\lambda)$ , donc supérieures à 2 (en fait, on peut déterminer la position de  $\lambda$  par rapport à 2 en calculant  $g(2) = \ln(2) - \frac{2}{3}$  $\frac{2}{3} > 0$ ; on a donc  $\lambda < 2$ , et f est croissante sur [2; 4]). De plus,  $f(2) = \frac{4}{2 \ln(2)} = \frac{2}{\ln(2)} < 4 \text{ car } \ln(2) > \frac{1}{2}$  $\frac{1}{2}$ ; et  $f(4) = \frac{18}{4 \ln(4)} = \frac{9}{4 \ln 4}$  $\overline{4 \ln(2)} \simeq$ 9  $\frac{6}{2,8}$  < 4. On en déduit que  $f([2, 4]) \subset [2, 4]$ . On peut alors prouver par récurrence que  $u_n \in [2, 4]$ . C'est certainement vrai pour  $u_0 = 2$ , et si on le suppose vrai pour  $u_n$ , alors  $f(u_n) = u_{n+1} \in [2, 4]$  au vu du calcul précédent.

2. On constate que  $f(x) - x = \frac{i(x)}{1+x}$  $\frac{v(x)}{x \ln(x)}$ . On peut alors dresser le tableau de signes suivant :

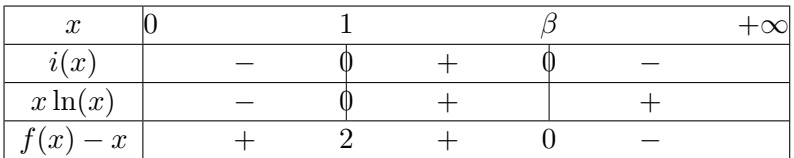

L'équation  $f(x) = x$  admet donc pour unique solution  $x = \beta$ .

- 3. Il suffit donc de calculer  $f'(2) = \frac{6 \ln 2 4}{(2 \ln(2))^2} \simeq \frac{0.2}{(2 \ln(2))^2}$  $\sqrt{\frac{2 \ln(2)}{2 \ln(2)}^2} > 0$  (peut importe la valeur exacte, puisque  $f'$  est croissante sur [2; 4], elle atteindra sa plus grande valeur en 4) et  $f'(4)$  $36\ln(2) - 18$  $\frac{3\ln(2)-18}{(4\ln(4))^2} = \frac{18(2\ln(2)-1)}{64(\ln(2))^2}$  $\frac{(2\ln(2)-1)}{64(\ln(2))^2} = \frac{9(2\ln(2)-1)}{32(\ln(2))^2}$  $\frac{(2\ln(2)-1)}{32(\ln(2))^2} \simeq \frac{3,6}{16}$  $\frac{3,6}{16} < \frac{4}{16}$  $\frac{4}{16} = \frac{1}{4}$  $\frac{1}{4}$ . On a donc,  $\forall x \in [2; 4]$ ,  $0 \leqslant f'(x) \leqslant \frac{1}{4}$  $\frac{1}{4}$ , et a fortiori  $|f'(x)| \leqslant \frac{1}{4}$ 4 .
- 4. (a) Tous les élémentes permettant d'apppliquer l'IAF sont réunis : la valeur absolue de la dérivée est majorée sur [2; 4],  $u_n \in [2, 4]$ , et  $\beta \in [2.4]$  au vu de la valeur approchée donnée dans l'énoncé. De plus,  $f(\beta) = \beta$  et  $f(u_n) = u_{n+1}$ , ce qui permet bien d'obtenir  $|u_{n+1} - \beta| \leqslant \frac{1}{4}$  $\frac{1}{4}|u_n-\beta|.$ 
	- (b) C'est la récurrence hyper classique. Pour  $n = 0$ ,  $|u_0 \beta| = |2 \beta| < 2$ , donc la propriété est vraie au rang  $0$ . En supposant l'inégalité vraie au rang  $n$ , on applique successivement le résultat donné par l'IAF et l'hypothèse de récurrence pour obtenir  $|u_{n+1}-\beta| \leq \frac{1}{4}$  $rac{1}{4}|u_n-\beta|\leqslant$ 1  $\frac{1}{4} \times \frac{2}{4}$  $\frac{2}{4^n} = \frac{2}{4^n}$  $\frac{2}{4^{n+1}}$ , ce qui achève la récurrence.
	- (c) Puisque  $\lim_{n\to+\infty}\frac{2}{4^n}$  $\frac{1}{4^n}$ , le théorème des gendarmes permet d'affirmer que  $\lim_{n \to +\infty} |u_n - \beta| = 0$ , c'est-à-dire que  $\lim_{n \to +\infty} u_n = \beta$ .
# Concours Blanc n˚2 : épreuve de probabilités

ECE3 Lycée Carnot

23 mai 2012

### Durée de l'épreuve : 4H. Les calculatrices sont interdites.

Le sujet est constitué de trois exercices indépendants. Le candidat peut traiter les questions dans l'ordre de son choix à condition d'indiquer clairement dans sa copie les résultats admis. La notation prend en compte la qualité de la rédaction et de la présentation de la copie.

L'utilisation des calculatrices est interdite pour cette épreuve.

### Exercice 1

On considère une matrice carrée d'ordre 3 notée A =  $\sqrt{ }$  $\overline{1}$  $a_1$   $a_2$   $a_3$  $b_1$   $b_2$   $b_3$  $c_1$   $c_2$   $c_3$  $\setminus$  $\big\}$ . On note E le sousensemble de  $\mathcal{M}_3(\mathbb{R})$  constitué des matrices vérifiant  $a_1 + a_2 + a_3 = b_1 + b_2 + b_3 = c_1 + c_1 + c_3 =$  $a_1 + b_1 + c_1 = a_2 + b_2 + c_2 = a_3 + b_3 + c_3$ . Dans le cas où  $A \in E$ , on notera  $s(A)$  la valeur commune de ces six sommes.

On note également  $I$  la matrice identité d'ordre 3, et  $J =$  $\sqrt{ }$  $\overline{1}$ 1 1 1 1 1 1 1 1 1  $\setminus$  $\cdot$ 

- 1. Montrer que I et J appartiennent à E, et déterminer les valeurs de  $s(I)$  et  $s(J)$ .
- 2. Soit K la matrice définie par  $K =$  $\sqrt{ }$  $\overline{1}$ 1  $x \quad y$  $-2$  5 3  $x \quad -6 \quad 5$  $\setminus$ , où  $x$  et  $y$  sont deux réels. Déterminer les valeurs de x et y pour que K appartienne à E.

3. Soient A et B deux matrices de E, montrer que  $AB \in E$  et que  $s(AB) = s(A)s(B)$ .

- 4. Soit  $A =$  $\sqrt{ }$  $\mathcal{L}$  $a_1 \quad a_2 \quad a_3$  $b_1$   $b_2$   $b_3$  $c_1$   $c_2$   $c_3$  $\setminus$  $\cdot$ 
	- (a) Calculer AJ et JA.
	- (b) Montrer que A appartient à E si et seulement si  $AJ = JA$ .
	- (c) Vérifier que, si  $A \in E$ , alors  $AJ = s(A)J$ .
- 5. Soit  $A$  une matrice inversible de  $E$ . En utilisant les résultats de la question précédente, montrer que  $A^{-1} \in E$ , que  $s(A) \neq 0$ , et exprimer  $s(A^{-1})$  en fonction de  $s(A)$ .
- (a) Montrer que  $B$  appartient à  $E$ .
- (b) Calculer BC et CB.
- (c) En déduire que,  $\forall n \geq 1$ ,  $(A B)^n = A^n B^n$ .
- (d) Montrer que toute matrice de E peut s'écrire comme somme d'une matrice de F et d'une matrice proportionnelle à J.

# Exercice 2

Un mobile se déplace sur un axe constitué d'une suite (infinie) de cases numérotées  $0, 1, 2, \ldots$ 

Le mobile se déplace selon la règle suivante : s'il est sur la case numéro  $k$  à l'instant  $n$ , alors, à l'instant  $n + 1$ , il avancera sur la case  $k + 1$  avec la probabilité  $\frac{1}{3}$ , ou reviendra à la case 0 avec la probabilité  $\frac{2}{3}$ .

Pour tout n de N, on note  $X_n$  la variable aléatoire égale au numéro de la case sur laquelle se trouve le mobile à l'instant n et l'on a donc  $X_0 = 0$ .

- 1. (a) Montrer par récurrence que, pour tout entier naturel  $n, X_n(\Omega) = \{0, \ldots, n\}.$ 
	- (b) Pour tout n de N<sup>\*</sup>, utiliser le système complet d'évènements  $(X_{n-1} = k)_{0 \leq k \leq n-1}$  pour montrer que  $P(X_n = 0) = \frac{2}{3}$ .

2. (a) Établir que 
$$
\forall n \in \mathbb{N}, \forall k \in \{1, 2, ..., n+1\}, P(X_{n+1} = k) = \frac{1}{3}P(X_n = k-1).
$$

 $k=1$ 

(b) En déduire que  $\forall n \in \mathbb{N}^*, \forall k \in \{0, 1, 2, ..., n-1\}, P(X_n = k) = \frac{2}{3} \times \frac{1}{3^j}$  $\frac{1}{3^k}$ . En déduire également la valeur de  $P(X_n = n)$ . Donner une explication probabiliste de ce dernier résultat.

(c) Vérifier que 
$$
\sum_{k=0}^{n} P(X_n = k) = 1.
$$

3. On rappelle que random(3) renvoie au hasard un entier de  $\{0, 1, 2\}$ . Compléter le programme suivant pour qu'il simule l'expérience aléatoire étudiée et affiche la valeur prise par  $X_n$  pour une valeur de n entrée par l'utilisateur.

```
Program cb2 ;
  Var k, n, u, X : integer;
  begin
        Readln(n) ;
        Randomize ;
        X:=0;For k:=1 to n do
        begin
               u := \text{random}(3);
               if (u = 2) then X := \ldots \ldots;
                     else X :=.......;
               end ;
        Writeln (X);
  end.
4. (a) Calculer (et simplifier) (1-p)^2\sum^{n-1}kp^{k-1}, où p \in \mathbb{R}.
```

```
560
```
- (b) En déduire que  $E(X_n) = \frac{1}{2}$  $\left(1-\frac{1}{\alpha}\right)$  $3^n$ .
- 5. (a) Montrer, en utilisant la question 2.a), que  $\forall n \in \mathbb{N}$ ,  $E(X_{n+1}^2) = \frac{1}{3}(E(X_n^2) + 2E(X_n) + 1)$ .
	- (b) Pour tout entier naturel *n*, on pose  $u_n = E(X_n^2) + \frac{1}{2} \times \frac{2n-1}{3^n}$  $\frac{1}{3^n}$ . Montrer que  $u_{n+1} = \frac{1}{2}$  $\frac{1}{3}u_n + \frac{2}{3}$  $\frac{2}{3}$ .
	- (c) En déduire l'expression de  $u_n$ , puis celle de  $E(X_n^2)$  en fonction n.
	- (d) Calculer enfin  $V(X_n)$ .

### Exercice 3

Dans une famille de 3 individus, on s'intéresse à la propagation d'un certain virus. Chaque jour, on distingue dans cette famille deux catégories d'individus : les individus sains, c'est-à-dire ceux qui ne sont pas porteurs du virus, et les individus contaminés par le virus et qui sont contagieux. Ces deux catégories évoluent jour après jour selon le modèle suivant :

- $\bullet$  chaque jour n, chaque individu sain peut être contaminé par n'importe lequel des individus contagieux ce jour avec la même probabilité  $\frac{1}{3}$  (ces contaminations éventuelles étant indépendantes les unes des autres), et devient alors contagieux au jour  $n + 1$ .
- chaque individu contagieux le jour n redevient sain le jour  $n + 1$ .

On note alors  $X_n$  le nombre aléatoire d'individus contagieux le jour n. On remarquera que si, pour un certain entier naturel *i*, on a  $X_i = 0$ , alors on a aussi  $X_{i+1} = 0$ .

- 1. Soit n un entier fixé de N.
	- (a) Déterminer, pour tout entier k, la probabilité conditionnelle  $P_{X_n=0}(X_{n+1}=k)$ .
	- (b) Déterminer, pour tout entier k, la probabilité conditionnelle  $P_{X_n=3}(X_{n+1}=k)$ .
	- (c) Vérifier qu'en supposant l'évènement  $X_n = 1$  réalisé (respectivement  $X_n = 2$  réalisé), la loi de  $X_{n+1}$  est la loi binomiale de paramètres  $\left(2, \frac{1}{2}\right)$ 3  $\binom{5}{1, \frac{5}{6}}$ 9  $\bigg).$
	- (d) On note  $E_{X_n=i}(X_{n+1})$  l'espérance de la loi obtenue pour la variable  $X_{n+1}$  en supposant vérifié l'évènement  $X_n = i$ . Déterminer les valeurs respectives de  $E_{X_n=1}(X_{n+1})$  et  $E_{X_n=2}(X_{n+1}).$
- 2. On suppose, uniquement dans cette question, que  $X_0$  suit la loi binomiale de paramètre  $\left(3, \frac{1}{2}\right)$ 3 .
	- (a) Déterminer la loi de  $X_1$  et calculer  $E(X_1)$ .
	- (b) Vérifier la formule suivante :  $E(X_1) = \sum$  $i=3$  $i=0$  $E_{X_0=i}(X_1) \times P(X_0 = i).$
- 3. Pour tout entier naturel n, on définit la matrice  $U_n =$  $\sqrt{ }$  $\vert$  $u_n$  $v_n$  $w_n$  $t_n$  $\setminus$  $\Bigg) =$  $\sqrt{ }$  $\vert$  $P(X_n = 0)$  $P(X_n=1)$  $P(X_n=2)$  $P(X_n=3)$  $\setminus$  $\Bigg\}$ 
	- (a) Déterminer une relation simple entre  $u_n$ ,  $v_n$ ,  $w_n$  et  $t_n$ .
	- (b) À l'aide de la formule des probabilités totales, déterminer une matrice  $M \in \mathcal{M}_4(\mathbb{R})$  telle que :  $U_{n+1} = MU_n$ .

(c) On considere les matrices 
$$
S = \begin{pmatrix} 9 & 4 & 4 & 9 \\ 0 & 4 & 5 & 0 \\ 0 & 1 & 0 & 0 \\ 0 & 0 & 0 & 0 \end{pmatrix}
$$
 et  $R = \begin{pmatrix} 0 & 1 & -6 & 1 \\ 1 & 0 & 5 & 0 \\ -1 & 0 & 1 & 0 \\ 0 & -1 & 0 & 0 \end{pmatrix}$ .

- i. Montrer que la matrice R est inversible et calculer son inverse  $R^{-1}$ .
- ii. Calculer le produit matriciel  $R^{-1}SR$ .
- iii. En déduire, pour tout n de N l'expression de la matrice  $S<sup>n</sup>$ .
- (d) Exprimer  $M$  en fonction de  $S.$  En déduire les puissances de  $M.$
- (e) Donner l'expression des réels  $u_n$  et  $v_n$  en fonction de n,  $v_0$  et  $w_0$ .
- (f) Déterminer les limites des suites  $(u_n)$ ,  $(v_n)$ ,  $(w_n)$  et  $(t_n)$ . Comment interpréter ce résultat ?

## Corrigé de la première épreuve du Concours Blanc n˚2

# Exercice 1

- 1. En effet,  $1+0+0=0+1+0=0+0+1=1$  donc  $I \in E$  et  $s(I)=1$ ; pour J les sommes sont toutes identiques et égales à  $1 + 1 + 1$  donc  $s(J) = 3$ .
- 2. Il faut avoir  $1 + x + y = 6 = x 1 = x 1 = x 1 = y + 8$ , ce qui donne  $x = 7$  et  $y = -2$ . Toutes les équations sont alors bien vérifiées (et accessoirement  $s(K) = 6$ ).

3. Si 
$$
A = \begin{pmatrix} a_1 & a_2 & a_3 \ b_1 & b_2 & b_3 \ c_1 & c_2 & c_3 \end{pmatrix}
$$
 et  $B = \begin{pmatrix} a'_1 & a'_2 & a'_3 \ b'_1 & b'_2 & b'_3 \ c'_1 & c'_2 & c'_3 \end{pmatrix}$ , alors  
\n
$$
AB = \begin{pmatrix} a_1a'_1 + a_2b'_1 + a_3c'_1 & a_1a'_2 + a_2b'_2 + a_3c'_2 & a_1a'_3 + a_2b'_3 + a_3c'_3 \ b_1a'_1 + b_2b'_1 + b_3c'_1 & b_1a'_2 + b_2b'_2 + b_3c'_2 & b_1a'_3 + b_2b'_3 + b_3c'_3 \ c_1a'_1 + c_2b'_1 + c_3c'_1 & c_2a'_2 + c_2b'_2 + c_3c'_2 & c_3a'_3 + c_2b'_3 + c_3c'_3 \end{pmatrix}
$$

La somme des termes de la première ligne correspond exactement au développement de  $(a_1 + a_2)$  $a_2 + a_3$ ) $(a'_1 + b'_1 + c'_1) = s(A)s(B)$ . Des calculs très similaires prouvent que les cinq autres sommes sont identiques.

4. (a) On calculate 
$$
AJ = \begin{pmatrix} a_1 + a_2 + a_3 & a_1 + a_2 + a_3 & a_1 + a_2 + a_3 \\ b_1 + b_2 + b_3 & b_1 + b_2 + b_3 & b_1 + b_2 + b_3 \\ c_1 + c_2 + c_3 & c_1 + c_2 + c_3 & c_1 + c_2 + c_3 \end{pmatrix}
$$
. Similarment,  $JA = \begin{pmatrix} a_1 + b_1 + c_1 & a_2 + b_2 + c_2 & a_3 + b_3 + c_3 \\ a_1 + b_1 + c_1 & a_2 + b_2 + c_2 & a_3 + b_3 + c_3 \\ a_1 + b_1 + c_1 & a_2 + b_2 + c_2 & a_3 + b_3 + c_3 \end{pmatrix}$ .

- (b) Il suffit d'écrire l'égalité des neuf coefficients de AJ et JA pour constater qu'elles se ramènent aux égalités des six sommes du début de l'énoncé.
- (c) Dans le cas où  $A \in E$ , chacun des coefficients de AJ correspondant à l'une des six sommes  $\int s(A) s(A) s(A)$

égales à 
$$
s(A)
$$
, on a  $AJ = \begin{pmatrix} s(A) & s(A) & s(A) \\ s(A) & s(A) & s(A) \end{pmatrix} = s(A)J$ .

- 5. Si A est inversible, on peut multiplier l'égalité  $AJ = s(A)J$  à gauche par  $A^{-1}$  pour obtenir  $J = s(A)A^{-1}J$ . De même, comme  $AJ = JA$ , on aura  $J = JAA^{-1} = AJA^{-1} = s(A)JA^{-1}$ . Autrement dit,  $A^{-1}J = JA^{-1} = \frac{1}{\sqrt{1-\frac{1}{1-\frac{1}{$  $\frac{1}{s(A)}$  J (ici,  $s(A)$ ) ne peut être nul sinon au vu des relations obtenues on aurait  $J = 0$ , ce qui n'est manifestement pas le cas). La caractérisation de smatrices de E vue précédemment permet alors d'affirmer que  $A^{-1} \in E$ , et que  $s(A^{-1}) = \frac{1}{s(A)}$ .
- 6. (a) Calculons  $JB = \frac{1}{2}$  $\frac{1}{3}s(A)J^2$ , et  $\frac{1}{3}$  $\frac{1}{3}BJ = s(A)J^2$ . Les deux matrices sont égales, donc  $B \in E$ .
	- (b) On a  $BC = BA B^2 = \frac{1}{2}$  $\frac{1}{3}s(A)JA - \frac{1}{9}$  $\frac{1}{9}s(A)^2J^2 = \frac{1}{3}$  $\frac{1}{3}s(A)^2J-\frac{1}{3}$  $rac{1}{3}s(A)^2J^2$ . Comme  $J^2 = 3J$ , on a  $BC = \frac{1}{2}$  $\frac{1}{3}s(A)^2J-\frac{1}{3}$  $\frac{1}{3}s(A)^2J = 0.$  De même,  $CB = 0.$
	- (c) On vient de voir que  $B$  et  $C$  commutent, on peut donc écrire, en utilisant la formule du binome de Newton, que  $(B+C)^n =$  $\sum_{ }^{k=n}$  $_{k=0}$  $\sqrt{n}$ k  $B^kC^{n-k}$ . Dans cette somme, seuls le premier et le dernier terme sont non nuls (dans tous les autres, on a un produit BC qui est nul), donc  $(B+C)^n = B^n + C^n$ . Comme  $C = A - B$ , cela donne  $(B+A-B)^n = B^n + (A-B)^n$ , ou encore  $(A - B)^n = A^n - B^n$ .
	- (d) On a  $A = B + C$ , où B est proportionnelle à J. Reste donc à vérifier que  $C \in F$ . En effet,  $CJ = AJ - BJ = s(A)J - \frac{1}{2}$  $\frac{1}{3}s(A)J^2 = s(A)J - s(A)J = 0$ , de même pour JA. La matrice C est donc bien dans E, avec  $s(C) = 0$ . Autrement dit,  $C \in F$ .

# Exercice 2

- 1. (a) Ca semble évident, mais pour le prouver rigoureusement, rien de tel qu'une bonne récurrence. On a évidemment  $X_0(\Omega) = \{0\}$ . Ensuite, si on suppose  $X_n(\Omega) = \{0; 1; \ldots; n\}$ , le mobile peut avancer d'une case à partir de n'importe quelle case où il se trouve, donc se trouver sur une des cases  $1; 2; \ldots; n + 1$ ; ou revenir à la case 0, ce qui donne bien  $X_{n+1}(\Omega) = \{0; 1; \ldots; n+1\}.$ 
	- (b) Le système indiqué forme un système complet d'événements au vu de la question précédente, on peut donc appliquer la formule des probabilités totales pour obtenir  $P(X_n =$  $\sum_{n=1}^{k=n-1}$

$$
0) = \sum_{k=0} P(X_{n-1} = k) \times P_{X_{n-1} = k}(X_n = 0). \text{ Or, toutes ces probabilités conditionnelles}
$$

sont égales à  $\frac{2}{3}$  au vu de l'énoncé, donc  $P(X_n = 0) = \frac{2}{3}$  $\sum^{k=n-1}$  $k=0$  $P(X_{n-1} = k)$ . Cette dernière somme valant 1 (c'est la somme des probabilités correspondant à la variable aléatoire  $X_{n-1}$ ), on a donc  $P(X_n = 0) = \frac{2}{3}$ .

- 2. (a) On peut utiliser à nouveau la formule des probabilités totales (toutes les probabilités conditionnelles sont nulles sauf une), ou plus simplement signaler que, pour avoir  $X_n = k$ avec  $k \neq 0$ , on doit avoir  $X_{n-1} = k - 1$  et avancer d'une case, ce qui se produit avec probabilité  $\frac{1}{3}$ .
	- (b) Pour éviter une récurrence (forte qui plus est), utilisons une rédaction moins rigoureuse :  $P(X_n = k) = \frac{1}{3}P(X_{n-1} = k-1) = \frac{1}{3^2}P(X_{n-2} = k-2) = \cdots = \frac{1}{3^k}$  $\frac{1}{3^k}P(X_{n-k} = 0) =$ 1  $\frac{1}{3^k} \times \frac{2}{3}$  $\frac{2}{3}$ . Cette formule est d'ailleurs également valable lorsque  $k = 0$ . De même, on obtient simplement  $P(X_n = n) = \frac{1}{3^n} P(X_0 = 0) = \frac{1}{3^n}$  (puisque l'événement  $X_0 = 0$  est certain, contrairement à  $X_{n-k} = 0$  quand  $k < n$ ). Ce dernier résultat est logique : pour se retrouver sur la case n après n instants, il faut à chaque fois avancer d'une case (et donc ne jamais revenir à la case 0), ce qui se produit à chaque instant avec probabilité  $\frac{1}{3}$ .

(c) Calculons done 
$$
\sum_{k=0}^{k=n} P(X_n = k) = \frac{2}{3} \sum_{k=0}^{k=n-1} \frac{1}{3^k} + \frac{1}{3^n} = \frac{2}{3} \times \frac{1 - \frac{1}{3^n}}{1 - \frac{1}{3}} + \frac{1}{3^n} = 1 - \frac{1}{3^n} + \frac{1}{3^n} = 1.
$$

3. Program cb2 ;

```
Var k, n, u, X : integer;
begin
     Readln(n) ;
     Randomize ;
     X:=0;For k:=1 to n do
     begin
           u := \text{random}(3);
           if (u = 2) then X := X+1;
                else X := 0;
           end ;
     Writeln (X) ;
end.
```
4. (a) Calculons donc en développant :  $(1-p)^2$  $\sum^{n-1}$  $k=1$  $kp^{k-1} =$  $\sum^{n-1}$  $k=1$  $kp^{k-1}-2$  $\sum^{n-1}$  $k=1$  $kp^k +$  $\sum^{n-1}$  $k=1$  $kp^{k+1} =$  $\sum^{n-2}$  $_{k=0}$  $(k+1)p^{k}-2$  $\sum^{n-1}$  $k=1$  $kp^k+\sum_1^n$  $k=2$  $(k-1)p^k =$  $\sum^{n-2}$  $_{k=0}$  $p^k +$  $\sum^{n-2}$  $k=0$  $kp^k-2$  $\sum^{n-1}$  $k=1$  $kp^k+\sum_1^n$  $k=2$  $kp^k-\sum_{i=1}^n$  $k=2$  $p^k =$  $1 + p - p^{n-1} - p^n + p - 2p - 2(n-1)p^{n-1} + (n-1)p^{n-1} + np^n = 1 - np^{n-1} + (n-1)p^n$ . (b) On sait que  $E(X_n) =$  $\sum_{ }^{k=n}$  $k=1$  $kP(X_n = k) = \frac{2}{9}$  $\sum^{n-1}$  $k=1$  $k \times \frac{1}{2k}$  $\frac{1}{3^{k-1}} + \frac{n}{3^n}$  $\frac{n}{3^n}$ . En appliquant le résultat précédent à  $p = \frac{1}{2}$  $\frac{1}{3}$ , on a  $\frac{4}{9}$ 9  $\sum^{n-1}$  $k=1$  $k \times \frac{1}{2k}$  $\frac{1}{3^{k-1}} = 1 - \frac{n}{3^{n-1}}$  $\frac{n}{3^{n-1}} + \frac{n-1}{3^n}$  $\frac{1}{3^n}$ , donc  $E(X_n)$  = 1 2  $\left(1-\frac{n}{2n}\right)$  $\frac{n}{3^{n-1}} + \frac{n-1}{3^n}$  $3^n$  $+\frac{n}{2}$  $\frac{n}{3^n} = \frac{1}{2}$  $\frac{1}{2} + \frac{n-1-3n+2n}{2 \times 3^n}$  $\frac{1-3n+2n}{2 \times 3^n} = \frac{1}{2}$  $\frac{1}{2} - \frac{1}{2 \times}$  $\frac{1}{2 \times 3^n}$ . n $^{+1}$ n $^{+1}$ 

5. (a) En effet, en développant,  $E(X_{n+1}^2) =$  $\sum$  $k=1$  $k^2 P(X_{n+1} = k) = \frac{1}{3}$  $\sum$  $k=1$  $k^2 P(X_n = k - 1) =$ 1  $\sum_{n=1}^{\infty}$  $(k+1)^2 P(X_n = k) = \frac{1}{2}$  $\left(\sum_{n=1}^{\infty}\right)$ k  $^{2}P(X_{n} = k) + 2\sum^{n}$  $kP(X_n = k) + \sum_{n=1}^{n}$  $\setminus$ 

$$
\frac{1}{3}\sum_{k=0} (k+1)^2 P(X_n = k) = \frac{1}{3} \left( \sum_{k=0} k^2 P(X_n = k) + 2 \sum_{k=0} k P(X_n = k) + \sum_{k=0} P(X_n = k) \right).
$$
  
On recomnait dans la première somme  $E(X_n^2)$ , dans la deuxième  $E(X_n)$ , et la dernière

n vaut 1 (somme des probabilités de la variable  $X_n$ ), d'où la formule.

(b) Allons-y : 
$$
u_{n+1} = E(X_{n+1}^2) + \frac{1}{2} \times \frac{2n+1}{3^{n+1}} = \frac{1}{3}(E(X_n^2) + 2E(X_n) + 1) + \frac{1}{2} \times \frac{2n+1}{3^{n+1}} = \frac{1}{3}E(X_n^2) + \frac{2}{3} \times \frac{1}{2} - \frac{2}{3} \times \frac{1}{2 \times 3^n} + \frac{1}{3} + \frac{n}{3^{n+1}} + \frac{1}{2 \times 3^{n+1}} = \frac{1}{3}E(X_n^2) + \frac{2}{3} - \frac{1}{\times 3^{n+1}} + \frac{n}{3^{n+1}} = \frac{1}{3}E(X_n^2) + \frac{2}{3} + \frac{2n-1}{2 \times 3 \times 3^n} = \frac{1}{3}\left(E(X_n^2) + \frac{2n-1}{2 \times 3^n}\right) + \frac{2}{3} = \frac{1}{3}u_n + \frac{2}{3}.
$$

(c) La suite  $(u_n)$  est donc arithmético-géométrique, d'équation de point fixe  $x = \frac{1}{2}$  $rac{1}{3}x + \frac{2}{3}$  $\frac{1}{3}$ qui donne  $x = 1$ . On pose donc  $v_n = u_n - 1$ , et on a  $v_{n+1} = u_{n+1} - 1 = \frac{1}{2}$  $rac{1}{3}u_n + \frac{2}{3}$  $\frac{2}{3}$  –  $1 = \frac{1}{2}$  $\frac{1}{3}(u_n-1)=\frac{1}{3}v_n$ . La suite  $(v_n)$  est donc géométrique, de raison  $\frac{1}{3}$  et de premier terme  $v_0 = u_0 - 1 = E(X_0^2) + \frac{1}{2} \times \frac{-1}{3^0}$  $\frac{-1}{3^0} - 1 = 0 - \frac{1}{2}$  $\frac{1}{2} - 1 = -\frac{3}{2}$  $\frac{3}{2}$ . On en conclut que  $v_n = -\frac{3}{2}$  $\frac{3}{2} \times \frac{1}{3^n}$  $\frac{1}{3^n} = -\frac{1}{2 \times 3}$  $\frac{1}{2 \times 3^{n-1}}$ , puis  $u_n = v_n + 1 = 1 - \frac{1}{2 \times 3^n}$  $\frac{1}{2 \times 3^{n-1}}$ . Ne reste plus qu'à en déduire que  $E(X_n^2) = u_n - \frac{2n-1}{2 \sqrt{3n}}$  $\frac{2n-1}{2 \times 3^n} = 1 + \frac{1-2n-3}{2 \times 3^n}$  $\frac{-2n-3}{2 \times 3^n} = 1 - \frac{n+1}{3^n}$  $3^n$ .

(d) On peut enfin, pour terminer, appliquer la formule de König-Huygens, qui donne  $V(X_n)$  $E(X_n^2) - (E(X_n))^2 = 1 - \frac{n+1}{3n}$  $\frac{+1}{3^n} - \frac{1}{4}$ 4  $\left(1-\frac{1}{\alpha}\right)$  $3^n$  $\bigg\}^2 = \frac{3}{4}$  $\frac{3}{4}-\frac{2n+1}{2\times 3^n}$  $\frac{2n+1}{2 \times 3^n} - \frac{1}{4 \times}$  $\frac{1}{4 \times 3^{2n}}$ .

### Exercice 3

- 1. (a) Si personne n'est contagieux au jour n (c'est ce que signifie  $X_n = 0$ ), personne ne le sera au jour  $n + 1$  (puisque personne n'aura pu être contaminé), soit  $P_{X_n=0}(X_{n+1}=0) = 1$ , et  $P_{X_n=0}(X_{n+1}=1) = P_{X_n=0}(X_{n+1}=2) = P_{X_n=0}(X_{n+1}=3) = 0.$ 
	- (b) Si tout les individus sont contagieux au jour n (hypothèse  $X_n = 3$ ), d'après l'énoncé, ils seront tous sains le jour  $n + 1$  donc  $P_{X_n=3}(X_{n+1} = 0) = 1$  et  $P_{X_n=3}(X_{n+1} = 1) =$  $P_{X_n=3}(X_{n+1}=2) = P_{X_n=3}(X_{n+1}=3) = 0.$
	- (c) Si on suppose  $X_n = 1$  réalisé, il y a donc un individu contagieux au jour n et deux individus sains. Chacun de ces deux individus a donc une probabilité  $p = \frac{1}{2}$  $\frac{1}{3}$  de devenir

contagieux, le nombre de personnes contaminées suivra donc bien une loi binômiale de paramètre  $\left(2;\frac{1}{2}\right)$ 3 .

Si  $X_n = 2$ , il y a cette fois-ci un seul individu sain (et donc suscptible d'être contaminé), donc  $X_{n+1}$  suivra une loi de Bernouilli. Reste à déterminer son paramètre, c'est-à-dire la probabilité que l'individu sain soit contaminé, sachant qu'il a deux possibilités de se faire contaminer puisqu'il y a deux malades. Autrement dit, la probabilité qu'il ne soit pas contaminé vaut  $\left(1-\frac{1}{2}\right)$ 3  $\bigg\}^2 = \frac{4}{8}$  $\frac{1}{9}$ . La loi de  $X_{n+1}$  sera donc bien binômiale de paramètre  $\left(1;\frac{5}{5}\right)$ 9 .

- (d) D'après la question précédente, il s'agit simplement de calculer des espérances de lois binômiales, donc  $E_{X_n=1}(X_{n+1})=2\times\frac{1}{2}$  $\frac{1}{3} = \frac{2}{3}$  $\frac{2}{3}$  et  $E_{X_n=2}(X_{n+1}) = \frac{5}{9}$ .
- 2. (a) On a donc la loi suivante pour  $X_0$ :  $P(X_0 = 0) = \begin{pmatrix} 3 \\ 0 \end{pmatrix}$  $\theta$  $\setminus$  (1) 3  $\bigwedge^0$  (2) 3  $\bigg\}^3 = \frac{8}{3}$  $\frac{6}{27}$ ;  $P(X_0 =$  $1) = \binom{3}{4}$ 1  $\setminus$   $\bigwedge$ 3  $\setminus^1/2$ 3  $\bigg)^2 = \frac{12}{25}$  $rac{12}{27} = \frac{4}{9}$  $\frac{4}{9}$ ;  $P(X_0 = 2) = \binom{3}{2}$ 2  $\setminus$   $\bigwedge$ 3  $\chi^2/2$ 3  $\bigg\}^{1} = \frac{2}{2}$  $\frac{2}{9}$  et  $P(X_0 = 3) =$  $\sqrt{3}$ 3  $\setminus$  (1) 3  $\sqrt{3}/2$ 3  $\bigg\}^0 = \frac{1}{2}$  $\frac{1}{27}$ . Les quatre évènements dont on vient de calculer les probabilités forment un système complet d'évènements, on peut appliquer (quatre fois) la formule des probabilités totales pour déterminer la loi de X1. Commençons par préciser les probabilités conditionnelles manquantes : au vu de la question c,  $P_{X_n=2}(X_{n+1} = 0) = \frac{4}{9}$ ;  $P_{X_n=2}(X_{n+1} = 1) = \frac{5}{9}$  et  $P_{X_n=2}(X_{n+1} = 2) =$  $P_{X_n=2}(X_{n+1}=3)=0$ ; et  $P_{X_n=1}(X_{n+1}=0)=\binom{2}{0}$  $\theta$  $\bigg\} \times \bigg( \frac{1}{5}$ 3  $\bigwedge^0$  (2) 3  $\bigg\}^2 = \frac{4}{8}$  $\frac{1}{9}$ ;  $P_{X_n=1}(X_{n+1} =$  $1) = \binom{2}{1}$ 1  $\Big) \times \frac{1}{2}$  $\frac{1}{3} \times \frac{2}{3}$  $\frac{2}{3} = \frac{4}{9}$  $\frac{4}{9}$  et  $P_{X_n=1}(X_{n+1}=2)=\frac{1}{9}.$ On a donc  $P(X_1 = 0) = P(X_0 = 0) \times P_{X_0=0}(X_1 = 0) + P(X_0 = 1) \times P_{X_0=1}(X_1 = 0)$  $(0) + P(X_0 = 2) \times P_{X_0=2}(X_1 = 0) + P(X_0 = 3) \times P_{X_0=3}(X_1 = 0) = \frac{8}{27} \times 1 + \frac{4}{9}$  $\frac{4}{9} \times \frac{4}{9}$  $\frac{1}{9}$  + 2  $\frac{2}{9} \times \frac{4}{9}$  $\frac{4}{9} + \frac{1}{27}$  $rac{1}{27} \times 1 = \frac{51}{81}$  $\frac{51}{81}$ . De même,  $P(X_1 = 1) = \frac{8}{27} \times 0 + \frac{4}{9}$  $\frac{4}{9} \times \frac{4}{9}$  $\frac{4}{9} + \frac{2}{9}$  $\frac{2}{9} \times \frac{5}{9}$  $\frac{5}{9} + \frac{1}{2}$  $rac{1}{27} \times 0 = \frac{26}{81}$  $rac{16}{81}$ ;  $P(X_1 = 2) = \frac{8}{27} \times 0 + \frac{4}{9}$  $\frac{4}{9} \times \frac{1}{9}$  $\frac{1}{9} + \frac{2}{9}$  $\frac{2}{9} \times 0 + \frac{1}{27}$  $rac{1}{27} \times 0 = \frac{4}{81}$  $\frac{1}{81}$ , et  $P(X_1 = 3) = 0$  (toutes les probabilités conditionnelles sont nulles). Résumons tout cela dans un tableau :

$$
\frac{k}{P(X_1 = k)} \quad \frac{0}{\frac{51}{81}} \quad \frac{1}{26} \quad \frac{2}{4}}{1} \quad \frac{3}{81}
$$

- (b) Calculons la somme en question en reprenant les résultats de la question  $3.d$ ) :  $\sum$  $i=3$  $i=0$  $E_{X_0=i}(X_1)\times$  $P(X_0 = i) = 0 \times \frac{8}{3i}$  $\frac{8}{27} + \frac{2}{3}$  $\frac{2}{3} \times \frac{4}{9}$  $\frac{4}{9} + \frac{5}{9}$  $\frac{5}{9} \times \frac{2}{9}$  $\frac{2}{9} + 0 \times \frac{1}{27}$  $\frac{1}{27} = \frac{34}{81}$  $\frac{31}{81}$ , l'égalité est vérifiée.
- 3. (a) Les quatre évènements formant un système complet, on aura  $u_n + v_n + w_n + t_n = 1$ .
	- (b) D'après la formule des probabilités totales,

$$
U_{n+1} = \begin{pmatrix} P_{X_n=0}(X_{n+1}=0) & P_{X_n=1}(X_{n+1}=0) & P_{X_n=2}(X_{n+1}=0) & P_{X_n=3}(X_{n+1}=0) \\ P_{X_n=0}(X_{n+1}=1) & P_{X_n=1}(X_{n+1}=1) & P_{X_n=2}(X_{n+1}=1) & P_{X_n=3}(X_{n+1}=1) \\ P_{X_n=0}(X_{n+1}=2) & P_{X_n=1}(X_{n+1}=2) & P_{X_n=2}(X_{n+1}=2) & P_{X_n=3}(X_{n+1}=2) \\ P_{X_n=0}(X_{n+1}=3) & P_{X_n=1}(X_{n+1}=3) & P_{X_n=2}(X_{n+1}=3) & P_{X_n=3}(X_{n+1}=3) \end{pmatrix} U_n,
$$

c'est-à-dire que 
$$
M = \begin{pmatrix} 1 & \frac{4}{9} & \frac{4}{9} & 1 \\ 0 & \frac{4}{9} & \frac{5}{9} & 0 \\ 0 & \frac{1}{9} & 0 & 0 \\ 0 & 0 & 0 & 0 \end{pmatrix}
$$
.

(c) i. Appliquons donc dans la joie et la bonne humeur le pivot de Gauss à notre matrice  $R$  :

$$
R = \begin{pmatrix} 0 & 1 & -6 & 1 \\ 1 & 0 & 5 & 0 \\ -1 & 0 & 1 & 0 \\ 0 & -1 & 0 & 0 \end{pmatrix} \qquad I = \begin{pmatrix} 1 & 0 & 0 & 0 \\ 0 & 1 & 0 & 0 \\ 0 & 0 & 1 & 0 \\ 0 & 0 & 0 & 1 \end{pmatrix} \qquad L_3 \leftarrow L_3 + L_2
$$

$$
\begin{pmatrix} 1 & 0 & 5 & 0 \\ 0 & 1 & -6 & 1 \\ 0 & 0 & 6 & 0 \\ 0 & 0 & -6 & 1 \end{pmatrix} \qquad \begin{pmatrix} 0 & 1 & 0 & 0 \\ 1 & 0 & 0 & 0 \\ 0 & 1 & 1 & 0 \\ 1 & 0 & 0 & 1 \end{pmatrix} \qquad L_4 \leftarrow L_4 + L_3
$$

$$
\begin{pmatrix} 1 & 0 & 5 & 0 \\ 0 & 1 & -6 & 1 \\ 0 & 0 & 6 & 0 \\ 0 & 0 & 0 & 1 \end{pmatrix} \qquad \begin{pmatrix} 0 & 1 & 0 & 0 \\ 1 & 0 & 0 & 0 \\ 0 & 1 & 1 & 0 \\ 1 & 1 & 1 & 1 \end{pmatrix} \qquad L_2 \leftarrow L_2 + L_3 - L_4
$$

$$
\begin{pmatrix} 6 & 0 & 0 & 0 \\ 0 & 1 & 0 & 0 \\ 0 & 0 & 6 & 0 \\ 0 & 0 & 0 & 1 \end{pmatrix} \qquad \begin{pmatrix} 0 & 1 & -5 & 0 \\ 0 & 0 & 1 & 0 \\ 0 & 1 & 1 & 0 \\ 1 & 1 & 1 & 1 \end{pmatrix} \qquad L_3 \leftarrow L_3/6
$$

$$
\begin{pmatrix} 1 & 0 & 0 & 0 \\ 0 & 1 & 0 & 0 \\ 0 & 0 & 0 & 1 \end{pmatrix} \qquad \begin{pmatrix} 0 & \frac{1}{6} & -\frac{5}{6} & 0 \\ 0 & 1 & 1 & 0 \\ 0 & \frac{1}{6} & \frac{1}{6} & 0 \\ 1 & 1 & 1 & 1 \end{pmatrix}
$$

$$
La \text{ matrices } R \text{ est bien inversible, d'inverse } R^{-1} = \begin{pmatrix} 0 & \frac{1}{6}
$$

$$
\left(\begin{array}{cccc} -1 & 0 & 0 & 0 \\ 0 & 0 & 0 & 0 \\ 0 & 0 & 5 & 0 \\ 0 & 0 & 0 & 9 \end{array}\right).
$$

iii. Notons D la matrice diagonale calculée à la question précédente, et prouvons par récurrence que  $S^n = R D^n R^{-1}$ : c'est vrai pour  $n = 1$ , car  $S = R(R^{-1}SR)R^{-1} =$  $RDR^{-1}$ ; en supposant la formule exacte au rang n, on a ensuite  $S^{n+1} = S \times S^n =$  $(RDR^{-1})(RD^nR^{-1}) = RD^{n+1}R^{-1}$ . On en déduit donc que  $S^n = R$  $\sqrt{ }$  $\vert$ 1 0 0 0 0 0 0 0  $0 \quad 0 \quad 5^n \quad 0$  $0 \quad 0 \quad 0 \quad 9^n$  $\setminus$  $R^{-1},$ 

soit

$$
S^n = \left(\begin{array}{cccc} 9^n & 9^n - 5^n & 9^n - 5^n & 9^n \\ 0 & \frac{1+5^{n+1}}{5^n - 1} & \frac{5^{n+1} - 5}{5^n + 5} & 0 \\ 0 & \frac{5^n - 1}{6} & \frac{5^n + 5}{6} & 0 \\ 0 & 0 & 0 & 0 \end{array}\right).
$$

(d) On constate simplement que  $M = \frac{1}{2}$  $\frac{1}{9}S$ , donc  $M^n = \frac{1}{9^n}$  $rac{1}{9^n}S^n$ .

- (e) Une petite récurrence permet de prouver que  $U_n = M^n U_0$  (en effet, c'est trivialement vrai pour  $n = 0$ , et si on le suppose au rang n, alors  $U_{n+1} = MU_n = M(M^nU_0) = M^{n+1}U_0$ , donc en effectuant le produit matriciel sur les deux premières lignes,  $u_n = \frac{1}{\alpha}$  $\frac{1}{9^n}(9^n u_0 + (9^n (5<sup>n</sup>)v<sub>0</sub> + (9<sup>n</sup> – 5<sup>n</sup>)w<sub>0</sub> + 9<sup>n</sup>t<sub>0</sub>) = u<sub>0</sub> + v<sub>0</sub> + w<sub>0</sub> + t<sub>0</sub> - \left(\frac{5}{9}\right)$ 9  $\setminus^n$  $(v_0 + w_0) = 1 - \left(\frac{5}{6}\right)$ 9  $\setminus^n$  $(v_0 + w_0);$ et  $v_n = \frac{1}{\alpha}$  $9^n$  $(1 + 5^{n+1})$  $\frac{5^{n+1}}{6}v_0 + \frac{5^{n+1}-5}{6}$  $\left(\frac{1-5}{6}w_0\right) = \frac{v_0-5w_0}{6\times 9^n}$  $\frac{60-5w_0}{6\times 9^n}+\frac{5^{n+1}(v_0-w_0)}{6\times 9^n}$  $\frac{(e_0 - \omega_0)}{6 \times 9^n}.$
- (f) Le calcul des limites des expressions précédentes ne pose aucune difficulté :  $\lim_{n\to+\infty} u_n = 1$ et  $\lim_{n\to+\infty}v_n=0$ . Inutile de s'embêter à donner les valeurs de  $t_n$  et  $w_n$ , la somme des quatre probabilités étant égale à 1 et  $u_n$  tendant vers 1, les trois autres convergent nécessairement vers 0 (c'est une conséquence des gendarmes et de la positivité des probabilités, par exemple  $0 \leq t_n = 1 - u_n - v_n - w_n \leq 1 - u_n$ ). Cela signifie qu'à terme, le virus finira par être éradiqué, et ce quelle que soit la situation initiale, puisque les limites ne dépendent pas des valeurs initiales des suites.

# Concours Blanc n˚2 - Analyse

ECE3 Lycée Carnot

25 mai 2012

### Durée de l'épreuve : 4H. Les calculatrices sont interdites.

Le sujet est constitué de deux problèmes indépendants. Le candidat peut traiter les questions dans l'ordre de son choix à condition d'indiquer clairement dans sa copie les résultats admis. La notation prend en compte la qualité de la rédaction et de la présentation de la copie.

L'utilisation des calculatrices est interdite pour cette épreuve.

## Problème 1

On considère la famille de fonctions  $(f_n)_{n \in \mathbb{N}^*}$  définies sur  $]-1, +\infty[$  par

$$
f_n(x) = x^n \ln(1+x)
$$

### I. Étude des fonctions  $f_n$ .

Soit  $n \in \mathbb{N}^*$ . On note  $h_n$  la fonction définie sur  $]-1, +\infty[$  par  $h_n(x) = n \ln(1+x) + \frac{x}{1+x}$ .

- 1. Étudier le sens de variation des fonctions  $h_n$ .
- 2. Calculer  $h_n(0)$ , puis en déduire le signe de  $h_n$ .
- 3. Étude du cas particulier  $n = 1$ .
	- (a) Après avoir justifié la dérivabilité de  $f_1$  sur  $]-1, +\infty[$ , exprimer  $f'_1(x)$  en fonction de  $h_1(x)$ .
	- (b) En déduire les variations de la fonction  $f_1$  sur  $]-1, +\infty[$ .

4. Soit 
$$
n \in \mathbb{N}^* \setminus \{1\}.
$$

- (a) Justifier la dérivabilité de  $f_n$  sur  $]-1, +\infty[$  et exprimer  $f'_n(x)$  en fonction de  $h_n(x)$ .
- (b) En déduire les variations de  $f_n$  sur  $]-1, +\infty[$ . (On distinguera les cas n pair et n impair). On précisera les limites aux bornes sans étudier les branches infinies.

### II. Étude d'une suite.

On considère la suite  $(U_n)_{n \in \mathbb{N}^*}$  définie par  $U_n =$  $\int_0^1$ 0  $f_n(x) dx$ .

#### A.Calcul de  $U_1$ .

- 1. Prouver l'existence de trois réels *a*, *b*, *c* tels que  $\forall x \in [0,1], \frac{x^2}{\sqrt{2}}$  $\frac{x^2}{x+1} = ax + b + \frac{c}{x+1}$  $\frac{c}{x+1}.$
- 2. En déduire la valeur de l'intégrale  $\int_1^1$  $\boldsymbol{0}$  $x^2$  $\frac{x}{x+1} dx$ .
- 3. Montrer que  $U_1 = \frac{1}{4}$  $\frac{1}{4}$ .

### B. Convergence de la suite  $(U_n)_{n\in\mathbb{N}^*}$ .

- 1. Montrer que la suite  $(U_n)_{n\in\mathbb{N}^*}$  est monotone.
- 2. Justifier la convergence de la suite  $(U_n)_{n\in\mathbb{N}^*}$ , sans chercher à déterminer sa limite.
- 3. Démontrer que  $\forall n \in \mathbb{N}^*, 0 \leq U_n \leq \frac{\ln 2}{\ln 2}$  $n+1$
- 4. En déduire la limite de la suite  $(U_n)_{n\in\mathbb{N}^*}$ .

### C. Calcul de  $U_n$  pour  $n \geq 2$ .

Pour  $x \in [0,1]$  et  $n \in \mathbb{N}^* \backslash \{1\}$ , on pose :

$$
S_n(x) = 1 - x + x^2 + \dots + (-1)^n x^n = \sum_{k=0}^n (-1)^k x^k
$$

1. Montrer que  $S_n(x) = \frac{1}{1+x} + \frac{(-1)^n x^{n+1}}{1+x}$  $\frac{1}{1+x}$ .

2. En déduire que 
$$
\sum_{k=0}^{n} \frac{(-1)^k}{k+1} = \ln 2 + (-1)^n \int_0^1 \frac{x^{n+1}}{1+x} dx.
$$

3. En utilisant une intégration par parties dans le calcul de  $U_n$ , montrer que :

$$
U_n = \frac{\ln 2}{n+1} + \frac{(-1)^n}{n+1} \left[ \ln 2 - \left( 1 - \frac{1}{2} + \dots + \frac{(-1)^k}{k+1} + \dots + \frac{(-1)^n}{n+1} \right) \right]
$$

### Problème 2

On considère un nombre réel strictement positif a et la fonction f définie sur  $\mathbb{R}$  par  $f(x) = e^{a(x-1)}$ . On définit alors une suite récurrente  $(u_n)$  par son premier terme  $u_0 = 0$  et la relation  $u_{k+1} = f(u_k)$ .

### I. Convergence de la suite  $(u_n)$ .

- 1. Déterminer le sens de variations de la fonction f.
- 2. Établir par récurrence simultanée les inégalités  $0 \leq u_n \leq 1$  et  $u_n \leq u_{n+1}$ .
- 3. En déduire la convergence de la suite  $(u_n)$ . On notera  $L_a$  sa limite.

### II. Limite de la suite  $(u_n)$  lorsque  $a < 1$ .

- 1. Déterminer le maximum de la dérivée  $f'$  de  $f$  sur l'intervalle [0; 1].
- 2. À l'aide de l'inégalité des accroissements finis, établir que  $0 \leq 1 u_{n+1} \leq a(1 u_n)$ .
- 3. En déduire l'inégalité  $0 \leq 1 u_n \leq a^n$ , puis la limite  $L_a$  de la suite  $(u_n)$  pour  $0 < a < 1$ .

### III. Limite de la suite  $(u_n)$  lorsque  $a \geq 1$ .

- 1. On étudie ici les solutions de l'équation  $f(x) = x$  lorsque  $a \ge 1$ .
	- (a) Prouver que  $0 \leq 1 \frac{\ln a}{a}$  $\frac{1}{a} \leqslant 1$  lorsque  $a \geqslant 1$ .
	- (b) Exprimer l'unique solution de l'équation  $f'(x) = 1$  en fonction de a.
	- (c) En déduire les variations de la fonction  $x \mapsto f(x) x$  pour  $a = 1$ , puis pour  $a > 1$ .
	- (d) Préciser dans ces deux cas le nombre de solutions de l'équation  $f(x) = x$ , et prouver que si  $a > 1$ , il existe une solution comprise strictement entre 0 et 1.

On convient désormais de noter  $r_a$  la plus petite solution de l'équation  $f(x) = x$ .

- 2. On étudie ici  $r_a$  lorsque  $a \geq 1$ .
	- (a) Étudier et représenter graphiquement sur  $[0, +\infty]$  la fonction  $\varphi : x \mapsto xe^{-x}$  (on précisera notamment sur la courbe la tangente à l'origine du repère).
	- (b) Montrer que  $\varphi(a) = \varphi(ar_a)$ .
	- (c) En déduire que la fonction  $\varphi$  réalise une bijection de [0,1] sur  $\left[0, \frac{1}{2}\right]$ e et montrer que la fonction  $\varphi^{-1}$  est continue et strictement croissante sur  $\left[0, \frac{1}{\varepsilon}\right]$ e . Dresser le tableau de variation de  $\varphi^{-1}$ .
	- (d) Prouver que  $r_a = \frac{1}{a}$  $\frac{1}{a}\varphi^{-1}(ae^{-a})$ , puis déterminer la limite de  $r_a$  lorsque a tend vers  $+\infty$ .
- 3. On étudie maintenant la limite de la suite  $(u_n)$  lorsque  $a \geq 1$ .
	- (a) Établir l'inégalité  $0 \n\leq u_n \leq r_a$ .
	- (b) En déduire que  $L_a = r_a$  lorsque  $a \geq 1$ .
	- (c) Écrire un programme Pascal permettant de déterminer une valeur approchée de  $L_a$  à 10<sup>-2</sup> près. On obtient ainsi  $L(2) = 0, 20, L(4) = 0, 02,$  etc.

#### IV. Courbe représentative de la fonction  $a \mapsto L_a$  pour  $a > 0$ .

Montrer que la fonction  $a \mapsto L_a$  est décroissante sur  $\mathbb{R}^*_+$ , et tracer une allure de sa courbe.

## Corrigé de la deuxième épreuve du Concours Blanc n˚2

# Problème 1

### I. Étude des fonctions  $f_n$ .

- 1. Les fonctions  $h_n$  sont  $C^{\infty}$  sur ]-1; + $\infty$ [, de dérivées  $h'_n(x) = \frac{n}{1+x} + \frac{1+x-x}{(1+x)^2}$  $\frac{(1+x-x)}{(1+x)^2} = \frac{n(1+x)+1}{(1+x)^2}$  $\frac{(1+x)^{1+2}}{(1+x)^2}$ . Le numérateur étant toujours positif sur  $]-1;+\infty[$ , les fonction  $h_n$  sont toutes strictement croissantes sur cet intervalle.
- 2. Calculons donc :  $h_n(0) = n \ln 1 + 0 = 0$ . Les fonctions  $h_n$  sont donc négatives sur  $]-1;0]$  et positives sur  $[0; +\infty[$ .
- 3. (a) La fonction  $f_1$  est  $C^{\infty}$  sur son ensemble de définition comme produit et composée de fonctions usuelles. Sa dérivée est  $f'_1(x) = \ln(1+x) + \frac{x}{1+x} = h_1(x)$ .
	- (b) La fonction  $f_1$  est donc décroissante sur  $[-1,0]$  et croissante sur  $[0,+\infty]$ . Elle admet en 0 un minimum de valeur  $f_1(0) = 0$ , et a pour limite  $+\infty$  en  $-1$  et en  $+\infty$ .
- 4. (a) Comme  $f_1, f_n$  est  $C^{\infty}$  sur  $]-1; +\infty[$ , de dérivée  $f'_n(x) = nx^{n-1}\ln(1+x) + \frac{x^n}{1+x^n}$  $\frac{x}{1+x} =$  $x^{n-1}h_n(x)$ .
	- (b) Si n est impair,  $x^{n-1}$  est toujours positif et, comme pour  $f_1$ ,  $f_n$  est décroissante puis croissante, atteignant pour minimum 0 en 0, et ayant pour limite  $+\infty$  aux deux bornes de son domaine de définition. Si n est pair, par contre,  $x^{n-1}$  change de signe en 0, et  $x^{n-1}h_n(x)$  est toujours positif, donc  $f_n$  est strictement croissante sur  $]-1;+\infty[$ , avec pour limite  $-\infty$  en  $-1$  et  $+\infty$  en  $+\infty$ .

### II. Étude d'une suite.

#### A. Calcul de  $U_1$ .

1. Procédons par identification :  $ax + b + \frac{c}{a}$  $\frac{c}{x+1} = \frac{ax^2 + (a+b)x + b + c}{x+1}$  $\frac{x+3x+5+6}{x+1}$ , donc on aura égalité si  $a = 1, a + b = 0$  et  $b + c = 0$ , soit  $a = c = 1$  et  $b = -1$ , donc  $\frac{x^2}{a}$  $\frac{x^2}{x+1} = x - 1 + \frac{1}{x+1}$  $\frac{1}{x+1}$ .

2. On a done 
$$
\int_0^1 \frac{x^2}{x+1} dx = \int_0^1 x - 1 + \frac{1}{x+1} dx = \left[ \frac{x^2}{2} - x + \ln(x+1) \right]_0^1 = \frac{1}{2} - 1 + \ln 2 = \ln 2 - \frac{1}{2}.
$$

3. Par définition,  $U_1 = \int_1^1$ 0  $x \ln(1+x) dx$ . Effectuons une intégration par partie en posant  $u(x) =$  $\ln(1+x)$  et  $v'(x) = x$ , donc  $u'(x) = \frac{1}{x+1}$  et  $v(x) = \frac{x^2}{2}$  $\frac{x^2}{2}$ . On obtient  $U_1 = \left[\frac{x^2}{2}\right]$  $\frac{x^2}{2}\ln(1+x)\Big|_0^1$  $\mathbf{0}$ − 1 2  $\int_1^1$  $\boldsymbol{0}$  $x^2$  $\frac{x^2}{x+1}dx = \frac{\ln 2}{2}$  $\frac{1}{2} - \frac{1}{2}$ 2  $\left(\ln 2 - \frac{1}{2}\right)$ 2  $\Big) = \frac{1}{4}$  $\frac{1}{4}$ .

#### B. Convergence de la suite  $(U_n)$ .

- 1. Pour tout entier naturel n, on a  $\forall n \in \mathbb{N}$ ,  $x^{n+1} \leq x^n$ , donc  $x^{n+1} \ln(1+x) \leq x^n \ln(1+x)$ , d'où en intégrant l'inégalité sur [0; 1],  $U_{n+1} \leq U_n$ . La suite  $(U_n)$  est donc décroissante.
- 2. Comme de plus  $(U_n)$  est une suite à valeurs positives (les fonctions  $f_n$  prennent toutes des valeurs positives sur [0; 1]), la suite est décroissante minorée, donc convergente.
- 3. La positivité de  $U_n$  a déjà été justifiée. De plus, sur [0; 1],  $\ln(1+x) \le \ln 2$ , donc  $U_n \le$  $\int_0^1$  $\boldsymbol{0}$  $x^n \ln 2 = \ln 2 \left[ \frac{x^{n+1}}{n+1} \right]_0^1$  $=\frac{\ln 2}{\ln 2}$  $\frac{m}{n+1}$ .

4. Le théorème des gendarmes permet d'affirmer que  $\lim_{n\to+\infty}U_n=0$ .

#### C. Calcul de  $U_n$  pour  $n \geq 2$ .

1. Inutile de faire une récurrence, il s'agit d'une somme géométrique de raison  $-x$ , donc  $S_n(x)$  $1 - (-x)^{n+1}$  $\frac{-(-x)^{n+1}}{1-(-x)} = \frac{1}{1+}$  $\frac{1}{1+x} + \frac{(-1)^n x^{n+1}}{1+x}$  $\frac{1+x}{1+x}$ .

2. Intégrons donc l'égalité précédente : par linéarité  $\int_{}^{1} S_n(x) =$  $\overline{A}$  droite, on a  $\int_0^1 \frac{1}{1+x} + \int_0^1 \frac{(-1)^n x^{n+1}}{1+x} dx = \frac{\left[\ln(1+x)\right]_0^1 + (-1)^n \int_0^1 \frac{x^{n+1}}{1+x} dx}{1+x} =$  $\sum_{k=n}^{k=n}(-1)^k\int_0^1 x^k dx =$  $\sum_{k=n}^{k=n}$   $\frac{(-1)^k}{k!}$  $\frac{k+1}{k+1}$ . 0 1  $\frac{1}{1+x} + \int_0^1$ 0  $(-1)^n x^{n+1}$  $\frac{1)^n x^{n+1}}{1+x} dx = [\ln(1+x)]_0^1 + (-1)^n \int_0^1$ 0  $x^{n+1}$  $\frac{x}{1+x}dx = \ln 2 +$  $(-1)^n \int_0^1$  $\boldsymbol{0}$  $x^{n+1}$  $\frac{x}{1+x}dx$ .

3. On va effectuer une intégration par parties en posant  $u(x) = \ln(x+1)$  et  $v'(x) = x^n$ , donc  $u'(x) = \frac{1}{1+x}$  et  $v(x) = \frac{x^{n+1}}{n+1}$  $\frac{x^{n+1}}{n+1}$ . On obtient  $U_n = \left[\frac{x^{n+1}}{n+1}\right]$  $\frac{x^{n+1}}{n+1} \ln(1+x) \Big]_0^1$ 0  $-\frac{1}{n+1}\int_0^1$  $x^{n+1}$  $\frac{x}{1+x} =$ ln 2  $\frac{\ln 2}{n+1} - \frac{(-1)^n}{n+1} \left( \sum_{k=0}^{k=n} \right)$  $_{k=0}$  $(-1)^k$  $\left(\frac{(-1)^k}{k+1}-\ln 2\right)$ , ce qui donne bien la formule annoncée.

## Problème 2

### I. Convergence de la suite  $(u_n)$ .

- 1. La focntion f étant la composée de l'exponentielle et de la fonction  $x \mapsto a(x 1)$ , qui sont toutes deux strictement croissantes sur  $\mathbb R$  puisque  $a > 0$ , elle est strictement croissante sur  $\mathbb R$ .
- 2. Prouvons donc par récurrence la propriété  $P_n: u_n \in [0,1]$  et  $u_n \leq u_{n+1}$ . Puisque  $u_0 = 0 \in [0,1]$ et  $u_1 = f(0) = e^{-a} > 0$ , la propriété  $P_0$  est vérifiée. Supposons désormais  $P_n$  vérifiée, alors en exploitant l'hypothèse de récurrence et la croissance de  $f, f(0) \leq f(u_n) \leq f(1),$  et  $f(u_n) \leq$  $f(u_{n+1}),$  c'est-à-dire  $e^{-a}$  ≤  $u_{n+1}$  ≤ 1 et  $u_{n+1}$  ≤  $u_{n+2}$ . La propriété  $P_{n+1}$  est bien vérifiée, et la récurrence achevée.
- 3. La suite étant croissante et majorée par 1, elle converge.

### II. Limite de la suite  $(u_n)$  lorsque  $a < 1$ .

- 1. La fonction f est  $\mathcal{C}^{\infty}$  sur  $\mathbb{R}$ , et  $f'(x) = ae^{a(x-1)} = af(x)$ . La fonction f' est donc croissante comme f et,  $\forall x \in [0,1], f'(0) \leq f'(x) \leq f'(1)$ . Comme  $f'(0) = ae^{-a} > 0$  et  $f'(1) = a$ , on a donc  $0 \leqslant f'(x) \leqslant a$  sur [0; 1].
- 2. On a prouvé dans la première partie du problème que  $u_n \in [0,1]$ , et on vient d'encadrer  $f'$  sur cet intervalle, on peut donc appliquer l'IAF entre  $u_n$  et 1 pour obtenir, puisque  $u_n \leq 1$ , que  $0 \leq f(1) - f(u_n) \leq a(1 - u_n)$ . Comme  $f(u_n) = u_{n+1}$  et  $f(1) = 1$ , l'encadrement souhaité en découle.
- 3. Prouvons par récurrence la propriété  $P_n$ :  $0 \leq 1 u_n \leq a^n$ . Comme  $1 u_0 = 1 = a^0$ , la propriété  $P_0$  est vérifiée. Supposons maintenant  $P_n$  vraie, alors d'après la question précédente  $0 \leq 1 - u_{n+1} \leq a(1 - u_n)$ , avec par hypothèse  $1 - u_n \leq a^n$ . On en déduit que  $0 \leq 1 - u_{n+1} \leq a_n$  $a \times a^n = a^{n+1}$ , ce qui prouve  $P_{n+1}$  et achève la récurrence. Si  $a < 1$ , on aura  $\lim_{n \to +\infty} a^n = 0$ donc, en appliquant le théorème des gendarmes,  $\lim_{n \to +\infty} 1 - u_n = 0$ , soit  $\lim_{n \to +\infty} u_n = 1$ .

### III. Limite de la suite  $(u_n)$  lorsque  $a \geq 1$ .

- 1. (a) Pour cela, introduisons donc la fonction  $g: a \mapsto 1-\frac{\ln a}{a}$  $\frac{a}{a}$ . Cette fonction g est certainement dérivable sur  $[1; +\infty],$  et  $g'(a) = -\frac{1-\ln a}{2}$  $\frac{\ln a}{a^2}$ . La fonction g est donc décroissante sur [1; e] et croissante sur  $[e; +\infty]$ . Elle admet pour minimum sur  $[1; +\infty]$  la valeur  $g(e) = 1 - \frac{1}{e} > 0$ . e De plus,  $g(1) = \lim_{a \to +\infty} g(a) = 1$  (croissance comparée pour cette dernière limite), donc  $0 < q(a) \leqslant 1$  sur  $[1; +\infty[$ .
	- (b) Nous avons déjà calculé f', résolvons donc l'équation  $ae^{a(x-1)} = 1$ . Le plus simple est de passer au logarithme (tout est positif) pour obtenir ln  $a + a(x-1) = 0$ , soit  $x-1 = -\frac{\ln a}{a}$  $\frac{a}{a}$ , donc  $x = 1 - \frac{\ln a}{a}$  $\frac{1}{a}$ .
	- (c) On a déjà vu plus haut que la dérivée  $f'$  était strictement croissante sur  $\mathbb{R}$ , donc  $f'(x) 1$ , qui est la dérivée de  $f(x) - x$ , également. Si  $a = 1$ , la solution obtenue à la question précédente vaut 1, et  $f'(x) - 1$  est donc négative sur  $]-\infty;1]$  et positive ensuite. La fonction  $x \mapsto f(x) - x$  est donc strictement décroissante sur  $]-\infty; 1]$  et strictement croissante sur [1; +∞[. Elle admet pour minimum  $f(1) - 1 = 0$ .

Si a < 1, c'est très similaire,  $x \mapsto f(x) - x$  est décroissante sur  $\Big[-\infty; 1 - \frac{\ln a}{\ln a}\Big]$ a  $\Big]$ , et croissante sur  $\left[1 - \frac{\ln a}{a}\right]$  $\frac{a}{a}$ ; +∞  $\Big\}$ . On ne cherchera pas à calculer son minimum, ça ne sert à rien !

- (d) Les solutions de l'équation  $f(x) = x$  sont les valeurs d'annulation de la fonction qu'on vient d'étudier. Si  $a = 1$ , puisqu'on a un minimum valant 0, 1 est la seule solution de l'équation. Par contre, si  $a < 1$ , 1 est toujours solution, mais la fonction atteint son minimum avant, et ce minimum est donc strictement négatif. Comme par ailleurs on sait que f(0) − 0 > 0 (cf calculs en début de problème) la fonction s'annule une deuxième fois entre 0 et 1. Cette valeur correspond à  $r(a)$  (il ne peut pas y avoir d'autres points d'annulation au vu des variations de la fonction), qui vérifie donc  $0 < r(a) < 1$ .
- 2. (a) Cette fonction est évidemment dérivable sur [0;  $+\infty$ [, de dérivée  $\varphi'(x) = e^{-x} xe^{-x} =$  $(1-x)e^{-x}$ . La fonction est donc croissante sur [0; 1] et décroissante sur [1; +∞[. De plus,  $\varphi(0) = 0$  et  $\lim_{x \to +\infty} \varphi(x) = 0$  (par croissance comparée). Pour compléter le graphique, on peut ajouter que  $\varphi'(0) = 1$ , ce qui permet de placer la tangente à la courbe à l'origine. Voici ladite courbe :

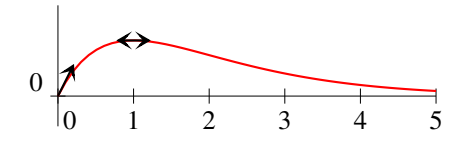

- (b) On a  $\varphi(a) = ae^{-a}$  et  $\varphi(ar(a)) = ar(a)e^{-ar(a)}$ . Mais rappelons-nous que, par définition,  $f(r(a)) = r(a)$ , c'est-à-dire que  $e^{a(r(a)-1)} = r(a)$ , donc  $\varphi(ar(a)) = ae^{ar(a)-a}e^{-ar(a)}$  $ae^{-a} = \varphi(a)$ . Les deux images sont tout simplement égales. Si  $a > 1$ , on peut en déduire, au vu du tableau de variations de  $\varphi$ , que  $ar(a) < 1$  (chaque valeur autre que le maximum est prise exactement deux fois par  $\varphi$ , une fois sur [0; 1] et une autre sur [1; + $\infty$ ], et on ne peut bien sûr avoir  $a = ar(a)$ , puisque  $r(a) < 1$  par construction si  $a > 1$ .
- (c) La fonction est strictement croissante sur cet intervalle, elle y est certainement bijective. Tout le reste découle du théorème de la bijection :  $\varphi^{-1}$  est continue, strictement croissante, et vérifie  $\varphi^{-1}(0) = 0$ , et  $\varphi^{-1}\left(\frac{1}{\varepsilon}\right)$ e  $\Big) = 1.$
- (d) On a vu plus haut que  $\varphi(ar(a)) = ae^{-a}$ . Comme  $ar(a) \in [0,1]$ , cela équivaut à dire que  $ar(a) = \varphi^{-1}(ae^{-a}),$  d'où l'égalité demandée. Comme la fonction  $\varphi^{-1}$  est bornée par 0 et 1, on a donc  $0 \leqslant r(a) \leqslant \frac{1}{a}$  $\frac{1}{a}$  et, par théorème des gendarmes,  $\lim_{a \to +\infty} r(a) = 0$ .
- 3. (a) C'est exactement la même récurrence qu'à la toute première question du sujet :  $0 \leq u_0 \leq$  $r(a)$  est évident, et en supposant  $0 \leq u_n \leq r(a)$ , il suffit d'invoquer la croissance de f pour obtenir  $e^{-a} \leq u_{n+1} \leq f(r(a))$ . Comme  $r(a)$  est un point fixe de f, cela prouve l'encadrement pour  $u_{n+1}$  et achève la récurrence.
	- (b) On sait déjà que la suite converge vers une limite  $L(a)$ , et l'encadrement précédent permet d'affirmer que  $0 \le L(a) \le r(a)$ . Or, la limite de la suite est nécessairement un point fixe de f, et  $r(a)$  est le plus petit de ces points fixes. Conclusion :  $u_n$  converge nécessairement vers  $r(a)$ . Autrement dit,  $L(a) = r(a)$ .
	- (c) Il y a à peu près douze mille façons d'obtenir ce qui est demandée. Une façon un peu brutale utilisant le fait que la fonction  $x \mapsto f(x)-x$  change pour la première fois de signe en  $r(a)$  est de calculer toutes les valeurs de  $f(x)-x$  en partant de  $x=0$  et en augmentant à chaque étape x de 0.01, jusqu'à obtenir le changement de signe. Voici un programme convenable :

```
PROGRAM approxra ;
USES wincrt ;
VAR a,x : real ;
BEGIN
WriteLn('Choisissez la valeur de a') ;
ReadLn(a):
x := 0;
REPEAT x := x+0.01UNTIL \exp(a^*(x-1))-x<0;
WriteLn(x);
END.
```
### IV. Courbe représentative de la fonction  $a \mapsto L(a)$  pour  $a > 0$ .

On sait que la fonction L est constante égale à 1 sur [0; 1] (puisqu'on a  $L(a) = 1$  si  $a \le 1$ ). On a également vu que  $\lim_{a\to+\infty} L(a) = 0$ . On a bien sûr toujours  $0 \le L(a) \le 1$  puisque  $L(a) = r(a)$ . On sait également que  $ar(a) \leqslant 1$ , donc  $L(a) = r(a) \leqslant \frac{1}{a}$  $\frac{1}{a}$ . On aimerait bien avoir les variations de L pour confimer l'hypothèse raisonnable que la fonction sera décroissante. Pour cela, on peut se battre avec l'expression obtenue à la fin de la question b, ou bien être malin : si on prend deux valeurs du paramètre a, qu'on note  $a_1$  et  $a_2$ , telles que  $a_1 \leqslant a_2$ , alors on aura  $\forall x \in [0,1]$ ,  $e^{a_1(x-1)} \geqslant e^{a_2(x-1)}$ (puisque  $x - 1$  est alors négatif). En notant  $(v_n)$  la suite récurrente associée à la valeur  $a_1$  et  $(w_n)$ celle associée à  $a_2$ , on prouve alors par une récurrence facile que,  $\forall n \in \mathbb{N}, v_n \geq v_n$  (en effet, si  $v_n \geqslant w_n$ , alors  $v_{n+1} = e^{a_1(v_n-1)} \geqslant e^{a_1(w_n-1)} \geqslant e^{a_2(w_n-1)} = w_{n+1}$ ). Par passage à la limite, on aura  $L(a_1) \geq L(a_2)$ , ce qui prouve la décroisance de la fonction L. On peut donc imaginer une allure ressemblant à ceci (on peut calculer la pente de la demi-tangente à la courbe à droite de 1, mais cela dépasse largement nos capacités actuelles) :

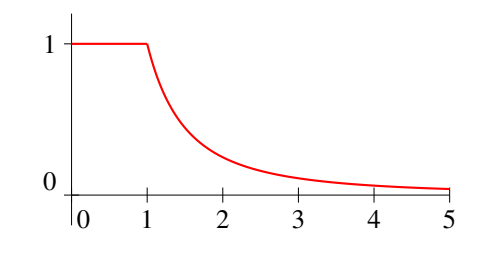

# Devoir Surveillé n˚10

ECE3 Lycée Carnot

8 juin 2012

Durée : 1H20. Calculatrices interdites.

## Problème

Soit n un entier naturel non nul. Une urne contient  $2n$  boules indistinguables : deux boules numérotées 1, deux boules numérotées 2, . . . , deux boules numérotées n. On effectue une suite d'expériences aléatoires se déroulant de la façon suivante : on tire simultanément deux boules dans l'urne ; si les deux boules tirées portent le même numéro, on les retire de l'urne, mais si elles ont des numéros distincts, on les remet dans l'urne avant d'effectuer l'expérience suivante.

On note X la variable aléatoire égale au rang de la première expérience pour laquelle on obtient des boules portant le même numéro, et Y la variable aléatoire égale au nombre d'expériences nécessaires avant que l'urne ne soit entièrement vide.

- 1. Déterminer les ensembles  $X(\Omega)$  et  $Y(\Omega)$ .
- 2. Montrer que la probabilité de l'événement A : « les deux boules tirées lors de la première expérience portent le même numéro » est donnée par  $P(A) = \frac{1}{2n-1}$ .
- 3. En déduire la loi (usuelle) suivie par X, et calculer son espérance et sa variance.
- 4. On suppose, dans cette question uniquement, que  $n = 2$  (il y a donc quatre boules dans l'urne).
	- (a) Trouver une relation (très) simple entre les variables  $X$  et  $Y$ .
	- (b) En déduire la loi de Y , son espérance et sa variance.

5. On suppose désormais, dans cette question uniquement, que  $n = 3$  (six boules dans l'urne).

- (a) Calculer  $P(Y = 3)$ , puis  $P(Y = 4)$  (en expliquant bien vos calculs).
- (b) Montrer que,  $\forall k \ge 3, P(Y = k+1) = \frac{4}{5}P(Y = k) + \frac{1}{5} \times \frac{1}{3}$  $rac{1}{3} \times \left(\frac{2}{3}\right)$ 3  $\int^{k-2}$  (on pourra distinguer) deux cas selon le résultat du premier tirage, et utiliser les résultats obtenus dans le cas où  $n=2$ ).
- (c) En déduire par récurrence que  $\forall k \geqslant 3, P(Y = k) = \frac{1}{2}$  $\int$  / 4 5  $\bigg\}^{k-2} - \bigg(\frac{2}{2}\bigg)$ 3  $\setminus^{k-2}$ .
- (d) Montrer que la variable Y − 1 admet une espérance, donner sa valeur et en déduire celle  $de E(Y)$ .
- (e) Montrer que la variable Y (Y − 1) admet une espérance, calculer sa valeur, puis celle de  $V(Y)$ .

# Corrigé du DS10

# Problème

- 1. On a sans difficulté  $X(\Omega) = \mathbb{N}^*$  (les plus rigoureux remarqueront que, si  $n = 1$ , on tire nécessairement les deux uniques boules présentes dans l'urne dès le premier tirage, donc  $X(\Omega)$  $\{1\}$ , et  $Y(\Omega) = \{1\}$  également puisque l'urne est alors immédiatement vide). Dans le cas général, il faut au moins  $n$  expériences pour vider l'urne puisqu'on retire au maximum deux boules de l'urne à chaque expérience, donc  $Y(\Omega) = \{n; n+1; \ldots\}.$
- 2. À la première expérience, on tire simultanément deux boules dans une urne en contenant  $2n$ , ce qui donne  $\binom{2n}{2}$ 2  $=\frac{2n(2n-1)}{2}$  $\frac{1}{2}$  =  $n(2n - 1)$  tirages possibles. Sur ceux-ci, il y en a n pour lesquels on a deux fois le même numéro (soit on tire les deux boules numérotées 1, soit les deux numérotées 2, etc), ce qui donne bien  $P(A) = \frac{1}{2n-1}$ .
- 3. Tant que la première paire n'est pas obtenue, on aura toujours 2n boules dans l'urne, et la probabilité d'obtenir une paire reste inchangée. La variable X mesure donc le temps d'attente d'un événement qui se produit avec probabilité  $\frac{1}{2n-1}$ , et  $X \sim \mathcal{G}\left(\frac{1}{2n-1}\right)$  $2n - 1$  . En particulier,  $E(X) = 2n-1$ , et comme  $1-\frac{1}{2}$  $\frac{1}{2n-1} = \frac{2n-2}{2n-1}$  $\frac{2n-2}{2n-1}$ ,  $V(X) = \frac{2n-2}{2n-1} \times (2n-1)^2 = (2n-1)(2n-2)$ .
- 4. (a) S'il y a au départ quatre boules dans l'urne, il n'en restera plus que deux une fois que le premier tirage faisant apparaitre une paire sera effectué, et on tirera nécessairement la deuxième paire au tirage suivant. Autrement dit, on aura toujours  $Y = X + 1$ .
	- (b) Comme on sait que dans ce cas particulier  $X \sim \mathcal{G} \left( \frac{1}{2} \right)$ 3 ), on peut en déduire que  $P(Y =$  $k) = P(X + 1 = k) = P(X = k - 1) = \frac{1}{3}$  $\sqrt{2}$ 3  $\bigg\}^{k-2}$ . Inutile de faire des calculs supplémentaires pour l'espérance et la variance, il faut utiliser les propriétés du cours :  $E(Y) = E(X + 1) = E(X) + 1$  par linéarité, avec  $E(X) = 3$  lorsque  $n = 2$ , donc  $E(Y) = 4$ . Encore mieux,  $V(Y) = V(X)$  (c'est un cas particulier de la formule  $V(aX + b)$ , soit  $V(Y) = 3 \times 2 = 6$ .
- 5. (a) Pour avoir  $Y = 3$ , il faut tirer une paire à chaque expérience. Cela se produit avec probabilité  $\frac{1}{5}$  à la première expérience (quand il y a 6 boules dans l'urne), puis avec probabilité  $\frac{1}{3}$  lors de la deuxième expérience (plus que quatre boules dans l'urne), et avec probabilité 1 lors de la troisième expérience (plus que deux boules dans l'urne), soit  $P(Y = 3) = \frac{1}{5} \times \frac{1}{3}$  $\frac{1}{3} = \frac{1}{15}$  $\frac{1}{15}$ . Pour  $Y = 4$ , le plus simple est de distinguer deux cas : soit on ne tire pas de paire à la première expérience (probabilité  $1-\frac{1}{5}$  $\frac{1}{5} = \frac{4}{5}$  $\frac{1}{5}$ , puis on tire les trois paires lors des trois tirages suivantes (probabilité  $\frac{1}{15}$  au vu de ce qui précède); soit on tire une première paire à la première expérience (probabilité  $\frac{1}{5}$ ), et il faut alors ne pas en tirer lors de 5 la deuxième (sinon, il ne resterait plus que deux boules et on serait certain de vider l'urne dès la troisième expérience), ce qui a une probabilité  $\frac{2}{3}$  de se produire (plus que quatre boules dans l'urne), et on tire ensuite deux paires lors des troisième et quatrième expérience (probabilités  $\frac{1}{3}$  puis 1). Les deux cas étant disjoints, on a au total  $P(Y = 4) =$ 4
- (b) Le raisonnement est en fait similaire à celui du calcul de  $P(Y = 4)$ . Pour avoir  $Y = k + 1$ , deux possibilités : soit on commence par ne pas tirer une paire lors de la première expérience (probabilité  $\frac{4}{5}$ ), et il faut donc tirer toutes les paires lors des k expériences suivantes, 5 ce qui se produit avec probabilité  $P(Y = k)$ , puisque la situation à l'issue de cette première expérience est identique à la situation initiale ; soit on tire une paire immédiatement (probabilité  $\frac{1}{5}$ ), et il faut alors tirer toutes les paires restantes en k expériences, mais dans une urne qui ne contient plus que quatre boules. Or, on a vu à la question 4 que la probabilité de tirer toutes les paires en k expériences dans une urne à quatre boules valait 1 3  $\sqrt{2}$ 3  $\bigg\}^{k-2}$ . La formule demandée en découle.
- (c) Commençons par initialiser : pour  $k = 3$ ,  $\frac{1}{2}$ 2  $\sqrt{4}$  $\frac{4}{5} - \frac{2}{3}$ 3  $\bigg) = \frac{1}{2}$  $\frac{1}{2} \times \frac{12 - 10}{15}$  $\frac{-10}{15} = \frac{1}{15}$  $\frac{1}{15} = P(Y = 3).$ Supposons désormais la formule vérifiée au rang  $k$ , à la question précédente  $P(Y = k + 1) = \frac{4}{5} \times \frac{1}{2}$ 2  $\int$  / 4 5  $\bigg\}^{k-2} - \bigg(\frac{2}{2}\bigg)$ 3  $\setminus^{k-2}$  $+\frac{1}{15} \left(\frac{2}{3}\right)$ 3  $\bigg)^{k-2} =$ 1  $\frac{1}{2} \times \left(\frac{4}{5}\right)$ 5  $\bigg\}^{k-1} + \bigg(\frac{1}{1!}\bigg)$  $\frac{1}{15} - \frac{1}{2}$  $\frac{1}{2} \times \frac{4}{5}$ 5  $\Big) \times \Big( \frac{2}{5}$ 3  $\bigg\}^{k-2} = \frac{1}{2}$ 2  $\sqrt{4}$ 5  $\bigg)^{k-1} - \frac{5}{15} \left( \frac{2}{3} \right)$ 3  $\bigg\}^{k-2} = \frac{1}{2}$ 2  $\sqrt{4}$ 5  $\bigg)^{k-1}$  – 1  $\frac{1}{2} \times \frac{2}{3}$ 3  $\sqrt{2}$ 3  $\bigg\}^{k-2} = \frac{1}{2}$ 2  $\int$  / 4 5  $\bigg\}^{k-1}\left(-\frac{2}{2}\right)$ 3  $\setminus^{k-1}$ , ce qui la formule cherchée au rang  $k + 1$ . On conclut d'après le principe de récurre
- (d) Sous réserve de convergence,  $E(Y-1) = \sum$  $+\infty$  $k=3$  $(k-1) \times \frac{1}{2}$ 2  $\int$  / 4 5  $\bigg\}^{k-2} - \bigg(\frac{2}{2}\bigg)$ 3  $\setminus^{k-2}$ = 1 2  $\sum$  $+\infty$  $_{k=2}$  $k\left(\frac{4}{5}\right)$ 5  $\bigg\}^{k-1} - \frac{1}{2}$ 2  $\sum$  $+\infty$  $_{k=2}$  $k\left(\frac{2}{5}\right)$ 3 )<sup>k−1</sup>. On reconnait des séries géométriques dérivées convergentes auxquelles il manque uniquement le premier terme, et  $E(Y-1) = \frac{1}{2}$  $\begin{pmatrix} 1 \end{pmatrix}$  $(1-\frac{4}{5})$  $\frac{4}{5}$ )<sup>2</sup> - 1  $\setminus$ − 1 2  $\begin{pmatrix} 1 \end{pmatrix}$  $\sqrt{(1-\frac{2}{3})}$  $\frac{2}{3}$ )<sup>2</sup> - 1  $\setminus$  $=\frac{1}{2}$  $\frac{1}{2} \times 24 - \frac{1}{2}$  $\frac{1}{2} \times 8 = 8$ . On a donc  $E(Y) = 8 + 1 = 9$ .
- (e) C'est le même calcul qu'au-dessus avec des séries dérivées secondes (même pas besoin de changement d'indice). Sous réserve de convergence,

$$
E(Y(Y-1)) = \sum_{k=3}^{+\infty} \frac{1}{2}k(k-1) \left( \left(\frac{4}{5}\right)^{k-2} - \left(\frac{2}{3}\right)^{k-2} \right) = \frac{1}{2} \left( \frac{2}{(1-\frac{4}{5})^3} - 2 \right) - \frac{1}{2} \left( \frac{2}{(1-\frac{2}{3})^3} - 2 \right) =
$$
  
124 - 26 = 98. On en déduit, via la formule de König-Huygens, que  $V(Y) = E(Y(Y-1)) + E(Y) - E(Y)^2 = 98 + 9 - 81 = 26.$ 

6. (a) Il faut tirer les n paires successivement, sachant qu'il y aura deux boules de moins à chaque tirage. Par un calcul très similaire à celui de  $P(Y = 3)$  à la question 5.a), on aura

$$
P(Y = n) = \frac{1}{2n - 1} \times \frac{1}{2n - 3} \times \dots \times \frac{1}{3} \times 1 = \frac{(2n) \times (2n - 2) \times \dots 2}{(2n) \times (2n - 1) \times (2n - 2) \dots 3 \times 2 \times 1} = \frac{2 \times n \times 2 \times (n - 1) \times \dots \times 2 \times 1}{(2n)!} = \frac{2^n \times n!}{(2n)!}.
$$

(b) On peut raisonner de la façon suivante : il faut attendre en moyenne 2n − 1 expériences avant de tirer la première paire (c'est l'espérance de X calculée plus haut). Ensuite, comme il ne reste plus que 2n−2 boules dans l'urne, il faut attendre en moyenne 2n−3 expériences avant d'obtenir une deuxième paire. Et ainsi de suite jusqu'à attendre en moyenne trois expériences pour l'avant-dernière paire, et une pour la dernière. Au total, le nombre moyen d'expériences vaut donc  $(2n - 1) + (2n - 3) + \cdots + 3 + 1$ .

(c) On a done 
$$
E(Y) = 2 \sum_{k=1}^{n} k - \sum_{k=1}^{n} 1 = n \times (n+1) - n = n^2
$$
.

# Devoir à la Maison n˚1

# ECE3 Lycée Carnot

à rendre le 30 septembre 2011

### Exercice 1

Le retour du VRAI/FAUX. Justifier soigneusement chaque réponse (démontrer les résultats vrais, donner des contre-exemples quand c'est faux, éventuellement citer une hypothèse à ajouter pour rendre l'énoncé vrai) :

- 1.  $\exists n \in \mathbb{Z}, \forall p \in \mathbb{N}, n \leqslant p.$
- 2.  $\exists n \in \mathbb{Z}, \forall p \in \mathbb{Z}, n \leqslant p.$
- 3.  $\forall x \in \mathbb{R}, \exists y > 0, x = \ln y.$
- 4.  $\forall x \in \mathbb{R}, \exists y \neq x \in \mathbb{R}, |y| = |x|$ .
- 5.  $\forall x \in \mathbb{R}, \forall y \in \mathbb{R}, \exists z \in \mathbb{R}, x < y < z$ .
- 6.  $\forall x > 0, \forall y > 0, \exists z > 0, yz > x.$

## Exercice 2

On considère la fonction  $f$  définie par  $f(x) =$  $x^2 - 3x + 1$  $x - 2$  $\begin{array}{c} \begin{array}{c} \begin{array}{c} \end{array} \\ \begin{array}{c} \end{array} \end{array} \end{array}$ 

- 1. Déterminer le domaine de définition de la fonction f.
- 2. Ecrire  $f(x)$  sans utiliser de valeur absolue, en distinguant des cas suivant les valeurs de x.
- 3. Déterminer les antécédents par f de 2, de 0 et de 5.
- 4. Dériver la fonction  $g: x \mapsto \frac{x^2 3x + 5}{2}$  $\frac{3x+3}{x-2}$ , et dresser son tableau de variations (on essaiera de calculer également les limites intéressantes).
- 5. En déduire les variations de la fonction f.
- 6. Déterminer l'équation de la tangente à la courbe de f en son point d'abscisse 1.
- 7. Tracer la courbe représentative de la fonction f.

## Exercice 3 (d'après vieux sujet de bac)

On considère la famille de fonctions  $f_k$  (k étant un entier naturel) définie par les équations  $f_k(x) = x^k e^{-x}.$ 

- 1. Étudier les variations et donner les limites des fonctions  $f_1$ ,  $f_2$  et  $f_3$ . Préciser les équations de leur tangentes à l'origine du repère.
- 2. Montrer que leurs courbes représentatives, ainsi que celles des autres fonctions de la famille, ont deux points communs à préciser.
- 3. Étudier les variations de la fonction  $f_k$ , en distinguant deux cas selon la parité de  $k$ . On donnera également les limites en +∞ et en −∞.
- 4. Étudier les positions relatives des courbes représentatives des fonctions  $f_k$  (on pourra distinguer ce qui se passe sur  $\mathbb{R}_+$  et  $\mathbb{R}_-$ ).
- 5. Tracer dans un même repère les courbes représentatives de  $f_1$ ,  $f_2$  et  $f_3$  (en tenant évidemment compte de tous les calculs effectués).

# Corrigé du DM1

### Exercice 1

- 1. C'est bien évidemment vrai, il suffit de prendre  $n = -12$  par exemple (ou tout autre entier négatif).
- 2. Là, c'est faux, une fois l'entier n fixé, on peut toujours trouver un autre entier naturel qui sera strictement plus petit. Une façon de voir les choses est d'écrire la négation de notre énoncé :  $\forall n \in \mathbb{Z}, \exists p \in \mathbb{Z}, p < n$ , ce qui est vrai en posant  $p = n - 1$ .
- 3. C'est vrai, il suffit de prendre  $y = e^x$ , qui sera en effet toujours strictement positif.
- 4. Non, c'est faux, car il existe un (et un seul!) contre-exemple pour  $x = 0$ , qui est tout seul à avoir pour valeur absolue 0. L'affirmation serait vraie en mettant  $\forall x \in \mathbb{R}^*$ .
- 5. C'est bien évidemment faux, car on peut certainement trouver des valeurs de  $x$  et de  $y$  qui ne vérifient pas l'inégalité  $x < y$ .
- 6. C'est vrai, une fois  $x \in y$  fixés strictement positifs, on peut toujours trouver un  $z$  suffisamment grand pour que son produit par  $x$  soit plus grand que  $y$ . Les plus courageux vérifieront que  $z = x \times \left($  Ent  $\left( \frac{1}{2} \right)$  $\hat{y}$  $+1$  convient toujours.

### Exercice 2

- 1. La seule valeur pouvant poser problème est celle qui annule le dénominateur, donc  $\mathcal{D}_f = \mathbb{R} \setminus \{2\}.$
- 2. Le plus simple est de faire un tableau de signe de ce qui se trouve dans la valeur absolue. √ Le numérateur a pour discriminant  $\Delta = 9 - 4 = 5$ , donc s'annule pour  $x_1 = \frac{3 - \sqrt{5}}{2}$

 $\frac{v}{2}$  et  $x_2 =$  $3 + \sqrt{5}$  $\frac{v}{2}$ . Le dénominateur s'annule évidemment en 2, qui est compris entre  $x_1$  et  $x_2$ . D'où

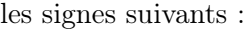

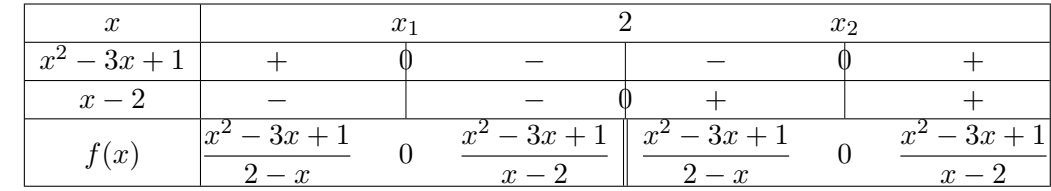

3. Les antécédents de 0 ont déjà été déterminés, il s'agit de  $x_1$  et de  $x_2$ . Pour les antécédents de 2, il s'agit en fait de résoudre deux équations, tout d'abord  $\frac{x^2 - 3x + 1}{2}$  $\frac{3x+1}{2-x} = 2$ , qui donne  $x^2 - 3x + 1 = 4 - 2x$  puis  $x^2 - x - 3 = 0$ , équation dont le discriminant vaut  $\Delta = 1 + 12 = 13$ , et admet donc deux solutions  $x_3 =$  $1 + \sqrt{13}$  $\frac{\sqrt{13}}{2}$  et  $y_2 = \frac{1-\sqrt{13}}{2}$  $\frac{\sqrt{13}}{2}$ ; et  $\frac{x^2 - 3x + 1}{x - 2}$  $\frac{3x+1}{x-2} = 2$ , qui donne  $x^2 - 3x + 1 = 2x - 4$ , puis  $x^2 - 5x + 5 = 0$ , équation dont le discriminant vaut  $\Delta = 25 - 20 = 5$ , qui admet également deux racines  $x_5 =$ , equatı<br>5 + √5  $\frac{-\sqrt{5}}{2}$  et  $x_6 = \frac{5-2}{2}$ √ 5  $\frac{\sqrt{2}}{2}$ . Tout cela nous donne donc quatre antécédents pour 2 (que je n'ai pas envie de réécrire). Même méthode pour 5, la première équation donne  $x^2 - 3x + 1 = 10 - 5x$ , soit  $x^2 + 2x - 9 = 0$ , dont le discriminant vaut  $4 + 36 = 40$ , et admet deux racines  $x_7 =$  $-3x$ , soit *3*<br> $-2 + 2\sqrt{10}$  $\frac{2 \sqrt{10}}{2}$  = √  $10 - 1$ , et  $x_8 = -1 -$ √  $\overline{10}$ ; la deuxième équation donne  $x^2 - 3x + 1 = 5x - 10$ , soit  $x^2 - 8x + 11 = 0$ , dont le discriminant vaut  $64 - 44 = 20$ , et qui a deux racines  $x_9 = \frac{8 - 2\sqrt{5}}{2}$  $\frac{2 \sqrt{9}}{2} = 4 - 2$ √ 5 et  $x_{10} = 4 + 2\sqrt{5}$ . Le réel 5 a donc également quatre antécédents par f.

4. La fonction g a le même domaine de définition que f, et  $g'(x) = \frac{(2x-3)(x-2) - (x^2-3x+1)}{(x-3)(x-2)^2}$  $\frac{2}{(x-2)^2}$  =

 $x^2 - 4x + 5$  $\frac{12}{(x-2)^2}$ . Le discriminant du numérateur vaut  $\Delta = 16 - 20 = -4$ , donc ce numérateur est toujours positif. La fonction g est donc strictement croissante sur  $]-\infty;-2[$  et sur  $]2; +\infty[$ . Les limites en ±∞ se calculent par la méthode des termes de plus haut degré. Elles valent −∞ et +∞ respectivement. En 2, le numérateur tend vers −1, et le dénominateur vers 0, on en déduit facilement que  $\lim g(x) = +\infty$  et  $\lim g(x) = -\infty$ . Soit le tableau de variations suivant :  $x\rightarrow 2^$  $x\rightarrow 2^-$ 

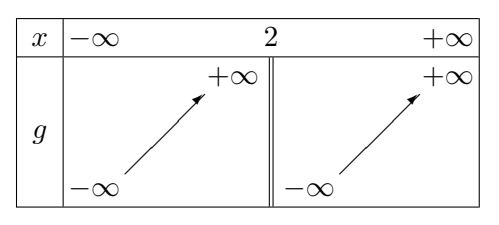

5. Il suffit d'inverser les variations de  $g$  sur les intervalles où  $f$  est négative, ce qui donne :

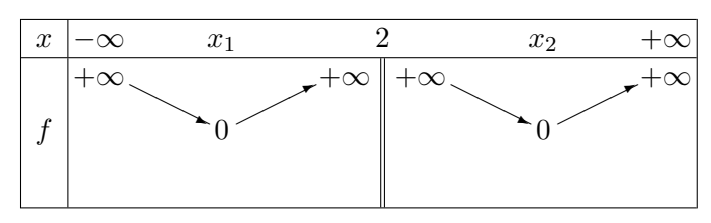

- 6. Pour  $x = 1$ , on a  $f(1) = 1$ , et  $f'(1) = g'(1) = 2$  puisque 1 se situe dans un intervelle où f et g coincident. L'équation de la tangente est donc  $y = 2(x - 1) + 1 = 2x - 1$ .
- 7. Voila la courbe, avec la tangente en noir et l'asymptote verticale en pointillés. Sur votre feuille, vous pouviez bien sûr essayer de placer les antécédents de 2 et de 5 le plus précisément possible :

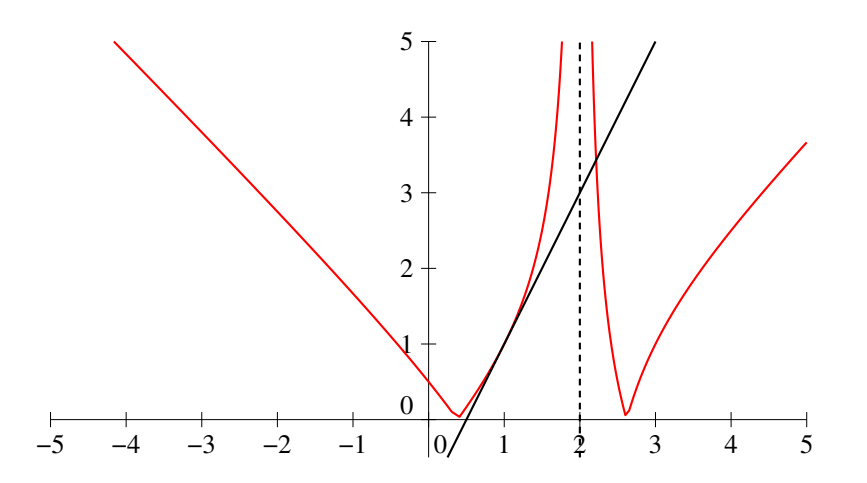

## Exercice 3 (d'après vieux sujet de bac)

1. Toutes ces fonctions sont définies sur ℝ. La fonction  $f_1 : x \mapsto xe^{-x}$  a pour dérivée  $f'_1(x) =$  $e^{-x} - xe^{-x} = (1-x)e^{-x}$ . L'exponentielle étant évidemment toujours positive, la fonction  $f_1$ est croissante sur ] −∞; 1] et décroissante sur [1; +∞[. Elle admet en 1 un maximum de valeur  $f_1(1) = e^{-1} = \frac{1}{2}$  $\frac{1}{e} \simeq 0, 4$ . La fonction  $f_2: x \mapsto x^2 e^{-x}$  a pour dérivée  $f'_2(x) = 2xe^{-x} - x^2 e^{-x} = 0$  $x(2-x)e^{-x}$ . On peut faire un tout petit tableau de signes pour vérifier que f est décroissante sur  $]-\infty;0]$  et sur  $[2;+\infty[$  et croissante sur  $[0;2]$ . On calcule également  $f_2(0)=0$  (toutes les fonctions  $f_k$  s'annulent en 0) et  $f_2(2) = \frac{4}{e^2} \simeq 0, 5$ . Enfin, la fonction  $f_3: x \mapsto x^3 e^{-x}$  a pour dérivée  $f_3'(x) = 3x^2e^{-x} - x^3e^{-x} = x^2(3-x)e^{-x}$ . La dérivée est du signe de  $3-x$ , donc  $f_3$  est croissante sur ] − ∞; 3] et décroissante sur [3; +∞[. Elle admet un maximum en 3 de valeur  $f_3(3) = \frac{27}{e^3} \simeq 1, 3.$ 

Les limites en  $+\infty$  peuvent se calculer simultanément pour toutes les fonctions, puisqu'on a, quelle que soit la valeur de k, une croissance comparée qui permet d'affirmer que  $\lim_{x\to+\infty}f_k(x) =$ 0. En −∞,  $e^{-x}$  tendra vers +∞, et est multiplié par  $x^k$  qui tend vers +∞ ou −∞ selon la parité de k. On a donc  $\lim_{x\to -\infty} f_1(x) = \lim_{x\to -\infty} f_3(x) = -\infty$  et  $\lim_{x\to -\infty} f_2(x) = +\infty$ . On peut résumer tout ceci avec les trois tableaux suivants :

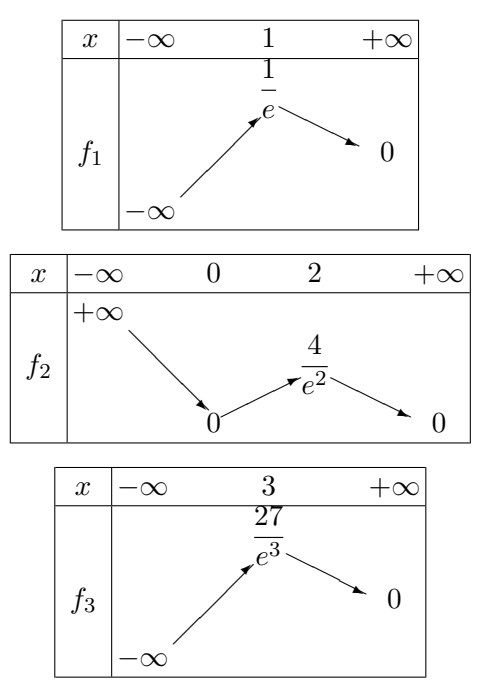

Restent les tangentes à l'origine : on a déjà signalé qu'on aurait toujours  $f_k(0) = 0$ , et  $f'_k(0) = 0$ dès que  $k \geq 1$  car il y aura toujours un facteur x dans la dérivée. La tangente est alors horizontale. Par contre,  $f_0'(0) = 1$ , donc la tangente à l'origine de cette courbe a pour équation  $y = x$ .

- 2. Nous avons déjà vu que l'origine était un point commun à toutes les courbes. C'est également le cas du point de coordonnées  $(1, 1)$ , puisqu'on aura toujours  $f_k(1) = 1$  (et ce sont les seuls, car 0 et 1 sont les seules valeurs qui ont toutes leurs puissances égales).
- 3. Il s'agit simplement de généraliser ce qui a été fait plus faut. La fonction  $f_k$  a pour dérivée  $f'_k(x) = kx^{k-1}e^{-x} - x^k e^{-x} = x^{k-1}(k-x)e^{-x}$ . Lorsque k est impair, le signe de la dérivée est celui de  $k-x$  (car  $x^{k-1}$  est toujours positif), donc  $f_k$  est croissante sur  $]-\infty; k]$  et décroissante sur [k; +∞[. Elle admet un maximum pour  $x = k$ , de valeur  $f_k(k) = \frac{k^k}{k!}$  $\frac{k}{e^k}$  (ces maxima sont de plus en plus grands et tendent vers +∞ quand k tend vers +∞). Lorsque k est pair, la dérivée change également de signe en 0, la fonction est alors décroissante sur ] − ∞; 0], admet un minimum à l'origine, est croissante sur  $[0; k]$  puis à nouveau décroissante ensuite, avec un maximum donné par la même formule que dans le cas impair. Les limites ont déjà été données dans le cas général un peu plus haut : toujours 0 en +∞ et −∞ ou +∞ selon la parité de k en  $-\infty$ .
- 4. Pour cela le plus simple est de déterminer le signe de  $f_{k+1}(x) f_k(x) = x^{k+1}e^{-x} x^k e^{-x} =$  $x^{k}(x-1)e^{-x}$ . Les courbes sont donc de plus en plus bas sur [0; 1], et de plus en plus haut sur [1; +∞[. Du côté de R <sup>−</sup>, c'est un peu plus compliqué, puisque les courbes sont alternativement au-dessus et en-dessous de l'axe des abscisses. Il est en fait plus cohérent de comparer dans ce cas  $f_k$  et  $f_{k+2}$  (deux courbes se trouvant du même côté de l'axe), dont la différence vaut

 $x^{k}(x^{2}-1)e^{-x}$ . Les courbes correspondant à des valeurs paires de k sont donc de plus en plus haut sur ] − ∞; −1] et de plus en plus bas sur [−1; 0], et c'est le contraire pour les valeurs impaires de k.

5. Voici donc les trois courbes,  $f_1$  en rouge,  $f_2$  en bleu et  $f_3$  en vert, les tangentes en noir :

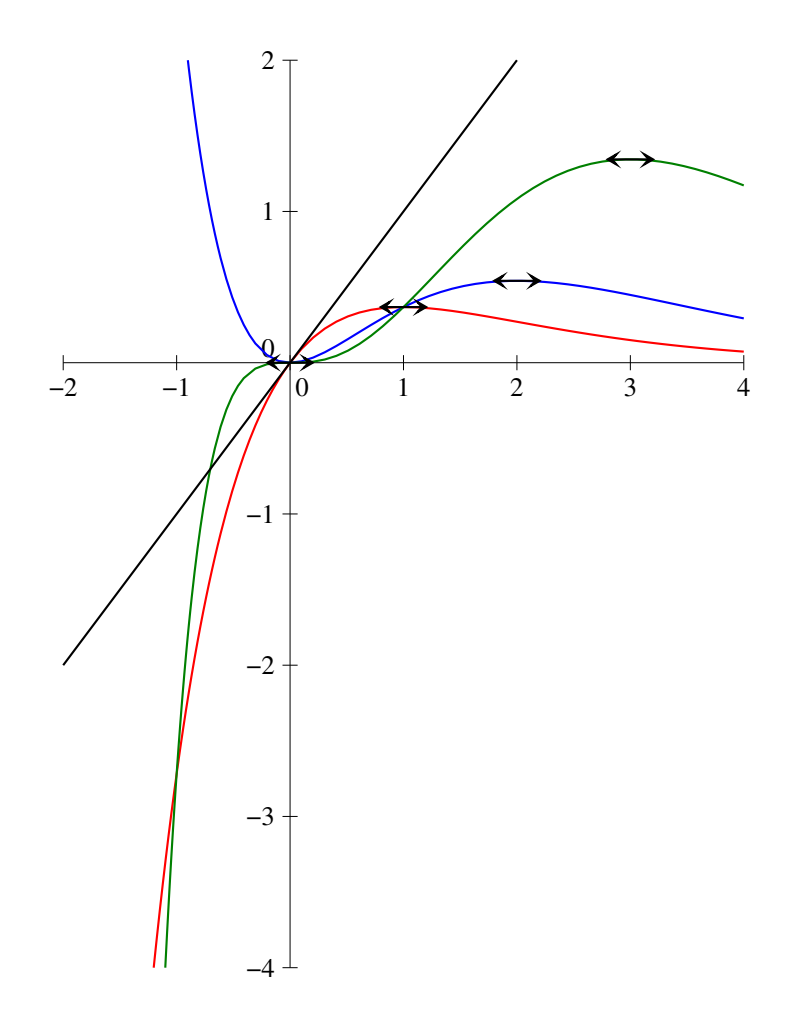

# Devoir à la Maison n˚2

# ECE3 Lycée Carnot

à rendre le 4 novembre 2011

### Exercice 1

Soit  $(u_n)$  la suite définie par  $u_0 = 1$  et  $\forall n \in \mathbb{N}$ ,  $u_{n+1} = \frac{1}{2}$  $\frac{1}{2}u_n + n + 2.$ 

- 1. Déterminer une valeur de *a* pour laquelle la suite auxiliaire  $v_n = u_n + an$  est une suite géométrique.
- 2. En déduire la valeur de  $v_n$  puis celle de  $u_n$ .
- 3. Calculer  $\sum^{k=n}$  $_{k=0}$  $u_k$ .

# Exercice 2

On cherche dans cet exercice à trouver une belle formule pour  $\sum_{ }^{k=n}$  $k=1$  $\frac{1}{k(k+2)(k+4)}$ .

1. Déterminer trois réels a, b et c tels que  $\frac{1}{k(k+2)(k+4)} = \frac{a}{k}$  $\frac{a}{k} + \frac{b}{k+1}$  $\frac{b}{k+2} + \frac{c}{k+1}$  $\frac{c}{k+4}$ .

- 2. En déduire la valeur de la somme cherchée.
- 3. Redémontrer la formule obtenue à la question précédente par récurrence.

## Exercice 3

On considère l'application f définie par l'équation  $f(x) = \frac{2x^2}{2}$  $\frac{2x}{x^2-1}$ .

- 1. Déterminer l'ensemble de départ de l'application f.
- 2. L'application est-elle surjective ? Injective (on pourra déterminer, pour tout réel  $y$ , le nombre d'antécédents de  $y$  par  $f$ )?
- 3. Montrer que f est bijective de  $[0;1[\cup]1;+\infty[$  vers un ensemble à déterminer.
- 4. Donner une expression de la réciproque de f sur cet ensemble.

### Exercice 4

On s'intéresse dans ce dernier exercice à quelques propriétés de la suite de Fibonacci qui, rappelons-le, est définie par  $u_0 = u_1 = 1$  et  $\forall n \in \mathbb{N}$ ,  $u_{n+2} = u_{n+1} + u_n$ . On ne demande pas de refaire le calcul du terme général, qui vaut  $u_n = \frac{1}{\sqrt{2\pi}}$ 5  $\sqrt{ }$  $\overline{1}$  $\sqrt{1 + \sqrt{5}}$ 2  $\setminus^{n+1}$ −  $(1 -$ √ 5 2  $\langle n+1 \rangle$  $\cdot$ 

- 1. Redémontrer quand même par récurrence double la magnifique formule rappelée ci-dessus.
- 2. Prouver par récurrence que,  $\forall n \in \mathbb{N}$ ,  $u_{n+2}u_n u_{n+1}^2 = (-1)^n$ .
- 3. On note  $S_n =$  $\sum^{k=n}$  $k=0$  $u_k$ . Calculer  $S_0, S_1, S_2, S_3$  et  $S_4$ .
- 4. Démontrer que,  $\forall n \in \mathbb{N}, \, S_n = u_{n+2}-1.$
- 5. Écrire un programme Pascal demandant une valeur de n à l'utilisateur et calculant la valeur de  $S_n$ .

## Corrigé du DM2

## Exercice 1

- 1. Posons donc  $v_n = u_n + an$ , on a alors  $v_{n+1} = u_{n+1} + a(n+1) = \frac{1}{2}u_n + n + 2 + an + a =$ 1  $\frac{1}{2}u_n + (1+a)n + 2 + a$ . On voudrait mettre cette dernière expression sous la forme  $\alpha v_n + \beta$ (évitons de reprendre la notation a déjà utilisée dans la définition de  $v_n$ ). Ainsi on cherche à avoir  $\frac{1}{2}$  $\frac{1}{2}u_n + (1+a)n + 2 + a = \alpha(u_n + an) + \beta = \alpha u_n + \alpha a_n + \beta$ , ce qui ne peut se produire que si  $\alpha = \frac{1}{2}$  $\frac{1}{2}$ ,  $\alpha a = 1 + a$  et  $\beta = 2 + a$ , soit  $\alpha = \frac{1}{2}$  $\frac{1}{2}, \frac{1}{2}$  $\frac{1}{2}a = 1 + a$ , donc  $a = -2$ , et enfin  $\beta = 0$ . La suite définie par  $v_n = u_n - 2n$  est donc simplement géométrique de raison  $\frac{1}{2}$ .
- 2. Comme  $v_0 = u_0 2 \times 0 = 1$ , on en déduit que  $v_n = \frac{1}{2^n}$  $\frac{1}{2^n}$ , puis  $u_n = v_n + 2n = 2n + \frac{1}{2^n}$  $\frac{1}{2^n}$ .

3. Calculons done 
$$
\sum_{k=0}^{k=n} u_k = \sum_{k=0}^{k=n} 2k + \frac{1}{2^k} = 2 \times \frac{n(n+1)}{2} + \frac{1 - \frac{1}{2^{n+1}}}{1 - \frac{1}{2}} = n(n+1) + 2 - \frac{1}{2^n}.
$$

# Exercice 2

- 1. Partons donc de la forme finale :  $\frac{a}{k} + \frac{b}{k + 1}$  $\frac{b}{k+2} + \frac{c}{k+1}$  $\frac{c}{k+4} = \frac{a(k+2)(k+4) + bk(k+4) + ck(k+2)}{k(k+2)(k+4)} =$  $a(k^2+6k+8)+b(k^2+4k)+c(k^2+2k)$  $\frac{(k^2 + 4k) + c(k^2 + 2k)}{k(k+2)(k+4)} = \frac{(a+b+c)k^2 + (6a+4b+2c)k + 8a}{k(k+2)(k+4)}$  $\frac{k(k+2)(k+4)}{k(k+2)(k+4)}$ . Pour que l'identification fonctionne, on doit donc avoir  $a + b + c = 0$ ,  $6a + 4b + 2c = 0$  et  $8a = 1$ , soit  $a=\frac{1}{2}$  $\frac{1}{8}$ ,  $b + c = -\frac{1}{8}$  $\frac{1}{8}$  et  $4b + 2c = -\frac{3}{4}$  $\frac{3}{4}$ . On peut procéder par substitution :  $c = -\frac{1}{8}$  $\frac{1}{8} - b$ , donc  $4b - \frac{1}{4}$  $\frac{1}{4} - 2b = -\frac{3}{4}$  $\frac{3}{4}$ , soit  $2b = -\frac{1}{2}$  $\frac{1}{2}$  et  $b = -\frac{1}{4}$  $\frac{1}{4}$ . Reste  $c = -\frac{1}{8}$  $\frac{1}{8} + \frac{1}{4}$  $\frac{1}{4} = \frac{1}{8}$  $\frac{1}{8}$ . Conclusion de ce superbe calcul :  $\frac{1}{k(k+2)(k+4)} = \frac{1}{8}$  $\frac{1}{8} \times \frac{1}{k}$  $\frac{1}{k} - \frac{1}{4}$  $\frac{1}{4} \times \frac{1}{k+1}$  $\frac{1}{k+2} + \frac{1}{8}$  $\frac{1}{8} \times \frac{1}{k+1}$  $\frac{1}{k+4}$ .
- 2. Il se produit un superbe télescopage, qu'on peut par exemple rédiger avec des changements d'indices :

$$
S_n = \sum_{k=1}^{k=n} \frac{1}{k(k+2)(k+4)}
$$
  
\n
$$
= \sum_{k=1}^{k=n} \frac{1}{8} \times \frac{1}{k} - \sum_{k=1}^{k=n} \frac{1}{4} \times \frac{1}{k+2} + \sum_{k=1}^{k=n} \frac{1}{8} \times \frac{1}{k+4}
$$
  
\n
$$
= \frac{1}{8} \sum_{k=1}^{k=n} \frac{1}{k} - \frac{1}{4} \sum_{k=3}^{k=n+2} \frac{1}{k} + \frac{1}{8} \sum_{k=5}^{k=n} \frac{1}{k}
$$
  
\n
$$
= \frac{1}{8} \left( 1 + \frac{1}{2} + \frac{1}{3} + \frac{1}{4} + \sum_{k=5}^{k=n} \frac{1}{k} \right) - \frac{1}{4} \left( \frac{1}{2} + \frac{1}{4} + \sum_{k=5}^{k=n} \frac{1}{k} + \frac{1}{n+1} + \frac{1}{n+2} \right)
$$
  
\n
$$
- \frac{1}{8} \left( \sum_{k=5}^{k=n} \frac{1}{k} + \frac{1}{n+1} + \frac{1}{n+2} + \frac{1}{n+3} + \frac{1}{n+4} \right)
$$
  
\n
$$
= \frac{1}{8} + \frac{1}{16} + \frac{1}{24} + \frac{1}{32} - \frac{1}{12} - \frac{1}{16} - \frac{1}{4(n+1)} - \frac{1}{4(n+2)}
$$
  
\n
$$
+ \frac{1}{8(n+1)} + \frac{1}{8(n+2)} + \frac{1}{8(n+3)} + \frac{1}{8(n+4)}
$$
  
\n
$$
= \frac{12 + 4 + 3 - 8}{96} +
$$
  
\n
$$
= \frac{-(n+2)(n+3)(n+4) - (n+1)(n+3)(n+4)}{8(n+1)(n+2)(n+3)(n+4)}
$$
  
\n
$$
+ \frac{(n+1)(n+2)(n+3)(n+4)}{8(n+1)(n+2)(n+3)(n+4)}
$$
  
\n
$$
= \frac{11}{96} +
$$
  
\n
$$
= \frac{
$$

3. Essayons donc de prouver par récurrence la propriété

$$
P_n: \sum_{k=1}^{k=n} \frac{1}{k(k+2)(k+4)} = \frac{11}{96} - \frac{2n^2 + 10n + 11}{4(n+1)(n+2)(n+3)(n+4)}.
$$
  
Pour  $n = 1$ , la somme se réduit à  $\frac{1}{1 \times 3 \times 5} = \frac{1}{15}$ , et la formule donne comme valeur  $\frac{11}{96}$ 

 $rac{11}{96}$  –  $2 + 10 + 11$  $\frac{2+10+11}{4 \times 2 \times 3 \times 4 \times 5} = \frac{11}{96}$  $\frac{11}{96} - \frac{23}{480}$  $\frac{23}{480} = \frac{55}{480}$  $\frac{55}{480} - \frac{23}{480}$  $\frac{23}{480} = \frac{32}{480}$  $\frac{32}{480} = \frac{1}{15}$  $\frac{1}{15}$ , donc la propriété  $P_1$  est vérifiée.

Supposons désormais la propriété vérifiée au rang  $n$ , on peut alors écrire

$$
\sum_{k=1}^{k=n+1} \frac{1}{k(k+2)(k+4)} = \sum_{k=1}^{k=n} \frac{1}{k(k+2)(k+4)} + \frac{1}{(n+1)(n+3)(n+5)}
$$
  
= 
$$
\frac{11}{96} - \frac{2n^2 + 10n + 11}{4(n+1)(n+2)(n+3)(n+4)} + \frac{1}{(n+1)(n+3)(n+5)}
$$
  
= 
$$
\frac{11}{96} - \frac{(2n^2 + 10n + 11)(n+5) - 4(n+2)(n+4)}{4(n+1)(n+2)(n+3)(n+4)(n+5)}
$$
  
= 
$$
\frac{11}{96} - \frac{2n^3 + 10n^2 + 11n + 10n^2 + 50n + 55 - 4n^2 - 24n - 32}{4(n+1)(n+2)(n+3)(n+4)(n+5)}
$$
  
= 
$$
\frac{11}{96} - \frac{2n^3 + 16n^2 + 37n + 23}{4(n+1)(n+2)(n+3)(n+4)(n+5)}
$$

On constate que −1 est racine évidente du numérateur de la deuxième fraction, on peut donc écrire  $2n^3 + 16n^2 + 37n + 23 = (n+1)(an^2 + bn + c) = an^3 + (a+b)n^2 + (b+c)n + c$ . Par identification, on obtient  $a = 2$ ,  $b = 14$  et  $c = 23$ . On peut donc écrire, en reprenant le calcul précédant,  $\sum^{k=n+1}$  $_{k=1}$  $\frac{1}{k(k+2)(k+4)} = \frac{11}{96}$  $\frac{11}{96} - \frac{2n^2 + 14n + 23}{4(n+2)(n+3)(n+4)}$  $\frac{2n+11n+25}{4(n+2)(n+3)(n+4)(n+5)}$ . Le dénominateur de la deuxième fraction est bien celui donné par la formule de  $P_{n+1}$ , reste à vérifier que le numérateur est le bon, il devrait être égal à  $2(n+1)^2+10(n+1)+11 = 2(n^2+2n+1)+10n+10+11 = 2n^2+14n+23$ , c'est exactement ce qu'on a obtenu. La propriété  $P_{n+1}$  est donc vérifiée et, par principe de récurrence, la formule est vraie pour tout entier n.

### Exercice 3

- 1. Jusque là, tout va bien,  $\mathcal{D}_f = \mathbb{R} \setminus \{-1, 1\}.$
- 2. Pour voir si f est injective, considérons deux réels x et x' tels que  $f(x) = f(x')$ , soit  $\frac{2x^2}{2}$  $\frac{2x}{x^2-1} =$  $2x^{\prime 2}$  $\frac{2x}{x^2-1}$ , ce qui donne  $2x^2(x^2-1) = 2x^2(x^2-1)$  puis  $-2x^2 = -2x^2$ . Ceci n'implique pas que  $x = x'$  (on peut aussi avoir  $x = -x'$ ), la fonction n'est pas injective. On a par exemple  $f(2) = f(-2) = \frac{8}{3}$ . Pour la surjectivité, cherchons les antécédents d'un réel quelconque y, et partons donc de  $y = \frac{2x^2}{2}$  $\frac{2x}{x^2-1}$ . Cela implique  $yx^2 - y = 2x^2$ , soit  $x^2(y-2) = y$ , ou encore  $x^2 = \frac{y}{x}$  $\frac{y}{y-2}$ . Cette équation n'a pas de solution lorsque  $y = 2$  (mais aussi lorsque  $y \in ]0;2[$ ), donc la fonction f n'est pas non plus surjective.
- 3. Sur l'ensemble en question, f devient injective puisque seul l'antécédent positif de y est valable (et il y en a toujours un positif et un négatif parmi les deux). Reste à déterminer quels sont les valeurs de y pour lesquelles  $x^2 = \frac{y}{x}$  $\frac{y}{y-2}$  admet une solution, c'est-à-dire les valeurs pour lesquelles  $\frac{y}{y-2} \geqslant 0$ . Un petit tableau de signe permet de déterminer que l'ensemble d'arrivée de f sera  $\vert -\infty; 0 \vert \cup \vert 2; +\infty \vert$ .
- 4. D'après les calculs précédents, g est définie sur  $]-\infty;0] \cup ]2;+\infty[$  par  $g(y)=\sqrt{\frac{y}{y-2}}$  (on garde l'antécédent positif de y).

## Exercice 4

1. Prouvons donc par récurrence double la propriété  $P_n : u_n = \frac{1}{\sqrt{n}}$ 5  $\sqrt{ }$  $\overline{1}$  $(1 + \sqrt{5})$ 2  $\setminus^{n+1}$ −  $(1 -$ √  $\mathfrak{z}$ 2  $\langle n+1 \rangle$  $\cdot$ 

Pour  $n = 0$ , la formule de droite est égale à  $\frac{1}{\sqrt{2}}$ 5  $(1 + \sqrt{5})$  $\frac{-\sqrt{5}}{2} - \frac{1-\frac{1}{2}}{2}$ √ 5 2  $\setminus$  $=\frac{1}{\sqrt{2}}$  $\mathbf{5}$  $\times \frac{2}{\overline{ }}$ √ 5  $\frac{1}{2}$  = 1 =  $u_0$ donc  $P_0$  est vérifiée.

Pour  $n = 1$ , la formule de droite est égale à  $\frac{1}{\sqrt{2}}$ 5  $(1 + 2\sqrt{5} + 5)$  $\frac{\sqrt{5}+5}{4} - \frac{1-2}{4}$ √  $5 + 5$ 4  $\setminus$  $=\frac{1}{\sqrt{2}}$  $\mathbf{5}$  $\times \frac{4}{5}$ √  $\mathfrak{\zeta}$  $\frac{1}{4}$  $1 = u_1$  donc  $P_1$  est vérifiée.

Supposons désormais les formules exactes au rang *n* et au rang *n* + 1, alors 
$$
u_{n+2} = u_{n+1} + u_n = \frac{1}{\sqrt{5}} \left( \left( \frac{1+\sqrt{5}}{2} \right)^{n+2} - \left( \frac{1-\sqrt{5}}{2} \right)^{n+2} \right) + \frac{1}{\sqrt{5}} \left( \left( \frac{1+\sqrt{5}}{2} \right)^{n+1} - \left( \frac{1-\sqrt{5}}{2} \right)^{n+1} \right).
$$
  
Notons  $\varphi$  et  $\varphi'$  les deux nombres  $\varphi = \frac{1+\sqrt{5}}{2}$  et  $\varphi' = \frac{1-\sqrt{5}}{2}$ , on a donc  $u_{n+2} = \frac{1}{\sqrt{5}} (\varphi^{n+2} + \varphi^{n+1})$ 

 $\frac{-\sqrt{5}}{2}$  et  $\varphi' = \frac{1-\sqrt{5}}{2}$  $\frac{1}{2} \sqrt{5}$ , on a donc  $u_{n+2} = \frac{1}{\sqrt{5}}$ 5  $(\varphi^{n+2} +$  $\varphi^{n+1} - \varphi'^{n+2} - \varphi'^{n+1}) = -\frac{1}{4}$  $(\varphi^{n+1}(\varphi+1)-\varphi^{n+1}(\varphi'+1)).$  On devrait avoir comme formule

5  $u_{n+2} = \frac{1}{4}$ 5  $(\varphi^{n+3} - \varphi^{n+3})$ . Il suffit donc de prouver que  $\varphi + 1 = \varphi^2$  et  $\varphi' + 1 = \varphi'^2$  pour prouver  $P_{n+2}$ . Or l'équation  $x + 1 = x^2$ , ou  $x^2 - x - 1 = 0$ , a pour discriminant  $\Delta = 5$ , et admet pour racines  $\varphi$  et  $\varphi'$ . La propriété  $P_{n+2}$  est donc vérifiée et, par principe de récurrence

- double, la formule est vraie pour tous les termes de la suite.
- 2. Démontrons donc par récurrence la propriété  $P_n: u_{n+2}u_n u_{n+1}^2 = (-1)^n$ . Pour  $n = 0$ ,  $u_2 \times u_0 - u_1^2 = 2 - 1 = 1 = (-1)^0$ , donc la propriété  $P_0$  est vraie. Supposons désormais la propriété vérifiée au rang  $n$ , en utilisant la définition de la suite, on a alors  $u_{n+3}u_{n+1} - u_{n+2}^2 = (u_{n+1} + u_{n+2})u_{n+1} - u_{n+2}^2 = u_{n+1}^2 + u_{n+2}(u_{n+1} - u_{n+2})$ . Or, comme  $u_n + u_{n+1} = u_{n+2}$ , on a  $u_{n+1} - u_{n+2} = -u_n$ , donc  $u_{n+3}u_{n+1} - u_{n+2}^2 = u_{n+1}^2 - u_{n+2}u_n$ . C'est exactement l'opposé du membre de gauche de  $P_n$ , donc cela vaut par hypothèse de récurrence  $-(-1)^n = (-1)^{n+1}$ . Ainsi la propriété  $P_{n+1}$  est vrai, et par principe de récurrence, la relation est valable pour tout entier n.
- 3. Simples calculs :  $S_0 = u_0 = 1$ ;  $S_1 = u_0 + u_1 = 1 + 1 = 2$ ;  $S_2 = 1 + 1 + 2 = 4$ ;  $S_3 = 1 + 1 + 2 + 3 = 7$ et  $S_4 = 1 + 1 + 2 + 3 + 5 = 12$ .
- 4. On va bien évidemment démontrer par récurrence la propriété  $P_n : S_n = u_{n+2} 1$ . Pour  $n = 0$ , on a  $S_0 = 1 = 2 - 1 = u_2 - 1$ , donc  $P_0$  est vérifiée. Supposons  $P_n$  vraie, alors  $S_{n+1}$  =  $\sum_{n=1}^{k=n+1}$  $k=0$  $u_k = S_n + u_{n+1}$ , ce qui est égal par hypothèse de récurrence à  $u_{n+2} - 1 + u_{n+1}$ . Par définition de la suite,  $u_{n+2} + u_{n+1} = u_{n+3}$ , donc  $S_{n+1}$  $u_{n+3}$  − 1, ce qui prouve  $P_{n+1}$ . Par principe de récurrence, la propriété  $P_n$  est vraie pout tout entier n.
- 5. PROGRAM sommefibo ;

USES wincrt ; VAR u,v,w,i,n : integer ; BEGIN WriteLn('Choisissez la valeur de n') ;  $ReadLn(n);$  $u :=1; v :=1;$ FOR  $i :=1$  TO  $n+1$  DO

BEGIN  $w :=u+v$ ;  $u :=v;$  $v := w;$ END ;  $\text{WriteLn}(\text{'La somme est égale à'},\text{v-1})$  ; END.

# Devoir à la Maison n˚3

# ECE3 Lycée Carnot

# à rendre le 9 décembre 2011

# Exercice

On considère une grille de morpion (trois lignes, trois colonnes) dont on veut colorier chacune des cases en bleu, en vert ou en rouge (aucune case ne doit rester blanche). Combien y a-t-il de coloriages possibles respectant chacune des conditions suivantes :

- 1. La case centrale de la grille est bleue.
- 2. Chaque ligne contient trois cases de la même couleur.
- 3. Chaque ligne contient trois cases de couleurs différentes.
- 4. Aucune case de la grille n'est rouge.
- 5. La grille contient deux cases vertes, quatre rouges et trois bleues.
- 6. Les quatre coins de la grille sont de la même couleur.
- 7. Il y a au moins sept cases bleues dans la grille.
- 8. Aucune des huit cases du bord n'est de la même couleur.
- 9. Si une case bleue n'est pas sur la dernière ligne, il y a nécessairement une case verte en dessous.

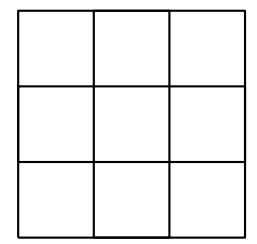
#### Problème

Le but de ce problème est d'étudier les propriétés de certaines suites convergeant vers  $\sqrt{2}$ . Dans les deux premières parties, on introduit deux suites différentes ayant cette limite, et dans la troisième es deux premieres parties, on introduit deux suites differentes ayant ce<br>partie, on cherche à comparer la rapidité de leur convergence vers  $\sqrt{2}$ .

#### Première partie :

On définit dans cette partie les deux suites  $(p_n)$  et  $(q_n)$  par  $p_0 = q_0 = 1$  et,  $\forall n \in \mathbb{N}, p_{n+1} = p_n + 2q_n$ et  $q_{n+1} = p_n + q_n$ . On pose enfin,  $\forall n \in \mathbb{N}$ ,  $u_n = \frac{p_n}{a_n}$  $\frac{r n}{q_n}.$ 

- 1. Montrer que pour  $\forall n \in \mathbb{N}, p_n \in \mathbb{N}^*$  et  $q_n \in \mathbb{N}^*$ .
- 2. Calculer les valeurs de  $p_1, q_1, p_2, q_2, p_3$  et  $q_3$ , et en déduire les valeurs de  $u_1, u_2$  et  $u_3$ .
- 3. Montrer que,  $\forall n \in \mathbb{N}, p_n \geq q_n$ .
- 4. Montrer que  $\forall n \in \mathbb{N}$ ,  $p_{n+2} = 2p_{n+1} + p_n$ .
- 5. Calculer la valeur du terme général de la suite  $(p_n)$ .
- 6. Montrer que  $(q_n)$  vérifie la même relation de récurrence que  $(p_n)$ , et calculer également son terme général.
- 7. En déduire une formule explicite pour  $u_n$ , puis la limite de la suite  $(u_n)$ .

#### Deuxième partie :

On considère désormais la suite  $(v_n)$  définie par  $v_0 = 1$  et  $\forall n \in \mathbb{R}$ ,  $v_{n+1} = f(v_n)$ , où f est la fonction définie sur  $]0; +\infty[$  par  $f(x) = \frac{1}{2}$  $\left(x+\frac{2}{x}\right)$  $\boldsymbol{x}$ .

- 1. Calculer  $v_1, v_2$  et  $v_3$  (donner pour  $v_3$ , outre la valeur exacte, une valeur approchée à 10<sup>-3</sup> près).
- 2. Montrer que la suite  $(v_n)$  est bien définie et que  $\forall n \in \mathbb{N}, v_n \in [1; 2]$ .
- 3. Étudier les variations de la fonction  $f$  (sur son intervalle de définition).
- 4. Résoudre sur  $[0; +\infty]$  l'équation  $f(x) = x$ , en déduire les limites possibles pour la suite  $(v_n)$ .
- 5. Étudier le signe de  $f(x) x$  en fonction de x. √
- 6. Montrer que, si  $v_n \in [1; \sqrt{2}]$ , alors  $v_{n+1} \in [$ 2; 2[, et si  $v_n \in$  [  $\sqrt{2}$ ; 2[, alors  $v_{n+1}$  ∈ [1;  $\sqrt{2}$ [. La suite  $(v_n)$  est-elle monotone?
- 7. Montrer que,  $\forall n \in \mathbb{N}, v_{n+1} \sqrt{ }$  $\overline{2} = \frac{(v_n - )}{2}$  $\sqrt{2})^2$  $\frac{\sqrt{2}y}{2v_n}$ . En déduire que  $|v_{n+1} \sqrt{2}|\leqslant \frac{1}{2}$  $rac{1}{2}|v_n -$ √  $2$  .
- 8. En utilisant le résultat de la question précédente, prouver que,  $\forall n \in \mathbb{N}, |v_n-\sqrt{2}| \leqslant \frac{1}{2n}$  $\frac{1}{2^n}|v_0-$ √  $|2|.$
- 9. En déduire la limite de la suite  $(v_n)$ .

#### Troisième partie :

On cherche désormais à comparer la vitesse de convergence des suites  $(u_n)$  et  $(v_n)$  introduites dans les parties précédentes vers  $\sqrt{2}$ , et on pose pour cela  $t_n = \frac{v_n - \sqrt{2}}{\sqrt{2}}$  $u_n \frac{\mathbf{v}}{\mathbf{v}}$  $\overline{2}$ .

- 1. Au vu des valeurs de  $u_3$  et  $v_3$  calculées précédemment, quelle semble être la suite qui converge le plus vite ? √
- 2. Déterminer  $u_{n+1}$  en fonction de  $u_n$ , en déduire que  $u_{n+1}$  √  $\overline{2} = \frac{1 - \overline{2}}{1 - \overline{2}}$ 2  $\frac{1}{u_n+1}(u_n -$ √  $\left( 2\right) .$
- 3. En utilisant les résultats de la question précédente et de la question 7. de la deuxième partie, exprimer  $t_{n+1}$  en fonction de  $t_n$ ,  $u_n$  et  $v_n$ .
- 4. Déterminer la limite de  $\frac{t_{n+1}}{t}$  $\frac{n+1}{t_n}$  quand *n* tend vers  $+\infty$ .
- 5. En déduire que  $\lim_{n\to+\infty} t_n = 0$ .
- 6. Que peut-on conclure de ce calcul concernant la rapidité de convergence des deux suites  $(u_n)$ et  $(v_n)$ ?

## Aide pour le DM3

#### Exercice

Pour cet exercice, je vous donne les résultats bruts, sans préciser comment je les ai obtenus. Il y a au total 19 683 coloriages possibles.

- 1. La case centrale de la grille est bleue : 6 561 coloriages.
- 2. Chaque ligne contient trois cases de la même couleur : 27 coloriages.
- 3. Chaque ligne contient trois cases de couleurs différentes : 216 coloriages.
- 4. Aucune case de la grille n'est rouge : 512 coloriages.
- 5. La grille contient deux cases vertes, quatre rouges et trois bleues : 1 260 coloriages.
- 6. Les quatre coins de la grille sont de la même couleur : 729 coloriages.
- 7. Il y a au moins sept cases bleues dans la grille : 163 coloriages.
- 8. Avec l'énoncé initialement souhaité, aucune des huit cases du bord n'est de la même couleur que celle du centre : 768 coloriages.
- 9. Si une case bleue n'est pas sur la dernière ligne, il y a nécessairement une case verte en dessous : 4 913 coloriages.

### Problème

#### Première partie :

- 1. On pense évidemment à la récurrence.
- 2. J'espère que cette question ne pose pas de problème.
- 3. C'est très facile si vous observez bien les relations de récurrence définissant les deux suites (pas besoin de faire une récurrence ici).
- 4. Encore un calcul direct, il faut jongler avec les relations de récurrence sans tourner en rond. .
- 5. C'est une suite d'un type que vous maitrisez bien, les calculs font intervenir des  $\sqrt{2}$  mais ne devraient pas être ignobles.
- 6. Il est évidemment inutile de refaire tous les calculs quand la relation est la même, juste un nouveau système à résoudre.
- 7. La formule est moche ? C'est normal. Un petit équivalent en haut et en bas, et on tombe sur une limite qui ne devrait pas vous surprendre si vous avez lu l'introduction au problème.

#### Deuxième partie :

- 1. Du calcul idiot.
- 2. Une petite récurrence.
- 3. Encore une fois, notre ami  $\sqrt{2}$  va jouer un rôle.
- 4. Vous vous souvenez de ce que j'ai dit pour la question précédente ?
- 5. Découle du calcul précédent.
- 6. Ce n'est pas vraiment du calcul sur les suites, mais plutôt de l'exploitation de calculs sur la fonction  $f$ . √
- 7. Vous pouvez calculer  $2v_n(v_{n+1} -$ 2), c'est plus facile à rédiger.
- 8. C'est une récurrence pas si méchante si on pense bien à utiliser l'hypothèse de récurrence et le résultat de la question d'avant.
- 9. Ca, normalement ce n'est pas très dur (et encore une fois, vous devriez avoir deviné la limite depuis longtemps).

### Troisième partie :

- 1. Non, pas d'indice pour ça !
- 2. Ce calcul-là est vraiment astucieux, mais le résultat étant donné, vous pouvez toujours avancer.
- 3. Remplacer numérateur et dénominateur par les formules obtenues plus haut, ça ne se simplifie pas énormément, c'est normal.
- 4. Ca devrait découler sans problème de la relation précédente.
- 5. C'est loin d'être évident à rédiger proprement, même si le résultat devrait sembler évident.
- 6. C'est juste de l'interprétation, essayez de voir ça en terme de négligeabilité et de comprendre ce que ça signifie. Normalement, ça devrait coller avec la constatation de la première question de la troisième partie.

## Corrigé du DM3

#### Exercice

Puisqu'on peut colorier chacune des neuf cases de trois couleurs différentes, que l'ordre est évidemment important et les répétitions possibles, le nombre total de coloriages possibles est le nombre de 9-listes dans un ensemble à trois éléments, soit  $3^9 = 19$  683.

- 1. Dans ce cas, il ne reste plus que huit cases à colorier, toujours avec trois couleurs diposnibles à chaque fois, soit  $3^8 = 6561$  coloriages possibles.
- 2. Au lieu de choisir une couleur pour chaque case, il faut en choisir une pour chaque ligne. Comme il y a trois lignes, cela laisse  $3^3 = 27$  choix possibles.
- 3. Regardons ce qui se passe sur la première ligne : on doit avoir une case rouge, une bleue et une verte, mais on a le choix de l'ordre des couleurs, ce qui laisse 3! possibilités. Même chose pour chacune des deux autres lignes. Il y a donc au total  $(3!)^3 = 216$  coloriages possibles.
- 4. Dans ce cas, on peut colorier chacune des neuf cases de deux façons, ce qui fait  $2^9 = 512$ possibilités.
- 5. Ici, il faut choisir quelles sont les deux cases vertes parmi les neuf cases de la grille, puis quelles sont les quatre cases rouges parmi les sept cases restantes, et on n'aura plus le choix pour les trois cases bleues. Si on fait les choix dans un autre ordre, on obtiendra bien sûr le même total,  $\frac{1}{2}$  savoir  $\binom{9}{2}$ 2  $\chi$   $\binom{7}{4}$ 4  $= 1 260$  coloriages.
- 6. Trois possibilités pour la couleur commune des quatre coins, puis trois couleurs possibles pour chacune des cinq cases restantes, soit un total de  $3^6 = 729$  coloriages possibles.
- 7. Soit toutes les cases sont bleues (une seule possibilité) ; soit huit cases sont bleues, et il faut alors choisir quelle est la case d'une autre couleur (neuf possibilités), puis choisir sa couleur (deux possibilités) ; soit sept cases sont bleues, et il faut choisir les deux cases rebelles, puis déterminer la couleur de chacune des deux. Cela fait au total  $1+9\times 2+\binom{9}{2}$ 2  $\Big) \times 2 \times 2 = 163$

coloriages différents.

- 8. Il y a trois choix possibles pour la couleur de la case centrale, puis deux choix pour chacune des huit cases restantes, donc  $3 \times 2^8 = 768$  coloriages possibles.
- 9. On peut choisir totalement indépendamment le coloriage de chaque colonne. Considérons donc les possibilités sur la première colonne :
	- la case du haut est bleue, ce qui impose une case verte au milieu, et on peut mettre n'importe quelle couleur en bas, trois possiblités.
	- la case du haut est rouge ou verte, mais celle du milieu est bleue, ce qui impose une case verte en bas, deux autres possibilités.
	- la case du haut est rouge ou verte, et celle du milieu également, on peut choisir ce qu'on veut pour celle du bas,  $2 \times 2 \times 3 = 12$  possibilités.

Ce qui fait 17 possibilités pour colorier la première colonne, et évidemment autant pour chacune des deux autres. Soit un total de  $17^3 = 4913$  coloriages.

## Problème

#### Première partie :

1. C'est une récurrence assez simple : c'est vrai pour  $p_0$  et  $q_0$  qui sont égaux à 1, et si on suppose que  $p_n$  et  $q_n$  sont deux entiers strictement positifs,  $p_n + q_n$  et  $p_n + 2q_n$  le seront certainement aussi, ce qui achève la récurrence.

2. On calculate 
$$
p_1 = 3
$$
,  $q_1 = 2$ ,  $p_2 = 7$ ,  $q_2 = 5$ ,  $p_3 = 17$  et  $q_3 = 12$ , d'où  $u_1 = \frac{3}{2}$ ,  $u_2 = \frac{7}{5}$  et  $u_3 = \frac{17}{12}$ .

- 3. Même pas besoin de récurrence : comme  $q_n > 0$ , on a toujours  $p_n + 2q_n > p_n + q_n$ , soit  $p_{n+1} > q_{n+1}$ . Le seul cas d'égalité est obtenu pour  $p_0$  et  $q_0$ .
- 4. On a  $p_{n+2} = p_{n+1} + 2q_{n+1} = p_{n+1} + 2p_n + 2q_n$ . Or,  $p_{n+1} = p_n + 2q_n$  donc  $2q_n = p_{n+1} p_n$ . On en déduit que  $p_{n+2} = p_{n+1} + 2p_n + p_{n+1} - p_n = 2p_{n+1} + p_n$ .
- 5. On reconnait une suite récurrente linéaire d'ordre 2, d'équation caractéristique  $x^2 2x 1 = 0$ . On reconnait une suite recurrente lineaire d'ordre 2, d'equation caracteristique<br>Le discriminant vaut  $\Delta = 4 + 4 = 8$ , et il y a deux racines  $r = \frac{2 + \sqrt{8}}{2}$  $\frac{-\sqrt{8}}{2} = 1 + \sqrt{2}$ , et  $s = \frac{2 - \sqrt{8}}{2}$ √  $\frac{1}{2}$  = 1 –  $\sqrt{2}$ . La suite est donc de la forme  $p_n = \alpha(1 + \sqrt{2})^n + \beta(1 - \sqrt{2})^n$ , avec  $p_0 = \alpha + \beta = 1$ , et  $p_1 = (1 + \sqrt{2})\alpha + (1 - \beta)$ √  $(2)\beta = 3$ . On obtient donc  $\beta = 1 - \alpha$ , puis  $(1 + \sqrt{2})\alpha + 1 -$ √  $2 - (1 -$ √  $(2)\alpha = 3$ , soit 2  $(\sqrt{2}\alpha = 2 + \sqrt{2})$ . Finalement,  $\alpha = \frac{2 + \sqrt{2}}{2\sqrt{2}}$ 2  $'$  $\overline{2}$ =  $\frac{1}{\sqrt{2}}$ 2  $+\frac{1}{2}$  $\frac{1}{2} = \frac{\sqrt{2} + 1}{2}$ √ √  $\frac{2^{i}+1}{2}$ , et  $\beta = \frac{1-\sqrt{2}}{2}$  $\frac{1}{2} \sqrt{2}$ , donc  $p_n = \frac{1}{2}$  $\frac{1}{2}((1+\sqrt{2})^{n+1}+(1-\sqrt{2})^{n+1}).$
- 6. En effet,  $q_{n+2} = q_{n+1} + p_{n+1} = q_{n+1} + 2q_n + p_n$ , avec  $p_n = q_{n+1} q_n$ , donc  $q_{n+2} = 2q_{n+1} + q_n$ . L'équation caractéristique n'ayant pas changé depuis tout à l'heure, il faut désormais déterminer L equation caracteristique n ayant pas change depuis tout a fineure, if fault desormals determiner<br>  $\alpha'$  et β' tels que  $\alpha'+\beta'=1$ , et  $\alpha'(1+\sqrt{2})+\beta'(1-\sqrt{2})=2$ , soit  $\alpha'(1+\sqrt{2}-1+\sqrt{2})+1-\sqrt{2}=2$ , et  $\alpha' = \frac{1+\sqrt{2}}{2}$ 2 √ 2 , puis  $\beta' = \frac{\sqrt{2}-1}{2\sqrt{2}}$ 2 √  $\frac{-1}{2}$ . On obtient finalement  $q_n = \frac{1}{2\sqrt{2}}$ 2  $\frac{1}{\sqrt{2}}$ 2  $((1+\sqrt{2})^{n+1}-(1-\sqrt{2})^{n+1}).$ 7. Tout cela nous donne  $u_n = \frac{2}{3}$ √ 2 2  $(1+\sqrt{2})^{n+1} + (1-\sqrt{2})^{n+1}$  $\frac{(1+\sqrt{2})^{n+1}-(1-\sqrt{2})^{n+1}-(1-\sqrt{2})^{n+1}-(1-\sqrt{2})^{n+1}-(1-\sqrt{2})^{n+1}-(1-\sqrt{2})^{n+1}-(1-\sqrt{2})^{n+1}-(1-\sqrt{2})^{n+1}-(1-\sqrt{2})^{n+1}-(1-\sqrt{2})^{n+1}$  $\frac{v}{\sqrt{2}}$  $\frac{2}{(2)^{n+1}}$ . Comme |1 –  $\sqrt{2}|$  < 1 et  $1+\sqrt{2}$  > 1, numérateur et dénominateur du deuxième quotient sont équivalents à  $(1 + \sqrt{2})^{n+1}$ , donc le

quotient a pour limite 1. On en déduit que  $\lim_{n \to +\infty} u_n = \frac{2\sqrt{2}}{2}$  $\frac{1}{2}$ √ 2.

#### Deuxième partie :

- 1. On calcule  $v_1 = \frac{1}{2}$  $\frac{1}{2}(1+2) = \frac{3}{2}$ , puis  $v_2 = \frac{1}{2}$ 2  $\sqrt{3}$  $\frac{3}{2} + \frac{4}{3}$ 3  $=\frac{17}{18}$  $\frac{17}{12}$ , et enfin  $v_3 = \frac{1}{2}$ 2  $(17)$  $\frac{17}{12} + \frac{24}{17} =$ 577  $\frac{311}{408} \simeq 1.414.$
- 2. La suite est définie si  $v_n \neq 0$ , donc prouver par récurrence que  $v_n \in [1; 2]$  suffit. C'est vrai pour  $v_0$ , et si on le suppose vrai pour  $v_n$ , on a alors  $\frac{2}{v_n} \in [1,2]$  également, donc  $v_n + \frac{2}{v_n}$  $\frac{z}{v_n} \in [2; 4]$ , et  $v_{n+1} \in [1; 2]$ , ce qui achève la récurrence.
- 3. On a  $f'(x) = \frac{1}{2}$  $\left(1-\frac{2}{a}\right)$  $x^2$  $= \frac{x^2 - 2}{2}$  $\frac{2}{2x^2}$ . Cette dérivée s'annule pour  $x =$ √ 2, la fonction f est décroissante sur  $\begin{bmatrix} 2 \\ 0 \\ \end{bmatrix}$  et croissante sur  $\begin{bmatrix} \sqrt{2} \\ +\infty \end{bmatrix}$ . √
- 4. Si  $f(x) = x$ , on a donc  $x + \frac{2}{x}$  $\frac{2}{x} = 2x$ , soit  $\frac{2}{x}$  $\frac{2}{x} = x.$  Comme  $x \neq 0$ , on obtient  $x^2 = 2$ , soit  $x = \sqrt{2}$ 2. La suite  $(v_n)$  ne peut avoir pour limite que  $\sqrt{2}$ . √
- 5. Par un calcul similaire,  $f(x) x$  est positif sur  $[0; \sqrt{2}]$ , et négatif sur [  $2; +\infty$ [.
- 6. L'énoncé racontait n'importe quoi pour cette question : si  $v_n \in [1; \sqrt{2}]$ , on aura certainement  $v_{n+1} \in [\sqrt{2}, 2]$  (au vu du tableau de variations de la fonction f), mais si  $v_n \in [\sqrt{2}, 2]$ ,  $v_{n+1}$ appartiendra aussi à l'intervalle  $[\sqrt{2};2]$ . Comme  $f(x) - x \leq 0$ , sur  $[\sqrt{2};2]$ , on peut en déduire qu'à partir du moment où  $v_n$  appartient à cet intervalle, on aura  $v_{n+1} \leq v_n$ . La suite  $(v_n)$  est qu'a partir du moment ou  $v_n$  appartient a cet intervaile, on aura  $v_{n+1} \leq v_n$ . La suite  $(v_n)$  est<br>en fait décroissante à partir du rang 1, puisque seulo  $v_0 = 1$  appartient à l'intervalle  $[1; \sqrt{2}]$ , tous les autres termes de la suite sont dans  $[\sqrt{2} \, \text{2}]$  (ce qu'on peut prouver rigoureusement avec une petite récurrence).

7. Calculons 
$$
2v_n(v_{n+1} - \sqrt{2}) = v_n\left(v_n + \frac{2}{v_n} - 2\sqrt{2}\right) = v_n^2 - 2\sqrt{2}v_n + 2 = (v_n - \sqrt{2})^2
$$
. Comme

 $v_n \in [1;2], |2v_n| \geqslant 2$ , et  $|v_n - \sqrt{2}| \leqslant 1$ . On en déduit que  $|v_{n+1} - \sqrt{2}|$  $\vert \overline{2} \vert = \frac{\vert v_n - \vert}{\vert}$  $2||v_n |2|$  $|2v_n|$  $\leq$  $|v_n-\sqrt{2}|$ √  $\frac{1}{2}$ .

- 8. On le prouve par récurrence. Pour  $n = 0$ , c'est évident puisqu'on a la même chose à gauche et à droite. Supposons l'inégalité vérifiée au rang n, on a alors au rang  $n + 1$  en utilisant la question précédente  $|v_{n+1} \sqrt{2} \leqslant \frac{1}{2}$  $rac{1}{2}|v_n \sqrt{2}$ |  $\leqslant$   $\frac{1}{2}$ 2 1  $\frac{1}{2^n}|v_0 \sqrt{2}$   $\leqslant \frac{1}{2}$  $rac{1}{2^{n+1}}|v_0 -$ √ 2|, ce qui achève la récurrence.
- 9. D'après le théorème des gendarmes et le résultat précédent, on a  $\lim_{n\to+\infty}|v_n-$ √  $|2| = 0$ , ce qui signifie exactement que  $\lim_{n \to +\infty} v_n =$ √ 2.

#### Troisième partie :

1. Manifestement, c'est  $v_3$  qui fait la course en tête.

2. On a 
$$
u_{n+1} = \frac{p_{n+1}}{q_{n+1}} = \frac{p_n + 2q_n}{p_n + q_n} = 1 + \frac{q_n}{p_n + q_n} = 1 + \frac{1}{\frac{p_n}{q_n} + 1} = 1 + \frac{1}{1 + u_n} = \frac{u_n + 2}{u_n + 1}
$$
. On a  
done  $u_{n+1} - \sqrt{2} = \frac{u_n + 2 - \sqrt{2}u_n - \sqrt{2}}{u_n + 1} = \frac{(1 - \sqrt{2})(u_n - \sqrt{2})}{u_n + 1}$ .  
3. Nous avons  $t_{n+1} = \frac{v_{n+1} - \sqrt{2}}{u_{n+1} - \sqrt{2}} = \frac{(v_n - \sqrt{2})^2}{2v_n} \frac{u_n + 1}{(1 - \sqrt{2})(u_n - \sqrt{2})} = \frac{(v_n - \sqrt{2})(u_n + 1)}{2v_n(1 - \sqrt{2})} t_n$ .

- 4. Parmi les termes de l'affreux quotient de la question précédente, on a  $v_n \sqrt{2}$  qui a pour limite  $^{\prime\prime}$  ∖ 0, et tous les autres ont une limite finie (non nulle), donc  $\lim_{n\to+\infty}\frac{t_{n+1}}{t_n}$  $\frac{n+1}{t_n} = 0.$
- 5. De la question précédente, on déduit qu'à partir d'un certain rang  $n_0$ ,  $t_{n+1}$  $t_n$  $\begin{array}{c} \begin{array}{c} \begin{array}{c} \end{array} \\ \begin{array}{c} \end{array} \end{array} \end{array}$  $\leqslant$   $\frac{1}{1}$  $\frac{1}{2}$  (on pourrait prendre autre chose que  $\frac{1}{2}$ , peu importe), donc  $\forall n > n_0$   $|t_n| \leqslant \frac{1}{2}$  $\frac{1}{2}|t_{n-1}| \leq \frac{1}{4}$  $\frac{1}{4}|t_{n-2}| \leqslant \cdots \leqslant$ 1  $\frac{1}{2^{n-n_0}}|t_{n_0}|\$  (on fait une jolie récurrence si on veut être rigoureux). Par théorème de comparaison, on a donc  $\lim_{n \to +\infty} |t_n| = 0$ , donc  $\lim_{n \to +\infty} t_n = 0$ . √ √
- 6. Cela signifie que  $v_n$  2 est négligeable par rapport à  $u_n$  − 2, donc que la suite  $(v_n)$  converge Cela signifie que  $v_n - \sqrt{2}$  est negligeable par rapport a<br>vers  $\sqrt{2}$  beaucoup plus rapidement que la suite  $(u_n)$ .

√

√

## Devoir à la Maison n˚4

ECE3 Lycée Carnot

à rendre le 9 mars 2012

#### Exercice 1

On considère dans tout ce problème la matrice  $A =$  $\sqrt{ }$  $\vert$ 2 −1 −1 −1  $-1$  2  $-1$   $-1$  $-1$   $-1$   $2$   $-1$ −1 −1 −1 2  $\setminus$  $\Bigg| \cdot \text{ On } \text{notera } I \text{ la }$ 

matrice identité d'ordre 4.

- 1. Calculer  $A^2$ .
- 2. Déterminer deux réels  $\alpha$  et  $\beta$  tels que  $A^2 = \alpha A + \beta I$ .
- 3. Montrer par récurrence que, pour tout entier naturel n, il existe deux réels  $\alpha_n$  et  $\beta_n$  tels que  $A^n = \alpha_n A + \beta_n I$ . Donner par la même occasion des formules de récurrence exprimant  $\alpha_{n+1}$  et  $\beta_{n+1}$  en fonction de  $\alpha_n$  et  $\beta_n$ .
- 4. Montrer que la suite  $(\alpha_n)$  est récurrente linéaire d'ordre 2, calculer  $\alpha_n$ .
- 5. En déduire  $\beta_n$  puis l'expression de  $A^n$ .
- 6. On note B la matrice appartenant à  $\mathcal{M}_4(\mathbb{R})$  dont tous les coefficients sont égaux à −1. Après avoir calculé  $B^2$  et  $B^3$ , conjecturer puis prouver l'expression de  $B^n$ .
- 7. Retrouver l'expression de  $A<sup>n</sup>$  à l'aide des résultats de la question précédente et de la formule du binome de Newton.

#### Exercice 2

Un élève de prépa ayant décidé de vraiment s'aérer l'esprit pendant les vacances s'est programmé une semaine de farniente aux îles Pascal, au coeur de l'océan des Mathématiques. Cette destination peu prisée des touristes n'est desservie que par une unique compagnie aérienne, dont la fiabilité laisse malheureusement quelque peu à désirer. Sur les avions de cette compagnie, chaque moteur a une probabilité p (inconnue) de tomber en panne pendant le vol (les différents moteurs ont un comportement indépendant les uns des autres). Tout avion est amené à s'écraser si (au moins) la moitié de ses moteurs tombe en panne pendant le vol.

- 1. On s'intéresse pour l'instant au cas d'un avion à deux moteurs. Montrer que la probabilité qu'au moins l'un de ses deux moteurs tombe en panne vaut  $p(2 - p)$ .
- 2. En déduire la probabilité que l'avion à deux moteurs arrive à bon port (on notera A cet événement).
- 3. On considère désormais un avion à quatre moteurs. En notant  $M_1$  l'événement « Le moteur n°1 tombe en panne » et similairement pour les trois autres moteurs, décrire l'événement B : « L'avion va s'écraser durant le vol » à l'aide des événements  $M_i$ .
- 4. En déduire  $P(B)$  (attention à ne pas compter plusieurs fois certains cas).
- 5. Factoriser  $P(A) P(\overline{B})$ , et déterminer son signe en fonction de p.
- 6. Qu'obtient-t-on lorsque  $p = 0$  ou  $p = 1$ ? Expliquer ce résultat d'un point de vue probabiliste.
- 7. Si notre préparationnaire a le choix entre un avion à deux moteurs et un avion à quatre moteurs, lequel lui conseillez-vous (on pourra distinguer des cas selon la valeur de p) ?
- 8. Notre préparationnaire ayant finalement renoncé à risquer sa vie pour partir à la plage, il se demande ce que donnerait la comparaison de l'avion à quatre moteurs avec un troisième avion à six moteurs. Pouvez-vous l'aider (il faut vraiment que vous ayez vous-même du temps à perdre) ?

#### Exercice 3

Étudier le plus complètement possible (variations, limites, asymptotes, signe, position par rapport aux asymptotes) la fonction  $f: x \mapsto xe^{\frac{1}{x^2}}$ .

## Corrigé du DM4

### Exercice 1

- 1. On calcule (a priori sans difficulté)  $A =$  $\sqrt{ }$  $\vert$  $7 -2 -2 -2$  $-2$  7  $-2$   $-2$  $-2$   $-2$   $7$   $-2$  $-2$   $-2$   $-2$  7  $\setminus$  $\Bigg\}$
- 2. Les −2 en-dehors de la diagonale forcent à prendre  $\alpha = 2$ . Comme 2A est une matrice ayant une diagonale de 4, il faut alors prendre  $\beta = 3$  pour que les élémentes de la diagonale de  $\alpha A + \beta I$  soient égaux à 7. On vérifie qu'en effet  $A^2 = 2A + 3I$ .
- 3. On peut recopier à peu de chose près la récurrence de l'exemple numéro je ne sais plus combien du cours. Notons donc  $P_n: A^n = \alpha_n A + \beta_n I$ . La propriété  $P_0$  est vraie, en posant  $\alpha_0 = 0$  et  $\beta_0 = 1$ . Même si ça ne sert à rien pour la récurrence, notons que  $P_1$  est aussi vraie en prenant  $\alpha_1 = 1$  et  $\beta_1 = 0$ . Supposons désormais  $P_n$  vraie pour un certain entier n. On peut alors écrire  $A^{n+1} = A \times A^n = A(\alpha_n A + \beta_n I) = \alpha_n A^2 + \beta_n A$ . Ne reste plus qu'à utiliser la relation de la question précédente :  $A^{n+1} = \alpha_n(2A + 3I) + \beta_n A = (2\alpha_n + \beta_n)A + 3\alpha_n I$ . La propriété  $P_{n+1}$ est con vérifiée, avec  $\alpha_{n+1} = 2\alpha_n + \beta_n$  et  $\beta_{n+1} = 3\alpha_n$ .
- 4. En effet, d'après les relations précédentes,  $\alpha_{n+2} = 2\alpha_{n+1} + \beta_{n+1} = 2\alpha_{n+1} + 3\alpha_n$ . On reconnait bien une suite récurrente linéaire d'ordre 2, d'équation caractéristique  $x^2 - 2x - 3 = 0$ , dont le discriminant vaut  $\Delta = 4+12 = 16$ , et qui admet deux racines  $r = \frac{2+4}{3}$  $\frac{1}{2} + 4 = 3$  et  $s = \frac{2 - 4}{2}$  $\frac{1}{2} = -1.$ Il existe donc deux réels  $a$  et  $b$  tels que  $\alpha_n = a3^n + b(-1)^n$ . À l'aide des deux premiers termes de la suite, on a  $\alpha_0 = 0 = a + b$  et  $\alpha_1 = 1 = 3a - b$ , donc  $b = -a$  et  $4a = 1$ , soit  $a = \frac{1}{4}$  $\frac{1}{4}$  et  $b = -\frac{1}{4}$  $\frac{1}{4}$ . Finalement,  $\alpha_n = \frac{3^n - (-1)^n}{4}$  $\frac{(1)}{4}$ .
- 5. Comme  $\beta_{n+1} = 3\alpha_n$ , on aura, pour  $n \ge 1$ ,  $\beta_n = 3\alpha_{n-1} = \frac{3^n + 3(-1)^n}{4}$  $\frac{4}{4}$ . On constate que cette formule reste vraie pour  $n = 0$ , elle est donc valable pour tout entier n. Finalement, on obtient  $A^n = \frac{3^n (A+I) + (-1)^n (3I-A)}{4}$  $\frac{(1)(1)(0.2)(1.4)}{4}$  (on peut donner les coefficients si on le souhaite...).
- 6. On calcule sans difficulté  $B^2 = -4B$  (matrice ne contenant que des coefficients égaux à −4), puis  $B^3 = 16B$ , et cela devrait suffire à conjecturer que  $B^n = (-4)^{n-1}B$ . Notons donc  $P_n$ cette proposition. La propriété  $P_1$  est vraie (ça ne marche évidemment pas pour  $B^0$ ) puisque  $(-4)^0B = B$ . En supposant  $P_n$  vrai, on a alors  $B^{n+1} = B \times B^n = B \times (-4)^{n-1}B$  $(-4)^{n-1}B^2 = (-4)^{n-1} \times (-4B) = (-4)^nB$ , ce qui prouve  $P_n$  et achève la récurrence.
- 7. On peut remarquer que  $A = B + 3I$ , les matrices B et 3I commutant, on peut en effet applquer votre formule préférée (ne niez pas, je sais que vous adorez tous ce cher Newton) :  $A^n = (B+3I)^n =$  $\sum_{ }^{k=n}$  $k=0$  $\sqrt{n}$ k  $B^k(3I)^{n-k}$ . On isolera le terme numéro 0, pour lequel  $B^k = I$ , pour

les autres on utilise la formule de la question précédente.

$$
A^{n} = 3^{n}I + \sum_{k=1}^{k=n} (-4)^{k-1} B 3^{n-k} I = 3^{n}I + (\sum_{k=1}^{k=n} (-4)^{k-1} 3^{n-k}) B = 3^{n}I - \frac{1}{4} (\sum_{k=1}^{k=n} (-4)^{k} 3^{n-k}) B = 3^{n}I - \frac{1}{4} ((\sum_{k=0}^{k=n} (-4)^{k} 3^{n-k}) B - 3^{n}B) = 3^{n}I + \frac{3^{n}}{4}B - \frac{(-1)^{n}}{4}B.
$$

Comme  $B = A - 3I$ , on peut réécrire ce résultat sous la forme  $A^n = 3^n I + \frac{3^n I}{4}$  $\frac{3^n}{4}A-\frac{3^{n+1}}{4}$  $\frac{1}{4}$  –  $(-1)^n$  $\frac{(1)^n}{4}A + \frac{3(-1)^n}{4}$  $I = \frac{3^n(4I + A - 3I) + (-1)^n(-A + 3I)}{4}$  $\frac{+(-1)^n(-A+3I)}{4} = \frac{3^n(A+I)+(-1)^n(3I-A)}{4}$  $\frac{(1)(0.1)}{4}$ . On retrouve la même formule que précédemment (encore heureux).

### Exercice 2

- 1. En utilisant les notations introduites dans la question 3 de l'énoncé, on a ici  $P(M_1) = P(M_2)$ p, et le comportement des deux moteurs étant indépendant,  $P(M_1 \cap M_2) = p \times p = p^2$ . On en déduit que  $P(M_1 \cup M_2) = P(M_1) + P(M_2) - P(M_1 \cap M_2) = 2p - p^2 = p(2 - p)$ .
- 2. Puisque l'avion à deux moteurs s'écrase dès qu'au moins l'un des deux moteurs tombe en panne,  $P(A) = P(\overline{M_1 \cup M_2}) = 1 - p(2 - p).$
- 3. L'avion s'écrase dès qu'au moins deux des moteurs tombent en panne, soit  $B = (M_1 \cap M_2)$ ∪  $(M_1 \cap M_3) \cup (M_1 \cap M_4) \cup (M_2 \cap M_3) \cup (M_2 \cap M_4) \cup (M_3 \cap M_4).$
- 4. On peut bien sûr appliquer la formule de Poincaré à l'union précédente, mais comme elle est composée de six événements, ça risque d'être très lourd (en fait, beaucoup d'intersections sont vides, ce qui rend le calcul possible). Essayons une autre approche, en notant  $B_2$  l'événement « Deux moteurs exactement parmi les quatre tombent en panne pendant le vol » ; et similairement pour  $B_3$  et  $B_4$ . On a alors assez clairement  $B = B_2 \cup B_3 \cup B_4$  (union disjointe puisqu'on a précisé exactement le nombre de moteurs tombant en panne). Or,  $P(B_4) = p^4$  (chaque moteur tombe en panne, indépendamment les uns des autres),  $P(B_3) = 4p^3(1-p)$  (en effet, on a par exemple  $P(M_1 \cap M_2 \cap M_3 \cap \overline{M_4}) = p \times p \times p \times (1-p) = p^3(1-p)$ , et il faut encore choisir quel moteur parmi les quatre va survivre). Enfin, pour deux moteurs exactement, il y a  $\begin{pmatrix} 4 \\ 0 \end{pmatrix}$ 2  $\Big) = 6$ façons de choisir les deux moteurs qui vont tomber en panne, donc  $P(B_2) = 6p^2(-1-p)^2$ .

Finalement,  $P(B) = p^4 + 4p^3(1-p) + 6p^2(1-p)^2$ .

5. Calculons donc  $P(A) - P(\overline{B}) = 1 - 2p(1-p) - 1 + p^4 + 4p^3(1-p) + 6p^2(1-p) = 2p + p^2 + p^4 +$  $4p^3 - 4p^4 + 6p^2 - 12p^3 + 6p^4 = p(2 + 7p - 8p^2 + 3p^3)$ . La parenthèse a pour racine évidente  $p = 1$ , on peut donc factoriser  $2 + 7p - 8p^2 + 3p^3 = (p-1)(ap^2 + bp + c) = ap^3 + (b-a)p^2 + (c-b)p + c$ , dont on déduit  $a = 3$ ,  $b-a = -8$  et  $c - b = 7$ , donc  $b = -5$  et  $c = 2$ . On obtient  $P(A) - P(\overline{B}) =$  $p(p-1)(3p^2-5p+2)$ . La dernière parenthèse a pour discriminant  $\Delta = 25 - 24 = 1$ , et admet deux racines  $p_1 = \frac{5+1}{c}$  $\frac{+1}{6}$  = 1 et  $p_2$  =  $\frac{5-1}{6}$  $\frac{-1}{6} = \frac{2}{3}$  $\frac{2}{3}$ . Conclusion de ce passionnant calcul :  $P(A) - P(\overline{B}) = 3p(p-1)^2 \left(p - \frac{2}{p}\right)$ 3 . On peut alors faire le tableau de signes suivant :

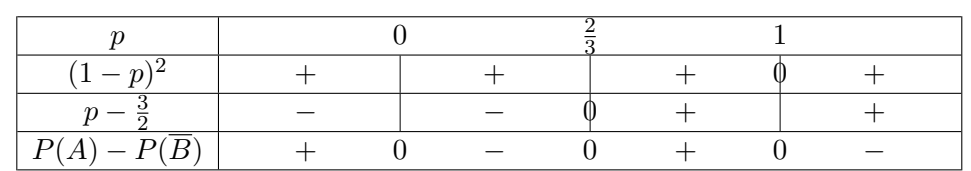

- 6. On constate que, pour les valeurs 0 et 1,  $P(A) = P(\overline{B})$ , ce qui signifie que les deux moteurs ont la même probabilité de s'écraser en vol. C'est logique puisque, lorsque  $p = 0$ , les moteurs ne tombent jamais en panne (peu importe combien il y en a, on arrivera toujours à bon port) ; et au contraire lorsque  $p = 1$ , tous les moteurs tomberont systématiquement en panne, et l'avion, à deux moteurs comme à quatre, coulera.
- 7. Au vu du tableau de signe précédent, lorsque  $p \leqslant \frac{2}{2}$  $\frac{2}{3}$ ,  $P(A) < P(B)$ , donc l'avion à deux moteurs est moins fiable que l'avion à quatre moteurs, il est préférable d'opter pour le quadrimoteur. Par contre, si  $p \geq 23$ , et en supposant qu'on tienne encore à effectuer le voyage, il vaudra mieux prendre l'avion à deux moteurs (dans ce cas, on aura moins d'une chance sur neuf d'arriver vivant).
- 8. Notons C l'événement « L'avion à six moteurs s'écrase comme une merde au beau milieu de l'atlantique ». On peut calculer  $P(C)$  de la même façon qu'on a calculé  $P(B)$  : on a au choix exactement trois, quatre, cinq ou six moteurs qui vont tomber en panne, et qu'il faut choisir

parmi les six moteurs de l'avion. On obtient alors  $P(C) = \begin{pmatrix} 6 & 1 \ 0 & 0 \end{pmatrix}$ 3  $\bigg) \times p^3 \times (1-p)^3 + \binom{6}{4}$ 4  $\bigg) \times p^4 \times (1 -$ 

 $(p)^2 + {6 \choose 5}$ 5  $\bigg\{x\,p^5\times(1-p)+p^6=20p^3(1-3p+3p^2-p^3)+15p^4(1-2p+p^2)+6p^5(1-p)+p^6=16p^6(1-p)^2$  $20p^3 - 60p^4 + 60p^5 - 20p^6 + 15p^4 - 30p^5 + 15p^6 + 6p^5 - 6p^6 + p^6 = 20p^3 - 45p^4 + 36p^5 - 10p^6.$ On peut enchaîner sur le calcul de  $P(B) - P(C) = 6p^2 - 8p^3 + 3p^4 - 20p^3 + 45p^4 - 36p^5 + 10p^6 =$  $p^2(6-28p+48p^2-36p^3+10p^4)$ . Factoriser le polynôme de degré 4 de la parenthèse ne donne pas très envie, mais on sait déjà que 1 doit en être une racine évidente (l'argument probabiliste de la question 6 tient toujours). En effet c'est le cas, donc  $10p^4 - 36p^3 + 48p^2 - 28p + 6 =$  $(p-1)(ap^{3}+bp^{2}+cp+d) = ap^{4}+(b-a)p^{3}+(c-b)p^{2}+(d-c)p+d$ . On a donc  $a = 10$ , puis  $b - a = -36$ , donc  $b = -26$ ;  $c - b = 48$  soit  $c = 22$ ; et enfin  $d - c = -28$  donc  $d = -6$ , soit  $P(B) - P(C) = p^2(p-1)(10p^3 - 26p^2 + 22p - 6)$ . Encore un polynôme de degré 3 dans la parenthèse, c'est ballot. Mais gros coup de pot, 1 est encore racine évidente ! On retourne factoriser dans la joie et la bonne humeur :  $10p^3 - 26p^2 + 22p - 6 = (p-1)(ep^2 + fp + g)$  $ep^3 + (f-e)p^2 + (g-f)p - g$ , dont on déduit  $e = 10$ ,  $f - e = -26$  donc  $f = -16$  et  $g - f = 22$ donc  $g = 6$ . On progresse :  $P(B) - P(C) = p^2(p-1)^2(10p - 16p + 6)$ . Les plus observateurs remarqueront que 1 est encore et toujours racine évidente (jamais deux sans trois) mais on peut plus prosaïquement calculer son petit discriminant  $\Delta = 256 - 240 = 16$  (oui, on pouvait aussi tout factoriser par 2 avant le calcul, je sais ; ou même utilsier le petit truc du discriminant réduit que je vous ai présenté aux alentours du 15 septembre et que vous avez donc tous sereinement oublié depuis). Bref, il y a deux racines  $p_1 = \frac{16+4}{20}$  $\frac{20}{20}$  = 1 (je vous l'avais dit!) et  $p_2 = \frac{16-4}{20}$  $rac{3}{20} = \frac{3}{5}$  $\frac{3}{5}$ . On est arrivés :  $P(B) - P(C) = p^2(p-1)^3 \left(p - \frac{3}{5}\right)$ 5 .

Un tableau de signe très très similaire à celui fait un peu plus haut (les paresseux ne feront même pas de tableau de signe en isolant les facteurs positifs  $p^2$  et  $(p-1)^2$ , gardant le signe du trinome qu'on vient d'étudier) montrer que, si  $p \leqslant \frac{3}{5}$  $\frac{3}{5}$ ,  $P(B) \ge P(C)$ , ce qui prouve que l'avion à six moteurs est le meilleur (on avait déjà vu que le quatre moteurs battait le deux moteurs dans cette zone). Pour  $p \ge 35$ , le quatre moteurs est mieux. Autrement dit, jusqu'à  $p = \frac{3}{5}$  $\frac{3}{5}$ , il faut six moteurs; entre  $\frac{3}{5}$  et  $\frac{2}{3}$  $\frac{2}{3}$ , quatre c'est mieux ; et au-delà de  $\frac{2}{3}$ , il faut se résoudre à placer nos maigres espoirs de survie dans l'avion à deux moteurs. On peut conjecturer que, si on s'amusait à continuer les calculs avec des avions avec huit, dix moteurs etc., on obtiendrait des zones de plus en plus proches de  $p = 0$  dans lesquelles ces nouveaux avions seraient meilleurs que les précédents. Allez, on fait le calcul avec huit moteurs pour voir ! Non, vous ne voulez pas ? Vraiment ? Et si on ajoute un nombre de pilotes égal au nombre de moteurs, chacun étant bourré au point d'avoir une probabilité  $q$  de faire crasher l'avion ? Non plus ? Pfff, ces jeunes, ils ne savent plus s'amuser...

#### Exercice 3

La fonction  $f$  est définie sur  $\mathbb{R}^*$ . Son signe est le même que celui de x, donc négatif sur  $\mathbb{R}^-$  et positif sur  $\mathbb{R}^+$ . D'ailleurs, on remarque aisément que la fonction  $f$  est impaire, ce qui évitera aux plus paresseux la moitié des calculs. Pour les variations,  $f'(x) = e^{\frac{1}{x^2}} - x \times \frac{2}{x}$  $\frac{2}{x^3}e^{\frac{1}{x^2}} = \frac{x^2-2}{x^2}$  $\frac{1}{x^2}e^{\frac{1}{x^2}}.$ La fonction f est donc croissante sur  $]-\infty;$ √ 2] et sur [ √ 2; +∞[, et décroissante sur [−  $x^2$  $[2;0[$  et La fonction *j* est donc crossante sur  $]-\infty,-\mathbf{v}$ <br>sur  $[0;\sqrt{2}]$ . Elle admet un maximum local en – √ 2, de valeur  $f(-)$ √  $(2) = -$ ∶دµ<br>∶  $\overline{2}e^{\frac{1}{2}} = -$ √  $\lim_{\epsilon \to 0}$ local en  $-\sqrt{2}$ , de valeur  $f(-\sqrt{2}) = -\sqrt{2}e^{\frac{1}{2}} = -\sqrt{2}e$ ; et un sur jo;  $\sqrt{2}$ . Ene admet un maximum local en<br>minimum local en  $\sqrt{2}$  de valeur  $f(\sqrt{2}) = \sqrt{2}e$ .

Quand x tend vers 0,  $\frac{1}{4}$  $\frac{1}{x^2}$  tend toujours vers +∞, donc l'exponentielle tend vers +∞. On a une belle forme indéterminée, qui se résout à coups de croissance comparée. Pour faire les choses rigoureusement, on pose  $X = \frac{1}{4}$  $\frac{1}{x^2}$  et on a alors  $f(x) = \frac{e^X}{\sqrt{X}}$  $\frac{v}{\sqrt{2}}$ X , et l'exponentielle l'emporte. On a donc  $\lim_{x\to 0^+} f(x) = +\infty$  et  $\lim_{x\to 0^-} f(x) = -\infty$  (à cause du signe de x), d'où l'existence d'uns asymptote verticale.

En +∞ comme en -∞,  $e^{\frac{1}{x^2}}$  tend vers 1, donc les limites de f sont infinies, mais  $\lim_{x\to\pm\infty}\frac{f(x)}{x}$  $\frac{y}{x}$  =  $\lim_{x \to \pm \infty} e^{\frac{1}{x^2}} = 1$ . Calculons donc  $f(x) - x = x(e^{\frac{1}{x^2}} - 1)$ . Comme  $\frac{1}{x^2}$  tend vers 0 quand x tend vers un infini, on peut utiliser l'équivalent classique  $e^x - 1 \underset{0}{\sim} x$  pour obtenir  $f(x) - x \underset{x \to \pm \infty}{\sim} x \times \frac{1}{x^2}$  $\frac{1}{x^2} = \frac{1}{x}$  $\frac{1}{x}$ . Cet équivalent ayant pour limite 0, la droite d'équation  $y = x$  est asymptote oblique à la courbe en  $+\infty$ et en −∞. La position relative est donnée par le signe de  $x(e^{\frac{1}{x^2}}-1)$ . Comme  $\frac{1}{x^2}>0$ , la parenthèse est positive, donc  $f(x)-x$  est du signe de x. Autrement dit, la courbe est en-dessous de l'asymptote sur  $]-\infty;0[$  et au-dessus sur  $]0;+\infty[$ .

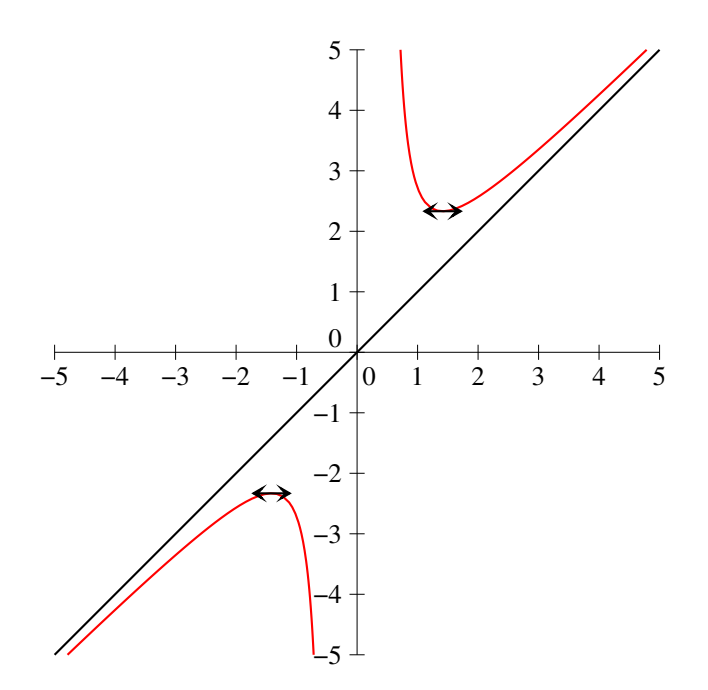

## Devoir à la Maison n˚5

### ECE3 Lycée Carnot

#### à rendre le 2 mai 2012

#### Exercice 1 (Ecricome 2005)

On considère la fonction f définie sur  $\mathbb{R}^*$  par  $f(x) = x^2 - x \ln(x) - 1$ , et prolongée par  $f(0) = -1$ . On donne le tableau de valeurs suivant pour  $f$ :

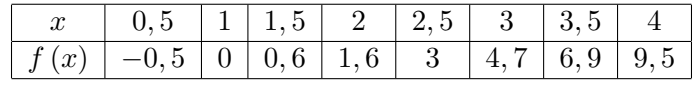

On définit aussi la fonction  $\varphi$  sur  $\mathbb{R}^*$  par  $\varphi(x) = \frac{2}{x} + \ln(x)$ .

- 1. Montrer que  $f$  est continue sur  $\mathbb{R}^+$ .
- 2. Étudier la dérivabilité de la fonction  $f$  en 0. En donner une interprétation graphique.
- 3. Étudier la convexité de  $f$  sur  $\mathbb{R}^*_+$ , puis dresser son tableau de variations en précisant la limite de  $f(x)$  lorsque x tend vers l'infini.
- 4. Étudier la nature de la branche infinie.
- 5. Montrer que  $f$  réalise une bijection de  $\mathbb{R}_+^*$  sur un intervalle  $J$  que l'on précisera.
- 6. Quel est le sens de variation de  $f^{-1}$ ? Déterminer la limite de  $f^{-1}(x)$  lorsque x tend vers l'infini.
- 7. Justifier que pour tout entier naturel k, il existe un unique réel  $x_k$  positif tel que  $f(x_k) = k$ 
	- (a) Donner la valeur de  $x_0$ .
	- (b) Utiliser le tableau de valeurs de f pour déterminer un encadrement de  $x_1$  et  $x_2$ .
	- (c) Exprimer  $x_k$  à l'aide de  $f^{-1}$  puis justifier que la suite  $(x_k)$  est croissante et déterminer sa limite lorsque k tend vers l'infini.

8. On définit la suite  $(u_n)$  par  $u_0 = \frac{3}{2}$  $\frac{3}{2}$  et  $\forall n \in \mathbb{N}, u_{n+1} = \varphi(u_n).$ 

- (a) Étudier les variations de  $\varphi$  sur  $\mathbb{R}^*_+$ .
- (b) On donne  $\varphi\left(\frac{3}{2}\right)$ 2  $\left( \frac{3}{2} \right) \simeq 1,73$  et  $\varphi(2) \simeq 1,69$ . Montrer que  $\varphi$   $\left( \frac{3}{2} \right)$  $\left\{\frac{3}{2},2\right\}\right)\subset \left\lceil \frac{3}{2}\right\rceil$  $\frac{3}{2}$ ; 2.
- (c) En étudiant les variations de  $\varphi'$ , montrer que  $\forall x \in \left[\frac{3}{2}\right]$  $\left[\frac{3}{2};2\right], |\varphi'(x)| \leqslant \frac{2}{9}$  $\frac{1}{9}$ .
- (d) Montrer que les équations  $x = \varphi(x)$  et  $f(x) = 1$  sont équivalentes. En déduire que le réel  $x_1$  est l'unique point fixe de la fonction  $\varphi$ .

(e) Montrer successivement que pour tout entier  $n$ :

\n- $$
\frac{3}{2} \leq u_n \leq 2
$$
\n- $|u_{n+1} - x_1| \leq \frac{2}{9} |u_n - x_1|$
\n- $|u_n - x_1| \leq \left(\frac{2}{9}\right)^n$
\n

(f) En déduire la limite de la suite  $(u_n)$ .

### Exercice 2 (Ecricome 2011)

#### Partie I. Un jeu en ligne.

La société Lehazard met à la disposition de ses clients un nouveau jeu en ligne dont la page d'écran affiche une grille à trois lignes et trois colonnes.

Après une mise initiale de 2 euros du joueur, une fonction aléatoire place au hasard successivement trois jetons  $(\star)$  dans trois cases différentes. La partie est gagnée si les trois jetons sont alignés. Le gagnant empoche 10 fois sa mise, ce qui lui rapporte 18 euros à l'issue du jeu. Dans le cas contraire la mise initiale est perdue par le joueur.

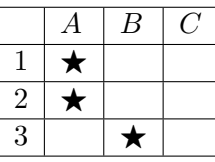

On définit les événements  $H, V, D$ , et  $N$  par :

- $H : \mathbb{R}$  is trois jetons sont alignés horizontalement ».
- $V : \mathbb{R}$  les trois jetons sont alignés verticalement ».
- $\bullet$  D : « les trois jetons sont alignés en diagonale ».
- $N : \mathbb{R}$  les trois jetons ne sont pas alignés ».
- 1. Justifier qu'il y a 84 positionnements possibles des trois jetons dans les trois cases.
- 2. Déterminer les probabilités  $P(H)$ ,  $P(V)$ ,  $P(D)$  des événements  $H, V$ , et  $D$ .
- 3. En déduire que la probabilité de l'événement  $N$  est égale à  $\frac{19}{21} \simeq 0.9048$ .
- 4. La société peut s'attendre à 10 000 relances par jour de ce jeu.
	- (a) Pour chaque entier naturel i non nul. on note  $Z_i$  le gain de la société à la  $i^{eme}$  relance. Calculer l'espérance mathématique  $E(Z_i)$  de  $Z_i$ .
	- (b) Quel gain journalier Z la société peut-elle espérer ?

#### Partie II. Cas de joueurs invétérés.

- 1. Un joueur décide de jouer 100 parties consécutives que l'on suppose indépendantes.
	- (a) Donner la loi de la variable aléatoire X égale au nombre de parties gagnées.
	- (b) Indiquer l'espérance et la variance de X.
	- (c) Exprimer la perte  $T$  du joueur en fonction de  $X$ .
- 2. Quel nombre minimum  $n$  de parties devrait-il jouer pour que la probabilité de gagner au moins une partie soit supérieure ou égale à 50% ? (On admettra que  $\ln\left(\frac{19}{21}\right) \simeq -0, 1$  et  $\ln(2) \simeq 0, 7$ )
- 3. Un autre joueur décide de jouer et de miser tant qu'une partie n'est pas gagnée. Pour tout entier naturel  $k$ , montrer que la probabilité  $p_k$  que le joueur joue au plus  $k$  parties avant de

gagner pour la première fois, est donnée par la formule  $p_k = 1 - \left(\frac{19}{21}\right)^k$ .

On constate que, parfois, la fonction aléatoire est déréglée. Dans ce cas, elle place le premier jeton dans la case  $(A, 1)$ , les deux autres étant placés au hasard dans les cases restantes. On note  $\Delta$ l'événement « la fonction aléatoire est déréglée » et on pose P(∆) = x avec x ∈]0; 1[.

- 1. Calculer les probabilités conditionnelles  $P_{\Delta}(H)$ ,  $P_{\Delta}(V)$ , et  $P_{\Delta}(D)$ .
- 2. Utiliser la formule des probabilités totales avec le système complet d'événement  $(\Delta, \overline{\Delta})$  pour en déduire que la probabilité que les jetons ne soient pas alignés vaut  $P(N) = -\frac{x}{2}$  $\frac{x}{84} + \frac{19}{21}$  $rac{16}{21}$ .
- 3. Soit G la variable aléatoire égale au gain réalisé par la société de jeu lors d'une partie jouée. Déterminer la valeur maximale de x pour que l'espérance de gain soit positive.
- 4. On joue une partie. On constate que les jetons sont alignés. Quelle est la probabilité, en fonction de x, que la fonction aléatoire ait été déréglée ?

### Corrigé du DM5

### Exercice 1 (Ecricome 2005)

- 1. La fonction est évidemment continue sur  $\mathbb{R}^*_+$ , et de plus  $\lim_{x\to 0} x \ln x = 0$  (croissance comparée), donc  $\lim_{x\to 0} f(x) = -1$ . Ceci prouve la continuité du prolongement effectué en posant  $f(0) = -1$ , donc la continuité de f sur  $\mathbb{R}_+$ .
- 2. La fonction est dérivable sur  $\mathbb{R}^*_+$ , de dérivée  $f'(x) = 2x \ln(x) 1$ . Cette dérivée ayant une limite infinie en 0, le théorème de prolongement  $\mathcal{C}^1$  permet d'affirmer que f n'est pas dérivable en 0, mais que sa courbe y admettra une tangente verticale.
- 3. Dérivons donc une deuxième fois sur  $\mathbb{R}^*_+ : f''(x) = 2 \frac{1}{x}$  $\frac{1}{x} = \frac{2x-1}{x}$  $\frac{1}{x}$ . La courbe représentative de f admet donc un point d'inflexion en  $x = \frac{1}{2}$  $\int$  et convexe sur

 $\frac{1}{2}$ , elle est concave sur  $\Big]0;\frac{1}{2}$ 2  $\lceil 1 \rceil$  $\frac{1}{2}$ ; +∞  $\Big[$ . La dérivée  $f'$  est donc décroissante puis croissante, et admet en  $\frac{1}{2}$  un minimum valant  $f\left(\frac{1}{2}\right)$ 2  $= 1 - \ln \left( \frac{1}{2} \right)$ 2  $-1 = \ln 2 > 0$ . On en déduit que f' est toujours positive, et f est donc strictement croissante sur R<sub>+</sub>. Par croissance comparée,  $f(x) \sim x^2$ , donc  $\lim_{x\to+\infty} f(x) = +\infty$ .

- 4. Au vu du calcul précédent,  $\frac{f(x)}{x} \underset{+\infty}{\sim} x$ , donc  $\lim_{x \to +\infty} \frac{f(x)}{x}$  $\frac{\partial u}{\partial x}$  =  $+\infty$ , et la courbe de f admet donc une branche parabolique de direction  $(Oy)$ .
- 5. La fonction étant continue et strictement croissante, elle est certainement bijective, et au vu des limites calculées,  $J = ] - 1; +\infty[$ .
- 6. D'après le théorème de la bijection,  $f^{-1}$  est bijective strictement croissante de  $]-1;+\infty[$  vers  $]0; +\infty[$ , donc  $\lim_{x \to +\infty} f^{-1}(x) = +\infty$ .
- 7. L'existence de  $x_k$  est une conséquence de la bijectivité de f et du fait que bient entendu  $k \geq 1$ .
	- (a) Il suffir de savoir lire le tableau donné dans l'énoncé pour constater que  $x_0 = 1$ .
	- (b) De même, le tableau de valeurs et la croissance de f permettent de dire que  $1, 5 \leq x_1 \leq 2$ et  $2 \leqslant x_2 \leqslant 2, 5$ .
	- (c) D'après la définition de  $x_k$ , on a  $x_k = f^{-1}(k)$ , donc, au vu de la limite donnée à la question 6, x  $\scriptstyle k \rightarrow +\infty$  $= +\infty$ .
- 8. (a) La fonction  $\varphi$  est dérivable sur  $\mathbb{R}^*_+$ , de dérivée  $\varphi'(x) = -\frac{2}{\pi i}$  $\frac{2}{x^2} + \frac{1}{x}$  $\frac{1}{x} = \frac{x-2}{x^2}$  $\frac{2}{x^2}$ . La fonction  $\varphi$  est donc décroissante sur [0; 2] et croissante sur [2; +∞[. Si on tient à être complet, on peut ajouter que  $\lim_{x\to+\infty}\varphi(x)=+\infty$ , et  $\lim_{x\to0}\varphi(x)=+\infty$  (pour cette dernière limite, il faut un argument de croissance comparée).
	- (b) Comme  $1,69 \in \left[\frac{3}{2}\right]$  $\left[\frac{3}{2};2\right], 1, 73 \in \left[\frac{3}{2}\right]$  $\left(\frac{3}{2}, 2\right]$ , et la fonction est croissante entre ces deux bornes, le résultat est évident.
	- (c) Dérivons donc à nouveau sur  $\mathbb{R}^*_+$  :  $\varphi''(x) = \frac{x^2 + 2x(x-2)}{x^4}$  $\frac{x(x-2)}{x^4} = \frac{3x-4}{x^3}$  $\frac{x^3}{x^3}$ . La fonction  $\varphi'$  est donc croissante (et négative au vu des variations de  $\varphi$ ) sur  $\left[\frac{3}{2}\right]$  $\left[\frac{3}{2};2\right]$ . Comme  $\varphi\left(\frac{3}{2}\right)$ 2  $=$  $-\frac{1}{2}$ 2 9 4  $=-\frac{2}{2}$  $\frac{2}{9}$ , on a donc  $-\frac{2}{9}$  $\frac{2}{9} \leqslant \varphi'(x) \leqslant 0 \text{ sur } \left[\frac{3}{2}\right]$  $\left[\frac{3}{2};2\right]$ , et en particulier  $|\varphi'(x)| = \frac{2}{9}|.$
	- (d) En effet, si  $f(x) = 1$ , alors  $x^2 x \ln(x) = 2$ , et on peut diviser par x (quiç ne peut de toute façon pas être nul) pour obtenir  $x = \ln(x) + \frac{2}{x}$ , soit  $\varphi(x) = x$ . Comme on a vu plus

haut que  $x_1$  était l'unique solution de l'équation  $f(x) = 1$ , il s'agit donc également de l'unique point fixe de la fonction  $\varphi$ .

- (e) C'est une récurrence utilisant le résultat du  $b : u_0 = \frac{3}{2}$  $\frac{3}{2}$  appartient sûrement à l'intervalle  $\lceil 3 \rceil$  $\left[\frac{3}{2};2\right]$ , et en supposant que  $u_n \in \left[\frac{3}{2}\right]$  $\left[\frac{3}{2};2\right]$ , on aura, au vu du b,  $f(u_n) \in \left[\frac{3}{2}\right]$  $\frac{3}{2}$ ; 2, c'est-àdire que  $u_{n+1} \in \left[\frac{3}{2}\right]$  $\left[\frac{3}{2};2\right]$ , ce qui achève la récurrence.
	- On a tous les éléments pour appliquer l'IAF à la fonction  $\varphi$  entre  $x_1$  et  $u_n$ : la valeur absolue de  $\varphi'$  est majorée par  $\frac{2}{9}$  $rac{2}{9}$  sur l'intervalle  $\left[\frac{3}{2}\right]$  $\left(\frac{3}{2};2\right]$ , on vient de prouver que  $u_n$ appartenait à l'intervalle, et on a vu à la question 7. $\overline{b}$  que c'était aussi le cas de  $x_1$ . On en déduit que  $|f(u_n) - f(x_1)| \leq \frac{2}{\alpha}$  $\frac{1}{9}|u_n - x_1|$ , c'est-à-dire, puisque  $f(x_1) = x_1$  et  $f(u_n) = u_{n+1}, |u_{n+1} - x_1| \leqslant \frac{2}{\alpha}$  $\frac{2}{9}|u_n - x_1|$ .
	- Une dernière récurrence pour la route. Au rang 0, comme  $x_1 \in \left[\frac{3}{2}\right]$  $\left(\frac{3}{2},2\right]$ , on a certainement  $|u_0 - x_1| \leqslant \frac{1}{2}$  $\frac{1}{2}$ , donc a fortiori  $|u_0 - x_1| \leqslant \left(\frac{2}{9}\right)$ 9 0 . Si on suppose désormais l'inégalité vérifiée au rang n, alors  $|u_{n+1} - x_1| \leqslant \frac{2}{\alpha}$  $\frac{2}{9}|u_n - x_1|$  (question précédente) et  $|u_n - x_1| \leq$  $\sqrt{2}$ 9  $\int_0^n$  (hypothèse de récurrence) donc  $|u_{n+1} - x_1|$  ≤  $\frac{2}{\alpha}$  $rac{2}{9} \times \left(\frac{2}{9}\right)$ 9  $\bigg\}^n = \bigg(\frac{2}{n}\bigg)$ 9  $\bigg)^{n+1}$ .  $\setminus^n$
- (f) Puisque  $\lim_{n\to+\infty}\left(\frac{2}{9}\right)$ 9 = 0, d'après le théorème des gendarmes,  $\lim_{n\to+\infty} |u_n - x_1| = 0$ . Autrement dit,  $\lim_{n \to +\infty} u_n = x_1$ .

### Exercice 2 (Ecricome 2011)

#### Partie I. Un jeu en ligne.

- 1. Il y a neuf cases, trois jetons à placer dans des cases distinctes, avec un ordre qui n'est pas important, donc le nombre de possibilités est  $\binom{9}{3}$ 3  $\binom{9!}{6! \times 3!} = \frac{9 \times 8 \times 7}{3 \times 2}$  $\frac{x^2 + 4}{3 \times 2} = 4 \times 4 \times 7 = 84.$
- 2. Sur les 84 placements possibles au total, il y en a trois pour lesquels les jetons sont alignés horizontalement, trois pour lesquels ils sont alignés verticalement et deux pour lesquels ils sont alignés en diagonale, donc  $P(H) = P(V) = \frac{3}{84} = \frac{1}{28}$  $\frac{1}{28}$ , et  $P(D) = \frac{2}{84} = \frac{1}{42}$  $\frac{1}{42}$ .
- 3. Les événements N, V, H et D forment un système complet d'événements, donc  $P(N)$  =  $1 - P(H) - P(V) - P(D) = 1 - \frac{8}{3}$  $\frac{8}{84} = 1 - \frac{2}{21}$  $\frac{2}{21} = \frac{19}{21}$  $rac{16}{21}$ .
- 4. (a) Au vu des données de l'énoncé et des calculs précédents,  $Z_i(\Omega) = \{-2; 18\}$ , et  $P(Z_i =$  $(-2) = \frac{19}{21}$ ;  $P(Z_i = 18) = \frac{2}{21}$ . On en déduit que  $E(Z_i) = -2 \times \frac{19}{21}$  $\frac{19}{21} + 18 \times \frac{2}{21}$  $\frac{2}{21} = -\frac{2}{2}$  $rac{2}{21}$ . i=10 000
	- (b) Si on note Z le gain journalier, on a manifestement  $Z = \sum$  $i=1$ Zi , donc par linéarité de l'espérance,  $E(Z) = -10\,000 \times E(Z_i) = \frac{20\,000}{21}$ .

#### Partie II. Cas de joueurs invétérés.

1. (a) On a vu plus haut que chaque partie avait une probabilité  $\frac{2}{21}$  d'être gagnée. Puisqu'on répète 100 expériences indépendantes, on est dans un schéma de loi binomiale. Plus précisément,  $X \sim \mathcal{B}\left(100; \frac{2}{21}\right)$ .

- (b) Cela découle de la question précédente :  $E(X) = 100 \times \frac{2}{25}$  $rac{2}{21} = \frac{200}{21}$  $\frac{200}{21}$ , et  $V(X) = 100 \times \frac{2}{21}$  $rac{1}{21}$  × 19  $\frac{19}{21} = \frac{3\,800}{441}$  $\frac{1}{441}$ .
- (c) Le perd 2 euros pour chaque partie perdue, et en perd −18 (puisqu'il en gagne 18) quand il gagne. Puisqu'il y a X parties gagnées, et donc  $100 - X$  parties perdues,  $T = 2(100 - X)$  $(X) - 18X = 200 - 20X$ .
- 2. La probabilité de perdre les k premières parties (avec  $k \geq 1$ ) est de  $\left(\frac{19}{21}\right)^k$  (les parties sont

indépendantes) donc celle de gagner au moins une partie sur les k premières vaut  $1 - \left(\frac{19}{21}\right)^k$ .

On cherche donc à résoudre l'inéquation  $1 - \left(\frac{19}{21}\right)^k \geqslant \frac{1}{2}$  $\frac{1}{2}$ , soit  $\left(\frac{19}{21}\right)^k \leqslant \frac{1}{2}$  $\frac{1}{2}$ . On peut prendre les ln pour obtenir la condition  $k \ln \frac{19}{21} \leq -\ln(2)$ , soit encore, puisque  $\ln \frac{19}{21} < 0$ ,  $k \geqslant -\frac{\ln 2}{\ln \frac{16}{21}}$  $\ln \frac{19}{21}$  $\simeq$ 

 $-\frac{0,7}{0,1}$  $\frac{0.7}{0.1} \simeq 7$ . Il faudra donc environ 7 parties pour avoir plus d'une chance sur deux d'en gagner au moins une.

3. Jouer au plus k parties avant d'en gagner une est exactement équivalent à gagner au moins une partie lors des k premières, le calcul de cette probabilité a donc déjà été effectué.

#### Partie III. Contrôle de la qualité du jeu.

- 1. Une fois qu'on suppose qu'un des trois jetons se situe en haut à gauche, il reste  $\binom{8}{3}$ 2  $= \frac{8 \times 7}{2}$  $\frac{1}{2}$  = 28 façons de placer les deux autres. Parmi ces 28 positions, une seule permet d'aligner les trois étoiles horizontalement, une autre verticalement, et une dernière horizontalement. Ce qui donne  $P_{\Delta}(H) = P_{\Delta}(V) = P_{\Delta}(D) = \frac{1}{28}.$
- 2. En faisant ce qui nous est demandé, on obtient  $P(N) = P(\Delta) \times P_{\Delta}(N) + P(\overline{\Delta}) \times P_{\overline{\Delta}}(N)$ . Or,  $P(\Delta) = x$  d'après l'énoncé, donc  $P(\overline{\Delta}) = 1-x$ , et  $P_{\overline{\Delta}}(N) = \frac{19}{21}$  (c'est la situation étudiée dans la première partie), et enfin  $P_{\Delta}(N) = 1 - \frac{3}{28}$  $rac{3}{28} = \frac{25}{28}$  $\frac{28}{28}$  d'après les calculs de la question précédente. On obtient finalement  $P(N) = x \times \frac{25}{20}$  $rac{25}{28} + (1-x) \times \frac{19}{21}$  $\frac{19}{21} = \frac{75x}{84}$  $\frac{75x}{84} + \frac{19}{21}$  $\frac{19}{21} - \frac{76x}{84}$  $\frac{76x}{84} = -\frac{x}{84}$  $\frac{x}{84} + \frac{19}{21}$  $rac{16}{21}$ .
- 3. Comme dans la première partie, la variable G prend les valeurs 2 et −18 avec probabilité respective  $P(N)$  et  $1 - P(N)$ , donc  $E(G) = 2P(N) - 18(1 - P(N)) = 20P(N) - 18 =$  $-\frac{20x}{04}$  $\frac{20x}{84} + 20 \times \frac{19}{21}$  $\frac{19}{21} - 18 = -\frac{5x}{21}$  $\frac{5x}{21} + \frac{20 \times 19 - 18 \times 21}{21}$  $\frac{(-18 \times 21)}{21} = \frac{2 - 5x}{21}$  $\frac{3x}{21}$  (pour ceux que ça rebute de calculer  $20 \times 19 - 18 \times 21$ , on peut noter que c'est de la forme  $x(x - 1) - (x - 2)(x + 1) =$  $x^x - x - (x^2 - x - 2) = 2$ ). L'espérance de gain reste donc positive tant que  $x < \frac{2}{5}$ 5 .
- 4. On cherche à calculer  $P_{\overline{N}}(\Delta)$ , c'est une application classique de la formule de Bayes :  $P_{\overline{N}}(\Delta)$  $P(\Delta) \times P_{\Delta}(N)$  $P(N)$ =  $x \times \frac{3}{2}$ 28  $1+\frac{x}{84}-\frac{19}{21}$ 21  $=\frac{9x}{24+x}$  $\frac{9x}{84 + x - 76} = \frac{9x}{x + 1}$  $\frac{6x}{x+8}.$

### ECE3 Lycée Carnot

16 septembre 2011

Tous les calculs doivent apparaitre sur la feuille.

- 1. Quelle est la contraposée de la phrase « Je suis en ECE au lycée Carnot, donc je vais intégrer HEC » ?
- 2. Écrire à l'aide de quantificateurs la proposition « La fonction  $f$  admet un minimum sur l'intervalle [1; 3], mais ce minimum n'est pas un minimum global » (vous pouvez écrire deux propositions distinctes).
- 3. Déterminer le domaine de définition de la fonction  $f: x \mapsto \ln\left(\frac{x+2}{1}\right)$  $1 - x$ .

4. Résoudre l'inéquation 
$$
\frac{x^2 + 4x - 9}{x - 3} < 2
$$
.

#### Corrigé de l'Interrogation n˚1

Tous les calculs doivent apparaitre sur la feuille.

1. Quelle est la contraposée de la phrase « Je suis en ECE au lycée Carnot, donc je vais intégrer HEC » ?

#### Je ne vais pas intégrer HEC, donc je ne suis pas en ECE au lycée Carnot.

2. Écrire à l'aide de quantificateurs la proposition « La fonction  $f$  admet un minimum sur l'intervalle [1; 3], mais ce minimum n'est pas un minimum global » (vous pouvez écrire deux propositions distinctes).

$$
\exists x \in [1;3], \exists y \in \mathbb{R} \setminus [1;3], \forall z \in [1;3], f(y) < f(x) \leq f(z)
$$

3. Déterminer le domaine de définition de la fonction  $f: x \mapsto \ln\left(\frac{x+2}{1}\right)$  $1 - x$ .

On doit avoir  $\frac{x+2}{1-x} > 0$ . Un petit tableau de signes nous donne  $\mathcal{D}_f = ]-2;1[$ .

4. Résoudre l'inéquation  $\frac{x^2+4x-9}{2}$  $\frac{1}{x-3}$  < 2.

Commençons par écrire l'inéquation sous la forme  $\frac{x^2+4x-9-2(x-3)}{2}$  $\frac{c}{x-3} \leq 0$ , soit  $x^2 + 2x - 3$  $\frac{1}{x-3}$  < 0. Le numérateur a pour discriminant  $\Delta = 4 + 12 = 16$ , et admet donc deux racines  $x_1 = \frac{-2+4}{2}$  $\frac{x+4}{2} = 1$ , et  $x_2 = \frac{-2-4}{2}$  $\frac{1}{2}$  = -3. Reste à faire un beau tableau de signes :

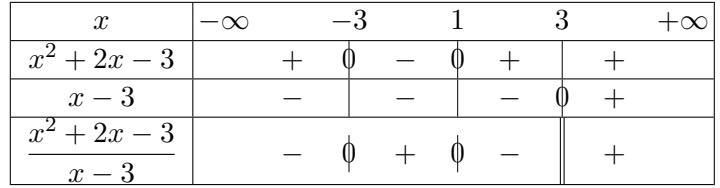

On en conclut que  $S = ] - \infty; -3[\cup]1; 3[$ .

### ECE3 Lycée Carnot

## 28 septembre 2011

Tous les calculs doivent apparaitre sur la feuille.

- 1. Rappeler la définition de la partie entière d'un nombre réel, ainsi que l'allure de sa fonction représentative
- 2. Résoudre l'équation  $|3x 1| = |x + 2|$ .

3. Résoudre l'équation  $ln(x - 3) = ln 3 + 2 ln 2 - ln(2x - 1)$ .

4. Déterminer le tableau de variations et tracer une allure de la courbe représentative de la fonction  $f: x \mapsto xe^{-2x^2}$ .

#### Corrigé de l'Interrogation n˚2

Tous les calculs doivent apparaitre sur la feuille.

1. Rappeler la définition de la partie entière d'un nombre réel, ainsi que l'allure de sa fonction représentative

Je vous laisse retrouver tout cela dans le cours.

2. Résoudre l'équation  $|3x-1|=|x+2|$ .

Une classique égalité de valeurs absolues. On a soit  $3x - 1 = x + 2$ , ce qui donne  $x=\frac{3}{8}$  $\frac{3}{2}$ ; soit 3x − 1 = −x − 2, ce qui donne  $x = -\frac{1}{4}$  $\frac{1}{4}$ , d'où  $\mathcal{S} = \bigg\{-\frac{1}{4}$  $\frac{1}{4}$ ;  $\frac{3}{2}$ 2  $\big\}$ .

3. Résoudre l'équation  $ln(x - 3) = ln 3 + 2 ln 2 - ln(2x - 1)$ .

On commence par signaler que l'équation n'est définie que pour  $x \geq 3$ . Ensuite, on peut l'écrire sous la forme  $\ln((x-3)(2x-1)) = \ln(3 \times 4)$ , soit  $2x^2 - 7x + 3 = 12$ , ou encore  $2x^2 - 7x - 9 = 0$ . Cette équation du second degré a pour discriminant  $\Delta = 49 + 72 = 121$ , donc admet deux solutions  $x_1 = \frac{7+11}{4}$  $\frac{+11}{4} = \frac{9}{2}$  $\frac{9}{2}$  et  $x_2 + \frac{7-11}{4}$  $\frac{11}{4} = -1.$ 

Finalement, l'équation initiale a pour unique solution  $x=\frac{9}{8}$  $\frac{3}{2}$ .

4. Déterminer le tableau de variations et tracer une allure de la courbe représentative de la fonction  $f: x \mapsto xe^{-2x^2}$ .

Cette fonction est définie sur R, de dérivée  $f'(x) = e^{-2x^2} + x \times (-4x)e^{-2x^2} = (1 4x^2)e^{-2x^2}$ . Le deuxième facteur étant évidemment toujours positif, cette dérivée est du signe de 1−4 $x^2$ , c'est-à-dire positive entre  $-\frac{1}{2}$  $\frac{1}{2}$  et  $\frac{1}{2}$  $\frac{1}{2}$  et négative le reste du temps. De plus, on a  $\lim\limits_{x\to\pm\infty}e^{-2x^2}=0,$  dont on déduit en utilisant la croissance comparée que  $\lim_{x \to \pm \infty} f(x) = 0$ . On peut également remarquer que la fonction  $f$  est impaire. Enfin, la valeur du maximum en  $\frac{1}{2}$  est  $f\left(\frac{1}{2}\right)$ 2  $\Big\} = \frac{1}{2}$  $\frac{1}{2}e^{-\frac{1}{2}} = \frac{1}{2\nu}$  $\frac{1}{2\sqrt{e}} \simeq 0,3$  (et celle du minimum est bien sûr opposée par imparité de la fonction). Soit le tableau suivant :

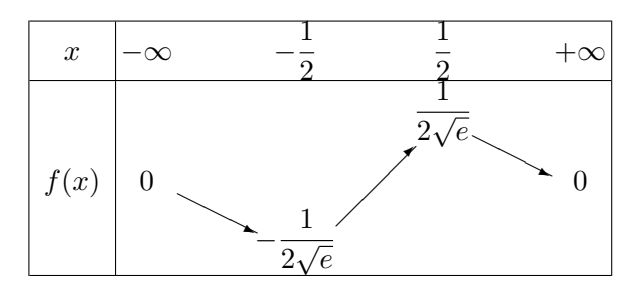

Et la courbe correspondante :

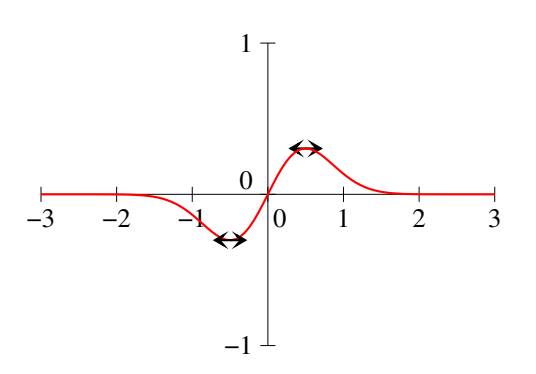

ECE3 Lycée Carnot

14 octobre 2011

Tous les calculs doivent apparaitre sur la feuille.

- 1. Rappeler les résultats du cours sur les variations d'une suite géométrique (sans démonstration).
- 2. Soit  $(u_n)$  la suite définie par  $u_0 = 2$ ,  $u_1 = 3$  et  $\forall n \in \mathbb{N}$ ,  $u_{n+2} = u_{n+1} + 2u_n$ . Montrer par récurrence double que,  $\forall n \in \mathbb{N}, u_n \geq 2^n$ .

3. On considère une suite  $(u_n)$  définie par  $u_0 = 1$  et  $\forall n \in \mathbb{N}$ ,  $u_{n+1} = \sqrt{2 + u_n^2}$ . On pose  $v_n = u_n^2$ . Montrer que  $(v_n)$  est une suite arithmétique, en déduire la valeur de  $u_n$ .

4. On considère une suite  $(u_n)$  définie par  $u_0 = 0$  et  $\forall n \in \mathbb{N}$ ,  $u_{n+1} = 2u_n + 1$ . Déterminer le terme général de la suite, puis calculer  $\sum_{ }^{k=n}$  $_{k=0}$  $u_k$ .

#### Corrigé de l'Interrogation n˚3

Tous les calculs doivent apparaitre sur la feuille.

- 1. Rappeler les résultats du cours sur les variations d'une suite géométrique (sans démonstration). Voir le cours...
- 2. Soit  $(u_n)$  la suite définie par  $u_0 = 2$ ,  $u_1 = 3$  et  $\forall n \in \mathbb{N}$ ,  $u_{n+2} = u_{n+1} + 2u_n$ . Montrer par récurrence double que,  $\forall n \in \mathbb{N}, u_n \geq 2^n$ .

Prouvons donc la propriété  $P_n: u_n \geq 2^n$ . Pour  $n = 0$ , on a bien  $u_0 \geq 1$ , et pour  $n = 1, u_1 \geq 2$ , donc l'initialisation double fonctionne. Supposons désormais vérifiées les propriétés  $P_n$  et  $P_{n+1}$ , c'est-à-dire  $u_n \geqslant 2^n$  et  $u_{n+1} \geqslant 2^{n+1}$ . On a alors  $u_{n+2} =$  $u_{n+1} + 2u_n \geqslant 2^{n+1} + 2 \times 2^n = 2^{n+1} + 2^{n+1} = 2^{n+2}$ . Ceci prouve la propriété  $P_{n+2}$ . La propriété  $P_n$  est donc vraie pour tout entier *n* par principe de récurrence.

3. On considère une suite  $(u_n)$  définie par  $u_0 = 1$  et  $\forall n \in \mathbb{N}$ ,  $u_{n+1} = \sqrt{2 + u_n^2}$ . On pose  $v_n = u_n^2$ . Montrer que  $(v_n)$  est une suite arithmétique, en déduire la valeur de  $u_n$ .

En effet,  $v_{n+1} = u_{n+1}^2 = 2 + u_n^2 = 2 + v_n$ . La suite  $(v_n)$  est donc arithmétique de raison 2 et de premier terme  $v_0 = u_0^2 = 1$ , donc  $v_n = 1 + 2n$ , puis  $u_n = \sqrt{v_n} = \sqrt{1 + 2n}$ .

4. On considère une suite  $(u_n)$  définie par  $u_0 = 0$  et  $\forall n \in \mathbb{N}$ ,  $u_{n+1} = 2u_n + 1$ . Déterminer le terme  $\sum^{k=n}$ 

général de la suite, puis calculer  $k=0$  $u_k$ .

L'équation de point fixe de la suite est  $x = 2x+1$ , qui a pour unique solution  $x = -1$ , on pose donc  $\forall n \in \mathbb{N}$ ,  $v_n = u_n + 1$ . On remarque que  $v_{n+1} = u_{n+1} + 1 = 2u_n + 2 =$  $2(u_n + 1) = 2v_n$ , donc la suite  $(v_n)$  est géométrique de raison 2 et de premier terme  $v_0 = u_0 + 1 = 1$ . On en déduit que  $\forall n \in \mathbb{N}, v_n = 2^n$ , donc  $u_n = v_n - 1 = 2^n - 1$ .

**Ensuite,** 
$$
S_n = \sum_{k=0}^{k=n} u_k = \sum_{k=0}^{k=n} 2^k - \sum_{k=0}^{k=n} 1 = \frac{1 - 2^{n+1}}{1 - 2} - n - 1 = 2^{n+1} - n - 2.
$$

ECE3 Lycée Carnot

24 novembre 2011

Tous les calculs doivent apparaitre sur la feuille.

1. Rappeler la définition des suites adjacentes, ainsi que le principal théorème qui leur est attaché.

2. Donner un équivalent simple de  $u_n = \frac{3\sqrt{n} + 2\ln n}{\sqrt{n} + 2\ln n}$  $\frac{e^{-n} - 2m}{e^{-n} + 6n + 1}$ , et de  $v_n =$ √  $n^6 + n^4 + n^2$  $\frac{n^4 + n^2}{e^{n^2 + 3}} \ln \left( \frac{n^3 + 2}{n^3} \right)$  $n<sup>3</sup>$ .

3. On définit une suite  $(u_n)$  par l'équation  $u_n = \ln\left(\frac{n}{n+1}\right)$  (lorsque  $n \geq 1$ ). Déterminer le signe de  $u_n$ , puis la monotonie de la suite, et enfin sa limite. On pose ensuite  $S_n =$  $\sum_{ }^{k=n}$  $k=1$  $u_k$ . Calculer  $S_n$  et déterminer la limite éventuelle de la suite  $(S_n)$ .

4. Soit  $(u_n)$  une suite telle que  $u_0 \in ]0;1[$  et  $\forall n \in \mathbb{N}, u_{n+1} = u_n(1 - u_n)$ .

- Montrer que,  $\forall n \in \mathbb{N}, u_n \in ]0;1[$ .
- Déterminer la monotonie de la suite. En déduire sa convergence.
- En passant à la limite dans la relation de récurrence définissant  $(u_n)$ , déterminer la limite de la suite.

#### Corrigé de l'Interrogation n˚4

1. Rappeler la définition des suites adjacentes, ainsi que le principal théorème qui leur est attaché. Je vous laisse retrouver ça dans le cours. Le principal théorème est celui qui dit que deux suites adjacentes sont convergentes, et convergent vers la même limite. √

#### 2. Donner un équivalent simple de  $u_n = \frac{3\sqrt{n} + 2\ln n}{e^{-n} + 6n + 1}$  $\frac{6\sqrt{n+2}\ln n}{e^{-n}+6n+1}$ , et de  $v_n =$  $n^6 + n^4 + n^2$  $\frac{1}{e^{n^2+3}}$   $\ln \left( \frac{n^3+2}{n^3} \right)$  $n<sup>3</sup>$  . √ √

$$
u_n \sim \frac{3\sqrt{n}}{6n} \sim \frac{1}{2\sqrt{n}}; \text{ et } v_n \sim \frac{\sqrt{n^6}}{e^{n^2} \times e^3} \ln\left(1 + \frac{2}{n^3}\right) \sim \frac{n^3}{e^3 e^{n^2}} \times \frac{2}{n^3} \sim \frac{2}{e^3 e^{n^2}}.
$$

3. On définit une suite  $(u_n)$  par l'équation  $u_n = \ln\left(\frac{n}{n+1}\right)$  (lorsque  $n \geq 1$ ). Déterminer le signe

de  $u_n$ , puis la monotonie de la suite, et enfin sa limite. On pose ensuite  $S_n =$  $\sum_{n=1}^{k=n}$  $k=1$  $u_k$ . Calculer  $S_n$  et déterminer la limite éventuelle de la suite  $(S_n)$ .

$$
\begin{aligned}\n\text{Comme } n < n+1, u_n < 0. \text{ De plus, } u_{n+1} - u_n = \ln\left(\frac{n+1}{n+2}\right) - \ln\left(\frac{n}{n+1}\right) = \ln\left(\frac{(n+1)^2}{n(n+2)}\right) = \\
\ln\left(\frac{n^2 + 2n + 1}{2}, \frac{n}{n+1}\right) > 0, \text{ donc la suite est croissante. Elle est croissante majorée par 1,}\n\end{aligned}
$$

 $n^2+2n$  $\big\}\big)>0,$  donc la suite est croissante. Elle est croissante majorée par 1, donc convergente, et comme  $\lim_{n\to+\infty} \frac{n}{n+1}$  $\frac{n}{n+1} = 1$ ,  $\lim_{n \to +\infty} u_n = 0$ . Enfin, la somme  $S_n$  étant télescopique, elle se calcule aisément :  $S_n = \ln(1) - \ln(n+1) = -\ln(n+1)$ , qui a pour limite −∞.

- 4. Soit  $(u_n)$  une suite telle que  $u_0 \in ]0;1[$  et  $\forall n \in \mathbb{N}, u_{n+1} = u_n(1 u_n)$ .
	- C'est une petite récurrence. La propriété est vraie pour  $u_0$  par hypothèse, et si on suppose que  $0 < u_n < 1$ , alors  $-1 < -u_n < 0$ , donc  $0 < 1 - u_n < 1$ . Tout étant positif, on peut multiplier les encadrement de  $u_n$  et  $1 - u_n$  pour obtenir  $0 < u_n(1-u_n) < 1$ , c'est-à-dire  $u_{n+1} \in ]0;1[$ , ce qui prouve l'hérédité de la propriété, qui est donc vraie pour tous les termes de la suite.
	- On calcule  $u_{n+1} u_n = u_n(1 u_n) u_n = -u_n^2 < 0$ . La suite est donc décroissante. Comme elle est par ailleurs minorée par 0, elle converge.
	- Notons *l* la limite de la suite, alors  $\lim_{n\to+\infty} u_{n+1} = l$  et  $\lim_{n\to+\infty} u_n(1-u_n) = l(1-l)$ , donc au vu de la relation de récurrence, on doit avoir  $l = l(1 - l)$ , soit  $0 = -l^2$ , donc  $l = 0$ . La suite converge donc vers 0.

### ECE3 Lycée Carnot

### 19 janvier 2012

Tous les calculs doivent apparaitre sur la feuille.

- 1. Rappeler la définition d'une asymptote oblique, et celle d'une branche parabolique de direction  $(Oy).$
- 2. Étudier les branches paraboliques de la fonction  $f: x \mapsto e^x + \frac{x \ln(x^2)}{x}$  $\frac{m(x)}{x+1}$ .

3. Déterminer les branches infinies et dresser le tableau de variations de la fonction  $g: x \mapsto$  $2x^2 - 6$  $\frac{x}{x+2}$ . Donner une allure de la courbe représentative de *g*.

#### Corrigé de l'Interrogation n˚5

Tous les calculs doivent apparaitre sur la feuille.

1. Rappeler la définition d'une asymptote oblique, et celle d'une branche parabolique de direction  $(Oy)$ .

Voir le cours.

2. Étudier les branches paraboliques de la fonction  $f: x \mapsto e^x + \frac{x \ln(x^2)}{x^2}$  $\frac{m(x)}{x+1}$ .

La fonction f est définie sur  $\mathbb{R}^* \setminus \{-1\}$  (seule la valeur 0, qui annule  $x^2$ , empêche le numérateur d'être défini). En +∞, on a  $f(x) \underset{+\infty}{\sim} e^x$  (tout le reste est largement négligeable par rapport à l'exponentielle), donc  $\lim_{x\to +\infty}f(x)=+\infty,$  et  $\lim_{x\to +\infty}\frac{f(x)}{x}$  $rac{f(x)}{x}$  =  $\lim_{x \to +\infty} \frac{e^x}{x}$  $\frac{c}{x} = +\infty$  (croissance comparée), donc la courbe  $\mathcal{C}_f$  admet en  $+\infty$  une branche parabolique de direction  $(Oy)$ . En -∞, on a  $\lim_{x\to-\infty}e^x=0$ , et  $\frac{x\ln(x^2)}{x+1}$  $\frac{\ln(x)}{x+1} \sim \ln(x^2) =$ 2 ln |x|, donc  $f(x) \sim \infty$  2 ln |x|. On en déduit que  $\lim_{x \to -\infty} f(x) = +\infty$ , et  $\lim_{x \to -\infty} \frac{f(x)}{x}$  $\frac{f^{(x)}}{x} = 0$ 

(encore de la croissance comparée), donc  $\mathcal{C}_f$  admet en − $\infty$  une branche parabolique de direction  $(0x)$ .

Reste le problème des éventuelles asymptotes verticales. En  $0$ ,  $\lim_{x\to 0} x + 1 = 1$ , et  $\lim_{x\to 0} x \ln(x^2) = 0$  par croissance comparée, donc  $\lim_{x\to 0} f(x) = e^0 = 1$  (pas d'asymptote verticale). Du côté de −1, le quotient de droite est une affreuse forme indéterminée. Posons donc  $y = x+1$ , qui aura le bon gout de tendre vers 0 quand x tend vers -1, on a alors  $\frac{x \ln(x^2)}{x}$  $\frac{\ln(x^2)}{x+1} = \frac{(y-1)\ln((y-1)^2)}{y}$  $\frac{y(x-1)^2}{y} = \frac{(y-1)\ln(1-2y+y^2)}{y}$  $\frac{1}{y}$   $\frac{2y + y}{y}$ . Le numérateur de cette fraction est équivalent quand y tend vers 0 (donc  $-2y + y^2$  aussi) à  $-(-2y + y^2) \sim 2y$ (le facteur y-1 tendant vers −1), donc le quotient est équivalent à  $\frac{2y}{y} = 2$ . On peut en conclure que  $\lim_{x \to -1} f(x) = e^{-1} + 2$ . il n'y a pas non plus d'asymptote verticale en  $-1$  (la fonction f est prolongeable par continuité en 0 et en  $-1$ ).

3. Déterminer les branches infinies et dresser le tableau de variations de la fonction  $g: x \mapsto$  $2x^2 - 6$  $\frac{x}{x+2}$ . Donner une allure de la courbe représentative de *g*.

La fonction g est définie sur R\{−2}. Comme le numérateur tend vers 2 en −2, on obtient sans difficulté  $\lim_{x\to -2^-} g(x) = -\infty$ , et  $\lim_{x\to -2^+} g(x) = +\infty$ , d'où la présence d'une asymptote verticale.

Du côté des infinis, on peut faire un calcul commun :  $g(x) \underset{\pm \infty}{\sim}$  $2x^2$  $\dot{x}$  $∼ 2x$ , donc  $\lim_{x\to\pm\infty} g(x)=\pm\infty,$  et  $\frac{g(x)}{x}$  $\frac{(x)}{x}\underset{\pm\infty}{\sim} 2\text{, donc } \lim_{x\to\pm\infty} \frac{g(x)}{x}$  $\frac{f(x)}{x} = 2$ . Enfin,  $g(x)-2x = \frac{2x^2-6-2x^2-4x}{x+2}$  $\frac{x+2}{x+2} =$  $-2x - 6$  $\frac{2x-3}{x+2}$   $\sim$  −4. Finalement, la courbe  $\mathcal{C}_g$  admet la droite d'équation  $y = 2x - 4$ comme asymptote oblique en  $+\infty$  et en  $-\infty$ .

La fonction est évidemment dérivable sur son domaine de définition, de dérivée  $g'(x) = \frac{4x(x+2) - (2x^2 - 6)}{(x+2)^2}$  $\frac{(x+2)-(2x^2-6)}{(x+2)^2} = \frac{2(x^2+4x+3)}{(x+2)^2}$  $\frac{(x+4x+3)}{(x+2)^2}$ . Elle est du signe de  $x^2+4x+3$ , trinôme dont le discriminant vaut  $\Delta = 16 - 12 = 4$ , et qui admet donc deux racines  $x_1 =$  $-4 + 2$  $\frac{1+2}{2} = -1$ , et  $x_2 = \frac{-4-2}{2}$  $\frac{2}{2}$  = -3. Pour compléter le tableau de variations, on

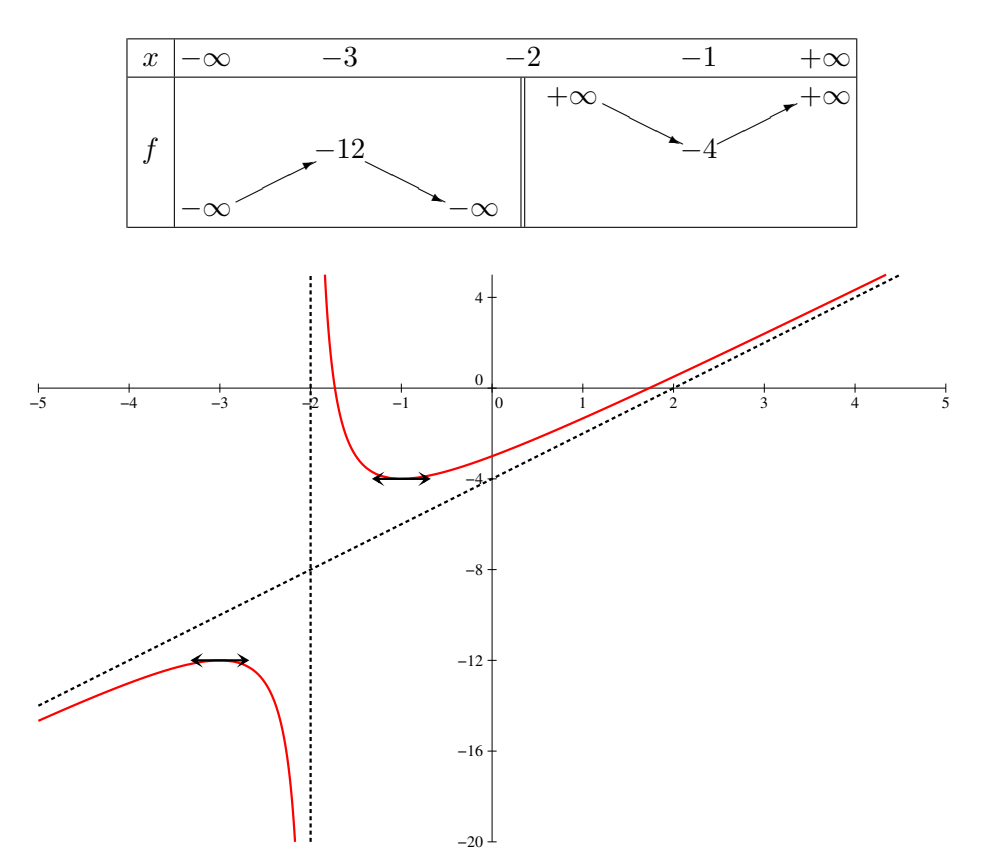

calcule les valeurs de  $f(-3) = -12$  et  $f(-1) = -4$ . On peut aussi constater que  $f(x) = 0$  pour  $x = \pm$ √ 3, et que  $f(0) = -3$  si on le souhaite.

ECE3 Lycée Carnot

## 4 avril 2012

Tous les calculs doivent apparaitre sur la feuille.

1. On note f la fonction définie par  $f(x) = \ln \left( \frac{1}{2} \right)$  $\left(\frac{1}{2}x-1\right)+4$ . Étudier les variations de f, puis majorer  $|f'|$  sur l'intervalle  $[4; +\infty[$ . On définit ensuite une suite  $(u_n)$  par  $u_0 \geq 4$  et  $\forall n \in \mathbb{N}$ ,  $u_{n+1} = f(u_n)$ . Montrer que,  $\forall n \in \mathbb{N}$ ,  $u_n \geqslant 4$ , puis prouver que  $|u_{n+1} - 4| \leqslant \frac{1}{2}$  $\frac{1}{2}|u_n-4|$ , et en déduire que  $|u_n-4|$  ≤  $\frac{1}{2^n}$  $rac{1}{2^n}|u_0-4|.$ Déterminer enfin la limite de la suite  $(u_n)$ .

2. Dans une urne se trouvent trois boules vertes et deux boules rouges. On tire successivement avec remise trois boules dans l'urne et on note  $X$  le nombre de boules rouges obtenues. Déterminer les valeurs prises par X, puis prouver que  $P(X = 1) = \frac{54}{125}$ . Donner ensuite la loi complète de X, et calculer son espérance et sa variance.

Tous les calculs doivent apparaitre sur la feuille.

1. On note f la fonction définie par  $f(x) = \ln \left( \frac{1}{2} \right)$  $\left(\frac{1}{2}x-1\right)+4$ . Étudier les variations de f, puis majorer |f'| sur l'intervalle  $[4; +\infty[$ .

On définit ensuite une suite  $(u_n)$  par  $u_0 \geq 4$  et  $\forall n \in \mathbb{N}$ ,  $u_{n+1} = f(u_n)$ . Montrer que,  $\forall n \in \mathbb{N}$ ,  $u_n \geqslant 4$ , puis prouver que  $|u_{n+1} - 4| \leqslant \frac{1}{2}$  $\frac{1}{2}|u_n-4|$ , et en déduire que  $|u_n-4|$  ≤  $\frac{1}{2^n}$  $\frac{1}{2^n}|u_0-4|.$ Déterminer enfin la limite de la suite  $(u_n)$ .

La fonction f est définie et dérivable sur  $|2; +\infty|$ , de dérivée  $f'(x) =$ 1 2 1  $rac{1}{2}x-1$  $=$   $\frac{1}{1}$  $\frac{1}{x-2}$ . La fonction est donc strictement croissante sur  $]2; +\infty[.$  Par ailleurs,  $\forall x^> \geqslant 4, \, x-2 \geqslant 2,$ donc  $0 < \frac{1}{1}$  $x-2$  $\leqslant$   $\frac{1}{1}$  $\frac{1}{2}$ , donc  $|f'(x)| \leqslant \frac{1}{2}$  $\frac{1}{2}$ .

Prouvons par récurrence que  $u_n \geq 4$ : c'est vrai par hypothèse pour  $u_0$ , et si  $u_n \geq 4$ , par croissance de la fonction f, on aura  $f(u_n) \geq f(4)$ , c'est-à-dire  $u_{n+1} \geq 4$ , puisque  $f(4) = \ln(1) + 4 = 4$ . Une fois que l'on sait que  $u_n \in [4; +\infty]$ , on peut appliquer l'IAF entre 4 et  $u_n$  pour obtenir à l'aide de la majoration de  $f'$  obtenue tout à l'heure que  $|f(u_n) - f(4)| \leqslant \frac{1}{2}$  $\frac{1}{2}|u_n-4|$ , soit  $|u_{n+1}-4| \leqslant \frac{1}{2}$  $\frac{1}{2}|u_n-4|$ . Prouvons maintenant par récurrence que  $|u_n-4|$  ≤  $\frac{1}{2n}$  $\frac{1}{2^n}|u_0-4|$ . C'est évident au rang 0, et si on le suppose vrai au rang n, en utilisant l'inégalité précédente,  $|u_{n+1}-4| \leqslant \frac{1}{2}$  $\frac{1}{2}|u_n - 4| \leqslant \frac{1}{2}$  $\frac{1}{2} \times \frac{1}{2^n}$  $rac{1}{2^n}|u_0-4| \leqslant$ 1  $\frac{1}{2^{n+1}}|u_0-4|$ . Comme  $\lim\limits_{n\rightarrow+\infty}\frac{1}{2^n}$  $\frac{1}{2^n} = 0$ , on en déduit via le théorème des gendarmes que  $\lim_{n\to+\infty}\lvert u_n-4\rvert=0, \textbf{ c'est-à-dire que }\lim_{n\to+\infty}u_n=4.$ 

2. Dans une urne se trouvent trois boules vertes et deux boules rouges. On tire successivement avec remise trois boules dans l'urne et on note X le nombre de boules rouges obtenues. Déterminer les valeurs prises par X, puis prouver que  $P(X = 1) = \frac{54}{125}$ . Donner ensuite la loi complète de X, et calculer son espérance et sa variance.

On a  $X(\Omega) = \{0, 1, 2, 3\}$  (les tirages étant avec remise, on peut très obtenir trois boules rouges). Pour avoir une boule rouge, il faut choisir la position de la boule rouge, et le tirage correspondant a une probabilité  $\frac{2}{5}$  de se produire, chacun des deux autres une proba  $\frac{3}{5}$ , soit  $P(X = 1) = \begin{pmatrix} 3 \\ 1 \end{pmatrix}$ 1  $\Big) \times \frac{2}{5}$  $rac{2}{5} \times \left(\frac{3}{5}\right)$ 5  $\bigg\}^2 = \frac{54}{10!}$  $\frac{31}{125}$ . On obtient similairement  $P(X = 2) = \begin{pmatrix} 3 & 1 \end{pmatrix}$ 2  $\Big) \times \Big( \frac{2}{5}$ 5  $\bigg\}^2 \times \frac{3}{5}$  $\frac{3}{5} = \frac{36}{125}$  $\frac{125}{125}$ , et plus simplement  $P(X = 0) =$ 3 3  $rac{3^3}{5^3} = \frac{27}{125}$  $\frac{27}{125}$ , et  $P(X = 3) = \frac{2^3}{5^3}$  $rac{2^3}{5^3} = \frac{8}{12}$  $\frac{6}{125}$ 

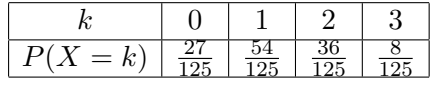

On calcule ensuite  $E(X) = \frac{54 + 2 \times 36 + 3 \times 8}{125} = \frac{150}{125}$  $\frac{150}{125} = \frac{6}{5}$  $\frac{6}{5}$ ;  $E(X^2) = \frac{54 + 4 \times 36 + 9 \times 8}{125} =$ 270  $\frac{270}{125} = \frac{54}{25}$  $rac{54}{25}$  et enfin  $V(X) = E(X^2) - E(X)^2 = \frac{54}{25}$  $rac{54}{25}-\frac{36}{25}$  $rac{36}{25} = \frac{18}{25}$  $\frac{18}{25}$ .

ECE3 Lycée Carnot

### 16 mai 2012

Tous les calculs doivent apparaitre sur la feuille.

1

1.  $\int_0^2$ 1 1  $rac{1}{x\sqrt{x}}$  dx =  $\int_1^2$ 1  $x^{-\frac{3}{2}} dx = \left[ -2x^{-\frac{1}{2}} \right]^2$  $\frac{2}{1} = \left[ -\frac{2}{\sqrt{x}} \right]$  $\vert$ <sup>2</sup> 1  $=-\frac{2}{4}$  $\overline{2}$  $+ 2 = 2 -$ √ 2. 2.  $\int_0^4$ 2 t  $\frac{t}{t^2-1}$  dt =  $\left[\frac{1}{2}\right]$  $\frac{1}{2}\ln(t^2-1)\Big|_2^4$ 2  $=\frac{1}{2}$  $\frac{1}{2}(\ln(15) - \ln(3)) = \ln(\sqrt{5}).$ 3.  $\int_1^1$ 0  $(x-1)e^x$  dx. On peut effectuer une IPP en posant  $u(x) = x - 1$ , soit  $u'(x) = 1$ ; et  $v'(x) = v(x) = e^x$ , ce qui donne  $[(x-1)e^x]_0^1$  –  $\int_0^1$  $\overline{0}$  $e^x dx = 1 - [e^x]_0^1 = 1 - (e - 1) = 2 - e$  (on tombe sur une valeur négative, ce qui est normal puisque  $x - 1 \leq 0$  sur [0; 1]). 4.  $\int_{0}^{e}$ 1  $(\ln(t))^2 dt$ . Faisons une IPP intelligente en posant  $u(t) = (\ln(t))^2$ , soit  $u'(t) = \frac{2 \ln(t)}{t}$ ; et  $v'(t) = 1$ , soit  $v(t) = t$ . on obtient alors  $[t(\ln(t))^2]_1^e$  - $\int_0^e 2\ln(t) dt = e - 2[t\ln(t) - t]_1^e$  $e-2(0+1) = e-2$ . Notons qu'on peut aussi faire une IPP pas intelligente du tout en posant  $u(t) = \ln(t)$ , soit  $u'(t) = \frac{1}{t}$ ; et  $v'(t) = \ln(t)$ , soit  $v(t) = t \ln(t) - t$ , ce qui donne  $[\ln(t)(t \ln(t) - t)]_1^e$  –  $\int e^{\epsilon}$ 1  $\ln(t) - 1 \, dt = 0 - [$ 5.  $\int^{\ln(3)}$  $e^{2x}$  $\frac{e}{e^x-1}$  dx (on fera le changement de variable  $u=e^x-1$ ).

## Corrigé de l'Interrogation n˚7

Tous les calculs doivent apparaitre sur la feuille.

1. 
$$
\int_{1}^{2} \frac{1}{x\sqrt{x}} dx = \int_{1}^{2} x^{-\frac{3}{2}} dx = \left[-2x^{-\frac{1}{2}}\right]_{1}^{2} = \left[-\frac{2}{\sqrt{x}}\right]_{1}^{2} = -\frac{2}{\sqrt{2}} + 2 = 2 - \sqrt{2}.
$$
  
\n2. 
$$
\int_{2}^{4} \frac{t}{t^2 - 1} dt = \left[\frac{1}{2}\ln(t^2 - 1)\right]_{2}^{4} = \frac{1}{2}(\ln(15) - \ln(3)) = \ln(\sqrt{5}).
$$
  
\n3. 
$$
\int_{0}^{1} (x - 1)e^x dx
$$
 On peut effectuer une IPP en posant  $u(x) = x - 1$ , soit  $u'(x) = 1$ ; et  $v'(x) = v(x) = e^x$ , ce qui donne  $[(x - 1)e^x]_{0}^{1} - \int_{0}^{1} e^x dx = 1 - [e^x]_{0}^{1} = 1 - (e - 1) = 2 - e$  (on  
\ntombe sur une valeur négative, ce qui est normal puisque  $x - 1 \le 0$  sur  $[0; 1]$ ).  
\n4. 
$$
\int_{1}^{e}(\ln(t))^2 dt
$$
 . Faisons une IPP intelligence en posant  $u(t) = (\ln(t))^2$ , soit  $u'(t) = \frac{2\ln(t)}{t}$ ; et  $v'(t) = 1$ , soit  $v(t) = t$ . on obtient alors  $[t(\ln(t))^2]_{1}^{e} - \int_{1}^{e} 2\ln(t) dt = e - 2[t\ln(t) - t]_{1}^{e} = e - 2(0 + 1) = e - 2$ . Notons qu'on peut aussi faire une IPP pas intelligente du tout en posant  $u(t) = \ln(t)$ , soit  $u'(t) = \frac{1}{t}$ ; et  $v'(t) = \ln(t)$ , soit  $v(t) = t\ln(t) - t$ , ce qui donne  $[\ln(t)(t\ln(t) - t)]_{1}^{e} - \int_{1}^{e} \ln(t) - 1 dt = 0 - [t\ln(t) - 2t]_{1}^{e} = -(e - 2e + 2) = e - 2$ .  
\n5. 
$$
\int_{1}^{\ln(3)} \frac{e^{2
$$

$$
\int_{e-1}^{2} 1 + \frac{1}{u} du = [u + \ln(u)]_{e-1}^{2} = 2 + \ln(2) - (e - 1) - \ln(e - 1) = 3 - e + \ln \frac{2}{e-1}.
$$

## Cinquième partie

Colles
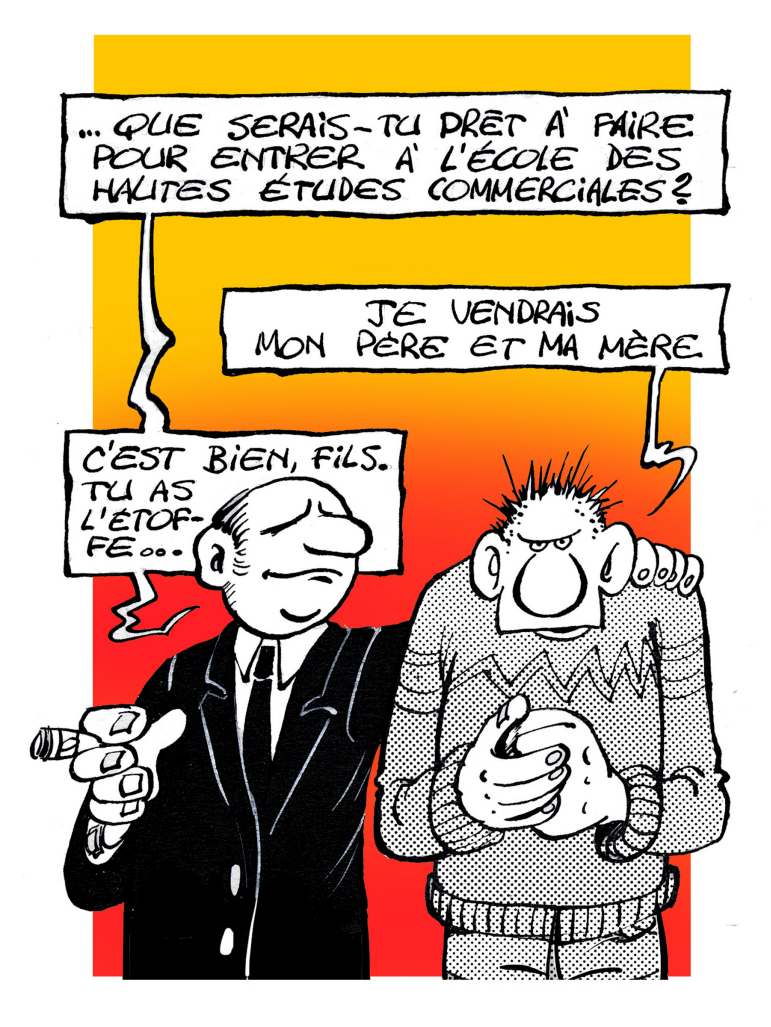

#### Colloscope

## Groupes de colles

Groupe 1 Groupe 2 Ballo Laura (and a ballo Laura and a ballo Laura and a ballo Alaoui Oumnia Dupuis Anne-Sophie LaouFIR Othmane ZHANG Cindy

Groupe 3 Groupe 4 Dumoutet Daphné Lepissier Jérémie HADDAD Lucie SECULA Benjamin

Groupe 5 Groupe 6 COTTIN Louise **GUILLOT Maximilien** Plet-Servant Venise Long Claire Servant-Espanol Savannah Streichenberger Albane

Groupe 7 Groupe 8 AGATE Christophe DIACOUMBA Maïmouna Amar Anaïs El Kadi Nadia Hervé-Gangloff Morgane Wade Mariame

Groupe 9 Groupe 10 Anglio Jimmy Beltran Audrey

Groupe 13 Groupe 12 FIEVET Marine EYRAUD Audrey Helal Deborah Jayet Léa Rannou Tanguy Saadi Lisa

Groupe 15 Groupe 14 Goin Laurène Genier Anne-Laure Hovhannissyan Taron Nouchy Samy

BRUSCHET Alexis **DE VERBIGIER Matthieu** 

DUBREUCQ Maxence DE SAINT BLANCARD Héloïse Tazi Mona

BOURDILLAT Lucie DAVID DE BEUBLAIN Théo

Planning des semaines de colle :

- Semaine 2 : Semaine du 26/09 au 30/09
- Semaine 3 : Semaine du 03/10 au 07/10
- Semaine 4 : Semaine du 10/10 au 14/10
- Semaine 5 : Semaine du 17/10 au 21/10
- $\bullet~$  Semaine 6 : Semaine du  $07/11$  au  $11/11$
- Semaine 7 : Semaine du 14/11 au 18/11
- Semaine 8 : Semaine du 21/11 au 25/11
- Semaine 9 : Semaine du 28/11 au 02/12
- Semaine 10 : Semaine du 05/12 au 09/12
- Semaine 11 : Semaine du 12/12 au 16/12
- Semaine 13 : Semaine du 09/01 au 13/01
- Semaine 14 : Semaine du 16/01 au 20/01
- Semaine 15 : Semaine du 23/01 au 27/01
- Semaine 16 : Semaine du  $30/01$  au  $03/02$
- Semaine 17 : Semaine du 06/02 au 10/02
- Semaine 18 : Semaine du 13/02 au 17/02
- $\bullet~$  Semaine 19 : Semaine du  $05/03$  au  $09/03$
- Semaine 20 : Semaine du 12/03 au 16/03
- Semaine 21 : Semaine du 19/03 au 23/03
- Semaine 22 : Semaine du 26/03 au 30/03
- Semaine 23 : Semaine du 02/04 au 06/04
- Semaine 24 : Semaine du 09/04 au 13/04
- Semaine 25 : Semaine du 30/04 au 04/05
- Semaine 26 : Semaine du 07/05 au 11/05
- $\bullet~$  Semaine 27 : Semaine du 14/05 au 18/05
- Semaine 29 : Semaine du 28/05 au 01/06
- Semaine 30 : Semaine du 04/06 au 09/06
- $\bullet$ Semaine 31 : Semaine du 11/06 au 16/06

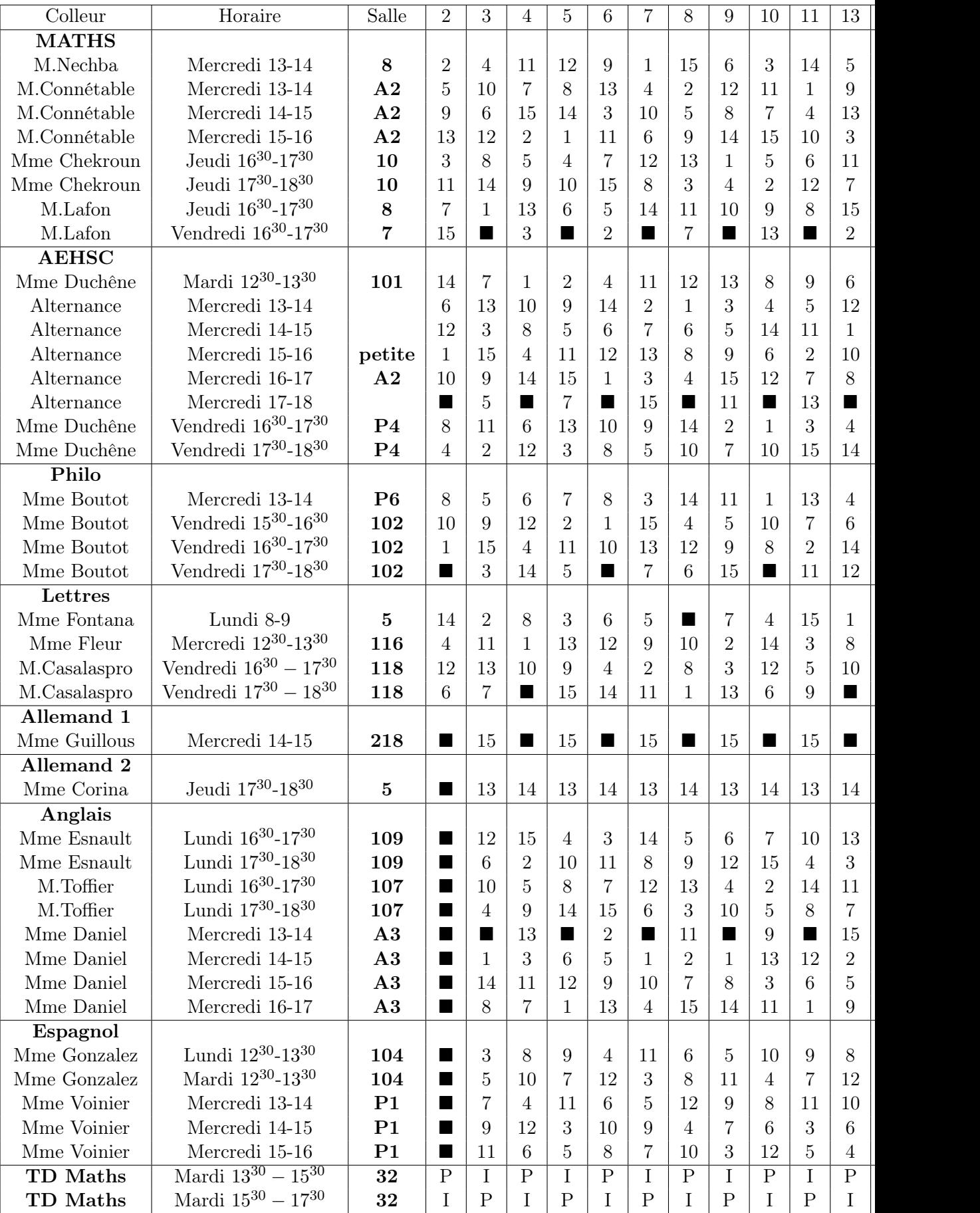

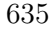

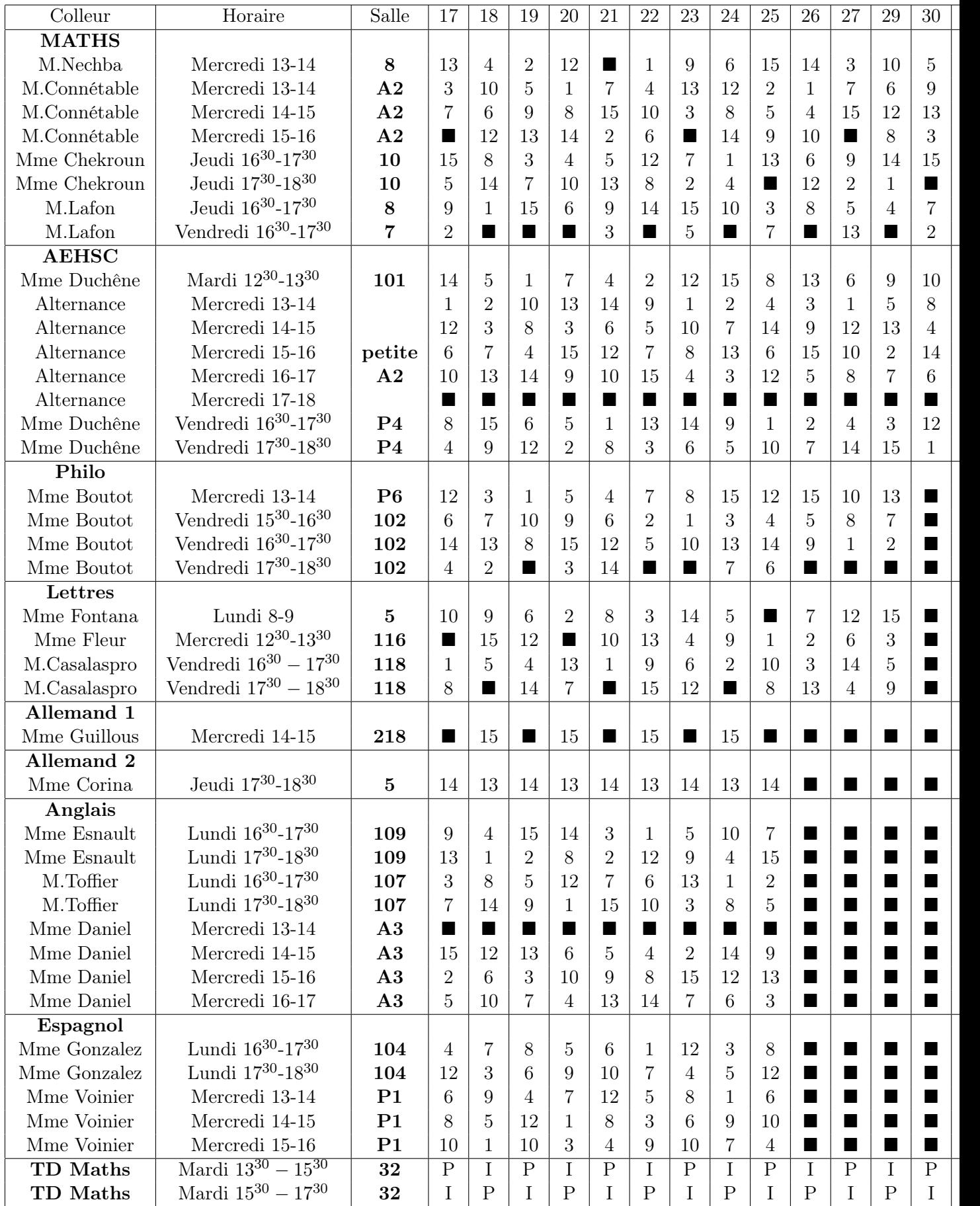

#### Semaine n˚2 (du 26/09 au 30/09 2011)

Toutes les démonstrations du cours (points notés en gras dans le programme) sont à connaitre parfaitement. Un élève ne sachant pas répondre correctement à la question de cours sera systématiquement noté en-dessous de la moyenne.

### Calcul ; logique

- Rappels de méthodes de calcul sur les manipulations de fractions (mise au même dénominateur, utilisation de quantité conjuguée), puissances, identités remarquables, équations du second degré et tableaux de signe d'un polynôme du second degré, résolution d'une équation de degré 3 admettant une racine évidente, manipulation des inéquations et encadrements.
- Éléments de logique : quantificateurs, implications, contraposée.

### Fonctions usuelles

- Domaines de définition de fonctions simples (faisant intervenir racines carrées et ln).
- Parité, périodicité.
- Variations de fonctions usuelles (aucune définition précise de la limite ou de la dérivée n'a été donnée, on se contente pour l'instant des connaissances de Terminale), variations d'une composée de fonctions.
- Fonctions logarithmes et exponentielles de base quelconque (variations et courbes).
- Fonctions puissances : rappels sur les puissances entières et généralisation aux puissances quelconques.
- Résultats de croissance comparée (admis).
- Valeur absolue (propriétés algébriques, résolution d'équations et inéquations ; courbe de la fonction valeur absolue et de fonctions plus complexes faisant intervenir des valeurs absolues).

Prévisions pour la semaine suivante : même programme, avec fonction partie entière et récurrence.

# Semaine n˚3 (du 03/10 au 07/10 2011)

Toutes les démonstrations du cours (points notés en gras dans le programme) sont à connaitre parfaitement. Un élève ne sachant pas répondre correctement à la question de cours sera noté systématiquement en dessous de la moyenne.

# Calcul ; logique

- Rappels de méthodes de calcul sur les manipulations de fractions (mise au même dénominateur, utilisation de quantité conjuguée), puissances, identités remarquables, équations du second degré et tableaux de signe d'un polynôme du second degré, résolution d'une équation de degré 3 admettant une racine évidente, manipulation des inéquations et encadrements.
- Éléments de logique : quantificateurs, implications, contraposée.

## Fonctions usuelles

- Domaines de définition de fonctions simples (faisant intervenir racines carrées et ln).
- Parité, périodicité.
- Variations de fonctions usuelles (aucune définition précise de la limite ou de la dérivée n'a été donnée, on se contente pour l'instant des connaissances de Terminale), variations d'une composée de fonctions.
- Fonctions logarithmes et exponentielles de base quelconque (variations et courbes).
- Fonctions puissances : rappels sur les puissances entières et généralisation aux puissances quelconques.
- Résultats de croissance comparée (admis).
- Valeur absolue (propriétés algébriques, résolution d'équations et inéquations ; courbe de la fonction valeur absolue et de fonctions plus complexes faisant intervenir des valeurs absolues).

 $i=0$ 

 $i=0$ 

 $i^3$ ;  $\sum$  $i = n$ 

 $i=0$ 

 $q^i$ .

### Sommes, produits, récurrences

- Démonstration par récurrence, récurrence double et récurrence forte.
- Symbole  $\Sigma$ , propriétés et règles de calcul (y compris les changements d'indice).
- Calcul des sommes classiques suivantes :  $\sum$  $i = n$  $i$ ;  $\sum$  $i = n$  $i^2$ ;  $\sum$  $i = n$
- $i=0$ • Produits : définition, régles de calcul, factorielle.
- Pas de sommes doubles pour cette semaine.

Prévision pour la semaine suivante : récurrence, sommes et produits.

Toutes les démonstrations du cours (points notés en gras dans le programme) sont à connaitre parfaitement. Un élève ne sachant pas répondre correctement à la question de cours sera noté systématiquement en dessous de la moyenne.

### Sommes, produits, récurrences

- Démonstration par récurrence, récurrence double et récurrence forte.
- Symbole  $\Sigma$ , propriétés et règles de calcul (y compris les changements d'indice).
- Calcul des sommes classiques suivantes :  $\sum$  $i = n$  $i=0$  $i$ ;  $\sum$  $i = n$  $i=0$  $i^2$ ;  $\sum$  $i = n$  $i=0$  $i^3$ ;  $\sum$  $i = n$  $i=0$  $q^i$ .
- Produits : définition, régles de calcul, factorielle.
- Sommes doubles : définition, notations, exemples simples.
- Quelques exemples de calculs de dommes télescopiques ont été vus en cours.

## Suites

• Généralités et vocabulaire : indice, terme général, définition d'une suite par une formule explicite ou par récurrence, suites croissantes, décroissantes, majorées, minorées, bornées, sommes partielles.

Prévisions pour la semaine suivante : Suites, avec l'étude des suites arithmétiques, géométriques, arithmético-géométriques et récurrentes linéaires d'ordre 2.

## Semaine n˚5 (du 17/10 au 21/10 2011)

Toutes les démonstrations du cours (points notés en gras dans le programme) sont à connaitre parfaitement. Un élève ne sachant pas répondre correctement à la question de cours sera noté systématiquement en dessous de la moyenne.

#### Sommes, produits, récurrences

Même si la partie centrale du programme porte sur le premier chapitre consacré aux suites, les exercices peuvent faire intervenir des récurrences ou des calculs de sommes. Les calculs de sommes classiques peuvent toujours faire l'objet d'une question de cours.

### Suites

- Généralités et vocabulaire : indice, terme général, définition d'une suite par une formule explicite ou par récurrence, suites croissantes, décroissantes, majorées, minorées, bornées, sommes partielles.
- Suites arithmétiques : formule explicite, sens de variation, sommes partielles.
- Suites géométriques : formule explicite, sens de variation, sommes partielles.
- Suites arithmético-géométriques (la méthode de calcul du terme général peut faire l'objet d'une question de cours).
- Suites récurrentes linéaires d'ordre 2 (forme du terme général admise, mais la méthode de résolution peut faire l'objet d'une question de cours).
- Pour l'instant, aucun nouveau résultat sur les limites (ni même la définition avec des  $\varepsilon$ ) n'a été vu en cours, les éventuels calculs de limites doivent donc rester élémentaires.

Prévisions pour la rentrée : même contenu sur les suites, plus ensembles et applications.

### Semaine n˚6 (du 04/11 au 10/11 2011)

Toutes les démonstrations du cours (points notés en gras dans le programme) sont à connaitre parfaitement. Un élève ne sachant pas répondre correctement à la question de cours sera noté systématiquement en dessous de la moyenne.

#### Suites

- Généralités et vocabulaire : indice, terme général, définition d'une suite par une formule explicite ou par récurrence, suites croissantes, décroissantes, majorées, minorées, bornées, sommes partielles.
- Suites arithmétiques : formule explicite, sens de variation, sommes partielles.
- Suites géométriques : formule explicite, sens de variation, sommes partielles.
- Suites arithmético-géométriques (la méthode de calcul du terme général peut faire l'objet d'une question de cours).
- Suites récurrentes linéaires d'ordre 2 (forme du terme général admise, mais la méthode de résolution peut faire l'objet d'une question de cours).
- Pour l'instant, aucun nouveau résultat sur les limites (ni même la définition avec des  $\varepsilon$ ) n'a été vu en cours, les éventuels calculs de limites doivent donc rester élémentaires.

#### Ensembles et applications

- Vocabulaire ensembliste : sous-ensembles, union, intersection, lois de Morgan, partitions, produit, ensemble des parties d'un ensemble.
- Vocabulaire sur les applications : images, antécédents, restriction, prolongement, composée, applications injectives, surjectives et bijectives
- La composée de deux applications injectives (resp.surjectives) est injective (resp.surjective).
- Bijection réciproque, notion d'image et d'image réciproque d'un sous-ensemble.

Prévisions pour la semaine suivante : même contenu sur les ensembles, plus la convergence des suites.

# Semaine n˚7 (du 14/11 au 18/11 2011)

Toutes les démonstrations du cours (points notés en gras dans le programme) sont à connaitre parfaitement. Un élève ne sachant pas répondre correctement à la question de cours sera noté systématiquement en dessous de la moyenne.

## Ensembles et applications

- Vocabulaire ensembliste : sous-ensembles, union, intersection, lois de Morgan, partitions, produit, ensemble des paryies d'un ensemble.
- Vocabulaire sur les applications : images, antécédents, restriction, prolongement, composée, applications injectives, surjectives et bijectives
- La composée de deux applications injectives (resp.surjectives) est injective (resp.surjective).
- Bijection réciproque, notion d'image et d'image réciproque d'un sous-ensemble.

## Convergence de suites

- Définition de la convergence et des limites infinies « avec des  $\varepsilon$  ».
- Unicité de la limite d'une suite convergente.
- Théorème de convergence monotone (admis).
- Opérations et limites : limite d'une somme, d'un produit, d'un inverse.
- Les limites de suites classiques (géométriques notamment) n'ont pas encore été revues, mais on pourra tout de même faire quelques calculs de limites élémentaires. Pas de théorème des gendarmes, ni de suites adjacentes ou d'équivalents cette semaine.

Prévisions pour la semaine suivante : convergence de suites, un peu plus complet.

Toutes les démonstrations du cours (points notés en gras dans le programme) sont à connaitre parfaitement. Un élève ne sachant pas répondre correctement à la question de cours sera noté systématiquement en dessous de la moyenne.

## Convergence de suites

- Définition de la convergence et des limites infinies « avec des  $\varepsilon$  ».
- Unicité de la limite d'une suite convergente.
- Théorème de convergence monotone (admis).
- Limites des suites usuelles : limite des suites arithmétiques et géométriques.
- Opérations et limites : limite d'une somme, d'un produit, d'un inverse.
- Théorèmes de comparaison et théorème des gendarmes.
- Suites adjacentes (la démonstration de la convergence n'est pas à savoir).
- Équivalence et négligeabilité : définitions et principales propriétés. Croissances comparées. Equivalents classiques :  $\ln(1 + u_n) \sim u_n$  et  $e^{u_n} - 1 \sim u_n$  lorsque  $\lim_{n \to +\infty} u_n = 0$ .

Prévisions pour la semaine suivante : même chose, et un peu de dénombrement.

# Semaine n˚9 (du 28/11 au 02/12 2011)

Même programme qu'en semaine 8.

Toutes les démonstrations du cours (points notés en gras dans le programme) sont à connaitre parfaitement. Un élève ne sachant pas répondre correctement à la question de cours sera noté systématiquement en dessous de la moyenne.

## Dénombrement

- Cardinaux d'ensembles finis : définition d'ensemble fini, cardinal d'une union, d'un complémentaire et d'un produit (la démonstration du cardinal d'une union est à savoir, sans détailler la preuve de la bijection dans le cas disjoint). Formule de Poincaré (donnée dans le cas général, mais surtout à savoir exprimer pour une union de trois ou quatre ensembles).
- Listes, arrangements et combinaisons : définitions et cardinal.
- Propriétés des coefficients binomiaux : symétrie, formule de Pascal (démonstration calculatoire ou combinatoire au choix), triangle du même Pascal, formule du binôme de Newton, formule de Vandermonde (démonstration uniquement combinatoire).
- Cardinal de l'ensemble des parties d'un ensemble fini.

Prévisions pour la semaine suivante : toujours le dénombrement.

# Semaine n˚11 (du 12/12 au 16/12 2011)

Même programme qu'en semaine 10.

## Semaines n˚13 et 14 (du 09/01 au 20/01 2012)

Toutes les démonstrations du cours (points notés en gras dans le programme) sont à connaitre parfaitement. Un élève ne sachant pas répondre correctement à la question de cours sera noté systématiquement en dessous de la moyenne.

#### Séries

- Vocabulaire sur les séries : terme général, convergence, reste d'indice n, séries absolument convergentes.
- Propriétés élémentaires des séries convergentes : convergence du terme général vers 0, linéarité de la somme, comparaison de séries à termes positifs, nature identique de séries à termes positifs ayant un terme général équivalent (théorème uniquement énoncé pour pouvoir faire un peu plus d'exercices, mais pas démontré).
- Séries classiques : séries géométriques, géométriques dérivée et dérivée seconde (formules à savoir démontrer pour les séries géométrique et dérivée, mais pas pour la dérivée seconde) ; séries exponentielles (formule non prouvée) ; divergence de la série harmonique et équivalent de la somme partielle (démonstration non exigible), critère de Riemann.

## Systèmes linéaires

- Vocabulaire : systèmes de Cramer, système incompatible, système homogène, système triangulaire.
- Résolution d'un système par la méthode du pivot de Gauss (qui doit pouvoir être décrite de façon précise, mais PAS de matrices pour le moment).
- Exemples de systèmes faisant intervenir un paramètre.

Prévisions pour la semaine suivante (23 au 27 janvier) : limites, branches infinies, continuité.

## Semaine n˚15 (du 23/01 au 27/01 2010)

Toutes les démonstrations du cours (points notés en gras dans le programme) sont à connaitre parfaitement. Un élève ne sachant pas répondre correctement à la question de cours sera noté systématiquement en dessous de la moyenne.

### Limites, continuité

- Définition des différents types de limites pour une fonction (limites finies et infinies, en a ou en  $\pm \infty$ ).
- Opérations sur les limites.
- Négligeabilité, équivalence.
- Limites classiques et croissance comparée.
- Théorème des gendarmes et utilisations d'inégalités pour les calculs de limites.
- Asymptotes et branches infinies (le plan d'étude général des branches infinies est à connaitre parfaitement).
- Continuité (en un point, sur un intervalle, à gauche et à droite, prolongement par continuité).
- Théorèmes généraux sur la continuité.
- Théorème des valeurs intermédiaires (non prouvé) et conséquences (l'image d'un segment ou d'un intervalle par une fonction continue est un segment ou un intervalle).
- Méthode de dichotomie (le théorème du cours doit pouvoir être énoncé correctement (sans la démonstration) et la méthode expliquée clairement).

Prévisions pour la semaine suivante (30 janvier au 3 février) : même chose, avec les suites implicites en plus.

## Semaine n˚16 (du 30/01 au 03/02 2012)

Toutes les démonstrations du cours (points notés en gras dans le programme) sont à connaitre parfaitement. Un élève ne sachant pas répondre correctement à la question de cours sera noté systématiquement en dessous de la moyenne.

## Limites, continuité

- Définition des différents types de limites pour une fonction (limites finies et infinies, en a ou en  $\pm \infty$ ).
- Opérations sur les limites.
- Négligeabilité, équivalence.
- Limites classiques et croissance comparée.
- Théorème des gendarmes et utilisations d'inégalités pour les calculs de limites.
- Asymptotes et branches infinies (le plan d'étude général des branches infinies est à connaitre parfaitement).
- Continuité (en un point, sur un intervalle, à gauche et à droite, prolongement par continuité).
- Théorèmes généraux sur la continuité.
- Théorème des valeurs intermédiaires (non prouvé) et conséquences (l'image d'un segment ou d'un intervalle par une fonction continue est un segment ou un intervalle).
- Méthode de dichotomie (le théorème du cours doit pouvoir être énoncé correctement (sans la démonstration) et la méthode expliquée clairement).
- Exemples de suites implicites définies par des équations du type  $f_n(u_n) = 0$ .

## Fonctions à deux variables

- Définition, exemples de domaines de définition simples (demi-plans, disques centrés en l'origine).
- Représentation graphique, lignes de niveau.
- Calcul des dérivées partielles premières et secondes (aucune théorie n'a été présentée, et les applications au calcul de minima ne sont pas au programme cette semaine).

Prévisions pour la semaine suivante (30 janvier au 3 février) : fonctions à deux variables, probabilités (tout début).

## Semaine n˚17 (du 06/02 au 10/02 2012)

Toutes les démonstrations du cours (points notés en gras dans le programme) sont à connaitre parfaitement. Un élève ne sachant pas répondre correctement à la question de cours sera noté systématiquement en dessous de la moyenne.

## Limites, continuité

• On pourra encore poser quelques exercices sur les suites implicites.

## Fonctions à deux variables

- Définition, exemples de domaines de définition simples (demi-plans, disques centrés en l'origine).
- Représentation graphique, lignes de niveau.
- Calcul des dérivées partielles premières et secondes (aucune théorie n'a été présentée, et les applications au calcul de minima ne sont pas au programme cette semaine).

## Probabilités

- Vocabulaire : expérience aléatoire, événements (impossible, certain, élémentaire, incompatibles), tribus, lois de probabilité.
- Propriétés élémentaires (probabilité de l'événements impossible,probabilité d'un complémentaire, d'une union).
- Exercices élémentaires faisant intervenir les notions vues dans le chapitre de dénombrement.

Prévisions pour la semaine suivante (13 février au 17 février) : probabilités (avec probas conditionnelles et les théorèmes classiques).

## Semaine n˚18 (du 13/02 au 17/02 2012)

Toutes les démonstrations du cours (points notés en gras dans le programme) sont à connaitre parfaitement. Un élève ne sachant pas répondre correctement à la question de cours sera noté systématiquement en dessous de la moyenne.

## Probabilités

- Vocabulaire : expérience aléatoire, événements (impossible, certain, élémentaire, incompatibles), tribus, lois de probabilité.
- Propriétés élémentaires (probabilité de l'événement impossible,probabilité d'un complémentaire, d'une union).
- Équiprobabilité sur un univers fini.
- Probabilités conditionnelles : formule des probabilités composées, formule des probabilités totales, formule de Bayes.
- Chaines de Markov (pas d'utilisation de graphe, naturellement, mais ce type de problème doit être familier).
- Indépendance, indépendance mutuelle d'une famille d'évènements, indépendance de A et  $\bar{B}$ lorsque  $A$  et  $B$  sont indépendants.

Prévisions pour la rentrée (5 au 9 mars) : probabilités, calcul matriciel.

## Semaine n˚19 (du 05/03 au 09/03 2012)

Toutes les démonstrations du cours (points notés en gras dans le programme) sont à connaitre parfaitement. Un élève ne sachant pas répondre correctement à la question de cours sera noté systématiquement en dessous de la moyenne.

# Probabilités

- Probabilités conditionnelles : formule des probabilités composées, formule des probabilités totales, formule de Bayes.
- Chaines de Markov (pas d'utilisation de graphe, naturellement, mais ce type de problème doit être familier).
- Indépendance, indépendance mutuelle d'une famille d'évènements, indépendance de A et B lorsque  $A$  et  $B$  sont indépendants.

# Calcul matriciel

- Vocabulaire et notations : matrices carrées, triangulaires, matrice nulle, matrice identité, matrices diagonales et nilpotentes.
- Opérations sur les matrices : somme, produit (le produit de deux matrices trangulaires supérieures est triangulaire supérieur), transposée, puissances, formule du binome de Newton.
- Exemples de calculs de puissances faisant intervenir des récurrences, exemples (pas trop compliqués) de chaines de Markov faisant intervenir des calculs de puissances de matrices.

Prévisions pour la rentrée (12 au 16 mars) : calcul matriciel.

## Semaine n˚20 (du 12/03 au 16/03 2012)

Toutes les démonstrations du cours (points notés en gras dans le programme) sont à connaitre parfaitement. Un élève ne sachant pas répondre correctement à la question de cours sera noté systématiquement en dessous de la moyenne.

## Calcul matriciel

- Vocabulaire et notations : matrices carrées, triangulaires, matrice nulle, matrice identité, matrices diagonales et nilpotentes.
- Opérations sur les matrices : somme, produit (le produit de deux matrices trangulaires supérieures est triangulaire supérieur), transposée, puissances, formule du binome de Newton.
- Exemples de calculs de puissances faisant intervenir des récurrences, exemples (pas trop compliqués) de chaines de Markov faisant intervenir des calculs de puissances de matrices.

## Dérivation

- Définition du nombre dérivé comme limite du taux d'accroissement, interprétation géométrique (les exemples du cours, calcul des nombres dérivés des fonctions carré et racine carrée à l'aide de la définition, sont à savoir refaire).
- Équations de tangentes, lien entre dérivabilité et continuité.
- On en profitera pour vérifier la bonne connaissance des formules de dérivation classiques vues au lycée.

Prévisions pour la rentrée (12 au 16 mars) : calcul matriciel.

## Semaine n˚21 (du 19/03 au 23/03 2012)

Toutes les démonstrations du cours (points notés en gras dans le programme) sont à connaitre parfaitement. Un élève ne sachant pas répondre correctement à la question de cours sera noté systématiquement en dessous de la moyenne.

## Dérivation

- Définition du nombre dérivé comme limite du taux d'accroissement, interprétation géométrique (les exemples du cours, calcul des nombres dérivés des fonctions carré et racine carrée à l'aide de la définition, sont à savoir refaire).
- Équations de tangentes, lien entre dérivabilité et continuité.
- Dérivée à gauche et à droite en un point.
- Formule de dérivation d'une somme, d'un produit, d'un inverse, d'un quotient, d'une composée et d'une réciproque. La formule pour le produit est à savoir démontrer.
- Dérivées des fonctions usuelles (puissances quelconques, ln et exp). La preuve par récurrence de la dérivée de  $x^n$  (pour  $n > 0$ ) est à connaitre.
- Définition des fonctions de classe  $\mathcal{C}^n$ ,  $\mathcal{D}^n$  et  $\mathcal{C}^\infty$  sur un intervalle, et théorème de prolongement  $C^1$  (admis). Stabilité du caractère  $C^{\infty}$  par somme, produit et composée. Caractère  $C^{\infty}$  des fonctions usuelles sur leur domaine de dérivabilité.
- Convexité (définition géométrique : la courbe est au-dessus de ses tangentes, la définition formelle a simplement été citée et n'est pas exigible), caractérisation pour les fonction  $C^2$ , points d'inflexion.

Prévisions pour la semaine suivante (26 au 30 mars) : même programme, plus l'IAF et l'application aux suites récurrentes.

#### Semaine n˚22 (du 26/03 au 30/03 2012)

Toutes les démonstrations du cours (points notés en gras dans le programme) sont à connaitre parfaitement. Un élève ne sachant pas répondre correctement à la question de cours sera noté systématiquement en dessous de la moyenne.

#### Dérivation

- Définition du nombre dérivé comme limite du taux d'accroissement, interprétation géométrique (les exemples du cours, calcul des nombres dérivés des fonctions carré et racine carrée à l'aide de la définition, sont à savoir refaire).
- Équations de tangentes, lien entre dérivabilité et continuité.
- Dérivée à gauche et à droite en un point.
- Formule de dérivation d'une somme, d'un produit, d'un inverse, d'un quotient, d'une composée et d'une réciproque. La formule pour le produit est à savoir démontrer.
- Dérivées des fonctions usuelles (puissances quelconques, ln et exp). La preuve par récurrence de la dérivée de  $x^n$  (pour  $n > 0$ ) est à connaitre.
- Définition des fonctions de classe  $\mathcal{C}^n$ ,  $\mathcal{D}^n$  et  $\mathcal{C}^\infty$  sur un intervalle, et théorème de prolongement  $C^1$  (admis). Stabilité du caractère  $C^{\infty}$  par somme, produit et composée. Caractère  $C^{\infty}$  des fonctions usuelles sur leur domaine de dérivabilité.
- Convexité (définition géométrique : la courbe est au-dessus de ses tangentes, la définition formelle a simplement été citée et n'est pas exigible), caractérisation pour les fonction  $C^2$ , points d'inflexion.
- Théorème de Rolle, Théorème et inégalité des accroissements finis (pas de démonstration à connaitre ; deux versions pour l'IAF, une avec un encadrement de la dérivée, et l'autre avec majoration de la valeur absolue).
- Suites récurrentes : représentation graphique, exploitation d'intervalles stables et de la recherche des points fixes, utilisation de l'IAF pour prouver la convergence ou majorer l'erreur.

Prévisions pour la semaine suivante (2 au 6 avril) : Suites récurrentes ; variables aléatoires discrètes (début).

## Semaine n˚23 (du 02/04 au 06/04 2010)

Toutes les démonstrations du cours (points notés en gras dans le programme) sont à connaitre parfaitement. Un élève ne sachant pas répondre correctement à la question de cours sera noté systématiquement en dessous de la moyenne.

#### Dérivation

- Théorème de Rolle, Théorème et inégalité des accroissements finis (pas de démonstration à connaitre ; deux versions pour l'IAF, une avec un encadrement de la dérivée, et l'autre avec majoration de la valeur absolue).
- Suites récurrentes : représentation graphique, exploitation d'intervalles stables et de la recherche des points fixes, utilisation de l'IAF pour prouver la convergence ou majorer l'erreur.

### Variables aléatoires finies

- Définitions, notations, loi d'une variable aléatoire (sous forme de tableau).
- Fonction de répartition.
- Espérance, propriétés élémentaires (espérance d'une constante, linéarité, théorème de transfert).
- Moments d'ordre supérieur, variance, écart-type. Formule  $V(aX+b) = a^2V(X)$  et théorème de König-Huygens.

Prévisions pour la semaine suivante (9 au 13 avril) : variables aléatoires discrètes et lois usuelles.

### Semaine n˚24 (du 09/04 au 13/04 2012)

Toutes les démonstrations du cours (points notés en gras dans le programme) sont à connaitre parfaitement. Un élève ne sachant pas répondre correctement à la question de cours sera noté systématiquement en dessous de la moyenne.

## Variables aléatoires finies

- Définitions, notations, loi d'une variable aléatoire (sous forme de tableau).
- Fonction de répartition.
- Espérance, propriétés élémentaires (espérance d'une constante, linéarité, théorème de transfert).
- Moments d'ordre supérieur, variance, écart-type. Formule  $V(aX+b) = a^2V(X)$  et théorème de König-Huygens.
- Lois usuelles : loi uniforme sur  $\{1, \ldots, n\}$ , loi de Bernoulli et loi binômiale, loi hypergéométrique. Les calculs d'espérance et de variance de ces lois sont à savoir refaire, sauf la variance de l'hypergéométrique.

Prévisions pour la rentrée (30 avril au 4 mai) : la même chose, avec peut-être inversion de matrices.

# Semaine n˚25 (du 30/04 au 04/05 2012)

Même programme qu'en semaine 24.

#### Semaine n˚26 (du 07/05 au 11/05 2012)

Toutes les démonstrations du cours (points notés en gras dans le programme) sont à connaitre parfaitement. Un élève ne sachant pas répondre correctement à la question de cours sera noté systématiquement en dessous de la moyenne.

#### Inversion de matrices

- Définition, propriétés élémentaires (inverse d'un produit, inverse d'une puissance).
- Lien entre systèmes linéaires et inversion de matrices, pivot de Gauss pour l'inversion de matrices.
- Calcul de puissances de matrices à l'aide de relations du type  $P^{-1}AP = D$ , où D est une matrice diagonale (naturellement, il ne s'agit pas de savoir diagonaliser, la matrice P sera toujours fournie). Application à des problèmes de type chaine de Markov.

#### Intégration

• Très peu de cours aura été fait pour l'instant, on se contentera de donner éventuellement un petit calcul faisant intervenir une primitive usuelle vue en Terminale.

Prévisions pour la semaine suivante (14 au 18 mai) : même chose, avec un peu plus d'intégration.

## Semaine n˚27 (du 14/05 au 18/05 2012)

Toutes les démonstrations du cours (points notés en gras dans le programme) sont à connaitre parfaitement. Un élève ne sachant pas répondre correctement à la question de cours sera noté systématiquement en dessous de la moyenne.

#### Inversion de matrices

- Définition, propriétés élémentaires (inverse d'un produit, inverse d'une puissance).
- Lien entre systèmes linéaires et inversion de matrices, pivot de Gauss pour l'inversion de matrices.
- Calcul de puissances de matrices à l'aide de relations du type  $P^{-1}AP = D$ , où D est une matrice diagonale (naturellement, il ne s'agit pas de savoir diagonaliser, la matrice P sera toujours fournie). Application à des problèmes de type chaine de Markov.

# Intégration

- Primitives de fonctions continues : existence (utilisation de la fonction aire sous la courbe), unicité de la primitive vérifiant  $F(x_0) = y_0$ , primitives de fonctions usuelles (qui peuvent naturellement faire l'objet d'une question de cours).
- Définition de l'intégrale, propriétés élémentaires : relation de Chasles, linéarité, intégration d'inégalités.
- Intégration par parties.
- Exemples d'études de suites d'intégrales (calcul de limite via encadrement, d'équivalent à l'aide d'une IPP).
- Formule de changement de variable (tout changement de variable autre qu'affine devant être donné).
- Fonctions définies par une intégrale (on doit notamment savoir dériver une fonction définie par une intégrale à bornes variables).

Prévisions pour la semaine suivante (21 au 25 mai) : pas de colles pour cause de concours blanc !

# Semaine n˚29 (du 28/05 au 01/06 2012)

Même programme qu'en semaine 27, sans l'inversion de matrices.

## Semaine n˚30 (du 04/06 au 08/06 2012)

Toutes les démonstrations du cours (points notés en gras dans le programme) sont à connaitre parfaitement. Un élève ne sachant pas répondre correctement à la question de cours sera noté systématiquement en dessous de la moyenne.

#### Variables aléatoires infinies

- Compléments de probabilités : suites monotones d'évènements et limite monotone ; évènements presque sûrs et négligeables.
- Variables infinies : loi, fonction de répartition, espérance, variance.
- Lois usuelles infinies : loi géométrique (calcul de l'espérance et de la variance), loi de Poisson (calcul de l'espérance et de la variance), loi de Poisson comme limite de lois

binômiales de paramètre  $\Big( n, \frac{\lambda}{\tau} \Big)$ n .

Prévisions pour la dernière semaine (11 au 15 juin) : même programme, et un peu de couples de variables.

## Semaine n˚31 (du 11/06 au 15/06 2012)

Toutes les démonstrations du cours (points notés en gras dans le programme) sont à connaitre parfaitement. Un élève ne sachant pas répondre correctement à la question de cours sera noté systématiquement en dessous de la moyenne.

### Variables aléatoires infinies

- Compléments de probabilités : suites monotones d'évènements et limite monotone ; évènements presque sûrs et négligeables.
- Variables infinies : loi, fonction de répartition, espérance, variance.

n

• Lois usuelles infinies : loi géométrique (calcul de l'espérance et de la variance), loi de Poisson (calcul de l'espérance et de la variance), loi de Poisson comme limite de lois binômiales de paramètre  $\left(n, \frac{\lambda}{n}\right)$ .

Couples de variables aléatoires

- Couples de variables : loi conjoite, lois marginales, lois conditionnelles.
- Indépendance de variables aléatoires.
- Loi d'une somme de variables indépendantes, sommes de lois de Poisson indépendantes, somme de lois binômiales indépendantes ayant le même paramètre  $p$ .
- Exemples de calcul de lois de max ou de min de variables aléatoires indépendantes.

Sixième partie Informatique

VOUS ÊTES ICI<br>POUR DEVENIR LES GRANDS<br>PRÉDATEURS DE LA STÊPRE<br>COMMERCIALE DE LAN 2000. T'EN VOIS<br>QUI AURONT DU MAL L  $\mathbb{N}$  $\mathcal{U}$  $\stackrel{\text{\tiny def}}{=}$ **Side of** 4. Mathieu

#### TD1 : Introduction à la programmation

Nous y voila, premier TD d'informatique de l'année, vous allez enfin savoir ce qui vous attend dans cette matière qui occupe une place un peu particulière en prépa commerciale. Mettons déjà une première chose au point : il ne s'agit pas d'apprendre à manipuler un quelconque outil ou logiciel informatique, mais bel et bien de se concentrer sur la pratique de la programmation, et plus particulièrement de la programmation appliquée aux mathématiques. D'où le paragraphe suivant :

#### Qu'est-ce que la programmation ?

Le principe de base de la programmation est simple : faire faire à une machine des choses qui nous demanderaient trop de temps ou de calculs. La programmation est de nos jours présente à peu près partout autour de nous : un avion en pilotage automatique, ou le jeu video dernier cri, fonctionnent à grands coups de programmes. La machine, qui a le grand avantage d'avoir des limitations beaucoup moins contraignantes qu'un être humain pour ce qui est de la capacité de calcul, a toutefois un gros défaut, celui de ne pas avoir de cerveau. Pour lui faire faire ce qu'on veut, il est donc essentiel de décomposer le travail en une suite d'instructions suffisamment élémentaires pour pouvoir être effectuées de façon mécanique par la machine. Un langage de programmation, c'est donc en gros la chose suivante : une liste de commandes relativement basiques et compréhensibles par la machine, à partir desquelles nous pourrons imaginer des algorithmes et construire des programmes permettant de faire des choses plus complexes. Exemple idiot pour vous donner une idée de ce que ça signifie : si votre machine sait multiplier deux nombres, vous pouvez écrire un programme permettant d'élever un nombre au carré (il suffit de le multiplier par lui-même).

Outre la liste des instructions disponibles, il existe une autre donnée inhérente au langage de programmation que l'apprenti programmeur se doit de maitriser : la syntaxe. En effet, la machine, décidémment très bête, ne comprendra vos instructions que si elles respectent scrupuleusement des règles de syntaxe très précises. C'est un peu comme si vous aviez en face de vous quelqu'un qui ne comprend pas une phrase sous prétexte que vous avez mal accordé le verbe, ou même qu'il manque un signe de ponctuation ou une majuscule. C'est incontestablement le côté le plus rebutant de la programmation au début : on a l'impression de ne jamais arriver à faire un programme sans erreurs de syntaxe... Mais l'avantage (du moins du point de vue du prof), c'est que ça vous force à être d'une rigueur extrême et à vraiment comprendre et anticiper ce que vous voulez faire de chacune de vos variables à l'intérieur d'un programme.

#### Un programme, à quoi ça ressemble ?

L'écriture d'un programme se déroule en trois phases :

- l'écriture proprement dite, où le programmeur tape ses instructions à la suite les unes des autres, dans le langage adéquat (le langage PASCAL est un des plus simples qui soient, vous avez de la chance).
- la compilation, où la machine relit votre programme en vérifiant la syntaxe. Si elle trouve une erreur, elle vous le signalera (en essayant de vous expliquer quelle est l'erreur, mais ce n'est pas toujours très compréhensible). S'il n'y a pas d'erreur, votre programme est prêt à être exécuté, ce qui ne signifie absolument pas qu'il va faire ce que vous voulez (la machine ne peut pas deviner à quoi est censé servir votre programme !).
- l'exécution : vous faites tourner le programme, la machine exécute vos instructions et, habituellement, vous donne un résultat. Il peut aussi (hélas) y avoir des problèmes pendant cette étape : si vous demandez par exemple à l'intérieur du programme à faire une division par un nombre qui se trouve être égal à zéro, le programme va compiler (l'opération de division est écrite correctement), mais va renvoyer une erreur à l'exécution. Cette phase d'exécution se déroulera dans une fenêtre distincte de celle où vous écrivez votre programme, l'utilisateur
(qui se trouve en l'occurence être vous-même) n'ayant en général aucune envie de voir à quoi ressemble le programme, mais simplement de le faire tourner.

Quant au programme proprement dit, c'est une suite de lignes de texte ayant la structure suivante :

• une ligne d'en-tête qui annonce le nom du programme et ressemble à ceci :

#### PROGRAM nomduprogramme ;

Ce nom de programme ne doit pas contenir d'espaces, ni d'accents ou autres caractères bizarres. Le ; suivant le nom du programme est indispensable (il sert à Pascal à savoir que la ligne est terminée et qu'on passe à autre chose).

- la ligne suivante, qui succédera immédiatement à l'en-tête et sert simplement à aller chercher au fin fond de votre ordinateur un fichier nécessaire au bon fonctionnement de nos programmes : USES wincrt ;
- une zone de déclarations, où le programmeur doit annoncer tout ce qu'il va utiliser à l'intérieur du programme (c'est un peu comme la douane, vous devez déclarer tout ce qui se trouve dans votre programme). Pour l'instant, nous nous conterons de déclarer de temps à autre des variables. Par exemple, si on veut écrire un programme résolvant les équations du second degré, les calculs vont faire intervenir des nombres notés a, b, c et ∆. Il faut préciser en début de programme que nous utiliserons des variables appelées  $a, b, c$  et  $\Delta$ , et également dire qu'il s'agira de nombres réels, ce qu'on fait de la façon suivante :

#### VAR a, b, c, delta : real ;

Le « real » (réel) en fin de ligne est ce qu'on appelle le type de la variable, sa déclaration est obligatoire. Nous verrons un peu plus tard quels types de variables on peut définir en Pascal, et les quelques subtilités que ces histoires de variables et de types entrainent. Pour l'instant, on ne travaillera qu'avec des « real »ou des « integer » (nombres entiers).

• enfin, le corps du programme, qui débute nécessairement par un BEGIN et se conclut par un END. (oui, oui, avec un . derrière, si vous l'oubliez, Pascal va râler), et qui contient entre ces deux mots-clés les instructions du programme, séparées par des ; (là encore, ces ; sont indispensables, tout comme ils le sont après l'en-tête et la déclaration des variables).

## Quelques instructions histoire de pouvoir écrire nos premiers programmes

On ne va provisoirement utiliser que trois types d'instructions dans nos programmes :

• l'instruction d'affectation est (de loin) la plus utilisée à l'intérieur d'un programme. Elle permet de stocker une valeur dans une des variables définies en début de programme. En gros, une variable est une case dans la mémoire de la machine sur laquelle vous avez mis une étiquette (le nom de la variable), et lui affecter une valeur revient à mettre cette valeur dans la case en question. Vous pouvez ensuite réutiliser cette valeur via son nom de variable. Les affectations en Pascal se font à l'aide de la syntaxe nomdevariable := valeur ; (le : précédant le = est absolument nécessaire, le simple symbole = ayant une autre signification que nous verrons bientôt).

 $\mathbf{a} := 7/2$ ; va ainsi stocker la valeur  $\frac{7}{2}$  dans la variable qui s'appelle a.

 $\mathbf{a} := 2^* \mathbf{b}$ ; va stocker dans la variable a le double de la valeur actuellement dans la variable b. • WriteLn (ou Write, qui fait la même chose sans sauter de ligne, et n'est donc à peu près jamais utilisée pour des raisons de lisibilité) sert à écrire quelque chose (que l'on va saisir entre parenthèses à la suite du WriteLn) à l'écran lors de l'exécution. Si on veut écrire du texte, il faut le mettre entre apostrophes, sinon Pascal croit que vous voulez afficher à l'écran la valeur d'une variable dont le nom est le texte en question.

WriteLn('youhou') ; va ainsi écrire youhou à l'écran

WriteLn(youhou) ; va afficher la valeur de la variable youhou (et s'il n'y a pas de variable s'appelant youhou, ce qui est au fond assez probable, Pascal va râler).

• ReadLn (ou Read) permet de « lire » quelque chose que l'utilisateur tape à l'écran, et de l'affecter à une variable (précisée entre parenthèses après le ReadLn).

ReadLn(a) ; va ainsi attendre que l'utilisateur tape une valeur puis appuye sur Entrée, et va affecter cette valeur à la variable a (autrement dit, ReadLn(a) signifie qu'on veut remplir la case mémoire sur laquelle est collée l'étiquette a avec quelque chose que tapera l'utilisateur).

### Nos premiers programmes

À vous de jouer, vous êtes maintenant fin prêts pour écrire vos premiers (tout petits) programmes en Pascal.

- 1. Recopier le programme suivant : PROGRAM auboulot ; USES wincrt ; VAR x : real ; BEGIN WriteLn('Choisissez une valeur de x') ;  $Readln(x)$ : WriteLn $(2*x)$ ; END. Que fait ce superbe programme ?
- 2. Écrire un premier programme se contentant d'afficher à l'écran la phrase « J'adore les mathématiques » (ou toute autre stupidité vous passant par la tête).
- 3. Comme ce premier programme n'était guère intéressant dans la mesure où il ne proposait aucune interaction avec l'utilisateur, enchaînez immédiatement avec un nouveau programme demandant à l'utilisateur comment il s'appelle, et affichant un message du type « Salut machin, comment ça va ? », en remplaçant évidemment machin par le nom que vient de vous donner l'utilisateur.
- 4. Vous n'avez certainement pas oublié le problème de la pyramide à 50 étages contenant un gros paquet de blocs de pierres. Écrire un programme demandant à l'utilisateur un nombre entier d'étages, et affichant le nombre de blocs de pierre nécessaire à la construction d'une pyramide construite sur le même modèle, et contenant évidemment le nombre d'étages spécifié par l'utilisateur (vous êtes autorisés à utiliser la formule vue en cours pour la somme des carrés des n premiers entiers). Essayez ensuite d'afficher une jolie phrase plutôt que de donner brutalement le résultat.

# TD1 : Corrigé

## Nos premiers programmes

- 1. Ce premier programme se contente d'afficher le double d'un réel x choisi par l'utilisateur.
- 2. PROGRAM cestparti ;

USES wincrt ; BEGIN WriteLn('Le prof est trop fort en pascal') ; END.

3. PROGRAM pluscomplique ;

USES wincrt ; VAR machin : string ; BEGIN WriteLn('Quel est ton nom?'); ReadLn(machin) ; WriteLn('Bien joué ',machin,' tu as écrit un programme qui fonctionne'); END.

4. PROGRAM pyramide ;

USES wincrt ; VAR n : integer ; BEGIN WriteLn('Hauteur de la pyramide en étages ?') ;  $ReadLn(n);$ WriteLn('Le nombre de blocs nécessaires à la construction de votre pyramide à ',n,' étages sera de ',n\*(n+1)\*(2\*n+1)/6; END.

### TD2 : Instructions conditionnelles

### Instructions conditionnelles

La semaine dernière, nous avons simplement vu comment notre nouvel ami Pascal s'y prenait pour communiquer avec nous, à savoir sa façon un peu particulière de lire et d'écrire, ainsi que la façon de faire faire des calculs à Pascal. C'est bien, mais une simple succession linéaire de calculs étant à la portée de la première calculatrice venue, on aimerait pouvoir faire avec Pascal des choses plus complexes, qui nécessiteront d'apprendre quelques types de commandes eistant dans tous les langages de programmation. Le premier type est l'instruction conditionnelle, qui permet en fait de distinguer des cas suivant qu'une certaine inégalité ou égalité est vérifiée. Exemple d'utilisation très classique : quand on résout une équation du second degré, on ne fait pas les mêmes calculs selon que  $\Delta$  est strictement positif, nul, ou strictement négatif.

La syntaxe intuitive de ce genre de commande est à peu près celle-ci : SI la condition est vérifiée, ALORS il faut faire ceci, SINON il faut faire cela. Ca tombe bien, la syntaxe Pascal est essentiellement la même, utilisant les trois mots-clés IF, THEN et ELSE. Il est à noter que l'ensemble d'une instruction conditionnelle est considérée comme une seule commande, il n'y a donc qu'un seul ; à mettre à la fin de l'instruction suivant le ELSE. Le ELSE en question est d'ailleurs facultatif : on peut décider de donner un ordre à Pascal si une certaine condition est vérifiée, mais de ne rien faire dans le cas contraire, auquel cas un IF suivi d'un THEN suffit. Un exemple pour clarifier les choses :

PROGRAM devinezaquoicasert ; VAR x : real ; BEGIN WriteLn('Entrez la valeur de x.') ;  $ReadLn(x)$ : IF  $x < 0$  THEN WriteLn $(-x)$  ELSE WriteLn $(x)$ ; END.

Je vous laisse comprendre ce que fait ce petit programme. Notons que ce qui suivra un IF dans un programme Pascal sera très souvent un test d'égalité (IF x=a THEN ...) ou un test d'inégalité (IF x>a THEN...). Le test d'égalité se fait avec un simple symbole =, ce qui est d'ailleurs la raison pour laquelle on a une notation différente, le  $:=$ , pour les affectations.

### Exercices

- Écrire un programme demandant trois nombres à l'utilisateur et calculant leur moyenne (pas besoin de IF pour celui-là).
- Écrire un programme demandant quatre notes à l'utilisateur et calculant leur moyenne, en ne prenant en compte la quatrième que si elle est supérieure à la moyenne des trois autres (imaginez qu'il s'agit d'une note bonus, qui ne peut pas faire baisser la moyenne).
- Écrire un programme calculant la plus grande de deux valeurs saisies par l'utilisateur.
- Faire la même chose avec trois valeurs.
- Écrire un programme effectuant la résolution d'équations du second degré.

# TD2 : Corrigé

### **Exercices**

```
• PROGRAMME moyenne;
  USES wincrt ;
  VAR a,b,c : real ;
  BEGIN
  WriteLn('Choisissez trois nombres') ;
  ReadLn(a,b,c);
  WriteLn('La moyennes des trois nombres choisis est de ',(a+b+c)/3);
  END.
• PROGRAMME bonus;
  USES wincrt ;
  VAR a,b,c,d,m : real ;
  BEGIN
  WriteLn('Saisissez les quatre notes') ;
  ReadLn(a,b,c,d);m := (a+b+c)/3;
  IF d > m THEN WriteLn('La moyenne est de ',(3<sup>*</sup>m+d)/4)
            ELSE WriteLn('La moyennes est de ',m) ;
  END.
• PROGRAM max ;
  USES wincrt ;
  VAR x,y : real ;
  BEGIN
  WriteLn('Choisissez deux nombres réels') ;
  ReadLn(x,y);IF x \rightarrow y THEN WriteLn('Le plus grand nombre est ',x)
          ELSE WriteLn('Le plus grand nombre est ',y);
  END.
• PROGRAM max2leretour;
  USES wincrt ;
  VAR x,y,z : real;BEGIN
  WriteLn('Choisissez trois nombres réels') ;
  ReadLn(x,y,z);
  IF x>y THEN IF x>z THEN WriteLn('Le plus grand nombre est ',x)
                         ELSE WriteLn('Le plus grand nombre est ',z)
         ELSE IF y>z THEN WriteLn('Le plus grand nombre est ',y)
                        ELSE WriteLn('Le plus grand nombre est ',z);
  END.
• PROGRAM equation;
  USES wincrt ;
  VAR a,b,c,d : real ;
  BEGIN
  WriteLn('Choisissez les coefficients a, b et c de votre équation');
  ReadLn(a,b,c);d := b * b - 4 * a * c;
  IF d>0 THEN WriteLn('Il y a deux solutions : x1 = \frac{1}{2},(-b-sqrt(d))/(2*a),' et x2=\frac{1}{2},(-b+sqrt(d))/(2*a))
         ELSE IF d=0 THEN WriteLn('La solution unique est ',-b/(2*a))
                        ELSE WriteLn ('Pas de solution') ;
```
END.

### TD3 : Instructions répétitives

### Boucles for

Ce TD va vous rappeler de bons souvenirs de cours de maths récents, puisque le principe d'une boucle FOR en Pascal est assez proche de celui du symbole  $\sum$  en maths, à savoir « supprimer des petits points ». Une boucle FOR est donc une instruction répétitive permettant d'effectuer plusieurs fois de suite des calculs similaires. Des exemples classiques en maths sont les calculs de sommes, mais aussi les calculs de termes d'une suite définie par une formule de récurrence. L'instruction FOR obéit à la syntaxe suivante :

FOR  $i :=1$  to n DO instruction;

Comme en mathématiques quand on manipule une somme, la variable i est muette et vous pouvez donc lui donner n'importe quel autre nom. Elle devra bien sûr, comme toute variable, être déclarée en début de programme, avec un type integer. Toujours comme en maths, votre variable prendra toutes les valeurs entières entre la valeur initiale et la valeur finale stipulées (la valeur initiale a le droit d'être autre chose que 1 ; quant à la valeur finale, elle peut être égale à une autre variable n, par exemple choisie par l'utilisateur, comme dans mon exemple, mais aussi être égale à un entier fixe). Les instructions placées à l'intérieur de la boucle peuvent être des calculs faisant intervenir la variable

i (comme en maths quand on calcule par exemple  $\sum$  $i = n$  $i=0$  $i^2$ ), mais il est très fortement déconseillé de

modifier la valeur de i à l'intérieur de la boucle, sous peine de créer des boucles au comportement plus qu'étrange. Dernier détail, on a le droit de faire des boucles où la valeur de i diminue au lieu d'augmenter via la syntaxe :

FOR i := n downto 1 DO instruction;

Naturellement, il faudra dans ce cas que la valeur finale soit plus petite que la valeur initiale. Un premier exemple de programme faisant intevenir une boucle FOR :

```
PROGRAM suite ;
USES wincrt ;
VAR u : real; i,n : integer;
BEGIN
WriteLn('Choisissez la valeur de n') ;
ReadLn(n);
u := 1;
FOR i := 1 to n do u := u/2 + 1/u;
WriteLn(\text{u}_n = ',\text{u});
END.
```
Dans le cas où l'on souhaite effectuer plusieurs instructions à chaque étape de la boucle, on encadrera ces instructions par un BEGIN et un END, comme on l'a vu la semaine dernière avec les instructions conditionnelles (sinon, seule la première sera effectuée à chaque étape, et les suivantes seulement quand la boucle sera terminée).

### Petits exercices

- 1. Essayer de comprendre ce que calcule exactement le programme précédent.
- 2. Écrire un programme calculant la somme des entiers entre 1 et n, pour un entier n choisi par l'utilisateur, sans utiliser la formule du cours (sinon c'est trop facile). Faire la même chose pour  $i = n$ 1

calculer  $\sum$  $i=1$  $\frac{1}{i}$  (là, au moins, vous n'avez pas de formule).

3. Écrire un programme qui calcule la valeur de n !, pour un entier n choisi par l'utilisateur.

4. Écrire un programme qui calcule et affiche les n premières valeurs de la suite  $(u_n)$  définie par

$$
u_n = \sum_{k=0}^{k=n} \frac{1}{k!}.
$$

## TD3 : Corrigé

### Petits exercices

- 1. Le programme calcule le terme d'indice n de la suite récurrente  $(u_n)$  définie par  $u_0 = 1$  et  $\forall n \in \mathbb{N}, u_{n+1} = \frac{u_n}{2}$  $\frac{u_n}{2} + \frac{1}{u_n}$ . On constate qu'une seule variable est utilisée pour représenter tous  $u_n$ les termes de la suite, elle change simplement de valeur après chaque calcul. Cela fonctionne très bien puisqu'on a ici seulement besoin de connaitre la valeur du terme immédiatement précédent pour calculer la valeur d'un terme de la suite (ainsi, avant le huitième passage dans la boucle, la variable u a pour valeur  $u_7$ , on calcule  $u_8$  à partir de la valeur de  $u_7$  et on remplace simplement la valeur de *u* par ce nouveau nombre).
- 2. Le principe est un peu le même : on utilise une variable S pour représenter la somme, qui vaut initialement  $0$ , et à laquelle on ajoute à chaque étape une valeur correspondant à i.

```
PROGRAM somme ;
USES wincrt ;
VAR s,i,n : integer ;
BEGIN
WriteLn('Choisissez la valeur de n') ;
ReadLn(n);
s := 0;
FOR i :=1 TO n DO s := s+i;
WriteLn('La somme cherchée est égale à ',s) ;
END.
```
Même principe pour le deuxième programme :

PROGRAM somme2 ; USES wincrt ; VAR i,n : integer ; s : real ; BEGIN WriteLn('Choisissez la valeur de n') ;  $ReadLn(n)$ ;  $s := 0$  ; FOR  $i :=1$  TO n DO s  $:=s+1/i$ : WriteLn('La somme cherchée est égale à ',s) ; END.

3. PROGRAM factorielle ;

```
USES wincrt ;
VAR i,n : integer ; f : longint ;
BEGIN
WriteLn('Choisissez la valeur de n') ;
ReadLn(n);
f := 1;FOR i :=1 TO n DO f :=f^*i;
WriteLn('La factorielle de votre entier est égale à ',f) ;
END.
```
Ici, on a déclaré la variable f comme un longint (gros entier) pour éviter de dépasser trop rapidement les capacités de calcul de Pascal.

4. PROGRAM somme3 ; USES wincrt ; VAR i,n : integer ; f : longint ; s : real ; BEGIN WriteLn('Choisissez la valeur de n');  $ReadLn(n);$  $s :=1 ; f :=1 ;$ FOR  $i := 1$  TO  $\operatorname{n}$  DO BEGIN  $f := f^*i$ ;  $s := s + 1/f;$ WriteLn('La somme cherchée est égale à ',s); END.

Les plus curieux pourront constater que cette somme converge très rapidement vers  $e.$ 

676

### TD4 : Instructions répétitives (exercices)

Pas de nouvelle notion au programme cette semaine, nous attendrons la rentrée avant de voir ensemble d'autres façon de créer des instructions répétitives en Pascal. En attendant, un petit peu d'entrainement sur ce que nous avons fait jusqu'ici.

### Petits exercices

- 1. Faire le dernier exercice du TD n˚3, que nous n'avions pas vraiment eu le temps d'aborder la dernière fois.
- 2. Écrire un programme calculant, pour un entier  $n$  choisi par l'utilisateur, le terme d'indice  $n$  des deux suites  $(u_n)$  et  $(v_n)$  définies par les relations de récurrence suivantes :  $u_{n+1} = \frac{3}{4}$  $\frac{3}{4}u_n + \frac{1}{4}$  $\frac{1}{4}v_n$ et  $v_{n+1} = \frac{1}{4}$  $\frac{1}{4}u_n + \frac{3}{4}$  $\frac{3}{4}v_n$ . Les valeurs initiales  $u_0$  et  $v_0$  seront également choisies par l'utilisateur (dans un premier temps, vous pouvez faire un programme avec  $u_0 = 1$  et  $v_0 = 2$ ).
- 3. Écrire un programme calculant, pour un entier  $n$  choisi par l'utilisateur, le terme d'indice  $n$  de la suite récurrente linéaire d'ordre 2 définie par  $u_0 = u_1 = 1$  et ∀n ∈ N,  $u_{n+2} = 3u_n - 2u_{n+1}$ .
- 4. Recopier et tester le programme suivant et essayer de comprendre ce qu'il fait (le Randomize en début de programme sert simplement à mettre en route le générateur de nombres aléatoires de Pascal, et l'instruction random(11) tire un nombre au hasard entre 0 et 10) :

```
program jeu ;
uses wincrt ;
var i,n,p : integer ;
begin
Randomize ;
n := \text{random}(11);FOR i :=1 TO 5 DO
BEGIN
WriteLn('Choisissez un nombre entre 0 et 10');
ReadLn(p);
IF p=n THEN
BEGIN
WriteLn('Bravo, vous avez gagné') ;
i := 5:
END
ELSE WriteLn('Pas de chance !') ;
END ;
WriteLn('Le jeu est terminé') ;
end.
```
- 5. Modifier le programme précédent pour qu'il tire des nombres entre 0 et 100, et laisse toujours 5 tentatives au joueur mais en précisant à chaque fois si le nombre tenté est trop grand ou trop petit.
- 6. Quelle est la meilleure tactique pour le joueur ? Combien d'essais lui faudrait-il au maximum s'il joue le mieux possible pour trouver systématiquement un nombre compris entre 0 et 100 ? Et si le nombre était compris entre 0 et 1 000 000 ?

# TD4 : Corrigé

### Petits exercices

- 1. Cf le corrigé du TD précédent.
- 2. Un problème se pose pour le calcul de ce genre de suite récurrentes croisées, celui de la nonsimultanéité des calculs par la machine. Si on se contente d'utiliser deux variables u et v pour représenter les termes des deux suites, il faudra à chaque étape de la boucle modifier à la fois la valeur de u et celle de v. Or, pour chacune de ces deux modifications, on a besoin des valeurs antérieures de u et de v. La première variable modifiée n'aura donc plus la bonne valeur au moment du calcul permettant de modifier la seconde. Seule possibilité : utiliser une troisième variable pour garder la valeur de la première et pouvoir la réutiliser pour le second calcul.

```
PROGRAM croisees ;
USES wincrt ;
VAR i,n : integer ; u,v,w : real ;
BEGIN
WriteLn('Choisissez la valeur de n') ;
ReadLn(n):
WriteLn('Choisissez les valeurs de u0 et v0');
ReadLn(u,v);
FOR i :=1 TO n DO
BEGIN
w :=u:
u := 3 * u/4 + v/4;
v := w/4+3*y/4:
END ;
WriteLn('Les termes recherchés sont égaux à ',u,' et ',v) ;
END.
```
3. Le problème est assez similaire au précédent : pour chaque nouveau calcul on a besoin des deux termes précédents de la suite. On aimerait donc utiliser deux variables  $u$  et  $v$ , qui représenteront respectivement les valeurs de  $u_n$  et de  $u_{n+1}$ . Mais alors, où stocker la valeur de  $u_{n+2}$  une fois calculée ? Le plus simple est de la mettre dans une troisième variable w, puis de décaler les valeurs (on remplace la valeur de u par celle de v et celle de v par celle de w) pour avoir la valeur de  $u_{n+1}$  dans u et celle de  $u_{n+2}$  dans v avant le calcul suivant.

```
PROGRAM double ;
USES wincrt ;
VAR i,n,u,v,w : integer ;
BEGIN
WriteLn('Choisissez la valeur de n') ;
ReadLn(n):
u :=1; v :=2;
FOR i :=1 TO n DO
BEGIN
w := 3^*u - 2^*v;
u :=v;v := w;
END ;
```
WriteLn('Le terme recherché est égal à ',u) ; END.

Autre possibilité qui n'utilise que deux variables, remplacer alternativement u et v par la nouvelle valeur. Ainsi, au départ,  $u = u_0$  et  $v = u_1$ , on remplace u pour avoir  $u = u_2$  et  $v = u_1$ ; puis on remplace v pour avoir  $u = u_2$  et  $v = u_3$  et ainsi de suite. Cela suppose de distinguer des cas suivant que i est pair ou non, ce qui se teste via la commande  $odd(i)$  (qui est vraie si  $i$  est impair, fausse sinon).

```
PROGRAM double2 ;
USES wincrt ;
VAR i,n,u,v : integer ;
BEGIN
WriteLn('Choisissez la valeur de n') ;
ReadLn(n);u :=1; v :=2;
FOR i :=1 TO n DO
IF odd(i) THEN u := 3^*u - 2^*v ELSE v := 3^*u - 2^*v;
IF odd(n) THEN WriteLn(u) ELSE WriteLn(v);
END.
```
4. Ce programme tire un nombre au hasard entre 0 et 10 et laisse cinq essais au joueur pour le deviner.

```
5. PROGRAM jeu2 ;
```

```
USES wincrt ;
VAR i,n,p : integer ;
BEGIN
Randomize ;
n := \text{random}(101);
FOR i :=1 TO 5 DO
BEGIN
WriteLn('Choisissez un nombre entre 0 et 100');
ReadLn(p);
IF p=n THEN
BEGIN
WriteLn('Bravo, vous avez gagné') ;
i := 5:
END
ELSE
BEGIN
WriteLn('Pas de chance !') ;
IF p\leq n THEN WriteLn('Nombre tenté trop petit') ELSE WriteLn('Nombre tenté trop grand');
END ;
END ;
WriteLn('Le jeu est terminé') ;
END.
```
6. Le mieux est de procéder par dichotomie, c'est-à-dire à chaque étape de tenter le nombre le plus proche du centre de l'intervalle où l'on sait que se situe le nombre à trouver. Ainsi, au premier essai, on sait que n est compris entre  $0$  et 100, on vise au milieu, c'est-à-dire 50. Imaginons que le nombre tenté soit trop petit. On sait désormais que n est entre 50 et 100, on vise alors au milieu, c'est-à-dire 75, et ainsi de suite. Je vous laisse vérifier si vous le souhaitez qu'on mettra au plus 7 essais à trouver le nombre ainsi. Par exemple, si ce nombre est 76, on tentera 50, 75, 88, 82, 79, 77 et enfin 76 (à certains moments, on a le choix entre deux nombres adjacents car le centre de l'intervalle n'est pas un nombre entier).

Si on monte jusqu'à un million de possibilités, une vingtaine d'essais au maximum seront suffisants. En effet, après le premier essai, on est à une distance maximale du bon nombre égale à 500 000. Après le deuxième essai, cette distance est divisée par 2, on est à moins de 250 000 du nombre à deviner, et ainsi de suite (en oubliant les arrondis dus aux essais ne tombant pas juste à la moitié. Au bout de 20 essais, on est à une distance inférieure à  $\frac{1000000}{2^{20}} \approx 0.95$ du résultat, c'est-à-dire qu'on est nécessairement sur le bon résultat puisqu'on ne travaille qu'avec des nombres entiers. Plus généralement, si on a  $n$  valeurs possibles au départ, le nombre maximal d'essais nécessaires en utlisant la dichotomie sera environ  $log_2(n)$ .

### TD5 : Boucles REPEAT et WHILE

Nous avons vu lors des TD précédents, en étudiant les boucles FOR, une première façon de faire des instructions répétitives en Pascal. C'est un bon début, mais les boucles FOR présentent un défaut : il faut savoir à l'avance le nombre d'étapes du calcul, ce qui ne pose aucun problème quand il s'agit par exemple de calculer le terme d'indice n d'une suite récurrente, mais est beaucoup plus gênant quand on a envie de faire certains calculs jusqu'à ce qu'un évènement se produise. Exemple classique, on veut faire jouer l'utilisateur au jeu suivant : l'ordinateur tire un nombre au hasard entre 0 et 100, et l'utilisateur doit le deviner en utilsant le moins d'essais possible, sachant qu'à chaque essai l'ordinateur lui précise si le nombre tenté est trop grand ou trop petit. On souhaite donc que l'utilisateur propose des nombres jusqu'à ce qu'il soit tombé sur le bon nombre, on ne sait pas à l'avance le nombre d'essais nécessaire.

Les boucles REPEAT et WHILE servent donc, tout comme les boucles FOR, à faire des instructions répétitives, mais l'arrêt de la boucle sera déterminé par une condition et non plus par un nombre d'étapes donné. La différence entre les deux instructions est minime : avec une boucle REPEAT, l'instruction est effectuée avant que la condition ne soit testée, alors qu'avec une boucle WHILE, le test a lieu d'abord. Leur syntaxe respective est la suivante :

REPEAT instruction UNTIL condition ;

WHILE condition DO instruction ;

Il est souvent utile malgré tout de compter le nombre d'étapes dans une boucle de type REPEAT ou WHILE. Pour cela, la méthode consiste à créer une variable entière qui servira de compteur, à l'initialiser à la valeur 0 et à augmenter sa valeur d'une unité à chaque passage de la boucle. Par exemple, le programme suivant calcule la valeur du plus petit entier pour lequel n! > 1000 :

```
PROGRAM tagada ;
VAR p,i : integer ;
BEGIN
i :=0; p :=1;WHILE p<1000 DO
BEGIN
i := i+1;p := p^*i;
END ;
WriteLn(i);
END.
```
Si on remplaçait la boucle WHILE par une boucle REPEAT, on calculerait exactement la même chose, mais on simplifieerait légèrement la syntaxe du programme, car on n'aurait pas besoin du BEGIN END ; qui a été nécessaire avec la boucle WHILE : en effet, tout ce qui se trouve entre les mots-clés REPEAT et UNTIL est effectué à chaque tour de boucle, quel que soit le nombre d'instructions.

### Petits exercices

- 1. Écrire un programme permettant de jouer au jeu décrit un peu plus haut. Pour tirer un nombre aléatoire, on dispose de l'instruction random(101), qui permet exactement de tirer un entier aléatoire entre 0 et 100. Par contre, pour que cette instruction fonctionne, il faut insérer la commande Randomize ; auparavant dans le programme (par exemple juste après le begin, cf TD précédant). Compléter le programme pour qu'il compte le nombre d'essais effectués avant de trouver la bonne réponse.
- 2. Écrire un programme affichant à l'écran tous les multiples de 13 compris entre 500 et 600. On pourra (mais ce n'est pas absolument nécessaire) utiliser la fonction trunc qui permet de calculer la partie entière d'un nombre réel, ou encore la commande mod qui sert à calculer des

restes de division euclidienne : par exemple 13 mod 3 renvoie le reste de la division de 13 par 3, c'est-à-dire 1. En particulier, un nombre  $n$  est multiple de 13 si  $n \mod 13 = 0$ .

- 3. On note  $S_n =$  $\sum^{k=n}$  $_{k=1}$ 1  $\frac{1}{k}$ . On admet que  $\lim_{n \to +\infty} S_n = +\infty$ . Écrire un programme calculant la plus petite valeur de *n* pour laquelle  $S_n > 5$ , puis  $S_n > 10$ .
- 4. La suite de Syracuse est définie de la façon suivante :  $u_0$  est un entier naturel différent de 0, et ensuite, on a  $u_{n+1} = \frac{u_n}{2}$  $\frac{z_n}{2}$  si  $u_n$  est pair (j'ai bien dit si  $u_n$  est pair, et pas si n est pair), et  $u_{n+1} = 3u_n + 1$  si  $u_n$  est impair. Vérifier à la main sur quelques exemples que la suite finit par prendre la valeur 1 (et est ensuite périodique). Écrire un programme calculant la plus petite valeur de n pour laquelle  $u_n = 1$  ( $u_0$  étant choisi par l'utilisateur). Modifier le programme pour qu'il calcule également la plus grande valeur prise par la suite.

# TD5 : Corrigé

# Petits exercices

```
1. PROGRAM jeu ;
  USES wincrt ;
  VAR n,p,k : integer ;
  BEGIN
  Randomize ;
  n :=random(101);
  k := 0;REPEAT
  k := k+1;
  WriteLn('Choisissez un entier entre 0 et 100') ;
  ReadLn(p);
  IF p\leq n THEN WriteLn('Perdu, trop petit');
  IF p>n THEN WriteLn('Perdu, trop grand');
  UNTIL p=n;
  WriteLn('Bravo, vous avez gagné en ',k,' essais.') ;
  END.
2. PROGRAM multiples ;
  USES wincrt ;
  VAR n :integer ;
  BEGIN
  n := 500;REPEAT n := n+1;
  IF (n mod 13=0) THEN WriteLn(n);
  UNTIL n > 600;
```

```
END.
```
3. On écrit directement un programme calculant la plus petite valeur de n pour laquelle la somme devient supérieure à un réel M choisi par l'utilisateur :

PROGRAM harmonique ; USES wincrt ; VAR s, M : real ; n : longint ; BEGIN WriteLn('Choisissez la valeur de M');  $ReadLn(M);$  $n :=0$ ; s :=0; REPEAT  $n := n+1$  ;  $s := s+1/n$ ; UNTIL  $s>M$ ; WriteLn $(n)$ ; END.

4. PROGRAM syracuse ;

```
USES wincrt ;
VAR u,n,m :integer ;
BEGIN
WriteLn('Choisissez la valeur de départ') ;
ReadLn(u);n := 0; m := u;
REPEAT n := n+1;
IF (u mod 2=0) THEN u := u div 2 ELSE u := 3^*u+1;
IF u>m THEN m :=u;
UNTIL u=1;
WriteLn('On a calculé ',n,'termes avant de retomber sur 1 avec un plus grand terme égal à
\dot{m});
END.
```
684

# TD6 : boucles REPEAT et WHILE (exercices)

Pour ce TD, nous nous contenterons de reprendre les derniers exercices du TD précédent, que nous n'avions pas eu le temps de finir la semaine dernière. Pour chaque programme, vous aurez le choix entre une boucle REPEAT ou une boucle WHILE.

### Petits exercices

- 1. On note  $S_n =$  $\sum^{k=n}$  $k=1$ 1  $\frac{1}{k}$ . Écrire un programme calculant la plus petite valeur de *n* pour laquelle  $S_n > 5$ , puis  $S_n \nightharpoonup 10$ , et enfin pour laquelle  $S_n > M$ , pour un réel M choisi par l'utilisateur. On déclarera tous les entiers comme des longint pour éviter les bugs classiques de Pascal. En écrivant un nouveau programme permettant de calculer  $S_n$  à l'aide d'une boucle FOR, comparer les valeurs données par Pascal lorsque  $n = 100000$  et  $n = 1000000$ .
- 2. La suite de Syracuse est définie de la façon suivante :  $u_0$  est un entier naturel différent de 0, et ensuite, on a  $u_{n+1} = \frac{u_n}{2}$  $\frac{2}{2}$  si  $u_n$  est pair (j'ai bien dit si  $u_n$  est pair, et pas si n est pair), et  $u_{n+1} = 3u_n + 1$  si  $u_n$  est impair. Vérifier à la main sur quelques exemples que la suite finit par prendre la valeur 1 (et est ensuite périodique). Écrire un programme calculant la plus petite valeur de n pour laquelle  $u_n = 1$  ( $u_0$  étant choisi par l'utilisateur). Modifier le programme pour qu'il calcule également la plus grande valeur prise par la suite avant de redescendre vers 1 (Par exemple, si  $u_0 = 5$ , on obtient pour les termes suivants de la suite 16, 8, 4, 2 et 1, le programme devrait nous dire qu'on a atteint 1 au bout de 5 termes, et que le terme le plus grand vaut 16).
- 3. On a vu en cours que les deux suites définies par  $u_n =$  $\sum_{ }^{k=n}$  $k=1$ 1  $\frac{1}{k^2}$  et  $v_n = u_n + \frac{1}{n}$  $\frac{1}{n}$  étaient

adjacentes. Écrire un programme calculant une valeur approchée de leur limite commune à  $\varepsilon$ près,  $\varepsilon$  étant choisi par l'utilisateur (pour cela, il suffit de calculer  $u_n$  pour une valeur de n telle que  $v_n - u_n < \varepsilon$ , une boucle REPEAT n'est d'ailleurs pas indispensable).

# TD6 : Corrigé

# Petits exercices

- 1. Cf corrigé précédent.
- 2. Cf corrigé précédent.
- 3. PROGRAM adjacentes ; USES wincrt ; VAR u,e :real; n :integer; BEGIN WriteLn('Choisissez epsilon'); ReadLn(e) ;  $u :=0; n :=0;$ REPEAT  $n := n+1$ ;  $\mathbf{u} :=\hspace{-0.5mm} \mathbf{u} + \hspace{-0.5mm} 1/(\mathbf{n^*n}) \, ;$ UNTIL 1/n>e ;  $WriteLn(u);$ END.

### TD7 : Révisions sur les boucles

Toujours pas de nouvelle notion cette semaine, mais des révisions générales sur tout ce qu'on a vu depuis le début de l'année.

### Petits exercices

1. Écrire un programme calculant la somme double  $\sum$  $1\leqslant i\leqslant j\leqslant n$ i  $\frac{v}{j^3}$ , pour une valeur de *n* choisie par

l'utilisateur.

- 2. On a vu ce matin que la suit définie par  $u_0 = \frac{1}{2}$  $\frac{1}{2}$  et  $\forall n \in \mathbb{N}, u_{n+1} = u_n(1 - u_n)$  convergeait vers 0. Écrire un programme déterminant, pour un  $\varepsilon$  choisi par l'utilisateur, la plus petite valeur de n pour laquelle  $u_n < \varepsilon$ . Déterminer ainsi la plus petite valeur de n pour laquelle  $u_n < 10^{-9}$ .
- 3. Dans cet exercice, nous allons tenter d'écrire quelques programmes permettant de déterminer si un nombre entier choisi par l'utilisateur est un nombre premier (rappel au cas où : un nombre est premier s'il n'est divisible que par 1 et par lui-même).
	- $\bullet$  Écrire un premier programme testant si n est premier en vérifiant pour chaque entier compris entre 2 et n−1 si n est divisible ou non par celui-ci (ce qu'on peut caractériser par le fait que n mod  $p = 0$ ). Pourquoi peut-on en fait se contenter de tester la divisibilité par les entiers *n* mod *p* = 0*j*. I ourquor p<br>inférieurs ou égaux à  $\sqrt{n}$ ?
	- Modifier le programme pour qu'il s'arrête dès qu'il trouve un diviseur de n (le nombre n'est alors pas premier).
	- Écrire un programme affichant à l'écran la liste des nombres premiers inférieurs à 100.
	- Écrire un programme affichant, pour un entier  $n$  donné par l'utilisateur, la décomposition de n en facteurs premiers.

# TD7 : Corrigé

# Petits exercices

- 1. PROGRAM double ; USES wincrt ; VAR i,j,n : integer ; s : real ; BEGIN WriteLn('Choisissez la valeur de n') ;  $ReadLn(n)$ ;  $s := 0$ ; FOR  $i :=1$  TO n DO FOR  $j :=i$  TO n DO  $s := s + i/(j * j * j)$ ; WriteLn $(s)$ ; END.
- 2. PROGRAM rec ;

```
USES wincrt ;
```

```
VAR u,e :real ; n :longint ;
BEGIN
WriteLn('Choisissez la valeur de epsilon') ;
ReadLn(e);u :=1/2; n :=0;
REPEAT
n := n+1;
u :=u^*(1-u);
UNTIL u<e;
WriteLn(n);
```

```
END.
```
3. • PROGRAM premier ;

```
USES wincrt ;
VAR n,i :integer ; t :boolean ;
BEGIN
WriteLn('Choisissez un entier') ;
ReadLn(n);t := true; n := true(sqrt(n));
FOR i := 2 TO n DO IF (n mod i=0) THEN t := false;
IF t=true THEN WriteLn('Le nombre est premier') ELSE WriteLn('Le nombre n est pas
premier') ;
END.
```
Dans ce programme, la variable t est d'un type un peu bizarre, le type booléen, qui peut prendre seulement deux valeurs : vrai ou faux. Cette variable représente le fait que le nombre choisi soit un nombre premier. C'est vrai tant qu'on n'a pas trouvé de diviseur. La fonction trunc utilisée dans le programme sert à calculer les partties entières.

• PROGRAM premierbis ;

USES wincrt ; VAR n,i :integer ; BEGIN

WriteLn('Choisissez un entier') ;  $ReadLn(n);$  $n := \text{trunc}(\text{sqrt}(n))$ ;  $i := 1$ ; REPEAT  $i :=i+1$  UNTIL (n mod  $i=0$ ) OR  $(i>n)$ ; IF i>n THEN WriteLn('Le nombre est premier') ELSE WriteLn('Le nombre n est pas premier') ; END. • PROGRAM liste; USES wincrt ; VAR i,j,n :integer ; t :boolean ; BEGIN FOR j :=2 TO 100 DO BEGIN  $t := true$ ;  $n := true(sqrt(j));$  ${\rm FOR}$ i :=2 TO n DO IF (n mod i=0) THEN t :=false ; IF t=true THEN WriteLn('Le nombre ',j,' est premier'); END ; END. • PROGRAM decompo ; USES wincrt ; VAR i,n : integer ; BEGIN WriteLn('Choisissez une valeur de n') ;  $ReadLn(n);$ REPEAT  $i := 1;$ REPEAT  $i :=i+1$  UNTIL (n mod  $i=0$ ) OR  $(i>n)$ ;  $WriteLn(i);$  $n := n$  div i; UNTIL  $n=1$ ; END.

### TD8 : Tableaux

Jusqu'à présent, nous n'avons travaillé qu'avec des types de données en PASCAL qui stockent une seule valeur à la fois (entière, réelle, . . .). Il est pourtant souvent utile de stocker d'un seul coup plusieurs valeurs. Nous verrons bientôt que c'est quelque chose que nous aurons naturellement envie de faire quand nous travaillerons avec des matrices. C'est également très utile quand on veut travailler avec des polynomes (pour lesquels il faut stocker un certain nombre de coefficients), exemple que nous utiliserons principalement pour l'instant. La façon la plus simple de représenter informatiquement un polynome est de ne conserver que les coefficients dans un tableau, par exemple par degré croissant (c'est plus facile si on veut pouvoir manipuler des polynomes de degré variable dans un même programme). Ainsi, le polynome  $x^4 + 3x^3 + 5x^2 + 9x - 4$  sera représenté par le tableau  $[-4, 9, 5, 3, 1]$ (les programmes que nous écrirons ne feront jamais apparaitre la variable  $x$ , comme c'était déjà le cas par exemple dans le programme de résolution d'équations du second degré que nous avons écrit en début d'année). Ca tombe bien, il existe en PASCAL un type ARRAY qui est en fait un tableau de nombres dont on spécifie à l'avance la longueur et le type de données qu'il permettra de stocker. On peut ainsi déclarer des variables de la façon suivante :

VAR t : ARRAY[0..10] OF real;

Tout ce qui est après les deux points : ARRAY[0..10] OF real désigne simplement le type de la variable t : il s'agit d'un tableau dont les cases seront numérotées de 0 à 10 (autrement dit, un tableau à 11 cases) et dont chaque case contient un réel (on peut naturellement remplacer 0 et 10 par des entiers quelconques, et rela par n'importe quel autre type « simple »). La variable t pourra donc par exemple représenter un polynome de degré 10 (qui a bien 11 coefficients). Comme toujours, Pascal est très pontilleux sur la syntaxe, à respecter scrupuleusement. Collé au ARRAY se trouvent toujours des crochets à l'intérieur desquels deux entiers séparés par deux points (pas plus ni moins) indiquent la numérotation des éléments du tableau.

Une telle variable nécessite d'être manipulée un peu différemment de ce qu'on a l'habitude de faire avec les types plus simples. Notamment, les opérations d'affectation vont être plus compliquées. Par exemple, Pascal ne comprend pas une instruction comme  $t := 1$ ; (la variable t n'est pas un nombre, on ne pas lui donner une valeur numérique). Si on veut remplir le tableau en mettant des 1 partout, il faut expliquer à Pascal que chaque case devra, l'une après l'autre, recevoir la valeur 1. Pour désigner à Pascal la case numéro i du tableau t, on utilisera la notation  $t[i]$ . Ainsi, en tapant uneinstruction comme  $t[6] := 1$ , on écrit le nombre 1 dans la case numéro 6 du tableau t. Si on veut mettre des 1 dans toutes les cases du tableau, on écrira une boucle FOR, par exemple

FOR i := 0 TO 10 DO t[i] := 1;

De la même façon, demander à l'utilisateur de saisir successivement tous les éléments d'un tableau demandera en général d'utiliser une boucle. Même le simple affichage des valeurs contenues dans le tableau nécessite une boucle (WriteLn(t) ne marchera pas). Bref, c'est très lourd. . .

### Définitions de types

On peut aussi, tant qu'on y est, définir nous-même de nouveaux types faisant intervenir des tableaux, histoire d'alléger un peu les notations dans les programmes. Une déclaration de type se fait dans l'en-tête du programme, par une ligne du genre TYPE blabla=ARRAY[p..n] OF typesimple, où n et p sont deux entiers et typesimple un type « classique », réels, entiers etc. Ainsi :

TYPE polynome=ARRAY[0..10] OF real ; VAR p,q :polynome ;

définit un nouveau type, le type polynome, qui est représenté par des tableaux de 11 réels, puis deux variables  $p$  et  $q$  de ce nouveau type, donc deux tableaux à 11 réels.

### Exercices sur les polynomes

Dans tous les programmes nécessitant d'utiliser des polynomes, on prendra l'habitude de définir le type polynome par :

TYPE polynome=ARRAY[0..99] OF real ;

Ceci nous permet de travailler avec des polynomes dont le degré n'excède pas 99. Naturellement, si on travaille avec des polynomes de petit degré, la plupart des éléments de notre tableau seront égaux à 0.

Pour s'entrainer, nous allons écrire quelques petits programmes utilisant ce nouveau type :

- 1. Écrire un programme permettant de stocker dans un tableau les coefficients d'un polynome P saisis par l'utilisateur (on demandera d'abord le degré du polynome pour éviter de faire taper 95 zéros à l'utilisateur).
- 2. Compléter le programme précédent en lui faisant calculer la valeur de  $P(0)$  et de  $P(1)$  (et même de  $P(2)$  si vous êtes courageux).
- 3. Compléter le premier programme pour lui faire calculer le polynome dérivé du polynome saisi.

# TD8 : Corrigé

### Exercices sur les polynomes

- 1. PROGRAM saisie ; USES wincrt ; TYPE polynome=ARRAY[0..99] OF real ; VAR p :polynome ; i,d :integer ; BEGIN WriteLn('Saisissez le degré de votre polynome') ;  $ReadLn(d);$ FOR  $i := 0$  TO d DO BEGIN Writeln('Saisissez le coefficient de degré ',i,' de votre polynome');  $ReadLn(p[i])$ ; END ;  $Write(p[0])$ ; FOR i :=1 TO d DO Write $(\cdot + \cdot, p[i] : 0, \forall x \cdot \mathbf{i})$ ; END.
- 2. Plutôt que de calculer  $P(2)$  comme demandé par l'énoncé, le programme calcule directement  $P(x)$  pour une valeur de x choisie par l'utilisateur.

```
PROGRAM images ;
USES wincrt ;
TYPE polynome=ARRAY[0..99] OF real ;
VAR p :polynome ; i,d :integer ; a,b,c,x :real ;
BEGIN
WriteLn('Saisissez le degré de votre polynome') ;
ReadLn(d);
FOR i := 0 TO d DO
BEGIN
Writeln('Saisissez le coefficient de degré ',i,' de votre polynome');
ReadLn(p[i]);
END ;
WriteLn('P(0)=',p[0]);
a := p[0];
FOR i :=1 TO d DO a :=a+p[i];
WriteLn('P(1)=',a);
WriteLn('Choisissez la valeur de x');
ReadLn(x);b :=p[0]; c :=1;FOR i :=1 TO d DO
BEGIN
c := x * c; b :=b+p[i]*x;
END ;
WriteLn('P(x)=',c);
END.
```
3. PROGRAM derivee ;

```
USES wincrt ;
TYPE polynome=ARRAY[0..99] OF real ;
VAR p,q :polynome ; i,d :integer ;
BEGIN
WriteLn('Saisissez le degré de votre polynome') ;
ReadLn(d);FOR i := 0 TO d DO
BEGIN
Writeln('Saisissez le coefficient de degré ',i,' de votre polynome');
ReadLn(p[i]);
END ;
FOR i :=1 TO d DO q[i-1] :=i*p[i];
Write(q[0]);
FOR i :=1 TO d-1 DO Write(+', q[i] : 0, 'x', i);
END.
```
### TD9 : Jeu

Nous n'avons pas enore vu grand chose en info depuis le début de l'année : un peu de boucles FOR et REPEAT, et des tableaux. Et pourtant, avec si peu, on peut déjà faire plein de choses, et par exemple programmer des petits jeux (sans graphisme, certes). À l'adresse suivante :

http ://www.normalesup.org/∼glafon/carnot/noel.txt

vous trouverez un tel jeu programmé par mes soins. Le seul outil que nous n'avons pas encore vraiment manipulé dans ce programme, ce sont les tableaux à double entée, qui ont donc une numérotation pour les lignes et une pour les colonnes, mais leur manipulation est identique à celle des tableaux simples. Ce programme permet donc de jouer à un petit jeu qui se joue à deux, mais un lutin farceur a un peu modifié les instructions apparaissant à l'écran, ce qui complique légèrement son utilisation. Votre mission est donc de lire et comprendre le programme (oui, je sais, il y a vraiment beaucoup de variables), remplacer les morceaux de texte étranges par des instructions lpus adaptées, et ... jouer ! Les plus malins essaieront de comprendre à quoi servent, par exemple, les lignes 56 à 60 du programme.

# TD9 : Corrigé

```
PROGRAM combana ;
USES wincrt ;
VAR t1,t2,u1,u2 : ARRAY[1..8,1..8] OF integer ;
a,b,a1,a2,b1,b2,c1,c2,d1,d2,e1,e2,f1,f2,g1,g2,h1,h2,i,j,k,n1,n2 : integer;
BEGIN
REPEAT
WriteLn('Joueur 1, choisissez les coordonnées du bateau de longueur 3 (grille 8^{\circ}8)');
ReadLn(a1,b1,c1,d1);UNTIL (c1<9) AND (d1<9) AND ((a1=c1) AND (d1=b1+2)) OR ((d1=b1) AND (c1=a1+2));
REPEAT
WriteLn('Joueur 1, choisissez le bateau de longueur 4') ;
ReadLn(e1, f1, g1, h1);UNTIL (g1<9) AND (h1<9) AND ((e1=g1) AND (h1=f1+3)) OR ((h1=f1) AND (g1=e1+3));
FOR i :=1 TO 30 DO WriteLn('');
REPEAT
WriteLn('Joueur 2, choisissez les coordonnées du bateau de longueur 3 (grille 8*8)');
ReadLn(a2,b2,c2,d2);UNTIL (c2<9) AND (d2<9) AND ((a2=c2) AND (d2=b2+2)) OR ((d2=b2) AND (c2=a2+2));
REPEAT
WriteLn('Joueur 2, choisissez le bateau de longueur 4') ;
ReadLn(e2,f2,g2,h2);UNTIL (g2<9) AND (h2<9) AND ((e2=g2) AND (h2=f2+3)) OR ((h2=f2) AND (g2=e2+3));
FOR i :=1 TO 20 DO WriteLn('');
FOR i :=1 TO 8 DO FOR j :=1 TO 8 DO
BEGIN
t1[i,j] := 9;t2[i,j] := 9;u1[i,j] := 9;u2[i,j] := 9;END ;
FOR i :=a1 TO c1 DO FOR j :=b1 TO d1 DO u1[i,j] :=1;
FOR i :=e1 TO g1 DO FOR j :=f1 TO h1 DO u1[i,j] :=1;
FOR i :=a2 TO c2 DO FOR j :=b2 TO d2 DO u2[i,j] :=1;
FOR i := e2 TO g2 DO FOR j := f2 TO h2 DO u2[i,j] := 1;
n1 := 0; n2 := 0;FOR i :=1 TO 8 DO FOR j :=1 TO 8 DO IF u1[i,j]=1 THEN n1 :=n1+1;
FOR i :=1 TO 8 DO FOR j :=1 TO 8 DO IF u2[i,j]=1 THEN n2 := n2+1;
k := 1;
REPEAT
k := (k+1) \mod 2;
WriteLn('Voici les grilles') ;
WriteLn('');
FOR i :=1 TO 8 DO
BEGIN
Write('');
FOR j :=1 TO 8 DO Write(t1[i,j],');
Write('');
FOR i :=1 TO 8 DO Write(t2[i,j],');
WriteLn('');
END ;
```
WriteLn $('')$ ; WriteLn('Joueur ', $k+1$ ,' où lancez-vous votre missile ?');  $ReadLn(a,b)$ ; IF  $k=1$  THEN BEGIN IF b=789 THEN BEGIN Write $(a_1,'',b_1,'',c_1,'',d_1,'',e_1,'',f_1,'',g_1,'',h_1);$ WriteLn $('')$ ; END ELSE BEGIN IF  $u1[a,b]=1$  THEN BEGIN WriteLn('Touché!!'); IF t1[a,b]=9 THEN  $n1 := n1-1$ ;  $t1[a,b] := 1;$ END ELSE BEGIN WriteLn('Un coup dans l eau');  $t1[a,b] := 0;$ END ; END ; END ; IF  $k=0$  THEN BEGIN IF b=123 THEN  $\,$ BEGIN Write(a2,' ',b2,' ',c2,' ',d2,' ',e2,' ',f2,' ',g2,' ',h2); WriteLn $('')$ ; END ELSE BEGIN IF  $u2[a,b]=1$  THEN BEGIN WriteLn('Touché!!'): IF t2[a,b]=9 THEN  $n2 := n2-1$ ;  $t2[a,b] := 1;$ END ELSE BEGIN WriteLn('Un coup dans l eau') ;  $t2[a,b] := 0;$ END ; END ; END ; UNTIL  $(n1=0)$  OR  $(n2=0)$ ; IF n1=0 THEN WriteLn('Bravo joueur 2, tu as gagné !') ELSE WriteLn('Bravo joueur 1, tu as gagné !') ; END.

696

### Lexique

### Structure d'un programme :

PROGRAM nomduprogramme ; USES wincrt ; VAR nomvariable : type ; BEGIN instructions ; END.

Les commentaires éventuels se mettent entre accolades : {Ce programme ne fonctionne pas.}

### Types de variables les plus fréquents :

Les seuls types utilisés à ce jour sont **real** pour les nombres réels, **integer** pour les petits entiers, longint pour les entiers plus gros, char pour les caractères (un seul caractère) et string pour une chaine de caractères (un bloc de texte donc). On croisera aussi boolean pour des variables de test, qui ne peuvent prendre que deux valeurs : true ou false.

### Procédures d'entrée-sortie :

WriteLn('texte',variable) ; affiche à l'écran tous les arguments placés entre apostrophes, et la valeur des variables qui ne sont pas placés entre apostrophes. Les différents éléments à afficher doivent être séparés par une virgule.

ReadLn(variable) ; stocke la valeur tapée par l'utilisateur dans la variable spécifiée.

#### Règles de syntaxe de base :

Toutes les instructions doivent être suivies d'un ;

L'affectation d'une valeur à une variable se fait via **variable := valeur**; (le simple = étant réservé aux tests).

### Syntaxe des boucles :

IF test THEN instruction1 ELSE instruction 2 ; (pas de ; avant le ELSE, qui est par ailleurs facultatif : si on ne met pas de ELSE, il ne se passe rien si la condition n'est pas vérifiée).

FOR  $i :=1$  TO n DO BEGIN instruction1; ...; instructionk;

END ; (le BEGIN et le END sont facultatifs dans le cas où on n'effectue qu'une instruction à chaque passage dans la boucle ; le 1 et le n peuvent être remplacés par n'importe quel entier).

WHILE test DO BEGIN instruction1; ...; instructionk; END ;

REPEAT instruction1; ...; instructionk;

UNTIL test ;

### Opérations booléennes

Lorsqu'on veut effectuer (dans une instruction conditionnelle ou une boucle WHILE ou REPEAT) un test faisant intervenir plusieurs conditions, on dispose des opérations logiques suivantes (mettez des parenthèses partout, c'est plus prudent) :

(test1) AND (test2) sera vrai seulement si test1 et test2 sont vérifiés.

(test1) OR (test2) sera vrai dès que test1 ou test2 est vérifié.

NOT (test1) sera vrai si test1 est faux (rarement utilisé).

### Tableaux

Une variable de type tableau (par exemple VAR t : ARRAY[1..10] OF real; permet de stocker plusieurs variables d'un même type dans un tableau aux cases numérotées (de 1 à 10 dans notre exemple). La variable se trouvant dans la case numéro i du tableau est notée  $t[i]$ . On ne peut pas effectuer d'opérations simultanées sur toutes les cases d'un tableau, d'où l'emploi constant de boucles FOR.

### Programmes classiques

Pour finir, deux programmes dont vous croiserez la structure suffisamment souvent pour que ça vaille le coup de les connaitre sur le bout des doigts. Tout d'abord, un calcul de suite récurrente, ici le calcul du terme d'indice n (choisi par l'utilisateur) de la suite définie par  $u_0 = 3$  et  $u_{n+1} = \frac{u_n^2}{2}$  $\frac{x_n}{3} - 2$ :

```
PROGRAM suite ;
USES wincrt ;
VAR i,n : integer ; u : real ;
BEGIN
WriteLn('Choisissez la valeur de n') ;
ReadLn(n);u := 3;FOR i :=1 TO n DO
u :=u^*u/3-2;
WriteLn(u);END.
```
Un deuxième qui calcule  $\sum$  $k=$ ?  $k=1$ 1  $\frac{1}{k^2}$ en s'arrêtant quand $\frac{1}{k^2}$  devient plus petit qu'un réel  $e$ choisi par

l'utilisateur :

PROGRAM somme ; USES wincrt ; VAR  $k :$  longint ; e,s : real ; BEGIN WriteLn('Choisissez la valeur de e') ;  $ReadLn(e)$ :  $k := 0; s := 0;$ REPEAT  $k := k+1;$  $s := s + 1/(k*k)$ ;

UNTIL  $1/(k*k) < e;$  $WriteLn(s);$ END.

### TD10 : Exercices sur les tableaux

### Exercice 1

Écrire un programme Pascal permettant de calculer des moyennes coefficientées. On demandera à l'utilisateur de donner le nombre de notes intervenant dans le calcul de moyenne, puis chacune des notes (qu'on classera dans un tableau), et enfin chacun des coefficients (qu'on classera dans un autre tableau). On affichera enfin la moyenne coefficientée.

### Exercice 2

On cherche dans cet exercice à faire calculer à Pascal des coefficients binomiaux.

- $\bullet$  Écrire tout d'abord un programme qui demande une valeur de n et une valeur de k à l'utilisateur et qui calcule  $\binom{n}{k}$ k à l'aide de la définition (quotient de factorielles). On définira les variables comme des longint pour calculer des valeurs un peu plus grandes.
- Écrire maintenant un programme qui demande seulement à l'utilisateur une valeur de  $n$  et qui affiche tous les coefficients binomiaux de la ligne numéro n du triangle de Pascal. On utilisera pour cela la formule de Pascal : autrement dit, on remplira un tableau en faisant les mêmes calculs que ceux qu'on fait quand on remplit le triangle de Pascal à la main ; au départ le tableau sera constitué d'un 1 suivi de plein de 0 puis on doit obtenir 1 1 0 . . . , puis 1 2 1 0 . . . aux différentes étapes de notre boucle (un seul tableau est nécessaire pour faire tourner le programme, mais faites bien attention à l'ordre dans lequel vous changez les valeurs des éléments de votre tableau).

### Exercice 3

Pour les plus motivés, écrire un programme Pascal demandant deux polynomes à l'utilisateur (cf le TD précédant pour cela) et affichant leur produit (commencer par regarder à la main sur un exemple avec deux polynomes de degré 3 comment se calculent les coefficients du produit de deux polynomes).

## TD10 : Corrigé

## Exercice 1

```
PROGRAM moyennes ;
USES wincrt ;
VAR t,u :ARRAY[1..99] OF real; i,n :integer; s,c :real;
BEGIN
WriteLn('Quel est le nombre de notes ?') ;
ReadLn(n);FOR i := 1 TO n DO
BEGIN
WriteLn('Entrez la note numéro ',i,' puis son coefficient');
ReadLn(t[i],u[i]);
END ;
s :=0; c :=0;FOR i :=1 TO n DO
BEGIN
s := s + t[i]*u[i];c := c + u[i];
END ;
WriteLn('La moyenne coefficientée est de ',s/c);
END.
```
## Exercice 2

• PROGRAM coefbin; USES wincrt ; VAR n,k,f,g,h :longint ; i :integer ; BEGIN WriteLn('Choisissez les valeurs de n et k') ;  $ReadLn(n,k);$  $f := 1$ ;  $g := 1$ ;  $h := 1$ ; FOR i :=1 TO n DO  $f := f^*i$ ; FOR i :=1 TO k DO  $g := g^*i$ ; FOR i :=1 TO n-k DO h := $h^*i$ ; WriteLn $(f/(g*h))$ ; END. • PROGRAM coefbinleretour; USES wincrt ; VAR t :ARRAY[0..99] OF integer ; n,i,j :integer ; BEGIN WriteLn('Choisissez un entier n');  $ReadLn(n);$  $t[0] := 1;$ FOR  $i :=1$  TO n DO FOR  $j :=i$  DOWNTO 1 DO  $t[j] :=t[j]+t[j-1]$ ; FOR  $i := 0$  TO n DO Write $(t[i], '')$ ; END.

## Exercice 3

PROGRAM produitpoly ; USES wincrt ; VAR  $p,q,r$ : ARRAY $[0..99]$  OF real; i,j,d,e :integer; BEGIN WriteLn('Quel est le degré du premier polynome ?') ;  $ReadLn(d);$ FOR i :=0 TO d DO BEGIN WriteLn('Coefficient de degré ',i,' du premier polynome?');  $ReadLn(p[i])$ ; END ; WriteLn('Quel est le degré du deuxième polynome ?') ;  $ReadLn(e);$ FOR i :=0 TO e DO BEGIN WriteLn('Coefficient de degré ',i,' du deuxième polynome ?') ;  $ReadLn(q[i])$ ; FOR i := 0 TO d+ e DO r[i] := 0; FOR  $i := 0$  TO  $d+e$  DO FOR  $j :=0$  TO i DO  $r[i] := r[i] + p[j]^*q[i-j]$ ; FOR i :=0 TO d+e-1 DO Write $(r[i], X, i, '+')$ ; WriteLn( $r[d+e]$ , $X,d+e$ ); END.

702
#### TD11 : Fonctions

#### Principe

Le langage PASCAL dispose d'un certain nombre de fonctions prédéfinies qu'on a déjà eu l'occasion d'utiliser dans nos programmes, comme la fonction racine carrée (sqrt) ou même les fonctions logarithme ou exponentielle (respectivement notées ln et exp). Il y a toutefois quelques manques criants (par exemple, pas de façon simple d'écrire des puissances, ou pas de raccourci pour les factorielles), et il est de toute façon utile de temps à autre de définir de nouvelles fonctions pour une utilisation limitée à un seul programme (par exemple, on cherche à effectuer via Pascal un tableau de valeurs pour la fonction  $f: x \mapsto \frac{x^2-3}{2}$  $\frac{x}{x^2+1}$ . Cela tombe bien, puisqu'on peut définir à l'intérieur d'un programme Pascal des fonctions de toutes sortes.

#### Syntaxe

La définition d'une fonction se fait dans l'en-tête du programme, par exemple à la suite des déclarations de variables. Elle constitue en fait un sous-programme qui peut contenir ses propres déclarations de variables et dont le corps sera encadré par un BEGIN et un END ; (pas de END. qui est réservé pour la fin du programme complet). En effet, les fonctions Pascal sont à prendre dans le sens le plus général possible, et peuvent prendre plusieurs variables de types différents et renvoyer un résultat d'à peu près n'importe quel type également. La première chose à préciser à Pascal quand on définit une fonction sera donc le nombre de variables ainsi que leur type, et le type du résultat. Cela se fait de la façon suivante :

FUNCTION nomfonction (var1 : type1; var2 : type2 ...; vark : typek) : typeresultat;

Ainsi, la déclaration de la fonction factorielle aura pour en-tête :

FUNCTION factorielle (n : longint) :longint ;

Les variables apparaissant dans cet en-tête (ici l'entier  $n$ , le résultat ne portant pas de nom) sont définies et typées dans cet en-tête, inutile donc de les déclarer à nouveau ensuite. Par contre, on peut avoir besoin de déclarer à l'intérieur de la déclaration de fonction d'autres variables servant à calculer la valeur de la fonction (ici un indice i pour faire tourner une boucle calculant la valeur de la factorielle). Ces variables seront définies comme d'habitude par une ligne du type VAR nom : type ; à l'intérieur de la déclaration de fonction, et ne seront utilisables qu'à l'intérieur de cette même déclaration (on parle de variables locales par opposition aux variables globales qu'on définit pour l'intégralité du programme), et « disparaitront » dès que le calcul de la valeur de la fonction sera terminé. On peut même donner un même nom à une variable globale et à une variable locale, il n'y aura aucune interaction entre les deux (c'est tout de même très fortement déconseillé !). Le corps de la déclaration de fonction proprement est constitué d'instructions (comme n'importe quel corps de programme), mais il est interdit de faire apparaitre des WriteLn ou des ReadLn dedans, et il doit par contre nécessairement contenir une ligne du type

nomfonction :=valeur;

qui sert à définir la fonction. La valeur dépendra a priori des variables qu'on lui a associées, et cette fonction pourra ensuite être appelée à l'intérieur du programme par la commande nomfonction( var1,var2,. . .) (comme vous le noteriez naturellement en maths). Ainsi, la fonction factorielle peut être définie par la déclaration suivante :

FUNCTION factorielle (n :integer) :longint ; VAR i :integer ; p :longint ; BEGIN  $p := 1;$ 

FOR i :=1 TO n DO  $p := p^*i$ ; factorielle := p; END ;

Si on insère ensuite dans notre programme une ligne du genre a := factorielle(14) ; Pascal calculera 14! à l'aide de la définition précédente et affectera la valeur obtenue à la variable a.

- 1. Écrire une déclaration de fonction Pascal prenant comme variables un réel et un entier, et calculant la puissance correspondante.
- 2. Écrire un programme Pascal affichant les images de tous les entiers compris entre −5 et 5 par √ la fonction  $f: x \mapsto \sqrt{x^2 + 3}$ .
- 3. Écrire un programme Pascal calculant le coefficient binomial  $\binom{n}{k}$ k en utilisant la fonction factorielle décrite ci-dessus ( $n \text{ et } k$  étant deux entiers choisis par l'utilisateur).

### TD11 : Corrigé

- 1. FUNCTION puiss(x :real; n :integer) :real; VAR i : integer ; a : real ; BEGIN  $a := 1;$ FOR i :=1 TO n DO  $a := a^*x$ ; puiss :=a ; END ; 2. PROGRAM valeurs ;
	- USES wincrt ; VAR i :integer ; FUNCTION  $f(x \text{ :real}) :real$ ; BEGIN  $f := \sqrt{\sqrt{x^*x+3}}$ ; END ; BEGIN FOR  $i := -5$  TO 5 DO WriteLn( $f(i)$ ); END.
- 3. On écrit directement le programme complet :

```
PROGRAM coefbin ;
USES wincrt ;
VAR k,p :integer ;
FUNCTION fact(p :longint) :longint ;
VAR i :integer ; a :longint ;
BEGIN
a := 1;
FOR i :=1 TO p DO a := a^*i;
fact :=a;END ;
BEGIN
WriteLn('Choisissez les valeurs de k puis de n') ;
ReadLn(k,n);WriteLn(fact(n)/(fact(k)*fact(n-k));
END.
```
### TD12 : Complexité

### Complexité

Depuis le début de l'année, nous apprenons péniblement à écrire des algorithmes en Pascal servant à calculer des choses plus ou moins compliquées. Nous nous sommes jusqu'ici assez peu préocuppés d'optimiser nos algorithmes pour les rendre les plus efficaces possibles. C'est pourtant un souci prédominant de l'informatique actuelle. On peut en gros s'intéresser à deux choses quand on veut rendre un programme le plus performant possible :

- la quantité de mémoire utilisée par l'algorithme (ainsi, il sera toujours préférable d'utiliser le moins de variables possible dans un programme, surtout quand ce sont des variables gourmandes en mémoire comme des tableaux).
- le temps d'exécution de l'algorithme : on a intérêt à minimiser le nombre d'opérations effectuées au sein de l'agorithme pour qu'il tourne plus rapidement.

On parle de complexité en espace ou en temps pour mesurer ces deux paramètres. On ne s'intéressera pour l'instant qu'à la complexité en temps, c'est-à-dire qu'on cherchera à comparer le temps mis par différents algorithmes pour résoudre un même problème. Pour cela, on essaiera tout simplement de compter le nombre d'opérations effectuées par l'agorithme et de le comparer à la taille des données manipulées par l'algorithme. Comme nous travaillons pour l'instant avec des tableaux, la taille des données sera tout simplement le nombre d'éléments que nous utiliserons dans nos tableaux. Ainsi, si notre tableau représente un polynome, le nombre d'éléments utilisés est égal au degré du polynome plus un. On classera les algorithmes en différentes catégories selon le nombre d'opérations effectuées. On dira notamment qu'un algorithme est :

- linéaire si le nombre d'opérations est proportionnel à la taille des données (ainsi, avec des données dix fois plus volumineuses, l'algorithme mettra dix fois plus de temps).
- quadratique si le nombre d'opérations est proportionnel au carré de la taille des données (ainsi, avec des données dix fois plus volumineuses, l'algorithme mettra cent fois plus de temps).
- polynomial si le nombre d'opérations est proportionnel à une certaine puissance de la taille des données.
- exponentiel le nombre d'opérations est proportionnel à un certain nombre élevé à une puissance égale taille des données (ainsi, si le nombre d'opérations est proportiel à  $2^n$  où n représente la taille des données, l'agorithme mettra deux fois plus de temps pour tourner à chaque fois qu'on rajoute un élément dans notre tableau, ce qui est absolument affreux).

Ainsi, si un algoritme met 1 seconde pour trier les données d'un tableau contenant 10 éléments, et qu'on veut lui faire trier un tableau à 100 éléments, il mettra :

- 10 secondes s'il est linéaire
- 100 secondes s'il est quadratique
- 1 000 secondes (soit un peu plus d'un quart d'heure) s'il est cubique
- 2 <sup>90</sup> secondes (soit un peu plus de 39 milliards de millards d'années) s'il est exponentiel de base  $\mathcal{D}_{2}$
- $\bullet$  1.1<sup>90</sup> secondes (environ une heure et demie) s'il est exponentiel de base 1.1

### Petits exercices

#### Exercice 1

- 1. Estimer le nombre d'opérations (additions ou multiplications) effectuées par un algorithme calculant tous les coefficients binomiaux de la n-ème ligne du triangle de Pascal :
	- en utilisant la formule  $\frac{n!}{k!(n-k)!}$  pour chaque valeur de k.
- en utilisant cette même formule, mais en stockant les valeurs des factorielles de façon à ne calculer qu'un seule fois chaque factorielle différente.
- en utlisant cette même formule mais en calculant les factorielles les unes après les autres en les stockant à chaque étape.
- en utilisant la formule de Pascal (algorithme vu au TD7)
- 2. En considérant qu'une addition est en moyenne 10 fois plus rapide qu'une multiplication, comparer le temps d'exécution de chaque algorithme pour remplir la 50 ème ligne du triangle.

#### Exercice 2

Déterminer le nombre de comparaisons nécessaire pour trier dans l'ordre un tableau contenant 16 éléments quand on utilise chacune des méthodes suivantes :

- 1. on cherche le plus petit élément du tableau, on le supprime du tableau, puis on recommence jusqu'à ce qu'il n'y ait plus d'éléments dans le tableau.
- 2. on compare les deux premiers éléments du tableau (on les échange si besoin), puis les deux suivants et ainsi de suite jusqu'au deux derniers ; on recommence 15 fois cette manoeuvre (c'est le tri à bulles que nous avons écoqué dans un précédent TP).
- 3. on découpe de tableau en 8 paquets de 2 ; on trie chaque paquet, puis on regroupe les paquets de 2 en paquets de 4, puis de 8, et on finit par regrouper les deux paquets de 8 (je vous laisse déterminer combien de comparaisons il faut faire à chaque étape pour regrouper dans le bon ordre).

### TD12 : Corrigé

### Exercice 1

- 1. Il y a  $n-1$  multiplications à faire au numérateur pour calculer n!, et  $n-1$  au dénominateur également (k − 1 pour k!,  $n - k - 1$  pour l'autre factorielle, et une dernière pour multiplier les 2), et enfin une division. Le tout à faire  $n + 1$  fois pour remplir complètement la ligne. Soit  $n+1$  divisions et  $(n+1)(2n-1)$  multiplications, donc de l'ordre de  $2n^3$  opérations.
	- On fera  $n-1+n-2+\cdots+1=\frac{n(n-1)}{2}$  $\frac{1}{2}$  multiplications pour calculer toutes les factorielles, et deux opérations supplémentaires pour chaque coefficient binomial (une multiplication et une division), soit  $\frac{n(n-1)}{2} + 2(n+1)$  opérations, donc de l'ordre de  $\frac{n^2}{2}$  $\frac{1}{2}$  opérations.
	- Il suffit en fait d'effectuer  $n-1$  multiplications pour toutes les factorielles. On a alors au total  $n - 1 + 2(n + 1) = 3n + 1$  opérations.
	- Cette fois-ci, on ne fera que des additions : 1 pour passer de la ligne 0 à la ligne 1, 2 pour le passage à la ligne 2 etc, jusqu'à *n* pour le passage à la ligne *n*, donc au total  $\frac{n(n+1)}{2}$ additions.
- 2. Pour la ligne 50, on a donc le choix, en considérant les deux dernières méthodes, entre 151 multiplications (ou divisions) et 1 225 additions. Si une addition est 10 fois plus rapide qu'une multiplication, la dernière méthode est légèrement plus rapide. En pratique, elle est en fait beaucoup plus efficace car toutes les méthodes à base de multiplications vont effectuer des calculs sur des entiers énormes, qui vont très vite devenir très longs.

#### Exercice 2

- 1. On a besoin de 15 comparaisons pour trouver le plus petit élément, puis de 14 pour le deuxième etc, soit au total  $\frac{15 \times 16}{2} = 120$  comparaisons.
- 2. Il y a 15 comparaisons à effectuer à chaque tour, soit au total  $15 \times 15 = 225$  comparaisons.
- 3. Il faut 8 comparaisons pour trier les paquets de  $2, 4 \times 3$  comparaisons pour les regrouper en paquets de 4, puis 2 × 7 comparaisons pour faire 2 paquets de 8 et enfin 15 comparaisons pour la dernière étape, soit au total 49 comparaisons.

#### TD13 : Dichotomie

Le but de ce TD à l'énoncé très court est simplement d'écrire des programmes permettant de déterminer une valeur approchée d'une solution d'équation du type  $f(x) = 0$ , en ayant notamment recours à la dichotomie. On se concentrera sur un exemple précis, avec la fonction  $f(x) = x^3 + 2x - 1$ .

- 1. Expliquer pourquoi l'équation  $f(x) = 0$  admet une unique solution  $\alpha$ , et vérifier que  $\alpha \in [0; 1]$ .
- 2. Écrire un programme Pascal permettant de déterminer une valeur approchée de  $\alpha$  à 10<sup>-3</sup> près en utilisant la méthode suivante : on calcule les valeurs de  $f(x)$  à partir de  $x = 0$  en augmentant à chaque étape la valeur de x de 0.001, jusqu'à obtenir f(x) > 0.
- 3. Écrire un programme procédant par dichotomie, et donnant les valeurs de  $a_n$  et  $b_n$  après  $n$ étapes, n étant choisi par l'utilisateur.
- 4. Modifier le programme précédent pour que l'utilisateur choisisse désormais une valeur de ε, et que le programme calcule une valeur approchée de  $\alpha$  à  $\varepsilon$  près. On pourra tester ensuite le programme sur d'autres fonctions (en laissant éventuellement à l'utilisateur le choix des valeurs de a et b avec lesquelles on débute la dichotomie).

### TD13 : Corrigé

- 1. La fonction f est continue, strictement croissante, bijective de  $\mathbb R$  dans  $\mathbb R$ , elle s'annule en une unique valeur  $\alpha$ . Comme  $f(0) = -1$  et  $f(1) = 2$ , le théorème des valeurs intermédiaires permet d'affirmer que  $\alpha \in [0;1]$ .
- 2. PROGRAM zero ;

```
USES wincrt ;
  VAR a :real;
  FUNCTION f(x \text{ :real}) :real;
  BEGIN
  f := x^*x^*x + 2^*x - 1;
  END ;
  BEGIN
  a := 0 ;
  REPEAT a := a + 0.001;
  UNTIL f(a) > 0;
  WriteLn(a);
  END.
3. PROGRAM dichotomie ;
  USES wincrt ;
  VAR a,b,c : real; n : integer;FUNCTION f(x \text{ :real}) :real;
  BEGIN
  f := x^*x^*x + 2^*x - 1;
  END ;
  BEGIN
  WriteLn('Choisir le nombre d etapes') ;
  ReadLn(n);a :=0; b :=1;FOR i :=1 TO n DO
  BEGIN
  c := (a+b)/2;
  IF f(a)*f(c)>0 THEN a :=c ELSE b :=c;
  END ;
  WriteLn(a);
  END.
4. PROGRAM dichotomiebis ;
  USES wincrt ;
  VAR a,b,c,e : real ;
```
FUNCTION  $f(x \text{ :real}) : real$ ; BEGIN  $f := x^*x^*x + 2^*x - 1$ ; END ; BEGIN WriteLn('Choisir la precision') ;  $ReadLn(e);$ 

```
\mathrm{a}:=\!\!0\,;\,\mathrm{b}:=\!\!1\,;REPEAT
c := (a+b)/2;
IF f(a)*f(c)>0 THEN a :=c ELSE b :=c;
UNTIL (b-a<sub>0</sub>);
\rm{WriteLn}(a)\,;END.
```
#### TD14 : Matrices

Pas besoin de nouvelle notion pour pouvoir travailler avec des matrices en Pascal, vous avez déjà vu tout ce qu'il faut dans les TD sur les tableaux. Pour être un peu plus précis, une matrice Pascal est simplement un tableau à deux dimensions, pour lequel il faudra donc préciser lors de la définition le nombre de lignes et le nombre de colonnes. Par exemple, pour définir une variable représentant une matrice à trois lignes et deux colonnes contenant des nombres entiers, on fait :

#### VAR M :ARRAY[1..3,1..2] OF integer ;

Comme dans le cas des tableaux, on ne saura pas toujours à l'avance le nombre de lignes et de colonnes des matrices utilisées dans le programme, on sera donc amener à définir des matrices « trop grandes » pour pouvoir effectuer des calculs sur des matrices de taille variable. Attention tout de même, une matrice prend beaucoup plus de place qu'un simple tableau, on évitera de leur donner des dimensions très élevées (en pratique on prendra par défaut des matrices à 10 lignes et 10 colonnes). Comme dans le cas des tableaux, on ne peut pas modifier simultanément tous les éléments d'une matrice, il faudra procéder élément par élément, ce qui nécessitera souvent l'emploi de doubles boucles FOR. Pour accéder à l'élément situé sur la ligne numéro i, colonne numéro j de la matrice M, on tapera en Pascal M[i,j].

- 1. Écrire un programme demandant à l'utilisateur une matrice (on demandera d'abord le nombre de lignes, puis le nombre de colonnes, et enfin la valeur de chacun des coefficients de la matrice), puis affichant les coefficients de la matrice à l'écrant (en laissant un espace entre les coefficients d'une ligne, et en passant à la ligne entre deux lignes).
- 2. Écrire un programme demandant une matrice à l'utilisateur, et affichant le nombre de coefficients nuls de cette matrice.
- 3. Écrire un programme demandant une matrice à l'utilisateur, et affichant la trace de la matrice (somme des coefficients se trouvant sur la diagonale), en renvoyant un message d'erreur si la matrice n'est pas carrée.
- 4. Écrire un programme demandant deux matrices à l'utilisateur, et affichant leur somme.
- 5. Même question avec le produit (pour chacun de ces deux programmes, on affichera un message d'erreur si l'opération est impossible).

### TD14 : Corrigé

```
1. PROGRAM affichage ;
  USES wincrt ;
  VAR M :ARRAY[1..10,1..10] OF integer ; i,j,l,c :integer ;
  BEGIN
  WriteLn('Choisissez le nombre de lignes et de colonnes de votre matrice');
  ReadLn(l,c);FOR i :=1 TO l DO
  FOR j := 1 TO c DO
  BEGIN
  WriteLn('Coefficient ligne ',i,' colonne ',j);
  ReadLn(M[i,j]);
  END ;
  FOR i :=1 TO 1 DO
  BEGIN
  FOR j :=1 TO c DO Write(M[i,j],'');
  WriteLn(\cdot);
  END ;
  END.
2. PROGRAM zeros ;
  USES wincrt ;
  VAR M :ARRAY[1..10,1..10] OF integer ; i,j,l,c,z :integer ;
  BEGIN
  WriteLn('Choisissez le nombre de lignes et de colonnes de votre matrice');
  ReadLn(l,c);FOR i :=1 TO 1 DO
  FOR j := 1 TO c DO
  BEGIN
  WriteLn('Coefficient ligne ',i,' colonne ',j);
  ReadLn(M[i,j]);
  END ;
  z := 0;
  FOR i :=1 TO 1 DO
  FOR j := 1 TO c DO
  IF M[i,j]=0 THEN z := z+1;
  WriteLn(z);
  END.
3. PROGRAM trace ;
  USES wincrt ;
  VAR M :ARRAY[1..10,1..10] OF integer ; i,j,l,c,t :integer ;
  BEGIN
  WriteLn('Choisissez le nombre de lignes et de colonnes de votre matrice');
  ReadLn(l,c);
```

```
FOR i :=1 TO l DO
  FOR j := 1 TO c DO
  BEGIN
  WriteLn('Coefficient ligne ',i,' colonne ',j);
  ReadLn(M[i,j]);
  END ;
  IF (1 \leq c) THEN WriteLn('Il faut une matrice carree')
  ELSE
  BEGIN
  t := 0;FOR i :=1 TO 1 DO
  t := t + M[i,i];
  WriteLn(t);
  END ;
  END.
4. PROGRAM somme ;
  USES wincrt ;
  VAR A,B,C :ARRAY[1..10,1..10] OF integer ; i,j,l1,c1,l2,c2 :integer ;
  BEGIN
  WriteLn('Choisissez le nombre de lignes et de colonnes de votre premiere matrice');
  ReadLn(11, c1);FOR i :=1 TO l1 DO
  FOR j := 1 TO c1 DO
  BEGIN
  WriteLn('Coefficient ligne ',i,' colonne ',j);
  ReadLn(A[i,j]);
  END ;
  WriteLn('Choisissez le nombre de lignes et de colonnes de votre deuxieme matrice');
  ReadLn(12,c2);
  FOR i :=1 TO l2 DO
  FOR i :=1 TO c2 DO
  BEGIN
  WriteLn('Coefficient ligne ',i,' colonne ',j);
  ReadLn(B[i,j]);
  END ;
  IF (11 < c1) OR (12 < c2) THEN WriteLn('Les deux matrices doivent avoir la meme taille')
  ELSE
  BEGIN
  FOR i :=1 TO l1 DO
  FOR i :=1 TO c1 DO
  C[i,j] := A[i,j] + B[i,j];
  FOR i :=1 TO l1 DO
  BEGIN
  FOR j :=1 TO c1 DO Write(C[i,j],'');
  WriteLn(");
  END ;
  END ;
  END.
```

```
5. PROGRAM produit ;
  USES wincrt ;
  VAR A,B,C :ARRAY[1..10,1..10] OF integer ; i,j,k,l1,c1,l2,c2 :integer ;
  BEGIN
  WriteLn('Choisissez le nombre de lignes et de colonnes de votre premiere matrice');
  ReadLn(11, c1);FOR i :=1 TO l1 DO
  FOR j := 1 TO c1 DO
  BEGIN
  WriteLn('Coefficient ligne ',i,' colonne ',j);
  ReadLn(A[i,j]);
  END ;
  WriteLn('Choisissez le nombre de lignes et de colonnes de votre deuxieme matrice');
  ReadLn(12,c2);FOR i :=1 TO l2 DO
  FOR j := 1 TO c2 DO
  BEGIN
  WriteLn('Coefficient ligne ',i,' colonne ',j);
  ReadLn(B[i,j]);
  END ;
  IF (12 \lt \gt c1) THEN WriteLn('Les deux matrices doivent avoir des tailles compatibles')
  ELSE
  BEGIN
  FOR i :=1 TO l1 DO
  FOR j := 1 TO c2 DO
  BEGIN
  C[i,j] := 0;FOR k :=1 TO c1 DO
  C[i,j] := C[i,j] + A[i,k]^*B[k,j];
  END ;
  FOR i :=1 TO 11 DO
  BEGIN
  FOR j :=1 TO c2 DO Write(C[i,j],'');
  WriteLn(\cdot);
  END ;
  END ;
  END.
```
### TD15 : Probabilités

Pour faire des probabilités en Pascal, c'est très simple, puisqu'il n'y a finalement qu'une seule commande à connaitre, qui se décline toutefois en deux versions :

- random(n) (où n est un entier naturel) renvoie un nombre entier aléatoire compris entre 0 et n − 1 (faites bien attention à ce décalage, mais en tout cas l'entier en question peut bien prendre n valeurs distinctes).
- random tout court renvoie cette fois-ci un nombre réel compris entre 0 et 1, bien évidemment aléatoire lui aussi.

Ajoutez simplement à ça le fait qu'il faut toujours commencer un programme Pascal faisant intervenir ces instructions par la ligne Randomize ; (on la mettra systématiquement juste après le BEGIN) et vous savez tout !

- 1. Écrire un programme Pascal simulant un lancer de dé, le nombre de faces du dé étant choisi par l'utilisateur.
- 2. Une urne contient trois boules jaunes, deux vertes et une rouge. Écrire un programme simulant le tirage d'une boule dans cette urne.
- 3. Modifer le programme précédant pour qu'il simule maintenant  $n$  tirages successifs avec remise dans cette même urne (en affichant simplement les résultats des tirages les uns à la suite des autres).
- 4. Écrire un programme qui simule n lancers de pièce équilibrée à Pile ou Face, et qui compte le nombre de Pile obtenus.
- 5. Écrire un programme qui simule 100 lancers d'un dé équilibré à six faces et qui affiche le nombre de fois où chaque face a été obtenue (on stockera les résultats dans un tableau).

### TD15 : Corrigé

```
1. PROGRAM de ;
  USES wincrt ;
  VAR k :integer ;
  BEGIN
  Randomize ;
  WriteLn('Nombre de faces du dé ?') ;
  ReadLn(k);WriteLn('Le dé est tombé sur ',random(k)+1);
  END.
2. PROGRAM urne ;
  USES wincrt ;
  VAR p :integer ;
  BEGIN
  Randomize ;
  p :=random(6);
  IF p=0 THEN WriteLn('Vous avez tiré une boule rouge') ELSE IF p>2 THEN WriteLn('Vous
  avez tiré une boule jaune') ELSE WriteLn('Vous avez tiré une boule verte') ;
  END.
3. PROGRAM urne ;
  USES wincrt ;
  VAR p,i,n :integer ;
  BEGIN
  Randomize ;
  Writeln('Nombre de tirages ?') ;
  ReadLn(n):
  FOR i :=1 TO n DO
  BEGIN
  p :=random(6);
  IF p=0 THEN WriteLn('Vous avez tiré une boule rouge') ELSE IF p>2 THEN WriteLn('Vous
  avez tiré une boule jaune') ELSE WriteLn('Vous avez tiré une boule verte') ;
  END ;
  END.
4. PROGRAM piles ;
  USES wincrt ;
  VAR i,n,p : integer ;
  BEGIN
  Randomize ;
  WriteLn('Nombre de lancers ?') ;
  ReadLn(n);p := 0;
  FOR i :=1 TO n DO
  IF random(2)=0 THEN p := p+1;
  WriteLn('On a obtenu ',p,' Pile lors des ',n,' lancers');
  END.
```
5. PROGRAM cent ;

```
USES wincrt ;
VAR t:ARRAY[0..5] OF integer; i,p:integer;
BEGIN
Randomize ;
FOR i :=0 TO 5 DO t[i] :=0;
FOR i :=1 TO 100 DO
BEGIN
p :=random(6);
t[p] := t[p]+1;END ;
FOR i := 0 TO 5 DO \,WriteLn('On a obtenu ',t[i],' fois la face numéro ',i+1);
END.
```
718

### TD16 : Simulation

- 1. Écrire un programme Pascal effectuant n simulations (n étant choisi par l'utilisateur) d'un lancer de pièce déséquilibrée ayant une probabilité p de tomber sur Pile, et afficher le nombre de Pile obtenus (autre dit, effectuer n simulations d'une loi de Bernoulli de paramètre p).
- 2. Écrire un programme Pascal effectuant k simulations de loi binômiale de paramètre  $(n, p)$ , les valeurs de k, n et p étant choisies par l'utilisateur. On stockera les résultats dans un tableau.
- 3. Modifier le programme précédant pour qu'il affiche la moyenne et l'écart-type correspondant aux fréquences obtenues.
- 4. Écrire un programme Pascal effectuant  $k$  simulations de loi hypergéométrique de paramètre  $(N, n, p)$ . Là encore, tout sera choisi par l'utilisateur. On pourra commencer par un programme effectuant une simulation de loi hypergéométrique.

### TD16 : Corrigé

### Petits exercices

```
1. PROGRAM bernoulli ;
  USES wincrt ;
  VAR p : real ; a, n, i : longint ;
  BEGIN
  WriteLn('Choisissez la proba de tomber sur Pile') ;
  ReadLn(p);WriteLn('Choisissez le nombre de lancers') ;
  ReadLn(n);a := 0;FOR i :=1 TO n DO
  IF random\leq p THEN a :=a+1;
  WriteLn(a);
  END.
2. PROGRAM binomiale ;
  USES wincrt ;
  VAR p :real ; a,k,n,i,j :longint ; t : ARRAY[0..99] OF longint ;
  BEGIN
  WriteLn('Choisissez la proba de tomber sur Pile') ;
  ReadLn(p);
  WriteLn('Choisissez le nombre de lancers par simulation');
  ReadLn(n);WriteLn('Choisissez le nombre de simulations') ;
  FOR j := 1 TO k DO
  BEGIN
  a := 0:
  FOR i :=1 TO n DO
  IF random\leq p THEN a :=a+1;
  t[a] := t[a] + 1;END ;
  FOR i :=0 TO n DO WriteLn('On a obtenu ',t[i],' fois ',i,' Pile');
  END.
3. PROGRAM binomiale ;
  USES wincrt ;
  VAR p,e,e2 :real ; a,k,n,i,j :longint ; t : ARRAY[0..99] OF longint ;
  BEGIN
```
WriteLn('Choisissez la proba de tomber sur Pile') ;  $ReadLn(p)$ ;

WriteLn('Choisissez le nombre de lancers par simulation');

 $ReadLn(n);$ 

WriteLn('Choisissez le nombre de simulations') ;

FOR  $i :=1$  TO  $k$  DO

BEGIN

721

```
a := 0;
  FOR i :=1 TO n DO
  IF random\leq p THEN a :=a+1;
  t[a] := t[a]+1;END ;
  FOR i := 0 TO n DO WriteLn('On a obtenu ',t[i],' fois ',i,' Pile');
  e := 0;FOR i :=1 TO n DO e :=e+i*t[i]/k;
  WriteLn('Espérance : ',e) ;
  e2 := 0:
  FOR i :=1 TO n DO e :=e+i* i* t[i]/k;
  WriteLn('Variance: ',e2-e<sup>*</sup>e);
  END.
4. PROGRAM hypergeo ;
  USES wincrt ;
  VAR n,k,i,j,m,t,a :longint ; p,b :real ; t :ARRAY[0..99] OF longint ;
  BEGIN
  Randomize ;
  WriteLn('Choisir les paramètres de la loi hypergéométrique') ;
  ReadLn(m,n,p);WriteLn('Choisir le nombre de simulations') ;
  ReadLn(k);FOR j := 1 TO k DO
  BEGIN
  a := 0; t := m; b := m^*p;FOR i :=1 TO n DO
  IF random(t) < D THEN
  BEGIN
  a := a+1; t := t-1; b := b-1;
  END
  ELSE t := t-1;
  t[a] := t[a] + 1;END ;
  FOR i := 0 TO n DO WriteLn('On a obtenu ',t[i],' fois ',i,' boules blanches.');
  END.
```
Pour ceux qui auraient besoin d'explications, les différentes variables représentent les choses suivantes : t est comme toujours le tableau servant à stocker le nombre de fois où chaque résultat a été obtenu; m, n et p les paramètres de la loi  $(m \text{ est not} 6 N \text{ dans notre cours de maths});$ k le nombre de simulations de cette loi qu'on a envie d'effectuer; i et j sont des invariants de boucle (*j* pour la boucle des simulations, *i* pour la boucle des tirages à l'intérieur de chaque simulation) ; enfin, à l'intérieur de chaque simulation, t représente le nombre de boules restant dans l'urne après le i-ème tirage, b le nombre de boules blanches restant dans l'urne et a le nombre de boules blanches tirées jusqu'ici (variables réinitialisées à chaque simulation).

#### TD17 : Suites récurrentes

#### Exercice 1

On considère dans cet exercice la suite récurrente définie par  $u_0 = 1$  et  $\forall n \in \mathbb{N}, u_{n+1} = u_n +$ 1  $\frac{1}{4}(2-u_n^2)$ . L'étude mathématique de la suite montre qu'elle converge vers  $\sqrt{2}$  (cf Feuille d'exercices n˚15).

- 1. Écrire un programme Pascal demandant une valeur de n à l'utilisateur et affichant la valeur de un.
- 2. Écrire un programme demandant une valeur de  $\varepsilon$  à l'utilisateur et déterminant le plus petit entier *n* pour lequel  $|u_n - \sqrt{2}| \leq \varepsilon$ . Tester le programme avec  $\varepsilon = 10^{-5}$ . La majoration de l'erreur obtenue par l'IAF lors de l'étude de la suite donnait |u<sub>n</sub> −  $\sqrt{2}$ |  $\leqslant \frac{1}{\infty}$  $\frac{1}{2^n}$ . Comparer la valeur de n obtenue avec votre programme avec celle donnée par cette majoration.
- 3. Écrire un programme demandant une valeur de  $n$  à l'utilisateur et affichant la valeur de  $u_{n+1} - \sqrt{2}$  $u_n -$ √ 2 . Tester le programme avec différentes valeurs de n. Peut-on anticiper une limite pour ce quotient quand n tend vers  $+\infty$ ? Que se passe-t-il quand on prend des valeurs de n trop grandes ? Expliquer mathématiquement pourquoi le quotient a effectivement une limite, et préciser sa valeur.

#### Exercice 2

On considère désormais la suite récurrence définie par  $u_0 = 0$  et  $\forall n \in \mathbb{N}, u_{n+1} = e^{-u_n}$ . Cette suite converge vers une limite l qui est l'unique solution sur R de l'équation  $e^{-l} = l$ , mais qu'on ne sait pas déterminer explicitement. On veut donc en obtenir une valeur approchée.

- 1. Écrire un programme donnant une valeur approchée à  $\varepsilon$  près de l (choisi par l'utilisateur) en utilisant le fait que  $|u_n - l| \leqslant \left(\frac{3}{4}\right)$ 4  $\bigg)$ <sup>n</sup>.
- 2. Écrire un deuxième programme effectuant le même calcul, mais en utilisant cette fois-ci le fait que  $|u_n - l| < \varepsilon$  dès que  $|u_{n+1} - u_n| < \varepsilon$ .

### TD17 : Corrigé

### Exercice 1

```
1. PROGRAM terme ;
  USES wincrt ;
  VAR u : real; i,n : integer;
  BEGIN
  WriteLn('Choisir la valeur de n') ;
  ReadLn(n);u := 0;FOR i := 1 TO n DOBEGIN
  u := u + (2-u^*u)/4;END ;
  WriteLn('u',i,'=',u);
  END.
2. PROGRAM approx ;
  USES wincrt ;
  VAR u,e : real; n : integer;
  BEGIN
  WriteLn('Choisir epsilon');
  ReadLn(e);u := 0; n := 0;REPEAT u := u + (2-u^*u)/4;
  n := n+1;
  UNTIL abs(u-sqrt(2)) < e;WriteLn(n);
  END.
```
On obtient ainsi  $n = 12$  pour  $\varepsilon = 10^{-5}$ , ce qui est sensiblement moins qu'avec la majoration donnée par l'IAF (qui donne  $n = 16$ ).

3. PROGRAM quotient ;

```
USES wincrt ;
VAR u,v : real; i,n : integer;BEGIN
WriteLn('Choisir la valeur de n') ;
ReadLn(n);
u := 0; v := 2;
FOR i := 1 TO n DOBEGIN
u := v;v := u + (2-u^*u)/4;END ;
WriteLn((v-sqrt(2))/(u-sqrt(2)));
END.
```
Il semble que la suite se rapproche d'environ 0.29 (du moins tant que Pascal arrive à en calculer les termes sans bugguer). Et en effet, on sait que  $\frac{u_{n+1} - u_{n+1}}{u_{n+1}}$ ⊥∪<br>∫  $\overline{2}$  $u_n -$ √ 2  $= \frac{f(u_n) - f(u_n)}{h}$ √ 2)  $u_n \frac{J}{\sqrt{2}}$ 2 , où  $f(x) = x + 2 - \frac{1}{4}$  $\frac{1}{4}x^2$ . On reconnait un taux d'accroissement : comme  $u_n$  converge vers  $\sqrt{2}$ , le quotient converge donc vers  $f'$ √  $\overline{2}$ ). On a  $f'(x) = 1 - \frac{1}{2}$  $\frac{1}{2}x$ , donc  $f'(x)$ √  $\overline{2}) = 1 - \frac{\sqrt{2}}{2}$ √  $\frac{\sqrt{2}}{2}$ , ce qui correspond bien à la valeur observée.

#### Exercice 2

```
PROGRAM approx ;
USES wincrt ;
VAR u,a,e : real ;
BEGIN
WriteLn('Choisir epsilon');
ReadLn(e):
u := 0; a := 1;
REPEAT
u := u/(\exp(u)-1); a := 3^*a/4;UNTIL a<e;
WriteLn(u);
END.
```

```
PROGRAM approx1 ;
USES wincrt ;
VAR u,v,e : real ;
BEGIN
WriteLn('Choisir epsilon');
ReadLn(e);v := 0 ;
REPEAT
u := 0; v := u/(\exp(u)-1);
UNTIL abs(v-u) < e;
WriteLn(v);
END.
```
#### TD18 : Intégration numérique

Pour calculer une intégrale à la main, rien de plus facile, il suffit de maîtriser à la perfection primitives, changements de variables et autres intégrations par parties. La machine, elle, va compenser comme d'habitude son intelligence limitée par une capacité de calcul impressionnante. Nous allons étudier dans ce TD quelques méthodes permettant de calculer des valeurs approchées d'intégrale à l'aide de calculs de sommes, et essayer de comparer ces méthodes entre elles.

#### Méthode des rectangles

L'idée de cette méthode est assez simple : pour intégrer la fonction  $f$  entre  $a$  et  $b$ , on découpe l'intervalle en n (entier variable) petits segments de même longueur, et on approche l'aire sous la courbe de f sur chacun de ces petits segments par celle d'un rectangle dont la hauteur est égale à l'image par f du point se trouvant le plus à gauche du segment. Cela donne la formule suivante :

$$
\int_{a}^{b} f(t) dt \simeq \frac{b-a}{n} \sum_{k=0}^{k=n-1} f\left(a + k \frac{b-a}{n}\right)
$$

Nous retrouverons cette formule dans le cours quand nous parlerons de sommes de Riemann, et nous essaierons de déterminer une marge de l'erreur commise en approchant la valeur de l'intégrale par cette somme. En attendant, écrivez un programme Pascal qui calcule la valeur de  $\int_{-\infty}^{\infty}$ 1  $ln(t) dt$  à l'aide de cette méthode (la valeur de n étant choisie par l'utilisateur).

#### Méthode des trapèzes

Cette fois-ci, on continue à découper l'intervalle d'intégration en n morceaux, mais sur chacun de ces morceaux, on améliore les choses en approchant l'aire sous la courbe par celle du trapèze reliant les deux points extrêmes du segment. Écrire une formule donnant l'approximation de l'intégrale ainsi obtenue, et modifier le programme précédent pour faire le calcul approché de l'intégrale par cette nouvelle méthode.

#### Méthode de Simpson (rien à voir avec Homer)

Toujours le même principe de base : on découpe en  $n$  morceaux, qu'on notera ici pour simplifier  $[a_i; a_{i+1}]$ . Sur chacun de ces morceaux, on utilisera désormais l'approximation suivante :

$$
\int_{a_i}^{a_{i+1}} f(t) dt \simeq (a_{i+1} - a_i) \frac{f(a_i) + 4f(\frac{a_i + a_{i+1}}{2}) + f(a_{i+1})}{6}
$$

Écrire un nouveau programme qui calcule toujours la même intégrale, mais par la méthode de Simpson. Et un peu de maths pour finir : démontrer que la méthode de Simpson donne une valeur exacte de l'intégrale quand f est un polynôme du second degré (même pas besoin de découper en morceaux, ça marche dès que  $n = 1$ .

### TD18 : Corrigé

### Méthode des rectangles

```
PROGRAM rectangles ;
USES wincrt ;
VAR i,n :integer ; s :real ;
BEGIN
WriteLn('Choisissez la valeur de n') ;
ReadLn(n);s := 0 ;
FOR i :=1 TO n DO s :=s+\ln(1+i^*(exp(1)-1)/n);
WriteLn(s/n);
END.
```
### Méthode des trapèzes

On constate sur un petit schéma qu'on dessine sur l'intervalle  $[a_i; a_{i+1}]$  un trapèze dont les côtés parallèles ont pour longueur  $f(a_i)$  et  $f(a_{i+1}, e_t)$  dont la largeur vaut, comme pour les rectangles précé-

demment,  $\frac{b-a}{n}$ . On en déduit donc que, via cette méthode,  $\int_a^b$ a  $f(t)dt = \frac{b-a}{a}$ n  $\sum_{n=1}^{i=n-1}$  $i=0$  $f(a_i) + f(a_{i+1})$  $rac{J(x_i+1)}{2}$  =  $\sqrt{ }$  $i=$  $\setminus$ 

$$
\frac{b-a}{n}\left(\frac{f(a)}{2}+\sum_{i=1}^{i=n-1}f(a_i)+\frac{f(b)}{2}\right).
$$

```
PROGRAM trapezes ;
USES wincrt ;
VAR i,n :integer ; s :real ;
BEGIN
WriteLn('Choisissez la valeur de n') ;
ReadLn(n);s := 0 ;
FOR i :=1 TO n-1 DO s :=s+\ln(1+i*(exp(1)-1)/n);
s := s+1/2;WriteLn(s/n);
END.
```
### Méthode de Simpson

```
PROGRAM Simpson ;
USES wincrt ;
VAR i,n :integer ; s :real ;
BEGIN
WriteLn('Choisissez la valeur de n') ;
ReadLn(n);s := 0:
FOR i := 0 TO n-1 DO s := s + ln(1+i*(exp(1)-1)/n) + ln(1+(i+1)*(exp(1)-1)/n) +
4*\ln(1+(2*\mathrm{i}*(\exp(1)-1)+1)/(2*\mathrm{n}));WriteLn(s/(6*n));
END.
```
726

Il suffit de vérifier que ça marche sur un intervalle, c'est-à-dire de prouver que 6  $\int^b x^2 = (b-b)^2$ a a)  $\sqrt{ }$  $a^2 + b^2 + 4\left(\frac{a+b}{2}\right)$ 2  $\langle \rangle^2$  $=(b-a)(a^2+b^2+a^2+2ab+b^2) = 2(b-a)(a^2+b^2+ab) = 2(ba^2+b^3+ab^2$  $a^3 - ab^2 - a^2b = 2(b^3 - a^3)$ . En effet, 6  $\int^b$  $x^2 dx = 6 \left[ \frac{x^3}{2} \right]$ 3  $\overline{1}^b$  $= 2(b^3 - a^3)$ . On peut ensuite découper

a a en n morceaux si on le souhaite, chacun des morceaux d'intégrale sera égal à chaque morceau de somme.

#### TD19 : Variables infinies

#### Exercice 1

Écrire un programme effectuant un nombre  $n$  choisi par l'utilisateur de simulations d'une loi géométrique de paramètre  $\frac{1}{6}$  et stockant les résultats dans un tableau (on affichera à l'écran les données des 20 premières cases du tableau à l'issue de la simulation, et on fera le calcul de l'espérance si on est courageux).

#### Exercice 2

Le but de cet exercice est de simuler la loi de la variable aléatoire étudiée dans l'exemple 2 du cours (chapitre sur les variables infinies). Rappelons-en la définition : une urne contient une boule blanche, une verte et une rouge, on note X le nombre de tirages nécessaires pour obtenir pour la deuxième fois une boule blanche lors de tirages avec remise. Comme dans le premier exercice, on stockera les résultats dans un tableau dont on affichera les 20 premières valeurs, et on comparera les deux tableaux obtenus (les deux lois ont la même espérance).

#### Exercice 3

Encore une simulation de loi vue en cours de maths : vous n'avez certainement pas oublié ce très bel exemple : une urne contient une boule blanche et une boule noire, et on tire dans cette urne jusqu'à obtention d'une boule blanche, sachant qu'à chaque tirage d'une boule noire, on remet la boule noire et on en ajoute une autre. On a vu en cours que cette variable aléatoire n'admettait pas d'espérance. Écrire un programme Pascal simulant n fois de suite cette loi (n étant choisi par l'utilisateur). Pour une fois, on ne présentera pas les résultats sous forme de tableau, mais on affichera après chaque simulation une phrase du style « On a tiré la première boule blanche au tirage 1 276 ». On évitera donc de prendre de grandes valeurs de n quand on fera tourner le programme...

#### Exercice 4

Un ivrogne se balade dans la rue. À chaque pas qu'il effectue, il a une chance sur deux d'avancer d'un mètre, et une chance sur deux de reculer d'autant. On note  $X_k$  la distance parcourue (qui sera comptée négativement si l'ivrogne a plus reculé qu'il n'a avancé) par l'ivrogne au bout de k pas. Écrire un programme Pascal effectuant n simulations de la variable  $X_k$  (pour l'affichage des résultats, on notera que Pascal autorise à définir des indices négatifs dans ses tableaux), n et k étant choisis par l'utilisateur.

Soit maintenant  $j$  un entier strictement positif. Ecrire un programme Pascal simulant la marche aléatoire de l'ivrogne jusqu'à ce que celui-ci soit repassé j fois par son point de départ, et afficher le nombre de pas effectués par l'ivrogne lors de cette marche.

### TD19 : Corrigé

### Exercice 1

```
PROGRAM geo ;
USES wincrt ;
VAR t :ARRAY[1..20] OF longint ; a,i,n,p :longint ;
BEGIN
Randomize ;
WriteLn('Choisissez le nombre de simulations') ;
ReadLn(n);
FOR i := 1 TO n DO
BEGIN
a := 0:
REPEAT
p :=random(6);
a := a + 1;UNTIL p := 5;
t[a] := t[a]+1;END ;
FOR i :=1 TO 20 DO WriteLn('On a obtenu ',t[i],' fois la valeur ',i);
END.
```
### Exercice 2

```
PROGRAM yahoo ;
USES wincrt ;
VAR t :ARRAY[1..20] OF longint ; a,i,n,p :longint ;
BEGIN
Randomize ;
WriteLn('Choisissez le nombre de simulations') ;
ReadLn(n):
FOR i :=1 TO n DO
BEGIN
a := 0;REPEAT
p :=random(3); a := a+1;
UNTIL p=2;
REPEAT
p :=random(3); a := a+1;
UNTIL p=2;
t[a] := t[a]+1;END ;
FOR i :=1 TO 20 DO WriteLn('On a obtenu ',t[i],' fois la valeur ',i);
END.
```
En comparant les deux lois, on constate évidemment que dans le deuxième exercice la valeur 1 n'est jamais prise, et que les probabilités ne sont pas décroissantes comme dans le cas de la loi géométrique. L'espérance des deux lois est la même, ce qu'on peut vérifier en faisant calculer la moyenne empirique dans chacun des deux programmes.

### Exercice 3

```
PROGRAM pifpaf ;
USES wincrt ;
VAR a,n,i,p :integer ;
BEGIN
Randomize ;
WriteLn('Choisissez le nombre de simulations') ;
ReadLn(n);FOR i := 1 TO \operatorname{n} DO
BEGIN
a := 0;
REPEAT
p := random(a+1);a := a+1;UNTIL p=0:
WriteLn('On a obtenu la boule blanche après ',a,' tirages');
END.
```
### Exercice 4

PROGRAM ivrogne ; USES wincrt ; VAR t :ARRAY[-99..99] OF longint ; n,k,i,j,a :longint ; BEGIN Randomize ; WriteLn('Choisissez le nombre de pas effectués par l'ivrogne à chaque simulation');  $ReadLn(k);$ WriteLn('Choissez le nombre de simulations') ;  $ReadLn(n);$ FOR  $i := 1$  TO n DO BEGIN  $a := 0$ ; FOR  $i :=1$  TO  $k$  DO IF random(2)=1 THEN a := a+1 ELSE a := a-1;  $t[a] := t[a]+1;$ END ; FOR  $i :=-k$  TO k DO WriteLn('On a obtenu ',t[i],' fois la valeur ',i); END. PROGRAM ivrognebis ; USES wincrt ; VAR i,j,z,a,b : longint ; BEGIN Randomize ; WriteLn('Choisissez le nombre de fois que notre ivrogne doit repasser par son point de départ');  $ReadLn(i)$ ;  $z :=0$ ;  $a :=0$ ;  $b :=0$ ; REPEAT  $a := a + 1$ ; IF random(2)=1 THEN  $z := z+1$  ELSE  $z := z-1$ ; IF  $z=0$  THEN  $b := b+1$ ;

730

UNTIL b=j;  $\text{WriteLn}(\text{'Notre ivrogene a effectu\'e'},\text{a,' pas avant de revenir'},\text{j,'fois au départ'})$  ; END.

## Annexe A

# Trombinoscope

Et comme une année de prépa ne se résume pas à une liste affreusement longue de feuilles surchargées de symboles mathématiques et autres théorèmes incompréhensibles, terminons donc ce gros pavé par quelques petites images. Des images de vous, avant et après, histoire de prouver qu'une année de prépa ne détruit pas complètement les pauvres hères qui ont eu le courage (le masochisme ?) de se lancer dans l'aventure. Bien sûr, la comparaison sera biaisée par le fait que les photos de début d'année ont été prises dans l'atmosphère particulière de la salle de classe un jour de rentrée (avec un prof de maths qui court dans tous les coins en guise de photographe), alors que celles de fin d'année ont été obtenues lors d'un pique-nique plus détendu place des Vosges fin juin. Bref, pour cette première série du photos, j'ai simplement repris le trombinoscope, en y laissant tous les élèves qui ont fait un tour dans notre salle cette année, même si le passage fût bien court pour certains (non, non, je n'ai pas pensé « et bien trop long pour d'autres », ce n'est pas vrai).

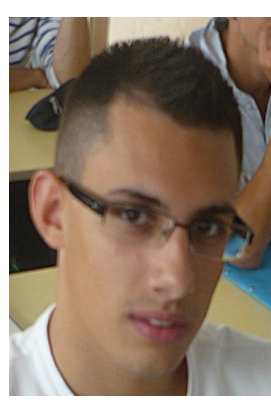

AGATE ALAOUI AMAR ANGLIO Christophe Oumnia Anaïs Jimmy

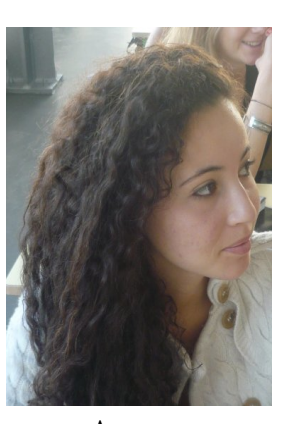

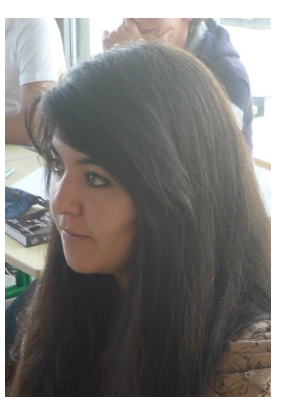

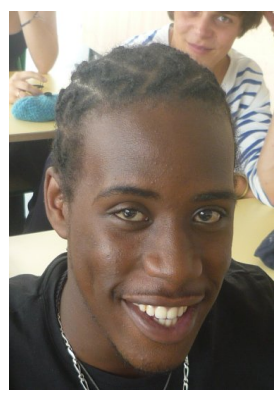

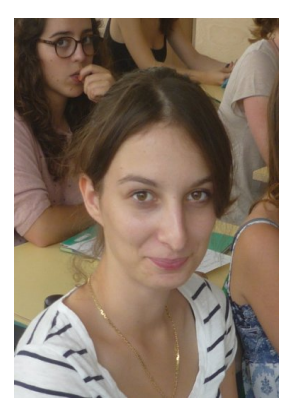

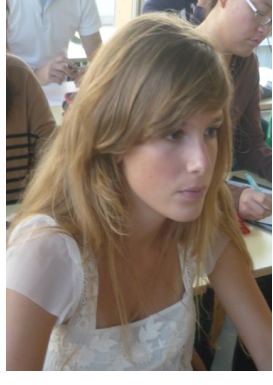

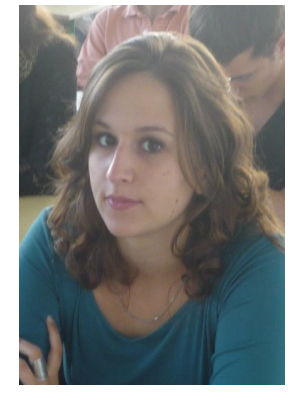

Ballo Beltran Bourdillat Branco Laura Audrey Lucie Mikaël

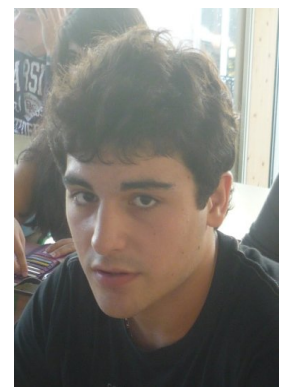

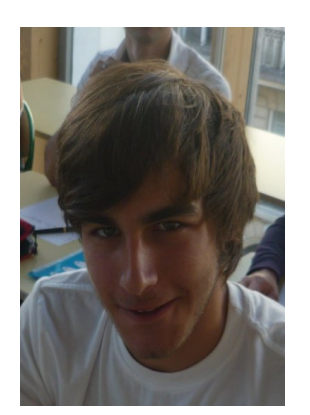

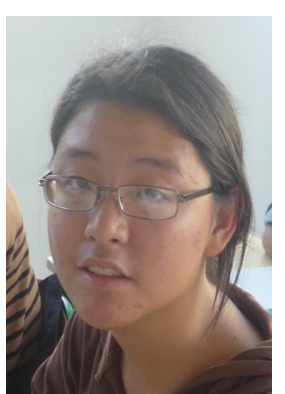

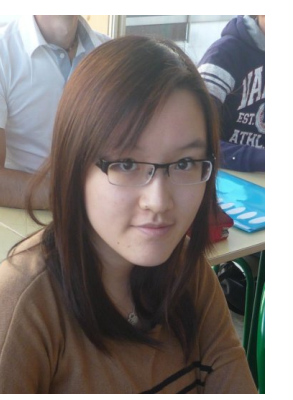

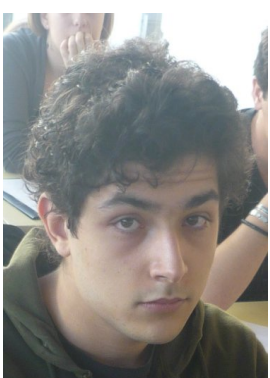

BRUSCHET CHAU CHEN CHEN CLEMENT-COTTUZ Alexis Jenny Viviane Guillaume

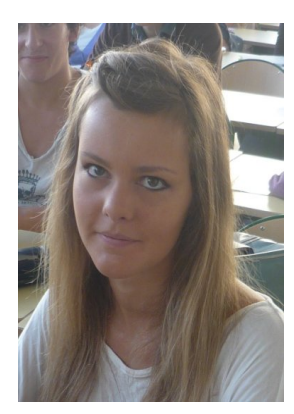

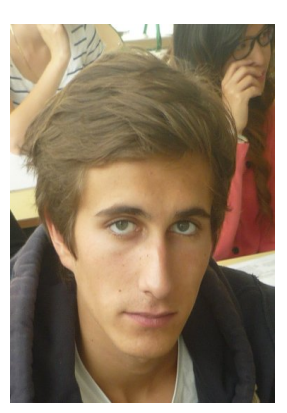

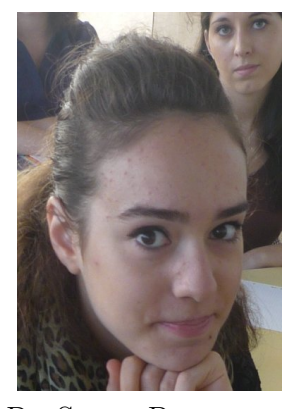

Cottin David de Beublain De Saint Blancard De Verbigier Louise Théo Héloïse Matthieu

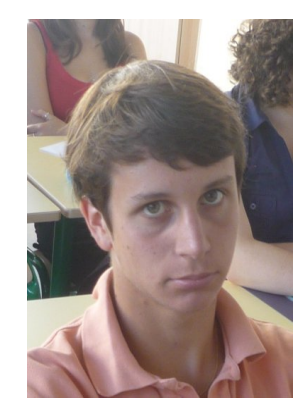

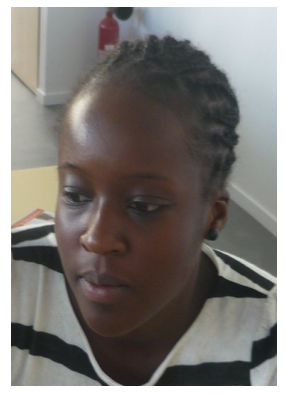

Diacoumba Dubreucq Dumoutet Dupuis Maïmouna Maxence Daphné Anne-Sophie

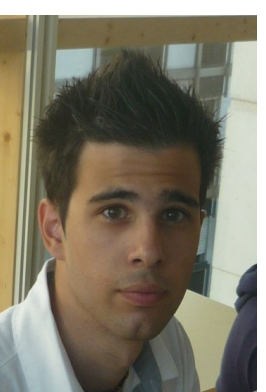

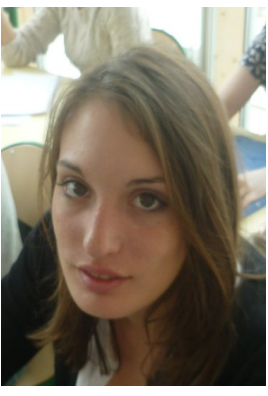

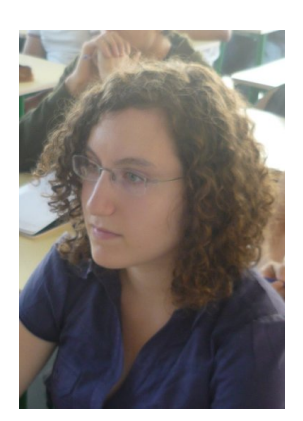

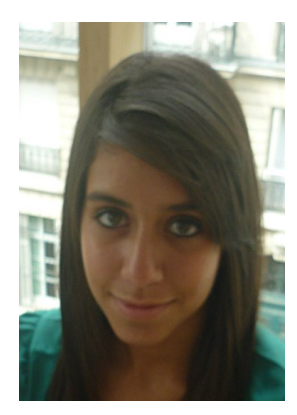

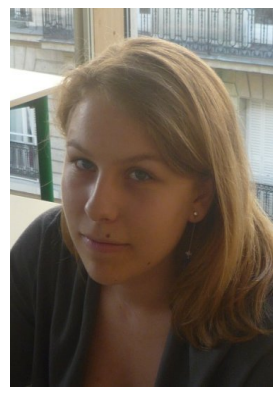

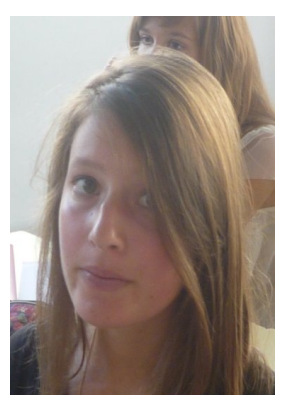

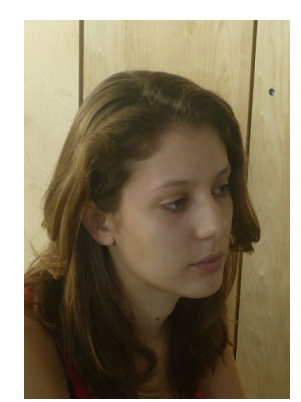

EL KADI EYRAUD FIEVET GENIER Nadia Audrey Marine Anne-Laure

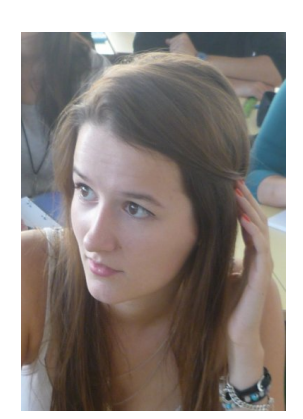

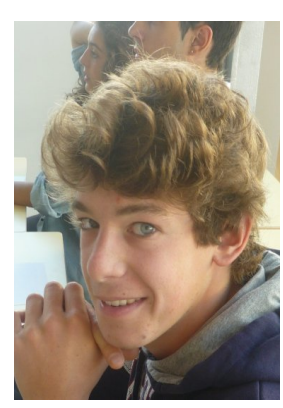

GOIN GUILLOT HADDAD HELAL Laurène Maximilien Lucie Déborah

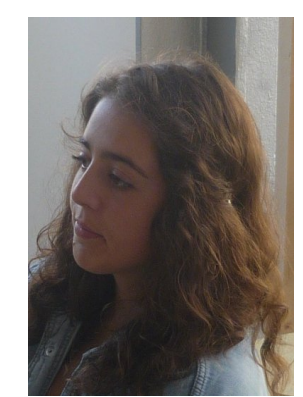

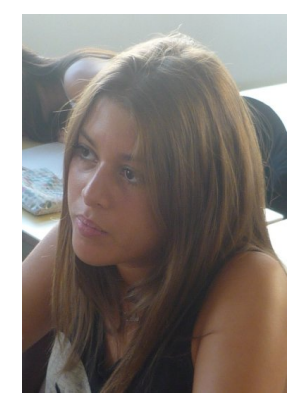

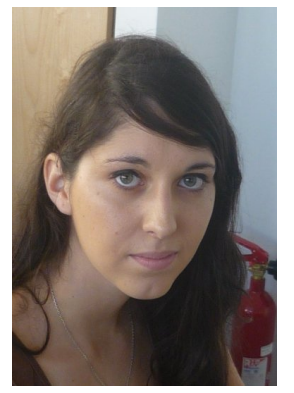

Herve-Gangloff Hovhannissyan Jayet Laoufir

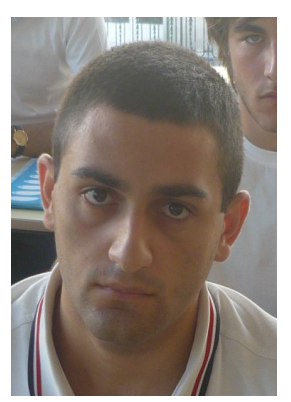

Morgane Taron Léa Othmane

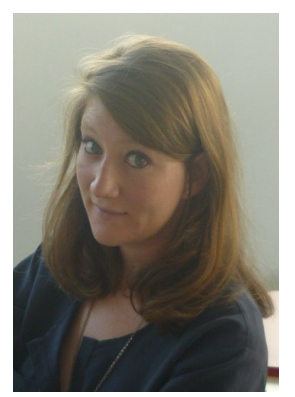

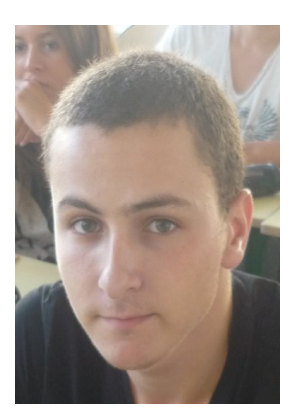

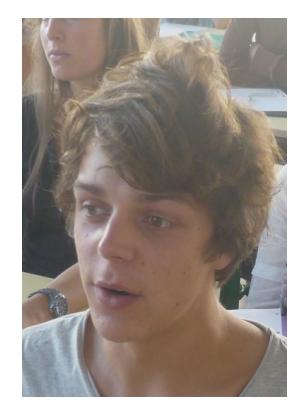

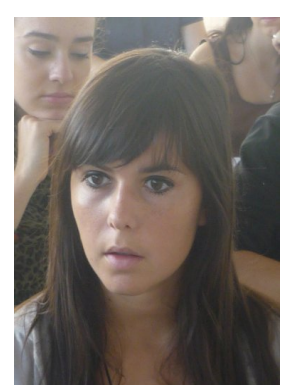

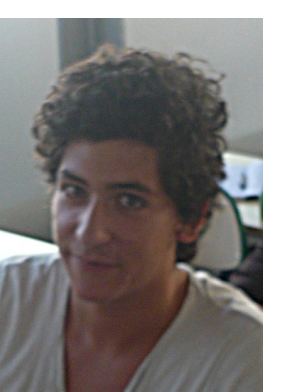

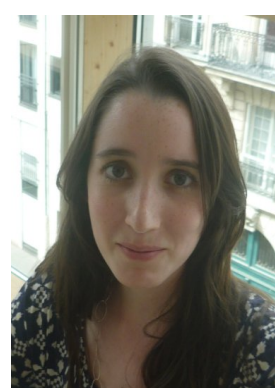

Lepissier Long Nouchy Plet-Servant Jérémie Claire Samy Venise

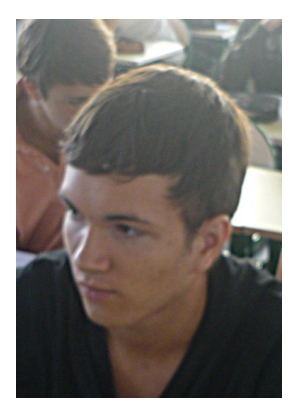

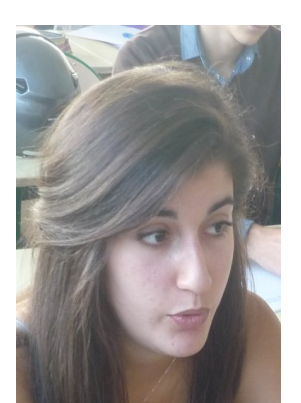

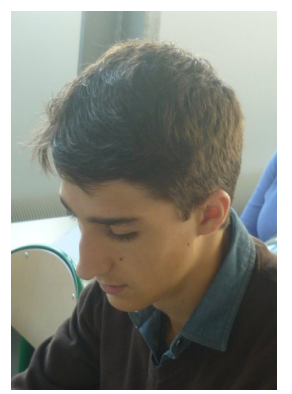

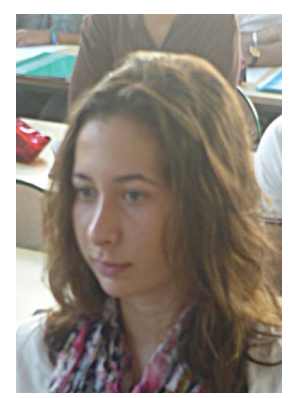

RANNOU SAADI SECULA SERVANT-ESPANOL Tanguy Lisa Benjamin Savannah Savannah Savannah Savannah Savannah Savannah Savannah Savannah Savannah Savannah Savannah Savannah Savannah Savannah Savannah Savannah Savannah Savannah Sav RANNOU SAADI SECULA SERVANT-ESP/<br>Tanguy Lisa Benjamin Savannah

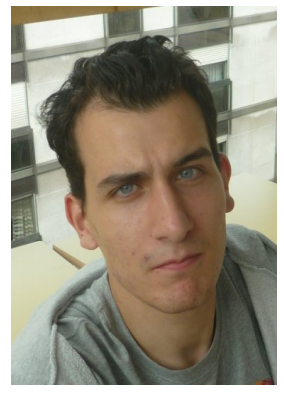

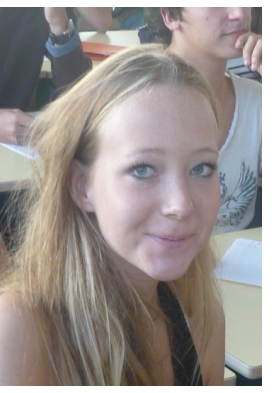

SORIA STREICHENBERGER TAZI ULYASHAVA Bruno Albane Mona Karina

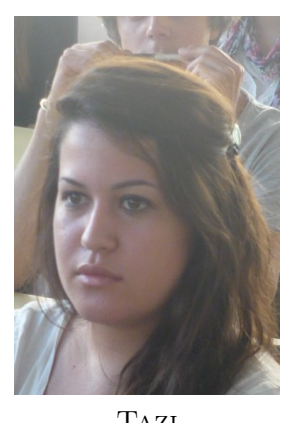

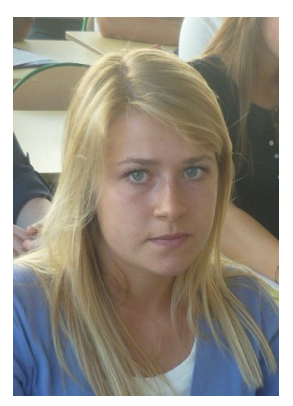

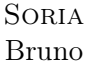

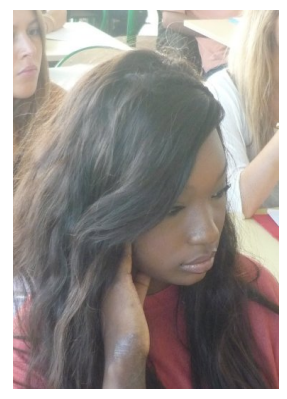

WADE ZHANG Mariame Cindy

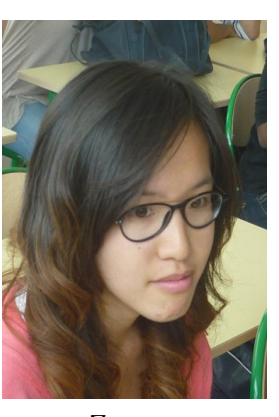
## Annexe B

## Pique-nique de fin d'année

Après neuf mois d'efforts intenses, un nombre incalculable (surtout pour des ECE) passées à écouter madame Duchêne et moi-même, il resta donc 40 survivants fin juin. Fait remarquable, ces 40 élèves furent tous acceptés en seconde année au lycée Carnot (même si Alexis eut droit, à tout seigneur tout honneur, à une petite frayeur à l'issue du conseil). Plus qu'un petit pas, et ces même quarante élèves iront étudier sur les bancs de la prestigieuse HEC. Euh, ou du moins d'une école qui comblera toutes leurs attentes. En attendant, nous avons fini l'année par un moment de détente ensoleillé (mais si, je vous jure, on avait commandé un peu de soleil pour notre pique-nique, le souci c'est que du coup on a été obligé de négocier en contrepartie du temps moisi pour tout le reste de l'été) place des Vosges (comme quoi on aura déjà eu un petit peu de notre part de prestige). Séance de cadeaux rigolote (moi j'ai beaucoup aimé la cadeau reçu par Maxence, je n'essaierai bien sûr pas d'approfondir mon enquête concernant les raisons de ce choix), prof de maths à la ramasse car couvant un rhume (oui, oui, ça me prend à toute période de l'année), et quasiment tous les élèves étaient présents. À croire qu'ils n'avaient pas assez vu leurs profs préférés ! Ou peut-être que si en fait, vu l'affluence impressionnante au dernier cours de maths du lendemain . . .

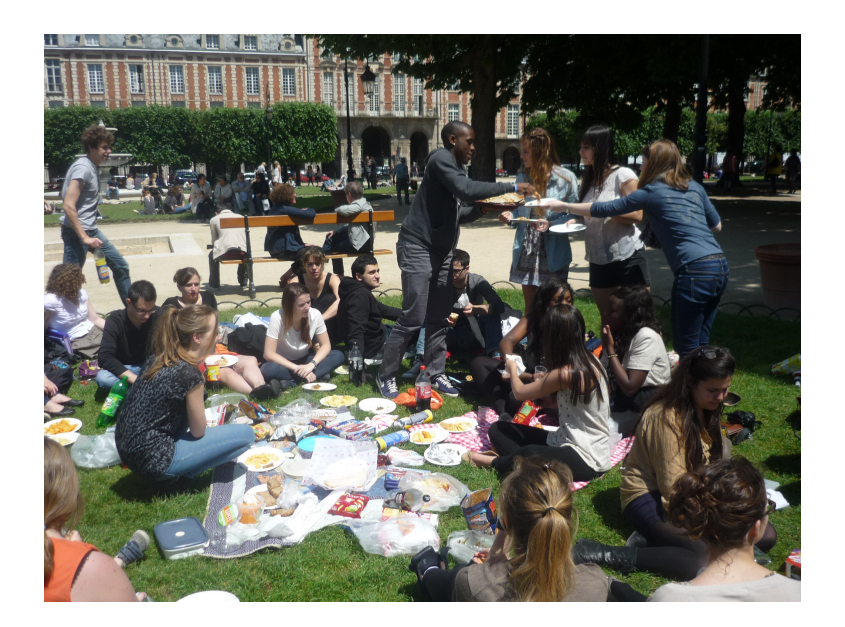

Vue d'ensemble partielle (mais non, ce n'est pas contradictoire) du groupe, avec un paquet de malbouffe étalé au milieu. Surprise, au milieu des Curly et autres bouteilles de Coca (mais si, c'est du Coca aussi dans les trucs marqués Heineken, là) attendus de la part d'élèves de prépa, quelques vrais morceaux de cuisine réalisés par les quelques cordons bleus qui peuplaient la classe. Miam !

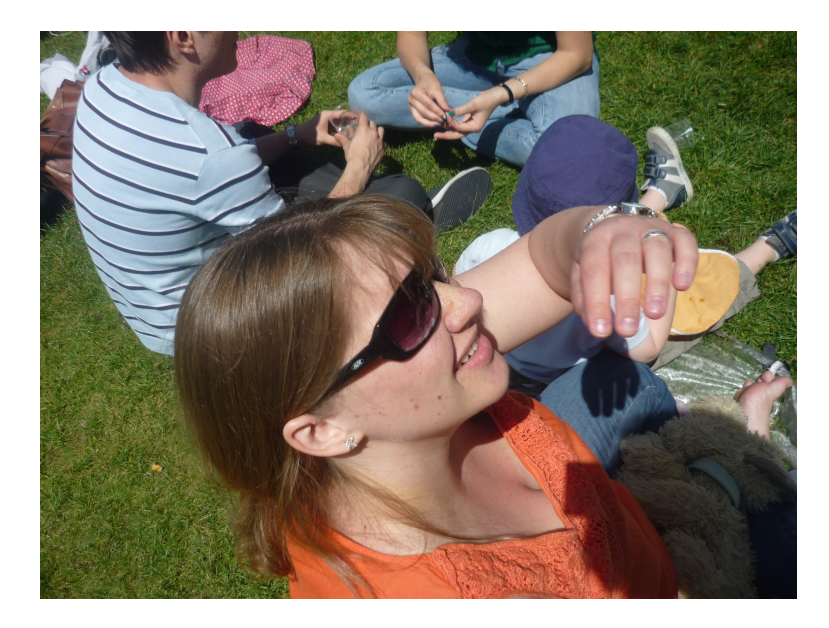

Le prof avait même ramené sa femme (qui n'est pas ma femme, techniquement parlant, d'ailleurs, mais je pense que vous vous en foutez pas mal) à la demande générale des élèves. Euh, non, c'est plutôt à la demande générale de ma femme qu'elle a pu voir les élèves avec lesquels je la saoule tous les soirs depuis 10 mois. Comme elle est polie, elle évite en général, quand je lui donne vos noms, de venir vous aborder à coups de « Ah mais c'est toi qui a écrit (insérer ici l'horreur mathématique de votre choix) dans ton DS4 ».

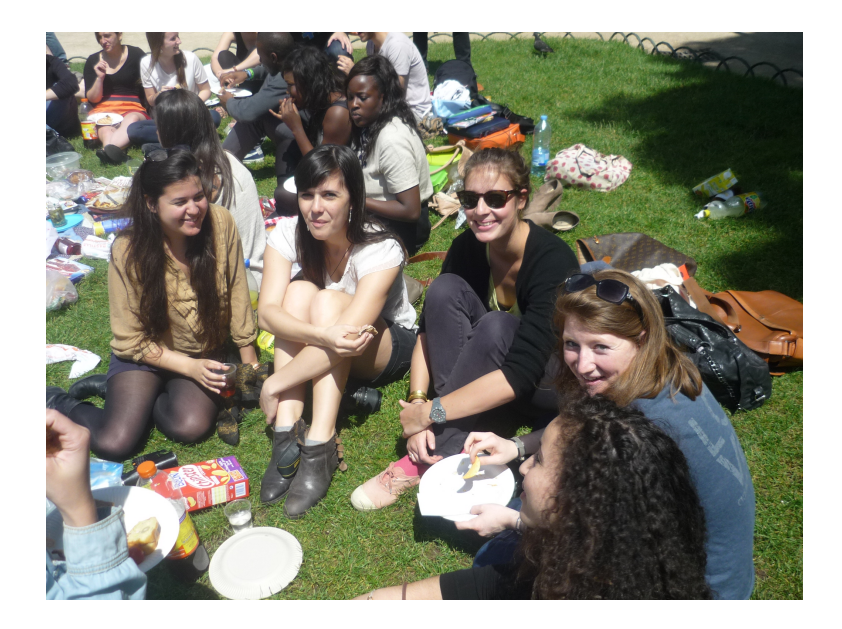

Un premier groupe d'élèves, avec Mona, Claire, Marine, Léa et Oumnia. Comme d'hab, y a que des filles. Ca va me faire bizarre l'an prochain quand j'aurai une classe quasi exclusivement constituée de mecs. . .

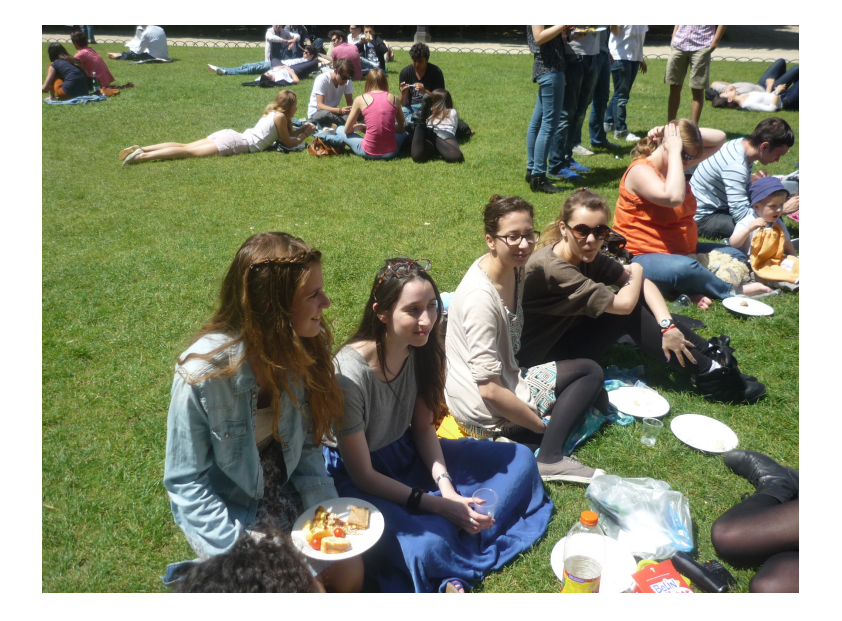

Et un autre groupe : Audrey, Venise, Savannah, Louise, Dominique (vous êtes heureux de connaitre son prénom, hein ?), Tanguy, et la guest star Raphaël. Maintenant, on le sait, il adore les crevettes.

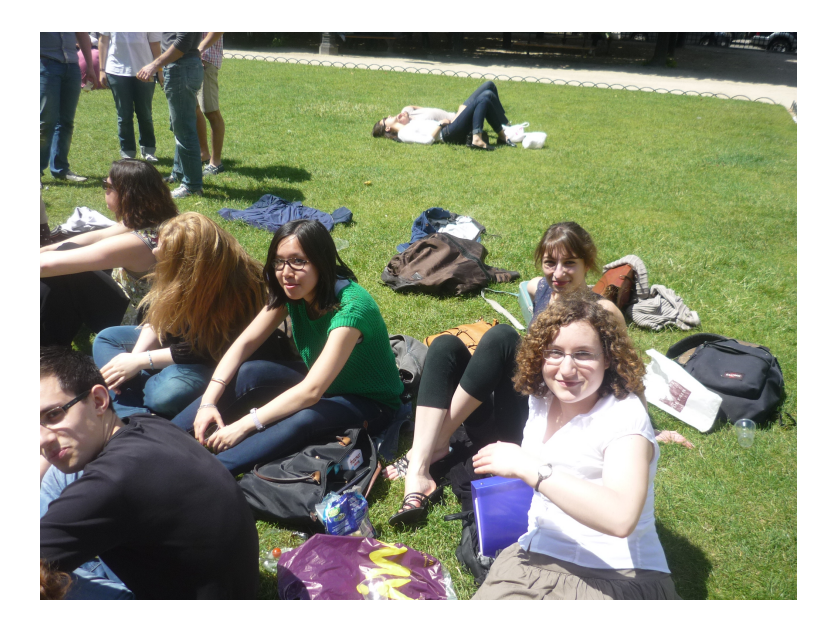

Sur un coin d'herbe plus ensoleillé, Christophe, Audrey qui essaye de se cacher, Cindy, Laura et Anne-Sophie.

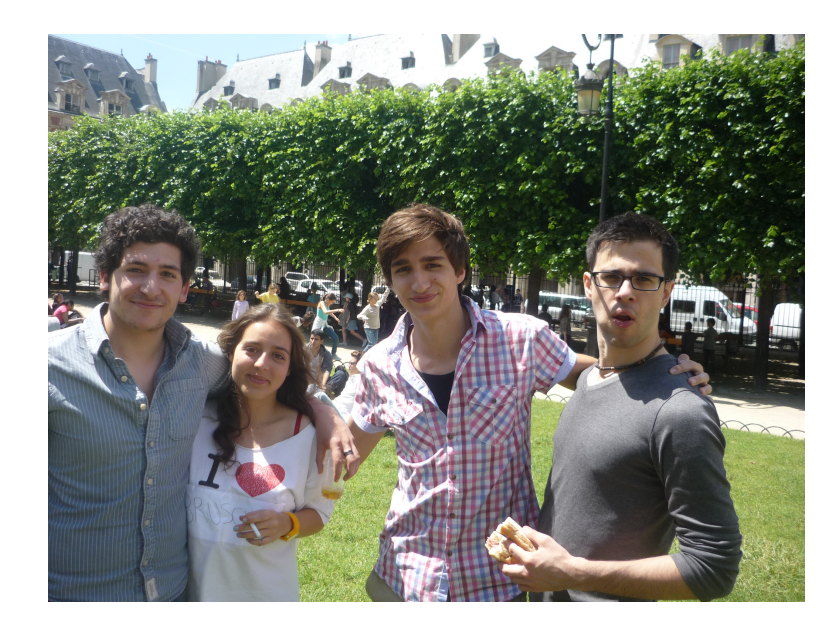

Certains ont trouvé le courage surhumain de se mettre debout, comme Samy, Lucie (mais qu'estce que c'est que ce T-shirt ridicule ?), Benjamin et Maxence.

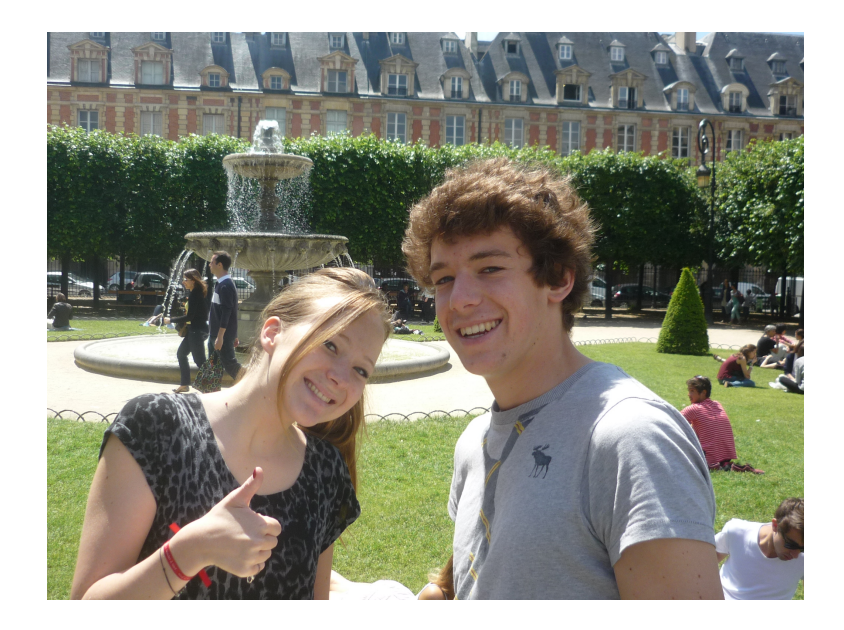

Des sourires pas forcés du tout pour Albane et Maximilien.

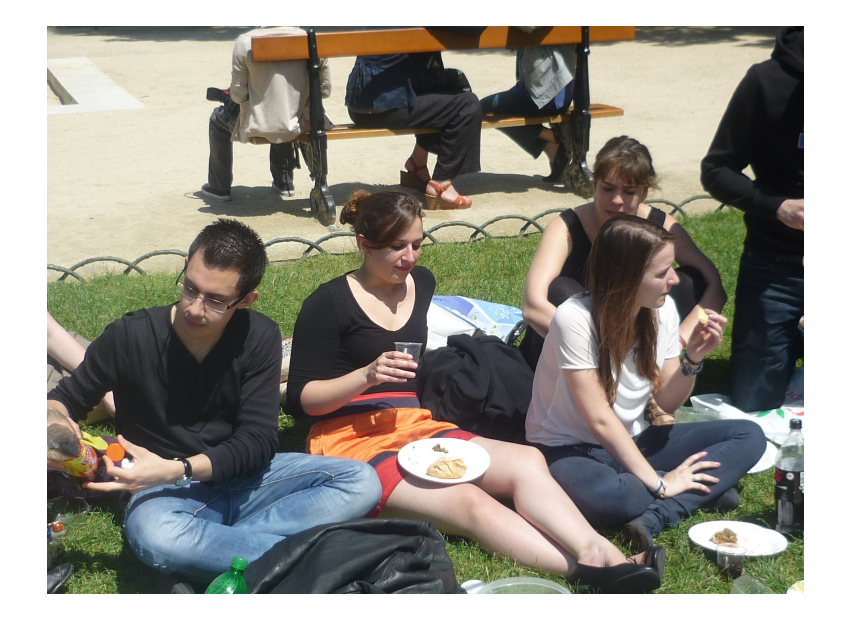

Les premiers arrivés ont gardé les meilleures places : Christophe, Lucie, Laurène et Héloïse.

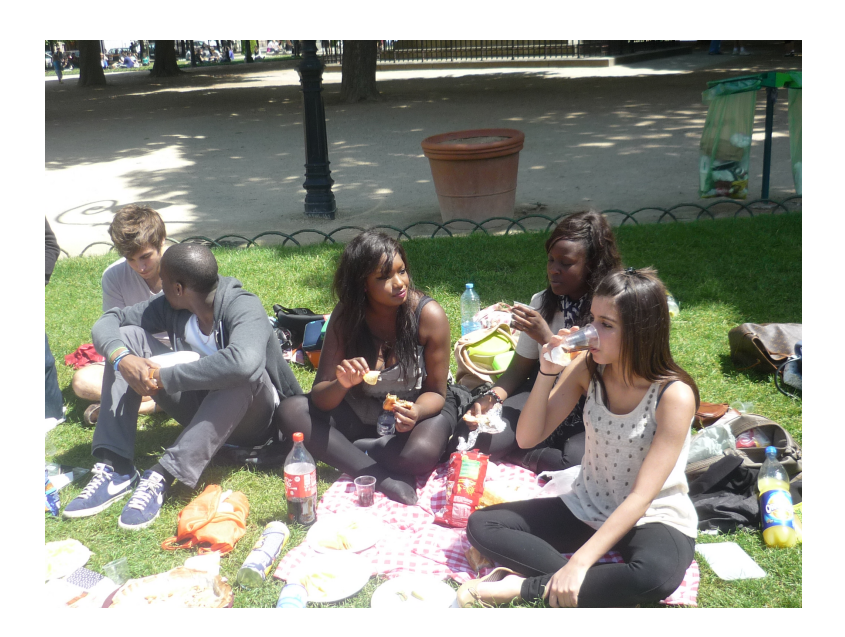

Et pour finir Benjamin (y a des privilégiés qui apparaissent sur deux photos différentes), Jimmy, Mariame, Maimouna et Nadia. Et voilà, il est temps pour moi de tourner définitivement la page du lycée Carnot, j'écrase ma petit larme. Pensez à la chance que vous avez, encore (au moins) un an au sein de ce mythique établissement ! Bon, ok, vous serez sûrement très content quand vous le quitterez, mais j'espère quand même que vous en garderez quelques bons souvenirs !